## INOVANCE

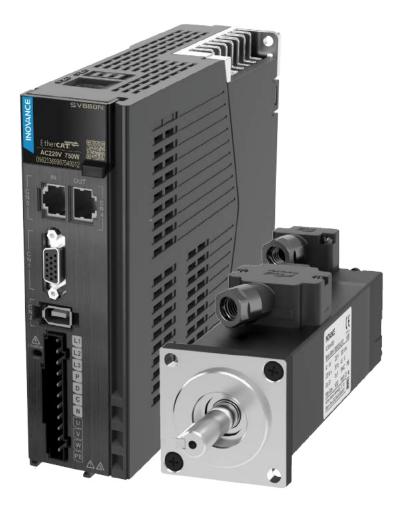

# Advanced User Guide SV660N Series Servo Drive

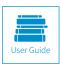

A00 Data code 19011236

## Preface

Thank you for purchasing the SV660N series servo drive developed by Inovance.

The SV660N series high-performance AC servo drive covers a power range from 50 W to 7.5 kW. It supports EtherCAT communication protocol and carries Ethernet communication interfaces to work with the host controller for a networked operation of multiple servo drives.

The SV660N series servo drive supports stiffness level setting, inertia auto-tuning and vibration suppression, which simplify the operation process. It allows a quiet and stable operation together with the MS1 series high-response servo motor equipped with a 23-bit single-turn encoder or 23-bit multi-turn absolute encoder.

The SV660N series servo drive aims to deliver a fast and accurate control in automation equipment such as semi-conductor manufacturing equipment, chip mounters, PCB punching machines, transport machineries, food processing machineries, machine tools, and transmission machineries.

This user guide provides product information and instructions on installation, wiring, commissioning, and troubleshooting. First-time users must read through this user guide. For concerns regarding product functions or performance, contact Inovance for technical support.

Precautions

- The drawings in the user guide are sometimes shown without covers or protective guards. Remember to install the covers or protective guards as specified first, and then perform operations in accordance with the instructions described in the user guide.
- The drawings in the user guide are shown for descriptions only and may not match the product you purchased.
- This user guide is subject to change without notice due to product upgrade, specification modifications as well as efforts to improve the accuracy and convenience of the user guide.

## **Unpacking Inspection**

Check the following items upon unpacking.

| Items                                                        | Description                                                                                                    |
|--------------------------------------------------------------|----------------------------------------------------------------------------------------------------|
| Check whether the delivered products comply with your order. | Check whether the delivered products comply with the model and specifications shown on the packing box.                                                |
| Check whether the delivered product is intact.               | Check whether the overall appearance of the product is intact. If there is any part missing or damaged, contact Inovance or your supplier immediately. |

## **Revision History**

| Date         | Version | Description   |
|--------------|---------|---------------|
| October 2020 | A00     | First release |

## **Standards Compliance**

SV660N series servo drives and MS1 series servo motors have passed CE certification and comply with the following standards.

| Name          | Symbol | Direct         | ive        |                                   | Standard                                            |
|---------------|--------|----------------|------------|-----------------------------------|-----------------------------------------------------|
| CE            | CF     | EMC directive  | 2014/30/EU | Servo drive<br>and servo<br>motor | EN 61800-3<br>EN55011<br>EN61000-6-2<br>EN61000-6-4 |
| certification |        | LVD directive  | 2014/35/EU | Servo drive                       | EN 61800-5-1                                        |
|               |        |                |            | Servo motor                       | EN 60034-1                                          |
|               |        | RoHS directive | 2011/65/EU | EN 50581                          |                                                     |

• The preceding certification and standards are complied with only when the EMC-related electrical installation requirements described in this user guide are observed.

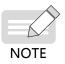

- The integrator who integrates this drive into other products and attaches the CE mark to the final assembly has the responsibility of ensuring compliance with CE standards and the European Directives.
- For more information on product certification, contact our agents or sales representatives.

## Contents

| Preface                                           | 1  |
|---------------------------------------------------|----|
| Unpacking Inspection                              | 1  |
| Revision History                                  | 1  |
| Standards Compliance                              | 2  |
| Safety Instructions                               | 10 |
| Safety Precautions                                | 10 |
| Safety Levels and Definitions                     | 10 |
| Safety Instructions                               | 10 |
| Safety Signs                                      | 14 |
| 1 Product Information                             | 15 |
| 1.1 Introduction to the Servo Drive               | 15 |
| 1.1.1 Nameplate and Model Number                  | 15 |
| 1.1.2 Components                                  | 16 |
| 1.1.3 Technical Specifications                    | 22 |
| 1.1.4 Specifications of the Regenerative Resistor | 27 |
| 1.2 Introduction to the Servo Motor               | 28 |
| 1.2.1 Motor Nameplate and Model Number            | 28 |
| 1.2.2 Components                                  | 29 |
| 1.2.3 Technical Specifications                    | 30 |
| 1.3 Servo System Configurations                   |    |
| 1.4 Cable Models                                  | 40 |
| 1.5 Communication Cable Options                   | 42 |
| 1.6 Connector Kits                                | 42 |
| 1.7 Servo System Wiring Diagram                   | 43 |
| 2 Installation                                    |    |
| 2.1 Installing the Servo Drive                    | 48 |
| 2.1.1 Installation Location                       | 48 |
| 2.1.2 Environment Conditions                      | 49 |
| 2.1.3 Dimension Drawings                          | 49 |
| 2.1.4 Installation                                | 51 |
| 2.2 Installing the Servo Motor                    | 53 |
| 2.2.1 Installation Location                       | 53 |
| 2.2.2 Installation Environment                    | 53 |
| 2.2.3 Installation Precautions                    | 54 |
| 2.2.4 Dimension Drawings                          | 56 |
| 3 Wiring                                          | 63 |

|      | 3.1 Terminal Pin Layout                                             | 65  |
|------|---------------------------------------------------------------------|-----|
|      | 3.2 Wiring of the Main Circuit                                      | 68  |
|      | 3.2.1 Main Circuit Terminals                                        | 68  |
|      | 3.2.2 Wiring Example of the Regenerative Resistor                   | 71  |
|      | 3.2.3 Specifications of Main Circuit Cables                         | 72  |
|      | 3.2.4 Wiring Example of the Power Supply                            | 75  |
|      | 3.2.5 Precautions for Main Circuit Wiring                           | 77  |
|      | 3.2.6 Specifications of Main Circuit Options                        |     |
|      | 3.3 Connecting the Servo Drive and Servo Motor Power Cables         | 79  |
|      | 3.4 Connecting the Servo Drive and Servo Motor Encoder Cables       | 82  |
|      | 3.5 Connecting Control Signal Terminal CN1                          | 87  |
|      | 3.5.1 DI/DO Signals                                                 |     |
|      | 3.5.2 Wiring of the Brake                                           |     |
|      | 3.6 Wiring of Communication Signals CN3/CN4                         | 93  |
|      | 3.6.1 Pin Assignment of Communication Signal Connectors             | 94  |
|      | 3.6.2 Communication Cable Selection                                 |     |
|      | 3.6.3 Communication Connection with PC (RS232 Communication)        |     |
|      | 3.7 Definition and Connection of STO terminals                      | 97  |
|      | 3.8 Anti-interference Measures for Electrical Wiring                | 99  |
|      | 3.8.1 Anti-interference Wiring Example and Grounding                |     |
|      | 3.8.2 Instructions for Use of the Noise Filter                      |     |
|      | 3.9 Precautions for Use of Cables                                   |     |
| 4 Ke | ypad Display and Operations                                         |     |
|      | 4.1 Introduction to the Keypad                                      | 104 |
|      | 4.2 Display                                                         | 104 |
|      | 4.2.1 Mapping Relation Between Keypad Display and Operation Objects |     |
|      | 4.2.2 Display Modes Switchover                                      |     |
|      | 4.2.3 Status Display                                                |     |
|      | 4.2.4 Parameter Display                                             |     |
|      | 4.2.5 Fault Display                                                 |     |
|      | 4.2.6 Monitored Value Display                                       |     |
|      | 4.3 Parameter Settings                                              | 116 |
|      | 4.4 User Password                                                   | 117 |
|      | 4.5 General Functions                                               | 118 |
|      | 4.5.1 Jog                                                           |     |
|      | 4.5.2 Forced DI/DO Signals                                          |     |
| 5 Cc | mmissioning and Operation                                           | 126 |
|      | 5.1 Pre-running Check                                               | 127 |

|      | 5.2 Power-on                                             | 127 |
|------|----------------------------------------------------------|-----|
|      | 5.3 Jogging                                              | 127 |
|      | 5.4 General Parameter Settings                           | 128 |
|      | 5.4.1 Direction of Rotation                              | 128 |
|      | 5.4.2 Brake Settings                                     | 129 |
|      | 5.4.3 Regenerative Resistor Settings                     | 134 |
|      | 5.5 Servo Running                                        | 141 |
|      | 5.6 Servo Stop                                           | 147 |
|      | 5.7 Conversion Factor Setting                            | 153 |
| 6 Ga | ain Tuning                                               | 155 |
|      | 6.1 Overview                                             | 155 |
|      | 6.2 Inertia Auto-tuning                                  | 156 |
|      | 6.2.1 Offline Inertia Auto-tuning                        | 157 |
|      | 6.2.2 Online Auto-tuning                                 | 159 |
|      | 6.3 Instructions for ETune Operations                    |     |
|      | 6.3.1 Overview                                           | 160 |
|      | 6.3.2 Description of Operations                          | 161 |
|      | 6.3.3 Precautions                                        | 165 |
|      | 6.3.4 Troubleshooting                                    | 166 |
|      | 6.4 Instructions for STune Operations                    |     |
|      | 6.4.1 Overview                                           | 166 |
|      | 6.4.2 Description of Operations                          | 167 |
|      | 6.4.3 Precautions                                        | 169 |
|      | 6.4.4 Resonance Suppression Parameters                   | 171 |
|      | 6.4.5 Solutions to Common Faults                         | 172 |
|      | 6.5 Manual Gain Tuning                                   | 172 |
|      | 6.5.1 Basic Parameters                                   | 172 |
|      | 6.5.2 Gain Switchover                                    | 175 |
|      | 6.5.3 Position Reference Filter                          | 180 |
|      | 6.5.4 Feedforward Gain                                   | 180 |
|      | 6.5.5 Pseudo Derivative Feedback and Feedforward Control | 183 |
|      | 6.5.6 Torque Disturbance Observation                     | 184 |
|      | 6.5.7 Speed Observer                                     | 185 |
|      | 6.5.8 Model Tracking Function                            | 186 |
|      | 6.5.9 Friction Compensation                              | 189 |
|      | 6.6 Parameter Adjustment in Different Control Modes      |     |
|      | 6.6.1 Parameter Adjustment in the Position Control Mode  | 190 |
|      | 6.6.2 Parameter Adjustment in the Speed Control Mode     | 192 |
|      |                                                          |     |

|     | 6.6.3 Parameter Adjustment in the Torque Control Mode                | 192 |
|-----|----------------------------------------------------------------------|-----|
|     | 6.7 Vibration Suppression                                            | 192 |
|     | 6.7.1 Suppression of Mechanical Resonance                            | 193 |
|     | 6.7.2 Low Frequency Resonance Suppression at the Mechanical Load End | 197 |
|     | 6.8 Mechanical Characteristic Analysis                               | 199 |
|     | 6.8.1 Overview                                                       | 199 |
|     | 6.8.2 Operating Procedure                                            | 200 |
| 7 C | ontrol Modes                                                         | 202 |
|     | 7.1 Servo Drive Status Setting                                       | 203 |
|     | 7.1.1 Control Word 6040h                                             | 205 |
|     | 7.1.2 Status Word 6041h                                              | 206 |
|     | 7.2 Operation Mode Setting                                           | 207 |
|     | 7.2.1 Introduction to Servo Drive Operation Modes                    | 207 |
|     | 7.2.2 Communication Cycles                                           | 209 |
|     | 7.3 Cyclic Synchronous Position (CSP) Mode                           | 209 |
|     | 7.3.1 Configuration Block Diagram                                    | 209 |
|     | 7.3.2 Related Objects                                                | 209 |
|     | 7.3.3 Related Function Settings                                      | 210 |
|     | 7.3.4 Recommended Configuration                                      | 210 |
|     | 7.3.5 Related Parameters                                             | 211 |
|     | 7.3.6 Function Block Diagram                                         | 213 |
|     | 7.4 Cyclic Synchronous Velocity (CSV) Mode                           | 214 |
|     | 7.4.1 Configuration Block Diagram                                    |     |
|     | 7.4.2 Related Objects                                                |     |
|     | 7.4.3 Related Function Settings                                      |     |
|     | 7.4.4 Recommended Configuration                                      | 215 |
|     | 7.4.5 Related Parameters                                             | 215 |
|     | 7.4.6 Function Block Diagram                                         | 217 |
|     | 7.5 Cyclic Synchronous Torque (CST) Mode                             | 218 |
|     | 7.5.1 Configuration Block Diagram                                    | 218 |
|     | 7.5.2 Related Objects                                                | 218 |
|     | 7.5.3 Related Function Settings                                      | 219 |
|     | 7.5.4 Recommended Configuration                                      | 221 |
|     | 7.5.5 Related Parameters                                             | 221 |
|     | 7.5.6 Function Block Diagram                                         | 223 |
|     | 7.6 Profile Position (PP) Mode                                       | 223 |
|     | 7.6.1 Configuration Block Diagram                                    | 224 |
|     | 7.6.2 Related Objects                                                | 227 |

| 7.6.3 Related Function Settings                            | 227 |
|------------------------------------------------------------|-----|
| 7.6.4 Recommended Configuration                            |     |
| 7.6.5 Related Parameters                                   |     |
| 7.6.6 Function Block Diagram                               |     |
| 7.7 Profile Velocity (PV) Mode                             | 233 |
| 7.7.1 Configuration Block Diagram                          |     |
| 7.7.2 Related Objects                                      |     |
| 7.7.3 Related Function Settings                            |     |
| 7.7.4 Recommended Configuration                            |     |
| 7.7.5 Related Parameters                                   |     |
| 7.7.6 Function Block Diagram                               |     |
| 7.8 Profile Torque (PT) Mode                               | 239 |
| 7.8.1 Configuration Block Diagram                          |     |
| 7.8.2 Related Objects                                      |     |
| 7.8.3 Related Function Settings                            |     |
| 7.8.4 Related Parameters                                   |     |
| 7.8.5 Recommended Configuration                            |     |
| 7.8.6 Function Block Diagram                               |     |
| 7.9 Homing Mode (HM)                                       |     |
| 7.9.1 Configuration Block Diagram                          |     |
| 7.9.2 Related Objects                                      |     |
| 7.9.3 Related Function Settings                            |     |
| 7.9.4 Homing Operation                                     |     |
| 7.9.5 Related Parameters                                   |     |
| 7.9.6 Recommended Configuration                            |     |
| 7.9.7 Function Block Diagram                               |     |
| 7.10 Auxiliary Functions                                   |     |
| 7.10.1 Touch Probe Function                                |     |
| 7.10.2 Software Position Limit                             |     |
| 7.10.3 Position Comparison                                 | 295 |
| 7.10.4 EtherCAT Forced DO Function                         |     |
| 7.11 Absolute Encoder System                               |     |
| 7.11.1 Descriptions for Use of the Absolute Encoder System |     |
| 7.11.2 Absolute Position Linear Mode                       |     |
| 7.11.3 Absolute Position Rotation Mode                     |     |
| 7.11.4 Single-Turn Absolute Mode                           |     |
| 7.11.5 Precautions for Use of the Battery Box              |     |
| 8 Parameters                                               |     |

| 8.1 Object Classification                                  |     |
|------------------------------------------------------------|-----|
| 8.2 Communication Parameters (Group 1000h)                 | 315 |
| 8.3 Manufacturer-Specific Parameters (Group 2000h)         |     |
| Group 2000h: Servo Motor Parameters                        |     |
| Group 2001h: Servo Drive parameters                        |     |
| Group 2002h: Basic Control Parameters                      |     |
| Group 2003h: Terminal Input Parameters                     |     |
| Group 2004h: Terminal Output Terminals                     |     |
| Group 2005h: Position Control Parameters                   |     |
| Group 2006h: Speed Control Parameters                      |     |
| Group 2007h: Torque Control Parameters                     |     |
| Group 2008h: Gain Parameters                               |     |
| Group 2009h: Gain Auto-tuning Parameters                   |     |
| Group 200Ah: Fault and Protection Parameters               |     |
| Group 200Bh Monitoring Parameters                          |     |
| Group 200Dh: Auxiliary Function Parameters                 |     |
| Group 200Eh: Communication Parameters                      |     |
| Group 203Fh: Manufacturer Fault Codes                      |     |
| 8.4 Parameters Defined by the Device Profile (Group 6000h) |     |
| 9 Communication Configurations                             |     |
| 9.1 Overview of EtherCAT Protocol                          | 411 |
| 9.2 System Parameters                                      | 412 |
| 9.2.1 Parameter Address Structure                          | 412 |
| 9.2.2 System Parameter Settings                            | 413 |
| 9.3 EtherCAT Communication Basis                           | 413 |
| 9.3.1 EtherCAT Communication Specifications                | 413 |
| 9.3.2 Communication Structure                              | 413 |
| 9.3.3 State Machine                                        |     |
| 9.3.4 Process Data                                         | 415 |
| 9.3.5 Service Data Object (SDO)                            |     |
| 9.3.6 Distributed Clock (DC)                               | 420 |
| 9.3.7 Status Indication                                    | 420 |
| 9.3.8 Overview of CiA402 Control                           | 422 |
| 9.3.9 Basic Characteristics                                | 423 |
| 10 Troubleshooting                                         |     |
| 10.1 Faults and Warnings                                   | 425 |
| 10.2 Communication Faults and Warning Codes                | 426 |
| 10.3 Solutions to Faults                                   | 429 |

| 10.4 Solutions to Warnings                                   | 453 |
|--------------------------------------------------------------|-----|
| 10.5 Solutions to Communication Faults                       | 459 |
| 11 Application Cases                                         | 463 |
| Case 1 AM600 Series Controller as the Host Controller        | 463 |
| Case 2 Omron NX1P2 Controller as the Host Controller         | 469 |
| Case 3 Beckhoff TwinCAT3 as the Host Controller              | 480 |
| Case 4 KEYENCE KV7500 Controller as the Host Controller      | 495 |
| 12 Appendix                                                  | 508 |
| 12.1 Standards Compliance                                    | 508 |
| 12.1.1 CE Certification                                      | 508 |
| 12.1.2 Low Voltage Directive Compliance                      | 508 |
| 12.1.3 EMC Directive Compliance                              | 509 |
| 12.1.4 Definition of EMC Terms                               | 510 |
| 12.1.5 Selection of EMC Filters                              | 510 |
| 12.1.6 Cable Requirements and Routing                        | 515 |
| 12.1.7 Solutions to Leakage Current                          | 516 |
| 12.1.8 Solutions to Common EMC Problems                      | 517 |
| 12.1.9 UL Certification                                      | 518 |
| 12.2 List of Object Groups                                   | 519 |
| Description of Object Groups                                 | 519 |
| Object Group 1000h                                           | 519 |
| Object Group 2000h                                           | 524 |
| Object Group 6000h                                           | 554 |
| SDO Abort Transfer Code                                      | 558 |
| 12.3 Safe Torque Off (STO) Function                          | 559 |
| 12.3.1 Description of Technical Terms                        | 559 |
| 12.3.2 Standards Compliance                                  | 562 |
| 12.3.3 General Safety Information                            | 563 |
| 12.3.4 Specifications                                        | 564 |
| 12.3.5 Installation                                          | 565 |
| 12.3.6 Terminal and Wiring                                   | 565 |
| 12.3.7 Requirement for Commission, Operation and Maintenance | 565 |
| 12.3.8 Safety Function: STO                                  | 567 |
| 12.3.9 Troubleshooting                                       | 570 |
| 12.3.10 Product Information                                  | 570 |
| 12.3.11 Precautions                                          | 572 |
| 12.4 Multi-Machine Recipe Management                         | 574 |

## **Safety Instructions**

## **Safety Precautions**

- 1) Before installing, using, and maintaining this equipment, read the safety information and precautions thoroughly, and comply with them during operations.
- 2) To ensure the safety of humans and equipment, follow the signs on the equipment and all the safety instructions in this user guide.
- 3) "CAUTION", "WARNING", and "DANGER" items in the user guide do not indicate all safety precautions that need to be followed; instead, they just supplement the safety precautions.
- 4) Use this equipment according to the designated environment requirements. Damage caused by improper usage is not covered by warranty.
- 5) Inovance shall take no responsibility for any personal injuries or property damage caused by improper usage.

## **Safety Levels and Definitions**

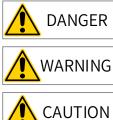

Indicates that failure to comply with the notice will result in severe personal injuries or even death.

Indicates that failure to comply with the notice may result in severe personal injuries or even death.

N Indicates that failure to comply with the notice may result in minor or moderate personal injuries or equipment damage.

## **Safety Instructions**

Unpacking CAUTION • Check whether the packing is intact and whether there is damage, water seepage, damp, and deformation. • Unpack the package by following the package sequence. Do not hit the package with force. • Check whether there are damage, rust, or injuries on the surface of the equipment or equipment accessories. • Check whether the number of packing materials is consistent with the packing list. • Check whether the number of packing materials is consistent with the packing list. • Do not install the equipment if you find damage, rust, or indications of use on the equipment or accessories.

- $igodoldsymbol{\bullet}$  Do not install the equipment if you find water seepage, component missing or damage upon unpacking.
- Do not install the equipment if you find the packing list does not conform to the equipment you received.

Storage and Transportation

#### 

- Store and transport this equipment based on the storage and transportation requirements for humidity and temperature.
- Avoid transporting the equipment in environments such as water splashing, rain, direct sunlight, strong electric field, strong magnetic field, and strong vibration.
- Avoid storing this equipment for more than three months. Long-term storage requires stricter protection and necessary inspections.
- Pack the equipment strictly before transportation. Use a sealed box for long-distance transportation.
- Never transport this equipment with other equipment or materials that may harm or have negative impacts on this equipment.

#### 🛝 WARNING

- Use professional loading and unloading equipment to carry large-scale or heavy equipment.
- When carrying this equipment with bare hands, hold the equipment casing firmly with care to prevent parts falling. Failure to comply may result in personal injuries.
- ◆ Handle the equipment with care during transportation and mind your step to prevent personal injuries or equipment damage.
- Never stand or stay below the equipment when the equipment is lifted by hoisting equipment.

#### Installation

WARNING

- Thoroughly read the safety instructions and user guide before installation.
- Do not modify this equipment.
- Do not rotate the equipment components or loosen fixed bolts (especially those marked in red) on equipment components.
- Do not install this equipment in places with strong electric or magnetic fields.
- When this equipment is installed in a cabinet or final equipment, protection measures such as a fireproof enclosure, electrical enclosure, or mechanical enclosure must be provided. The IP rating must meet IEC standards and local laws and regulations.

#### ANGER

- Equipment installation, wiring, maintenance, inspection, or parts replacement must be performed only by professionals.
- Installation, wiring, maintenance, inspection, or parts replacement must be performed only by experienced personnel who have been trained with necessary electrical information.
- Installation personnel must be familiar with equipment installation requirements and relevant technical materials.
- Before installing equipment with strong electromagnetic interference, such as a transformer, install an
  electromagnetic shielding device for this equipment to prevent malfunctions.

Wiring DANGER Equipment installation, wiring, maintenance, inspection, or parts replacement must be performed only by professionals. Never perform wiring at power-on. Failure to comply will result in an electric shock. Before wiring, cut off all equipment power supplies. Wait at least 15 minutes before further operations because residual voltage exists after power-off. Make sure that the equipment is well grounded. Failure to comply will result in an electric shock. • During wiring, follow the proper electrostatic discharge (ESD) procedures, and wear an antistatic wrist strap. Failure to comply will result in damage to internal equipment circuits. WARNING Never connect the power cable to output terminals of the equipment. Failure to comply may cause equipment damage or even a fire. When connecting a drive with the motor, make sure that the phase sequences of the drive and motor terminals are consistent to prevent reverse motor rotation. Wiring cables must meet cross sectional area and shielding requirements. The shielding layer of the shielded cable must be reliably grounded at one end. After wiring, make sure that no screws are fallen and cables are exposed in the equipment. Power-on DANGER Before power-on, make sure that the equipment is installed properly with reliable wiring and the motor can be restarted. Before power-on, make sure that the power supply meets equipment requirements to prevent equipment damage or even a fire. ◆ At power-on, unexpected operations may be triggered on the equipment. Therefore, stay away from the equipment. After power-on, do not open the cabinet door and protective cover of the equipment. Failure to comply will result in an electric shock. Do not touch any wiring terminals at power-on. Failure to comply will result in an electric shock. ◆ Do not remove any part of the equipment at power-on. Failure to comply will result in an electric shock. Operation DANGER Do not touch any wiring terminals during operation. Failure to comply will result in an electric shock. Do not remove any part of the equipment during operation. Failure to comply will result in an electric shock. Do not touch the equipment enclosure, fan, or resistor for temperature detection. Failure to comply will result in heat injuries. Signal detection must be performed only by professionals during operation. Failure to comply will result in personal injuries or equipment damage. WARNING

- Prevent metal or other objects from falling into the device during operation. Failure to comply may result in equipment damage.
- Do not start or stop the equipment using a contactor. Failure to comply may result in equipment damage.

Maintenance DANGER Equipment installation, wiring, maintenance, inspection, or parts replacement must be performed only by professionals. ◆ Do not maintain the equipment at power-on. Failure to comply will result in an electric shock. Before maintenance, cut off all equipment power supplies and wait at least 15 minutes. WARNING Perform daily and periodic inspection and maintenance for the equipment according to maintenance requirements and keep a maintenance record. Repair DANGER Equipment installation, wiring, maintenance, inspection, or parts replacement must be performed only by professionals.

- Do not repair the equipment at power-on. Failure to comply will result in an electric shock.
- Before inspection and repair, cut off all equipment power supplies and wait at least 15 minutes.

### WARNING

٠

- Require for repair services according to the product warranty agreement.
- When the equipment is faulty or damaged, require professionals to perform troubleshooting and repair by following repair instructions and keep a repair record.
- Replace quick-wear parts of the equipment according to the replacement guide.
- Do not operate damaged equipment. Failure to comply may result in worse damage.
- ◆ After the equipment is replaced, perform wiring inspection and parameter settings again.

Disposal

## WARNING

- Dispose of retired equipment by following local regulations or standards. Failure to comply may result in property damage, personal injuries, or even death.
- Recycle retired equipment by following industry waste disposal standards to avoid environmental pollution.

## Safety Signs

- Description of safety signs in the user guideiRead the user guide before installation and operation.iReliably ground the system and equipment.iDanger!iHigh temperature!iPrevent personal injuries caused by machines.iHigh voltage!iWait 15 minutes before further operations.
- Description of safety signs on the equipment

For safe equipment operation and maintenance, comply with safety signs on the equipment, and do not damage or remove the safety labels. The following table describes the safety signs.

| Safety Sign                  | Description                                                                                                    |
|------------------------------|----------------------------------------------------------------------------------------------------|
| 危险<br>DANGER                 | Never fail to connect the Protective Earth(PE) terminal.<br>Read the user guide and follow the safety instructions before use. |
| 高压注意<br>Hazardous<br>Voltage | To prevent the risk of electric shock, do not touch terminals within 15 minutes after cutting off the power supply.            |
| 高温注意<br>High<br>Temperature  | To prevent the risk of burning, do not touch the heatsink when the power supply is ON.                                         |

## **1** Product Information

## 1.1 Introduction to the Servo Drive

#### 1.1.1 Nameplate and Model Number

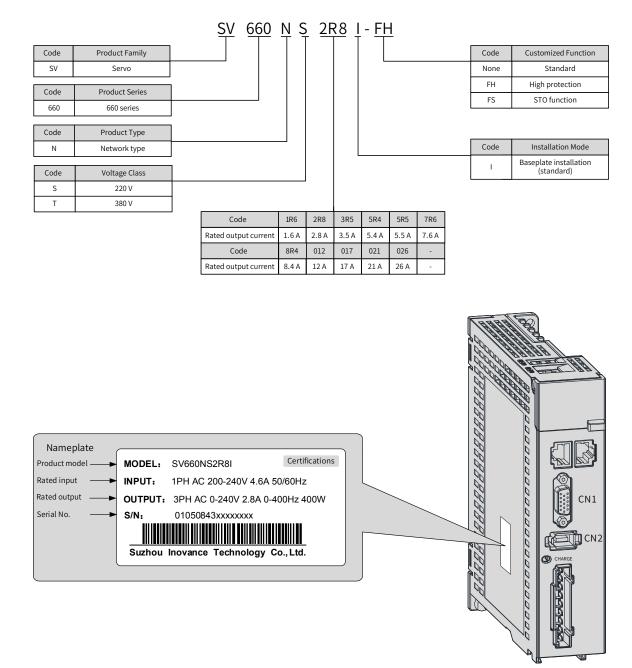

Figure 1-1 Nameplate and model number

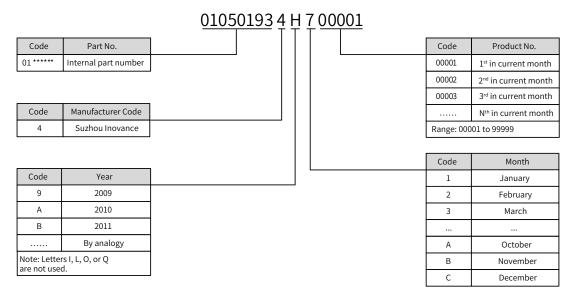

Example: The serial number 010501934H700001 indicates the servo drive is manufatured in July 2017.

#### Figure 1-2 Encryption of the serial number (S/N)

#### 1.1.2 Components

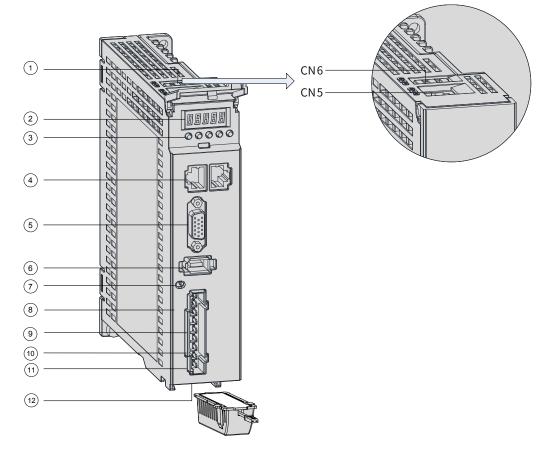

Figure 1-3 Layout of servo drives in size A

| No. | Name        | Description                                                                                                    |
|-----|-------------|----------------------------------------------------------------------------------------------------|
| 1   | CN6 and CN5 | CN6: Functional safety terminal mainly used for functional safety purpose, connected to the external functional safety signal |
|     |             | CN5: Software tool communication terminal                                                                                     |

| No.                                                                                                    | Name                                                                                                    | Description                                                                                                    |
|----------------------------------------------------------------------------------------------------|----------------------------------------------------------------------------------------------------|----------------------------------------------------------------------------------------------------|
| 2                                                                                                    | LED display (5-digit)                                                                                                    | Used to display servo drive operation states and parameter settings.                                                                                                    |
| 3                                                                                                    | Buttons                                                                                                    | <ul> <li>MODE: Used to switch parameters in sequence.</li> <li>△: Used to increase the value of the blinking digit.</li> <li>⊽: Used to decrease the value of the blinking digit.</li> <li>⊲ &lt;: Used to shift the blinking digit leftwards.</li> <li>(Held down: Used to turn to the next page when the display value is comprised of more than five digits.)</li> <li>SET: Used to save modifications and enter the next menu.</li> </ul> |
| 4                                                                                                    | CN3, CN4<br>(EtherCAT<br>communication<br>terminals)                                                                                           | CN3 (IN): Connected to the master or the last slave.<br>CN4 (OUT): Connected to the next slave.                                                                                                    |
| 5                                                                                                    | CN1<br>(control terminal)                                                                                                    | Used by reference input signals and other I/O signals.                                                                                                    |
| 6                                                                                                    | CN2<br>(terminal for connecting<br>the encoder)                                                                                                | Connected to motor encoder terminals.                                                                                                    |
| 7                                                                                                    | CHARGE<br>(bus voltage indicator)                                                                                                    | Used to indicate that the bus capacitor carries electric charge.<br>When this indicator lights up, electric charge may be still present in the internal<br>capacitor of the servo drive even if the main circuit power supply is cut off.<br>To prevent electrical shock, do not touch the power terminals when this<br>indicator lights up.                                                                                                  |
| 0                                                                                                    | L1, L2<br>(power input terminals)                                                                                                    | See the nameplate for the rated voltage of the power supply.                                                                                                    |
| 8                                                                                                    | P, N<br>(DC bus terminals)                                                                                                    | Used as the common DC bus for multiple servo drives.                                                                                                    |
| 9                                                                                                    | P, C       (terminals for connecting external regenerative resistor is needed, connect it between to P and C.         resistor)       P and C. |                                                                                                    |
| 10U, V, W10(terminals for connecting<br>the servo motor)Connected to U, V, and W phases of the servo motor. |                                                                                                    | Connected to U, V, and W phases of the servo motor.                                                                                                    |
| 11                                                                                                    | PE<br>(grounding terminal)                                                                                                    | Connected to the power supply ground and the motor grounding terminal.                                                                                                    |
| 12                                                                                                    | Battery location                                                                                                    | Used to hold the battery box of the absolute encoder.                                                                                                    |

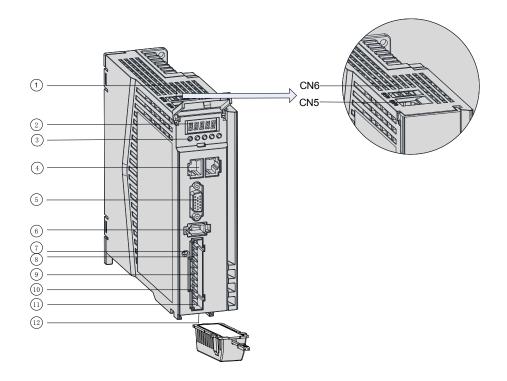

#### Figure 1-4 Layout of servo drives in size B

| No.                                                                               | Name                                                 | Description                                                                                                    |  |  |
|-----------------------------------------------------------------------------------|------------------------------------------------------|----------------------------------------------------------------------------------------------------|--|--|
| 1                                                                                 | CN6, CN5                                             | CN6: Functional safety terminal mainly used for functional safety purpose and connected to external functional safety signal CN5: Software tool communication terminal                                                                                                    |  |  |
| 2                                                                                 | LED display<br>(5-digit)                             | Used to display servo drive operation states and parameter settings.                                                                                                    |  |  |
| 3                                                                                 | Buttons                                              | <ul> <li>MODE: Used to switch the parameter No. in sequence.</li> <li>△: Used to increase the set value of the blinking digit.</li> <li>▽: Used to decrease the set value of the blinking digit.</li> <li>⊲<!-- Used to shift the blinking digit leftwards.</li--> <li>(Held down: Used to turn to the next page when the display value is comprised of more than five digits.)</li> </li></ul> |  |  |
|                                                                                   |                                                      | SET: Used to save modifications and enter the next level of menu.                                                                                                    |  |  |
| 4                                                                                 | CN3, CN4<br>(EtherCAT<br>communication<br>terminals) | CN3 (IN): Connected to the master or the last slave.<br>CN4 (OUT): Connected to the next slave.                                                                                                    |  |  |
| 5                                                                                 | CN1<br>(control terminal)                            | Used for reference input signal and other I/O signals.                                                                                                    |  |  |
| 6                                                                                 | CN2<br>(terminal for<br>connecting the<br>encoder)   | Connected to motor encoder terminals.                                                                                                    |  |  |
| 7 (bus voltage capacitor of the servo drive even if the main circuit power supply |                                                      | When this indicator lights up, electric charge may be still present in the internal capacitor of the servo drive even if the main circuit power supply is cut off.<br>To prevent electrical shock, do not touch the power terminals when this indicator lights                                                                                                    |  |  |

| No. | Name                                                                             | Description                                                                                                    |  |
|-----|----------------------------------------------------------------------------------|----------------------------------------------------------------------------------------------------|--|
| 8   | L1, L2, L3<br>(power input<br>terminals)                                         | See the nameplate for the rated voltage of the power supply.<br>Note:<br>S5R5 (750 W) servo drives: Single-phase 220 V input, with 220 V power supply<br>connected to L1 and L2 |  |
|     | P, N<br>(DC bus<br>terminals)                                                    | Used as the common DC bus for multiple servo drives.                                                                                                    |  |
| 9   | P, D, C<br>(terminals for<br>connecting<br>external<br>regenerative<br>resistor) | Connect the regenerative resistor between terminals P and C as needed. Remove the jumper between terminals P and D before connecting the regenerative resistor                  |  |
| 10  | U, V, W<br>(terminals for                                                        |                                                                                                    |  |
| 11  | PE<br>(grounding<br>terminal)                                                    | Connected to the power supply ground and motor grounding terminal.                                                                                                    |  |
| 12  | Battery location                                                                 | Used to hold the battery box of the absolute encoder.                                                                                                    |  |

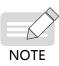

Built-in regenerative resistors or jumper bars are not included in S1R6 and S2R8 models. If an external regenerative resistor is needed, connect it between terminals P and C.

To connect an external regenerative resistor to S5R5 models, remove the jumper bar between terminals P and D first and connect the resistor between terminals P and C.

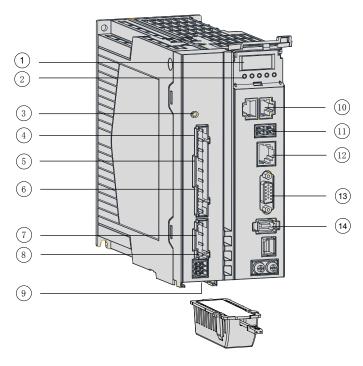

Figure 1-5 Components of servo drives in size C and Size D

| No. | Name                  | Description                                                          |
|-----|-----------------------|----------------------------------------------------------------------|
| 1   | LED display (5-digit) | Used to display servo drive operation states and parameter settings. |

| No. | Name                                                         | Description                                                                                                    |
|-----|--------------------------------------------------------------|----------------------------------------------------------------------------------------------------|
|     |                                                              | MODE: Used to switch the parameter No. in sequence.                                                                                                    |
|     |                                                              | riangle : Used to increase the set value of the blinking digit.                                                                                                    |
|     |                                                              | igta : Used to decrease the set value of the blinking digit.                                                                                                    |
| 2   | Buttons                                                      | $\lhd \lhd$ : Used to shift the blinking digit leftwards.                                                                                                    |
|     |                                                              | (Held down: Used to turn to the next page when the display value is comprised of more than five digits.)                                                           |
|     |                                                              | SET: Used to save modifications and enter the next level of menu.                                                                                                  |
|     |                                                              | Used to indicate that the bus capacitor carries electric charge.                                                                                                   |
| 3   | CHARGE<br>(bus voltage indicator)                            | When this indicator lights up, electric charge may be still present in the internal capacitor of the servo drive even if the main circuit power supply is cut off. |
|     |                                                              | To prevent electrical shock, do not touch the power terminals when this indicator lights up.                                                                       |
|     | L1C, L2C                                                     |                                                                                                    |
| 4   | (control circuit power input<br>terminals)                   | See the nameplate for the rated voltage of the power supply.                                                                                                    |
| 5   | R, S, T<br>(main circuit power input<br>terminals)           | See the nameplate for the rated voltage of the power supply.                                                                                                    |
|     | P, D, C                                                      | Connect the regenerative resistor between P and C as needed. Remove                                                                                                |
| 6   | (terminals for connecting<br>external regenerative resistor) | the jumper between terminals P and D before connecting the regenerative resistor                                                                                   |
|     | P, N<br>(DC bus terminals)                                   | Used as the common DC bus for multiple servo drives.                                                                                                    |
| 7   | U, V, W<br>(terminals for connecting the<br>servo motor)     | Connected to U, V, and W phases of the servo motor.                                                                                                    |
| 8   | PE<br>(Grounding terminal)                                   | Connected to the power supply ground and motor grounding terminal.                                                                                                 |
| 9   | Battery location                                             | Used to hold the battery box of the absolute encoder.                                                                                                    |
| 10  | CN3, CN4                                                     | CN3(IN): Connected to the master or the last slave.                                                                                                    |
| 10  | (EtherCAT terminal)                                          | CN4(OUT): Connected to the next slave.                                                                                                    |
| 11  | CN6<br>(STO terminal)                                        | Used to connect the external functional safety signal.                                                                                                    |
| 12  | CN5                                                          | Used as the software tool communication terminal.                                                                                                    |
| 13  | CN1<br>(control terminal)                                    | Used by reference input signals and other I/O signals.                                                                                                    |
| 14  | CN2<br>(terminal for connecting the<br>encoder)              | Connected to motor encoder terminal.                                                                                                    |

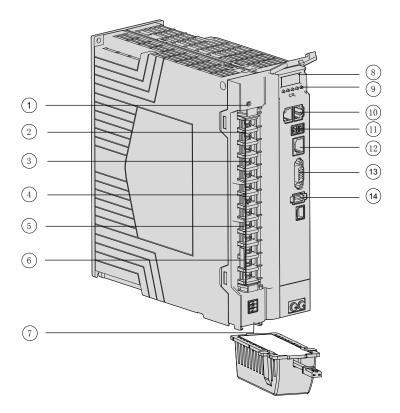

Figure 1-6 Components of servo drives in size E

| No. | Name                                                                    | Description                                                                                                    |
|-----|-------------------------------------------------------------------------|----------------------------------------------------------------------------------------------------|
|     |                                                                         | Used to indicate that the bus capacitor carries electric charge.                                                                                                   |
| 1   | CHARGE<br>(bus voltage indicator)                                       | When this indicator lights up, electric charge may be still present in the internal capacitor of the servo drive even if the main circuit power supply is cut off. |
|     |                                                                         | To prevent electrical shock, do not touch the power terminals when this indicator lights up.                                                                       |
| 2   | L1C, L2C<br>(control circuit power input<br>terminals)                  | See the nameplate for the rated voltage of the power supply.                                                                                                    |
| 3   | R, S, T<br>(main circuit power input<br>terminals)                      | See the nameplate for the rated voltage of the power supply.                                                                                                    |
| 4   | U, V, W<br>(terminals for connecting the<br>servo motor)                | Connected to U, V, and W phases of the servo motor.                                                                                                    |
| 5   | N2, N1<br>(terminals for connecting the<br>external reactor)            | Terminals N1 and N2 are jumpered by default. Remove the jumper before connecting the external DC reactor between N1 and N2.                                        |
| 6   | P, D, C<br>(terminals for connecting<br>external regenerative resistor) | Connect the regenerative resistor between P and C as needed. Remove<br>the jumper between terminals P and D before connecting the regenerative<br>resistor         |
| 7   | Battery location                                                        | Used to hold the battery box of the absolute encoder.                                                                                                    |
| 8   | LED display (5-digit)                                                   | Used to display servo drive operation states and parameter settings.                                                                                               |

| No. | Name                                            | Description                                                                                              |
|-----|-------------------------------------------------|----------------------------------------------------------------------------------------------------|
|     |                                                 | MODE: Used to switch the parameter No. in sequence.                                                      |
|     |                                                 | riangle : Used to increase the set value of the blinking digit.                                          |
|     |                                                 | $\bigtriangledown$ : Used to decrease the set value of the blinking digit.                               |
| 9   | Buttons                                         | $\lhd \lhd$ : Used to shift the blinking digit leftwards.                                                |
|     |                                                 | (Held down: Used to turn to the next page when the display value is comprised of more than five digits.) |
|     |                                                 | SET: Used to save modifications and enter the next level of menu.                                        |
| 10  | CN3, CN4                                        | Connected in parallel internally.                                                                        |
| 10  | (communication terminal)                        | Connected to RS232 and RS485 devices.                                                                    |
| 11  | CN6<br>(STO terminal)                           | Used to connect the external functional safety signal.                                                   |
| 12  | CN5                                             | Used as the software tool communication terminal.                                                        |
| 13  | CN1<br>(control terminal)                       | Used by reference input signals and other I/O signals.                                                   |
| 14  | CN2<br>(terminal for connecting the<br>encoder) | Connected to the encoder terminal.                                                                       |

## **1.1.3 Technical Specifications**

#### **1** Electrical specifications

■ Single-phase 220 V servo drives

| Item                             | Size A                                                                                                    |      | Size B |  |
|----------------------------------|----------------------------------------------------------------------------------------------------|------|--------|--|
| Servo drive model: SV660N        | S1R6                                                                                                    | S2R8 | S5R5   |  |
| Continuous output current (Arms) | 1.6                                                                                                    | 2.8  | 5.5    |  |
| Maximum output current (Arms)    | 5.8 10.1                                                                                                    |      | 16.9   |  |
| Main circuit power supply        | Single-phase 200 VAC to 240 VAC, -10% to +10%, 50/60 Hz                                                                                              |      |        |  |
| Control circuit power supply     | Single-phase 200 VAC to 240 VAC, -10% to +10%, 50/60 Hz                                                                                              |      |        |  |
| Braking function                 | Servo drives in size A support external regenerative resistors only.<br>Servo drives in size B carries a built-in regenerative resistor as standard. |      |        |  |

#### ■ Three-phase 220 V servo drives

| Item                             | Size C                                                                      | Size D |  |
|----------------------------------|-----------------------------------------------------------------------------|--------|--|
| Servo drive model: SV660N        | S7R6                                                                        | S012   |  |
| Continuous output current (Arms) | 7.6                                                                         | 11.6   |  |
| Maximum output current (Arms)    | 23                                                                          | 32     |  |
| Main circuit power supply        | Three-phase 200 VAC to 240 VAC, -10% to +10%, 50/60 Hz                      |        |  |
| Control circuit power supply     | Single-phase 200 VAC to 240 VAC, +10 to –10%, 50/60 Hz                      |        |  |
| Braking function                 | A built-in regenerative resistor is included in the standard configuration. |        |  |

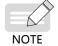

S7R6 and S012 models support single-phase 220 V power supply and derating is not required upon single-phase power input.

#### ■ Three-phase 380 V servo drives

| Item                                    | Size                                                    | С          | Siz           | e D          |            | Size E      |        |
|-----------------------------------------|---------------------------------------------------------|------------|---------------|--------------|------------|-------------|--------|
| Servo drive model: SV660N               | T3R5                                                    | T5R4       | T8R4          | T012         | T017       | T021        | T026   |
| Continuous output current (Arms) 3.5 5. |                                                         | 5.4        | 8.4           | 11.9         | 16.5       | 20.8        | 25.7   |
| Maximum output current (Arms)           | 11                                                      | 14         | 20            | 29.75        | 41.25      | 52.12       | 64.25  |
| Main circuit power supply               | Three-phase 380 VAC to 440 VAC, -10% to +10%, 50/60 Hz  |            |               |              |            |             |        |
| Control circuit power supply            | Single-phase 380 VAC to 440 VAC, -10% to +10%, 50/60 Hz |            |               |              |            |             |        |
| Braking function A built-in reg         |                                                         | generative | resistor is i | ncluded in t | the standa | rd configur | ation. |

#### 2 General specifications

|                             | Item                  |                                               | Description                                                                                                    |  |
|-----------------------------|-----------------------|-----------------------------------------------|----------------------------------------------------------------------------------------------------|--|
|                             | Control mode          |                                               | IGBT PWM control, sine wave current drive mode                                                                                                   |  |
|                             |                       |                                               | 220 V, 380 V: Single-phase/Three-phase full bridge rectification                                                                                 |  |
|                             | Encoder feedback      |                                               | 23-bit absolute (optional) encoder, which can be used as an incremental encoder in the absence of the battery                                    |  |
| Basic                       |                       | Ambient/Storage<br>temperature <sup>[1]</sup> | 0°C to 55°C (If the ambient temperature exceeds 45°C , derate 10% for every additional 5°C .)/-20°C to +70°C                                     |  |
| specifications              |                       | Ambient/Storage<br>humidity                   | Below 90% RH (without condensation)                                                                                                    |  |
|                             | Conditions for<br>use | Vibration/Impact<br>resistance level          | 4.9 m/s <sup>2</sup> , 19.6 m/s <sup>2</sup>                                                                                                    |  |
|                             |                       | IP rating                                     | IP20 (Terminals are excluded, which have a rating of IP00.)                                                                                      |  |
|                             |                       | Pollution degree                              | PD2                                                                                                    |  |
|                             |                       | Altitude                                      | Below 1000 m. Derating is required for altitudes between 1000 m and 2000 m.                                                                      |  |
|                             | Performance           | Speed control range                           | 1:6000 (Under the rated torque load, the servo drive keeps<br>running as long as the lower limit of the speed control range<br>is not exceeded.) |  |
|                             |                       | Speed loop<br>bandwidth                       | 3 kHz                                                                                                    |  |
| Speed/<br>Torque<br>control |                       | Torque control<br>accuracy<br>(repeatability) | ±2%                                                                                                    |  |
| mode                        |                       | Soft startup time                             | 0s to 65s (Acceleration and deceleration can be set separately.)                                                                                 |  |
|                             | Input signals         | Speed reference                               | Source of network-type references: EtherCAT communication                                                                                        |  |
|                             |                       | Torque reference                              | Local mode and local multi-speed supported                                                                                                    |  |

|                             | Item                                                            |                                       | Description                                                                                                    |  |
|-----------------------------|-----------------------------------------------------------------|---------------------------------------|----------------------------------------------------------------------------------------------------|--|
|                             | Performance                                                     | Positioning time                      | 1 ms to 10 ms                                                                                                    |  |
|                             | Input signal Position reference                                 |                                       | Source of network-type references: EtherCAT communication<br>Local mode supported                                                                                                    |  |
| Position<br>control<br>mode | Digital input (DI) Signal allocation<br>signal change available |                                       | 5 DIs<br>P-OT (Positive limit switch)<br>N-OT (Negative limit switch)<br>HomeSwitch (Home switch)<br>TouchProbe1 (Touch probe 1)<br>TouchProbe2 (Touch probe 2)                                            |  |
|                             | Digital output<br>(DO) signal                                   | Signal allocation<br>change available | 3 DOs<br>With-load capacity: 50 mA<br>Voltage range: 5 V to 30 V<br>S-RDY: Servo ready<br>TGON: Motor rotation output<br>Comparison output, brake output, EDM output                                       |  |
|                             | Overtravel (OT) prevention                                      |                                       | Stopping immediately when P-OT and N-OT activated                                                                                                    |  |
|                             | Protective functions                                            |                                       | Providing protections against overcurrent, overvoltage,<br>undervoltage, overload, main circuit detection error,<br>heatsink over-temperature, overspeed, encoder error, CPU<br>error, and parameter error |  |
|                             | LED display and CHARGE indicator                                |                                       | CHARGE indicator for the main power supply, 5-digit LED display                                                                                                    |  |
|                             | Vibration suppression                                           |                                       | Four notches (including two adaptive notches), 50 Hz to 5000 Hz                                                                                                    |  |
| Built-in                    |                                                                 | Connection protocol                   | RS232                                                                                                    |  |
| functions                   |                                                                 | Communication protocol                | EtherCAT                                                                                                    |  |
|                             | Communication<br>functions                                      | Multi-station<br>communication        | Maximum number of slaves: 255                                                                                                    |  |
|                             |                                                                 | Axis address setting                  | No physical knob, set to 0255 through software                                                                                                    |  |
|                             | Functions                                                       |                                       | Including status display, user parameter setting, monitoring<br>information display, fault tracking display, jog and auto-<br>tuning, and speed/torque reference signal observation                        |  |
|                             | Others                                                          |                                       | Gain auto-tuning, fault log, jog                                                                                                    |  |

[1] Install the servo drive in environments that meet the allowable ambient temperature range. When it is installed inside an electric control cabinet, the temperature inside the cabinet must also be within this range.

|                                      | Item                                                     | Specification                                                                   |
|--------------------------------------|----------------------------------------------------------|---------------------------------------------------------------------------------|
|                                      | Communication protocol                                   | EtherCAT protocol                                                               |
|                                      | Available services                                       | CoE (PDO, SDO)                                                                  |
|                                      | Synchronization mode                                     | DC - Distributed clock                                                          |
|                                      | Physical layer                                           | 100BASE-TX                                                                      |
|                                      | Baud rate                                                | 100 Mbit/s (100Base-TX)                                                         |
| Bas                                  | Duplex mode                                              | Full duplex                                                                     |
| sic pe                               | Topological structure                                    | Ring and linear                                                                 |
| erfor                                | Transmission medium                                      | Shielded Cat 5e network cable or better                                         |
| Basic performance of EtherCAT slaves | Transmission distance                                    | Less than 100 m between two nodes (with a proper environment and proper cables) |
| of Eth                               | Number of slaves                                         | 65535 by protocol, equal to or less than 100 in actual use                      |
| nerC,                                | EtherCAT frame length                                    | 44 bytes to 1498 bytes                                                          |
| AT sl.                               | Process data                                             | A maximum of 1486 bytes per Ethernet frame                                      |
| aves                                 | Synchronization jitter of two slaves                     | < 1 µs                                                                          |
|                                      |                                                          | About 30 µs for 1000 DI/DOs                                                     |
|                                      | Refresh time                                             | About 100 μs for 100 servo axes                                                 |
|                                      |                                                          | Different refresh times for different interfaces                                |
|                                      | Communication code error rate                            | 10 <sup>-10</sup> Ethernet standard                                             |
| 탄                                    | Number of FMMU units                                     | 8                                                                               |
| EtherCAT configuration units         | Number of storage<br>synchronization<br>management units | 8                                                                               |
| figur                                | Process data RAM                                         | 8 KB                                                                            |
| atior                                | Distributed clock                                        | 64-bit                                                                          |
| 1 units                              | EEPROM capacity                                          | 32 kbit<br>Initialization data written through EtherCAT master                  |

#### 3 Technical specifications of EtherCAT communication

#### **4** Basic functions

The servo drive functions are listed below. See details in corresponding chapters.

| Function                         | Description                                                                                                    |
|----------------------------------|----------------------------------------------------------------------------------------------------|
| Cyclic synchronous position mode | The host controller generates position references and sends the references cyclically through the bus. The servo drive performs the positioning control process. |
| Cyclic synchronous velocity mode | The host controller generates speed references and sends the references cyclically through the bus. The servo drive performs speed control.                      |
| Cyclic synchronous torque mode   | The host controller generates torque references and sends the references cyclically through the bus. The servo drive performs torque control.                    |
| Profile position mode            | The host controller sets parameters through the bus, and the servo drive generates position references and performs positioning control process.                 |
| Profile velocity mode            | The host controller sets parameters through the bus, and the servo drive generates speed references and performs speed control.                                  |

| Function                                  | Description                                                                                                    |
|-------------------------------------------|----------------------------------------------------------------------------------------------------|
| Profile torque mode                       | The host controller sets parameters through the bus, and the servo drive generates torque references and performs torque control.                                     |
| Homing mode                               | The host controller selects the homing mode through parameters, and the servo drive performs homing automatically with the position feedback set to the preset value. |
| Touch probe function                      | Latches the position information when an external DI signal or the motor phase-Z signal state changes.                                                                |
| High-resolution encoder                   | The encoder is of high performance with resolution up to 8388608 PPR.                                                                                                 |
| Mechanical characteristics<br>analysis    | Analyzes the resonance frequency and mechanical system characteristics through a PC installed with Inovance software tool.                                            |
| Gain auto-tuning                          | Generates gain parameters automatically to match present working condition through just one parameter.                                                                |
| Gain switchover                           | Different gains can be applied, stopped or switched through external terminals during running.                                                                        |
| Torque disturbance<br>observation         | Automatically estimates the disturbance torque suffered by the system to perform compensation and reduce vibration.                                                   |
| Resonance suppression                     | Sets filter characteristics automatically to suppress mechanical system vibration after detecting the resonance point.                                                |
| Torque reference filter                   | Suppresses the mechanical resonance generated during high-speed response of the servo drive.                                                                          |
| Position first-order<br>low-pass function | Enables smooth acceleration and deceleration.                                                                                                    |
| Torque limit                              | Limits the output torque of the servo motor.                                                                                                    |
| Speed limit                               | Limits the servo motor speed.                                                                                                    |
| External regenerative resistor            | Intends to be used in cases where the braking capacity of the built-in regenerative resistor is insufficient.                                                         |
| Input signal selection                    | Defines input functions such as emergency stop to corresponding pins.                                                                                                 |
| Fault log                                 | Contains the latest ten faults or used to clear the previous faults.                                                                                                  |
| Status display                            | Displays the servo drive status through five LEDs.                                                                                                    |
| External I/O display                      | Displays ON/OFF status of external I/O signals.                                                                                                    |
| Forced output of output signals           | Implements forced signal output not related to the servo drive status and detects the wiring of output signals.                                                       |
| Trial run mode                            | Runs the servo motor directly through the keypad, avoiding the need for a start signal.                                                                               |
| Inovance software tool                    | Used to execute parameter settings, trial run and status display through a PC.                                                                                        |
| Warning code output                       | Outputs a four-bit warning code when a warning occurs.                                                                                                    |
| High-speed position comparison output     | Outputs a DO signal with designated width after the servo drive reaches the preset target position.                                                                   |
| Black box function                        | Captures the data before and after the designated condition. By using the software tool, the data is read for further analysis.                                       |

| Servo Drive Model     |             | 1 ·                      | Built-in Regenerative<br>stor | Min. Allowable<br>Resistance (Ω) | Max. Braking<br>Energy Absorbed |  |
|-----------------------|-------------|--------------------------|-------------------------------|----------------------------------|---------------------------------|--|
|                       |             | Resistance (Ω) Power (W) |                               | Resistance (12)                  | by the Capacitor (J)            |  |
| Circula alterna       | SV660NS1R6I | -                        | -                             | 50                               | 13.15                           |  |
| Single-phase<br>220 V | SV660NS2R8I | -                        | -                             | 45                               | 26.29                           |  |
| 220 V                 | SV660NS5R5I | 50                       | 50                            | 40                               | 22.41                           |  |
| Single-phase/         | SV660NS7R6I |                          |                               | 20                               | 26.70                           |  |
| Three-phase<br>220 V  | SV660NS012I | 25                       | 60                            | 15                               | 26.70                           |  |
| Three-phase<br>380 V  | SV660NT3R5I | 100                      | 60                            | 80                               | 34.28                           |  |
|                       | SV660NT5R4I | 100                      | 60                            | 60                               | 34.28                           |  |
|                       | SV660NT8R4I | - 50                     | 75                            | 45                               | 50.41                           |  |
| Three-phase           | SV660NT012I | 50                       | 15                            | 40                               | 50.41                           |  |
| 380 V                 | SV660NT017I |                          |                               | 35                               | 82.67                           |  |
|                       | SV660NT021I | 35                       | 100                           | 25                               | 100.82                          |  |
|                       | SV660NT026I |                          |                               | 25                               | 100.82                          |  |

## 1.1.4 Specifications of the Regenerative Resistor

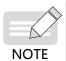

• Select the external regenerative resistor according to actual operating conditions.

 S7R6 and S012 models support single-phase 220 V power supply and derating is not required upon single-phase power input.

## 1.2 Introduction to the Servo Motor

## 1.2.1 Motor Nameplate and Model Number

|           |                                                                   | <u>MŞ1</u> | <u> 4</u> 1-2 | <u>0B 300</u>          | <u>с</u> <u></u> | <u>A3 3</u> | <u>1 Z -</u>            | S                   |           |                            |                   |
|-----------|-------------------------------------------------------------------|------------|---------------|------------------------|------------------|-------------|-------------------------|---------------------|-----------|----------------------------|-------------------|
| Code      | Product Family                                                    |            |               |                        |                  |             |                         |                     | Code      | Sub-                       | series No.        |
| м         | Motor                                                             |            |               |                        |                  |             |                         |                     | Z         | Terminal type,             | natural cooling   |
|           |                                                                   |            |               |                        |                  |             |                         |                     | Z-S       | Lead-wire type             | , natural cooling |
| Code<br>S | Product Type<br>Servo: Servo motor                                |            |               |                        |                  |             |                         |                     |           |                            |                   |
| 3         | Servo: Servo motor                                                |            |               |                        |                  |             |                         |                     |           |                            |                   |
| Code      | Product Generation                                                |            |               |                        |                  |             |                         |                     | Code      | Brake, Reduce              | r, Oil Seal       |
|           | 1 Benefation                                                      |            |               |                        |                  |             |                         |                     | 0         | None                       |                   |
| Code      | Туре                                                              |            |               |                        |                  |             |                         |                     | 1         | Oil seal                   |                   |
| н         | Motor with max. speed > rated<br>speed                            |            |               |                        |                  |             |                         |                     | 2         | Brake                      |                   |
| V         | Motor with max. speed = rated speed                               |            |               |                        |                  |             |                         |                     | 4         | Oil seal+Brake             |                   |
| Code      | Туре                                                              |            |               |                        |                  |             |                         |                     |           |                            |                   |
| 1         | Low inertia and small capacity                                    |            |               |                        |                  |             |                         |                     | Code      | Shaft Connect              | on Mode           |
| 2         | Low inertia and medium capacity                                   |            |               |                        |                  |             |                         |                     | 3         | Solid, with key a          | and threaded hole |
| 3         | Medium inertia and medium<br>capacity<br>Medium inertia and small |            |               |                        |                  |             |                         |                     |           |                            |                   |
| 4         | capacity                                                          |            |               |                        |                  |             |                         |                     | Code      | Encoder                    | Туре              |
| Code      | Rated Power (W)                                                   |            |               |                        |                  |             |                         |                     | Co        | mprised of a dig           | it and a letter   |
| Comp      | rised of two digits and a letter                                  |            |               | -                      |                  | L           |                         |                     | A3        | 23-bit multi-tu<br>encoder | n absolute        |
| В         | x 10                                                              |            |               |                        |                  |             |                         |                     |           | 1                          |                   |
| С         | x 100                                                             |            |               |                        |                  |             |                         |                     |           |                            | ē.                |
| Example   | : 40B: 400 W                                                      |            |               |                        |                  |             |                         |                     | Code<br>B | 220 V                      | ge Class          |
|           |                                                                   |            |               |                        |                  |             |                         |                     | D         | 380 V                      |                   |
| Code      | Rated Speed (RPM)                                                 |            |               |                        |                  |             |                         |                     | D         | 380 V                      |                   |
| B         | ised of two digits and a letter<br>x 10<br>x 100<br>30C: 3000 RPM |            |               |                        |                  |             |                         |                     |           |                            |                   |
| ~~        |                                                                   | 1          |               | Namepla<br>Motor model |                  | AC Se       | <b>DVAN</b><br>ervo Mot | tor                 | СВ Ту     | LEC60034-1<br>pe:A331Z     | X                 |
| 06        |                                                                   |            | Motor s       | pecifications          | <b>-</b>         | 0.75        | kW                      | 220 V               | 3         | 000 r/min                  |                   |
|           | 11 of                                                             |            |               |                        |                  | 2.39        | N∙m                     | 250 H               | lz 4      | 1.8 A                      |                   |
| Shall     |                                                                   |            |               |                        |                  | Duty        | S1                      | Ins.F               | 3         | BPHAC I                    | P67               |
| Sel and   | TY /                                                              |            |               | Motor code             |                  | Moto        | r Code:                 | 14101               | Weig      | ght: 2.18 kg               | 5                 |
|           | - ROLA                                                            |            |               | Serial No.             |                  |             |                         | ance Tec<br>a SN:01 |           | gy Co.,Ltd.                |                   |
|           |                                                                   |            | l             |                        |                  |             |                         |                     |           |                            |                   |

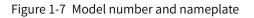

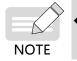

SV660N series servo drives can work with a motor equipped with a 23-bit single-turn or multi-turn encoder.

#### 1.2.2 Components

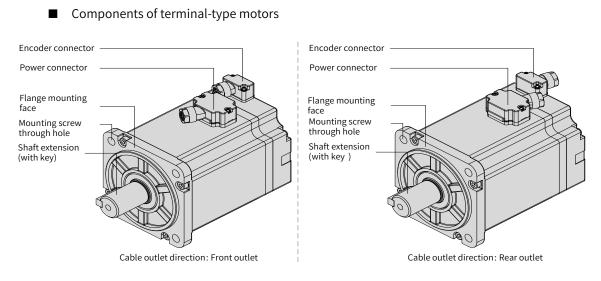

Figure 1-8 Components of MS1 series terminal-type motors

Components of lead wire-type motors

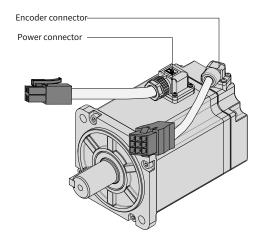

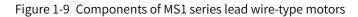

■ Components of connector-type motors (flange sizes 100/130/180)

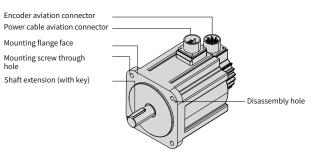

Figure 1-10 Components of MS1 series connector-type motors

## **1.2.3 Technical Specifications**

#### 1 Mechanical specifications of the motor

| Item                       | Description                                                                              |
|----------------------------|------------------------------------------------------------------------------------------|
| Duty type                  | Continuous                                                                               |
| Vibration level            | V15                                                                                      |
| Insulation resistance      | 500 VDC, above 10 MΩ                                                                     |
| Ambient temperature        | 0°C to 40°C                                                                              |
| Excitation mode            | Permanent magnetic                                                                       |
| Installation mode          | Flange                                                                                   |
| Heat resistance level      | Level F                                                                                  |
| Insulation voltage         | 1500 VAC, 1 min (220 V)                                                                  |
|                            | 1800 VAC, 1 min (380 V)                                                                  |
| IP rating of the enclosure | IP67 (except the shaft opening)                                                          |
| Ambient humidity           | 20% to 80% (without condensation)                                                        |
| Direction of rotation      | Rotates counterclockwise (CCW) when viewed from the load side with a forward run command |

#### 2 Motor ratings

| Model         | Rated<br>Output<br>(kW) <sup>[1]</sup>                          | Rated<br>Torque<br>(N · m) | Max.<br>Torque<br>(N · m) | Rated<br>Current<br>(Arms) | Max.<br>Current<br>(Arms) |        | Speed  | Torque<br>Specifications<br>(N · m/Arms) | Rotor<br>Moment of<br>Inertia<br>(10⁻⁴kg⋅m²) | Voltage<br>(V) |               |             |     |
|---------------|-----------------------------------------------------------------|----------------------------|---------------------------|----------------------------|---------------------------|--------|--------|------------------------------------------|----------------------------------------------|----------------|---------------|-------------|-----|
|               | Ratings of MS1H1 (Vn = 3000 RPM, Vmax = 6000 RPM) Series Motors |                            |                           |                            |                           |        |        |                                          |                                              |                |               |             |     |
| MS1H1-05B30CB | 0.05                                                            | 0.16                       | 0.56                      | 1.3                        | 4.7                       |        |        | 0.15                                     | 0.026 (0.028)                                |                |               |             |     |
| MS1H1-10B30CB | 0.1                                                             | 0.32                       | 1.12                      | 1.3                        | 4.7                       |        |        | 0.26                                     | 0.041 (0.043)                                |                |               |             |     |
| MS1H1-20B30CB | 0.2                                                             | 0.64                       | 2.24                      | 1.5                        | 5.8                       |        |        | 0.46                                     | 0.207 (0.220)                                |                |               |             |     |
| MS1H1-40B30CB | 0.4                                                             | 1.27                       | 4.46                      | 2.8                        | 10.1                      | 2000   | 6000   | 6000                                     | 00 6000                                      | 0.53           | 0.376 (0.390) | 220         |     |
| MS1H1-55B30CB | 0.55                                                            | 1.75                       | 6.13                      | 3.8                        | 15.0                      | 3000   |        |                                          |                                              | 000 6000 -     | 0.49          | 1.06        | 220 |
| MS1H1-75B30CB | 0.75                                                            | 2.39                       | 8.36                      | 4.8                        | 16.9                      |        |        |                                          |                                              |                | 0.58          | 1.38 (1.43) |     |
| MS1H1-10C30CB | 1.0                                                             | 3.18                       | 11.1                      | 7.6                        | 28.0                      | 1      |        | 0.46                                     | 1.75                                         |                |               |             |     |
|               | Ratin                                                           | gs of MS1                  | -<br>                     | 000 RPM, \                 | /max = 60                 | 00/500 | 0 RPM) | Series Motors                            |                                              |                |               |             |     |
| MS1H2-10C30CB | 1.0                                                             | 3.18                       | 9.54                      | 7.5                        | 23.00                     |        | 6000   | 0.47                                     | 1.87 (3.12)                                  | 220            |               |             |     |
| MS1H2-15C30CB | 1.5                                                             | 4.90                       | 14.7                      | 10.8                       | 32.00                     | ]      | 5000   | 0.54                                     | 2.46 (3.71)                                  | 220            |               |             |     |
| MS1H2-10C30CD | 1.0                                                             | 3.18                       | 9.54                      | 3.65                       | 11.00                     | ]      | 6000   | 0.89                                     | 1.87 (3.12)                                  |                |               |             |     |
| MS1H2-15C30CD | 1.5                                                             | 4.90                       | 14.7                      | 4.50                       | 14.00                     |        |        | 1.07                                     | 2.46 (3.71)                                  |                |               |             |     |
| MS1H2-20C30CD | 2.0                                                             | 6.36                       | 19.1                      | 5.89                       | 20.00                     | 3000   |        | 1.14                                     | 3.06 (4.31)                                  |                |               |             |     |
| MS1H2-25C30CD | 2.5                                                             | 7.96                       | 23.9                      | 7.56                       | 25.00                     | ]      | 5000   | 1.11                                     | 3.65 (4.90)                                  | 380            |               |             |     |
| MS1H2-30C30CD | 3.0                                                             | 9.8                        | 29.4                      | 10.00                      | 30.00                     | 1      |        | 1.16                                     | 7.72 (10.22)                                 |                |               |             |     |
| MS1H2-40C30CD | 4.0                                                             | 12.6                       | 37.8                      | 13.60                      | 40.80                     | ]      |        | 1.16                                     | 12.1 (14.6)                                  |                |               |             |     |
| MS1H2-50C30CD | 5.0                                                             | 15.8                       | 47.6                      | 16.00                      | 48.00                     |        |        | 1.16                                     | 15.4 (17.9)                                  |                |               |             |     |

| Model         | Rated<br>Output<br>(kW) <sup>[1]</sup>                          | Rated<br>Torque<br>(N · m) | Max.<br>Torque<br>(N · m) | Rated<br>Current<br>(Arms) | (Arms)     | (RPM)  | Speed<br>(RPM) | Torque<br>Specifications<br>(N · m/Arms) | Rotor<br>Moment of<br>Inertia<br>(10 <sup>-4</sup> kg·m <sup>2</sup> ) | Voltage<br>(V) |  |
|---------------|-----------------------------------------------------------------|----------------------------|---------------------------|----------------------------|------------|--------|----------------|------------------------------------------|------------------------------------------------------------------------|----------------|--|
|               | Ra                                                              | tings of M                 | SIH3 (Vn =                | = 1500 RPN                 | /l, Vmax = | 3000 R | PM) Se         | ries Motors                              |                                                                        |                |  |
| MS1H3-85B15CB | 0.85                                                            | 5.39                       | 13.5                      | 6.60                       | 16.50      |        |                | 0.95                                     | 13.3 (14)                                                              | 220            |  |
| MS1H3-13C15CB | 1.3                                                             | 8.34                       | 20.85                     | 10.00                      | 25.00      | 1500   | 3000           | 0.96                                     | 17.8 (18.5)                                                            | 220            |  |
| MS1H3-85B15CD | 0.85                                                            | 5.39                       | 13.5                      | 3.30                       | 8.25       |        |                | 1.87                                     | 13.3 (14)                                                              | 380            |  |
| MS1H3-13C15CD | 1.3                                                             | 8.34                       | 20.85                     | 5.00                       | 12.50      | 1      |                | 1.87                                     | 17.8 (18.5)                                                            |                |  |
| MS1H3-18C15CD | 1.8                                                             | 11.5                       | 28.75                     | 6.60                       | 16.50      |        |                | 1.87                                     | 25 (25.7)                                                              |                |  |
| MS1H3-29C15CD | 2.9                                                             | 18.6                       | 37.2                      | 11.90                      | 23.80      |        |                | 1.82                                     | 55 (57.2)                                                              |                |  |
| MS1H3-44C15CD | 4.4                                                             | 28.4                       | 71.1                      | 16.50                      | 40.50      | 1500   | 3000           | 1.90                                     | 88.9 (90.8)                                                            | 380            |  |
| MS1H3-55C15CD | 5.5                                                             | 35.0                       | 87.6                      | 20.85                      | 52.00      | 1      |                | 1.74                                     | 107 (109.5)                                                            |                |  |
| MS1H3-75C15CD | 7.5                                                             | 48.0                       | 119                       | 25.70                      | 65.00      |        |                | 1.99                                     | 141 (143.1)                                                            |                |  |
|               | Ratings of MS1H4 (Vn = 3000 RPM, Vmax = 6000 RPM) Series Motors |                            |                           |                            |            |        |                |                                          |                                                                        |                |  |
| MS1H4-40B30CB | 0.4                                                             | 1.27                       | 4.46                      | 2.80                       | 10.10      | 3000   | 6000           | 0.53                                     | 0.657 (0.667)                                                          | 220            |  |
| MS1H4-75B30CB | 0.75                                                            | 2.39                       | 8.36                      | 4.80                       | 16.9       | 3000   | 00 0000        | 0.58                                     | 2 (2.012)                                                              | 220            |  |

[1] The motor with oil seal must be derated by 10% during use.

[2] Values inside parentheses "()" are for motors with brake.

 Values in the preceding table are obtained when motors equipped with the following heatsinks are working with Inovance servo drives under an armature coil temperature of 20° C.
 MS1H1/MS1H4: 250 mm x 250 mm x 6 mm (aluminum)

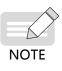

MS1H2-10C to 25C: 300 mm x 300 mm x 12 mm (aluminum)

MS1H2-30C to 50C: 400 mm x 400 mm x 20 mm (aluminum)

MS1H3-85B to 18C: 400 mm x 400 mm x 20 mm (iron)

MS1H3-29C to 75C: 360 mm x 360 mm x 25 mm (double-layer aluminum plate)

#### 3 Motor overload characteristics

| Load Ratio (%) | Operating Time (s) |
|----------------|--------------------|
| 120            | 230                |
| 130            | 80                 |
| 140            | 40                 |
| 150            | 30                 |
| 160            | 20                 |
| 170            | 17                 |
| 180            | 15                 |
| 190            | 12                 |
| 200            | 10                 |
| 210            | 8.5                |
| 220            | 7                  |
| 230            | 6                  |
| 240            | 5.5                |
| 250            | 5                  |
| 300            | 3                  |
| 350            | 2                  |

NOTE

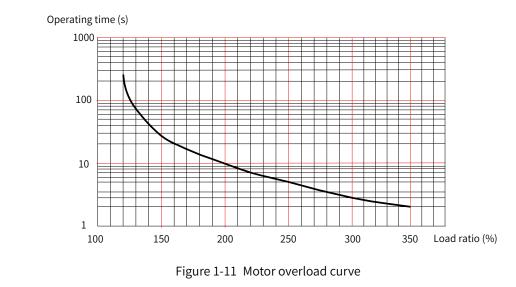

The maximum torque of H1 and H4 models is 3.5 times the rated torque.

• The maximum torque of H2 models is three times the rated torque.

• The maximum torque of H3 models (2.9 kW models excluded) is 2.5 times the rated torque.

• The maximum torque of 2.9 kW models is two times the rated torque.

#### 4 Allowable radial and axial loads of the motor

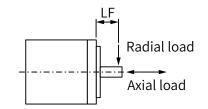

Figure 1-12 Radial and axial loads

| Motor Model   | Flange Size (mm) | LF (mm) | Allowable Radial<br>Load (N) | Allowable Axial<br>Load (N) |
|---------------|------------------|---------|------------------------------|-----------------------------|
| MS1H1-05B30CB | 40               | 20      | 78                           | 54                          |
| MS1H1-10B30CB | 40               | 20      | 78                           | 54                          |
| MS1H1-20B30CB | 60               | 25      | 245                          | 74                          |
| MS1H1-40B30CB | 60               | 25      | 245                          | 74                          |
| MS1H1-55B30CB | 80               | 35      | 392                          | 147                         |
| MS1H1-75B30CB | 80               | 35      | 392                          | 147                         |
| MS1H1-10C30CB | 80               | 35      | 392                          | 147                         |
| MS1H2-10C30CB | 100              | 45      | 686                          | 196                         |
| MS1H2-10C30CD | 100              | 45      | 686                          | 196                         |
| MS1H2-15C30CB | 100              | 45      | 686                          | 196                         |
| MS1H2-15C30CD | 100              | 45      | 686                          | 196                         |
| MS1H2-20C30CD | 100              | 45      | 686                          | 196                         |
| MS1H2-25C30CD | 100              | 45      | 686                          | 196                         |
| MS1H2-30C30CD | 130              | 63      | 980                          | 392                         |
| MS1H2-40C30CD | 130              | 63      | 1176                         | 392                         |
| MS1H2-50C30CD | 130              | 63      | 1176                         | 392                         |
| MS1H3-85B15CB | 130              | 45      | 686                          | 196                         |
| MS1H3-13C15CB | 130              | 45      | 686                          | 196                         |
| MS1H3-85B15CD | 130              | 45      | 686                          | 196                         |
| MS1H3-13C15CD | 130              | 45      | 686                          | 196                         |
| MS1H3-18C15CD | 130              | 45      | 686                          | 196                         |

-32-

| Motor Model   | Flange Size (mm) | LF (mm) | Allowable Radial<br>Load (N) | Allowable Axial<br>Load (N) |
|---------------|------------------|---------|------------------------------|-----------------------------|
| MS1H3-29C15CD | 180              | 79      | 1470                         | 490                         |
| MS1H3-44C15CD | 180              | 79      | 1470                         | 490                         |
| MS1H3-55C15CD | 180              | 113     | 1764                         | 588                         |
| MS1H3-75C15CD | 180              | 113     | 1764                         | 588                         |
| MS1H4-40B30CB | 60               | 25      | 245                          | 74                          |
| MS1H4-75B30CB | 80               | 35      | 392                          | 147                         |

#### 5 Electrical specifications of the motor with brake

| Motor Model                | Holding<br>Torque<br>(N∙m) | Supply<br>Voltage<br>(V <sub>DC</sub> )<br>±10% | Rated<br>Power<br>(W) | Coil<br>Resistance<br>$(\Omega) (\pm 7\%)$ | Excitation<br>Current<br>(A) | Apply<br>Time<br>(ms) | Release<br>Time (ms) | Backlash<br>(° ) |
|----------------------------|----------------------------|-------------------------------------------------|-----------------------|--------------------------------------------|------------------------------|-----------------------|----------------------|------------------|
| MS1H1-05B/10B              | 0.32                       |                                                 | 6.1                   | 94.4                                       | 0.25                         | ≤ 40                  | ≤ 20                 | ≤ 1.5            |
| MS1H1-20B/40B<br>MS1H4-40B | 1.5                        |                                                 | 7.6                   | 75.79                                      | 0.32                         | ≤ 60                  | ≤ 20                 | ≤ 1.5            |
| MS1H1/H4-75B               | 3.2                        |                                                 | 10                    | 57.6                                       | 0.42                         | ≤ 60                  | ≤ 40                 | ≤ 1.0            |
| MS1H3-85B/13C/18C          | 12                         | 24                                              | 19.4                  | 29.7                                       | 0.81                         | ≤ 120                 | ≤ 60                 | ≤ 0.5            |
| MS1H2-10C/15C/20C/25C      | 8                          |                                                 | 23                    | 25                                         | 0.96                         | ≤ 85                  | ≤ 30                 | ≤ 0.5            |
| MS1H2-30C/40C/50C          | 16                         | -                                               | 27                    | 21.3                                       | 1.13                         | ≤ 100                 | ≤ 60                 | ≤ 0.5            |
| MS1H3-29C/44C/55C/75C      | 50                         |                                                 | 40                    | 14.4                                       | 1.67                         | ≤ 200                 | ≤ 100                | ≤ 0.5            |

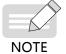

• The brake cannot share the same power supply with other electrical devices. This is to prevent malfunction of the brake due to voltage or current drop caused by other working devices.

◆ It is recommended to use cables of 0.5 mm<sup>2</sup> and above.

#### 6 Motor torque-speed characteristics

■ MS1H1 (low inertia, small capacity)

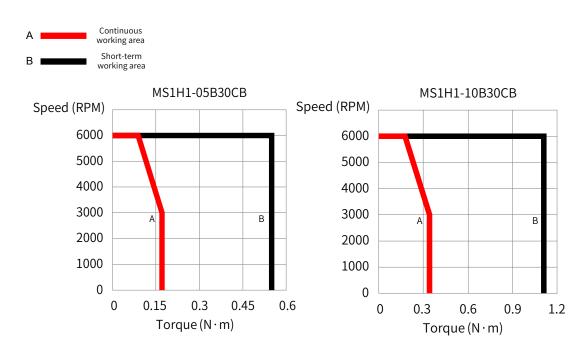

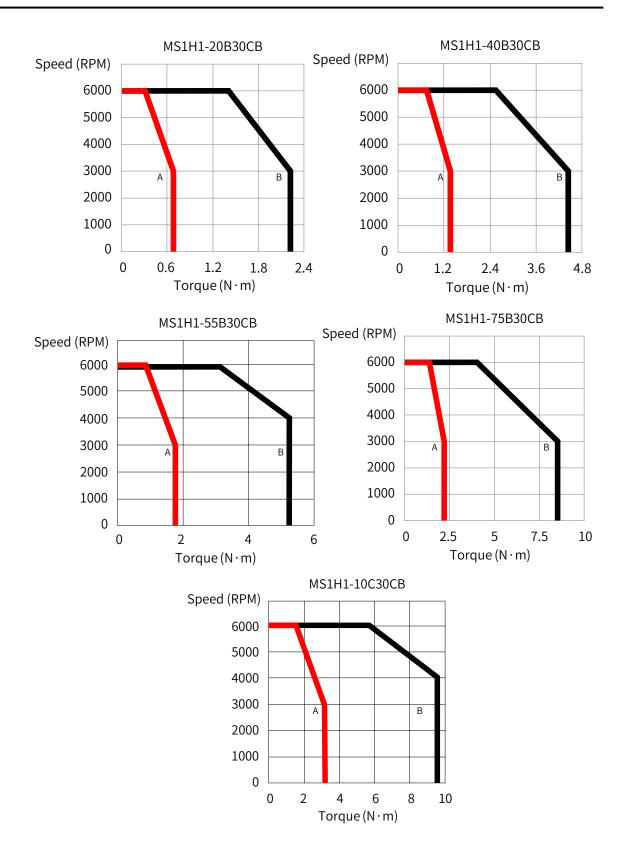

-34-

■ MS1H2 (low inertia, medium capacity)

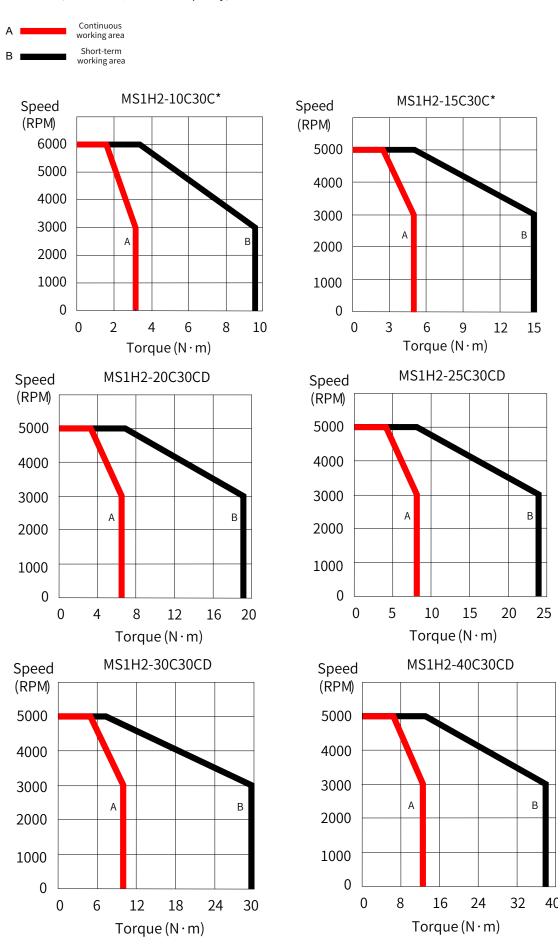

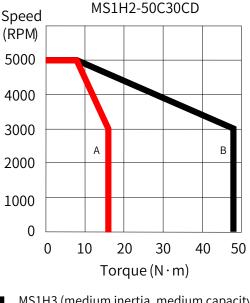

MS1H3 (medium inertia, medium capacity) 

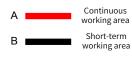

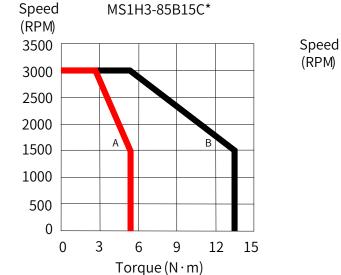

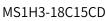

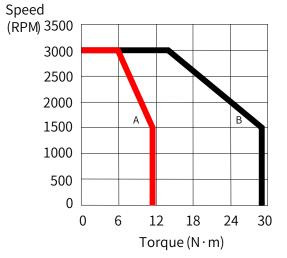

MS1H3-13C15C\*

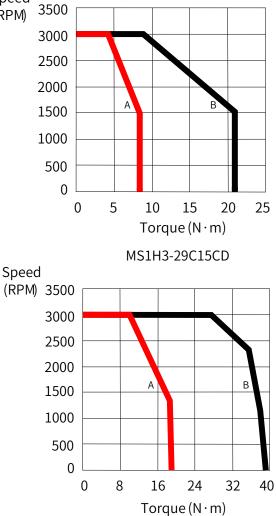

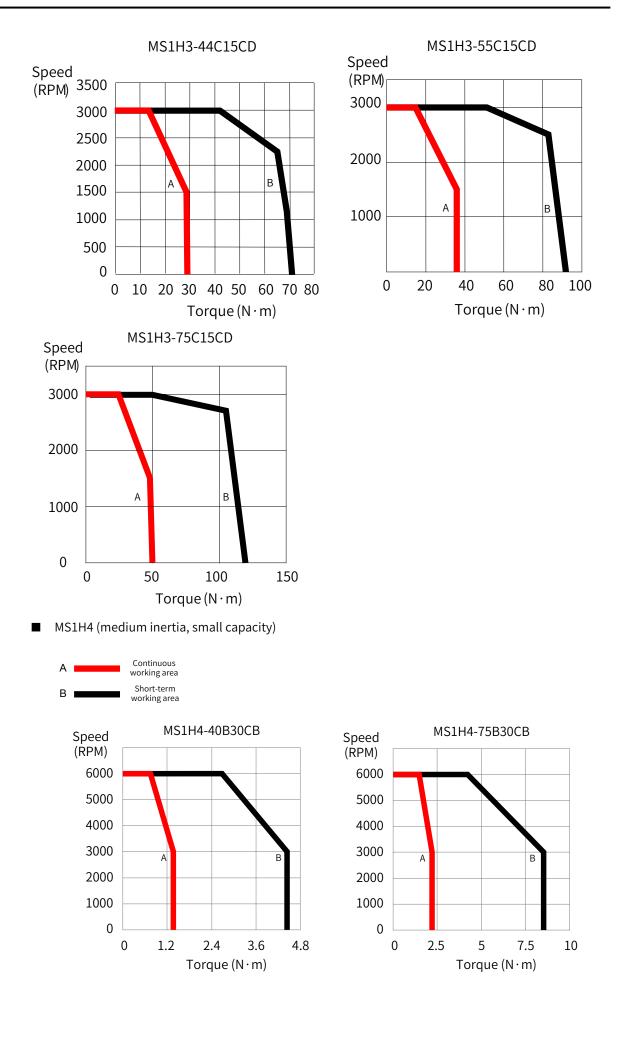

### 7 Derating curves

■ Altitude-based derating curve

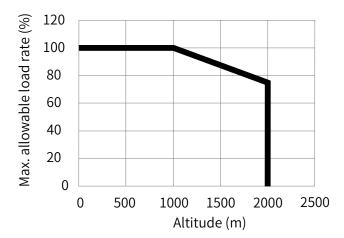

■ Temperature-based derating curve

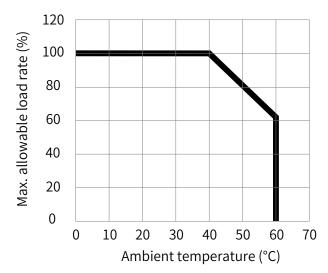

# **1.3 Servo System Configurations**

#### ■ 220 V:

| Rated          | Maximum                    | Canacity |                                                  |         |                | Servo Drive Model<br>SV660N****I |                            | Servo      | Servo Drive      |
|----------------|----------------------------|----------|--------------------------------------------------|---------|----------------|----------------------------------|----------------------------|------------|------------------|
| Speed<br>(RPM) | Speed Speed<br>(RPM) (RPM) |          | Servo Motor Model                                |         | Flange<br>Size | Single-<br>phase<br>220 VAC      | Three-<br>phase<br>220 VAC | Drive Size | Code<br>(H01-02) |
|                |                            | 50       |                                                  | 05B30CB | 40             | S1R6                             | -                          | А          | 00002            |
|                |                            | 100      |                                                  | 10B30CB | 40             | S1R6                             | -                          | А          | 00002            |
|                |                            | 200      | MS1H1                                            | 20B30CB | 60             | S1R6                             | -                          | А          | 00002            |
|                | 6000                       | 400      | (low inertia, small                              | 40B30CB | 60             | S2R8                             | -                          | А          | 00003            |
| 3000           | 6000                       | 550      | capacity)                                        | 55B30CB | 80             | S5R5                             | -                          | В          | 00005            |
|                |                            | 750      |                                                  | 75B30CB | 80             | S5R5                             | -                          | В          | 00005            |
|                |                            | 1000     |                                                  | 10C30CB | 80             | S7I                              | 76                         | С          | 00006            |
|                |                            | 1000     | MS1H2                                            | 10C30CB | 100            | S71                              | 76                         | С          | 00006            |
|                | 5000                       | 1500     | (low inertia,<br>medium<br>capacity)             | 15C30CB | 100            | S0:                              | 12                         | D          | 00007            |
| 1500           | 3000                       | 850      | MS1H3<br>(medium<br>inertia, medium<br>capacity) | 85B15CB | 130            | S7I                              | 76                         | С          | 00006            |
| 1500           | 3000                       | 1300     | MS1H3<br>(medium<br>inertia, medium<br>capacity) | 13C15CB | 130            | S0:                              | 12                         | D          | 00007            |
| 2000           | C000                       | 400      | MS1H4                                            | 40B30CB | 60             | S2R8                             | -                          | А          | 00003            |
| 3000           | 6000                       | 750      | (medium inertia,<br>small capacity)              | 75B30CB | 80             | S5R5                             | -                          | А          | 00005            |

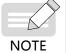

 S7R6 and S012 models support single-phase 220 V power supply and derating is not required upon single-phase power input. ■ 380 V:

| Rated<br>Speed<br>(RPM) | Maximum<br>Speed<br>(RPM) | Capacity<br>(W) | Servo Motor                       | Model   | Motor<br>Flange<br>Size | Servo Drive<br>Model<br>SV660N****I<br>Three-phase<br>380 VAC | Servo<br>Drive Size | Servo Drive<br>Code<br>(H01-02) |
|-------------------------|---------------------------|-----------------|-----------------------------------|---------|-------------------------|---------------------------------------------------------------|---------------------|---------------------------------|
|                         | 6000                      | 1000            |                                   | 10C30CD | 100                     | T5R4                                                          | С                   | 10002                           |
|                         |                           | 1500            |                                   | 15C30CD | 100                     | T5R4                                                          | С                   | 10002                           |
|                         |                           | 2000            | MS1H2                             | 20C30CD | 100                     | T8R4                                                          | D                   | 10003                           |
| 3000                    | 5000                      | 2500            | (low inertia,<br>medium capacity) | 25C30CD | 100                     | T8R4                                                          | D                   | 10003                           |
|                         | 5000                      | 3000            |                                   | 30C30CD | 130                     | T012                                                          | D                   | 10004                           |
|                         |                           | 4000            |                                   | 40C30CD | 130                     | T017                                                          | E                   | 10005                           |
|                         |                           | 5000            |                                   | 50C30CD | 130                     | T017                                                          | E                   | 10005                           |
|                         |                           | 850             |                                   | 85B15CD | 130                     | T3R5                                                          | С                   | 10001                           |
|                         |                           | 1300            |                                   | 13C15CD | 130                     | T5R4                                                          | С                   | 10002                           |
|                         |                           | 1800            | MS1H3                             | 18C15CD | 130                     | T8R4                                                          | С                   | 10003                           |
| 1500                    | 1500 3000                 | 2900            | (medium inertia,                  | 29C15CD | 180                     | T012                                                          | D                   | 10004                           |
|                         |                           | 4400            | medium capacity)                  | 44C15CD | 180                     | T017                                                          | E                   | 10005                           |
|                         |                           | 5500            |                                   | 55C15CD | 180                     | T021                                                          | E                   | 10006                           |
|                         |                           | 7500            |                                   | 75C15CD | 180                     | T026                                                          | E                   | 10007                           |

# 1.4 Cable Models

| Table 1-1 Cables for MS1H1/MS1H4 terminal-type (Z) motors v | vith front cable outlet |
|-------------------------------------------------------------|-------------------------|
| Tuble I I cubles for morning morning to pe (2) motors v     | with mont cubic outlet  |

| Cable Ture                         | Cable Length (m) |               |                |  |
|------------------------------------|------------------|---------------|----------------|--|
| Cable Type                         | 3.0              | 5.0           | 10.0           |  |
| Power cable (without brake)        | S6-L-M107-3.0    | S6-L-M107-5.0 | S6-L-M107-10.0 |  |
| Power cable (with brake)           | S6-L-B107-3.0    | S6-L-B107-5.0 | S6-L-B107-10.0 |  |
| Multi-turn absolute encoder cable  | S6-L-P124-3.0    | S6-L-P124-5.0 | S6-L-P124-10.0 |  |
| Single-turn absolute encoder cable | S6-L-P114-3.0    | S6-L-P114-5.0 | S6-L-P114-10.0 |  |

#### Table 1-2 Cables for MS1H1/MS1H4 terminal-type (Z) motors with rear cable outlet

| Cable Ture                         | Cable Length (m) |               |                |  |  |
|------------------------------------|------------------|---------------|----------------|--|--|
| Cable Type                         | 3.0              | 5.0           | 10.0           |  |  |
| Power cable (without brake)        | S6-L-M108-3.0    | S6-L-M108-5.0 | S6-L-M108-10.0 |  |  |
| Power cable (with brake)           | S6-L-B108-3.0    | S6-L-B108-5.0 | S6-L-B108-10.0 |  |  |
| Multi-turn absolute encoder cable  | S6-L-P125-3.0    | S6-L-P125-5.0 | S6-L-P125-10.0 |  |  |
| Single-turn absolute encoder cable | S6-L-P115-3.0    | S6-L-P115-5.0 | S6-L-P115-10.0 |  |  |

| Cable Ture                         | Cable Length (m) |               |                |  |  |
|------------------------------------|------------------|---------------|----------------|--|--|
| Cable Type                         | 3.0              | 5.0           | 10.0           |  |  |
| Power cable (without brake)        | S6-L-M100-3.0    | S6-L-M100-5.0 | S6-L-M100-10.0 |  |  |
| Power cable (with brake)           | S6-L-B100-3.0    | S6-L-B100-5.0 | S6-L-B100-10.0 |  |  |
| Multi-turn absolute encoder cable  | S6-L-P120-3.0    | S6-L-P120-5.0 | S6-L-P120-10.0 |  |  |
| Single-turn absolute encoder cable | S6-L-P110-3.0    | S6-L-P110-5.0 | S6-L-P110-10.0 |  |  |

#### Table 1-3 Cables for MS1H1/MS1H4 lead wire-type (S) motors with front cable outlet

#### Table 1-4 Cables for MS1H2 (below 3 kW) and MS1H3 (below 2.9 kW) motors

| Cable Ture                         | Cable Length (m) |               |                |  |  |
|------------------------------------|------------------|---------------|----------------|--|--|
| Cable Type                         | 3.0              | 5.0           | 10.0           |  |  |
| Power cable (without brake)        | S6-L-M111-3.0    | S6-L-M111-5.0 | S6-L-M111-10.0 |  |  |
| Power cable (with brake)           | S6-L-B111-3.0    | S6-L-B111-5.0 | S6-L-B111-10.0 |  |  |
| Multi-turn absolute encoder cable  | S6-L-P121-3.0    | S6-L-P121-5.0 | S6-L-P121-10.0 |  |  |
| Single-turn absolute encoder cable | S6-L-P111-3.0    | S6-L-P111-5.0 | S6-L-P111-10.0 |  |  |

#### Table 1-5 Cables for MS1H2 (4 kW/5 kW) motors

| Cable Type                         | Cable Length (m) |               |                |  |  |
|------------------------------------|------------------|---------------|----------------|--|--|
| Cable Type                         | 3.0              | 5.0           | 10.0           |  |  |
| Power cable (without brake)        | S6-L-M111-3.0    | S6-L-M111-5.0 | S6-L-M111-10.0 |  |  |
| Power cable (with brake)           | S6-L-B111-3.0    | S6-L-B111-5.0 | S6-L-B111-10.0 |  |  |
| Multi-turn absolute encoder cable  | S6-L-P121-3.0    | S6-L-P121-5.0 | S6-L-P121-10.0 |  |  |
| Single-turn absolute encoder cable | S6-L-P111-3.0    | S6-L-P111-5.0 | S6-L-P111-10.0 |  |  |

#### Table 1-6 Cables for MS1H3 (below 2.9 kW) motors

| Cable Type                         | Cable Length (m) |               |                |  |  |
|------------------------------------|------------------|---------------|----------------|--|--|
| Cable Type                         | 3.0              | 5.0           | 10.0           |  |  |
| Power cable (without brake)        | S6-L-M112-3.0    | S6-L-M112-5.0 | S6-L-M112-10.0 |  |  |
| Power cable (with brake)           | S6-L-B112-3.0    | S6-L-B112-5.0 | S6-L-B112-10.0 |  |  |
| Multi-turn absolute encoder cable  | S6-L-P121-3.0    | S6-L-P121-5.0 | S6-L-P121-10.0 |  |  |
| Single-turn absolute encoder cable | S6-L-P111-3.0    | S6-L-P111-5.0 | S6-L-P111-10.0 |  |  |

#### Table 1-7 Cables for MS1H3 (2.9 kW) motors

| Cable Type                         | Cable Length (m) |               |                |  |  |
|------------------------------------|------------------|---------------|----------------|--|--|
| Cable Type                         | 3.0              | 5.0           | 10.0           |  |  |
| Power cable (without brake)        | S6-L-M022-3.0    | S6-L-M022-5.0 | S6-L-M022-10.0 |  |  |
| Power cable (with brake)           | S6-L-B022-3.0    | S6-L-B022-5.0 | S6-L-B022-10.0 |  |  |
| Multi-turn absolute encoder cable  | S6-L-P121-3.0    | S6-L-P121-5.0 | S6-L-P121-10.0 |  |  |
| Single-turn absolute encoder cable | S6-L-P111-3.0    | S6-L-P111-5.0 | S6-L-P111-10.0 |  |  |

| Cable Type                         | Cable Length (m) |               |                |  |  |
|------------------------------------|------------------|---------------|----------------|--|--|
| Cable Type                         | 3.0              | 5.0           | 10.0           |  |  |
| Power cable (without brake)        | S6-L-M022-3.0    | S6-L-M022-5.0 | S6-L-M022-10.0 |  |  |
| Power cable (with brake)           | S6-L-B022-3.0    | S6-L-B022-5.0 | S6-L-B022-10.0 |  |  |
| Multi-turn absolute encoder cable  | S6-L-P121-3.0    | S6-L-P121-5.0 | S6-L-P121-10.0 |  |  |
| Single-turn absolute encoder cable | S6-L-P111-3.0    | S6-L-P111-5.0 | S6-L-P111-10.0 |  |  |

#### Table 1-8 Cables for MS1H3 (above 2.9 kW) motors

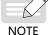

If highly flexible cables fit for cable carriers are needed, add a suffix "-T" to the end of the cable model.

# **1.5 Communication Cable Options**

| Model        | Description                                                             |
|--------------|-------------------------------------------------------------------------|
| S6-L-T00-3.0 | Cable for communication between the servo drive and PC                  |
| S6-L-T04-0.3 | Cable for parallel communication of multiple servo drives               |
| S6-L-T04-3.0 | Cable for communication between the servo drive and the host controller |

# **1.6 Connector Kits**

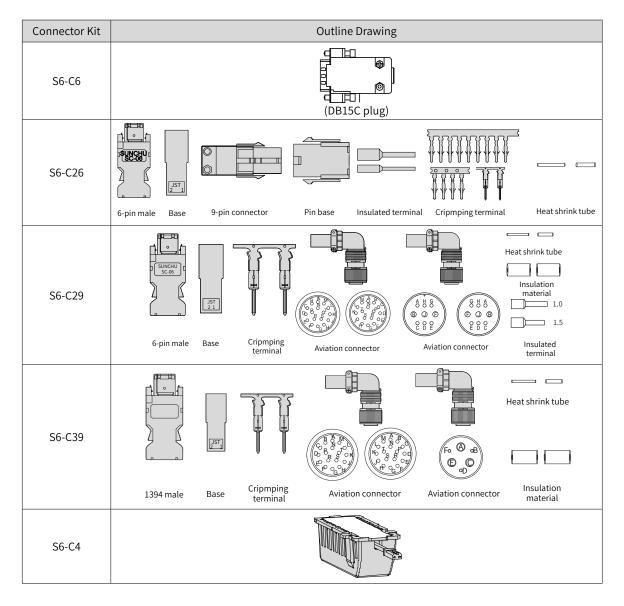

-42-

# 1.7 Servo System Wiring Diagram

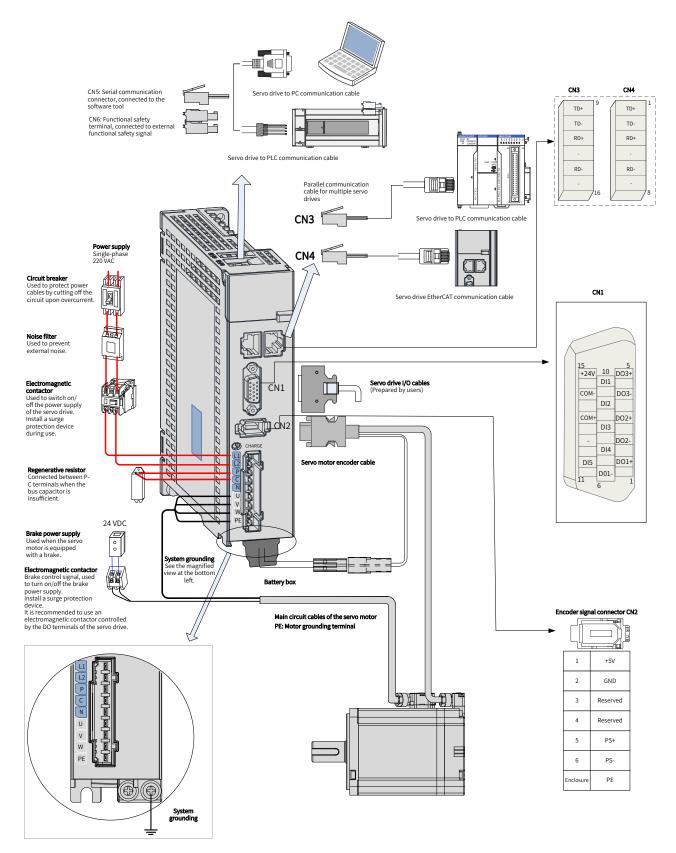

Figure 1-13 Wiring of single-phase 220 V systems

The servo drive is directly connected to an industrial power supply, with no isolation such as a transformer. To prevent damages in case of short circuit, install a fuse or a circuit breaker on the input power supply. The servo drive is not configured with the built-in earth fault protection circuit. For the sake of safety, install a residual current device (RCD) to provide protection against electrical shock and/or fire.

Do not run or stop the motor by using an electromagnetic contactor. As a high-inductance device, the motor may generate high voltage instantaneously, which may damage the contactor.

Pay attention to the power capacity when connecting an external control power supply or a 24 VDC power supply, especially when the power supply is used to power up multiple servo drives or brakes. Insufficient power supply will lead to insufficient supply current, resulting in failure of the servo drive or the brake. The brake must be powered by a 24 VDC power supply, and the brake power must match the motor model and meet the brake power requirements.

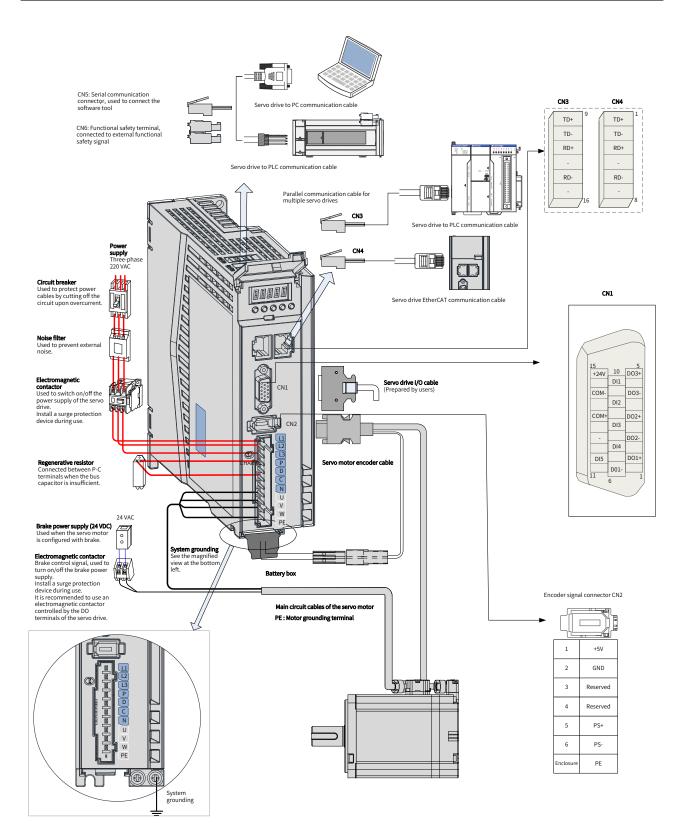

Figure 1-14 Wiring of three-phase 220 V systems

The servo drive is directly connected to an industrial power supply, with no isolation such as a transformer. To prevent damages in case of short circuit, install a fuse or a circuit breaker on the input power supply. The servo drive is not configured with the built-in earth fault protection circuit. For the sake of safety, install a residual current device (RCD) to provide protection against electrical shock and/or fire.

Do not run or stop the motor by using an electromagnetic contactor. As a high-inductance device, the motor may generate high voltage instantaneously, which may damage the contactor.

Pay attention to the power capacity when connecting an external control power supply or a 24 VDC power supply, especially when the power supply is used to power up multiple servo drives or brakes. Insufficient power supply will lead to insufficient supply current, resulting in failure of the servo drive or the brake. The brake must be powered by a 24 VDC power supply, and the brake power must match the motor model and meet the brake power requirements.

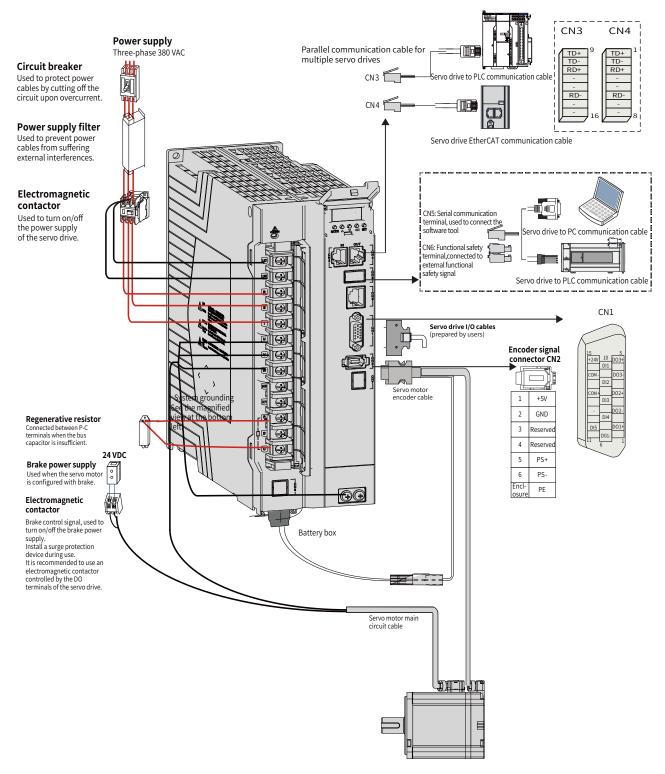

Figure 1-15 Wiring of three-phase 380 V servo systems

The servo drive is directly connected to an industrial power supply, with no isolation such as a transformer. To prevent damages in case of short circuit, install a fuse or a circuit breaker on the input power supply. The servo drive is not configured with the built-in earth fault protection circuit. For the sake of safety, install a residual current device (RCD) to provide protection against electrical shock and/or fire.

Do not run or stop the motor by using an electromagnetic contactor. As a high-inductance device, the motor may generate high voltage instantaneously, which may damage the contactor.

Pay attention to the power capacity when connecting an external control power supply or a 24 VDC power supply, especially when the power supply is used to power up multiple servo drives or brakes. Insufficient power supply will lead to insufficient supply current, resulting in failure of the servo drive or the brake. The brake must be powered by a 24 VDC power supply, and the brake power must match the motor model and meet the brake power requirements.

# 2 Installation

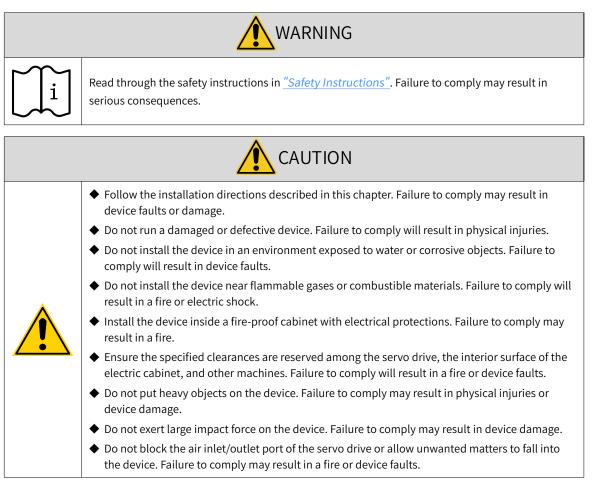

# 2.1 Installing the Servo Drive

## 2.1.1 Installation Location

- Install the servo drive into a cabinet free from sunlight and rain.
- Install the servo drive in a place that meets the following requirements:

a) Free from corrosive and inflammable gases and combustible materials, such as the hydrogen sulfide, chlorine, anmonia, sulphur gas, chloridize gas, acid, soda and salt

- b) Free from high temperature, humidity, dusts and metal powders
- c) Free from vibration
- d) Pollution degree: PD2

## **2.1.2 Environment Conditions**

| Item                | Description                                                                                                    |
|---------------------|----------------------------------------------------------------------------------------------------|
| Ambient temperature | $0^\circ C$ to $55^\circ C$ (The average load ratio cannot exceed 80% when the ambient temperature is between $45^\circ C$ to $55^\circ C$ .)                                                                                                   |
| Ambient humidity    | Below 90% RH (without condensation)                                                                                                    |
| Storage temperature | -20°C to +70°C (non-freezing)                                                                                                    |
| Storage humidity    | Below 90% RH (without condensation)                                                                                                    |
| Vibration           | Below 4.9 m/s <sup>2</sup>                                                                                                    |
| Shock               | Below 19.6 m/s <sup>2</sup>                                                                                                    |
| IP rating           | IP20 (except the fan and terminals)                                                                                                    |
| Altitude            | Below 1000 m. Derating is required for altitudes above 1000 m. For altitudes above 2000 m,<br>install an isolation transformer besides derating.<br>Derating standard: Derate 1% for every additional 100 m.<br>The maximum altitude is 3000 m. |

#### Table 2-1 Installation environment

# 2.1.3 Dimension Drawings

■ Size A: SV660NS1R6I, SV660NS2R8I

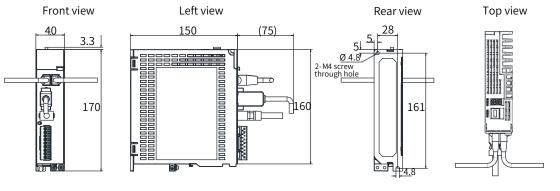

Fixing screw: 2-M4 Recommended tightneing torque: 1.2 N·M

#### Figure 2-1 Outline dimensions of size A (unit: mm)

- The weight of a servo drive in size A is 0.8 kg.
- Size B: SV660NS5R5I

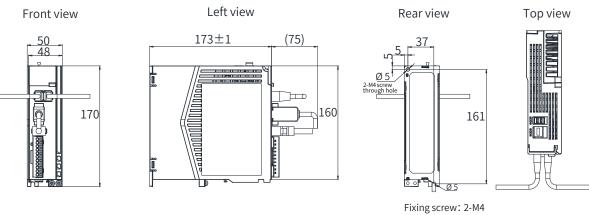

Recommended tightneing torque: 1.2 N·M

Figure 2-2 Outline dimensions of size B (unit: mm)

The weight of a servo drive in size B is 1.0 kg.

■ Size C: SV660NS7R6I, SV660NT3R5I, SV660NT5R4I

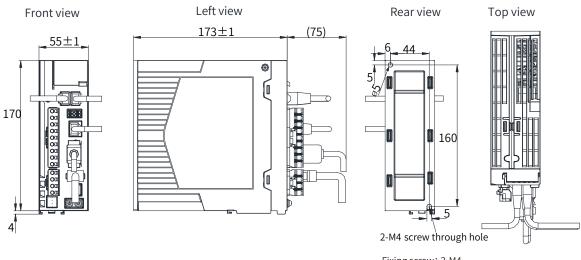

Fixing screw: 2-M4 Recommended tightneing torque: 1.2 N·M

#### Figure 2-3 Outline dimensions of size C (unit: mm)

The weight of a servo drive in size C is 1.3 kg.

■ Size D: SV660NS012I, SV660NT8R4I, SV660NT012I

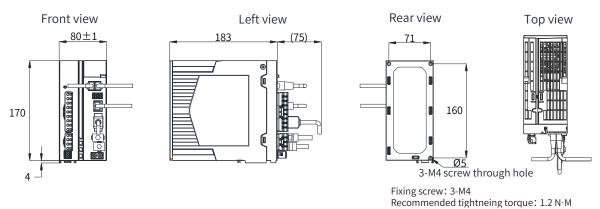

Figure 2-4 Outline dimensions of size D (unit: mm)

The weight of a servo drive in size D is 1.8 kg.

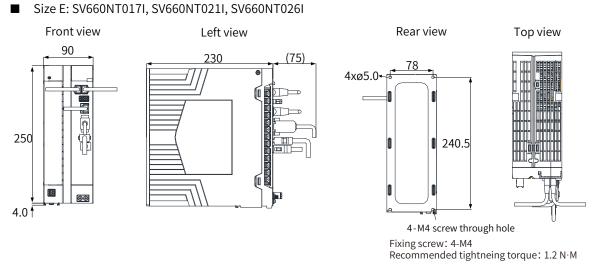

Figure 2-5 Outline dimensions of size E (unit: mm)

The weight of a servo drive in size E is 3.6 kg.

### 2.1.4 Installation

#### Installation method

Ensure the servo drive is installed vertically to the wall, with its front side (actual mounting side) facing the operator. Cool the servo drive down with natural convection or a cooling fan. Fix the servo drive securely on the mounting surface through two to four mounting holes (number of mounting holes depends on the capacity of the servo drive).

■ Cooling

As shown in Figure 2-6, reserve sufficient space around the servo drive to ensure proper cooling by the cooling fan or natural convection. Install the cooling fan to the upper part of the servo drive to avoid excessive regional temperature rise and maintain an even temperature inside the electric cabinet.

Installation

When installing multiple servo drives side by side, for heat dissipation purpose, reserve a clearance of at least 10 mm on the left and right sides of each servo drive and at least 50 mm above and below each servo drive.

For compact installation of servo drives in size A and size B, take the installation tolerance into account and reserve a clearance of at least 1 mm between every two drives. In this case, the rms load should be lower than or equal to 75%.

Servo drives in size C, size D, and size E can be installed side by side without clearance, and derating is not required.

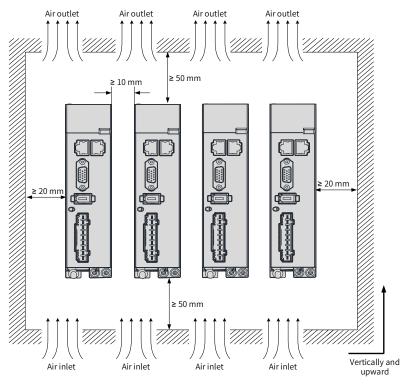

**Regular** installation

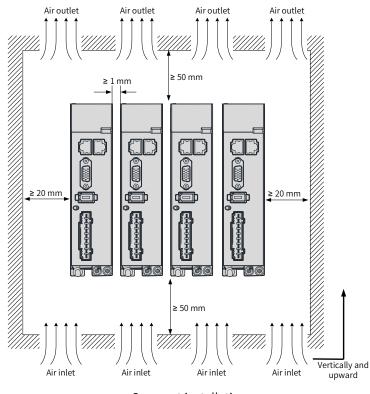

Compact installation

Figure 2-6 Installation of the servo drive

■ Grounding

The grounding terminal must be grounded properly. Failure to comply may cause electric shock or malfunction due to interference.

Routing direction

As shown in the following figure, route the servo drive cable downwards to prevent liquids from flowing into the servo drive along the cable.

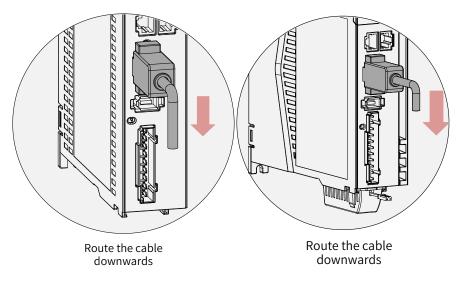

Figure 2-7 Routing direction

Dust-proof cover (inserted into the CN5 port by default before delivery)

Insert the dust-proof cover into the unused CN5 port. This is to prevent unwanted objects (such as solids or liquids) from falling into the servo drive and causing faults.

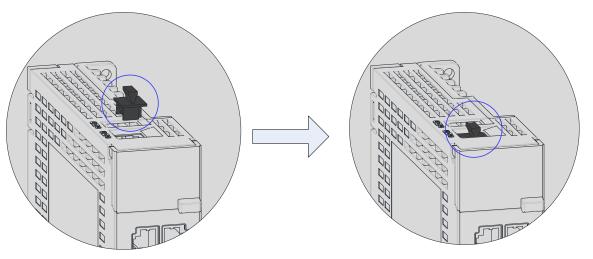

The dust-proof cover is included in the standard configuration. Such dust-proof covers can be purchased separately if required (model: NEX-02-N2B; manufacturer: PINGOOD).

Figure 2-8 Mounting of the dust-proof cover

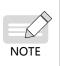

• Dust-proof cover: Prevents unwanted objects (such as solids or liquids) from falling into the servo drive and causing faults.

The dust-proof cover is delivered along with the servo drive. Keep the dust-proof cover in a proper place.

# 2.2 Installing the Servo Motor

## 2.2.1 Installation Location

- Install the servo motor in a place free from corrosive and inflammable gases and combustible materials, such as the hydrogen sulfide, chlorine, anmonia, sulphur gas, chloridize gas, acid, soda and salt.
- Use the servo motor equipped with an oil seal when the motor is used in a place with grinding fluids, oil mists, iron powders or cuttings.
- Install the servo motor away from heating sources such as a heating stove.
- Do not use the servo motor in an enclosed environment. Running in an enclosed environment may overheat the motor, shortening its service life.

## 2.2.2 Installation Environment

| Item                  | Description                                          |
|-----------------------|------------------------------------------------------|
| Operating temperature | 0°C to 40°C (non-freezing)                           |
| Operating humidity    | 20% to 80% RH (without condensation)                 |
| Storage temperature   | -20°C to +60°C (peak temperature: 80°C for 72 hours) |
| Storage humidity      | 20% to 90% RH (without condensation)                 |
| Vibration             | Below 49 m/s <sup>2</sup>                            |
| Shock                 | Below 490 m/s <sup>2</sup>                           |

Table 2-2 Installation environment

| ltem      | Description                                                                                |
|-----------|--------------------------------------------------------------------------------------------|
| IP rating | IP67 (shaft opening excluded, with power cables and encoder connectors connected properly) |
| Altitude  | Below 1000 m (derating required for altitudes above 1000 m)                                |

# 2.2.3 Installation Precautions

#### Table 2-3 Installation instructions

| Item                   | Description                                                                                                    |
|------------------------|----------------------------------------------------------------------------------------------------|
| Rust-proof<br>measures | <ul> <li>Wipe up the anti-rust agent applied at the motor shaft extension before installing the servo motor,<br/>and then take rust-proof measures.</li> </ul>                                                                                                    |
|                        | ◆ Do not strike the shaft extension during installation. Failure to comply will damage the encoder.                                                                                                    |
| Encoder                | <ul> <li>Use the screw hole at the shaft end when mounting a pulley to the servo motor shaft with a keyway.</li> <li>To fit the pulley, insert a double-end screw into the screw hole of the shaft.</li> <li>Put a washer on the surface of the coupling end, and then use a nut to push the pulley in.</li> <li>For the servo motor shaft with a keyway, use the screw hole at the shaft end.</li> <li>For the servo motor shaft without a keyway, use friction coupling or similar methods.</li> <li>When removing the pulley, use a pulley remover to protect the shaft from suffering severe impact from the load.</li> <li>To ensure safety, install a protective cover or similar device on the rotary area such as the pulley mounted on the shaft.</li> <li>Screw Washer</li> <li>Flange coupling, pulley</li> </ul> |

| Item                                              | Description                                                                                                    |
|---------------------------------------------------|----------------------------------------------------------------------------------------------------|
| Alignment                                         | <ul> <li>When connecting the servo motor to a machine, use a coupling and keep the motor shaft center and the machine shaft center in the same line.</li> <li>Make sure the servo motor fulfills the required alignment precision (as shown in the following figure). Failure to comply will result in vibration or damage the bearing and the encoder.</li> <li>Measure the distance at four different positions on the circumference. The difference between the maximum and the minimum measured values must be less than 0.03 mm.</li> </ul> |
| Installation direction                            | ◆ The servo motor can be installed horizontally or vertically.                                                                                                    |
| Counter-<br>measures<br>against oil<br>and liquid | <ul> <li>Do not submerge the motor/cable in water or oil.</li> <li>Check the IP rating of the servo motor when the application location is exposed to water drops (except the shaft opening).</li> </ul> Flange surface Shaft opening Refers to the clearance of the shaft extension. Shaft                                                                                                    |
|                                                   | <ul> <li>Mount the motor with cable connecting terminal facing downwards if the application location is exposed to liquid. This is to prevent the liquid from flowing into the motor along the cable (as shown in the following figure).</li> <li>If the following figure is exposed to oil drops, use a motor with oil sealing.</li> </ul>                                                                                                    |
|                                                   | <ul> <li>In environments where the shaft opening is exposed to oil drops, use a motor with oil sealing.</li> <li>Observe the following requirements when using a motor with oil sealing:</li> <li>1) Make sure the oil level is lower than the oil sealing lip during use.</li> <li>2) Avoid oil accumulation on the oil sealing lip when the motor is installed vertically upward.</li> </ul>                                                                                                    |
| Stress of cables                                  | <ul> <li>Do not bend or apply tension to the cables, especially the signal cables whose core wire is only 0.2 mm or 0.3 mm in thickness. Do not pull the cables too tight during wiring.</li> </ul>                                                                                                    |

| Item       | Description                                                                                                    |
|------------|----------------------------------------------------------------------------------------------------|
| Connectors | <ul> <li>Observe the following requirements:</li> <li>When connecting the connectors, make sure there is no waste or sheet metal inside the connector.</li> <li>Connect the connector to the main circuit cable side of the servo motor first, and ensure the grounding cable of the main circuit is connected properly. If the connector is connected to the encoder cable side first, the encoder may become faulty due to the potential difference between PE terminals.</li> <li>Ensure the pins are correctly arranged during wiring.</li> <li>Do not strike the connector as they are made up of resins.</li> <li>When moving a servo motor with cables connected, hold the servo motor by its main body instead of by the cable. Failure to comply may damage the connector or cable.</li> <li>If flexible cables are used, do not apply stress on the connector during wiring. Failure to comply may damage the connector during wiring.</li> </ul> |

# 2.2.4 Dimension Drawings

#### 1 Flange size: 40

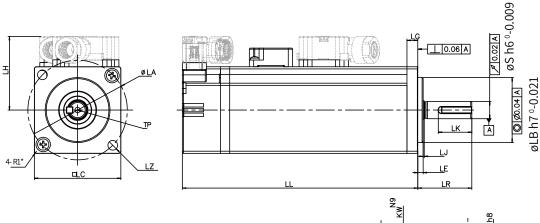

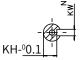

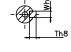

Dimensions of the shaft end

Dimensions of the shaft end with key

| Motor Model             | LL         | LC | LR     | LA   | LZ      | LH | LG | LE            | LJ             |  |
|-------------------------|------------|----|--------|------|---------|----|----|---------------|----------------|--|
| MS1H1-05B30CB-A3**Z(-S) | 65<br>(96) | 40 | 25±0.5 | 46   | 2-ф4.5  | 34 | 5  | 2.5±0.5       | 0.5±0.35       |  |
| MS1H1-10B30CB-**30Z     | 77.5       | 40 | 25±0.5 | 10   | 2 4 4 5 | 24 | -  | $2.5 \pm 0.5$ |                |  |
| MS1H1-10B30CB-**32Z     |            |    | 25±0.5 | 46   | 2-ф4.5  | 34 | 5  | 2.5±0.5       | 0.5±0.35       |  |
| Motor Model             | S          | LB | TP     | LK   | КН      | KW | W  | Т             | Weight (kg)    |  |
| MS1H1-05B30CB-A3**Z(-S) | 8          | 30 | M3x6   | 15.5 | 6.2     | 3  | 3  | 3             | 0.39<br>(0.50) |  |
| MS1H1-10B30CB-**30Z     | 8          | 30 | M3x6   | 15.5 | 6.2     | 3  | 3  | 3             | 0.45           |  |
| MS1H1-10B30CB-**32Z     | ð          | 50 | MSXO   | 15.5 | 0.2     | 5  | 3  | 3             | (0.64)         |  |

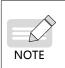

• Dimensions in the preceding table are in millimeters.

◆ Values in side the parentheses "()" are for the servo motor with a holding brake.

◆ The tightening torque terminal screws is 0.19 N·m to 0.21 N·m, violation of which may damage the terminal.

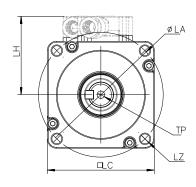

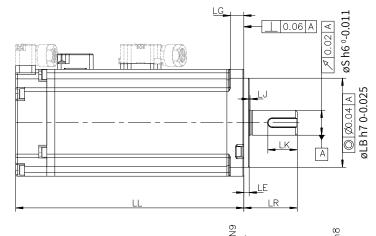

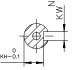

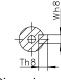

Dimensions of the shaft end

Dimensions of the shaft end with key

| Motor Model         | LL   | LC | LR     | LA   | LZ     | LH | LG  | LE    | LJ          |
|---------------------|------|----|--------|------|--------|----|-----|-------|-------------|
| MS1H1-20B30CB-**31Z | 72.5 | 60 | 30±0.5 | 70   | 4-φ5.5 | 44 | 7.5 | 3±0.5 | 0.5±0.35    |
| MS1H1-20B30CB-**34Z | 100  | 60 | 30±0.5 | 70   | 4-φ5.5 | 44 | 7.5 | 3±0.5 | 0.5±0.35    |
| MS1H1-40B30CB-**31Z | 91   | 60 | 30±0.5 | 70   | 4-φ5.5 | 44 | 7.5 | 3±0.5 | 0.5±0.35    |
| MS1H1-40B30CB-**34Z | 119  | 60 | 30±0.5 | 70   | 4-φ5.5 | 44 | 7.5 | 3±0.5 | 0.5±0.35    |
| MS1H4-40B30CB-**31Z | 105  | 60 | 30±0.5 | 70   | 4-φ5.5 | 44 | 7.5 | 3±0.5 | 0.5±0.35    |
| MS1H4-40B30CB-**34Z | 128  | 60 | 30±0.5 | 70   | 4-φ5.5 | 44 | 7.5 | 3±0.5 | 0.5±0.35    |
| Motor Model         | S    | LB | TP     | LK   | КН     | KW | W   | Т     | Weight (kg) |
| MS1H1-20B30CB-**31Z | 14   | 50 | M5x8   | 16.5 | 11     | 5  | 5   | 5     | 0.78        |
| MS1H1-20B30CB-**34Z | 14   | 50 | M5x8   | 16.5 | 11     | 5  | 5   | 5     | 1.16        |
| MS1H1-40B30CB-**31Z | 14   | 50 | M5x8   | 16.5 | 11     | 5  | 5   | 5     | 1.11        |
| MS1H1-40B30CB-**34Z | 14   | 50 | M5x8   | 16.5 | 11     | 5  | 5   | 5     | 1.48        |
| MS1H4-40B30CB-**31Z | 14   | 50 | M5x8   | 16.5 | 11     | 5  | 5   | 5     | 1.27        |
| MS1H4-40B30CB-**34Z | 14   | 50 | M5x8   | 16.5 | 11     | 5  | 5   | 5     | 1.62        |

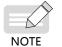

• Dimensions in the preceding table are in millimeters.

◆ The tightening torque for terminal screws is 0.19 N·m to 0.21 N·m, violation of which may damage the terminal.

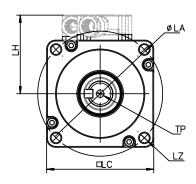

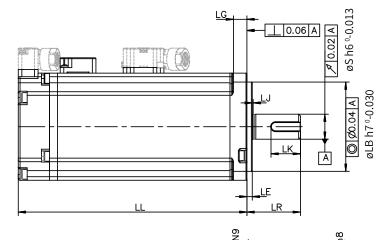

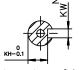

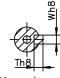

Dimensions of the shaft end

Dimensions of the shaft end with key

| Motor Model                  | LL                             | LC    | LR     | LA   | LZ   | LH | LG  | LE    | LJ             |
|------------------------------|--------------------------------|-------|--------|------|------|----|-----|-------|----------------|
| MS1H1-55B30CB-A331Z          | IS1H1-55B30CB-A331Z 96.2 80 35 |       | 35±0.5 | 90   | 4-φ7 | 54 | 7.7 | 3±0.5 | 0.5±0.35       |
| MS1H1-75B30CB-**31Z          | 107                            | 80    | 35±0.5 | 90   | 4-φ7 | 54 | 7.7 | 3±0.5 | 0.5±0.35       |
| MS1H1-75B30CB-**34Z          | 140                            | 80    | 35±0.5 | 90   | 4-φ7 | 54 | 7.7 | 3±0.5 | 0.5±0.35       |
| MS1H1-10C30CB-A331Z(-S)      | 118.2                          | 80    | 35±0.5 | 90   | 4-φ7 | 54 | 7.7 | 3±0.5 | 0.5±0.35       |
| MS1H4-75B30CB-**31Z          | 117.5                          | 80    | 35±0.5 | 90   | 4-φ7 | 54 | 7.7 | 3±0.5 | 0.5±0.35       |
| MS1H4-75B30CB-**34Z          | 147.5                          | 80    | 35±0.5 | 90   | 4-φ7 | 54 | 7.7 | 3±0.5 | 0.5±0.35       |
| Motor Model                  | S                              | LB    | TP     | LK   | КН   | KW | W   | т     | Weight<br>(kg) |
| MS1H1-55B30CB-A331Z          | 19                             | 70    | M6x20  | 25   | 15.5 | 6  | 6   | 6     | 1.85           |
| MS1H1-75B30CB-**31Z          | 19                             | 70    | M6x20  | 25   | 15.5 | 6  | 6   | 6     | 2.18           |
| MS1H1-75B30CB-**34Z          | 19                             | 70    | M6x20  | 25   | 15.5 | 6  | 6   | 6     | 2.82           |
| MS1H1-10C30CB-A331Z(-S)      | 19                             | 70    | M6x20  | 25   | 15.5 | 6  | 6   | 6     | 2.55           |
| MS1H4-75B30CB-**31Z 19 70 M6 |                                | M6x20 | 25     | 15.5 | 6    | 6  | 6   | 2.40  |                |
| MS1H4-75B30CB-**34Z          | 19                             | 70    | M6x20  | 25   | 15.5 | 6  | 6   | 6     | 3.04           |

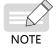

Dimensions in the preceding table are in millimeters.

◆ The tightening torque for terminal screws is 0.19 N·m to 0.21 N·m, violation of which may damage the terminal.

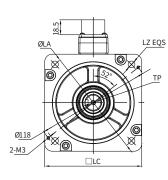

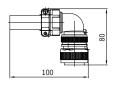

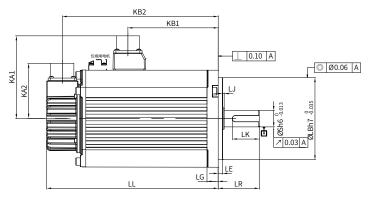

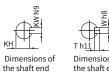

|        | T h11         |
|--------|---------------|
| ons of | Dimensions of |

| Dimension:<br>the shaft er | <br>ey |   |
|----------------------------|--------|---|
|                            |        | Г |

| Motor Model              | LC    | LL         |       | LR   | LA     | LZ    | KA1     | KB1   | KA2 | KB2     | LG     |
|--------------------------|-------|------------|-------|------|--------|-------|---------|-------|-----|---------|--------|
| MS1H2-10C30CB-A3**Z      | 100   | 164        |       | 45±1 | 115    | 4-ф7  | 88      | 94.5  | 74  | 143.5   | 10     |
|                          | 100   | (213.5     | )     | 75-1 | 115    | ΨΨĭ   | 00      | (101) | 17  | (192.5) | 10     |
| MS1H2-15C30CB-A3**Z      | 100   | 189        |       | 45±1 | 115    | 4-φ7  | 88      | 119.5 | 74  | 168.5   | 10     |
|                          |       |            | (239) |      |        | · • • |         | (128) |     | (219.5) |        |
| MS1H2-10C30CD- A3**Z     | 100   | 164        |       | 45±1 | 115    | 4-φ7  | 88      | 94.5  | 74  | 143.5   | 10     |
|                          |       | (213.5     | )     |      |        | -     |         | (101) |     | (192.5) |        |
| MS1H2-15C30CD-A3**Z      | 100   | 189        |       | 45±1 | 115    | 4-φ7  | 88      | 119.5 | 74  | 168.5   | 10     |
|                          |       | (239)      |       |      |        |       |         | (128) |     | (219.5) |        |
| MS1H2-20C30CD-A3**Z(-S4) | 100   | 214        |       | 45±1 | 115    | 4-φ7  | 88      | 144.5 | 74  | 193.5   | 10     |
|                          |       | (265)      |       |      |        |       |         | (153) |     | (244)   |        |
| MS1H2-25C30CD-A3**Z(-S4) | 100   |            | 240.5 |      | 115    | 4-φ7  | 88      | 169.5 | 74  | 218.5   | 10     |
|                          |       | (290)      |       |      |        |       |         | (178) |     | (269)   | Weight |
| Motor Model              | LE    | LJ         | LB    | S    | TP     | LK    | КН      | KW    | W   | Т       | (kg)   |
| MC1112 10C20CD 42**7     | r+0.2 | 2.5±0.75   | 95    | 24   | M8x16  | 36    | 20 .0.2 | 8     | 8   | 7       | 5.11   |
| MS1H2-10C30CB-A3**Z      | 5±0.5 | 2.5±0.75   |       | 24   | MOVIO  |       | 20 .0.2 | 0     | 0   | 1       | (6.41) |
| MS1H2-15C30CB-A3**Z      | 5+03  | 2.5±0.75   | 95    | 24   | M8x16  | 36    | 20 .0.2 | 8     | 8   | 7       | 6.22   |
|                          | 5±0.5 | 2.5±0.15   | 30    | 24   | MOXIO  | 50    | 20 -0.2 | 0     | 0   | 1       | (7.52) |
| MS1H2-10C30CD-A3**Z      | 5+03  | 2.5±0.75   | 95    | 24   | M8x16  | 36    | 20 -0.2 | 8     | 8   | 7       | 5.11   |
|                          | 5±0.5 | 2.5 ± 0.15 | 55    | 24   | MOVIO  | 50    | 20 -0.2 | 0     | 0   |         | (6.41) |
| MS1H2-15C30CD-A3**Z      | 5+03  | 2.5±0.75   | 95    | 24   | M8x16  | 36    | 20 .0.2 | 8     | 8   | 7       | 6.22   |
|                          | 0_0.0 | 2.0 - 0.10 |       |      | INOXIO | 50    | 20 -0.2 | Ŭ     |     |         | (7.52) |
| MS1H2-20C30CD-A3**Z(-S4) | 5±0.3 | 2.5±0.75   | 95    | 24   | M8x16  | 36    | 20 .0.2 | 8     | 8   | 7       | 7.39   |
|                          |       |            |       |      |        |       | 0.2     | -     | -   |         | (8.7)  |
| MS1H2-25C30CD-A3**Z(-S4) | 5±0.3 | 2.5±0.75   | 95    | 24   | M8x16  | 36    | 20 .0.2 | 8     | 8   | 7       | 8.55   |
|                          |       |            |       |      |        |       |         |       |     |         | (9.8)  |

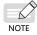

• Dimensions in the preceding table are in millimeters.

igodot Values inside the parentheses "()" are for the servo motor with a holding brake.

Outline drawing of MS1H2 

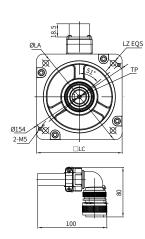

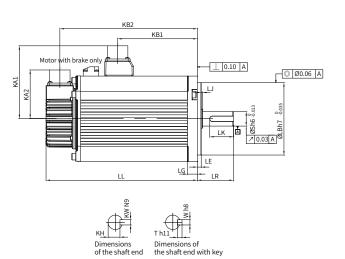

Outline drawing of MS1H3 

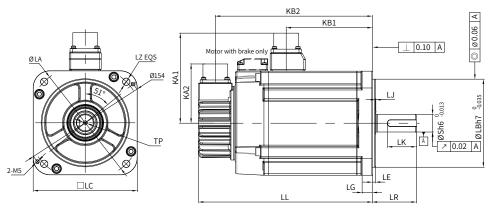

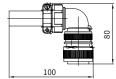

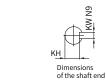

6N

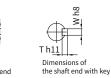

| Motor Model         | LC    | LL      | LR       | LA       | LZ      | KA1 | KB1     | KA2  | KB2     | LG  |    |
|---------------------|-------|---------|----------|----------|---------|-----|---------|------|---------|-----|----|
| MS1H2-30C30CD-      | 130   | 209.5   | 63±1 145 | 145      | 45 4-φ9 | 103 | 136     | 74   | 188.5   | 14  |    |
| A3**Z(-S4)          | 150   | (265.5) | 05-1     | 143      |         | 105 | (139)   | 14   | (244.5) | 14  |    |
| MS1H2-40C30CD-      | 130   | 252     | 63±1     | 145      | 5 4-φ9  | 102 | 178.5   | 74   | 231     | 14  |    |
| A3**Z(-S4)          | 130   | (308)   | 05-1     | 145      |         | 103 | (181.5) | 14   | (287)   | 14  |    |
| MS1H2-50C30CD-      | 130   | 294.5   | 63±1     | 145      | 4-ф9    | 103 | 221     | 74   | 273.5   | 14  |    |
| A3**Z(-S4)          | 130   | (350.5) |          | 145      |         | 103 | (224)   | 14   | (329.5) | 14  |    |
| MS1H3-85B15CB-A3**Z | 130   | 146     | 55±1     | 145      | 4-Ф9    | 103 | 72.5    | 74   | 125     | 14  |    |
|                     |       | (182)   | 55-1     |          |         |     | 12.5    |      | (161)   | 14  |    |
| MS1H3-13C15CB-A3**Z | 130   | 163     | 55±1     | 145      | 4-Φ9    | 103 | 89.5 74 | 74   | 142     | 14  |    |
| MSINS-ISCISCE-AS Z  | 130   | (199)   | 33-1     | 145      | 4-49    |     | 69.5    | 14   | (178)   | 14  |    |
| MS1H3-18C15CD-A3**Z | 130   | 181     | 55±1     | 145      | 4-Φ9    | 103 | 107.5   | 74   | 160     | 14  |    |
| M21U2-19C12CD-42 Z  | 150   | (217)   | 33-1     | 145      | - 4-Ψ9  | 102 | 107.5   | 14   | (196)   | 14  |    |
| MS1H3-85B15CD-A3**Z | 130   | 146     | 55±1     | 145      | 1 + 0   | 102 | 72.5    | 74   | 125     | 14  |    |
|                     | 130   | (182)   | 00TT     | 145      | 4-ф9    | 103 | 12.5    |      | (161)   | 14  |    |
| MS1H3-13C15CD-A3**Z | Z 130 | 163     | 55+1     | 55±1 145 | 145     |     | 103     | 89.5 | 74      | 142 | 14 |
|                     |       | (199)   | 33-1     |          | 45 4-φ9 | 103 | 69.5    | 14   | (178)   | 14  |    |

| Motor                        | LE    | LJ       | LB  | S  | TP    | LK | КН                 | KW | W | т | Weight<br>(kg)  |
|------------------------------|-------|----------|-----|----|-------|----|--------------------|----|---|---|-----------------|
| MS1H2-30C30CD-<br>A3**Z(-S4) | 6±0.3 | 0.5±0.75 | 110 | 28 | M8x20 | 54 | 24 .0.2            | 8  | 8 | 7 | 10.73<br>(13.2) |
| MS1H2-40C30CD-<br>A3**Z(-S4) | 6±0.3 | 0.5±0.75 | 110 | 28 | M8x20 | 54 | 24 <sub>-0.2</sub> | 8  | 8 | 7 | 15.43<br>(17.9) |
| MS1H2-50C30CD-<br>A3**Z(-S4) | 6±0.3 | 0.5±0.75 | 110 | 28 | M8x20 | 54 | 24 <sub>-0.2</sub> | 8  | 8 | 7 | 16.2<br>(18.7)  |
| MS1H3-85B15CB-A3**Z          | 4     | 0.5±0.75 | 110 | 22 | M6x20 | 36 | 18 -0.2            | 8  | 8 | 7 | 7<br>(8)        |
| MS1H3-13C15CB-A3**Z          | 4     | 0.5±0.75 | 110 | 22 | M6x20 | 36 | 18 .0.2            | 8  | 8 | 7 | 8<br>(9.5)      |
| MS1H3-18C15CD-A3**Z          | 4     | 0.5±0.75 | 110 | 22 | M6x20 | 36 | 18 .0.2            | 8  | 8 | 7 | 9.5 (11)        |
| MS1H3-85B15CD-A3**Z          | 4     | 0.5±0.75 | 110 | 22 | M6x20 | 36 | 18 -0.2            | 8  | 8 | 7 | 7<br>(8)        |
| MS1H3-13C15CD-A3**Z          | 4     | 0.5±0.75 | 110 | 22 | M6x20 | 36 | 18 -0.2            | 8  | 8 | 7 | 8<br>(9.5)      |

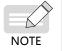

• Dimensions in the preceding table are in millimeters.

◆ Values in the parentheses "()" are for the motor with a holding brake.

## 6 Flange size: 180

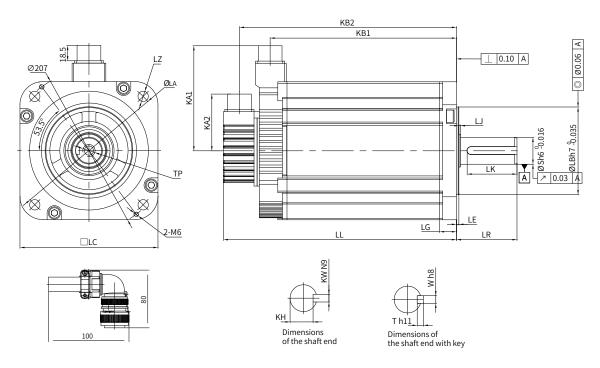

| Motor Model         | LC      | LL          |       | LR    | LA     | LZ      | KA1     | KB1                   | KA2 | KB2                   | LG             |
|---------------------|---------|-------------|-------|-------|--------|---------|---------|-----------------------|-----|-----------------------|----------------|
| MS1H3-29C15CD-A3**Z | 180     | 197<br>(273 |       | 79±1  | 200    | 4-φ13.5 | 138     | 136<br>(134)          | 74  | 177<br>(253)          | 18             |
| MS1H3-44C15CD-A3**Z | 180     | 230         | )     | 79±1  | 200    | 4-ф13.5 | 138     | (131)<br>169<br>(167) | 74  | 210<br>(286)          | 18             |
| MS1H3-55C15CD-A3**Z | 180     | (307)       | 1     | 113±1 | 200    | 4-φ13.5 | 138     | (107)<br>213<br>(211) | 74  | (280)<br>254<br>(330) | 18             |
| MS1H3-75C15CD-A3**Z | 180     | 330         | )     | 113±1 | 200    | 4-φ13.5 | 138     | 269<br>(267)          | 74  | 310<br>(386)          | 18             |
| Motor Model         | LE      | LJ          | LB    | S     | TP     | LK      | кн      | KW                    | w   | Т                     | Weight<br>(kg) |
| MS1H3-29C15CD-A3**Z | 3.2±0.3 | 0.3±0.75    | 114.3 | 35    | M12x25 | 65      | 30 .0.2 | 10                    | 10  | 8                     | 15<br>(25)     |
| MS1H3-44C15CD-A3**Z | 3.2±0.3 | 0.3±0.75    | 114.3 | 35    | M12x25 | 65      | 30 .0.2 | 10                    | 10  | 8                     | 19.5<br>(30)   |
| MS1H3-55C15CD-A3**Z | 3.2±0.3 | 0.3±0.75    | 114.3 | 42    | M16x32 | 96      | 37 .0.2 | 12                    | 12  | 8                     | 28<br>(38)     |
| MS1H3-75C15CD-A3**Z | 3.2±0.3 | 0.3±0.75    | 114.3 | 42    | M16x32 | 96      | 37 .0.2 | 12                    | 12  | 8                     | 32<br>(42)     |

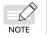

• Dimensions in the preceding table are in millimeters.

◆ Values in the parentheses "()" are for the motor with a holding brake.

# 3 Wiring

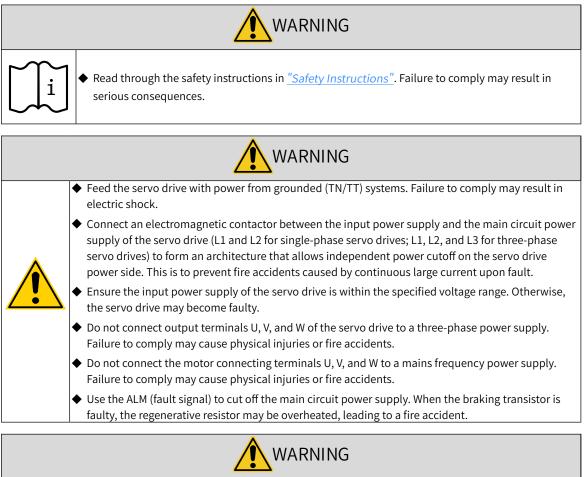

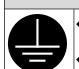

• Connect the PE terminal of the servo drive to the PE terminal of the control cabinet. Failure to comply may cause electric shock.

• Ensure the entire system is grounded. Otherwise, malfunction may occur on the servo drive.

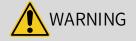

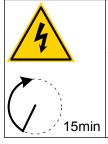

◆ After cutting off the power supply, wait for at least 15 minutes before further operations because residual voltage is still present in the internal capacitor after power-off. Failure to comply may result in electric shock.

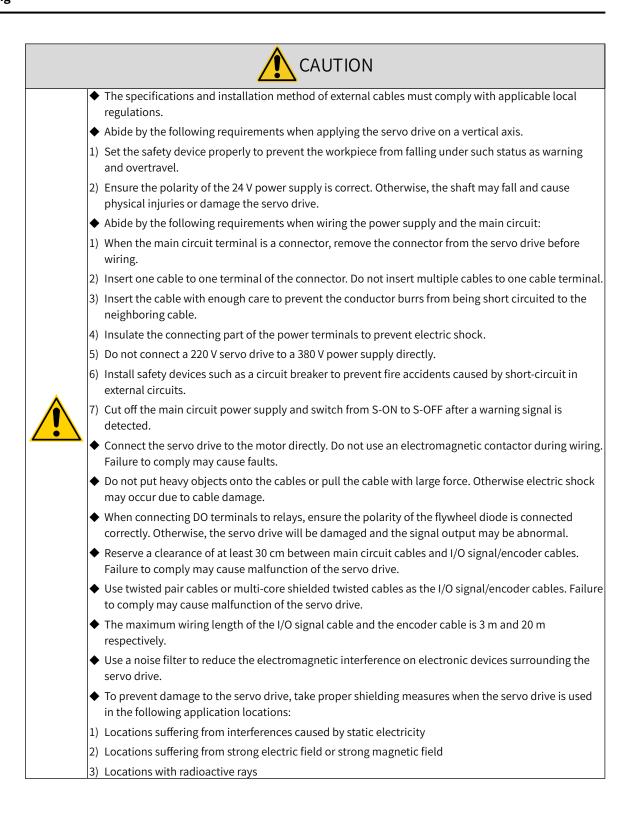

# 3.1 Terminal Pin Layout

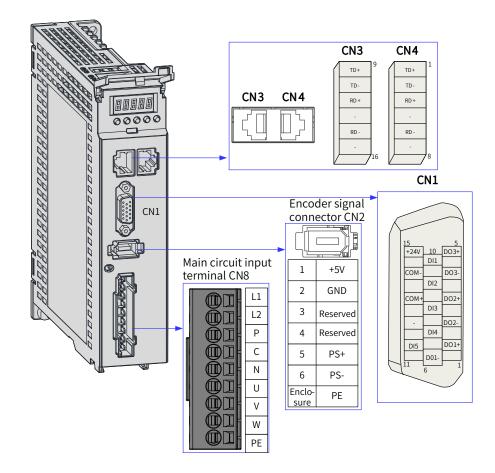

Figure 3-1 Terminal pin layout of servo drives in size A

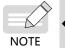

The preceding figure shows the pin layout of the servo drive terminals.

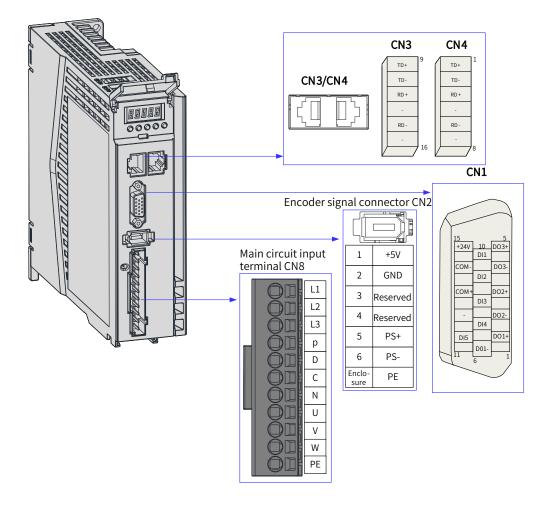

Figure 3-2 Terminal pin layout of servo drives in size B

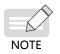

• The preceding figure shows the pin layout of the servo drive terminals.

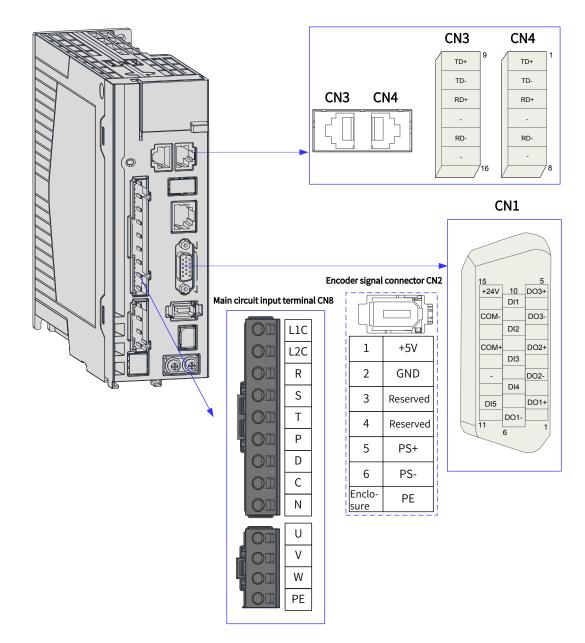

Figure 3-3 Terminal pin layout of servo drives in size C and size D

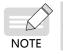

• The preceding figure shows the pin layout of the servo drive terminals.

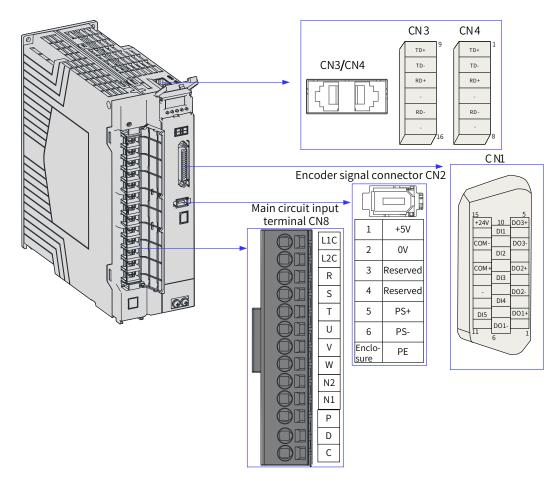

Figure 3-4 Terminal pin layout of servo drives in size E

The preceding figure shows the pin layout of the servo drive terminals.

# 3.2 Wiring of the Main Circuit

# 3.2.1 Main Circuit Terminals

NOTE

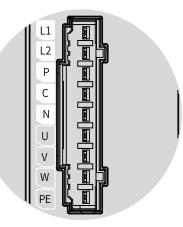

Figure 3-5 Main circuit terminal pin layout of servo drives in size A

| No. | Name                                                                 | Description                                                                             |
|-----|----------------------------------------------------------------------|-----------------------------------------------------------------------------------------|
| 1   | L1, L2<br>(power input terminals)                                    | See the nameplate for the rated voltage of the power supply.                            |
|     | P, N<br>(DC bus terminals)                                           | Used as the common DC bus for multiple servo drives.                                    |
| 2   | P, C<br>(terminals for connecting external<br>regenerative resistor) | When an external regenerative resistor is needed, connect it between terminals P and C. |
| 3   | U, V, W<br>(terminals for connecting the servo motor)                | Connected to U, V, and W phases of the servo motor.                                     |
| 4   | PE<br>(grounding terminal)                                           | Connected to the power supply ground and the motor grounding terminal.                  |

Table 3-1 Names and functions of main circuit terminals of servo drives in size A

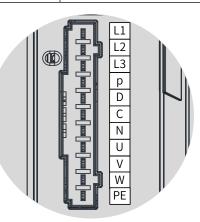

Figure 3-6 Main circuit terminal pin layout of servo drives in size B

| No. | Name                                                                                           | Description                                                                                                    |
|-----|------------------------------------------------------------------------------------------------|----------------------------------------------------------------------------------------------------|
| 1   | L1, L2, L3<br>(Power input terminals)                                                          | See the nameplate for the rated voltage of the power supply.<br>Note:                                                              |
|     | (Power input terminals)                                                                        | <ul> <li>S5R5 (750 W) servo drives: Single-phase 220 V power input, with<br/>220 V power supply connected to L1 and L2</li> </ul>  |
|     | P, N<br>(DC bus terminals)                                                                     | Used as the common DC bus for multiple servo drives.                                                                               |
| 2   | <ul> <li>P, D, C</li> <li>(Terminals for connecting external regenerative resistor)</li> </ul> | When an external regenerative resistor is needed, connect it between terminals P and C.                                            |
|     |                                                                                                | Servo drives in size B are equipped with a built-in regenerative resistor. In this case, terminals P and D are shorted by default. |
| З   | U, V, W<br>(Servo motor connecting terminals)                                                  | Connected to U, V, and W phases of the servo motor.                                                                                |
| 4   | PE<br>(Grounding terminal)                                                                     | Connected to the power supply ground and the motor grounding terminal.                                                             |

| Table 3-2 Names and functions of main circuit terminals | of servo drives in size B |
|---------------------------------------------------------|---------------------------|
|---------------------------------------------------------|---------------------------|

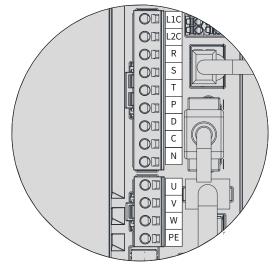

Figure 3-7 Main circuit terminal pin layout of servo drives in size C and size D

|           |                    | <b>•</b> • • • •     |                    |                             |
|-----------|--------------------|----------------------|--------------------|-----------------------------|
| Table 3-3 | Names and function | s of main circuit te | rminals of servo ( | drives in size C and size D |

| No. | Name                                                                  | Description                                                                                                    |
|-----|-----------------------------------------------------------------------|----------------------------------------------------------------------------------------------------|
| 1   | L1C, L2C<br>(control circuit power input<br>terminals)                | See the nameplate for the rated voltage of the power supply.                                                                                                    |
| 2   | R, S, T<br>(main circuit power input<br>terminals)                    | See the nameplate for the rated voltage of the power supply.                                                                                                    |
|     | P, N (DC bus terminals)                                               | Used as the common bus terminal for multiple servo drives.                                                                                                    |
| 3   | P, D, C<br>(terminals for connecting<br>external regerative resistor) | When an external regenerative resistor is needed, connect it between<br>terminals P and C.<br>Servo drives in sizes C and D are equipped with a built-in regenerative<br>resistor. In this case, terminals P and D are shorted by default. |
| 4   | U, V, W<br>(terminals for connecting the<br>servo motor)              | Connected to the U, V and W phases of the servo motor.                                                                                                    |
| 5   | PE (grounding terminal)                                               | Connected to the power supply ground and the motor grounding terminal.                                                                                                    |

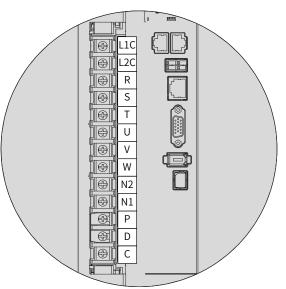

Figure 3-8 Main circuit terminal pin layout of servo drives in size E

| No. | Component Name                                                          | Desciption                                                                                                    |
|-----|-------------------------------------------------------------------------|----------------------------------------------------------------------------------------------------|
| 1   | L1C, L2C<br>(control circuit power input<br>terminals)                  | See the nameplate for the rated voltage of the power supply.                                                                                                    |
| 2   | R, S, T<br>(main circuit power input<br>terminals)                      | See the nameplate for the rated voltage of the power supply.                                                                                                    |
| 3   | U, V, W<br>(terminals for connecting the<br>servo motor)                | Connected to the U, V and W phases of the servo motor.                                                                                                    |
| 4   | N2, N1<br>(terminals for connecting<br>external reactor)                | Terminals N1 and N2 are jumpered by default. Remove the jumper first if you need to install an external DC reactor between N1 and N2.                                                                                               |
| 5   | P, D, C<br>(terminals for connecting<br>external regenerative resistor) | When an external regenerative resistor is needed, connect it between<br>terminals P and C.<br>Servo drives in size E are equipped with a built-in regenerative resistor. In<br>this case, terminals P and D are shorted by default. |

Table 3-4 Names and functions of main circuit terminals of servo drives in size E

## 3.2.2 Wiring Example of the Regenerative Resistor

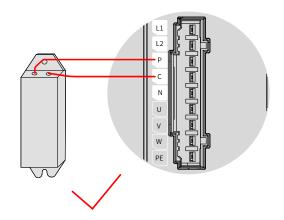

Figure 3-9 Connection of the external regenerative resistor

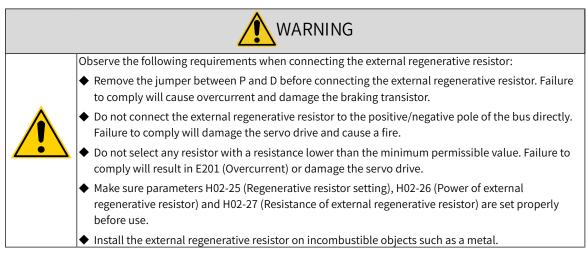

# 3.2.3 Specifications of Main Circuit Cables

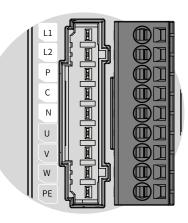

Figure 3-10 Main circuit terminal block of the servo drive

| Servo Drive Model SV660N****I |      | Rated Input Current (A) | Rated Output Current (A) | Maximum Output Current<br>(A) |
|-------------------------------|------|-------------------------|--------------------------|-------------------------------|
|                               | S1R6 | 2.3                     | 1.6                      | 5.8                           |
| Size A                        | S2R8 | 4.0                     | 2.8                      | 10.1                          |
| Size B                        | S5R5 | 7.9 (single-phase)      | 5.5                      | 16.9                          |
|                               | S7R6 | 5.1                     | 7.6                      | 23                            |
| Size C                        | T3R5 | 2.4                     | 3.5                      | 11                            |
|                               | T5R4 | 3.6                     | 5.4                      | 14                            |
|                               | S012 | 8.0                     | 11.6                     | 32                            |
| Size D                        | T8R4 | 5.6                     | 8.4                      | 20                            |
|                               | T012 | 8.0                     | 11.9                     | 29.75                         |
|                               | T017 | 12.0                    | 16.5                     | 41.25                         |
| Size E                        | T021 | 16.0                    | 20.8                     | 52.12                         |
|                               | T026 | 21.0                    | 25.7                     | 64.25                         |

Table 3-5 Input/Output current specifications of SV660N series servo drives

Table 3-6 Recommended main circuit cables

| Servo  | Drive          | L1C, I | L2C | R, S   | , T | P <sub>⊕</sub> ,0 | 2               | U, V, W                                                       |     | PE                                                          |     |
|--------|----------------|--------|-----|--------|-----|-------------------|-----------------|---------------------------------------------------------------|-----|-------------------------------------------------------------|-----|
| -      | odel<br>N***** | AWG    | mm² | AWG    | mm² | AWG               | mm <sup>2</sup> | AWG                                                           | mm² | AWG                                                         | mm² |
|        |                |        |     |        |     | Single-ph         | ase 2           | 20 V                                                          |     |                                                             |     |
| Size A | S1R6I          | 2x0.75 | 18  | 2x0.75 | 18  | 2x0.75            | 18              | 3x0.5                                                         | 20  | 0.5                                                         | 20  |
| SIZEA  | S2R8I          | 2x0.75 | 18  | 2x0.75 | 18  | 2x0.75            | 18              | 3x0.5                                                         | 20  | 0.5                                                         | 20  |
| Size B | S5R5I          | 2x0.75 | 18  | 2x0.75 | 18  | 2x0.75            | 18              | 3x0.5                                                         | 20  | 0.5                                                         | 20  |
|        |                |        |     |        |     |                   |                 | Matching MS1H1-<br>10C30CB motors:<br>3x0.5                   | 20  | Matching MS1H1-<br>10C30CB motors:<br>0.5                   | 20  |
| Size C | S7R6I          | 3x0.75 | 18  | 3x0.75 | 18  | 3x0.75            |                 | Matching MS1H2-<br>10C30CB/MS1H3-<br>85B15CB motors:<br>3x1.5 | 16  | Matching MS1H2-<br>10C30CB/MS1H3-<br>85B15CB motors:<br>1.5 | 16  |
| Size D | S012I          | 3x0.75 | 16  | 3x0.75 | 16  | 3x0.75            | 16              | 3x1.5                                                         | 16  | 1.5                                                         | 16  |

| Servo Drive<br>Model<br>SV660N***** |       | L1C, I | _2C | R, S   | , T | P <sub>⊕</sub> ,0 | 2               | U, V, W                                                         |     | PE                                                          |     |
|-------------------------------------|-------|--------|-----|--------|-----|-------------------|-----------------|-----------------------------------------------------------------|-----|-------------------------------------------------------------|-----|
|                                     |       | AWG    | mm² | AWG    | mm² | AWG               | mm <sup>2</sup> | AWG                                                             | mm² | AWG                                                         | mm² |
|                                     |       |        |     |        |     | Three-ph          | ase 2           | 20 V                                                            |     |                                                             |     |
|                                     |       |        |     |        |     |                   |                 | Matching MS1H1-<br>10C30CB motors:<br>3x0.5                     | 20  | Matching MS1H1-<br>10C30CB motors:<br>0.5                   | 20  |
| Size C                              | S7R6I | 2x0.75 | 18  | 3x0.75 | 18  | 2x0.75            |                 | Matching MS1H2-<br>10C30CB/MS1H3-<br>85B15CB motors: 3 x<br>1.5 | 16  | Matching MS1H2-<br>10C30CB/MS1H3-<br>85B15CB motors:<br>1.5 | 16  |
| Size D                              | S012I | 2x0.75 | 18  | 3x1.5  | 16  | 2x1.5             | 16              | 3x1.5                                                           | 16  | 1.5                                                         | 16  |
|                                     |       |        |     |        |     | Three-ph          | ase 3           | 80 V                                                            |     |                                                             |     |
| Size C                              | T3R5I | 2x0.75 | 18  | 3x0.75 | 18  | 2x0.75            | 18              | 3x1.5                                                           | 16  | 1.5                                                         | 16  |
| 5128 C                              | T5R4I | 2x0.75 | 18  | 3x0.75 | 18  | 2x0.75            | 18              | 3x1.5                                                           | 16  | 1.5                                                         | 16  |
| Size D                              | T8R4I | 2x0.75 | 18  | 3x0.75 | 18  | 2x1.5             | 16              | 3x1.5                                                           | 16  | 1.5                                                         | 16  |
| Size D                              | T012I | 2x0.75 | 18  | 3x1.5  | 16  | 2x1.5             | 16              | 3x1.5                                                           | 16  | 1.5                                                         | 16  |
|                                     | T017I | 2x0.75 | 18  | 3x1.5  | 16  | 2x4.0             |                 | Matching MS1H2-<br>40C30CD/MS1H2-<br>50C30CD motors:<br>3x2.5   | 14  | 2.50                                                        | 14  |
| Size E                              |       |        |     |        |     |                   |                 | Matching MS1H3-<br>44C15CD motors:<br>3x4.0                     | 12  | 4.00                                                        | 12  |
|                                     | T021I | 2x0.75 | 18  | 3x2.5  | 14  | 2x4.0             | 12              | 3x4.0                                                           | 12  | 4.00                                                        | 12  |
|                                     | T026I | 2x0.75 | 18  | 3x4.0  | 12  | 2x4.0             | 12              | 3x4.0                                                           | 12  | 4.00                                                        | 12  |

See <u>"3.2.5 Precautions for Main Circuit Wiring</u>" for details.

| Table 3-7 | Recommended | grounding | cable lug | of the m | ain circuit |
|-----------|-------------|-----------|-----------|----------|-------------|
| Tuble 5 1 | Recommended | Sidunung  | cubic lug | or the m | anneneure   |

| Servo Drive M | odel SV660N****I | PE      |
|---------------|------------------|---------|
| Size A        | SV660NS1R6I      | TVR 2-4 |
| SIZE A        | SV660NS2R8I      | TVR 2-4 |
| Size B        | SV660NS5R5I      | TVR 2-4 |
|               | SV660NS7R6I      | TVR 2-4 |
| Size C        | SV660NT3R5I      | TVR 2-4 |
|               | SV660NT5R4I      | TVR 2-4 |
|               | SV660NS012I      | TVR 2-4 |
| Size D        | SV660NT8R4I      | TVR 2-4 |
|               | SV660NT012I      | TVR 2-4 |
|               | SV660NT017I      | TVR 2-4 |
| Size E        | SV660NT021I      | TVR 2-4 |
|               | SV660NT026I      | TVR 2-4 |

Reference data for recommended cable lugs (Manufacturer: Suzhou Yuanli Metal Enterprise Co., Ltd)

|     | able Lug<br>Model (n |     | d2<br>(mm) | B<br>(mm) | Outline Drawing |  |
|-----|----------------------|-----|------------|-----------|-----------------|--|
| TVR | 2-4                  | 4.5 | 4.3        | 8.5       | ♦ D B           |  |

#### Table 3-8 Dimensions and outline drawing of the grounding cable lug

Use the following types of cables for the main circuit.

#### Table 3-9 Recommended main circuit cables

|       | Cable Type                                      | Allowable Temperature (°C ) |  |
|-------|-------------------------------------------------|-----------------------------|--|
| Model | Name                                            |                             |  |
| PVC   | General PVC cable                               | -                           |  |
| IV    | PVC cable with a rated voltage of 600 V         | 60                          |  |
| HIV   | Special PVC cable with heat-resistance capacity | 75                          |  |

For UVW cables, the relation between AWG specification and the allowable current is shown in the following table.

Note that the values listed in the table cannot be exceeded during use.

| Table 3-10 | Specifications for UVW ca | bles |
|------------|---------------------------|------|
|            | opecifications for own ca | DICJ |

| ANAC Specification | Nominal Cross Sectional Area | Allowable Current in Different Ambient Temperatures (A) |      |      |  |  |
|--------------------|------------------------------|---------------------------------------------------------|------|------|--|--|
| AWG Specification  | (mm²)                        | 30°C                                                    | 40°C | 50°C |  |  |
| 20                 | 0.519                        | 8                                                       | 7    | 6    |  |  |
| 19                 | 0.653                        | 9                                                       | 8    | 7    |  |  |
| 18                 | 0.823                        | 13                                                      | 11   | 9    |  |  |
| 16                 | 1.31                         | 18                                                      | 15   | 12   |  |  |
| 14                 | 2.08                         | 26                                                      | 23   | 20   |  |  |
| 12                 | 3.31                         | 32                                                      | 28   | 26   |  |  |
| 10                 | 5.26                         | 48                                                      | 43   | 38   |  |  |
| 8                  | 8.37                         | 70                                                      | 65   | 55   |  |  |
| 6                  | 13.3                         | 95                                                      | 85   | 75   |  |  |

## 3.2.4 Wiring Example of the Power Supply

Single-phase 220 V models: SV660NS1R6I, SV660NS2R8I, SV660NS5R5I, SV660NS7R6I and SV660NS012

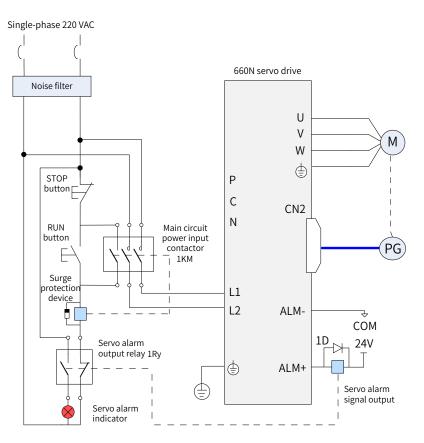

Figure 3-11 Main circuit wiring example of single-phase 220 V models

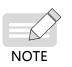

- 1KM: Electromagnetic contactor; 1Ry: Relay; 1D: Flywheel diode
- ◆ DO is set as alarm output (ALM+/-). When the servo drive alarms, the power supply will be cut off automatically. SV660NS1R6 and SV660NS2R8 are not configured with a built-in regenerative resistor, connect an external regenerative resistor between terminals P and C if required.

■ Single-phase/Three-phase 220 V models: SV660NS7R6I and SV660NS012I

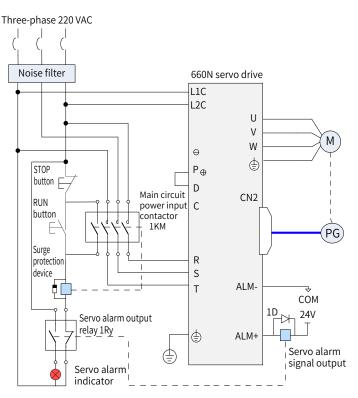

Figure 3-12 Main circuit wiring example of three-phase 220 V models

• 1KM: Electromagnetic contactor; 1Ry: Relay; 1D: Flywheel diode

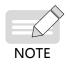

• DO is set as alarm output (ALM+/-). When the servo drive alarms, the power supply will be cut off automatically and the alarm indicator will be turned on.

Three-phase 380 V models: SV660NT3R5I, SV660NT5R4I, SV660NT8R4I, SV660NT012I, SV660NT021I, SV660NT026I

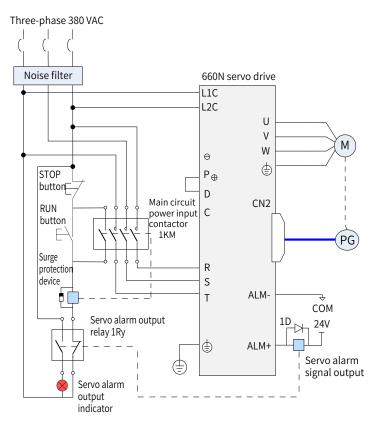

Figure 3-13 Main circuit wiring example of three-phase 380 V models

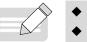

NOTE

- 1KM: Electromagnetic contactor; 1Ry: Relay; 1D: Flywheel diode
- DO is set as alarm output (ALM+/-). When the servo drive alarms, the power supply will be cut off automatically and the alarm indicator will be turned on.

## 3.2.5 Precautions for Main Circuit Wiring

- Do not connect the input power cables to the output terminals U, V, and W. Failure to comply will damage the servo drive.
- When cables are bundled in a duct, the cooling effect will be deteriorated. In this case, take the reduction ratio of the allowable current into consideration.
- When the temperature inside the cabinet is higher than the temperature limit of the cable, it is recommended to use a Teflon cable with a higher temperature limit. As the surface of regular cables may be easily hardened and cracked under a low temperature, take thermal insulation measures for cables laid in an environment with a low temperature.
- The bending radius of a cable must be 10 times longer than its outer diameter to prevent the internal conductor from breaking due to long-time bending.
- Use cables with a rated voltage above 600 VAC and rated temperature above 75° C. Under an ambient temperature of 30° C with normal cooling conditions, the allowable current density of the cable cannot exceed 8 A/mm<sup>2</sup> when the total current is below 50 A, or 5 A/mm<sup>2</sup> when the total current is above 50 A. The allowable current density (A/mm<sup>2</sup>) can be adjusted based on the following formula in case of high ambient temperatures or bundled cables.

Allowable current density = 8 x Reduction coefficient of conductor current-carrying density x Current correction coefficient

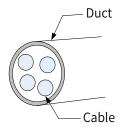

Table 3-11 Reduction coefficient of current-carrying density of the conductor

| Number of Cables in the Same Duct | Current Reduction Coefficient |
|-----------------------------------|-------------------------------|
| Less than 3                       | 0.7                           |
| 4                                 | 0.63                          |
| 5–6                               | 0.56                          |
| 7–15                              | 0.49                          |

- Do not bundle power cables and signal cables together or route them through the same duct. Power cables and signal cables must be separated by a distance of at least 30 cm to prevent interference.
- High voltage may be still present in the servo drive when the power supply is cut off. Do not touch the power terminals within 5 minutes after power-off.
- Do not turn on/off the power supply frequently. If ON/OFF interval is less than 1s, fault E740, E136, or E430 may be reported (see details in <u>"10 Troubleshooting</u>"). If the fault does occur, power on again based on the required ON/OFF interval. As the capacitor in the main circuit is charged with a large current for 0.2s upon power on, the main circuit components inside the servo drive will be adversely affected by frequent ON/OFF. If frequent ON/OFF is required, ensure the time interval is at least one minute.
- Use a grounding cable with the same cross sectional area as the main circuit cable. If the cross sectional area of the main circuit cable is less than 1.6 mm<sup>2</sup>, use a grounding cable with a cross sectional area of 2.0 mm<sup>2</sup>.
- Ground the servo drive properly.
- Do not power on the servo drive when any screw of the terminal block or any cable is loose. Failure to comply may cause a fire.

## 3.2.6 Specifications of Main Circuit Options

The recommended circuit breakers and electromagnetic contactors are listed in the following table.

| Main Circuit          | Servo Drive Model |             | Breaker         | Contactor   |                 |  |
|-----------------------|-------------------|-------------|-----------------|-------------|-----------------|--|
| Power Supply          | Servo Drive Model | Current (A) | Schneider Model | Current (A) | Schneider Model |  |
|                       | SV660NS1R6I       | 4           | OSMC32N3C4      | 9           | LC1 D09         |  |
|                       | SV660NS2R8I       | 6           | OSMC32N3C6      | 9           | LC1 D09         |  |
| Single-phase<br>220 V | SV660NS5R5I       | 16          | OSMC32N3C16     | 9           | LC1 D09         |  |
|                       | SV660NS7R6I       | 10          | OSMC32N3C10     | 9           | LC1 D09         |  |
|                       | SV660NS012I       | 16          | OSMC32N3C16     | 9           | LC1 D09         |  |
| Three-phase           | SV660NS7R6I       | 10          | OSMC32N3C10     | 9           | LC1 D09         |  |
| 220 V                 | SV660NS012I       | 16          | OSMC32N3C16     | 9           | LC1 D09         |  |

Table 3-12 Recommended circuit breakers and electromagnetic contactors

| Main Circuit          | Servo Drive Model |             | Breaker         | Contactor   |                 |  |
|-----------------------|-------------------|-------------|-----------------|-------------|-----------------|--|
| Power Supply          | Servo Drive Model | Current (A) | Schneider Model | Current (A) | Schneider Model |  |
|                       | SV660NT3R5I       | 4           | OSMC32N3C4      | 9           | LC1 D09         |  |
|                       | SV660NT5R4I       | 6           | OSMC32N3C6      | 9           | LC1 D09         |  |
|                       | SV660NT8R4I       | 10          | OSMC32N3C10     | 9           | LC1 D09         |  |
| Single-phase<br>380 V | SV660NT012I       | 16          | OSMC32N3C16     | 9           | LC1 D09         |  |
|                       | SV660NT017I       | 20          | OSMC32N3C20     | 12          | LC1 D12         |  |
|                       | SV660NT021I       | 25          | OSMC32N3C25     | 18          | LC1 D18         |  |
|                       | SV660NT026I       | 32          | OSMC32N3C32     | 25          | LC1 D25         |  |

# 3.3 Connecting the Servo Drive and Servo Motor Power Cables

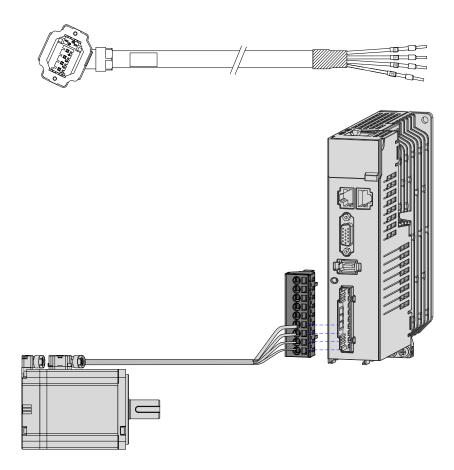

Figure 3-14 Example of the wiring between the servo drive and the servo motor

| Outline Drawing of the Connector |                         | Teri                   | minal Pin Layou | Applicable Flange Size [Note] |    |
|----------------------------------|-------------------------|------------------------|-----------------|-------------------------------|----|
|                                  |                         | Blac                   | k 6-pin connect | Terminal-type motor:<br>40    |    |
|                                  | Pin No.                 | Signal Name<br>PE<br>W |                 | Color                         | 60 |
|                                  | 1                       |                        |                 | Yellow/Green                  | 80 |
|                                  | 2                       |                        |                 | Red                           |    |
|                                  | 3                       |                        | V               | Black                         |    |
|                                  |                         |                        | U               | White                         |    |
|                                  | 5                       | Brake                  | Polarity        | Brown                         |    |
|                                  | 6 Brake insensitive Blu |                        |                 | Blue                          |    |

#### Table 3-13 Power cable connector of terminal-type motors (motor side).

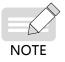

- The flange size refers to the width of the mounting flange.
- Power cable colors are subject to the colors of the actual product. Cable colors mentioned in this user guide refer to Inovance's cable colors.

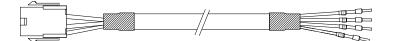

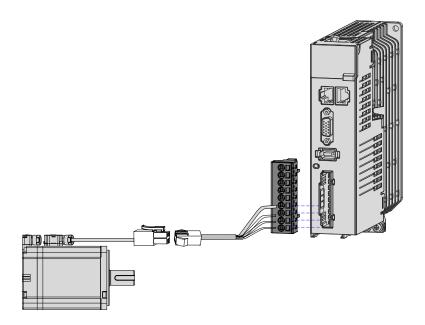

Figure 3-15 Example of the wiring between the servo drive and the servo motor

| Outline Drawing of the<br>Connector |                     | Terminal Pin Layout                     | Applicable Flange Size <sup>[Note]</sup> |    |
|-------------------------------------|---------------------|-----------------------------------------|------------------------------------------|----|
|                                     |                     | Black 6-pin connector                   |                                          |    |
|                                     |                     |                                         | Lead wire-type motor:                    |    |
|                                     | Pin No. Signal Name |                                         | Color                                    | 40 |
|                                     | 1                   | U                                       | White                                    | 60 |
|                                     | 2                   | V                                       | Black                                    | 80 |
|                                     | 4                   | W                                       | Red                                      |    |
|                                     | 5                   | PE                                      | Yellow/Green                             |    |
|                                     | 3                   | Brake                                   |                                          |    |
|                                     | 6                   | (polarity insensitive)                  |                                          |    |
|                                     | Recomme             | endations:                              |                                          |    |
|                                     |                     | using: MOLEX-50361736<br>MOLEX-39000061 |                                          |    |

Table 3-14 Power cable connector of lead-wire type motors (motor side).

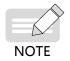

• The flange size refers to the width of the mounting flange.

Power cable colors are subject to the colors of the actual product. Cable colors mentioned in this user guide refer to Inovance's cable colors.

| Table 3-15 | Connectors for | power cables on the servo moto | or side |
|------------|----------------|--------------------------------|---------|
| 10010 0 10 | connectors for | power cubics on the serve mot  | JI JIUC |

| Outline Drawing of the<br>Connector |               | Termina                    | Applicable Flange<br>Size                     |    |                  |            |
|-------------------------------------|---------------|----------------------------|-----------------------------------------------|----|------------------|------------|
|                                     | MIL-          |                            |                                               |    |                  |            |
|                                     | Ne<br>Pin No. | w Structure<br>Signal Name | Old Structure<br>Pin No. Signal Color<br>Name |    | Color            | 100<br>130 |
|                                     | В             | U                          | В                                             | U  | Blue             |            |
|                                     | 1             | V                          | 1                                             | V  | Black            |            |
|                                     | F             | W                          | F                                             | W  | Red              |            |
|                                     | G             | PE                         | G                                             | PE | Yellow/<br>Green |            |
|                                     | C Brake       |                            |                                               |    |                  |            |
|                                     | E             | (polarity<br>insensitive)  |                                               |    |                  |            |

| Outline Drawing of the<br>Connector |          | Te                        |         | Applicable Flange<br>Size    |                  |     |
|-------------------------------------|----------|---------------------------|---------|------------------------------|------------------|-----|
|                                     | MIL-DTL- | 5015 series 310<br>20     |         |                              |                  |     |
|                                     | Т        | on of Y Series<br>erminal |         | tion of Z series<br>Terminal | Color            | 180 |
|                                     | Pin No.  |                           | Pin No. | Signal Name                  |                  |     |
|                                     | A        | U                         | A       | U                            | Blue             |     |
|                                     | C        | V                         | C       | V                            | Black            |     |
|                                     | E        | W                         | E       | W                            | Red              |     |
|                                     | F        | PE                        | F       | PE                           | Yellow/<br>Green |     |
|                                     |          | 1                         | В       | Brake (polarity              |                  |     |
|                                     |          |                           | D       | insensitive)                 |                  |     |

# 3.4 Connecting the Servo Drive and Servo Motor Encoder Cables

#### 1 Installing the absolute encoder battery box

■ The S6-C4 battery box contains the following items:

One plastic box

One 3.6 V/2600 mAh battery

Terminal block and crimping terminal

■ Installing the battery box:

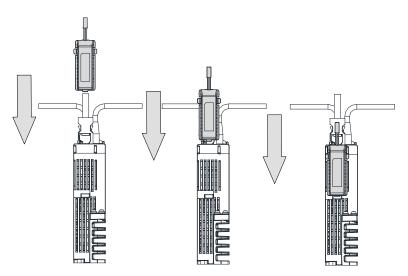

Figure 3-16 Installing the absolute encoder battery box (bottom view)

Removing the battery box

The battery may have leakage liquids after a long-time use. It is recommended to replace the battery every two years. Remove the battery box in steps in reverse to those shown in the preceding figure.

When closing the battery box cover, do not pinch the connector cables.

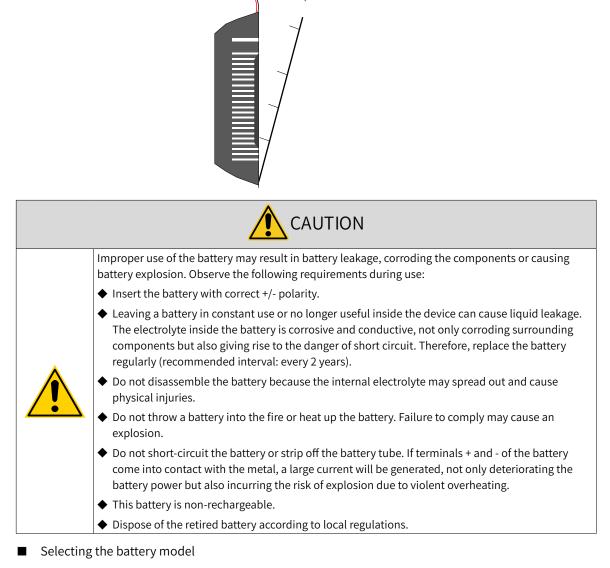

Do not pinch the connector cables when closing the battery cover.

Select an appropriate battery according to the following table.

| Table 3-16 | Description | of the abs | solute encode | er hatterv |
|------------|-------------|------------|---------------|------------|
| 10016 2-10 | Description | of the abs |               | Dattery    |

|                                     |                                            | Ratings          |                  |                  |                                        |  |
|-------------------------------------|--------------------------------------------|------------------|------------------|------------------|----------------------------------------|--|
| Battery Model and<br>Specifications | Items                                      | Minimum<br>Value | Typical<br>Value | Maximum<br>Value | Condition                              |  |
|                                     | External battery<br>voltage (V)            | 3.2              | 3.6              | 5                | In standby mode <sup>[2]</sup>         |  |
|                                     | Circuit fault voltage (V)                  | -                | 2.6              | -                | In standby mode                        |  |
| Output: 3.6 V, 2600 mAh             | Battery warning<br>voltage (V)             | 2.85             | 3                | 3.15             | -                                      |  |
| Recommended                         |                                            | -                | 2                | -                | In normal status <sup>[1]</sup>        |  |
| manufacturer and model: Shenzhen    | Current consumed by<br>circuit (μΑ)        | -                | 10               | -                | In standby mode, shaft at a standstill |  |
| Jieshun LS14500                     |                                            | -                | 80               | -                | In standby mode, shaft rotating        |  |
|                                     | Ambient temperature<br>for operation (°C ) | 0                | -                | 40               | Same as that required by the           |  |
|                                     | Ambient temperature<br>for storage (°C )   | -20              | -                | 60               | motor                                  |  |

The preceding data is obtained under an ambient temperature of 20°C.

- [1] During normal operation, the absolute encoder supports single-turn or multi-turn data counting and data transceiving. A well-connected encoder will, upon switch-on of the servo drive, enter normal operation status and transmit/receive data after a delay of 5s. Switching from standby mode to normal operation mode upon poweron requires the motor to rotate at a speed less than 10 RPM. Otherwise, the servo drive reports E740 (Encoder fault), In this case, you need to power on the servo drive again.
- [2] Standby mode means the servo drive is not powered on and the absolute encoder is powered up by an external battery to count the multi-turn data. In this case, data transceiving stops.
- Design life of the battery

The following calculation only covers the current consumed by the encoder.

Suppose that the servo drive works normally for T1 in a day, the motor rotates for T2 after the servo drive is powered off, and the motor stops rotating for T3 after power-off (unit: hour (h)).

Example:

| Table 3-17 | Design | life of the | absolute | encoder | battery |
|------------|--------|-------------|----------|---------|---------|
|------------|--------|-------------|----------|---------|---------|

| Item                                                              | Working Time 1 | Working Time 2 |
|-------------------------------------------------------------------|----------------|----------------|
| Days of working in different operating conditions in 1 year (day) | 313            | 52             |
| T1 (hour H)                                                       | 8              | 0              |
| T2 (hour H)                                                       | 0.1            | 0              |
| T3 (hour H)                                                       | 15.9           | 24             |

Capacity consumed in 1 year = (8 h x 2  $\mu$ A + 0.1 h x 80  $\mu$ A + 15.9 h x 10  $\mu$ A) x 313 + (0 h x 2  $\mu$ A + 0 h x 80  $\mu$ A +24 h x 10  $\mu$ A) x 52  $\approx$  70 mAH

Design life = Battery capacity/Annual consumption = 2600 mAH/70 mAH = 37.1 years

#### 2 Connecting the absolute encoder

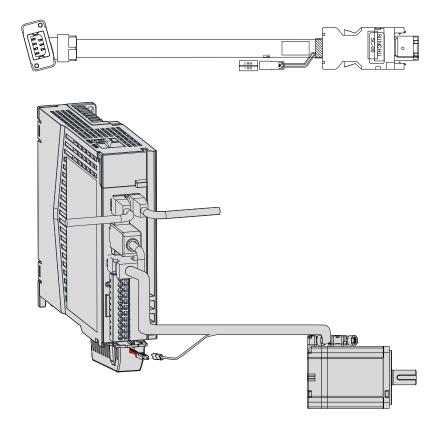

Figure 3-17 Wiring example of absolute encoder signals<sup>[1]</sup>

[1] The preceding figure shows the wiring diagram of absolute encoder cables, which is similiar to that of incremental encoder (without a battery box) cables.

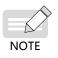

The encoder cable color is subject to the color of the actual product. Cable colors mentioned in this user guide refer to Inovance's cable colors.

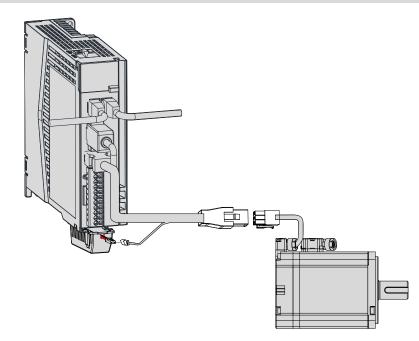

Lead wires of the battery box:

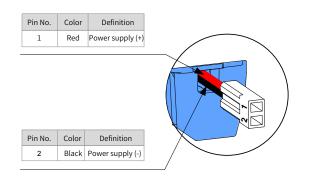

Figure 3-18 Lead wires of the absolute encoder battery

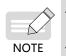

Store the battery under an allowabl temperature and ensure reliable contact and sufficient battery power. Failure to comply may cause encoder data loss.

Model of the battery box (battery included): S6-C4

|                                                                | Outline Drawing and Pin Layout of the Connector |        |                 |         |             |        |                                |    |
|----------------------------------------------------------------|-------------------------------------------------|--------|-----------------|---------|-------------|--------|--------------------------------|----|
| Servo Drive Side                                               |                                                 |        | Motor Side      |         |             |        | Flange Size [1]                |    |
| 6-pin male<br>(Left: connecting side<br>Right: soldering side) |                                                 |        | 7-pin connector |         |             |        |                                |    |
|                                                                |                                                 |        |                 |         |             |        | Terminal-type<br>motors:<br>40 |    |
|                                                                |                                                 |        |                 | Pin No. | Signal Name | Color  | Туре                           | 60 |
|                                                                |                                                 |        |                 | 1       | PS+         | Blue   | Twisted                        | 80 |
| Pin No.                                                        | Signal Name                                     | Color  | Туре            | 2       | PS-         | Purple | pair                           |    |
| 1                                                              | +5V                                             | Red    | Twisted         | 3       | DC+         | Brown  | Twisted                        |    |
| 2                                                              | GND                                             | Orange | pair            | 4       | DC-         | Black  | pair                           |    |
| 5                                                              | PS+                                             | Blue   | Twisted         | 5       | +5V         | Red    | Twisted                        |    |
| 6                                                              | PS-                                             | Purple | pair            | 6       | 0V          | Orange | pair                           |    |
| Enclosure                                                      | PE                                              | -      | -               | 7       | PE          | -      | -                              |    |

[1] The flange size refers to the width of the mounting flange.

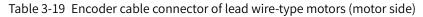

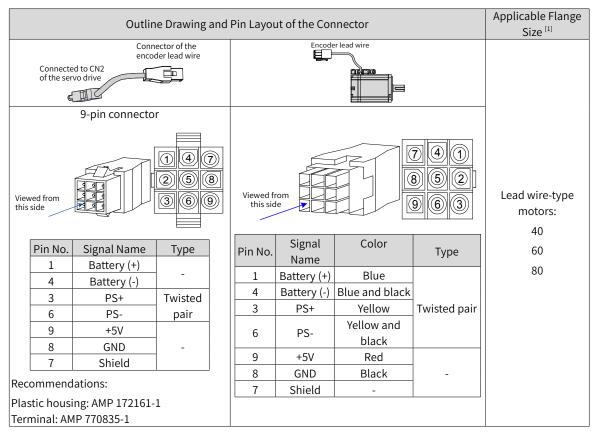

[1] The flange size refers to the width of the mounting flange.

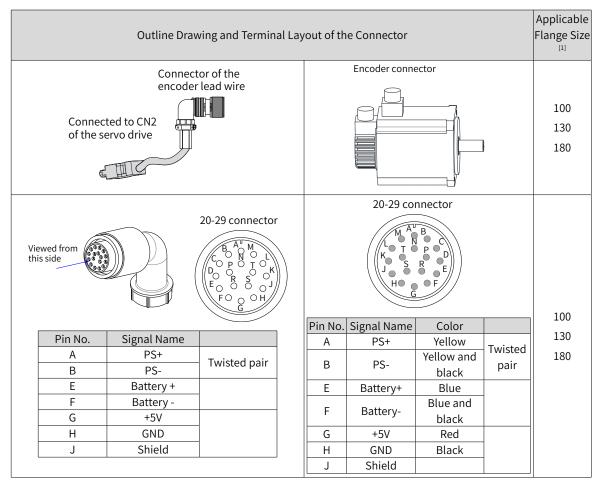

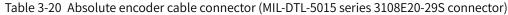

[1] The flange size refers to the width of the mounting flange.

# **3.5 Connecting Control Signal Terminal CN1**

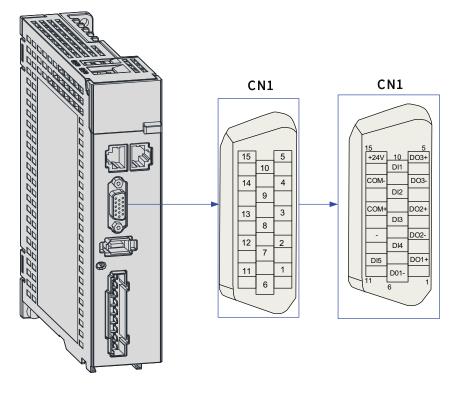

Figure 3-19 Pin layout of CN1

CN1 terminal: Plastic housing of the plug on the cable side: DB15P (SZTDK), black housing Core: HDB15P (SZTDK), male

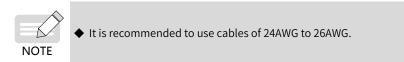

## 3.5.1 DI/DO Signals

|          |                     | 10          |                                                                  |                                     |
|----------|---------------------|-------------|------------------------------------------------------------------|-------------------------------------|
| Signal I | ignal Name Function |             | Pin No.                                                          | Function                            |
|          | DI1                 | P-OT        | 10                                                               | Positive limit switch               |
|          | DI2                 | N-OT        | 9                                                                | Negative limit switch               |
|          | DI3                 | HomeSwitch  | 8                                                                | Home switch                         |
|          | DI4                 | TouchProbe2 | 7                                                                | Touch probe 2                       |
|          | DI5                 | TouchProbe1 | 11                                                               | Touch probe 1                       |
|          | +24V<br>COM-        | 15          | Internal 24 V power supply, voltage range: 20 V to 28 V, maximum |                                     |
| General  |                     | COM- 14     |                                                                  | output current: 200 mA              |
| General  | COM+                |             | 13                                                               | Power input terminal (12 V to 24 V) |
|          | DO1+                | S-RDY+      | 1                                                                | Servo ready                         |
|          | DO1-                | S-RDY-      | 6                                                                | Servoreauy                          |
|          | DO2+                | ALM+        | 3                                                                | Fault                               |
|          | DO2- ALM- 2         |             | 2                                                                | rauit                               |
|          | DO3+                | BK+         | 5                                                                | Brake                               |
|          | DO3-                | BK-         | 4                                                                | DIAKE                               |

#### Table 3-21 Description of DI/DO signals

#### 1 DI circuit

DI1 to DI5 circuits are the same. The following description takes DI1 circuit as an example.

- 1) The host controller provides relay output.
- When using the internal 24 V power supply of the servo drive

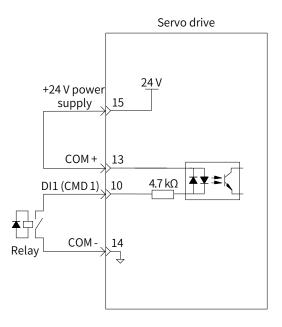

■ When using an external power supply

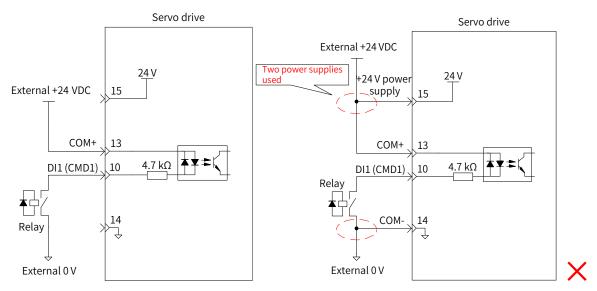

- 2) The host controller provides open-collector output.
- When using the internal 24 V power supply of the servo drive

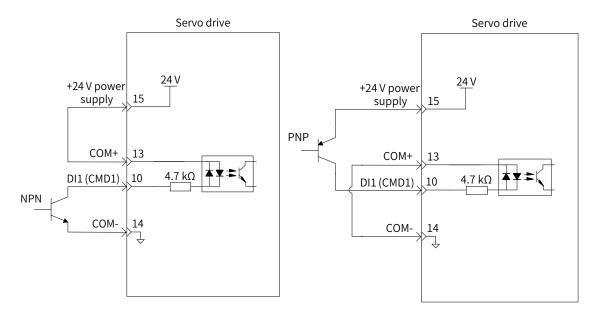

■ When using an external power supply

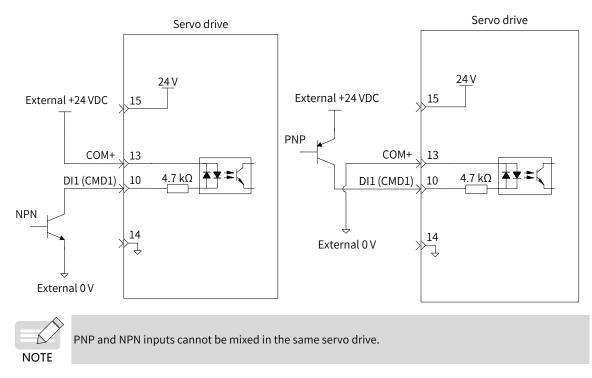

#### 2 DO circuit

DO1 to DO3 circuits are the same. The following description takes DO1 circuit as an example.

1) The output terminal is connected to a relay-type device.

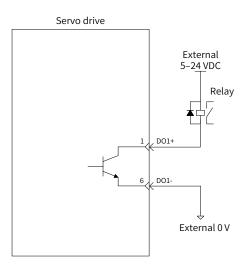

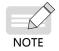

When the output terminal is connected to a relay-type device, a flywheel diode must be installed. Otherwise, the DO terminals may be damaged.

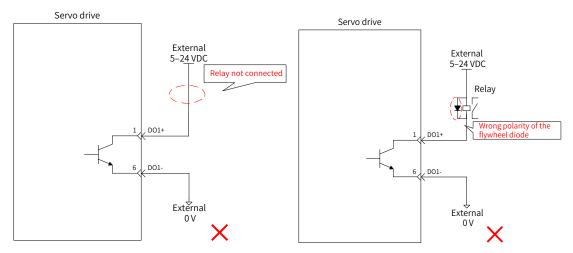

2) The output terminal is connected to an optocoupler-type device.

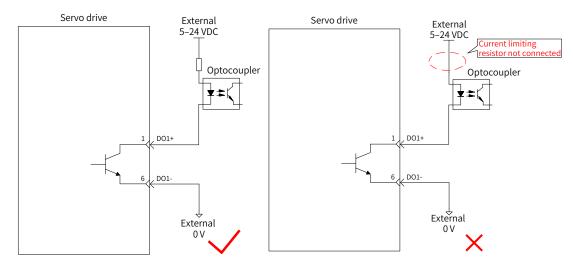

The maximum allowable voltage and current of the optocoupler output circuit inside the servo drive are as follows:

- Voltage: 30 VDC
- Current: DC 50 mA

## 3.5.2 Wiring of the Brake

The brake is used to prevent the servo motor shaft from rotating during non-operating status of the servo drive. This is to keep the motor and the mechanical load in locked positions.

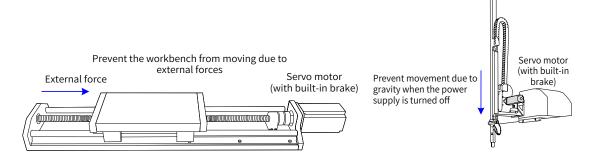

Figure 3-20 Application of the brake

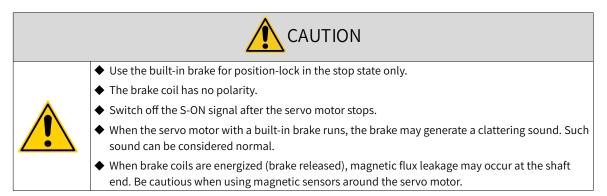

The brake input signal is connected without polarity differentiation. Users need to prepare a 24 V external power supply. The following figure shows the standard wiring of the brake signal (BK) and the brake power supply.

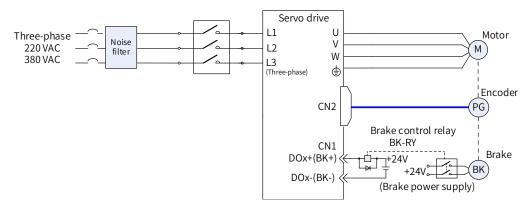

Figure 3-21 Wiring of the brake

Pay attention to the following precautions during wiring:

When deciding the length of the motor brake cable, take the voltage drop caused by cable resistance into consideration. The input voltage must be at least 21.6 V to enable the brake to work properly. The following table lists brake specifications of Inovance servo motors.

| Motor Model                | Holding<br>Torque<br>(N·m) | Supply Voltage<br>(VDC)<br>±10% | Rated<br>Power<br>(W) | Coil<br>Resistance<br>$(\Omega) (\pm 7\%)$ | Excitation<br>Current (A) | Apply<br>Time (ms) | Release<br>Time (ms) | Backlash<br>(° ) |
|----------------------------|----------------------------|---------------------------------|-----------------------|--------------------------------------------|---------------------------|--------------------|----------------------|------------------|
| MS1H1-05B/10B              | 0.32                       |                                 | 6.1                   | 94.4                                       | 0.25                      | ≤ 40               | ≤ 20                 | ≤ 1.5            |
| MS1H1-20B/40B<br>MS1H4-40B | 1.5                        |                                 | 7.6                   | 75.79                                      | 0.32                      | ≤ 60               | ≤ 20                 | ≤ 1.5            |
| MS1H1/H4-75B               | 3.2                        |                                 | 10                    | 57.6                                       | 0.42                      | ≤ 60               | ≤ 40                 | ≤ 1.0            |
| MS1H3-85B/13C/18C          | 12                         | 24                              | 19.4                  | 29.7                                       | 0.81                      | ≤ 120              | ≤ 60                 | ≤ 0.5            |
| MS1H2-10C/15C/20C/25C      | 8                          |                                 | 23                    | 25                                         | 0.96                      | ≤ 85               | ≤ 30                 | ≤ 0.5            |
| MS1H2-30C/40C/50C          | 16                         | -                               | 27                    | 21.3                                       | 1.13                      | ≤ 100              | ≤ 60                 | ≤ 0.5            |
| MS1H3-29C/44C/55C/75C      | 50                         |                                 | 40                    | 14.4                                       | 1.67                      | ≤ 200              | ≤ 100                | ≤ 0.5            |

Table 3-22 Brake specifications

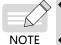

• The brake cannot share the same power supply with other electrical devices. This is to prevent malfunction of the brake due to voltage or current drop caused by other working devices.

◆ It is recommended to use cables of 0.5 mm<sup>2</sup> and above.

# 3.6 Wiring of Communication Signals CN3/CN4

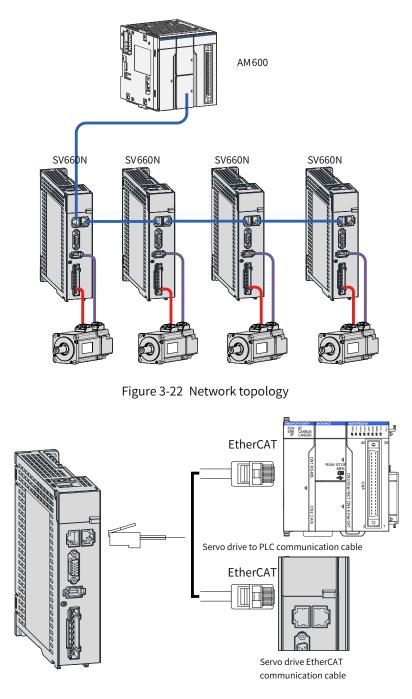

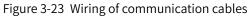

## 3.6.1 Pin Assignment of Communication Signal Connectors

CN3 and CN4 connectors are the EtherCAT interface connectors. CN3 (IN) is connected to the master and CN4 (OUT) is connected to the next slave.

| Pin No.   | Name | Description           | Terminal Pin Layout |
|-----------|------|-----------------------|---------------------|
| 1         | TD+  | Data transmitting (+) |                     |
| 2         | TD-  | Data transmitting (-) |                     |
| 3         | RD+  | Data receiving (+)    | CN3 CN4             |
| 4 and 5   | -    | -                     |                     |
| 6         | RD-  | Data receiving (-)    | CN3/CN4             |
| 7 and 8   | -    | -                     |                     |
| 9         | TD+  | Data transmitting (+) | 12, 13 4, 5         |
| 10        | TD-  | Data transmitting (-) |                     |
| 11        | RD+  | Data receiving (+)    | 15, 16 7, 8         |
| 12 and 13 | -    | -                     |                     |
| 14        | RD-  | Data receiving (-)    |                     |
| 15 and 16 | -    | -                     |                     |

Table 3-23 Pin assignment of CN3 and CN4

## **3.6.2 Communication Cable Selection**

Principle for cable selection

| Cable Specifications | Supplier                          | Price                                                                                                    |
|----------------------|-----------------------------------|----------------------------------------------------------------------------------------------------|
| 0.2 m to 10 m        |                                   | See the following content for information on cable ordering.                                                                                                    |
| Above 10 m           | Inovance,<br>Haituo and<br>others | The cable price is added by RMB 5 for every additional 1 m based<br>on the price of S6-L-T04-10.0. The cable price is also related to the<br>magnitude of the order. |

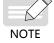

• Cable selection is subject to the cable supplier. See "Instructions for purchasing servo encoder cables/power cables" in Inovance business system.

■ Basic information of Inovance EtherCAT communication cables

Cable models are described in the following figure.

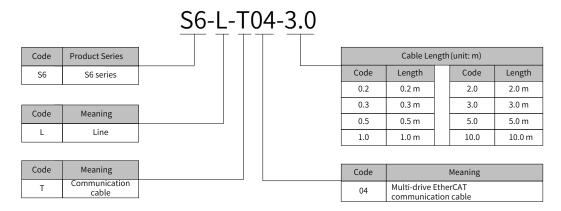

#### Cable ordering information

| Material Code | Cable Model   | Length (m) |
|---------------|---------------|------------|
| 15040261      | S6-L-T04-0.3  | 0.3        |
| 15040262      | S6-L-T04-3.0  | 3.0        |
| 15041960      | S6-L-T04-0.2  | 0.2        |
| 15041961      | S6-L-T04-0.5  | 0.5        |
| 15041962      | S6-L-T04-1.0  | 1.0        |
| 15041963      | S6-L-T04-2.0  | 2.0        |
| 15041964      | S6-L-T04-5.0  | 5.0        |
| 15041965      | S6-L-T04-10.0 | 10.0       |

Cables need to be purchased from Haituo. (Guide price: The cable price is added by RMB 5 for every additional 1 m based on the price of S6-L-T04-10.0. The cable price is also related to the magnitude of the order.)

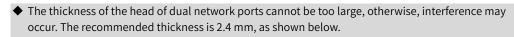

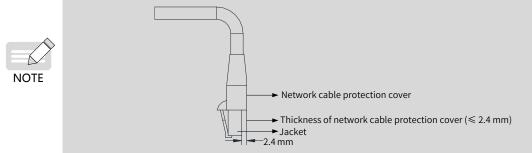

Specifications

| ltem                      | Description                                                                                     |
|---------------------------|-------------------------------------------------------------------------------------------------|
| UL certification          | UL-compliant                                                                                    |
| Cat 5e cable              | Cat 5e cable                                                                                    |
| Double shield             | Braided shield (coverage: 85%), aluminum foil shield (coverage: 100%)                           |
| Environment<br>worthiness | Ambient temperature: -30°C to +60°C , resistant to industrial oil and corrosive acid and alkali |
| EMC test standard         | GB/T 24808-2009                                                                                 |

## 3.6.3 Communication Connection with PC (RS232 Communication)

Connect the servo drive and the PC by using the PC communication cable as shown below. It is recommended to use the common communication interface RS232.

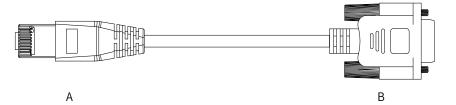

Figure 3-24 Outline drawing of the PC communication cable

| RJ45 on Servo Drive Side (A) |           | DB9 on PC Side (B) |           |  |
|------------------------------|-----------|--------------------|-----------|--|
| Signal Name                  | Pin No.   | Signal Name        | Pin No.   |  |
| RS232-TXD                    | 6         | PC-RXD             | 2         |  |
| RS232-RXD                    | 7         | PC-TXD             | 3         |  |
| GND                          | 8         | GND                | 5         |  |
| PE (shield)                  | Enclosure | PE (shield)        | Enclosure |  |

Table 3-24 Connection relation between the servo drive and PC communication cable pins

The definition of DB9 terminal on the PC side is shown in the following table.

Table 3-25 Pin definition of DB9 ("B" in the preceding figure) on the PC side

| Pin No.   | Definition | Description         | Terminal Pin Layout |
|-----------|------------|---------------------|---------------------|
| 2         | PC-RXD     | PC receiving end    |                     |
| 3         | PC-TXD     | PC transmitting end |                     |
| 5         | GND        | Ground              |                     |
| Enclosure | PE         | Shield              |                     |

If the host controller is not equipped with serial ports and offers an USB interface only, use a serial-to-USB converter.

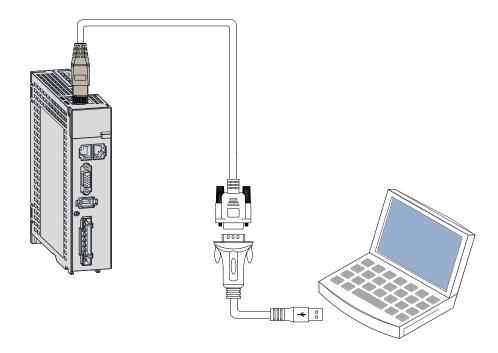

Figure 3-25 Serial-to-USB conversion

Recommendation: Manufacture: Z-TEK Model: ZE551A, equipped with a 0.8 m USB extension cable Chip model: FT232

# 3.7 Definition and Connection of STO terminals

This section describes the definition and functions of the I/O terminal (CN6) for the safe torque off (STO) functional safety function.

#### 1 Terminal layout

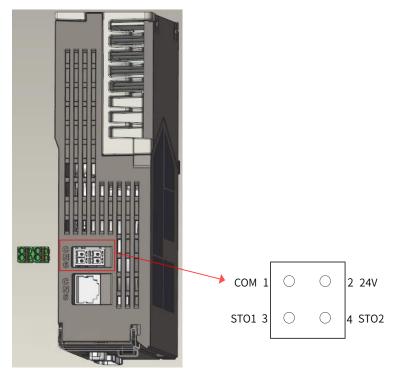

Pin assignment of the input connector 1)

| Terminal | Pin No. | Name | Value | Description            |
|----------|---------|------|-------|------------------------|
|          | 1       | СОМ  | 0 V   | STO reference ground   |
| CN6      | 2       | 24V  | 24 V  | 24 V power supply      |
| CINO     | 3       | STO1 | -     | Control input for STO1 |
|          | 4       | STO2 | -     | Control input for STO2 |

- 2) Two isolated inputs are configured to dual-channel inputs of STO function: STO1/STO2.
- 3) To make it more convenient and safe for installation, an additional pin with supply voltage (+24V) is integrated. The bridging of the 24 volts is needed in case the safety circuit is installed but no STO function is needed.

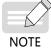

Remove the short-circuit jumper when STO function is needed in actual applications.

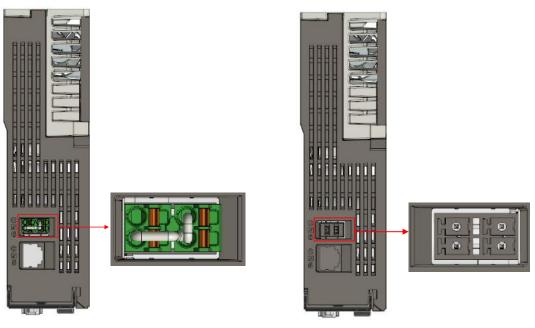

24V shorted to STO1/STO2

Short-circuit jumper removed in normal use

#### 2 Electrical specifications and connections of the input circuit

This section describes the characteristics of the input signals assigned to the CN6 connector.

■ Specifications

The servo drive can operate normally only if the input status of STO1 and STO2 are both "1" or "H".

If the input status of either STO1 or STO2 (or both ) is "0" or "L", the servo drive cannot run.

Electrical characteristics of the safety request input signal

| Items                     | Characteristics       | Description       |
|---------------------------|-----------------------|-------------------|
| Voltage range             | 24 VDC (±15%)         | -                 |
| Input current             | 4 mA (Typ.)           | Value per channel |
| Standards of logic levels | "0" < 3 V, "1" > 15 V | -                 |
| Digital input impedance   | 5.78 kΩ               | -                 |

■ Example of external 24 V connection

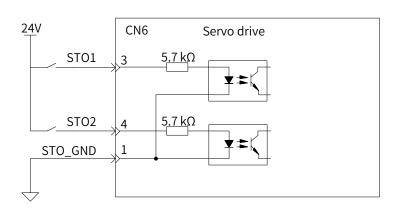

■ Example of internal 24 V connection

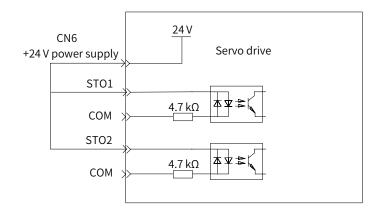

#### **3 EMC requirements**

- To avoid short circuit between two adjacent conductors, either use a shielded cable with its shield connected to the protective ground or a flat cable with one earthed conductor between each signal conductor.
- Double-shielded or single-shielded twisted multi-pair cables are strongly recommended.
- Fix and ground the cable shield using a piece of conductive metal.

Example of cable clamp:

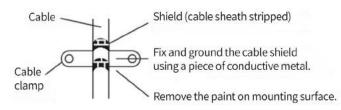

■ The maximum allowable cable length between the drive and the activation switch is 30 m.

#### 4 Additional requirements

- All cables must be well protected, routed and clamped where practicable.
- Ensure that there is no pulling or pinching on the cables during installation.
- For cabling the DIs of the STO, to avoid the faults that commonly occur on the cables, route the two channels through two separate routes, or the cable must be protected using a double shield.

| Cable          | Description                                                              |
|----------------|--------------------------------------------------------------------------|
| Туре           | Low voltage, double-shielded or single-shielded twisted multi-pair cable |
| Maximum size   | 0.8 mm <sup>2</sup> (18 AWG)                                             |
| Minimum size   | 0.3 mm <sup>2</sup> (28 AWG)                                             |
| Maximum length | 30 m between STO inputs and the operating contact                        |

# **3.8 Anti-interference Measures for Electrical Wiring**

Take the following measures to suppress interference:

- Ensure the lengths of the command input cable and the encoder cable are below 3 m and 20 m respectively.
- Use a thick cable as the grounding cable (above 2.0 mm<sup>2</sup>).

- 1) It is recommended to adopt D class (or higher) grounding (grounding resistance below  $100 \Omega$ ).
- 2) Adopt single-point grounding.
- Use a noise filter to prevent radio frequency interferences. In domestic applications or an unfavorable environment with strong power noise interference, install a noise filter on the input side of the power cable.
- To prevent malfunction due to electromagnetic interference, take the following measures:
- 1) Install the host controller and the noise filter near the servo drive.
- 2) Install a surge protection device on the relay, solenoid and electromagnetic contactor coils.
- 3) Separate the electrical circuit from the electronic circuit during wiring and keep a distance of at least 30 cm between them. Do not put these cables in the same duct or bundle them together.
- 4) Do not share the same power supply with an electric welder or electrical discharge machine. When the servo drive is placed near a high-frequency generator, install a noise filter on the input side of the power cable.

## 3.8.1 Anti-interference Wiring Example and Grounding

The servo drive uses high-speed switch elements in the main circuit. The switching noise may affect the normal operation of the system due to different peripheral wiring and grounding of the servo drive. Therefore, the servo drive must be properly wired and grounded. A noise filter can be added if necessary.

#### 1 Anti-interference wiring example

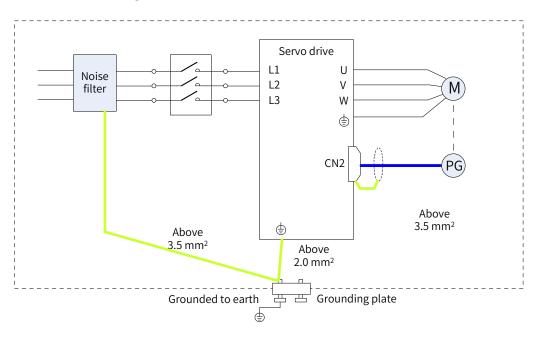

Figure 3-26 Anti-interference wiring example

For the grounding cable connected to the enclosure, use a cable of at least 3.5 mm<sup>2</sup> (braided copper cables recommended).

If a noise filter is used, observe the precautions described in <u>"3.7 Definition and Connection of STO</u> terminals".

#### 2 Grounding

To prevent potential electromagnetic interferences, observe the following instructions during grounding.

1) Grounding the motor enclosure

Connect the grounding terminal of the servo motor to the PE terminal of the servo drive and ground the PE terminal properly to reduce potential electromagnetic interferences.

2) Grounding the encoder cable shield

Ground both ends of the encoder cable shield.

## 3.8.2 Instructions for Use of the Noise Filter

To prevent interference from power cables and reduce impact of the servo drive to other sensitive devices, install a noise filter on the input side of the power supply according to the magnitude of the input current. In addition, install a noise filter on the power cable part of peripheral devices if necessary. To ensure the filtering effect, observe the following requirements when installing and wiring the noise filter.

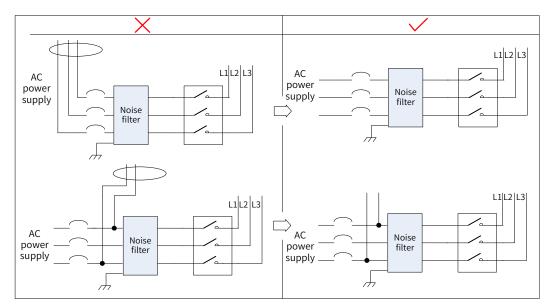

Do not put the input and output cables of the noise filer in the same duct or bundle them together.

Figure 3-27 Separate routing of input and output cables

Do not lay the grounding cable and the power output cable of the noise filer in the same duct.

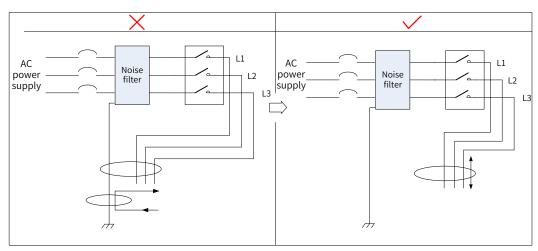

Figure 3-28 Separate routing of the grounding cable and the power output cable

■ Use a separate, thick grounding cable as short as possible for the noise filter. Do not share the same

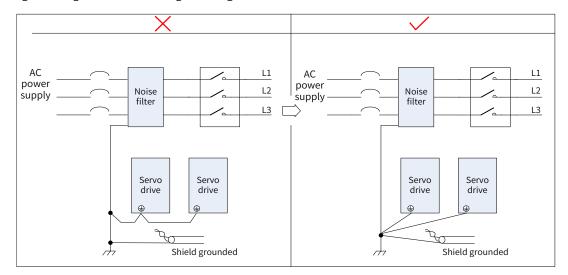

grounding cable with other grounding devices.

Figure 3-29 Single-point grounding

Ground the noise filter installed inside the control cabinet.

If the noise filter and the servo drive are installed in the same control cabinet, secure the noise filter and the servo drive on the same metal plate. Make sure the contact part is conductive and well bonded, and ground the metal plate properly.

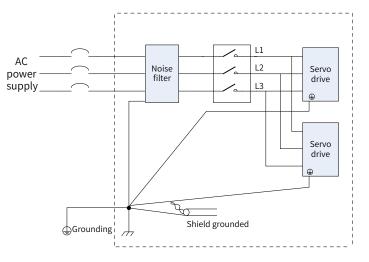

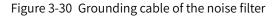

## 3.9 Precautions for Use of Cables

- Do not bend or apply any tension to cables. The conductor of a signal cable is only 0.2 mm or 0.3 mm in diameter. Handle the cables carefully to prevent fracture.
- Use flexible cables for cable carriers. Ordinary cables may be easily damaged after being bent for a long time. Cables suitable for small-power servo motors do not fit for cable carriers.

Ensure the following requirements are fulfilled for use of cable carriers:

- The bending radius of the cable must be 10 times longer than its outer diameter.
- Do not secure or bundle the cables inside the cable carrier. Cables can be bundled and secured only at the two fixed ends of the cable carrier.
- Do not wind or twist the cables.

- Ensure the space factor inside the cable carrier is below 60%.
- Do not use cables with different sizes together. This is to prevent thin cables from being crushed by thick cables. If thick and thin cables need to be used together, use a spacer plate to separate them.

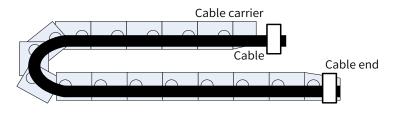

Figure 3-31 Cable carrier

# **4 Keypad Display and Operations**

# 4.1 Introduction to the Keypad

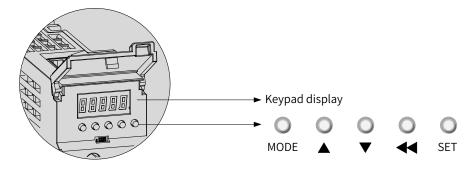

Figure 4-1 Appearance of the LED keypad

The keypad on the SV660N servo drive consists of five LEDs and five buttons. The keypad is used for data display, parameter settings, password settings and general function executions. When the keypad is used for parameter settings, the functions of the buttons are described as follows.

| Table 4-1 | Functions of buttons |  |
|-----------|----------------------|--|
|           |                      |  |

| Name  | Symbol   | Description                                                                                                |
|-------|----------|----------------------------------------------------------------------------------------------------|
| MODE  | MODE     | Used to switch the mode and return to the previous menu.                                                   |
| UP    |          | Used to increase the value of the blinking digit.                                                          |
| DOWN  | •        | Used to decrease the value of the blinking digit.                                                          |
| SHIFT | ●        | Used to shift the blinking digit for viewing the high digits of a number consisting of more than 5 digits. |
| SET   | O<br>SET | Used to enter the next menu and save parameter settings.                                                   |

# 4.2 Display

The keyad displays the status, parameters, faults, and monitored values during operation.

- Status display: Displays current servo drive status, such as servo ready or running.
- Parameter display: Displays parameters and their setpoints.
- Fault display: Displays faults and warnings that occur on the servo drive
- Monitored value display: Displays present running parameters of the servo drive

## 4.2.1 Mapping Relation Between Keypad Display and Operation Objects

The mapping relation between the parameter (decimal) displayed by the keypad and the object dictionary operated by the host controller (hexadecimal, "Index" and "Sub-index") is as follows:

Object dictionary index = 0x2000 + Parameter group number

Object dictionary sub-index = Hexadecimal offset within the parameter group + 1 Example:

| Display | Object Dictionary Operated by the Host Controller |  |  |
|---------|---------------------------------------------------|--|--|
| H00-00  | 2000-01h                                          |  |  |
| H00-01  | 2000-02h                                          |  |  |
|         |                                                   |  |  |
| H01-09  | 2001-0Ah                                          |  |  |
| H01-10  | 2001-0Bh                                          |  |  |
|         |                                                   |  |  |
| H02-15  | 2002-10h                                          |  |  |

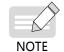

The following describes the displayed content and parameter settings on the keypad (decimal) side, which are different from those displayed on the software tool (hexadecimal). Make necessary conversions when performing operations through the software tool in the host controller.

## 4.2.2 Display Modes Switchover

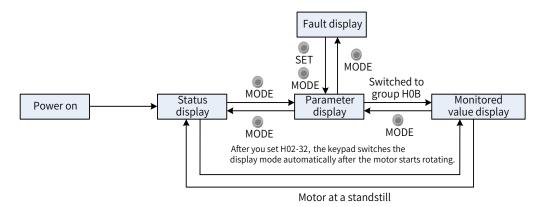

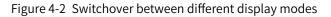

- After power-on, the keypad enters status display mode.
- Press Open to switch between different modes, as shown in the preceding figure.
- In the status display mode, set H02-32 (Default keypad display) and select parameters to be monitored. When the motor rotates, the keypad automatically switches to the monitored value display mode. After the motor stops, the keypad automatically reverts to the status display mode.
- In the parameter display mode, set parameters in group H0B to select the parameters to be pre-monitored. After setting, the keypad switches to the monitored value display mode.
- Once a fault occurs, the keypad enters the fault display mode immediately, and all the five LEDs blink. Press o stop the LEDs from blinking, and then press o switch to the parameter display mode.

## 4.2.3 Status Display

| Display | Name                                   | Display Condition                                    | Meaning                                                                                                    |  |
|---------|----------------------------------------|------------------------------------------------------|----------------------------------------------------------------------------------------------------|--|
|         | reset<br>(servo<br>initialization)     | Upon power-on                                        | The servo drive is in the initialization or<br>reset status.<br>After initialization or reset is done, the<br>servo drive automatically switches to<br>other status.                                                                                                    |  |
|         | nr<br>(servo not ready)                | Initialization done,<br>but servo drive not<br>ready | As the main circuit is not powered on,<br>the servo drive is not ready to run. See<br><u>"10 Troubleshooting"</u> for details.                                                                                                    |  |
|         | ry<br>(servo ready)                    | Servo drive ready                                    | The servo drive is ready to run and waits for the S-ON signal to be sent from the host controller.                                                                                                    |  |
|         | rn<br>(servo running)                  | S-ON signal<br>activated                             | The servo drive is running.                                                                                                    |  |
|         | 1–A<br>(control mode)                  | -                                                    | Displays present operation mode of the<br>servo drive in hexadecimal digits.<br>1: Profile position control<br>3: Profile velocity mode<br>4: Profile torque mode<br>6: Homing mode<br>8: Cyclic synchronous position mode<br>9: Cyclic synchronous velocity mode<br>A: Cyclic synchronous torque mode |  |
|         | 1–8<br>(communication<br>status)       | -                                                    | Displays the status of the slave EtherCAT<br>state machine in the form of characters.<br>1: Initialization<br>2: Pre-operational<br>4: Safe operational<br>8: Operational                                                                                                    |  |
|         | -<br>CN4<br>(connection<br>indication) | EtherCAT output<br>connected<br>successfully         | Solid OFF: No communication<br>connection is detected in the physical<br>layer.<br>Solid ON: Communication connection is<br>detected in the physical layer.                                                                                                    |  |
|         | -<br>CN3<br>(connection<br>indication) | EtherCAT input<br>connected<br>successfully          |                                                                                                    |  |

## 4.2.4 Parameter Display

SV660N servo drive parameters are divided into 14 groups based on parameter functions. A parameter can be located quickly based on the group it belongs to. See <u>"12.2 List of Object Groups"</u> to view the parameter list.

■ Display of the parameter group

| Displ | ау | Name            | Description                                                                           |  |
|-------|----|-----------------|---------------------------------------------------------------------------------------|--|
| HXX.  | YY | Parameter group | XX: Parameter group No. (decimal)<br>YY: Parameter No. within the group (hexadecimal) |  |

For example, H02-00 is displayed as follows.

| Display | Name   | Description                                                   |  |
|---------|--------|---------------------------------------------------------------|--|
| 00.50H  | H02-00 | 02: Parameter group No.<br>00: Parameter No. within the group |  |

Display of negative numbers and data of different lengths

1) Signed number of 4 digits and below or unsigned number of 5 digits and below

Such numbers are displayed in a single page (five LEDs). For signed numbers, the highest bit "-" indicates the negative symbol.

For example, -9999 and 65535 are displayed as follows.

| - | 9 | 9 | 9 | 9 |
|---|---|---|---|---|
| 6 | 5 | 5 | 3 | 5 |

2) Signed number of more than 4 digits or unsigned number of more than 5 digits

Such numbers are displayed from low to high digits through several pages with each page displaying five digits. The display mode is shown in the following figure (current page + value on the current page). Hold down  $\stackrel{\circ}{\leftarrow}$  for more than 2s to switch to the next page.

For example, -1073741824 is displayed as follows.

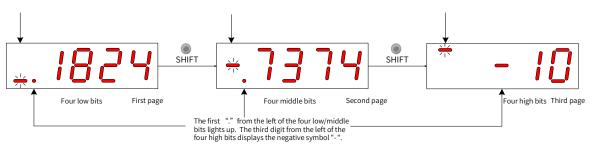

Figure 4-3 Display of "-1073741824"

For example, 1073741824 is displayed as follows.

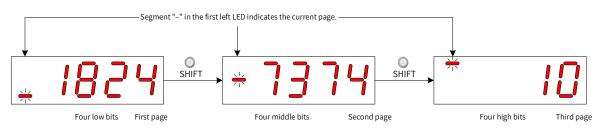

Figure 4-4 Display of "1073741824"

Decimal point display

The segment "." of the ones position indicates the decimal point, and this segment does not blink.

| Display | Name          | Description |
|---------|---------------|-------------|
|         | Decimal point | 100.0       |

#### Parameter setting display

| Display | Name                                                 | Display Condition                                                | Meaning                                                                                                    |
|---------|------------------------------------------------------|------------------------------------------------------------------|----------------------------------------------------------------------------------------------------|
|         | Done<br>(parameter setting<br>done)                  | Parameter setting<br>done                                        | The parameter value is set and<br>stored in the servo drive. The servo<br>drive is ready to perform other<br>operations.                                     |
|         | F.InIt<br>(parameter restored<br>to default setting) | Parameter<br>initialization in<br>progress (H02-31 = 1)          | The servo drive is in the process<br>of parameter initialization. After<br>parameter initialization is done,<br>restart the control circuit power<br>supply. |
|         | Error<br>(wrong password)                            | User password (H02-<br>30) applied and wrong<br>password entered | The password entered is wrong.<br>Enter the password again.                                                                                                  |
|         | TunE                                                 | One-button tuning<br>enabled                                     | The one-button tuning is in progress.                                                                                                    |
| 88888   | FAIL                                                 | One-button tuning<br>failed                                      | The one-button tuning failed.                                                                                                    |

# 4.2.5 Fault Display

- The keypad can display present or previous faults and warnings. For analysis and solutions to the faults and warnings, see <u>"10 Troubleshooting</u>".
- When an individual fault or warning occurs, the keypad displays the fault or warning code immediately. When multiple faults or warnings occur, the keypad displays the warning code of the highest level.

- Set the fault to be viewed in H0B-33 (Fault log). View the fault code of the selected fault in H0B-34.
- Set H02-31 (Parameter initialization) to 2 (Clear fault log) to clear the latest 10 faults or warnings saved in the servo drive.

For example, E941.0 is displayed as follows.

| Display | Name   | Description                                         |
|---------|--------|-----------------------------------------------------|
| 8888.8  | E941.0 | E: Fault or warning<br>941.0: Fault or warning code |

# 4.2.6 Monitored Value Display

Group H0B: Displays parameters used to monitor the operating state of the servo drive.

Set H02-32 (Default keypad display). After the servo motor runs, the keypad switches from the status display mode to the parameter display mode and displays the parameter No. defined by H02-32 in group H0B.

For example, if H02-32 is set to 00, the keypad displays the value of H0B-00 when the motor speed is not 0 RPM.

See details of the monitored value display mode in the following table.

| Para. No. | Name                         | Unit | Meaning                                                                                             | Display Example                               |
|-----------|------------------------------|------|----------------------------------------------------------------------------------------------------|-----------------------------------------------|
| H0B-00    | Motor speed<br>actual value  | RPM  | Displays the actual value of<br>the motor speed after round-<br>off, which is accurate to<br>1 RPM. | Display of 3000 RPM:<br>Display of -3000 RPM: |
| H0B-01    | Speed reference              | RPM  | Displays present speed<br>reference of the servo drive.                                             | Display of 3000 RPM:<br>Display of -3000 RPM: |
| H0B-02    | Internal torque<br>reference | 0.1% | Displays the percentage of the<br>actual motor output torque to<br>the rated motor torque.          | Display of 100.0%:<br>Display of -100.0%:     |

| Para. No. | Name                                                   | Unit           | Meaning                                                                                                    | Display Example                                                                                                    |
|-----------|--------------------------------------------------------|----------------|----------------------------------------------------------------------------------------------------|----------------------------------------------------------------------------------------------------|
| H0B-03    | Monitored DI<br>status                                 | -              | Displays the level status of DI1<br>to DI5:<br>Upper LED segment ON: High<br>level (indicated by "1")<br>Lower LED segment ON: Low<br>level (indicated by "0")<br>The value of H0B-03 read<br>using the software tool is a<br>decimal number. | In the case where DI1 input is low<br>level and DI2 to DI5 inputs are high<br>level, the corresponding binary value<br>is 11110, the value of H0B-03 read<br>using the software tool is 0x001E, and<br>the corresponding display status is as<br>follows. |
| H0B-05    | Monitored DO<br>status                                 | -              | Displays the level status of<br>DO1 to DO3:<br>Upper LED segment ON: High<br>level (indicated by "1")<br>Lower LED segment ON: Low<br>level (indicated by "0")<br>The value of H0B-05 read<br>using the software tool is a<br>decimal number. | In the case where DO1 is low level<br>and DO2 to DO3 are high level, the<br>corresponding binary value is 110,<br>the value of H0B-05 read using the<br>software tool is 0x0006, and the<br>corresponding display status is as<br>follows.                |
| H0B-07    | Absolute position<br>counter (32-bit<br>decimal value) | Reference unit | Displays the absolute position<br>of the motor (reference unit).                                                                                                    | Display of 1073741824 in reference<br>unit:                                                                                                    |
| H0B-09    | Mechanical angle                                       | 0.1°           | Displays the present<br>mechanical angle of the<br>motor.                                                                                                    | Display of 360.0°:                                                                                                    |
| H0B-10    | Rotation angle<br>(Electrical angle)                   | 0.1°           | Displays the present electrical angle of the motor.                                                                                                    | Display of 360.0°:                                                                                                    |

| Para. No. | Name                                                                           | Unit         | Meaning                                                                                                    | Display Example                               |
|-----------|--------------------------------------------------------------------------------|--------------|----------------------------------------------------------------------------------------------------|-----------------------------------------------|
| H0B-11    | Speed<br>information<br>corresponding<br>to the input<br>position<br>reference | RPM          | Displays the speed<br>corresponding to the position<br>reference in an individual<br>control cycle.                                                                                                    | Display of 3000 RPM:<br>Display of -3000 RPM: |
| H0B-12    | Average load rate                                                              | 0.1%         | Displays the percentage of the<br>average load torque to the<br>rated torque of the motor.                                                                                                    | Display of 100.0%:                            |
| H0B-15    | Encoder position<br>deviation<br>counter<br>(displayed in 32-<br>bit decimal)  | Encoder unit | Encoder position deviation<br>= Sum of input position<br>references (encoder unit) -<br>Sum of pulses fed back by the<br>encoder (encoder unit)                                                                                                    | Display of 10000 in encoder unit:             |
| H0B-17    | Feedback<br>pulse counter<br>(displayed in 32-<br>bit decimal)                 | Encoder unit | Counts and displays the<br>number of servo motor<br>encoder pulses (encoder unit).<br>Note:<br>When an absolute motor is<br>used, H0B-17 only shows the<br>low 32-bit value of the motor<br>position feedback. To obtain<br>the actual motor position<br>feedback, view H0B-77 and<br>H0B-79. | Display of 1073741824 in encoder unit:        |
| H0B-19    | Total power-on<br>time (displayed<br>in 32-bit decimal)                        | 0.1s         | Counts and displays the total<br>power-on time of the servo<br>drive.                                                                                                    | Display of 429496729.5s:                      |
| H0B-24    | RMS value of phase current                                                     | 0.1 A        | Displays the RMS value of the servo motor phase current.                                                                                                    | Display of 4.60 A:                            |

| Para. No. | Name                                | Unit  | Meaning                                                                                                    | Display Example                                                                                                    |
|-----------|-------------------------------------|-------|----------------------------------------------------------------------------------------------------|----------------------------------------------------------------------------------------------------|
| H0B-26    | Bus voltage                         | 0.1 V | Displays the main circuit DC<br>bus voltage between terminals<br>P and                                                                                    | Display of 311.0 V rectified from<br>220 VAC:<br>Display of 537.0 V rectified from<br>380 VAC:                                                                                      |
| H0B-27    | Power module<br>temperature         | °C    | Displays the temperature of<br>the power module inside the<br>servo drive.                                                                                | Display of 27°C :                                                                                                    |
| H0B-33    | Fault log                           | -     | Displays the previous fault to<br>be viewed.<br>0: Present fault<br>1: Last fault<br>2: 2nd to last fault<br><br>9: 9th to last fault                     | 0-Display of present fault:                                                                                                    |
| H0B-34    | Fault code of the selected fault    | -     | Displays the fault code of the<br>fault defined by H0B-33.<br>When no fault occurs, H0B-34<br>displays "Er.000".                                          | If H0B-33 = 0, H0B-34 = Er.941, the present fault code will be 941.<br>Corresponding display:                                                                                       |
| H0B-35    | Time stamp of<br>the selected fault | S     | Displays the total operating<br>time of the servo drive when<br>the fault defined by H0B-33<br>occurs.<br>When there is no fault, H0B-35<br>displays "0". | If H0B-34 = Er.941, and H0B-35 =<br>107374182.4, the present fault code<br>will be 941 and the total operating<br>time of the servo drive is 107374182.4s<br>when the fault occurs. |

| Para. No. | Name                                                                 | Unit  | Meaning                                                                                                    | Display Example                                                                                                    |
|-----------|----------------------------------------------------------------------|-------|----------------------------------------------------------------------------------------------------|----------------------------------------------------------------------------------------------------|
| H0B-37    | Motor speed<br>upon occurrence<br>of the selected<br>fault           | RPM   | Displays the servo motor<br>speed when the fault defined<br>by H0B-33 occurred<br>When there is no fault, H0B-37<br>displays "0".                                                                                                    | Display of 3000 RPM:<br>Display of -3000 RPM:                                                                                                    |
| H0B-38    | Motor phase U<br>current upon<br>occurrence of the<br>selected fault | 0.1 A | Displays the RMS value of<br>phase U winding current<br>of the servo motor when<br>the fault defined by H0B-33<br>occurred.<br>When there is no fault, H0B-38<br>displays "0".                                                                                                    | Display of 4.60 A:                                                                                                    |
| H0B-39    | Motor phase V<br>current upon<br>occurrence of the<br>selected fault | 0.1 A | Displays the RMS value of<br>phase V winding current of the<br>servo motor when the fault<br>defined by H0B-33 occurred.<br>When there is no fault, H0B-39<br>displays "0".                                                                                                    | Display of 4.60 A:                                                                                                    |
| H0B-40    | Bus voltage upon<br>occurrence of the<br>selected fault              | V     | Displays the DC bus voltage of<br>the main circuit when the fault<br>defined by H0B-33 occurred.<br>When there is no fault, H0B-40<br>displays "0".                                                                                                    | Display of 311.0 V rectified from<br>220 VAC:<br>Display of 537.0 V rectified from<br>380 VAC:                                                    |
| H0B-41    | Input terminal<br>status upon<br>occurrence of the<br>selected fault | -     | Displays the electrical status<br>of the five DIs when the fault<br>defined by H0B-33 occurred.<br>The viewing method is the<br>same as that of H0B-03.<br>When there is no fault, all the<br>DIs are low level, as displayed<br>in in H0B-41, and the<br>corresponding hexadecimal<br>value is "0". | In the case where the value of H0B-41<br>read using the software tool is 0x0001,<br>the corresponding binary code will be<br>0000 0000 0000 0001. |

| Para. No. | Name                                                                  | Unit           | Meaning                                                                                                    | Display Example                     |
|-----------|-----------------------------------------------------------------------|----------------|----------------------------------------------------------------------------------------------------|-------------------------------------|
| H0B-43    | Output terminal<br>status upon<br>occurrence of the<br>selected fault | -              | Displays the electrical status<br>of the three DOs when the<br>fault defined by H0B-33<br>occurred.<br>The viewing method is the<br>same as that of H0B-05.<br>When there is no fault, all<br>the DOs are low level, as<br>displayed in H0B-43, and the<br>corresponding decimal value<br>is "0". | Display of H0B-43 = 0x0003:         |
| H0B-53    | Position<br>deviation counter<br>(displayed in 32-<br>bit decimal)    | Reference unit | Position deviation = Sum of<br>input position references<br>(reference unit) - Sum of<br>pulses fed back by the<br>encoder (reference unit)                                                                                                    | Display of 10000 in reference unit: |
| H0B-55    | Motor speed<br>actual value                                           | 0.1 RPM        | Displays the actual value of<br>the motor speed, which is<br>accurate to 0.1 RPM.                                                                                                    | Display of 3000.0 RPM:              |
| H0B-57    | Control circuit<br>voltage                                            | 0.1 V          | Displays the DC voltage of the control circuit.                                                                                                    | Display of 12.0 V:                  |

| Para. No. | Name                                                           | Unit         | Meaning                                                                                               | Display Example                        |
|-----------|----------------------------------------------------------------|--------------|----------------------------------------------------------------------------------------------------|----------------------------------------|
| H0B-58    | Mechanical<br>absolute position<br>(low 32 bits)               | Encoder unit | Displays the mechanical<br>absolute position (low 32 bits)<br>when an absolute encoder is<br>used.    | Display of 2147483647 in encoder unit: |
| H0B-60    | Mechanical<br>absolute position<br>(high 32 bits)              | Encoder unit | Displays the mechanical<br>absolute position (high 32 bits)<br>when an absolute encoder is<br>used.   | Display of "-1" in encoder unit:       |
| H0B-70    | Number of<br>absolute encoder<br>revolutions                   | Rev          | Displays the present number<br>of revolutions of an absolute<br>encoder.                              | Display of 32767:                      |
| H0B-71    | Single-turn<br>position feedback<br>of the absolute<br>encoder | Encoder unit | Displays the single-turn<br>position feedback of the<br>absolute encoder.                             | Display of 8388607 in encoder unit:    |
| H0B-77    | Absolute encoder<br>position (low 32<br>bits)                  | Encoder unit | Displays the absolute position<br>(low 32 bits) of the motor when<br>the absolute encoder is used.    | Display of 2147483647 in encoder unit: |
| H0B-79    | Absolute encoder<br>position (high 32<br>bits)                 | Encoder unit | Displays the absolute position<br>(high 32 bits) of the motor<br>when an absolute encoder is<br>used. | Display of "-1" in encoder unit:       |

| Para. No. | Name                                                                                  | Unit           | Meaning                                                                                                    | Display Example                                                                               |
|-----------|---------------------------------------------------------------------------------------|----------------|----------------------------------------------------------------------------------------------------|-----------------------------------------------------------------------------------------------|
| H0B-81    | Single-turn<br>position feedback<br>of the load in<br>rotation mode<br>(low 32 bits)  | Encoder unit   | Displays the position feedback<br>of the mechanical load (low 32<br>bits) when the absolute system<br>works in the rotation mode.  | Display of 2147483647 in encoder unit:                                                        |
| H0B-83    | Single-turn<br>position feedback<br>of the load in<br>rotation mode<br>(high 32 bits) | Encoder unit   | Displays the position feedback<br>of the mechanical load (high 32<br>bits) when the absolute system<br>works in the rotation mode. | Display of 1 in encoder unit:<br>$ \begin{bmatrix} \frac{1}{2} \\ \frac{1}{2} \end{bmatrix} $ |
| H0B-85    | Single-turn<br>position of the<br>load in rotation<br>mode                            | Reference unit | Displays the absolute<br>mechanical position when the<br>absolute system works in the<br>rotation mode.                            | Display of 1073741824 in reference<br>unit:                                                   |

# **4.3 Parameter Settings**

Parameter settings can be performed through the keypad. For details on parameters, see <u>"12.2 List of</u> <u>Object Groups"</u>. The following figure shows how to change from position control mode to speed control mode after the power supply is switched on.

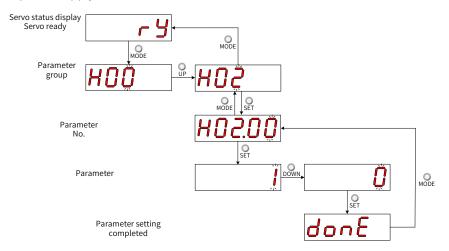

Figure 4-5 Procedure for parameter setting

- O Subject Note the switch the keypad display mode and return to the previous menu.
- "▲"/"▼": Used to increase or decrease the value of the blinking digit.
- " ◀◀ ": Used to shift the blinking digit.
- " Or set and the save present setpoint or switch to the next menu.

After parameter setting is done, that is, "Done" is displayed on the keypad, press or to return to parameter group display (interface of "H02-00").

# 4.4 User Password

After the user password (H02-30) is enabled, only the authorized user can perform parameter settings; other operators can only view the parameter.

■ Setting the user password

The following figure shows how to set the password to "00001".

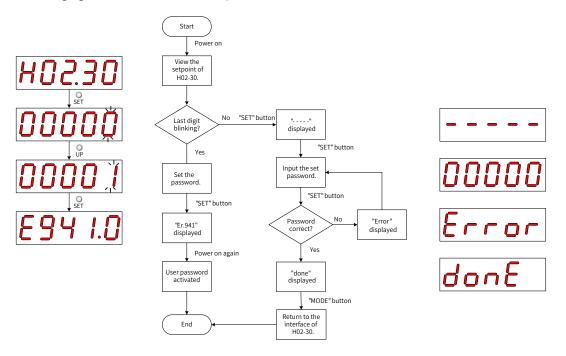

Figure 4-6 Procedure for user password setting

To change the user password, input the present password first to authorize the access to parameter setting, and then enter H02-30 again to set a new password according to the method described in the preceding figure.

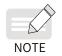

If the last digit does not blink, access to parameters is password protected. If the last digit blinks, no password is set or a correct password has been entered.

■ Canceling user password

Enter the set user password, and set H02-30 to "00000" to cancel the user password.

# **4.5 General Functions**

# 4.5.1 Jog

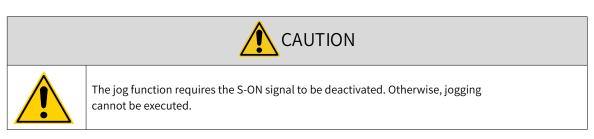

Users can perform trial running on the servo motor and the servo drive through jogging.

Operating process

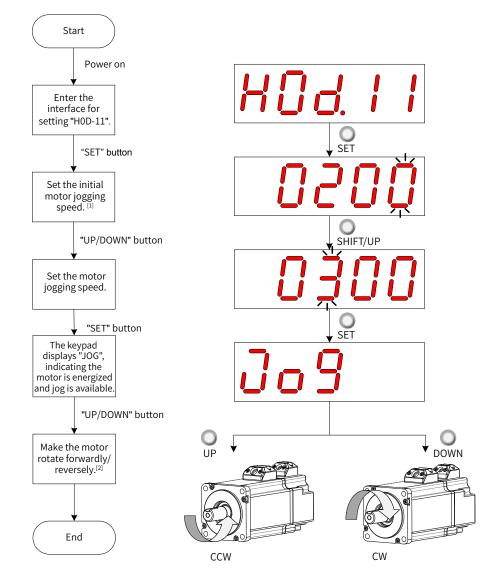

Figure 4-7 Procedure for setting the jog function

- [1] Press ▲ or ▼ to increase or decrease the motor jogging speed. After exiting from the jog mode, the motor reverts to the initial speed.
- [2] Press  $\blacktriangle$  or  $\bigtriangledown$  to make the servo motor rotate in forward or reverse direction. After you release the button, the servo motor stops immediately.

Exiting from jog

Press  $\bigcap_{\text{MODE}}$  to exit from the jog status and return to the previous menu.

# 4.5.2 Forced DI/DO Signals

There are five DI signals and three DO signals on the CN1 terminal. Users can assign DI/DO functions and logics to parameters in group H03/H04 using the keypad (or host controller communication), so that the host controller can control corresponding functions through the DI/DO signal output by the servo drive.

The servo drive also offers forced DI/DO function. The forced DI can be used to test the DI function of the servo drive, and the forced DO can be used to check the DO signal connection between the host controller and the servo drive.

| Code                                                         | Name          | Function                 | Description                                                                                                    | Remarks                                                                                                    |  |  |
|--------------------------------------------------------------|---------------|--------------------------|----------------------------------------------------------------------------------------------------|----------------------------------------------------------------------------------------------------|--|--|
| Consisting of two digits which indicate DI terminal function |               |                          |                                                                                                    |                                                                                                    |  |  |
|                                                              |               |                          | Functions of DI signals                                                                                                |                                                                                                    |  |  |
| 01                                                           | S-ON          | Servo ON                 | Inactive - Servo motor disabled in<br>local mode<br>Active - Servo motor enabled in<br>local mode                      | The S-ON function is active only in<br>the non-bus control mode.<br>The corresponding DI logic must<br>be level-triggered.                                               |  |  |
| 02                                                           | ALM-RST       | Fault reset              | Active: Fault reset under local<br>mode<br>Inactive: Fault not reset under local<br>mode                               | This function is active only in the<br>non-bus control mode.<br>It is recommended the<br>corresponding DI logic be level-<br>triggered.                                  |  |  |
| 14                                                           | P-OT          | Positive<br>limit switch | Active - Forward drive inhibited<br>Inactive - Forward drive permitted                                                 | Overtravel prevention applies<br>when the mechanical movement is<br>beyond the movable range.<br>It is recommended the<br>corresponding DI logic be level-<br>triggered. |  |  |
| 15                                                           | N-OT          | Negative<br>limit switch | Active - Reverse drive inhibited<br>Inactive - Reverse drive permitted                                                 | Overtravel prevention applies<br>when the mechanical movement is<br>beyond the movable range.<br>It is recommended the<br>corresponding DI logic be level-<br>triggered. |  |  |
| 31                                                           | HomeSwitch    | Home<br>switch           | Inactive - Mechanical load beyond<br>the home switch range<br>Active - Mechanical load within the<br>home switch range | The corresponding DI logic must be level-triggered.                                                                                                    |  |  |
| 34                                                           | EmergencyStop | Emergency<br>stop        | Active: Position locked after<br>stopping at zero speed<br>Inactive: Current running status<br>not affected            | It is recommended the<br>corresponding DI logic be level<br>triggered.                                                                                                   |  |  |
| 38                                                           | TouchProbe1   | Touch<br>probe 1         | Inactive - Probe not triggered<br>Active - Probe can be triggered                                                      | The probe logic is only related to the probe function (60B8h).                                                                                                    |  |  |
| 39                                                           | TouchProbe2   | Touch<br>probe 2         | Inactive - Probe not triggered<br>Active - Probe can be triggered                                                      | The probe logic is only related to the probe function (60B8h).                                                                                                    |  |  |
|                                                              |               |                          | Functions of DO signals                                                                                                |                                                                                                    |  |  |

■ Definition of DI/DO functions

| Code | Name  | Function               | Description                                                                                                    | Remarks                                                                                                    |
|------|-------|------------------------|----------------------------------------------------------------------------------------------------|----------------------------------------------------------------------------------------------------|
| 01   | S-RDY | Servo ready            | Active - Servo ready<br>Inactive - Servo not ready                                                                                                    | The servo drive is ready to run.                                                                                            |
| 02   | TGON  | Motor<br>rotating      | Inactive - Absolute value of filtered<br>motor speed smaller than the<br>value of H06-16.<br>Active - Absolute value of filtered<br>motor speed reaching the value of | -                                                                                                    |
|      |       |                        | H06-16.                                                                                                    |                                                                                                    |
| 09   | BRK   | Brake<br>output        | Active: Brake signal outputted<br>Inactive: Brake signal not<br>outputted                                                                                             | -                                                                                                    |
|      |       |                        | Active - Warning occurred on the servo drive                                                                                                    |                                                                                                    |
| 10   | WARN  | ARN Warning            | Inactive - No warning occurred on<br>the servo drive or the warning has<br>been reset                                                                                 | -                                                                                                    |
| 11   | ALM   | Fault                  | Active - Fault occurred on the servo<br>drive<br>Inactive - No fault occurred on the<br>servo drive or the fault has been<br>reset                                    | -                                                                                                    |
| 25   | СМР   | Position<br>comparison | Active: Servo drive passing the<br>target position comparison point<br>Inactive: Servo drive not passing<br>the target position comparison<br>point                   | -                                                                                                    |
| 32   | EDM   | Safety<br>status       | Active: STO function triggered<br>Inactive: STO function not<br>triggered                                                                                             | The EDM outputs active signals only<br>when the 24 V input voltages for<br>STO1 and STO2 are disconnected<br>simutaneously. |

# **1** Forced DI function

When this function is enabled, all DI levels are controlled by H0D-18 (Forced DI value), which is not related to the external DI signal status.

### Operating process

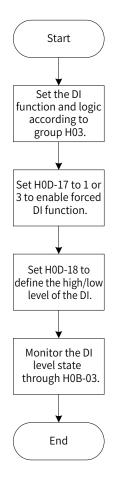

Figure 4-8 Procedure for setting forced DI function

#### ☆ Related parameter

| Keypad         | neter No.<br>Software | Name                      | Value Range                                                                                                    | Function                                                              | Setting<br>Condition | Effective<br>Time | Default |
|----------------|-----------------------|---------------------------|----------------------------------------------------------------------------------------------------|-----------------------------------------------------------------------|----------------------|-------------------|---------|
| Side<br>H0D-17 | Tool Side             | Forced DI/DO<br>selection | 0: No operation<br>1: Forced DI enabled, forced<br>DO disabled<br>2: Forced DO enabled, forced<br>DI disabled<br>3: Forced DI and DO enabled<br>4: EtherCAT forced DO | This parameter<br>is used to select<br>the forced DI/<br>DO function. | During<br>running    | Immediately       | 0       |

H0D-18 is used to set the forced DI level. The display value is a hexadecimal, after being converted to a binary, the number "1" indicates high level and the number "0" indicates low level.

The DI logic is defined by parameters in group H03. The DI level status is monitored by H0B-03 and displayed on the keypad. The value of H0B-03 (Monitored DI signal) read through the software tool is a hexadecimal.

### Example

To activate the function assigned to DI1 and deactivate functions assigned to DI2...DI5, set as follows (logic of all the five DIs being "active low"):

As the number "1" indicates high level and "0" indicates low level, the binary value is "11110", which corresponds to the hexadecimal number "1E". Therefore, set the value of H0D-18 (Forced DI value) to "1E" through the keypad.

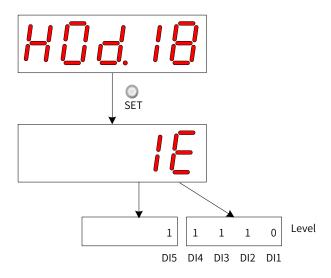

Figure 4-9 Description of the setpoint of H0D-18

Monitoring the DI level status through H0B-03:

If the DI function is normal, the display value of H0B-03 is always the same as that of H0D-18.

In this case, DI1 is displayed as low level and DI2 to DI5 are displayed as high level on the keypad, and the value of H0B-03 read through the software tool is 1E (hexadecimal). The keypad displays as follows.

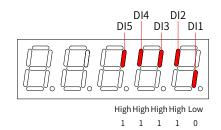

Figure 4-10 DI level status corresponding to H0B-03

# ■ Exit

The forced DI function is not retentive upon power-off. Normal DIs apply after restart, or you can set H0D-17 (Forced DI/DO selection) to 0 (No operation) to return to the normal DI mode.

# 2 Forced DO function

After this function is enabled, all DO levels are controlled by H0D-19 (Forced DO value).

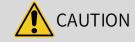

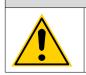

In cases where the servo motor is used in vertical motion, if the brake output signal (FunOUT.9: BK, brake output) is used, the brake is released and the load may fall. Therefore, take protective measures on the machine to prevent falling.

### Operating process

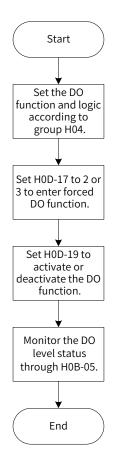

Figure 4-11 Procedure for setting forced DO function

H0D-19 (Forced DO value) is used to set whether the DO function is active. The keypad displays the value in hexadecimal, after being converted to binary, the number "1" indicates the DO function is active and "0" indicates the DO function is inactive.

The DO logic is defined by parameters in group H04. The DO level status is monitored by H0B-05 and displayed on the keypad. The value of H0B-05 (Monitored DO signal) read through the software tool is a hexadecimal.

Example: To activate the DO function assigned to DO1 and deactivate DO functions assigned to DO2...DO3, set as follows:

As the number "1" indicates the DO function is active and "0" indicates the DO function is inactive, the binary value is "110", which corresponds to the hexadecimal number "6". Therefore, set H0D-19 (Forced DO value) to 6 through the keypad.

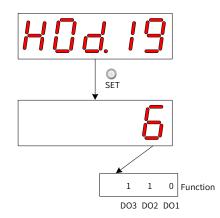

Figure 4-12 Description of the setpoint of H0D-19

Monitoring the DO level status through H0B-05

If the logics of DO1 to DO3 are "active low", then DO1 is high level and DO2 to DO3 are low level, and the corresponding binary number is "001". In this case, the value of H0B-05 (Monitored DO signal) read through the software tool is 1 (decimal). The keypad displays as follows.

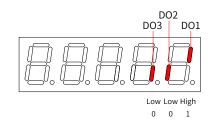

Figure 4-13 Display of H0B-05 when all DOs are "active low"

If the logics of DO1 to DO3 are "active high", then DO1 is low level and DO2 to DO3 are high level, the corresponding binary number is "110", and the value of H0B-05 (Monitored DO signal) read through the software tool is 6 (decimal). The keypad displays as follows.

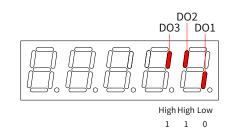

Figure 4-14 Display of H0B-05 when all DOs are "active high"

Exit

The forced DO function is not retentive upon power-off. Normal DOs apply after restart, or you can set H0D-17 (Forced DI/DO selection) to 0 (No operation) to return to the normal DO mode.

# 3 EtherCAT-controlled forced DO function

After this function is enabled, all DO signal levels are controlled by 60FE-01h (Physical output).

In cases where the servo motor is used in vertical motion, if the brake output signal (FunOUT.9: BK, brake output) is used, the brake is released and the load may fall. Therefore, take protective measures to prevent falling.

### Operating process

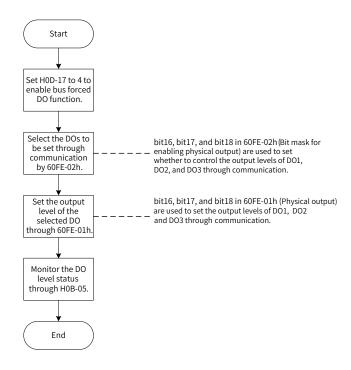

Figure 4-15 Procedure for setting forced DO through EtherCAT

When 200D-12h is set to 4, 60FE (Digital output) can be used to set the DO level through EtherCAT.

| Bit | Related DO | Physical Output Enable: 60FE-02h | Physical Output: 60FE-01h         |
|-----|------------|----------------------------------|-----------------------------------|
| 16  | DO1        | 1: DO1 forced output enabled     | DO1 forced output (0: OFF, 1: ON) |
| 17  | DO2        | 1: DO2 forced output enabled     | DO2 forced output (0: OFF, 1: ON) |
| 18  | DO3        | 1: DO3 forced output enabled     | DO3 forced output (0: OFF, 1: ON) |

When 200D-12h is set to 4 and any bit among bit16 to bit18 of 60FE-02h is set to 1, the corresponding forced DO is OFF.

The DO level status is monitored by H0B-05 and displayed on the keypad. The value of H0B-05 (Monitored DO signal) read through the software tool is a hexadecimal.

Example: To make the output level of DO1 to DO3 be forcibly set by the EtherCAT bus, in which DO1 outputs low level and DO2 to DO3 output high level, set as follows:

Set 200D-12h to 4, 60FE-02h to 0x00070000 and 60FE-01 to 0x00060000, and monitor the DO level status through H0B-05 (Monitored DO signal). The keypad displays as follows.

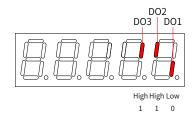

Figure 4-16 Display of H0B-05 when DO signals are controlled by EtherCAT

Exit

The EtherCAT-controlled forced DO function is not retentive upon power-off. Normal DOs apply after restart, or you can set H0D-17 (Forced DI/DO selection) to 0 (No operation) to return to the normal DO mode.

# **5** Commissioning and Operation

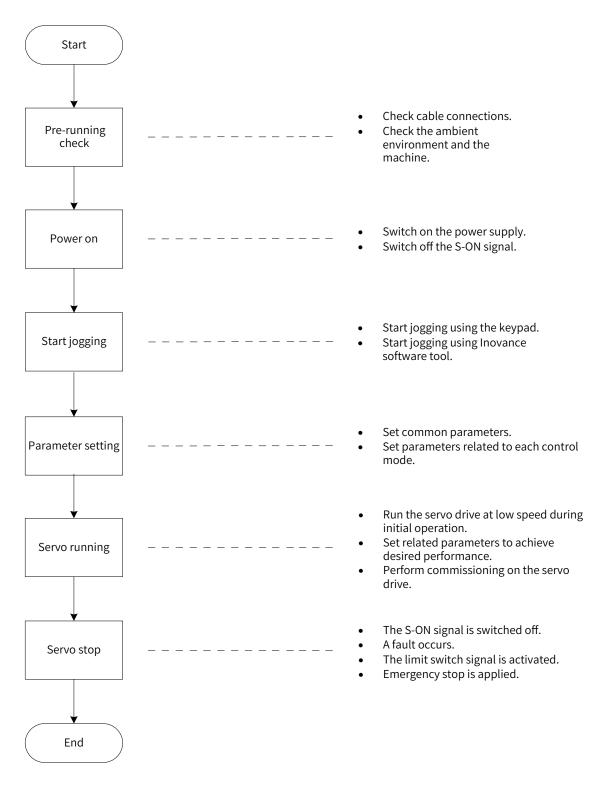

Figure 5-1 Flowchart for setting the servo drive

# **5.1 Pre-running Check**

Check the following items before operating the servo drive and the servo motor.

| Record | No. | Description                                                                                                    |
|--------|-----|----------------------------------------------------------------------------------------------------|
|        |     | Wiring                                                                                                    |
|        | 1   | Power input terminals of the servo drive are connected properly.                                                                                 |
|        | 2   | The servo motor UVW cables are connected in the correct phase sequence at both ends.                                                             |
|        | 3   | No short circuit exists in the power input terminals or the main circuit output terminals (U, V, W) of the servo drive.                          |
|        | 4   | The control signal cables are connected properly. External signal cables such as brake and overtravel prevention signals are connected properly. |
|        | 5   | The servo drive and the servo motor are grounded properly.                                                                                       |
|        | 6   | The stress on cables is within the permissible range.                                                                                            |
|        | 7   | The connecting terminals are well insulated.                                                                                                    |
|        |     | Environment and Mechanical Conditions                                                                                                    |
|        | 1   | No unwanted objects (such as the cable end or metal filings) which may cause short circuit are present inside or near the servo drive.           |
|        | 2   | The servo drive and the external regenerative resistor are placed on incombustible objects.                                                      |
|        | 3   | The servo motor installation and the shaft and mechanical connections are reliable.                                                              |
|        | 4   | The servo motor and the machine that the servo motor is connected to are ready to run.                                                           |

| Table 5-1 | Pre-running           | checklist  |
|-----------|-----------------------|------------|
| TUDIC J I | i i c i u i i i i i g | CITCCRIIJU |

# 5.2 Power-on

Switching on the input power supply

The input terminals for single-phase 220 V power supplies are L1 and L2.

The input terminals for three-phase power supplies are L1/L2/L3 or L1C/L2C (control circuit power input terminals) and R/S/T (main circuit power input terminals)

After switching on the input power supply, if the bus voltage indicator is in normal status and the keypad displays "reset"  $\rightarrow$  "ry" in sequence, it indicates the servo drive is ready to run and waits for the S-ON signal to be sent from the host controller.

If the keypad keeps displaying "nr", see <u>"10 Troubleshooting"</u> for solutions.

If the keypad displays the fault code, see <u>"10 Troubleshooting</u>" for solutions.

Deactivating the S-ON signal

Switch the servo state machine and deactivate the S-ON signal sent from the host controller.

Deactivate the DI enable signal or the internal auxiliary function enable signal.

# 5.3 Jogging

Perform jogging to check whether the servo motor rotates properly without unusual vibration or noise. The jog function can be started using the keypad (jogging in the speed mode/jogging in the position mode) or Inovance software tool (jogging in the speed mode).

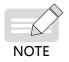

The acceleration/deceleration time constant of the speed/position reference can be set through H06-12 (2006-0Dh) in case of jogging mode.

■ Using the keypad (jogging in the speed mode)

Enter jogging in the speed mode by setting H0D-11 through the keypad, and the keypad displays the default jogging speed, which can be modified by pressing  $\bigcirc_{A} / \bigcirc_{\nabla}$ . Press  $\bigcirc_{SET}$  to enter the jogging status, and the keypad displays "JOG". Power on the servo motor, and hold down  $\bigcirc_{A} / \bigcirc_{\nabla}$  to switch between forward and reverse jogging as needed. Press  $\bigcirc_{MODE}$  to exit from the jogging mode.

■ Using Inovance software tool (jogging in the speed mode)

Open the "Speed JOG" interface in the software tool and set the jog speed. After switching the servo status to ON, press the forward/reverse arrow displayed on the interface to switch between forward and reverse jog as needed.

■ Using the keypad (jogging in the position mode)

Enter jogging in the position mode by setting H0D-08 through the keypad, and the keypad displays the default jogging speed, which can be modified by pressing  $\stackrel{\circ}{}/\stackrel{\circ}{}$ . Press  $\stackrel{\circ}{}_{set}$  to enter the jogging status, and the keypad displays "JOG-P". Power on the servo motor, and hold down  $\stackrel{\circ}{}/\stackrel{\circ}{}$  to switch between forward and reverse jogging as needed. Press  $\stackrel{\circ}{}_{MODE}$  to exit from the jogging mode.  $\stackrel{\diamond}{}$  Related parameters:

| H06-12   | Name   |    | ration ramp<br>f jog speed | time | Setting<br>Condition<br>& Effective<br>Time | Any condition<br>& Immediately | Data<br>Structure | -                  | Data<br>Type | Uint16 |
|----------|--------|----|----------------------------|------|---------------------------------------------|--------------------------------|-------------------|--------------------|--------------|--------|
| 2006-0Dh | Access | RW | Mapping                    | Yes  | Related<br>Mode                             | All                            | Data Range        | 0 to 65535<br>(ms) | Default      | 10     |

Used to set the time constant for the servo motor to accelerate from 0 RPM to 1000 RPM.

# **5.4 General Parameter Settings**

# 5.4.1 Direction of Rotation

Set H02-02 (2002-03h) (Direction of rotation) to change the motor direction of rotation without changing the polarity of the input reference.

☆ Related parameters:

| H02-02   | Name   | Directi | on of rotation |   | Setting<br>Condition<br>& Effective<br>Time | At stop<br>&<br>Next power-on | Data<br>Structure | -   | Data Type | Uint16 |  |
|----------|--------|---------|----------------|---|---------------------------------------------|-------------------------------|-------------------|-----|-----------|--------|--|
| 2002-03h | Access | RW      | Mapping        | - | Related<br>Mode                             | All                           | Data<br>Range     | 0-1 | Default   | 0      |  |

| Value | Rotation direction           | Remarks                                                                                                    |
|-------|------------------------------|----------------------------------------------------------------------------------------------------|
| 0     | CCW as the forward direction | Defines the CCW direction as the forward direction when a forward run<br>command is received, indicating the motor rotates in the CCW direction when<br>viewed from the motor shaft side. |
| 1     | CW as the forward direction  | Defines the CW direction as the forward direction when a forward run<br>command is received, indicating the motor rotates in the CW direction when<br>viewed from motor shaft side.       |
|       |                              | Reverse<br>direction<br>(CW)<br>Forward<br>direction<br>(CCW)                                                                                                    |

Changes in the setpoint of H02-02 (2002-03h) do not affect the pulse output form or the positive/ negative attribute of monitoring parameters.

The "Forward drive" and direction of rotation in the overtravel prevention function are the same as the settings in H02-02 (2002-03h).

# 5.4.2 Brake Settings

The brake is used to prevent the servo motor shaft from rotating when the servo drive is in the nonoperating state. This is to keep the motor and the mechanical load in locked positions.

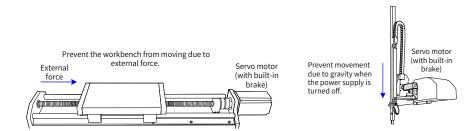

Figure 5-2 Application of the motor brake

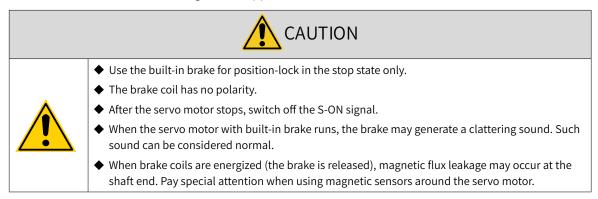

## 1 Wiring of the brake

The motor brake input signal is connected without polarity differentiation. Users need to prepare a 24 V power supply. The following figure shows the standard wiring of the brake signal (BK) and motor brake power supply.

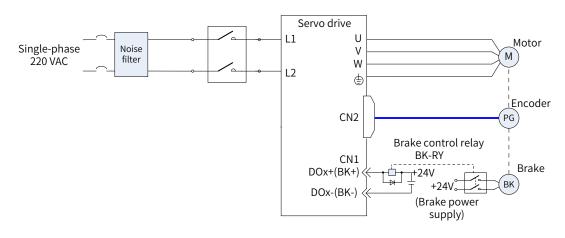

Figure 5-3 Wiring of the motor brake

Pay attention to the following precautions during wiring:

When deciding the length of the cable on the motor brake side, take the voltage drop caused by cable resistance into consideration. The input voltage must be at least 21.6 V to enable the brake to work properly. The following table lists brake specifications of Inovance servo motors.

| Motor Model                | Holding<br>Torque<br>(N·m) | Supply<br>Voltage<br>(V <sub>DC</sub> )<br>±10% | Rated<br>Power<br>(W) | Coil<br>Resistance<br>$(\Omega) (\pm 7\%)$ | Excitation<br>Current<br>(A) | Apply<br>Time (ms) | Release<br>Time (ms) | Backlash<br>(° ) |
|----------------------------|----------------------------|-------------------------------------------------|-----------------------|--------------------------------------------|------------------------------|--------------------|----------------------|------------------|
| MS1H1-05B/10B              | 0.32                       |                                                 | 6.1                   | 94.4                                       | 0.25                         | ≤ 40               | ≤ 20                 | ≤ 1.5            |
| MS1H1-20B/40B<br>MS1H4-40B | 1.5                        | 24                                              | 7.6                   | 75.79                                      | 0.32                         | ≤ 60               | ≤ 20                 | ≤ 1.5            |
| MS1H1/H4-75B               | 3.2                        | 24                                              | 10                    | 57.6                                       | 0.42                         | ≤ 60               | ≤ 40                 | ≤ 1.0            |
| MS1H3-85B/13C/18C          | 12                         |                                                 | 19.4                  | 29.7                                       | 0.81                         | ≤ 120              | ≤ 60                 | ≤ 0.5            |
| MS1H2-10C/15C/20C/25C      | 8                          | 24                                              | 23                    | 25                                         | 0.96                         | ≤ 85               | ≤ 30                 | ≤ 0.5            |
| MS1H2-30C/40C/50C          | 16                         |                                                 | 27                    | 21.3                                       | 1.13                         | ≤ 100              | ≤ 60                 | ≤ 0.5            |
| MS1H3-29C/44C/55C/75C      | 50                         |                                                 | 40                    | 14.4                                       | 1.67                         | ≤ 200              | ≤ 100                | ≤ 0.5            |

Table 5-2 Brake specifications

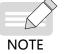

• Do not share the same brake power supply with other devices. This is to prevent brake malfunction due to voltage or current drop resulted from other working devices.

◆ It is recommended to use cables of 0.5 mm<sup>2</sup> and above.

# 2 Brake software setting

For the servo motor with brake, allocate DO function 9 (FunOUT.9: BK, brake output) to a certain DO (DO3 by default), and set the active logic of this DO.

Related DO function

| Function No. | Name | Function        | Description                                                                                                    |
|--------------|------|-----------------|----------------------------------------------------------------------------------------------------|
| FunOUT.9     | ВК   | Brake<br>output | Inactive: The brake power supply is switched off and the brake applies. In this case, the motor is locked.<br>Active: The brake power supply is switched on and the brake is released. In this case, the motor can rotate. |

Depending on the present state of the servo drive, the working time sequence of the brake mechanism can be divided into brake time sequence under normal state and brake time sequence under fault state.

#### 3 Brake time sequence under normal state

The brake time sequence under normal state is divided into the following two conditions:

Motor at a standstill: The actual motor speed is less than 20 RPM.

Motor rotating: The actual motor speed is equal to or higher than 20 RPM.

Motor at a standstill

If the S-ON signal is OFF, and the present motor speed is less than 20 RPM, the servo drive acts according to the brake time sequence for the motor at a standstill.

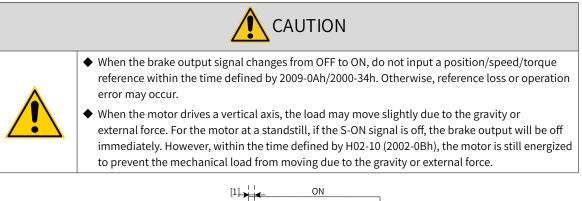

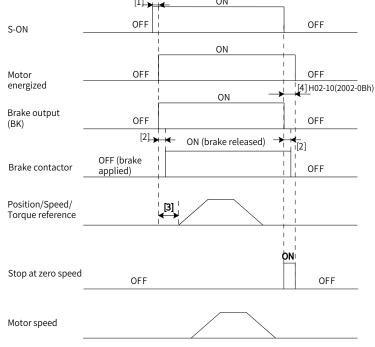

#### Figure 5-4 Brake time sequence for motor at a standstill

- [1] For the brake delay time, see <u>"4 Keypad Display and Operations"</u> for details.
- [2] The time interval from the moment when brake output is on to the moment when the command is input must be longer than the time defined by 2009-0Ah/2000-34h.
- [3] For the motor at a standstill (motor speed less than 20 RPM), when the S-ON signal is off, the brake output will be off immediately. You can set the delay from brake output OFF to motor de-energized through 2002-0Bh.

#### ☆ Related parameters:

| H02-09      | Name      | 0       | ay from brake<br>utput ON to<br>mand receive |      | Setting<br>Condition<br>& Effective<br>Time | Any condition<br>&<br>Immediately | Data<br>Structure | -             | Data<br>Type | Uint16 |
|-------------|-----------|---------|----------------------------------------------|------|---------------------------------------------|-----------------------------------|-------------------|---------------|--------------|--------|
| 2002-0Ah    | Access    | RW      | Mapping                                      | -    | Related<br>Mode                             | All                               | Data Range        | 0–500 (ms)    | Default      | 250    |
| Defines the | delay fro | m the r | noment the b                                 | orak | e output sign                               | al is on to the m                 | noment whe        | n the servo d | rive starts  | to     |

Defines the delay from the moment the brake output signal is on to the moment when the servo drive starts to receive input commands after power-on.

Within the time defined by 2002-0Ah, the servo drive does not receive position/speed/torque references.

| H02-10     | Name                                                                                                 | Delay from brake<br>output OFF to motor<br>de-energized |         | Setting<br>Condition<br>&<br>Effective<br>Time | Any condition<br>&<br>Immediately | Data<br>Structure | -          | Data<br>Type | Uint16  |     |  |
|------------|----------------------------------------------------------------------------------------------------|---------------------------------------------------------|---------|------------------------------------------------|-----------------------------------|-------------------|------------|--------------|---------|-----|--|
| 2002-0Bh   | Access                                                                                               | RW                                                      | Mapping | -                                              | Related<br>Mode                   | All               | Data Range | 50–1000 (ms) | Default | 150 |  |
|            | Defines the delay from the moment the brake output signal is off to the moment when the motor enters |                                                         |         |                                                |                                   |                   |            |              |         |     |  |
| de-energiz | ed status.                                                                                           |                                                         |         |                                                |                                   |                   |            |              |         |     |  |

### Motor rotating

If the S-ON signal changes from ON to OFF and the present motor speed is equal to or higher than 20 RPM, the servo drive acts according to the brake time sequence for the motor in the rotating state.

| <ul> <li>When S-OFF changes to S-ON, do not input a position/speed/torque reference within the time<br/>defined by 2009-0Ah/2000-34h. Otherwise, reference loss or operation error may occur.</li> </ul>                                  |
|----------------------------------------------------------------------------------------------------|
| <ul> <li>If the S-ON signal is off during motor rotating, the servo motor enters ramp-to-stop state<br/>as defined by 6085h, but the brake output signal will be off only after one of the following<br/>conditions is met:</li> </ul>    |
| 1) The motor has decelerated to the value defined by 2002-0Ch (Motor speed threshold at brake output OFF in rotation state) when the time defined by 2002-0Dh (Delay from S-ON OFF to brake output OFF in rotation state) is not reached. |
| 2) The time defined by 2002-0Dh is reached, but the motor speed is still higher than the value of 2002-0Ch.                                                                                                    |
| ◆ After the brake output signal changes from ON to OFF, the motor stays energized within the time defined by 2002-0B to prevent the mechanical load from moving due to the gravity or external force.                                     |

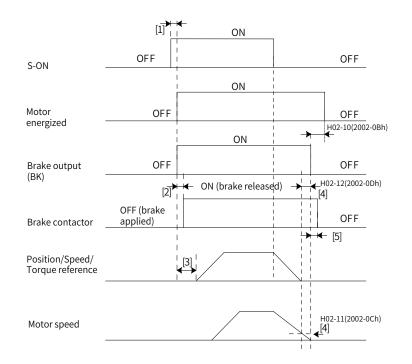

#### Figure 5-5 Brake time sequence for motor in the rotating state

- [1] For the brake delay time, see <u>"4 Keypad Display and Operations"</u> for details.
- [2] The time interval from the moment when brake output is on to the moment when the command is input must be longer than the value defined by 2009-0Ah/2000-34h.
- [3] When the S-ON signal is switched off during motor rotating, you can set the delay for brake output OFF by 2002-0Ch and 2002-0Dh.
- [4] The motor enters de-energized state only after the time defined by 2002-0Bh elapses upon brake output OFF.

 $\cancel{x}$  Related parameters

| H02-11   | Name   | Motor speed<br>threshold at brake<br>output OFF in the<br>rotating state |         | Setting<br>Condition<br>& Effective<br>time | Any condition<br>& Immediately | Data<br>Structure | -          | Data<br>Type  | Uint16  |    |
|----------|--------|--------------------------------------------------------------------------|---------|---------------------------------------------|--------------------------------|-------------------|------------|---------------|---------|----|
| 2002-0Ch | Access | RW                                                                       | Mapping | -                                           | Related<br>Mode                | All               | Data Range | 20-3000 (RPM) | Default | 30 |

Defines the motor speed threshold when the brake output signal is off during motor rotating.

| H02-12      | Name                                                                                                    | Delay from S-ON<br>OFF to brake output<br>OFF in the rotating<br>state |         | OFF to brake output Condition<br>OFF in the rotating & Effective |                 | Any condition<br>&<br>Immediately | Data<br>Structure | -              | Data<br>Type | Uint16 |  |  |
|-------------|----------------------------------------------------------------------------------------------------|------------------------------------------------------------------------|---------|------------------------------------------------------------------|-----------------|-----------------------------------|-------------------|----------------|--------------|--------|--|--|
| 2002-0Dh    | Access                                                                                                  | RW                                                                     | Mapping | -                                                                | Related<br>Mode | All                               | Data Range        | 1–1000<br>(ms) | Default      | 500    |  |  |
| Defines the | Defines the delay from the moment the S-ON signal is off to the moment when brake output signal is off. |                                                                        |         |                                                                  |                 |                                   |                   |                |              |        |  |  |

Brake time sequence in quick stop

The states after quick stop can be divided into de-energized or position-lock depending on the stop mode. For the de-energized state (605Ah < 4), the brake output condition is the same as the brake time sequence under normal state (motor rotating).

■ Brake time sequence under fault state

The servo drive faults are classified into level 1 faults (No. 1) and level 2 (No. 2) faults. For details, see <u>"10 Troubleshooting"</u>. The brake time sequences under fault state are divided into the following two situations:

### 1) No. 1 faults:

When a No. 1 fault occurs and the brake is used, the stop mode is forcibly set to "Dynamic braking stop, keeping dynamic braking state", but the brake output condition is the same as the brake time sequence under normal state (motor rotating).

### 2) No. 2 faults:

When a No. 2 fault occurs and the brake is used, the stop mode is forcibly set to "Ramp to stop, keeping dynamic braking state", but the brake output condition is the same as the brake time sequence under normal state (motor rotating).

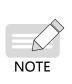

Recommended setpoints:

When the brake is used, the setpoint of 6085h (Stop deceleration) must meet the following requirement:

Deceleration time < 2002-0Dh

If the preceding requirement cannot be fulfilled, the deceleration command will be based on 2002-0Dh.

# 5.4.3 Regenerative Resistor Settings

When the motor torque direction is opposite to the direction of rotation, the energy is returned from the motor to the servo drive, causing bus voltage rise. Once the bus voltage rises to the braking threshold, the surplus energy must be consumed by a regenerative resistor. Otherwise, the servo drive will be damaged.

The regenerative resistor can be a built-in or an external one. However, a built-in regenerative resistor cannot be used together with an external one. The following table lists the specifications of the regenerative resistor.

|                   | Specifications | of Built-in Regenerati | ve Resistor                    | Minimum Permissible                                             |
|-------------------|----------------|------------------------|--------------------------------|-----------------------------------------------------------------|
| Servo Drive Model | Resistance (Ω) | Power<br>Pr (W)        | Processable<br>Power<br>Pa (W) | Resistance of External<br>Regenerative Resistor (Ω)<br>(H02-21) |
| SV660NS1R6I       | -              | -                      | -                              | 50                                                              |
| SV660NS2R8I       | -              | -                      | -                              | 45                                                              |
| SV660NS5R5I       | 50             | 50                     | 25                             | 40                                                              |
| SV660NS7R6I       | 25             | <u> </u>               | 30                             | 20                                                              |
| SV660NS012I       | 25             | 60                     | 30                             | 15                                                              |
| SV660NT3R5I       | 100            | 60                     | 30                             | 80                                                              |
| SV660NT5R4I       | 100            | 60                     | 30                             | 60                                                              |
| SV660NT8R4I       | 50             | 75                     | 40                             | 45                                                              |
| SV660NT012I       | 50             | 15                     | 40                             | 40                                                              |
| SV660NT017I       |                |                        |                                | 35                                                              |
| SV660NT021I       | 35             | 100                    | 50                             | 25                                                              |
| SV660NT026I       |                |                        |                                | 20                                                              |

#### Table 5-3 Specifications of the regenerative resistor

S1R6 and S2R8 models do not have the built-in regenerative resistor. For these models, you need to prepare an external regenerative resistor if required.

### ■ Without external load torque

The kinetic energy upon braking of a reciprocating motor motion is converted into electric energy and fed back to the bus capacitor. When the bus voltage rises above the braking voltage threshold, the regenerative resistor will consume the excessive feedback energy. The following figure shows the motor speed curve in a no-load operation from 3000 RPM to a standstill.

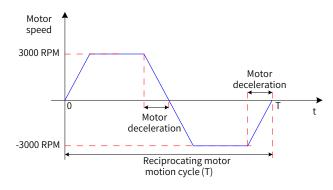

Figure 5-6 Motor speed curve without external load torque

Energy data caculation

SV660NS1R6I and SV660NS2R8I models do not carry a built-in regenerative resistor. The energy that can be charged by the capacitor is shown as follows. If the rotating energy of the servo motor and the load exceed the regenerative energy that can be processed, connect an external regenerative resistor.

| Servo Drive Model | Processable Regenerative Energy | Remark                                |
|-------------------|---------------------------------|---------------------------------------|
| SV660NS1R6I       | 13.15                           | The input voltage of the main circuit |
| SV660NS2R8I       | 26.29                           | power supply is 220 VAC.              |

The following table lists the energy generated when a 220 V servo motor changes from no-load operation at the rated speed to a standstill.

| Capacity<br>(W) |                                            | Motor Model<br>*******_* | Rotor Inertia<br>J(10 <sup>-4</sup> kgm²) | Braking Energy<br>Generated When<br>Changing From No-<br>load Operation at Rated<br>Speed to a Standstill<br>E <sub>o</sub> (J) | Maximum Braking<br>Energy Absorbed<br>by the Capacitor<br>E <sub>c</sub> (J) |  |      |      |
|-----------------|--------------------------------------------|--------------------------|-------------------------------------------|----------------------------------------------------------------------------------------------------|------------------------------------------------------------------------------|--|------|------|
|                 | MS1H1                                      | MS1H1-75B30CB-*331Z      | 1.38                                      | 6.8                                                                                                    |                                                                              |  |      |      |
| 750             | low inertia, small<br>mS1H1-75B30CB-*3342  |                          | 1.43                                      | 7.1                                                                                                    | 22.4                                                                         |  |      |      |
| 1000            | MS1H2-10C30CB-*33                          |                          | 1.87                                      | 9.2                                                                                                    | 26.7                                                                         |  |      |      |
| 1000            | MS1H2<br>(low inertia,<br>medium capacity) | MS1H2-10C30CB-*334Z      | 1.07                                      | 9.2                                                                                                    | 20.1                                                                         |  |      |      |
| 1500            |                                            | ,                        | . ,                                       | , ,                                                                                                    | ´ MS1H2-15C30CB-*3317                                                        |  | 12.2 | 26.7 |
| 1500            |                                            | MS1H2-15C30CB-*334Z      | 2.46                                      | 12.2                                                                                                    | 47.7                                                                         |  |      |      |
| 850             |                                            | MS1H3-85B15CB-*331Z      | 13.3                                      | 65.8                                                                                                    | 22.4                                                                         |  |      |      |
| 850             | MS1H3                                      | MS1H3-85B15CB-*334Z      | 14                                        | 69.2                                                                                                    | 22.4                                                                         |  |      |      |
| 1300            | (medium inertia,<br>medium capacity)       | MS1H3-13C15CB-*331Z      | 17.8                                      | 88.0                                                                                                    | 22.4                                                                         |  |      |      |
| 1300            |                                            | MS1H3-13C15CB-*334Z      | 18.5                                      | 91.5                                                                                                    | 22.4                                                                         |  |      |      |
|                 | MS1H4                                      | MS1H4-75B30CB-*331Z      | 2                                         | 9.9                                                                                                    |                                                                              |  |      |      |
| 750             | (medium inertia,<br>small capacity)        | MS1H4-75B30CB-*334Z      | 2.012                                     | 9.9                                                                                                    | 22.4                                                                         |  |      |      |

| Capacity<br>(W) | Servo Motor Model<br>MS1H*-****** |                     | Rotor Inertia<br>J(10⁴kgm²) | Braking Energy Generated<br>When Changing From No-<br>load Operation at Rated<br>Speed to a Standstill<br>E <sub>0</sub> (J) | Maximum Braking<br>Energy Absorbed by<br>the Capacitor<br>E <sub>c</sub> (J) |      |      |
|-----------------|-----------------------------------|---------------------|-----------------------------|----------------------------------------------------------------------------------------------------|------------------------------------------------------------------------------|------|------|
| 1000            |                                   | MS1H2-10C30CD-*331Z | 1.87                        | 9.2                                                                                                    | 34.3                                                                         |      |      |
| 1000            |                                   | MS1H2-10C30CD-*334Z | 1.01                        | 5.2                                                                                                    | 51.5                                                                         |      |      |
| 1500            | MC1UD                             | MS1H2-15C30CD-*331Z | 2.46                        | 12.2                                                                                                    | 34.3                                                                         |      |      |
| 1500            | MS1H2<br>(low inertia,            | MS1H2-15C30CD-*334Z | 2.10                        | 12.2                                                                                                    | 51.5                                                                         |      |      |
| 2000            | medium                            | MS1H2-20C30CD-*331Z | 3.06                        | 15.1                                                                                                    | 50.4                                                                         |      |      |
| 2500            | capacity)                         | MS1H2-25C30CD-*331Z | 3.65                        | 18.0                                                                                                    | 50.4                                                                         |      |      |
| 3000            |                                   | MS1H2-30C30CD-*331Z | 7.72                        | 38.2                                                                                                    | 50.4                                                                         |      |      |
| 4000            |                                   | MS1H2-40C30CD-*331Z | 12.1                        | 59.8                                                                                                    | 82.7                                                                         |      |      |
| 5000            |                                   | MS1H2-50C30CD-*331Z | 15.4                        | 76.2                                                                                                    | 82.7                                                                         |      |      |
| 850             |                                   | MS1H3-85B15CD-*331Z | 13.3                        | 65.8                                                                                                    | 28.2                                                                         |      |      |
| 0.00            |                                   | MS1H3-85B15CD-*334Z | 14                          | 69.2                                                                                                    | 34.3                                                                         |      |      |
| 1300            |                                   |                     |                             | MS1H3-13C15CD-*331Z                                                                                                    | 17.8                                                                         | 88.0 | 34.3 |
| 1300            |                                   | MS1H3-13C15CD-*334Z | 18.5                        | 91.5                                                                                                    | 34.3                                                                         |      |      |
| 1000            |                                   | MS1H3-18C15CD-*331Z | 25                          | 123.6                                                                                                    | 50.4                                                                         |      |      |
| 1800            | MS1H3                             | MS1H3-18C15CD-*334Z | 25.7                        | 127.1                                                                                                    | 50.4                                                                         |      |      |
| 2900            | (medium                           | MS1H3-29C15CD-*331Z | 55                          | 271.98                                                                                                    | 50.4                                                                         |      |      |
| 2900            | inertia,<br>medium                | MS1H3-29C15CD-*334Z | 55                          | 271.98                                                                                                    | 50.4                                                                         |      |      |
| 4400            | capacity)                         | MS1H3-44C15CD-*331Z | 88.9                        | 439.6                                                                                                    | 82.7                                                                         |      |      |
| 4400            | , (                               | MS1H3-44C15CD-*334Z | 88.9                        | 439.6                                                                                                    | 82.7                                                                         |      |      |
| 5500            |                                   | MS1H3-55C15CD-*331Z | 107                         | 529.1                                                                                                    | 100.8                                                                        |      |      |
| 5500            |                                   | MS1H3-55C15CD-*334Z | 107                         | 529.1                                                                                                    | 100.8                                                                        |      |      |
| 7500            |                                   | MS1H3-75C15CD-*331Z | 141                         | 697.3                                                                                                    | 100.8                                                                        |      |      |
| 7500            |                                   | MS1H3-75C15CD-*334Z | 141                         | 697.3                                                                                                    | 100.8                                                                        |      |      |

The following table lists the energy generated when a 380 V motor changes from no-load operation at the rated speed to a standstill.

If the time needed by the whole braking process is known (T), you can determine whether an external regenerative resistor is required and calculate the power of the resistor needed by using the following flowchart and formula.

Regenerative resistor selection

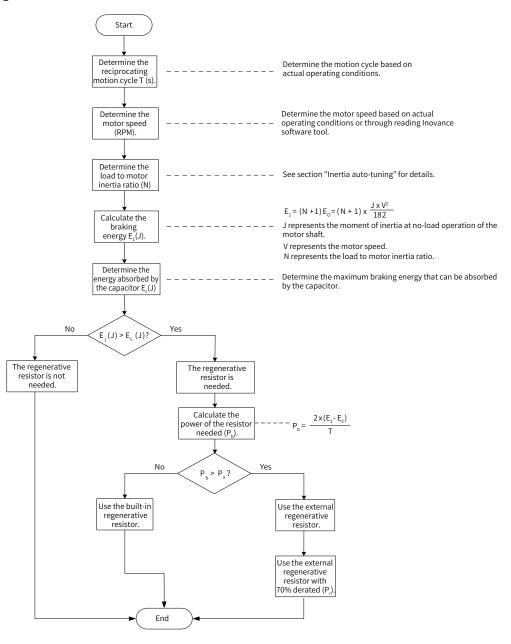

Figure 5-7 Flowchart for selecting the regenerative resistor

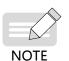

- ◆ Assume that the load inertia is motor inertia multiplied by N, the braking energy is  $(N + 1) \times E_0$ when the motor decelerates from 3000 RPM to 0 RPM, the energy consumed by the regenerative resistor will be  $(N+1) \times E_0 - E_c$  (unit: J) after deducting the energy  $(E_c)$  absorbed by the capacitor. Assume the reciprocating motion cycle is T, the regenerative resistor power needed will be  $2 \times [(N + 1) \times E_0 - E_c]/T$ .
- Determine whether to use the regenerative resistor according to the preceding flowchart and set H02-25 (Regenerative resistor type) accordingly.
- The resistor with an aluminum housing is recommended.

 $\boldsymbol{\textup{tr}} \; \text{Related parameter}$ 

| Param<br>No |    | Name                          | Value Range                                                         | Function                                                                 | Setting<br>Condition | Effective Time | Default |
|-------------|----|-------------------------------|---------------------------------------------------------------------|--------------------------------------------------------------------------|----------------------|----------------|---------|
| 2002h       | 1A | Regenerative<br>resistor type | 1: External, natural ventilation<br>2: External, forced air cooling | Defines the mode<br>of absorbing and<br>releasing the braking<br>energy. | At stop              | Immediately    | 3       |

Take the H1 series 750 W model as an example. Assume the reciprocating motion cycle (T) is 2s, the maximum speed is 3000 RPM, and the load inertia is four times the motor inertia, the regenerative resistor power needed will be as follows:

$$P_{b}= \frac{2x[(N+1) \times E_{0}-E_{C}]}{T} = \frac{2x[(4+1)x6.4-26]}{2} = 6 W$$

The calculation result is smaller than the processable capacity ( $P_a = 25$  W) of the built-in regenerative resistor, so a built-in regenerative resistor is sufficient.

If the inertia ratio in preceding example is changed to 10 times the motor inertia, and other conditions remain the same, the regenerative resistor power needed will be as follows:

$$P_{b} = \frac{2x[(N+1) \times E_{0} - E_{C}]}{T} = \frac{2x[(10+1)x6.4 - 26]}{2} = 44.4 \text{ W}$$

The calculation result is larger than the processable capacity ( $P_a = 25$  W) of the built-in regenerative resistor, so an external regenerative resistor is required. The recommended power of the external regenerative resistor is  $P_b/(1 - 70\%) = 148$  W.

- 1) Connection and setting of the regenerative resistor
- When using an external regenerative resistor

Use the external regenerative resistor with 70% derated, that is,  $P_r = P_b/(1 - 70\%)$ , and ensure the resistance of the regenerative resistor is larger than the minimum permissible value. Remove the jumper between terminals P and D, and connect the external regenerative resistor between terminals P and C.

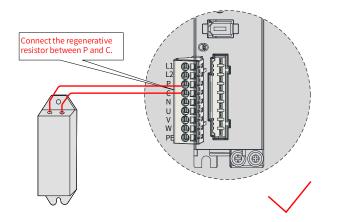

Figure 5-8 Connection of an extenal regenerative resistor

See <u>"Table 3-6 Recommended main circuit cables"</u> for cable information on terminals P and C.

Set 2002-1Ah to 1 or 2 based on the cooling mode of the regenerative resistor and set the following parameters properly.

| 🕁 Relate | ed parameters |
|----------|---------------|
|----------|---------------|

| Param<br>No |     | Name                                                                | Value Range                            | Unit | Function                                                                                                    | Setting<br>Condition | Effective<br>Time | Default            |
|-------------|-----|---------------------------------------------------------------------|----------------------------------------|------|----------------------------------------------------------------------------------------------------|----------------------|-------------------|--------------------|
| 2002h       | 16h | Minimum<br>permissible<br>resistance of<br>regenerative<br>resistor | Non-settable<br>and model<br>dependent | -    | Displays the minimum<br>permissible resistance of<br>the external regenerative<br>resistor.                                                                                                    | At display           | -                 | Model<br>dependent |
| 2002h       | 1Bh | Power of<br>external<br>regenerative<br>resistor                    | 1–65535                                | W    | Defines the power of the<br>external regenerative<br>resistor used.<br>Note:<br>The power of the external<br>regenerative resistor used<br>cannot be smaller than the<br>calculated braking power.                                                                                                    | At stop              | Immediately       | Model<br>dependent |
| 2002h       | 1Ch | Resistance<br>of external<br>regenerative<br>resistor               | 1–1000                                 | Ω    | Defines the resistance of<br>the external regenerative<br>resistor used.<br>Note:<br>The resistance of the<br>external regenerative<br>resistor (2002-1Ch) used<br>cannot be smaller than<br>the minimum permissible<br>resistance of regenerative<br>resistor (2002-16h).<br>Otherwise, Er.922.0 will<br>occur. | At stop              | Immediately       | Model<br>dependent |

| <ul> <li>Set the resistance (2002-1Ch) and power (2002-1Bh) of the external regenerative resistor<br/>properly. Improper settings will impact the performance.</li> </ul>                                                                                                    |
|----------------------------------------------------------------------------------------------------|
| • When an external regenerative resistor is used, ensure the resistance of the external regenerative resistor is larger than the minimum permissible value.                                                                                                    |
| <ul> <li>In temperatures within the operating temperature range of the servo drive, when the<br/>regenerative resistor is used at the processable power (average value) under the rated capacity,<br/>the temperature of the resistor will rise to above 120° C during continuous braking. To ensure<br/>safety, cool the resistor down by forced air cooling or use a resistor with a thermal switch. For<br/>load characteristics of the regenerative resistor, contact the manufacturer.</li> </ul> |

Set the heat dissipation coefficient based on the heat dissipation condition of the external regenerative resistor.

rightarrow Related parameter:

| Paramo<br>No. |     | Name                                        | Value<br>Range | Unit | Function                                                                                                    | Setting<br>Condition | Effective Time | Default |
|---------------|-----|---------------------------------------------|----------------|------|----------------------------------------------------------------------------------------------------|----------------------|----------------|---------|
| 2002h         | 19h | Resistor heat<br>dissipation<br>coefficient | 10-100         | %    | Defines the heat dissipation<br>coefficient when an external<br>regenerative resistor is used.<br>The value cannot be higher than<br>30% when natural ventilation is<br>used.<br>The value cannot be higher than<br>50% when forced air cooling is<br>used. | At stop              | Immediately    | 30      |

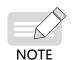

- The larger the heat dissipation coefficient is, the better the braking efficiency is.
- When  $P_b < P_a$  and  $E_1 > E_c$ , use the built-in regenerative resistor. In this case, set H02-25 to 0.
- ♦ When E<sub>1</sub> < E<sub>c</sub>, no regenerative resistor is required because the bus capacitor is sufficient to absorb the braking energy. In this case, set 2002-1Ah to 3.

### 2) With external load torque and motor staying in the generating state

When the motor torque direction is the same with the axis rotating direction, the motor outputs mechanical energy. In some special applications where the motor torque output is opposite to the rotating direction, the motor is in power generating status and feeds the electric energy back to the servo drive.

When the load is in continuous power-generating status, it is recommended to adopt the common DC bus topology.

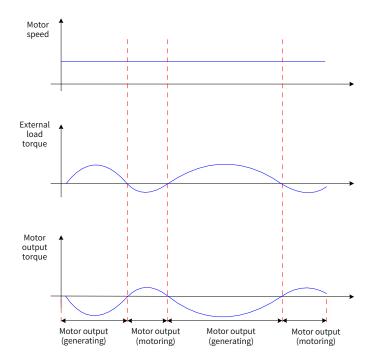

Figure 5-9 Example of the curve with external load torque

Take the H1 series 750 W model (rated torque 2.39 N·m) as an example. When the external load torque is 60% of the rated torque and the motor speed is 1500 RPM, the power fed back to the servo drive is: (60% x 2.39) x (1500 x  $2\pi/60$ ) = 225 W. As the regenerative resistor is derated by 70%, the power of the external regenerative resistor is: 225/(1 - 70%) = 750 W, with resistance being 50  $\Omega$ .

# 5.5 Servo Running

1) Switch on the S-ON signal.

When the servo drive is ready to run, the keypad displays "rn", but if there is no command input at this moment, the servo motor will stay in the locked state, without rotating.

2) After a command is input, the servo motor starts rotating.

| Table 5-4 | Instructions | for | operating | the  | servo drive  |
|-----------|--------------|-----|-----------|------|--------------|
| Tuble 5 T | monuctions   | 101 | operating | circ | Jervo arrive |

| Record | No. | Description                                                                                                    |  |  |
|--------|-----|----------------------------------------------------------------------------------------------------|--|--|
|        | 1   | At initial operation, set a proper reference to make the motor run at low speed and check whether the motor rotates properly.                                                     |  |  |
|        | 2   | Observe whether the motor rotates in the correct direction. If the direction of rotation is opposite to the desired direction, check the input reference and reference direction. |  |  |
|        | 3   | If the direction of rotation is correct, observe the motor speed actual value in 200B-01h and the average load rate in 200B-0Dh through the keypad or Inovance software tool.     |  |  |
|        | 4   | After checking the preceding operating conditions, set related parameters properly to adapt the motor to actual operating conditions.                                             |  |  |
|        | 5   | Perform commissioning on the servo drive according to the instructions in Chapter 6.                                                                                              |  |  |

### 3) Power-on timing diagram

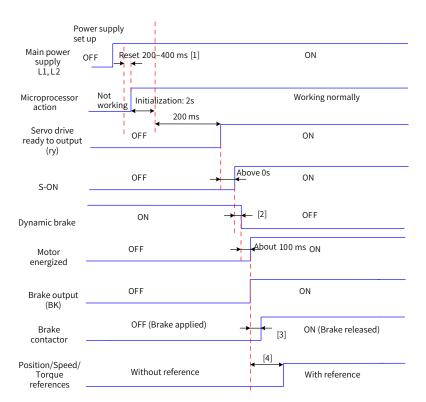

#### Figure 5-10 Power-on timing diagram

- [1] The reset time is determined by the setup time of the +5V power supply of the microprocessor.
- [2] The dynamic brake is included in the standard configuration.
- [3] For brake contactor delay, see <u>"4 Keypad Display and Operations"</u> for details.
- [4] When the brake function is not used, the command delay time is invalid.

- 4) Timing diagram for stop upon warning or fault
- Fault 1: Coast to stop, keeping de-energized status

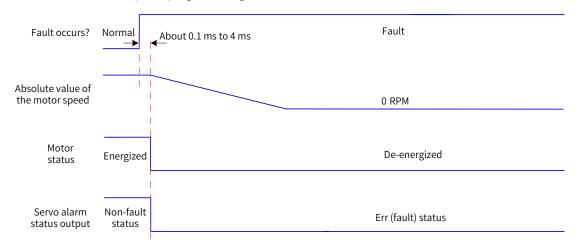

Figure 5-11 Timing diagram of "coast to stop, keeping de-energized status" at No. 1 fault

Fault 1 (without brake): Dynamic braking stop, keeping de-energized status

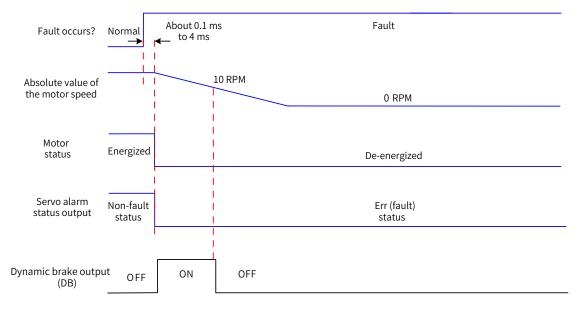

Figure 5-12 Timing diagram of "Dynamic braking stop, keeping de-energized status" at No. 1 fault (without brake)

Fault 1 (with brake): Dynamic braking stop, keeping dynamic braking status

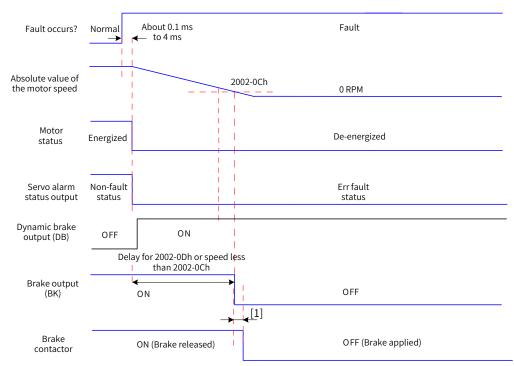

Figure 5-13 Timing diagram of "Dynamic braking stop, keeping dynamic braking status" at No. 1 fault (with brake)

- [1] For brake contactor delay, see <u>"4 Keypad Display and Operations"</u> for details.
- Fault 1 (without brake): Dynamic braking stop, keeping dynamic braking status

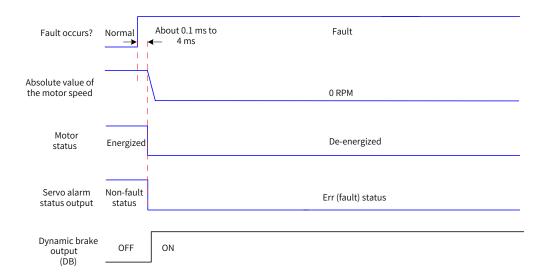

Figure 5-14 Timing diagram of "Dynamic braking stop, keeping dynamic braking state" at No. 1 fault (without brake)

■ Fault 2 (without brake)

Coast to stop, keeping de-energized status, same as "Coast to stop upon No. 1 fault"

Dynamic braking stop, keeping dynamic braking status<sup>[1]</sup>

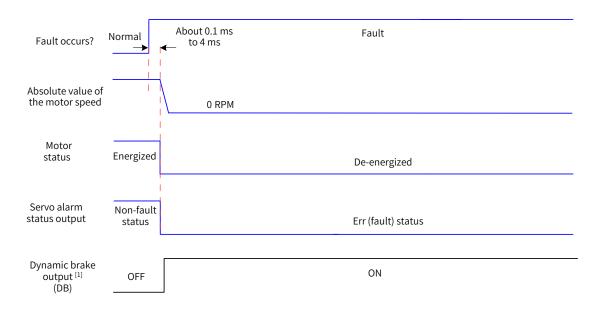

Figure 5-15 Timing diagram of "Coast to stop, keeping de-energized state" at No. 2 fault (without brake)

- [1] After the dymanic brake is enabled
- Fault 2 (without brake): Ramp to stop or stop at emergency torque, keeping de-energized/dynamic braking status<sup>[1]</sup>

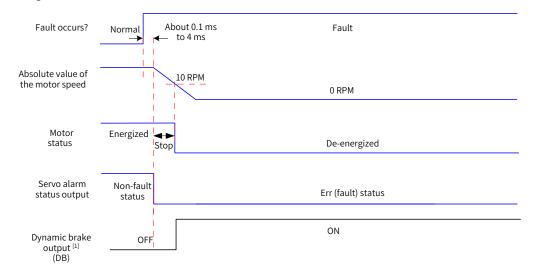

Figure 5-16 Timing diagram of "Ramp to stop or stop at emergency stop torque, keeping de-energized state" at No. 2 fault (without brake)

[1] After the dymanic brake is enabled

### Fault 2 (with brake): Ramp to stop, keeeping dynamic braking status

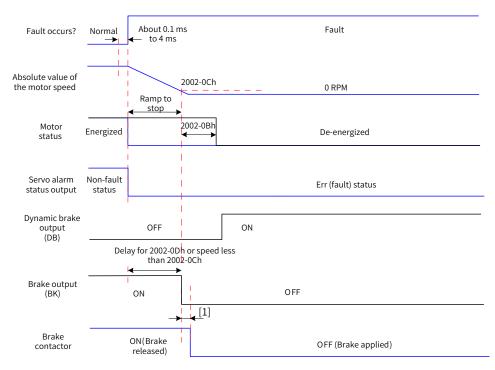

Figure 5-17 Timing diagram of "Ramp to stop, keeping dynamic braking state" at No. 2 fault (with brake)

[1] For brake contactor delay, see <u>"4 Keypad Display and Operations"</u> for details.

When a No. 3 warning occurs on the servo drive, such as Er.950.0 (Forward overtravel warning) and Er.952.0 (Reverse overtravel warning), the servo drive stops as shown in the following figure.

Overtravel warning

Stoppinf at zero speed as defined by 6085h if the brake function is enabled, keeping position lock status Stopping at zero speed if the brake function is not enabled, keeping position lock status

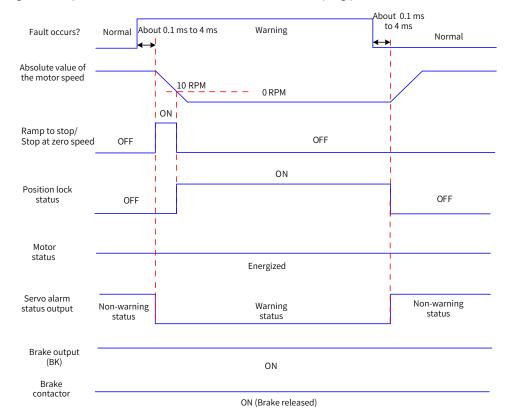

Figure 5-18 Timing diagram for warnings that cause stop

Except Er.950 and Er.952, the other warnings do not affect the operating status of the servo drive. The timing diagram upon occurrence of these warnings is as follows:

Warnings that do not cause stop

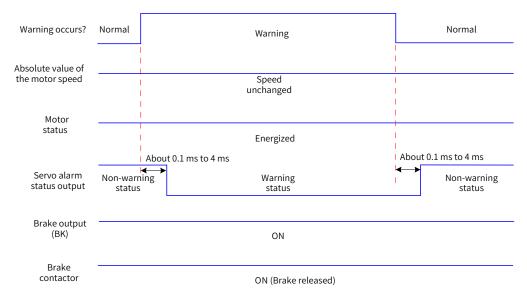

Figure 5-19 Timing diagram at warnings that do not cause stop

Fault reset

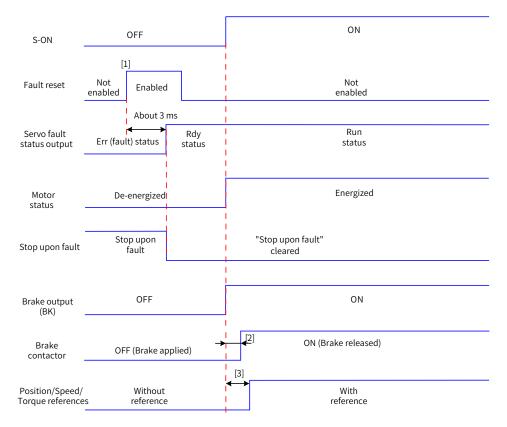

Figure 5-20 Timing diagram of fault reset

- [1] The fault reset signal is edge-triggered.
- [2] For brake contactor delay, see <u>"4 Keypad Display and Operations"</u> for details.
- [3] The command delay is invalid when the brake function is not enabled.

# 5.6 Servo Stop

The stop modes can be coast to stop, stop at zero speed, ramp to stop, stop at emergency torque, and dynamic braking stop. The stop status can be de-energized status, position lock status, and dynamic braking status. See the following table for details.

| Stop Mode                | Description                                                                                                    | Feature                                                                                                   |
|--------------------------|----------------------------------------------------------------------------------------------------|----------------------------------------------------------------------------------------------------|
| Coast to stop            | The servo motor is de-energized and<br>decelerates to 0 RPM gradually. The<br>deceleration time is affected by mechanical<br>inertia and friction. | This mode features smooth deceleration and small mechanical impact, but the deceleration process is slow. |
| Stop at zero speed       | The servo motor decelerates immediately to 0 RPM and stops.                                                                                        | This mode features quick deceleration, but the mechanical impact is large.                                |
| Ramp to stop             | The servo motor decelerates to 0 RPM smoothly upon receiving position/speed/ torque references.                                                    | This mode features a smooth and controllable deceleration process with small mechanical impact.           |
| Stop at emergency torque | The servo drive outputs a reverse braking torque to stop the motor.                                                                                | This mode features quick deceleration, but the mechanical impact is large.                                |
| Dynamic braking<br>stop  | The servo motor is in the dynamic braking status.                                                                                                  | This mode features quick deceleration, but the mechanical impact is large.                                |

### Table 5-5 Comparison of stop modes

### Table 5-6 Comparison of stop status

| Stop Status     | Description                                                                                      |
|-----------------|--------------------------------------------------------------------------------------------------|
| De-energized    | The motor is de-energized after it stops rotating, and the motor shaft can be rotated freely.    |
| Position lock   | The motor shaft is locked and cannot be rotated freely after the motor stops rotating.           |
| Dynamic braking | The motor is de-energized after it stops rotating, and the motor shaft cannot be rotated freely. |

The servo drive stops under the following situations:

### S-ON OFF

Switch off the S-ON signal through communication, and the servo drive stops according to the stop mode at S-ON OFF.

-1

#### $\boldsymbol{\measuredangle}$ Related parameters:

| H02-05                                                                                         | Name      | Stop r  | node at S-ON   | OFF   | Setting<br>Condition<br>& Effective<br>Time | At stop &<br>Immediately | Data<br>Structure | - | Data Type     | Int16  |
|------------------------------------------------------------------------------------------------|-----------|---------|----------------|-------|---------------------------------------------|--------------------------|-------------------|---|---------------|--------|
| 2002-06h                                                                                       | Access    | RW      | Mapping        | No    | -3 to +1                                    | Data Type                | 0                 |   |               |        |
| Defines the deceleration mode of the servo motor for stopping rorating and the serve S-ON OFF. |           |         |                |       |                                             |                          |                   |   | e after stops | due to |
| Setpoint                                                                                       |           |         |                |       |                                             |                          |                   |   |               |        |
| -3                                                                                             | Stop at z | ero spe | ed, keeping o  |       |                                             |                          |                   |   |               |        |
| -2                                                                                             | Ramp to   | stop as | s defined by 6 | 084/6 | 09A, keeping                                | dynamic brak             | ing status        |   |               |        |

0 Coast to stop, keeping de-energized status

1 Ramp to stop as defined by 6084/609A, keeping de-energized status

Dynamic braking stop, keeping dynamic braking status

Set a proper stop mode according to the mechanical condition and operating requirements.

After the brake output function is enabled, the stop mode at S-ON off is forcibly set to "Ramp to stop as defined by 6085h, keeping dynamic braking status".

| 605Ch | Name   | Disabl | le operation o<br>code | option | Setting<br>Condition<br>& Effective<br>Time | At stop &<br>At stop | Data<br>Structure | -        | Data Type | Int16 |
|-------|--------|--------|------------------------|--------|---------------------------------------------|----------------------|-------------------|----------|-----------|-------|
|       | Access | RW     | Mapping                | NO     | Related<br>Mode                             | ALL                  | Data Range        | -4 to +1 | Default   | 0     |

Defines the deceleration mode of the servo motor for stopping rotating and the servo motor state after stops due to S-ON OFF.

| Value | Stop Mode                                                            |
|-------|----------------------------------------------------------------------|
| -4    | Ramp to stop as defined by 6085h, keeping dynamic braking status     |
| -3    | Stop at zero speed, keeping dynamic braking status                   |
| -2    | Ramp to stop as defined by 6084/609A, keeping dynamic braking status |
| -1    | Dynamic braking stop, keeping dynamic braking status                 |
| 0     | Coast to stop, keeping de-energized status                           |
| 1     | Ramp to stop as defined by 6084/609A, keeping de-energized status    |

Set a proper stop mode based on the mechanical condition and operating requirements.

After the brake output function is enabled, the stop mode at S-ON off is forcibly set to "Ramp to stop as defined by 6085h, keeping dynamic braking state".

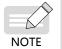

The stop mode can be set in H02-05 or 605C. If the value of H02-05 or 605C changes, the value of 605C or H02-05 also changes.

### ■ Stop at fault

The stop mode varies with the fault type. See <u>"10 Troubleshooting"</u> for details.

☆ Related parameters:

| H02-08   | Name   | Stop | o mode at<br>fault | No. 1 | Setting<br>Condition<br>& Effective<br>Time | At stop &<br>Immediately | Data<br>Structure | _   | Data Type | Uint16 |
|----------|--------|------|--------------------|-------|---------------------------------------------|--------------------------|-------------------|-----|-----------|--------|
| 2002-09h | Access | RW   | Mapping            | RPDO  | Related<br>Mode                             | All                      | Data Range        | 0–2 | Default   | 2      |

Defines the deceleration mode of the servo motor for stopping rotating and the servo motor state after stops due to a No. 1 fault.

| Value | Stop mode                                            |
|-------|------------------------------------------------------|
| 0     | Coast to stop, keeping de-energized status           |
| 1     | Dynamic braking stop, keeping de-energized status    |
| 2     | Dynamic braking stop, keeping dynamic braking status |

After the brake output function is enabled, the stop mode at No. 1 fault is forcicly set to "Dynamic braking stop, keeping dynamic braking state".

| H02-06   | Name   | Stop | mode at No.<br>fault | 2 | Setting<br>Condition<br>& Effective<br>Time | At stop &<br>Immediately | Data<br>Structure | -           | Data Type | Int16 |
|----------|--------|------|----------------------|---|---------------------------------------------|--------------------------|-------------------|-------------|-----------|-------|
| 2002-07h | Access | RW   | Mapping              | - | Related<br>Mode                             | ALL                      | Data<br>Range     | -5 to<br>+3 | Default   | 2     |

Defines the deceleration mode of the servo motor for stopping rotating and the servo motor state after stops due to a No. 2 fault.

| Value | Stop Mode                                                                                                    |
|-------|----------------------------------------------------------------------------------------------------|
| -5    | Stop at zero speed, keeping dynamic braking status                                                                                   |
| -4    | Stop at emergency torque, keeping dynamic braking status                                                                             |
| -3    | Ramp to stop as defined by 6085, keeping dynamic braking status                                                                      |
| -2    | Ramp to stop as defined by 6084/609A, keeping dynamic braking status                                                                 |
| -1    | Dynamic braking stop, keeping dynamic braking status                                                                                 |
| 0     | Coast to stop, keeping de-energized status                                                                                           |
| 1     | Ramp to stop as defined by 6084/609A, keeping de-energized status                                                                    |
| 2     | Ramp to stop as defined by 6085, keeping de-energized status                                                                         |
| 3     | Stop at emergency torque, keeping e-energized status                                                                                 |
| -     | but function is enabled, the stop mode at No. 2 fault is forcibly set to "Ramp to stop as defined by a stop as defined by a status". |

| 605Eh      | Name         | Fault   | eaction optic  | on code   | Setting<br>Condition<br>& Effective<br>Time | At stop &<br>At stop | Data<br>Structure | -         | Data Type     | Int16 |
|------------|--------------|---------|----------------|-----------|---------------------------------------------|----------------------|-------------------|-----------|---------------|-------|
|            | Access       | RW      | Mapping        | NO        | Related<br>Mode                             | ALL                  | Data Range        | -5 to +3  | Default       | 2     |
| Defines th | ne decelerat | ion mod | e of the servo | motor for | stopping rot                                | ating and th         | ne servo mo       | tor state | after stops a | at a  |

Defines the deceleration mode of the servo motor for stopping rotating and the servo motor state after stops at a No. 2 fault.

| Value | Stop Mode                                                            |
|-------|----------------------------------------------------------------------|
| -5    | Stop at zero speed, keeping dynamic braking status                   |
| -4    | Stop at emergency torque, keeping dynamic braking status             |
| -3    | Ramp to stop as defined by 6085, keeping dynamic braking status      |
| -2    | Ramp to stop as defined by 6084/609A, keeping dynamic braking status |
| -1    | Dynamic braking stop, keeping dynamic braking status                 |
| 0     | Coast to stop, keeping de-energized status                           |
| 1     | Ramp to stop as defined by 6084/609A, keeping de-energized status    |
| 2     | Ramp to stop as defined by 6085, keeping de-energized status         |
| 3     | Stop at emergency torque, keeping e-energized status                 |

After the brake output function is enabled, the stop mode at No. 2 fault is forcicly set to "Ramp to stop as defined by 6085h, keeping dynamic braking status".

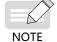

▶ The "Stop mode at No. 2 fault " can be set in H02-06 or 605E. If the value of H02-06 or 605E changes, the value of 605E or H02-06 also changes.

### ■ Stop at overtravel

Definition of terms:

"Overtravel": The distance of the mechanical movement exceeds the designed range of safe movement.

"Stop at overtravel": When the motion part moves beyond the range of safe movement, the limit switch changes the signal level on the digital input, and the servo drive forces the motor to stop.

#### ☆ Related parameters:

| 2002-08h Access RW Mapping - Related Mode All Data Range 0–7 Default 1 | H02-07   | Name   |    | p mode at<br>vertravel |  | Setting<br>Condition &<br>Effective Time | At stop &<br>Immediately | Data<br>Structure | -   | Data<br>Type | Uint16 |
|------------------------------------------------------------------------|----------|--------|----|------------------------|--|------------------------------------------|--------------------------|-------------------|-----|--------------|--------|
|                                                                        | 2002-08h | Access | RW | RW Mapping -           |  | Related Mode                             | All                      | Data Range        | 0–7 | Default      | 1      |

Defines the deceleration mode of the servo motor for stopping rotating and the servo motor state after stops due to overtravel.

| Value | Stop mode                                                      |
|-------|----------------------------------------------------------------|
| 0     | Coast to stop, keeping de-energized status                     |
| 1     | Stops at zero speed, keeping position lock status              |
| 2     | Stop at zero speed, keeping de-energized status                |
| 3     | Ramp to stop as defined by 6085h, keeping de-energized status  |
| 4     | Ramp to stop as defined by 6085h, keeping position lock status |
| 5     | Dynamic braking stop, keeping de-energized status              |
| 6     | Dynamic braking stop, keeping dynamic braking status           |
| 7     | Not responding to overtravel                                   |

When the servo motor drives a vertical axis, for the sake of safety, set 2002-08h to 1 to make the motor shaft stay in the position lock status after overtravel occurs.

After the brake output function is enabled, the stop mode at overtravel is forcibly set to "Stop as defined by 6085h, keeping position lock status".

If the servo motor enters the overtravel status when driving a vertical axis, the workpiece may fall. To prevent such risk, set 2002-08h to 1. When the workpiece moves linearly, install limit switches to prevent mechanical damage. In the overtravel status, input a reverse run command to make the motor (workpiece) run in the reverse direction.

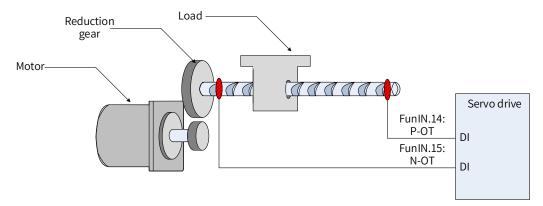

Figure 5-21 Installation of limit switches

To use the limit switch, allocate FunIN.14 (P-OT, positive limit switch) and FunIN.15 (N-OT, negative limit switch) to two DIs of the servo drive and set the active logic of these DIs. This is to enable the servo drive to receive the level signals that inputted from the limit switches. The servo drive enables or cancels the stop-at-overtravel status based on the DI level status.

 $\Leftrightarrow$  Related DI functions

| Function<br>No. | Name | Function                 | Description                                                                                                    |
|-----------------|------|--------------------------|----------------------------------------------------------------------------------------------------|
| FunIN.14        | P-OT | Positive<br>limit switch | Overtravel prevention applies when the mechanical movement is beyond the<br>movable range.<br>Inactive: Forward drive permitted<br>Active: Forward drive inhibited |
| FunIN.15        | N-OT | Negative<br>limit switch | Overtravel prevention applies when the mechanical movement is beyond the<br>movable range.<br>Inactive: Reverse drive permitted<br>Active: Reverse drive inhibited |

### Emergency stop

The emergency stop can be implemented through the following two methods:

- 1) FunIN.34: EmergencyStop
- 2) 200D-06h (Emergency stop)

☆ Related DI function

| Function No. | Name          | Function | Description                                                                                                    |
|--------------|---------------|----------|----------------------------------------------------------------------------------------------------|
| FunIN.34     | EmergencyStop | Braking  | Inactive: The servo drive keeps the present operating status.<br>Active: The servo drive stops according to the stop mode defined by<br>605Ah. |

### $\cancel{a}$ Related parameter

| H0D-05                                                                                                    | Name                     | Em      | ergency stop | כ  | Setting<br>Condition &<br>Effective Time | During running<br>& Immediately | Data<br>Structure | -   | Data<br>Type | Uint16 |
|----------------------------------------------------------------------------------------------------|--------------------------|---------|--------------|----|------------------------------------------|---------------------------------|-------------------|-----|--------------|--------|
| 200D-06h                                                                                                    | Access                   | RW      | Mapping      | -  | Related Mode                             | -                               | Data Range        | 0-1 | Default      | 0      |
| Defines whe                                                                                                    | ether to en              | able en | nergency sto | p: |                                          |                                 |                   |     |              |        |
| Value                                                                                                    |                          |         | Description  |    |                                          |                                 |                   |     |              |        |
| 0                                                                                                    |                          | ١       | lo operatior | ۱  |                                          |                                 |                   |     |              |        |
| 1                                                                                                    | 1 Emergency stop enabled |         |              |    |                                          |                                 |                   |     |              |        |
| When H0D-05 is enabled, the servo drive stops in the stop mode defined by 605Ch regardless of the operating state. |                          |         |              |    |                                          |                                 |                   |     |              |        |

### Quick stop

Quick stop applies when bit2 (Quick stop) in the control word 6040h is set to 0 (Valid). The quick stop mode is defined by 605Ah.

| 605Ah                                                                                                    | Name      | Quio    | k stop opti<br>code | on     | Setting<br>Condition &<br>Effective Time | Any condition<br>& At stop | Data<br>Structure | VAR      | Data Type      | Int16    |
|----------------------------------------------------------------------------------------------------|-----------|---------|---------------------|--------|------------------------------------------|----------------------------|-------------------|----------|----------------|----------|
|                                                                                                    | Access    | RW      | Mapping             | No     | Related Mode                             | All                        | Data Range        | 0–7      | Default        | 2        |
| Defines t                                                                                                    | he decele | eration | mode of th          | ie ser | vo motor for sto                         | pping rotating ar          | nd the servo r    | notor si | tate after qui | ck stop. |
| ١                                                                                                    | /alue     |         |                     |        |                                          | Stop mode                  |                   |          |                |          |
|                                                                                                    | 0         | Co      | ast to stop         | , keej | oing de-energize                         | d status                   |                   |          |                |          |
|                                                                                                    | 1         | Ra      | imp to stop         | as d   | efined by 6084h/                         | /609Ah (HM), kee           | ping de-ener      | gized st | atus           |          |
|                                                                                                    | 2         | Ra      | imp to stop         | as d   | efined by 6085h,                         | keeping de-ener            | rgized status     |          |                |          |
|                                                                                                    | 3         | St      | op at emer          | gency  | / torque, keeping                        | g de-energized st          | atus              |          |                |          |
|                                                                                                    | 4         | N/      | Ά                   |        |                                          |                            |                   |          |                |          |
|                                                                                                    | 5         | Ra      | imp to stop         | as d   | efined by 6084h/                         | /609Ah (HM), kee           | ping position     | lock sta | atus           |          |
| 6 Ramp to stop as defined by 6085h, keeping position lock status                                                 |           |         |                     |        |                                          |                            |                   |          |                |          |
| 7 Stop at emergency-stop torque, keeping position lock status                                                    |           |         |                     |        |                                          |                            |                   |          |                |          |
| When the brake function is enabled and the setpoint of 605Ah is less than 4, the stop mode is forced to "Ramp to |           |         |                     |        |                                          |                            |                   | mp to    |                |          |
| stop as defined by 6085h, keeping de-energized state".                                                           |           |         |                     |        |                                          |                            |                   |          |                |          |

### Halt

The halt function applies when bit8 in the control word 6040h is set to 1 (Valid). The halt mode is defined by 605Dh.

| 605Dh                                                                     | Name                                                          | Sto     | Stop option code |        | Stop option code |                   | Stop option code |               | Stop option code |   | Stop option cod |  | Setting<br>Condition<br>& Effective<br>Time | Any condition<br>& At stop | Data<br>Structure | VAR | Data<br>Type | Int16 |
|---------------------------------------------------------------------------|---------------------------------------------------------------|---------|------------------|--------|------------------|-------------------|------------------|---------------|------------------|---|-----------------|--|---------------------------------------------|----------------------------|-------------------|-----|--------------|-------|
|                                                                           | Access                                                        | RW      | Mapping          | No     | Related<br>Mode  | All               | Data Range       | 1–3           | Default          | 1 |                 |  |                                             |                            |                   |     |              |       |
| Defines                                                                   | the decel                                                     | eration | mode of the      | servo  | motor for sto    | opping rotating a | and the servo    | motor state   | after halt.      |   |                 |  |                                             |                            |                   |     |              |       |
| PP/PV/H                                                                   | M mode:                                                       |         |                  |        |                  |                   |                  |               |                  |   |                 |  |                                             |                            |                   |     |              |       |
| S                                                                         | etpoint                                                       |         |                  |        |                  | Stop mode         |                  |               |                  |   |                 |  |                                             |                            |                   |     |              |       |
|                                                                           | 1                                                             | Ra      | mp to stop as    | s defi | ned by 6084h     | /609Ah (HM), ke   | eping positio    | n lock status |                  |   |                 |  |                                             |                            |                   |     |              |       |
|                                                                           | 2                                                             | Ra      | mp to stop as    | s defi | ned by 6085h     | , keeping positio | on lock status   |               |                  |   |                 |  |                                             |                            |                   |     |              |       |
|                                                                           | 3 Stop at emergency-stop torque, keeping position lock status |         |                  |        |                  |                   |                  |               |                  |   |                 |  |                                             |                            |                   |     |              |       |
| PT mode:                                                                  |                                                               |         |                  |        |                  |                   | _                |               |                  |   |                 |  |                                             |                            |                   |     |              |       |
| Setpoint Stop mode                                                        |                                                               |         |                  |        |                  |                   |                  |               |                  |   |                 |  |                                             |                            |                   |     |              |       |
| 1/2/3 Ramp to stop as defined by 6087h, keeping position lock statestatus |                                                               |         |                  |        |                  |                   |                  |               |                  |   |                 |  |                                             |                            |                   |     |              |       |

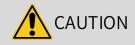

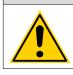

Do not set the acceleration/deceleration time to an excessively small value. An excessively small value will lead to an overlong stop distance, causing the risk of collision.

### ■ Maximum time of ramp-to-stop

When the stop mode is set to "Ramp to stop as defined by 6084h/609Ah (HM)" or "Ramp to stop as defined by 6085h", set the maximum time for ramp-to-stop through H0A-72 to prevent an overlong stop distance caused by an excessively small deceleration setpoint. When 6084h/609Ah (HM) or 6085h is set to an excessively small value, the stop deceleration is restricted by the setpoint of H0A-72.

| H0A-72                                                                                                    | Name   |    | ximum tim<br>amp-to-sto |   | Setting Condition &<br>Effective Time | At stop &<br>Immediately | Data<br>Structure | -               | Data<br>Type | Uint16 |
|----------------------------------------------------------------------------------------------------|--------|----|-------------------------|---|---------------------------------------|--------------------------|-------------------|-----------------|--------------|--------|
| 200A-49h                                                                                                    | Access | RW | Mapping                 | - | Related Mode                          | ALL                      | Data<br>Range     | 0–65535<br>(ms) | Default      | 10000  |
| Defines the maximum time taken by the motor in decelerating from 6000 RPM to 0 RPM when the stop mode is set to<br>"Ramp to stop as defined by 6084h/609Ah (HM)" or "Ramp to stop as defined by 6085h". |        |    |                         |   |                                       |                          |                   |                 |              |        |

# **5.7 Conversion Factor Setting**

Gear ratio refers to the motor displacement (in encoder unit) corresponding to the load shaft displacement of one reference unit.

The gear ratio is comprised of the numerator 6091-01h and denominator 6091-02h. It determines the proportional relation between the load shaft displacement (in reference unit) and the motor displacement (in encoder unit), as shown below.

Motor displacement = Load shaft displacement x Gear ratio

The motor is connected to the load through the reducer and other mechanical transmission mechanisms. Therefore, the gear ratio is related to the mechanical reduction ratio, mechanical dimensions and motor encoder resolution. The calculation formula is as follows.

Gear ratio = Motor encoder resolution Load shaft resolution

| Index | Name   | Gear ratio |         |     | Setting Condition &<br>Effective Time |     | Data<br>Structure | ARR              | Data Type | Uint32              |  |
|-------|--------|------------|---------|-----|---------------------------------------|-----|-------------------|------------------|-----------|---------------------|--|
| 6091h | Access | -          | Mapping | Yes | Related Mode                          | All | Data Range        | OD data<br>range | Default   | OD default<br>value |  |

Defines the proportional relation between the load shaft displacement designated by the user and the motor shaft displacement.

The relation between motor position feedback (in encoder unit) and load shaft position feedback (in reference unit) is as follows.

Motor position feedback = Load shaft position feedback x Gear ratio

The relation between the motor speed (RPM) and the load shaft speed (in reference unit/s) is as follows.

Motor speed (RPM) =  $\frac{\text{Load shaft speed x Gear ratio 6091h}}{\text{Encoder resolution}} \times 60$ 

The relation between motor acceleration (RPM/ms) and the load shaft speed (in reference unit/s<sup>2</sup>) is as follows.

Motor acceleration =  $\frac{\text{Load shaft acceleration x Gear ratio 6091h}}{x}$ 

Encoder resolution 60

| Sub-<br>index 0h | Name   |     | Numbe<br>gear ra<br>sub-inde | tio    | Setting<br>Condition &<br>Effective Tim  |                       | Da<br>Struc |               | -                                | Data Typ     | e Uint8                               |
|------------------|--------|-----|------------------------------|--------|------------------------------------------|-----------------------|-------------|---------------|----------------------------------|--------------|---------------------------------------|
|                  | Access | R   | О Марр                       | oing N | o Related Mod                            | e -                   | Data I      | Range         | -                                | Default      | 2                                     |
| Sub-             | Name   | Mot | or revolut                   | ions   | Setting<br>Condition &<br>Effective Time | Dur<br>runni<br>Immed | ng &        | Dat<br>Struct | <br>-                            | Data<br>Type | Uint32                                |
| index 1h         | Access | RW  | Mapping                      | RPDO   | Related Mode                             | -                     |             | Dat<br>Ran    | <br>1 to<br>(2 <sup>32</sup> -1) | Default      | Depending on<br>encoder<br>resolution |

| Sub-<br>index 2h | Name   | Sł | naft revolut | ions | Setting<br>Condition &<br>Effective Time | During<br>running &<br>Immediately | Data<br>Structure | -                            | Data<br>Type | Uint32 |  |
|------------------|--------|----|--------------|------|------------------------------------------|------------------------------------|-------------------|------------------------------|--------------|--------|--|
|                  | Access | RW | Mapping      | RPDO | Related Mode                             | -                                  | Data<br>Range     | 1 to<br>(2 <sup>32</sup> -1) | Default      | 1      |  |

Take the ball screw as an example:

Minimum reference unit fc = 1 mm

Lead pB = 10 mm/r

Reduction ratio n = 5:1

Inovance 23-bit serial-type motor encoder resolution P = 8388608 (PPR)

The position factor is calculated as follows:

$$\frac{Position}{factor} = \frac{Encoder resolution P x n}{pB}$$
$$= \frac{8388608 x 5}{10}$$
$$= \frac{41943040}{10}$$

#### = 4194304

Therefore, 6091-1h = 4194304, and 6091-2h = 1, which means when the load shaft displacement is 1 mm, the motor displacement is 4194304.

Reduce the values of 6091-1h and 6091-2h to a point where there is no common divisor, and take the final value.

# 6 Gain Tuning

# 6.1 Overview

Set the gain parameters of the servo drive to proper values so that the servo drive can drive the motor as quick and accurate as possible based on internal references or commands sent from the host controller.

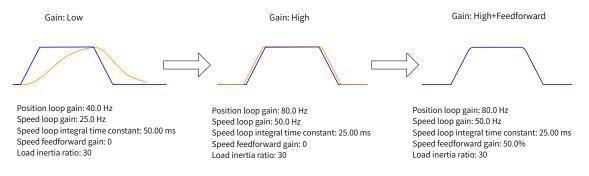

Figure 6-1 Example of gain settings

The gain is defined by the combination of multiple mutually-affected parameters (including position loop gain, speed loop gain, filter and inertia ratio). Set these parameters to proper values to keep a balanced performance.

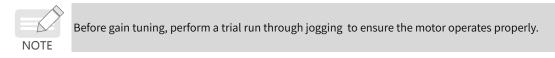

The following figure shows the general procedure for gain tuning.

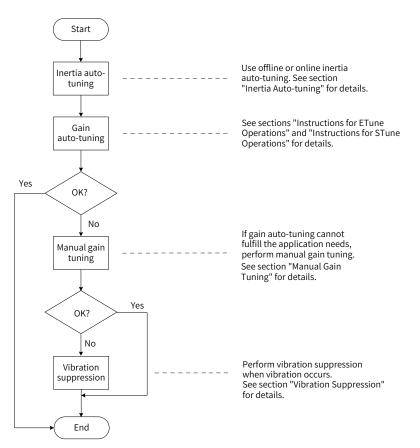

Figure 6-2 General procedure for gain tuning

|   | Gain Tuning P | rocedure                            | Description                                                                                                    | Reference |
|---|---------------|-------------------------------------|----------------------------------------------------------------------------------------------------|-----------|
|   | Inertia       | Offline                             | The servo drive calculates the inertia ratio automatically.                                                                          | 6.2.1     |
| 1 | auto-tuning   | Online                              | The host controller sends a command to make the motor rotate, and the servo drive calculates the inertia ratio in real time.         | 6.2.2     |
| 2 | Gain aut      | o-tuning                            | The servo drive automatically generates a set of gain values that match the inertia ratio (the inertia ratio must be set correctly). | 6.3/6.4   |
|   |               | Basic gain                          | If gain auto-tuning cannot fulfill the application needs, adjust the auto-tuned values manually.                                     | 6.5.1     |
|   |               | Reference<br>filter                 | Filters the position, speed, and torque references.                                                                                  | 6.5.3     |
| 3 | Manual gain   | Feedforward<br>gain                 | Improves the follow-up performance.                                                                                                  | 6.5.4     |
|   | tuning        | Pseudo<br>differential<br>regulator | Improves the anti-interference capacity in the low frequency range through adjusting the speed loop control mode.                    | 6.5.5     |
|   |               | Torque<br>disturbance<br>observer   | Improves the capacity in resisting the torque disturbance.                                                                           | 6.5.6     |
|   | Vibration     | Mechanical<br>resonance             | The mechanical resonance is suppressed through the notch.                                                                            | 6.7.1     |
| 4 | suppression   | Low-<br>frequency<br>resonance      | The low-frequency resonance is suppressed through the filter.                                                                        | 6.7.2     |

| Table 6-1 | Gain | tuning | procedure |
|-----------|------|--------|-----------|
| Table 0-1 | Uan  | tunnig | procedure |

# 6.2 Inertia Auto-tuning

The load inertia ratio (2008-10h) is calculated by using the following formula.

Load inertia ratio = Total moment of inertia of the mechanical load Moment of inertia of the motor

The load inertia ratio is a critical parameter of the servo system. A proper inertia ratio facilitates the commissioning process.

The load inertia ratio can be set manually or set automatically through inertia auto-tuning of the servo drive.

The servo drive supports two inertia auto-tuning methods:

1) Offline inertia auto-tuning

Enable inertia auto-tuning (200D-03h), and make the motor rotate by pressing  $\bigcirc_{set}$  on the keypad to perform inertia auto-tuning. This kind of auto-tuning mode does not involve the host controller.

2) Online inertia auto-tuning

The host controller sends the auto-tuning command to the servo drive, and the servo motor executes inertia auto-tuning. This kind of auto-tuning involves the host controller.

- ◆ The following requirements must be met to ensure a correct calculation of the load inertia ratio:
- 1) The actual maximum motor speed is higher than 150 RPM.
- 2) The actual acceleration rate during acceleration/deceleration is higher than 3000 RPM/s.

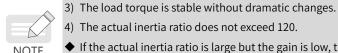

- 4) The actual inertia ratio does not exceed 120.
- If the actual inertia ratio is large but the gain is low, the motor may not be able to reach the maximum speed and acceleration rate as required because motor actions are slowed down. In this case, increase the speed loop gain (2008-01h) and perform auto-tuning again.
- If vibration occurs during auto-tuning, stop inertia auto-tuning immediately and reduce the gain.
- Inertia auto-tuning may fail if the backlash of the transmission mechanism is too large.

# 6.2.1 Offline Inertia Auto-tuning

1) In the parameter display mode, switch to H0D-02 and press  $\mathcal{S}_{set}$  to enable offline inertia auto-tuning. ☆ Related parameter

| H0D-02       | Name            |            | ne inerti<br>o-tuning |          | Setting<br>Condition           | During running     | Related<br>Mode | -            |
|--------------|-----------------|------------|-----------------------|----------|--------------------------------|--------------------|-----------------|--------------|
| HUD-U2       | Value Range     | -          | Unit                  | -        | Effective<br>Time              | Immediately        | Default         | -            |
| In the param | eter display mo | de, switch | to H0D-(              | )2 and p | oress $\stackrel{O}{=}$ on the | e keypad to enable | offline inertia | auto-tuning. |

Confirm the following items before performing offline inertia auto-tuning:

The motor travel distance must meet the following requirements:

A travel distance of more than one revolutions in either forward or reverse direction is available between the limit switches.

Before offline inertia auto-tuning, ensure limit switches are installed to the machine and a travel distance of more than one revolutions is reserved for the motor. This is to prevent overtravel during auto-tuning.

The required number of revolutions (H09-09) is fulfilled. 

View the value of H09-06 (Maximum speed of inertia auto-tuning), H09-07 (Time constant for accelerating to the maximum speed during inertia auto-tuning), and H09-09 (Number of motor revolutions for a single inertia auto-tuning) to ensure the motor travel distance starting from the stop position is larger than the value of H09-09. If the motor travel distance is smaller than the value of H09-09, decrease the value of H09-06 or H09-07 until the requirement is met.

2) Press  $\stackrel{\circ}{}_{A}$  /  $\stackrel{\circ}{}_{\nabla}$  to execute offline auto-tuning.

To stop the servo drive, release 💁 / 🍚 . To start auto-tuning again, press 💁 / 🍚 again. The operating direction at start is determined by  $\bigcirc$  /  $\bigcirc$  . For applications requiring unidirectional motion, set H09-05 (Offline inertia auto-tuning mode) to 1 (Unidirectional).

Increase the stiffness level (H09-01) of the servo drive properly so that the actual motor speed can reach the value defined by H09-06 (Maximum speed for inertia auto-tuning).

The following figure shows the general procedure for offline inertia auto-tuning.

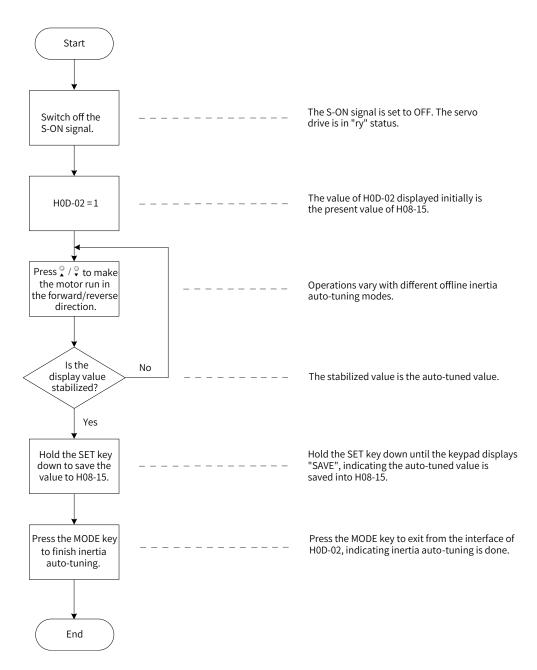

Figure 6-3 Procedure for offline inertia auto-tuning

### ☆ Related parameters

| Para. No. | Name                                                                                    | Value Range                                                         | Unit | Function                                                                             | Setting<br>Condition | Effective<br>Time | Default |
|-----------|-----------------------------------------------------------------------------------------|---------------------------------------------------------------------|------|--------------------------------------------------------------------------------------|----------------------|-------------------|---------|
| H08-15    | Load moment of inertia<br>ratio                                                         | 0 to 120                                                            | 1    | Defines the load<br>moment of inertia<br>ratio.                                      | During<br>running    | Immediately       | 3       |
| H09-05    | Offline inertia auto-<br>tuning mode                                                    | 0: Bidirectional<br>auto-tuning<br>1: Unidirectional<br>auto-tuning | -    | Defines the offline<br>inertia auto-tuning<br>mode.                                  | At stop              | Immediately       | 1       |
| H09-06    | Maximum speed of inertia auto-tuning                                                    | 100 to 1000                                                         | RPM  | Defines the maximum<br>speed reference for<br>offline inertia auto-<br>tuning.       | At stop              | Immediately       | 500     |
| H09-07    | Time constant for<br>accelerating to the<br>maximum speed during<br>inertia auto-tuning | 20 to 800                                                           | ms   | Defines the time<br>needed for the motor<br>to accelerate from<br>0 RPM to 1000 RPM. | At stop              | Immediately       | 125     |

-158-

| Para. No. | Name                                                      | Value Range | Unit | Function                                                                | Setting<br>Condition | Effective<br>Time | Default |
|-----------|-----------------------------------------------------------|-------------|------|-------------------------------------------------------------------------|----------------------|-------------------|---------|
| H09-08    | Interval after an<br>individual inertia auto-<br>tuning   | 50 to 10000 | ms   | Defines the interval<br>between two<br>consecutive speed<br>references. | At stop              | Immediately       | 800     |
| H09-09    | Number of motor<br>revolutions per inertia<br>auto-tuning | 0 to 100    | r    | Defines the<br>maximum number of<br>revolutions.                        | -                    | -                 | 1       |

### 6.2.2 Online Auto-tuning

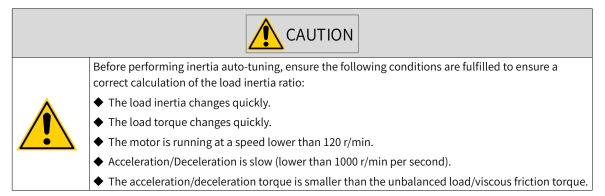

The servo drive supports online inertia auto-tuning. The following figure shows the procedure for online inertia auto-tuning.

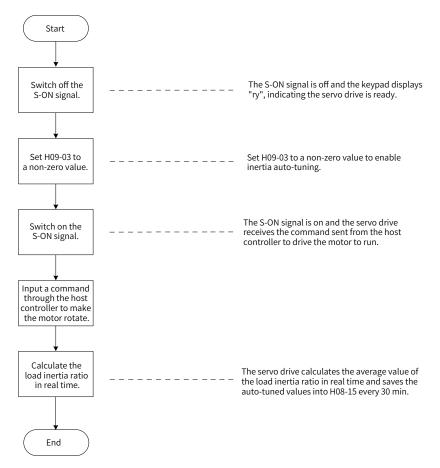

Figure 6-4 Procedure for online inertia auto-tuning

- ♦ H09-03 sets the updating speed of the load inertia ratio (H08-15) in real time.
- 1) H09-03 = 1: Applicable to applications where the actual load inertia ratio rarely changes, such as machine tools and wood carving machines.

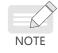

- 2) H09-03 = 2: Applicable to applications where the load inertia ratio changes slowly.
- 3) H09-03 = 3: Applicable to applications where the actual inertia ratio changes rapidly, such as material handling manipulators.
- Do not use online inertia auto-tuning in applications involving hitting against limit switches and press fitting.

#### ☆ Related parameter

| Para.<br>No. | Name                                  | Value Range                                                                                                    | Unit | Function                                              | Setting<br>Condition | Effective<br>Time | Default |
|--------------|---------------------------------------|----------------------------------------------------------------------------------------------------|------|-------------------------------------------------------|----------------------|-------------------|---------|
| H09-03       | Online inertia<br>auto-tuning<br>mode | <ol> <li>Disabled</li> <li>Enabled, changing slowly</li> <li>Enabled, changing normally</li> <li>Enabled, changing quickly</li> </ol> | -    | Defines the<br>online inertia<br>auto-tuning<br>mode. | During<br>running    | Immediately       | 0       |

# **6.3 Instructions for ETune Operations**

# 6.3.1 Overview

ETune is a wizard-type function designed to guide users to perform auto-tuning by setting the motion profile and the desired response level. After the motion profile and the response level are set, the servo drive will perform the auto-tuning to obtain the optimal gain parameters. The auto-tuned parameters can be saved and exported as a recipe for use in other devices of the same model.

The ETune function is intended to be used in applications featuring slight load inertia changes.

# 6.3.2 Description of Operations

### **1** Operation flowchart

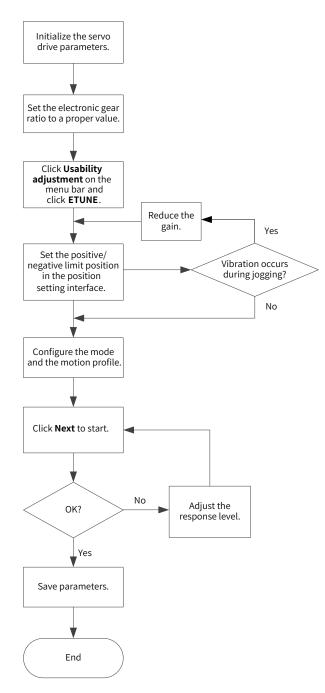

### 2 Detailed descriptions

| Select the corres | ponding tuning mode based on different scenari ETune Scenarios: a. Small inertia change b. Torque mode not supported | $\overline{\bigcirc}$ |
|-------------------|----------------------------------------------------------------------------------------------------|-----------------------|
| ETune             | Before Tuning                                                                                                    | After Tuning          |

1) Click **Usability adjustment** on the software tool, and then click **ETune**.

- 2) Select any of the following three operation modes based on the operating direction allowed by the machine.
- In the **Reciprocating po...** mode, the motor keeps reciprocating within the positive and negative position limits.
- In the **One-way forward** mode, the motor takes the difference value between the positive and negative position limits as the maximum distance per action and keeps running in the forward direction.
- In the **One-way reversal** mode, the motor operates in the same way as that in the one-way forward mode, but in the opposite direction.

| ng-ETUNE<br>Position setting              | → Parameter configurat →                                                           | Tuning Recipe storage                                  |  |
|-------------------------------------------|------------------------------------------------------------------------------------|--------------------------------------------------------|--|
| -                                         |                                                                                    | Recipe storage                                         |  |
| Operating mode sett                       |                                                                                    | ne-way reversal                                        |  |
| Limit position sett                       | ing                                                                                |                                                        |  |
| JOG speed:                                | 60 rpm                                                                             |                                                        |  |
| Acceleration and deceleration             | 50 ms                                                                              | Enable ON                                              |  |
|                                           | ~                                                                                  |                                                        |  |
| Set to the posi.                          | Current 5946<br>position                                                           | Set to negative                                        |  |
| Note: Befor<br>motion sett<br>motor 1/8 c | e starting, please set the positiv<br>ing or manual setting), the limit :<br>ircle | e and negative limits (JDG<br>range is larger than the |  |
|                                           | <previous< pre=""></previous<>                                                     | Next>>                                                 |  |

 Enter the positive and negative position limits appropriate for the motor. The difference value between the positive and negative limits defines the position reference pulses for the motor, which is also the value before multiplication/division by the electronic gear ratio. You can set the position and negative position limits by the following two methods. Method 1:

Click **Enable ON**, and then click **( )** to make the motor move to the positive position limit. Next, click **Set to the posi...** Follow the same procedure for setting the negative position limit, and click **Enable OFF** (the **Enable ON** button turns to **Enable OFF** after a click). Method 2:

Enter the positive and negative position limits directly.

Note: The difference value between positive and negative position limits must be larger than 1/8 of one revolution. The larger the limit value, the better the adaptability of auto-tuned parameters, but the longer time will ETune operation take.

| perating mode sett<br>Reciprocating p    | - 550 - <sub>199</sub> | One-way forward 🔿 One                                     | -way reversal                          |                  |  |
|------------------------------------------|------------------------|-----------------------------------------------------------|----------------------------------------|------------------|--|
| imit position sett                       | ing                    |                                                           |                                        |                  |  |
| JOG speed:                               | 60                     | rpm                                                       |                                        |                  |  |
| Acceleration and deceleration            | 50                     | ms                                                        | Enab                                   | le ON            |  |
|                                          |                        | $\sim$                                                    |                                        |                  |  |
|                                          | -                      | Current 0                                                 |                                        |                  |  |
| Set to the posi                          | -51                    | position                                                  | Set to nega                            |                  |  |
| 7289322 1P                               | command u              | ut                                                        | -310057                                | 1P command       |  |
| Note: Befor<br>motion set<br>motor 1/8 d | ing or ma              | g, please set the positive<br>nual setting), the limit ra | and negative limi<br>nge is larger tha | ts (JOG<br>n the |  |

4) Click Next to switch to the mode parameter setting interface. The adjustment mode is divided into Positioning mode and Track mode. Inertia auto-tuning is optional. If you choose not to perform inertia auto-tuning, set the correct inertia ratio first (the value of the inertia ratio can be modified directly). You can adjust the response level and position filter time constant based on the responsiveness needed and the position reference noise generated during operation. Then configure the motion profile by setting the maximum speed, acceleration/deceleration time and time interval for auto-tuning.

|             | setting Pa         | rameter configura | Tuning           | Recipe storage |  |
|-------------|--------------------|-------------------|------------------|----------------|--|
| Adjustment  | mode               |                   |                  |                |  |
| 💿 Positi    | ioning mode        |                   | 💮 Track mode     |                |  |
| Response mo | ode                |                   |                  |                |  |
| 🔘 Hi gh     | 0                  | Center            | C Low            |                |  |
| Position fi | iltering           |                   |                  |                |  |
| 0           | ms[0               | , 6553. 5]        |                  |                |  |
| Thertie rei | tio setting        |                   |                  |                |  |
|             | ertia identificati | .on               |                  |                |  |
| -           | Inertia            | 3                 | [0, 120]         |                |  |
| Running cu  | rve parameter      |                   |                  |                |  |
| Maximum     | 1000               | rpm               | Acceleration 100 | ms             |  |
| Waiting     | 300                | ms                |                  |                |  |
|             |                    |                   |                  |                |  |

- 5) Click **Next** to start auto-tuning.
- If you choose to perform inertia auto-tuning, the servo drive starts inertia auto-tuning based on the set motion profile. After inertia auto-tuning is done, the servo drive starts gain tuning automatically.
- If you choose not to perform inertia auto-tuning on the start page, the servo drive starts gain tuning directly after start-up.

| Position setting      | ► Parameter configu | irat 🕞 🕨   | Tuning | Recipe storage                                                                     |
|-----------------------|---------------------|------------|--------|------------------------------------------------------------------------------------|
|                       | Identification re   | esult      |        | Response fine-tuning coefficient (%)                                               |
| nertia identification | Inertia value:      | 0          |        | 70                                                                                 |
| 1                     | Gain adjustment r   | esult      |        | 50 100                                                                             |
| Speed gain tuning     | H0800:              | 0          | Hz     | Update                                                                             |
|                       | H0801 :             | 0          | ms     |                                                                                    |
| +                     | H0802:              | 0          | Hz     | ⑦ Response fine-tuning<br>coefficient (%)② The smaller                             |
| osition gain tuning   | H0705:              | 0          | ms     | the trimming coefficient, the<br>larger the gain margin.<br>(final response gain = |
|                       | H0843:              | 0          | Hz     | adjusted maximum gain *                                                            |
| Tuning completed      | Finished time:      | 0          | ms     | Stop Launch osc                                                                    |
|                       | R Advanced conf     | iguration] |        |                                                                                    |
|                       |                     |            |        |                                                                                    |
| In tuning             | KG-                 |            |        |                                                                                    |

6) During gain tuning, if you modify the **Response fine-tuning coefficient** and click **Update**, gain tuning will be continued based on the fine-tuning coefficient entered. After gain tuning is done, you can click **DONE** to save the parameters to EEPROM and export parameters as a recipe file.

|                                                                                                    | on setting                                                                                                    | Parameter configurat                                                                                                    | Tuning                                                                                                    | Recip                                                                                                    | e storage                                                     |                             |                                                         |
|----------------------------------------------------------------------------------------------------|----------------------------------------------------------------------------------------------------|----------------------------------------------------------------------------------------------------|----------------------------------------------------------------------------------------------------|----------------------------------------------------------------------------------------------------|---------------------------------------------------------------|-----------------------------|---------------------------------------------------------|
|                                                                                                    |                                                                                                    | Identification result                                                                                                    | R                                                                                                    | lesponse fir                                                                                                    | ne-tuning                                                     | coeffi                      | icient (%)                                              |
| nertia i                                                                                                    | dentification                                                                                                    | Inertia value: 0                                                                                                    |                                                                                                    | 50                                                                                                    | 70                                                            |                             | 100                                                     |
|                                                                                                    | *                                                                                                    | Gain adjustment result                                                                                                    | (                                                                                                    | Θ                                                                                                    | -0-                                                           |                             |                                                         |
| Speed                                                                                                    | gain tuning                                                                                                    | InoDriverShop                                                                                                    |                                                                                                    |                                                                                                    | 23                                                            |                             | 1                                                       |
| osition                                                                                                    | gain tuning                                                                                                    | Gain tuning is c<br>parameters to                                                                                                    | completed, click the DONE<br>e2prom!                                                                                                    | button to s                                                                                                    | ave                                                           | D TI<br>ffi<br>mar;<br>gain | ning<br>he smaller<br>cient, the<br>gin.<br>n =<br>in * |
| Tuning                                                                                                    | v<br>completed                                                                                                    |                                                                                                    |                                                                                                    |                                                                                                    | OK                                                            | h os                        | sc                                                      |
| ng-ETU                                                                                                    | ng com                                                                                                    | <th>ious Completi</th> <th>-</th> <th>820</th> <th></th> <th></th>                                                                                                    | ious Completi                                                                                                    | -                                                                                                    | 820                                                           |                             |                                                         |
| ng-ETU                                                                                                    |                                                                                                    |                                                                                                    | ious Completi<br>Tuning                                                                                                    | Recip                                                                                                    | e storage                                                     |                             |                                                         |
| ng-ETU                                                                                                    | NE                                                                                                    | ((Trevi                                                                                                    |                                                                                                    | Recip<br>Defau                                                                                                    | e storage<br>Vnit                                             |                             | Export                                                  |
| ng-ETU<br>Positi                                                                                                    | NE<br>on setting                                                                                                    | <⊄revi<br>► Parameter configurat                                                                                                    | Tuning<br>Parameter Value                                                                                                    |                                                                                                    | 1                                                             |                             |                                                         |
| ng-ETU<br>Positi<br>Row<br>001<br>002                                                                                     | NE<br>on setting<br>Paramet<br>H07-05<br>H08-00                                                                                                    | Parameter configural Parameter Name Torque reference filter time Speed loop gain                                                                                                    | Parameter Value 0.14 135.9                                                                                                    | Defau<br>0.50<br>40.0                                                                                                    | Vnit<br>ms<br>Hz                                              |                             |                                                         |
| Positi<br>Row<br>001<br>002<br>003                                                                                        | NE<br>on setting<br>Paramet<br>H07-05<br>H08-00<br>H08-01                                                                                                 | Parameter configural Parameter Name Torque reference filter time Speed loop gain Speed loop integral time con                                                                                                    | Parameter Value 0.14 135.9 5.85                                                                                                    | Defau<br>0.50<br>40.0<br>19.89                                                                                                    | Unit<br>ms<br>Hz<br>ms                                        |                             |                                                         |
| Positi<br>Row<br>001<br>002<br>003<br>004                                                                                 | NE<br>on setting<br>Paramet<br>H07-05<br>H08-00<br>H08-01<br>H08-02                                                                                       | Parameter configurat<br>Parameter Name<br>Torque reference filter time<br>Speed loop gain<br>Speed loop integral time con<br>Position loop gain                                                                                                    | Tuning           Parameter Value           0.14           135.9           5.85           135.9                                                                                                    | Defau<br>0.50<br>40.0<br>19.89<br>64.0                                                                                                    | Vnit<br>ms<br>Hz                                              |                             |                                                         |
| Positi<br>Positi<br>Row<br>001<br>002<br>003<br>004<br>005                                                                | NE<br>on setting<br>Paramet<br>H07-05<br>H08-00<br>H08-01                                                                                                 | Parameter configural Parameter Name Torque reference filter time Speed loop gain Speed loop integral time con Position loop gain Gain switchover condition                                                                                                    | Tuning           Parameter Value           0.14           135.9           5.85           135.9           0[Fixed at the 1st gain (PS)]                                                                                                    | Defau<br>0.50<br>40.0<br>19.89<br>64.0<br>0                                                                                                    | Unit<br>ms<br>Hz<br>ms                                        |                             |                                                         |
| Positi<br>Row<br>001<br>002<br>003<br>004                                                                                 | NE<br>Paramet<br>H07-05<br>H08-00<br>H08-01<br>H08-02<br>H08-09                                                                                           | Parameter configurat<br>Parameter Name<br>Torque reference filter time<br>Speed loop gain<br>Speed loop integral time con<br>Position loop gain                                                                                                    | Tuning           Parameter Value           0.14           135.9           5.85           135.9                                                                                                    | Defau<br>0.50<br>40.0<br>19.89<br>64.0                                                                                                    | Unit<br>ms<br>Hz<br>ms                                        |                             |                                                         |
| Positi<br>Row<br>001<br>002<br>003<br>004<br>005<br>006<br>007                                                            | NE<br>Paramet<br>H07-05<br>H08-00<br>H08-01<br>H08-02<br>H08-09<br>H08-15                                                                                 | Parameter configural Parameter Name Torque reference filter time Speed loop gain Speed loop integral time con Position loop gain Gain switchover condition Load moment of inertia ratio                                                                                                    | Tuning           Parameter Value           0.14           135.9           5.85           135.9           0[Fixed at the 1st gain (PS)]           0.00                                                                                                    | Defau<br>0.50<br>40.0<br>19.89<br>64.0<br>0<br>1.00                                                                                                 | Unit<br>ms<br>Hz<br>ms<br>Hz                                  |                             |                                                         |
| Positi<br>Positi<br>Row<br>001<br>002<br>003<br>004<br>005<br>006<br>006<br>007<br>008<br>009                             | NE<br>Paramet<br>H07-05<br>H08-00<br>H08-01<br>H08-02<br>H08-09<br>H08-15<br>H08-24<br>H08-31<br>H08-32                                                   | Parameter configurat<br>Parameter Name<br>Torque reference filter time<br>Speed loop gain<br>Speed loop integral time con<br>Position loop gain<br>Gain switchover condition<br>Load moment of inertia ratio<br>PDFF control coefficient<br>Disturbance cutoff frequency<br>Disturbance compensation g                                                                                                    | Tuning           Parameter Value           0.14           135.9           5.85           135.9           0[Fixed at the 1st gain (PS)]           0.00           100.0           600           0                                                                     | Defau<br>0.50<br>40.0<br>19.89<br>64.0<br>0<br>1.00<br>1.00<br>100.0<br>600<br>0                                                                    | Vnit<br>ms<br>Hz<br>ms<br>Hz<br>%<br>Hz<br>%                  |                             |                                                         |
| Positi<br>Positi<br>001<br>002<br>003<br>004<br>005<br>006<br>007<br>008<br>009<br>010                                    | NE<br>Paramet<br>H07-05<br>H08-00<br>H08-01<br>H08-02<br>H08-02<br>H08-24<br>H08-24<br>H08-31<br>H08-32<br>H08-33                                         | Parameter configural Parameter configural Parameter Name Torque reference filter time Speed loop gain Speed loop integral time con Position loop gain Gain switchover condition Load moment of inertia ratio PDFF control coefficient Disturbance cutoff frequency Disturbance compensation g Inertia correction coefficient                                                                                                    | Tuning           Parameter Value           0.14           135.9           5.85           135.9           0[Fixed at the 1st gain (PS)]           0.00           100.0           600           0           100                                                       | Defau<br>0.50<br>40.0<br>19.89<br>64.0<br>0<br>1.00<br>100.0<br>600<br>0<br>100                                                                     | Vnit<br>ms<br>Hz<br>ms<br>Hz<br>%<br>Hz<br>%<br>%             |                             |                                                         |
| Positi<br>Positi<br>001<br>002<br>003<br>004<br>005<br>006<br>007<br>008<br>009<br>010<br>011                             | NE<br>Paramet<br>H07-05<br>H08-00<br>H08-01<br>H08-02<br>H08-02<br>H08-15<br>H08-24<br>H08-31<br>H08-31<br>H08-33<br>H08-33<br>H08-37                     | Parameter configural<br>Parameter configural<br>Parameter Name<br>Torque reference filter time<br>Speed loop gain<br>Speed loop integral time con<br>Position loop gain<br>Gain switchover condition<br>Load moment of inertia ratio<br>PDFF control coefficient<br>Disturbance cutoff frequency<br>Disturbance compensation g<br>Inertia correction coefficient<br>Phase modulation of medium                                                               | Tuning           Parameter Value           0.14           135.9           5.85           135.9           0[Fixed at the 1st gain (PS)]           0.00           100.0           600           0           100           0                                           | Defau<br>0.50<br>40.0<br>19.89<br>64.0<br>0<br>1.00<br>1000<br>0<br>0<br>100<br>0<br>0                                                              | Vnit<br>ms<br>Hz<br>ms<br>Hz<br>%<br>Hz<br>%<br>%<br>度        |                             |                                                         |
| Positi<br>Positi<br>001<br>002<br>003<br>004<br>005<br>006<br>007<br>008<br>009<br>010<br>011<br>012                      | NE<br>Paramet<br>H07-05<br>H08-00<br>H08-01<br>H08-02<br>H08-02<br>H08-15<br>H08-24<br>H08-31<br>H08-32<br>H08-33<br>H08-37<br>H08-38                     | Parameter configural<br>Parameter configural<br>Parameter Name<br>Torque reference filter time<br>Speed loop gain<br>Speed loop integral time con<br>Position loop gain<br>Gain switchover condition<br>Load moment of inertia ratio<br>PDFF control coefficient<br>Disturbance cutoff frequency<br>Disturbance compensation g<br>Inertia correction coefficient<br>Phase modulation of medium<br>Frequency of medium-frequ                                  | Tuning           Parameter Value           0.14           135.9           5.85           135.9           0[Fixed at the 1st gain (PS)]           0.00           100.0           600           0           100           0           0                               | Defau<br>0.50<br>40.0<br>19.89<br>64.0<br>0<br>1.00<br>100.0<br>600<br>0<br>100<br>0<br>0<br>0<br>0                                                 | Vnit<br>ms<br>Hz<br>ms<br>Hz<br>Hz<br>Hz<br>%<br>%<br>度<br>Hz |                             |                                                         |
| Positi<br>Positi<br>Row<br>001<br>002<br>003<br>004<br>005<br>006<br>007<br>008<br>009<br>010<br>011<br>012<br>013        | NE<br>Paramet<br>H07-05<br>H08-00<br>H08-01<br>H08-02<br>H08-02<br>H08-15<br>H08-24<br>H08-31<br>H08-32<br>H08-33<br>H08-37<br>H08-38<br>H08-39           | Parameter configural<br>Parameter Name<br>Torque reference filter time<br>Speed loop gain<br>Speed loop integral time con<br>Position loop gain<br>Gain switchover condition<br>Load moment of inertia ratio<br>PDFF control coefficient<br>Disturbance cutoff frequency<br>Disturbance compensation g<br>Inertia correction coefficient<br>Phase modulation of medium<br>Frequency of mediumfrequ<br>Compensation gain of mediu                             | Tuning           Parameter Value           0.14           135.9           5.85           135.9           0[Fixed at the 1st gain (PS)]           0.00           100.0           600           0           0           0           0           0           0         | Defau<br>0.50<br>40.0<br>19.89<br>64.0<br>0<br>1.00<br>100.0<br>600<br>0<br>0<br>100<br>0<br>0<br>0<br>0<br>0<br>0                                  | Vnit<br>ms<br>Hz<br>ms<br>Hz<br>%<br>Hz<br>%<br>%<br>度        |                             |                                                         |
| Positi<br>Positi<br>Row<br>001<br>002<br>003<br>004<br>005<br>006<br>007<br>008<br>009<br>010<br>011<br>012<br>013<br>014 | NE<br>Paramet<br>H07-05<br>H08-00<br>H08-01<br>H08-02<br>H08-02<br>H08-02<br>H08-31<br>H08-31<br>H08-32<br>H08-33<br>H08-37<br>H08-38<br>H08-39<br>H08-42 | Parameter Configural<br>Parameter Name<br>Torque reference filter time<br>Speed loop gain<br>Speed loop integral time con<br>Position loop gain<br>Gain switchover condition<br>Load moment of inertia ratio<br>PDFF control coefficient<br>Disturbance cutoff frequency<br>Disturbance compensation g<br>Inertia correction coefficient<br>Phase modulation of medium<br>Frequency of medium-frequ<br>Compensation gain of mediu<br>Model control selection | Tuning           Parameter Value           0.14           135.9           5.85           135.9           0[Fixed at the 1st gain (PS)]           0.00           100.0           600           0           0           0           0           0           1[Enable] | Defau<br>0.50<br>40.0<br>19.89<br>64.0<br>0<br>1.00<br>100.0<br>600<br>0<br>0<br>0<br>0<br>0<br>0<br>0<br>0<br>0<br>0<br>0<br>0<br>0<br>0<br>0<br>0 | Vnit<br>ms<br>Hz<br>ms<br>Hz<br>Hz<br>Hz<br>%<br>%<br>度<br>Hz |                             |                                                         |
| Positi<br>Positi<br>Row<br>001<br>002<br>003<br>004<br>005<br>006<br>007<br>008<br>009<br>010<br>011<br>012<br>013        | NE<br>Paramet<br>H07-05<br>H08-00<br>H08-01<br>H08-02<br>H08-02<br>H08-15<br>H08-24<br>H08-31<br>H08-32<br>H08-33<br>H08-37<br>H08-38<br>H08-39           | Parameter configural<br>Parameter Name<br>Torque reference filter time<br>Speed loop gain<br>Speed loop integral time con<br>Position loop gain<br>Gain switchover condition<br>Load moment of inertia ratio<br>PDFF control coefficient<br>Disturbance cutoff frequency<br>Disturbance compensation g<br>Inertia correction coefficient<br>Phase modulation of medium<br>Frequency of mediumfrequ<br>Compensation gain of mediu                             | Tuning           Parameter Value           0.14           135.9           5.85           135.9           0[Fixed at the 1st gain (PS)]           0.00           100.0           600           0           0           0           0           0           0         | Defau<br>0.50<br>40.0<br>19.89<br>64.0<br>0<br>1.00<br>100.0<br>600<br>0<br>0<br>100<br>0<br>0<br>0<br>0<br>0<br>0                                  | Vnit<br>ms<br>Hz<br>ms<br>Hz<br>Hz<br>Hz<br>%<br>%<br>度<br>Hz |                             |                                                         |

# 6.3.3 Precautions

- The maximum speed and acceleration/deceleration time of the motion profile can be set as needed. You can also increase the acceleration/deceleration time properly to enable quick positioning after auto-tuning is done.
- If the acceleration/deceleration time is set to a too small value, overload may occur. In this case, increase the acceleration/deceleration time properly.
- For vertical axis applications, take anti-drop measures before execution and set the stop mode upon fault to "Stop at zero speed".
- For the ball screw applications, if the tuning time is too long, shorten the stroke length.

# 6.3.4 Troubleshooting

| Fault Symptom                            | Cause                                                                           | Measure                                                                                                    |
|------------------------------------------|---------------------------------------------------------------------------------|----------------------------------------------------------------------------------------------------|
|                                          | 1) The vibration cannot be suppressed.                                          | 1) Enable vibration suppression manually to eliminate the vibration.                                                                                              |
| Er661:                                   | 2) The positioning overshoot is too large.                                      | 2) Check whether the positioning threshold is too low.<br>Increase the acceleration/deceleration time and reduce the<br>response level.                           |
| Auto-tuned gain<br>values too low        | 3) The reference is disturbed by noise.                                         | 3) Modify the electronic gear ratio to improve the reference resolution, or increase the reference filter time constant in the parameter configuration interface. |
|                                          | 4) The current fluctuates.                                                      | 4) Check whether the current of the machine fluctuates regularly.                                                                                                 |
|                                          | 1) The vibration cannot be suppressed.                                          | 1) Enable vibration suppression manually to eliminate the vibration and perform ETune again.                                                                      |
|                                          | 2) The auto-tuned values fluctuate dramatically.                                | 2) Increase the maximum operating speed and decrease the acceleration/deceleration time. In case of the ball screw, shorten the stroke length.                    |
| Er600: Inertia<br>auto-tuning<br>failure | 3) The load mechanical<br>couplings are loose or the<br>mechanism is eccentric. | 3) Rectify the mechanical fault.                                                                                                    |
|                                          | 4) Interruption occurs due to a fault that occurs during auto-tuning.           | 4) Clear the fault and perform ETune again.                                                                                                    |
|                                          | 5) The position reference filter time is set to a too large value.              | 5) Decrease the setpoints of H05-04H05-06, and perform ETune again.                                                                                               |

# **6.4 Instructions for STune Operations**

# 6.4.1 Overview

STune performs gain auto-tuning based on the set stiffness level. It aims to fulfill the requirements of rapidity and stability.

The STune function is enabled by default with H09-00 (Gain auto-tuning mode) being set to 4 (Normal mode+Inertia auto-tuning). The servo drive is turned off automatically 10 min after command input.

The STune function is intended to be used in applications featuring slight load inertia changes. For applications featuring dramatic inertia changes or where inertia auto-tuning is unavailable (due to operating speed too low or acceleration rate too small), disable the STune function after initial power-on.

| If H09-00 (Gain auto-tuning mode) is set to 4 (Regular mode + Inertia auto-tuning) or 6 (Quick positioning mode+Inertia auto-tuning), a load inertia auto-tuning through online inertia auto-tuning is required. Therefore, ensure the following conditions are met: |
|----------------------------------------------------------------------------------------------------|
| ◆ The load inertia changes quickly.                                                                                                    |
| ◆ The load torque changes quickly.                                                                                                    |
| ◆ The motor is running at a speed lower than 120 r/min.                                                                                                    |
| ◆ Acceleration/Deceleration is slow (lower than 1000 r/min per second).                                                                                                    |
| The acceleration/deceleration torque is smaller than the unbalanced load/viscous friction torque.                                                                                                    |
| If the preceding conditions cannot be fulfilled, set the correct inertia ratio manually                                                                                                    |

# 6.4.2 Description of Operations

#### 1) Operation flowchart

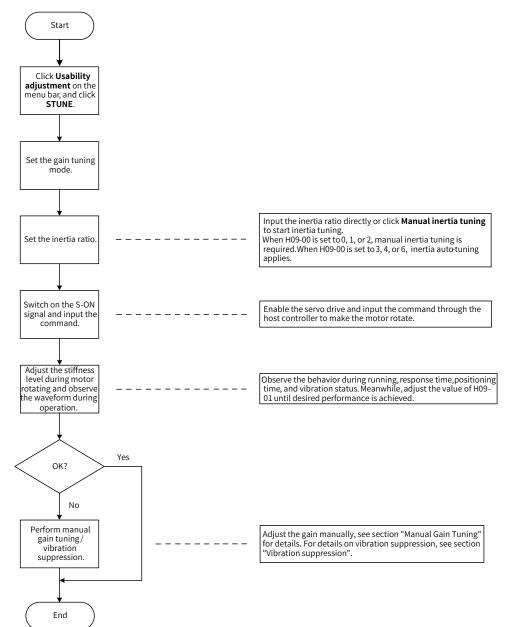

2) Detailed description

The gain auto-tuning mode can be set through the keypad or the software tool.

a) Select the gain auto-tuning mode. If H09-00 is set to 0, 1, or 2, set the inertia ratio before stiffness adjustment. If the inertia is unknown, perform manual inertia tuning. If vibration occurs, reduce the stiffness level before manual inertia tuning. If H09-00 is set to 3, 4, or 6, the inertia ratio needs no setting. You can perform tuning through the wizard-type interface.

| Mode | Name                                                                            | Applicable Occasion                                                                                                    |  |  |
|------|---------------------------------------------------------------------------------|----------------------------------------------------------------------------------------------------|--|--|
| 0    | Invalid                                                                         | Manual gain tuning is needed.                                                                                                    |  |  |
| 1    | Standard stiffness level mode                                                   | Gain auto-tuning is performed based on the set stiffness level.                                                                                                    |  |  |
| 2    | Positioning mode                                                                | Gain auto-tuning is performed based on the set stiffness<br>level. This mode is applicable to occasions requiring quick<br>positioning.                                                         |  |  |
| 3    | Interpolation mode+Inertia auto-tuning                                          | Gain auto-tuning is performed based on the set stiffness level.<br>Inertia auto-tuning is performed to suppress vibration. This<br>mode is applicable to multi-axis interpolation.              |  |  |
| 4    | 4 Normal mode+Inertia auto-tuning<br>mode is applicable to trajectory tracking. |                                                                                                    |  |  |
| 6    | Fast positioning mode+Inertia auto-<br>tuning                                   | Gain auto-tuning is performed based on the set stiffness level.<br>Inertia auto-tuning is performed to suppress vibration. This<br>mode is applicable to occasions requiring quick positioning. |  |  |

- b) Adjust the stiffness level gradually during operation of the load. The present stiffness level will be written to the servo drive automatically. Keep monitoring the waveform during operation after modifying the stiffness level (modify by one level each time) until the desired performance is achieved.
- c) For mode 4 and mode 6, H09-00 will be restored to 0 to exit from STune mode after running at a speed above 100 r/min for 5 min.

If commissioning is done, you can set H09-00 to 0 to exit from STune in advance.

To modify the operating time of STune, set H09-37 (Vibration monitoring time) based on actual applications.

- d) For mode 4 and mode 6, resonance suppression will be applied automatically when resonance occurs on the servo drive. If resonance cannot be suppressed, set H09-58 (STune resonance suppression reset) to 1 (Enable) to clear resonance suppression parameters, reduce the stiffness level, and perform STune again.
- e) For multi-axis trajectories, perform single-axis commissioning first to determine the maximum response of each axis and modify the response value of each axis manually to ensure position responses of different axes are consistent.
- Mode 4: Determine the minimum value of H08-02 (Position loop gain), set H09-00 of each axis to 0, and set H08-02 of each axis to the same value.
- Mode 6: Determine the minimum value of H08-43 (Model gain), set H09-00 of each axis to 0, and set H08-43 of each axis to the same value.

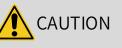

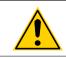

To ensure a stable operation of Mode 4 under default settings, gain parameters will be adjusted along with the inertia ratio when the inertia ratio is higher than 13. In multi-axis trajectories, different responses may be generated under the same stiffness level.

| Self-adjustment mode (STEP1)                                                                                                    | Vibration suppression control                                                                                                    |
|----------------------------------------------------------------------------------------------------|----------------------------------------------------------------------------------------------------|
| <ul> <li>It is recommended to change the mode in the static state or in</li> <li>Interpolation mode + inertia</li> <li>Normal mode + inertia automat</li> <li>Fast positioning mode + inert</li> <li>Manual mode</li> </ul> | Vibration 0 % Setting<br>Vibration suppression switch<br>Open<br>Close<br>Opefault (10 minutes)                                                                                                    |
| Load inertia ratio setting (STEP2)<br>Inertia 0 Setting<br>Online inertia 2<br>Manual inerti<br>Turn off onli                                                                                                    | Rigidity setting (STEP3)<br>The higher the rigidity level, the<br>stronger the gain and the faster the<br>18 24<br>10 18 24<br>10 18 24 |

# 6.4.3 Precautions

The value range of H09-01 (Stiffness level selection) is 0 to 41. The level 0 indicates the weakest stiffness and lowest gain and level 41 indicates the strongest stiffness and highest gain. The following table lists the stiffness levels for different load types.

| Recommended Stiffness Level | Type of Load Mechanism                                                         |  |  |
|-----------------------------|--------------------------------------------------------------------------------|--|--|
| Level 4 to level 8          | Large-scale machineries                                                        |  |  |
| Level 8 to level 15         | Applications with low stiffness such as a conveyor                             |  |  |
| Level 15 to level 20        | Applications with high stiffness such as a ball screw and direct-coupled motor |  |  |

The servo drive supports five gain auto-tuning modes.

| <ul> <li>If H09-00 (Gain auto-tuning mode) is set to 3, 4, or 6, the servo drive suppresses vibration by performing inertia auto-tuning automatically within 10 min (or other time interval defined by H09-37) after power-on or stiffness level setting, and then it exits from inertia auto-tuning. The inertia auto-tuning function, once deactivated, cannot be activated again by setting H09-09 to 3, 4, or 6.</li> </ul> |
|----------------------------------------------------------------------------------------------------|
| <ul> <li>In applications with slow acceleration/deceleration, large vibration, and unstable mechanical<br/>couplings, do not set H09-00 to 3, 4, or 6.</li> </ul>                                                                                                    |
| <ul> <li>In applications where the inertia does not change, set H09-03 (Online inertia auto-tuning mode)<br/>to 1 (Enabled, changing slowly). In applications where the inertia changes quickly, set H09-03 to<br/>3 (Enabled, changing quickly).</li> </ul>                                                                                                    |

■ Standard stiffness level mode (H09-00 = 1)

The values of the 1st group of gain parameters (H08-00 to H08-02, H07-05) are updated automatically according to the stiffness level defined by H09-01 and saved into the corresponding parameters.

| Para. No. | Name                                     |  |
|-----------|------------------------------------------|--|
| H08-00    | Speed loop gain                          |  |
| H08-01    | Speed loop integral time constant        |  |
| H08-02    | Position loop gain                       |  |
| H07-05    | Filter time constant of torque reference |  |

Table 6-3 Parameters updated automatically in the standard stiffness level mode

Positioning mode (H09-00 = 2)

On the basis of Table 6-3, the 2nd group of gain parameters (H08-03 to H08-05, H07-06) are also updated automatically according to the stiffness level defined by H09-01 and saved into the corresponding parameters. In addition, the stiffness level of the position loop gain in the 2nd group of gain parameters is higher than that in the 1st group of gain parameters by one level.

| Table 6-4 | Parameters updated | automatically in | the positioning mode |
|-----------|--------------------|------------------|----------------------|
|           |                    |                  |                      |

| Para. No.                                               | Name                                  | Description                                                                                                    |  |  |
|---------------------------------------------------------|---------------------------------------|----------------------------------------------------------------------------------------------------|--|--|
| H08-03                                                  | 2nd speed loop gain                   | -                                                                                                    |  |  |
| H08-04                                                  | 2nd speed loop integral time constant | If H08-04 is fixed to 512.00 ms, the 2nd speed<br>loop integral action is invalid, and only<br>proportional control is used in the speed loop. |  |  |
| H08-05                                                  | 2nd position loop gain                | -                                                                                                    |  |  |
| H07-06 Filter time constant of the 2nd torque reference |                                       | -                                                                                                    |  |  |

Parameters related to speed feedforward are fixed to certain setpoints.

Table 6-5 Parameters with fixed setpoints in the positioning mode

| Para. No. | Name                                   | Value   |  |
|-----------|----------------------------------------|---------|--|
| H08-19    | Speed feedforward gain                 | 30.0%   |  |
| H08-18    | Speed feedforward filter time constant | 0.50 ms |  |

Parameters related to gain switchover are fixed to certain setpoints.

Gain switchover is enabled automatically in the positioning mode.

| Para. No. | Name                      | Value  | Description                                                                                                    |  |  |  |
|-----------|---------------------------|--------|----------------------------------------------------------------------------------------------------|--|--|--|
| H08-08    | 2nd gain mode             | 1      | In the positioning mode, switchover between the 1st gain set<br>(H08-00 to H08-02, H07-05) and the 2nd gain set (H08-03 to<br>H08-05, H07-06) is active.<br>In other modes, the original settings are used. |  |  |  |
| H08-09    | Gain switchover condition | 10     | In the positioning mode, gain switchover is active only if H08-09<br>set to 10.<br>In other modes, the original settings are used.                                                                          |  |  |  |
| H08-10    | Gain switchover delay     | 5.0 ms | In the positioning mode, the gain switchover delay is 5.0 ms.<br>In other modes, the original settings are used.                                                                                            |  |  |  |
| H08-11    | Gain switchover level 50  |        | In the positioning mode, the gain switchover level is 50.<br>In other modes, the original settings are used.                                                                                                |  |  |  |

| Para. No.                                                                                                    | Para. No. Name Value Description |  |  |  |  |  |
|----------------------------------------------------------------------------------------------------|----------------------------------|--|--|--|--|--|
| H08-12Gain switchover dead time30In the positioning mode, the gain switchover dead time is 30.<br>In other modes, the original settings are used.                                                                                                    |                                  |  |  |  |  |  |
|                                                                                                    |                                  |  |  |  |  |  |
| <ul> <li>In the gain auto-tuning mode, parameters updated automatically along with H09-01 and those with fixed setpoints cannot be modified manually. If you need to modify these parameters, set H09-00 to 0 to exit from the gain auto-tuning mode first.</li> </ul> |                                  |  |  |  |  |  |

# 6.4.4 Resonance Suppression Parameters

When the H09-00 is set to 3, 4, or 6, automatic resonance suppression will be applied automatically.

When the load changes or the mechanical structure is re-installed, the system resonance frequency changes accordingly. Set H09-58 to "Enable" and turn on the STune mode after clearing resonance suppression parameters.

| Para. No. | Name                                                     | Value Range | Unit | Function                                                                                                    | Setting<br>Condition | Effective Time | Default |
|-----------|----------------------------------------------------------|-------------|------|----------------------------------------------------------------------------------------------------|----------------------|----------------|---------|
| H08-37    | Phase modulation of<br>medium frequency<br>suppression 2 | -90 to +90  | o    | Defines the phase of<br>medium frequency<br>suppression 2.                                                                | During<br>running    | Immediately    | 0       |
| H08-38    | Frequency of medium<br>frequency suppression 2           | 0 to 1000   | Hz   | Defines the frequency<br>of medium frequency<br>suppression 2.                                                            | During<br>running    | Immediately    | 0       |
| H08-39    | Compensation gain<br>of medium frequency<br>supression 2 | 0 to 300    | %    | Defines the<br>compensation gain<br>of medium frequency<br>suppression 2.                                                 | During<br>running    | Immediately    | 0       |
| H09-18    | Frequency of the 3rd<br>notch                            | 50 to 8000  | Hz   | Defines the frequency of<br>the 3rd notch.                                                                                | During<br>running    | Immediately    | 8000    |
| H09-19    | Width level of the 3rd<br>notch                          | 0 to 20     | -    | Defines the width level<br>of the 3rd notch.                                                                              | During<br>running    | Immediately    | 2       |
| H09-20    | Depth level of the 3rd<br>notch                          | 0 to 99     | -    | Defines the attentuation<br>level of the 3rd notch.                                                                       | During<br>running    | Immediately    | 0       |
| H09-21    | Frequency of the 4th notch                               | 50 to 8000  | Hz   | Defines the frequency of<br>the 4th notch.                                                                                | During<br>running    | Immediately    | 8000    |
| H09-22    | Width level of the 4th<br>notch                          | 0 to 20     | -    | Defines the width level of the 4th notch.                                                                                 | During<br>running    | Immediately    | 2       |
| H09-23    | Depth level of the 4th<br>notch                          | 0 to 99     | -    | Defines the attentuation<br>level of the 4th notch.                                                                       | During<br>running    | Immediately    | 0       |
| H09-58    | STune resonance<br>suppression reset                     | 0 to 1      | -    | 0: Disable<br>1: Enable<br>After H09-58 is enabled,<br>H08-37H08-39 and<br>H09-18H09-23 will be<br>cleared automatically. | During<br>running    | Immediately    | 0       |

### 6.4.5 Solutions to Common Faults

### ■ ER661: Gain too low

When the torque ripple detected by the servo drive exceeds the setpoint of H09-11 and becomes uncontrollable, the stiffness level will be reduced automatically until reaching level 10 where ER661 is reported.

- 1) For uncontrollable vibration, enable vibration suppression manually.
- 2) For current fluctuation, check whether the current of the machine fluctuates regulary.

| Para. No. | Name                                                        | Description             | Value Range | Default | Unit | Length  | Setting<br>Condition | Effective Time |
|-----------|-------------------------------------------------------------|-------------------------|-------------|---------|------|---------|----------------------|----------------|
| H08-37    | Phase modulation of<br>medium frequency<br>suppression 2    | -                       | -90 to +90  | 0       | o    | 16 bits | During<br>running    | Immediately    |
| H08-38    | Frequency of<br>medium frequency<br>suppression 2           | -                       | 0 to 1000   | 0       | Hz   | 16 bits | During<br>running    | Immediately    |
| H08-39    | Compensation<br>gain of medium<br>frequency<br>supression 2 | -                       | 0 to 300    | 0       | 1    | 16 bits | During<br>running    | Immediately    |
| H09-58    | STune resonance<br>suppression reset                        | 0: Disable<br>1: Enable | 0 to 1      | 0       | 1    | 16 bits | During<br>running    | Immediately    |

# 6.5 Manual Gain Tuning

### 6.5.1 Basic Parameters

When gain auto-tuning cannot fulfill the application needs, perform manual gain tuning.

The servo system provides three control loops, which are position loop, speed loop, and current loop from external to internal. The basic control diagram is shown in the following figure.

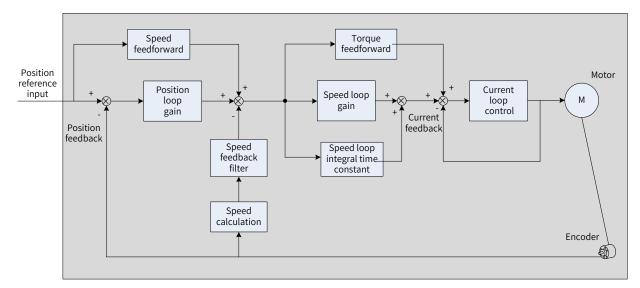

#### Figure 6-5 Basic control diagram

The response level of the inner loop must be higher than that of the outer loop. Otherwise, the system may become unstable.

The default gain of the current loop is already set with the highest level of response, avoiding the need for adjustment. It is only needed to adjust the position loop gain, speed loop gain and other auxiliary gains. When executing gain tuning in the position control mode, increase the speed loop gain as well after increasing the position loop gain, and ensure the response level of the position loop is lower than that of the speed loop to keep the system stable.

The following table shows how to adjust the basic gain parameters.

| Step | Para.<br>No. | Name                                          | Description                                                                                                    |
|------|--------------|-----------------------------------------------|----------------------------------------------------------------------------------------------------|
| 1    | H08-00       | Speed<br>loop gain                            | <ul> <li>Parameter function:</li> <li>Defines the maximum frequency of the speed loop in following the variable speed references.</li> <li>If the average load inertia ratio (H08-15) is set properly, the maximum following frequency of the speed loop can be equal to the value of H08-00 (Speed loop gain).</li> <li>Speed reference</li> <li>Actual speed</li> <li>Actual speed</li> <li>Actual speed</li> <li>Actual speed</li> <li>Increase the value of H08-00 without incurring noise or vibration. This helps shorten the positioning time and improve speed stability and follow-up characteristics.</li> <li>If noise occurs, decrease the value of H08-00.</li> <li>If mechanical vibration occurs, enable the resonance suppression function (see "6.7 Vibration Suppression").</li> </ul>                                                                                                    |
| 2    | H08-01       | Speed<br>loop<br>integral<br>time<br>constant | <ul> <li>◆ Parameter function:</li> <li>Eliminates the speed loop deviation.</li> <li>→ Decrease the value of H08-01</li> <li>→ Actual speed</li> <li>→ Actual speed</li> <li< td=""></li<></ul> |

| Table 6-6 Ad | djustment of gain | parameters |
|--------------|-------------------|------------|
|--------------|-------------------|------------|

| Step | Para.<br>No. | Name                                              | Description                                                                                                    |
|------|--------------|---------------------------------------------------|----------------------------------------------------------------------------------------------------|
| 3    | H08-02       | Position<br>loop gain                             | <ul> <li>◆ Parameter function:</li> <li>Defines the maximum frequency of the position loop in following the variable position references.</li> <li>Maximum following frequency of position loop = H08-02</li> <li>✓ Adjustment method:</li> <li>To ensure system stability, the maximum follow-up frequency of the speed loop must be 3 to 5 times higher than that of the position loop. Therefore, the following formula must be fulfilled.</li> <li>3 ≤ <math>\frac{2 \times \pi \times H8-00}{H08-02} \le 5</math></li> <li>For example, when H08-00 is set to 40.0 Hz, the position loop must meet the following requirement:</li> <li>50.2 Hz ≤ H08-02 ≤ 83.7 Hz</li> <li>Adjust the setpoint based on the positioning time. Increasing the value of H08-02 shortens the acceleration time and improves the response to disturbances of the motor at a standstill.</li> <li>Do not set H08-02 to a too large value. Otherwise, system instability or oscillation may occur.</li> </ul>                                                                                                    |
| 4    | H07-05       | Filter time<br>constant<br>of torque<br>reference | <ul> <li>◆ Parameter function:</li> <li>Eliminates the high-frequency noise and suppresses mechanical resonance.</li> <li>Increase the value of H07-05</li> <li>Adjustment method:</li> <li>Ensure the cutoff frequency of the torque reference low-pass filter is 4 times higher than the maximum follow-up frequency of the speed loop. Therefore, the following formula must be fulfilled.</li> <li><math display="block">\frac{1000}{2 \times \pi \times H07-05} ≥ (H08-00) \times 4</math></li> <li>For example, when H08-00 is set to 40.0 Hz, the value of H07-05 must be less than or equal to 1.00 ms.</li> <li>If vibration occurs when you increase the value of H08-00, adjust the value of H07-05 to suppress vibration. For details, see "6.7 Vibration Suppression".</li> <li>Do not set H07-05 to a too large value. Otherwise, the responsiveness of the current loop may be weakened.</li> <li>To suppress vibration upon stop, increase the value of H08-00 and decrease the value of H07-05.</li> <li>If strong vibration occurs upon motor stop, decrease the value of H07-05.</li> </ul> |

### $\cancel{k}$ Related parameters

| Para. No. | Name            | Value<br>Range   | Unit | Function                                         | Setting<br>Condition | Effective<br>Time | Default |
|-----------|-----------------|------------------|------|--------------------------------------------------|----------------------|-------------------|---------|
| H08-00    | Speed loop gain | 0.1 to<br>2000.0 | Hz   | Defines the proportional gain of the speed loop. | During<br>running    | Immediately       | 39.0    |

-174-

| Para. No. | Name                                     | Value<br>Range    | Unit | Function                                                  | Setting<br>Condition | Effective<br>Time | Default |
|-----------|------------------------------------------|-------------------|------|-----------------------------------------------------------|----------------------|-------------------|---------|
| H08-01    | Speed loop integral<br>time constant     | 0.15 to<br>512.00 | ms   | Defines the integral time constant of the speed loop.     | During<br>running    | Immediately       | 20.51   |
| H08-02    | Position loop gain                       | 0.1 to<br>2000.0  | Hz   | Defines the proportional gain of the position loop.       | During<br>running    | Immediately       | 55.7    |
| H07-05    | Filter time constant of torque reference | 0.00 to<br>30.00  | ms   | Defines the filter time constant of the torque reference. | During<br>running    | Immediately       | 0.2     |

### 6.5.2 Gain Switchover

Gain switchover, which is available only in position control and speed control, can be triggered by the internal status of the servo drive or by an external DI. The following operations can be achieved through gain switchover.

- Switching to the lower gain when the motor is at a standstill (servo ON) to suppress vibration
- Switching to the higher gain when the motor is at a standstill to shorten the positioning time
- Switching to the higher gain when the motor is running to achieve better command tracking performance
- Switching between different gain settings through an external signal to fit different conditions of the load devices

### 1 H08-08 = 0

The first group of gain parameters (H08-00 to H08-02, H07-05) are used, but proportional/proportional integral control can be switched through DI function 3 (FunIN.3: GAIN\_SEL, gain switchover) in the speed loop.

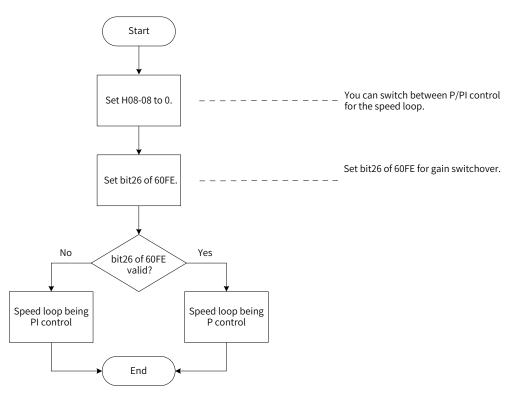

Figure 6-6 Gain switchover flowchart (H08-08 = 0)

### 2 H08-08 = 1

Switchover between 1st group of gain parameters (H08-00 to H08-02, H07-05) and 2nd group of gain parameters (H08-03 to H08-05, H07-06) is activated based on the setting of H08-09 (Gain switchover condition).

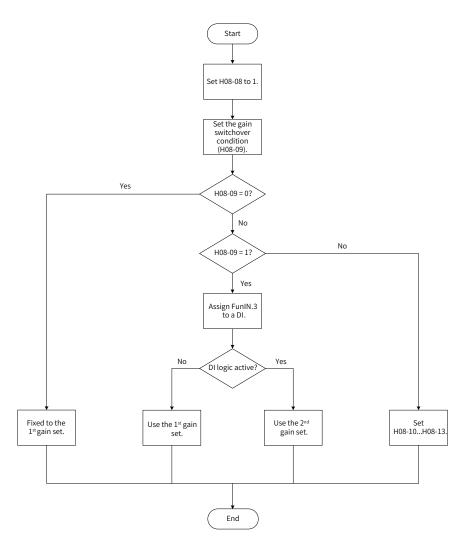

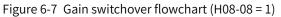

There are 11 conditions for gain switchover. The following table describes diagrams and related parameters of different conditions.

Table 6-7 Conditions for gain switchover

|        |                              | Gain Switchover Condition                                                                                                    | Related Parameters |                                         |                                             |  |  |
|--------|------------------------------|----------------------------------------------------------------------------------------------------|--------------------|-----------------------------------------|---------------------------------------------|--|--|
| H08-09 | Condition                    | Diagram                                                                                                    | Delay<br>(H08-10)  | Gain<br>switchover<br>level<br>(H08-11) | Gain<br>switchover<br>dead time<br>(H08-12) |  |  |
| 0      | Fixed to the<br>1st gain set | -                                                                                                    | Invalid            | Invalid                                 | Invalid                                     |  |  |
| 1      | Switched by<br>external DI   | -                                                                                                    | Invalid            | Invalid                                 | Invalid                                     |  |  |
| 2      | Torque<br>reference          | Actual speed<br>Torque reference Switchover delay Switchover delay<br>Switchover level<br>Switchover level<br>1st 2nd 1st 2nd 1st | Valid              | Valid (%)                               | Valid (%)                                   |  |  |

|        |                                   | Gain Switchover Condition                                                                                                    | Rel               | ated Paramet                            | ers                                         |
|--------|-----------------------------------|----------------------------------------------------------------------------------------------------|-------------------|-----------------------------------------|---------------------------------------------|
| H08-09 | Condition                         | Diagram                                                                                                    | Delay<br>(H08-10) | Gain<br>switchover<br>level<br>(H08-11) | Gain<br>switchover<br>dead time<br>(H08-12) |
| 3      | Speed<br>reference                | Switchover level                                                                                                    | Valid             | Valid                                   | Valid                                       |
| 4      | Speed<br>reference<br>change rate | Speed reference<br>change rate<br>Switchover level<br>Switchover level<br>1st 2nd 1st 2nd 1st                                 | Valid             | Valid<br>(10 RPM/s)                     | Valid<br>(10 RPM/s)                         |
| 5      | Speed<br>reference<br>threshold   | Positive switchover dead time<br>Switchover level<br>Negative switchover dead time<br>Ist Switching 2nd Switching 1st process | Invalid           | Valid<br>(RPM)                          | Valid<br>(RPM)                              |
| 6      | Position<br>deviation             | Switchover level<br>1st 2nd 1st                                                                                               | Valid             | Valid<br>(encoder<br>unit)              | Valid<br>(encoder<br>unit)                  |
| 7      | Position<br>reference             | Position reference<br>Switchover delay                                                                                        | Valid             | Invalid                                 | Invalid                                     |
| 8      | Positioning<br>completed          | Position reference<br>Positioning completed signal<br>Switchover delay                                                        | Valid             | Invalid                                 | Invalid                                     |

|        |                                         | Gain Switchover Condition           | Related Parameters |                                         |                                             |  |
|--------|-----------------------------------------|-------------------------------------|--------------------|-----------------------------------------|---------------------------------------------|--|
| H08-09 | Condition                               | Diagram                             | Delay<br>(H08-10)  | Gain<br>switchover<br>level<br>(H08-11) | Gain<br>switchover<br>dead time<br>(H08-12) |  |
| 9      | Actual speed                            | Switchover level                    | Valid              | Valid<br>(RPM)                          | Valid<br>(RPM)                              |  |
| 10     | Position<br>reference +<br>Actual speed | See the following note for details. | Valid              | Valid<br>(RPM)                          | Valid<br>(RPM)                              |  |

NOTE

H08-10 (Gain switchover delay) is valid only during switching from the 2nd gain set to the 1st gain set.

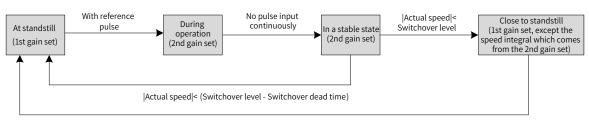

<sup>|</sup>Actual speed|< (Switchover level - Switchover dead time)

### ☆ Related parameters:

| Para.<br>No. | Name                            | Value Range                                                                                                    | Unit | Function                                     | Setting<br>Condition | Effective<br>Time | Default |
|--------------|---------------------------------|----------------------------------------------------------------------------------------------------|------|----------------------------------------------|----------------------|-------------------|---------|
| H08-08       | 2nd gain set<br>mode            | 0: Fixed to the 1st gain set,<br>P/PI switched through<br>external DI<br>1: Switched between the 1st<br>gain set and 2nd gain set as<br>defined by H08-09                                                                                                    | -    | Defines the<br>mode of the<br>2nd gain set.  | During<br>running    | Immediately       | 1       |
| H08-09       | Gain<br>switchover<br>condition | <ul> <li>0: Fixed to the 1st gain set</li> <li>1: Switched through external</li> <li>DI</li> <li>2: Torque reference too large</li> <li>3: Speed reference too large</li> <li>4: Speed reference change</li> <li>rate too large</li> <li>5: Speed reference threshold</li> <li>6: Position deviation too large</li> <li>7: Position reference available</li> <li>8: Positioning completed</li> <li>9: Actual speed too large</li> <li>10: Position reference +</li> <li>Actual speed</li> </ul> | -    | Defines the<br>gain switchover<br>condition. | During<br>running    | Immediately       | 0       |
| H08-10       | Gain<br>switchover<br>delay     | 0 to 10                                                                                                    | -    | Defines the<br>gain switchover<br>delay.     | During<br>running    | Immediately       | 5.0     |

| Para.<br>No. | Name                                   | Value Range  | Unit | Function                                                        | Setting<br>Condition | Effective<br>Time | Default |
|--------------|----------------------------------------|--------------|------|-----------------------------------------------------------------|----------------------|-------------------|---------|
| H08-11       | Gain<br>switchover<br>level            | 0 to 20000   |      | Defines the<br>gain switchover<br>level.                        | During<br>running    | Immediately       | 50      |
|              | Gain<br>switchover<br>dead time        | 0 to 20000   |      | Defines the<br>gain switchover<br>dead time.                    | During<br>running    | Immediately       | 30      |
| HU8-13       | Position<br>gain<br>switchover<br>time | 0.0 to 100.0 | ms   | Defines the gain<br>switchover time<br>of the position<br>loop. | During<br>running    | Immediately       | 3.0     |

# 6.5.3 Position Reference Filter

| Name                            | Function                                                                                                    | Applicable Occasion                                                                                                    | Impact of Excessive Filter       |
|---------------------------------|----------------------------------------------------------------------------------------------------|----------------------------------------------------------------------------------------------------|----------------------------------|
| Position<br>reference<br>filter | Filters the position references<br>(in encoder unit) divided or<br>multiplied by the electronic gear<br>ratio to smoothen the running<br>process of the motor and reduce<br>the impact on the machine. | The acceleration/deceleration process is<br>not performed on the position references<br>sent from the host controller.<br>The pulse frequency is low.<br>The electronic gear ratio is larger than 10. | The response delay is prolonged. |

# 6.5.4 Feedforward Gain

### 1 Speed Feedforward

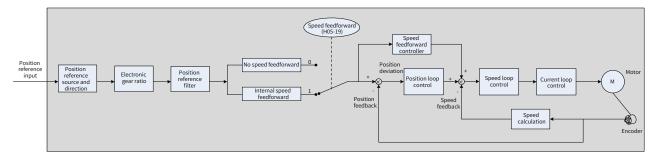

Figure 6-8 Operating process for speed feedforward control

Speed feedforward can be applied to the position control mode to improve speed reference responsiveness and reduce the position deviation during operation at a constant speed.

Operating procedure for speed feedforward:

1) Setting the speed feedforward signal source

Set H05-19 to a non-zero value to enable the speed feedforward function. The corresponding signal source will be selected as well.

| Para.<br>No. | Name                              | Value Range                      | Description                                                                                                    |
|--------------|-----------------------------------|----------------------------------|----------------------------------------------------------------------------------------------------|
|              | Speed                             | 0: No speed feedforward          | -                                                                                                    |
| H05-19       | Speed<br>feedforward<br>selection | 1: Internal speed<br>feedforward | Defines the speed information corresponding to the position reference (in encoder unit) as the speed feedforward signal source. |

2) Setting the speed feedforward parameters (including H08-18 and H08-19)

| Para.<br>No. | Name                                            | Description                                                                                                    |
|--------------|-------------------------------------------------|----------------------------------------------------------------------------------------------------|
| H08-18       | Speed<br>feedforward<br>filter time<br>constant | <ul> <li>Increase the value of H08-00 and H08-02 and H08-02</li> <li>Parameter function:</li> <li>Increasing the value of H08-19 improves the responsiveness but may cause speed overshoot during acceleration/deceleration.</li> </ul>                                                                                                    |
| H08-19       | Speed<br>feedforward<br>gain                    | Decreasing the value of H08-18 suppresses speed overshoot during acceleration/<br>deceleration. Increasing the value of H08-18 not only suppresses noises generated upon<br>long position reference update periods, long drive control periods and uneven position<br>reference pulse frequencies, but also suppresses jitter of the positioning completed signal.<br>Adjustment method: |
|              |                                                 | Set H08-18 to a fixed value first, and then increase the value of H08-19 gradually from 0 to a certain value at which speed feedforward reaches the desired effect.<br>Adjust H08-18 and H08-19 repeatedly until a balanced performance is reached.                                                                                                    |

### 2 Zero phase control

Zero phase control is used to compensate for the position deviation generated upon delay of position reference startup, reducing the position deviation upon start/stop of the position control mode.

The loop calculation model is shown in the following figure.

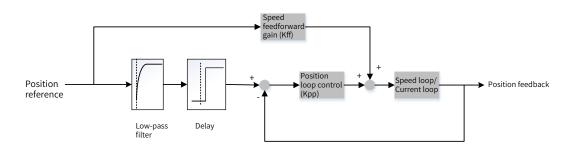

### Setting parameters related to zero phase

| Para.<br>No. | Name                                  | Description                                                                         | Value<br>Range | Default | Min.<br>Unit | Width      | Setting<br>Condition | Effective<br>Time |
|--------------|---------------------------------------|-------------------------------------------------------------------------------------|----------------|---------|--------------|------------|----------------------|-------------------|
| H05-19       | Speed<br>feedforward<br>selection     | forward Normal speed feedforward applies                                            |                | 1       | 1            | 16<br>bits | At stop              | Immediately       |
| H08-17       | Zero phase<br>delay                   | The setpoint of H08-17 indicates the speed feedforward calculation time in advance. | 0-4            | 0       | 1 ms         | 16<br>bits | During<br>running    | Immediately       |
| H05-04       | Zero phase<br>low-pass<br>filter time | Defines the low-pass filter time of position references.                            | 0-6553.5       | 0       | 0.1 ms       | 16<br>bits | At stop              | Immediately       |

### 3 Torque feedforward

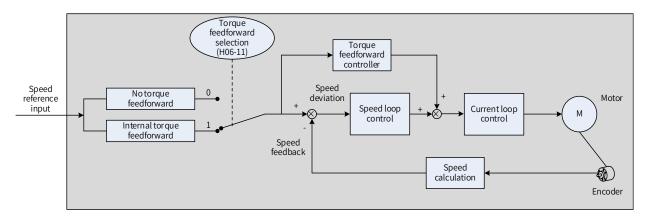

Figure 6-9 Operating process for torque feedforward control

Torque feedforward can be applied to the position control mode to improve torque reference responsiveness and reduce the position deviation during acceleration/deceleration at a constant speed. Torque feedforward can also be applied to the speed control mode to improve torque reference responsiveness and reduce the speed deviation during operation at a constant speed.

Operating procedure for torque feedforward:

1) Setting the torque feedforward signal source

Set H06-11 to 1 to enable the torque feedforward function. The corresponding signal source will be selected as well.

| Para.<br>No. | Name                               | Value Range                       | Description                                                                                                    |
|--------------|------------------------------------|-----------------------------------|----------------------------------------------------------------------------------------------------|
|              |                                    | 0: No torque feedforward          | -                                                                                                    |
| H06-11       | Torque<br>feedforward<br>selection | 1: Internal torque<br>feedforward | Defines the speed reference as the torque feedforward<br>signal source.<br>In the position control mode, the speed reference is<br>generated by the position controller. |

### 2) Setting torque feedforward parameters

| Para.<br>No. | Name                                             | Description                                                                                                    |
|--------------|--------------------------------------------------|----------------------------------------------------------------------------------------------------|
| H08-20       | Torque<br>feedforward<br>filter time<br>constant | Parameter function:<br>Increasing the value of H08-21 improves the responsiveness but may cause speed<br>overshoot during acceleration/deceleration.<br>Decreasing the value of H08-20 suppresses overshoot during acceleration/deceleration.<br>Increasing the value of H08-20 suppresses the noise.<br>Adjustment method:<br>Keep H08-20 to the default value, and then increase the value of H08-21 gradually from 0<br>to a certain value at which torque feedforward reaches the desired effect.<br>Adjust H08-20 and H08-21 repeatedly until a balanced performance is reached. |
| H08-21       | Torque<br>feedforward<br>gain                    | For details, see <u>"6.5.4 Feedforward Gain"</u> .                                                                                                    |

# 6.5.5 Pseudo Derivative Feedback and Feedforward Control

In the non-torque control mode, pseudo derivative feedback and feedforward (PDFF) control can be used to adjust the speed loop control method.

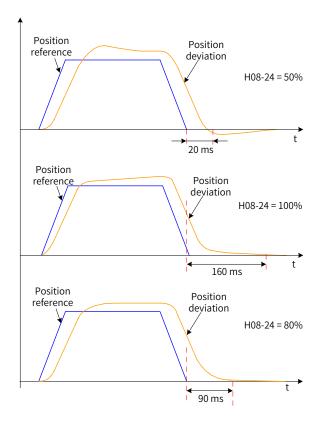

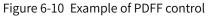

Through adjusting the speed loop control method, PDFF control enhances the anti-disturbance capacity of the speed loop and improves the performance in following speed references.

| Para.<br>No. | Name                        | Description                                                                                                    |
|--------------|-----------------------------|----------------------------------------------------------------------------------------------------|
| H08-24       | PDFF control<br>coefficient | <ul> <li>Parameter function:</li> <li>Defines the control method of the speed loop in the non-torque control mode.</li> <li>Adjustment method:</li> <li>Do not set H08-24 to a too small value. Otherwise, the speed loop responsiveness will be affected.</li> <li>When the speed feedback overshoots, decrease the value of H08-24 gradually from 100.0 to a certain value at which the PDFF control achieves the desired effect.</li> <li>When H08-24 is set to 100.0, the speed loop control method does not change and the default proportional integral control is used.</li> </ul> |

# 6.5.6 Torque Disturbance Observation

This function is intended to be used in the non-torque control mode.

### 1 Disturbance observer 1

The disturbance observer is used to observe external disturbances. Disturbances within the frequency range can be observed and suppressed through the cutoff frequency and compensation settings.

The following figure depicts the control block diagram, showing the location of the disturbance observer 1 in the control structure.

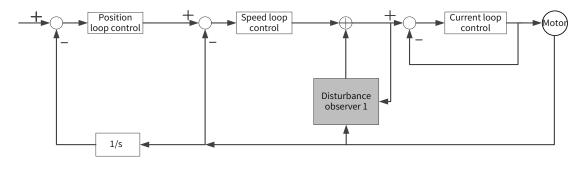

◆ 1/s: Integral element

NOTE

| Para. No. | Name                                                      | Description                                                                                                    |
|-----------|-----------------------------------------------------------|----------------------------------------------------------------------------------------------------|
| H08-31    | Disturbance observer<br>cutoff frequency                  | The higher the cutoff frequency is, the more easily will vibration occur.                                                                                                    |
| H08-32    | Disturbance observer compensation coefficient             | Defines the compensation percentage for observation.                                                                                                    |
| H08-33    | Disturbance observer<br>inertia correction<br>coefficient | H08-33 needs to be set only if the inertia setpoint does not fit the actual conditions. The effective inertia is the product of H08-33 multiplied by the inertia setpoint. It is recommended to use the default value of H08-33. |

#### ☆ Related parameters

| Para.<br>No. | Name                                                         | Value<br>Range | Unit | Function                                                                         | Setting<br>Condition | Effective<br>Time | Default |
|--------------|--------------------------------------------------------------|----------------|------|----------------------------------------------------------------------------------|----------------------|-------------------|---------|
| H08-31       | Disturbance<br>observer cutoff<br>frequency                  | 10 to 4000     | 1 Hz | Defines the cutoff<br>frequency of disturbance<br>observer.                      | During<br>running    | Immediately       | 600     |
| H08-32       | Disturbance<br>observer<br>compensation<br>coefficient       | 0 to 100       | 1%   | Defines the<br>compensation<br>percentage of disturbance<br>observer.            | During<br>running    | Immediately       | 0       |
| H08-33       | Disturbance<br>observer inertia<br>correction<br>coefficient | 1 to 1600      | 1%   | Defines the correction<br>coefficient of the<br>disturbance observer<br>inertia. | During<br>running    | Immediately       | 100     |

### 6.5.7 Speed Observer

The speed observer is intended to be used in applications with slight load/inertia changes. It facilitates quick positioning through improving the responsiveness and filtering high frequencies, shortening the positioning time and improving the gain without incurring high-frequency vibration.

The block diagram for the speed observer is as follows.

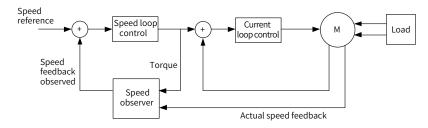

### **1** Commissioning procedure

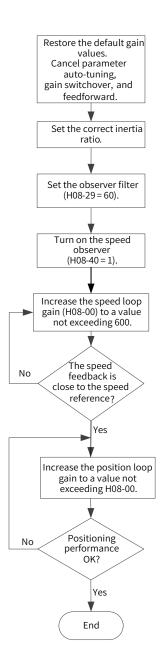

### 2 Related parameters:

| Para. No. | Name                                          | Min.<br>Unit | Value Range | Default | Setting<br>Condition | Effective Time |
|-----------|-----------------------------------------------|--------------|-------------|---------|----------------------|----------------|
| H08-00    | Speed loop gain                               | Hz           | 0.1 to 2000 | 39      | During<br>running    | Immediately    |
| H08-27    | Speed observer cutoff frequency               | 1 Hz         | 50 to 600   | 170     | During<br>running    | Immediately    |
| H08-28    | Speed observer inertia correction coefficient | 1%           | 1 to 1600   | 100     | During<br>running    | Immediately    |
| H08-29    | Speed observer filter time                    | 1 ms         | 0 to 10     | 0.8     | During<br>running    | Immediately    |
| H08-40    | Speed observer selection                      | 1            | 0 to 1      | 0       | During<br>running    | Immediately    |

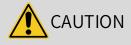

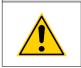

 Before using the speed observer, set H08-15 (Load inertia ratio) to a proper value or perform inertia auto-tuning. A wrong inertia ratio will cause vibration.

• Setting H08-27, H08-28, or H08-29 to a too small or too large value will cause motor vibration.

## 6.5.8 Model Tracking Function

The model tracking function, which is only available in the position control mode, can be used to improve the responsiveness and shorten the positioning time.

Parameters used by model tracking are normally set automatically through ITune or ETune along with the gain parameters. However, manual tuning is needed in the following situations:

- The auto-tuned values cannot fulfill the application needs.
- Improving the responsiveness takes priority over the auto-tuned values.
- Customized parameters for the gain or model tracking function are needed.

The block diagram for model tracking function is as follows.

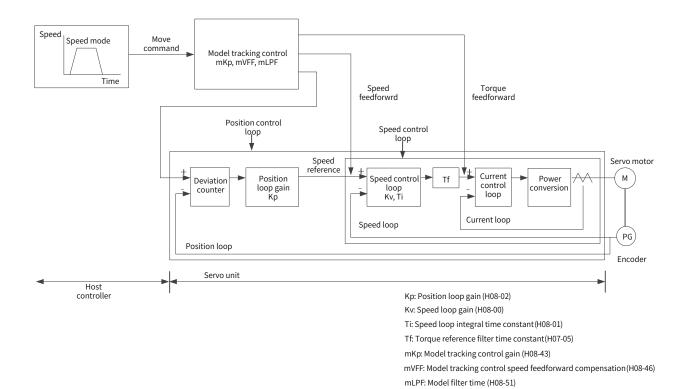

### 1 Commissioning procedure

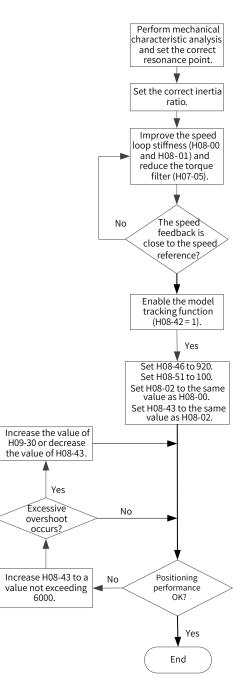

### 2 Related parameters

| Para. No. | Name                                  | Min. Unit | Value Range | Default | Setting<br>Condition | Effective Time |
|-----------|---------------------------------------|-----------|-------------|---------|----------------------|----------------|
| H07-05    | Torque reference filter time constant | 1 ms      | 0 to 30     | 0.2     | During<br>running    | Immediately    |
| H08-00    | Speed loop gain                       | Hz        | 0.1 to 2000 | 39      | During<br>running    | Immediately    |
| H08-01    | Speed loop integral time constant     | ms        | 0.15 to 512 | 20.51   | During<br>running    | Immediately    |
| H08-02    | Position loop gain                    | Hz        | 0.1 to 2000 | 55.7    | During<br>running    | Immediately    |
| H08-42    | Model control selection               | 1         | 0 to 1      | 0       | At stop              | Immediately    |

-188-

| Para. No. | Name                | Min. Unit | Value Range | Default        | Setting<br>Condition | Effective Time |
|-----------|---------------------|-----------|-------------|----------------|----------------------|----------------|
| H08-43    | Model gain          | 1         | 0.1 to 2000 | 0.1 to 2000 40 |                      | Immediately    |
| H08-46    | Model feedforward   | 1         | 0 to 102.4  | 95             | During<br>running    | Immediately    |
| H08-51    | Model filter time 2 | 0.01 ms   | 0 to 2000   | 0              | During<br>running    | Immediately    |

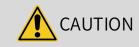

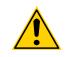

Ensure the inertia is set correctly. If the inertia deviates greatly from the actual condition, motor vibration will occur.

# **6.5.9 Friction Compensation**

Friction compensation is used to reduce the impact of the friction on the mechanical transmission. Use different positive/negative compensation values according to the running direction.

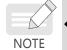

Friction compensation is valid only in the position control mode.

### ☆ Related parameters

| Para. No. | Para. Name                            | Value Range                                                                                                  | Function                                                           |
|-----------|---------------------------------------|----------------------------------------------------------------------------------------------------|--------------------------------------------------------------------|
| H09-32    | Gravity compensation                  | 0% to 100%                                                                                                   | Defines the constant compensation torque of vertical gravity load. |
| H09-33    | Positive friction compensation        | 0% to 100%                                                                                                   | Defines the friction compensation for forward position references. |
| H09-34    | Negative friction compensation        | -100% to 0%                                                                                                  | Defines the friction compensation for reverse position references. |
| H09-35    | Friction compensation speed threshold | 0 RPM to 20RPM                                                                                               | Defines the speed value after friction is resisted.                |
| H09-36    | Friction compensation speed selection | 0: Speed reference<br>1: Model speed (valid when<br>the model function is<br>activated)<br>2: Speed feedback | Defines the source of the speed threshold.                         |

The diagram for friction compensation is as follows.

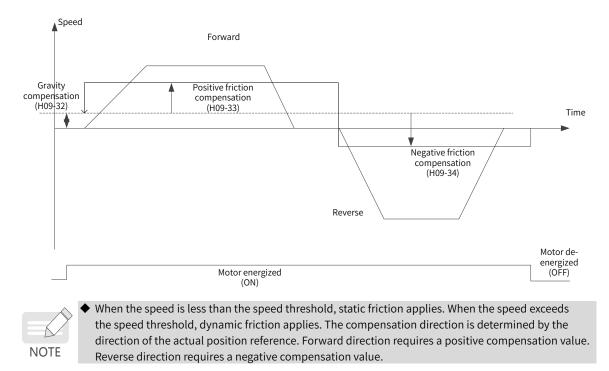

# 6.6 Parameter Adjustment in Different Control Modes

Perform parameter adjustment in the following sequence: "Inertia auto-tuning"=> "Gain auto-tuning" => "Manual gain tuning".

### 6.6.1 Parameter Adjustment in the Position Control Mode

- 1) Obtain the value of H08-15 (Load inertia ratio) through inertia auto-tuning.
- 2) Gain parameters in the position control mode are listed in the following tables.
- 1st gain set

| Para. No. | Name                                  | Function                                                  | Default  |
|-----------|---------------------------------------|-----------------------------------------------------------|----------|
| H07-05    | Torque reference filter time constant | Defines the filter time constant of the torque reference. | 0.2 ms   |
| H08-00    | Speed loop gain                       | Defines the proportional gain of the speed loop.          | 39.0 Hz  |
| H08-01    | Speed loop integral time constant     | Defines the integral time constant of the speed loop.     | 20.51 ms |
| H08-02    | Position loop gain                    | Defines the proportional gain of the position loop.       | 55.7 Hz  |

#### 2nd gain set

| Para. No. | Name                                      | Function                                                  | Default  |
|-----------|-------------------------------------------|-----------------------------------------------------------|----------|
| H07-06    | 2nd torque reference filter time constant | Defines the filter time constant of the torque reference. | 0.27 ms  |
| H08-03    | 2nd speed loop gain                       | Defines the proportional gain of the speed loop.          | 75 Hz    |
| H08-04    | 2nd speed loop integral time constant     | Defines the integral time constant of the speed loop.     | 10.61 ms |

| Para. No. | Name                          | Function                                               | Default |
|-----------|-------------------------------|--------------------------------------------------------|---------|
| H08-05    | 2nd position loop gain        | Defines the proportional gain of the position loop.    | 120 ms  |
| H08-08    | 2nd gain mode                 | Defines the mode of the 2nd gain set.                  | 1       |
| H08-09    | Gain switchover condition     | Defines the gain switchover condition.                 | 0       |
| H08-10    | Gain switchover delay         | Defines the gain switchover delay.                     | 5.0 ms  |
| H08-11    | Gain switchover level         | Defines the gain switchover level.                     | 50      |
| H08-12    | Gain switchover dead time     | Defines the gain switchover dead time.                 | 30      |
| H08-13    | Position gain switchover time | Defines the gain switchover time of the position loop. | 3.0 ms  |

### Common gains

| Para. No. | Name                                                    | Function                                                                                                    | Default    |
|-----------|---------------------------------------------------------|----------------------------------------------------------------------------------------------------|------------|
| H08-18    | Speed feedforward filter time constant                  | Defines the filter time constant of the speed feedforward signal.                                           | 0.50 ms    |
| H08-19    | Speed feedforward gain                                  | Defines the speed feedforward gain.                                                                         | 0.0%       |
| H08-20    | Torque feedforward filter time constant                 | Defines the filter time constant of the torque feedforward signal.                                          | 0.50 ms    |
| H08-21    | Torque feedforward gain                                 | Defines the torque feedforward gain.                                                                        | 0.0%       |
| H08-22    | Speed feedback filter selection                         | Defines the speed feedback filter function.                                                                 | 0          |
| H08-23    | Cutoff frequency of speed feedback<br>low-pass filter   | Defines the cutoff frequency of the first-<br>order low-pass filter for speed feedback.                     | 8000 Hz    |
| H08-24    | PDFF control coefficient                                | Defines the coefficient of the PDFF controller.                                                             | 100.0%     |
| H09-30    | Torque disturbance compensation gain                    | Defines the gain of disturbance torque compensation.                                                        | 0.0%       |
| H09-31    | Filter time constant of torque disturbance observer     | Defines the filter time constant of the disturbance observer.                                               | 0.5 ms     |
| H09-04    | Suppression mode for low-<br>frequency resonance        | Defines the mode of suppressing low-<br>frequency resonance.                                                | 0          |
| H09-38    | Frequency of low-frequency resonance suppression        | Defines the frequency of the filter used to suppress low-frequency resonance.                               | 100.0 Hz   |
| H09-39    | Low-frequency resonance frequency filter setting        | Used to set the low-frequency resonance suppression filter.                                                 | 2          |
| H0A-16    | Threshold of low-frequency resonance position deviation | Defines the position deviation threshold<br>(in pulses) which can be judged as low-<br>frequency resonance. | 0.0005 Rev |

3) Perform gain auto-tuning to obtain the initial values of the 1st gain set (or 2nd gain set) and common gains.

■ Adjust the following gain parameters manually.

| Para. No. | Name                                     | Function                                                  |
|-----------|------------------------------------------|-----------------------------------------------------------|
| H07-05    | Filter time constant of torque reference | Defines the filter time constant of the torque reference. |
| H08-00    | Speed loop gain                          | Defines the proportional gain of the speed loop.          |
| H08-01    | Speed loop integral time constant        | Defines the integral time constant of the speed loop.     |
| H08-02    | Position loop gain                       | Defines the proportional gain of the position loop.       |
| H08-19    | Speed feedforward gain                   | Defines the speed feedforward gain.                       |

### 6.6.2 Parameter Adjustment in the Speed Control Mode

Parameter adjustment in the speed control mode is the same as that in the position control mode except for the position loop gains (H08-02 and H08-05). See section <u>"6.6.1 Parameter Adjustment in the Position</u> <u>Control Mode"</u> for details.

### 6.6.3 Parameter Adjustment in the Torque Control Mode

Parameter adjustment in the torque control mode are differentiated based on the following conditions:

- If the actual speed reaches the speed limit, the adjustment method is the same as that described in section 6.6.2.
- If the actual speed does not reach the speed limit, the adjustment method is the same as that described in section 6.6.2, except for the position/speed loop gain and speed loop integral time constant.

# 6.7 Vibration Suppression

The block diagram for vibration suppression is as follows.

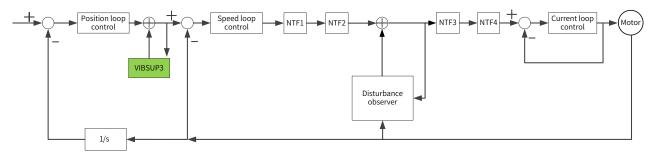

- NTF1-4: 1st notch to 4th notch
- VIBSUP3: Suppression of medium- and low-frequency vibration
- 1/s: Integral element
- $\boldsymbol{\measuredangle} \text{ Related parameters}$

| Para.<br>No. | Name                                                                      | Default | Unit | Min. Value | Max.<br>Value | Setting<br>Condition | Effective<br>Time |
|--------------|---------------------------------------------------------------------------|---------|------|------------|---------------|----------------------|-------------------|
| H08-53       | Medium- and low-<br>frequency jitter<br>suppression frequency 3           | 0       | Hz   | 0          | 300           | During<br>running    | Immediately       |
| H08-54       | Medium- and low-<br>frequency jitter<br>suppression compensation<br>3     | 0       | 1%   | 0          | 200           | During<br>running    | Immediately       |
| H08-56       | Medium- and low-<br>frequency jitter<br>suppression phase<br>modulation 3 | 100     | 1%   | 0          | 600           | During<br>running    | Immediately       |
| H08-59       | Medium- and low-<br>H08-59 frequency jitter<br>suppression frequency 4    |         | Hz   | 0          | 300           | During<br>running    | Immediately       |

| Para.<br>No. | Name                                                                      | Default | Unit | Min. Value | Max.<br>Value | Setting<br>Condition | Effective<br>Time |
|--------------|---------------------------------------------------------------------------|---------|------|------------|---------------|----------------------|-------------------|
| H08-60       | Medium- and low-<br>frequency jitter<br>suppression compensation<br>4     | 0       | 1%   | 0          | 200           | During<br>running    | Immediately       |
| H08-61       | Medium- and low-<br>frequency jitter<br>suppression phase<br>modulation 4 | 100     | 1%   | 0          | 600           | During<br>running    | Immediately       |

NOTE

 Jitter suppression phase modulation: synchronous phase adjustment of the compensation value and jitter. It is recommended to use the default value. Adjustment is needed only when the phase of the compensation deviates sharply from the phase of the vibration.

• Jitter suppression frequency: Defines the jitter frequency to be suppressed.

Jitter suppression compensation: Defines the compensation magnitude for jitter suppression.

### 6.7.1 Suppression of Mechanical Resonance

Resonance frequency is present in the mechanical system. When the gain increases, resonance may occur near the resonance frequency, disabling further increase of the gains.

Mechanical resonance can be suppressed in the following two methods:

1) Torque reference filter (H07-05, H07-06)

To suppress the mechanical resonance, set the filter time constant to enable the torque reference to be attenuated in the frequency range above the cutoff frequency.

Filter cutoff frequency fc (Hz) =  $1/[2 \times H07-05 \text{ (ms)} \times 0.001]$ 

2) Notch

The notch reduces the gain at certain frequencies to suppress the mechanical resonance. After the vibration is suppressed by the notch, you can continue to increase the gain. The operating principle of the notch is shown in the following figure.

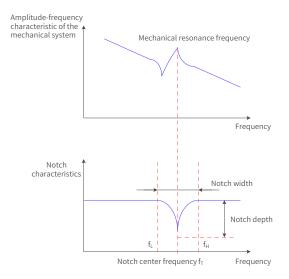

Figure 6-11 Operating principle of the notch

A total of four notches can be used, and each is defined by three parameters: frequency, width level, and depth level. Parameters of the 1st and 2nd manual notches are set manually by the user. Parameters of the 3rd and 4th notches can be either set manually or set automatically after being configured as an adaptive notch (H09-02 = 1 or 2).

| Item        | Manua     | l Notch   | Manual/Adaptive Notch |           |  |
|-------------|-----------|-----------|-----------------------|-----------|--|
|             | 1st Notch | 2nd Notch | 3rd Notch             | 4th Notch |  |
| Frequency   | H09-12    | H09-15    | H09-18                | H09-21    |  |
| Width level | H09-13    | H09-16    | H09-19                | H09-22    |  |
| Depth level | H09-14    | H09-17    | H09-20                | H09-23    |  |

#### Table 6-8 Description of notch parameters

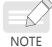

When the "frequency" is the default value (4000 Hz), the notch is invalid.

The adaptive notch is preferred for resonance suppression. The manual notch can be used in cases where the adaptive notch cannot deliver desired performance.

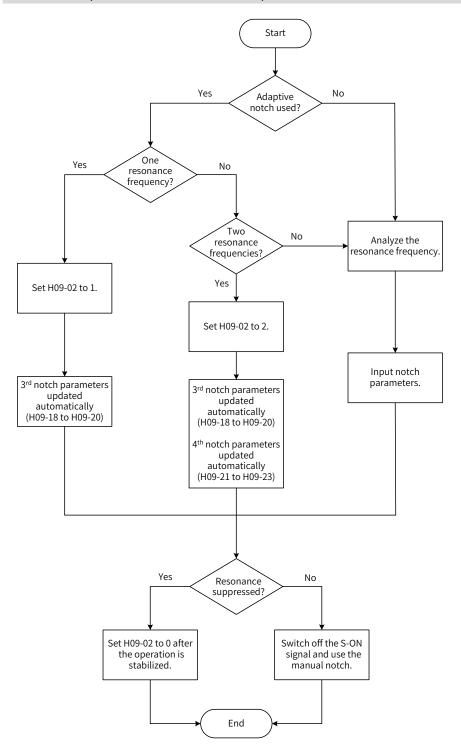

Figure 6-12 Procedure for using the notch

- Procedure for using the adaptive notch
- 1) Set H09-02 (Adaptive notch mode) to 1 or 2 based on the number of resonance frequency points.
- 2) When resonance occurs, set H09-02 to 1 to enable one adaptive notch first. If new resonance occurs after the gain is adjusted, set H09-02 to 2 to enable two adaptive notches.
- 3) Parameters of the 3rd or 4th notches are updated automatically during operation, and parameter values are saved automatically to the corresponding parameters in group H09 every 30 minutes.
- 4) If resonance is suppressed, it indicates the adaptive notch functions well. After the servo drive operates stably for a period of time, set H09-02 to 0 to fix the adaptive notch parameters to the latest setpoints. This is to prevent notch parameters from being updated to the wrong values, causing malfunction of the servo drive and intensifying vibration.
- 5) If vibration persists, switch off the S-ON signal.
- 6) If there are more than two resonance frequencies, use both the adaptive notch and manual notch to suppress the resonance or use all the four notches as manual notches (H09-02 = 0).

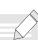

NOTE

- When adaptive notch is applied, if the S-OFF signal is activated within 30 min, notch parameters will not be saved into corresponding parameters.
- When the resonance frequency is below 300 Hz, the suppression effect of the adaptive notch may be degraded.
- Procedure for using the manual notch:
- 1) Step 1: Analyze the resonance frequency.
- 2) Step 2: When using the manual notch, set the notch frequency to the same value as the actual resonance frequency, which is obtained through the following methods:
  - a) Use the "Mechanical characteristic analysis" function in Inovance software tool.
  - b) Calculate the resonance frequency based on the motor phase current displayed on the oscilloscope interface of the software tool.
  - c) Set H09-02 (Adaptive notch mode) to 3. The servo drive detects the resonance frequency and saves the detected value in H09-24 (Auto-tuned resonance frequency) automatically after start.
- 3) Step 3: Enter the resonance frequency obtained in step 1 into the parameter of the selected notch, and enter the width level and depth level of this notch.
- 4) If the resonance is suppressed, it indicates the notch functions well and you can continue adjusting the gain. If new resonance occurs, repeat steps 1 and 2.
- 5) If vibration persists, switch off the S-ON signal.
- Width level of the notch

The width level indicates the ratio of the notch width to the center frequency of the notch.

Notch width level = 
$$\frac{f_H - f_L}{f_T}$$

In which:

 $f_T$ : Center frequency of the notch, which is also the mechanical resonance frequency

 $f_{H}$ - $f_{L}$ : Notch width, indicating the frequency width whose amplitude attenuation rate is -3 dB in relative to the notch center frequency

The default value 2 applies to general applications.

Depth Level of the notch

The notch depth level indicates the ratio of the input to the output at the center frequency.

When the depth level is 0, the input is completely suppressed at the center frequency. When the depth level is 100, the input can be fully received at the center frequency. Therefore, the smaller the depth level is, the larger the notch depth is, and the stronger the suppression effect will be. Note that a too small depth level may lead to system oscillation.

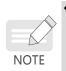

If the amplitude-frequency characteristic curve obtained through the mechanical characteristic analysis tool does not have obvious spikes but vibration does occur in actual operations, it indicates the gain limit of the servo drive may be reached, which causes the vibration. Such vibration, which is not mechanical resonance that normally suppressed by a notch, can be suppressed only by reducing the gains or the torque reference filter time.

Their relation is shown in the following figure.

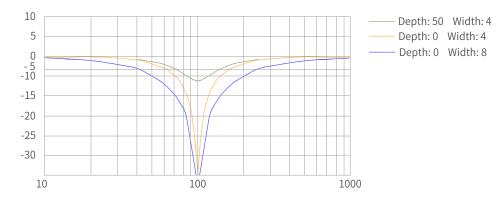

Figure 6-13 Notch frequency characteristics

#### ☆ Related parameters

| Para.<br>No. | Name                            | Value Range                                                                                                    | Unit | Function                                              | Setting<br>Condition | Effective<br>Time | Default |
|--------------|---------------------------------|----------------------------------------------------------------------------------------------------|------|-------------------------------------------------------|----------------------|-------------------|---------|
| H09-02       | Adaptive<br>notch mode          | 0: Parameters of the 3rd and 4th<br>notches not longer updated<br>1: One adaptive notch activated,<br>parameters of the 3rd notch<br>updated in real time based on<br>the vibration condition<br>2: Two adaptive notches<br>activated, parameters of the<br>3rd and 4th notches updated in<br>real time based on the vibration<br>condition<br>3: Resonance frequency<br>detected only, displayed in<br>H09-24<br>4: Adaptive notch cleared,<br>parameters of the 3rd and 4th<br>notches restored to default<br>settings | -    | Defines the working<br>mode of the adaptive<br>notch. | During<br>running    | Immediately       | 3       |
| H09-12       | Frequency of the 1st notch      | 50 to 8000                                                                                                    | Hz   | Defines the<br>frequency of the 1st<br>notch.         | During<br>running    | Immediately       | 8000    |
| H09-13       | Width level of<br>the 1st notch | 0 to 20                                                                                                    | -    | Defines the width<br>level of the 1st notch.          | During<br>running    | Immediately       | 2       |
| H09-14       | Depth level of<br>the 1st notch | 0 to 99                                                                                                    | -    | Defines the<br>attenuation level of<br>the 1st notch. | During<br>running    | Immediately       | 0       |
| H09-15       | Frequency of the 2nd notch      | 50 to 8000                                                                                                    | Hz   | Defines the<br>frequency of the 2nd<br>notch.         | During<br>running    | Immediately       | 8000    |

-196-

| Para.<br>No. | Name                                 | Value Range | Unit | Function                                                                    | Setting<br>Condition | Effective<br>Time | Default |
|--------------|--------------------------------------|-------------|------|-----------------------------------------------------------------------------|----------------------|-------------------|---------|
| H09-16       | Width level of<br>the 2nd notch      | 0 to 20     | -    | Defines the width<br>level of the 2nd<br>notch.                             | During<br>running    | Immediately       | 2       |
| H09-17       | Depth level of<br>the 2nd notch      | 0 to 99     | -    | Defines the<br>attenuation level of<br>the 2nd notch.                       | During<br>running    | Immediately       | 0       |
| H09-18       | Frequency of<br>the 3rd notch        | 50 to 8000  | Hz   | Defines the<br>frequency of the 3rd<br>notch.                               | During<br>running    | Immediately       | 8000    |
| H09-19       | Width level of<br>the 3rd notch      | 0 to 20     | -    | Defines the width<br>level of the 3rd<br>notch.                             | During<br>running    | Immediately       | 2       |
| H09-20       | Depth level of<br>the 3rd notch      | 0 to 99     | -    | Defines the<br>attenuation level of<br>the 3rd notch.                       | During<br>running    | Immediately       | 0       |
| H09-21       | Frequency of<br>the 4th notch        | 50 to 8000  | Hz   | Defines the<br>frequency of the 4th<br>notch.                               | During<br>running    | Immediately       | 8000    |
| H09-22       | Width level of<br>the 4th notch      | 0 to 20     | -    | Defines the width<br>level of the 4th<br>notch.                             | During<br>running    | Immediately       | 2       |
| H09-23       | Depth level of<br>the 4th notch      | 0 to 99     | -    | Defines the<br>attenuation level of<br>the 4th notch.                       | During<br>running    | Immediately       | 0       |
| H09-24       | Auto-tuned<br>resonance<br>frequency | 0 to 5000   | Hz   | Displays the<br>resonance frequency<br>detected when<br>H09-02 is set to 3. | -                    | -                 | 0       |

# 6.7.2 Low Frequency Resonance Suppression at the Mechanical Load End

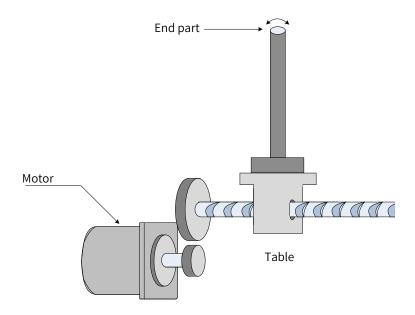

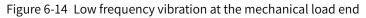

If the mechanical load end is long and heavy, vibration may easily occur on this part during emergency stop, affecting the positioning effect. Such vibration is called low frequency resonance as its frequency is generally within 100 Hz, which is smaller than the mechanical resonance frequency mentioned in <u>"6.7.1</u> <u>Suppression of Mechanical Resonance"</u>. Use the low frequency resonance suppression function to suppress such vibration.

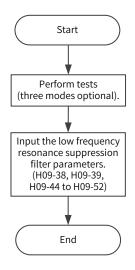

Figure 6-15 Procedure for setting low frequency resonance suppression filter

First, collect the position deviation waveform in the motor positioning mode by using the oscilloscope function in Inovance software tool and calculate the position deviation fluctuation frequency, which is the low-frequency resonance frequency. Next, input H09-38 (or H09-44) and H09-49 manually, and keep the values of other parameters to their default values. Observe the suppression effect after using the low frequency resonance suppression filter.

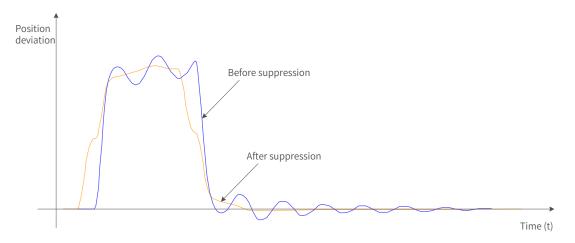

Figure 6-16 Effect of low-frequency resonance suppression

| Para.<br>No. | Name                  | Value<br>Range | Unit | Function                                 | Setting<br>Condition | Effective<br>Time | Default |
|--------------|-----------------------|----------------|------|------------------------------------------|----------------------|-------------------|---------|
| NO.          | Low-frequency         | капуе          |      | Defines the frequency for suppressing    |                      | Time              |         |
|              |                       | 1.0 to         |      |                                          | During               |                   | 100.0   |
| H09-38       | resonance suppression | 100.0          | Hz   | low-frequency resonance at the           | running              | Immediately       | 100.0   |
|              | frequency             | 100.0          |      | mechanical load end.                     | - anning             |                   |         |
| 1100.00      | Low-frequency         |                |      | Defines the low-frequency resonance      | During               |                   | 2       |
| H09-39       | resonance suppression | 0 to 3         | -    | suppression level.                       | running              | Immediately       | 2       |
|              | Frequency of low-     |                |      | Defines the frequency for the 2nd        |                      |                   |         |
| H09-44       | frequency resonance   | 0 to           | Hz   | group of low-frequency resonance         | During               | Immodiately       | 0       |
| П09-44       | suppression 2 at the  | 200.0          | пΖ   | suppression. If H09-44 is set to 0, this | running              | Immediately       | 0       |
|              | mechanical load end   |                |      | function is invalid.                     |                      |                   |         |

### ☆ Related parameters

| Para.<br>No. | Name                                                                                    | Value<br>Range         | Unit | Function                                                                                                    | Setting<br>Condition | Effective<br>Time | Default |
|--------------|-----------------------------------------------------------------------------------------|------------------------|------|----------------------------------------------------------------------------------------------------|----------------------|-------------------|---------|
| H09-45       | Response of low-<br>frequency resonance<br>suppression 2 at the<br>mechanical load end  | 0.01 to<br>10.00       | Hz   | Defines the response of the 2nd<br>group of low-frequency resonance<br>suppression. Increasing the value<br>of H09-45 reduces the delay caused<br>by suppression and improves<br>responsiveness. Note that setting<br>H09-45 to a too large value may incur<br>vibration. | During<br>running    | Immediately       | 1.00    |
| H09-47       | Width of low-frequency<br>resonance suppression<br>2 at the mechanical<br>load end      |                        | Hz   | Defines the width of the 2nd<br>group of low-frequency resonance<br>suppression. Increase the value of<br>H09-47 in cases where the vibration<br>frequency changes during operation.                                                                                      | During<br>running    | Immediately       | 1.00    |
| H09-49       | Frequency of low-<br>frequency resonance<br>suppression 3 at the<br>mechanical load end | 0 Hz to<br>200.0<br>Hz | Hz   | Defines the frequency of the 3rd<br>group of low-frequency resonance<br>suppression. If H09-49 is set to 0, this<br>function is invalid.                                                                                                    | During<br>running    | Immediately       | 0       |
| H09-50       | Response of low-<br>frequency resonance<br>suppression 3 at the<br>mechanical load end  | 0.01 to<br>10.00       | Hz   | Defines the response of the 3rd<br>group of low-frequency resonance<br>suppression. Increasing the value<br>of H09-50 reduces the delay caused<br>by suppression and improves<br>responsiveness. Note that setting<br>H09-50 to a too large value may incur<br>vibration. | During<br>running    | Immediately       | 1.00    |
| H09-52       | Width of low-frequency<br>resonance suppression<br>3 at the mechanical<br>load end      |                        | Hz   | Defines the width of the 3rd group<br>of low-frequency resonance<br>suppression. Increase the value of<br>H09-52 in cases where the vibration<br>frequency changes during operation.                                                                                      | During<br>running    | Immediately       | 1.00    |

# 6.8 Mechanical Characteristic Analysis

### 6.8.1 Overview

Mechanical characteristic analysis is used to determine the mechanical resonance point and system bandwidth. An analysis of response characteristics up to 8 kHz is available and three modes including mechanical characteristics, speed open loop and speed closed loop are supported.

# 6.8.2 Operating Procedure

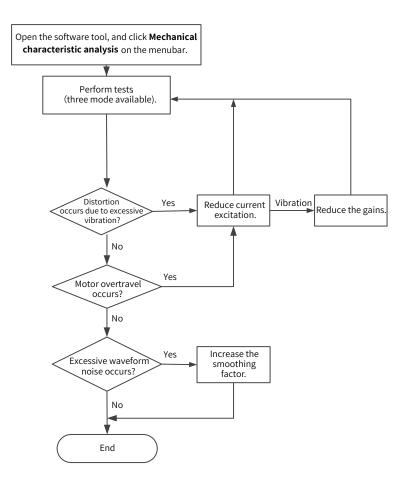

Figure 6-17 Operating procedure for mechanical characteristic analysis

- To avoid strong vibration during test, set the current excitation to 10% during initial execution.
- The analysis waveform may be distorted if the current excitation is too small.

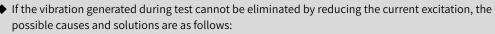

1) The gain is too high. Reduce the speed gain or set the notch based on the auto-tuned resonance point.

2) The inertia ratio is too large. Set the inertia ratio properly.

In the mechanical characteristic test mode, waveforms before and after notch settings are consistent. In the speed closed loop and speed open loop modes, waveforms are attenuated after notch settings.

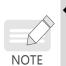

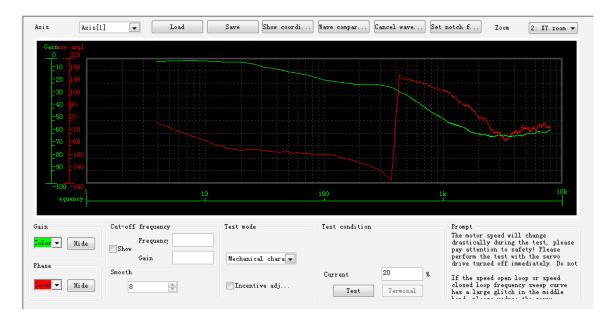

Figure 6-18 Example of the waveform obtained

Figure 6-18 shows an example of the waveform obtained with the mechanical characteristic analysis.

# 7 Control Modes

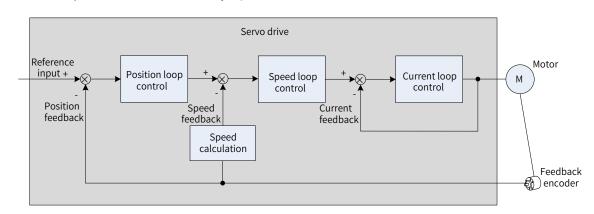

The servo system consists of three major parts: servo drive, servo motor, and feedback encoder.

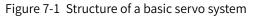

The servo drive, which is the core of a servo system, serves to perform accurate position, speed and torque control on a servo motor. It supports four control modes, namely position control, speed control, torque control, and compound (combination of position, speed and torque) control. Position control is the most important control mode of a servo system.

Descriptions of the control modes are as follows:

Position control

In the position control mode, the target position of a motor is determined by the sum of position references, and the motor speed is determined by the position reference frequency. The servo drive performs quick and accurate position and speed control through the feedback encoder installed on the motor or an external encoder (fully closed-loop control). The position control mode mainly applies to applications requiring positioning control, such as the manipulator, SMT machine, engraving and milling machine, and CNC machine tool.

Speed control

In the speed control mode, the servo drive performs quick and accurate speed control through the speed reference sent through communication. The speed control mode mainly applies to applications requiring speed control or where a host controller is used for position control or the commands sent from the host controller are used as the speed references for the servo drive, such as the engraving and milling machine.

Torque control

In the torque control mode, the motor current is in linear relation with the torque. Therefore, torque control is implemented through current control. The output torque of the motor is controlled by the torque reference sent through communication. The torque control mode mainly applies in applications requiring strict tension control. For example, in winding/unwinding devices, torque references are used to prevent the material from being affected by changes in the winding radius.

# 7.1 Servo Drive Status Setting

Follow the process stipulated in the standard 402 protocol when operating the SV660N servo drive. Failure to comply may cause the servo drive to operate in the wrong state.

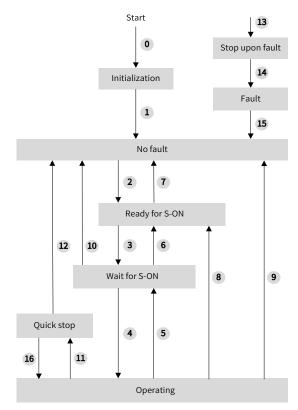

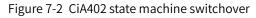

See the following table for the descriptions of different states.

| Initialization  | Initialization of the servo drive and internal self-check are done.                      |
|-----------------|------------------------------------------------------------------------------------------|
| mitialization   | The servo drive parameters cannot be set. The driving functions cannot be executed.      |
| No foult        | No fault exists in the servo drive or the fault has been cleared.                        |
| No fault        | The servo drive parameters can be set.                                                   |
| Deady for C ON  | The servo drive is ready to run.                                                         |
| Ready for S-ON  | The servo drive parameters can be set.                                                   |
|                 | The servo drive is waiting to be switched on.                                            |
| Wait for S-ON   | The servo drive parameters can be set.                                                   |
|                 | The servo drive is operating properly and a certain operation mode has been enabled. The |
| Operating       | motor is energized and starts rotating when the speed reference is not 0.                |
|                 | Only the parameter whose attribute is "Modifiable during running" can be set.            |
| Quickston       | Quick stop is activated and the servo drive is in the process of quick stop.             |
| Quick stop      | Only the parameter whose attribute is "Modifiable during running" can be set.            |
| Stop upop fault | A fault occurs and the servo drive is in the process of stop upon fault.                 |
| Stop upon fault | Only the parameter whose attribute is "Modifiable during running" can be set.            |
| Fault           | The stop process is done and all the driving functions are disabled. Parameters can be   |
| Taun            | modified for troubleshooting.                                                            |

The following table describes the switchover between the control commands and servo drive status.

| Ci | A402 Status Switchover    | Control Word 6040h                               | bit0 to bit9 <sup>[1]</sup> of Status Word 6041h |
|----|---------------------------|--------------------------------------------------|--------------------------------------------------|
| 0  | Power-on → Initialization | Natural transition, control command not required | 0x0000                                           |

| Ci | A402 Status Switchover             | Control Word 6040h                                                                                                    | bit0 to bit9 <sup>[1]</sup> of Status Word 6041h |  |  |
|----|------------------------------------|----------------------------------------------------------------------------------------------------|--------------------------------------------------|--|--|
| 1  | Initialization → No fault          | Natural transition, control command<br>not required<br>If an error occurs during initialization,<br>the servo drive directly goes to status<br>13.                    | 0x0250/0x270                                     |  |  |
| 2  | No fault -> Ready for S-ON         | 0x0006                                                                                                    | 0x0231                                           |  |  |
| 3  | Ready for S-ON -> Wait for<br>S-ON | 0x0007                                                                                                    | 0x0233                                           |  |  |
| 4  | Wait for S-ON-> Operating          | 0x000F                                                                                                    | 0x0237                                           |  |  |
| 5  | Operating -> Wait for S-ON         | 0x0007                                                                                                    | 0x0233                                           |  |  |
| 6  | Wait for S-ON -> Ready for<br>S-ON | 0x0006                                                                                                    | 0x0231                                           |  |  |
| 7  | Wait for S-ON -> No fault          | 0x0000                                                                                                    | 0x0250                                           |  |  |
| 8  | Operating -> Ready for<br>S-ON     | 0x0006                                                                                                    | 0x0231                                           |  |  |
| 9  | Operating -> No fault              | 0x0000                                                                                                    | 0x0250                                           |  |  |
| 10 | Wait for S-ON -> No fault          | 0x0000                                                                                                    | 0x0250                                           |  |  |
| 11 | Operating -> Quick stop            | 0x0002                                                                                                    | 0x0217                                           |  |  |
| 12 | Quick stop -> No fault             | Set 605A to a value between 0 to 3.<br>Natural transition applies after stop<br>and no control command is required.                                                   | 0x0250                                           |  |  |
| 13 | -> Stop upon fault                 | Once a fault occurs in any status<br>other than "fault", the servo drive<br>automatically switches to the stop-<br>upon-fault state, requiring no control<br>command. | 0x021F                                           |  |  |
| 14 | Stop upon fault -> Fault           | Natural transition applies after stop and no control command is required.                                                                                             | 0x0218                                           |  |  |
| 15 | Fault -> No fault                  | 0x80<br>Bit7 is rising edge-triggered.<br>If the value of bit7 is 1, other control<br>commands are invalid.                                                           | 0x0250                                           |  |  |
| 16 | Quick stop -> Operating            | Set 605A to a value between 5 to 7.<br>0x0F will be sent upon stop.                                                                                                   | 0x0237                                           |  |  |

[1] bit10 to bit15 of 6041h are related to the operating status of the servo drive, and their values are represented as 0 in the preceding table. For details on the status of these bits, view the operating modes of the servo drive.

# 7.1.1 Control Word 6040h

| Index<br>6040h                   | Nam               | ie                             | (         | Control word    |          | Setting<br>Condition<br>& Effective<br>Time | During<br>running &<br>Immediately      | Data<br>Structure | VAR     | Data Type | Uint16 |  |  |
|----------------------------------|-------------------|--------------------------------|-----------|-----------------|----------|---------------------------------------------|-----------------------------------------|-------------------|---------|-----------|--------|--|--|
|                                  | Access RW Mapping |                                | RPDO      | Related<br>Mode | All      | Value Range                                 | 0 to 65535                              | Default           | 0       |           |        |  |  |
| Used to set the control command. |                   |                                |           |                 |          |                                             |                                         |                   | <u></u> |           |        |  |  |
| Bit Name Description             |                   |                                |           |                 |          |                                             |                                         |                   |         |           |        |  |  |
| 0                                | :                 | Switch on 1: Valid, 0: Invalid |           |                 |          |                                             |                                         |                   |         |           |        |  |  |
| 1                                |                   | Ena                            | ble volta | ge              | 1: Valic | l, 0: Invalid                               |                                         |                   |         |           |        |  |  |
| 2                                |                   | Quio                           | ck stop   |                 | 0: Valic | l, 1: Invalid                               |                                         |                   |         |           |        |  |  |
| 3                                |                   | Ena                            | ble oper  | ation           | 1: Valic | l, 0: Invalid                               |                                         |                   |         |           |        |  |  |
| 4 to                             | 6                 | Ope                            | ration m  | ode-specific    | Related  | d to the serv                               |                                         |                   |         |           |        |  |  |
| 7                                |                   | Fault reset                    |           |                 |          | gs that can                                 | s implemente<br>be reset.<br>mmands are |                   | ind     |           |        |  |  |
| 8                                |                   | Halt                           |           |                 | 1: Valic | l, 0: Invalid                               |                                         |                   |         |           |        |  |  |
| 9                                |                   | Ope                            | ration m  | ode-specific    | Related  | d to the serv                               | o drive opera                           |                   |         |           |        |  |  |
| 10                               |                   | Rese                           | erved     |                 | Undefi   | ned                                         |                                         |                   |         |           |        |  |  |
| 11 to                            | 15                | Man                            | ufacture  | er-specific     | Define   | Defined by the manufacturer.                |                                         |                   |         |           |        |  |  |
| Note:                            |                   |                                |           |                 |          |                                             |                                         |                   |         |           |        |  |  |

• All bits in the control word constitute a control command.

The meaning of bit0 to bit3 and bit7 are the same in each mode of the servo drive. The servo drive switches to the preset status according to CiA402 state machine only when control words are sent in sequence. Each command corresponds to a certain status.

• The meanings of bit4 to bit6 vary with each mode. For details, see parameters related to each mode.

♦ The bit9 is not defined.

# 7.1.2 Status Word 6041h

| Index<br>6041h | Name                                  | -          | Status v | /ord    |                                                                    | Settin<br>Conditi<br>& Effect<br>Time | on<br>ive | -        |       | )ata<br>ucture | VAR   |      | Data 1  | Гуре  | Uint16 |
|----------------|---------------------------------------|------------|----------|---------|--------------------------------------------------------------------|---------------------------------------|-----------|----------|-------|----------------|-------|------|---------|-------|--------|
|                | Access                                | RO         | Марр     | ng T    | PDO                                                                | Related<br>Mode                       |           | All      | Valu  | Value Range    |       | -    | Default |       | 0      |
| ndicates       | the servo d                           | rive statu | s.       |         |                                                                    |                                       |           |          |       |                |       |      |         |       |        |
| 15             | 14 13                                 | 3 12       | 11       | 10      | 9                                                                  | 8                                     | 7         | 6        | 5     | 4              | 3     | 2    | 1       | 0     |        |
| MSB            | ms                                    | oms        | ila      | tr      | rm                                                                 | ms                                    | W         | sod      | qs    | ve             | f     | oe   | SO      | rts   | 0      |
| tr=ta          | : ms=man<br>rget reach<br>lled; f=fau | ed; rm=    | remote   | ; w=\   | warnir                                                             | ng; sod=                              | swite     | :h on di | sable | d; qs=c        | quick | stop |         | ltage |        |
| Bit            |                                       | Name       |          |         |                                                                    | D                                     | escri     | ption    |       |                |       |      |         |       |        |
| 0              | Ready to s                            | witch on   |          | 1: V    | alid, 0                                                            | : Invalid                             |           |          |       |                |       |      |         |       |        |
| 1              | Switch on                             |            |          | 1: V    | 1: Valid, 0: Invalid                                               |                                       |           |          |       |                |       |      |         |       |        |
| 2              | Operation                             | enabled    |          | 1: V    | 1: Valid, 0: Invalid                                               |                                       |           |          |       |                |       |      |         |       |        |
| 3              | Fault                                 |            |          | 1: V    | alid, O                                                            | : Invalid                             |           |          |       |                |       |      |         |       |        |
| 4              | Voltage er                            | nabled     |          | 1: V    | alid, 0                                                            | : Invalid                             |           |          |       |                |       |      |         |       |        |
| 5              | Quick stop                            | 0          | 0: V     | alid, 1 | : Invalid                                                          |                                       |           |          |       |                |       |      |         |       |        |
| 6              | Switch on                             | disabled   |          | _       | 1: Valid, 0: Invalid                                               |                                       |           |          |       |                |       |      |         |       |        |
| 7              | Warning                               |            |          | 1: V    | 1: Valid, 0: Invalid                                               |                                       |           |          |       |                |       |      |         |       |        |
| 8              | Manufactu                             | urer-spec  | ific     | -       | Undefined                                                          |                                       |           |          |       |                |       |      |         |       |        |
| 9              | Remote                                |            |          |         | <ol> <li>Valid, control word activated</li> <li>Invalid</li> </ol> |                                       |           |          |       |                |       |      |         |       |        |
| 10             | Target rea                            | ched       |          | 1: V    | 1: Valid, 0: Invalid                                               |                                       |           |          |       |                |       |      |         |       |        |
| 11             | Internal li                           | mit active | ġ        | 1: V    | alid, 0                                                            | : Invalid                             |           |          |       |                |       |      |         |       |        |
| 12 to 13       | Operation                             | mode sp    | ecific   |         |                                                                    | o the serv                            | o dri     | ve opera | ation | modes.         |       |      |         |       |        |
| 14             | Manufactu                             |            | ific     | -       | define                                                             |                                       |           |          |       |                |       |      |         |       |        |
| 15             | Home fou                              | nd         |          | 1: V    | alid, 0                                                            | : Invalid                             |           |          |       |                |       |      |         |       |        |
| Bi             | nary Value                            |            |          |         | Desc                                                               | ription                               |           |          |       |                |       |      |         |       |        |
| xxxx xxxx      | x0xx 0000                             |            | Not rea  | dy to : | switch                                                             | on                                    |           |          |       |                |       |      |         |       |        |
| xxxx xxxx      | xx xxxx x1xx 0000 Switch o            |            |          |         | abled                                                              |                                       |           |          |       |                |       |      |         |       |        |
| XXXX XXXX      | xx xxxx x01x 0001 Ready to            |            |          |         | o switch on                                                        |                                       |           |          |       |                |       |      |         |       |        |
| XXXX XXXX      | xx xxxx x01x 0011 Switche             |            |          |         |                                                                    |                                       |           |          |       |                |       |      |         |       |        |
|                | xx xxxx x01x 0111 Operatio            |            |          |         |                                                                    |                                       |           |          |       |                |       |      |         |       |        |
|                | x xxxx x00x 0111 Quick sto            |            |          | -       |                                                                    |                                       |           |          | -     |                |       |      |         |       |        |
|                | x xxxx x0xx 1111 Fault read           |            |          | actio   | n activ                                                            | e                                     |           |          | -     |                |       |      |         |       |        |
| XXXX XXXX      | x0xx 1000                             |            | Fault    |         |                                                                    |                                       |           |          |       |                |       |      |         |       |        |

- Meanings of bit0 to bit9 are the same in each mode of the servo drive. After control commands in 6040h are sent in sequence, the servo drive returns an acknowledged status.
- Meanings of bit12 to bit13 vary with the servo drive modes. For details, see parameters related to each mode.
- Meanings of bit10, bit11, and bit15 are the same in each mode of the servo drive and indicate the servo drive status after a certain control mode is implemented.

# 7.2 Operation Mode Setting

# 7.2.1 Introduction to Servo Drive Operation Modes

The SV660N supports seven operations modes, as defined in 6502h.

| Index<br>6502h                                          | Nai    | me      | Supp       | orted drive n  | nodes     | Setting<br>Condition<br>& Effective<br>Time | -                  | Data<br>Structure | VAR      | Data Type | Uint32      |
|---------------------------------------------------------|--------|---------|------------|----------------|-----------|---------------------------------------------|--------------------|-------------------|----------|-----------|-------------|
|                                                         | Acc    | ess     | RO         | Mapping        | No        | Related<br>Mode                             | -                  | Value<br>Range    | -        | Default   | 0x000003ADh |
| Shows t                                                 | he sei | rvo dri | ive modes  | s supported.   |           |                                             |                    |                   |          |           |             |
| Bit                                                     | :      |         |            | Description    |           |                                             | orted o<br>No 1: Y |                   |          |           |             |
| 0                                                       |        | Profil  | e positior | n (PP) mode    |           |                                             | 1                  |                   |          |           |             |
| 1                                                       |        | Veloc   | ity (VL) m | ode            |           |                                             | 0                  |                   |          |           |             |
| 2                                                       |        | Profil  | e velocity | (PV) mode      |           |                                             | 1                  |                   |          |           |             |
| 3                                                       |        | Profil  | e torque ( | (PT) mode      |           |                                             | 1                  |                   |          |           |             |
| 4                                                       |        | N/A     |            |                |           |                                             | 0                  |                   |          |           |             |
| 5                                                       |        | Homi    | ing (HM) n | node           |           |                                             | 1                  |                   |          |           |             |
| 6                                                       |        | Inter   | polated po | osition (IP) m | ode       |                                             | 0                  |                   |          |           |             |
| 7                                                       |        | Cyclio  | c synchroi | nous positior  | (CSP) moc | le                                          | 1                  |                   |          |           |             |
| 8                                                       |        | Cyclio  | c synchroi | nous velocity  | (CSV) mod | e                                           | 1                  |                   |          |           |             |
| 9                                                       |        | Cyclio  | c synchroi |                | 1         |                                             |                    |                   |          |           |             |
| 10 to                                                   | 31     | Defin   | ed by the  | manufacture    | Re        | eserve                                      | ł                  |                   |          |           |             |
| If the device supports 6502h, you can get the supported |        |         |            |                |           |                                             | ve mo              | des throug        | n 6502h. |           |             |

The pre-operating mode of the servo drive is set in 6060h. The present operating mode of the servo drive can be viewed in object dictionary 6061h.

| Index<br>6060h | Nar    | ne                                                                                         | Mo              | des of operat | ion             | Setting<br>Condition<br>& Effective<br>Time | During<br>running &<br>Immediately               | Data<br>Structure | VAR      | Data<br>Type | Int8 |  |  |
|----------------|--------|--------------------------------------------------------------------------------------------|-----------------|---------------|-----------------|---------------------------------------------|--------------------------------------------------|-------------------|----------|--------------|------|--|--|
|                | Acce   | ess                                                                                        | RW Mapping RPDO |               | Related<br>Mode | All                                         | Value<br>Range                                   | 0 to 10           | Default  | 0            |      |  |  |
| Defines        | the mo | ode of servo drive operation.                                                              |                 |               |                 |                                             |                                                  |                   |          |              |      |  |  |
| Valu           | ie     | Modes of Operation                                                                         |                 |               |                 |                                             |                                                  |                   |          |              |      |  |  |
| 0              |        | N/A                                                                                        |                 |               |                 | Re                                          | Reserved                                         |                   |          |              |      |  |  |
| 1              |        | Profi                                                                                      | le positio      | on (PP) mode  | 2               | Se                                          | See_"7.6 Profile Position (PP) Mode"             |                   |          |              |      |  |  |
| 2              |        | N/A                                                                                        |                 |               |                 | Re                                          | Reserved                                         |                   |          |              |      |  |  |
| 3              |        | Profi                                                                                      | le veloci       | ty (PV) mode  |                 | Se                                          | e <u>"7.7 Profile V</u>                          | elocity (PV)      | Mode"    |              |      |  |  |
| 4              |        | Profi                                                                                      | le torque       | e (PT) mode   |                 | Se                                          | e <u>"7.8 Profile T</u>                          | orque (PT)        | Mode"    |              |      |  |  |
| 5              |        | N/A                                                                                        |                 |               |                 | Re                                          | served                                           |                   |          |              |      |  |  |
| 6              |        | Hom                                                                                        | ing (HM)        | mode          |                 | Se                                          | e <u>"7.9 Homing</u>                             | Mode (HM)         | н        |              |      |  |  |
| 7              |        | Inter                                                                                      | polated         | position (IP) | mode            | No                                          | t supported                                      |                   |          |              |      |  |  |
| 8              |        | Cycli                                                                                      | c synchr        | onous positio | on (CSP)        | mode Se                                     | See_"7.3 Cyclic Synchronous Position (CSP) Mode" |                   |          |              |      |  |  |
| 9              |        | Cycli                                                                                      | c synchr        | onous veloci  | ty (CSV) ı      | mode Se                                     | e "7.4 Cyclic Sy                                 | nchronous         | Velocity | (CSV) Mod    | le"  |  |  |
| 10             |        | Cyclic synchronous torque (CST) mode See <u>"7.5 Cyclic Synchronous Torque (CST) Mode"</u> |                 |               |                 |                                             |                                                  |                   |          |              |      |  |  |

■ 6060h (Modes of operation)

If an operation mode not supported is set through SDO, an SDO error will be returned. For details, see <u>"12.2 List of</u> <u>Object Groups"</u>.

If an operation mode not supported is set through PDO, this operation mode is invalid.

### ■ 6061h (Modes of operation display)

| Index<br>6061h | Nan      | ne   | Modes      | of operation  | display     | Setting<br>Conditior<br>& Effective<br>Time | -                                                        | Data<br>Structure | VAR     | Data Type | Int8 |  |  |
|----------------|----------|------|------------|---------------|-------------|---------------------------------------------|----------------------------------------------------------|-------------------|---------|-----------|------|--|--|
|                | Acce     | SS   | RO         | Mapping       | TPDO        | Related<br>Mode                             | All                                                      | Value<br>Range    | 0 to 10 | Default   | 0    |  |  |
| Displays       | s the pr | esen | t operati  | on mode of t  | he servo o  | drive.                                      |                                                          |                   |         |           |      |  |  |
| Valu           | ue       |      |            |               |             | Modes o                                     | des of Operation                                         |                   |         |           |      |  |  |
| 0              |          | N/A  |            |               |             | Re                                          | Reserved                                                 |                   |         |           |      |  |  |
| 1              |          | Prof | ile positi | on (PP) mod   | e           | Se                                          | See <u>"7.6 Profile Position (PP) Mode"</u>              |                   |         |           |      |  |  |
| 2              |          | N/A  |            |               |             | Re                                          | Reserved                                                 |                   |         |           |      |  |  |
| 3              |          | Prof | ile veloc  | ity (PV) mode | <u>)</u>    | Se                                          | See <u>"7.7 Profile Velocity (PV) Mode"</u>              |                   |         |           |      |  |  |
| 4              |          | Prof | ile torqu  | e (PT) mode   |             | Se                                          | See <u>"7.8 Profile Torque (PT) Mode"</u>                |                   |         |           |      |  |  |
| 5              |          | N/A  |            |               |             | Re                                          | Reserved                                                 |                   |         |           |      |  |  |
| 6              |          | Hon  | ning (HM   | ) mode        |             | Se                                          | See_"7.9 Homing Mode (HM)"                               |                   |         |           |      |  |  |
| 7              |          | Inte | rpolated   | position (IP) | mode        | No                                          | t supported                                              | b                 |         |           |      |  |  |
| 8              |          | Cycl | ic synch   | ronous positi | on (CSP)    | mode Se                                     | See_"7.3 Cyclic Synchronous Position (CSP) Mode"         |                   |         |           |      |  |  |
| 9              |          | Cycl | ic synch   | ronous veloci | ity (CSV) r | node Se                                     | See <u>"7.4 Cyclic Synchronous Velocity (CSV) Mode</u> " |                   |         |           |      |  |  |
| 10             | )        | Cycl | ic synch   | ronous torqu  | e (CST) m   | ode Se                                      | See_"7.5 Cyclic Synchronous Torque (CST) Mode"           |                   |         |           |      |  |  |

# 7.2.2 Communication Cycles

SV660N series servo drives support a synchronization cycle of 125  $\mu$ s (or an integer multiple of 125  $\mu$ s).

# 7.3 Cyclic Synchronous Position (CSP) Mode

In CSP mode, the host controller generates position references and sends the target position to the servo drive cyclically. The servo drive executes position control, speed control, and torque control.

# 7.3.1 Configuration Block Diagram

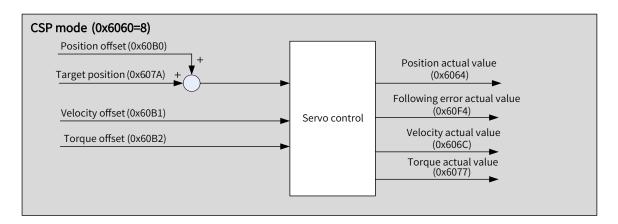

Figure 7-3 CSP mode

# 7.3.2 Related Objects

| Index<br>(hex) | Sub-index<br>(hex) | Name                       | Access | Data<br>Type | Unit             | Value Range                               | Default |
|----------------|--------------------|----------------------------|--------|--------------|------------------|-------------------------------------------|---------|
| 6040           | 00                 | Control word               | RW     | Uint16       | -                | 0 to 65535                                | 0       |
| 6041           | 00                 | Status word                | RO     | Uint16       | -                | -                                         | 0       |
| 6060           | 00                 | Modes of operation         | RW     | Int8         | -                | 0 to 10                                   | 0       |
| 6061           | 00                 | Modes of operation display | RO     | Int8         | -                | -                                         | 0       |
| 6064           | 00                 | Position actual value      | RO     | Int32        | Reference unit   | -                                         | -       |
| 606C           | 00                 | Velocity actual value      | RO     | Int32        | Reference unit/s | -                                         | -       |
| 607A           | 00                 | Target position            | RW     | Int32        | Reference unit   | -2 <sup>31</sup> to +(2 <sup>31</sup> -1) | 0       |
| 607E           | 00                 | Polarity                   | RW     | Uint8        | -                | 0 to 255                                  | 0       |
| 60B0           | 00                 | Position offset            | RW     | Int32        | Reference unit   | $-2^{31}$ to +( $2^{31}$ - 1)             | 0       |
| 60B1           | 00                 | Velocity offset            | RW     | Int32        | Reference unit/s | -2 <sup>31</sup> to +(2 <sup>31</sup> -1) | 0       |
| 60B2           | 00                 | Torque offset              | RW     | Int16        | 0.1%             | -3000 to +3000                            | 0       |

# 7.3.3 Related Function Settings

### 1 Position deviation monitoring function

 $\cancel{x}$  Related parameters

| Index<br>6065h – | Name   | Follow | Following error window |      | Setting<br>Condition<br>& Effective<br>Time | During<br>running &<br>Immediately | Data<br>Structure | VAR                                              | Data<br>Type | Uint32  |
|------------------|--------|--------|------------------------|------|---------------------------------------------|------------------------------------|-------------------|--------------------------------------------------|--------------|---------|
|                  | Access | RW     | Mapping                | RPDO | Related<br>Mode                             | PP/HM/CSP                          | Value<br>Range    | 0 to (2 <sup>32</sup> -1)<br>(reference<br>unit) | Default      | 3145728 |

Defines the threshold of excessive position deviation (in reference unit).

If 6065h is set to a too large value, the warning threshold of excessive position deviation will be 2147483647 encoder units.

| Index   |            | Setting<br>Condition<br>& Effective<br>Time | During<br>running &<br>Immediately | Data<br>Structure | VAR             | Data<br>Type  | Uint16         |                       |         |   |
|---------|------------|---------------------------------------------|------------------------------------|-------------------|-----------------|---------------|----------------|-----------------------|---------|---|
| 6066h   | Access     | RW                                          | Mapping                            | RPDO              | Related<br>Mode | PP/HM/CSP     | Value<br>Range | 0 to<br>65535<br>(ms) | Default | 0 |
| Defines | the time l | apse to                                     | trigger exce                       | essive po         | sition deviat   | ion (EB00.0). |                |                       |         |   |

If the position deviation exceeds the threshold of excessive position deviation and such status persists after the time defined by 6066h elapses, EB00.0 (Excessive position deviation) will occur.

### 2 Position reference polarity

You can change the position reference direction through setting the position reference polarity.

☆ Related parameter

|   | ndex<br>07Eh | Name      |            | Polarity      |            | Setting<br>Condition<br>& Effective<br>Time | During<br>running &<br>Immediately | Data<br>Structure | VAR         | Data<br>Type | Uint8 |
|---|--------------|-----------|------------|---------------|------------|---------------------------------------------|------------------------------------|-------------------|-------------|--------------|-------|
|   |              | Access    | RW         | Mapping       | RPDO       | Related<br>Mode                             | All                                | Value<br>Range    | 0 to<br>255 | Default      | 0     |
| D | efines       | the polar | ity of the | position, sp  | nce.       |                                             |                                    |                   |             |              |       |
|   | Bit          |           |            |               | Descript   | ion                                         |                                    |                   |             |              |       |
|   |              | Posi      | tion pola  | rity          |            |                                             |                                    |                   |             |              |       |
|   |              | 0: M      | ultiply by | 1             |            |                                             |                                    |                   |             |              |       |
|   | 7            | 1: M      | ultiply by | -1            |            |                                             |                                    |                   |             |              |       |
|   |              | PP: I     | nverting   | the target po | osition (6 | 607Ah)                                      |                                    |                   |             |              |       |
|   |              | CSP       | Inverting  | g the positio | n referer  | ice (607Ah+60                               | B0h)                               |                   |             |              |       |

# 7.3.4 Recommended Configuration

The basic configuration for CSP mode is described in the following table.

| RPDO                     | TPDO                             | Description |
|--------------------------|----------------------------------|-------------|
| 6040: Control word       | 6041: Status word                | Mandatory   |
| 607A: Target position    | 6064: Position actual value      | Mandatory   |
| 6060: Modes of operation | 6061: Modes of operation display | Optional    |

# 7.3.5 Related Parameters

| Index<br>6040h | Name         |          | Control word    |            | Setting<br>Condition<br>& Effective<br>Time | During<br>running &<br>Immediatel | Structure         | VAR        | Data Type | Uint16 |
|----------------|--------------|----------|-----------------|------------|---------------------------------------------|-----------------------------------|-------------------|------------|-----------|--------|
|                | Access       | RW       | Mapping         | RPDO       | Related<br>Mode                             | All                               | Value<br>Range    | 0 to 65535 | Default   | 0      |
| Defines        | the control  | commai   | nds.            |            |                                             |                                   |                   |            |           |        |
| Bit            | Nam          | ne       | Desc            | ription    |                                             |                                   |                   |            |           |        |
| 0              | Switch on    |          | 1: Valid, 0: II | nvalid     |                                             |                                   |                   |            |           |        |
| 1              | Enable vo    | ltage    | 1: Valid, 0: II | nvalid     |                                             |                                   |                   |            |           |        |
| 2              | Quick stop   | )        | 0: Valid, 1: I  | nvalid     |                                             |                                   |                   |            |           |        |
| 3              | Enable op    | eration  | 1: Valid, 0: I  | nvalid     |                                             |                                   |                   |            |           |        |
| The CSP        | mode only    | support  | s absolute p    | osition re | eferences.                                  |                                   |                   |            |           |        |
| Index<br>6041h | Name         |          | Status wor      | d          | Setting<br>Conditio<br>& Effectiv<br>Time   | n _                               | Data<br>Structure | VAR [      | oata Type | Uint16 |
|                | Access       | RO       | Mapping         | TPDO       | Related<br>Mode                             | All                               | Value Range       | -          | Default   | 0      |
| Shows tl       | he servo dri | ve statu | s.              |            |                                             |                                   |                   |            |           |        |
| Bit            |              | Name     | 2               |            |                                             | Descri                            | ption             |            |           |        |

| Bit | Name                            | Description                                           |
|-----|---------------------------------|-------------------------------------------------------|
| 0   | Ready to switch on              | 1: Valid, 0: Invalid                                  |
| 1   | Switch on                       | 1: Valid, 0: Invalid                                  |
| 2   | Operation enabled               | 1: Valid, 0: Invalid                                  |
| 3   | Fault                           | 1: Valid, 0: Invalid                                  |
| 4   | Voltage enabled                 | 1: Valid, 0: Invalid                                  |
| 5   | Quick stop                      | 0: Valid, 1: Invalid                                  |
| 6   | Switch on disabled              | 1: Valid, 0: Invalid                                  |
| 7   | Warning                         | 1: Valid, 0: Invalid                                  |
| 8   | Manufacturer-specific           | Undefined                                             |
| 9   | Remote                          | 1: Valid, control word activated                      |
| 9   | Kennote                         | 0: Invalid                                            |
| 10  | Target reached                  | Not supported, always being 1                         |
| 11  | Internal limit active           | 0: Position reference within the limit                |
| 11  |                                 | 1: Position reference beyond the limit                |
| 12  | Drive follows the command value | Not supported, always being 1                         |
| 12  | Following orror                 | 0: EB00.0 (Excessive position deviation) not reported |
| 13  | Following error                 | 1: EB00.0 (Excessive position deviation) reported     |
| 14  | Manufacturer-specific           | Undefined                                             |
| 15  | Home found                      | 0: Homing not completed                               |
| 15  |                                 | 1: Homing completed                                   |

| Index | Name   | 1  | larget positi | on   | Setting<br>Condition<br>& Effective<br>Time | During<br>running &<br>Immediately | Data<br>Structure | VAR                                                               | Data<br>Type | Int32 |
|-------|--------|----|---------------|------|---------------------------------------------|------------------------------------|-------------------|-------------------------------------------------------------------|--------------|-------|
| 607Ah | Access | RW | Mapping       | RPDO | Related<br>Mode                             | PP/CSP                             | Value<br>Range    | -2 <sup>31</sup> to +(2 <sup>31</sup> - 1)<br>(reference<br>unit) | Default      | 0     |

Defines the target position in PP mode and CSP mode.

In CSP mode, 607Ah represents the absolute target position. In PP mode, 607Ah represents either the incremental position or the absolute position as defined by the control word.

| Index<br>60B0h | Name   | F  | Position offs | et   | Setting<br>Condition<br>& Effective<br>Time | During<br>running &<br>Immediately | Data<br>Structure | VAR                                                               | Data<br>Type | Int32 |
|----------------|--------|----|---------------|------|---------------------------------------------|------------------------------------|-------------------|-------------------------------------------------------------------|--------------|-------|
| 000011         | Access | RW | Mapping       | RPDO | Related<br>Mode                             | CSP                                | Value<br>Range    | -2 <sup>31</sup> to +(2 <sup>31</sup> - 1)<br>(reference<br>unit) | Default      | 0     |

Defines the position offset in CSP mode.

The sum of 607Ah and 60B0h determines the target position of the servo drive.

Target position = 607Ah + 60B0h

| Index | Name   | V  | /elocity offs | et   | Setting<br>Condition<br>& Effective<br>Time | During<br>running | Data<br>Structure | VAR                                                                  | Data<br>Type | Int32 |
|-------|--------|----|---------------|------|---------------------------------------------|-------------------|-------------------|----------------------------------------------------------------------|--------------|-------|
| 60B1h | Access | RW | Mapping       | RPDO | Related<br>Mode                             | CSP/CSV           | Value<br>Range    | -2 <sup>31</sup> to +(2 <sup>31</sup> - 1)<br>(reference unit/<br>s) | Default      | 0     |

Defines the external velocity feedforward signal of EtherCAT in the CSP mode when 2005-14h is set to 2. 60B1h can be used to reduce the position deviation during positioning. After the positioning is done, set the velocity offset to 0. Failure to comply will cause deviation between the positioning target position and position feedback.

You can set both the velocity offset and the velocity reference offset in the CSV mode through 60B1h.

| Index<br>60B2h | Name   | Т  | orque offse | ۰t   | Setting<br>Condition<br>& Effective<br>Time | During<br>running | Data<br>Structure | VAR                      | Data Type | Int16 |
|----------------|--------|----|-------------|------|---------------------------------------------|-------------------|-------------------|--------------------------|-----------|-------|
|                | Access | RW | Mapping     | RPDO | Related<br>Mode                             | CSP/CSV/CST       | Value<br>Range    | -3000 to<br>+3000 (0.1%) | Default   | 0     |

Defines the external torque feedforward signal of EtherCAT in CSP and CSV modes when 2006-0Ch is set to 2. You can also set the torque reference offset in CST mode through 60B2h.

| Index | Name   | Name Position actual value |         | Setting<br>Condition<br>& Effective<br>Time | At<br>display   | Data<br>Structure | VAR         | Data Type                | Int32   |   |
|-------|--------|----------------------------|---------|---------------------------------------------|-----------------|-------------------|-------------|--------------------------|---------|---|
| 6064h | Access | RO                         | Mapping | TPDO                                        | Related<br>Mode | All               | Value Range | -<br>(reference<br>unit) | Default | 0 |

Shows the absolute position feedback (reference unit).

In case of an absolute encoder used in the rotary mode, 6064h reflects the single-turn position feedback (reference unit) of the mechanical load.

| Index<br>606Ch | Name   | Velocity actual value |                 | Setting<br>Condition<br>& Effective<br>Time | At<br>display   | Data<br>Structure | VAR            | Data Type             | Int32   |   |
|----------------|--------|-----------------------|-----------------|---------------------------------------------|-----------------|-------------------|----------------|-----------------------|---------|---|
|                | Access | RO                    | RO Mapping TPDO |                                             | Related<br>Mode | All               | Value<br>Range | (reference<br>unit/s) | Default | - |

Shows the actual speed feedback value (reference unit/s).

| Index<br>6077h | Name   | Tor | que actual v    | alue | Setting<br>Condition<br>&<br>Effective<br>Time | At<br>display | Data<br>Structure | VAR          | Data Type | Int16 |
|----------------|--------|-----|-----------------|------|------------------------------------------------|---------------|-------------------|--------------|-----------|-------|
|                | Access | RO  | RO Mapping TPDO |      | Related<br>Mode                                | All           | Value<br>Range    | (unit: 0.1%) | Default   | -     |

Shows the internal torque feedback of the servo drive.

The value 100.0% corresponds to the rated torque of the motor.

| Index<br>60F4h                                 | Name   | Following error actual value |         |      | Setting<br>Condition<br>& Effective<br>Time | At display | Data<br>Structure | VAR              | Data<br>Type | Int32 |  |
|------------------------------------------------|--------|------------------------------|---------|------|---------------------------------------------|------------|-------------------|------------------|--------------|-------|--|
|                                                | Access | RO                           | Mapping | TPDO | Related<br>Mode                             | PP/HM/CSP  | Value<br>Range    | (reference unit) | Default      | -     |  |
| Shows the position deviation (reference unit). |        |                              |         |      |                                             |            |                   |                  |              |       |  |

# 7.3.6 Function Block Diagram

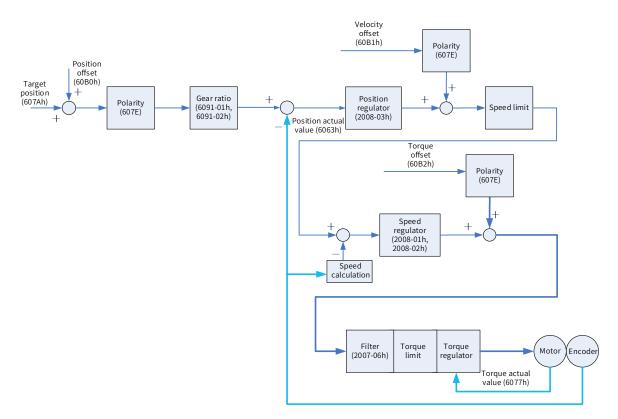

# 7.4 Cyclic Synchronous Velocity (CSV) Mode

In this mode, the host controller sends the target speed to the servo drive using cyclic synchronization. The servo drive executes speed control and torque control.

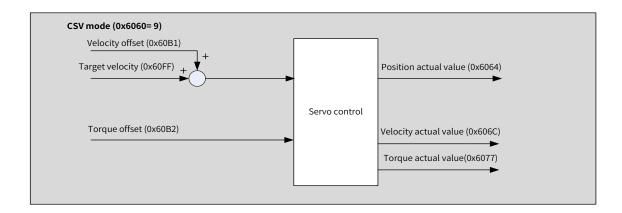

# 7.4.1 Configuration Block Diagram

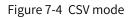

| Index<br>(hex) | Sub-index<br>(hex) | Name                       | Access | Data<br>Type | Unit             | Value Range                                | Default |
|----------------|--------------------|----------------------------|--------|--------------|------------------|--------------------------------------------|---------|
| 6040           | 00                 | Control word               | RW     | Uint16       | -                | 0 to 65535                                 | 0       |
| 6041           | 00                 | Status word                | RO     | Uint16       | -                | -                                          | 0       |
| 6060           | 00                 | Modes of operation         | RW     | Int8         | -                | 0 to 10                                    | 0       |
| 6061           | 00                 | Modes of operation display | RO     | Int8         | -                | -                                          | 0       |
| 6064           | 00                 | Position actual value      | RO     | Int32        | Reference unit   | -                                          | -       |
| 606C           | 00                 | Velocity actual value      | RO     | Int32        | Reference unit/s | -                                          | -       |
| 60B1           | 00                 | Velocity offset            | RW     | Int32        | Reference unit/s | -2 <sup>31</sup> to +(2 <sup>31</sup> - 1) | 0       |
| 60B2           | 00                 | Torque offset              | RW     | Int16        | 0.1%             | -3000 to +3000                             | 0       |
| 60FF           | 00                 | Target velocity            | RW     | Int32        | Reference unit/s | -2 <sup>31</sup> to +(2 <sup>31</sup> -1)  | 0       |

# 7.4.2 Related Objects

# 7.4.3 Related Function Settings

### 1 Velocity reference polarity

You can change the velocity reference direction through setting the velocity reference polarity.

 $\stackrel{\scriptstyle \eq}{\sim}$  Related parameter

| Index<br>607Eh | Name                                                            | Polarity    |               |            | Setting<br>Condition<br>& Effective<br>Time | During<br>running &<br>Immediately | Data<br>Structure      | VAR | Data<br>Type | Uint8 |
|----------------|-----------------------------------------------------------------|-------------|---------------|------------|---------------------------------------------|------------------------------------|------------------------|-----|--------------|-------|
|                | Access                                                          | RW          | Mapping       | RPDO       | Related<br>Mode                             | All                                | Value<br>Range 0 to 25 |     | Default      | 0     |
| Defines        | Defines the polarity of position, speed, and torque references. |             |               |            |                                             |                                    |                        |     |              |       |
| Bit            |                                                                 |             | De            | escription |                                             |                                    |                        |     |              |       |
|                | Veloc                                                           | ity referen | ce polarity   |            |                                             |                                    |                        |     |              |       |
|                | 0: Mu                                                           | tiply by 1  |               |            |                                             |                                    |                        |     |              |       |
|                | 1: Mu                                                           | tiply by -1 |               |            |                                             |                                    |                        |     |              |       |
| 6              | PV: In                                                          | verting th  | e target torq |            |                                             |                                    |                        |     |              |       |
|                | CSP: I                                                          | nverting t  | he velocity o |            |                                             |                                    |                        |     |              |       |
|                | CSV: I                                                          | nverting t  | he speed ref  |            |                                             |                                    |                        |     |              |       |

# 7.4.4 Recommended Configuration

The basic configuration of the CSV mode is described in the following table.

| RPDO                     | TPDO                             | Description |
|--------------------------|----------------------------------|-------------|
| 6040: Control word       | 6041:Status word                 | Mandatory   |
| 60FF: Target velocity    |                                  | Mandatory   |
|                          | 6064: Position actual value      | Optional    |
|                          | 606C: Velocity actual value      | Optional    |
| 6060: Modes of operation | 6061: Modes of operation display | Optional    |

# 7.4.5 Related Parameters

| Index<br>6040h | Name                         | e Control word     |  |      | Setting<br>Condition<br>& Effective<br>Time | During<br>running &<br>Immediately |  | Data<br>Structure | VAR           | Data<br>Type | Uint16 |
|----------------|------------------------------|--------------------|--|------|---------------------------------------------|------------------------------------|--|-------------------|---------------|--------------|--------|
|                | Access                       | RW Mapping RPD     |  | RPDO | Related<br>Mode                             | All                                |  | Value<br>Range    | 0 to<br>65535 | Default      | 0      |
| Define         | Defines the control command. |                    |  |      |                                             |                                    |  |                   |               |              |        |
| Bit            |                              | Name               |  |      | Description                                 |                                    |  |                   |               |              |        |
| 0              | Switch o                     | Switch on          |  |      | 1: Valid, 0: Invalid                        |                                    |  |                   |               |              |        |
| 1              | Enable v                     | Enable voltage 2   |  |      | 1: Valid, 0: Invalid                        |                                    |  |                   |               |              |        |
| 2              | Quick sto                    | Quick stop 0       |  |      | 0: Valid, 1: Invalid                        |                                    |  |                   |               |              |        |
| 3              | Enable o                     | Enable operation 1 |  |      |                                             | 1: Valid, 0: Invalid               |  |                   |               |              |        |

| Index<br>6041h |                |             | Status word |                     | Setting<br>Condition<br>& Effective<br>Time | -       | Data<br>Structure | VAR | Data Type | Uint16 |
|----------------|----------------|-------------|-------------|---------------------|---------------------------------------------|---------|-------------------|-----|-----------|--------|
|                | Access         | RO          | Mapping     | TPDO                | Related<br>Mode                             | All     | Value<br>Range    | -   | Default   | 0      |
| Shows t        | the servo driv | ve status.  |             |                     |                                             |         |                   |     |           |        |
| Bit            |                | Name        |             |                     | Desc                                        | riptior | ı                 |     |           |        |
| 0              | Ready to swi   | tch on      |             | 1: Valio            | l, 0: Invalid                               |         |                   |     |           |        |
| 1              | Switch on      |             |             | 1: Valio            | l, 0: Invalid                               |         |                   |     |           |        |
| 2              | Operation er   | nabled      |             | 1: Valio            | l, 0: Invalid                               |         |                   |     |           |        |
| 3              | Fault          |             |             | 1: Valio            | d, 0: Invalid                               |         |                   |     |           |        |
| 4              | Voltage enat   | oled        |             | 1: Valio            | l, 0: Invalid                               |         |                   |     |           |        |
| 5              | Quick stop     |             |             | 0: Valio            | l, 1: Invalid                               |         |                   |     |           |        |
| 6              | Switch on di   | sabled      |             | 1: Valio            | l, 0: Invalid                               |         |                   |     |           |        |
| 7              | Warning        |             |             | 1: Valio            | l, 0: Invalid                               |         |                   |     |           |        |
| 8              | Manufacture    | r-specific  | 2           | Undefi              | ned                                         |         |                   |     |           |        |
| 9              | Remote         |             |             |                     | l, control wor                              | d activ |                   |     |           |        |
|                |                |             |             | 0: Inva             |                                             |         |                   |     |           |        |
| 10             | Target reach   | ed          |             |                     | pported, alwa                               | -       | -                 |     |           |        |
| 11             | Internal limi  | t active    |             |                     | tion feedback                               |         |                   |     |           |        |
|                |                |             | <u> </u>    |                     | tion feedback                               |         |                   |     |           |        |
| 12             | Drive follow   |             | nand value  |                     | pported, alwa                               | -       |                   |     |           |        |
| 13             | Following er   |             |             |                     | pported, alwa                               | ays bei |                   |     |           |        |
| 14             | Manufacture    | er-specific | Undefi      |                     |                                             |         |                   |     |           |        |
| 15             | Home found     |             |             |                     | ning not comp                               |         |                   |     |           |        |
|                |                |             |             | 1: Homing completed |                                             |         |                   |     |           |        |

| Index | Name   | V  | elocity offs | et   | Setting<br>Condition<br>& Effective<br>Time | During<br>running &<br>Immediately | Data<br>Structure | VAR                                                                 | Data<br>Type | Int32 |
|-------|--------|----|--------------|------|---------------------------------------------|------------------------------------|-------------------|---------------------------------------------------------------------|--------------|-------|
| 60B1h | Access | RW | Mapping      | RPDO | Related<br>Mode                             | CSP/CSV                            | Value<br>Range    | -2 <sup>31</sup> to +(2 <sup>31</sup> -1)<br>(reference unit/<br>s) | Default      | 0     |

Defines the speed reference offset in CSV mode. After setting the velocity offset, the following formula applies: Target speed = 60FFh + 60B1h

| Index<br>60B2h | Name                                                                                                  |    | Torque offs | set  | Setting<br>Condition<br>& Effective<br>Time | During<br>running &<br>Immediately | Data<br>Structure | VAR                      | Data Type | Int16 |  |
|----------------|----------------------------------------------------------------------------------------------------|----|-------------|------|---------------------------------------------|------------------------------------|-------------------|--------------------------|-----------|-------|--|
|                | Access                                                                                                | RW | Mapping     | RPDO | Related Mode                                | CSP/CSV/CST                        | Value<br>Range    | -3000 to<br>+3000 (0.1%) | Default   | 0     |  |
| Defines        | Defines the external torque feedforward signal of the EtherCAT in CSV mode when 2006-0Ch is set to 2. |    |             |      |                                             |                                    |                   |                          |           |       |  |

| Index<br>6064h | Name      | Positi     | osition actual value   |      | Setting<br>Condition<br>& Effective<br>Time | At<br>display | Data<br>Structure | VAR                   | Data Type | Int32 |
|----------------|-----------|------------|------------------------|------|---------------------------------------------|---------------|-------------------|-----------------------|-----------|-------|
|                | Access    | RO Mapping |                        | TPDO | Related<br>Mode                             | All           | Value Range       | -<br>(reference unit) | Default   | 0     |
| Chouve th      | a abcolui | to positi  | position foodback (ret |      | vranca unit)                                |               |                   |                       |           |       |

Shows the absolute position feedback (reference unit).

In case of an absolute encoder used in the rotary mode, 6064h represents the single-turn position feedback (in reference unit) of the mechanical load.

| Access DO Manning TDDO Related All Value (reference unit (a) Default | Index<br>606Ch | Name   | Velo | Velocity actual valu |      | Setting<br>Condition<br>& Effective<br>Time | At<br>display | Data<br>Structure | VAR                | Data<br>Type | Int32 |
|----------------------------------------------------------------------|----------------|--------|------|----------------------|------|---------------------------------------------|---------------|-------------------|--------------------|--------------|-------|
| Access RO Mapping TPDO Mode Alt Range (reference unit/s) Default     |                | Access | RO   | Mapping              | TPDO |                                             | All           |                   | (reference unit/s) | Default      | -     |

Shows the speed feedback value (reference unit/s).

| Index<br>6077h | Name   | Torque actual value |            | lue | Setting<br>Condition<br>& Effective<br>Time | At<br>display | Data<br>Structure | VAR    | Data Type | Int16 |
|----------------|--------|---------------------|------------|-----|---------------------------------------------|---------------|-------------------|--------|-----------|-------|
|                | Access | RO                  | RO Mapping |     | Related<br>Mode                             | All           | Value<br>Range    | (0.1%) | Default   | -     |

Represents the internal torque feedback of the servo drive.

The value 100.0% corresponds to the rated torque of the motor.

| Index   | Name       | Т     | arget veloc | ity   | Setting<br>Condition<br>& Effective<br>Time | During<br>running &<br>Immediately | Data<br>Structure | VAR                                                                  | Data Type | Int32 |
|---------|------------|-------|-------------|-------|---------------------------------------------|------------------------------------|-------------------|----------------------------------------------------------------------|-----------|-------|
| 60FFh   | Access     | RW    | Mapping     | Yes   | Related<br>Mode                             | PV/CSV                             |                   | -2 <sup>31</sup> to +(2 <sup>31</sup> - 1)<br>(reference unit/<br>s) |           | 0     |
| Defines | the target | speed | d in PV and | CSV m | odes.                                       |                                    |                   |                                                                      |           |       |

The maximum operating speed of the motor in CSV mode is determined by the maximum motor speed.

### 7.4.6 Function Block Diagram

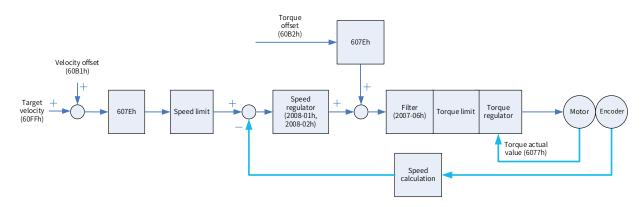

# 7.5 Cyclic Synchronous Torque (CST) Mode

In this mode, the host controller sends the target torque to the servo drive using cyclic synchronization. The servo drive executes torque control.

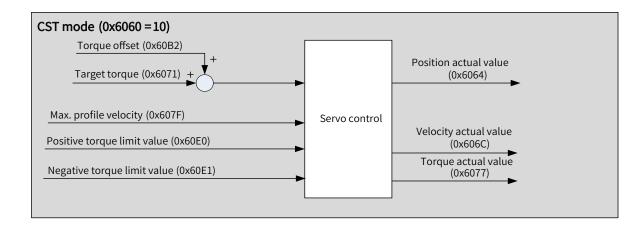

# 7.5.1 Configuration Block Diagram

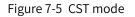

# 7.5.2 Related Objects

| Index (hex) | Sub-index<br>(hex) | Name                           | Access | Data Type | Unit                | Value Range                | Default   |
|-------------|--------------------|--------------------------------|--------|-----------|---------------------|----------------------------|-----------|
| 6040        | 00                 | Control word                   | RW     | Uint16    | -                   | 0 to 65535                 | 0         |
| 6041        | 00                 | Status word                    | RO     | Uint16    | -                   | -                          | 0         |
| 6060        | 00                 | Modes of operation             | RW     | Int8      | -                   | 0 to 10                    | 0         |
| 6061        | 00                 | Modes of operation display     | RO     | Int8      | -                   | -                          | 0         |
| 6071        | 00                 | Target torque                  | RW     | Int16     | 0.1%                | -3000 to +3000             | 0         |
| 6072        | 00                 | Max torque                     | RW     | Uint16    | 0.1%                | 0 to 3000                  | 3000      |
| 6074        | 00                 | Torque demand value            | RO     | Int16     | 0.1%                | -3000 to +3000             | 0         |
| 6077        | 00                 | Torque actual<br>value         | RO     | Int16     | 0.1%                | -3000 to +3000             | 0         |
| 607F        | 00                 | Max profile<br>velocity        | RW     | Uint32    | Reference<br>unit/s | 0 to (2 <sup>32</sup> – 1) | 104857600 |
| 60B2        | 00                 | Torque offset                  | RW     | Int16     | 0.1%                | -3000 to +3000             | 0         |
| 60E0        | 00                 | Positive torque<br>limit value | RW     | Uint16    | 0.1%                | 0 to 3000                  | 3000      |
| 60E1        | 00                 | Negative torque<br>limit value | RW     | Uint16    | 0.1%                | 0 to 3000                  | 3000      |

### 7.5.3 Related Function Settings

#### 1 Speed limit in the torque control mode

In the torque control mode, 607Fh can be used to limit the maximum speed in the forward and reverse directions. Note that the maximum speed cannot exceed the maximum operating speed allowed by the motor.

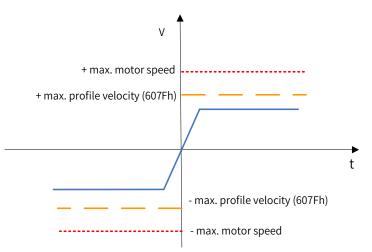

 $\cancel{x}$  Related parameters

| Index   | Name       | Ma      | x. profile v                                             | elocity | Setting<br>Condition<br>& Effective<br>Time | During<br>running &<br>Immediately | Data<br>Structure | VAR                                                 | Data<br>Type | Uint32    |  |  |
|---------|------------|---------|----------------------------------------------------------|---------|---------------------------------------------|------------------------------------|-------------------|-----------------------------------------------------|--------------|-----------|--|--|
| 607Fh   | Access     | RW      | Mapping                                                  | RPDO    | Related<br>Mode                             | PP/PV/PT/HM/<br>CST                | Value<br>Range    | 0 to (2 <sup>32</sup> – 1)<br>(reference<br>unit/s) | Default      | 104857600 |  |  |
| Defines | s the spee | d limit | Defines the speed limit in PP, PV, PT, HM and CST modes. |         |                                             |                                    |                   |                                                     |              |           |  |  |

#### 2 Torque limit

To protect mechanical devices, you can limit torque references of the servo drive in the position, speed, and torque control modes by setting 6072h (Max torque), 60E0h (Positive torque limit value), and 60E1h (Negative torque limit value). Note that the maximum torque allowed by the motor cannot be exceeded.

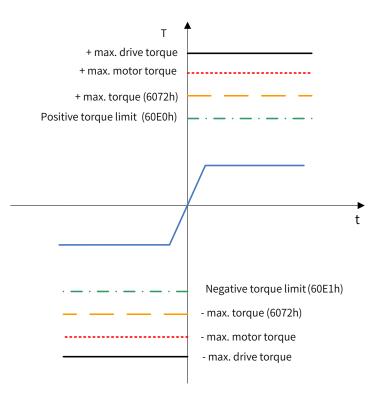

#### ☆ Related parameters

| Index<br>6072h | Name   | Ма | x. torque va | lue | Setting<br>Condition<br>& Effective<br>Time | During<br>running &<br>Immediately | Data<br>Structure | VAR                 | Data<br>Type | Uint16 |
|----------------|--------|----|--------------|-----|---------------------------------------------|------------------------------------|-------------------|---------------------|--------------|--------|
|                | Access | RW | RW Mapping   |     | Related<br>Mode                             | All                                | Value<br>Range    | 0 to 3000<br>(0.1%) | Default      | 3000   |

Defines the maximum torque limit of the servo drive in the forward and reverse directions.

| Index<br>60E0h | Name      | Positiv   | e torque limit | t value  | Setting<br>Condition<br>& Effective<br>Time | During<br>running &<br>Immediately | Data<br>Structure | VAR                 | Data<br>Type | Uint16 |
|----------------|-----------|-----------|----------------|----------|---------------------------------------------|------------------------------------|-------------------|---------------------|--------------|--------|
|                | Access    | RW        | Mapping        | RPDO     | Related<br>Mode                             | All                                | Value<br>Range    | 0 to 3000<br>(0.1%) | Default      | 3000   |
| Defines        | the maxim | um torqui | e limit of the | servo dr | ive in the fo                               | rward directio                     | n                 |                     |              |        |

Defines the maximum torque limit of the servo drive in the forward direction.

| Index<br>60E1h                                                                | Name   | Negat | ive torque lin | nit value | Setting<br>Condition<br>& Effective<br>Time | During<br>running &<br>Immediately | Data<br>Structure | VAR                 | Data Type | Uint16 |
|-------------------------------------------------------------------------------|--------|-------|----------------|-----------|---------------------------------------------|------------------------------------|-------------------|---------------------|-----------|--------|
|                                                                               | Access | RW    | Mapping        | RPDO      | Related<br>Mode                             | All                                | Value<br>Range    | 0 to 3000<br>(0.1%) | Default   | 3000   |
| Defines the maximum torque limit of the servo drive in the reverse direction. |        |       |                |           |                                             |                                    |                   |                     |           |        |

#### **3** Torque reference polarity

You can change the torque reference direction through setting the torque reference polarity.

| Index<br>607Eh | Name         | Polarity<br>RW Manning RPDO |                |           | Setting<br>Condition<br>& Effective<br>Time | During<br>running &<br>Immediately | Data<br>Structure | VAR      | Data Type | Uint8 |
|----------------|--------------|-----------------------------|----------------|-----------|---------------------------------------------|------------------------------------|-------------------|----------|-----------|-------|
|                | Access       | RW                          | Mapping        | RPDO      | Related<br>Mode                             | All                                | Value<br>Range    | 0 to 255 | Default   | 0     |
| Defines        | the polarity | of the p                    | osition, spee  | d, and to | orque referer                               | ice.                               |                   |          |           |       |
| Bit            |              |                             | De             | scriptior | ı                                           |                                    |                   |          |           |       |
|                | Torque       | referen                     | ce polarity:   |           |                                             |                                    |                   |          |           |       |
|                | 0: Multi     | ply by 1                    |                |           |                                             |                                    |                   |          |           |       |
|                | 1: Multi     | ply by -:                   | 1              |           |                                             |                                    |                   |          |           |       |
| 5              | PT: Inve     | erting th                   | e target torq  | ue (6071  | .h)                                         |                                    |                   |          |           |       |
|                | CSP/CS       | V: Inver                    | ting the torqu | ue offset | (60B2h)                                     |                                    |                   |          |           |       |
|                | CST: Inv     | verting t                   | he torque ref  | ference ( | (6071h + 60B2                               | 2h)                                |                   |          |           |       |

# 7.5.4 Recommended Configuration

The basic configuration of cyclic synchronous torque (CST) mode is described in the following table.

| RPDO                     | TPDO                             | Description |
|--------------------------|----------------------------------|-------------|
| 6040: Control word       | 6041:Status word                 | Mandatory   |
| 6071: Target torque      |                                  | Mandatory   |
|                          | 6064: Position actual value      | Optional    |
|                          | 606C: Velocity actual value      | Optional    |
|                          | 6077: Torque actual value        | Optional    |
| 6060: Modes of operation | 6061: Modes of operation display | Optional    |

## 7.5.5 Related Parameters

| Index<br>6040h | Name           |       | Control word |             | Setting<br>Condition<br>& Effective<br>Time | During<br>running<br>Immediat | & | Data<br>Structure | VAR        | Data Type | Uint16 |
|----------------|----------------|-------|--------------|-------------|---------------------------------------------|-------------------------------|---|-------------------|------------|-----------|--------|
|                | Access         | RW    |              |             | Related<br>Mode                             | All                           |   | Value<br>Range    | 0 to 65535 | Default   | 0      |
| Defines        | the control co | omma  | ımand.       |             |                                             |                               |   |                   |            |           |        |
| Bit            |                | Name  | 2            | Description |                                             |                               |   |                   |            |           |        |
| 0              | Switch on      |       |              | 1: Valic    | l, 0: Invalid                               |                               |   |                   |            |           |        |
| 1              | Enable volta   | ge    |              |             | l, 0: Invalid                               |                               |   |                   |            |           |        |
| 2              | Quick stop     |       |              | 0: Valic    | l, 1: Invalid                               |                               |   |                   |            |           |        |
| 3              | Enable opera   | ation | ion 1: Vali  |             | d, 0: Invalid                               |                               |   |                   |            |           |        |

| Index<br>6041h | Name            |           | Status word | ł      | & Effective Structure<br>Time |              |                | VAR | Data<br>Type | Uint16 |
|----------------|-----------------|-----------|-------------|--------|-------------------------------|--------------|----------------|-----|--------------|--------|
|                | Access          | RO        | Mapping     | TPDO   | Related<br>Mode               | All          | Value<br>Range | -   | Default      | 0      |
| Shows t        | he servo drive  | status.   |             |        |                               |              |                |     |              |        |
| Bit            |                 | Name      |             |        | Des                           | cription     |                |     |              |        |
| 0              | Ready to swite  | ch on     |             | 1: Val | id, 0: Invalid                |              |                |     |              |        |
| 1              | Switch on       |           |             | 1: Val | id, 0: Invalid                |              |                |     |              |        |
| 2              | Operation ena   | abled     |             | 1: Val | id, 0: Invalid                |              |                |     |              |        |
| 3              | Fault           |           |             | 1: Val | id, 0: Invalid                |              |                |     |              |        |
| 4              | Voltage enabl   | ed        |             | 1: Val | id, 0: Invalid                |              |                |     |              |        |
| 5              | Quick stop      |           |             | 0: Val | id, 1: Invalid                |              |                |     |              |        |
| 6              | Switch on disa  | abled     |             | 1: Val | id, 0: Invalid                |              |                |     |              |        |
| 7              | Warning         |           |             | 1: Val | id, 0: Invalid                |              |                |     |              |        |
| 8              | Manufacturer    | -specific |             | Unde   | fined                         |              |                |     |              |        |
| 9              | Remote          |           |             | 1: Val | id, control w<br>alid         | ord activate | ed             |     |              |        |
| 10             | Target reache   | d         |             | Not si | upported, al                  | wavs being   | 1              |     |              |        |
|                | -               |           |             |        | ition feedba                  |              |                |     |              |        |
| 11             | Internal limit  | active    |             | 1: Pos | ition feedba                  | ck over the  | limit          |     |              |        |
| 12             | Drive follow th | ne comn   | nand value  | Not si | upported, al                  | ways being   | 1              |     |              |        |
| 13             | Following erro  | or        |             | Not si | upported, al                  | ways being   |                |     |              |        |
| 14             | Manufacturer    | -specific |             | Unde   | fined                         |              |                |     |              |        |
| 15             | llama faur -    |           |             | 0: Hoi | ming not cor                  | npleted      |                |     |              |        |
| 15             | ome found       |           |             | 1: Hoi | ming comple                   | eted         |                |     |              |        |

| Index<br>6071h | Name                                          | Target torque |              | Setting<br>Condition<br>& Effective<br>Time | During<br>running &<br>Immediately | Data<br>Structure | VAR            | Data<br>Type             | Int16   |   |
|----------------|-----------------------------------------------|---------------|--------------|---------------------------------------------|------------------------------------|-------------------|----------------|--------------------------|---------|---|
|                | Access                                        | RW            | Mapping RPDO |                                             | Related<br>Mode                    | PT/CST            | Value<br>Range | –3000 to<br>+3000 (0.1%) | Default | 0 |
| Defines        | Optimes the target torque in DT and CST modes |               |              |                                             |                                    |                   |                |                          |         |   |

Defines the target torque in PT and CST modes.

The value 100.0% corresponds to the rated torque of the motor.

| Index<br>6074h | Name                                           | Torque demand value |                 | Setting<br>Condition<br>& Effective<br>Time | -               | Data<br>Structure | VAR            | Data<br>Type | Int16   |   |
|----------------|------------------------------------------------|---------------------|-----------------|---------------------------------------------|-----------------|-------------------|----------------|--------------|---------|---|
|                | Access                                         | RO                  | RO Mapping TPDO |                                             | Related<br>Mode | All               | Value<br>Range | -<br>(0.1%)  | Default | - |
| Shows t        | Shows the torque reference output value during |                     |                 |                                             | peration.       |                   | ,              |              |         |   |

Shows the torque reference output value during operation.

The value 100.0% corresponds to the rated torque of the motor.

| Index<br>6077h                                                                                                    | Name   | Torque actual value                         |             |   | Setting<br>Condition<br>& Effectiv<br>Time  | n _                                | Data<br>Structure | VAR         | Dat | а Туре       | Int16 |  |
|----------------------------------------------------------------------------------------------------|--------|---------------------------------------------|-------------|---|---------------------------------------------|------------------------------------|-------------------|-------------|-----|--------------|-------|--|
|                                                                                                    | Access | RO Mapping TPD que output of the servo driv |             |   | O Related<br>Mode                           | All                                | Value<br>Range    | -<br>(0.1%) | De  | efault       | -     |  |
| Shows the actual torque output of the servo drive.<br>The value 100.0% corresponds to the rated torque of the motor.                |        |                                             |             |   |                                             |                                    |                   |             |     |              |       |  |
| Index<br>60B2h                                                                                                    | Name   | Ţ                                           | orque offse | t | Setting<br>Condition<br>& Effective<br>Time | During<br>running &<br>Immediately | Data<br>Structure | VAR         |     | Data<br>Type | Int16 |  |
| Access RW Mapping RPDO Related Mode CSP/CSV/CST Value -3000 to Range +3000 (0.1%) Default 0                                         |        |                                             |             |   |                                             |                                    |                   |             |     |              |       |  |
| Defines the torque offset in CST, CSP, and CSV modes. After offset, the following formula applies:<br>Target torque = 6071h + 60B2h |        |                                             |             |   |                                             |                                    |                   |             |     |              |       |  |

## 7.5.6 Function Block Diagram

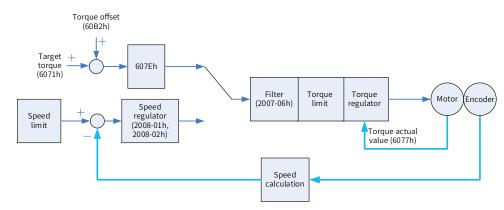

# 7.6 Profile Position (PP) Mode

The PP mode mainly applies to point-to-point positioning. In PP mode, the host controller defines the target position, operating speed, acceleration, and deceleration. The position profile generator inside the servo drive generates the position curve based on settings. The servo drive executes position control, speed control, and torque control.

## 7.6.1 Configuration Block Diagram

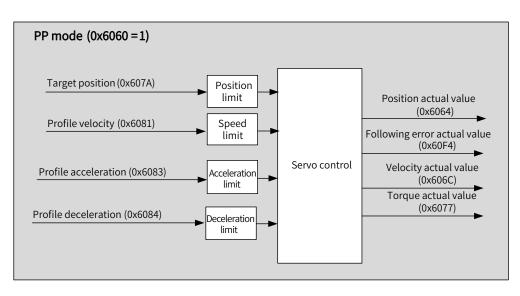

Figure 7-6 PP mode

In PP mode, the target position is triggered and activated based on the time sequence of bit4 of the control word (New set-point) and bit12 of the status word (Set-point acknowledge).

The controller sets the New set-point bit (bit4 of the control word) to 1 to inform the servo drive of the new target position. The servo drive, after receiving the new target position, sets the Set-point acknowledge bit (bit12 of the status word) to 1 to 1. After the controller sets the New set-point to 0 again, if the servo drive can receive the new target position, the Set-point acknowledge bit will be set to 0. Otherwise, it is kept to 1.

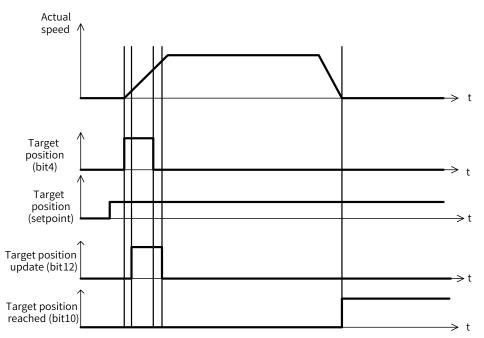

The linkage mode of position references is determined by bit5 (Change set immediately) of the control word. When bit5 is set to 1 (Sequential mode), sequential linkage applies between position references. When bit5 is set to 0 (Single-point mode), linkage applies between position references after reaching zero speed.

#### 1 Sequential mode:

The target position of present segment is in the process of positioning. After the new target position is

generated, the controller sets the New set-point bit to 1, and the servo drive performs positioning based on the new target position.

In sequential mode, the time sequence of bit4 of the control word (New set-point) and bit12 of the status word (Set-point acknowledge) is as follows.

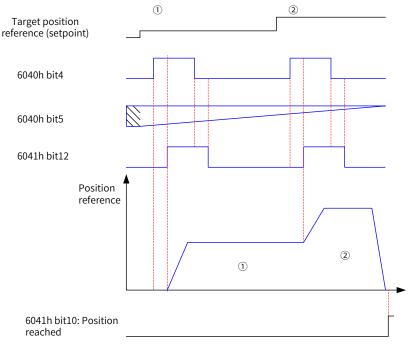

Note: To modify the target position reference (setpoint), the new target position bit (bit4) has to be sent again.

Figure 7-7 Time sequence in sequential mode

#### 2 Single-point mode:

The target position of present segment is in the process of positioning. After the new target position is generated, the controller sets the New set-point bit to 1, and the servo drive performs positioning based on the new target position after the position reference of present segment is transmitted.

The time sequence of bit4 of the control word (New set-point) and bit12 of the status word (Set-point acknowledge) is as follows.

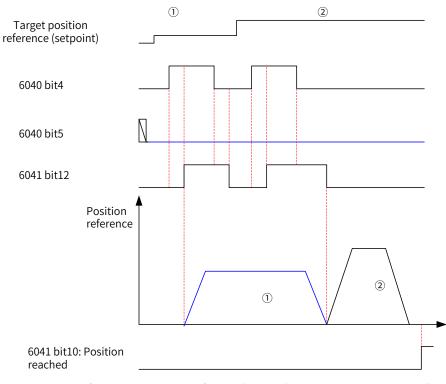

Note: To modify the target position reference (setpoint), the new target position bit (bit4) has to be sent again.

Figure 7-8 Time sequence in the single-point mode

In the single-point mode, the servo drive supports cache of one target position, which means the servo drive can memorize a new segment of target position when the present target position is being executed. The time sequence is as follows.

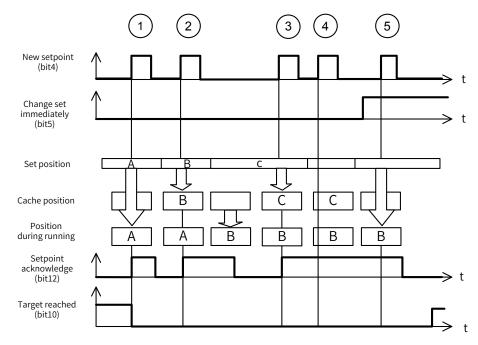

① : If the cache position is empty, the set position will be executed immediately.

②③ : If the present position reference is being executed, the new set position will be stored in the cache. After present position reference is transmitted, the cache value will be executed. After the cache is empty, a new set value can be received.

(4)(5) : The new setpoint cannot be received if the cache is full. In this case, you can set the attribute bit (Change set immediately) of the setpoint to 1 to activate the setpoint.

| Index<br>(hex) | Sub-index<br>(hex) | Name                       | Access | Data<br>Type | Unit                          | Value Range                               | Default    |
|----------------|--------------------|----------------------------|--------|--------------|-------------------------------|-------------------------------------------|------------|
| 6040           | 00                 | Control word               | RW     | Uint16       | -                             | 0 to 65535                                | 0          |
| 6041           | 00                 | Status word                | RO     | Uint16       | -                             | -                                         | 0          |
| 6060           | 00                 | Modes of operation         | RW     | Int8         | -                             | 0 to 10                                   | 0          |
| 6061           | 00                 | Modes of operation display | RO     | Int8         | -                             | -                                         | 0          |
| 6064           | 00                 | Position actual value      | RO     | Int32        | Reference unit                | -                                         | -          |
| 607A           | 00                 | Target position            | RW     | Int32        | Reference unit                | -2 <sup>31</sup> to (2 <sup>31</sup> - 1) | 0          |
| 6081           | 00                 | Profile velocity           | RW     | Uint32       | Reference unit/s              | 0 to (2 <sup>32</sup> – 1)                | 1747627    |
| 6083           | 00                 | Profile acceleration       | RW     | Uint32       | Reference unit/s <sup>2</sup> | 0 to (2 <sup>32</sup> – 1)                | 1747626667 |
| 6084           | 00                 | Profile deceleration       | RW     | Uint32       | Reference unit/s <sup>2</sup> | 0 to (2 <sup>32</sup> – 1)                | 1747626667 |
| 607F           | 00                 | Max. profile velocity      | RW     | Uint32       | Reference unit/s              | 0 to (2 <sup>32</sup> – 1)                | 104857600  |

# 7.6.2 Related Objects

## 7.6.3 Related Function Settings

#### 1 Positioning completed

Positioning completed: When the position deviation fulfills the set condition, the positioning process is done. In this case, the servo drive sets bit10 of the status word, and the host controller, once receives the signal, acknowledges that positioning is done.

☆ Related parameters

| Index |        |    | ow             | Setting<br>Condition<br>& Effective<br>Time | During<br>running<br>& At stop | Data<br>Structure | VAR            | Data Type                                        | Uint32  |     |
|-------|--------|----|----------------|---------------------------------------------|--------------------------------|-------------------|----------------|--------------------------------------------------|---------|-----|
| 6067h | Access | RW | RW Mapping RPD |                                             | Related<br>Mode                | PP                | Value<br>Range | 0 to (2 <sup>32</sup> –1)<br>(reference<br>unit) | Default | 734 |

Defines the threshold for position reach.

When the position deviation is within  $\pm$  6067h, and the time reaches the value defined by 6068h, the servo drive considers the position is reached and sets bit10 of 6041h to 1.

This flag bit is valid only when the S-ON signal is active in PP mode.

| Index<br>6068h |        | Setting<br>Condition<br>& Effective<br>Time | During<br>running &<br>At stop | Data<br>Structure | VAR             | Data Type | Uint16         |                    |         |   |
|----------------|--------|---------------------------------------------|--------------------------------|-------------------|-----------------|-----------|----------------|--------------------|---------|---|
|                | Access | RW                                          | W Mapping RPD                  |                   | Related<br>Mode | РР        | Value<br>Range | 0 to 65535<br>(ms) | Default | 0 |

Defines the time window for position reach.

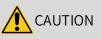

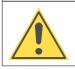

6067h only reflects the value of the threshold of the absolute position deviation to activate the positioning completed signal (bit10). It is not related to the positioning accuracy.

#### 2 Position deviation monitoring function

☆ Related parameters

| Index | Name   | Follow | ving error w | ng error window |                 | During<br>running &<br>Immediately | Data<br>Structure | VAR                                               | Data<br>Type | Uint32  |
|-------|--------|--------|--------------|-----------------|-----------------|------------------------------------|-------------------|---------------------------------------------------|--------------|---------|
| 6065h | Access | RW     | Mapping      | RPDO            | Related<br>Mode | PP/HM/CSP                          | Value Range       | 0 to (2 <sup>32</sup> – 1)<br>(reference<br>unit) |              | 3145728 |

Defines the threshold of excessive position deviation (reference unit).

If 6065h is set to a too large value, the warning threshold of excessive position deviation will be 2147483647 in encoder unit.

| Index<br>6066h | Name        | Follo | wing error tir | ne out     | Setting<br>Condition<br>& Effective<br>Time | During<br>running &<br>Immediately | Data<br>Structure | VAR                | Data<br>Type | Uint16 |
|----------------|-------------|-------|----------------|------------|---------------------------------------------|------------------------------------|-------------------|--------------------|--------------|--------|
|                | Access      | RW    | W Mapping RPDO |            | Related<br>Mode                             | PP/HM/CSP                          | Value<br>Range    | 0 to 65535<br>(ms) | Default      | 0      |
| Defines        | the time la |       | riggor ovcossi | ivo pociti | on doviation                                |                                    |                   |                    |              |        |

Defines the time lapse to trigger excessive position deviation (EB00.0)

If the position deviation exceeds the warning threshold of excessive position deviation and such status persists after the time defined by 6066h elapses, EB00.0 (Excessive position deviation) will occur.

#### 3 Speed limit

In PP mode, 607Fh can be used to limit the maximum speed in the forward and reverse directions. Note that the maximum speed cannot exceed the maximum operating speed allowed by the motor.

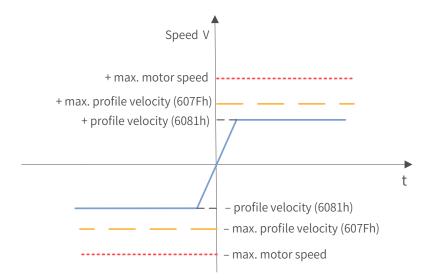

#### $\Leftrightarrow \mathsf{Related} \ \mathsf{parameters}$

| Index   | Name        | Max profile velocity |               | Setting<br>Condition<br>& Effective<br>Time | During<br>running &<br>Immediately | Data<br>Structure   | VAR            | Data<br>Type                                       | Uint32  |           |
|---------|-------------|----------------------|---------------|---------------------------------------------|------------------------------------|---------------------|----------------|----------------------------------------------------|---------|-----------|
| 607Fh   | Access      | RW                   | Mapping       | RPDO                                        | Related<br>Mode                    | PP/PV/PT/HM/<br>CST | Value<br>Range | 0 to (2 <sup>32</sup> -1)<br>(reference<br>unit/s) | Default | 104857600 |
| Defines | the speed l | limit ir             | n PP, PV, PT, | HM, and                                     | CST modes.                         |                     |                |                                                    |         |           |

#### 4 Acceleration and deceleration limits

In PP mode, the change rate of position references can be limited through the acceleration and deceleration limits.

☆ Related parameters

| Index | Name   | Ma | Max. acceleration |      | Setting<br>Condition<br>& Effective<br>Time | During<br>running &<br>Immediately | Data<br>Structure | VAR                                                      | Data<br>Type | Uint32     |
|-------|--------|----|-------------------|------|---------------------------------------------|------------------------------------|-------------------|----------------------------------------------------------|--------------|------------|
| 60C5h | Access | RW | Mapping           | RPDO | Related<br>Mode                             | All                                | Value<br>Range    | 0 to<br>4294967295<br>(reference<br>unit/s <sup>2)</sup> | Default      | 2147483647 |

Defines the maximum (limit) value of acceleration.

In PP mode, if the value of 6083h exceeds that of 60C5h, the value of 60C5h will be used.

For 60C5h, the setpoint 0 will be forcibly changed to 1.

| Index    | Name                                                                                     | Ma   | ax. decelera  | tion      | Setting<br>Condition<br>& Effective<br>Time | During<br>running &<br>Immediately | Data<br>Structure | VAR                                                      | Data<br>Type | Uint16     |
|----------|------------------------------------------------------------------------------------------|------|---------------|-----------|---------------------------------------------|------------------------------------|-------------------|----------------------------------------------------------|--------------|------------|
| 60C6h    | Access                                                                                   | RW   | Mapping       | RPDO      | Related<br>Mode                             | All                                | Value<br>Range    | 0 to<br>4294967295<br>(reference<br>unit/s <sup>2)</sup> | Default      | 2147483647 |
| Defines  | the max                                                                                  | imum | (limit) value | e of dece | leration.                                   |                                    |                   |                                                          |              |            |
| In PP mo | n PP mode, if the value of 6084h exceeds that of 60C6h, the value of 60C6h will be used. |      |               |           |                                             |                                    |                   |                                                          |              |            |

For 60C6h, the setpoint 0 will be forcibly changed to 1.

### 5 Polarity

You can change the position reference direction through setting the position reference polarity.

 $\nexists \mathsf{Related} \ \mathsf{parameter}$ 

| Index<br>607Eh | Eh          |                                                            |            | Setting<br>Condition<br>& Effective<br>Time | During<br>running &<br>Immediately | Data<br>Structure | VAR            | Data Type | Uint8   |   |  |  |  |
|----------------|-------------|------------------------------------------------------------|------------|---------------------------------------------|------------------------------------|-------------------|----------------|-----------|---------|---|--|--|--|
|                | Access      | RW                                                         | Mapping    | RPDO                                        | Related<br>Mode                    | All               | Value<br>Range | 0 to 255  | Default | 0 |  |  |  |
| Defines        | the polarit | the polarity of the position, speed, and torque reference. |            |                                             |                                    |                   |                |           |         |   |  |  |  |
| Bit            |             |                                                            |            | Descri                                      | ption                              |                   |                |           |         |   |  |  |  |
|                | Positi      | on refer                                                   | ence polar | ity                                         |                                    |                   |                |           |         |   |  |  |  |
| 7              | 0: Mul      | Aultiply by 1                                              |            |                                             |                                    |                   |                |           |         |   |  |  |  |
|                | 1: Mul      | Aultiply by -1                                             |            |                                             |                                    |                   |                |           |         |   |  |  |  |
|                | PP: In      | PP: Inverting the target position 607Ah                    |            |                                             |                                    |                   |                |           |         |   |  |  |  |

# 7.6.4 Recommended Configuration

The basic configuration for PP mode is described in the following table.

| RPDO                       | TPDO                             | Description |
|----------------------------|----------------------------------|-------------|
| 6040: Control word         | 6041:Status word                 | Mandatory   |
| 607A: Target position      | 6064: Position actual value      | Mandatory   |
| 6081: Profile velocity     | -                                | Mandatory   |
| 6083: Profile acceleration | -                                | Optional    |
| 6084: Profile deceleration | -                                | Optional    |
| 6060: Modes of operation   | 6061: Modes of operation display | Optional    |

# 7.6.5 Related Parameters

| Inde<br>6040 |                                                       | Name        | C       | ontr    | ol wor  | d         | Setting<br>Condition<br>& Effective<br>Time | running &                      | Data<br>Structure | VAR        | Data Type | Uint16 |
|--------------|-------------------------------------------------------|-------------|---------|---------|---------|-----------|---------------------------------------------|--------------------------------|-------------------|------------|-----------|--------|
|              |                                                       | Access      | RW      | Ма      | pping   | RPDO      | Related<br>Mode                             | All                            | Value<br>Range    | 0 to 65535 | Default   | 0      |
| Used to      | o set co                                              | ontrol cor  | nmands  | •       |         |           |                                             |                                |                   |            |           |        |
| Bit          |                                                       | Nam         | ne      |         |         |           |                                             |                                |                   |            |           |        |
| 0            | Swite                                                 | ch on       |         |         | 1: Vali | d, 0: Inv | alid                                        |                                |                   |            |           |        |
| 1            | Enab                                                  | le voltage  | è       |         | 1: Vali | d, 0: Inv | alid                                        |                                |                   |            |           |        |
| 2            | Quic                                                  | k stop      |         |         | 0: Vali | d, 1: Inv | alid                                        |                                |                   |            |           |        |
| 3            | Enab                                                  | ole operati | ion     |         | 1: Vali | d, 0: Inv | alid                                        |                                |                   |            |           |        |
| 4            | New                                                   | set-point   |         |         |         |           | new target<br>it12 of the s                 | position<br>status word        |                   |            |           |        |
| 5            | Chan                                                  | ige set im  | mediate | ly      |         |           |                                             | t be updated in<br>updated imm | ,                 | ,          |           |        |
| 6            | abs/ı                                                 | rel         |         | ce<br>e |         |           |                                             |                                |                   |            |           |        |
| 8            | Halt 0: Present operating state maintained<br>1: Halt |             |         |         |         |           |                                             |                                |                   |            |           |        |

| Index<br>6041h | Name         | S          | Status wor | d                       | Setting<br>Condition<br>& Effective<br>Time | -          | Data<br>Structure | VAR | Data Type | Uint16 |
|----------------|--------------|------------|------------|-------------------------|---------------------------------------------|------------|-------------------|-----|-----------|--------|
|                | Access       | RO         | Mapping    | TPDO                    | Related<br>Mode                             | All        | Value Range       | -   | Default   | 0      |
| Showst         | the servo dr | ive statu  | s.         |                         |                                             |            |                   |     |           |        |
| Bit            |              | Name       |            |                         | Desci                                       | ription    |                   |     |           |        |
| 0              | Ready to sw  | witch on   | 1          | :Valid,O                | : Invalid                                   |            |                   |     |           |        |
| 1              | Switch on    |            | 1          | :Valid,O                | : Invalid                                   |            |                   |     |           |        |
| 2              | Operation of | enabled    | 1          | :Valid,O                | : Invalid                                   |            |                   |     |           |        |
| 3              | Fault        |            | 1          | :Valid,O                | : Invalid                                   |            |                   |     |           |        |
| 4              | Voltage ena  | abled      | 1          | :Valid,O                | : Invalid                                   |            |                   |     |           |        |
| 5              | Quick stop   |            | 0          | ): Valid, 1             | : Invalid                                   |            |                   |     |           |        |
| 6              | Switch on o  | disabled   | 1          | :Valid,O                | : Invalid                                   |            |                   |     |           |        |
| 7              | Warning      |            | 1          | :Valid,O                | : Invalid                                   |            |                   |     |           |        |
| 8              | Manufactu    | rer-speci  | fic l      | Jndefine                | d                                           |            |                   |     |           |        |
| 9              | Remote       |            | 1          | :Valid, c               | ontrol word a                               | activated  | 1                 |     |           |        |
| 9              | Remote       |            | C          | ): Invalid              |                                             |            |                   |     |           |        |
| 10             | Target read  | bod        | 0          | ): Target               | position not                                | reached    |                   |     |           |        |
| 10             | Target reac  | neu        | 1          | : Target                | position reac                               | hed        |                   |     |           |        |
| 11             |              |            | (          | ): Positio              | n reference w                               | vithin the | e limit           |     |           |        |
| 11             | Internal lim | iit active | 1          | .: Positio              | n reference o                               | ver the l  | imit              |     |           |        |
| 10             |              |            | . (        | ): Set-poi              | nt can be up                                | dated      |                   | 1   |           |        |
| 12             | Set-point a  | cknowle    | dge 1      | : Set-poi               | nt cannot be                                | updated    | ł                 |     |           |        |
|                |              |            | 0          | ): EB00.0               | (Excessive po                               | osition d  | eviation) not     |     |           |        |
| 12             | Following    |            | r          | eported                 |                                             |            |                   |     |           |        |
| 13             | Following    |            | 1          | : EB00.0                | (Excessive po                               | osition d  |                   |     |           |        |
|                |              |            | r          | eported                 |                                             |            |                   |     |           |        |
| 14             | Manufactu    | rer-speci  | fic l      | Undefined               |                                             |            |                   |     |           |        |
| 15             | Home foun    | hd         | 0          | 0: Homing not completed |                                             |            |                   |     |           |        |
|                |              |            | 1          | 1: Homing completed     |                                             |            |                   |     |           |        |

| Index<br>607Ah | Name   | Target position |         | Setting<br>Condition<br>& Effective<br>Time | During<br>running &<br>Immediately | Data<br>Structure | VAR            | Data<br>Type                                                   | Int32   |   |
|----------------|--------|-----------------|---------|---------------------------------------------|------------------------------------|-------------------|----------------|----------------------------------------------------------------|---------|---|
|                | Access | RW              | Mapping | RPDO                                        | Related<br>Mode                    | PP/CSP            | Value<br>Range | -2 <sup>31</sup> to +(2 <sup>31</sup> - 1)<br>(reference unit) | Default | 0 |

Defines the target position of the servo drive in PP mode.

The target position type (absolute or relative) can be designated through bit6 of 6040h in PP mode.

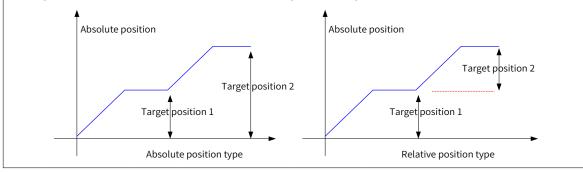

| Index   | Name                                                                                       | P  | rofile veloci | ty   | Setting<br>Condition<br>& Effective<br>Time | During<br>running &<br>Immediately | Data<br>Structure | VAR                                                | Data<br>Type | Uint32 |
|---------|--------------------------------------------------------------------------------------------|----|---------------|------|---------------------------------------------|------------------------------------|-------------------|----------------------------------------------------|--------------|--------|
| 6081h   | Access                                                                                     | RW | Mapping       | RPDO | Related<br>Mode                             | PP                                 | Value<br>Range    | 0 to (2 <sup>32</sup> -1)<br>(reference<br>unit/s) | Default      | 174762 |
| Defines | ines the constant operating speed for the target position in PP mode.                      |    |               |      |                                             |                                    |                   |                                                    |              |        |
|         | Motor speed (RPM) = $\frac{6081h \times 6091h (Gear ratio)}{Encoder resolution} \times 60$ |    |               |      |                                             |                                    |                   |                                                    |              |        |

| Ind |       | Name   | Prot | file accele | ration | Setting<br>Condition<br>& Effective<br>Time | During<br>running &<br>Immediately | Data<br>Structure | VAR                                                             | Data<br>Type | Uint32      |
|-----|-------|--------|------|-------------|--------|---------------------------------------------|------------------------------------|-------------------|-----------------------------------------------------------------|--------------|-------------|
| 608 | 6083h | Access | RW   | Mapping     | RPDO   | Related<br>Mode                             | PP/PV                              | Value<br>Range    | 0 to (2 <sup>32</sup> -1)<br>(reference<br>unit/s <sup>2)</sup> | Default      | 17476266667 |

Defines the position reference acceleration in PP mode.

In PP mode, if the value of 6083h exceeds that of 60C5h, the value of 60C5h will be used.

For 6083h, the setpoint 0 will be forcibly changed to 1.

| Index<br>6084h                                                                                                   | Name   | Prot | file deceler | ation | Setting<br>Condition<br>& Effective<br>Time | During<br>running<br>& At stop | Data<br>Structure | VAR                                                             | Data<br>Type | Uint32      |
|----------------------------------------------------------------------------------------------------|--------|------|--------------|-------|---------------------------------------------|--------------------------------|-------------------|-----------------------------------------------------------------|--------------|-------------|
| 000411                                                                                                    | Access | RW   | Mapping      | RPDO  | Related<br>Mode                             | PP/PV                          | Value<br>Range    | 0 to (2 <sup>32</sup> -1)<br>(reference<br>unit/s <sup>2)</sup> | Default      | 17476266667 |
| Defines the position reference deceleration in PP models in PP models if the value of 6084h exceeds that of 60Cd |        |      |              |       |                                             | the value o                    | f 60C6h will      | l be used.                                                      |              |             |

For 6084h, the setpoint 0 will be forcibly changed into 1.

## 7.6.6 Function Block Diagram

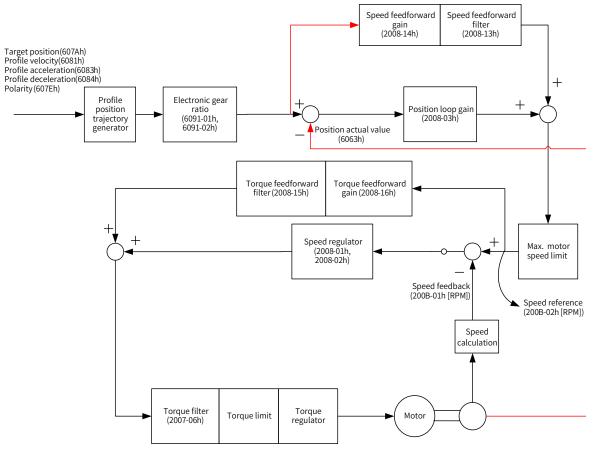

# 7.7 Profile Velocity (PV) Mode

In PV mode, the host controller sends the target speed, acceleration, and deceleration commands to the servo drive. The servo drive generates the speed reference curve and executes speed control and torque control.

# 7.7.1 Configuration Block Diagram

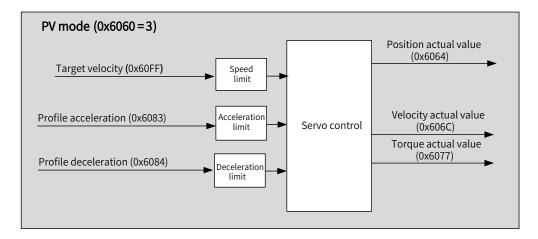

Figure 7-9 PV mode

## 7.7.2 Related Objects

| Index<br>(hex) | Sub-index<br>(hex) | Name                       | Access | Data<br>Type | Unit                          | Value Range                               | Default    |
|----------------|--------------------|----------------------------|--------|--------------|-------------------------------|-------------------------------------------|------------|
| 6040           | 00                 | Control word               | RW     | Uint16       | -                             | 0 to 65535                                | 0          |
| 6041           | 00                 | Status word                | RO     | Uint16       | -                             | -                                         | 0          |
| 6060           | 00                 | Modes of operation         | RW     | Int8         | -                             | 0 to 10                                   | 0          |
| 6061           | 00                 | Modes of operation display | RO     | Int8         | -                             | -                                         | 0          |
| 606C           | 00                 | Velocity actual value      | RO     | Int32        | Reference unit/s              | -                                         | -          |
| 606D           | 00                 | Velocity window            | RW     | Uint16       | RPM                           | 0 to 65535                                | 10         |
| 606E           | 00                 | Velocity window time       | RW     | Uint16       | ms                            | 0 to 65535                                | 0          |
| 606F           | 00                 | Velocity threshold         | RW     | Uint16       | RPM                           | 0 to 0xFFFF                               | 10         |
| 6070           | 00                 | Velocity threshold time    | RW     | Uint16       | ms                            | 0 to 65535                                | 0          |
| 607F           | 00                 | Max. profile velocity      | RW     | Uint32       | Reference unit/s              | 0 to (2 <sup>32</sup> - 1)                | 104857600  |
| 6083           | 00                 | Profile acceleration       | RW     | Uint32       | Reference unit/s <sup>2</sup> | 0 to (2 <sup>32</sup> -1)                 | 1747626667 |
| 6084           | 00                 | Profile deceleration       | RW     | Uint32       | Reference unit/s <sup>2</sup> | 0 to (2 <sup>32</sup> - 1)                | 1747626667 |
| 60FF           | 00                 | Target velocity            | RW     | Int32        | Reference unit/s              | -2 <sup>31</sup> to +(2 <sup>31</sup> -1) | 0          |

# 7.7.3 Related Function Settings

#### 1 Speed reach monitoring

Speed reach monitoring is used to check whether the speed reference of the servo drive matches the motor speed feedback.

| ∽      | Related | parameters |
|--------|---------|------------|
| $\sim$ | netucu  | purumeters |

| Index<br>606Dh |        |                        |         | Setting<br>Condition<br>& Effective<br>Time | During<br>running &<br>Immediately          | Data<br>Structure                  | VAR               | Data<br>Type        | Uint16       |        |
|----------------|--------|------------------------|---------|---------------------------------------------|---------------------------------------------|------------------------------------|-------------------|---------------------|--------------|--------|
| 000011         | Access | RW                     | Mapping | RPDO                                        | Related<br>Mode                             | PV                                 | Value<br>Range    | 0 to 65535<br>(RPM) | Default      | 10     |
| Index<br>606Eh | Name   | e Velocity window time |         | ' time                                      | Setting<br>Condition<br>& Effective<br>Time | During<br>running &<br>Immediately | Data<br>Structure | VAR                 | Data<br>Type | Uint16 |
| CODEN          | Access | RW                     | Mapping | RPDO                                        | Related<br>Mode                             | PV                                 | Value<br>Range    | 0 to 65535<br>(ms)  | Default      | 0      |

606Dh is used to set the threshold for speed reach. 606Eh is used to set the window time for speed reach.

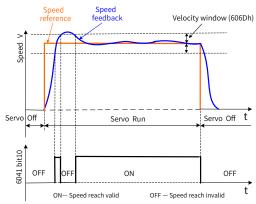

If the difference value between the speed reference and speed feedback is within ±606D and such status persists for the time defined by 606E, the speed is reached, and bit10 (Target reached) of 6041h is set to 1. This flag bit is valid only when the servo drive is enabled in PV mode.

#### 2 Zero speed monitoring

Zero speed monitoring is used to check whether the absolute value of motor speed feedback is less than the set threshold. If this conditions is fulfilled, the motor is approaching the standstill state (zero speed) and bit12 of the status word is set to 1.

| Index<br>606Fh | Name   | ame Velocity threshold                                  |         |                                             | Setting<br>Condition<br>& Effective<br>Time | During<br>running &<br>Immediately | Data<br>Structure  | VAR                 | Data<br>Type | Uint16 |
|----------------|--------|---------------------------------------------------------|---------|---------------------------------------------|---------------------------------------------|------------------------------------|--------------------|---------------------|--------------|--------|
|                | Access | RW                                                      | Mapping | RPDO                                        | Related<br>Mode                             | PV                                 | Value<br>Range     | 0 to 65535<br>(RPM) | Default      | 10     |
| Index<br>6070h | Name   | Velocity threshold time       RW     Mapping       RPDO |         | Setting<br>Condition<br>& Effective<br>Time | During<br>running &<br>Immediately          | Data<br>Structure                  | VAR                | Data<br>Type        | Uint16       |        |
|                | Access |                                                         |         | Related<br>Mode                             | PV                                          | Value<br>Range                     | 0 to 65535<br>(ms) | Default             | 0            |        |

 $\cancel{a}$  Related parameters

Defines the threshold for zero speed.

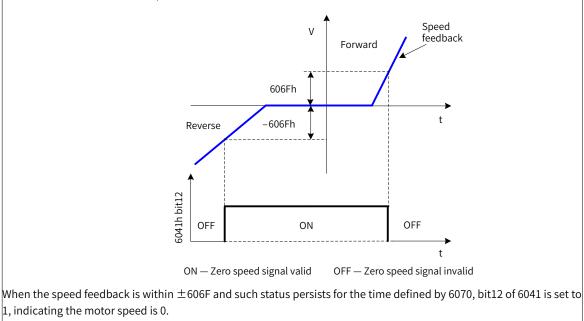

This flag bit is valid only in PV mode.

#### 3 Speed limit

In PV mode, 607Fh can be used to limit the maximum speed in forward and reverse directions. Note that the maximum speed cannot exceed the maximum operating speed allowed by the motor.

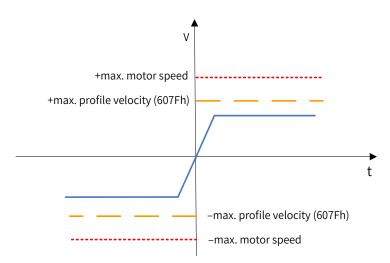

☆ Related parameters

| Index   | Name                                                       | e Max. profile velocity |         | Setting<br>Condition<br>& Effective<br>Time | During<br>running &<br>Immediately | Data<br>Structure   | VAR         | Data<br>Type                                        | Uint32  |           |  |  |
|---------|------------------------------------------------------------|-------------------------|---------|---------------------------------------------|------------------------------------|---------------------|-------------|-----------------------------------------------------|---------|-----------|--|--|
| 607Fh   | Access                                                     | RW                      | Mapping | RPDO                                        | Related<br>Mode                    | PP/PV/PT/HM/<br>CST | Value Range | 0 to (2 <sup>32</sup> - 1)<br>(reference<br>unit/s) | Default | 104857600 |  |  |
| Defines | Defines the speed limits in PP, PV, PT, HM, and CST modes. |                         |         |                                             |                                    |                     |             |                                                     |         |           |  |  |

#### 4 Acceleration and deceleration limits

In PV mode, the change rate of speed references can be limited through the acceleration and deceleration limits.

| Index | Name   | Ma | ax. accelera | tion | Setting<br>Condition<br>& Effective<br>Time | During<br>running &<br>Immediately | Data<br>Structure | VAR                                                      | Data<br>Type | Uint32     |
|-------|--------|----|--------------|------|---------------------------------------------|------------------------------------|-------------------|----------------------------------------------------------|--------------|------------|
| 60C5h | Access | RW | Mapping      | RPDO | Related<br>Mode                             | All                                | Value<br>Range    | 0 to<br>4294967295<br>(reference<br>unit/s <sup>2)</sup> | Default      | 2147483647 |

Defines the maximum (limit) value of acceleration.

In PV mode, if the value of 6083h exceeds that of 60C5h, the value of 60C5h will be used.

For 60C5h, the setpoint 0 will be forcibly changed to 1.

| Index   | Name                                             | Ma | Max. deceleration |      | Setting<br>Condition<br>& Effective<br>Time | During<br>running &<br>Immediately | Data<br>Structure | VAR                                                      | Data Type | Uint16     |
|---------|--------------------------------------------------|----|-------------------|------|---------------------------------------------|------------------------------------|-------------------|----------------------------------------------------------|-----------|------------|
| 60C6h   | Access                                           | RW | Mapping           | RPDO | Related<br>Mode                             | All                                | Value<br>Range    | 0 to<br>4294967295<br>(reference<br>unit/s <sup>2)</sup> | Default   | 2147483647 |
| Defines | efines the maximum (limit) value of deceleration |    |                   |      |                                             |                                    |                   |                                                          |           |            |

Defines the maximum (limit) value of deceleration.

In PV mode, if the value of 6084h exceeds that of 60C6h, the value of 60C6h will be used.

For 60C6h, the setpoint 0 will be forcibly changed to 1.

#### 5 Polarity

You can change the velocity reference direction through setting the velocity reference polarity.

☆ Related parameters

| Index<br>607Eh | Name      | Polarity        |               | Setting<br>Condition<br>& Effective<br>Time | During<br>running &<br>Immediately | Data<br>Structure | VAR            | Data Type | Uint8   |   |
|----------------|-----------|-----------------|---------------|---------------------------------------------|------------------------------------|-------------------|----------------|-----------|---------|---|
|                | Access    | RW Mapping RPDO |               |                                             | Related<br>Mode                    | All               | Value<br>Range | 0 to 255  | Default | 0 |
| Defines        | the polar | ity of          | the positior  | i, speed,                                   | and torque r                       | eference.         |                |           |         |   |
| Bit            |           |                 | Description   |                                             |                                    |                   |                |           |         |   |
|                | Velocity  | refere          | ence polarity | /                                           |                                    |                   |                |           |         |   |
| 6              | 0: Multip | ly by           | 1             |                                             |                                    |                   |                |           |         |   |
| 0              | 1: Multip | ly by           | -1            |                                             |                                    |                   |                |           |         |   |
|                | PV: Invei | ting            | the target to | rque 60F                                    | Fh                                 |                   |                |           |         |   |

# 7.7.4 Recommended Configuration

The basic configuration for PV mode is described in the following table.

| RPDO                       | TPDO                             | Description |
|----------------------------|----------------------------------|-------------|
| 6040: Control word         | 6041:Status word                 | Mandatory   |
| 60FF: Target Velocity      |                                  | Mandatory   |
|                            | 6064: Position actual value      | Optional    |
|                            | 606C: Velocity actual value      | Optional    |
| 6083: Profile acceleration |                                  | Optional    |
| 6084: Profile deceleration |                                  | Optional    |
| 6060: Modes of operation   | 6061: Modes of operation display | Optional    |

## 7.7.5 Related Parameters

| Index<br>6040h | Name       | Name Control wo |         | rd                  | Setting<br>Condition<br>& Effective<br>Time | During<br>running &<br>Immediately | Da <sup>.</sup><br>Struc |       | VAR        | Data Type | Uint16 |
|----------------|------------|-----------------|---------|---------------------|---------------------------------------------|------------------------------------|--------------------------|-------|------------|-----------|--------|
|                | Access     | RW              | Mapping | RPDO                | Related<br>Mode                             | All                                | Value F                  | Range | 0 to 65535 | Default   | 0      |
| Used to        | set contro | ol com          | mands.  |                     |                                             |                                    |                          |       |            |           |        |
| Bit            |            | Nam             | e       |                     | Descri                                      | ption                              |                          |       |            |           |        |
| 0              | Switch o   | on              |         | 1: Valid,           | 0: Invalid                                  |                                    |                          |       |            |           |        |
| 1              | Enable     | /oltage         | 2       | 1: Valid,           | 0: Invalid                                  |                                    |                          |       |            |           |        |
| 2              | Quick st   | ор              |         | 0: Valid,           | 1: Invalid                                  |                                    |                          |       |            |           |        |
| 3              | Enable     | operati         | on      | 1: Valid,           | 0: Invalid                                  |                                    |                          |       |            |           |        |
| 8              | Halt       | Halt            |         | 0: Prese<br>1: Halt | sent operating state maintained             |                                    |                          |       |            |           |        |

| Index<br>6041h | Name           | S          | Status wore | 1                                             | Setting<br>Condition<br>& Effective<br>Time | -         | Data<br>Structure | VAR | Data Type | Uint16 |  |
|----------------|----------------|------------|-------------|-----------------------------------------------|---------------------------------------------|-----------|-------------------|-----|-----------|--------|--|
|                | Access         | RO         | Mapping     | TPDO                                          | Related<br>Mode                             | All       | Value<br>Range    | -   | Default   | 0      |  |
| Shows t        | he servo drive | e status.  |             | 1                                             |                                             |           |                   |     |           |        |  |
| Bit            | Nai            | me         |             | C                                             | escription                                  |           |                   |     |           |        |  |
| 0              | Ready to swit  | tch on     | 1: Vali     | d, 0: Inva                                    | lid                                         |           |                   |     |           |        |  |
| 1              | Switch on      |            |             | 1: Valid, 0: Invalid                          |                                             |           |                   |     |           |        |  |
| 2              | Operation en   | abled      | 1: Vali     | d, 0: Inva                                    | lid                                         |           |                   |     |           |        |  |
| 3              | Fault          |            | 1: Vali     | d, 0: Inva                                    | lid                                         |           |                   |     |           |        |  |
| 4              | Voltage enab   | led        | 1: Vali     | d, 0: Inva                                    | lid                                         |           |                   |     |           |        |  |
| 5              | Quick stop     |            | 0: Vali     | d, 1: Inva                                    | lid                                         |           |                   |     |           |        |  |
| 6              | Switch on dis  | sabled     | 1: Vali     | d, 0: Inva                                    | lid                                         |           |                   |     |           |        |  |
| 7              | Warning        |            | 1: Vali     | d, 0: Inva                                    | lid                                         |           |                   |     |           |        |  |
| 8              | Manufacture    | r-specific | Unde        | ined                                          |                                             |           |                   |     |           |        |  |
| 9              | Remote         |            |             | : Valid, control word activated<br>I: Invalid |                                             |           |                   |     |           |        |  |
|                |                |            | 0: Tar      | get veloci                                    | ty not reache                               | ed        |                   |     |           |        |  |
| 10             | Target reache  | ed         | 1: Tar      | get veloci                                    | ty reached                                  |           |                   |     |           |        |  |
|                |                |            | 0: Pos      | ition feed                                    | lback within                                | the limit |                   |     |           |        |  |
| 11             | Internal limit | active     | 1: Pos      | ition feed                                    | lback over th                               | e limit   |                   |     |           |        |  |
|                |                |            | 0: Spe      | ed not be                                     | eing 0                                      |           |                   |     |           |        |  |
| 12             | Speed          |            | 1: Spe      | ed being                                      | 0                                           |           |                   |     |           |        |  |
| 13             | N/A            |            |             |                                               | ways being (                                | )         |                   |     |           |        |  |
| 14             | Manufacture    | r-specific |             | Undefined                                     |                                             |           |                   |     |           |        |  |
| 15             |                |            | 0: Hor      | 0: Homing not completed                       |                                             |           |                   |     |           |        |  |
| 15             | 15 Home found  |            |             | 1: Homing completed                           |                                             |           |                   |     |           |        |  |

| Index | Name   | Target velocity |         | Setting<br>Condition<br>& Effective<br>Time | During<br>running &<br>Immediately | Data<br>Structure | VAR            | Data<br>Type                                                         | Int32   |   |
|-------|--------|-----------------|---------|---------------------------------------------|------------------------------------|-------------------|----------------|----------------------------------------------------------------------|---------|---|
| 60FFh | Access | RW              | Mapping | Yes                                         | Related<br>Mode                    | PV/CSV            | Value<br>Range | -2 <sup>31</sup> to +(2 <sup>31</sup> - 1)<br>(reference unit/<br>s) | Default | 0 |

Defines the target speed in PV and CSV modes.

| Index   | Name                                                                                      | Pro     | file accele     | ration  | Setting<br>Condition<br>& Effective<br>Time | During<br>running<br>Immediately | Data<br>Structure | VAR                                                              | Data<br>Type | Uint32      |
|---------|-------------------------------------------------------------------------------------------|---------|-----------------|---------|---------------------------------------------|----------------------------------|-------------------|------------------------------------------------------------------|--------------|-------------|
| 6083h   | Access                                                                                    | RW      | RW Mapping RPDO |         | Related<br>Mode                             | PP/PV                            | Value<br>Range    | 0 to (2 <sup>32</sup> - 1)<br>(reference<br>unit/s <sup>2)</sup> | Default      | 17476266667 |
| Defines | s the speec                                                                               | l refer | ence accel      | eration | in PP and PV                                | modes.                           |                   |                                                                  |              |             |
| In PP m | In PP mode, if the value of 6083h exceeds that of 60C5h, the value of 60C5h will be used. |         |                 |         |                                             |                                  |                   |                                                                  |              |             |
| For 608 | For 6083h, the setpoint 0 will be forcibly changed to 1.                                  |         |                 |         |                                             |                                  |                   |                                                                  |              |             |

| Index   | Name         | Pro    | file decele | ration    | Setting<br>Condition<br>& Effective<br>Time | During<br>running &<br>At stop | Data<br>Structure | VAR                                                             | Data<br>Type | Uint32      |
|---------|--------------|--------|-------------|-----------|---------------------------------------------|--------------------------------|-------------------|-----------------------------------------------------------------|--------------|-------------|
| 6084h   | Access       | RW     | Mapping     | RPDO      | Related<br>Mode                             | PP/PV                          | Value<br>Range    | 0 to (2 <sup>32</sup> -1)<br>(reference<br>unit/s <sup>2)</sup> | Default      | 17476266667 |
| Defines | s the speed  | d refe | rence dece  | eleration | in PP and PV                                | modes.                         |                   |                                                                 |              |             |
| In PP m | node, if the | e valu | e of 6084h  | exceeds   | s that of 60C6                              | h, the value o                 | of 60C6h wil      | l be used.                                                      |              |             |
| For 608 | 84h, the se  | tpoin  | t 0 will be | forcibly  | changed to 1.                               |                                |                   |                                                                 |              |             |

### 7.7.6 Function Block Diagram

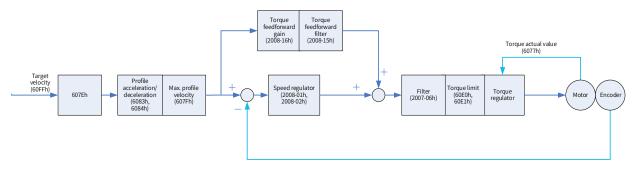

# 7.8 Profile Torque (PT) Mode

In PT mode, the host controller sends the target torque defined by 6071h and the torque slope defined by 6087h to the servo drive. The servo drive generates the torque reference curve and executes torque control.

## 7.8.1 Configuration Block Diagram

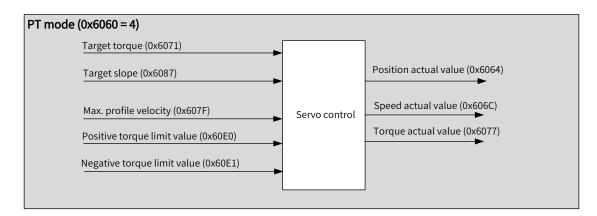

Figure 7-10 PT mode

# 7.8.2 Related Objects

| Index<br>(hex) | Sub-index<br>(hex) | Name         | Access | Data<br>Type | Unit | Value Range | Default |
|----------------|--------------------|--------------|--------|--------------|------|-------------|---------|
| 6040           | 00                 | Control word | RW     | Uint16       | -    | 0 to 65535  | 0       |
| 6041           | 00                 | Status word  | RO     | Uint16       | -    | -           | 0       |

| Index<br>(hex) | Sub-index<br>(hex) | Name                        | Access | Data<br>Type | Unit                | Value Range                | Default            |
|----------------|--------------------|-----------------------------|--------|--------------|---------------------|----------------------------|--------------------|
| 6060           | 00                 | Modes of operation          | RW     | Int8         | -                   | -                          | 0                  |
| 6061           | 00                 | Modes of operation display  | RO     | Int8         | -                   | -                          | 0                  |
| 6071           | 00                 | Target torque               | RW     | Int16        | 0.1%                | -3000 to<br>+3000          | 0                  |
| 6072           | 00                 | Max. torque                 | RW     | Uint16       | 0.1%                | 0 to 3000                  | 3000               |
| 6074           | 00                 | Torque demand value         | RO     | Int16        | 0.1%                | -                          | -                  |
| 6077           | 00                 | Torque actual value         | RO     | Int16        | 0.1%                | -                          | -                  |
| 6087           | 00                 | Torque slope                | RW     | Uint32       | 0.1%/s              | 0 to (2 <sup>32</sup> – 1) | 2 <sup>32</sup> -1 |
| 607F           | 00                 | Max. profile velocity       | RW     | Uint32       | Reference<br>unit/s | 0 to (2 <sup>32</sup> – 1) | 104857600          |
| 60E0           | 00                 | Positive torque limit value | RW     | Uint16       | 0.1%                | 0 to 3000                  | 3000               |
| 60E1           | 00                 | Negative torque limit value | RW     | Uint16       | 0.1%                | 0 to 3000                  | 3000               |

# 7.8.3 Related Function Settings

#### 1 Speed limit in the torque control mode

In the torque control mode, 607Fh can be used to limit the maximum speed in the forward and reverse directions. Note that the maximum speed cannot exceed the maximum operating speed allowed by the motor.

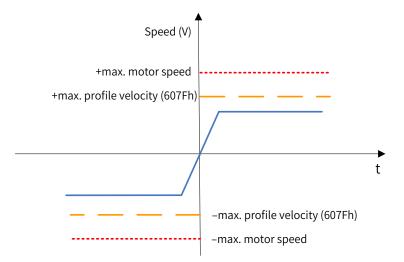

#### ☆ Related parameters

| Index   | Name      | Мах                             | . profile ve | locity     | Setting<br>Condition<br>& Effective<br>Time | During<br>running &<br>Immediately | Data<br>Structure | VAR                                                 | Data<br>Type | Uint32    |
|---------|-----------|---------------------------------|--------------|------------|---------------------------------------------|------------------------------------|-------------------|-----------------------------------------------------|--------------|-----------|
| 607Fh   | Access    | RW                              | Mapping      | RPDO       | Related<br>Mode                             | PP/PV/PT/HM/<br>CST                | Value<br>Range    | 0 to (2 <sup>32</sup> - 1)<br>(reference<br>unit/s) | Default      | 104857600 |
| Defines | the speed | ed limit in PP, PV, PT, HM, and |              | CST modes. |                                             |                                    |                   |                                                     |              |           |

#### 2 Torque limit

To protect the mechanical devices, you can limit the torque references of the servo drive in the position, speed, and torque control modes by setting 6072h (Max. torque), 60E0h (Positive torque limit value), and 60E1h (Negative torque limit value). Note that the maximum torque allowed by the servo drive cannot be exceeded.

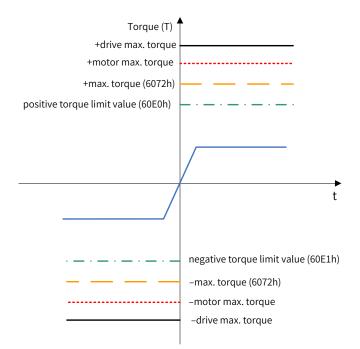

 $\Leftrightarrow \mathsf{Related} \ \mathsf{parameters}$ 

| Index<br>6072h | Name   |    | Max. torque |      | Setting<br>Condition<br>& Effective<br>Time | During<br>running &<br>Immediately | Data<br>Structure | VAR                 | Data<br>Type | Uint16 |
|----------------|--------|----|-------------|------|---------------------------------------------|------------------------------------|-------------------|---------------------|--------------|--------|
|                | Access | RW | Mapping     | RPDO | Related<br>Mode                             | All                                | Value<br>Range    | 0 to 3000<br>(0.1%) | Default      | 3000   |
|                |        | 1  |             |      |                                             |                                    |                   |                     |              |        |

Defines the maximum torque limit of the servo drive in the forward/reverse direction.

| Index<br>60E0h | Name   | Positive | e torque lim | it value | Setting<br>Condition<br>& Effective<br>Time | During<br>running &<br>Immediately | Data<br>Structure | VAR                       | Data<br>Type | Uint16 |
|----------------|--------|----------|--------------|----------|---------------------------------------------|------------------------------------|-------------------|---------------------------|--------------|--------|
|                | Access | RW       | Mapping      | RPDO     | Related<br>Mode                             | All                                | Value<br>Range    | 0 to 3000<br>(unit: 0.1%) | Default      | 3000   |

Defines the maximum torque limit of the servo drive in the forward direction.

| Index<br>60E1h | Name      | Negativ   | Negative torque limit value<br>RW Mapping RPDO |  |                | During<br>running &<br>Immediately | Data<br>Structure | VAR                       | Data<br>Type | Uint16 |
|----------------|-----------|-----------|------------------------------------------------|--|----------------|------------------------------------|-------------------|---------------------------|--------------|--------|
|                | Access    | RW        |                                                |  |                | All                                | Value<br>Range    | 0 to 3000<br>(unit: 0.1%) | Default      | 3000   |
| Defines t      | the maxin | num torqu | n torque limit of the servo                    |  | ive in the rev | verse directior                    |                   | . , ,                     |              |        |

#### 3 Torque reference polarity

You can change the torque reference direction through setting the torque reference polarity.

 $\Leftrightarrow \mathsf{Related} \ \mathsf{parameters}$ 

| Index<br>607Eh | Name        |          | Polarity      |           | Setting<br>Condition<br>& Effective<br>Time | During<br>running &<br>Immediately | Data<br>Structure | VAR      | Data<br>Type | Uint8 |
|----------------|-------------|----------|---------------|-----------|---------------------------------------------|------------------------------------|-------------------|----------|--------------|-------|
|                | Access      | RW       | Mapping       | RPDO      | Related<br>Mode                             | All                                | Value<br>Range    | 0 to 255 | Default      | 0     |
| Defines        | the polarit | y of the | position, s   | peed, an  | id torque ref                               | erences.                           |                   |          |              |       |
| Bit            |             |          | Des           | scription |                                             |                                    |                   |          |              |       |
|                | Torqu       | e refere | nce polarit   | y:        |                                             |                                    |                   |          |              |       |
|                | 0: Mu       | tiply by | 1             |           |                                             |                                    |                   |          |              |       |
| 5              | 1: Mu       | tiply by | -1            |           |                                             |                                    |                   |          |              |       |
|                | CSP/C       | SV: Inve | erting the to | orque off | fset (60B2h)                                |                                    |                   |          |              |       |
|                | CST: I      | nverting | g the torque  | e referen | ce (6071h + 6                               | 50B2h)                             |                   |          |              |       |

#### 4 Torque reach monitoring

Torque reach monitoring is used to check whether the torque reference value reaches the set torque base value. If yes, a corresponding torque reached signal will be output to the host controller.

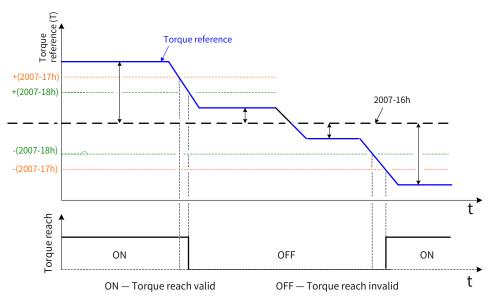

If the absolute difference value between the torque reference and 2007-16h (Base value for torque reached) is larger than 2007-17h (Threshold of valid torque reach), the torque reached signal is valid. Otherwise, the original status applies.

If the absolute difference value between the torque reference and 2007-16h (Base value for torque reached) is smaller than 2007-18h (Threshold of invalid torque reach), the torque reached signal is invalid. Otherwise, the original status applies.

#### $\stackrel{\scriptscriptstyle \ensuremath{\scriptstyle\sc c}}{\sim}$ Related parameters

| Sub-<br>index | Name   | Base  | value for torg         | lue reach | Setting<br>Condition<br>& Effective<br>Time | During<br>running &<br>Immediately | Data<br>Structure | -                 | Data<br>Type | Uint16 |
|---------------|--------|-------|------------------------|-----------|---------------------------------------------|------------------------------------|-------------------|-------------------|--------------|--------|
| 16h           | Access | RW    | N Mapping -            |           | Related<br>Mode                             | PT                                 | Value<br>Range    | 0 to 300.0<br>(%) | Default      | 0      |
| Sub-<br>index | Name   | Thres | hold of valid<br>reach | torque    | Setting<br>Condition<br>& Effective<br>Time | During<br>running &<br>Immediately | Data<br>Structure | -                 | Data<br>Type | Uint16 |
| 17h           | Access | RW    | Mapping                | -         | Related<br>Mode                             | PT                                 | Value<br>Range    | 0 to 300.0<br>(%) | Default      | 20.0   |

| Sub-<br>index | Name   | Thresho | old of invalio<br>reach | d torque | Setting<br>Condition<br>& Effective<br>Time | During<br>running &<br>Immediately | Data<br>Structure | -                 | Data<br>Type | Uint16 |
|---------------|--------|---------|-------------------------|----------|---------------------------------------------|------------------------------------|-------------------|-------------------|--------------|--------|
| 18h           | Access | RW      | Mapping                 | -        | Related<br>Mode                             | PT                                 | Value<br>Range    | 0 to 300.0<br>(%) | Default      | 10.0   |

# 7.8.4 Related Parameters

| Index<br>6040h | Name          | C       | Control wor           | rd          | Setting<br>Condition<br>& Effective<br>Time | During<br>running &<br>Immediately | Data<br>Structure | VAR        | Data Type | Uint16 |
|----------------|---------------|---------|-----------------------|-------------|---------------------------------------------|------------------------------------|-------------------|------------|-----------|--------|
|                | Access        | RW      | Mapping               | RPDO        | Related<br>Mode                             | All                                | Value<br>Range    | 0 to 65535 | Default   | 0      |
| Used to        | set control o | commanc | ls.                   |             |                                             |                                    |                   |            |           |        |
| Bit            | Nan           | ne      |                       | Descri      | ption                                       |                                    |                   |            |           |        |
| 0              | Switch on     |         | 1: Valid, 0           | : Invalid   |                                             |                                    |                   |            |           |        |
| 1              | Enable volt   | age     | 1: Valid, 0           | : Invalid   |                                             |                                    |                   |            |           |        |
| 2              | Quick stop    |         | 0: Valid, 1           | : Invalid   |                                             |                                    |                   |            |           |        |
| 3              | Enable ope    | ration  | 1: Valid, 0           | : Invalid   |                                             |                                    |                   |            |           |        |
| 8              | Halt          |         | 0: Present<br>1: Halt | t operating | g state maint                               | ained                              |                   |            |           |        |

| Index<br>6041h | Name          |             | Status | word | ł            | Setting<br>Condition<br>& Effective<br>Time | -          |    | Data<br>ucture | VAR | Data Type | Uint16 |
|----------------|---------------|-------------|--------|------|--------------|---------------------------------------------|------------|----|----------------|-----|-----------|--------|
|                | Access        | RO          | Марр   | ing  | TPDO         | Related<br>Mode                             | All        |    | 'alue<br>ange  | -   | Default   | 0      |
| Shows th       | ne servo driv | e status.   |        |      |              |                                             |            |    |                |     |           |        |
| Bit            | 1             | lame        |        |      |              | Description                                 |            |    | ]              |     |           |        |
| 0              | Ready to sw   | witch on    |        | 1:\  | /alid, 0: In | Invalid                                     |            |    |                |     |           |        |
| 1              | Switch on     |             |        | 1:\  | /alid, 0: In | ): Invalid                                  |            |    |                |     |           |        |
| 2              | Operation of  | enabled     |        | 1:\  | /alid, 0: In | Invalid                                     |            |    |                |     |           |        |
| 3              | Fault         |             |        | 1:\  | /alid, 0: In | valid                                       |            |    |                |     |           |        |
| 4              | Voltage ena   | abled       |        | 1:\  | /alid, 0: In | valid                                       | d          |    |                |     |           |        |
| 5              | Quick stop    |             |        | 0: \ | /alid, 1: In | valid                                       |            |    |                |     |           |        |
| 6              | Switch on o   | disabled    |        | 1:\  | /alid, 0: In | valid                                       |            |    |                |     |           |        |
| 7              | Warning       |             |        | 1:\  | /alid, 0: In | valid                                       |            |    |                |     |           |        |
| 8              | Manufactu     | rer-specif  | ic     | Un   | defined      |                                             |            |    |                |     |           |        |
| 9              | Remote        |             |        | 1:\  | /alid, cont  | rol word activ                              | /ated      |    |                |     |           |        |
|                | Kennote       |             |        | 0: I | nvalid       |                                             |            |    |                |     |           |        |
| 10             | Target read   | had         |        | ר :0 | arget tor    | que not reach                               | ed         |    |                |     |           |        |
|                | Target reac   | ineu        |        | 1: 1 | arget tor    | que reached                                 |            |    |                |     |           |        |
| 11             | Internal lim  |             |        | 0: F | Position fe  | edback withi                                | n the limi | it |                |     |           |        |
| 11             | mernatilm     | in active   |        | 1: F | Position fe  | edback over                                 | the limit  |    |                |     |           |        |
| 12 to<br>14    | N/A           |             |        | No   | meaning,     | , always being                              | g 0        |    |                |     |           |        |
| 15             | Hamaferra     | 0: Homing i |        |      |              |                                             | completed  |    |                |     |           |        |
| 15             | Home foun     | iu          |        | 1: F | loming co    | ompleted                                    |            |    |                |     |           |        |

| Index<br>6071h | Name   | -  | Target torque       RW     Mapping     RPDO |  | Setting<br>Condition<br>& Effective<br>Time | During<br>running &<br>Immediately | Data<br>Structure | VAR                      | Data<br>Type | Int16 |
|----------------|--------|----|---------------------------------------------|--|---------------------------------------------|------------------------------------|-------------------|--------------------------|--------------|-------|
|                | Access | RW |                                             |  | Related<br>Mode                             | PT/CST                             | Value<br>Range    | -3000 to<br>+3000 (0.1%) | Default      | 0     |

Defines the target torque in PT and CST modes.

The value 100.0% corresponds to the rated torque of the motor.

| Index<br>6074h | Name   | Torq | Torque demand value             |     |              | -   | Data<br>Structure | VAR         | Data Type | Int16 |
|----------------|--------|------|---------------------------------|-----|--------------|-----|-------------------|-------------|-----------|-------|
|                | Access | RO   | RO Mapping TPDO F               |     | Related Mode | All | Value<br>Range    | -<br>(0.1%) | Default   | -     |
|                |        |      | utput value o<br>s to the rated | 0 1 |              |     |                   |             |           |       |

| Index<br>6077h | Name         | Тог             | rque actual va | alue       | Setting<br>Condition<br>& Effective<br>Time | -   | Data<br>Structure | VAR         | Data Type | Int16 |
|----------------|--------------|-----------------|----------------|------------|---------------------------------------------|-----|-------------------|-------------|-----------|-------|
|                | Access       | RO Mapping TPDO |                | TPDO       | Related<br>Mode                             | All | Value<br>Range    | -<br>(0.1%) | Default   | -     |
| Shows t        | he actual to | orque out       | put of the ser | vo drive.  |                                             |     |                   |             |           |       |
| The valu       | ie 100.0% c  | orrespon        | ds to the rate | d torque o | f the motor.                                |     |                   |             |           |       |
|                |              |                 |                |            |                                             |     |                   |             |           |       |

| Index<br>6087h | Name         |           | Torque slope   |           | Setting<br>Condition<br>& Effective<br>Time | During<br>running &<br>Immediately | Data<br>Structure | VAR                                   | Data<br>Type | Uint32             |
|----------------|--------------|-----------|----------------|-----------|---------------------------------------------|------------------------------------|-------------------|---------------------------------------|--------------|--------------------|
|                | Access       | RW        | Mapping        | RPDO      | Related<br>Mode                             | PT/CST                             | Value<br>Range    | 0 to (2 <sup>32</sup> -1)<br>(0.1%/s) | Default      | 2 <sup>32</sup> -1 |
| Defines        | the accele   | ration (t | orque incre    | ment pe   | r second) of                                | the torque refe                    | rence in PT       | mode.                                 |              |                    |
| For 608        | 7h, the setp | point 0 v | vill be forcib | oly chang | ged to 1.                                   |                                    |                   |                                       |              |                    |

## 7.8.5 Recommended Configuration

The basic configuration for the PT mode is described in the following table.

| RPDO                     | TPDO                             | Description |
|--------------------------|----------------------------------|-------------|
| 6040: Control word       | 6041:Status word                 | Mandatory   |
| 6071: Target torque      |                                  | Mandatory   |
| 6087: Torque slope       |                                  | Optional    |
|                          | 6064: Position actual value      | Optional    |
|                          | 606C: Velocity actual value      | Optional    |
|                          | 6077: Torque actual value        | Optional    |
| 6060: Modes of operation | 6061: Modes of operation display | Optional    |

### 7.8.6 Function Block Diagram

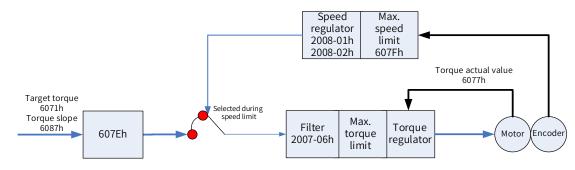

# 7.9 Homing Mode (HM)

The homing mode is used to search for the mechanical home and determine the position relation between the mechanical home and mechanical zero.

- Mechanical home: a fixed position on the machine, which can correspond to a certain home switch or motor Z signal.
- Mechanical zero: absolute zero position on the machine

After homing is done, the motor stops at the mechanical home. The relation between the mechanical home and mechanical zero is defined by 607Ch.

Mechanical home = Mechanical zero + 607Ch (Home offset)

When 607Ch is 0, the mechanical home coincide with the mechanical zero.

### 7.9.1 Configuration Block Diagram

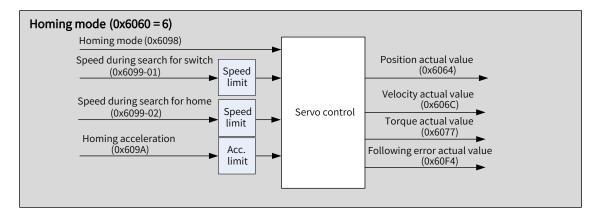

Figure 7-11 HM mode

| Index<br>(hex) | Sub-index<br>(hex) | Name                              | Access | Data Type | Unit                             | Value Range                               | Default    |
|----------------|--------------------|-----------------------------------|--------|-----------|----------------------------------|-------------------------------------------|------------|
| 6040           | 00                 | Control word                      | RW     | Uint16    | -                                | 0 to 65535                                | 0          |
| 6041           | 00                 | Status word                       | RO     | Uint16    | -                                | -                                         | 0          |
| 6060           | 00                 | Modes of operation                | RW     | Int8      | -                                | 0 to 10                                   | 0          |
| 6061           | 00                 | Modes of operation display        | RO     | Int8      | -                                | 0 to 10                                   | 0          |
| 6064           | 00                 | Position actual value             | RO     | Int32     | Reference unit                   | -                                         | -          |
| 6098           | 00                 | Homing method                     | RW     | Int8      | -                                | 1 to 35                                   | 1          |
| 6099           | 01                 | Speed during<br>search for switch | RW     | Uint32    | Reference<br>unit/s              | 0 to (2 <sup>32</sup> – 1)                | 1747627    |
| 6099           | 02                 | Speed during<br>search for zero   | RW     | Uint32    | Reference<br>unit/s              | 10 to (2 <sup>32</sup> – 1)               | 174763     |
| 609A           | 00                 | Homing<br>acceleration            | RW     | Uint32    | Reference<br>unit/s <sup>2</sup> | 0 to (2 <sup>32</sup> – 1)                | 1747626667 |
| 607C           | 00                 | Home offset                       | RW     | Int32     | Reference unit                   | -2 <sup>31</sup> to +(2 <sup>31</sup> -1) | 0          |
| 2005           | 24                 | Timeout                           | RW     | Uint16    | 10 ms                            | 100 to 65535                              | 50000      |

### 7.9.2 Related Objects

### 7.9.3 Related Function Settings

#### **1** Homing timeout setting

When the homing duration exceeds the value defined by 2005-24h (Homing time limit), the servo drive reports E601.0 (Homing timeout).

E601.0 can be used to determine whether the homing speed, the acceleration setpoint, and connections of deceleration point signals and home signals are proper.

#### $\cancel{x}$ Related parameters

| Index<br>2005-24h | Name     | Но       | ming time li | mit      | Setting<br>Condition<br>& Effective<br>Time | Condition<br>& Effective<br>Time |                | -                      | Data<br>Type | Uint16 |
|-------------------|----------|----------|--------------|----------|---------------------------------------------|----------------------------------|----------------|------------------------|--------------|--------|
|                   | Access   | RW       | Mapping      | RPDO     | Related<br>Mode                             | НМ                               | Value<br>Range | 0 to 65535<br>(100 ms) | Default      | 50000  |
| Defines th        | e homing | time lin | nit which is | used for | detecting F6                                | 01 0 (Homing                     | timeout)       |                        |              |        |

Defines the homing time limit, which is used for detecting E601.0 (Homing timeout).

#### 2 Position calculation method

After homing, the calculation method for present mechanical position can be defined by 60E6h.

| Index<br>60E6h | Name        | Actual p                                                                             | osition calcu<br>method | Ilation | Setting<br>Condition<br>& Effective<br>Time | During<br>running &<br>Immediately | Data<br>Structure | VAR | Data<br>Type | Uint8 |  |  |
|----------------|-------------|--------------------------------------------------------------------------------------|-------------------------|---------|---------------------------------------------|------------------------------------|-------------------|-----|--------------|-------|--|--|
|                | Access      | RW     Mapping     NO     Related<br>Mode     HM     Value<br>Range     0 to 1     D |                         |         |                                             |                                    |                   |     |              | 0     |  |  |
| Defines t      | the calcula | culation method for the mechanical position after homing.                            |                         |         |                                             |                                    |                   |     |              |       |  |  |
| Value          |             |                                                                                      | Acti                    | ual Pos | ition Calcula                               | tion Method                        |                   |     |              |       |  |  |
|                | Absolute    | e positior                                                                           | n homing                |         |                                             |                                    |                   |     |              |       |  |  |
| 0              | After ho    | ming is d                                                                            | one, the follo          | wing fo | ormula applie                               | es:                                |                   |     |              |       |  |  |
|                | 6064h (F    | Position a                                                                           | ctual value) =          | = 607Cł | n (Home offse                               | et)                                |                   |     |              |       |  |  |
|                | Relative    | position                                                                             | homing                  |         |                                             |                                    |                   |     |              |       |  |  |
| 1              | After ho    | homing is done, the following formula applies:                                       |                         |         |                                             |                                    |                   |     |              |       |  |  |
|                | 6064h (F    | h (Position actual value) = Present position feedback value + 607Ch (Home offset)    |                         |         |                                             |                                    |                   |     |              |       |  |  |
| The valu       | e of 60E6h  | cannot b                                                                             | e edited afte           | r homir | ng is triggered                             | d.                                 |                   |     |              |       |  |  |

| Index | Name   |    | Home offset     |  |                 | During<br>running<br>& At stop | Data<br>Structure | VAR                                                               | Data<br>Type | Int32 |
|-------|--------|----|-----------------|--|-----------------|--------------------------------|-------------------|-------------------------------------------------------------------|--------------|-------|
| 607Ch | Access | RW | RW Mapping RPDO |  | Related<br>Mode | НМ                             | Value<br>Range    | –2 <sup>31</sup> to +(2 <sup>31</sup> – 1)<br>(reference<br>unit) | Default      | 0     |

Defines the physical distance between the mechanical zero and the motor home in the homing mode.

The home offset is activated only after the homing operation is done upon power-on and bit15 of 6041h is set to 1. Home offset is used in the following cases:

- Determine the present position of the user after homing based on 60E6h.
- Er.D10 (Improper homing offset setting) occurs because 607Ch is set to a value beyond the limit defined by 607Dh (Software position limit).

#### 3 Position deviation monitoring

 $\boldsymbol{\nleftrightarrow} \text{ Related parameters}$ 

| Index                                          |        |    | ving error v | window | Setting<br>Condition<br>& Effective<br>Time | During<br>running &<br>Immediately | Data<br>Structure | VAR                                               | Data<br>Type | Uint32  |
|------------------------------------------------|--------|----|--------------|--------|---------------------------------------------|------------------------------------|-------------------|---------------------------------------------------|--------------|---------|
| 00001                                          | Access | RW | Mapping      | RPDO   | Related<br>Mode                             | PP/HM/CSP                          | Value<br>Range    | 0 to (2 <sup>32</sup> – 1)<br>(reference<br>unit) | Default      | 3145728 |
| Defines the threshold of excessive position of |        |    |              |        | leviation (ref                              | ference unit).                     |                   |                                                   |              |         |

For 6065h, setpoints beyond 2147483647 will be forcibly changed to 2147483647.

| Index<br>6066h | Name   | Follow | Following error time out<br>RW Mapping RPDO |  | Setting<br>Condition<br>& Effective<br>Time | During<br>running &<br>Immediately | Data<br>Structure | VAR                | Data<br>Type | Uint16 |
|----------------|--------|--------|---------------------------------------------|--|---------------------------------------------|------------------------------------|-------------------|--------------------|--------------|--------|
|                | Access | RW     |                                             |  | Related<br>Mode                             | PP/HM/CSP                          | Value<br>Range    | 0 to 65535<br>(ms) | Default      | 0      |

Defines the time lapse to trigger excessive position deviation (EB00.0).

When the position deviation (reference unit) exceeds  $\pm$ 6065h and such status persists after the time defined by 6066h elapses, EB00.0 (Excessive position deviation) will occur.

#### 4 Speed limit

In the homing mode, 607Fh can be used to limit the maximum speed in the forward and reverse directions. Note that the maximum speed cannot exceed the maximum operating speed allowed by the motor.

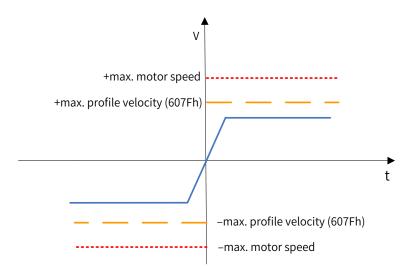

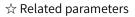

| Index   | Name                                          | Max. | Max. profile velocity |          | Setting<br>Condition<br>& Effective<br>Time | During<br>running &<br>Immediately | Data<br>Structure | VAR                                                 | Data<br>Type | Uint32    |
|---------|-----------------------------------------------|------|-----------------------|----------|---------------------------------------------|------------------------------------|-------------------|-----------------------------------------------------|--------------|-----------|
| 607Fh   | Access                                        | RW   | Mapping               | RPDO     | Related<br>Mode                             | PP/PV/PT/HM/<br>CST                | Value<br>Range    | 0 to (2 <sup>32</sup> – 1)<br>(reference<br>unit/s) | Default      | 104857600 |
| Defines | Defines the speed limit in PP, PV, PT, HM and |      |                       | IM and ( | CST modes.                                  |                                    |                   |                                                     |              |           |

#### **5** Acceleration limit

In the homing mode, the change rate of the position reference can be limited through the acceleration limit.

 $\Leftrightarrow \mathsf{Related} \ \mathsf{parameters}$ 

| Index<br>60C5h                             | Name   | Max acceleration |         |  | Setting<br>Condition<br>& Effective<br>Time | During<br>running &<br>Immediately | Data<br>Structure | VAR                                                      | Data<br>Type | Uint32     |
|--------------------------------------------|--------|------------------|---------|--|---------------------------------------------|------------------------------------|-------------------|----------------------------------------------------------|--------------|------------|
|                                            | Access | RW               | Mapping |  | Mode                                        | All                                | Value<br>Range    | 0 to<br>4294967295<br>(reference<br>unit/s <sup>2)</sup> | Default      | 2147483647 |
| Defines the maximum limit of acceleration. |        |                  |         |  |                                             |                                    |                   |                                                          |              |            |

In the homing mode, if the value of 609A exceeds that of 60C5h, the value of 60C5h will be used.

For 60C5h, the setpoint 0 will be forcibly changed to 1.

### 7.9.4 Homing Operation

- Homing mode
- 1) 6098h = 1

Mechanical home: Z signal

Deceleration point: negative limit switch (N-OT)

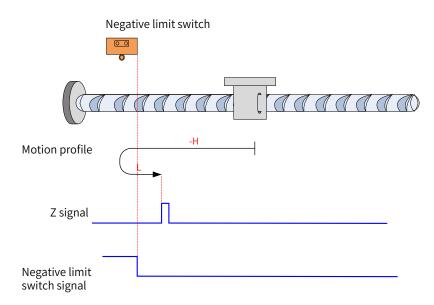

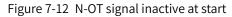

Note: In the figures, "H" represents 6099-1h (Speed during search for switch), and "L" represents 6099-2h (Speed during search for zero).

The N-OT signal is inactive at start, and the motor starts homing in the reverse direction at high speed. After reaching the rising edge of the N-OT signal, the motor decelerates and changes to run in the forward direction at low speed until it stops at the first Z signal after reaching the falling edge of the N-OT signal.

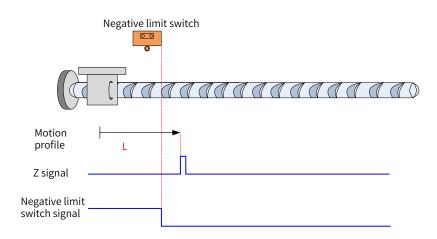

Figure 7-13 N-OT signal active at start

The N-OT signal is active at start, and the motor starts homing in the forward direction at low speed. After reaching the falling edge of the N-OT signal, the motor stops at the first Z signal.

2) 6098h = 2

Home: Z signal

Deceleration point: positive limit switch (P-OT)

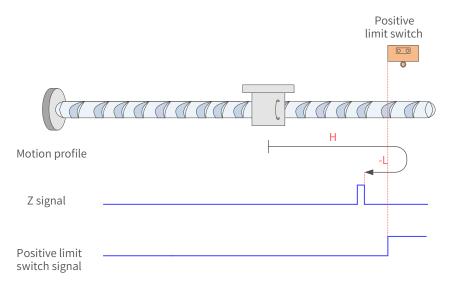

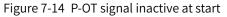

The P-OT signal is inactive at start, and the motor starts homing in the forward direction at high speed. After reaching the rising edge of the P-OT signal, the motor decelerates and changes to run in the reverse direction at low speed until it stops at the first Z signal after reaching the falling edge of the P-OT signal.

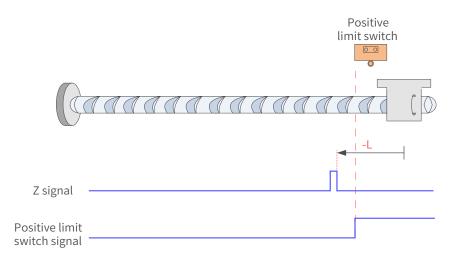

#### Figure 7-15 P-OT signal active at start

The P-OT signal is active at start, and the motor starts homing in the reverse direction at low speed. After reaching the falling edge of the P-OT signal, the motor stops at the first Z signal.

3) 6098h = 3

Home: Z signal

Deceleration point: home switch (HW)

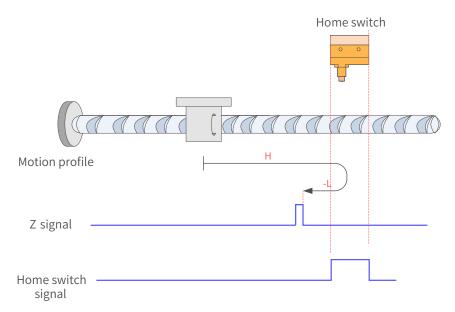

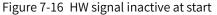

The HW signal is inactive at start, and the motor starts homing in the forward direction at high speed. After reaching the rising edge of the HW signal, the motor decelerates and changes to run in the reverse direction at low speed until it stops at the first Z signal after reaching the falling edge of the HW signal.

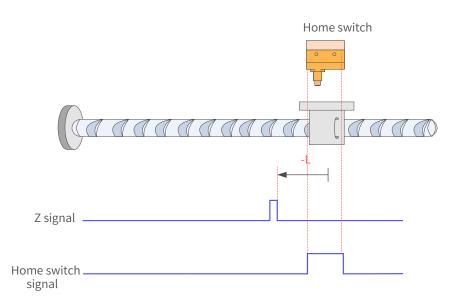

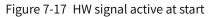

The HW signal is active at start, and the motor starts homing in the reverse direction at low speed. After reaching the falling edge of the HW signal, the motor stops at the first Z signal.

4) 6098 = 4

Home: Z signal

Deceleration point: home switch (HW)

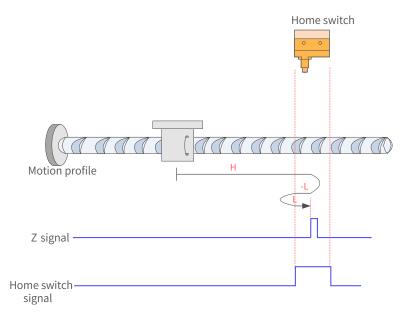

Figure 7-18 HW signal inactive at start

The HW signal is inactive at start, and the motor starts homing in the forward direction at high speed. After reaching the rising edge of the HW signal, the motor decelerates and changes to run in the reverse direction at low speed. Then, after reaching the falling edge of the HW signal, the motor decelerates and changes to run in the forward direction until it stops at the first Z signal after reaching the rising edge of the HW signal.

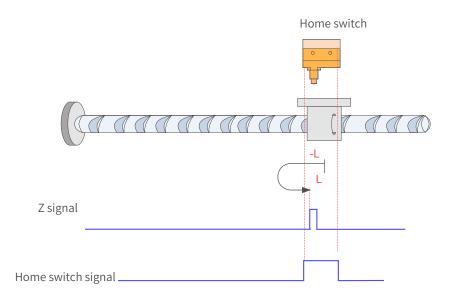

Figure 7-19 HW signal active at start

The HW signal is active at start, and the motor starts homing in the reverse direction at low speed. After reaching the falling edge of the HW signal, the motor decelerates and changes to run in the forward direction until it stops at the first Z signal after reaching the rising edge of the HW signal.

5) 6098h = 5

Home: Z signal

Deceleration point: home switch (HW)

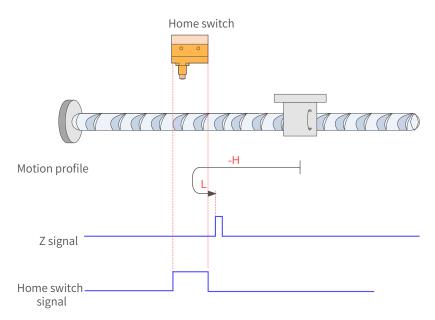

Figure 7-20 HW signal inactive at start

The HW signal is inactive at start, and the motor starts homing in the reverse direction at high speed. After reaching the rising edge of the HW signal, the motor decelerates and changes to run in the forward direction at low speed until it stops at the first Z signal after reaching the falling edge of the HW signal.

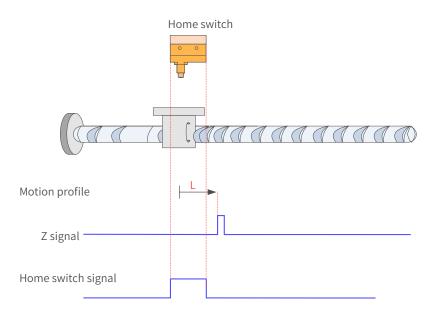

Figure 7-21 HW signal active at start

The HW signal is active at start, and the motor starts homing in the forward direction at low speed. After reaching the falling edge of the HW signal, the motor stops at the first Z signal.

6) 6098 = 6

Home: Z signal

Deceleration point: home switch (HW)

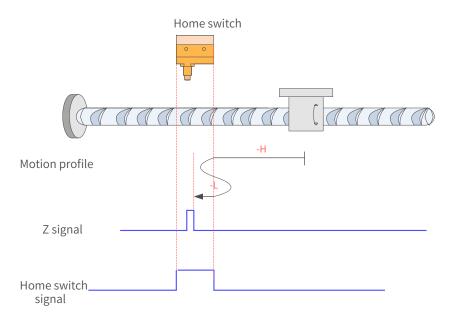

Figure 7-22 HW signal inactive at start

The HW signal is inactive at start, and the motor starts homing in the reverse direction at high speed. After reaching the rising edge of the HW signal, the motor decelerates and changes to run in the forward direction at low speed. Then, after reaching the falling edge of the HW signal, the motor changes to run in the reverse direction at low speed until it stops at the first Z signal after reaching the rising edge of the HW signal.

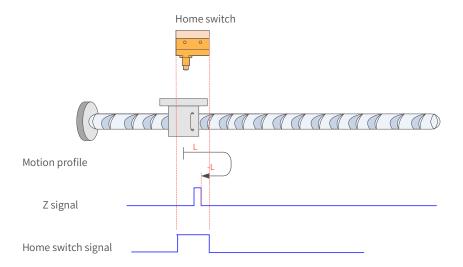

Figure 7-23 HW signal active at start

The HW signal is active at start, and the motor starts homing in the forward direction at low speed. After reaching the falling edge of the HW signal, the motor decelerates and changes to run in the reverse direction at low speed until it stops at the first Z signal after reaching the rising edge of HW signal.

7) 6098 = 7

Home: Z signal

Deceleration point: home switch (HW)

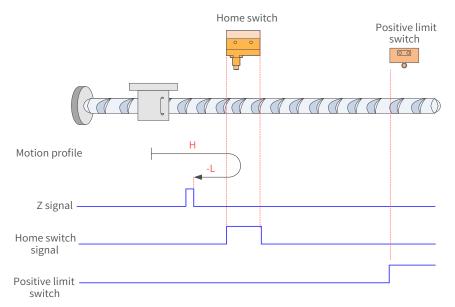

Figure 7-24 HW signal inactive at start, not hitting the positive limit switch

The HW signal is inactive at start, and the motor starts homing in the forward direction at high speed. If the axis does not hit the limit switch, it decelerates and changes to run in the reverse direction at low speed after reaching the rising edge of the HW signal. Then, after reaching the falling edge of the HW signal, the motor stops at the first Z signal.

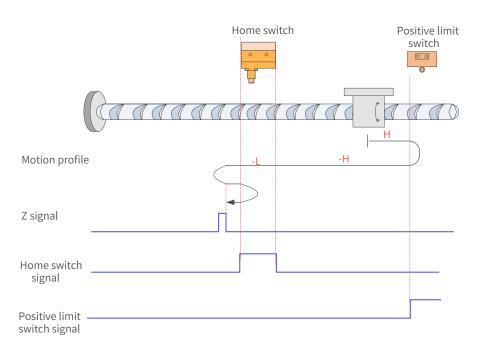

Figure 7-25 HW signal inactive at homing start, hitting the positive limit switch

The HW signal is inactive at start, and the motor starts homing in the forward direction at high speed. If the axis hits the limit switch, it changes to run in the reverse direction at high speed. After reaching the rising edge of the HW signal, the motor decelerates and runs in the reverse direction at low speed. Then, after reaching the falling edge of the HW signal, the motor decelerates and changes to run in the forward direction at low speed until it reaches the rising edge of HW signal. After that it changes to run in the reverse direction at low speed. Finally, the motor stops at the first Z signal after reaching the falling edge of the HW signal.

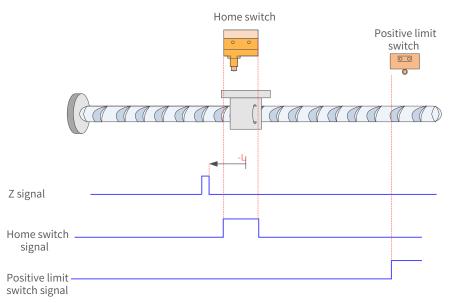

Figure 7-26 HW signal active at start

The HW signal is active at start, and the motor starts homing in the reverse direction at low speed. After reaching the falling edge of the HW signal, the motor stops at the first Z signal.

8) 6098 = 8

Home: Z signal

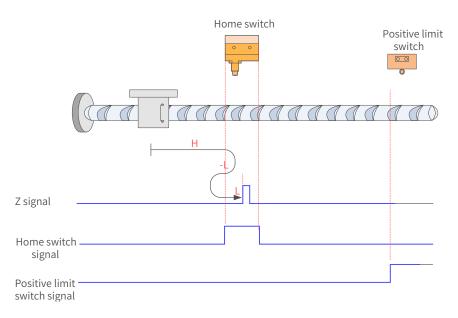

Figure 7-27 HW signal inactive at start, not hitting the positive limit switch

The HW signal is inactive at start, and the motor starts homing in the forward direction at high speed. If the axis does not hit the limit switch, it decelerates and changes to run in the reverse direction at low speed after reaching the rising edge of the HW signal. Then, after reaching the falling edge of the HW signal, the motor changes to run in the forward direction at low speed until it stops at the first Z signal after reaching the rising edge of the HW signal.

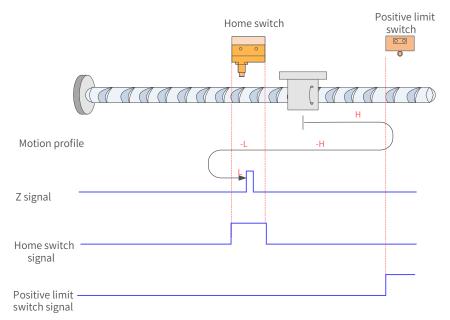

Figure 7-28 HW signal inactive at homing start, hitting the positive limit switch

The HW signal is inactive at start, and the motor starts homing in the forward direction at high speed. If the axis hits the limit switch, it changes to run in the reverse direction at high speed. After reaching the rising edge of HW signal, the motor decelerates and continues running in the reverse direction at low speed. Then, after reaching the falling edge of the HW signal, the motor changes to run in the forward direction at low speed until it stops at the first motor Z signal after reaching the rising edge of the HW signal.

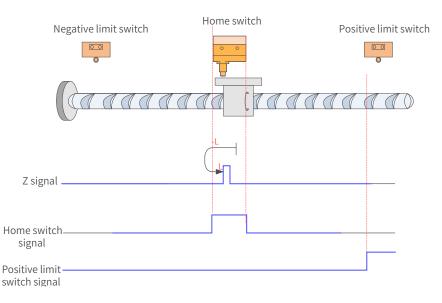

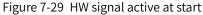

The HW signal is active at start, and the motor starts homing in the reverse direction at low speed. After reaching the falling edge of HW signal, the motor changes to run in the forward direction at low speed until it stops at the first Z signal after reaching the rising edge of HW signal.

Home: Z signal

Deceleration point: home switch (HW)

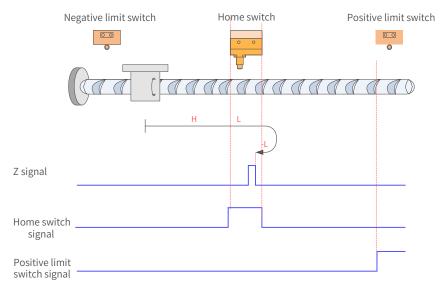

Figure 7-30 HW signal inactive at start, not hitting the positive limit switch

The HW signal is inactive at start, and the motor starts homing in the forward direction at high speed. If the axis does not hit the limit switch, it decelerates and runs in the forward direction at low speed after reaching the rising edge of the HW signal. Then, after reaching the falling edge of the HW signal, the motor changes to run in the reverse direction at low speed until it stops at the first Z signal after reaching the rising edge of the HW signal.

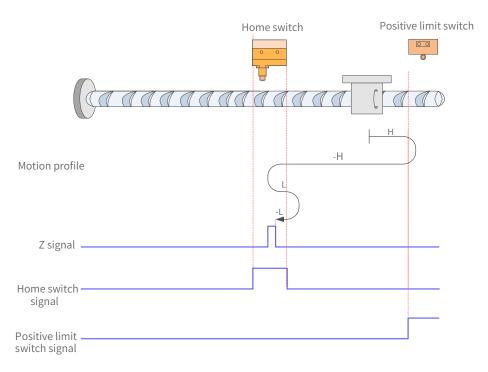

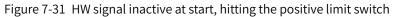

The HW signal is inactive at start, and the motor starts homing in the forward direction at high speed. If the axis hits the limit switch, it changes to run in the reverse direction. After reaching the rising edge of the HW signal, the motor decelerates and changes to run in the forward direction at low speed. Then after reaching the falling edge of the HW signal, the motor changes to run in the reverse direction at low speed. Finally, the motor stops at the first Z signal after reaching the rising edge of HW signal.

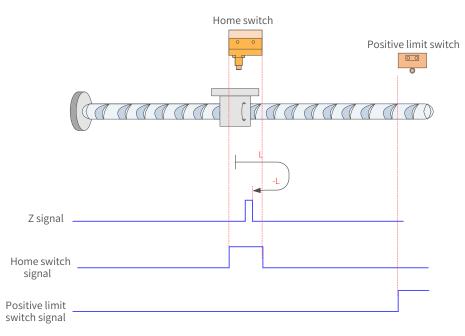

### Figure 7-32 HW signal active at start

The HW signal is active at start, and the motor starts homing in the forward direction at low speed. After reaching the falling edge of the HW signal, the motor changes to run in the reverse direction until it stops at the first Z signal after reaching the rising edge of the HW signal.

10) 6098 = 10

Home: Z signal

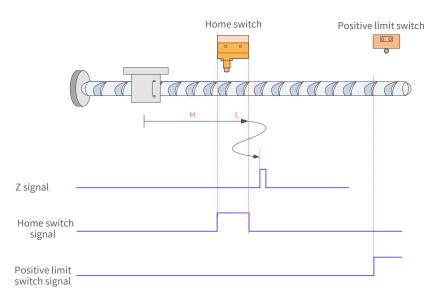

Figure 7-33 HW signal inactive at start, not hitting the positive limit switch

The HW signal is inactive at start, and the motor starts homing in the forward direction at high speed. If the axis does not hit the limit switch, it decelerates and runs in the forward direction at low speed after reaching the rising edge of HW signal. After reaching the falling edge of the HW signal, the motor decelerates and changes to run in the reverse direction at low speed until it reaches the rising edge of the HW signal. After that, it changes to run in the forward direction at low speed. Finally, it stops at the first Z signal after reaching the falling edge of the HW signal.

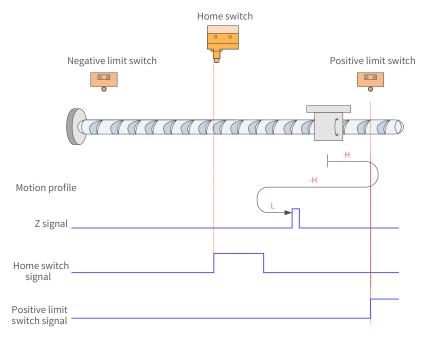

Figure 7-34 HW signal inactive at start, hitting the positive limit switch

The HW signal is inactive at start, and the motor starts homing in the forward direction at high speed. If the axis hits the limit switch, it changes to run in the reverse direction. After reaching the rising edge of the HW signal, the motor decelerates and changes to run in the forward direction at low speed until it stops at the first Z signal after reaching the falling edge of the HW signal.

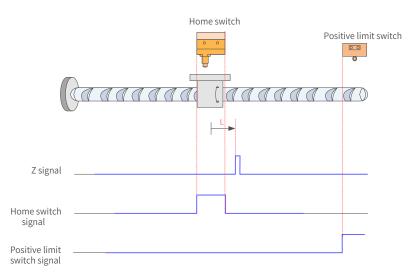

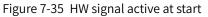

The HW signal is active at start, and the motor starts homing in the forward direction at low speed. After reaching the falling edge of HW signal, the motor stops at the first Z signal.

11) 6098 = 11

Home: Z signal

Deceleration point: home switch (HW)

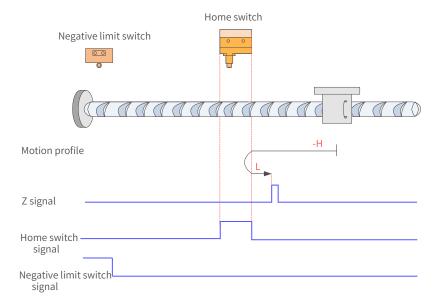

Figure 7-36 HW signal inactive at start, not hitting the negative limit switch

The HW signal is inactive at start, and the motor starts homing in the reverse direction at high speed. If the axis does not hit the limit switch, it decelerates and changes to run in the forward direction at low speed after reaching the rising edge of the HW signal. Then, after reaching the falling edge of the HW signal, the motor stops at the first Z signal.

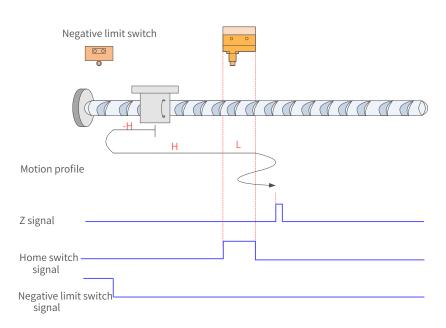

Figure 7-37 HW signal inactive at start, hitting the negative limit switch

The HW signal is inactive at start, and the motor starts homing in the reverse direction at high speed. If the axis hits the limit switch, it changes to run in the forward direction. After reaching the rising edge of the HW signal, the motor decelerates and runs in the forward direction at low speed. Then, after reaching the falling edge of the HW signal, the motor decelerates and changes to run in the reverse direction at low speed until reaching the rising edge of the HW signal where it decelerates and changes to run in the forward direction at low speed. Finally, the motor stops at the first Z signal after reaching the falling edge of the HW signal.

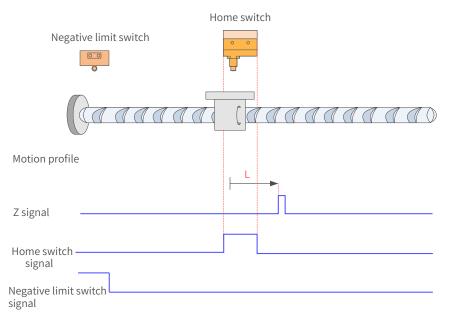

Figure 7-38 HW signal active at start

The HW signal is active at start, and the motor starts homing in the forward direction at low speed. After reaching the falling edge of the HW signal, the motor stops at the first Z signal.

12) 6098 = 12

Home: Z signal Deceleration point: home switch (HW)

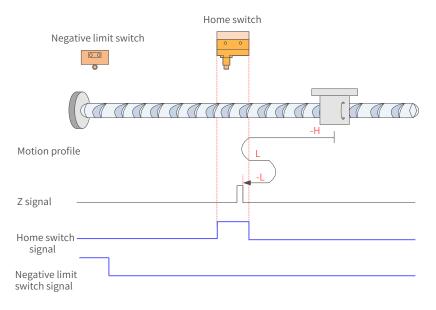

Figure 7-39 HW signal inactive at start, not hitting the negative limit switch

The HW signal is inactive at start, and the motor starts homing in the reverse direction at high speed. If the axis does not hit the limit switch, it decelerates and changes to run in the forward direction at low speed after reaching the rising edge of the HW signal. Then, after reaching the falling edge of HW signal, the motor changes to run in the reverse direction at low speed until it stops at the first Z signal after reaching the rising edge of the HW signal.

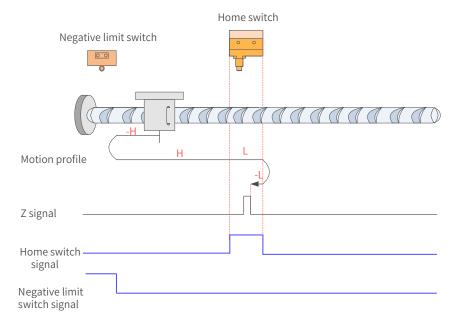

Figure 7-40 HW signal inactive at start, hitting the positive limit switch

The HW signal is inactive at start, and the motor starts homing in the reverse direction at high speed. If the axis hits the limit switch, it changes to run in the forward direction at high speed. After reaching the rising edge of HW signal, the motor decelerates and runs in the forward direction at low speed. Then, after reaching the falling edge of HW signal, the motor changes to run in the reverse direction at low speed until it stops at the first Z signal after reaching the rising edge of the HW signal.

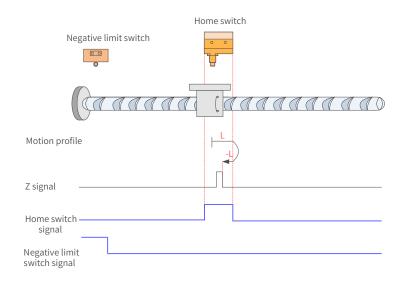

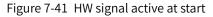

The HW signal is active at start, and the motor starts homing in the forward direction at low speed. After reaching the falling edge of the HW signal, the motor changes to run in the reverse direction at low speed until it stops at the first Z signal after reaching the rising edge of the HW signal.

13) 6098 = 13

Home: Z signal

Deceleration point: home switch (HW)

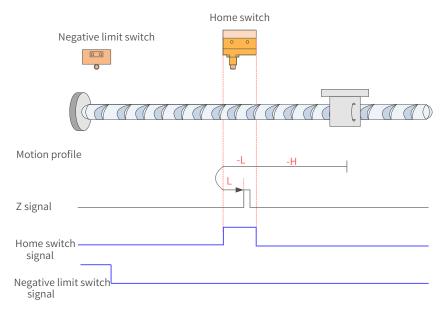

Figure 7-42 HW signal inactive at start, not hitting the negative limit switch

The HW signal is inactive at start, and the motor starts homing in the reverse direction at high speed. If the axis does not hit the limit switch, it decelerates and changes to run in the reverse direction at low speed after reaching the rising edge of the HW signal. Then, after reaching the falling edge of the HW signal, the motor changes to run in the forward direction at low speed until it stops at the first Z signal after reaching the rising edge of the HW signal.

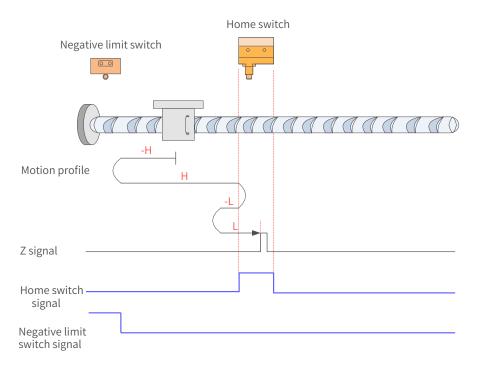

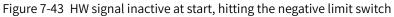

The HW signal is inactive at start, and the motor starts homing in the reverse direction at high speed. If the axis hits the limit switch, it changes to run in the forward direction at high speed. After reaching the rising edge of the HW signal, the motor decelerates and changes to run in the reverse direction at low speed. Then, after reaching the falling edge of the HW signal, the motor changes to run in the forward direction at low speed until it stops at the first Z signal after reaching the rising edge of the HW signal.

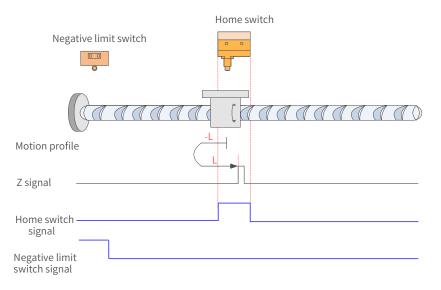

Figure 7-44 HW signal active at start

The HW signal is active at start, and the motor starts homing in the reverse direction at low speed. After reaching the falling edge of the HW signal, the motor changes to run in the forward direction at low speed until it stops at the first Z signal after reaching the rising edge of the HW signal.

14) 6098 = 14

Home: Z signal

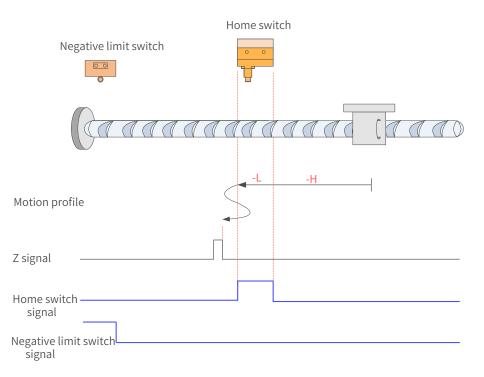

Figure 7-45 HW signal inactive at start, not hitting the negative limit switch

The HW signal is inactive at start, and the motor starts homing in the reverse direction at high speed. If the axis does not hit the limit switch, it decelerates and runs in the reverse direction at low speed after reaching the rising edge of HW signal. Then, after reaching the falling edge of HW signal, the motor decelerates and changes to run in the forward direction at low speed until reaching the rising edge of the HW signal where it decelerates and changes to run in the reverse direction at low speed. Finally, the motor stops at the first Z signal after reaching the falling edge of the HW signal.

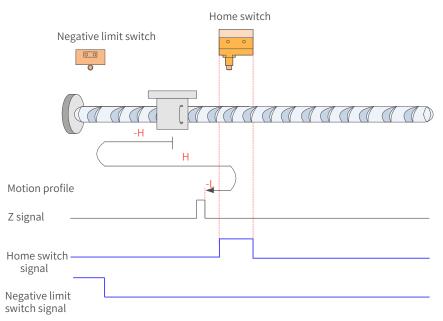

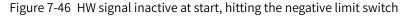

The HW signal is inactive at start, and the motor starts homing in the reverse direction at high speed. If the axis hits the limit switch, it changes to run in the forward direction at high speed. After reaching the rising edge of the HW signal, the motor decelerates and changes to run in the reverse direction at low speed until it stops at the first Z signal after reaching the falling edge of the HW signal.

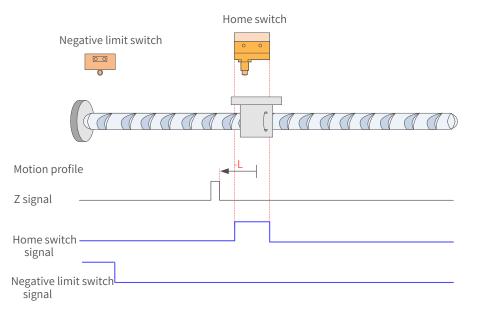

Figure 7-47 HW signal active at start

The HW signal is active at start, and the motor starts homing in the reverse direction at low speed. After reaching the falling edge of the HW signal, the motor stops at the first Z signal.

15) 6098h = 17

Home: negative limit switch

Deceleration point: negative limit switch (N-OT)

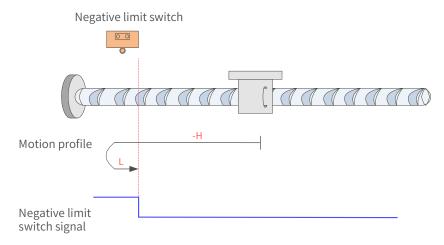

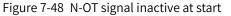

The N-OT signal is inactive at start, and the motor starts homing in the reverse direction at high speed. After reaching the rising edge of the N-OT signal, the motor decelerates and changes to run in the forward direction at low speed until it stops after reaching the falling edge of the N-OT signal.

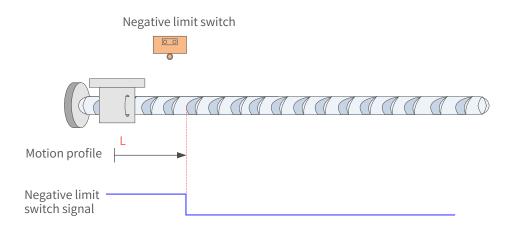

Figure 7-49 N-OT signal active at start

The N-OT signal is active at start, and the motor starts homing in the forward direction at low speed. After reaching the falling edge of the N-OT signal, the motor stops.

16) 6098h = 18

Home: positive limit switch

Deceleration point: positive limit switch (P-OT)

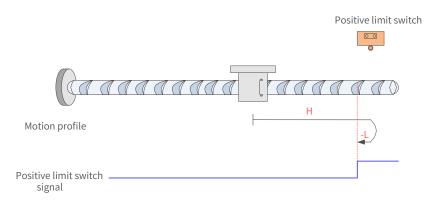

Figure 7-50 P-OT signal inactive at start

The P-OT signal is inactive at start, and the motor starts homing in the forward direction at high speed. After reaching the rising edge of the P-OT signal, the motor decelerates and changes to run in the reverse direction at low speed until it stops after reaching the falling edge of the P-OT signal.

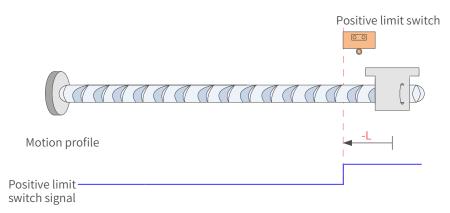

Figure 7-51 P-OT signal active at start

The P-OT signal is active at start, and the motor starts homing in the reverse direction at low speed. After reaching the falling edge of the P-OT signal, the motor stops.

## 17) 6098h = 19

Home: home switch (HW)

Deceleration point: home switch (HW)

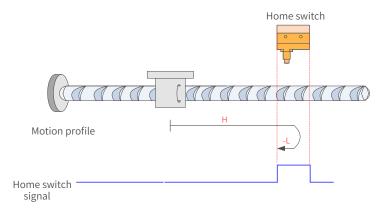

Figure 7-52 HW signal inactive at start

vThe HW signal is inactive at start, and the motor starts homing in the forward direction at high speed. After reaching the rising edge of the HW signal, the motor decelerates and changes to run in the reverse direction at low speed until it stops after reaching the falling edge of the HW signal.

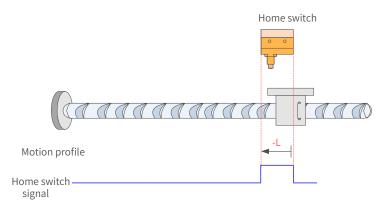

Figure 7-53 HW signal active at start

The HW signal is active at start, and the motor starts homing in the reverse direction at low speed. After reaching the falling edge of the HW signal, the motor stops.

18) 6098 = 20

Home: home switch (HW)

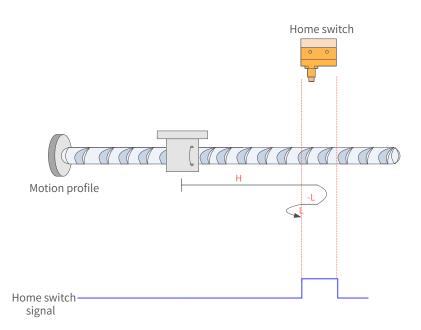

Figure 7-54 HW signal inactive at start

The HW signal is inactive at start, and the motor starts homing in the forward direction at high speed. After reaching the rising edge of the HW signal, the motor decelerates and changes to run in the reverse direction at low speed. Then, after reaching the falling edge of the HW signal, the motor decelerates and changes to run in the forward direction at low speed until it stops after reaching the rising edge of the HW signal.

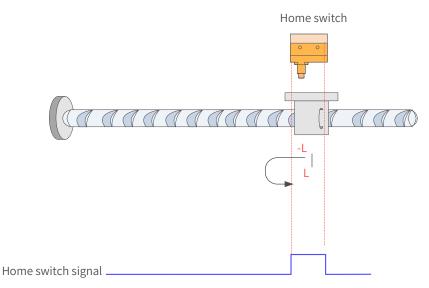

Figure 7-55 HW signal active at start

The HW signal is active at start, and the motor starts homing in the reverse direction at low speed. After reaching the falling edge of the HW signal, the motor decelerates and changes to run in the forward direction at low speed until it stops after reaching the rising edge of the HW signal.

19) 6098h = 21

Home: home switch (HW)

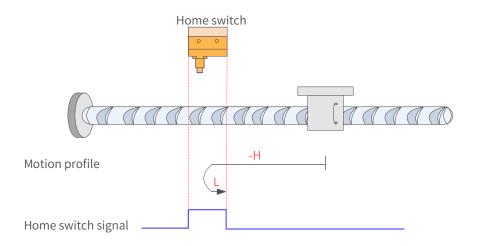

Figure 7-56 HW signal inactive at start

The HW signal is inactive at start, and the motor starts homing in the reverse direction at high speed. After reaching the rising edge of the HW signal, the motor decelerates and changes to run in the forward direction at low speed until it stops after reaching the falling edge of the HW signal.

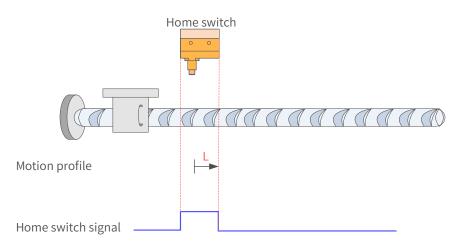

Figure 7-57 HW signal active at start

The HW signal is active at start, and the motor starts homing in the forward direction at low speed. After reaching the falling edge of the HW signal, the motor stops.

20) 6098 = 22

Home: home switch (HW)

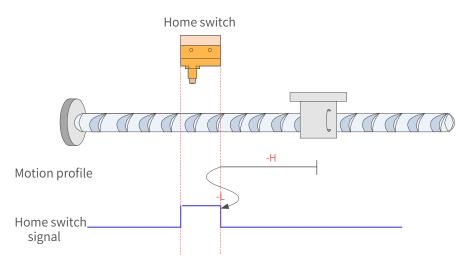

Figure 7-58 HW signal inactive at start

The HW signal is inactive at start, and the motor starts homing in the reverse direction at high speed. After reaching the rising edge of the HW signal, the motor decelerates and changes to run in the forward direction at low speed. Then, after reaching the falling edge of the HW signal, the motor decelerates and changes to run in the reverse direction until it stops after reaching the rising edge of the HW signal.

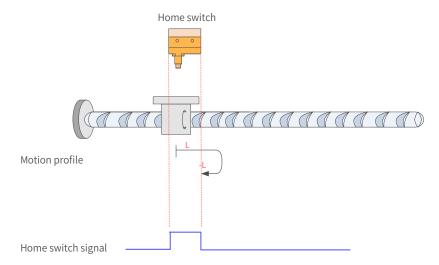

Figure 7-59 HW signal active at start

The HW signal is active at start, and the motor starts homing in the forward direction at low speed. After reaching the falling edge of the HW signal, the motor decelerates and changes to run in the reverse direction at low speed until it stops after reaching the rising edge of the HW signal.

21) 6098 = 23

Home: home switch (HW)

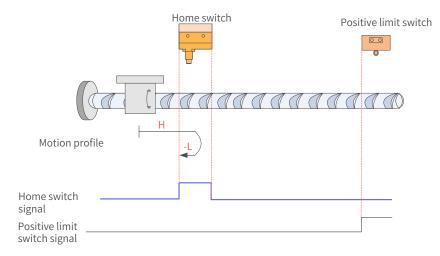

Figure 7-60 HW signal inactive at start, not hitting the positive limit switch The HW signal is inactive at start, and the motor starts homing in the forward direction at high speed. If the axis does not hit the limit switch, it decelerates and changes to run in the reverse direction at low speed after reaching the rising edge of the HW signal. Then, after reaching the falling edge of the HW signal, the motor stops.

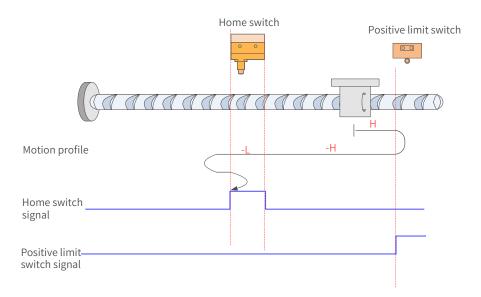

### Figure 7-61 HW signal inactive at start, hitting the positive limit switch

The HW signal is inactive at start, and the motor starts homing in the forward direction at high speed. If the axis hits the limit switch, it changes to run in the reverse direction at high speed until it reaches the rising edge of the HW signal, where it decelerates to run in the reverse direction at low speed. Then, after reaching the falling edge of the HW signal, it decelerates and changes to run in the forward direction at low speed until it reaches the rising edge of the HW signal. After that, it decelerates and changes to run in the reverse direction at low speed. Finally, the motor stops after reaching the falling edge of the HW signal.

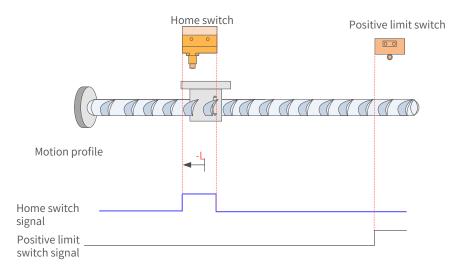

Figure 7-62 HW signal active at start

The HW signal is active at start, and the motor starts homing in the reverse direction at low speed until it stops after reaching the falling edge of the HW signal.

22) 6098 = 24

Home: home switch (HW)

Deceleration point: home switch (HW)

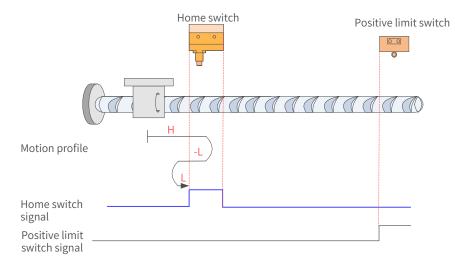

Figure 7-63 HW signal inactive at start, not hitting the positive limit switch

The HW signal is inactive at start, and the motor starts homing in the forward direction at high speed. If the axis does not hit the limit switch, it decelerates and changes to run in the reverse direction at low speed after reaching the rising edge of the HW signal. Then, after reaching the falling edge of the HW signal, the motor changes to run in the forward direction at low speed until it stops after reaching the rising edge of the HW signal.

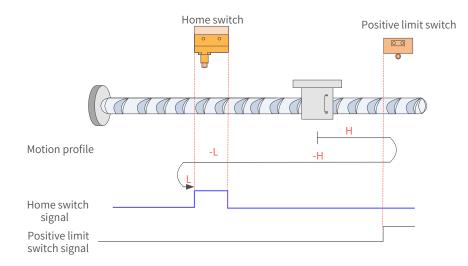

Figure 7-64 HW signal inactive at start, hitting the positive limit switch

The HW signal is inactive at start, and the motor starts homing in the forward direction at high speed. If the axis hits the limit switch, it changes to run in the reverse direction at high speed until it decelerates after reaching the rising edge of the HW signal. Then, after reaching the falling edge of the HW signal, the motor changes to run in the forward direction at low speed. Finally, the motor stops after reaching the rising edge of the HW signal.

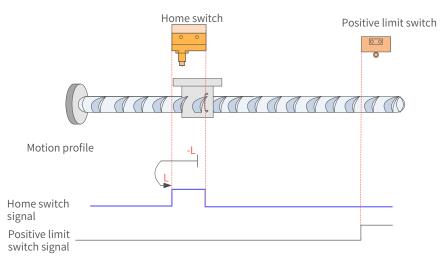

### Figure 7-65 HW signal active at start

The HW signal is active at start, and the motor starts homing in the reverse direction at low speed. After reaching the falling edge of the HW signal, the motor changes to run in the forward direction at low speed until it stops after reaching the rising edge of the HW signal.

23) 6098 = 25

Home: home switch (HW)

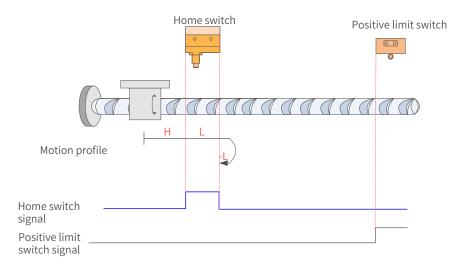

Figure 7-66 HW signal inactive at start, not hitting the positive limit switch

The HW signal is inactive at start, and the motor starts homing in the forward direction at high speed. If the axis does not hit the limit switch, it decelerates and runs in the forward direction at low speed after reaching the rising edge of the HW signal. Then, after reaching the falling edge of the HW signal, the motor changes to run in the reverse direction at low speed until it stops after reaching the rising edge of the HW signal.

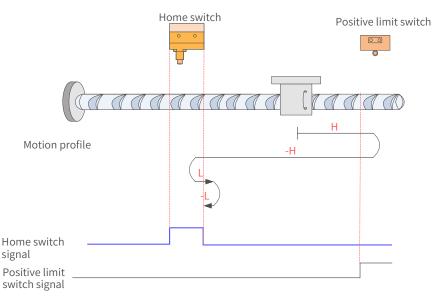

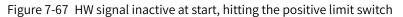

The HW signal is inactive at start, and the motor starts homing in the forward direction at high speed. If the axis hits the limit switch, it changes to run in the reverse direction at high speed. After reaching the rising edge of the HW signal, the motor decelerates and changes to run in the forward direction at low speed until reaching the falling edge of the HW signal where it changes to run in the reverse direction at low speed. Finally, the motor stops after reaching the rising edge of the HW signal.

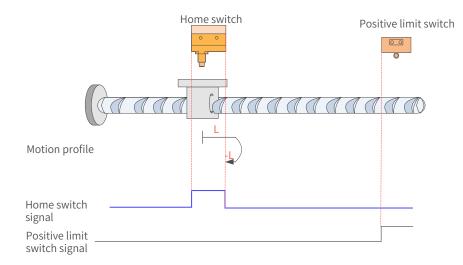

Figure 7-68 HW signal active at start

The HW signal is active at start, and the motor starts homing in the forward direction at low speed. After reaching the falling edge of the HW signal, the motor changes to run in the reverse direction at low speed until it stops after reaching the rising edge of the HW signal.

24) 6098 = 26

Home: home switch (HW)

Deceleration point: home switch (HW)

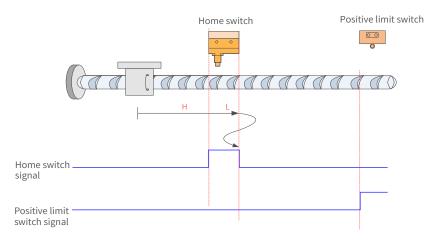

Figure 7-69 HW signal inactive at start, not hitting the positive limit switch

The HW signal is inactive at start, and the motor starts homing in the forward direction at high speed. If the axis does not hit the limit switch, it decelerates and runs in the forward direction at low speed after reaching the rising edge of the HW signal. Then, after reaching the falling edge of the HW signal, the motor decelerates and changes to run in the reverse direction at low speed until reaching the rising edge of the HW signal where it decelerates and changes to run in the forward direction at low speed. Finally, the motor stops after reaching the falling edge of the HW signal.

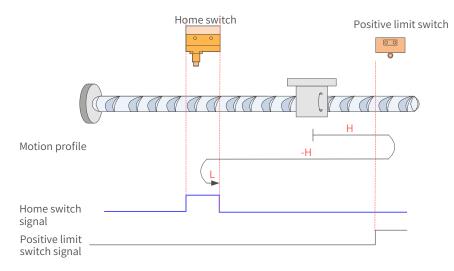

Figure 7-70 HW signal inactive at start, hitting the positive limit switch

The HW signal is inactive at start, and the motor starts homing in the forward direction at high speed. If the axis hits the limit switch, it changes to run in the reverse direction at high speed. After reaching the rising edge of the HW signal, the motor decelerates and changes to run in the forward direction at low speed until it stops after reaching the falling edge of the HW signal.

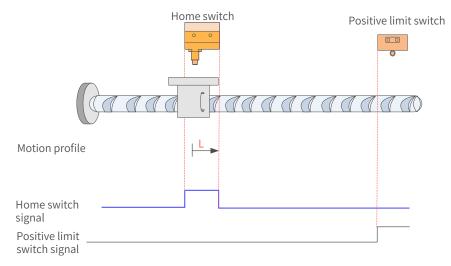

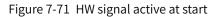

The HW signal is active at start, and the motor starts homing in the forward direction at low speed. After reaching the falling edge of the HW signal, the motor stops.

25) 6098 = 27

Home: home switch (HW)

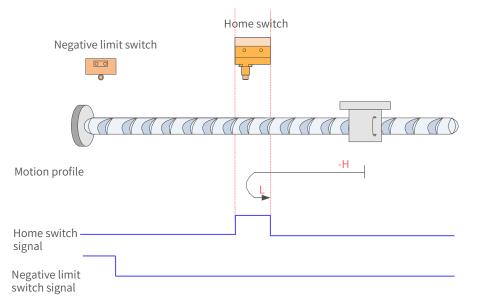

Figure 7-72 HW signal inactive at start, not hitting the negative limit switch

The HW signal is inactive at start. The motor starts homing in the reverse direction at high speed. If the axis does not hit the limit switch, it decelerates and changes to run in the forward direction at low speed after reaching the rising edge of the HW signal. Then, the motor stops after reaching the falling edge of the HW signal.

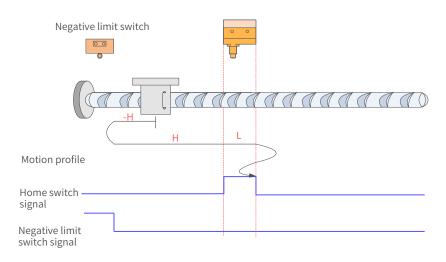

### Figure 7-73 HW signal inactive at start, hitting the negative limit switch

The HW signal is inactive at start, and the motor starts homing in the reverse direction at high speed. If the axis hits the limit switch, it changes to run in the forward direction at low speed. After reaching the rising edge of the HW signal, the motor decelerates and keeps running in the forward direction at low speed until reaching the falling edge of the HW signal where it decelerates and changes to run in the reverse direction at low speed. Then, after reaching the rising edge of the HW signal, the motor decelerates and changes to run in the forward direction at low speed until it stops after reaching the falling edge of the HW signal.

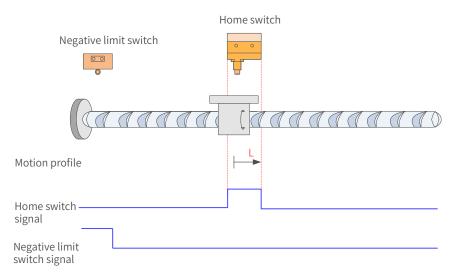

Figure 7-74 HW signal active at start

The HW signal is active at start, and the motor starts homing in the forward direction at low speed. After reaching the falling edge of the HW signal, the motor stops.

26) 6098 = 28

Home: home switch (HW)

Deceleration point: home switch (HW)

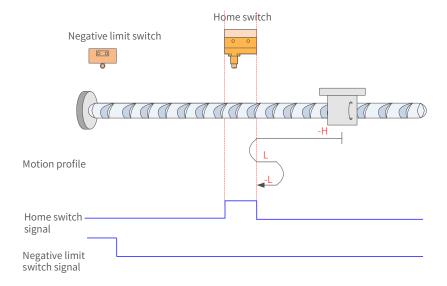

Figure 7-75 HW signal inactive at start, not hitting the negative limit switch

The HW signal is inactive at start, and the motor starts homing in the reverse direction at high speed. If the axis does not hit the limit switch, it decelerates and changes to run in the forward direction at low speed after reaching the rising edge of the HW signal. Then, after reaching the falling edge of the HW signal, the motor changes to run in the reverse direction at low speed until it stops after reaching the rising edge of the HW signal.

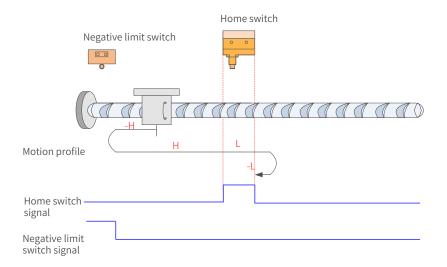

Figure 7-76 HW signal inactive at start, hitting the positive limit switch

The HW signal is inactive at start, and the motor starts homing in the reverse direction at high speed. If the axis hits the limit switch, it changes to run in the forward direction at high speed until it decelerates after reaching the rising edge of the HW signal. Then, after reaching the falling edge of HW signal, the motor decelerates and changes to run in the reverse direction at low speed. Finally, the motor stops after reaching the rising edge of the HW signal.

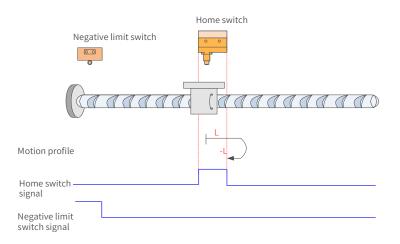

Figure 7-77 HW signal active at start

The HW signal is active at start, and the motor starts homing in the forward direction at low speed. After reaching the falling edge of the HW signal, the motor changes to run in the reverse direction at low speed until it stops after reaching the rising edge of the HW signal.

27) 6098 = 29

Home: home switch (HW)

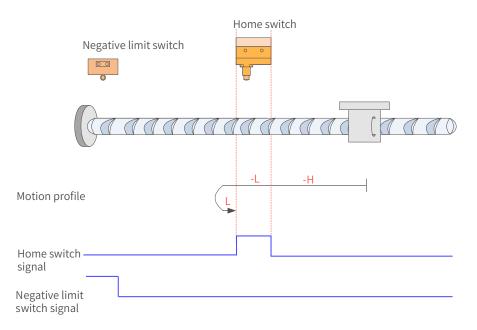

Figure 7-78 HW signal inactive at start, not hitting the negative limit switch

The HW signal is inactive at start, and the motor starts homing in the reverse direction at high speed. If the axis does not hit the limit switch, it decelerates and runs in the reverse direction at low speed after reaching the rising edge of the HW signal. Then, after reaching the falling edge of the HW signal, the motor changes to run in the forward direction at low speed until it stops after reaching the rising edge of the HW signal.

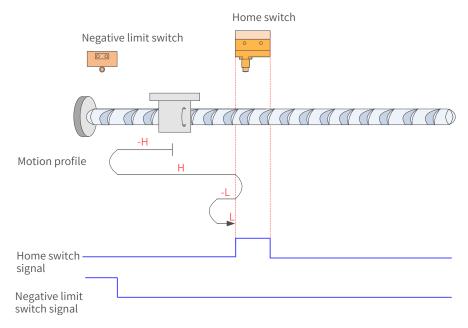

Figure 7-79 HW signal inactive at start, hitting the negative limit switch

The HW signal is inactive at start, and the motor starts homing in the reverse direction at high speed. If the axis hits the limit switch, it changes to run in the forward direction at high speed. After reaching the rising edge of the HW signal, the motor decelerates and changes to run in the reverse direction at low speed until it reaches the falling edge of the HW signal, where it changes to run in the forward direction at low speed. Finally, the motor stops after reaching the rising edge of the HW signal.

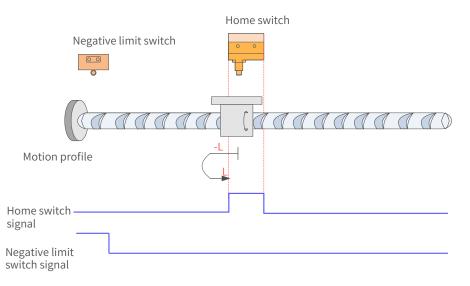

Figure 7-80 HW signal active at start

The HW signal is active at start, and the motor starts homing in the reverse direction at low speed. After reaching the falling edge of the HW signal, the motor changes to run in the forward direction at low speed until it stops after reaching the rising edge of the HW signal.

28) 6098 = 30

Home: home switch (HW)

Deceleration point: home switch (HW)

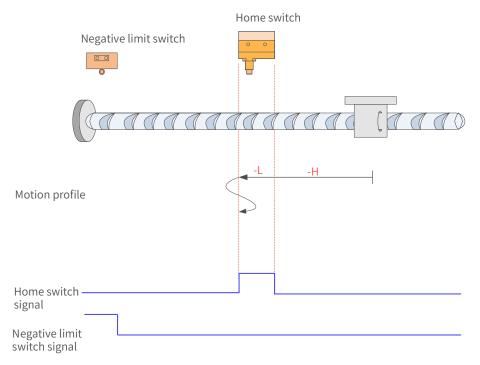

Figure 7-81 HW signal inactive at start, not hitting the negative limit switch

The HW signal is inactive at start, and the motor starts homing in the reverse direction at high speed. If the axis does not hit the limit switch, it decelerates and keeps running in the reverse direction at low speed after reaching the rising edge of the HW signal. Then, after reaching the falling edge of the HW signal, the motor decelerates and changes to run in the forward direction at low speed until reaching the rising edge of the HW signal where it changes to run in the reverse direction at low speed. Finally, the motor stops after reaching the falling edge of the HW signal.

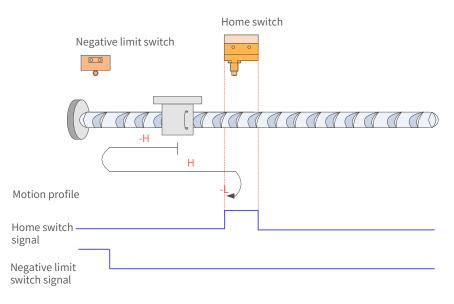

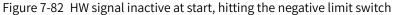

The HW signal is inactive at start, and the motor starts homing in the reverse direction at high speed. If the axis hits the limit switch, it changes to run in the forward direction at high speed. After reaching the rising edge of the HW signal, the motor decelerates and changes to run in the reverse direction at low speed until it stops after reaching the falling edge of the HW signal.

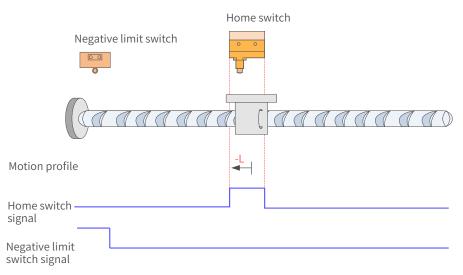

Figure 7-83 HW signal active at start

The HW signal is active at start, and the motor starts homing in the reverse direction at low speed and stops after reaching the falling edge of the HW signal.

29) 6098h = 31/32

This mode is not defined in the standard 402 protocol. It can be used for extension purpose.

30) 6098h = 33/34

Home: Z signal

Deceleration point: None

Homing mode 33: The motor runs in the reverse direction at low speed and stops at the first Z signal. Homing mode 34: The motor runs in the forward direction at low speed and stops at the first Z signal.

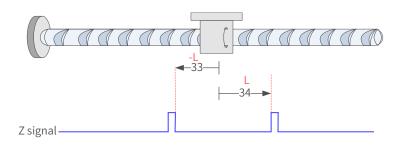

31) 6098h = 35

Homing mode 35: The present position is taken as the mechanical home, after homing is triggered (control word 6040:  $0x0F \rightarrow 0x1F$ ):

60E6h = 0 (Absolute homing):

6064h (Position actual value) is equal to 607Ch (Home offset) after homing is done.

60E6h = 1 (Relative homing):

6064h is the sum of the original value plus 607Ch (Home offset) after homing is done.

32) 6098 = -1

The servo motor runs in the reverse direction at high speed first. If the torque reaches the limit and the speed is near zero after the axis hits the mechanical limit, and such status persists, it indicates that the axis has reached the mechanical limit position. In this case, the motor runs in the forward direction at low speed and stops after reaching the rising edge of the Z signal for the first time.

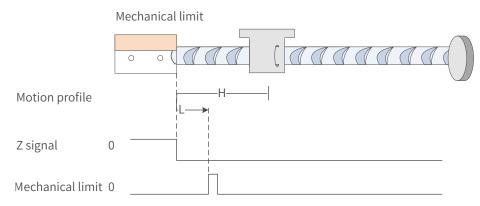

### 33) 6098 = -2

The servo motor runs in the forward direction at high speed first. If the torque reaches the limit and the speed is near zero after the axis hits the mechanical limit, and such status persists, it indicates the motor reaches the mechanical limit position. In this case, the motor runs in the reverse direction at low speed and stops after reaching the rising edge of the Z signal for the first time.

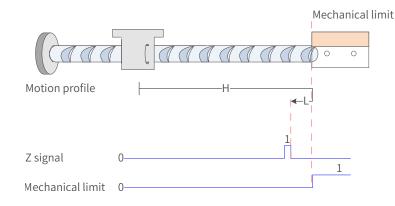

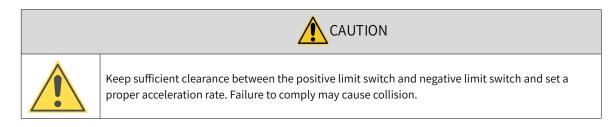

# 7.9.5 Related Parameters

| Index<br>6040h | Name                          | Name Control v |  |                      | vord Sett<br>Cond<br>& Effe<br>Tir    |                 | During<br>running &<br>Immediately | Data<br>Structure |  | VAR        | Data Type | Uint16 |
|----------------|-------------------------------|----------------|--|----------------------|---------------------------------------|-----------------|------------------------------------|-------------------|--|------------|-----------|--------|
|                | Access                        |                |  | ıg RI                | PDO                                   | Related<br>Mode | All                                | Value Range       |  | 0 to 65535 | Default   | 0      |
| Define         | Defines the control commands. |                |  |                      |                                       |                 |                                    |                   |  |            |           |        |
| Bit            | Bit Name                      |                |  | Description          |                                       |                 |                                    |                   |  |            |           |        |
| 0              | Swite                         | Switch on      |  |                      | 1: Valid, 0: Invalid                  |                 |                                    |                   |  |            |           |        |
| 1              | Enab                          | Enable voltage |  |                      | 1: Valid, 0: Invalid                  |                 |                                    |                   |  |            |           |        |
| 2              | 2 Quick stop                  |                |  | 0: Valid, 1: Invalid |                                       |                 |                                    |                   |  |            |           |        |
| 3              | Runn                          | ing            |  | 1: Va                | lid, (                                | ): Invalid      |                                    |                   |  |            |           |        |
|                | Nour                          | Newsetseint    |  | 0 -> 1: homing       |                                       |                 |                                    |                   |  |            |           |        |
| 4              | New                           | New set-point  |  |                      | 1 -> 0: homing                        |                 |                                    |                   |  |            |           |        |
|                | 11-14                         | Halt           |  |                      | 0: Present operating state maintained |                 |                                    |                   |  |            |           |        |
| 8              | Halt                          |                |  |                      | 1: Halt                               |                 |                                    |                   |  |            |           |        |

| Index<br>6041h | Name   | Status word |         |      | Setting<br>Condition<br>& Effective<br>Time | -   | Data<br>Structure | VAR | Data Type | Uint16 |  |
|----------------|--------|-------------|---------|------|---------------------------------------------|-----|-------------------|-----|-----------|--------|--|
|                | Access | RO          | Mapping | TPDO | Related<br>Mode                             | All | Value<br>Range    | -   | Default   | 0      |  |

Shows the servo drive status.

| Bit | Name                  | Description                                    |
|-----|-----------------------|------------------------------------------------|
| 0   | Ready to switch on    | 1: Valid, 0: Invalid                           |
| 1   | Switch on             | 1: Valid, 0: Invalid                           |
| 2   | Operation enabled     | 1: Valid, 0: Invalid                           |
| 3   | Fault                 | 1: Valid, 0: Invalid                           |
| 4 ' | Voltage enabled       | 1: Valid, 0: Invalid                           |
| 5   | Quick stop            | 0: Valid, 1: Invalid                           |
| 6   | Switch on disabled    | 1: Valid, 0: Invalid                           |
| 7   | Warning               | 1: Valid, 0: Invalid                           |
| 8   | Manufacturer-specific | Undefined                                      |
| 9   | Remote                | 1: Valid, control word activated<br>0: Invalid |
| 10  | Target reached        | 0: Home not located<br>1: Home located         |
| 12  | Homing attained       | 0: Home not found<br>1: Home found             |
| 13  | Homing error          | 0: No homing error<br>1: Homing error occurs   |
| 15  | Home found            | 0: Home not located<br>1: Home located         |

| Index<br>6098h | Name                                                                                                    | Но      | oming metho | od   | Setting<br>Condition<br>& Effective<br>Time | During<br>running &<br>At stop | Data<br>Structure | VAR       | Data<br>Type | Int8 |  |
|----------------|----------------------------------------------------------------------------------------------------|---------|-------------|------|---------------------------------------------|--------------------------------|-------------------|-----------|--------------|------|--|
|                | Access                                                                                                    | RW      | Mapping     | RPDO | Related<br>Mode                             | НМ                             | Value Range       | -2 to +35 | Default      | 0    |  |
| efines t       | he homing                                                                                                    | method. |             |      |                                             | 1                              |                   | I         |              |      |  |
| Mode           |                                                                                                    |         |             |      | Descri                                      | ption                          |                   |           |              |      |  |
| -2             | Forward homing:<br>Home: Z signal<br>Deceleration point: forward mechanical limit                                                                                                    |         |             |      |                                             |                                |                   |           |              |      |  |
| -1             | Reverse homing:<br>Home: Z signal<br>Deceleration point: reverse limit position                                                                                                    |         |             |      |                                             |                                |                   |           |              |      |  |
| 1              | Reverse homing:<br>Home: Z signal<br>Deceleration point: negative limit switch (N-OT)<br>The falling edge of the N-OT signal must be reached before reaching the Z signal.                   |         |             |      |                                             |                                |                   |           |              |      |  |
| 2              | Forward homing:<br>Home: Z signal<br>Deceleration point: positive limit switch (P-OT)<br>The falling edge of the P-OT signal must be reached before reaching the Z signal.                   |         |             |      |                                             |                                |                   |           |              |      |  |
| 3              | Forward homing:<br>Home: Z signal<br>Deceleration point: home switch (HW)<br>The falling edge on the same side of the HW signal must be reached before reaching the Z signal.                |         |             |      |                                             |                                |                   |           |              |      |  |
| 4              | Reverse homing:<br>Home: Z signal<br>Deceleration point: home switch (HW)<br>The rising edge on the same side of the HW signal must be reached before reaching the Z signal.                 |         |             |      |                                             |                                |                   |           |              |      |  |
| 5              | Reverse homing:         Home: Z signal         Deceleration point: home switch (HW)         The falling edge on the same side of the HW signal must be reached before reaching the Z signal. |         |             |      |                                             |                                |                   |           |              |      |  |
| 6              | Forward homing:<br>Home: Z signal<br>Deceleration point: home switch (HW)<br>The rising edge of the HW signal on the same side must be reached before reaching the Z signal.                 |         |             |      |                                             |                                |                   |           |              |      |  |
| 7              | Forward homing:<br>Home: Z signal<br>Deceleration point: home switch (HW)<br>The falling edge on the same side of the HW signal must be reached before reaching the Z signal.                |         |             |      |                                             |                                |                   |           |              |      |  |
| 8              | Forward homing:<br>Home: Z signal<br>Deceleration point: home switch (HW)<br>The rising edge on the same side of the HW signal must be reached before reaching the Z signal.                 |         |             |      |                                             |                                |                   |           |              |      |  |
| 9              | Forward homing:<br>Home: Z signal<br>Deceleration point: home switch (HW)<br>The rising edge on the other side of the HW signal must be reached before reaching the Z signal.                |         |             |      |                                             |                                |                   |           |              |      |  |
| 10             | Forward homing:<br>Home: Z signal<br>Deceleration point: home switch (HW)<br>The falling edge on the other side of the HW signal must be reached before reaching the Z signal.               |         |             |      |                                             |                                |                   |           |              |      |  |

| Index<br>6098h | Name                          | Но                                        | oming metho                                 | od                           | Setting<br>Condition<br>& Effective<br>Time | During<br>running &<br>At stop | Data<br>Structure | VAR         | Data<br>Type | Int8 |  |  |
|----------------|-------------------------------|-------------------------------------------|---------------------------------------------|------------------------------|---------------------------------------------|--------------------------------|-------------------|-------------|--------------|------|--|--|
|                | Access                        | RW                                        | Mapping                                     | RPDO                         | Related<br>Mode                             | НМ                             | Value Range       | –2 to +35   | Default      | 0    |  |  |
| 11             |                               | signal<br>ition poin                      | it: home swi<br>on the same s               |                              | e HW signal                                 | must be rea                    | ached before      | reaching tl | he Z signal. |      |  |  |
| 12             |                               | signal<br>ition poin                      | it: home swi<br>n the same s                | · · ·                        | e HW signal r                               | nust be rea                    | ched before I     | reaching th | e Z signal.  |      |  |  |
| 13             | Decelera                      | signal or<br>ition poin                   | it: home swi                                | tch (HW)                     | e home switc<br>e HW signal r               |                                | ched before i     | reaching th | e Z signal.  |      |  |  |
| 14             | Homing<br>Home: Z<br>Decelera | in the rev<br>signal or<br>ition poin     | verse direction<br>the other sint: home swi | on:<br>de of the<br>tch (HW) | e home switc                                | h                              | ached before      |             |              |      |  |  |
| 15 to 16       | N/A                           |                                           |                                             |                              |                                             |                                |                   |             |              |      |  |  |
| 17 to 32       | Similar t                     | o 1 to 14.                                | However, th                                 | e decele                     | ration point                                | overlaps wi                    | th the home.      |             |              |      |  |  |
| 33             | Reverse                       | Reverse homing. The home is the Z signal. |                                             |                              |                                             |                                |                   |             |              |      |  |  |
| 34             | -                             | prward homing. The home is the Z signal.  |                                             |                              |                                             |                                |                   |             |              |      |  |  |
| 35             | The pres                      | ent posit                                 | ion is used a                               | s the ho                     | me.                                         |                                |                   |             |              |      |  |  |

| Index<br>6099h                                                                                      | Name   | Homing speeds |               | Setting<br>Condition<br>& Effective<br>Time | -               | Data<br>Structure | ARR         | Data Type     | Uint32  |                     |
|----------------------------------------------------------------------------------------------------|--------|---------------|---------------|---------------------------------------------|-----------------|-------------------|-------------|---------------|---------|---------------------|
|                                                                                                    | Access | -             | - Mapping Yes |                                             | Related<br>Mode | НМ                | Value Range | OD data range | Default | OD default<br>value |
| Defines the following two speed values used in the homing mode:<br>◆ Speed during search for switch |        |               |               |                                             |                 |                   |             |               |         |                     |

Speed during search for zero

| Sub<br>inde<br>0h |        | 1  | er of homing<br>sub-indexes | speed | Setting<br>Condition<br>& Effective<br>Time | - | Data<br>Structure | _ | Data<br>Type | Uint8 |
|-------------------|--------|----|-----------------------------|-------|---------------------------------------------|---|-------------------|---|--------------|-------|
| UII               | Access | RO | Mapping                     | NO    | Related<br>Mode                             | - | Value<br>Range    | 2 | Default      | 2     |

| Sub-<br>index | Name   | Speed | d during sea<br>switch | rch for | Setting<br>Condition<br>& Effective<br>Time | During<br>running &<br>At stop | Data<br>Structure | -                                     | Data<br>Type | Uint32  |
|---------------|--------|-------|------------------------|---------|---------------------------------------------|--------------------------------|-------------------|---------------------------------------|--------------|---------|
| 1h            | Access | RW    | Mapping                | RPDO    | Related<br>Mode                             | НМ                             | Value<br>Range    | 0 to (232-1)<br>(reference<br>unit/s) | Default      | 1747627 |

Defines the speed during searching for the deceleration point signal. A large setpoint helps prevent E601.0 (Homing timeout) caused by a prolonged homing process.

Note: After finding the deceleration point, the slave decelerates and blocks the change of the home signal during deceleration. To prevent encountering the home signal during deceleration, set the switch position of the deceleration point signal properly to leave sufficient deceleration distance or increase the homing acceleration rate to shorten the deceleration time.

| Sub-<br>index | Name   | Speed | during search | n for zero | Setting<br>Condition<br>& Effective<br>Time | During<br>running &<br>At stop | Data<br>Structure | -                                      | Data<br>Type | Int32 |
|---------------|--------|-------|---------------|------------|---------------------------------------------|--------------------------------|-------------------|----------------------------------------|--------------|-------|
| 2h            | Access | RW    | Mapping       | RPDO       | Related<br>Mode                             | НМ                             | Value<br>Range    | 10 to (232-1)<br>(reference<br>unit/s) | Default      | 100   |

Defines the speed during searching for the home signal. A small setpoint helps avoid overshoot during stop at high speed, preventing large deviation between the stop position and the preset mechanical home.

| Index | Name   | Hom | Homing acceleration |      | Setting<br>Condition<br>& Effective<br>Time | During<br>running &<br>At stop | Data<br>Structure | VAR                                                             | Data<br>Type | DUint32 |
|-------|--------|-----|---------------------|------|---------------------------------------------|--------------------------------|-------------------|-----------------------------------------------------------------|--------------|---------|
| 609Ah | Access | RW  | Mapping             | RPDO | Related<br>Mode                             | НМ                             | Value Range       | 0 to (2 <sup>32</sup> -1)<br>(reference<br>unit/s <sup>2)</sup> | Default      | 100     |

Defines the acceleration rate in the homing mode.

The setpoint is effective after homing is started.

In the homing mode, if 605Dh (Halt option code) is set to 2, the servo drive decelerates to stop as defined by 609Ah. For 609Ah, the setpoint 0 will be forcibly changed into 1.

## 7.9.6 Recommended Configuration

The basic configuration for the homing mode is shown in the following table.

| RPDO                                    | TPDO                             | Description |
|-----------------------------------------|----------------------------------|-------------|
| 6040: Control word                      | 6041:Status word                 | Mandatory   |
| 6098: Homing method                     |                                  | Optional    |
| 6099-01: Speed during search for switch |                                  | Optional    |
| 6099-02: Speed during search for zero   |                                  | Optional    |
| 609A: Homing acceleration               |                                  | Optional    |
|                                         | 6064: Position actual value      | Optional    |
| 6060: Modes of operation                | 6061: Modes of operation display | Optional    |

## 7.9.7 Function Block Diagram

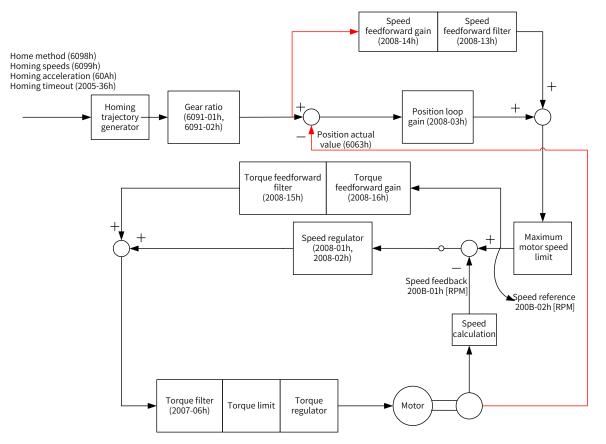

## 7.10 Auxiliary Functions

The servo drive offers the following auxiliary functions:

- Motor protection
- DI filter time setting
- Touch probe function
- EtherCAT forced DO function

#### 7.10.1 Touch Probe Function

The touch probe function is used to latch the position actual value (reference unit) when an external latch input signal or the Z signal changes.

The SV660N offers two touch probes to record the positions corresponding to the rising edge or falling edge of each touch probe signal, which means four positions can be latched.

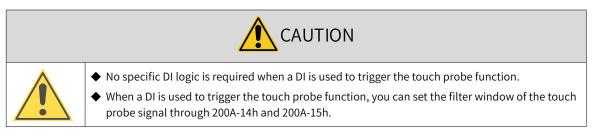

Related Objects

| Index<br>(HEX) | Sub-index<br>(HEX) | Name                                | Access | Data<br>Type | Unit              | Value Range | Default |
|----------------|--------------------|-------------------------------------|--------|--------------|-------------------|-------------|---------|
| 2003           | 03                 | DI1 function                        | RW     | Uint16       | -                 | 0 to 65535  | 14      |
|                |                    |                                     |        |              |                   |             |         |
| 2003           | 0B                 | DI5 function                        | RW     | Uint16       | -                 | 0 to 65535  | 39      |
| 60B8           | 00                 | Touch probe function                | RW     | Uint16       | -                 | 0 to 65535  | 0       |
| 60B9           | 00                 | Touch probe status                  | RO     | Uint16       | -                 | -           | 0       |
| 60BA           | 00                 | Touch probe 1 positive edge         | RO     | Int32        | Reference<br>unit | -           | 0       |
| 60BB           | 00                 | Touch probe 1 negative edge         | RO     | Int32        | Reference<br>unit | -           | 0       |
| 60BC           | 00                 | Touch probe 2 positive edge         | RO     | Int32        | Reference<br>unit | -           | 0       |
| 60BD           | 00                 | Touch probe 2 negative edge         | RO     | Int32        | Reference<br>unit | -           | 0       |
| 60D5           | 00                 | Touch probe 1 positive edge counter | RO     | Uint16       | -                 | -           | 0       |
| 60D6           | 00                 | Touch probe 1 negative edge counter | RO     | Uint16       | -                 | -           | 0       |
| 60D7           | 00                 | Touch probe 2 positive edge counter | RO     | Uint16       | -                 | -           | 0       |
| 60D8           | 00                 | Touch probe 2 negative edge counter | RO     | Uint16       | -                 | -           | 0       |

#### Operating procedure

Observe the following procedure when using DI5 to trigger the touch probe function.

Requirement: touch probe 1 positive edge, continuous latching

- 1) Set 0x2003-0B (DI5 function) to 38.
- 2) Set the touch probe function in 0x60B8.

The definition of each bit of the touch probe function (0x60B8) is shown in the following table.

| Index<br>60B8h      | Name                        | Toucl        | h probe fun   | ction       | Setting<br>Condition<br>& Effective<br>Time | During<br>running<br>& At stop | Data<br>Structure | VAR          | Data Type      | Uint1 |
|---------------------|-----------------------------|--------------|---------------|-------------|---------------------------------------------|--------------------------------|-------------------|--------------|----------------|-------|
| 0000011             | Access                      | RW           | Mapping       | RPDO        | Related<br>Mode                             | -                              | Data<br>Range     | 0 to 65535   | Default        | 0     |
| efines <sup>-</sup> | the functior                | n of touch p | probe 1 and   | touch pro   | be 2.                                       |                                |                   |              |                |       |
| )efinitic           | ons of each l               | bit of 60B8  | are as follo  | WS.         |                                             |                                |                   |              |                |       |
| Bit                 |                             | I            | Description   |             |                                             |                                | Re                | marks        |                |       |
|                     | Touch pro                   | be 1 functi  | on selectio   | า           |                                             |                                |                   |              |                |       |
| 0                   | 0: Switch o                 | off touch pr | robe 1        |             |                                             |                                |                   |              |                |       |
|                     | 1: Enable                   | touch prob   | e 1           |             |                                             |                                |                   |              |                |       |
|                     | Touch pro                   | be 1 trigge  | r mode        |             |                                             |                                |                   |              |                |       |
| 1                   | 0: Single t<br>first trigge |              | e (Latches t  | he positio  | n at the                                    |                                |                   |              |                |       |
|                     | 1: Continu                  | ous trigger  | r mode        |             |                                             |                                | -                 |              | uch probe      |       |
|                     | Touch pro                   | be 1 trigge  | r signal sele | ection      |                                             | When a DI function, tl         |                   |              | ouch probe     |       |
| 2                   | 0: DI signa                 | l            |               |             |                                             | once the to                    |                   |              | -              |       |
|                     | 1: Z signal                 |              |               |             |                                             |                                |                   |              | l refers to th | ne    |
| 3                   | N/A                         |              |               |             |                                             | zero point                     | of the singl      | -            | tion feedba    |       |
|                     | Touch pro                   | be 1 positiv | ve edge       |             |                                             | of the moto                    | or.               |              |                |       |
| 4                   | 0: Switch o                 | off latching | at positive   | edge        |                                             |                                |                   |              |                |       |
|                     | 1: Enable                   | latching at  | positive ed   | ge          |                                             |                                |                   |              |                |       |
|                     | Touch pro                   | be 1 negati  | ive edge      |             |                                             |                                |                   |              |                |       |
| 5                   | 0: Switch o                 | off latching | at negative   | edge        |                                             |                                |                   |              |                |       |
|                     | 1: Enable                   | atching at   | negative ec   | lge         |                                             |                                |                   |              |                |       |
| 6 to 7              | N/A                         |              |               |             |                                             |                                |                   |              |                |       |
|                     | Touch pro                   | be 2 functi  | on selectio   | า           |                                             |                                |                   |              |                |       |
| 8                   |                             | off touch pr |               |             |                                             |                                |                   |              |                |       |
|                     | 1: Enable                   | touch prob   | e 2           |             |                                             |                                |                   |              |                |       |
|                     | Touch pro                   | be 2 trigge  | r mode        |             |                                             |                                |                   |              |                |       |
| 9                   | 0: Single t<br>first trigge |              | e (Latches t  | he positio: | n at the                                    |                                |                   |              |                |       |
|                     |                             | ous trigger  | mode          |             |                                             |                                |                   |              |                |       |
|                     | Touch pro                   | be 2 trigge  | r signal sele | ection      |                                             |                                |                   |              |                |       |
| 10                  | 0: DI signa                 |              |               |             |                                             | Bit8 to Bit1                   | 3: settings       | related to t | ouch probe     | 2     |
|                     | 1: Z signal                 |              |               |             |                                             |                                | 0                 |              |                |       |
| 11                  | N/A                         |              |               |             |                                             |                                |                   |              |                |       |
|                     | Touch pro                   | be 2 positiv | ve edge       |             |                                             |                                |                   |              |                |       |
| 12                  |                             |              | at positive   | edge        |                                             |                                |                   |              |                |       |
|                     |                             |              | positive ed   |             |                                             |                                |                   |              |                |       |
|                     | Touch pro                   | be 2 negati  | ive edge      |             |                                             |                                |                   |              |                |       |
| 13                  |                             | -            | at negative   | edge        |                                             |                                |                   |              |                |       |
|                     |                             | -            | negative ec   | -           |                                             |                                |                   |              |                |       |
| 14 to<br>15         | N/A                         |              |               |             |                                             |                                |                   |              |                |       |

-292-

Set 0x60B8 to 0x0013 in this example.

3) Read the touch probe status in 0x60B9.

The definition of each bit of the touch probe status (0x60B9) is shown in the following table.

| Index<br>60B9h | Nam     | ne    | Tou          | ch probe st                                 | atus      | Setting<br>Condition<br>& Effective<br>Time |                                        | Data<br>Structure | VAR | Data Type | Uint16 |  |
|----------------|---------|-------|--------------|---------------------------------------------|-----------|---------------------------------------------|----------------------------------------|-------------------|-----|-----------|--------|--|
|                | Acce    | SS    | RO           | Mapping                                     | TPDO      | Related<br>Mode                             | -                                      | Data<br>Range     | -   | Default   | -      |  |
| ndicate        | s the s | tatus | s of touch p | probe 1 and                                 | touch pro | be 2.                                       |                                        |                   |     |           |        |  |
| Bit            |         |       |              | Descripti                                   | on        |                                             |                                        | Remarl            | ks  |           |        |  |
| 0              | (       | 0: Sw | •            | unction sel<br>uch probe 1<br>probe 1       |           |                                             |                                        |                   |     |           |        |  |
| 1              | (       | 0: No | positive e   | oositive edg<br>dge value la<br>value latch | atched    |                                             | Bit0 to Bit7: status of touch probe 1  |                   |     |           |        |  |
| 2              | (       | 0: No | negative e   | negative ed<br>edge value l<br>e value latc | atched    |                                             |                                        |                   |     |           |        |  |
| 3 to           | 7 I     | N/A   |              |                                             |           |                                             |                                        |                   |     |           |        |  |
| 8              | (       | 0: Sw | •            | unction sel<br>uch probe 2<br>probe 2       |           |                                             |                                        |                   |     |           |        |  |
| 9              | (       | 0: No | positive e   | oositive edg<br>dge value la<br>value latch | atched    |                                             | Bit8 to Bit15: status of touch probe 2 |                   |     |           |        |  |
| 10             | (       | 0: No | negative e   | negative ed<br>edge value l<br>e value latc | atched    |                                             |                                        |                   |     |           |        |  |
| 11 to          | 15 -    | _     |              |                                             |           |                                             |                                        |                   |     |           |        |  |

In this example, you can read bit1 of 0x60B9 to check whether the touch probe 1 positive edge value is latched.

4) Read the latch position of the touch probe.

The four position values of the touch probe are saved in 0x60BA to 0x60BD.

In this example, if the touch probe 1 positive edge value is latched, you can read the position value through 0x60BA (Touch probe 1 positive edge, reference unit). The latch times can be obtained through 0x60D5.

The following figure shows touch probe function settings and status feedback sequence when DI5 is used as the trigger signal in case of latching at positive edge and continuous triggering.

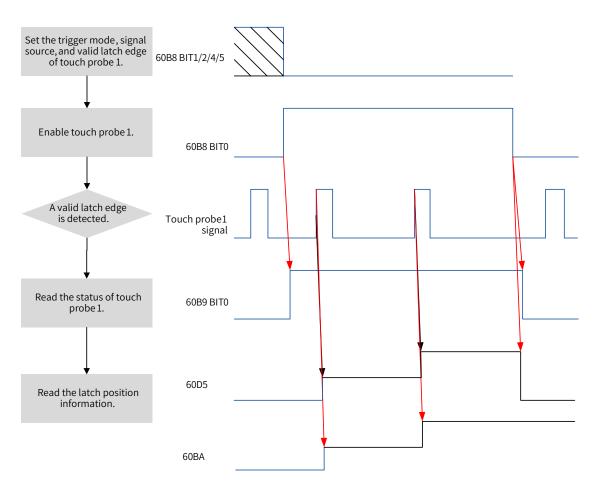

Figure 7-84 Operaing procedure of touch probe function

## 7.10.2 Software Position Limit

Traditionally, position limits are defined by external sensor signals connected to CN1, which is known as hardware position limits.

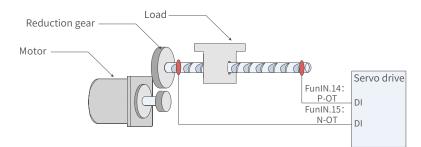

#### Figure 7-85 Installation of limit switches

Comparison between hardware position limit and software position limit

|   | Hardware limit                                                 |   | Software limit                                                                    |
|---|----------------------------------------------------------------|---|-----------------------------------------------------------------------------------|
| 1 | Restricted to linear motion and single-turn rotational motion. | 1 | Applicable to linear motion and rotational motion.                                |
| 2 | External mechanical limit switches are required.               | 2 | Removes the need for hardware wiring, preventing malfunction due to poor contact. |
| 3 | Suffered from the risk of mechanical slip.                     |   | Provente malfunction due to machanical slin                                       |
| 4 | Unable to detect or alarm an overtravel event after power-off. | 3 | Prevents malfunction due to mechanical slip through internal position comparison. |

The software position limit works by comparing the set limit value with the internal feedback value. If the latter exceeds the former, a warning will be reported and the servo drive stops. This function is available in both absolute and incremental position modes. To use this function in the incremental position mode, set 200A-02h to 2 to make the servo drive perform homing after power-on before the software position limit applies.

 $\boldsymbol{\updownarrow}$  Related objects:

| 200A-02h<br>H0A-01 | Name                            | Absolı      | ute positior | n limit  | Setting<br>Condition<br>& Effective<br>Time | At stop &<br>Immediately | Data<br>Structure | -         | Data Type    | Uint16   |
|--------------------|---------------------------------|-------------|--------------|----------|---------------------------------------------|--------------------------|-------------------|-----------|--------------|----------|
|                    | Access                          | RW          | Mapping      | -        | Related<br>Mode                             | All                      | Value<br>Range    | 0 to 2    | Default      | 0        |
| This object        | determines v                    | whether th  | ne absolute  | position | limit is acti                               | vated and th             | e condition       | s for act | ivation.     |          |
| Value              | Absolute I                      | Position Li | mit Selecti  | on       |                                             |                          |                   |           |              |          |
| 0                  | Disabled                        |             |              |          |                                             |                          |                   |           |              |          |
| 1                  | Enabled                         |             |              |          |                                             |                          |                   |           |              |          |
| 2                  | Enabled af                      | ter homing  | g            |          |                                             |                          |                   |           |              |          |
|                    | ute position l<br>e position fe |             |              |          | •                                           | lefined by 20            | 02-08h (Sto       | p mode    | at overtrave | el) when |

| 607D-01h | Name   | Min | . position lir | nit  | Setting<br>Condition<br>& Effective<br>Time | During<br>running &<br>At stop | Data<br>Structure | -                                                                | Data Type | Int32            |
|----------|--------|-----|----------------|------|---------------------------------------------|--------------------------------|-------------------|------------------------------------------------------------------|-----------|------------------|
|          | Access | RW  | Mapping        | RPDO | Related<br>Mode                             | All                            | Value<br>Range    | –2 <sup>31</sup> to +(2 <sup>31</sup> –1)<br>(reference<br>unit) | Default   | -2 <sup>31</sup> |

Defines the minimum software position limit relative to the mechanical zero point.

| 607D-02h | Name   | Мах | . position l | imit | Setting<br>Condition<br>& Effective<br>Time | running k | Data<br>Structure | -                                                                | Data Type | Int32              |
|----------|--------|-----|--------------|------|---------------------------------------------|-----------|-------------------|------------------------------------------------------------------|-----------|--------------------|
|          | Access | RW  | Mapping      | RPDO | Related<br>Mode                             | All       | Value<br>Range    | -2 <sup>31</sup> to +(2 <sup>31</sup> -1)<br>(reference<br>unit) | Default   | 2 <sup>31</sup> -1 |

Defines the maximum software position limit relative to the mechanical zero point.

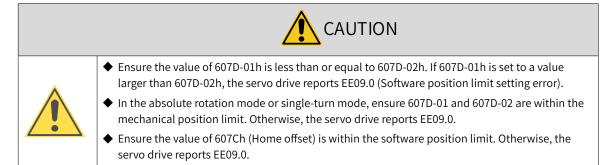

## 7.10.3 Position Comparison

In position comparison, the actual position of the axis is compared with the position values pre-stored in the data array and, once the comparison conditions are fulfilled, a DO signal with pulse width settable

will be outputted for use in subsequent motion control. Such comparison is implemented through FPGA, removing the risk of software communication delay between different processors. Accurate comparison can also be performed on the motion axis rotating at high speed.

For position comparison, you can select "active high" or "active low" for the DO terminal. When "active high" is selected, the corresponding DO is active when the actual position of the axis reaches a comparison point in the specified attribute. When "active low" is selected, the corresponding DO is not active when the actual position of the axis reaches a comparison point in the specified attribute.. Three DOs are available in SV660N series servo drives.

#### **1** Applicable conditions

Position comparison is available only when the following conditions are fulfilled.

| Cor          | nditions for Position Comparison                                                                                |
|--------------|----------------------------------------------------------------------------------------------------|
| Control mode | All the control modes                                                                                           |
|              | <ul> <li>After EtherCAT communication is confirmed</li> </ul>                                                   |
| Others       | ◆ After homing is done                                                                                          |
|              | <ul> <li>Motor rotating normally with critical parameters (control parameters included) set properly</li> </ul> |

#### 2 Related Objects

The configurable DO logic functions are listed as follows:

- 0: No definition
- 1: Servo ready (SRDY)
- 2: Motor rotating
- 9: Brake
- 10: Warning (WARN)
- 11: Fault (ALRM)
- 25: Position Comparison (CMP)
- 32: STO EDM

When position comparison is enabled, you can allocate function 25 (Position comparison) to any one of the three DOs, and the DO you select will act as the position comparison output signal.

Parameters for position comparison

Group H18: Position comparison output

| Para. No. | Name                              | Description                                                                                                    |
|-----------|-----------------------------------|----------------------------------------------------------------------------------------------------|
|           | I                                 | H18: Position Comparison Output                                                                                                    |
| H18-00    | Position comparison switch        | 1: Enabled                                                                                                    |
| H18-02    | Position comparison<br>resolution | Defines the number of pulses per revolution. For example, if H18-02 is<br>set to 2, the number of pulses per revolution is 2 <sup>22</sup> .<br>0: 24-bit<br>1: 23-bit<br>2: 22-bit<br>3: 21-bit<br>4: 20-bit<br>5: 19-bit<br>6: 18-bit<br>7: 17-bit |

| Para. No. | Name                                        | Description                                                                                                    |
|-----------|---------------------------------------------|----------------------------------------------------------------------------------------------------|
| H18-03    | Position comparison mode                    | 0: Individual comparison<br>1: Cyclic comparison                                                                                                    |
| H18-04    | Present position as zero                    | 1: Enabled                                                                                                    |
| H18-05    | Position comparison output pulse width      | Defines the active pulse width of the DO when the comparison point is reached. The value range is 0 to 2047 (unit: 0.1 ms).                                                                                                    |
| H18-07    | Start point of position comparison          | Activated when H18-00 is set to 1 again.                                                                                                    |
| H18-08    | End point of position comparison            | Activated when H18-00 is set to 1 again.                                                                                                    |
| H18-09    | Present status of position comparison       | 0: No comparison<br>n: Waiting for No. N comparison point                                                                                                    |
| H18-10    | Real-time position feedback                 | Displays the present position value during position comparison.<br>Value range: $-2^{31}$ to $2^{31} - 1$                                                                                                    |
| H18-12    | Zero offset of position comparison          | Defines the offset value after the present position is taken as the zero point.<br>Value range: -2 <sup>31</sup> to +2 <sup>31</sup> - 1                                                                                                    |
| H19-00    | Target value of position comparison 1       | Defines the target value of position comparison 1.<br>Value range: –2 <sup>31</sup> to 2 <sup>31</sup> – 1                                                                                                    |
| H19-02    | Attribute value of position<br>comparison 1 | <ul> <li>Defines the attribute value of position comparison 1.</li> <li>0: Skip this point</li> <li>1: Output DO active signal if current position changes from "less than" to "more than" the comparison point</li> <li>2: Output DO active signal if current position changes from "more than" to "less than" the comparison point</li> <li>3: Output DO active signal in both situations</li> </ul> |
| H19-03    | Target value of position comparison 2       | Defines the target value of position comparison 2.<br>Value range: $-2^{31}$ to $2^{31} - 1$                                                                                                    |
| H19-05    | Attribute value of position comparison 2    | <ul> <li>Defines the attribute value of position comparison 2.</li> <li>0: Skip this point</li> <li>1: Output DO active signal if current position changes from "less than" to "more than" the comparison point</li> <li>2: Output DO active signal if current position changes from "more than" to "less than" the comparison point</li> <li>3: Output DO active signal in both situations</li> </ul> |
| H19-06    | Target value of position comparison 3       | Defines the target value of position comparison 3.<br>Value range: $-2^{31}$ to $2^{31}-1$                                                                                                    |
| H19-08    | Attribute value of position comparison 3    | Defines the attribute value of position comparison 3.<br>0: Skip this point<br>1: Output DO active signal if current position changes from "less than"<br>to "more than" the comparison point<br>2: Output DO active signal if current position changes from "more than"<br>to "less than" the comparison point<br>3: Output DO active signal in both situations                                       |
| H19-09    | Target value of position comparison 4       | Defines the target value of position comparison 4.<br>Value range: $-2^{31}$ to $2^{31} - 1$                                                                                                    |
| H19-11    | Attribute value of position comparison 4    | Defines the attribute value of position comparison 4.<br>0: Skip this point<br>1: Output DO active signal if current position changes from "less than"<br>to "more than" the comparison point<br>2: Output DO active signal if current position changes from "more than"<br>to "less than" the comparison point<br>3: Output DO active signal in both situations                                       |

| Para. No. | Name                                        | Description                                                                                                    |
|-----------|---------------------------------------------|----------------------------------------------------------------------------------------------------|
| H19-12    | Target value of position comparison 5       | Defines the target value of position comparison 5.<br>Value range: $-2^{31}$ to $2^{31} - 1$                                                                                                    |
| H19-14    | Attribute value of position<br>comparison 5 | <ul> <li>Defines the attribute value of position comparison 5.</li> <li>0: Skip this point</li> <li>1: Output DO active signal if current position changes from "less than" to "more than" the comparison point</li> <li>2: Output DO active signal if current position changes from "more than" to "less than" the comparison point</li> <li>3: Output DO active signal in both situations</li> </ul> |
| H19-15    | Target value of position comparison 6       | Defines the target value of position comparison 6.<br>Value range: $-2^{31}$ to $2^{31} - 1$                                                                                                    |
| H19-17    | Attribute value of position comparison 6    | <ul> <li>Defines the attribute value of position comparison 6.</li> <li>0: Skip this point</li> <li>1: Output DO active signal if current position changes from "less than" to "more than" the comparison point</li> <li>2: Output DO active signal if current position changes from "more than" to "less than" the comparison point</li> <li>3: Output DO active signal in both situations</li> </ul> |
| H19-18    | Target value of position comparison 7       | Defines the target value of position comparison 7.<br>Value range: $-2^{31}$ to $2^{31} - 1$                                                                                                    |
| H19-20    | Attribute value of position<br>comparison 7 | <ul> <li>Defines the attribute value of position comparison 7.</li> <li>0: Skip this point</li> <li>1: Output DO active signal if current position changes from "less than" to "more than" the comparison point</li> <li>2: Output DO active signal if current position changes from "more than" to "less than" the comparison point</li> <li>3: Output DO active signal in both situations</li> </ul> |
| H19-21    | Target value of position comparison 8       | Defines the target value of position comparison 8.<br>Value range: $-2^{31}$ to $2^{31} - 1$                                                                                                    |
| H19-23    | Attribute value of position comparison 8    | <ul> <li>Defines the attribute value of position comparison 8.</li> <li>0: Skip this point</li> <li>1: Output DO active signal if current position changes from "less than" to "more than" the comparison point</li> <li>2: Output DO active signal if current position changes from "more than" to "less than" the comparison point</li> <li>3: Output DO active signal in both situations</li> </ul> |

#### 3 Run

- 1) Description
- Position comparison switch (H18-00)

When the value of H18-00 changes from 0 to 1, position comparison starts and the value of H18-09 (Present status of position comparison) is updated to the position comparison start point number. When the value of H18-00 changes to 0, position comparison stops and the present comparison status is cleared.

Position comparison resolution (H18-02)

The comparison resolution defines the number of pulses per revolution. Given the maximum and minimum limits of the position comparison points (defined by group H19), you can reset the comparison value resolution when data overflow occurs on the comparison value. For example: H18-02 = 7 (17-bit) The maximum value of the target position is  $2^{31}$ -1, and the motor can move by  $2^{31}$ -1/ $2^{17}$  rotations.

The target position in group H19 is only related to the set resolution.

■ Individual comparison mode (H18-03 = 0)

In the single comparison mode, when the comparison end point is reached, the comparison function is switched off automatically and the present comparison value is cleared to zero. The comparison function can be enabled again only when the position comparison is switched on again.

The real-time position feedback in the single comparison mode is an absolute value, which means it is an accumulative value based on the preceding comparison point. Such value will not be cleared automatically.

■ Cyclic comparison mode (H18-03 = 1)

In the cyclic comparison mode, the comparison function will not be switched off when the comparison end point is reached, and the start point for comparison will be set as the next comparison position value.

In the cyclic comparison mode, the target position is a relative (incremental) value. Each time a comparison point is reached, the real-time position feedback is cleared and reset to zero to be compared with the new target point.

Position comparison output width (H18-05)

When the position comparison conditions are fulfilled, the servo drive outputs DO active level signal. The width of the active signal can be set by H18-05 (value range: 1 to 2047 x 0.1 ms).

When the DO output is active, the comparison logic is suspended and no comparison will be performed. In this case, ensure the operating time between two target points is larger than the DO output width.

Target value of position comparison

There are eight target values of position comparison. The target value is a 32-bit signed number. The target value and attribute value of position comparison must be updated to the related parameters in group H19 in advance.

■ Start point for comparison (H18-07)

The start point indicates the position of the first comparison point. For example, if the start point is set to 5, the comparison starts from position comparison 5.

End point for comparison (H18-08)

The end point indicates the position of the last comparison point. For example, if the end point is set to 7, the comparison stops or restarts from the start point after position comparison 7 is reached.

Zero offset of position comparison (H18-12)

The value of H18-10 (Real-time position feedback) will be changed to the offset value defined by H18-12 (Zero offset of position comparison) at the rising edge ( $0 \rightarrow 1$ ) of H18-04 (Present position as zero).

- 2) Running
- When the position feedback of the encoder passes the target position comparison values (H19-00 to H19-21), the DO outputs the time width pulse defined by H18-05 (Position comparison output width), as shown in the following figure.

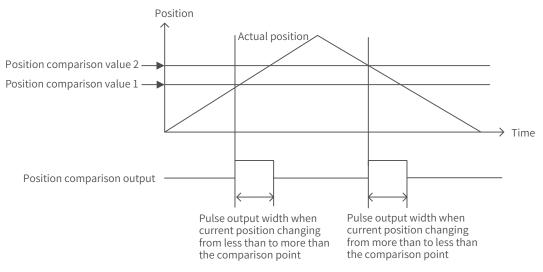

When the attribute of the comparison point is set to 1 (Output DO active signal if current position changes from "less than" to "more than" the comparison point), the DO outputs the position comparison signal when the axis position changes from "less than" to "more than" the comparison point position.

When the attribute of the comparison point is set to 2 (Output DO active signal if current position changing from "more than" to "less than" the comparison point), the DO outputs the position comparison signal when the axis position changes from "more than" to "less than" the comparison point position.

When the attribute of the comparison point is set to 3 (Output DO active signal under both situations), the DO outputs the position comparison signal when the axis position passes the comparison point position in either direction.

When the direction of rotation reverses and multiple position comparison values are set, no comparison will be performed once the position comparison DO output is active. Therefore, ensure the operating time between two comparison points is larger than the pulse output width. As shown in the following figure, no comparison is performed because the pulse output width is larger than the operating time between the two comparison points.

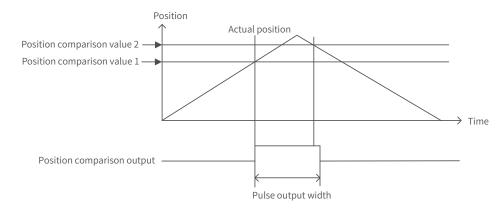

Only one pulse will be output when the stop position is the same with the target value of position comparison, as shown in the following figure.

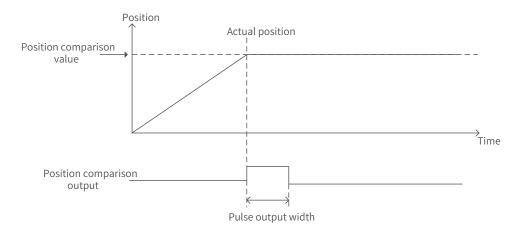

#### 3) Interface of the software tool

For the convenience of setting the target value of position comparison, the software tool provides the function of division setting. Set a proper comparison mode, start point, and end point first.

- In the single comparison mode, set the total running distance and number of comparison points. After clicking the division setting, the target value of position comparison 1 is updated to "Distance x 1/Number of comparison points", the target value of position comparison 2 is updated to "Distance x 2/Number of comparison points", and the target value of position comparison N is updated to "Distance x N/Number of comparison points".
- In the cyclic comparison mode, the distance length setting is used to set the operating distance between two adjacent points; the comparison points setting is used to set the numbers of points to be compared cyclically. After clicking the division setting, the target values of position comparison 1 to N are updated to the values set in the distance length setting.

#### 7.10.4 EtherCAT Forced DO Function

#### 1 Function description

1. Two offline DO output options are available by default in the non-operational (non-OP) status (including network offline) for EtherCAT force DO output:

1) status unchanged upon offline: The servo status switches to the non-OP status and the forced DO status stays the same as the DO status before offline

2) initialization status: There is no forced DO output when the servo drive is in the non-OP status.

When the network switches to operational (OP), the forced DO is determined by 60FE-1 and 60FE-2.

2. Select forced DO function by bits.

You can assign EtherCAT forced DO function to the DO terminal by bits, which means both local functions and EtherCAT forced DO function are supported by DOs.

3. The value of H0D-17 is retentive upon power-off.

#### 2 Setting method

1. Assign the DO to be controlled forcibly by EtherCAT with function 31 and set the bit of H04-23 as needed. This is for the convenience of selecting the forced DO status after offline.

2. Configure 60FE-1 and 60FE-2 as RPDOs and use bit16, bit17, and bit18 to control the DO.

#### 3 Related parameter

| H04-23   | Name        |                                      | CAT forced D<br>ne output log | -        | Setting<br>Condition<br>& Effective<br>Time | During<br>running &<br>Immediately | Data<br>Structure | - | Data Type | Uint16 |
|----------|-------------|--------------------------------------|-------------------------------|----------|---------------------------------------------|------------------------------------|-------------------|---|-----------|--------|
| 2004-18h | Access      | Access RW Mapping - Related Data 0~7 |                               |          |                                             |                                    |                   |   |           |        |
| Setpoint |             |                                      | DC                            | ) Funct  | ion Name                                    |                                    |                   |   |           |        |
| 0        |             |                                      | unchanged ii                  |          |                                             |                                    |                   |   |           |        |
| 1        | No output i | n DO1 and                            | status of oth                 | ners un  | changed in                                  | the non-OP st                      | atus              |   |           |        |
| 2        | No output i | n DO2 and                            | status of oth                 | ners un  | changed in                                  | the non-OP st                      | atus              |   |           |        |
| 3        |             |                                      |                               |          |                                             | nged in the no                     |                   | s |           |        |
| 4        | No output i | n DO3, sta                           | tus of others                 | uncha    | nged in the                                 | non-OP status                      | 5                 |   |           |        |
| 5        | No output i |                                      |                               |          |                                             |                                    |                   |   |           |        |
| 6        | No output i | n DO2 or D                           | 003 and statu                 | is of ot | hers unchar                                 | nged in the no                     | n-OP statu        | s |           |        |
| 7        | No output i | n DO1, DO                            | 2, or DO3.                    |          |                                             |                                    |                   |   |           |        |

## 7.11 Absolute Encoder System

For the wiring and battery installation of the absolute encoder, see <u>"3.4 Connecting the Servo Drive and</u> Servo Motor Encoder Cables".

## 7.11.1 Descriptions for Use of the Absolute Encoder System

#### Overview

The absolute encoder records the single-turn position and the number of revolutions. With a singleturn resolution up to 8388608 (2<sup>23</sup>) pulses, the encoder can record 16-bit multi-turn data. The absolute encoder system works in the position, speed, and torque control modes. When the servo drive is powered off, the encoder performs data backup using the power supplied by the battery. The servo drive therefore can calculate the absolute mechanical position through the encoder after power-on, avoiding the need for homing.

When using the absolute encoder, set 2000-01h (Motor code) to 14101 (Inovance 23-bit absolute encoder) and set 2002-02h (Absolute encoder system selection) based on actual conditions. Er.731 will be reported when the battery is connected for the first time. In this case, set 200D-15h (Absolute encoder reset selection) to 1 (Reset the encoder fault) to reset the fault, and then perform the homing operation.

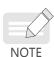

If the value of 2002-03h (Direction of rotation), 200D-15h (Absolute encoder reset selection) or the mechanical gear ratio is changed, the mechanical position will change abruptly. In this case, perform the homing operation. After homing is done, the servo drive calculates the difference between the absolute mechanical position and the absolute position fed back by the encoder, and saves the difference into the EEPROM.

- Related objects
- Absolute encoder system setting

Set 2000-01h (Motor code) to 14101 (Inovance 23-bit absolute encoder), and select the absolute position mode through 2002-02h (Absolute encoder system mode).

| 2000-01h    | Nam     | ie     | М                       | otor code    |       | Setting<br>Condition &<br>Effective Time | At stop &<br>Next<br>power-on | Data<br>Structure | -                      | Data Type | Uint16 |
|-------------|---------|--------|-------------------------|--------------|-------|------------------------------------------|-------------------------------|-------------------|------------------------|-----------|--------|
| H00-00      | Acce    | ss     | RW                      | Mapping      | -     | Related<br>Mode                          | -                             | Value<br>Range    | 0 to<br>65535          | Default   | 14101  |
| Defines the | e motor | r code | 2.                      |              |       |                                          |                               |                   |                        |           |        |
| Valu        | e       |        |                         | Motor S      | Ν     |                                          |                               | Description       | า                      |           |        |
| 1400        | 0       | Inova  | ance motor with increme |              |       | ntal encoder                             | Encoder re                    | esolution: 10     | 48576 (2 <sup>20</sup> | )         |        |
| 1410        | 1       | Inova  | ance mo                 | tor with abs | olute | e encoder                                | Encoder re                    | esolution: 83     | 88608 (2 <sup>23</sup> | )         |        |

| H02-01      | Name                                 | Δ     | ۱bsol                                                                                                    | ute system n                                                                                           | node                                        | Setting<br>Condition<br>& Effective<br>Time                                                                           | At stop<br>& Next<br>power-on | Dat<br>Struct |                                                                                                    | -        | Data Type                    | Uint16 |
|-------------|--------------------------------------|-------|----------------------------------------------------------------------------------------------------|----------------------------------------------------------------------------------------------------|---------------------------------------------|----------------------------------------------------------------------------------------------------|-------------------------------|---------------|----------------------------------------------------------------------------------------------------|----------|------------------------------|--------|
| 2002-02h    | Access                               | RV    | V Mapping - Related All V<br>Mode                                                                                                    |                                                                                                    |                                             |                                                                                                    |                               |               |                                                                                                    | 0 to 4   | Default                      | 0      |
| Defines the | e mode of the                        | abso  | olute                                                                                                    | system.                                                                                                |                                             |                                                                                                    |                               |               |                                                                                                    |          |                              |        |
| Value       | Absolute<br>system mod               |       |                                                                                                    |                                                                                                    | Desc                                        | ription                                                                                                    |                               |               |                                                                                                    |          | Remarks                      |        |
| 0           | Incremental position mod             |       |                                                                                                    | encoder is us<br>der without                                                                           |                                             |                                                                                                    | cremental                     |               |                                                                                                    | -        | needed, no<br>lti-turn fault | -      |
| 1           | Absolute<br>position line<br>mode    | ear i | powe<br>This<br>move<br>overf<br>The r                                                                                                    | encoder is us<br>er-off memor<br>mode applie<br>ement range<br>flow.<br>multi-turn da<br>r mode is –32 | ry.<br>s to appli<br>and free<br>ta range i | cations with<br>from multi-t<br>n the absolu                                                                          | ı a fixed axi<br>urn data     |               | Battery needed, indications<br>of battery fault, multi-turn<br>counting error and overflow<br>fault available |          |                              |        |
| 2           | Absolute<br>position<br>rotation mod | de l  | powe<br>This<br>move                                                                                                    | encoder is us<br>er-off memor<br>mode applie<br>ement range<br>ion feedback                            | y.<br>s to the a<br>is unlimit              | Battery needed, indication<br>of battery fault available,<br>indication of multi-turn<br>overflow fault not available |                               |               |                                                                                                    |          |                              |        |
| 3           | Absolute<br>position line<br>mode 2  | ear   | The encoder is used as an absolute encoder with<br>power-off memory.Battery needed, indication<br>of battery fault available,<br>indication of multi-turn<br>overflow fault can be left untreated. |                                                                                                    |                                             |                                                                                                    |                               |               |                                                                                                    | le,<br>N |                              |        |
| 4           | Single-turn<br>absolute mo           | ode   | In thi                                                                                                    | is mode, only                                                                                          | / the sing                                  | le-turn posit                                                                                                    | ion is reco                   | rded.         |                                                                                                    |          | needed, no<br>lti-turn fault | 2      |

#### Encoder feedback data

The feedback data of an absolute encoder is divided into the number of revolutions and the position within one turn. For the incremental position mode, there is no feedback data concerning the number of revolutions.

| H0B-70   | Name   |    | r of revolutio<br>osolute encoc |  | Setting<br>Condition<br>& Effective<br>Time | -   | Data<br>Structure | - | Data Type | Uint16 |
|----------|--------|----|---------------------------------|--|---------------------------------------------|-----|-------------------|---|-----------|--------|
| 200B-47h | Access | RO | RO Mapping TPDO                 |  | Related<br>Mode                             | All | Value<br>Range    | - | Default   | -      |

Represents the number of revolutions of the absolute encoder.

| H0B-71   | Name                                                                                                    | -  | rn position fe<br>absolute enc |      | Setting<br>Condition<br>& Effective<br>Time | -   | Data<br>Structure | -                   | Data Type | Uint32 |  |
|----------|----------------------------------------------------------------------------------------------------|----|--------------------------------|------|---------------------------------------------|-----|-------------------|---------------------|-----------|--------|--|
| 200B-48h | Access                                                                                                    | RO | Mapping                        | TPDO | Related<br>Mode                             | All | Value<br>Range    | -<br>(encoder unit) | Default   | -      |  |
| · ·      | Represents the single-turn position feedback of the encoder. If the encoder resolution is $R_E$ (for example, $R_E = 2^{23}$ ), the range is 0 to ( $R_E$ -1). |    |                                |      |                                             |     |                   |                     |           |        |  |

| H0B-77                                                    | Name   | Absolute position (low 32 bits) of absolute encoder |                              |              | Setting<br>Condition<br>& Effective<br>Time | -              | Data<br>Structure   | -                      | Data Type | Uint32 |
|-----------------------------------------------------------|--------|-----------------------------------------------------|------------------------------|--------------|---------------------------------------------|----------------|---------------------|------------------------|-----------|--------|
| 200B-4Eh                                                  | Access | RO                                                  | Mapping                      | TPDO         | Related Mode                                | All            |                     | -<br>(encoder<br>unit) | Default   | -      |
| H0B-79                                                    | Name   |                                                     | e position (l<br>absolute er | 0            | Setting<br>Condition<br>& Effective<br>Time | -              | Data<br>Structure   | -                      | Data Type | Int32  |
| 200B-50h                                                  | Access | RO Mapping TPDO                                     |                              | Related Mode | All                                         | Value<br>Range | -<br>(encoder unit) | Default                | -         |        |
| Represents the absolute position feedback of the encoder. |        |                                                     |                              |              |                                             |                |                     |                        |           |        |

## 7.11.2 Absolute Position Linear Mode

This mode applies to applications where the axis movement range is fixed and multi-turn data overflow will not occur.

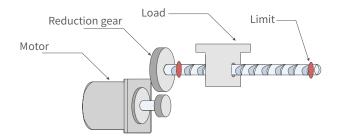

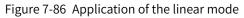

Assume the absolute mechanical position (200B-3Bh and 200B-3Dh) is  $P_M$ , the encoder absolute position is  $P_E$ , the position offset in the absolute position linear mode (2005-2Fh and 2005-31h) is  $P_O$ , their relation will be:  $P_M = P_E - P_O$ 

Assume the electronic gear ratio is B/A, and the mechanical absolute position (in reference unit) is 200B-08h, then the following formula applies:

 $200B-08h = P_M/(B/A)$ 

The multi-turn data range in the absolute position linear mode is –32768 to +32767. If the number of forward revolutions is larger than 32767 or the number of reverse revolutions is smaller than –32768, E735.0 (Encoder multi-turn counting overflow) will occur. In this case, set 200D-15h (Absolute encoder reset selection) to 2 (Reset the encoder fault and multi-turn data) to reset the multi-turn data and perform homing again. In special occasions, you can set 200A-25h (Multi-turn overflow fault of absolute encoder) to 1 (Hide) to hide E735.0 or use absolute position linear mode 2.

| 2005-2Fh | Name   | Position of position lin | offset in the<br>ear mode ( |   | Setting<br>Condition<br>& Effective<br>Time | At stop<br>& Next<br>power-on |                | -                                                            | Туре    | Uint32 |
|----------|--------|--------------------------|-----------------------------|---|---------------------------------------------|-------------------------------|----------------|--------------------------------------------------------------|---------|--------|
| H05-46   | Access | RW                       | Mapping                     | - | Related<br>Mode                             | All                           | Value<br>Range | -2 <sup>31</sup> to +(2 <sup>31</sup> – 1)<br>(encoder unit) | Default | 0      |

| 2005-31h | Name   | Position of position line | offset in the<br>ear mode (l |   | Setting<br>Condition<br>& Effective<br>Time | At stop<br>& Next<br>power-on | Data<br>Structure | -                                                                  | Data<br>Type | Int32 |
|----------|--------|---------------------------|------------------------------|---|---------------------------------------------|-------------------------------|-------------------|--------------------------------------------------------------------|--------------|-------|
| H05-48   | Access | RW                        | Mapping                      | - | Related<br>Mode                             | All                           | Value<br>Range    | -2 <sup>31</sup> to +(2 <sup>31</sup> – 1)<br>(in encoder<br>unit) | Default      | 0     |

These parameters define the offset of the absolute mechanical position (in encoder unit) relative to the absolute position (in encoder unit) of the encoder in the linear mode (2002-02 = 1).

Position offset in the absolute position linear mode = Encoder absolute position - Mechanical absolute position Note:

The offset of the absolute position linear mode (2005-2Fh and 2005-31h) is 0 by default. If homing is performed, the servo drive automatically calculates the deviation between the encoder absolute position and the mechanical absolute position after homing, assigns the value to 2005-2Fh and 2005-31h, and stores the value to EEPROM.

| 200B-08h | Name   | Absolu | te position co | nunter | Setting<br>Condition<br>& Effective<br>Time | At stop &<br>Immediately | Data<br>Structure | -                                                           | Data Type | Int32 |
|----------|--------|--------|----------------|--------|---------------------------------------------|--------------------------|-------------------|-------------------------------------------------------------|-----------|-------|
| H0B-07   | Access | RO     | Mapping        | -      | Related<br>Mode                             | All                      | Value<br>Range    | -2 <sup>31</sup> to +2 <sup>31</sup><br>(reference<br>unit) | Default   | 0     |

Represents the current mechanical absolute position (in reference units).

| 200B-3Bh | Name   |    | cal absolute p<br>(low 32 bits) | oosition | Setting<br>Condition<br>& Effective<br>Time | -   | Data<br>Structure | -                      | Data Type | Uint32 |
|----------|--------|----|---------------------------------|----------|---------------------------------------------|-----|-------------------|------------------------|-----------|--------|
| H0B-58   | Access | RO | Mapping                         | -        | Related<br>Mode                             | All | Value<br>Range    | -<br>(encoder<br>unit) | Default   | -      |
| 200B-3Dh | Name   |    | cal absolute p<br>high 32 bits) | oosition | Setting<br>Condition<br>& Effective<br>Time | -   | Data<br>Structure | -                      | Data Type | Int32  |
| H0B-60   | Access | RO | Mapping                         | -        | Related<br>Mode                             | All | Value<br>Range    | (encoder<br>unit)      | Default   | -      |

Represents the current mechanical absolute position (in encoder units).

| Index            | Name   | Positi      | on actual va | lue*       | Setting<br>Condition<br>& Effective<br>Time | -          | Data<br>Structure | VAR                    | Data<br>Type | Int32 |
|------------------|--------|-------------|--------------|------------|---------------------------------------------|------------|-------------------|------------------------|--------------|-------|
| 6063h            | Access | RO          | Mapping      | TPDO       | Related<br>Mode                             | All        | Value<br>Range    | -<br>(encoder<br>unit) | Default      | 0     |
| Represe position |        | olute posit | ion of the m | otor (in e | ncoder unit)                                | . The valu | ie is equal to    | o 200B-3Bh ir          | n the absolu | ute   |

| Index<br>6064h | Name                                                                | Positi               | on actua                                                 | l value              | Setting<br>Conditio<br>& Effectiv<br>Time | n _                                        | Data<br>Structure | VAR               |        | Data<br>Type | Int32  |
|----------------|---------------------------------------------------------------------|----------------------|----------------------------------------------------------|----------------------|-------------------------------------------|--------------------------------------------|-------------------|-------------------|--------|--------------|--------|
|                | Access                                                              | RO                   | Mappin                                                   | g TPDO               | Related<br>Mode                           | All                                        | Value<br>Range    | -<br>(reference u | nit)   | Default      | 0      |
| Represer       | nts the abs                                                         | olute p              | osition fe                                               | edback i             | n user defi                               | ned units.                                 |                   |                   |        |              |        |
| Position       | actual val                                                          | ue (6064             | 6064h) x Gear ratio (6091h) = Position actual value* (60 |                      |                                           |                                            | 063h)             |                   |        |              |        |
|                | _                                                                   |                      |                                                          |                      |                                           |                                            |                   |                   |        |              |        |
| 200A-25ł       | Name                                                                | Ab                   | solute en<br>over                                        | coder m<br>flow faul |                                           | Setting<br>Condition<br>& Effectiv<br>Time |                   |                   | -      | Data<br>Type | Uint16 |
|                | Access                                                              | Access RW Mapping No |                                                          |                      |                                           | Related<br>Mode                            | All               | Value<br>Range    | 0 to 1 | Default      | 0      |
| This obie      | bject is used to hide E735.0 (Encoder multi-turn overflow fault) in |                      |                                                          |                      | ult) in the a                             | absolute positio                           | n lineai          | r mode.           |        |              |        |
| · · · J ·      |                                                                     |                      |                                                          |                      | -                                         | Description                                | า                 |                   |        |              |        |
| <b>,</b> -     | Va                                                                  | lue                  |                                                          |                      | L                                         | rescription                                | 1                 |                   |        |              |        |
|                |                                                                     | lue<br>0             |                                                          | 0: No                | t hide                                    | rescription                                | •                 | _                 |        |              |        |

## 7.11.3 Absolute Position Rotation Mode

This mode is mainly applicable to applications where the load movement range is unlimited, as shown in the figure below. The number of motor revolutions in one direction is less than 32767 in case of power failure.

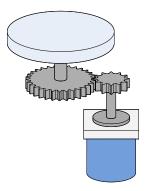

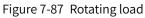

The single-turn position range of the rotating load is 0 to  $(R_M-1)$   $(R_M$ : encoder pulses per revolution of the rotating load). When the gear ratio is 1:1, the variation law of the target position and the single-turn position of the rotating load during forward running is shown as follows.

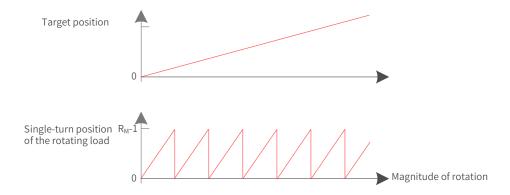

The variation law of the target position and the single-turn position of the rotating load during reverse running is shown as follows.

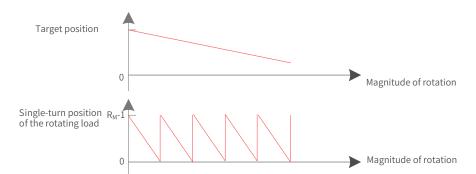

When the motor works in the absolute rotation mode and the servo drive operates in the HM mode, the setting range of the home offset is 0 to  $(R_M-1)$ . If the home offset is set to a value outside this range, the servo drive reports EE09.1 (Home setting error).

The multi-turn data range is unlimited in the absolute position rotation mode. Therefore, E735.0 (Encoder multi-turn counting overflow) is automatically disabled.

| 2005-33h | Name   | absolute po | al gear ratio<br>sition rotatio<br>numerator)  |         | Setting<br>Condition &<br>Effective Time | At stop &<br>Immediately | Data<br>Structure | -                                              | Data<br>Type | Uint16 |
|----------|--------|-------------|------------------------------------------------|---------|------------------------------------------|--------------------------|-------------------|------------------------------------------------|--------------|--------|
|          | Access | RW          | Mapping                                        | -       | Related Mode                             | All                      | Value<br>Range    | 1 to 65535                                     | Default      | 1      |
| 2005-34h | Name   | absolute po | al gear ratio<br>sition rotatio<br>enominator) |         | Setting<br>Condition &<br>Effective Time | At stop &<br>Immediately | Data<br>Structure | -                                              | Data<br>Type | Uint16 |
|          | Access | RW          | Mapping                                        | -       | Related Mode                             | All                      | Value<br>Range    | 1 to 65535                                     | Default      | 1      |
| 2005 254 | Name   |             | evolution of<br>absolute po<br>mode (low 3     | osition | Setting<br>Condition &<br>Effective Time | At stop &<br>Immediately | Data<br>Structure | -                                              | Data<br>Type | Uint32 |
| 2005-35h | Access | RW          | Mapping                                        | -       | Related Mode                             | All                      | Value<br>Range    | 0 to (2 <sup>32</sup> -1)<br>(encoder<br>unit) | Default      | 0      |
|          | Name   | axis in the | evolution of<br>absolute po<br>node (high 3    | osition | Setting<br>Condition &<br>Effective Time | At stop &<br>Immediately | Data<br>Structure | _                                              | Data<br>Type | Int32  |
| 2005-37h | Access | RW          | Mapping                                        | -       | Related Mode                             | All                      | Value<br>Range    | 0 to 127<br>(in encoder<br>unit)               | Default      | 0      |

#### **Related parameters**

These parameters define the ratio of the feedback pulses (in encoder unit) per revolution of the load axis to the absolute position feedback of the encoder when the absolute system works in the rotation mode (2002-02 = 2).

Assume the encoder resolution is R<sub>E</sub>, the encoder pulses per revolution is R<sub>M</sub>:

when 2005-35h or 2005-37h is set to 0:

 $R_{\rm M} = R_{\rm E} \times 2005-33 h/2005-34 h$ 

when 2005-35h or 2005-37h takes a value different other than 0:

 $R_{M} = 2005-37h \times 2^{32} + 2005-35h$ 

Note:

The servo drive calculates the mechanical absolute position based on 2005-35h and 2005-37h first. If 2005-35h and 2005-37h are set to 0, the servo drive performs calculation based on 2005-33h and 2005-34h.

| 200B-52h | Name   | -  | position of t<br>axis (low 32  | -    | Setting<br>Condition<br>& Effective<br>Time | -   | Data<br>Structure | -                      | Data Type | Int32  |
|----------|--------|----|--------------------------------|------|---------------------------------------------|-----|-------------------|------------------------|-----------|--------|
|          | Access | RO | Mapping                        | TPDO | Related<br>Mode                             | All | Value<br>Range    | (encoder<br>unit)      | Default   | -      |
| 200B-54h | Name   | -  | position of t<br>axis (high 32 | -    | Setting<br>Condition<br>& Effective<br>Time | -   | Data<br>Structure | -                      | Data Type | Uint32 |
|          | Access | RO | Mapping                        | TPDO | Related<br>Mode                             | All | Value<br>Range    | -<br>(encoder<br>unit) | Default   | -      |

Represents the single-turn position (encoder unit) of the rotating load axis.

Value range:  $(-R_M + 1)$  to  $(R_M - 1)$ 

| 200B-56h | Name   | -  | turn positior<br>tating load a |      | Setting<br>Condition<br>& Effective<br>Time | -   | Data<br>Structure | -                        | Data Type | Int32 |
|----------|--------|----|--------------------------------|------|---------------------------------------------|-----|-------------------|--------------------------|-----------|-------|
|          | Access | RO | Mapping                        | TPDO | Related<br>Mode                             | All | Value<br>Range    | -<br>(reference<br>unit) | Default   | -     |

Represents the single-turn position of the rotating load axis (reference unit).

| Index | Name   | Posit | tion actual v | value* | Setting<br>Condition<br>& Effective<br>Time | -   | Data<br>Structure | VAR                    | Data<br>Type | Int32 |
|-------|--------|-------|---------------|--------|---------------------------------------------|-----|-------------------|------------------------|--------------|-------|
| 6063h | Access | RO    | Mapping       | TPDO   | Related<br>Mode                             | All | Value<br>Range    | -<br>(encoder<br>unit) | Default      | 0     |

Represents the absolute single-turn position of the rotating load axis (encoder unit). This value is equal to 200B-52h in the absolute position mode.

| Index | Name   | Posi | tion actual | value | Setting<br>Condition<br>& Effective<br>Time | -   | Data<br>Structure | VAR                      | Data<br>Type | Int32 |
|-------|--------|------|-------------|-------|---------------------------------------------|-----|-------------------|--------------------------|--------------|-------|
| 6064h | Access | RO   | Mapping     | TPDO  | Related<br>Mode                             | All | Value<br>Range    | -<br>(reference<br>unit) | Default      | 0     |

Represents the single-turn absolute position feedback of the rotating load axis in real time. This value is equal to 200B-56h in the absolute position mode.

Position actual value (6064h) x Gear ratio (6091h) = Position actual value\* (6063h)

#### 7.11.4 Single-Turn Absolute Mode

This mode is mainly applies to applications where the load axis movement range is within the singleturn range of the encoder. In this case, the absolute encoder needs no battery as it records the singleturn data only.

1) Target position input range of EtherCAT communication

If a 23-bit absolute encoder is used in the single-turn absolute mode, the servo drive works in the CSP or PP mode, and the electronic gear ratio is 1:1:

When 607Ch (Home offset) is set to 0, the target position range is 0 to  $(2^{23}-1)$ .

After homing is done, the target position range is 607Ch to  $(2^{23}-1+607Ch)$ .

If the target position is set to a value outside the preceding range, EB01.4 (Target position beyond upper/lower limit) will be reported.

2) Example

When the gear ratio is 1:1 and 607Ch is set to 0, the position range is as shown in the following diagram.

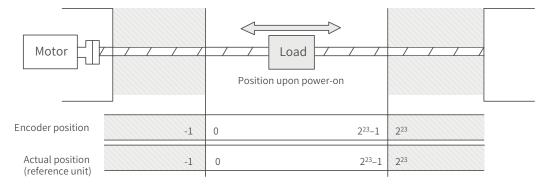

When the gear ratio is 1:1, and 607Ch is set to 10000, the position range is as shown in the following diagram.

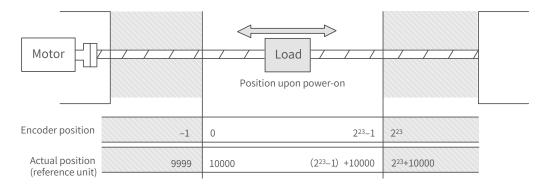

3) Precaution for the motor position upon power-on

The motor movement range is determined by the motor position upon power-on (take the 23-bit absolute encoder as an example).

a) Position upon power-on: The motor movement range shown in the following figure is derived from the single-turn data range at the power-on position.

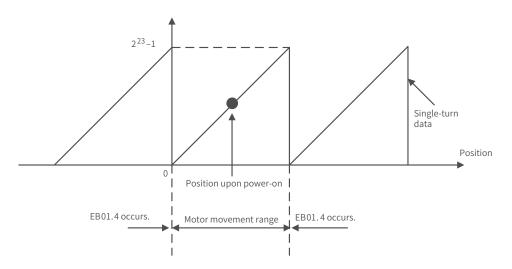

b) To change the motor movement range, turn off the power supply at the position shown in the preceding figure, and turn on the power supply again after moving the motor to the position shown in the following figure.

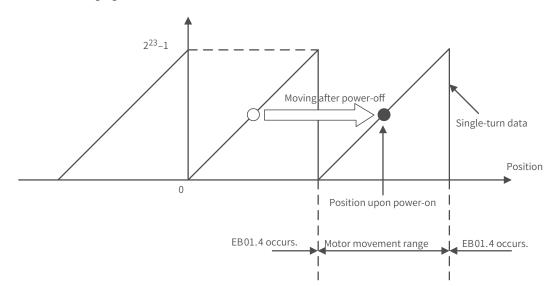

c) Note: When the power supply is switched on near the motor movement range limits, EB01.4 (Target position beyond the limit) may easily occur.

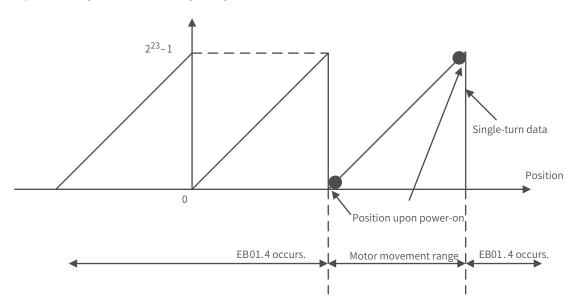

## 7.11.5 Precautions for Use of the Battery Box

E731.0 (Encoder battery fault) will be reported when the battery is connected for the first time. Set 200D-15h (Absolute encoder reset selection) to 1 (Reset the encoder fault) to reset the fault, and then perform homing.

When the battery voltage detected is smaller than 3.0 V, Er.730 (Encoder battery warning) occurs. Replace the battery according to the following steps:

Step 1: Power on the servo drive and make it stay in the non-operating state.

Step 2: Replace the battery.

Step 3: After E730.0 (Encoder battery warning) is cleared automatically, if no other warning/fault occurs, you can continue operating the servo drive.

If you replace the battery after power-off, E731.0 (Encoder battery fault) will be reported and the multiturn data changes abruptly. In this case, set 200D-15h to 1 to reset the fault, and then perform homing again.

When the servo drive is in the power-down state, ensure the maximum motor speed does not exceed 6000 RPM so that the encoder position can be recorded accurately.

Keep the battery box in environments within the required ambient temperature range and ensure the battery is in reliable contact and has sufficient power capacity. Otherwise, encoder data loss may occur.

 $\precsim$  Related parameter

| 200D-15h    | Name                                                                | Absol | ute encoder r<br>selection | eset   | Setting<br>Condition &<br>Effective Time | At stop &<br>Immediately | Data<br>Structure | -      | Data<br>Type | Uint16 |
|-------------|---------------------------------------------------------------------|-------|----------------------------|--------|------------------------------------------|--------------------------|-------------------|--------|--------------|--------|
|             | Access RW Mapping                                                   |       |                            |        | Related Mode                             | All                      | Value<br>Range    | 0 to 2 | Default      | 0      |
| Defines who | Defines whether to reset the encoder fault and the multi-turn data. |       |                            |        |                                          |                          |                   |        |              |        |
| V           | alue                                                                |       | C                          | escrip | tion                                     |                          |                   |        |              |        |
|             | 0 No operation                                                      |       |                            |        |                                          |                          |                   |        |              |        |
|             | 1 Reset the encoder fault                                           |       |                            |        |                                          |                          |                   |        |              |        |
|             | 2 Reset the encoder fault and r                                     |       |                            |        | nd multi-turn da                         | ata                      |                   |        |              |        |

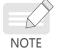

The absolute position of the encoder changes abruptly after multi-turn data reset. In this case, perform mechanical homing.

# 8 Parameters

## 8.1 Object Classification

The object dictionary is the most important part in device specifications. It is an ordered set of parameters and variables and includes all parameters of device descriptions and device network status. A group of objects can be accessed in an ordered and pre-defined way through the network.

The CANopen protocol adopts an object dictionary with 16-bit indexes and 8-bit sub-indexes. The structure of the object dictionary is shown in the following table.

| Index       | Device                                                                                                  |
|-------------|----------------------------------------------------------------------------------------------------|
| 000         | Not used                                                                                                |
| 0001h-001Fh | Static data type (standard data type, such as Boolean and Integer16)                                    |
| 0020h-003Fh | Complex data type (predefined structure consisting of simple types, such as PDOCommPar and SDOParmeter) |
| 0040h-005Fh | Complex data type specified by the manufacturer                                                         |
| 0060h–007Fh | Static data type specified by the device profile                                                        |
| 0080h-009Fh | Complex data type specified by the device profile                                                       |
| 00A0h–0FFFh | Reserved                                                                                                |
| 1000h-1FFFh | Communication profile area (such as the device type, error register, and number of supported PDOs)      |
| 2000h-5FFFh | Manufacturer-specific profile area (such as parameter mapping)                                          |
| 6000h–9FFFh | Standard device profile area (for example, CiA-402 protocol)                                            |
| A000h-FFFFh | Reserved                                                                                                |

Table 8-1 Structure of the object dictionary

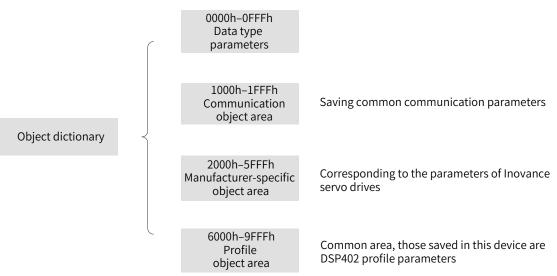

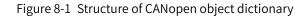

Objects in the SV660N series servo drive contain the following attributes.

- Index
- Sub-index
- Data Structure
- Data Type
- Access
- Mapping
- Setting Condition & Effective Time
- Related Mode
- Data Range
- Default

#### $\star$ Definitions of terms

Position of the object dictionary in the parameter list is specified by the "Index" and "Sub-index".

- "Index": This field (in hexadecimal) specifies the position of the same type of objects in the object dictionary.
- "Sub-index": This field specifies the offset of each object under the same index.

The mapping relation between the parameter and the object dictionary is as follows:

- Object dictionary index = 0x2000 + Parameter group number
- Object dictionary sub-index = Hexadecimal offset within the parameter group + 1

For example, parameter H02-10 maps object 2002-0Bh in the dictionary.

Each object in the object dictionary is described based on types. For example, object 607Dh for software position limit describes the maximum and minimum position limits respectively, as shown in the following table.

| Index | Sub-index | Name                | Meaning                                                                 |  |  |
|-------|-----------|---------------------|-------------------------------------------------------------------------|--|--|
| 607Dh | 00h       | Number of elements  | Defines the number of the object data (exclusive of the sub-index 00h). |  |  |
| 607Dh | 01h       | Min. position limit | Defines the minimum position limit (absolute position mode).            |  |  |
| 607Dh | 02h       | Max. position limit | Defines the maximum position limit (absolute position mode).            |  |  |

"Data Structure": See Table 8-1 for details.

#### Table 8-2 Object Classification

| Туре | Meaning                                                            | DS301 Value |
|------|--------------------------------------------------------------------|-------------|
| VAR  | Single simple value, including data types Int8, Uint16, and String | 7           |
| ARR  | Data block of the same type                                        | 8           |
| REC  | Data block of different types                                      | 9           |

"Data type": See the following table for details.

| Data Type | Value Range                | Data Length | DS301 Value |
|-----------|----------------------------|-------------|-------------|
| Int8      | -128 to +127               | 1 byte      | 0002        |
| Int16     | -32768 to +32767           | 2 bytes     | 0003        |
| Int32     | -2147483648 to +2147483647 | 4 bytes     | 0004        |
| Uint8     | 0 to 255                   | 1 byte      | 0005        |
| Uint16    | 0 to 65535                 | 2 bytes     | 0006        |
| Uint32    | 0 to 4294967295            | 4 bytes     | 0007        |
| String    | ASCII                      | -           | 0009        |

#### Table 8-3 Description of data types

"Access": See Table 8-4 for details.

#### Table 8-4 Access

| Access | Description         |
|--------|---------------------|
| RW     | Read/Write          |
| WO     | Write-only          |
| RO     | Read-only           |
| CONST  | Constant, read-only |

"Mapping": See Table 8-5 for details.

#### Table 8-5 Description of "Mapping"

| Mapping | Description       |
|---------|-------------------|
| No      | Not mapped in PDO |
| RPDO    | RPDO              |
| TPDO    | TPDO              |

"Setting Condition & Effective Time": See Table 8-6 for details.

#### Table 8-6 Description of "Setting Condition & Effective Time"

| Setting<br>Condition | Description                                                                             |  | Effective Time | Description                                                                             |
|----------------------|-----------------------------------------------------------------------------------------|--|----------------|-----------------------------------------------------------------------------------------|
| At stop              | The parameter can be edited<br>when the servo drive is not in the<br>operational state. |  | Immediately    | Parameter editing takes effect immediately.                                             |
| During running       |                                                                                         |  | At stop        | Parameter editing takes effect after the servo drive is not in the operational state.   |
|                      | The parameter can be edited when the servo drive is in any state.                       |  | Next power-on  | Parameter editing takes effect after<br>the servo drive is powered off and on<br>again. |
|                      |                                                                                         |  |                | Note: The servo drive reports Er.941 after such parameters are modified.                |

"Related Mode": See Table 8-7 for details.

| Table 8-7 | Description of "Related Mode" |
|-----------|-------------------------------|
|-----------|-------------------------------|

| Related Mode            | Description                                         |  |  |  |  |
|-------------------------|-----------------------------------------------------|--|--|--|--|
| -                       | The parameter is not related to the control mode.   |  |  |  |  |
| All                     | The parameter is related to all the control modes.  |  |  |  |  |
| PP/PV/PT/HM/CSP/CSV/CST | The parameter is related to specific control modes. |  |  |  |  |

"Data Range": This field specifies the upper and lower limits of parameters with WO or RW attribute.

If the value of a parameter modified through SDO exceeds the data range, the servo drive returns a SDO transmission abort code to deactivate the modification.

If the value of a parameter is modified through PDO, the servo drive does not detect whether the setpoint exceeds the data range.

"Default": This field specifies the default value of the parameter.

# 8.2 Communication Parameters (Group 1000h)

| Index                                 | Name   |    | Device Type |    |                 |   |               | VAR | Data<br>Type | Uint32     |  |
|---------------------------------------|--------|----|-------------|----|-----------------|---|---------------|-----|--------------|------------|--|
| 1000h                                 | Access | RO | Mapping     | No | Related<br>Mode | - | Data<br>Range | -   | Default      | 0x00020192 |  |
| Describes the CoE device profile type |        |    |             |    |                 |   |               |     |              |            |  |

Describes the COE device profile type.

| Index | Name   |            | Manufacturer device name |    |                 |   |            | - | Data<br>Type | -          |
|-------|--------|------------|--------------------------|----|-----------------|---|------------|---|--------------|------------|
| 1008h | Access | RO         | Mapping                  | No | Related<br>Mode | - | Data Range | - | Default      | SV660-ECAT |
| - ··  |        | <b>c</b> , |                          |    |                 |   |            |   |              |            |

Describes the manufacturer device name.

|                | Name   | 1  | Manufactı | urer hardwa | ire versioi     | Data<br>Structure | -          | Data<br>Type | -       |                                                                |
|----------------|--------|----|-----------|-------------|-----------------|-------------------|------------|--------------|---------|----------------------------------------------------------------|
| Index<br>1009h | Access | RO | Mapping   | No          | Related<br>Mode | -                 | Data Range | -            | Default | Dependent on<br>the hardware<br>version of the<br>servo drive. |
| ь ·I           |        |    | ·         | ı ·         |                 |                   |            |              |         |                                                                |

Describes the hardware version of the servo drive.

|                | Name   | Ν  | lanufactur | rer software | e version       |   | Data<br>Structure | - | Data<br>Type | -                                                              |
|----------------|--------|----|------------|--------------|-----------------|---|-------------------|---|--------------|----------------------------------------------------------------|
| Index<br>100Ah | Access | RO | Mapping    | No           | Related<br>Mode | - | Data<br>Range     | - | Default      | Dependent on<br>the software<br>version of the<br>servo drive. |

Describes the software version of the servo drive.

| Index     | Name          |    | Ident   | tity object |                 |   | Data<br>Structure | REC           | Data<br>Type | OD data<br>type     |
|-----------|---------------|----|---------|-------------|-----------------|---|-------------------|---------------|--------------|---------------------|
| 1018h     | Access        | RO | Mapping | No          | Related<br>Mode | - | Data Range        | OD Data Range | Default      | OD Default<br>Value |
| Describes | بالمراجع والم |    |         |             |                 |   |                   |               |              |                     |

Describes the device information.

| Sub-index | Name   |    | Highest s | ub-index sı | upported        |   | Data<br>Structure | - | Data<br>Type | Uint8 |
|-----------|--------|----|-----------|-------------|-----------------|---|-------------------|---|--------------|-------|
| 00h       | Access | RO | Mapping   | No          | Related<br>Mode | - | Data Range        | 4 | Default      | 4     |
|           |        |    |           |             |                 |   |                   |   |              |       |

| Sub-index | Name       |           |                           | Vendor ID |                 |   | Data<br>Structure | - | Data<br>Type | Uint32     |
|-----------|------------|-----------|---------------------------|-----------|-----------------|---|-------------------|---|--------------|------------|
| 01h       | Access     | RO        | Mapping                   | No        | Related<br>Mode | - | Data Range        | - | Default      | 0x00100000 |
| Indicates | the series | number of | umber of the servo drive. |           |                 |   |                   |   |              |            |

| Sub-index                                                                    | Name             |             | P          | roduct coc    | le              |        |      | Dat<br>Struct  |       | -         | Data<br>Type | Uint32              |
|------------------------------------------------------------------------------|------------------|-------------|------------|---------------|-----------------|--------|------|----------------|-------|-----------|--------------|---------------------|
| 02h                                                                          | Access           | RO          | Mapping    | No            | Related<br>Mode | -      |      | Data R         | ange  | -         | Defau        | lt 786696           |
| Indicates                                                                    | the interr       | al code of  | the servo  | drive.        |                 |        |      |                |       |           |              |                     |
| Sub-index                                                                    | Name             |             | Re         | vision num    | ber             |        |      | Dat<br>Struc   |       | -         | Data<br>Type | Uint32              |
| 03h                                                                          | Access           | RO          | Mapping    | No            | Related<br>Mode | -      |      | Data R         | ange  | -         | Defau        | ilt 65537           |
| Indicates                                                                    | the softw        | are upgrad  | e record n | umber of t    | he servo d      | lrive. |      |                |       |           |              |                     |
| Index                                                                        | Name             | Ma          | anufacture | r software    | version         |        |      | ata<br>ucture  | l     | REC       | Data<br>Type | OD data type        |
| 1C00h                                                                        | Access           | RO          | Mapping    | No            | Related<br>Mode | -      | Data | Range          | OD Da | ita Range | Default      | OD Default<br>Value |
| Describes                                                                    | the devic        | e informat  | ion.       |               |                 |        |      |                |       |           |              |                     |
| Sub-<br>index                                                                | Structure   Type |             |            |               |                 |        |      |                |       |           |              | Uint8               |
| 00h                                                                          | Access           | RO          | Mapping    | No            | Related<br>Mode | -      | Dat  | ta Rang        | e     | 4         | Default      | 4                   |
| Sub-<br>index                                                                | Name             |             | Commu      | nication ty   | pe SM0          |        |      | Data<br>Struct |       | -         | Data<br>Type | Uint8               |
| 01h                                                                          | Access           | RO          | Mapping    | No            | Related<br>Mode | -      |      | Data Ra        | inge  | -         | Defau        | lt 0x01             |
| Communi                                                                      | cation typ       | pe SM0: Ma  | ilbox rece | ive (master   | to slave)       |        |      |                |       |           |              |                     |
| Sub-<br>index                                                                | Name             |             | Commu      | nication ty   | pe SM1          |        |      | Dat<br>Struct  |       | -         | Data<br>Type | UINTR               |
| 02h                                                                          | Access           | RO          | Mapping    | No            | Related<br>Mode | -      |      | Data Ra        | ange  | -         | Defau        | ılt 0x02            |
| Communi                                                                      | cation typ       | pe SM1: Ma  | ilbox senc | l (slave to r | naster)         |        |      |                |       |           |              |                     |
| Sub-<br>index                                                                | Name             |             | Commu      | nication ty   | pe SM2          |        |      | Dat<br>Struct  |       | -         | Data<br>Type | Uint8               |
| 03h                                                                          | Access           | RO          | Mapping    | No            | Related<br>Mode | -      |      | Data Ra        | ange  | -         | Defau        | ılt 0x03            |
| Communi                                                                      | cation typ       | pe SM2: Pro | ocess data | output (m     | aster to sla    | ave)   |      |                |       |           |              |                     |
| Sub-indexNameCommunication type SM3Data<br>StructureData<br>TypeData<br>Type |                  |             |            |               |                 |        |      |                |       |           |              |                     |
| 04h                                                                          |                  |             |            |               |                 |        |      |                |       |           |              |                     |
| Communi                                                                      | cation typ       | pe SM3: Pro | ocess data | input (slav   | ve to maste     | er)    |      |                |       |           |              |                     |

| Index       | Name     | 1st re      | ceive PDC   | ) mapping  | (RPDO1)         | C    | Data | Structure         | REC                  | Data<br>Type | Uint32                 |
|-------------|----------|-------------|-------------|------------|-----------------|------|------|-------------------|----------------------|--------------|------------------------|
| 1600h       | Access   | RW          | Mapping     | No         | Related<br>Mode | -    | Dat  | ta Range          | DD Data Range        | Default      | OD Default<br>Value    |
| Defines th  | ne mappi | ng object o | f RPDO1.    |            |                 |      |      |                   |                      |              |                        |
| Sub-index   | Name     | Num         | ber of maj  | oped objec | ts in RPD0      | D1   |      | Data<br>Structure | -                    | Data<br>Type | Uint8                  |
| 00h         | Access   | RW          | Mapping     | No         | Related<br>Mode | -    | [    | Data Range        | 0 to 10              | Default      | 3                      |
| Sub-index   | Name     |             | 1st m       | apped obje | ect             |      |      | Data<br>Structure | -                    | Data<br>Type | Uint32                 |
| 01h         | Access   | RW          | Mapping     | No         | Related<br>Mode | -    | [    | Data Range        | 0 to<br>4294967295   | Default      | 60400010               |
| Sub-index   | Name     |             | 2nd m       | napped obj | ect             |      |      | Data<br>Structure | -                    | Data<br>Type | Uint32                 |
| 02h         | Access   | RW          | Mapping     | No         | Related<br>Mode | -    |      | Data Rang         | e 0 to<br>4294967295 | Default      | 607A0020               |
| Sub-index   | Name     |             | 3rd m       | napped obj | ect             |      |      | Data<br>Structure | -                    | Data<br>Type | Uint32                 |
| 03h         | Access   | RW          | Mapping     | No         | Related<br>Mode | -    |      | Data Rang         | e 0 to<br>4294967295 | Default      | 60B80010               |
| Sub-index   | Name     |             | 4th to 10   | th mapped  | object          |      |      | Data<br>Structure | -                    | Data<br>Type | Uint32                 |
| 04h to 0Ah  | Access   | RW          | Mapping     | No         | Related<br>Mode | Al   | l    | Data Rang         | e 0 to 4294967295    | Defaul       | t -                    |
| Index       | Name     | 258tł       | n receive P | DO mappir  | ng (RPDO2       | 258) |      | Data<br>Structure | REC                  | Data<br>Type | Uint32                 |
| 1701h       | Access   | RO          | Mapping     | No         | Related<br>Mode | -    |      | Data Rang         | ge OD Data<br>Range  | Default      | OD<br>Default<br>Value |
| Indicates t | he mapp  | ed object o | f RPDO25    | 8.         |                 |      |      |                   |                      |              |                        |
| Sub-index   | Name     | Numb        | er of map   | ped object | s in RPDO       | 258  |      | Data<br>Structure | -                    | Data<br>Type | Uint8                  |
| 00h         | Access   | RO          | Mapping     | No         | Related<br>Mode | -    |      | Data Rang         | e -                  | Default      | 4                      |
| Sub-index   | Name     |             | 1st m       | napped obj | ect             |      |      | Data<br>Structure | -                    | Data<br>Type | Uint32                 |
| 01h         | Access   | RO          | Mapping     | No         | Related<br>Mode | _    |      | Data<br>Range     | 0 to<br>4294967295   | Default      | 60400010               |

| Sub-index       | Name     |           | 2nd m        | apped ob  | ject            |      | Data<br>Structure | -                  | Data<br>Type | Uint32              |
|-----------------|----------|-----------|--------------|-----------|-----------------|------|-------------------|--------------------|--------------|---------------------|
| 02h             | Access   | RO        | Mapping      | No        | Related<br>Mode | -    | Data Range        | 0 to<br>4294967295 | Default      | 607A0020            |
| Sub-index       | Name     |           | 3rd m        | apped ob  | ject            |      | Data<br>Structure | -                  | Data<br>Type | Uint32              |
| 03h             | Access   | RO        | Mapping      | No        | Related<br>Mode | -    | Data Range        | 0 to<br>4294967295 | Default      | 60B80010            |
| Sub-index       | Name     |           | 4th m        | apped ob  | ject            |      | Data<br>Structure | -                  | Data<br>Type | Uint32              |
| 04h             | Access   | RO        | Mapping      | No        | Related<br>Mode | -    | Data Range        | 0 to<br>4294967295 | Default      | 60FE0120            |
| Index           | Name     | 259tl     | n receive PE | )O mappi  | ng (RPDO2       | 59)  | Data<br>Structure | REC                | Data Type    | Uint32              |
| 1702h           | Access   | RO        | Mapping      | No        | Related<br>Mode | -    | Data Range        | OD Data<br>Range   | Default      | OD Default<br>Value |
| Indicates       | the mapp | ed object | t of RPDO25  | 59.       |                 |      |                   |                    |              |                     |
| Sub-<br>index – | Name     | Nun       | nber of map  | oped obje | cts in RPDC     | 0259 | Data<br>Structure | -                  | Data Type    | Uint8               |
| 00h             | Access   | RO        | Mapping      | No        | Related<br>Mode | -    | Data<br>Range     | -                  | Default      | 7                   |
| Sub-<br>index – | Name     |           | 1st m        | apped ob  | ject            |      | Data<br>Structure | -                  | Data<br>Type | Uint32              |
| 01h             | Access   | RO        | Mapping      | No        | Related<br>Mode | -    | Data<br>Range     | 0 to<br>4294967295 | Default      | 60400010            |
| Sub-<br>index – | Name     |           | 2nd ma       | apped obj | ject            |      | Data<br>Structure | -                  | Data Type    | Uint32              |
| 02h             | Access   | RO        | Mapping      | No        | Related<br>Mode | -    | Data<br>Range     | to 4294967295      | Default      | 607A0020            |
| Sub-<br>index – | Name     |           | 3rd m        | apped ob  | ject            |      | Data<br>Structure | _                  | Data Type    | Uint32              |
| 03h             | Access   | RO        | Mapping      | No        | Related<br>Mode | -    | Data<br>Range     | 0 to<br>4294967295 | Default      | 60FF0020            |
| Sub-            | Name     |           | 4th m        | apped ob  | ject            |      | Data<br>Structure | -                  | Data Type    | Uint32              |
| index<br>04h    | Access   | RO        | Mapping      | No        | Related<br>Mode | All  | Data<br>Range     | 0 to<br>4294967295 | Default      | 60710010            |
| Sub-<br>index – | Name     |           | 5th m        | apped ob  | ject            |      | Data<br>Structure | _                  | Data Type    | Uint32              |
| 05h             | Access   | RO        | Mapping      | No        | Related<br>Mode | -    | Data<br>Range     | 0 to<br>4294967295 | Default      | 60600008            |

| Sub-<br>index | Name       |           | 6th m       | apped c  | object          |      | Data<br>Structure | -                  | Data Type    | Uint32                 |
|---------------|------------|-----------|-------------|----------|-----------------|------|-------------------|--------------------|--------------|------------------------|
| 06h           | Access     | RO        | Mapping     | No       | Related<br>Mode | -    | Data<br>Range     | 0 to<br>4294967295 | Default      | 60B80010               |
| Sub-<br>index | Name       |           | 7th n       | napped   | object          |      | Data<br>Structure | -                  | Data<br>Type | Uint32                 |
| 07h           | Access     | RO        | Mapping     | No       | Related<br>Mode | -    | Data<br>Range     | 0 to<br>4294967295 | Default      | 607F0020               |
| Index         | Name       | 260t      | h receive P | DO map   | ping (RPDO      | 260) | Data<br>Structure | REC                | Data Type    | Uint32                 |
| 1703h         | Access     | RO        | Mapping     | No       | Related<br>Mode | -    | Data<br>Range     | OD Data Range      | Default      | OD<br>Default<br>Value |
| Indicate      | s the mapp | oed objec | t of RPDO26 | 50.      |                 |      |                   |                    |              |                        |
| Sub-<br>index | Name       | Num       | iber of map | ped obje | ects in RPD     | D260 | Data<br>Structure | -                  | Data Type    | Uint8                  |
| 00h           | Access     | RO        | Mapping     | No       | Related<br>Mode | -    | Data<br>Range     | -                  | Default      | 7                      |
| Sub-<br>index | Name       |           | 1st m       | apped c  | object          |      | Data<br>Structure | -                  | Data<br>Type | Uint32                 |
| 01h           | Access     | RO        | Mapping     | No       | Related<br>Mode | -    | Data<br>Range     | ) to 4294967295    | 5 Default    | 60400010               |
| Sub-<br>index | Name       |           | 2nd r       | mapped   | object          |      | Data<br>Structure | -                  | Data<br>Type | Uint32                 |
| 02h           | Access     | RO        | Mapping     | No       | Related<br>Mode | -    | Data<br>Range     | 0 to<br>4294967295 | Default      | 607A0020               |
| Sub-<br>index | Name       |           | 3rd m       | apped o  | bject           |      | Data<br>Structure | -                  | Data Type    | Uint32                 |
| 03h           | Access     | RO        | Mapping     | No       | Related<br>Mode | -    | Data<br>Range     | to 4294967295      | Default      | 60FF0020               |
| Sub-<br>index | Name       |           | 4th m       | napped o | object          |      | Data<br>Structure | -                  | Data Type    | Uint32                 |
| 04h           | Access     | RO        | Mapping     | No       | Related<br>Mode | -    | Data<br>Range     | 0 to<br>4294967295 | Default      | 60600008               |
| Sub-<br>index | Name       |           | 5th n       | napped   | object          |      | Data<br>Structure | -                  | Data<br>Type | Uint32                 |
| 05h           | Access     | RO        | Mapping     | No       | Related<br>Mode | -    | Data<br>Range     | 0 to<br>4294967295 | Default      | 60B80010               |

| Sub-<br>index   | Name      |           | 6th ma       | ipped obje | ect             |     |     | Data<br>ructure   | -                  | Data<br>Type | Uint32              |
|-----------------|-----------|-----------|--------------|------------|-----------------|-----|-----|-------------------|--------------------|--------------|---------------------|
| 06h             | Access    | RO        | Mapping      | No         | Related<br>Mode | -   | Dat | a Range           | 0 to<br>4294967295 | Default      | 60E00010            |
| Sub-<br>index   | Name      |           | 7th r        | mapped of  | oject           |     |     | Data<br>Structure | -                  | Data<br>Type | Uint32              |
| 07h             | Access    | RO        | Mapping      | No         | Related<br>Mode | -   |     | Data<br>Range     | 0 to<br>4294967295 | 5 Default    | 60E10010            |
| Index           | Name      | 261s      | t receive P[ | 00 mappir  | ng (RPDO26      | 51) | S   | Data<br>tructure  | REC                | Data<br>Type | Uint32              |
| 1703h           | Access    | RO        | Mapping      | No         | Related<br>Mode | -   | Da  | ata Range         | OD Data Range      | e Default    | OD Default<br>Value |
| Indicate        | es the ma | pped obje | ct of RPDO2  | 261.       |                 |     |     |                   |                    |              |                     |
| Sub-<br>index - | Name      |           | 1st map      | oped objed | ct              |     |     | Data<br>ructure   | -                  | Data<br>Type | Uint32              |
| 01h             | Access    | RO        | Mapping      | No         | Related<br>Mode | -   | Dat | a Range           | 0 to<br>4294967295 | Default      | 60400010            |
| Sub-<br>index - | Name      |           | 2nd ma       | pped obje  | ct              |     | St  | Data<br>ructure   | -                  | Data<br>Type | Uint32              |
| 02h             | Access    | RO        | Mapping      | No         | Related<br>Mode | -   | Dat | ta Range          | 0 to<br>4294967295 | Default      | 607A0020            |
| Sub-<br>index - | Name      |           | 3rd ma       | pped obje  | ect             |     | S   | Data<br>tructure  | -                  | Data<br>Type | Uint32              |
| 03h             | Access    | RO        | Mapping      | No         | Related<br>Mode | -   | Da  | ita Range         | 0 to<br>4294967295 | Default      | 60FF0020            |
| Sub-<br>index - | Name      |           | 4th ma       | pped obje  | ect             |     | S   | Data<br>tructure  | -                  | Data<br>Type | Uint32              |
| 04h             | Access    | RO        | Mapping      | No         | Related<br>Mode | -   | Da  | ta Range          | 0 to<br>4294967295 | Default      | 60710010            |
| Sub-<br>index - | Name      |           | 5th ma       | ipped obje | ect             |     | S   | Data<br>tructure  | -                  | Data<br>Type | Uint32              |
| 05h             | Access    | RO        | Mapping      | No         | Related<br>Mode | -   | Da  | ata Range         | 0 to<br>4294967295 | Default      | 60600008            |
| Sub-<br>index - | Name      |           | 6th ma       | apped obje | ect             |     |     | Data<br>Structure | -                  | Data<br>Type | Uint32              |
| 06h             | Access    | RO        | Mapping      | No         | Related<br>Mode | -   | D   | ata Range         | 0 to<br>4294967295 | Default      | 60B80010            |
| Sub-<br>index - | Name      |           | 7th ma       | apped obje | ect             |     |     | Data<br>Structure | -                  | Data<br>Type | Uint32              |
| 07h             | Access    | RO        | Mapping      | No         | Related<br>Mode | -   | D   | ata Range         | 0 to<br>4294967295 | Default      | 607F0020            |

| Sub-<br>index | Name      |            | 8th ma      | apped obje  | ect             |      | Data<br>Structure | -                  | Data<br>Type | Uint32              |
|---------------|-----------|------------|-------------|-------------|-----------------|------|-------------------|--------------------|--------------|---------------------|
| 08h           | Access    | RO         | Mapping     | No          | Related<br>Mode | -    | Data Range        | 0 to<br>4294967295 | Default      | 60E00010            |
| Sub-          | Name      |            | 9th ma      | apped obje  | ect             |      | Data<br>Structure | -                  | Data<br>Type | Uint32              |
| index<br>09h  | Access    | RO         | Mapping     | No          | Related<br>Mode | -    | Data Range        | 0 to<br>4294967295 | Default      | 60E10010            |
| Index         | Name      | 262n       | d receive P | DO mappi    | ng (RPDO2       | 262) | Data<br>Structure | REC                | Data<br>Type | Uint32              |
| 1705h         | Access    | RO         | Mapping     | g No        | Related<br>Mode | -    | Data Range        | OD Data Range      | Default      | OD Default<br>Value |
| Indicat       | es the ma | ipped obje | ct of RPDO  | 262.        |                 |      |                   |                    |              |                     |
| Sub-<br>index | Name      | Numb       | per of mapp | oed objects | s in RPDO2      | 262  | Data<br>Structure | -                  | Data<br>Type | Uint8               |
| 00h           | Access    | RO         | Mapping     | No          | Related<br>Mode | -    | Data Range        | -                  | Default      | 8                   |
| Sub-          | Name      |            | 1st ma      | apped obje  | ect             |      | Data<br>Structure | -                  | Data<br>Type | Uint32              |
| index<br>01h  | Access    | RO         | Mapping     | No          | Related<br>Mode | -    | Data Range        | 0 to<br>4294967295 | Default      | 60400010            |
| Sub-          | Name      |            | 2nd m       | apped obj   | ect             |      | Data<br>Structure | -                  | Data<br>Type | Uint32              |
| 02h           | Access    | RO         | Mapping     | No          | Related<br>Mode | -    | Data Range        | 0 to<br>4294967295 | Default      | 607A0020            |
| Sub-<br>index | Name      |            | 3rd m       | apped obj   | ect             |      | Data<br>Structure | -                  | Data<br>Type | Uint32              |
| 03h           | Access    | RO         | Mapping     | No          | Related<br>Mode | -    | Data Range        | 0 to<br>4294967295 | Default      | 60FF0020            |
| Sub-<br>index | Name      |            | 4th m       | apped obj   | ect             |      | Data<br>Structure | -                  | Data<br>Type | Uint32              |
| 04h           | Access    | RO         | Mapping     | No          | Related<br>Mode | -    | Data<br>Range     | 0 to<br>4294967295 | Default      | 60600008            |
| Sub-          | Name      |            | 5th m       | apped obj   | ect             |      | Data<br>Structure | _                  | Data<br>Type | Uint32              |
| index<br>05h  | Access    | RO         | Mapping     | No          | Related<br>Mode | -    | Data Range        | 0 to<br>4294967295 | Default      | 60B80010            |
| Sub-<br>index | Name      |            | 6th m       | apped obj   | ect             |      | Data<br>Structure | -                  | Data<br>Type | Uint32              |
| 06h           | Access    | RO         | Mapping     | No          | Related<br>Mode | -    | Data Range        | 0 to<br>4294967295 | Default      | 60E00010            |

| Sub-<br>index | Name      |            | 7th m        | apped obj  | ect             |    | Data<br>Structure | -                  | Data<br>Type | Uint32              |
|---------------|-----------|------------|--------------|------------|-----------------|----|-------------------|--------------------|--------------|---------------------|
| 07h           | Access    | RO         | Mapping      | No         | Related<br>Mode | -  | Data<br>Range     | 0 to<br>4294967295 | Default      | 60E10010            |
| Sub-<br>index | Name      |            | 8th m        | apped obj  | ect             |    | Data<br>Structure | -                  | Data<br>Type | Uint32              |
| 08h           | Access    | RO         | Mapping      | No         | Related<br>Mode | -  | Data Range        | 0 to<br>4294967295 | Default      | 60B20010            |
| Index         | Name      | 1st        | t transmit F | PDO mapp   | ing (TPDO)      | 1) | Data<br>Structure | Record             | Data<br>Type | Uint32              |
| 1A00h         | Access    | RW         | Mapping      | g No       | Related<br>Mode | -  | Data Range        | OD Data Rang       | e Default    | OD Default<br>Value |
| Indicat       | es the ma | ipped obje | ct of TPDO   | 1.         |                 |    |                   |                    |              |                     |
| Sub-          | Name      | Num        | ber of map   | oped objec | ts in TPDO      | 1  | Data<br>Structure | -                  | Data<br>Type | Uint8               |
| 00h           | Access    | RW         | Mapping      | No         | Related<br>Mode | -  | Data Range        | 0 to 10            | Default      | 7                   |
| Sub-<br>index | Name      |            | 1st ma       | apped obje | ect             |    | Data<br>Structure | -                  | Data<br>Type | Uint32              |
| 01h           | Access    | RW         | Mapping      | No         | Related<br>Mode | -  | Data Range        | 0 to<br>4294967295 | Default      | 60410010            |
| Sub-<br>index | Name      |            | 2nd m        | apped obj  | ect             |    | Data<br>Structure | -                  | Data<br>Type | Uint32              |
| 02h           | Access    | RW         | Mapping      | No         | Related<br>Mode | -  | Data Range        | 0 to<br>4294967295 | Default      | 60640020            |
| Sub-<br>index | Name      |            | 3rd m        | apped obj  | ect             |    | Data<br>Structure | -                  | Data<br>Type | Uint32              |
| 03h           | Access    | RW         | Mapping      | No         | Related<br>Mode | -  | Data<br>Range     | 0 to<br>4294967295 | Default      | 60B90010            |
| Sub-<br>index | Name      |            | 4th m        | apped obje | ect             |    | Data<br>Structure | -                  | Data<br>Type | Uint32              |
| 04h           | Access    | RW         | Mapping      | No         | Related<br>Mode | -  | Data<br>Range     | 0 to<br>4294967295 | Default      | 60BA0020            |
| Sub-<br>index | Name      |            | 5th m        | apped obje | ect             |    | Data<br>Structure | -                  | Data<br>Type | Uint32              |
| 05h           | Access    | RW         | Mapping      | No         | Related<br>Mode | -  | Data<br>Range     | 0 to<br>4294967295 | Default      | 60BC0020            |
| Sub-<br>index | Name      |            | 6th ma       | apped obje | ct              |    | Data<br>Structure | -                  | Data<br>Type | Uint32              |
| 06h           | Access    | RW         | Mapping      | No         | Related<br>Mode | -  | Data Range        | 0 to<br>4294967295 | Default      | 603F0010            |

| Sub-<br>index | Name      |            | 7th ma       | pped obje  | ect             |       | Data<br>Structure | -                  | Data<br>Type | Uint32              |
|---------------|-----------|------------|--------------|------------|-----------------|-------|-------------------|--------------------|--------------|---------------------|
| 07h           | Access    | RW         | Mapping      | No         | Related<br>Mode | -     | Data Range        | 0 to<br>4294967295 | Default      | 60FD0020            |
| Sub-<br>index | Name      |            | 8th maj      | pped obje  | ct              |       | Data<br>Structure | -                  | Data<br>Type | Uint32              |
| 08h           | Access    | RW         | Mapping      | No         | Related<br>Mode | -     | Data Range        | 0 to<br>4294967295 | Default      | -                   |
| Sub-<br>index | Name      |            | 9th ma       | pped obje  | ect             |       | Data<br>Structure | -                  | Data<br>Type | Uint32              |
| 09h           | Access    | RW         | Mapping      | No         | Related<br>Mode | -     | Data Range        | 0 to<br>4294967295 | Default      | -                   |
| Sub-<br>index | Name      |            | 10th ma      | apped obj  | ect             |       | Data<br>Structure | -                  | Data<br>Type | Uint32              |
| 09h           | Access    | RW         | Mapping      | No         | Related<br>Mode | -     | Data Range        | 0 to<br>4294967295 | Default      | -                   |
| Index         | Name      | 258th      | n transmit P | DO mapp    | ing (TPDC       | )258) | Data<br>Structure | REC                | Data<br>Type | Uint32              |
| 1B01h         | Access    | RO         | Mapping      | No         | Related<br>Mode | -     | Data Range        | OD Data Range      | e Default    | OD Default<br>Value |
| Define        | s the map | ped object | of TPDO25    | 8.         |                 |       |                   |                    | _            |                     |
| Sub-<br>index | Name      | Numt       | per of mapp  | ed object  | s in TPDO       | 258   | Data<br>Structure | -                  | Data<br>Type | Uint8               |
| 00h           | Access    | RO         | Mapping      | No         | Related<br>Mode | -     | Data Range        | -                  | Default      | 8                   |
| Sub-<br>index | Name      |            | 1st ma       | pped obje  | ect             |       | Data<br>Structure | -                  | Data<br>Type | Uint32              |
| 01h           | Access    | RO         | Mapping      | No         | Related<br>Mode | -     | Data Range        | 0 to<br>4294967295 | Default      | 603F0010            |
| Sub-          | Name      |            | 2nd ma       | apped obj  | ect             |       | Data<br>Structure | -                  | Data<br>Type | Uint32              |
| index<br>02h  | Access    | RO         | Mapping      | No         | Related<br>Mode | -     | Data Range        | 0 to<br>4294967295 | Default      | 60410010            |
| Sub-<br>index | Name      |            | 3rd ma       | ipped obje | ect             |       | Data<br>Structure | -                  | Data<br>Type | Uint32              |
| 03h           | Access    | RO         | Mapping      | No         | Related<br>Mode | -     | Data Range        | 0 to<br>4294967295 | Default      | 60640020            |
| Sub-          | Name      |            | 4th ma       | pped obje  | ect             |       | Data<br>Structure | -                  | Data<br>Type | Uint32              |

| Sub-<br>index | Name   | 4th mapped object |         |    |                 |   | Structure  | -                  | Туре    | Uint32   |
|---------------|--------|-------------------|---------|----|-----------------|---|------------|--------------------|---------|----------|
| 04h           | Access | RO                | Mapping | No | Related<br>Mode | - | Data Range | 0 to<br>4294967295 | Default | 60770010 |

| Sub-<br>index | Name      |            | 5th m      | apped obje | ect             |      | Data<br>Structure | -                  | Data<br>Type | Uint32              |
|---------------|-----------|------------|------------|------------|-----------------|------|-------------------|--------------------|--------------|---------------------|
| 05h           | Access    | RO         | Mapping    | No         | Related<br>Mode | -    | Data Range        | 0 to<br>4294967295 | Default      | 60F40020            |
| Sub-<br>index | Name      |            | 6th ma     | apped obje | ect             |      | Data<br>Structure | -                  | Data<br>Type | Uint32              |
| 06h           | Access    | RO         | Mapping    | No         | Related<br>Mode | -    | Data Range        | 0 to<br>4294967295 | Default      | 60B90010            |
| Sub-<br>index | Name      |            | 7th ma     | apped obje | ect             |      | Data<br>Structure | -                  | Data<br>Type | Uint32              |
| 07h           | Access    | RO         | Mapping    | No         | Related<br>Mode | -    | Data Range        | 0 to<br>4294967295 | Default      | 60BA0020            |
| Sub-<br>index | Name      |            | 8th m      | apped obje | ect             |      | Data<br>Structure | -                  | Data<br>Type | Uint32              |
| 08h           | Access    | RO         | Mapping    | No         | Related<br>Mode | -    | Data Range        | 0 to<br>4294967295 | Default      | 60FD0020            |
| Index         | Name      | 259th      | transmit F | PDO mappi  | ing (TPDO       | 259) | Data<br>Structure | REC                | Data<br>Type | Uint32              |
| 1B01h         | Access    | RO         | Mapping    | g No       | Related<br>Mode | -    | Data Range        | OD Data Range      | Default      | OD Default<br>Value |
| Defines       | s the map | ped object | of TPDO2   | 59.        |                 |      |                   |                    |              |                     |
| Sub-<br>index | Name      | Numb       | er of map  | ped object | s in TPDO2      | 259  | Data<br>Structure | -                  | Data<br>Type | Uint8               |
| 00h           | Access    | RO         | Mapping    | No         | Related<br>Mode | -    | Data Range        | -                  | Default      | 9                   |
| Sub-          | Name      |            | 1st m      | apped obje | ect             |      | Data<br>Structure | _                  | Data<br>Type | Uint32              |
| index<br>01h  | Access    | RO         | Mapping    | No         | Related<br>Mode | -    | Data Range        | 0 to<br>4294967295 | Default      | 603F0010            |
| Sub-          | Name      |            | 2nd m      | apped obj  | ect             |      | Data<br>Structure | _                  | Data<br>Type | Uint32              |
| index<br>02h  | Access    | RO         | Mapping    | No         | Related<br>Mode | -    | Data Range        | 0 to<br>4294967295 | Default      | 60410010            |
| Sub-          | Name      |            | 3rd m      | apped obje | ect             |      | Data<br>Structure | -                  | Data<br>Type | Uint32              |
| index<br>03h  | Access    | RO         | Mapping    | No         | Related<br>Mode | -    | Data Range        | 0 to<br>4294967295 | Default      | 60640020            |
| Sub-          | Name      |            | 4th m      | apped obj  | ect             |      | Data<br>Structure | -                  | Data<br>Type | Uint32              |
| index<br>04h  | Access    | RO         | Mapping    | No         | Related<br>Mode | -    | Data Range        | 0 to<br>4294967295 | Default      | 60770010            |

|                                                                  |                                                         |                           |                                                                          |                                                     |                                                                                                    |      | 1                                                                                                    |                                                            |                                                                                                    |                              |
|------------------------------------------------------------------|---------------------------------------------------------|---------------------------|--------------------------------------------------------------------------|-----------------------------------------------------|----------------------------------------------------------------------------------------------------|------|----------------------------------------------------------------------------------------------------|------------------------------------------------------------|----------------------------------------------------------------------------------------------------|------------------------------|
| Sub-<br>index                                                    | Name                                                    |                           | 5th m                                                                    | apped obj                                           | ect                                                                                                    |      | Data<br>Structure                                                                                                    | -                                                          | Data<br>Type                                                                                                    | Uint32                       |
| 05h                                                              | Access                                                  | RO                        | Mapping                                                                  | No                                                  | Related<br>Mode                                                                                        | -    | Data Range                                                                                                    | 0 to<br>4294967295                                         | Default                                                                                                    | 60610008                     |
| Sub-<br>index                                                    | Name                                                    |                           | 6th m                                                                    | apped obj                                           | ect                                                                                                    |      | Data<br>Structure                                                                                                    | -                                                          | Data<br>Type                                                                                                    | Uint32                       |
| 06h                                                              | Access                                                  | RO                        | Mapping                                                                  | No                                                  | Related<br>Mode                                                                                        | -    | Data Range                                                                                                    | 0 to<br>4294967295                                         | Default                                                                                                    | 60B90010                     |
| Sub-<br>index                                                    | Name                                                    |                           | 7th m                                                                    | apped obj                                           | ect                                                                                                    |      | Data<br>Structure                                                                                                    | -                                                          | Data<br>Type                                                                                                    | Uint32                       |
| 07h                                                              | Access                                                  | RO                        | Mapping                                                                  | No                                                  | Related<br>Mode                                                                                        | -    | Data Range                                                                                                    | 0 to<br>4294967295                                         | Default                                                                                                    | 60BA0020                     |
| Sub-<br>index                                                    | Name                                                    |                           | 8th m                                                                    | apped obj                                           | ect                                                                                                    |      | Data<br>Structure                                                                                                    | -                                                          | Data<br>Type                                                                                                    | Uint32                       |
| 08h                                                              | Access                                                  | RO                        | Mapping                                                                  | No                                                  | Related<br>Mode                                                                                        | -    | Data Range                                                                                                    | 0 to<br>4294967295                                         | Default                                                                                                    | 60BC0020                     |
| Sub-<br>index                                                    | Name                                                    |                           | 9th m                                                                    | apped obj                                           | ect                                                                                                    |      | Data<br>Structure                                                                                                    | -                                                          | Data<br>Type                                                                                                    | Uint32                       |
| 09h                                                              | Access                                                  | RO                        | Mapping                                                                  | No                                                  | Related<br>Mode                                                                                        | -    | Data<br>Range                                                                                                    | 0 to<br>4294967295                                         | Default                                                                                                    | 60FD0020                     |
|                                                                  |                                                         |                           |                                                                          |                                                     |                                                                                                    |      |                                                                                                    |                                                            |                                                                                                    |                              |
| Index                                                            | Name                                                    | 260th                     | n transmit                                                               | PDO mapp                                            | oing (TPDO                                                                                             | 260) | Data<br>Structure                                                                                                    | REC                                                        | Data<br>Type                                                                                                    | Uint32                       |
| Index<br>1B03h                                                   |                                                         |                           | n transmit<br>Mapping                                                    |                                                     | Related<br>Mode                                                                                        |      | Structure                                                                                                    | REC<br>e OD Data Ran                                       | Туре                                                                                                    | OD Default                   |
| 1B03h                                                            | Access                                                  |                           | Mappin                                                                   | g No                                                | Related                                                                                                |      | Structure                                                                                                    |                                                            | Туре                                                                                                    | OD Default                   |
| 1B03h<br>Defines<br>Sub-                                         | Access                                                  | RO<br>Pped object         | Mapping<br>of TPDO2                                                      | g No                                                | Related<br>Mode                                                                                        | -    | Structure                                                                                                    |                                                            | Туре                                                                                                    | OD Default                   |
| 1B03h<br>Defines                                                 | Access<br>s the map                                     | RO<br>pped object<br>Numł | Mapping<br>of TPDO2                                                      | g No<br>60.                                         | Related<br>Mode                                                                                        | -    | Structure<br>Data Rang<br>Data                                                                                                    |                                                            | Type<br>ge Default<br>Data                                                                                                    | OD Default<br>Value          |
| 1B03h<br>Defines<br>Sub-<br>index<br>00h<br>Sub-                 | Access<br>s the map<br>Name                             | RO<br>pped object<br>Numł | Mappin<br>of TPDO2<br>per of map<br>Mapping                              | 3 No<br>60.<br>ped object                           | Related<br>Mode<br>ts in TPDO2<br>Related<br>Mode                                                      | -    | Structure<br>Data Rang<br>Data<br>Structure<br>Data                                                                                                    |                                                            | Type<br>Default<br>Data<br>Type                                                                                                    | OD Default<br>Value<br>Uint8 |
| 1B03h<br>Defines<br>Sub-<br>index<br>00h                         | Access<br>s the map<br>Name<br>Access                   | RO<br>RO<br>RO            | Mappin<br>of TPDO2<br>per of map<br>Mapping                              | g No<br>60.<br>ped object<br>No                     | Related<br>Mode<br>ts in TPDO2<br>Related<br>Mode                                                      | -    | Structure<br>Data Rang<br>Data<br>Structure<br>Data<br>Range<br>Data                                                                                   |                                                            | Type       ge     Default       Data<br>Type        Default        Default                                                                                           | Uint8                        |
| 1B03h<br>Defines<br>Sub-<br>index<br>00h<br>Sub-<br>index<br>01h | Access<br>s the map<br>Name<br>Access<br>Name           | RO<br>RO<br>RO            | Mappins<br>of TPDO2<br>per of map<br>Mapping<br>1st m<br>Mapping         | g No<br>60.<br>ped object<br>No<br>napped obj       | Related<br>Mode<br>ts in TPDO2<br>Related<br>Mode<br>ect<br>Related<br>Mode                            | -    | Structure Data Range Data Structure Data Range Data Structure Data CData CData CData CData CData CData CData CData CData CData CData CData CData CData | e OD Data Ran;<br>-<br>-<br>-<br>0 to                      | Type<br>Default<br>Data<br>Type<br>Default<br>Data<br>Type                                                                                                    | Uint8<br>Uint32              |
| 1B03h<br>Defines<br>Sub-<br>index<br>00h<br>Sub-<br>index<br>01h | Access<br>s the map<br>Name<br>Access<br>Name<br>Access | RO<br>RO<br>RO            | Mappins<br>of TPDO2<br>per of map<br>Mapping<br>1st m<br>Mapping         | g No<br>60.<br>ped object<br>No<br>napped obj       | Related<br>Mode<br>ts in TPDO2<br>Related<br>Mode<br>ect<br>Related<br>Mode                            | -    | Structure<br>Data Range<br>Data<br>Structure<br>Data<br>Range<br>Data<br>Structure<br>Data<br>Range                                                    | e OD Data Ran;<br>-<br>-<br>-<br>0 to                      | Type       ge     Default       Data<br>Type        Data<br>Type        Data<br>Type        Data<br>Type        Data<br>Type        Data<br>Type        Data<br>Type | Uint8<br>Uint32<br>603F0010  |
| 1B03h<br>Defines<br>Sub-<br>index<br>00h<br>Sub-<br>index<br>01h | Access s the map Name Access Name Access Name           | RO<br>RO<br>RO            | Mapping<br>oer of map<br>Mapping<br>1st m<br>Mapping<br>2nd m<br>Mapping | g No<br>60.<br>ped object<br>No<br>napped obj<br>No | Related<br>Mode<br>ts in TPDO2<br>Related<br>Mode<br>ect<br>Related<br>Mode<br>ject<br>Related<br>Mode | -    | Structure<br>Data Range<br>Data<br>Structure<br>Data<br>Range<br>Data<br>Structure<br>Data<br>Range<br>Data<br>Structure<br>Data                       | e OD Data Ran<br>-<br>-<br>0 to<br>4294967295<br>-<br>0 to | Type       ge     Default       Data<br>Type        Data<br>Type        Data<br>Type        Data<br>Type        Data<br>Type                                         | Uint32<br>603F0010<br>Uint32 |

| Sub-<br>index | Name      |            | 4th m        | apped obj  | ect             |      | Data<br>Structure | -                  | Data<br>Type | Uint32              |
|---------------|-----------|------------|--------------|------------|-----------------|------|-------------------|--------------------|--------------|---------------------|
| 04h           | Access    | RO         | Mapping      | No         | Related<br>Mode | -    | Data<br>Range     | 0 to<br>4294967295 | Default      | 60770010            |
| Sub-<br>index | Name      |            | 5th ma       | apped obje | ect             |      | Data<br>Structure | -                  | Data<br>Type | Uint32              |
| 05h           | Access    | RO         | Mapping      | No         | Related<br>Mode | -    | Data Range        | 0 to<br>4294967295 | Default      | 60F40020            |
| Sub-<br>index | Name      |            | 6th ma       | apped obj  | ect             |      | Data<br>Structure | -                  | Data<br>Type | Uint32              |
| 06h           | Access    | RO         | Mapping      | No         | Related<br>Mode | -    | Data Range        | 0 to<br>4294967295 | Default      | 60610008            |
| Sub-<br>index | Name      |            | 7th m        | apped obj  | ect             |      | Data<br>Structure | -                  | Data<br>Type | Uint32              |
| 07h           | Access    | RO         | Mapping      | No         | Related<br>Mode | -    | Data<br>Range     | 0 to<br>4294967295 | Default      | 60B90010            |
| Sub-<br>index | Name      |            | 8th m        | apped obj  | ect             |      | Data<br>Structure | -                  | Data<br>Type | Uint32              |
| 08h           | Access    | RO         | Mapping      | No         | Related<br>Mode | -    | Data Range        | 0 to<br>4294967295 | Default      | 60BA0020            |
| Sub-<br>index | Name      |            | 9th m        | apped obj  | ect             |      | Data<br>Structure | -                  | Data<br>Type | Uint32              |
| 09h           | Access    | RO         | Mapping      | No         | Related<br>Mode | -    | Data Range        | 0 to<br>4294967295 | Default      | 60BC0020            |
| Sub-<br>index | Name      |            | 10th m       | napped ob  | ject            |      | Data<br>Structure | -                  | Data<br>Type | Uint32              |
| 0Ah           | Access    | RO         | Mapping      | No         | Related<br>Mode | -    | Data<br>Range     | 0 to<br>4294967295 | Default      | 60FD0020            |
| Index         | Name      | 261s       | t transmit F | PDO mapp   | ing (TPDO       | 261) | Data<br>Structure | REC                | Data<br>Type | Uint32              |
| 1B04h         | Access    | RO         | Mapping      | g No       | Related<br>Mode | -    | Data<br>Range     | OD Data Range      | Default      | OD Default<br>Value |
| Defines       | s the map | ped object | t of TPDO26  | 51.        |                 |      |                   |                    |              |                     |
| Sub-<br>index | Name      | Numl       | ber of map   | ped object | s in TPDO       | 261  | Data<br>Structure | -                  | Data<br>Type | Uint8               |
| 00h           | Access    | RO         | Mapping      | No         | Related<br>Mode | -    | Data<br>Range     | -                  | Default      | 10                  |
| Sub-<br>index | Name      |            | 1st m        | apped obj  | ect             |      | Data<br>Structure | -                  | Data<br>Type | Uint32              |
| 01h           | Access    | RO         | Mapping      | No         | Related<br>Mode | -    | Data Range        | 0 to<br>4294967295 | Default      | 603F0010            |

| Sub-<br>index | Name       |             | 2nd ma      | apped obj   | ect             |          | Data<br>Structure | -                  | Data<br>Type | Uint32              |
|---------------|------------|-------------|-------------|-------------|-----------------|----------|-------------------|--------------------|--------------|---------------------|
| 02h           | Access     | RO          | Mapping     | No          | Related<br>Mode | -        | Data Range        | 0 to<br>4294967295 | Default      | 60410010            |
| Sub-<br>index | Name       |             | 3rd ma      | apped obj   | ect             |          | Data<br>Structure | -                  | Data<br>Type | Uint32              |
| 03h           | Access     | RO          | Mapping     | No          | Related<br>Mode | -        | Data<br>Range     | 0 to<br>4294967295 | Default      | 60640020            |
| Sub-<br>index | Name       |             | 4th ma      | apped obj   | ect             |          | Data<br>Structure | -                  | Data<br>Type | Uint32              |
| 04h           | Access     | RO          | Mapping     | No          | Related<br>Mode | -        | Data<br>Range     | 0 to<br>4294967295 | Default      | 60770010            |
| Sub-<br>index | Name       |             | 5th ma      | apped obj   | ect             |          | Data<br>Structure | -                  | Data<br>Type | Uint32              |
| 05h           | Access     | RO          | Mapping     | No          | Related<br>Mode | -        | Data Range        | 0 to<br>4294967295 | Default      | 60610008            |
| Sub-<br>index | Name       |             | 6th m       | apped obj   | ect             |          | Data<br>Structure | -                  | Data<br>Type | Uint32              |
| 06h           | Access     | RO          | Mapping     | No          | Related<br>Mode | -        | Data Range        | 0 to<br>4294967295 | Default      | 60F40020            |
| Sub-<br>index | Name       |             | 7th m       | apped obj   | ect             |          | Data<br>Structure | -                  | Data<br>Type | Uint32              |
| 07h           | Access     | RO          | Mapping     | No          | Related<br>Mode | -        | Data<br>Range     | 0 to<br>4294967295 | Default      | 60B90010            |
| Sub-<br>index | Name       |             | 7th m       | apped obj   | ect             |          | Data<br>Structure | -                  | Data<br>Type | Uint32              |
| 08h           | Access     | RO          | Mapping     | No          | Related<br>Mode | -        | Data<br>Range     | 0 to<br>4294967295 | Default      | 60BA0020            |
| Sub-<br>index | Name       |             | 9th m       | apped obj   | ect             |          | Data<br>Structure | _                  | Data<br>Type | Uint32              |
| 09h           | Access     | RO          | Mapping     | No          | Related<br>Mode | -        | Data<br>Range     | 0 to<br>4294967295 | Default      | 60BC0020            |
| Sub-<br>index | Name       |             | 10th m      | apped ob    | ject            |          | Data<br>Structure | -                  | Data<br>Type | Uint32              |
| 0Ah           | Access     | RO          | Mapping     | No          | Related<br>Mode | -        | Data Range        | 0 to<br>4294967295 | Default      | 606C0020            |
| Index         | Name       | Sy          | /nc Manage  | er 2_RPDO   | assignme        | nt       | Data<br>Structure | ARR                | Data<br>Type | Uint16              |
| 1C12h         | Access     | RW          | Mapping     | No          | Related<br>Mode | -        | Data Rang         | e OD Data Rang     | ge Default   | OD Default<br>Value |
| Defines       | s the inde | x of the RP | DO object a | assigned to | o Sync Mai      | nager 2. |                   |                    |              |                     |

| Sub-<br>index | Name   | Sync Ma | anager 2_I | Number of | assigned        | RPDOs | Data<br>Structure | -      | Data<br>Type | Uint8 |
|---------------|--------|---------|------------|-----------|-----------------|-------|-------------------|--------|--------------|-------|
| 00h           | Access | RW      | Mapping    | No        | Related<br>Mode | -     | Data<br>Range     | 0 to 1 | Default      | 1     |

| Sub-<br>index | Name   |    | Index of F | RPDO assigi | nment           |   | Data<br>Structure | -          | Data<br>Type | Uint16 |
|---------------|--------|----|------------|-------------|-----------------|---|-------------------|------------|--------------|--------|
| 01h           | Access | RW | Mapping    | Yes         | Related<br>Mode | - | Data Range        | 0 to 65535 | Default      | 5889   |

Defines the index of assigned RPDO.

Observe the following procedure:

1. Perform configuration only when the EtherCAT state machine is in the pre-operational ("P" displayed on the keypad) state.

2. If the object assigned to RPDO is selected using twinCAT host controller software, 1C12h needs no setting. If other methods are used to select the object, configure PDOs based on the following steps:

Step 1: Write 0 to 1C12-00h.

Step 2: Write the pre-used RPDOx (1600/1701–1705) to 1C12-01h.

Step 3. If an index among 1701h...1705h is used as RPDO and the mapped object cannot be modified, jump to step 5. If 1600h is used as RPDO, write the value 0 to the sub-index 00h of RPDOx, and write mapped objects to 01h...0Ah. Then, go to step 4.

Step 4: After writing mapped objects in 1600h, write the number of mapped objects in 1600-00h.

Step 5. Write the value 1 to 1C12-00h.

| 1C13h     Access     RW     Mapping     No     Related<br>Mode     -     Data Range     OD Data Range     Default     OD Default | Index | Name   | Syn | ic Manage | r 2_TPDO a | ssignmen | it | Data<br>Structure | ARR           | Data<br>Type | Uint16              |
|----------------------------------------------------------------------------------------------------|-------|--------|-----|-----------|------------|----------|----|-------------------|---------------|--------------|---------------------|
|                                                                                                    | 1C13h | Access | RW  | Mapping   | No         |          | -  | Data Range        | OD Data Range | Default      | OD Default<br>Value |

Defines the index of the TPDO object assigned to Sync Manager 2.

| Sub-<br>index | Name   | Sync Ma | anager 2_I | Number of a | assigned <sup>-</sup> | TPDOs | Data<br>Structure | -      | Data<br>Type | Uint8 |
|---------------|--------|---------|------------|-------------|-----------------------|-------|-------------------|--------|--------------|-------|
| 00h           | Access | RW      | Mapping    | No          | Related<br>Mode       | -     | Data Range        | 0 to 1 | Default      | 1     |

| Sub-<br>index | Name   |    | Index of <sup>-</sup> | TPDO assig | nment           |   | Data<br>Structure | -          | Data<br>Type | Uint16 |
|---------------|--------|----|-----------------------|------------|-----------------|---|-------------------|------------|--------------|--------|
| 01h           | Access | RW | Mapping               | Yes        | Related<br>Mode | - | Data Range        | 0 to 65535 | Default      | 6913   |

Defines the index of assigned TPDO.

Observe the following procedure:

1. Perform configuration only when the EtherCAT state machine is in the pre-operational ("P" displayed on the keypad) state.

2. If the object assigned to TPDO is selected using twinCAT host controller software, 1C13h needs no setting. If other methods are used to select the object, configure PDOs based on the following steps:

Step 1: Write 0 to 1C13-00h.

Step 2. Write the pre-used TPDOx (1A00/1B01 to 1B04) to 1C13-01h.

Step 3. If an index among 1B01h...1B04h is used as TPDO and the mapped object cannot be modified, jump to step 5. If 1A00h is used as TPDO, write the value 0 to the sub-index 00h of 1A00h, and write mapped objects to 01h...0Ah. Then, go to step 4.

Step 4: After writing mapped objects in 1A00h, write the number of mapped objects in 1A00-00h. Step 5. Write the value 1 to 1C13-00h.

| Index                                                                                                    | Name                                | Sy         | nc Manage  | er 2_Output | paramete        | ers   | Data<br>Structure | REC            | Data<br>Type | Uint16                   |  |  |
|----------------------------------------------------------------------------------------------------|-------------------------------------|------------|------------|-------------|-----------------|-------|-------------------|----------------|--------------|--------------------------|--|--|
| 1C32h                                                                                                    |                                     | RO         | Mapping    | , No        | Related<br>Mode | -     | Data Rang         | geOD Data Rang | ge Defaul    | OD<br>t Default<br>Value |  |  |
| Describ                                                                                                   | Describes output parameters of SM2. |            |            |             |                 |       |                   |                |              |                          |  |  |
| Sub-<br>indexNameSync Manager 2_Number of<br>synchronization parametersData<br>StructureData<br>TypeUint8 |                                     |            |            |             |                 |       |                   |                |              |                          |  |  |
| 00h                                                                                                    | Default                             | 32         |            |             |                 |       |                   |                |              |                          |  |  |
| Sub-     Name     Synchronization type     Data<br>Structure     Data<br>-     Data<br>Type     Uint16    |                                     |            |            |             |                 |       |                   |                |              |                          |  |  |
| index<br>01h Access RO Mapping No Related<br>Mode - Data Range - Default 2                                |                                     |            |            |             |                 |       |                   |                |              |                          |  |  |
| "0x000                                                                                                    | 2": Distrib                         | uted clock | synchroniz | ation mode  | e 0 (DC SY      | NC mo | de 0).            |                |              |                          |  |  |
|                                                                                                    |                                     |            |            |             |                 |       |                   |                |              |                          |  |  |

| Sub-<br>index | Name                             |    | Сус     | le time (ns) |                 |   | Data<br>Structure | - | Data<br>Type | Uint32 |
|---------------|----------------------------------|----|---------|--------------|-----------------|---|-------------------|---|--------------|--------|
| 02h           | Access                           | RO | Mapping | No           | Related<br>Mode | - | Data Range        | - | Default      | 0      |
| Indicat       | Indicates the cycle of DC SVNC 0 |    |         |              |                 |   |                   |   |              |        |

Indicates the cycle of DC SYNC 0.

| Sub-<br>index | Name   | Sy | nchroniza | tion types : | supported       | 1 | Data<br>Structure | - | Data<br>Type | Uint16 |
|---------------|--------|----|-----------|--------------|-----------------|---|-------------------|---|--------------|--------|
| 04h           | Access | RO | Mapping   | No           | Related<br>Mode | - | Data Range        | - | Default      | 4      |

Indicates the type of the distributed clock.

0x0004: Distributed clock synchronization mode 0 (DC SYNC mode 0)

| Sub-<br>index | Name   |    | Minim   | um cycle ti | me              |   | Data<br>Structure | - | Data<br>Type | Uint32 |
|---------------|--------|----|---------|-------------|-----------------|---|-------------------|---|--------------|--------|
| 05h           | Access | RO | Mapping | No          | Related<br>Mode | - | Data Range        | - | Default      | 125000 |

Indicates the minimum cycle time in nanoseconds supported by the slave.

Note: The minimum cycle time supported by SV660N is 125000 ns. The network cannot enter the OP state if the actual cycle time is less than 125000 ns.

| Sub-<br>index | Name       | Ca           | alculation                                 | and copy t | ime (ns)        |   | Data<br>Structure | -              | Data<br>Type | Uint32 |
|---------------|------------|--------------|--------------------------------------------|------------|-----------------|---|-------------------|----------------|--------------|--------|
| 06h           | Access     | RO           | Mapping                                    | No         | Related<br>Mode | - | Data Range        | -              | Default      | -      |
| Indicat       | es the tin | ne for the m | for the microprocessor to copy data from S |            |                 |   |                   | ocal in nanose | conds.       |        |

| Sub-<br>index | Name   |    | Dela    | ay time (ns) |                 |   | Data<br>Structure | - | Data<br>Type | Uint32 |
|---------------|--------|----|---------|--------------|-----------------|---|-------------------|---|--------------|--------|
| 09h           | Access | RO | Mapping | No           | Related<br>Mode | - | Data Range        | - | Default      | -      |

| Sub-<br>index | Name      |               | S          | ync error   | -               |         | Data<br>Structure | - | Data<br>Type | BOOL |
|---------------|-----------|---------------|------------|-------------|-----------------|---------|-------------------|---|--------------|------|
| 20h           | Access    | RO            | Mapping    | No          | Related<br>Mode | -       | Data Range        | - | Default      | -    |
| Indicat       | es wheth  | er there is a | a synchror | ization err | or.             |         |                   |   |              |      |
| True: s       | ynchroniz | zation activ  | e and synd | chronizatio |                 |         |                   |   |              |      |
| False:        | synchroni | zation inac   | tive and s | nchroniza   | tion error      | occurre | d                 |   |              |      |

| Index | Name   | Syn | c Manage | r 2_Input p | arameters       | 5 | Data<br>Structure | REC           | Data<br>Type | OD data<br>type     |  |
|-------|--------|-----|----------|-------------|-----------------|---|-------------------|---------------|--------------|---------------------|--|
| 1C33h | Access | RO  | Mapping  | No          | Related<br>Mode | - | Data Range        | OD Data Range | Default      | OD Default<br>Value |  |

Describes input parameters of SM2.

| Sub-<br>index | Name   |    | ,       | ager 2_Nun<br>zation para |                 |   | Data<br>Structure | - | Data<br>Type | Uint8 |
|---------------|--------|----|---------|---------------------------|-----------------|---|-------------------|---|--------------|-------|
| 00h           | Access | RO | Mapping | No                        | Related<br>Mode | - | Data Range        | - | Default      | 32    |

| Sub-<br>index | Name        |             | Synch                                       | ronization | type            |   | Data<br>Structure | - | Data<br>Type | Uint16 |
|---------------|-------------|-------------|---------------------------------------------|------------|-----------------|---|-------------------|---|--------------|--------|
| 01h           | Access      | RO          | Mapping                                     | No         | Related<br>Mode | - | Data Range        | - | Default      | 2      |
| "0×000        | 2". Distrik | outed clock | red clock synchronization mode 0 (DC SVNC m |            |                 |   | 10 O)             |   |              |        |

"0x0002": Distributed clock synchronization mode 0 (DC SYNC mode 0).

| Sub-<br>index | Name   |    | Сус     | cle time (ns | )               |   | Data<br>Structure | - | Data<br>Type | Uint32 |
|---------------|--------|----|---------|--------------|-----------------|---|-------------------|---|--------------|--------|
| 02h           | Access | RO | Mapping | No           | Related<br>Mode | - | Data Range        | - | Default      | 0      |

Indicates the synchronization cycle of DC SYNC 0.

| Sub-<br>index | Name       | Sy            | nchroniza              | tion types s | supported       | ł | Data<br>Structure | - | Data<br>Type | Uint16 |
|---------------|------------|---------------|------------------------|--------------|-----------------|---|-------------------|---|--------------|--------|
| 04h           | Access     | RO            | Mapping                | No           | Related<br>Mode | - | Data Range        | - | Default      | 4      |
| Indicat       | es the typ | be of the dis | the distributed clock. |              |                 |   |                   |   |              |        |

0x0004: Distributed clock synchronization mode 0 (DC SYNC mode 0)

| Sub-<br>index | Name   |    | Minim   | ium cycle t | ime             |   | Data<br>Structure | - | Data<br>Type | Uint32 |
|---------------|--------|----|---------|-------------|-----------------|---|-------------------|---|--------------|--------|
| 05h           | Access | RO | Mapping | No          | Related<br>Mode | - | Data Range        | - | Default      | 125000 |

Indicates the minimum cycle time in nanoseconds supported by the slave.

Note: The minimum cycle time supported by SV660N is 125000 ns. The network cannot enter the OP state if the actual cycle time is less than 125000 ns.

| Sub-<br>index | Name                                                               | C             | alculation                           | and copy t   | time (ns)       |          | Data<br>Structure | -               | Data<br>Type | Uint32 |  |  |  |
|---------------|--------------------------------------------------------------------|---------------|--------------------------------------|--------------|-----------------|----------|-------------------|-----------------|--------------|--------|--|--|--|
| 06h           | Access                                                             | RO            | Mapping                              | No           | Related<br>Mode | -        | Data Range        | -               | Default      |        |  |  |  |
| Indicat       | es the tin                                                         | ne for the n  | nicroproce                           | essor to cop | oy data fro     | om SYNC  | Manager to        | local in nanose | conds.       |        |  |  |  |
| Sub-<br>index | Name                                                               |               | Delay time (ns) Data - Data - Uint32 |              |                 |          |                   |                 |              |        |  |  |  |
| 09h           | Access                                                             | RO            | Mapping                              | No           | Related<br>Mode | -        | Data<br>Range     | -               | Default      |        |  |  |  |
| Sub-<br>index | Name                                                               |               |                                      | Sync error   |                 |          | Data<br>Structure | -               | Data<br>Type | BOOL   |  |  |  |
| 20h           | Access                                                             | RO            | Mapping                              | No           | Related<br>Mode | -        | Data<br>Range     | -               | Default      |        |  |  |  |
| Indicat       | es wheth                                                           | er there is a | a synchror                           | nization err | or.             |          |                   |                 |              |        |  |  |  |
| True: s       | ynchroniz                                                          | zation activ  | e and syne                           | chronizatio  | n error no      | ot exist |                   |                 |              |        |  |  |  |
| False: s      | False: synchronization inactive and synchronization error occurred |               |                                      |              |                 |          |                   |                 |              |        |  |  |  |

# 8.3 Manufacturer-Specific Parameters (Group 2000h)

### Group 2000h: Servo Motor Parameters

| Inde<br>2000 |        | Servo | motor para | meters | Setting<br>Condition<br>& Effective<br>Time | - | Data<br>Structure | ARR              | Data Type | Uint16              |
|--------------|--------|-------|------------|--------|---------------------------------------------|---|-------------------|------------------|-----------|---------------------|
|              | Access | -     | Mapping    | Yes    | Related<br>Mode                             | - | Data<br>Range     | OD Data<br>Range | Default   | OD Default<br>Value |
| Defin        |        |       |            |        |                                             |   |                   |                  |           |                     |

Defines servo motor parameters.

| Sub-<br>index<br>00h | Name   | Nu | mber of ent | ries | Setting<br>Condition<br>& Effective<br>Time | - | Data<br>Structure | - | Data Type | Uint8 |
|----------------------|--------|----|-------------|------|---------------------------------------------|---|-------------------|---|-----------|-------|
| 0011                 | Access | RO | Mapping     | No   | Related<br>Mode                             | - | Data<br>Range     | - | Default   | 6     |

| Sub-<br>index 1h | Name   | Motor code |         |   | Setting<br>Condition<br>& Effective<br>Time | At stop &<br>Next power-<br>on | Data<br>Structure | -          | Data Type | Uint16 |
|------------------|--------|------------|---------|---|---------------------------------------------|--------------------------------|-------------------|------------|-----------|--------|
|                  | Access | RW         | Mapping | - | Related Mode                                | -                              | Data Range        | 0 to 65535 | Default   | 14101  |

Defines the code of the servo motor.

The SV660N series servo drive is intended to be used with MS1 series motors, which is fixed to "14XXX". For the model of the motor, see 2000-06h.

| Setpoint | Motor code                                             | Remarks                                                                                      |
|----------|--------------------------------------------------------|----------------------------------------------------------------------------------------------|
| 14000    | Inovance motor equipped with a 20-bit encoder          | -                                                                                            |
| 14101    | Inovance motor equipped with a 23-bit absolute encoder | For operating procedure of the absolute encoder, see <u>"7.11 Absolute Encoder System"</u> . |

Setting the motor code to a wrong value will result in E120.1 (Unknown motor model).

| Sub-<br>index                            | Name        | Custor     | nized moto   | r code    | Setting<br>Condition<br>& Effective<br>Time | -             | Data<br>Structure | -          | Data Type | Uint16 |
|------------------------------------------|-------------|------------|--------------|-----------|---------------------------------------------|---------------|-------------------|------------|-----------|--------|
| USh                                      | Access      | RO         | Mapping      | -         | Related<br>Mode                             | -             | Data<br>Range     | 0 to 65535 | Default   | 0H     |
| Display                                  | /s customiz | ed softwar | e version in | hexadecin | nal format (2                               | XXX.YY).      |                   |            |           |        |
| XXX: Fixed number of customized software |             |            |              | ire       |                                             |               |                   |            |           |        |
| 03h<br>Display                           | /s customiz | ed softwar | e version in |           | Related<br>Mode                             | -<br>XXX.YY). |                   | 0 to 65535 | Default   |        |

YY: Upgrade record number of customized software

| Sub-<br>index | Name   | En | icoder versi | on | Setting<br>Condition<br>& Effective<br>Time | - | Data<br>Structure | -          | Data Type | Uint16 |  |
|---------------|--------|----|--------------|----|---------------------------------------------|---|-------------------|------------|-----------|--------|--|
| 05h           | Access | RO | Mapping      | -  | Related<br>Mode                             | - | Data<br>Range     | 0 to 65535 | Default   | 0      |  |

Displays the encoder software version in the form of 2XXX.Y, with one decimal place.

| Sub-<br>index | Name         | Serial-type motor code |             |               | Setting<br>Condition<br>& Effective<br>Time | -         | Data<br>Structure | -          | Data Type | Uint16 |
|---------------|--------------|------------------------|-------------|---------------|---------------------------------------------|-----------|-------------------|------------|-----------|--------|
| 06h           | Access       | RO                     | Mapping     | -             | Related<br>Mode                             | -         | Data<br>Range     | 0 to 65535 | Default   | 0      |
| Displays      | s the code o | of the seria           | l-type moto | r, which is o | determined                                  | by the mo | tor model a       | and unmod  | ifiable.  |        |

#### Group 2001h: Servo Drive parameters

| Index<br>2001h | Name       | Servo       | drive parar | neters | Setting<br>Condition<br>& Effective<br>Time | - | Data<br>Structure | ARR              | Data Type | Uint16              |
|----------------|------------|-------------|-------------|--------|---------------------------------------------|---|-------------------|------------------|-----------|---------------------|
|                | Access     | -           | Mapping     | Yes    | Related<br>Mode                             | - | Data<br>Range     | OD Data<br>Range | Default   | OD Default<br>Value |
| Defines        | parameters | of the serv | o drive.    |        |                                             |   |                   |                  |           |                     |

-332-

| Sub-<br>index | Name   | Nui | nber of ent  | ries   | Setting<br>Condition<br>& Effective<br>Time | - | Data<br>Structure | -          | Data Type | Uint8  |
|---------------|--------|-----|--------------|--------|---------------------------------------------|---|-------------------|------------|-----------|--------|
| 00h           | Access | RO  | Mapping      | No     | Related<br>Mode                             | - | Data<br>Range     | -          | Default   | 32     |
| Sub-<br>index | Name   | MCU | software ve  | ersion | Setting<br>Condition<br>& Effective<br>Time | - | Data<br>Structure | -          | Data Type | Uint16 |
| 01h           | Access | RO  | RO Mapping - |        |                                             | - | Data<br>Range     | 0 to 65535 | Default   | 0      |

Displays the MCU software version in the form of XXXX.Y, with one decimal place.

| Sub-<br>index<br>02h | Name   | FPGA | software ve          | ersion      | Setting<br>Condition<br>& Effective<br>Time | -          | Data<br>Structure | -          | Data Type | Uint16 |
|----------------------|--------|------|----------------------|-------------|---------------------------------------------|------------|-------------------|------------|-----------|--------|
| 0211                 | Access | RO   | Mapping              | -           | Related<br>Mode                             | -          | Data<br>Range     | 0 to 65535 | Default   | 0      |
| Diamlau              |        |      | محمد محمد المحمد الم | forme of VI | /////                                       | ممنامما مم | اساممم            |            |           |        |

Displays the FPGA software version in the form of XXXX.Y, with one decimal place.

| Sub-<br>index<br>0Bh | Name   | Se | rvo drive cc | ode | Setting<br>Condition<br>& Effective<br>Time | At stop &<br>Next<br>power-on | Data<br>Structure | -          | Data Type | Uint16 |  |
|----------------------|--------|----|--------------|-----|---------------------------------------------|-------------------------------|-------------------|------------|-----------|--------|--|
| UDII                 | Access | RW | Mapping      | -   | Related<br>Mode                             | -                             | Data<br>Range     | 0 to 65535 | Default   | 0      |  |

Defines the code of the servo drive.

SV660N series servo drive codes are listed in the following table.

| Setpoint | Servo drive code | Remarks                                                           |
|----------|------------------|-------------------------------------------------------------------|
| 2        | S1R6             | Rated power of the servo drive: 0.2 kW; Power supply of the main  |
| Z        | SIKO             | circuit: Single-phase 220 V                                       |
| 3        | S2R8             | Rated power of the servo drive: 0.4 kW; Power supply of the main  |
| 3        | 5280             | circuit: Single-phase 220 V                                       |
| 5        | S5R5             | Rated power of the servo drive: 0.75 kW; Power supply of the main |
| 5        | 5585             | circuit: Single-phase 220 V                                       |
| 6        | S7R6             | Rated power of the servo drive: 1.0 kW; Power supply of the main  |
| 0        | 57 KO            | circuit: Single-phase/Three-phase 220 V [1]                       |
| 7        | S012             | Rated power of the servo drive: 1.5 kW; Power supply of the main  |
| I        | 5012             | circuit: Single-phase/Three-phase 220 V [1]                       |
| 10001    | T3R5             | Rated power of the servo drive: 1.0 kW; Power supply of the main  |
| 10001    | 13K5             | circuit: three-phase 380 V                                        |
| 10002    | TED4             | Rated power of the servo drive: 1.5 kW; Power supply of the main  |
| 10002    | T5R4             | circuit: three-phase 380 V                                        |
| 10002    | T0D4             | Rated power of the servo drive: 2.0 kW; Power supply of the main  |
| 10003    | T8R4             | circuit: three-phase 380 V                                        |
| 10004    | T010             | Rated power of the servo drive: 3.0 kW; Power supply of the main  |
| 10004    | T012             | circuit: three-phase 380 V                                        |
| 10005    | T017             | Rated power of the servo drive: 5.0 kW; Power supply of the main  |
| 10005    | 1017             | circuit: three-phase 380 V                                        |
| 10000    | T001             | Rated power of the servo drive: 6.0 kW; Power supply of the main  |
| 10006    | T021             | circuit: three-phase 380 V                                        |
| 10007    | TOOC             | Rated power of the servo drive: 7.5 kW; Power supply of the main  |
| 10007    | T026             | circuit: three-phase 380 V                                        |

If the voltage input to the main circuit of the servo drive does not comply with the preceding specifications, E420.0 (Main circuit phase loss) will occur.

[1]: The main circuit of the servo drive supports single-phase 220 V power supplies without derating.

### Group 2002h: Basic Control Parameters

| Index<br>2002h | Name         | Basic c    | ontrol para   | ntrol parameters |         | - | Data<br>Structure | ARR     | Data Type | Uint16     |
|----------------|--------------|------------|---------------|------------------|---------|---|-------------------|---------|-----------|------------|
|                | Access       | _          | Mapping       | Yes              | Related | _ | Data              | OD Data | Default   | OD Default |
|                | ALLESS       | -          | mapping       | 163              | Mode    | - | Range             | Range   | Delautt   | Value      |
| Defines l      | basic contro | ol paramet | l parameters. |                  |         |   |                   |         |           |            |

| Sub-<br>index<br>00h | Name   | Nui | Number of entries |    | Setting<br>Condition<br>& Effective<br>Time | - | Data<br>Structure | - | Data Type | Uint8 |
|----------------------|--------|-----|-------------------|----|---------------------------------------------|---|-------------------|---|-----------|-------|
| 0011                 | Access | RO  | Mapping           | No | Related<br>Mode                             | - | Data<br>Range     | - | Default   | 36    |

| Sub-<br>index<br>01h | Name   | Co | ntrol mode |   | Setting<br>Condition<br>& Effective<br>Time | At stop &<br>Immediately | Data<br>Structure | -      | Data Type | Uint16      |
|----------------------|--------|----|------------|---|---------------------------------------------|--------------------------|-------------------|--------|-----------|-------------|
|                      | Access | RO | Mapping    | - | Related<br>Mode                             | -                        | Data<br>Range     | 0 to 9 | Default   | 9: EtherCAT |

Defines the control mode of the servo drive.

When the servo drive is in the EtherCAT bus control mode, bit9 of the status word 6041h is set to 1.

See <u>"7 Control Modes"</u> for the operation modes.

| Sub-<br>index<br>02h | Name   |    | solute enco<br>stem selecti |   | Setting<br>Condition<br>& Effective<br>Time | Novt | Data<br>Structure | -      | Data Type | Uint16 |
|----------------------|--------|----|-----------------------------|---|---------------------------------------------|------|-------------------|--------|-----------|--------|
| 0211                 | Access | RW | Mapping                     | - | Related<br>Mode                             | All  | Data<br>Range     | 0 to 4 | Default   | 0      |

Defines the mode for using the absolute encoder system.

| Value | Absolute encoder<br>system selection   | Remarks                                                                                                    |
|-------|----------------------------------------|----------------------------------------------------------------------------------------------------|
| 0     | Incremental position mode              | The encoder is used as a bus incremental encoder without power-off memory.                                                                                                    |
| 1     | Absolute position linear<br>mode       | The encoder is used as an absolute encoder with power-off memory.<br>This mode applies to applications where the load movement range is fixed<br>and multi-turn data overflow will not occur.                                   |
| 2     | Absolute position rotation mode        | The encoder is used as an absolute encoder with power-off memory.<br>This mode applies to applications where the load movement range is not<br>limited and the number of single-direction revolutions is smaller than<br>32767. |
| 3     | Absolute position linear mode          | Encoder overflow will not be detected in this mode.                                                                                                    |
| 4     | Absolute position single-<br>turn mode | -                                                                                                    |

Note:

In the absolute position mode, the system automatically detects the motor code to check whether an absolute encoder is used. If not, E122.0 (Multi-turn absolute encoder setting error) will be reported.

See <u>"7.11 Absolute Encoder System"</u> for instructions for the absolute position mode.

| Sub-<br>index                   | Name                | Dire              | ction of rota | ation                   | Setting<br>Condition<br>& Effective<br>Time                                                                                                    | At stop &<br>Next<br>power-on | Data<br>Structure           | -      | Data Type | Uint16 |  |  |
|---------------------------------|---------------------|-------------------|---------------|-------------------------|----------------------------------------------------------------------------------------------------|-------------------------------|-----------------------------|--------|-----------|--------|--|--|
| 03h —                           | Access              | RW                | Mapping       | -                       | Related<br>Mode                                                                                                    | All                           | Data<br>Range               | 0 to 1 | Default   | 0      |  |  |
| Defines t                       | he forward          | direction         | of the moto   | r when see              | n from the i                                                                                                    | motor shaf                    | t side.                     |        |           |        |  |  |
| Setpoin                         | t Dire              | ection of ro      | tation        |                         |                                                                                                    | Rema                          | rks                         |        |           |        |  |  |
| 0                               | CCW as              | forward dir       | rection       | the motor<br>counterclo | The motor rotates counterclockwise when viewed from<br>the motor shaft side, which means the motor rotates<br>counterclockwise upon a forward run command. |                               |                             |        |           |        |  |  |
| 1                               | CW dire<br>directio | ction as for<br>n | ward          | shaft side,             |                                                                                                    | ins the mot                   | en viewed f<br>or rotates c |        |           |        |  |  |
| Reverse<br>CW<br>Forward<br>CCW |                     |                   |               |                         |                                                                                                    |                               |                             |        |           |        |  |  |

| Sub-<br>index<br>06h | Name                                                                                                    | Stop mo      | de at S-ON          | OFF    | Setting<br>Condition<br>& Effective<br>Time | At stop &<br>Immediately | Data<br>Structure | -        | Data Type | Uint16 |
|----------------------|----------------------------------------------------------------------------------------------------|--------------|---------------------|--------|---------------------------------------------|--------------------------|-------------------|----------|-----------|--------|
| 0011                 | Access                                                                                                    | RW           | RW Mapping - Relate |        |                                             | All                      | Data<br>Range     | -3 to 1  | Default   | 0      |
| Defines              | efines the deceleration mode of the servo motor for stopping rotating and the servo motor status at S-OFF. |              |                     |        |                                             |                          |                   |          |           |        |
| Va                   | alue                                                                                                    |              |                     |        | Stop M                                      | lode                     |                   |          |           |        |
|                      | -3                                                                                                    | Stop at zero | speed, kee          | ping   | dynamic bra                                 | aking status             |                   |          |           |        |
|                      | -2                                                                                                    | Ramp to sto  | p as define         | d by 6 | 5084h/609Al                                 | h, keeping dyna          | amic brakin       | g status |           |        |
|                      | -1                                                                                                    | Dynamic bra  | aking stop,         | keepi  | ng dynamic                                  | braking status           |                   |          |           |        |
|                      | 0 Coast to stop, keeping de-energized status                                                               |              |                     |        |                                             |                          |                   |          |           |        |
|                      | 1                                                                                                    | Ramp to sto  | p as define         | d by 6 | 5084h/609Al                                 | h, keeping de-e          | nergized st       | atus     | 1         |        |
| Set a pro            | Set a proper stop mode according to the mechanical condition and operating requirements.                   |              |                     |        |                                             |                          |                   |          |           |        |

For comparison of stop modes, see <u>"5.6 Servo Stop"</u>.

After the brake output function is enabled, the stop mode at S-OFF is forcibly set to "Ramp to stop as defined by 6085h, keeping dynamic braking status".

| Sub-index | Name   | Stop m | ode at No. 2 f |   | Setting<br>Condition &<br>Effective Time | At stop &<br>Immediately | Data<br>Structure | _       | Data Type | Int16 |
|-----------|--------|--------|----------------|---|------------------------------------------|--------------------------|-------------------|---------|-----------|-------|
| 07h       | Access | RW     | Mapping        | - | Related Mode                             | All                      | Data<br>Range     | -5 to 3 | Default   | 2     |

Defines the deceleration mode of the servo motor for stopping rotating and the servo motor status upon occurrence of a No. 2 fault.

After the brake output function is enabled, the stop mode at No. 2 fault is forcibly set to "Ramp to stop as defined by 6085h, keeping dynamic braking status".

| Value | Stop Mode                                                              |
|-------|------------------------------------------------------------------------|
| -5    | Stop at zero speed, keeping dynamic braking status                     |
| -4    | Stop at emergency torque, keeping dynamic braking status               |
| -3    | Ramp to stop as defined by 6085h, keeping dynamic braking status       |
| -2    | Ramp to stop as defined by 6084h/609Ah, keeping dynamic braking status |
| -1    | Dynamic braking stop, keeping dynamic braking status                   |
| 0     | Coast to stop, keeping de-energized status                             |
| 1     | Ramp to stop as defined by 6084h/609Ah, keeping de-energized status    |
| 2     | Ramp to stop as defined by 6085h, keeping de-energized status          |
| 3     | Stop at emergency torque, keeping de-energized status                  |

| Sub-<br>index<br>08h | Name   | Stop n | node at ove | rtravel | Setting<br>Condition<br>& Effective<br>Time | At stop &<br>Immediately | Data<br>Structure | -      | Data Type | Uint16 |
|----------------------|--------|--------|-------------|---------|---------------------------------------------|--------------------------|-------------------|--------|-----------|--------|
| 0011                 | Access | RW     | Mapping     | -       | Related<br>Mode                             | All                      | Data<br>Range     | 0 to 7 | Default   | 1      |

Defines the deceleration mode of the servo motor for stopping rotating and the servo motor status upon overtravel.

| Value | Stop Mode                                                      |
|-------|----------------------------------------------------------------|
| 0     | Coast to stop, keeping de-energized status                     |
| 1     | Stop at zero speed, keeping position lock status               |
| 2     | Stop at zero speed, keeping de-energized state                 |
| 3     | Ramp to stop as defined by 6085h, keeping de-energized status  |
| 4     | Ramp to stop as defined by 6085h, keeping position lock status |
| 5     | Dynamic braking stop, keeping de-energized status              |
| 6     | Dynamic braking stop, keeping dynamic braking status           |
| 7     | Not responding to overtravel                                   |

When the servo motor drives a vertical axis, set 2002-08h to 1 or 4 to allow the motor shaft to stay in the locked position upon overtravel.

For comparison of stop modes, see <u>"5.6 Servo Stop"</u>.

After the brake output function is enabled, the stop mode at S-OFF is forcibly set to "Ramp to stop as defined by 6085h, keeping position lock status".

| Sub-<br>index<br>09h | Name   | Stop mo | ode at No. 1 | fault | Setting<br>Condition<br>& Effective<br>Time | At stop &<br>Immediately | Data<br>Structure | _      | Data Type | Uint16 |
|----------------------|--------|---------|--------------|-------|---------------------------------------------|--------------------------|-------------------|--------|-----------|--------|
| 0.911                | Access | RW      | Mapping      | -     | Related<br>Mode                             | All                      | Data<br>Range     | 0 to 2 | Default   | 2      |

C | Defines the deceleration mode of the servo motor for stopping rotating and the servo motor status upon occurrence of a No. 1 fault.

| Value | Stop Mode                                            |
|-------|------------------------------------------------------|
| 0     | Coast to stop, keeping de-energized state            |
| 1     | Dynamic braking stop, keeping de-energized status    |
| 2     | Dynamic braking stop, keeping dynamic braking status |
|       |                                                      |

For details on No. 1 faults, see <u>"10 Troubleshooting"</u>.

For comparison of stop modes, see <u>"5.6 Servo Stop"</u>.

After the brake output function is enabled, the stop mode at No. 1 fault is forcibly set to "Dynamic braking stop, keeping de-energized status".

| Sub-<br>index | Name   | ,  | om brake o<br>mmand rec |   | Setting<br>Condition<br>& Effective<br>Time | running & | Data<br>Structure | -                | Data Type | Uint16 |
|---------------|--------|----|-------------------------|---|---------------------------------------------|-----------|-------------------|------------------|-----------|--------|
| 0Ah           | Access | RW | Mapping                 | - | Related<br>Mode                             | All       | Data<br>Range     | 0 to 500<br>(ms) | Default   | 250    |

Defines the delay from the moment the brake output signal is on to the moment when the servo drive starts to receive input commands after power-on.

Within the time defined by 2002-0Ah, the servo drive does not receive position/speed/torque references.

See "5.4.2 Brake Settings" to check brake time sequence for motor at a standstill.

| Sub-<br>index<br>0Bh | Name   | off to mo | Delay from brake outp<br>off to motor de-energiz<br>in the standstill state<br>RW Mapping |   | Setting<br>Condition<br>& Effective<br>Time | i running & | Data<br>Structure | -                  | Data<br>Type | Uint16 |
|----------------------|--------|-----------|-------------------------------------------------------------------------------------------|---|---------------------------------------------|-------------|-------------------|--------------------|--------------|--------|
| UDII                 | Access | RW        | Mapping                                                                                   | - | Related<br>Mode                             | All         | Data<br>Range     | 50 to 1000<br>(ms) | Default      | 150    |

Defines the delay from the moment the brake output signal is off to the moment when the motor at a standstill enters the de-energized status.

See <u>"5.4.2 Brake Settings"</u> to check brake time sequence for motor at a standstill.

| Sub-<br>index | Name   |    |         |   | Setting<br>Condition<br>& Effective<br>Time | During<br>running &<br>Immediately | Data<br>Structure | -                   | Data<br>Type | Uint16 |
|---------------|--------|----|---------|---|---------------------------------------------|------------------------------------|-------------------|---------------------|--------------|--------|
| 0Ch           | Access | RW | Mapping | - | Related<br>Mode                             | All                                | Data<br>Range     | 20 to 3000<br>(RPM) | Default      | 30     |

Defines the motor speed threshold when the brake output (BK) is off in the rotational state.

See <u>"5.4.2 Brake Settings"</u> to check brake time sequence for motor in the rotational state.

| Sub-<br>index   | Name         | -                  | rom S-OFF t<br><sup>-</sup> in the rota |             | Setting<br>Condition<br>& Effective<br>Time | During<br>running &<br>Immediately | Data<br>Structure | -                 | Data Type     | Uint16 |
|-----------------|--------------|--------------------|-----------------------------------------|-------------|---------------------------------------------|------------------------------------|-------------------|-------------------|---------------|--------|
| 0Dh             | Access       | RW                 | Mapping                                 | -           | Related<br>Mode                             | All                                | Data<br>Range     | 1 to 1000<br>(ms) | Default       | 500    |
| Defines         | the delay fi | rom the mo         | ment the S                              | -ON signal  | is off to the                               | moment wher                        | i brake out       | put (BK) s        | ignal is off. |        |
| See <u>"5.4</u> | .2 Brake Se  | <u>ettings"</u> to | check brake                             | e time sequ | ence for mo                                 | otor in the rota                   | tional state      | e.                |               |        |

| Sub-<br>index<br>10h | Name       |            | ning display<br>the keypad    |  | Setting<br>Condition<br>& Effective<br>Time | At stop &<br>Immediately | Data<br>Structure | -      | Data Type | Uint16 |
|----------------------|------------|------------|-------------------------------|--|---------------------------------------------|--------------------------|-------------------|--------|-----------|--------|
| 1011                 | Access     | RW         | RW Mapping                    |  | Related<br>Mode                             | -                        | Data<br>Range     | 0 to 1 | Default   | 0      |
| Dofinos              | whothor to | switch tho | witch the keynad to the fault |  | t dicplay m                                 | odo whon a No            | 3 fault occ       | SUIC   |           |        |

Defines whether to switch the keypad to the fault display mode when a No. 3 fault occurs.

For details on No. 3 Warnings, see <u>"10 Troubleshooting"</u>.

| Sub-<br>index<br>16h | Name   |    | permissible<br>enerative re |   | Setting<br>Condition<br>& Effective<br>Time | - | Data<br>Structure | -         | Data Type | Uint16 |
|----------------------|--------|----|-----------------------------|---|---------------------------------------------|---|-------------------|-----------|-----------|--------|
| 1011                 | Access | RO | Mapping                     | - | Related<br>Mode                             | - | Data<br>Range     | 1 to 1000 | Default   | -      |

The minimum permissible resistance of the regenerative resistor is only related to the servo drive model.

| Sub-<br>index<br>17h | Name     |    | wer of built<br>nerative res |   | Setting<br>Condition<br>& Effective<br>Time | - | Data<br>Structure | -          | Data Type | Uint16 |
|----------------------|----------|----|------------------------------|---|---------------------------------------------|---|-------------------|------------|-----------|--------|
| 1/11                 | Access   | RO | Mapping                      | - | Related<br>Mode                             | - | Data<br>Range     | 1 to 65535 | Default   | -      |
|                      | <u> </u> |    |                              |   |                                             |   |                   |            |           |        |

The power of the built-in regenerative resistor is only related to the servo drive model, which is unmodifiable.

| Sub-<br>index<br>18h | Name   |    | stance of bu<br>nerative res |   | Setting<br>Condition<br>& Effective<br>Time | - | Data<br>Structure | -         | Data Type | Uint16 |
|----------------------|--------|----|------------------------------|---|---------------------------------------------|---|-------------------|-----------|-----------|--------|
| 1011                 | Access | RO | Mapping                      | - | Related<br>Mode                             | - | Data<br>Range     | 1 to 1000 | Default   | -      |

The resistance of built-in regenerative resistor is only related to the servo drive model, which is unmodifiable.

The built-in regenerative resistor comes into rescue when the maximum braking energy calculated is larger than the maximum braking energy that can be absorbed by the capacitor.

When using the built-in regenerative resistor, connect a jumper bar between terminals P and D.

When 2001-0Bh (Servo drive code) is set to 2 or 3, the built-in regenerative resistor is not available.

| Servo Driv         | vo Modol    | Specificatior  | ns of Built-in Regenerative Resistor |
|--------------------|-------------|----------------|--------------------------------------|
| Servo Driv         | e Model     | Resistance (Ω) | Power (W)                            |
|                    | SV660NS1R6I | -              | -                                    |
| Single-phase 220 V | SV660NS2R8I | -              | -                                    |
|                    | SV660NS5R5I | 50             | 50                                   |
| Three-Phase 220 V  | SV660NS7R6I | 25             | 80                                   |
| Three-Phase 220 V  | SV660NS012I | 25             | 80                                   |
|                    | SV660NT3R5I | 100            | 80                                   |
|                    | SV660NT5R4I | 100            | 80                                   |
|                    | SV660NT8R4I | 50             | 80                                   |
| Three-Phase 380 V  | SV660NT012I | 50             | 80                                   |
|                    | SV660NT017I |                |                                      |
|                    | SV660NT021I | 35             | 100                                  |
|                    | SV660NT026I |                |                                      |

| Sub-<br>index | Name   |    | neat dissipa<br>efficient |   | Setting<br>Condition<br>& Effective<br>Time | At stop &<br>Immediately | Data<br>Structure | -                | Data Type | Uint16 |  |
|---------------|--------|----|---------------------------|---|---------------------------------------------|--------------------------|-------------------|------------------|-----------|--------|--|
| 19h           | Access | RW | Mapping                   | - | Related<br>Mode                             | -                        | Data<br>Range     | 10 to 100<br>(%) | Default   | 30     |  |

Defines the heat dissipation coefficient of the regenerative resistor, which is applicable to external and internal regenerative resistors.

Set the heat dissipation coefficient based on actual cooling conditions of the resistor.

Recommendations:

Set 2002-19h to a value lower than or equal to 30% in case of natural ventilation.

Set 2002-19h to a value lower than or equal to 50% in case of forced-air cooling.

| Sub-<br>index | Name   |    | generative<br>istor setting |   | Setting Condition<br>& Effective Time |   | Data<br>Structure | -      | Data Type | Uint16 |
|---------------|--------|----|-----------------------------|---|---------------------------------------|---|-------------------|--------|-----------|--------|
| 1Ah           | Access | RW | Mapping                     | - | Related Mode                          | - | Data<br>Range     | 0 to 3 | Default   | 0      |

Defines the regenerative resistor type and the mode of absorbing and releasing the braking energy.

See <u>"5.4.3 Regenerative Resistor Settings"</u> to select a proper regenerative resistor.

| Sub-<br>index | Name   | Power of external regenerative resistor |         |   | Setting Condition<br>& Effective Time | At stop &<br>Immediately | Data<br>Structure | -                       | Data<br>Type | Uint16 |
|---------------|--------|-----------------------------------------|---------|---|---------------------------------------|--------------------------|-------------------|-------------------------|--------------|--------|
| 1Bh           | Access | RW                                      | Mapping | - | Related Mode                          | -                        | Data<br>Range     | 1 to 65535<br>(Unit: W) | Default      | 40     |

Defines the power of the external regenerative resistor.

Note: The value of 2002-1Bh cannot be lower than the calculated braking power.

| Sub-<br>index | Name   |    |         | Setting Condition<br>& Effective Time |              | Data<br>Structure | -             | Data<br>Type      | Uint16  |    |
|---------------|--------|----|---------|---------------------------------------|--------------|-------------------|---------------|-------------------|---------|----|
| 1Ch           | Access | RW | Mapping | -                                     | Related Mode | -                 | Data<br>Range | 15 to 1000<br>(Ω) | Default | 50 |

Defines the resistance of the external regenerative resistor.

An external regenerative resistor is needed when the calculated maximum braking energy is larger than the maximum braking energy that can be absorbed by the capacitor, and the calculated braking power is larger than the power of the built-in regenerative resistor.

- ◆ A too large setpoint may incur E400.0 (Main circuit overvoltage) when the bus energy cannot be absorbed immediately.
- ♦ A setpoint lower than 2002-16h (Minimum permissible resistance of regenerative resistor) leads to E922.0 (Resistance of external regenerative resistor too small), which may finally result in E201.4 (Phase-N overcurrent) is no action is taken.

Either use an external regenerative resistor or a built-in one, never the both. To use an external regenerative resistor, remove the jumper bar between terminals P and D first and connect the resistor between terminals P and C.

| Sub-<br>index                                          | Name                 |            | n parameter<br>alization | ſ | Setting Condition<br>& Effective Time | At stop &<br>Immediately | Data<br>Structure | -        | Data<br>Type | Uint16 |  |  |  |
|--------------------------------------------------------|----------------------|------------|--------------------------|---|---------------------------------------|--------------------------|-------------------|----------|--------------|--------|--|--|--|
| 20h                                                    | Access               | RW         | Mapping                  | - | Related Mode                          | -                        | Data<br>Range     | 0 to 2   | Default      | 0      |  |  |  |
| Used to restore default values or clear fault records. |                      |            |                          |   |                                       |                          |                   |          |              |        |  |  |  |
| Setpoin                                                | Setpoint Description |            |                          |   | Remarks                               |                          |                   |          |              |        |  |  |  |
| 0                                                      | No oper              | ration     |                          |   |                                       | -                        |                   |          |              |        |  |  |  |
| 1                                                      | Restore              | default s  | etting                   | F | estore default values e               | except parame            | ters in grou      | ips 2000 | 0h and 20    | 01h.   |  |  |  |
| 2                                                      | Clear fa             | ult record | S                        | 0 | Clear the latest 10 faults            | and warning              | s.                |          |              |        |  |  |  |

If necessary, use Inovance software tool to back up parameters except those in groups 2000h and 2001h.

| Sub-<br>index<br>21h | Name   | Default | keypad dis   | play | Setting<br>Condition<br>& Effective<br>Time | During<br>running &<br>Immediately | Data<br>Structure | -       | Data Type | Uint16 |
|----------------------|--------|---------|--------------|------|---------------------------------------------|------------------------------------|-------------------|---------|-----------|--------|
| 2111                 | Access | RW      | RW Mapping - |      | Related<br>Mode                             | -                                  | Data<br>Range     | 0 to 99 | Default   | 50     |

The keypad can switch to the monitored parameter display mode (group 200Bh) based on settings. 2002-21h is used to set the offset of the parameter within group 200Bh.

If a parameter that does not exist in group 200Bh is set, the keypad does not switch to the monitored parameter display mode.

| Sub-<br>index<br>24h | Name   |    | ad data refro<br>requency |   | Setting<br>Condition<br>& Effective<br>Time | running & | Data<br>Structure | -       | Data Type | Uint16 |
|----------------------|--------|----|---------------------------|---|---------------------------------------------|-----------|-------------------|---------|-----------|--------|
| 2411                 | Access | RW | Mapping                   | - | Related<br>Mode                             | -         | Data<br>Range     | 0 to 20 | Default   | 0      |

### Group 2003h: Terminal Input Parameters

| Index<br>2003h | Name        | Terminal input parameters |         |     | Setting<br>Condition<br>& Effective<br>Time | - | Data<br>Structure | ARR              | Data Type | Uint16              |
|----------------|-------------|---------------------------|---------|-----|---------------------------------------------|---|-------------------|------------------|-----------|---------------------|
| 200311         | Access      | -                         | Mapping | Yes | Related<br>Mode                             | - | Data<br>Range     | OD Data<br>Range | Default   | OD Default<br>Value |
| Used to :      | set termina | l input para              | ameters |     |                                             |   |                   |                  |           |                     |

| Sub-<br>index<br>00h | Name   | Nur | nber of ent | ries | Setting<br>Condition<br>& Effective<br>Time | - | Data<br>Structure | - | Data Type | Uint8 |  |
|----------------------|--------|-----|-------------|------|---------------------------------------------|---|-------------------|---|-----------|-------|--|
| 0011                 | Access | RO  | Mapping     | No   | Related<br>Mode                             | - | Data<br>Range     | - | Default   | 65    |  |

| Su<br>ind<br>03 | lex | Name   | ſ  | DI1 functior | n | Setting<br>Condition<br>& Effective<br>Time | running & | Data<br>Structure | -       | Data Type | Uint16 |
|-----------------|-----|--------|----|--------------|---|---------------------------------------------|-----------|-------------------|---------|-----------|--------|
| 03              |     | Access | RW | Mapping      | - | Related<br>Mode                             | -         | Data<br>Range     | 0 to 40 | Default   | 14     |

Defines the function of DI1.

See the following table for descriptions of setpoints.

| Value | DI Function           |
|-------|-----------------------|
| 0     | No function assigned  |
| 2     | Fault reset           |
| 14    | Positive limit switch |
| 15    | Negative limit switch |
| 31    | Home switch           |
| 34    | Emergency stop        |
| 38    | Touch probe 1         |
| 39    | Touch probe 2         |

Note:

- Set 2003-03h to a value listed in the preceding table. If 2003-03h is set to another value, E122.1 will occur.
- Do not assign the same function to different DIs. Otherwise, E122.1 will occur.
- After assigning a certain function to a DI and activate the logic of this DI, this function will remain active even if you cancel the function assignment.
- DI1 to DI4 are normal DIs, requiring the input signal width to be higher than 1 ms.
- DI5 is a high-speed DI, requiring the input signal width to be higher than 0.25 ms.
- When the touch probe function is enabled, DI5 and DI4 are assigned with touch probe 1 and touch probe 2 respectively by default.

| Sub-<br>index<br>04h | Name   |    | DI1 logic |   | Setting<br>Condition<br>& Effective<br>Time | running & | Data<br>Structure | -      | Data Type | Uint16 |
|----------------------|--------|----|-----------|---|---------------------------------------------|-----------|-------------------|--------|-----------|--------|
| 0411                 | Access | RW | Mapping   | - | Related<br>Mode                             | -         | Data<br>Range     | 0 to 1 | Default   | 0      |

Used to set the level logic of DI1 when the function assigned to DI1 is active.

DI1 to DI4 are normal DIs, requiring the input signal width to be higher than 1 ms. Set the level logic based on the host controller and peripheral circuits. See the following table for the input signal width.

| Setpoint |            | Remarks                                           |
|----------|------------|---------------------------------------------------|
| 0        | Low level  | Low level must remain active for more than 1 ms.  |
| 1        | High level | High level must remain active for more than 1 ms. |

| Sub-<br>index<br>05h | Name   |    | DI2 function |   | Setting<br>Condition<br>& Effective<br>Time | running & | Data<br>Structure | -       | Data Type | Uint16 |
|----------------------|--------|----|--------------|---|---------------------------------------------|-----------|-------------------|---------|-----------|--------|
| 0511                 | Access | RW | Mapping      | - | Related<br>Mode                             | -         | Data<br>Range     | 0 to 40 | Default   | 15     |
|                      |        |    |              |   |                                             |           |                   |         |           |        |

| Sub-<br>index<br>06h | Name   |    | DI2 logic |   | Setting<br>Condition<br>& Effective<br>Time | During<br>running &<br>At stop | Data<br>Structure | -      | Data Type | Uint16 |
|----------------------|--------|----|-----------|---|---------------------------------------------|--------------------------------|-------------------|--------|-----------|--------|
| 0011                 | Access | RW | Mapping   | - | Related<br>Mode                             | -                              | Data<br>Range     | 0 to 1 | Default   | 0      |

| Sub-<br>index        | Name   | DI3 function   | n  | Setting<br>Condition<br>& Effective<br>Time | During<br>running &<br>At stop | Data<br>Structure | -          | Data Type | Uint16 |
|----------------------|--------|----------------|----|---------------------------------------------|--------------------------------|-------------------|------------|-----------|--------|
| 07h                  | Access | RW Mapping     | -  | Related<br>Mode                             | -                              | Data<br>Range     | 0 to 40    | Default   | 31     |
| Sub-<br>index        | Name   | DI3 logic      |    | Setting<br>Condition<br>& Effective<br>Time | During<br>running &<br>At stop | Data<br>Structure | -          | Data Type | Uint16 |
| 08h                  | Access | RW Mapping     | -  | Related<br>Mode                             | -                              | Data<br>Range     | 0 to 1     | Default   | 0      |
| Sub-<br>index<br>09h | Name   | DI4 function   | n  | Setting<br>Condition<br>& Effective<br>Time | During<br>running &<br>At stop | Data<br>Structure | -          | Data Type | Uint16 |
| 0.511                | Access | RW Mapping     | -  | Related<br>Mode                             | -                              | Data<br>Range     | 0 to 40    | Default   | 39     |
| Sub-<br>index        | Name   | DI4 logic      |    | Setting<br>Condition<br>& Effective<br>Time | During<br>running &<br>At stop | Data<br>Structure | -          | Data Type | Uint16 |
| 0Ah                  | Access | RW Mapping     | -  | Related<br>Mode                             | -                              | Data<br>Range     | 0 to 1     | Default   | 0      |
| Sub-<br>index        | Name   | DI5 function   | n  | Setting<br>Condition<br>& Effective<br>Time | During<br>running &<br>At stop | Data<br>Structure | -          | Data Type | Uint16 |
| 0Bh                  | Access | RW Mapping     | -  | Related<br>Mode                             | -                              | Data<br>Range     | 0 to 39    | Default   | 38     |
| Sub-<br>index<br>0Ch | Name   | DI5 logic      |    | Setting<br>Condition<br>& Effective<br>Time | During<br>running &<br>At stop | Data<br>Structure | -          | Data Type | Uint16 |
| UCII                 | Access | RW Mapping     | -  | Related<br>Mode                             | -                              | Data<br>Range     | 0 to 1     | Default   | 0      |
| Sub-<br>index        | Name   | DI1 filter tim | ne | Setting<br>Condition<br>& Effective<br>Time | During<br>running &<br>At stop | Data<br>Structure | -          | Data Type | Uint16 |
| 3Dh                  | Access | RW Mapping     | -  | Related<br>Mode                             | -                              | Data<br>Range     | 0 to 50000 | Default   | 50     |
| Sub-<br>index<br>3Eh | Name   | DI2 filter tim | ie | Setting<br>Condition<br>& Effective<br>Time | During<br>running &<br>At stop | Data<br>Structure | -          | Data Type | Uint16 |
|                      | Access | RW Mapping     | -  | Related<br>Mode                             | -                              | Data<br>Range     | 0 to 50000 | Default   | 50     |

| Sub-<br>index | Name   |    | DI3 filter ti | me | Setting Condition<br>& Effective Time | During<br>running &<br>At stop | Data<br>Structure | -          | Data<br>Type | Uint16 |
|---------------|--------|----|---------------|----|---------------------------------------|--------------------------------|-------------------|------------|--------------|--------|
| 3Fh           | Access | RW | Mapping       | -  | Related Mode                          | -                              | Data<br>Range     | 0 to 50000 | Default      | 50     |
| Sub-<br>index | Name   |    | DI4 filter ti | me | Setting Condition<br>& Effective Time | During<br>running &<br>At stop | Data<br>Structure | -          | Data<br>Type | Uint16 |
| 40h           | Access | RW | Mapping       | -  | Related Mode                          | -                              | Data<br>Range     | 0 to 50000 | Default      | 50     |
| Sub-<br>index | Name   |    | DI5 filter ti | me | Setting Condition<br>& Effective Time | During<br>running &<br>At stop | Data<br>Structure | -          | Data<br>Type | Uint16 |
| 41h           | Access | RW | Mapping       | -  | Related Mode                          | -                              | Data<br>Range     | 0 to 50000 | Default      | 50     |

## Group 2004h: Terminal Output Terminals

| Index<br>2004h | Name        | Termina     | l output pai | rameters | Setting<br>Condition<br>& Effective<br>Time | - | Data<br>Structure | ARR              | Data Type | Uint16              |
|----------------|-------------|-------------|--------------|----------|---------------------------------------------|---|-------------------|------------------|-----------|---------------------|
|                | Access      | -           | Mapping      | Yes      | Related<br>Mode                             | - | Data<br>Range     | OD Data<br>Range | Default   | OD Default<br>Value |
| Used to :      | set termina | l output pa | irameters.   |          |                                             |   |                   |                  |           |                     |

| Sub-<br>index<br>00h | Name   | Nui | mber of ent | ries | Setting<br>Condition<br>& Effective<br>Time | - | Data<br>Structure | - | Data Type | Uint8 |
|----------------------|--------|-----|-------------|------|---------------------------------------------|---|-------------------|---|-----------|-------|
| 0011                 | Access | RO  | Mapping     | No   | Related<br>Mode                             | - | Data<br>Range     | - | Default   | 6     |

| Sub-<br>index<br>01h | Name   | DC | 01 function |   | Setting<br>Condition<br>& Effective<br>Time | running & | Data<br>Structure | -       | Data Type | Uint16 |
|----------------------|--------|----|-------------|---|---------------------------------------------|-----------|-------------------|---------|-----------|--------|
| UIII                 | Access | RW | Mapping     | - | Related<br>Mode                             | -         | Data<br>Range     | 0 to 32 | Default   | 1      |

Defines the function of DO1.

See the following table for descriptions of setpoints.

Set 2004-01h to a value listed in the preceding table.

Different VDOs can be assigned with the same function.

| Value | Function                |
|-------|-------------------------|
| 0     | No function assigned    |
| 1     | Servo ready             |
| 2     | Motor rotating          |
| 9     | Brake                   |
| 10    | Warning                 |
| 11    | Fault                   |
| 25    | Comparison output       |
| 31    | Forced EtherCAT output  |
| 32    | EDM safety state output |

| Sub-<br>index<br>02h | Name   |    | DO1 logic |   | Setting<br>Condition<br>& Effective<br>Time | running & | Data<br>Structure | -      | Data Type | Uint16 |
|----------------------|--------|----|-----------|---|---------------------------------------------|-----------|-------------------|--------|-----------|--------|
| 0211                 | Access | RW | Mapping   | - | Related<br>Mode                             | -         | Data<br>Range     | 0 to 1 | Default   | 0      |

Defines the level logic of DO1 when the function assigned to DO1 is active.

DO1 to DO3 are normal DOs, requiring the minimum output signal width to be 1 ms. The host controller must be able to receive valid DO logic changes.

| Setpoint | DO1 Logic Upon Active DO Function | Transistor Status | Minimum Signal Width |
|----------|-----------------------------------|-------------------|----------------------|
| 0        | Low level                         | ON                | High Active          |
| 1        | High level                        | OFF               | High<br>Low_Active   |

Before receiving DO logic changes, check the setting of 200D-12h (Forced DI/DO selection) to confirm whether the DO level is determined by the actual operating status of the servo drive or by forced DO (200D-14h or 60FEh).

| Sub-<br>index | Name   | D  | O2 function |   | Setting<br>Condition<br>& Effective<br>Time | During<br>running &<br>Immediately | Data<br>Structure | -       | Data Type | Uint16 |
|---------------|--------|----|-------------|---|---------------------------------------------|------------------------------------|-------------------|---------|-----------|--------|
| 03h           | Access | RW | Mapping     | - | Related<br>Mode                             | -                                  | Data<br>Range     | 0 to 32 | Default   | 11     |
| Sub-<br>index | Name   |    | DO2 logic   |   | Setting<br>Condition<br>& Effective<br>Time | During<br>running &<br>Immediately | Data<br>Structure | -       | Data Type | Uint16 |
| 04h           | Access | RW | Mapping     | - | Related<br>Mode                             | -                                  | Data<br>Range     | 0 to 1  | Default   | 0      |

| Sub-<br>index<br>05h | Name   | DC | D3 function |   | Setting<br>Condition<br>& Effective<br>Time | running & | Data<br>Structure | -       | Data Type | Uint16 |
|----------------------|--------|----|-------------|---|---------------------------------------------|-----------|-------------------|---------|-----------|--------|
| 0511                 | Access | RW | Mapping     | - | Related<br>Mode                             | -         | Data<br>Range     | 0 to 32 | Default   | 9      |

| Sub-<br>index<br>06h | Name   | [  | 003 logic |   | Setting<br>Condition<br>& Effective<br>Time | running & | Data<br>Structure | -      | Data Type | Uint16 |  |
|----------------------|--------|----|-----------|---|---------------------------------------------|-----------|-------------------|--------|-----------|--------|--|
| 0011                 | Access | RW | Mapping   | - | Related<br>Mode                             | -         | Data<br>Range     | 0 to 1 | Default   | 0      |  |

| Sub-<br>index<br>18h | Name     |               | T forced DC<br>in non-OP s                                           |              | Setting<br>Condition<br>& Effective<br>Time | During<br>running &<br>Immediately | Data<br>Structure | -         | Data | а Туре | Uint16 |
|----------------------|----------|---------------|----------------------------------------------------------------------|--------------|---------------------------------------------|------------------------------------|-------------------|-----------|------|--------|--------|
| 1011                 | Access   | RW            | Mapping                                                              | -            | Related<br>Mode                             | -                                  | Data<br>Range     | 0 to 7    | De   | fault  | 1      |
| See the f            | ollowing | table for des | for descriptions of setpoints.                                       |              |                                             |                                    |                   |           |      |        |        |
| Va                   | lue      |               |                                                                      |              |                                             |                                    |                   |           |      |        |        |
| (                    | C        | Status of DC  | 01 to DO3 ui                                                         | nchanged i   | n the non-C                                 | )P status                          |                   |           |      |        |        |
|                      | 1        | No output ir  | n DO1 and s                                                          | tatus of otł | ners unchar                                 | nged in the no                     | on-OP statu       | IS        |      |        |        |
|                      | 2        | No output ir  | n DO2 and s                                                          | tatus of oth | ners unchar                                 | nged in the no                     | on-OP statu       | IS        |      |        |        |
| :                    | 3        | No output ir  | n DO1 or DC                                                          | 2 and statu  | us of others                                | unchanged i                        | n the non-C       | )P status |      |        |        |
|                      | 4        | No output ir  | n DO3, statu                                                         | s of others  | unchanged                                   | l in the non-C                     | )P status         |           |      |        |        |
|                      | 5        | No output ir  | utput in DO1 or DO3, status of others unchanged in the non-OP status |              |                                             |                                    |                   |           |      |        |        |
| (                    | 6        | No output ir  | n DO2 or DC                                                          | )P status    |                                             |                                    |                   |           |      |        |        |
| -                    | 7        | No output ir  | n DO1, DO2,                                                          | or DO3.      |                                             |                                    |                   |           |      |        |        |

# Group 2005h: Position Control Parameters

| Index<br>2005h       | Name         | Position     | control par                  | ameters | Setting<br>Conditio<br>& Effecti<br>Time    | on                      | Data<br>Structure   | ARR                         | Data Type | Uint16              |
|----------------------|--------------|--------------|------------------------------|---------|---------------------------------------------|-------------------------|---------------------|-----------------------------|-----------|---------------------|
|                      | Access       | -            | Mapping                      | Yes     | Related<br>Mode                             |                         | Data<br>Range       | OD Data<br>Range            | Default   | OD Default<br>Value |
| Used to :            | set positior | n control pa | arameters.                   |         |                                             |                         |                     |                             |           |                     |
| Sub-<br>index<br>00h | Name         | Nui          | mber of ent                  | ries    | Setting<br>Conditio<br>& Effecti<br>Time    | on _                    | Data<br>Structure   | -                           | Data Typ  | e Uint8             |
| UUN                  | Access       | RO           | Mapping                      | No      | Related<br>Mode                             | -                       | Data<br>Range       | -                           | Default   | 55                  |
| Sub-<br>index        | Name         |              | order low-pa<br>time consta  |         | Setting<br>Condition<br>& Effective<br>Time | At stop &<br>Immediatel | Data<br>y Structure | -                           | Data Typ  | oe Uint16           |
| 05h                  | Access       | RW           | Mapping                      | Yes     | Related<br>Mode                             | PP/HM/CSF               | Data<br>Range       | 0–6553<br>(unit:<br>0.1 ms) | Default   | t 0                 |
| Sub-<br>index        | Name         |              | g average fi<br>e constant : |         | Setting<br>Condition<br>& Effective<br>Time | At stop &<br>Immediate  | Data<br>ly Structur | e -                         | Data Ty   | pe Uint16           |
| 06h                  | Access       | RW           | Mapping                      | Yes     | Related<br>Mode                             | PP/HM/CS                | P Data<br>Range     | 0-1000<br>(unit:<br>0.1 ms  | Defaul    | t 0                 |

| Sub-<br>index | Name       |                                | ving aver<br>ime cons        |      |            | Setting<br>Condition<br>& Effective<br>Time |                          | Data<br>ly Structu | ire -                      | Data Typ     | e Uint16 |
|---------------|------------|--------------------------------|------------------------------|------|------------|---------------------------------------------|--------------------------|--------------------|----------------------------|--------------|----------|
| 07h           | Access     | RW                             | Марі                         | ping | Yes        | Related<br>Mode                             | PP/HM/CSI                | Data<br>Range      | 0-1280<br>(unit:<br>0.1 ms | Default      | 0        |
| Sub-<br>index | Name       | Nume                           | erator of<br>gear ra         |      | tronic     | Setting<br>Condition<br>& Effective<br>Time | At stop &<br>Immediately | Data<br>Structure  | -                          | Data<br>Type | Uint16   |
| 08h           | Access     | RW                             | Марј                         | ping | Yes        | Related<br>Mode                             | PP/HM/CSP/<br>CSV/PV     | Data<br>Range      | 0-42949672                 | 295 Default  | 1        |
| Sub-          | Name       |                                | minator o<br>nic gear r      |      | -          | Condition                                   | At stop &<br>Immediately | Data<br>Structure  | -                          | Data Typ     | e Uint16 |
| index<br>0Ah  | Access     | RW N                           | lapping                      | Yes  | Relat      | ed Mode                                     | PP/HM/CSP/<br>CSV/PV     | Data<br>Range      | 0-42949672                 | 95 Default   | 1        |
| Sub-<br>index | Name       | Speed                          | eedforw                      | ard  | control    | Setting<br>Condition<br>& Effective<br>Time | At stop &<br>Immediately | Data<br>Structure  | -                          | Data Type    | Uint16   |
| 14h           | Access     | RW                             | Марр                         | oing | Yes        | Related<br>Mode                             | PP/HM/CSP                | Data<br>Range      | 0 to 3                     | Default      | 1        |
|               | the source |                                | •                            |      |            | 0                                           |                          |                    |                            |              |          |
|               |            | can be applied to position cor |                              |      | ntrol mode |                                             |                          | n reference i      | responsiver                | ess.         |          |
| Setpoir       |            | feedforw                       |                              | ce   |            |                                             |                          | Remarks            |                            |              |          |
| 0             |            |                                | speed feedforward (encoder u |      |            |                                             | mation corre             |                    | •                          | on reference | e        |
| 2             | 60B1h ւ    | used as s                      | ed as speed offset           |      |            |                                             |                          | ed offset sig      | nal in the CS              | 5P           |          |

3 Zero phase control reduce the position follow-up deviation during startup. Speed feedforward control parameters include 2008-13h (Speed feedforward filter time constant) and 2008-14h (Speed feedforward gain). See for parameter settings.

The polarity of 60B1h is set in bit6 of 607Eh.

Zero phase control can be used together with H08-17 (zero phase delay) to

| Sub-<br>index | Name   | Lo | cal homing |     | Setting<br>Condition<br>& Effective<br>Time | At stop &<br>Immediately | Data<br>Structure | -   | Data Type | Uint16 |
|---------------|--------|----|------------|-----|---------------------------------------------|--------------------------|-------------------|-----|-----------|--------|
| 1Fh           | Access | RW | Mapping    | Yes | Related<br>Mode                             | Any                      | Data<br>Range     | 0,6 | Default   | 0      |

Used to execute local homing when the homing method in CiA402 profile cannot be called by the host controller through operating bit4 of the control word.

Note: Use this function in the S-OFF state only. Failure to comply may result in malfunction of the motor due to abrupt change in the position feedback. After homing is done successfully, the present position feedback will be cleared.

| Sub-<br>index | Name   | Homi | ng time lim | it | Setting<br>Condition<br>& Effective<br>Time | running & | Data<br>Structure | -                          | Data<br>Type | Uint16 |
|---------------|--------|------|-------------|----|---------------------------------------------|-----------|-------------------|----------------------------|--------------|--------|
| 24h           | Access | RW   | Mapping     | -  | Related<br>Mode                             | НМ        | Data<br>Range     | 0 to 65535<br>(unit: 0.1s) | Default      | 50000  |

Defines the maximum homing time.

Setting 2005-24h to a too small value or if the home is not found within the time defined by 2005-24h, E601.0 (Homing timeout) will occur.

| Sub-<br>index | Name   | Local | home offse | t t | Setting<br>Condition<br>& Effective<br>Time | running & | Data<br>Structure | -                                | Data<br>Type | Int32 |
|---------------|--------|-------|------------|-----|---------------------------------------------|-----------|-------------------|----------------------------------|--------------|-------|
| 25h           | Access | RW    | Mapping    | -   | Related<br>Mode                             | НМ        | Data<br>Range     | -1073741824<br>to<br>+1073741824 | Default      | 0     |

2005-25h is used together with 2005-1Fh. After homing is done, the present position feedback is the value of 2005-25h.

| Sub-         | Name   | absolute | ion offset in<br>position lir<br>(low 32 bits | near | Setting<br>Condition<br>& Effective<br>Time | At stop &<br>Immediately | Data<br>Structure | -                                                                  | Data Type | Int32 |
|--------------|--------|----------|-----------------------------------------------|------|---------------------------------------------|--------------------------|-------------------|--------------------------------------------------------------------|-----------|-------|
| index<br>2Fh | Access | RW       | Mapping                                       | -    | Related<br>Mode                             | All                      | Data<br>Range     | -2 <sup>31</sup> to<br>+(2 <sup>31</sup> - 1)<br>(encoder<br>unit) | Default   | 0     |

| Sub-         | Name   |    | n offset in a<br>near mode ( |   | Setting<br>Condition<br>& Effective<br>Time | At stop &<br>Immediately | Data<br>Structure | -                                                                 | Data<br>Type | Int32 |  |
|--------------|--------|----|------------------------------|---|---------------------------------------------|--------------------------|-------------------|-------------------------------------------------------------------|--------------|-------|--|
| index<br>31h | Access | RW | Mapping                      | - | Related<br>Mode                             | All                      | Data<br>Range     | -2 <sup>31</sup> to<br>+(2 <sup>31</sup> -1)<br>(encoder<br>unit) | Default      | 0     |  |

These two parameters define the offset of the mechanical absolute position (encoder unit) relative to the motor absolute position (encoder unit) when the absolute encoder system works in the linear mode (2002-02 = 1).

Position offset in the absolute position linear mode = Motor absolute position - Mechanical absolute position Note:

Default values of these two parameters are 0 in the absolute position linear mode. After homing is done, the servo drive automatically calculates the deviation between the absolute position fed back by the encoder and the mechanical absolute position, assigns the deviation value to 2005-2Fh and 2005-31h, and saves the deviation in EEPROM.

| Sub-<br>index<br>33h | Name   | (numerato | nical gear ra<br>or) in the ab<br>rotation m | solute | Setting<br>Condition<br>& Effective<br>Time | At stop &<br>Immediately | Data<br>Structure | -          | Data Type | Uint16 |
|----------------------|--------|-----------|----------------------------------------------|--------|---------------------------------------------|--------------------------|-------------------|------------|-----------|--------|
|                      | Access | RW        | Mapping                                      | -      | Related<br>Mode                             | All                      | Data<br>Range     | 1 to 65535 | Default   | 1      |

| Sub-<br>index<br>34h | Name   | (denomi | nical gear r<br>nator) in ab<br>n rotation n | solute | Setting<br>Condition<br>& Effective<br>Time | At stop &<br>Immediately | Data<br>Structure | -          | Data Type | Uint16 |
|----------------------|--------|---------|----------------------------------------------|--------|---------------------------------------------|--------------------------|-------------------|------------|-----------|--------|
| 5411                 | Access | RW      | Mapping                                      | -      | Related<br>Mode                             | All                      | Data<br>Range     | 1 to 65535 | Default   | 1      |

Defines the ratio of the feedback pulses (encoder unit) per load revolution to the absolute position feedback of the encoder when the absolute encoder system works in the rotation mode (2002-02 = 2).

Assume that the encoder resolution is  $R_{E}$ , the encoder pulses per load revolution is  $R_{M}$ , and 2005-35h and 2005-37h are 0, then the following formula applies:

 $R_{M} = R_{E} \times 2005-33h/2005-34h$ 

Note:

The servo drive calculates the upper limit of the mechanical absolute position based on 2005-35h and 2005-37h first. If 2005-35h and 2005-37h are set to 0, the servo drive performs calculation based on 2005-33h and 2005-34h.

| Sub-<br>index | Name   | in the a | er load revo<br>bsolute pos<br>mode (low 3 | sition | Setting<br>Condition<br>& Effective<br>Time | At stop &<br>Immediately | Data<br>Structure | -                                               | Data Type | Uint32 |
|---------------|--------|----------|--------------------------------------------|--------|---------------------------------------------|--------------------------|-------------------|-------------------------------------------------|-----------|--------|
| 35h           | Access | RW       | Mapping                                    | -      | Related<br>Mode                             | All                      | Data<br>Range     | 0 to (2 <sup>32</sup> - 1)<br>(encoder<br>unit) | Default   | 0      |

| in | ub-<br>dex | Name   | in absolut | er load revo<br>e position r<br>e (high 32 b | rotation | Setting<br>Condition<br>& Effective<br>Time | At stop &<br>Immediately | Data<br>Structure | -                             | Data Type | Uint32 |  |
|----|------------|--------|------------|----------------------------------------------|----------|---------------------------------------------|--------------------------|-------------------|-------------------------------|-----------|--------|--|
| 3  | 7h         | Access | RW         | Mapping                                      | -        | Related<br>Mode                             | All                      | Data<br>Range     | 0 to 127<br>(encoder<br>unit) | Default   | 0      |  |

Defines the feedback pulses (encoder unit) per load revolution when the absolute encoder system works in the rotation mode (2002-02 = 2).

Assume the encoder pulses per load revolution is R<sub>M</sub> and 2005-35h or 2005-37h is not 0, the following formula applies:

 $P_{M} = 2005-37h \times 2^{32} + 2005-35h$ 

Note: The servo drive calculates the upper limit of the mechanical absolute position based on 2005-35h and 2005-37h first. If 2005-35h and 2005-37h are set to 0, the servo drive performs calculation based on 2005-33h and 2005-34h.

#### **Group 2006h: Speed Control Parameters**

| ndex<br>2006h | Name   | Speed o | control para | ameters | Setting<br>Condition<br>& Effective<br>Time | - | Data<br>Structure | ARR              | Data Type | Uint16              |
|---------------|--------|---------|--------------|---------|---------------------------------------------|---|-------------------|------------------|-----------|---------------------|
|               | Access | -       | Mapping Yes  |         | Related<br>Mode                             | - | Data<br>Range     | OD Data<br>Range | Default   | OD Default<br>Value |
|               |        | _       |              |         |                                             |   |                   |                  |           |                     |

Used to set speed control parameters

| Sub-<br>index<br>00h | Name   | Nu | mber of ent | ries | Setting<br>Condition<br>& Effective<br>Time | _ | Data<br>Structure | ARR | Data Type | Uint8 |
|----------------------|--------|----|-------------|------|---------------------------------------------|---|-------------------|-----|-----------|-------|
| 0011                 | Access | RO | Mapping No  |      | Related<br>Mode                             | - | Data<br>Range     | -   | Default   | 16    |

| Sub-<br>index | Name                                                                        | Spee | ed reference | 2 | Setting<br>Condition<br>& Effective<br>Time | running &           | Data<br>Structure | -                       | Data Type | Int16 |  |
|---------------|-----------------------------------------------------------------------------|------|--------------|---|---------------------------------------------|---------------------|-------------------|-------------------------|-----------|-------|--|
| 04h           | Access                                                                      | RW   | Mapping      | - | Related<br>Mode                             | Local speed<br>mode | Data<br>Range     | -6000 to +6000<br>(RPM) | Default   | 200   |  |
| 2006-04       | 2006-04h is valid in the local speed mode and invalid in the EtherCAT mode. |      |              |   |                                             |                     |                   |                         |           |       |  |

| Sub-<br>index | Name   |    | ation ramp<br>of speed ref |   | Setting<br>Condition<br>& Effective<br>Time | running &           | Data<br>Structure | _                  | Data<br>Type | Uint16 |
|---------------|--------|----|----------------------------|---|---------------------------------------------|---------------------|-------------------|--------------------|--------------|--------|
| 06h           | Access | RW | Mapping                    | - | Related<br>Mode                             | Local speed<br>mode | Data<br>Range     | 0 to 65535<br>(ms) | Default      | 0      |

2006-06h is valid in the local speed mode and invalid in the EtherCAT mode.

| Sub-<br>index<br>07h                                                        | Name Deceleratio<br>of speed | ation ramp<br>eed referen |         | Setting<br>Condition<br>& Effective<br>Time | During<br>running &<br>Immediately | Data<br>Structure   | -             | Data Type          | Uint16  |   |
|-----------------------------------------------------------------------------|------------------------------|---------------------------|---------|---------------------------------------------|------------------------------------|---------------------|---------------|--------------------|---------|---|
| 0711                                                                        | Access                       | RW                        | Mapping | Yes                                         | Related<br>Mode                    | Local speed<br>mode | Data<br>Range | 0 to 65535<br>(ms) | Default | 0 |
| 2006-07h is valid in the local speed mode and invalid in the EtherCAT mode. |                              |                           |         |                                             |                                    |                     |               |                    |         |   |

| Sub-<br>index<br>09h                                                        | Name   | Forwa | Forward speed limit |  | Setting<br>Condition<br>& Effective<br>Time | running &           | Data<br>Structure | -                  | Data Type | Uint16 |
|-----------------------------------------------------------------------------|--------|-------|---------------------|--|---------------------------------------------|---------------------|-------------------|--------------------|-----------|--------|
| 0911                                                                        | Access | RW    |                     |  | Related<br>Mode                             | Local speed<br>mode | Data<br>Range     | 0 to 6000<br>(RPM) | Default   | 6000   |
| 2006. Oth is valid in the local speed mode and invalid in the EtherCAT mode |        |       |                     |  |                                             |                     |                   |                    |           |        |

2006-09h is valid in the local speed mode and invalid in the EtherCAT mode.

| Sub-<br>index<br>0Ah | Name                                                                       | Rever | erse speed limit |  | Setting<br>Condition<br>& Effective<br>Time | running &           | Data<br>Structure | -                  | Data Type | Uint16 |  |  |
|----------------------|----------------------------------------------------------------------------|-------|------------------|--|---------------------------------------------|---------------------|-------------------|--------------------|-----------|--------|--|--|
| UAIT                 | Access                                                                     | RW    |                  |  | Related<br>Mode                             | Local speed<br>mode | Data<br>Range     | 0 to 6000<br>(RPM) | Default   | 6000   |  |  |
| 2006-0               | 2006-0Ab is valid in the local speed mode and invalid in the EtherCAT mode |       |                  |  |                                             |                     |                   |                    |           |        |  |  |

2006-0Ah is valid in the local speed mode and invalid in the EtherCAT mode.

| Sub-<br>index<br>0Bh | Name   | -  | op decelera<br>oefficient |     | Setting<br>Condition<br>& Effective<br>Time | At stop &<br>Immediately | Data<br>Structure | -      | Data Type | Uint16 |  |
|----------------------|--------|----|---------------------------|-----|---------------------------------------------|--------------------------|-------------------|--------|-----------|--------|--|
| UDII                 | Access | RW | Mapping                   | Yes | Related<br>Mode                             | -                        | Data<br>Range     | 0 to 2 | Default   | 0      |  |

The default value is 0. When 6085h (Quick stop deceleration) is set to the maximum value but the ramp time still exceeds the expected value, enlarge the value of 6085h through 2006-0Bh, thus reducing the stop time.

Note: When the brake function is enabled and the stop mode at S-OFF is set to "Ramp to stop", the maximum time of ramp-to-stop is Min (H02-12, stop time defined by 6085h).

| Value | Description |
|-------|-------------|
| 0     | x 1         |
| 1     | x 10        |
| 2     | x 100       |

| Sub-<br>index | Name   | Torque fee | edforward control |     | Setting<br>Condition<br>& Effective<br>Time | During running &<br>Immediately | Data<br>Structure | -      | Data Type | Uint16 |
|---------------|--------|------------|-------------------|-----|---------------------------------------------|---------------------------------|-------------------|--------|-----------|--------|
| 0Ch           | Access | RW         | Mapping           | Yes | Related<br>Mode                             | PP/PV/HM/<br>CSP/CSV            | Data<br>Range     | 0 to 2 | Default   | 1      |

Defines whether to enable internal torque feedforward in the non-torque control mode.

Torque feedforward can be used to improve the torque reference responsiveness and reduce the position deviation during acceleration/deceleration at a constant speed.

| Value | Torque feedforward<br>control           | Remarks                                                                                                    |
|-------|-----------------------------------------|----------------------------------------------------------------------------------------------------|
| 0     | /                                       | -                                                                                                    |
| 1     | Internal torque<br>feedforward          | The torque feedforward signal source is the speed reference, which comes<br>either from the output of the position controller in the position control<br>mode or from the speed references set by the user in the speed control<br>mode.                                                                                                    |
| 2     | 60B2h as external torque<br>feedforward | 60B2h is used as the external torque offset signal source in the CSP and CSV<br>modes.<br>The polarity of the torque feedforward signal is set in bit5 of 607Eh.<br>Note: When 60B2h is used as the torque offset signal, you can adjust the<br>operating effect of 60B2h through 2008-16h (Torque feedforward gain) and<br>2008-15h (Torque feedforward filter). |

Parameters of the torque feedforward function include 2008-15h (Torque feedforward gain) and 2008-16h (Torque feedforward filter time constant). For details, see <u>"6.5.4 Feedforward Gain"</u>.

In the non-torque control mode, the block diagram for torque feedforwad control is as follows:

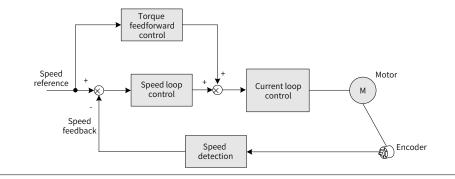

| Sub-<br>index | Name   | ramp ti | tion/Decele<br>ime constar<br>peed referer | nt of | Setting<br>Condition<br>& Effective<br>Time | During<br>running &<br>Immediately | Data<br>Structure | -                  | Data Type | Uint16 |
|---------------|--------|---------|--------------------------------------------|-------|---------------------------------------------|------------------------------------|-------------------|--------------------|-----------|--------|
| 0Dh           | Access | RW      | Mapping                                    | Yes   | Related<br>Mode                             | -                                  | Data<br>Range     | 0 to 65535<br>(ms) | Default   | 10     |

Defines the acceleration/deceleration time of jog speed references in the jog mode set through H0D-11 or the software tool.

| Sub-<br>index<br>0Eh                                | Name   |    | d feedforwa<br>time consta |     | Setting<br>Condition<br>& Effective<br>Time | During<br>running &<br>Immediately | Data<br>Structure | -                 | Data Type | Uint16 |
|-----------------------------------------------------|--------|----|----------------------------|-----|---------------------------------------------|------------------------------------|-------------------|-------------------|-----------|--------|
| UEII                                                | Access | RW | Mapping                    | Yes | Related<br>Mode                             | -                                  | Data<br>Range     | 0 to 2000<br>(us) | Default   | 0      |
| Defines the speed feedforward filter time constant. |        |    |                            |     |                                             |                                    |                   |                   |           |        |

### Group 2007h: Torque Control Parameters

| Index<br>2007h       | Name       | Torque      | control par                  | amete | ers            | Settin<br>Condit<br>& Effec<br>Time      | ion<br>tive | -                               | Data<br>Structure | ARR                              | Data Type           | Uint16              |
|----------------------|------------|-------------|------------------------------|-------|----------------|------------------------------------------|-------------|---------------------------------|-------------------|----------------------------------|---------------------|---------------------|
|                      | Access     | -           | Mapping                      | Ye    | es             | Relate<br>Mod                            |             | -                               | Data<br>Range     | OD Data<br>Range                 | Default             | OD Default<br>Value |
| Used to              | set torque | control par | rameters                     |       |                |                                          |             |                                 |                   |                                  |                     |                     |
| Sub-<br>index<br>00h | Name       | Nur         | nber of ent                  | ries  |                | Settir<br>Condit<br>& Effec<br>Time      | ion<br>tive | -                               | Data<br>Structure | -                                | Data Type           | Uint8               |
| 0011                 | Access     | RO          | Mapping                      | N     | 0              | Relate<br>Mod                            |             | -                               | Data<br>Range     | -                                | Default             | 40                  |
| Sub-<br>index        | Name       |             | eference va<br>ough keypa    |       | Conc<br>& Effe | ting<br>dition<br>ective<br>me           | ru          | Ouring<br>nning &<br>nediately  | Data<br>Structure | -                                | Data Typ            | be Int16            |
| 04h                  | Access     | RW          | Mapping                      | -     |                | ated<br>ode                              |             | al torque<br>mode               | Data<br>Range     | -4000 to<br>+4000<br>(unit: 0.1% | Defaul <sup>:</sup> | 0                   |
| Sub-<br>index        | Name       | •           | reference f<br>e constant i  |       | Сс<br>& Е      | Setting<br>onditior<br>Effective<br>Time | e r         | During<br>unning &<br>mediately | Data<br>Structure | -                                | Data Type           | e Uint16            |
| 06h                  | Access     | RW          | Mapping                      | -     |                | Related<br>Mode                          |             | All                             | Data<br>Range     | 0 to 3000<br>(unit:<br>0.01 ms)  | Default             | 79                  |
| Sub-<br>index        | Name       |             | reference fi<br>e constant 2 |       | Cor<br>& Ef    | etting<br>ndition<br>ffective<br>Time    | rı          | During<br>unning &<br>mediately | Data<br>Structure | -                                | Data Typ            | e Uint16            |
| 07h                  | Access     | RW          | Mapping                      | -     |                | elated<br>Iode                           |             | All                             | Data<br>Range     | 0 to 3000<br>(unit:<br>0.01 ms)  | Default             | 79                  |

Defines the torque reference filter time constant.

Low-pass filtering of torque references helps smooth torque references and reduce vibration.

A large setpoint delays the responsiveness, so pay attention to the responsiveness during setting the filter time constant.

Note:

The servo drive offers two low-pass filters, in which the low-pass filter 1 is used by default.

The gain switchover function can be used In the position or speed control mode. Once certain conditions are satisfied, you can switch to low-pass filter 2. For details on gain switchover, see <u>"6.5.2 Gain Switchover"</u>.

| Sub-<br>ndex | Name   | Positive in | ternal torqı | ue limit | Setting<br>Condition<br>& Effective<br>Time | running &            | Data<br>Structure | -                            | Data Type | Uint16 |
|--------------|--------|-------------|--------------|----------|---------------------------------------------|----------------------|-------------------|------------------------------|-----------|--------|
| 0Ah          | Access | RW          | Mapping      | -        | Related<br>Mode                             | Local torque<br>mode | Data<br>Range     | 0 to 4000<br>(unit:<br>0.1%) | Default   | 3500   |

| Sub-<br>index | Name   | 0  | tive interna<br>rque limit |   | Setting<br>Condition<br>& Effective<br>Time | running &            | Data<br>Structure | -                            | Data Type | Uint16 |
|---------------|--------|----|----------------------------|---|---------------------------------------------|----------------------|-------------------|------------------------------|-----------|--------|
| 0Bh           | Access | RW | Mapping                    | - | Related<br>Mode                             | Local torque<br>mode | Data<br>Range     | 0 to 4000<br>(unit:<br>0.1%) | Default   | 3500   |

Note:

1: 2007-0Ah and 2007-0Bh are valid only in the local torque mode (H02-00 = 2). For torque limit in the EtherCAT mode, use 60E0/60E1/6072. Use the torque limit with caution as a too small limit value will cause insufficient motor torque output.

2. If the setpoint exceeds the maximum torque of the servo drive and servo motor, the actual torque will be limited to a value within the maximum torque of the servo drive and servo motor.

| Sub-<br>index | Name   | Emerger | ncy stop tor | que | Setting<br>Condition<br>& Effective<br>Time | At stop &<br>Immediately | Data<br>Structure | -                            | Data Type | Uint16 |
|---------------|--------|---------|--------------|-----|---------------------------------------------|--------------------------|-------------------|------------------------------|-----------|--------|
| 10h           | Access | RW      | Mapping      | -   | Related<br>Mode                             | -                        | Data<br>Range     | 0 to 4000<br>(unit:<br>0.1%) | Default   | 1000   |

| Sub-<br>index | Name   |    | e internal sp<br>torque con |   | Setting<br>Condition<br>& Effective<br>Time | During<br>running &<br>Immediately | Data<br>Structure | -                  | Data Type | Uint16 |
|---------------|--------|----|-----------------------------|---|---------------------------------------------|------------------------------------|-------------------|--------------------|-----------|--------|
| 14h           | Access | RW | Mapping                     | - | Related<br>Mode                             | Local torque<br>mode               | Data<br>Range     | 0 to 6000<br>(RPM) | Default   | 3000   |

| Sub-<br>index | Name   |    | internal to<br>torque con | • | Setting<br>Condition<br>& Effective<br>Time | running &            | Data<br>Structure | -                  | Data Type | Uint16 |
|---------------|--------|----|---------------------------|---|---------------------------------------------|----------------------|-------------------|--------------------|-----------|--------|
| 15h           | Access | RW | Mapping                   | - | Related<br>Mode                             | Local torque<br>mode | Data<br>Range     | 0 to 6000<br>(RPM) | Default   | 3000   |

2007-14h and 2007-15h are valid in the local torque mode only (H02-00 = 2). Use 607F for speed limit in the EtherCAT mode, CST mode and PT mode.

| Sub-<br>index | Name   | Base value | for torque r | reached | Setting<br>Condition<br>& Effective<br>Time | During<br>running &<br>Immediately | Data<br>Structure | -                            | Data Type | Uint16 |  |
|---------------|--------|------------|--------------|---------|---------------------------------------------|------------------------------------|-------------------|------------------------------|-----------|--------|--|
| 16h           | Access | RW         | Mapping      | -       | Related<br>Mode                             | PT                                 | Data<br>Range     | 0 to 4000<br>(unit:<br>0.1%) | Default   | 0      |  |

| Sub-<br>index | Name   |    | hold for val<br>que reach |   | Setting<br>Condition<br>& Effective<br>Time | running & | Data<br>Structure | -                            | Data Type | Uint16 |
|---------------|--------|----|---------------------------|---|---------------------------------------------|-----------|-------------------|------------------------------|-----------|--------|
| 17h           | Access | RW | Mapping                   | - | Related<br>Mode                             | PT        | Data<br>Range     | 0 to 4000<br>(unit:<br>0.1%) | Default   | 200    |

| Sub-<br>index | Name   |    | nold for inva<br>rque reach |   | Setting<br>Condition<br>& Effective<br>Time | During<br>running &<br>Immediately | Data<br>Structure | -                            | Data Type | Uint16 |
|---------------|--------|----|-----------------------------|---|---------------------------------------------|------------------------------------|-------------------|------------------------------|-----------|--------|
| 18h           | Access | RW | Mapping                     | - | Related<br>Mode                             | PT                                 | Data<br>Range     | 0 to 4000<br>(unit:<br>0.1%) | Default   | 100    |

The torque reach function is used to judge whether the actual torque reference reaches the range of valid torque reach. If yes, the servo drive outputs the corresponding flag (bit10 of status word) to the host controller.

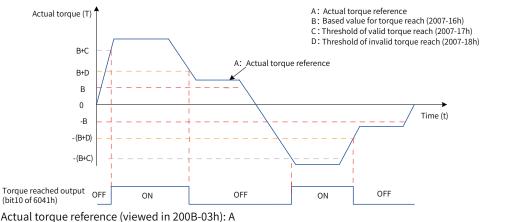

Base value for torque reach (2007-16h): B

Threshold of valid torque reach (2007-17h): C

Threshold of invalid torque reach (2007-18h): D

C and D are the offset based on B.

The torque reached signal is activated only when the actual torque reference meets the following condition:  $|A| \ge B + C$ 

The torque reach signal is deactivated only when the actual torque reference meets the following condition: |A| < B + D

| Sub-<br>index | Name   | Field-wo | eakening de | epth | Setting<br>Condition<br>& Effective<br>Time | running & | Data<br>Structure | -                            | Data Type | Uint16 |
|---------------|--------|----------|-------------|------|---------------------------------------------|-----------|-------------------|------------------------------|-----------|--------|
| 19h           | Access | RW       | Mapping     | -    | Related<br>Mode                             | -         | Data<br>Range     | 60 to 115<br>(unit:<br>100%) | Default   | 115    |

This parameter needs no setting generally. Reducing the field-weakening depth increases the dynamic performance of the field-weakening area and reduces the current ripple, but it also leads to rise of the load rate.

| Sub-<br>index | Name   |    | permissible<br>netizing cur |   | Setting<br>Condition<br>& Effective<br>Time | running & | Data<br>Structure | -                           | Data Type | Uint16 |
|---------------|--------|----|-----------------------------|---|---------------------------------------------|-----------|-------------------|-----------------------------|-----------|--------|
| 1Ah           | Access | RW | Mapping                     | - | Related<br>Mode                             | -         | Data<br>Range     | 1 to 100<br>(unit:<br>100%) | Default   | 100    |

This parameter needs no setting generally. Increasing the demagnetizing current extends the motor speed range, but it also poses a greater challenge on the bearing capacity of the motor. If you need to increase the setpoint of 2007-1Ah, contact Inovance first.

| Sub-<br>index<br>1Bh | Name         | Field-wea | ikening sele | ection | Setting<br>Condition<br>& Effective<br>Time | running & | Data<br>Structure | -      | Data Type | Uint16 |
|----------------------|--------------|-----------|--------------|--------|---------------------------------------------|-----------|-------------------|--------|-----------|--------|
| IDII                 | Access       | RW        | Mapping      | -      | Related<br>Mode                             | -         | Data<br>Range     | 0 to 1 | Default   | 0      |
| 0: Disable           | e; 1: Enable | 2         |              |        |                                             |           |                   |        |           |        |

| Sub-<br>index | Name   | Field-w      | veakening gair                  | ٦ | Setting<br>Condition<br>& Effective<br>Time | During<br>running &<br>Immediately | Data<br>Structure | -                            | Data Type | Uint16 |
|---------------|--------|--------------|---------------------------------|---|---------------------------------------------|------------------------------------|-------------------|------------------------------|-----------|--------|
| 1Ch           | Access | RW           | Mapping                         | - | Related<br>Mode                             | -                                  | Data<br>Range     | 1 to 1000                    | Default   | 30     |
| Sub-<br>index | Name   |              | e constant of<br>-pass filter 2 |   | Setting<br>Condition<br>& Effective<br>Time | During<br>running &<br>Immediately | Data<br>Structure | -                            | Data Type | Uint16 |
| 25h           | Access | RW           | Mapping                         | - | Related<br>Mode                             | -                                  | Data<br>Range     | 0–1000<br>(unit:<br>0.01 ms) | Default   | 0      |
| Sub-<br>index | Name   |              | ue reference<br>er selection    |   | Setting<br>Condition<br>& Effective<br>Time | During<br>running &<br>Immediately | Data<br>Structure | -                            | Data Type | Uint16 |
| 26h           | Access | RW Mapping - |                                 |   | Related<br>Mode                             | -                                  | Data<br>Range     | 0 to 1                       | Default   | 0      |

1: Biquad filter

| Sub-<br>index<br>27h | Name   | Biquad filte | er attenuati | on ratio | Setting<br>Condition<br>& Effective<br>Time | At stop &<br>Immediately | Data<br>Structure | -       | Data Type | Uint16 |
|----------------------|--------|--------------|--------------|----------|---------------------------------------------|--------------------------|-------------------|---------|-----------|--------|
| 2111                 | Access | RW           | Mapping      | -        | Related<br>Mode                             | -                        | Data<br>Range     | 0 to 50 | Default   | 16     |

## Group 2008h: Gain Parameters

| Index<br>2008h | Name   | Ga | in paramet | ers | Setting<br>Condition<br>& Effective<br>Time | - | Data<br>Structure | ARR              | Data Type | Uint16              |
|----------------|--------|----|------------|-----|---------------------------------------------|---|-------------------|------------------|-----------|---------------------|
|                | Access | -  | Mapping    | Yes | Related<br>Mode                             | - | Data<br>Range     | OD Data<br>Range | Default   | OD Default<br>Value |

Used to set gain parameters.

| Sub-<br>index<br>00h | Name   | Nur | nber of ent | ries | Setting<br>Condition<br>& Effective<br>Time | _ | Data<br>Structure | - | Data Type | Uint8 |
|----------------------|--------|-----|-------------|------|---------------------------------------------|---|-------------------|---|-----------|-------|
| UUII                 | Access | RO  | Mapping     | No   | Related<br>Mode                             | - | Data<br>Range     | - | Default   | 65    |

| Sub-<br>index | Name   | Spe | eed loop ga | in | Setting Condition<br>& Effective Time | During running<br>& Immediately |               | -                            | Data<br>Type | Uint16 |
|---------------|--------|-----|-------------|----|---------------------------------------|---------------------------------|---------------|------------------------------|--------------|--------|
| 01h           | Access | RW  | Mapping     | -  | Related Mode                          | PP/PV/HM/<br>CSP/CSV            | Data<br>Range | 1 to 20000<br>(unit: 0.1 Hz) | Default      | 400    |

Defines the proportional gain of the speed loop.

2008-01h determines the responsiveness of the speed loop. The larger the setpoint, the quicker the responsiveness will be. Note that a too large setpoint may cause vibration.

If you increase the position loop gain in the position control mode, increase the speed loop gain as well.

| Sub-<br>index | Name   | l . | d loop integ<br>ne constan |   | Setting Condition<br>& Effective Time | runninσ k | Data<br>Structure | -               | Data<br>Type | Uint16 |
|---------------|--------|-----|----------------------------|---|---------------------------------------|-----------|-------------------|-----------------|--------------|--------|
| 02h           | Access | RW  | Mapping                    | _ | Related Mode                          | PP/PV/HM/ | Data              | 15 to 51200     | Default      | 1989   |
|               | ALLESS | 1   | Mapping                    | _ | Related mode                          | CSP/CSV   | Range             | (unit: 0.01 ms) | Delautt      | 1303   |

Defines the integral time constant of the speed loop.

The smaller the setpoint, the better the integral action, and the quicker will the deviation value be close to 0. Note: There is no integral action when 2008-02h is set to 512.00.

| Sub-<br>index | Name   | Posit | ion loop ga | in | Setting Condition<br>& Effective Time | 0 0       |               | -                            | Data<br>Type | Uint16 |
|---------------|--------|-------|-------------|----|---------------------------------------|-----------|---------------|------------------------------|--------------|--------|
| 03h           | Access | RW    | Mapping     | -  | Related Mode                          | PP/HM/CSP | Data<br>Range | 1 to 20000<br>(unit: 0.1 Hz) | Default      | 640    |

Defines the proportional gain of the position loop.

2008-03h determines the responsiveness of the position loop. A large setpoint shortens the positioning time. Note that a too large setpoint may cause vibration.

The first gain set include parameters 2008-01h, 2008-02h, 2008-03h, and 2007-07h.

| Sub-<br>index | Name   |    | 2nd speed<br>loop gain |   | Setting Condition<br>& Effective Time | During running<br>& Immediately |               | -                            | Data<br>Type | Uint16 |
|---------------|--------|----|------------------------|---|---------------------------------------|---------------------------------|---------------|------------------------------|--------------|--------|
| 04h           | Access | RW | Mapping                | - | Related Mode                          | PP/PV/HM/<br>CSP/CSV            | Data<br>Range | 1 to 20000<br>(unit: 0.1 Hz) | Default      | 750    |

| Sub-         | Name   |    | speed loop | Setting Condition<br>& Effective Time | <u> </u>             |      | -           | Data<br>Type | Uint16 |
|--------------|--------|----|------------|---------------------------------------|----------------------|------|-------------|--------------|--------|
| index<br>05h | Access | RW | Mapping    | Related Mode                          | PP/PV/HM/<br>CSP/CSV | Data | 15 to 51200 | Dofault      | 1061   |

| Sub-<br>index | Name   |    | 2nd positic<br>loop gain |   | Setting Condition<br>& Effective Time | 0 0       |               | -                            | Data<br>Type | Uint16 |
|---------------|--------|----|--------------------------|---|---------------------------------------|-----------|---------------|------------------------------|--------------|--------|
| 06h           | Access | RW | Mapping                  | - | Related Mode                          | PP/HM/CSP | Data<br>Range | 1 to 20000<br>(unit: 0.1 Hz) | Default      | 1200   |

Defines the second gain of the position loop and speed loop. The second gain set include parameters 2008-04h, 2008-05h, 2008-06h and 2007-07h.

For details on gain switchover, see <u>"6.5.2 Gain Switchover"</u>.

| Sub-<br>index<br>09h | Name       | 2nd gain mode setting                                   |                                        |         | Setting<br>Condition<br>& Effective<br>Time | During<br>running &<br>Immediately | Data<br>Structure | -           | Data Type    | Uint16 |  |
|----------------------|------------|---------------------------------------------------------|----------------------------------------|---------|---------------------------------------------|------------------------------------|-------------------|-------------|--------------|--------|--|
| 090                  | Access     | RW                                                      | Mapping                                | -       | Related<br>Mode                             | PP/PV/HM/<br>CSP/CSV               | Data<br>Range     | 0 to 1      | Default      | 1      |  |
| Defines              | the switch | over mode                                               | of the 2nd §                           | gain se | et.                                         |                                    |                   |             |              |        |  |
| Set                  | point      |                                                         |                                        |         |                                             | Mode                               |                   |             |              |        |  |
|                      | 0          | 0: Fixed to t                                           | he 1st gain:                           | set, sv | witched bet                                 | ween P and PI t                    | hrough bit2       | 6 of extern | al 60FE      |        |  |
|                      | -          |                                                         | ched to P when bit26 of 60FE set to 1) |         |                                             |                                    |                   |             |              |        |  |
|                      | 1          |                                                         | l between t                            | he 1st  | gain set (20                                | 08-01h to 2008-                    | 03h, 2007-0       | 6h) and th  | e 2nd gain s | et     |  |
|                      | T          | (2008-04h to 2008-06h, 2007-07h) as defined by 2008-0Ah |                                        |         |                                             |                                    |                   |             |              |        |  |

| Sub-<br>index<br>0Ah | Name<br>Access                                                  | Gain switchover condition       Setting<br>Condition<br>& Effective<br>Time       During<br>running &<br>Immediately       Data<br>Structure       Data Type       Uint1         RW       Mapping       -       Related       PP/PV/HM/<br>CSP/CSV/       Data       0 to 10       Default       0                                                                                                    |  |  |  |  |  |  |  |  |
|----------------------|-----------------------------------------------------------------|----------------------------------------------------------------------------------------------------|--|--|--|--|--|--|--|--|
| Defines              |                                                                 | n for gain switchover.                                                                                                    |  |  |  |  |  |  |  |  |
| Value                | Gain<br>switchover<br>condition                                 | Remarks                                                                                                    |  |  |  |  |  |  |  |  |
| 0                    | Fixed to the<br>1st gain set                                    | The 1st gain set always applies.                                                                                                    |  |  |  |  |  |  |  |  |
| 1                    | Switched<br>through<br>external DI                              | Gains are switched through bit26 signal of 60FE.<br>bit26 signal invalid: 1st gain set (2008-01h to 2008-03h, 2007-06h)<br>bit26 signal valid: 2nd gain set (2008-04h to 2008-06h, 2007-07h)<br>If bit26 signal of 60FE cannot be assigned to the DI terminal, the 1st gain set applies.                                                                                                    |  |  |  |  |  |  |  |  |
| 2                    | Torque<br>reference<br>too large                                | If the torque reference absolute value exceeds (Level + Dead time) [%] in the last 1st gain set, the servo drive switches to the 2nd gain set.<br>If the torque reference absolute value keeps lower than (Level - Dead time) [%] within the delay defined by 2008-0Bh in the last 2nd gain set, the servo drive returns to the 1st gain set.                                                                                                    |  |  |  |  |  |  |  |  |
| 3                    | Speed<br>reference<br>too large                                 | If the speed reference absolute value exceeds (Level + Dead time) [RPM] in the last 1st gain set, the servo drive switches to the 2nd gain set.<br>If the speed reference absolute value keeps lower than (Level - Dead time) [RPM] within the delay defined by 2008-0Bh in the last 2nd gain set, the servo drive returns to the 1st gain set.                                                                                                    |  |  |  |  |  |  |  |  |
| 4                    | Speed<br>reference<br>too large                                 | Valid only in the non-speed control mode:<br>If the absolute value of the rate of change in the speed reference exceeds (Level + Dead time) [10<br>RPM/s] in the last 1st gain set, the servo drive switches to the 2nd gain set.<br>If the absolute value of the rate of change in the speed reference keeps lower than (Level - Dead<br>time) [10 RPM/s] within the delay defined by 2008-0Bh in the last 2nd gain set, the servo drive<br>returns to the 1st gain set.                                                                                                    |  |  |  |  |  |  |  |  |
| 5                    | Speed<br>reference<br>high-<br>speed/<br>low-speed<br>threshold | In speed control mode, the 1st gain set always applies.<br>If the speed reference absolute value exceeds (Level - Dead time) [RPM] in the last 1st gain set,<br>the servo drive starts to switch to the 2nd gain set, with gains changed gradually. When the speed<br>reference absolute value reaches (Level + Dead time) [RPM], switchover to the 2nd gain set is done.<br>If the speed reference absolute value is lower than (Level + Dead time) [RPM] in the last 2nd gain set<br>the servo drive starts to return to the 1st gain set, with gains changed gradually. When the speed<br>reference absolute value reaches (Level - Dead time) [RPM], returning to the 1st gain set is done. |  |  |  |  |  |  |  |  |
| 6                    | Position<br>deviation<br>too large                              | Valid only in the position control mode:<br>If the position deviation absolute value exceeds (Level + Hysteresis) [encoder unit] in the last 1st<br>gain set, the servo drive switches to the 2nd gain set.<br>If the position deviation absolute value keeps lower than (Level - Hysteresis) [encoder unit] within<br>the delay defined by 2008-0Bh in the last 2nd gain set, the servo drive switches to the 1st gain set.<br>The 1st gain set applies in other control modes.                                                                                                    |  |  |  |  |  |  |  |  |
| 7                    | Position<br>reference<br>available                              | e 1st gain set applies in other control modes.<br>lid only in the position control mode:<br>he position reference is not 0 in the last 1st gain set, the servo drive switches to the 2nd gain set.<br>he position reference keeps being 0 within the delay defined by 2008-0Bh in the last 2nd gain set<br>e servo drive returns to the 1st gain set.<br>e 1st gain set applies in other control modes.                                                                                                    |  |  |  |  |  |  |  |  |
| 8                    | Positioning<br>completed                                        | Valid only in the position control mode:<br>If positioning is not done in the last 1st gain set, the servo drive switches to the 2nd gain set.<br>If positioning is not done within the delay defined by 2008-0Bh in the last 2nd gain set, the servo<br>drive switches to the 1st gain set.<br>The 1st gain set applies in other control modes.                                                                                                    |  |  |  |  |  |  |  |  |
| 9                    | Actual<br>speed too<br>large                                    | Valid only in the position control mode:<br>If the absolute value of actual motor speed exceeds (Level + Dead time) [RPM] in the last 1st gain<br>set, the servo drive switches to the 2nd gain set.<br>If the absolute value of actual motor speed exceeds (Level - Dead time) [RPM] within the delay<br>defined by 2008-0Bh in the last 2nd gain set, the servo drive switches to the 1st gain set.<br>The 1st gain set applies in other control modes.                                                                                                    |  |  |  |  |  |  |  |  |

| Sub-<br>index | Name                                | Gain swi          | tchover conc                                                      | lition                                                        | Setting<br>Condition<br>& Effective<br>Time                                                    | During<br>running &<br>Immediately                                                                                                    | Data<br>Structure                                                                           | -                                                        | Data Type                                                    | Uint16                |
|---------------|-------------------------------------|-------------------|-------------------------------------------------------------------|---------------------------------------------------------------|------------------------------------------------------------------------------------------------|----------------------------------------------------------------------------------------------------|---------------------------------------------------------------------------------------------|----------------------------------------------------------|--------------------------------------------------------------|-----------------------|
| 0Ah           | Access                              | RW                | Mapping                                                           | -                                                             | Related<br>Mode                                                                                | PP/PV/HM/<br>CSP/CSV                                                                                                    | Data<br>Range                                                                               | 0 to 10                                                  | Default                                                      | 0                     |
| (Continu      | e)                                  |                   |                                                                   |                                                               |                                                                                                |                                                                                                    |                                                                                             |                                                          |                                                              |                       |
| Value         | Gain swit<br>condit                 |                   |                                                                   |                                                               |                                                                                                | Remarks                                                                                                    | 5                                                                                           |                                                          |                                                              |                       |
|               |                                     | N                 | /alid only in                                                     | the po                                                        | osition conti                                                                                  | rol mode:                                                                                                    |                                                                                             |                                                          |                                                              |                       |
|               |                                     |                   | f the positio<br>he 2nd gain                                      |                                                               | rence is not                                                                                   | 0 in the last 1st                                                                                                    | gain set, the                                                                               | e servo driv                                             | ve switches                                                  | to                    |
| 10            | Position<br>reference<br>Actual spe | + (<br>eed (<br>1 | ast 2nd gain<br>) after the tir<br>does not read<br>speed integra | set, the<br>ne de<br>ch (Le<br>al time<br>t)); if t<br>the se | he 2nd gain<br>fined by 200<br>vel) [RPM], t<br>e constant w<br>the actual va<br>ervo drive re | being 0 within t<br>set applies. Whe<br>N8-0Bh elapses, i<br>he servo drive r<br>which is fixed to<br>alue of the actua<br>turns to the 1st | en the posit<br>if the absolu<br>eturns to th<br>2008-05h (2<br>al speed is lo<br>gain set. | ion referen<br>ite value o<br>e 1st gain s<br>nd speed l | ce keeps be<br>f actual spec<br>set (except t<br>oop integra | eing<br>ed<br>he<br>l |

| Sub-<br>index | Name   | Gain sw | vitchover de | lav | Setting<br>Condition<br>& Effective<br>Time | During running &<br>Immediately | Data<br>Structure | -                            | Data<br>Type | Uint16 |
|---------------|--------|---------|--------------|-----|---------------------------------------------|---------------------------------|-------------------|------------------------------|--------------|--------|
| 0Bh           | Access | RW      | Mapping      | -   | Related<br>Mode                             | PP/PV/HM/<br>CSP/CSV            | Data<br>Range     | 0 to 10000<br>(unit: 0.1 ms) | Default      | 50     |

Defines the delay when the servo drive returns from the 2nd gain set to the 1st gain set.

| Sub-<br>index<br>0Ch | Name   | Gain s | witchover l | evel | Setting<br>Condition<br>& Effective<br>Time | During<br>running &<br>Immediately | Data<br>Structure | -          | Data Type | Uint16 |
|----------------------|--------|--------|-------------|------|---------------------------------------------|------------------------------------|-------------------|------------|-----------|--------|
| UCII                 | Access | RW     | Mapping     | -    | Related<br>Mode                             | PP/PV/HM/<br>CSP/CSV               | Data<br>Range     | 0 to 20000 | Default   | 50     |

Defines the gain switchover level.

Switchover is affected by both the level and the dead time. For details, see descriptions of 2008-0Ah. The unit of gain switchover level varies with the switchover condition.

| Sub-<br>index<br>0Dh | Name   | Gain swit | chover dea | d time | Setting<br>Condition<br>& Effective<br>Time | running &            | Data<br>Structure | -          | Data Type | Uint16 |
|----------------------|--------|-----------|------------|--------|---------------------------------------------|----------------------|-------------------|------------|-----------|--------|
| UDII                 | Access | RW        | Mapping    | -      | Related<br>Mode                             | PP/PV/HM/<br>CSP/CSV | Data<br>Range     | 0 to 20000 | Default   | 30     |

Defines the dead time of gain switchover.

Switchover is affected by both the level and the dead time. For details, see descriptions of 2008-0Ah. The unit of gain switchover hysteresis varies with the switchover condition.

Note:

Set 2008-0Ch to a value higher than 2008-0Dh. If 2008-0Ch is set to a value lower than 2008-0Dh, the servo drive sets 2008-0Ch to the same value as 2008-0Dh.

| Sub-<br>index | Name   |    | sition gain<br>chover time | 2 | Setting<br>Condition<br>& Effective<br>Time | running &            | Data<br>Structure | -                               | Data Type | Uint16 |
|---------------|--------|----|----------------------------|---|---------------------------------------------|----------------------|-------------------|---------------------------------|-----------|--------|
| 0Eh           | Access | RW | Mapping                    | - | Related<br>Mode                             | PP/PV/HM/<br>CSP/CSV | Data<br>Range     | 0 to 10000<br>(unit:<br>0.1 ms) | Default   | 30     |

In the position control mode, if 2008-06h (2nd position loop gain) is set to a value far higher than 2008-03h (Position loop gain), set the time for switching from 2008-03h to 2008-06h.

2008-0Eh can reduce the impact cause by an increase in the position loop gain.

2008-06h is invalid if it is set to a value lower than or equal to 2008-03h. In this case, the servo drive switches to the 2nd gain set immediately.

| Sub-<br>index | Name   | Load mom | ent of inert | ia ratio | Setting<br>Condition<br>& Effective<br>Time | During<br>running &<br>Immediately | Data<br>Structure | -                        | Data Type | Uint16 |
|---------------|--------|----------|--------------|----------|---------------------------------------------|------------------------------------|-------------------|--------------------------|-----------|--------|
| 10h           | Access | RW       | Mapping      | -        | Related<br>Mode                             | All                                | Data<br>Range     | 0 to 12000<br>(unit: 1%) | Default   | 100    |

Defines the mechanical load inertia ratio relative to the moment of inertia of the motor.

The setpoint 0 indicates the motor is disconnected from the load. The setpoint 1.00 indicates the mechanical load inertia equals the moment of inertia of the motor.

In online inertia auto-tuning (2009-04h  $\neq$  0), the servo drive sets 2008-10h automatically and manual setting is not allowed. Manual setting is allowed after online inertia auto-tuning (2009-04h = 0) is off. Note:

When the value of 2008-10h is the same as the actual inertia ratio, the value of speed loop gain (2008-01h/2008-04h) indicates the actual maximum follow-up frequency of the speed loop.

| Sub-<br>index | Name           | Zero       | phase dela              | у       | Setting<br>Condition<br>& Effective<br>Time | During<br>running &<br>Immediately | Data<br>Structure | -                               | Data Type | Uint16 |
|---------------|----------------|------------|-------------------------|---------|---------------------------------------------|------------------------------------|-------------------|---------------------------------|-----------|--------|
| 12h           | Access         | RW         | Mapping                 | -       | Related<br>Mode                             | PP/HM/CSP                          | Data<br>Range     | 0 to 40<br>(unit:<br>0.1 ms)    | Default   | 0      |
| Sub-<br>index | Name           |            | feedforwa<br>ime consta |         | Setting<br>Condition<br>& Effective<br>Time | During<br>running &<br>Immediately | Data<br>Structure | -                               | Data Type | Uint16 |
| 13h           | Access         | RW         | RW Mapping -            |         |                                             | PP/HM/CSP                          | Data<br>Range     | 0 to 6400<br>(unit:<br>0.01 ms) | Default   | 50     |
| Defines t     | the filter tin | ne constan | t of speed f            | eedforv | ward.                                       |                                    |                   |                                 |           |        |

| Sub-<br>index | Name   | Speed fe | eedforward | gain | Setting<br>Condition<br>& Effective<br>Time | running & | Data<br>Structure | -                            | Data Type | Uint16 |
|---------------|--------|----------|------------|------|---------------------------------------------|-----------|-------------------|------------------------------|-----------|--------|
| 14h           | Access | RW       | Mapping    | -    | Related<br>Mode                             | PP/HM/CSP | Data<br>Range     | 0 to 1000<br>(unit:<br>0.1%) | Default   | 0      |

In the position control mode, speed feedforward is the value of 2008-14h multiplied by the speed feedforward signal, which is part of a speed reference.

Increasing the value of 2008-14h improves the responsiveness to the position references and reduces the position deviation during operation at a constant speed.

When adjusting speed feedforward parameters, set 2008-13h to a fixed value first, and then gradually increase the value of 2008-14h from 0 to a certain setpoint at which speed feedforward achieves the required effect.

Adjust 2008-13h and 2008-14h repeatedly until a balanced setting is achieved.

Note:

For the speed feedforward function and speed feedforward signal selection, see 2005-14h (Speed feedforward control selection).

| Sub-<br>index | Name   |    | e feedforwa<br>time consta |   | Setting<br>Condition<br>& Effective<br>Time | During<br>running &<br>Immediately | Data<br>Structure | -                               | Data Type | Uint16 |
|---------------|--------|----|----------------------------|---|---------------------------------------------|------------------------------------|-------------------|---------------------------------|-----------|--------|
| 15h           | Access | RW | Mapping                    | - | Related<br>Mode                             | PP/PV/HM/<br>CSP/CSV               | Data<br>Range     | 0 to 6400<br>(unit:<br>0.01 ms) | Default   | 50     |

Defines the filter time constant of torque feedforward.

| Sub-<br>index | Name   | Torque f | eedforward | d gain | Setting<br>Condition<br>& Effective<br>Time | running &            | Data<br>Structure | _                            | Data Type | Uint16 |   |
|---------------|--------|----------|------------|--------|---------------------------------------------|----------------------|-------------------|------------------------------|-----------|--------|---|
| 16h           | Access | RW       | Mapping    | -      | Related<br>Mode                             | PP/PV/HM/<br>CSP/CSV | Data<br>Range     | 0 to 3000<br>(unit:<br>0.1%) | Default   | 0      | - |

In the non-torque control mode, torque feedforward is the value of 2008-16h multiplied by the torque feedforward signal, which is part of a torque reference.

Increasing the value of 2008-16h improves the responsiveness to speed references and position references and reduces the position deviation during operation at a constant speed.

When adjusting torque feedforward parameters, use the default value of 2008-15h and increase the value of 2008-16h gradually to enhance the effect of torque feedforward. When speed overshoot occurs, keep the value of 2008-16h unchanged and increase the value of 2008-20h. Adjust 2008-15h and 2008-16h repeatedly until a balanced setting is achieved.

Note:

◆ For the torque feedforward function and torque feedforward signal selection, see 2006-0Ch (Torque feedforward control selection).

| Related PP/PV/HM/ Data                                | Sub-<br>index<br>17h | Name   |    | ed feedback<br>ring option |   | Setting<br>Condition<br>& Effective<br>Time | At stop &<br>Immediately | Data<br>Structure | -      | Data Type | Uint16 |
|-------------------------------------------------------|----------------------|--------|----|----------------------------|---|---------------------------------------------|--------------------------|-------------------|--------|-----------|--------|
| Access RW Mapping - Mode CSP/CSV Range 0 to 4 Default | 1711                 | Access | RW | Mapping                    | - | Related<br>Mode                             | PP/PV/HM/<br>CSP/CSV     | Data<br>Range     | 0 to 4 | Default   | 0      |

Defines the moving average filtering times for speed feedback.

The larger the setpoint, the smaller the speed feedback fluctuation, and the larger the feedback delay will be. Note:

♦ When 2008-17h > 0, 2008-18h (Cutoff frequency of speed feedback low-pass filter) is invalid.

| Sub-<br>index | Name   |    | quency of s<br>< low-pass f |   | Setting<br>Condition<br>& Effective<br>Time | During<br>running &<br>Immediately | Data<br>Structure | -                 | Data Type | Uint16 |
|---------------|--------|----|-----------------------------|---|---------------------------------------------|------------------------------------|-------------------|-------------------|-----------|--------|
| 18h           | Access | RW | Mapping                     | - | Related<br>Mode                             | PP/PV/HM/<br>CSP/CSV               | Data<br>Range     | 0 to 8000<br>(Hz) | Default   | 8000   |

Defines the cutoff frequency of speed feedback first-order low-pass filter.

Note:

- The smaller the setpoint, the smaller the speed feedback fluctuation, and the larger the feedback delay will be.
- Setting 2008-18h to 8000 negates the filtering effect.

| Sub-<br>index | Name   | feedback | do derivativ<br>and feedfo<br>ol coefficie | rward | Setting<br>Condition<br>& Effective<br>Time | During<br>running &<br>Immediately | Data<br>Structure | -                            | Data Type | Uint16 |
|---------------|--------|----------|--------------------------------------------|-------|---------------------------------------------|------------------------------------|-------------------|------------------------------|-----------|--------|
| 19h           | Access | RW       | Mapping                                    | -     | Related<br>Mode                             | PP/PV/HM/<br>CSP/CSV               | Data<br>Range     | 0 to 2000<br>(unit:<br>0.1%) | Default   | 1000   |

Defines the control mode of the speed loop.

When 2008-19h is set to 200.0, PI control (default control mode of the speed loop) is applied to the speed loop, which features fast dynamic response.

When 2008-19h is set to 0.0, speed loop integral action is enhanced, which filters low-frequency interferences but also slows down the dynamic response.

2008-19h can be used to keep a good responsiveness of the speed loop, with anti-interference capacity in low-frequency bands improved at the same time and the speed feedback overshoot remaining stable.

#### Group 2009h: Gain Auto-tuning Parameters

| Inde:<br>2009 |        | Gain aut | o-tuning pa | rameters | Setting<br>Condition<br>& Effective<br>Time | - | Data<br>Structure | ARR              | Data Type | Uint16              |
|---------------|--------|----------|-------------|----------|---------------------------------------------|---|-------------------|------------------|-----------|---------------------|
|               | Access | -        | Mapping     | Yes      | Related<br>Mode                             | - | Data<br>Range     | OD Data<br>Range | Default   | OD Default<br>Value |

Used to set gain auto-tuning parameters.

| Sub-<br>index<br>00h | Name   | Nui | mber of ent | ries | Setting<br>Condition<br>& Effective<br>Time | - | Data<br>Structure | - | Data Type | Uint8 |
|----------------------|--------|-----|-------------|------|---------------------------------------------|---|-------------------|---|-----------|-------|
| 0011                 | Access | RO  | Mapping     | No   | Related<br>Mode                             | - | Data<br>Range     | - | Default   | 60    |

| Sub-<br>index | Name          | Gain ai   | uto-tuning r | node      | Setting<br>Condition<br>& Effective<br>Time | running & | Data<br>Structure | -      | Data Type | Uint16 |
|---------------|---------------|-----------|--------------|-----------|---------------------------------------------|-----------|-------------------|--------|-----------|--------|
| 01h           | Access        | RW        | Mapping      | -         | Related<br>Mode                             | All       | Data<br>Range     | 0 to 7 | Default   | 4      |
| 2009-01       | h is set to 4 | (Normal m | ode+Inertia  | a auto-tu | ning) by def                                | fault.    |                   |        |           |        |

|   | Sub-<br>index<br>02h | Name        |             | ness level of<br>1st gain set |       | Setting<br>Condition<br>& Effective<br>Time | running &         | Data<br>Structure | -           | Data Type   | Uint16  |
|---|----------------------|-------------|-------------|-------------------------------|-------|---------------------------------------------|-------------------|-------------------|-------------|-------------|---------|
|   | 0211                 | Access      | RW          | Mapping                       | -     | Related<br>Mode                             | All               | Data<br>Range     | 0 to 41     | Default     | 15      |
| Γ | Dofinos              | ho stiffnos | loval of th |                               | tom T | ha highar th                                | o stiffnoss loval | is the stro       | ngor tho go | ins and the | quickor |

Defines the stiffness level of the servo system. The higher the stiffness level is, the stronger the gains and the quicker the response will be. But an excessively high stiffness level will cause vibration.

The setpoint 0 indicates the weakest stiffness and 41 indicates the strongest stiffness.

| Sub-<br>index<br>03h | Name   | Adaptiv | e notch mc | ode | Setting<br>Condition<br>& Effective<br>Time | During<br>running &<br>Immediately | Data<br>Structure | _      | Data Type | Uint16 |
|----------------------|--------|---------|------------|-----|---------------------------------------------|------------------------------------|-------------------|--------|-----------|--------|
| 0311                 | Access | RW      | Mapping    | -   | Related<br>Mode                             | PP/PV/HM/<br>CSP/CSV               | Data<br>Range     | 0 to 4 | Default   | 3      |

Defines the working mode of the adaptive notch.

| Sub-<br>index<br>04h | Name   |    | inertia auto<br>ing mode | 0- | Setting<br>Condition<br>& Effective<br>Time | running & | Data<br>Structure | -      | Data Type | Uint16 |
|----------------------|--------|----|--------------------------|----|---------------------------------------------|-----------|-------------------|--------|-----------|--------|
| 0411                 | Access | RW | Mapping                  | -  | Related<br>Mode                             | All       | Data<br>Range     | 0 to 3 | Default   | 2      |

Defines whether to enable online inertia auto-tuning and the inertia ratio update speed during online inertia auto-tuning.

| Sub-<br>index | Name   |    | e inertia au<br>ning mode |   | Setting<br>Condition<br>& Effective<br>Time | At stop &<br>Immediately | Data<br>Structure | _      | Data Type | Uint16 |
|---------------|--------|----|---------------------------|---|---------------------------------------------|--------------------------|-------------------|--------|-----------|--------|
| 06h           | Access | RW | Mapping                   | - | Related<br>Mode                             | All                      | Data<br>Range     | 0 to 1 | Default   | 1      |

Defines the offline inertia auto-tuning mode. The offline inertia auto-tuning function can be enabled through 200D-03h.

For details on offline inertia auto-tuning, see <u>"6.2 Inertia Auto-tuning"</u>.

| Sub-<br>index | Name   |    | num speed<br>a auto-tunir |   | Setting<br>Condition<br>& Effective<br>Time |     | Data<br>Structure | -                       | Data Type | Uint16 |
|---------------|--------|----|---------------------------|---|---------------------------------------------|-----|-------------------|-------------------------|-----------|--------|
| 07h           | Access | RW | Mapping                   | - | Related<br>Mode                             | All | Data<br>Range     | 100 to<br>1000<br>(RPM) | Default   | 500    |

Defines the maximum permissible speed reference in offline inertia auto-tuning mode.

During inertia auto-tuning, the higher the motor speed is, the more accurate the auto-tuned values will be. Use the default value of 2009-07h in general conditions.

| Sub-<br>index        | Name         | accele<br>maximu | constant fo<br>erating to th<br>m speed du<br>a auto-tunir | ne<br>Iring | Setting<br>Condition<br>& Effective<br>Time | At stop &<br>Immediately | Data<br>Structure | -                 | Data Type     | Uint16   |
|----------------------|--------------|------------------|------------------------------------------------------------|-------------|---------------------------------------------|--------------------------|-------------------|-------------------|---------------|----------|
| 08h                  | Access       | RW               | Mapping                                                    | -           | Related<br>Mode                             | All                      | Data<br>Range     | 20 to 800<br>(ms) | Default       | 125      |
| Defines t<br>tuning. | the time for | the motor        | to accelera                                                | ite fron    | n 0 RPM to t                                | he value define          | ed by 2009-0      | )7h during        | offline inert | ia auto- |

| Sub-<br>index | Name   |    | g time aftei<br>inertia auto |   | Setting<br>Condition<br>& Effective<br>Time | At stop &<br>Immediately | Data<br>Structure | -                      | Data Type | Uint16 |
|---------------|--------|----|------------------------------|---|---------------------------------------------|--------------------------|-------------------|------------------------|-----------|--------|
| 09h           | Access | RW | Mapping                      | - | Related<br>Mode                             | All                      | Data<br>Range     | 50 to<br>10000<br>(ms) | Default   | 800    |

Defines the time interval between two consecutive speed references when 2009-06h (Offline inertia auto-tuning mode) is set to 0 (Bidirectional).

| Sub-<br>index | Name   |    | of motor re<br>ertia auto-t |   | Setting<br>Condition<br>& Effective<br>Time | -   | Data<br>Structure | -                               | Data Type | Uint16 |
|---------------|--------|----|-----------------------------|---|---------------------------------------------|-----|-------------------|---------------------------------|-----------|--------|
| 0Ah           | Access | RO | Mapping                     | - | Related<br>Mode                             | All | Data<br>Range     | 0 to 10000<br>(unit:<br>0.01 r) | Default   | 100    |

Defines the number of motor revolutions for a single inertia auto-tuning when 2009-06h (Offline inertia auto-tuning mode) is set to 0 (Bidirectional).

Note:

◆ In offline inertia auto-tuning, check whether the motor movable distance at the stop position is larger than the setpoint of 2009-0Ah. If not, decrease the setpoint of 2009-07h or 2009-08h until the motor movable distance at the stop position is larger than the setpoint of 2009-0Ah.

| Sub-<br>index | Name   | Vibra | tion thresh | old | Setting<br>Condition<br>& Effective<br>Time | running &            | Data<br>Structure | -                            | Data Type | Uint16 |
|---------------|--------|-------|-------------|-----|---------------------------------------------|----------------------|-------------------|------------------------------|-----------|--------|
| 0Ch           | Access | RW    | Mapping     | -   | Related<br>Mode                             | PP/PV/HM/<br>CSP/CSV | Data<br>Range     | 0 to 1000<br>(unit:<br>0.1%) | Default   | 50     |

Defines the threshold of vibration detected by the notch. When the current feedback exceeds the threshold, the notch starts working.

| Sub-<br>index | Name   | Frequenc | cy of the 1st | notch | Setting<br>Condition<br>& Effective<br>Time | During<br>running &<br>Immediately | Data<br>Structure | -                  | Data Type | Uint16 |
|---------------|--------|----------|---------------|-------|---------------------------------------------|------------------------------------|-------------------|--------------------|-----------|--------|
| 0Dh           | Access | RW       | Mapping       | -     | Related<br>Mode                             | PP/PV/HM/<br>CSP/CSV               | Data<br>Range     | 50 to 8000<br>(Hz) | Default   | 8000   |

Defines the center frequency of the notch, which is the mechanical resonance frequency. In the torque control mode, setting 2009-0Dh to 8000 deactivates the notch function.

| Sub-<br>index<br>0Eh | Name          | Width leve    | Mapping -                                   | Setting<br>Condition<br>& Effective<br>Time | During<br>running &<br>Immediately | Data<br>Structure | -           | Data Type | Uint16  |   |
|----------------------|---------------|---------------|---------------------------------------------|---------------------------------------------|------------------------------------|-------------------|-------------|-----------|---------|---|
| UEII                 | Access        | RW            | Manning                                     | Mapping -                                   |                                    | PP/PV/HM/         | Data        | 0 to 20   | Default | 2 |
|                      | Access        |               | mapping                                     |                                             | Mode                               | CSP/CSV           | Range       | 01020     | Delaute | 2 |
| Defines t            | he width le   | evel of the r | notch. Use t                                | he defa                                     | ault value of                      | 2009-0Eh in g     | eneral cond | itions.   |         |   |
| Width le             | vel is the ra | tio of the n  | notch. Use the defa<br>notch width to the r |                                             | notch cente                        | r frequency.      |             |           |         |   |

| Sub-<br>index<br>0Fh | Name   | Depth leve | el of the 1st | notch | Setting<br>Condition<br>& Effective<br>Time | running &            | Data<br>Structure | -       | Data Type | Uint16 |
|----------------------|--------|------------|---------------|-------|---------------------------------------------|----------------------|-------------------|---------|-----------|--------|
| UFII                 | Access | RW         | Mapping       | -     | Related<br>Mode                             | PP/PV/HM/<br>CSP/CSV | Data<br>Range     | 0 to 99 | Default   | 0      |

Defines the depth level of the notch.

The depth level of the notch is the ratio between the input and output at the notch center frequency.

The higher the setpoint is, the smaller the notch depth and the weaker the suppression on mechanical resonance will be. Note that an excessively high setpoint may cause system instability.

For use of the notch, see <u>"6.7 Vibration Suppression"</u>.

| Sub-<br>index | Name   |    | quency of th<br>2nd notch |  | Setting<br>Condition<br>& Effective<br>Time | running &            | Data<br>Structure | -                  | Data Type | Uint16 |
|---------------|--------|----|---------------------------|--|---------------------------------------------|----------------------|-------------------|--------------------|-----------|--------|
| 10h           | Access | RW | Mapping -                 |  | Related<br>Mode                             | PP/PV/HM/<br>CSP/CSV | Data<br>Range     | 50 to 8000<br>(Hz) | Default   | 8000   |

| Sub-<br>index<br>11h | Name   | Width leve | l of the 2nd | notch | Setting<br>Condition<br>& Effective<br>Time | During<br>running &<br>Immediately | Data<br>Structure | -       | Data Type | Uint16 |
|----------------------|--------|------------|--------------|-------|---------------------------------------------|------------------------------------|-------------------|---------|-----------|--------|
| 1111                 | Access | RW         | Mapping      | -     | Related<br>Mode                             | PP/PV/HM/<br>CSP/CSV               | Data<br>Range     | 0 to 20 | Default   | 2      |

| Sub-<br>index<br>12h | Name   | Depth leve | el of the 2nd | 1 notch | Setting<br>Condition<br>& Effective<br>Time | running &            | Data<br>Structure | -       | Data Type | Uint16 |
|----------------------|--------|------------|---------------|---------|---------------------------------------------|----------------------|-------------------|---------|-----------|--------|
| 1211                 | Access | RW         | Mapping       | -       | Related<br>Mode                             | PP/PV/HM/<br>CSP/CSV | Data<br>Range     | 0 to 99 | Default   | 0      |

Descriptions of the 2nd group of notch parameters are the same as that of the 1st group of notch parameters (2009-0Dh, 2009-0Eh, 2009-0Fh).

| Sub-<br>index | Name   | Frequenc | cy of the 3rc | 1 notch | & Effective     | running & I          | Data<br>Structure | -                  | Data Type | Uint16 |
|---------------|--------|----------|---------------|---------|-----------------|----------------------|-------------------|--------------------|-----------|--------|
| 13h           | Access | RW       | Mapping       | -       | Related<br>Mode | PP/PV/HM/<br>CSP/CSV | Data<br>Range     | 50 to 8000<br>(Hz) | Default   | 8000   |

| Sub-<br>index<br>14h | Name   | Width lev | el of the 3rc | l notch | Setting<br>Condition<br>& Effective<br>Time | running &            | Data<br>Structure | -       | Data Type | Uint16 |
|----------------------|--------|-----------|---------------|---------|---------------------------------------------|----------------------|-------------------|---------|-----------|--------|
| 1411                 | Access | RW        | Mapping       | -       | Related<br>Mode                             | PP/PV/HM/<br>CSP/CSV | Data<br>Range     | 0 to 20 | Default   | 2      |

| Sub-<br>index | Name   | Depth lev | h level of the 3rd notch | Setting<br>Condition<br>& Effective<br>Time | running &       | Data<br>Structure    | -             | Data Type | Uint16  |   |
|---------------|--------|-----------|--------------------------|---------------------------------------------|-----------------|----------------------|---------------|-----------|---------|---|
| 15h           | Access | RW        | Mapping                  | -                                           | Related<br>Mode | PP/PV/HM/<br>CSP/CSV | Data<br>Range | 0 to 99   | Default | 0 |

Descriptions of the 3rd group of notch parameters are the same as that of the 1st group of notch parameters (2009-0Dh, 2009-0Eh, 2009-0Fh).

Note:

The 3rd notch can be configured as an adaptive notch (2009-03h = 1 or 2). In this case, notch parameters are updated automatically by the servo drive, which cannot be modified manually.
 If the notch frequency is 8000 Hz, the notch function is disabled.

| Sub-<br>index | Name   | Frequenc | y of the 4th | notch | Setting<br>Condition<br>& Effective<br>Time | running &            | Data<br>Structure | -                  | Data Type | Uint16 |
|---------------|--------|----------|--------------|-------|---------------------------------------------|----------------------|-------------------|--------------------|-----------|--------|
| 16h           | Access | RW       | Mapping      | -     | Related<br>Mode                             | PP/PV/HM/<br>CSP/CSV | Data<br>Range     | 50 to 8000<br>(Hz) | Default   | 8000   |

| Sub-<br>index<br>17h | Name   | Width leve | el of the 4th | notch | Setting<br>Condition<br>& Effective<br>Time | During<br>running &<br>Immediately | Data<br>Structure | -       | Data Type | Uint16 |
|----------------------|--------|------------|---------------|-------|---------------------------------------------|------------------------------------|-------------------|---------|-----------|--------|
| 1111                 | Access | RW         | Mapping       | -     | Related<br>Mode                             | PP/PV/HM/<br>CSP/CSV               | Data<br>Range     | 0 to 20 | Default   | 2      |

| Sub-<br>index<br>18h | Name   | Depth leve | el of the 4th | notch | Setting<br>Condition<br>& Effective<br>Time | riinning &           | Data<br>Structure | -       | Data Type | Uint16 |
|----------------------|--------|------------|---------------|-------|---------------------------------------------|----------------------|-------------------|---------|-----------|--------|
| 1011                 | Access | RW         | Mapping       | -     | Related<br>Mode                             | PP/PV/HM/<br>CSP/CSV | Data<br>Range     | 0 to 99 | Default   | 0      |

Descriptions of the 4th group of notch parameters are the same as that of the 1st group of notch parameters (2009-0Dh, 2009-0Eh, 2009-0Fh).

Note:

The 4th notch can be configured as an adaptive notch (2009-03h = 1 or 2). In this case, the parameters are updated automatically by the servo drive, which cannot be modified manually.
 If the notch frequency is 8000 Hz, the notch function is disabled.

| Sub-<br>index<br>19h | Name        | Auto-tunec  | l resonance                     | frequency | Setting<br>Condition<br>& Effective<br>Time | -                    | Data<br>Structure | -         | Data Type    | Uint16 |
|----------------------|-------------|-------------|---------------------------------|-----------|---------------------------------------------|----------------------|-------------------|-----------|--------------|--------|
| 1911                 | Access      | RO          | Mapping                         | -         | Related<br>Mode                             | PP/PV/HM/<br>CSP/CSV | Data<br>Range     | 0 to 5000 | Default      | 0      |
| When 2               | 009-03h (Ad | daptive not | aptive notch mode) is set to 3, |           | e present r                                 | nechanical           | resonance         | frequency | is displayed |        |

#### **Group 200Ah: Fault and Protection Parameters**

| Index<br>200Ah | Name        | Fault and p  | protection p | parameters | Setting<br>Condition<br>& Effective<br>Time | - | Data<br>Structure | ARR              | Data Type | Uint16              |
|----------------|-------------|--------------|--------------|------------|---------------------------------------------|---|-------------------|------------------|-----------|---------------------|
|                | Access      | -            | Mapping      | Yes        | Related<br>Mode                             | - | Data<br>Range     | OD Data<br>Range | Default   | OD Default<br>Value |
| Used to        | set the fau | It and prote | ection para  | meters.    |                                             |   |                   |                  |           |                     |

Setting Number of entries Condition Data ARR Uint8 Sub-Name Data Type & Effective Structure index Time 00h Related Data RO Default Mapping No 60 Access Mode Range

| Sub-<br>index<br>01h | Name   |    | er input pha<br>s protection |   | Setting<br>Condition<br>& Effective<br>Time | During<br>running &<br>Immediately | Data<br>Structure | -      | Data Type | Uint16 |
|----------------------|--------|----|------------------------------|---|---------------------------------------------|------------------------------------|-------------------|--------|-----------|--------|
| 0111                 | Access | RW | Mapping                      | - | Related<br>Mode                             | -                                  | Data<br>Range     | 0 to 1 | Default   | 0      |

SV660N series servo drives support single-phase 220 V, three-phase 220 V, and three-phase 380 V power supplies. When voltage fluctuation or phase loss occurs on the power supply, power input phase loss protection will be triggered by the servo drive based on the setting of 200A-01h. Note:

- 200A-01h = 0: The servo drive reports E420.0 (Phase loss fault) when H01-10 (Servo drive series number) is set to 60005 (850 W).
- ◆ 200A-01h = 1: E420.0 is hidden. When H01-10 is set to 60005 (850 W), derate 80% during use.
- Three-phase 220 V servo drives (S7R6, S012) need no derating in case of single-phase power input. Three-phase 380 V servo drives enter the NRD status in case of a phase loss fault. In this case, you cannot operate the servo drive by hiding the phase loss fault.

| Sub-<br>index<br>02h | Name   | Absolut | e position l | imit | Setting<br>Condition<br>& Effective<br>Time | At stop &<br>Immediately | Data<br>Structure | -      | Data Type | Uint16 |
|----------------------|--------|---------|--------------|------|---------------------------------------------|--------------------------|-------------------|--------|-----------|--------|
| 0211                 | Access | RW      | Mapping      | -    | Related<br>Mode                             | All                      | Data<br>Range     | 0 to 2 | Default   | 0      |

Defines whether the absolute position limit is active and the condition for activation.

After the absolute position limit is enabled:

In the position control mode, when the target position reference exceeds the limit, the servo drive takes the limit as the target and stops after reaching the limit.

In non-position control modes, when the absolute position feedback reaches the limit, the servo drive reports an overtravel fault and stops in the mode defined by 2002-08h (Stop mode at overtravel).

| Sub-<br>index | Name   |    | or overload<br>ection gain |   | Setting<br>Condition<br>& Effective<br>Time | running & | Data<br>Structure | -                | Data Type | Uint16 |
|---------------|--------|----|----------------------------|---|---------------------------------------------|-----------|-------------------|------------------|-----------|--------|
| 05h           | Access | RW | Mapping                    | - | Related<br>Mode                             | -         | Data<br>Range     | 50 to 300<br>(%) | Default   | 100    |

Defines the motor overload duration before E620.0 (Motor overload) is reported.

You can change the setpoint to advance or delay the time when overload protection is triggered based on the temperature rise condition. The setpoint 50% indicates the time is cut by half; 150% indicates the time is increased by 50%.

Set 200A-05h based on the temperature rise condition of the motor and take caution during setting.

| Sub-<br>index | Name      | Oversp      | eed thresh  | bld     | Setting<br>Condition<br>& Effective<br>Time | During<br>running &<br>Immediately | Data<br>Structure | -                   | Data Type | Uint16 |
|---------------|-----------|-------------|-------------|---------|---------------------------------------------|------------------------------------|-------------------|---------------------|-----------|--------|
| 09h           | Access    | RW          | Mapping     | -       | Related<br>Mode                             | All                                | Data<br>Range     | 0 to 20000<br>(RPM) | Default   | 0      |
| Defines       | the motor | speed three | shold at wh | ich the | overspeed                                   | fault is detecte                   | d.                |                     |           |        |

| Sub-<br>index<br>0Bh | Name   |    |         |   | Setting<br>Condition<br>& Effective<br>Time | running & | Data<br>Structure | -                        | Data Type | Uint16   |
|----------------------|--------|----|---------|---|---------------------------------------------|-----------|-------------------|--------------------------|-----------|----------|
| UBIT                 | Access | RW | Mapping | - | Related<br>Mode                             | All       | Data<br>Range     | 0 to 2 <sup>32</sup> - 1 | Default   | 25185824 |

Defines the threshold for reporting EB00.0 (Position deviation too large). The function of 200A-0Bh is the same as 6065h (Following error window), both of which are active.

| Sub-<br>index<br>0Dh | Name   | Runaw | vay protecti | on | Setting<br>Condition<br>& Effective<br>Time | running & | Data<br>Structure | -      | Data Type | Uint16 |
|----------------------|--------|-------|--------------|----|---------------------------------------------|-----------|-------------------|--------|-----------|--------|
| UDII                 | Access | RW    | Mapping      | -  | Related<br>Mode                             | All       | Data<br>Range     | 0 to 1 | Default   | 1      |

Used to enable runaway protection.

| Sub-<br>index<br>13h – | Name   |    | <sup>-</sup> module ov<br>ature thresł |   | Setting<br>Condition<br>& Effective<br>Time | During<br>running &<br>Immediately | Data<br>Structure | -                   | Data Type | Uint16 |
|------------------------|--------|----|----------------------------------------|---|---------------------------------------------|------------------------------------|-------------------|---------------------|-----------|--------|
| 1311                   | Access | RW | Mapping                                | - | Related<br>Mode                             | All                                | Data<br>Range     | 120 to<br>175 (°C ) | Default   | 135    |

Defines the over-temperature threshold of the power module.

| Sub-<br>index | Name   |    | er time cons<br>touch prob |   | Setting<br>Condition<br>& Effective<br>Time |   | Data<br>Structure | -                              | Data Type | Uint16 |
|---------------|--------|----|----------------------------|---|---------------------------------------------|---|-------------------|--------------------------------|-----------|--------|
| 14h           | Access | RW | Mapping                    | - | Related<br>Mode                             | - | Data<br>Range     | 0 to 630<br>(unit:<br>0.01 us) | Default   | 200    |

| Sub-<br>index | Name   |    | er time cons<br>touch prob |   | Setting<br>Condition<br>& Effective<br>Time |   | Data<br>Structure | -                              | Data Type | Uint16 |  |
|---------------|--------|----|----------------------------|---|---------------------------------------------|---|-------------------|--------------------------------|-----------|--------|--|
| 15h           | Access | RW | Mapping                    | - | Related<br>Mode                             | - | Data<br>Range     | 0 to 630<br>(unit:<br>0.01 us) | Default   | 200    |  |

Touch probe 1 and touch probe 2 are high-speed DIs. When external input signals suffer from spike interference, you can set 200A-14h or 200A-15h to filter the spike interference.

Note: The oscilloscope in the software tool displays the unfiltered signals of touch probe 1 and touch probe 2. Signals with width lower than 0.25 ms will not be displayed.

| Sul | ex | Name   | STO fu | inction disp | olay | Setting<br>Condition<br>& Effective<br>Time | running & | Data<br>Structure | -      | Data Type | Uint16 |
|-----|----|--------|--------|--------------|------|---------------------------------------------|-----------|-------------------|--------|-----------|--------|
| 16  | "  | Access | RW     | Mapping      | -    | Related<br>Mode                             | -         | Data<br>Range     | 0 to 1 | Default   | 0      |

Defines whether to display the STO status or report E150.0 after the STO function is triggered.

0: Displays the STO status. The keypad displays "sto\_" after the STO function is triggered. In this case, no fault is reported and no output is generated from the fault DO.

1: Displays the STO failure. The keypad displays "E150.0" after the STO function is triggered. In this case, the servo drive reports E150.0 and the fault DO generates output.

| Sub-<br>index | Name   |    | e constant o<br>ck display v |   | Setting<br>Condition<br>& Effective<br>Time | running & | Data<br>Structure | -                       | Data Type | Uint16 |
|---------------|--------|----|------------------------------|---|---------------------------------------------|-----------|-------------------|-------------------------|-----------|--------|
| 1Ah           | Access | RW | Mapping                      | - | Related<br>Mode                             | All       | Data<br>Range     | 0 to 5000<br>(unit: ms) | Default   | 50     |

Defines the filter time constant of speed feedback signals to smooth the speed display value. 200B-01h displays the motor speed filtered by this parameter.

| Sub-<br>index<br>1Bh | Name   |    | verload war<br>Ilt selection | 0. | Setting<br>Condition<br>& Effective<br>Time | running & | Data<br>Structure | -      | Data Type | Uint16 |
|----------------------|--------|----|------------------------------|----|---------------------------------------------|-----------|-------------------|--------|-----------|--------|
| IDII                 | Access | RW | Mapping                      | -  | Related<br>Mode                             | -         | Data<br>Range     | 0 to 1 | Default   | 0      |

Defines whether to enable motor overload detection.

Take caution during setting as improper setting may lead damage the motor.

| Sub-<br>index<br>1Ch | Name   |    | ed DO filter<br>e constant |   | Setting<br>Condition<br>& Effective<br>Time | At stop &<br>Immediately | Data<br>Structure | -                 | Data Type | Uint16 |
|----------------------|--------|----|----------------------------|---|---------------------------------------------|--------------------------|-------------------|-------------------|-----------|--------|
| ICH                  | Access | RW | Mapping                    | - | Related<br>Mode                             | All                      | Data<br>Range     | 0 to 5000<br>(ms) | Default   | 50     |

Defines the low-pass filter time constant of speed feedback signals.

This parameter is effective only when the speed feedback signals are used to judge the speed-related DO signals.

| Sub-<br>index<br>21h | Name                                    | tempera  | or stall over<br>ature protec<br>ne window | tion                                         | Setting<br>Condition<br>& Effective<br>Time | running &         | Data<br>Structure | -                   | Data Type | Uint16 |
|----------------------|-----------------------------------------|----------|--------------------------------------------|----------------------------------------------|---------------------------------------------|-------------------|-------------------|---------------------|-----------|--------|
| 2111                 | Access                                  | RW       | Mapping                                    | -                                            | Related<br>Mode                             | -                 | Data<br>Range     | 10 to 65535<br>(ms) | Default   | 200    |
| Defines              | the over-te                             | mperatur | e duration                                 | befor                                        | e E630.0 (Mo                                | otor stall) is de | tected by t       | the servo drive     | 2.        |        |
| You can              | in adjust the sensitivity for detecting |          | ing E6                                     | E630.0 by changing the setpoint of 200A-21h. |                                             |                   |                   |                     |           |        |

| Sub-<br>index<br>22h | Name       |            | or stall over<br>ature protec |         | Setting<br>Condition<br>& Effective<br>Time | During<br>running &<br>Immediately | Data<br>Structure | -      | Data Type | Uint16 |
|----------------------|------------|------------|-------------------------------|---------|---------------------------------------------|------------------------------------|-------------------|--------|-----------|--------|
| 220                  | Access     | RW         | Mapping                       | Yes     | Related<br>Mode                             | -                                  | Data<br>Range     | 0 to 1 | Default   | 1      |
| Defines              | whether to | enable the | detection f                   | or E630 | .0.                                         |                                    |                   |        |           |        |

| Sub-<br>index<br>25h | Name        |             | encoder mu<br>w fault sele |            |                 | At stop &<br>Immediately | Data<br>Structure | _            | Data Type  | Uint16 |
|----------------------|-------------|-------------|----------------------------|------------|-----------------|--------------------------|-------------------|--------------|------------|--------|
| 2511                 | Access      | RW          | Mapping                    | No         | Related<br>Mode | All                      | Data<br>Range     | 0 to 1       | Default    | 1      |
| Defines v            | hether to h | nide E735.0 | (Encoder n                 | nulti-turi | n counting o    | overflow) in th          | e absolute        | position lin | iear mode. |        |

| Sub-<br>index<br>29h | Name   |    | vel compens<br>selection |     | Setting<br>Condition<br>& Effective<br>Time | At stop &<br>Immediately | Data<br>Structure | -      | Data Type | Uint16 |
|----------------------|--------|----|--------------------------|-----|---------------------------------------------|--------------------------|-------------------|--------|-----------|--------|
| 2911                 | Access | RW | Mapping                  | Yes | Related<br>Mode                             | CSP                      | Data<br>Range     | 0 to 1 | Default   | 0      |

0: Enabled, used to solve position reference loss caused by interference in position limit signals in CSP mode.

| Sub-<br>index<br>32h | Name   | 0  | ative resisto<br>rature thres |     | Setting<br>Condition<br>& Effective<br>Time | condition & | Data<br>Structure | -                   | Data Type | Uint16 |
|----------------------|--------|----|-------------------------------|-----|---------------------------------------------|-------------|-------------------|---------------------|-----------|--------|
| 5211                 | Access | RW | Mapping                       | Yes | Related<br>Mode                             | All         | Data<br>Range     | 100 to<br>175 (°C ) | Default   | 115    |

| Sub-<br>index<br>33h | Name   |    | communic<br>erance thre |     | Setting<br>Condition<br>& Effective<br>Time | condition & | Structure     | -       | Data Type | Uint16 |  |
|----------------------|--------|----|-------------------------|-----|---------------------------------------------|-------------|---------------|---------|-----------|--------|--|
| 5511                 | Access | RW | Mapping                 | Yes | Related<br>Mode                             | All         | Data<br>Range | 0 to 31 | Default   | 3      |  |

| Sub-<br>index<br>34h | Name   |    | loss detect<br>lter times |     | Setting<br>Condition<br>& Effective<br>Time | condition & | Data<br>Structure | -       | Data Type | Uint16 |
|----------------------|--------|----|---------------------------|-----|---------------------------------------------|-------------|-------------------|---------|-----------|--------|
| 5411                 | Access | RW | Mapping                   | Yes | Related<br>Mode                             | All         | Data<br>Range     | 3 to 36 | Default   | 20     |

| Sub-<br>index<br>35h | Name   |    | er temperat<br>tion thresho |     | Setting<br>Condition<br>& Effective<br>Time | l & | Data<br>Structure | -        | Data Type | Uint16 |
|----------------------|--------|----|-----------------------------|-----|---------------------------------------------|-----|-------------------|----------|-----------|--------|
| 5511                 | Access | RW | Mapping                     | Yes | Related<br>Mode                             | All | Data<br>Range     | 0 to 175 | Default   | 0      |
|                      |        |    |                             |     |                                             |     |                   |          |           |        |

0: Disable

| Sub-<br>index | Name   | Runaway c | current thre | shold | Setting<br>Condition<br>& Effective<br>Time | Any condition &<br>Immediately | Data<br>Structure | -                               | Data Type | Uint16 |
|---------------|--------|-----------|--------------|-------|---------------------------------------------|--------------------------------|-------------------|---------------------------------|-----------|--------|
| 38h           | Access | RW        | Mapping      | Yes   | Related<br>Mode                             | All                            | Data<br>Range     | 1000 to<br>4000 (unit:<br>0.1%) | Default   | 2000   |

-368-

| Sub-<br>index | Name   | R  | eset delay |     | Setting<br>Condition<br>& Effective<br>Time | Any condition &<br>Immediately | Data<br>Structure | -                  | Data Type | Uint16 |
|---------------|--------|----|------------|-----|---------------------------------------------|--------------------------------|-------------------|--------------------|-----------|--------|
| 39h           | Access | RW | Mapping    | Yes | Related<br>Mode                             | All                            | Data<br>Range     | 0 to 60000<br>(ms) | Default   | 10000  |

Faults E620.0, E630.0, E640.0, E640.1, and E650.0 can be reset only after the time defined by 200A-39h elapses.

| Sub-<br>index<br>3Ah | Name   | Rinaway chood throchold |         |     | Any condition<br>& Immediately |     | -             | Data Type          | Uint16  |    |
|----------------------|--------|-------------------------|---------|-----|--------------------------------|-----|---------------|--------------------|---------|----|
| SAII                 | Access | RW                      | Mapping | Yes | Related<br>Mode                | All | Data<br>Range | 1 to 1000<br>(RPM) | Default | 50 |
|                      |        |                         |         |     |                                |     |               |                    |         |    |
|                      |        |                         |         |     | Setting                        |     |               |                    |         |    |

| Sub-<br>index<br>3Bh | Name   | Runaway | speed filte | r timo |                 | Any condition<br>& Immediately |               | -                     | Data Type | Uint16 |
|----------------------|--------|---------|-------------|--------|-----------------|--------------------------------|---------------|-----------------------|-----------|--------|
| JDII                 | Access | RW      | Mapping     | Yes    | Related<br>Mode | All                            | Data<br>Range | 1 to 1000<br>(0.1 ms) | Default   | 20     |

| Sub-<br>index<br>3Ch | Name   |    | vay protecti<br>ection time |     |                 | Any condition<br>& Immediately |               | -                  | Data Type | Uint16 |  |
|----------------------|--------|----|-----------------------------|-----|-----------------|--------------------------------|---------------|--------------------|-----------|--------|--|
| 501                  | Access | RW | Mapping                     | Yes | Related<br>Mode | All                            | Data<br>Range | 10 to 1000<br>(ms) | Default   | 30     |  |

|   | Sub-<br>index                                  | Name   | STO discor | nnection filt | ter time | Setting<br>Condition<br>& Effective<br>Time | Any<br>condition &<br>Immediately | Data<br>Structure | -           | Data Type | Uint16 |
|---|------------------------------------------------|--------|------------|---------------|----------|---------------------------------------------|-----------------------------------|-------------------|-------------|-----------|--------|
|   | 4Ah                                            | Access | RW         | Mapping       | Yes      | Related<br>Mode                             | All                               | Data<br>Range     | 0 to 5 (ms) | Default   | 5      |
| ſ | Defines the filter time from the moment when S |        |            |               |          | )1 and STO                                  | 2 are disconne                    | octed from        | the 24 V no | wersunnly | to the |

Defines the filter time from the moment when STO1 and STO2 are disconnected from the 24 V power supply to the moment when the STO status is displayed or E150.0 is reported.

| Sub-<br>index<br>4Bh | Name   | STO fault t | olerance fil <sup>:</sup> | ter time | Setting<br>Condition<br>& Effective<br>Time | Any<br>condition &<br>Immediately | Data<br>Structure | -               | Data Type | Uint16 |
|----------------------|--------|-------------|---------------------------|----------|---------------------------------------------|-----------------------------------|-------------------|-----------------|-----------|--------|
|                      | Access | RW          | Mapping                   | Yes      | Related<br>Mode                             | All                               | Data<br>Range     | 0 to 10<br>(ms) | Default   | 10     |

Defines the filter time from the moment when STO1 and STO2 are input with different voltages to the moment when E150.1 is reported.

| Sub-<br>index                                                                                                    | Name   | STO ser        | rvo off filter | time            | Setting<br>Condition<br>& Effective<br>Time | condition &   | Data<br>Structure | -       | Data Type | Uint16 |
|----------------------------------------------------------------------------------------------------|--------|----------------|----------------|-----------------|---------------------------------------------|---------------|-------------------|---------|-----------|--------|
| 4Ch                                                                                                    | Access | RW Mapping Yes |                | Related<br>Mode | All                                         | Data<br>Range | 0 to 25<br>(ms)   | Default | 20        |        |
| Defines filter time from the moment when the STO status is displayed or E150.0/E150.1 is reported to the moment when the servo drive is off. |        |                |                |                 |                                             |               | ment              |         |           |        |

| Sub-<br>index<br>47h | Name                              | Oversp         | beed thresh | old                                         | Setting<br>Condition<br>& Effective<br>Time | condition &       | Data<br>Structure | -                  | Data Type | Uint16 |
|----------------------|-----------------------------------|----------------|-------------|---------------------------------------------|---------------------------------------------|-------------------|-------------------|--------------------|-----------|--------|
| 4711                 | Access                            |                | Mapping     | Yes                                         | Related<br>Mode                             | All               | Data<br>Range     | 0 to 20000         | Default   | 0      |
|                      |                                   |                |             |                                             | <b>A</b> 111                                |                   |                   |                    |           | ]      |
| Sub-<br>index<br>49h | Name Maximum time of ramp-to-stop |                |             | Setting<br>Condition<br>& Effective<br>Time | At stop &<br>Immediately                    | Data<br>Structure | -                 | Data Type          | Uint16    |        |
| 4911                 | Access                            | RW Mapping Yes |             | Yes                                         | Related<br>Mode                             | All               | Data<br>Range     | 0 to 65535<br>(ms) | Default   | 10000  |

## Group 200Bh: Monitoring Parameters

| Index<br>200Bh | Name        | Monit      | oring paran | neters | Setting<br>Condition<br>& Effective<br>Time | - | Data<br>Structure | ARR              | Data Type | Uint16              |
|----------------|-------------|------------|-------------|--------|---------------------------------------------|---|-------------------|------------------|-----------|---------------------|
|                | Access      | -          | Mapping     | Yes    | Related<br>Mode                             | - | Data<br>Range     | OD Data<br>Range | Default   | OD Default<br>Value |
| Licod to c     | ot monitori | ing parama | torc        |        |                                             |   | 0                 | 0                |           |                     |

Used to set monitoring parameters.

| Sub-<br>index<br>00h | Name   | Nur | nber of ent | ries | Setting<br>Condition<br>& Effective<br>Time | - | Data<br>Structure | ARR | Data Type | Uint8 |  |
|----------------------|--------|-----|-------------|------|---------------------------------------------|---|-------------------|-----|-----------|-------|--|
| 0011                 | Access | RO  | Mapping     | No   | Related<br>Mode                             | - | Data<br>Range     | -   | Default   | 65    |  |

| Sub-<br>index | Name   | Motors | speed actua | al value | Setting<br>Condition<br>& Effective<br>Time | -   | Data<br>Structure | -          | Data Type | Int16 |
|---------------|--------|--------|-------------|----------|---------------------------------------------|-----|-------------------|------------|-----------|-------|
| 01h           | Access | RO     | Mapping     | TPDO     | Related<br>Mode                             | All | Data<br>Range     | -<br>(RPM) | Default   | -     |

Displays the actual motor speed after round-off, which is accurate to 1 RPM.

You can set the filter time constant for 200B-01h in 200A-1Ah (Filter time constant of speed feedback display value).

| Sub-<br>index | Name   | Sp | eed referen | ice  | Setting<br>Condition<br>& Effective<br>Time | -                    | Data<br>Structure | -          | Data Type | Int16 |
|---------------|--------|----|-------------|------|---------------------------------------------|----------------------|-------------------|------------|-----------|-------|
| 02h           | Access | RO | Mapping     | TPDO | Related<br>Mode                             | PP/PV/HM/<br>CSP/CSV | Data<br>Range     | -<br>(RPM) | Default   | -     |

Displays the present speed reference (accurate to 1 RPM) of the servo drive in the position and speed control modes.

| Sub-<br>index                                                                                                    | Name   | Interna | al torque ref | ference | Setting<br>Condition<br>& Effective<br>Time | -        | Data<br>Structure | -        | Data Type | Int16 |
|----------------------------------------------------------------------------------------------------|--------|---------|---------------|---------|---------------------------------------------|----------|-------------------|----------|-----------|-------|
| 03h                                                                                                    | Access | RO      | Mapping       | TPDO    | Related<br>Mode                             | All      | Data<br>Range     | -<br>(%) | Default   | -     |
| Displays present torque reference accurate to 0.1%. The value 100.0% corresponds to the rated torque of the moto |        |         |               |         |                                             | e motor. |                   |          |           |       |

-370-

| Sub-<br>index<br>04h | Name   | Mon | iitored DI st | atus | Setting<br>Condition<br>& Effective<br>Time | - | Data<br>Structure | _ | Data Type | Uint16 |
|----------------------|--------|-----|---------------|------|---------------------------------------------|---|-------------------|---|-----------|--------|
| 0411                 | Access | RO  | Mapping       | TPDO | Related<br>Mode                             | - | Data<br>Range     | - | Default   | -      |

Displays the electrical status of DI1 to DI5 without filtering.

Upper LED segments turned on: Not active (indicated by "1") Lower LED segments turned on: Active (indicated by "0") In the case where DI1 input is active and DI2 to DI5 inputs

are not active, the corresponding binary value is 11110, the value of 200B-04h read using the software tool is 30, and the corresponding display status is as follows.

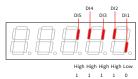

| Sub-<br>index<br>06h | Name   | Mon | itored DO st | atus | Setting<br>Condition<br>& Effective<br>Time | - | Data<br>Structure | - | Data Type | Uint16 |
|----------------------|--------|-----|--------------|------|---------------------------------------------|---|-------------------|---|-----------|--------|
| 0011                 | Access | RO  | Mapping      | TPDO | Related<br>Mode                             | - | Data<br>Range     | - | Default   | -      |

Displays the electrical status of DO1 to DO3 without filtering.

Upper LED segments turned on: Not active (indicated by "1")

Lower LED segments turned on: Active (indicated by "0")

In the case where DO1 is active and DO2 to DO3 are not active, the corresponding binary value is 110, the value of 200B-06h read using the software tool is 6, and the corresponding display status is as follows.

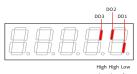

| Sub-         | Name   | Absolu | te position o | counter | Setting<br>Condition<br>& Effective<br>Time | -   | Data<br>Structure | -                                                                 | Data Type | Int32 |
|--------------|--------|--------|---------------|---------|---------------------------------------------|-----|-------------------|-------------------------------------------------------------------|-----------|-------|
| index<br>08h | Access | RO     | Mapping       | TPDO    | Related<br>Mode                             | All | Data<br>Range     | -2 <sup>31</sup> to<br>+2 <sup>31</sup> -1<br>(reference<br>unit) | Default   | 0     |

Displays present absolute position (in reference unit) of the motor in the position control mode.

200B-08h is a 32-bit value, which is displayed as a decimal on the keypad.

| Sub-<br>index<br>0Ah                                | Name   | Me | chanical an | gle  | Setting<br>Condition<br>& Effective<br>Time | -            | Data<br>Structure | -                        | Data Type    | Uint16      |
|-----------------------------------------------------|--------|----|-------------|------|---------------------------------------------|--------------|-------------------|--------------------------|--------------|-------------|
| UAII                                                | Access | RO | Mapping     | TPDO | Related<br>Mode                             | All          | Data<br>Range     | 0 to 360.0<br>(unit: ° ) | Default      | -           |
| Displays present mechanical angle (in encoder unit) |        |    |             |      | of the moto                                 | r, and the v | alue 0 indic      | ates the me              | echanical ar | ngle is 0°. |

| Sub-<br>index | Name   | El | ectrical ang | rle  | Setting<br>Condition<br>& Effective<br>Time | _   | Data<br>Structure | -                        | Data Type | Uint16 |
|---------------|--------|----|--------------|------|---------------------------------------------|-----|-------------------|--------------------------|-----------|--------|
| 0Bh           | Access | RO | Mapping      | TPDO | Related<br>Mode                             | All | Data<br>Range     | 0 to 360.0<br>(unit: ° ) | Default   | -      |

Displays the present electrical angle of the motor, which is accurate to  $0.1^\circ$  .

The electrical angle variation range is  $\pm 360.0^{\circ}$  during rotation. If the motor has four pairs of poles, each revolution generates four rounds of angle change from 0° to 359.9°. Similarly, if the motor has five pairs of poles, each revolution generates five rounds of angle change from 0° to 359.9°.

| Sub-<br>index<br>0Dh | Name   | Ave | erage load r | ate  | Setting<br>Condition<br>& Effective<br>Time | _   | Data<br>Structure | -                 | Data Type | Int16 |
|----------------------|--------|-----|--------------|------|---------------------------------------------|-----|-------------------|-------------------|-----------|-------|
| UDII                 | Access | RO  | Mapping      | TPDO | Related<br>Mode                             | All | Data<br>Range     | 0 to 800.0<br>(%) | Default   | -     |

Displays the percentage of the average load torque to the rated torque of the motor, which is accurate to 0.1%. The value 100.0% corresponds to the rated torque of the motor.

| Sub-<br>index | Name   |    | ition follow<br>ion (encode | 0    | Setting<br>Condition<br>& Effective<br>Time | -             | Data<br>Structure | -                                                             | Data Type | Int32 |
|---------------|--------|----|-----------------------------|------|---------------------------------------------|---------------|-------------------|---------------------------------------------------------------|-----------|-------|
| 10h           | Access | RO | Mapping                     | TPDO | Related<br>Mode                             | PP/HM/<br>CSP | Data<br>Range     | -2 <sup>31</sup> to +2 <sup>31</sup> - 1<br>(encoder<br>unit) | Default   | -     |

Counts and displays the position deviation value after being divided or multiplied by the electronic gear ratio in the position control mode.

200B-10h is a 32-bit value, which is displayed as a decimal on the keypad.

| Sub-         | Name   | Feedb | ack pulse co | ounter | Setting<br>Condition<br>& Effective<br>Time | -   | Data<br>Structure | -                                                                | Data Type | Int32 |
|--------------|--------|-------|--------------|--------|---------------------------------------------|-----|-------------------|------------------------------------------------------------------|-----------|-------|
| index<br>12h | Access | RO    | Mapping      | TPDO   | Related<br>Mode                             | All | Data<br>Range     | -2 <sup>31</sup> to<br>+2 <sup>31</sup> - 1<br>(encoder<br>unit) | Default   | -     |

Counts the position pulses fed back by the encoder in any control mode.

200B-12h is a 32-bit value, which is displayed as a decimal on the keypad. Note:

◆ When an absolute encoder motor is used, 200B-12 displays only the low 32-bit value of the motor position feedback. The actual motor position feedback can be obtained in 200B-4E (Absolute position (low 32 bits) of absolute encoder) and 200B-50 (Absolute position (high 32 bits) of absolute encoder).

| Sub-<br>index<br>14h | Name   | Tota | l power-on | time | Setting<br>Condition<br>& Effective<br>Time | _ | Data<br>Structure | -         | Data Type | Uint32 |  |
|----------------------|--------|------|------------|------|---------------------------------------------|---|-------------------|-----------|-----------|--------|--|
| 1411                 | Access | RO   | Mapping    | TPDO | Related<br>Mode                             | - | Data<br>Range     | (unit: s) | Default   | -      |  |

Displays the total operating time of the servo drive.

200B-14h is a 32-bit value, which is displayed as a decimal on the keypad.

Note:

If the servo drive is switched on and off continuously within a short period of time, a deviation within 1h may be present in the total power-on record.

| Su<br>ind<br>19                                    | ex   | Name   | RMS val | ue of phase | current      | Setting<br>Condition<br>& Effective<br>Time | -            | Data<br>Structure | -         | Data Type | Uint16 |
|----------------------------------------------------|------|--------|---------|-------------|--------------|---------------------------------------------|--------------|-------------------|-----------|-----------|--------|
| 19                                                 | '''' | Access | RO      | Mapping     | TPDO         | Related<br>Mode                             | -            | Data<br>Range     | (unit: A) | Default   | -      |
| Displays the RMS value of the phase current of the |      |        |         |             | nt of the se | rvo motor v                                 | which is acc | curate to 0       | 1 Δ       |           |        |

Displays the RMS value of the phase current of the servo motor, which is accurate to 0.1 A.

| Sub-<br>index<br>1Bh | Name   |    | Bus voltage |      | Setting<br>Condition<br>& Effective<br>Time | - | Data<br>Structure | -         | Data Type | Uint16 |
|----------------------|--------|----|-------------|------|---------------------------------------------|---|-------------------|-----------|-----------|--------|
| IDII                 | Access | RO | Mapping     | TPDO | Related<br>Mode                             | - | Data<br>Range     | (unit: V) | Default   | -      |

Displays the DC bus voltage of the main circuit input voltage after rectification, which is accurate to 0.1 V.

| Sub-<br>index<br>1Ch |             | Power n      | nodule tem  | perature    | Setting<br>Condition<br>& Effective<br>Time | -         | Data<br>Structure | -           | Data Type   | Uint16 |
|----------------------|-------------|--------------|-------------|-------------|---------------------------------------------|-----------|-------------------|-------------|-------------|--------|
| ICII                 | Access      | RO           | Mapping     | TPDO        | Related<br>Mode                             | -         | Data<br>Range     | (unit: °C ) | Default     | -      |
| Dicol                | ws the tomp | aratura of t | ho modulo i | ncido tho c | orvo drivo                                  | which can | ho usod as        | a roforonco | for the act | امر    |

Displays the temperature of the module inside the servo drive, which can be used as a reference for the actual temperature of the servo drive.

| Sub-<br>index<br>22h | Name        |              | Fault log     |            | Setting<br>Condition<br>& Effective<br>Time | _        | Data<br>Structure | -      | Data Type | Uint16 |
|----------------------|-------------|--------------|---------------|------------|---------------------------------------------|----------|-------------------|--------|-----------|--------|
| 2211                 | Access      | RW           | Mapping       | -          | Related<br>Mode                             | -        | Data<br>Range     | 0 to 9 | Default   | -      |
| Used to              | view any or | ne of the la | test 10 fault | s occurred | on the serv                                 | o drive. |                   |        |           |        |

| Sub-<br>index<br>23h | Name   | Fault cod | e of the sele | acted toult | Setting<br>Condition<br>& Effective<br>Time |   | Data<br>Structure | - | Data Type | Uint16 |
|----------------------|--------|-----------|---------------|-------------|---------------------------------------------|---|-------------------|---|-----------|--------|
| 2311                 | Access | RO        | Mapping       | TPDO        | Related<br>Mode                             | - | Data<br>Range     | - | Default   | -      |

| Sub-<br>index<br>24h | Name   | Time stam | ip of the sel | ected fault | Setting<br>Condition<br>& Effective<br>Time | - | Data<br>Structure | -         | Data Type | Int32 |  |
|----------------------|--------|-----------|---------------|-------------|---------------------------------------------|---|-------------------|-----------|-----------|-------|--|
| 2411                 | Access | RO        | Mapping       | TPDO        | Related<br>Mode                             | - | Data<br>Range     | (unit: s) | Default   | -     |  |

| Sub-<br>index<br>26h | Name   |    | eed upon oo<br>ne selected f |      | Setting<br>Condition<br>& Effective<br>Time | - | Data<br>Structure | -              | Data Type | Int16 |
|----------------------|--------|----|------------------------------|------|---------------------------------------------|---|-------------------|----------------|-----------|-------|
| 2011                 | Access | RO | Mapping                      | TPDO | Related<br>Mode                             | - | Data<br>Range     | (unit:<br>RPM) | Default   | -     |

| Sub-<br>index | Name   |    | nase U curre<br>e of the sele                      |      | Setting<br>Condition<br>& Effective<br>Time | - | Data<br>Structure | -         | Data Type | Int16  |
|---------------|--------|----|----------------------------------------------------|------|---------------------------------------------|---|-------------------|-----------|-----------|--------|
| 27h           | Access | RO | Mapping                                            | TPDO | Related<br>Mode                             | - | Data<br>Range     | (unit: A) | Default   | -      |
| Sub-<br>index | Name   |    | hase V curre<br>e of the sele                      |      | Setting<br>Condition<br>& Effective<br>Time | - | Data<br>Structure | _         | Data Type | Int16  |
| 28h           | Access | RO | Mapping                                            | TPDO | Related<br>Mode                             | - | Data<br>Range     | (unit: A) | Default   | -      |
| Sub-<br>index | Name   |    |                                                    |      | Setting<br>Condition<br>& Effective<br>Time | _ | Data<br>Structure | -         | Data Type | Uint16 |
| 29h           | Access | RO | Mapping                                            | TPDO | Related<br>Mode                             | - | Data<br>Range     | (unit: V) | Default   | -      |
| Sub-<br>index | Name   | 1  | DI status upon occurrence<br>of the selected fault |      | Setting<br>Condition<br>& Effective<br>Time |   | Data<br>Structure |           | Data Type | Uint16 |
| 2Ah           | Access | RO | RO Mapping TPDO                                    |      | Related<br>Mode                             | - | Data<br>Range     | -         | Default   | -      |
| Sub-<br>index | Name   |    | us upon occ<br>ne selected                         |      | Setting<br>Condition<br>& Effective<br>Time | - | Data<br>Structure | -         | Data Type | Uint16 |

| 2Bh  |        |    |         |      | Lime            |   |               |   |         |   |
|------|--------|----|---------|------|-----------------|---|---------------|---|---------|---|
| ZDII | Access | RO | Mapping | TPDO | Related<br>Mode | - | Data<br>Range | - | Default | - |
|      |        |    |         |      |                 |   |               |   |         |   |

200B-23h to 200B-2Bh display corresponding parameter values when the fault displayed in 200B-23h occurs.

| Sub-<br>index<br>36h | Name   | Positio | n deviation | counter | Setting<br>Condition<br>& Effective<br>Time | -             | Data<br>Structure | _                   | Data Type | Int32 |
|----------------------|--------|---------|-------------|---------|---------------------------------------------|---------------|-------------------|---------------------|-----------|-------|
| 2011                 | Access | RO      | Mapping     | TPDO    | Related<br>Mode                             | PP/HM/<br>CSP | Data<br>Range     | (reference<br>unit) | Default   | -     |

Displays the position deviation not divided or multiplied by the electronic gear ratio in the position control mode. 200B-36h is a 32-bit value, which is displayed as a decimal on the keypad.

Note: Position deviation (reference unit) refers to the value reduced by encoder position deviation. The precision may be compromised.

| Sub-<br>index<br>38h                                | Name   | Motors | speed actua | al value | Setting<br>Condition<br>& Effective<br>Time | -           | Data<br>Structure | -     | Data Type | Int32 |
|-----------------------------------------------------|--------|--------|-------------|----------|---------------------------------------------|-------------|-------------------|-------|-----------|-------|
| 2011                                                | Access | RO     | Mapping     | TPDO     | Related<br>Mode                             | -           | Data<br>Range     | (RPM) | Default   | -     |
| Displays the actual value of the motor speed, which |        |        |             |          | is accurate                                 | to 0.1 RPM. |                   |       |           |       |

200B-38h is a 32-bit value, which is displayed as a decimal on the keypad.

You can set the filter time constant for speed feedback through 200A-1Ah (Filter time constant of speed feedback display value).

| Access RO Mapping TPDO Related - Data Range - Default - | Sub-<br>index<br>3Ah | Name   | Control | circuit bus | voltage | Setting<br>Condition<br>& Effective<br>Time | - | Data<br>Structure | - | Data Type | Uint16 |
|---------------------------------------------------------|----------------------|--------|---------|-------------|---------|---------------------------------------------|---|-------------------|---|-----------|--------|
|                                                         | SAIT                 | Access | RO      | Mapping     | TPDO    |                                             | - |                   | - | Default   | -      |

Displays the DC bus voltage of the control circuit after rectification.

| Sub-<br>index | Name   |    | nanical abso<br>tion (low 32 |      | Setting<br>Condition<br>& Effective<br>Time | -   | Data<br>Structure | -                      | Data Type | Int32 |
|---------------|--------|----|------------------------------|------|---------------------------------------------|-----|-------------------|------------------------|-----------|-------|
| 3Bh           | Access | RO | Mapping                      | TPDO | Related<br>Mode                             | All | Data<br>Range     | -<br>(encoder<br>unit) | Default   | -     |

Displays the low 32-bit value (encoder unit) of the mechanical position feedback when the absolute encoder is used.

| Sub-<br>index<br>3Dh | Name         |             | nanical abso<br>ion (high 32 |               | Setting<br>Condition<br>& Effective<br>Time | _           | Data<br>Structure | -                 | Data Type   | Int32 |
|----------------------|--------------|-------------|------------------------------|---------------|---------------------------------------------|-------------|-------------------|-------------------|-------------|-------|
| וועכ                 | Access       | RO          | Mapping                      | TPDO          | Related<br>Mode                             | All         | Data<br>Range     | (encoder<br>unit) | Default     | -     |
| Displays             | s the high 3 | 2-bit value | (encoder u                   | nit) of the r | nechanical                                  | position fe | edback whe        | en the abso       | olute encod | er is |

Displays the high 32-bit value (encoder unit) of the mechanical position feedback when the absolute encoder i used.

| Sub-<br>index<br>40h | Name    | e                        | Notrdy                                 | (Not ready  | ) state      | Setting<br>Condition<br>& Effective<br>Time | -   | Data<br>Structure | -   | Data Type | Int32 |
|----------------------|---------|--------------------------|----------------------------------------|-------------|--------------|---------------------------------------------|-----|-------------------|-----|-----------|-------|
| 4011                 | Acces   | s                        |                                        |             |              | Related<br>Mode                             | All | Data<br>Range     | 0-4 | Default   | -     |
| Displa               | y value |                          | Meaning                                |             |              |                                             |     |                   |     |           |       |
|                      | C       | None                     | e                                      |             |              |                                             |     |                   |     |           |       |
|                      | 1       | Cont                     | rol circuit                            | power sup   | ply error (H | H0B-57)                                     |     |                   |     |           |       |
|                      | 2       | Phas                     | se loss det                            | ection erro | r            |                                             |     |                   |     |           |       |
|                      | 3       | Main                     | Main circuit power supply error (inclu |             |              |                                             | :-  |                   |     |           |       |
|                      | S       | to-ground error)         |                                        |             |              |                                             |     |                   |     |           |       |
|                      | 4       | Other servo drive faults |                                        |             |              |                                             |     |                   |     |           |       |

| Sub-<br>index<br>43h | Name         | Enco       | der temper | ature | Setting<br>Condition<br>& Effective<br>Time | -   | Data<br>Structure | -               | Data Type | Int16 |
|----------------------|--------------|------------|------------|-------|---------------------------------------------|-----|-------------------|-----------------|-----------|-------|
| 4511                 | Access       | RO         | Mapping    | TPDO  | Related<br>Mode                             | All | Data<br>Range     | -100 to<br>+200 | Default   | -     |
| Dicolo               | s the encode | or tompora | turo valuo |       |                                             |     |                   |                 |           |       |

Displays the encoder temperature value.

| Sub-<br>index<br>44h | Name   | Load rate c   | of regenerat | ive resistor | Setting<br>Condition<br>& Effective<br>Time | -           | Data<br>Structure | -                 | Data Type     | Uint16 |
|----------------------|--------|---------------|--------------|--------------|---------------------------------------------|-------------|-------------------|-------------------|---------------|--------|
| 4411                 | Access | RO            | Mapping      | TPDO         | Related<br>Mode                             | All         | Data<br>Range     | 0 to 200.0<br>(%) | Default       | -      |
| Display:<br>working  |        | ate of the re | egenerative  | resistor. W  | hen the loa                                 | d rate exce | eds 100%, ı       | regenerativ       | e resistor st | ops    |

| Sub-<br>index<br>47h | Name       |              | er of revolut<br>bsolute enc |            | Setting<br>Condition<br>& Effective<br>Time | -   | Data<br>Structure | - | Data Type | Uint16 |
|----------------------|------------|--------------|------------------------------|------------|---------------------------------------------|-----|-------------------|---|-----------|--------|
| 4711                 | Access     | RO           | Mapping                      | TPDO       | Related<br>Mode                             | All | Data<br>Range     | - | Default   | -      |
| Display              | s the numb | er of revolu | utions of the                | e absolute | encoder.                                    |     |                   |   |           |        |

| Sub-<br>index | Name   | 0  | rn position<br>absolute er |      | Setting<br>Condition<br>& Effective<br>Time | -   | Data<br>Structure | -                      | Data Type | Int32 |
|---------------|--------|----|----------------------------|------|---------------------------------------------|-----|-------------------|------------------------|-----------|-------|
| 48h           | Access | RO | Mapping                    | TPDO | Related<br>Mode                             | All | Data<br>Range     | -<br>(encoder<br>unit) | Default   | -     |

Displays the single-turn position feedback of the encoder.

| Sub-<br>index | Name   |    | te position<br>absolute e | •    | Setting<br>Condition<br>& Effective<br>Time | -   | Data<br>Structure | -                      | Data Type | Int32 |
|---------------|--------|----|---------------------------|------|---------------------------------------------|-----|-------------------|------------------------|-----------|-------|
| 4Eh           | Access | RO | Mapping                   | TPDO | Related<br>Mode                             | All | Data<br>Range     | -<br>(encoder<br>unit) | Default   | -     |

Displays the low 32-bit value of the position feedback of the absolute encoder.

| Sub-<br>index | Name   |    | e position (<br>absolute e | 0    | Condition<br>& Effective<br>Time | -   | Data<br>Structure | -                      | Data Type | Int32 |
|---------------|--------|----|----------------------------|------|----------------------------------|-----|-------------------|------------------------|-----------|-------|
| 50h           | Access | RO | Mapping                    | TPDO | Related<br>Mode                  | All | Data<br>Range     | -<br>(encoder<br>unit) | Default   | -     |

Displays the high 32-bit value of the position feedback of the absolute encoder.

|   | Sub-<br>index<br>52h | Name        | 0           | urn positior<br>f the rotatin |               | Setting<br>Condition<br>& Effective<br>Time | -           | Data<br>Structure | -                 | Data Type | Uint32  |
|---|----------------------|-------------|-------------|-------------------------------|---------------|---------------------------------------------|-------------|-------------------|-------------------|-----------|---------|
|   | JZII                 | Access      | RO          | Mapping                       | TPDO          | Related<br>Mode                             | All         | Data<br>Range     | (encoder<br>unit) | Default   | -       |
| ľ | Displays             | the low 32. | hit value ( | encoderuni                    | it) of the no | sition feed                                 | hack of the | rotating lo       | ad when th        |           | encoder |

Displays the low 32-bit value (encoder unit) of the position feedback of the rotating load when the absolute encoder system works in the rotation mode (2002-02h = 2).

| Sub-<br>index | Name   | -  | Irn position<br>f the rotatin | -    | Setting<br>Condition<br>& Effective<br>Time | -            | Data<br>Structure | -                      | Data Type   | Uint32 |
|---------------|--------|----|-------------------------------|------|---------------------------------------------|--------------|-------------------|------------------------|-------------|--------|
| 54h           | Access | RO | Mapping                       | TPDO | Related<br>Mode                             | All          | Data<br>Range     | -<br>(encoder<br>unit) | Default     | -      |
|               | -      |    | encoder ur                    | -    | osition feed<br>2h = 2).                    | lback of the | e rotating lo     | oad when tl            | he absolute |        |

| Sub-<br>index        | Name   |         | le-turn pos<br>he rotating |          | Setting Condition<br>& Effective Time | -          | Data<br>Structure | -                        | Data Type    | Uint32 |
|----------------------|--------|---------|----------------------------|----------|---------------------------------------|------------|-------------------|--------------------------|--------------|--------|
| 56h                  | Access | RO      | Mapping                    | TPDO     | Related Mode                          | All        | Data<br>Range     | -<br>(reference<br>unit) | Default      | -      |
| Displays<br>(2002-02 | •      | n feedt | back of the                | rotating | load when the abs                     | olute enco | der system        | works in th              | e rotating r | node   |

| Sub-<br>index | Name                                                                  | Group number of the abnormal parameter |         |      | Setting Condition<br>& Effective Time | -   | Data<br>Structure | -              | Data<br>Type | Uint16 |  |  |
|---------------|-----------------------------------------------------------------------|----------------------------------------|---------|------|---------------------------------------|-----|-------------------|----------------|--------------|--------|--|--|
| 5Bh           | Access                                                                | RO                                     | Mapping | TPDO | Related Mode                          | All | Data<br>Range     | 0 to<br>0xFFFF | Default      | -      |  |  |
| Dicalayo      | Displays the group number of the observed percentary when E101 occurs |                                        |         |      |                                       |     |                   |                |              |        |  |  |

Displays the group number of the abnormal parameter when E101 occurs.

| Sub-<br>index | Name                                                                             | Offset of abnormal parameter within the group |         |      | Setting Condition<br>& Effective Time | -   | Data<br>Structure | -       | Data<br>Type | Uint16 |  |  |
|---------------|----------------------------------------------------------------------------------|-----------------------------------------------|---------|------|---------------------------------------|-----|-------------------|---------|--------------|--------|--|--|
| 5Ch           | Access                                                                           | RO                                            | Mapping | TPDO | Related Mode                          | All | Data<br>Range     | 0-65535 | Default      |        |  |  |
| Displays      | Displays the offset of the abnormal parameter within the group when E101 occurs. |                                               |         |      |                                       |     |                   |         |              |        |  |  |

### **Group 200Dh: Auxiliary Function Parameters**

| Index                                      | Name   | Auxili | ary functior | ıs | Setting Condition<br>& Effective Time | - | Data<br>Structure | ARR              | Data Type | Uint16                 |  |
|--------------------------------------------|--------|--------|--------------|----|---------------------------------------|---|-------------------|------------------|-----------|------------------------|--|
| 200Dh                                      | Access | -      | Mapping      | -  | Related Mode                          | - | Data<br>Range     | OD Data<br>Range | Default   | OD<br>Default<br>Value |  |
| Defines the auxiliary function parameters. |        |        |              |    |                                       |   |                   |                  |           |                        |  |

Dennes the duxiliary function parameters.

| Sub-<br>index<br>00h | Name   | Nur | nber of ent | ries | Setting<br>Condition<br>& Effective<br>Time | - | Data<br>Structure | ARR | Data Type | Uint8 |  |
|----------------------|--------|-----|-------------|------|---------------------------------------------|---|-------------------|-----|-----------|-------|--|
| 0011                 | Access | RO  | Mapping     | No   | Related<br>Mode                             | - | Data<br>Range     | -   | Default   | 21    |  |

| Sub-<br>index<br>01h | Name Software reset |    | Setting<br>Condition<br>& Effective<br>Time | At stop &<br>Immediately | Data<br>Structure | - | Data Type     | Uint16 |         |   |
|----------------------|---------------------|----|---------------------------------------------|--------------------------|-------------------|---|---------------|--------|---------|---|
| UIII                 | Access              | RW | Mapping                                     | -                        | Related<br>Mode   | - | Data<br>Range | 0 to 1 | Default | 0 |

Defines whether to enable software reset.

| Value | Description  | Remarks                                                                                                    |
|-------|--------------|----------------------------------------------------------------------------------------------------|
| 0     | No operation |                                                                                                    |
| 1     | Enable       | Programs in the servo drive are reset automatically (similar to the program reset operation upon power-on) after the software reset function is enabled, without the need for a power cycle. |

Software reset is available in the following cases:

- ◆ The servo is in the S-OFF state.
- ◆ A No. 1 non-resettable fault does not occur.
- No operation is performed on EEPROM. The software reset function is invalid when 200A-04h is set to 1.

| Sub-<br>index<br>02h                 | Name   | F  | ault reset |   | Setting<br>Condition<br>& Effective<br>Time | At stop &<br>Immediately | Data<br>Structure | _      | Data Type | Uint16 |
|--------------------------------------|--------|----|------------|---|---------------------------------------------|--------------------------|-------------------|--------|-----------|--------|
|                                      | Access | RW | Mapping    | - | Related<br>Mode                             | -                        | Data<br>Range     | 0 to 1 | Default   | 0      |
| Defines whether to apply fault reset |        |    |            |   |                                             |                          |                   |        |           |        |

Defines whether to enable fault reset.

| Value | Description  | Remarks                                                                                                    |  |  |  |  |  |
|-------|--------------|----------------------------------------------------------------------------------------------------|--|--|--|--|--|
| 0     | No operation | -                                                                                                    |  |  |  |  |  |
| 1     | Enable       | When a No. 1 or No. 2 resettable fault occurs, you can enable the fault reset function in the non-operational state after rectifying the fault cause, stopping the keypad from displaying the fault. |  |  |  |  |  |
|       |              | When a No. 3 warning occurs, you can enable the fault reset function<br>directly without regard to the operating state of the servo drive.                                                           |  |  |  |  |  |

Note:

◆ For fault classification, see <u>"10 Troubleshooting"</u>.

- The fault reset function, once enabled, stops the keypad from displaying the fault only, which does not activate modifications made on parameters.
- This function is not applicable to non-resettable faults. Take caution with this function if the fault causes are not rectified.

| Sub-<br>index<br>03h | Name   |    | inertia autong selection |   | Setting<br>Condition<br>& Effective<br>Time | running & | Data<br>Structure | -      | Data Type | Uint16 |
|----------------------|--------|----|--------------------------|---|---------------------------------------------|-----------|-------------------|--------|-----------|--------|
| 0511                 | Access | RW | Mapping                  | - | Related<br>Mode                             | -         | Data<br>Range     | 0 to 1 | Default   | 0      |

Used to enable offline inertia auto-tuning through the keypad. In the parameter display mode, after switching to "200D-03h", you can press the SET key to enable offline inertia auto-tuning.

For details of offline inertia auto-tuning, see "6.2 Inertia Auto-tuning".

| Sub-<br>index<br>06h | Name   | Eme | ergency stop | ) | Setting<br>Condition<br>& Effective<br>Time | running & | Data<br>Structure | -      | Data Type | Uint16 |
|----------------------|--------|-----|--------------|---|---------------------------------------------|-----------|-------------------|--------|-----------|--------|
| 0011                 | Access | RW  | Mapping      | - | Related<br>Mode                             | -         | Data<br>Range     | 0 to 1 | Default   | 0      |

Emergency stop operation selection:

| Value | Description            |
|-------|------------------------|
| 0     | No operation           |
| 1     | Emergency stop enabled |

When this function is enabled, the servo drive stops immediately as defined by 2002-05h (Stop mode at S-OFF) regardless of the present state.

| Sub-<br>index<br>0Ch | Name   |    | log tunction |  | Setting<br>Condition<br>& Effective<br>Time | - | Data<br>Structure | - | Data Type | Uint16 |
|----------------------|--------|----|--------------|--|---------------------------------------------|---|-------------------|---|-----------|--------|
| UCII                 | Access | RW |              |  | Related<br>Mode                             | - | Data<br>Range     | - | Default   | -      |

Used to enable the jog function through the keypad.

You can perform operations related to the jog function through setting 200D-0Ch by the keypad. For details, see <u>"4.5.1 Jog"</u>.

This function is not related to the servo control mode.

| Sub-<br>index<br>12h | Name      | Forced      | DI/DO seleo | ction | Setting<br>Condition<br>& Effective<br>Time | running & | Data<br>Structure | -      | Data Type | Uint16 |
|----------------------|-----------|-------------|-------------|-------|---------------------------------------------|-----------|-------------------|--------|-----------|--------|
| 1211                 | Access    | RW          | Mapping     | -     | Related<br>Mode                             | -         | Data<br>Range     | 0 to 3 | Default   | 0      |
| Defines              | whatharta | anabla fara |             |       |                                             |           |                   |        |           |        |

Defines whether to enable forced DI/DO.

| Sub | x      | Force | ed DI settin | σ | Setting<br>Condition<br>& Effective<br>Time | running & | Data<br>Structure | _         | Data Type | Uint16 |
|-----|--------|-------|--------------|---|---------------------------------------------|-----------|-------------------|-----------|-----------|--------|
| 13  | Access | RW    | Mapping      | - | Related<br>Mode                             | -         | Data<br>Range     | 0 to 0x1F | Default   | 0x1F   |

Defines whether the DI functions set in group 2003h is active when forced DI is activated (200D-12h = 1 or 3).

The value of 200D-13h is displayed as a hexadecimal on the keypad. When it is converted to a binary value, bit(n) = 1 indicates the level logic is high level; bit(n) = 0 indicates the level logic is low level.

For instance:

The value of 200D-13h is 0x1E, which is converted to the binary value 11110, indicating that DI1 is low level and DI2 to DI5 are high level. You can also monitor the status of DI1 to DI5 through 200B-04h.

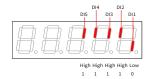

Whether the DI function is active depends not only on 200D-13h but also on the DI logic set in group 2003h.

| Sub-<br>inde:<br>14h |        | Forc | ed DO settii | ng | Setting<br>Condition<br>& Effective<br>Time | running & | Data<br>Structure | -      | Data Type | Uint16 |
|----------------------|--------|------|--------------|----|---------------------------------------------|-----------|-------------------|--------|-----------|--------|
| 1411                 | Access | RW   | Mapping      | -  | Related<br>Mode                             | -         | Data<br>Range     | 0 to 7 | Default   | 0      |

Defines whether the DI functions set in group 2004h are active when forced DI is activated (200D-12h = 2 or 3).

The value of 200D-14h is displayed as a hexadecimal on the keypad. When it is converted to a binary value, bit(n) = 1 indicates the DO function is active; bit(n) = 0 indicates the DO function is inactive.

For instance:

The value of 200D-14h is 6, which is converted to the binary value 110. Assume DO1 to DO3 in group 2004h are active low, then 200B-06h is displayed as follows:

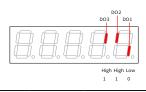

| Sub-<br>index<br>15h                                                                                                    | Name       |             |             | Setting<br>Condition<br>& Effective<br>Time | At stop &<br>Immediately | Data<br>Structure | -             | Data Type | Uint16  |   |
|----------------------------------------------------------------------------------------------------|------------|-------------|-------------|---------------------------------------------|--------------------------|-------------------|---------------|-----------|---------|---|
| 1311                                                                                                    | Access     | RW          | Mapping     | -                                           | Related<br>Mode          | All               | Data<br>Range | 0 to 2    | Default | 0 |
| Defines                                                                                                    | whether to | reset the e | ncoder faul | t or the                                    | e multi-turn             | data of the enc   | oder.         |           |         |   |
| Note: The absolute position of the encoder changes abruptly after multi-turn data reset. In this case, perform the mechanical homing operation. |            |             |             |                                             |                          |                   |               |           |         |   |

| Setpoint | Description                             |
|----------|-----------------------------------------|
| 0        | No operation                            |
| 1        | Reset encoder fault                     |
| 2        | Reset encoder fault and multi-turn data |

#### **Group 200Eh: Communication Parameters**

| Index   | Name       | Commu       | nication pa | rameters | Setting<br>Condition<br>& Effective<br>Time | - | Data<br>Structure | ARR              | Data Type | Uint16                 |
|---------|------------|-------------|-------------|----------|---------------------------------------------|---|-------------------|------------------|-----------|------------------------|
| 200Eh   | Access     | -           | Mapping     | -        | Related<br>Mode                             | - | Data<br>Range     | OD Data<br>Range | Default   | OD<br>Default<br>Value |
| Used to | o set comm | unication p | parameters. |          |                                             |   |                   |                  |           |                        |

| Sub-<br>index<br>00h | Name   | Nui | Number of entries |    | Setting<br>Condition<br>& Effective<br>Time | - | Data<br>Structure | ARR | Data Type | Uint8 |
|----------------------|--------|-----|-------------------|----|---------------------------------------------|---|-------------------|-----|-----------|-------|
| 0011                 | Access | RO  | Mapping           | No | Related<br>Mode                             | - | Data<br>Range     | -   | Default   | 97    |

| Sub-<br>index<br>01h | Name   | Nc | de address |   | Setting<br>Condition<br>& Effective<br>Time | running & | Data<br>Structure | -        | Data Type | Uint16 |  |
|----------------------|--------|----|------------|---|---------------------------------------------|-----------|-------------------|----------|-----------|--------|--|
| 0111                 | Access | RW | Mapping    | - | Related<br>Mode                             | -         | Data<br>Range     | 1 to 127 | Default   | 1      |  |

Defines the servo drive axis address during RS232 communication.

0: Broadcast address. The host controller performs the write operation on all the servo drives through the broadcast address. The servo drives acts accordingly after receiving the broadcast address frames without responding.

1 to 127: Each of the servo drive networked must have a unique address. Otherwise, communication error or failure will occur.

| Sub-<br>index | Name   | values | ite paramet<br>written thrc<br>cation to Ef | ough | Setting<br>Condition<br>& Effective<br>Time | running & | Data<br>Structure | -      | Data Type | Uint16 |
|---------------|--------|--------|---------------------------------------------|------|---------------------------------------------|-----------|-------------------|--------|-----------|--------|
| 02h           | Access | RW     | Mapping                                     | -    | Related<br>Mode                             | -         | Data<br>Range     | 0 to 3 | Default   | 3      |

Defines whether to save parameters written through RS232 and EtherCAT (writing with SDO only) communication to EEPROM.

Note:

- ◆ The value of 200E-02h will always be updated and saved to EEPROM.
- ◆ If the parameters modified need not be saved after power off, set 200E-02h to 0. This is to prevent EEPROM from being damaged by frequent saving of parameters in batches, leading to E108.0 (Parameter write error).

| Sub-<br>index<br>15h | Name   | EtherC | CAT slave na | me | Setting<br>Condition<br>& Effective<br>Time | - | Data<br>Structure | -       | Data Type | Uint16 |
|----------------------|--------|--------|--------------|----|---------------------------------------------|---|-------------------|---------|-----------|--------|
| 1011                 | Access | RO     | Mapping      | No | Related<br>Mode                             | - | Data<br>Range     | 0-65535 | Default   | -      |

Displays the station number assigned to the slave by the master during EtherCAT communication.

| Sub-<br>index | Name   | Ether | CAT slave al | ias | Setting<br>Condition<br>& Effective<br>Time | At stop &<br>Immediately | Data<br>Structure | -          | Data Type | Uint16 |
|---------------|--------|-------|--------------|-----|---------------------------------------------|--------------------------|-------------------|------------|-----------|--------|
| 16h           | Access | RW    | Mapping      | No  | Related<br>Mode                             | -                        | Data<br>Range     | 0 to 65535 | Default   | 0      |

Assigns a station number to the slave during EtherCAT communication in case of a master unable to assign the slave station number automatically.

200E-16h = 0: The master assigns the station number automatically.

200E-16h  $\neq$  0: Use the set station number, with the one assigned by the master deactivated.

| Sub-<br>index<br>17h | Name   |    | of SYNC inte<br>ed by Ether | • | Setting<br>Condition<br>& Effective<br>Time | running & | Data<br>Structure | -       | Data Type | Uint16 |
|----------------------|--------|----|-----------------------------|---|---------------------------------------------|-----------|-------------------|---------|-----------|--------|
| 1/11                 | Access | RW | Mapping                     | - | Related<br>Mode                             | -         | Data<br>Range     | 1 to 20 | Default   | 8      |

Defines the maximum number of master signal loss events allowed by the slave. The slave reports EE08.2 (IRQ loss) if the value of 200E-17h.

| Sub-<br>index<br>19h | Name   | SYNC | C loss count | er | Setting<br>Condition<br>& Effective<br>Time | running & | Data<br>Structure | -       | Data Type | Uint16 |
|----------------------|--------|------|--------------|----|---------------------------------------------|-----------|-------------------|---------|-----------|--------|
| 1911                 | Access | RW   | W Mapping -  |    | Related<br>Mode                             | -         | Data<br>Range     | 0–65535 | Default   | 0      |

| Sub-<br>index<br>1Ah | Name   | Port 0 inv | Port 0 invalid frame counter |  | Setting<br>Condition<br>& Effective<br>Time | Display<br>parameter | Data<br>Structure | -          | Data<br>Type | Uint16 |
|----------------------|--------|------------|------------------------------|--|---------------------------------------------|----------------------|-------------------|------------|--------------|--------|
|                      | Access | RO         |                              |  | Related<br>Mode                             | -                    | Data<br>Range     | 0 to 65535 | Default      | 0      |

Indicates CRC error of Port0. If there is a counting value, it indicates the frames received by Port0 are damaged. The cause may lie in the cable or PHY port, including 0x301 RX-ER. In normal conditions, 0x300 = 0x301, if 0x300 > 0x301, a CRC error is present in the network.

| Sub-<br>index<br>1Bh | Name   | Port 1 inva |  |  | Setting<br>Condition<br>& Effective<br>Time | Display<br>parameter | Data<br>Structure | -          | Data<br>Type | Uint16 |
|----------------------|--------|-------------|--|--|---------------------------------------------|----------------------|-------------------|------------|--------------|--------|
|                      | Access | RO          |  |  | Related Mode                                | -                    | Data Range        | 0 to 65535 | Default      | 0      |
|                      |        |             |  |  |                                             |                      |                   |            |              |        |

Indicates CRC error of Port1. If there is a counting value, it indicates the frames received by Port1 are damaged. The cause may lie in the cable or PHY port, including 0x301 RX-ER. In normal conditions, 0x300 = 0x301, if 0x300 > 0x301, a CRC error is present in the network.

| Sub-<br>index<br>1Ch | Name   |              | Port 0/1 transfer<br>error counter |                 | Setting<br>Condition<br>& Effective<br>Time | Display<br>parameter | Data<br>Structure | -       | Data<br>Type | Uint16 |
|----------------------|--------|--------------|------------------------------------|-----------------|---------------------------------------------|----------------------|-------------------|---------|--------------|--------|
|                      | Access | RO Mapping - |                                    | Related<br>Mode | -                                           | Data<br>Range        | 0 to 65535        | Default | 0            |        |

If the received data is wrong and ended with an extra error flag, it indicates the data is being processed by other stations.

| Sub-<br>index<br>1Dh | Name   |    | ess unit anc<br>rror counte |   | Setting<br>Condition<br>& Effective<br>Time | Display<br>parameter | Data<br>Structure | -          | Data<br>Type | Uint16 |
|----------------------|--------|----|-----------------------------|---|---------------------------------------------|----------------------|-------------------|------------|--------------|--------|
|                      | Access | RO | Mapping                     | - | Related Mode                                | -                    | Data Range        | 0 to 65535 | Default      | 0      |

If data exchange error occurs between ESC and internal MCU, keep the setpoint to 0. If the counting value increases, the internal anti-interference performance of the board is abnormal.

| Sub-<br>index<br>1Eh | Name   | Port 0/ | Port 0/1 lost counter |   | Setting<br>Condition<br>& Effective<br>Time | Display<br>parameter | Data<br>Structure | -          | Data<br>Type | Uint16 |
|----------------------|--------|---------|-----------------------|---|---------------------------------------------|----------------------|-------------------|------------|--------------|--------|
|                      | Access | RO      | Mapping               | - | Related Mode                                | -                    | Data<br>Range     | 0 to 65535 | Default      | 0      |

If data link loss is detected by the ESC port, the counting value of the corresponding link loss counter increases. Such scenario may be caused by poor contact or damaged cables.

| Sub-<br>index<br>20h | Name       | SYNC 1      | YNC mode setting |   | Setting<br>Condition<br>& Effective<br>Time | At stop &<br>Immediately | Data<br>Structure | -      | Data Type | Uint16 |
|----------------------|------------|-------------|------------------|---|---------------------------------------------|--------------------------|-------------------|--------|-----------|--------|
| 2011                 | Access     | RW          | Mapping          | - | Related<br>Mode                             | -                        | Data<br>Range     | 0 to 2 | Default   | 1      |
| Defines              | the synchr | onization n | node.            |   |                                             |                          |                   |        |           |        |

| Value | Operation mode        | Description                                                              |
|-------|-----------------------|--------------------------------------------------------------------------|
| 0     | Manufacturer function | Manufacturer function                                                    |
| 1     | Synchronization 1     | Applicable to host controllers with a jitter of 1 us in synchronization. |
| 2     | Synchronization 2     | Applicable to host controllers with a jitter of 1 us in synchronization. |

Note:

• In synchronization mode, the synchronization cycle must be an integer multiple of 125 us. Otherwise, the servo drive reports EE13.0 (Synchronization cycle setting error).

| Sub-<br>index |        | ۸۸/ | Setting<br>Condition<br>& Effective<br>Time | At stop &<br>Immediately | Data<br>Structure | - | Data Type     | Uint16                 |         |      |
|---------------|--------|-----|---------------------------------------------|--------------------------|-------------------|---|---------------|------------------------|---------|------|
| 21h           | Access | RW  | Mapping                                     | -                        | Related<br>Mode   | - | Data<br>Range | 100 to<br>4000<br>(ns) | Default | 3000 |

Defines the permissible jitter range of synchronization signals when the servo drive works in synchronization mode 1 (200E-20h = 1).

Note:

 In synchronization mode 1 (200E-20h = 1), if the jitter range of synchronization signals exceeds the value of 200E-20h after the ESM enters the OP state, the servo drive reports EE15.0 (Number of synchronization cycle errors too large).

| Sub-<br>index<br>22h | Name   |    | CAT networl<br>Ind link stat |   | Setting<br>Condition<br>& Effective<br>Time | Display<br>parameter | Data<br>Structure | -          | Data<br>Type | Uint16 |
|----------------------|--------|----|------------------------------|---|---------------------------------------------|----------------------|-------------------|------------|--------------|--------|
|                      | Access | RO | Mapping                      | - | Related Mode                                | -                    | Data<br>Range     | 0 to 65535 | Default      | 0      |

Shows the connection status of the servo state machine and EtherCAT network ports.

| Sub-<br>index<br>23h | Name   | referend       | essive position<br>rence increment<br>nter in CSP mode |  | Setting<br>Condition<br>& Effective<br>Time | During<br>running &<br>Immediately | Data<br>Structure | -          | Data<br>Type | Uint16 |
|----------------------|--------|----------------|--------------------------------------------------------|--|---------------------------------------------|------------------------------------|-------------------|------------|--------------|--------|
|                      | Access | RO Mapping - F |                                                        |  | Related Mode                                | -                                  | Data Range        | 0 to 65535 | Default      | 0      |

Defines the counting value when the position reference increment exceeds the maximum position reference increment threshold. When the counting value exceeds the threshold, EB01.0 or EB01.1 will be reported.

| Sub-<br>index<br>25h | Name   | EtherCAT enhanced<br>link selection<br>RO Mapping - |  | Setting<br>Condition<br>& Effective<br>Time | During<br>running &<br>Next<br>power-on | Data<br>Structure | -      | Data<br>Type | Uint16 |
|----------------------|--------|-----------------------------------------------------|--|---------------------------------------------|-----------------------------------------|-------------------|--------|--------------|--------|
|                      | Access |                                                     |  | Related<br>Mode                             | -                                       | Data Range        | 0 to 1 | Default      | 0      |

| Sub-<br>index<br>26h | Name   | EtherCAT | XML reset | selection | Setting<br>Condition<br>& Effective<br>Time | During<br>running &<br>Next<br>power-on | Data<br>Structure | -      | Data<br>Type | Uint16 |
|----------------------|--------|----------|-----------|-----------|---------------------------------------------|-----------------------------------------|-------------------|--------|--------------|--------|
|                      | Access | RO       | Mapping   | -         | Related<br>Mode                             | -                                       | Data Range        | 0 to 1 | Default      | 0      |

| Sub-<br>index     | Name   | Serial      | port baud r | ate      | Setting<br>Condition<br>& Effective<br>Time | During<br>running &<br>Immediately | Data<br>Structure | -      | Data Type | Uint16 |
|-------------------|--------|-------------|-------------|----------|---------------------------------------------|------------------------------------|-------------------|--------|-----------|--------|
| 51h               | Access | RW          | Mapping     | -        | Related<br>Mode                             | -                                  | Data<br>Range     | 0 to 9 | Default   | 9      |
| Defines the commu |        | nication ra | te between  | the ser  | vo drive and                                | d the host con                     | troller.          |        |           |        |
| V                 | alue   |             | Baud ra     | ate (bps | ;)                                          |                                    |                   |        |           |        |
|                   | 0      |             | 3           | 00       |                                             |                                    |                   |        |           |        |
|                   | 1      |             | 6           | 00       |                                             |                                    |                   |        |           |        |
|                   | 2      |             | 12          | 200      |                                             |                                    |                   |        |           |        |
|                   | 3      |             | 24          | 400      |                                             |                                    |                   |        |           |        |
|                   | 4      |             | 48          | 300      |                                             |                                    |                   |        |           |        |
|                   | 5      |             | 90          | 500      |                                             |                                    |                   |        |           |        |
|                   | 6      |             | 19          | 200      |                                             |                                    |                   |        |           |        |
|                   | 7      |             | 38          | 400      |                                             |                                    |                   |        |           |        |
|                   | 8      |             | 57          | 600      |                                             |                                    |                   |        |           |        |
|                   | 9      |             | 115         | 5200     |                                             |                                    |                   |        |           |        |

| Sub-<br>index<br>52h | Name   | Modb | us data forn | nat | Setting<br>Condition<br>& Effective<br>Time | running & | Data<br>Structure | -      | Data Type | Uint16 |
|----------------------|--------|------|--------------|-----|---------------------------------------------|-----------|-------------------|--------|-----------|--------|
| 5211                 | Access | RW   | Mapping      | -   | Related<br>Mode                             | -         | Data<br>Range     | 0 to 3 | Default   | 0      |

Defines the data check mode between the servo drive and the host controller during communication. The data format set in the servo drive must be the same as that in the host controller. Otherwise, communication will fail.

| Sub-<br>index<br>61h | Name   | XM | IL version |   | Setting<br>Condition<br>& Effective<br>Time | running & | Data<br>Structure | -           | Data Type | Uint16 |
|----------------------|--------|----|------------|---|---------------------------------------------|-----------|-------------------|-------------|-----------|--------|
| 0111                 | Access | RW | Mapping    | - | Related<br>Mode                             | -         | Data<br>Range     | 0 to 655.35 | Default   | 0      |

# Group 203Fh: Manufacturer Fault Codes

| Index<br>203Fh | Name   | Manufa | cturer fault | code | Setting<br>Condition<br>& Effective<br>Time | - | Data<br>Structure | VAR                           | Data<br>Type | Uint32 |
|----------------|--------|--------|--------------|------|---------------------------------------------|---|-------------------|-------------------------------|--------------|--------|
|                | Access | RO     | Mapping      | TPDO | Related<br>Mode                             | - | Data<br>Range     | 0 to (2 <sup>32</sup><br>- 1) | Default      | -      |

Displays the fault code of the highest level.

The value of 203Fh is a hexadecimal, in which the high 16 bits indicate the manufacturer internal fault code, and the low 16 bits indicate the manufacturer external fault code.

## 8.4 Parameters Defined by the Device Profile (Group 6000h)

| Index<br>603Fh | Name         | Frror code  |             | Setting<br>Condition<br>& Effective<br>Time | -               | Data<br>Structure | VAR           | Data Type   | Uint16       |     |
|----------------|--------------|-------------|-------------|---------------------------------------------|-----------------|-------------------|---------------|-------------|--------------|-----|
|                | Access       | RO          | Mapping     | TPDO                                        | Related<br>Mode | All               | Data<br>Range | 0 to 65535  | Default      | -   |
| When a         | n error desc | ribed in th | e CiA402 pr | ofile occur                                 | s on the serv   | odrive 60         | )3Fh is the s | same as tha | at described | lin |

When an error described in the CiA402 profile occurs on the servo drive, 603Fh is the same as that described in CiA402. For details, see <u>"10.2 Communication Faults and Warning Codes"</u>.

The value of 603F is a hexadecimal.

203Fh displays the assistant byte of the error code in the form of hexadecimal. The value of 203Fh is an unsigned 32-bit integer, in which the high 16 bits are manufacturer internal error code, and the low 16 bits are manufacturer external error code.

| Na  | me     | Co                                                                         | ntrol word                                                                                                    |                                                                                                    | Setting<br>Condition<br>& Effective<br>Time                                                                                                    | rur                                                                                                    | uring<br>ining &<br>iediately                                                                                                    | Data<br>Structure                                                                                                    | VAR                                                                                                    | Data Type                                                                                                    | Uint16                                                                                                    |
|-----|--------|----------------------------------------------------------------------------|----------------------------------------------------------------------------------------------------|----------------------------------------------------------------------------------------------------|----------------------------------------------------------------------------------------------------|----------------------------------------------------------------------------------------------------|----------------------------------------------------------------------------------------------------|----------------------------------------------------------------------------------------------------|----------------------------------------------------------------------------------------------------|----------------------------------------------------------------------------------------------------|----------------------------------------------------------------------------------------------------|
| Acc | cess   | RW                                                                         | Mapping                                                                                                    | RPDO                                                                                                    | Related<br>Mode                                                                                                    |                                                                                                    | All                                                                                                    | Data<br>Range                                                                                                    | 0 to 65535                                                                                                    | Default                                                                                                    | 0                                                                                                    |
| the | contro | ol comman                                                                  | d.                                                                                                    |                                                                                                    |                                                                                                    |                                                                                                    |                                                                                                    |                                                                                                    |                                                                                                    |                                                                                                    |                                                                                                    |
|     |        |                                                                            | Nam                                                                                                    | е                                                                                                    |                                                                                                    |                                                                                                    |                                                                                                    | Des                                                                                                    | cription                                                                                                    |                                                                                                    |                                                                                                    |
|     | Swite  | h on                                                                       |                                                                                                    |                                                                                                    |                                                                                                    |                                                                                                    | 1: Valid; C                                                                                                    | ): Invalid                                                                                                    |                                                                                                    |                                                                                                    |                                                                                                    |
|     | Enab   | le voltage                                                                 |                                                                                                    |                                                                                                    |                                                                                                    |                                                                                                    | 1: Valid; 0: Invalid                                                                                                    |                                                                                                    |                                                                                                    |                                                                                                    |                                                                                                    |
|     | 5      |                                                                            |                                                                                                    |                                                                                                    |                                                                                                    |                                                                                                    | 0: Valid; 1: Invalid                                                                                                    |                                                                                                    |                                                                                                    |                                                                                                    |                                                                                                    |
|     | Enab   | le operatio                                                                | n                                                                                                    |                                                                                                    |                                                                                                    |                                                                                                    | 1: Valid; C                                                                                                    | ): Invalid                                                                                                    |                                                                                                    |                                                                                                    |                                                                                                    |
| 6   | Oper   | ation mode                                                                 | e specific                                                                                                    |                                                                                                    |                                                                                                    |                                                                                                    | Related to the servo drive modes.                                                                                                    |                                                                                                    |                                                                                                    | es.                                                                                                    |                                                                                                    |
|     | Fault  | reset                                                                      |                                                                                                    |                                                                                                    |                                                                                                    |                                                                                                    | and warn<br>1: Other o                                                                                                    | ings that ca<br>control com                                                                                                    | an be reset.                                                                                                    |                                                                                                    |                                                                                                    |
|     | Halt   |                                                                            |                                                                                                    |                                                                                                    |                                                                                                    |                                                                                                    | 1: Valid; C                                                                                                    | ): Invalid                                                                                                    |                                                                                                    |                                                                                                    |                                                                                                    |
|     | Oper   | Operation mode specific                                                    |                                                                                                    |                                                                                                    |                                                                                                    |                                                                                                    | Related to the servo drive modes.                                                                                                    |                                                                                                    |                                                                                                    | es.                                                                                                    |                                                                                                    |
|     | Rese   | Reserved                                                                   |                                                                                                    |                                                                                                    |                                                                                                    |                                                                                                    | Not defin                                                                                                    | ed                                                                                                    |                                                                                                    |                                                                                                    |                                                                                                    |
| 15  | Manu   | ıfacturer-sp                                                               | pecific                                                                                                    |                                                                                                    |                                                                                                    |                                                                                                    | Defined b                                                                                                    | by the man                                                                                                    | ufacturer.                                                                                                    |                                                                                                    |                                                                                                    |
| •   | 6      | Switc<br>Enab<br>Quick<br>Enab<br>6 Oper<br>Fault<br>Halt<br>Oper<br>Reser | the control comman Switch on Enable voltage Quick stop Enable operation GOperation mode Fault reset Halt Operation mode Reserved | the control command.          Switch on         Enable voltage         Quick stop         Enable operation         Operation mode specific         Fault reset         Halt         Operation mode specific         Reserved | the control command.          Name         Switch on       Image         Enable voltage       Image         Quick stop       Image         Enable operation       Image         Operation mode specific       Image         Halt       Image         Operation mode specific       Image         Reserved       Image | Access     RW     Mapping     RPDO     Related<br>Mode       the control command.     Name     Name       Switch on     Image: Control command     Image: Control command       Switch on     Image: Control command     Image: Control command       Switch on     Image: Control command     Image: Control command       Quick stop     Image: Control command     Image: Control command       Quick stop     Image: Control command     Image: Control command       Enable operation     Image: Control command     Image: Control command       6     Operation mode specific     Image: Control command       Fault reset     Image: Control command     Image: Control command       Halt     Image: Control command     Image: Control command       Operation mode specific     Image: Control command     Image: Control command       Reserved     Image: Control control contr | Access       RW       Mapping       RPDO       Related<br>Mode         the control command.       Name         Switch on       Switch on         Enable voltage $$ | Access       RW       Mapping       RPDO       Related<br>Mode       All         Name         Switch on       1: Valid; C         Switch on       1: Valid; C       1: Valid; C         Quick stop       0: Valid; 1       1: Valid; C         Quick stop       0: Valid; 1       1: Valid; C         6       Operation mode specific       1: Valid; C         6       Operation mode specific       C: Invalid         Fault reset       1: Valid; C       0: Invalid         Halt       1: Valid; C       1: Valid; C         Operation mode specific       1: Valid; C       1: Valid; C         Halt       1: Valid; C       1: Valid; C         Operation mode specific       1: Valid; C       1: Valid; C         Related t       1: Valid; C       1: Valid; C         Alt       1: Valid; C       1: Valid; C         Alt       1: Valid; C       1: Valid; C         Alt       1: Valid; C       1: Valid; C         Alt       1: Valid; C       1: Valid; C         Alt       1: Valid; C       1: Valid; C         Alt       1: Valid; C       1: Valid; C         Alt       1: Valid; C       1: Valid; C | Access     RW     Mapping     RPDO     Related<br>Mode     All     Data<br>Range       the control command.     Name     I: Valid; 0: Invalid       Switch on     I: Valid; 0: Invalid       Enable voltage     I: Valid; 0: Invalid       Quick stop     0: Valid; 1: Invalid       Enable operation     I: Valid; 0: Invalid       6     Operation mode specific     Related to the servo       6     Operation mode specific     I: Valid; 0: Invalid       Fault reset     I: Valid; 0: Invalid       Halt     I: Valid; 0: Invalid       Operation mode specific     I: Valid; 0: Invalid       Halt     I: Valid; 0: Invalid       Operation mode specific     I: Valid; 0: Invalid       Halt     I: Valid; 0: Invalid       Operation mode specific     Related to the servo       Not defined     Not defined | Access       RW       Mapping       RPDO       Related<br>Mode       All       Data<br>Range       0 to 65535         the control command.       Name       Description       1: Valid; 0: Invalid       0         Switch on       I: Valid; 0: Invalid       Invalid       0: Valid; 1: Invalid         Quick stop       0: Valid; 1: Invalid       0: Valid; 0: Invalid         Enable operation       1: Valid; 0: Invalid       0: Valid; 0: Invalid         6       Operation mode specific       Related to the servo drive mode         6       Operation mode specific       Valid; 0: Invalid         Fault reset       Valid; Valid; 0: Invalid       0: Valid; 0: Invalid         Halt       I: Valid; 0: Invalid       0: Invalid         Mapping       Valid; Valid; 0: Invalid       0: Invalid         Reserved       Valid; 0: Invalid       0: Invalid | Access       RW       Mapping       RPDO       Related<br>Mode       All       Data<br>Range       0 to 65535       Default         the control command.       Name       V       V       Description       V       V |

Note:

- ◆ All bits in the control word constitute a control command.
- The meanings of bit0...bit3 and bit7 are the same in each servo mode. The servo drive switches to the preset status according to the CiA402 state machine switchover process only when commands are sent in sequence. Each command corresponds to a certain status.
- bit4 to bit6 are related to each servo mode (see the control commands in different modes for details).

♦ bit9 is not defined.

| Index<br>6041h                                                                                                 | Name                     |                      | S     | itatus wo | ord      |                                                | Setti<br>Condi<br>& Effeo<br>Tim | tion<br>tive | -       |          | Data<br>Structure | <u>،</u> /      | /AR   | Data Type | Uint16 |
|----------------------------------------------------------------------------------------------------|--------------------------|----------------------|-------|-----------|----------|------------------------------------------------|----------------------------------|--------------|---------|----------|-------------------|-----------------|-------|-----------|--------|
|                                                                                                    | Access                   | RO                   |       | Mappin    | g        | TPDO                                           | Relat<br>Moc                     |              | All     |          | Data<br>Range     | 0 to            | xFFFF | Default   | 0      |
| ndicates                                                                                                    | the serve                | o drive sta          | atus  | •         |          |                                                |                                  |              |         |          |                   |                 |       |           |        |
| 15                                                                                                    | 14 13                    | 12                   | 11    | 10        | 9        | 8                                              | 7                                | 6            | 5       |          | 4 3               | 2               | 1     | 0         |        |
| ms                                                                                                    |                          | oms                  | ila   | tr        | rm       | ı ms                                           | W                                | SOC          | d qs    | 1        | ve f              | oe              | SO    | rtso      |        |
| Note: ms=manufacturer-specific; on<br>tr=target reached; rm=remote; w=w<br>enabled; f=fault; oe=operation enal |                          |                      |       | varn      | ing; soc | l=switc                                        | h on                             | disable      | ed;     | qs=quick | stop;             | ctlve;<br>ve=vo | ltage |           |        |
| Bit                                                                                                    |                          | Name                 |       |           |          |                                                | Description                      |              |         |          |                   |                 |       |           |        |
| 0                                                                                                    | Ready                    | Ready to switch on   |       |           |          | 1: Valid; 0: Invalid                           |                                  |              |         |          |                   |                 |       |           |        |
| 1                                                                                                    | Switcl                   | Switch on            |       |           |          | 1: Valid; 0: Invalid                           |                                  |              |         |          |                   |                 |       |           |        |
| 2                                                                                                    | Opera                    | Operation enabled    |       |           |          | 1: Valid; 0: Invalid                           |                                  |              |         |          |                   |                 |       |           |        |
| 3                                                                                                    | Fault                    |                      |       |           |          | 1:Valid;(                                      | ): Invali                        | d            |         |          |                   |                 |       |           |        |
| 4                                                                                                    | Voltag                   | Voltage enabled      |       |           |          | 1: Valid; (                                    | ): Invali                        | d            |         |          |                   |                 |       |           |        |
| 5                                                                                                    | Quick                    | Quick stop           |       |           | (        | 0:Valid;                                       | L: Invali                        | d            |         |          |                   |                 |       |           |        |
| 6                                                                                                    | Switcl                   | n on disal           | bled  |           |          | 1: Valid; (                                    | ): Invali                        | d            |         |          |                   |                 |       |           |        |
| 7                                                                                                    | Warni                    | ng                   |       |           |          | 1: Valid; (                                    | ): Invali                        | d            |         |          |                   |                 |       |           |        |
| 8                                                                                                    | Manut                    | facturer-s           | pec   | ific      |          | Not defined                                    |                                  |              |         |          |                   |                 |       |           |        |
| 9                                                                                                    | Remo                     | te                   |       |           |          | 1: Valid, control word activated<br>0: Invalid |                                  |              |         |          |                   |                 |       |           |        |
| 10                                                                                                    | Target                   | reached              |       |           | :        | 1: Valid; (                                    | ): Invali                        | d            |         |          |                   |                 |       |           |        |
| 11                                                                                                    | Intern                   | al limit a           | ctive | e         | :        | 1: Valid; (                                    | ): Invali                        | d            |         |          |                   |                 |       |           |        |
| 12 to 13                                                                                                    | Opera                    | tion mod             | le sp | pecific   | 1        | Related t                                      | o the se                         | ervo         | drive m | node     | es.               |                 |       |           |        |
| 14                                                                                                    | Manu                     | facturer-s           | pec   | ific      |          | Not defir                                      | ned                              |              |         |          |                   |                 |       |           |        |
| 15                                                                                                    | Home                     | found                |       |           |          | 1:Valid;(                                      | ): Invali                        | d            |         |          |                   |                 |       |           |        |
|                                                                                                    | Binary Va                | lue                  |       |           |          | Descript                                       | ion                              |              |         |          |                   |                 |       |           |        |
| xxxx xxxx                                                                                                    | x0xx 000                 | )0                   |       | Not rea   | dy to    | switch                                         | on                               |              |         |          |                   |                 |       |           |        |
| xxxx xxxx                                                                                                    | x1xx 0000 Switch on      |                      |       |           | on d     | isabled                                        |                                  |              |         |          |                   |                 |       |           |        |
|                                                                                                    |                          | x01x 0001 Ready to s |       |           |          | vitch on                                       |                                  |              |         |          |                   |                 |       |           |        |
| xxxx xxx                                                                                                    | x01x 00                  | 11                   |       | Switch    | ed or    | lon                                            |                                  |              |         |          |                   |                 |       |           |        |
| xxxx xxx                                                                                                    | x01x 01                  | 11                   |       | Operat    | on e     | nabled                                         |                                  |              |         |          |                   |                 |       |           |        |
| xxxx xxx                                                                                                    | x00x 01                  | 11                   |       | Quick s   | top a    | op active                                      |                                  |              |         |          |                   |                 |       |           |        |
| xxxx xxx                                                                                                    | x0xx 111                 | 11                   |       | Fault re  | actio    | on active                                      |                                  |              |         |          |                   |                 |       |           |        |
| XXXX XXXX                                                                                                    | xxx xxxx x0xx 1000 Fault |                      |       |           |          |                                                |                                  |              |         |          |                   |                 |       |           |        |

Note:

The meanings of bit0 to bit9 are the same in each mode of the servo drive. After commands in 6040h are sent in sequence, the servo drive returns a feedback on the servo state.

The meanings of bit12 to bit13 vary with the servo drive modes. For details, see parameters related to each mode.

• The meanings of bit10, bit11, and bit15 are the same in each mode of the servo drive and indicate the servo drive status after a certain control mode is implemented.

| Inde<br>605A |     | ne  | Quick | stop optior | n code | Setting<br>Condition<br>& Effective<br>Time | condition | Data<br>Structure | VAR    | Data Type | Int16 |
|--------------|-----|-----|-------|-------------|--------|---------------------------------------------|-----------|-------------------|--------|-----------|-------|
|              | Acc | ess | RW    | Mapping     | No     | Related<br>Mode                             | All       | Data<br>Range     | 0 to 7 | Default   | 2     |

Defines the deceleration mode of the servo motor for stopping rotating and the servo motor status after quick stop. When the brake function is enabled and the value of 605Ah is lower than 4, the stop mode is forcibly set to "Ramp to stop as defined by 6085h, keeping de-energized state".

| Value | Stop Mode                                                                 |
|-------|---------------------------------------------------------------------------|
| 0     | Coast to stop, keeping de-energized status                                |
| 1     | Ramp to stop as defined by 6084h/609Ah (HM), keeping de-energized status  |
| 2     | Ramp to stop as defined by 6085h, keeping de-energized status             |
| 3     | Stop at emergency-stop torque, keeping de-energized status                |
| 4     | N/A                                                                       |
| 5     | Ramp to stop as defined by 6084h/609Ah (HM), keeping position lock status |
| 6     | Ramp to stop as defined by 6085h, keeping position lock status            |
| 7     | Stop at emergency-stop torque, keeping position lock status               |
|       |                                                                           |

| 605Ch      | Name                       | Stop n   | node at S-O  | FF             | Setting<br>Condition<br>& Effective<br>Time | Any<br>condition<br>& At stop | Data<br>Structure | -            | Data<br>Type | Int16 |
|------------|----------------------------|----------|--------------|----------------|---------------------------------------------|-------------------------------|-------------------|--------------|--------------|-------|
|            | Access                     | RW       | Mapping      | No             | Related<br>Mode                             | All                           | Data<br>Range     | -4 to 1      | Default      | 0     |
| Defines th | ne decelerat               | ion mode | of the serve | motor          | for stopping r                              | otating and                   | the servo m       | notor status | at S-OFF.    |       |
| Se         | etpoint                    |          |              |                | Stop Mode                                   |                               |                   |              |              |       |
|            | -4 Ramp to stop as defined |          |              | oy 6085h, keep | oing dynami                                 | c braking st                  | atus              |              |              |       |
|            |                            |          |              |                |                                             |                               |                   |              |              |       |

| -3 | Stop at zero speed, keeping dynamic braking status           |
|----|--------------------------------------------------------------|
| -2 | Ramp to stop under all modes, keeping dynamic braking status |
| -1 | Dynamic braking stop, keeping dynamic braking status         |
| 0  | Coast to stop, keeping de-energized status                   |
| 1  | Ramp to stop under all modes, keeping de-energized status    |

Set a proper stop mode according to the mechanical condition and operating requirements.

After the brake output function is enabled, the stop mode at S-OFF is forcibly set to "Ramp to stop as defined by 6085h, keeping dynamic braking status".

| Index<br>605Dh | Name         | Halts      | stop option                                                    | code        | Setting<br>Condition<br>& Effective<br>Time | condition    | Data<br>Structure | VAR          | Data Type     | Int16 |  |
|----------------|--------------|------------|----------------------------------------------------------------|-------------|---------------------------------------------|--------------|-------------------|--------------|---------------|-------|--|
|                | Access       | RW         | Mapping                                                        | No          | Related<br>Mode                             | All          | Data<br>Range     | 1 to 3       | Default       | 1     |  |
| Defines        | the decelera | ation mode | of the serv                                                    | o motor fo  | r stopping ı                                | otating and  | d the servo       | motor stati  | us after halt | •     |  |
| PP/PV/HM mode: |              |            |                                                                |             |                                             |              |                   |              |               |       |  |
| ```            | Value        |            |                                                                |             | Stop Mode                                   |              |                   |              |               |       |  |
|                | 1            | Ramp to    | stop as de                                                     | fined by 60 | 84h/609Ah                                   | (HM), keep   | ing positior      | n lock statu | S             |       |  |
|                | 2            | Ramp to    | stop as de                                                     | fined by 60 | 85h, keepir                                 | ng position  | lock status       |              |               |       |  |
|                | 3            | Stop at e  | emergency-                                                     | stop torqu  | e, keeping j                                | position loc | k status          |              |               |       |  |
| PT mode:       |              |            |                                                                |             |                                             |              |                   |              | _             |       |  |
| Se             | etpoint      |            | Stop Mode                                                      |             |                                             |              |                   |              |               |       |  |
|                | 1/2/3        | Ramp to    | Ramp to stop as defined by 6087h, keeping position lock status |             |                                             |              |                   |              |               |       |  |

| 605Eh | Name   | Stop mo       | de at No. 2 | fault | Setting<br>Condition<br>& Effective<br>Time | Any<br>condition<br>At stop | Data<br>Structure | VAR     | Data<br>Type | Int16 |
|-------|--------|---------------|-------------|-------|---------------------------------------------|-----------------------------|-------------------|---------|--------------|-------|
|       | Access | RW Mapping No |             | No    | Related<br>Mode                             | All                         | Data<br>Range     | -5 to 3 | Default      | 2     |

Defines the deceleration mode of the servo motor for stopping rotating and the servo motor status when a No. 2 fault occurs.

| Value | Stop Mode                                                                   |
|-------|-----------------------------------------------------------------------------|
| -5    | Stop at zero speed, keeping dynamic braking status                          |
| -4    | Stop at the emergency-stop torque, keeping dynamic braking status           |
| -3    | Ramp to stop as defined by 6085h, keeping dynamic braking status            |
| -2    | Ramp to stop as defined by 6084h/609Ah (HM), keeping dynamic braking status |
| -1    | Dynamic braking stop, keeping dynamic braking status                        |
| 0     | Coast to stop, keeping de-energized status                                  |
| 1     | Ramp to stop as defined by 6084h/609Ah (HM), keeping de-energized status    |
| 2     | Ramp to stop as defined by 6085h, keeping de-energized status               |
| 3     | Stop at emergency-stop torque, keeping de-energized status                  |

After the brake output function is enabled, the stop mode at No. 2 fault is forcibly set to "Ramp to stop as defined by 6085h, keeping dynamic braking status".

| Index<br>6060h | Name        | Мос          | les of opera | tion | Setting<br>Condition<br>& Effective<br>Time | running | Data<br>Structure | VAR     | Data Type | Int8 |
|----------------|-------------|--------------|--------------|------|---------------------------------------------|---------|-------------------|---------|-----------|------|
|                | Access      | RW           | Mapping      | RPDO | Related<br>Mode                             | All     | Data<br>Range     | 0 to 10 | Default   | 0    |
| Dofinos        | the serve d | rivo oporati | ion modo     |      |                                             |         |                   |         |           |      |

Defines the servo drive operation mode.

| Value | Mode                                   | s of Operation                                    |  |  |  |  |  |
|-------|----------------------------------------|---------------------------------------------------|--|--|--|--|--|
| 0     | N/A                                    | Reserved                                          |  |  |  |  |  |
| 1     | Profile position (PP) mode             | See <u>"7.6 Profile Position (PP) Mode"</u>       |  |  |  |  |  |
| 2     | N/A                                    | Reserved                                          |  |  |  |  |  |
| 3     | Profile velocity (PV) mode             | See <u>"7.7 Profile Velocity (PV) Mode"</u>       |  |  |  |  |  |
| 4     | Profile torque (PT) mode               | See <u>"7.8 Profile Torque (PT) Mode"</u>         |  |  |  |  |  |
| 5     | N/A                                    | Reserved                                          |  |  |  |  |  |
| 6     | Homing (HM) mode                       | See <u>"7.9 Homing Mode (HM)"</u>                 |  |  |  |  |  |
| 7     | Interpolated position (IP) mode        | Not supported                                     |  |  |  |  |  |
| 8     | Cyclic cynchronous position (CSD) mode | See <u>"7.3 Cyclic Synchronous Position (CSP)</u> |  |  |  |  |  |
| ð     | Cyclic synchronous position (CSP) mode | <u>Mode"</u>                                      |  |  |  |  |  |
| 9     | Cuclic synchronous velocity (CSV) mode | See_"7.4 Cyclic Synchronous Velocity (CSV)        |  |  |  |  |  |
| 9     | Cyclic synchronous velocity (CSV) mode | Mode"                                             |  |  |  |  |  |
| 10    |                                        | See <u>"7.5 Cyclic Synchronous Torque (CST)</u>   |  |  |  |  |  |
| 10    | Cyclic synchronous torque (CST) mode   | Mode"                                             |  |  |  |  |  |

Transfer Code".

If an operation mode not supported is set through PDO, this operation mode is invalid.

| Index<br>6061h | Name    | e Modes o              | of operation                         | display   | Setting<br>Condition<br>& Effective<br>Time             | -           | Data<br>Structure | VAR         | Data Type | Int8 |  |  |  |
|----------------|---------|------------------------|--------------------------------------|-----------|---------------------------------------------------------|-------------|-------------------|-------------|-----------|------|--|--|--|
|                | Acces   | s RO                   | Mapping                              | TPDO      | Related<br>Mode                                         | All         | Data<br>Range     | 0 to 10     | Default   | 0    |  |  |  |
| Displays       | the pre | sent operatio          | t operation mode of the servo drive. |           |                                                         |             |                   |             |           |      |  |  |  |
| Val            | ue      |                        |                                      |           | Modes of C                                              | peration    |                   |             |           |      |  |  |  |
| C              | )       | N/A                    |                                      |           | Reserved                                                | Reserved    |                   |             |           |      |  |  |  |
| 1              | -       | Profile position       | on (PP) mod                          | e         | See <u>"7.6 Profile Position (PP) Mode"</u>             |             |                   |             |           |      |  |  |  |
| 2              | 2       | N/A                    |                                      |           | Reserved                                                | Reserved    |                   |             |           |      |  |  |  |
| 3              | 3       | Profile velocit        | ty (PV) mod                          | e         | See <u>"7.7 Profile Velocity (PV) Mode"</u>             |             |                   |             |           |      |  |  |  |
| 4              | ŀ       | Profile torque         | e (PT) mode                          |           | See <u>"7.8 Profile Torque (PT) Mode"</u>               |             |                   |             |           |      |  |  |  |
| 5              | 5       | N/A                    |                                      |           | Reserved                                                |             |                   |             |           |      |  |  |  |
| 6              | 5       | Homing (HM)            | mode                                 |           | See <u>"7.9 F</u>                                       | loming Mc   | ode (HM)"         |             |           |      |  |  |  |
| 7              | 7       | Interpolated           | position (IP)                        | mode      | Not suppo                                               | orted       |                   |             |           |      |  |  |  |
| 8              | 3       | Cyclic synchro<br>mode | onous posit                          | ion (CSP) | See <u>"7.3 C</u>                                       | Cyclic Sync | hronous Po        | osition (CS | P) Mode"  |      |  |  |  |
| g              | )       | Cyclic synchro<br>mode | onous veloc                          | ity (CSV) | See <u>"7.4 Cyclic Synchronous Velocity (CSV) Mode"</u> |             |                   |             |           |      |  |  |  |
| 10             | 0       | Cyclic synchro<br>mode | onous torqu                          | ie (CST)  | See <u>"7.5 Cyclic Synchronous Torque (CST) Mode"</u>   |             |                   |             |           |      |  |  |  |

| Index<br>6062h | Name                                                                          | Positi | on demand | value | Setting<br>Condition<br>& Effective<br>Time | -             | Data<br>Structure | VAR                      | Data Type | Int32 |  |  |
|----------------|-------------------------------------------------------------------------------|--------|-----------|-------|---------------------------------------------|---------------|-------------------|--------------------------|-----------|-------|--|--|
|                | Access                                                                        | RO     | Mapping   | TPDO  | Related<br>Mode                             | PP/HM/<br>CSP | Data<br>Range     | -<br>(reference<br>unit) | Default   | 0     |  |  |
| Indicate       | Indicates the input position reference (in reference unit) in the S-ON state. |        |           |       |                                             |               |                   |                          |           |       |  |  |

Indicates the input position reference (in reference unit) in the S-ON state.

| Index<br>6063h | Name                                                            | Posit | tion actual v | /alue | Setting<br>Condition<br>& Effective<br>Time | -   | Data<br>Structure | VAR                    | Data Type | Int32 |  |
|----------------|-----------------------------------------------------------------|-------|---------------|-------|---------------------------------------------|-----|-------------------|------------------------|-----------|-------|--|
|                | Access                                                          | RO    | Mapping       | TPDO  | Related<br>Mode                             | All | Data<br>Range     | -<br>(encoder<br>unit) | Default   | 0     |  |
| Indicate       | Indicates the absolute value of motor position in encoder unit. |       |               |       |                                             |     |                   |                        |           |       |  |

| Index<br>6064h                                          | Name   | Posit | ion actual v | value | Setting<br>Condition<br>& Effective<br>Time | -            | Data<br>Structure | VAR                      | Data Type | Int32 |
|---------------------------------------------------------|--------|-------|--------------|-------|---------------------------------------------|--------------|-------------------|--------------------------|-----------|-------|
|                                                         | Access | RO    | Mapping      | TPDO  | Related<br>Mode                             | All          | Data<br>Range     | -<br>(reference<br>unit) | Default   | 0     |
| Indicates user absolute position feedback in real time. |        |       |              |       |                                             |              |                   |                          |           |       |
| Position actual value (6064h) x Gear ratio (6091h) = F  |        |       |              |       | Position actu                               | ual value* ( | 6063h)            |                          |           |       |

| Index | Name   | Fc | Following error<br>window |      | Setting<br>Condition<br>& Effective<br>Time | running &     | Data<br>Structure | VAR                                               | Data<br>Type | Uint32                                                                          |
|-------|--------|----|---------------------------|------|---------------------------------------------|---------------|-------------------|---------------------------------------------------|--------------|---------------------------------------------------------------------------------|
| 6065h | Access | RW | Mapping                   | RPDO | Related<br>Mode                             | PP/HM/<br>CSP | Data<br>Range     | 0 to (2 <sup>32</sup> - 1)<br>(reference<br>unit) | Default      | Motor with 20-bit<br>encoder: 3145728<br>Motor with 23-bit<br>encoder: 25165824 |

Defines the threshold of excessive position deviation (in reference unit).

If 6065h is set to a too large value, the alarm value of excessive position deviation will be treated as 2147483647 encoder units.

| Index<br>6066h | Name | Follow | Following error time out |         | Setting<br>Condition<br>& Effective<br>Time | During<br>running &<br>Immediately | Data<br>Structure | VAR           | Data<br>Type       | Uint16  |   |
|----------------|------|--------|--------------------------|---------|---------------------------------------------|------------------------------------|-------------------|---------------|--------------------|---------|---|
|                |      | Access | RW                       | Mapping | RPDO                                        | Related Mode                       | PP/HM/CSP         | Data<br>Range | 0 to 65535<br>(ms) | Default | 0 |

Defines the threshold of excessive position deviation (in reference unit).

If the position deviation exceeds the threshold of excessive position deviation and such status persists after the time defined by 6066h elapses, EB00.0 (Excessive position deviation) will occur.

| Index<br>6067h | Name   | Posi |         |      | Setting<br>Condition<br>& Effective<br>Time | running & | Data<br>Structure | VAR                        | Data Type | Uint32 |  |
|----------------|--------|------|---------|------|---------------------------------------------|-----------|-------------------|----------------------------|-----------|--------|--|
|                | Access | RW   | Mapping | RPDO | Related<br>Mode                             | РР        | Data<br>Range     | 0 to (2 <sup>32</sup> - 1) | Default   | 734    |  |

Defines the threshold for position reach.

When the position deviation is within  $\pm$  6067h, and the time defined by 6068h elapses, the position is reached and bit10 of 6041h is set to 1.

This flag bit is valid only when the S-ON signal is active in PP mode.

| Index<br>6068h | Name                                       | Positio | n window t | ime  | Setting<br>Condition<br>& Effective<br>Time | running & | Data<br>Structure | VAR                | Data Type | Uint16 |
|----------------|--------------------------------------------|---------|------------|------|---------------------------------------------|-----------|-------------------|--------------------|-----------|--------|
|                | Access                                     | RW      | Mapping    | RPDO | Related<br>Mode                             | РР        | Data<br>Range     | 0 to 65535<br>(ms) | Default   | 0      |
| Defines        | Defines the time window for position reach |         |            | ch   |                                             |           |                   |                    |           |        |

Defines the time window for position reach.

| Index     | Name        | Veloci       | ty actual va  | lue     | Setting<br>Condition<br>& Effective<br>Time | -   | Data<br>Structure | VAR                            | Data Type | Int32 |
|-----------|-------------|--------------|---------------|---------|---------------------------------------------|-----|-------------------|--------------------------------|-----------|-------|
| 606Ch     | Access      | RO           | Mapping       | TPDO    | Related<br>Mode                             | All | Data<br>Range     | (unit:<br>reference<br>unit/s) | Default   | -     |
| Indicates | the velocit | y actual val | lue (in refer | ence un | it/s).                                      |     |                   |                                |           |       |

| Index<br>606Dh | Name   | Ve | locity wind | 0W/  | Setting<br>Condition<br>& Effective<br>Time | running & | Data<br>Structure | VAR                 | Data Type | Uint16 |
|----------------|--------|----|-------------|------|---------------------------------------------|-----------|-------------------|---------------------|-----------|--------|
|                | Access | RW | Mapping     | RPDO | Related<br>Mode                             | PV        | Data<br>Range     | 0 to 65535<br>(RPM) | Default   | 10     |

Defines the threshold for speed reach.

When the difference between 60FFh (converted into motor speed/RPM) and the motor speed actual value is within  $\pm$ 606Dh, and the time defined by 606Eh elapses, the speed is reached and bit10 of 6041h is set to 1.

This flag bit is meaningful only when the servo drive is enabled in PV mode.

| Index<br>606Eh | Name   | Veloc | ity window | time | Setting<br>Condition<br>& Effective<br>Time | running & | Data<br>Structure | VAR                | Data Type | Uint16 |
|----------------|--------|-------|------------|------|---------------------------------------------|-----------|-------------------|--------------------|-----------|--------|
|                | Access | RW    | Mapping    | RPDO | Related<br>Mode                             | PV/CSV    | Data<br>Range     | 0 to 65535<br>(ms) | Default   | 0      |

Defines the time window for speed reach.

When the difference between 60FFh (converted into motor speed/RPM) and the motor speed actual value is within  $\pm$ 606Dh, and the time defined by 606Eh elapses, the speed is reached and bit10 of 6041h is set to 1.

This flag bit is meaningful only when the servo drive is enabled in PV mode.

| Index<br>606Fh | Name   | Velc | ocity thresh | old  | Setting<br>Condition<br>& Effective<br>Time | During<br>running &<br>Immediately | Data<br>Structure | VAR                 | Data<br>Type | Uint16 |
|----------------|--------|------|--------------|------|---------------------------------------------|------------------------------------|-------------------|---------------------|--------------|--------|
|                | Access | RW   | Mapping      | RPDO | Related<br>Mode                             | PV                                 | Data<br>Range     | 0 to 65535<br>(RPM) | Default      | 10     |

Defines the threshold for zero speed.

When the speed feedback is within  $\pm$ 606F and the time defined by 6070 elapses, it indicates the motor speed is 0, and bit12 of 6041 is set to 1.

This flag bit is valid only in PV mode.

| Index<br>6070h | Name   | Velocity | y threshold | time | Setting<br>Condition<br>& Effective<br>Time | During<br>running &<br>Immediately | Data<br>Structure | VAR                | Data<br>Type | Uint16 |
|----------------|--------|----------|-------------|------|---------------------------------------------|------------------------------------|-------------------|--------------------|--------------|--------|
|                | Access | RW       | Mapping     | RPDO | Related<br>Mode                             | PV                                 | Data<br>Range     | 0 to 65535<br>(ms) | Default      | 0      |

Defines the time window for zero speed.

When the speed feedback is within  $\pm$ 606F and the time defined by 6070 elapses, it indicates the motor speed is 0, and bit12 of 6041 is set to 1.

This flag bit is valid only in PV mode.

| Index | Name   | Т  | arget torqu | e    | Setting<br>Condition<br>& Effective<br>Time | running & | Data<br>Structure | VAR                                  | Data Type | Int16 |
|-------|--------|----|-------------|------|---------------------------------------------|-----------|-------------------|--------------------------------------|-----------|-------|
| 6071h | Access | RW | Mapping     | RPDO | Related<br>Mode                             | PT/CST    | Data<br>Range     | -3000 to<br>+3000<br>(unit:<br>0.1%) | Default   | 0     |
|       | 0      |    |             |      | de and CST<br>f the motor.                  |           |                   |                                      |           |       |

| Index | Name   |    | Max. torque | 2    | Setting<br>Condition<br>& Effective<br>Time | running & | Data<br>Structure | VAR                          | Data Type | Uint16 |
|-------|--------|----|-------------|------|---------------------------------------------|-----------|-------------------|------------------------------|-----------|--------|
| 6072h | Access | RW | Mapping     | RPDO | Related<br>Mode                             | All       | Data<br>Range     | 0 to 3000<br>(unit:<br>0.1%) | Default   | 3000   |

Defines the maximum torque limit of the servo drive in forward/reverse direction.

| Index<br>6074h | Name   | Torqu | ue demand | value | Setting<br>Condition<br>& Effective<br>Time | -   | Data<br>Structure | VAR             | Data Type | Int16 |  |
|----------------|--------|-------|-----------|-------|---------------------------------------------|-----|-------------------|-----------------|-----------|-------|--|
|                | Access | RO    | Mapping   | TPDO  | Related<br>Mode                             | All | Data<br>Range     | (unit:<br>0.1%) | Default   | -     |  |

Shows the torque reference output value during servo drive running.

The value 100.0% corresponds to the rated torque of the motor.

| Inde<br>6077 | - | Name   | Torq | jue actual v | alue | Setting<br>Condition<br>& Effective<br>Time | -   | Data<br>Structure | VAR             | Data Type | Int16 |
|--------------|---|--------|------|--------------|------|---------------------------------------------|-----|-------------------|-----------------|-----------|-------|
|              |   | Access | RO   | Mapping      | TPDO | Related<br>Mode                             | All | Data<br>Range     | (unit:<br>0.1%) | Default   | -     |

Indicates the internal torque feedback of the servo drive. The value 100.0% corresponds to the rated torque of the motor.

| Index | Name   | Ta | arget positio | on   | Setting<br>Condition<br>& Effective<br>Time | running & | Data<br>Structure | VAR                                                  | Data Type | Int32 |
|-------|--------|----|---------------|------|---------------------------------------------|-----------|-------------------|------------------------------------------------------|-----------|-------|
| 607Ah | Access | RW | Mapping       | RPDO | Related<br>Mode                             | PP CSP    | Data<br>Range     | $-2^{31}$ to<br>+(2^{31} - 1)<br>(reference<br>unit) | Default   | 0     |

Defines the target position in PP mode and CSP mode.

In CSP mode, 607Ah indicates the absolute target position. In PP mode, 607Ah indicates either the incremental position or absolute position as defined by the control word.

| Index | Name   |    | Home offse | t    | Setting<br>Condition<br>& Effective<br>Time | running & | Data<br>Structure | VAR                                                                  | Data Type | Int32 |
|-------|--------|----|------------|------|---------------------------------------------|-----------|-------------------|----------------------------------------------------------------------|-----------|-------|
| 607Ch | Access | RW | Mapping    | RPDO | Related<br>Mode                             | НМ        | Data<br>Range     | -2 <sup>31</sup> to<br>+(2 <sup>31</sup> - 1)<br>(reference<br>unit) | Default   | 0     |

Defines the physical distance between mechanical zero and the motor home in the homing mode.

The home offset takes effect in the following conditions: The device is powered on, the homing operation is done, and bit15 of 6041h is set to 1.

The home offset has the following effect:

• Determines the present position after homing based on 60E6h.

♦ If 607Ch is outside the value of 607Dh (Software position limit), EE09.1 (Home setting error) will occur.

| Index<br>607Dh | Name   | Software position limit |         |     | Setting<br>Condition<br>& Effective<br>Time | -   | Data<br>Structure | VAR              | Data Type | Int32                  |
|----------------|--------|-------------------------|---------|-----|---------------------------------------------|-----|-------------------|------------------|-----------|------------------------|
| 607Dh          | Access | -                       | Mapping | Yes | Related<br>Mode                             | All | Data<br>Range     | OD Data<br>Range | Default   | OD<br>Default<br>Value |

Defines the minimum and maximum software position limits.

Minimum software position limit = (607D-1h)

Maximum software position limit = (607D-2h)

The software position limit is used to judge the absolute position. When the homing operation is not performed, the software position limit is invalid.

The condition for activating the software position limit is set in the object dictionary 0x200A-02h.

0: No software position limit

1: Software position limit enabled

2: Software position limit enabled after homing The software position limit takes effect on the condition that the homing operation is done upon power-on and bit15 of status word 6041h is set to 1.

If the minimum software position limit is larger than the maximum software position limit, EE09.0 (Software position limit setting error) will occur.

When the position reference or position feedback reaches the internal software position limit, the servo drive takes the position limit as the target position in the position control mode, stops reaching the limit, and reports an overtravel fault. If a reverse displacement command is input, the motor exits from the overtravel state and this bit is cleared.

When both the external DI limit switch and internal software position limit are activated, the overtravel status is determined by the external DI limit switch.

| Sub-<br>index<br>0h | Name   | Number of sub-indexes for<br>software absolute position limit |         | Setting<br>Condition<br>& Effective<br>Time | -               | Data<br>Structure | -             | Data Type | Uint8   |   |
|---------------------|--------|---------------------------------------------------------------|---------|---------------------------------------------|-----------------|-------------------|---------------|-----------|---------|---|
| UII                 | Access | RO                                                            | Mapping | No                                          | Related<br>Mode | -                 | Data<br>Range | -         | Default | 2 |

| Sub-                                                                         | Name   | Maxim | ium positio | n limit | Setting<br>Condition<br>& Effective<br>Time | running & | Data<br>Structure | -                                                                    | Data Type | Int32               |  |
|------------------------------------------------------------------------------|--------|-------|-------------|---------|---------------------------------------------|-----------|-------------------|----------------------------------------------------------------------|-----------|---------------------|--|
| index<br>2h                                                                  | Access | RW    | Mapping     | RPDO    | Related<br>Mode                             | All       | Data<br>Range     | -2 <sup>31</sup> to<br>+(2 <sup>31</sup> - 1)<br>(reference<br>unit) | Default   | 2 <sup>31</sup> - 1 |  |
| Defines the maximum software position limit relative to the mechanical zero. |        |       |             |         |                                             |           |                   |                                                                      |           |                     |  |
| Maximum software position limit = (607D-2h)                                  |        |       |             |         |                                             |           |                   |                                                                      |           |                     |  |

| Index<br>607Eh | Name         |                             | Polarity     |              | Setting<br>Condition<br>& Effective<br>Time | During<br>running &<br>At stop | Data<br>Structure | VAR      | Data Type | Uint8 |
|----------------|--------------|-----------------------------|--------------|--------------|---------------------------------------------|--------------------------------|-------------------|----------|-----------|-------|
|                | Access       | RW                          | Mapping      | RPDO         | Related<br>Mode                             | All                            | Data<br>Range     | 0 to 255 | Default   | 00    |
| Defines t      | the polarity | of positior                 | n, speed, an | d torque re  |                                             |                                |                   |          |           |       |
| Bit            |              |                             |              |              |                                             |                                |                   |          |           |       |
| 0 to 4         | Not de       | fined                       |              |              |                                             |                                |                   |          |           |       |
|                | Torque       | e reference                 | polarity:    |              |                                             |                                |                   |          |           |       |
|                | 0: Mult      | iply by 1                   |              |              |                                             |                                |                   |          |           |       |
| 5              | 1: Mult      | iply by -1                  |              |              |                                             |                                |                   |          |           |       |
|                | PT: Inv      | erting the t                | arget torqu  | e (6071h)    |                                             |                                |                   |          |           |       |
|                | CSP/CS       | SV: Inverting               | g the torque | e offset (60 | B2h)                                        |                                |                   |          |           |       |
|                | CST: In      | verting the                 | torque refe  | erence (607  | '1h + 60B2h                                 | )                              |                   |          |           |       |
|                | Speed        | reference p                 | olarity      |              |                                             |                                |                   |          |           |       |
|                | 0: Mult      | iply by 1                   |              |              |                                             |                                |                   |          |           |       |
| 6              | 1: Mult      | iply by -1                  |              |              |                                             |                                |                   |          |           |       |
| 0              | PT: Inv      | erting the t                | arget torqu  | e (6071h)    |                                             |                                |                   |          |           |       |
|                | CSP: Ir      | verting the                 | velocity of  | fset (60B1ł  | ı)                                          |                                |                   |          |           |       |
|                | CSV: In      | verting the                 | speed refe   | rence (60F   | Fh + 60B1h)                                 |                                |                   |          |           |       |
|                | Positic      | Position reference polarity |              |              |                                             |                                |                   |          |           |       |
|                | 0: Mult      | 0: Multiply by 1            |              |              |                                             |                                |                   |          |           |       |
| 7              | 1: Mult      | 1: Multiply by -1           |              |              |                                             |                                |                   |          |           |       |
|                | PP: Inv      | erting the t                | arget posit  | on (607Ah    | )                                           |                                |                   |          |           |       |
|                | CSP: Ir      | verting the                 | position re  | ference (60  | 07Ah + 60B0                                 | )h)                            |                   |          |           |       |

| Index     | Name                                                      | Maximi | um profile v | elocity | Setting<br>Condition<br>& Effective<br>Time | running &           | Data<br>Structure | VAR                                                | Data Type | Uint32    |  |  |
|-----------|-----------------------------------------------------------|--------|--------------|---------|---------------------------------------------|---------------------|-------------------|----------------------------------------------------|-----------|-----------|--|--|
| 607Fh     | Access                                                    | RW     | Mapping      | RPDO    | Related<br>Mode                             | PP/PV/PT/<br>HM/CST | Data<br>Range     | 0 to (2 <sup>32</sup> -1)<br>(reference<br>unit/s) | Default   | 104857600 |  |  |
| Defines t | Defines the speed limit in PP, PV, PT, CST, and HM modes. |        |              |         |                                             |                     |                   |                                                    |           |           |  |  |

| Index                                                                   | Name   | Pr | Protile velocity |      | Setting<br>Condition<br>& Effective<br>Time | running & | Data<br>Structure | VAR                                                    | Data Type | Uint32 |  |
|-------------------------------------------------------------------------|--------|----|------------------|------|---------------------------------------------|-----------|-------------------|--------------------------------------------------------|-----------|--------|--|
| 6081h                                                                   | Access | RW | Mapping          | RPDO | Related<br>Mode                             | PP        | Data<br>Range     | 0 to (2 <sup>32</sup><br>- 1)<br>(reference<br>unit/s) | Default   | 174762 |  |
| Defines the constant operating speed of the target position in PP mode. |        |    |                  |      |                                             |           |                   |                                                        |           |        |  |

| Index | Name   | Profile acceleration |         |      | Setting<br>Condition<br>& Effective<br>Time | runnine & | Data<br>Structure | VAR                                                               | Data Type | Uint32    |
|-------|--------|----------------------|---------|------|---------------------------------------------|-----------|-------------------|-------------------------------------------------------------------|-----------|-----------|
| 6083h | Access | RW                   | Mapping | RPDO | Related<br>Mode                             | PP/PV     | Data              | 0 to (2 <sup>32</sup> - 1)<br>(reference<br>unit/s <sup>2</sup> ) |           | 174762666 |

Defines the acceleration rate in the PP mode and PV mode.

In PP mode, if the value of 6083h exceeds that of 60C5h, the value of 60C5h will be used.

For 6083h, the setpoint 0 will be forcibly changed to 1.

| Index | Name   | Protile deceleration |         |      | Setting<br>Condition<br>& Effective<br>Time | running &        | Data<br>Structure | VAR                                                               | Data Type | Uint32    |
|-------|--------|----------------------|---------|------|---------------------------------------------|------------------|-------------------|-------------------------------------------------------------------|-----------|-----------|
| 6084h | Access | RW                   | Mapping | RPDO | Related<br>Mode                             | PP/PV<br>CSP/CSV | Data              | 0 to (2 <sup>32</sup> - 1)<br>(reference<br>unit/s <sup>2</sup> ) |           | 174762666 |

Defines the deceleration rate in PP mode and PV mode.

In PP mode, if the value of 6084h exceeds that of 60C6h, the value of 60C6h will be used.

For 6084h, the setpoint 0 will be forcibly changed to 1.

| Index | Name   | ne Quick stop deceleration |         | Setting<br>Condition<br>& Effective<br>Time | i running & i   | Data<br>Structure    | VAR           | Data Type                                                         | Uint32 |            |
|-------|--------|----------------------------|---------|---------------------------------------------|-----------------|----------------------|---------------|-------------------------------------------------------------------|--------|------------|
| 6085h | Access | RW                         | Mapping | Yes                                         | Related<br>Mode | PP/PV/HM/<br>CSP/CSV | Data<br>Range | 0 to (2 <sup>32</sup> - 1)<br>(reference<br>unit/s <sup>2</sup> ) |        | 2147483647 |

Defines the deceleration rate of ramp-to-stop when the quick stop command is active in the PP, CSV, PV, and HM modes, with 605Ah (Quick stop option code) set to 2 or 6.

Defines the deceleration rate of ramp-to-stop when the quick stop command is active in the PP, CSV, PV, and HM modes, with 605Dh (Quick stop option code) set to 2.

For 6085h, the setpoint 0 will be forcibly changed to 1.

| Index | Name   | Torque slope |         |      | Setting<br>Condition<br>& Effective<br>Time | running & | Data<br>Structure | VAR                                             | Data Type | Uint32              |
|-------|--------|--------------|---------|------|---------------------------------------------|-----------|-------------------|-------------------------------------------------|-----------|---------------------|
| 6087h | Access | RW           | Mapping | RPDO | Related<br>Mode                             | PT/CST    | Data<br>Range     | 0 to (2 <sup>32</sup> - 1)<br>(unit:<br>0.1%/s) | Default   | 2 <sup>32</sup> - 1 |

Defines the acceleration rate (torque increment per second) of the torque reference in PT mode.

In PT and CST modes, if 605A (Quick stop option code) is set to 1, 2, 5, or 6 or 605D (Stop option code) is set to 1 or 2, the servo drive decelerates to stop as defined by 6087h.

If the value of 6087h exceeds the torque reference limit, the limit value will be used.

For 6087h, the setpoint 0 will be forcibly changed to 1.

| Index | Name   |   | Gear ratio |     | Setting<br>Condition<br>& Effective<br>Time | -                    | Data<br>Structure | ARR              | Data Type | Uint32                 |
|-------|--------|---|------------|-----|---------------------------------------------|----------------------|-------------------|------------------|-----------|------------------------|
| 6091h | Access | - | Mapping    | Yes | Related<br>Mode                             | PP/PV/HM/<br>CSP/CSV | Data<br>Range     | OD Data<br>Range | Default   | OD<br>Default<br>Value |

Defines the proportional relation between the load shaft displacement designated by the user and the motor shaft displacement.

The electronic gear ratio must be within the following range:

0.001 x Encoder resolution/10000, 4000 x Encoder resolution/10000

If this range is exceeded, EE09.2 (Gear ratio beyond the limit) will occur.

The relation between the motor position feedback (in encoder unit) and the load shaft position feedback (in reference unit) is as follows.

Motor position feedback = Load shaft position feedback x Gear ratio

The relation between the motor speed (RPM) and the load shaft speed (reference unit/s) is as follows.

Motor speed (RPM) = <u>Load shaft speed x Gear ratio (6091h)</u> x 60 Encoder resolution

The relation between motor acceleration (RPM/ms) and the load shaft speed (reference  $unit/s^2$ ) is as follows.

Motor acceleration =  $\frac{\text{Load shaft speed x Gear ratio (6091h)}}{\text{Encoder rate lytics}} \times \frac{1000}{60}$ 

Encoder resolution 60

| Sub-<br>index<br>0h | Name   | Number of | gear ratio s | ub-indexes | Setting<br>Condition<br>& Effective<br>Time | - | Data<br>Structure | - | Data Type | Uint8 |
|---------------------|--------|-----------|--------------|------------|---------------------------------------------|---|-------------------|---|-----------|-------|
| UII                 | Access | RO        | Mapping      | No         | Related<br>Mode                             | - | Data<br>Range     | - | Default   | 2     |

| Sub<br>inde<br>1h | ex 🛛 | Name   | Moto | or revolutio | ns   | Setting<br>Condition<br>& Effective<br>Time | running & | Data<br>Structure | -                          | Data Type | Uint32 |
|-------------------|------|--------|------|--------------|------|---------------------------------------------|-----------|-------------------|----------------------------|-----------|--------|
| TU                |      | Access | RW   | Mapping      | RPDO | Related<br>Mode                             | -         | Data<br>Range     | 1 to (2 <sup>32</sup> - 1) | Default   | 1      |

Defines the resolution of the motor.

| Sub-<br>index<br>2h | Name   |    | ft resolution<br>ft revolution |      | Setting<br>Condition<br>& Effective<br>Time | running & | Data<br>Structure | -                          | Data Type | Uint32 |
|---------------------|--------|----|--------------------------------|------|---------------------------------------------|-----------|-------------------|----------------------------|-----------|--------|
| 211                 | Access | RW | Mapping                        | RPDO | Related<br>Mode                             | -         | Data<br>Range     | 1 to (2 <sup>32</sup> - 1) | Default   | 1      |

Defines the resolution of the load shaft.

The gear ratio is within the following range: 0.001 x Encoder resolution/10000 to 4000 x Encoder resolution/10000. If this range is exceeded, EE09.2 (Gear ratio beyond the limit) will occur.

| Index<br>6098h | Name      | Но                         | ming meth    | od           | Setting<br>Condition<br>& Effective<br>Time | During<br>running &<br>At stop | Data<br>Structure | VAR          | Data Type    | Int8  |
|----------------|-----------|----------------------------|--------------|--------------|---------------------------------------------|--------------------------------|-------------------|--------------|--------------|-------|
|                | Access    | RW                         | Mapping      | RPDO         | Related<br>Mode                             | HM                             | Data<br>Range     | -2 to +35    | Default      | 0     |
| Defines t      | he homing | g method.                  |              |              |                                             |                                |                   |              |              |       |
| Value          |           |                            |              |              | Descri                                      | ption                          |                   |              |              |       |
| -2             | Forward   | homing, p                  | ositive mec  | hanical lin  | nit as the de                               | celeration                     | point, and ı      | motor Z sig  | nal as the h | ome   |
| -1             | Reverse   | homing, ne                 | egative mec  | hanical lin  | nit as the de                               | celeration                     | point, and I      | motor Z sig  | nal as the h | nome  |
| 1              |           | -                          | -            |              | the deceler<br>eached befo                  | -                              |                   | r Z signal a | s the home   | . The |
| 2              |           | ÷ .                        |              |              | the deceler<br>ached befo                   |                                | , and moto        | r Z signal a | s the home   | . The |
| 3              |           | -                          |              |              | celeration p<br>h must be r                 |                                | -                 |              | ome. The fa  | lling |
| 4              |           | -                          |              |              | eleration po<br>h must be r                 |                                | -                 |              | me. The ris  | ing   |
| 5              | Reverse   | homing, ho                 | ome switch   | as the dec   | eleration po<br>h must be r                 | oint, and m                    | otor Z signa      | al as the ho | me. The fal  | ling  |
| 6              | Forward   | homing, h                  | ome switch   | as the dec   | celeration p<br>h must be r                 | oint, and m                    | otor Z sign       | al as the ho | ome. The ris | sing  |
| 7              |           | -                          |              |              | celeration p<br>h must be r                 |                                | -                 |              | ome. The fa  | lling |
| 8              |           |                            |              |              | celeration p<br>h must be r                 |                                |                   |              | ome. The ris | sing  |
| 9              |           | -                          |              |              | celeration p<br>h must be r                 |                                | -                 |              | ome. The ris | sing  |
| 10             |           | -                          |              |              | celeration p<br>h must be r                 |                                | -                 |              | ome. The fa  | lling |
| 11             |           | -                          |              |              | eleration po<br>h must be r                 |                                | -                 |              | me. The fal  | ling  |
| 12             | Reverse   | homing, ho                 | ome switch   | as the dec   | eleration po<br>h must be r                 | oint, and m                    | otor Z signa      | al as the ho | me. The ris  | ing   |
| 13             | Reverse   | homing, ho<br>vitch as the | ome switch   | as the dec   | eleration po<br>e on the oth                | oint, and m                    | otor Z signa      | al on the ot |              |       |
| 14             |           | vitch as the               |              |              | eleration po<br>ge on the ot                |                                | -                 |              |              |       |
| 15 to 16       | N/A       |                            |              |              |                                             |                                |                   |              |              |       |
| 17 to 32       |           |                            |              |              | ation point                                 | coincides v                    | vith the hor      | ne.          |              |       |
| 33             | Reverse   | homing, m                  | otor Z signa | al as the ho | ome                                         |                                |                   |              |              |       |
| 34             | -         | -                          | notor Z sign | al as the h  | ome                                         |                                |                   |              |              |       |
| 35             | Current   | position as                | the home     |              |                                             |                                |                   |              |              |       |

| Index<br>6099h | Name   | Но | oming spee | ds  | Setting<br>Condition<br>& Effective<br>Time | -  | Data<br>Structure | ARR              | Data Type | Uint32              |
|----------------|--------|----|------------|-----|---------------------------------------------|----|-------------------|------------------|-----------|---------------------|
|                | Access | -  | Mapping    | Yes | Related<br>Mode                             | НМ | Data<br>Range     | OD Data<br>Range | Default   | OD Default<br>Value |

Defines the two speed values used in the homing mode.

1. Speed during search for switch

2. Speed during search for zero

| Sub-<br>index<br>0h | Name   |          | nber of hon<br>ed sub-inde | 0          | Setting<br>Condition<br>& Effective<br>Time | -                              | Data<br>Structure | -                                                   | Data Type | Uint8   |
|---------------------|--------|----------|----------------------------|------------|---------------------------------------------|--------------------------------|-------------------|-----------------------------------------------------|-----------|---------|
| Un                  | Access | RO       | Mapping                    | No         | Related<br>Mode                             | -                              | Data<br>Range     | 2                                                   | Default   | 2       |
| Sub-<br>index       | Name   | Speed du | ring search                | for switch | Setting<br>Condition<br>& Effective<br>Time | During<br>running &<br>At stop | Data<br>Structure | -                                                   | Data Type | Uint32  |
| 1h                  | Access | RW       | Mapping                    | RPDO       | Related<br>Mode                             | НМ                             | Data<br>Range     | 0 to (2 <sup>32</sup> - 1)<br>(reference<br>unit/s) | Default   | 1747627 |

Defines the speed during search for the deceleration point signal. A large setpoint helps prevent E601.0 (Homing timeout)

Note:

◆ After finding the deceleration point, the slave decelerates and blocks the change of the home signal during deceleration. To prevent the slave from encountering the home signal during deceleration, set the switch position of the deceleration point signal properly to leave sufficient deceleration distance or increase the homing acceleration rate to shorten the deceleration time.

| Sub-<br>index | Name   | Speed du | uring search | ı for zero | Setting<br>Condition<br>& Effective<br>Time | During<br>running &<br>At stop | Data<br>Structure | -                                                   | Data Type | Int32 |
|---------------|--------|----------|--------------|------------|---------------------------------------------|--------------------------------|-------------------|-----------------------------------------------------|-----------|-------|
| 2h            | Access | RW       | Mapping      | RPDO       | Related<br>Mode                             | НМ                             | Data<br>Range     | 10 to (2 <sup>32</sup> -1)<br>(reference<br>unit/s) | Default   | 100   |

This sub-index defines the speed during search for the home signal. Set this sub-index to a small value to prevent overshoot during stop at a high speed. This is to avoid large deviation between the stop position and the preset mechanical home.

| Index | Name   | Homi | ing accelera | tion | Setting<br>Condition<br>& Effective<br>Time | running & | Data<br>Structure | VAR                                                               | Data Type | Uint32 |
|-------|--------|------|--------------|------|---------------------------------------------|-----------|-------------------|-------------------------------------------------------------------|-----------|--------|
| 609Ah | Access | RW   | Mapping      | RPDO | Related<br>Mode                             | НМ        | Data              | 0 to (2 <sup>32</sup> - 1)<br>(reference<br>unit/s <sup>2</sup> ) |           | 100    |

Defines the acceleration rate in the homing mode.

The setpoint takes effect after the homing operation is started.

In the homing mode, if 605Dh (Stop option code) is set to 2, the servo drive decelerates to stop as defined by 609Ah.

This object dictionary indicates the position reference (in reference unit) increment per second.

For 609Ah, the setpoint 0 will be forcibly changed to 1.

| Index             | Name        | P           | osition offs  | ≏t         | Setting<br>Condition<br>& Effective<br>Time | During<br>running &<br>At stop | Data<br>Structure | VAR                                                                  | Data Type   | Int32 |
|-------------------|-------------|-------------|---------------|------------|---------------------------------------------|--------------------------------|-------------------|----------------------------------------------------------------------|-------------|-------|
| 60B0h             | Access      | RW          | Mapping       | RPDO       | Related<br>Mode                             | CSP                            | Data<br>Range     | -2 <sup>31</sup> to<br>+(2 <sup>31</sup> - 1)<br>(reference<br>unit) | Default     | 0     |
| Defines<br>60B0h. | the positio | n reference | e offset in C | SP mode. T | he target p                                 | osition of tl                  | he servo dri      | ive is the su                                                        | im of 607Ah | n and |

| Index   | Name        | V           | elocity offse | et          | Setting<br>Condition<br>& Effective<br>Time | running &  | Data<br>Structure | VAR                                                                 | Data Type     | Int32 |
|---------|-------------|-------------|---------------|-------------|---------------------------------------------|------------|-------------------|---------------------------------------------------------------------|---------------|-------|
| 60B1h   | Access      | RW          | Mapping       | RPDO        | Related<br>Mode                             | CSP/CSV    | Data<br>Range     | -2 <sup>31</sup> to<br>+(2 <sup>31</sup> -1)<br>(reference<br>unit) | Default       | 0     |
| Defines | the externa | l sneed fee | dforward si   | gnal of Fth | erCAT in CS                                 | P mode (ac | tivated wh        | en 2005-14                                                          | h is set to 2 | 60B1h |

Defines the external speed feedforward signal of EtherCAT in CSP mode (activated when 2005-14h is set to 2). 60B1h can be used to reduce the position deviation during positioning. After positioning is done, set the velocity offset to 0. Failure to comply will lead to deviation between the target position and the position feedback.

You can also set the speed reference offset in the CSV mode through 60B1h.

| Index               | Name        | Т            | orque offse | ht t         | Setting<br>Condition<br>& Effective<br>Time | running &       | Data<br>Structure | VAR                                  | Data Type   | Int16  |
|---------------------|-------------|--------------|-------------|--------------|---------------------------------------------|-----------------|-------------------|--------------------------------------|-------------|--------|
| 60B2h               | Access      | RW           | Mapping     | RPDO         | Related<br>Mode                             | CSP/CSV/<br>CST | Data<br>Range     | -3000 to<br>+3000<br>(unit:<br>0.1%) | Default     | 0      |
| Defines t<br>to 2). | the externa | l torque fee | edforward s | ignal of Etł | nerCAT in CS                                | SP and CSV      | modes (act        | tivated whe                          | en 2006-0Ch | is set |

Defines the torque reference offset in CST mode. The target torque is the sum of 6071h and 60B2h.

| Index<br>60B8h | Name         | Touc                       | h probe fund                 | ction       | Setting<br>Condition<br>& Effective<br>Time | During<br>running &<br>At stop | Data<br>Structure | VAR                          | Data Type     | Uint1 |
|----------------|--------------|----------------------------|------------------------------|-------------|---------------------------------------------|--------------------------------|-------------------|------------------------------|---------------|-------|
|                | Access       | RW                         | Mapping                      | RPDO        | Related<br>Mode                             | -                              | Data<br>Range     | 0 to 65535                   | Default       | 0     |
| Defines t      | the function | ns of touch                | probe 1 and                  | l touch pr  | obe 2.                                      |                                |                   |                              |               |       |
| The defi       | nition of ea | ch bit of 60               | )B8h is show                 | n in the fo | ollowing tab                                | le.                            |                   |                              |               |       |
| or abso        | lute encod   | ers, Z signa               | al refers to ze              | ero positic | on of each re                               | volution.                      |                   |                              |               |       |
| Bit            |              |                            | Description                  | on          |                                             |                                | Re                | marks                        |               |       |
|                | -            |                            | iction select                | ion:        |                                             |                                |                   |                              |               |       |
| 0              |              | ch off touch               | •                            |             |                                             |                                |                   |                              |               |       |
|                |              | le touch pr                |                              |             |                                             | _                              |                   |                              |               |       |
|                |              | probe 1 trig               |                              | - 46        |                                             |                                |                   |                              |               |       |
| 1              |              | e trigger m<br>gger event. | iode (Latche<br>)            | s the posi  | tion at the                                 | Bit0 to E                      | Bit5: setting     | s related to                 | the touch     |       |
|                |              | inuous trig                |                              |             |                                             | probe 1                        |                   |                              |               |       |
|                |              |                            | ger signal se                | election    |                                             |                                |                   | o trigger the<br>DI source i |               |       |
| 2              | 0: DI sig    | gnal                       |                              |             |                                             |                                | ,                 |                              | be functior   | ו ו   |
|                | 1: Z sig     | nal                        |                              |             |                                             | is enabl                       | ed.               |                              |               |       |
| 3              | N/A          |                            |                              |             |                                             |                                |                   | -                            | nal refers to |       |
|                | Touch p      | probe 1 pos                | sitive edge                  |             |                                             | the zero                       |                   | e single-tur                 | n position    |       |
| 4              |              |                            | ing at positiv               | -           |                                             | lecubuc                        |                   |                              |               |       |
|                |              | -                          | at positive e                | edge        |                                             | _                              |                   |                              |               |       |
| _              |              |                            | gative edge                  |             |                                             |                                |                   |                              |               |       |
| 5              |              |                            | ing at negati                | -           |                                             |                                |                   |                              |               |       |
| 6 to 7         |              | le latching                | at negative                  | eage        |                                             |                                |                   |                              |               | _     |
| 0107           | ,            | orobe 2 fun                | iction select                | ion         |                                             |                                |                   |                              |               | _     |
| 8              | -            | ch off touch               |                              |             |                                             |                                |                   |                              |               |       |
| 0              |              | le touch pr                | -                            |             |                                             |                                |                   |                              |               |       |
|                |              | orobe 2 trig               |                              |             |                                             | -                              |                   |                              |               |       |
| 9              | -            | e trigger m<br>gger event. | iode (Latche<br>)            | s the posi  | tion at the                                 |                                |                   |                              |               |       |
|                | 1: Cont      | inuous trig                | ger mode                     |             |                                             |                                |                   |                              |               |       |
|                |              |                            | ger signal so                | election    |                                             | D:+0 +- 5                      | );+12. cc++:      | ac rolated +                 | o the terrely |       |
| 10             | 0: DI sig    |                            |                              |             |                                             | probe 2                        | sitts: settin     | gs related t                 | o the touch   | 1     |
|                | 1: Z sig     | nal                        |                              |             |                                             |                                |                   |                              |               |       |
| 11             | N/A          |                            |                              |             |                                             | _                              |                   |                              |               |       |
| 10             |              | probe 2 pos                | -                            |             |                                             |                                |                   |                              |               |       |
| 12             |              |                            | ing at positiv               |             |                                             |                                |                   |                              |               |       |
|                |              |                            | at positive e<br>gative edge | euge        |                                             |                                |                   |                              |               |       |
| 13             | -            |                            | ing at negati                | ve edge     |                                             |                                |                   |                              |               |       |
| 10             |              |                            | at negative                  | -           |                                             |                                |                   |                              |               |       |
| 14 to 1        |              |                            |                              |             |                                             |                                |                   |                              |               | -     |

| Index<br>60B9h | Nan      | ne                                | Tou           | ch probe st  | atus      | Setting<br>Condition<br>& Effective<br>Time | -             | Data<br>Structure | VAR        | Data Type  | Uint16 |
|----------------|----------|-----------------------------------|---------------|--------------|-----------|---------------------------------------------|---------------|-------------------|------------|------------|--------|
|                | Acce     | ess                               | RO            | Mapping      | TPDO      | Related<br>Mode                             | -             | Data<br>Range     | -          | Default    | -      |
| Indicate       | es the s | status                            | s of touch p  | probe 1 and  | touch pro | be 2.                                       |               |                   |            |            |        |
| Bit            | t        |                                   |               |              |           | Descrip                                     | otion         |                   |            |            |        |
|                |          | Touc                              | h probe 1 f   | unction sel  | ection    |                                             |               |                   |            |            |        |
| 0              |          | 0: Sw                             | vitch off tou | uch probe 1  |           |                                             |               |                   |            |            |        |
|                |          | 1: En                             | able touch    | probe 1      |           |                                             |               |                   |            |            |        |
|                |          | Touc                              | h probe 1 p   | positive edg | ge value  |                                             |               |                   |            |            |        |
| 1              |          | 0: Nc                             | o positive e  | dge value la | atched    |                                             | Bit0 to Bit7: | · status of to    | uch prob   | <u>- 1</u> |        |
|                |          | 1: Po                             | sitive edge   | value latch  | ed        |                                             | DITO TO DITA  |                   | Juch probe | - 1        |        |
|                |          | Touc                              | h probe 1 r   | negative ed  | ge value  |                                             |               |                   |            |            |        |
| 2              |          | 0: Nc                             | o negative e  | edge value l | atched    |                                             |               |                   |            |            |        |
|                |          | 1: Ne                             | gative edg    | e value latc | hed       |                                             |               |                   |            |            |        |
| 3 to           |          | N/A                               |               |              |           |                                             |               |                   |            |            |        |
|                |          |                                   | •             | unction sel  |           |                                             |               |                   |            |            |        |
| 8              |          |                                   |               | uch probe 2  | 2         |                                             |               |                   |            |            |        |
|                |          |                                   | able touch    |              |           |                                             |               |                   |            |            |        |
|                |          |                                   |               | positive edg |           |                                             |               |                   |            |            |        |
| 9              |          |                                   |               | dge value la |           |                                             | Bit8 to Bit1  | 5: status of      | touch prol | be 2       |        |
|                |          |                                   | · ·           | value latch  |           |                                             |               |                   |            |            |        |
|                |          | Touch probe 2 negative edge value |               |              |           |                                             |               |                   |            |            |        |
| 10             |          | 0: No negative edge value latched |               |              |           |                                             |               |                   |            |            |        |
|                |          | 1: Ne                             | gative edg    | e value latc | hed       |                                             |               |                   |            |            |        |
| 11 to          | 15       |                                   |               |              |           |                                             |               |                   |            |            |        |

| Index | Name   | Touch pi | robe 1 posit | ive edge | Setting<br>Condition<br>& Effective<br>Time | - | Data<br>Structure | VAR                      | Data Type | Int32 |
|-------|--------|----------|--------------|----------|---------------------------------------------|---|-------------------|--------------------------|-----------|-------|
| 60BAh | Access | RO       | Mapping      | TPDO     | Related<br>Mode                             | - | Data<br>Range     | ۔<br>reference)<br>unit) | Default   | -     |

Indicates the position value of the touch probe 1 at positive edge (reference unit).

| Index    | Name         | Touch pr    | obe 1 negat | tive edge  | Setting<br>Condition<br>& Effective<br>Time | _           | Data<br>Structure | VAR                      | Data Type | Int32 |
|----------|--------------|-------------|-------------|------------|---------------------------------------------|-------------|-------------------|--------------------------|-----------|-------|
| 60BBh    | Access       | RO          | Mapping     | TPDO       | Related<br>Mode                             | -           | Data<br>Range     | -<br>(reference<br>unit) | Default   | -     |
| Indicate | es the posit | ion value o | f the touch | probe 1 at | negative ed                                 | ge (referen | ce unit).         |                          |           |       |

| Index    | Name         | Touch pi    | robe 2 posit | ive edge   | Setting<br>Condition<br>& Effective<br>Time | -            | Data<br>Structure | VAR                      | Data Type | Int32 |
|----------|--------------|-------------|--------------|------------|---------------------------------------------|--------------|-------------------|--------------------------|-----------|-------|
| 60BCh    | Access       | RO          | Mapping      | TPDO       | Related<br>Mode                             | -            | Data<br>Range     | -<br>(reference<br>unit) | Default   | -     |
| Indicate | es the posit | ion value o | f the touch  | probe 2 at | positive edg                                | ge (referend | ce unit).         |                          |           |       |

| Index | Name   | Touch pr | obe 2 nega | tive edge | Setting<br>Condition<br>& Effective<br>Time | - | Data<br>Structure | VAR                      | Data Type | Int32 |
|-------|--------|----------|------------|-----------|---------------------------------------------|---|-------------------|--------------------------|-----------|-------|
| 60BDh | Access | RO       | Mapping    | TPDO      | Related<br>Mode                             | - | Data<br>Range     | -<br>(reference<br>unit) | Default   | -     |

Indicates the position value of the touch probe 2 at negative edge (reference unit).

| Index | Name   | Positive | e torque lim | it value | Setting<br>Condition<br>& Effective<br>Time | running & | Data<br>Structure | VAR                          | Data Type | Uint16 |
|-------|--------|----------|--------------|----------|---------------------------------------------|-----------|-------------------|------------------------------|-----------|--------|
| 60E0h | Access | RW       | Mapping      | RPDO     | Related<br>Mode                             | All       | Data<br>Range     | 0 to 3000<br>(unit:<br>0.1%) | Default   | 3000   |

Defines the maximum torque limit of the servo drive in the forward direction.

| Index | Name   | Negative | e torque lim | nit value | Setting<br>Condition<br>& Effective<br>Time | running & | Data<br>Structure | VAR                          | Data Type | Uint16 |
|-------|--------|----------|--------------|-----------|---------------------------------------------|-----------|-------------------|------------------------------|-----------|--------|
| 60E1h | Access | RW       | Mapping      | RPDO      | Related<br>Mode                             | All       | Data<br>Range     | 0 to 3000<br>(unit:<br>0.1%) | Default   | 3000   |

Defines the maximum torque limit of the servo drive in the reverse direction.

| Index | Name   | Supporte | ed homing | methods | Setting<br>Condition<br>& Effective<br>Time | -  | Data<br>Structure | ARR              | Data Type | Uint16                 |
|-------|--------|----------|-----------|---------|---------------------------------------------|----|-------------------|------------------|-----------|------------------------|
| 60E3h | Access | RO       | Mapping   | No      | Related<br>Mode                             | НМ | Data<br>Range     | OD Data<br>Range | Default   | OD<br>Default<br>Value |

Indicates the supported homing methods.

| Sub-<br>index<br>00h | Name   |    | nber of hon<br>de sub-inde | 0  | Setting<br>Condition<br>& Effective<br>Time | - | Data<br>Structure | - | Data Type | Uint8 |
|----------------------|--------|----|----------------------------|----|---------------------------------------------|---|-------------------|---|-----------|-------|
| 0011                 | Access | RO | Mapping                    | No | Related<br>Mode                             | - | Data<br>Range     | - | Default   | 31    |

| Sub-<br>index<br>01h | Name      | Supporte                     | ed homing r | nethod 1    | Setting<br>Condition<br>& Effective<br>Time | -         | Data<br>Structure | - | Data Type | Uint16 |
|----------------------|-----------|------------------------------|-------------|-------------|---------------------------------------------|-----------|-------------------|---|-----------|--------|
| 0111                 | Access    | RO                           | Mapping     | No          | Related<br>Mode                             | -         | Data<br>Range     | - | Default   | 0301h  |
| bit0 t               | o bit7    | The low 8 bi<br>to the corre |             |             | ted homing                                  | method. S | et 6098h          |   |           |        |
|                      |           | Relative hor                 | ning suppo  | rted or not | :                                           |           |                   |   |           |        |
| bi                   | it8       | No                           |             |             |                                             |           |                   |   |           |        |
|                      |           | Yes                          |             |             |                                             |           |                   |   |           |        |
|                      |           | Absolute ho                  | ming suppo  | orted or no | it:                                         |           |                   |   |           |        |
| bi                   | it9       | No                           |             |             |                                             |           |                   |   |           |        |
|                      |           | Yes                          |             |             |                                             |           |                   |   |           |        |
| bit10 t              | o bit15   | N/A                          |             |             |                                             |           |                   |   |           |        |
| Defines              | whether t | o use relative               | e homing or | absolute    | noming.                                     |           |                   |   |           |        |

Defines whether to use relative homing or absolute homing.

| Sub-<br>index<br>02h | Name   | Supporte | ed homing r | method 2 | Setting<br>Condition<br>& Effective<br>Time | - | Data<br>Structure | - | Data Type | Uint16 |
|----------------------|--------|----------|-------------|----------|---------------------------------------------|---|-------------------|---|-----------|--------|
| 0211                 | Access | RO       | Mapping     | No       | Related<br>Mode                             | - | Data<br>Range     | - | Default   | 0302h  |
|                      |        |          |             |          |                                             |   |                   |   |           |        |

The low 8 bits indicate the supported homing method.

| Sub-<br>index<br>03h | Name                                             | Supporte | ed homing r | method 3 | Setting<br>Condition<br>& Effective<br>Time | - | Data<br>Structure | - | Data Type | Uint16 |
|----------------------|--------------------------------------------------|----------|-------------|----------|---------------------------------------------|---|-------------------|---|-----------|--------|
| 0511                 | Access                                           | RO       | Mapping     | No       | Related<br>Mode                             | - | Data<br>Range     | - | Default   | 0303h  |
| The low              | The low 8 bits indicate the supported homing met |          |             |          | od.                                         |   |                   |   |           |        |

| Sub-<br>index<br>04h | Name                                             | Supporte | ed homing r | nethod 4 | Setting<br>Condition<br>& Effective<br>Time | - | Data<br>Structure | - | Data Type | Uint16 |
|----------------------|--------------------------------------------------|----------|-------------|----------|---------------------------------------------|---|-------------------|---|-----------|--------|
| 0411                 | Access                                           | RO       | Mapping     | No       | Related<br>Mode                             | - | Data<br>Range     | - | Default   | 0304h  |
| The low              | The low 8 bits indicate the supported homing met |          |             |          | od.                                         |   |                   |   |           |        |

|   | Sub-<br>index<br>05h | Name    | Supporte | ed homing r | nethod 5 | Setting<br>Condition<br>& Effective<br>Time | - | Data<br>Structure | - | Data Type | Uint16 |   |
|---|----------------------|---------|----------|-------------|----------|---------------------------------------------|---|-------------------|---|-----------|--------|---|
|   | 0511                 | Access  | RO       | Mapping     | No       | Related<br>Mode                             | - | Data<br>Range     | - | Default   | 0305h  |   |
| Г | -                    | <u></u> |          |             | • •      |                                             |   |                   |   |           |        | 1 |

The low 8 bits indicate the supported homing method.

| Sub-<br>index<br>06h                              | Name   | Supporte | ed homing r | nethod 6   | Setting<br>Condition<br>& Effective<br>Time | - | Data<br>Structure | - | Data Type | Uint16 |
|---------------------------------------------------|--------|----------|-------------|------------|---------------------------------------------|---|-------------------|---|-----------|--------|
| 0011                                              | Access | RO       | Mapping     | No         | Related<br>Mode                             | - | Data<br>Range     | - | Default   | 0306h  |
| The low 8 bits indicate the supported homing meth |        |          |             | ning metho | od.                                         |   |                   |   |           |        |

| Sub-<br>index<br>07h | Name         | Supporte    | ed homing r | method 7   | Setting<br>Condition<br>& Effective<br>Time | - | Data<br>Structure | - | Data Type | Uint16 |
|----------------------|--------------|-------------|-------------|------------|---------------------------------------------|---|-------------------|---|-----------|--------|
| 0711                 | Access       | RO          | Mapping     | No         | Related<br>Mode                             | - | Data<br>Range     | - | Default   | 0307h  |
| The low              | 8 bits indic | ate the sup | ported hon  | ning metho | od.                                         |   |                   |   |           |        |
|                      |              |             |             |            |                                             |   |                   |   |           |        |
| Sub-<br>index<br>08h | Name         | Supporte    | ed homing r | method 8   | Setting<br>Condition<br>& Effective<br>Time | - | Data<br>Structure | - | Data Type | Uint16 |
| 0011                 | Access       | RO          | Mapping     | No         | Related<br>Mode                             | - | Data<br>Range     | - | Default   | 0308h  |

| Sub-<br>index<br>09h | Name         | Supporte    | ed homing r | method 9        | Setting<br>Condition<br>& Effective<br>Time | - | Data<br>Structure | - | Data Type | Uint16 |
|----------------------|--------------|-------------|-------------|-----------------|---------------------------------------------|---|-------------------|---|-----------|--------|
| 0911                 | Access       | RO          | Mapping     | No              | Related<br>Mode                             | - | Data<br>Range     | - | Default   | 0309h  |
| The low              | 0 hite indie | ata tha cun | ported hop  | -<br>aing matha |                                             |   |                   |   |           |        |

The low 8 bits indicate the supported homing method.

| Sub-<br>index | Name         | Supporte    | d homing n | nethod 10  | Setting<br>Condition<br>& Effective<br>Time | - | Data<br>Structure | - | Data Type | Uint16 |
|---------------|--------------|-------------|------------|------------|---------------------------------------------|---|-------------------|---|-----------|--------|
| 0Ah           | Access       | RO          | Mapping    | No         | Related<br>Mode                             | - | Data<br>Range     | - | Default   | 030Ah  |
| The low       | 8 bits indic | ate the sup | ported hon | ning metho | d.                                          |   |                   |   |           |        |

|   | Sub-<br>index<br>0Bh                             | Name   | Supporte | d homing n | nethod 11 | Setting<br>Condition<br>& Effective<br>Time | - | Data<br>Structure | - | Data Type | Uint16 |
|---|--------------------------------------------------|--------|----------|------------|-----------|---------------------------------------------|---|-------------------|---|-----------|--------|
|   | UDII                                             | Access | RO       | Mapping    | No        | Related<br>Mode                             | - | Data<br>Range     | - | Default   | 030Bh  |
| T | The low 8 bits indicate the supported homing met |        |          | ning metho | od.       |                                             |   |                   |   |           |        |

| Sub-<br>index<br>0Ch | Name         | Supporte    | d homing n | nethod 12  | Setting<br>Condition<br>& Effective<br>Time | - | Data<br>Structure | - | Data Type | Uint16 |
|----------------------|--------------|-------------|------------|------------|---------------------------------------------|---|-------------------|---|-----------|--------|
| UCII                 | Access       | RO          | Mapping    | No         | Related<br>Mode                             | - | Data<br>Range     | - | Default   | 030Ch  |
| The low              | 8 bits indic | ate the sup | ported hon | ning metho | od.                                         |   |                   |   |           |        |

| Sub-<br>index<br>0Dh | Name         | Supporte    | d homing n | nethod 13  | Setting<br>Condition<br>& Effective<br>Time | - | Data<br>Structure | - | Data Type | Uint16 |
|----------------------|--------------|-------------|------------|------------|---------------------------------------------|---|-------------------|---|-----------|--------|
| UDII                 | Access       | RO          | Mapping    | No         | Related<br>Mode                             | - | Data<br>Range     | - | Default   | 030Dh  |
| The low              | 8 bits indic | ate the sup | ported hon | ning metho | od.                                         |   |                   |   |           |        |

| Sub-<br>index<br>0Eh | Name         | Supporte    | d homing n | nethod 14  | Setting<br>Condition<br>& Effective<br>Time | - | Data<br>Structure | - | Data Type | Uint16 |
|----------------------|--------------|-------------|------------|------------|---------------------------------------------|---|-------------------|---|-----------|--------|
| ULII                 | Access       | RO          | Mapping    | No         | Related<br>Mode                             | - | Data<br>Range     | - | Default   | 030Eh  |
| The low              | 8 bits indic | ate the sup | ported hon | ning metho | od.                                         |   |                   |   |           |        |

| Sub-<br>index<br>0Fh | Name   | Supporte | d homing n | nethod 15 | Setting<br>Condition<br>& Effective<br>Time | - | Data<br>Structure | - | Data Type | Uint16 |
|----------------------|--------|----------|------------|-----------|---------------------------------------------|---|-------------------|---|-----------|--------|
| UFII                 | Access | RO       | Mapping    | No        | Related<br>Mode                             | - | Data<br>Range     | - | Default   | 030Fh  |

| Sul<br>ind<br>10 | ex                                                | Name   | Supporte   | d homing n | hethod 16 | Setting<br>Condition<br>& Effective<br>Time | - | Data<br>Structure | - | Data Type | Uint16 |
|------------------|---------------------------------------------------|--------|------------|------------|-----------|---------------------------------------------|---|-------------------|---|-----------|--------|
| 10               |                                                   | Access | RO         | Mapping    | No        | Related<br>Mode                             | - | Data<br>Range     | - | Default   | 0310h  |
| The              | The low 8 bits indicate the supported homing meth |        | ning metho | d.         |           |                                             |   |                   |   |           |        |

The low 8 bits indicate the supported homing method.

| Sub-<br>index<br>11h | Name    | Supporte | d homing n | nethod 17 | Setting<br>Condition<br>& Effective<br>Time | - | Data<br>Structure | - | Data Type | Uint16 |
|----------------------|---------|----------|------------|-----------|---------------------------------------------|---|-------------------|---|-----------|--------|
| 1111                 | Access  | RO       | Mapping    | No        | Related<br>Mode                             | - | Data<br>Range     | - | Default   | 0311h  |
|                      | <u></u> |          |            | •         |                                             |   |                   |   |           |        |

The low 8 bits indicate the supported homing method.

|   | Sub-<br>index<br>12h | Name         | Supporte    | d homing n | nethod 18  | Setting<br>Condition<br>& Effective<br>Time | - | Data<br>Structure | - | Data Type | Uint16 |
|---|----------------------|--------------|-------------|------------|------------|---------------------------------------------|---|-------------------|---|-----------|--------|
|   | 1211                 | Access       | RO          | Mapping    | No         | Related<br>Mode                             | - | Data<br>Range     | - | Default   | 0312h  |
| - | The low              | 8 bits indic | ate the sup | ported hon | ning metho | d.                                          |   |                   |   |           |        |

The low 8 bits indicate the supported homing method.

| Sub-<br>index<br>13h | Name                                              | Supporte | d homing n | nethod 19  | Setting<br>Condition<br>& Effective<br>Time | - | Data<br>Structure | - | Data Type | Uint16 |
|----------------------|---------------------------------------------------|----------|------------|------------|---------------------------------------------|---|-------------------|---|-----------|--------|
| 1311                 | Access                                            | RO       | Mapping    | No         | Related<br>Mode                             | - | Data<br>Range     | - | Default   | 0313h  |
| The low              | The low 8 bits indicate the supported homing meth |          |            | ning metho | d.                                          |   |                   |   |           |        |

| Sub-<br>index<br>14h | Name         | Supporte    | d homing n | nethod 20  | Setting<br>Condition<br>& Effective<br>Time | - | Data<br>Structure | - | Data Type | Uint16 |
|----------------------|--------------|-------------|------------|------------|---------------------------------------------|---|-------------------|---|-----------|--------|
| 1411                 | Access       | RO          | Mapping    | No         | Related<br>Mode                             | - | Data<br>Range     | - | Default   | 0314h  |
| The low              | 8 bits indic | ate the sup | ported hom | ning metho | d.                                          |   |                   |   |           |        |

| _ |                      |              |             |            |            |                                             |   |                   |   |           |        |
|---|----------------------|--------------|-------------|------------|------------|---------------------------------------------|---|-------------------|---|-----------|--------|
|   | Sub-<br>index        | Name         | Supporte    | d homing n | nethod 21  | Setting<br>Condition<br>& Effective<br>Time | - | Data<br>Structure | - | Data Type | Uint16 |
|   | 15h                  | Access       | RO          | Mapping    | No         | Related<br>Mode                             | - | Data<br>Range     | - | Default   | 0315h  |
| Т | he low               | 8 bits indic | ate the sup | ported hon | ning metho | od.                                         |   |                   |   |           |        |
|   | Sub-<br>index<br>16h | Name         | Supporte    | d homing n | nethod 22  | Setting<br>Condition<br>& Effective<br>Time | - | Data<br>Structure | - | Data Type | Uint16 |
|   | TOU                  | Access       | PO          | Manning    | No         | Related                                     |   | Data              | _ | Default   | 0316h  |

RO

Access

Mapping

No

| Sub-<br>index            | Name                                              | Supporte | d homing n | hethod 23 | Setting<br>Condition<br>& Effective<br>Time | - | Data<br>Structure | - | Data Type | Uint16 |
|--------------------------|---------------------------------------------------|----------|------------|-----------|---------------------------------------------|---|-------------------|---|-----------|--------|
| 17h Access RO Mapping No |                                                   |          |            |           | Related<br>Mode                             | - | Data<br>Range     | - | Default   | 0317h  |
| The low                  | The low 8 bits indicate the supported boming meth |          |            |           |                                             |   |                   |   |           |        |

Mode

Default

Range

0316h

The low 8 bits indicate the supported homing method.

| Sub-<br>index | Name         | Supporte    | d homing n | nethod 24  | Setting<br>Condition<br>& Effective<br>Time | - | Data<br>Structure | - | Data Type | Uint16 |
|---------------|--------------|-------------|------------|------------|---------------------------------------------|---|-------------------|---|-----------|--------|
| 18h           | Access       | RO          | Mapping    | No         | Related<br>Mode                             | - | Data<br>Range     | - | Default   | 0318h  |
| The low       | 8 bits indic | ate the sup | ported hom | ning metho | d.                                          |   |                   |   |           |        |

|                                                    | Sub-<br>index<br>19h | Name   | Supporte | d homing n | hethod 25 | Setting<br>Condition<br>& Effective<br>Time | - | Data<br>Structure | - | Data Type | Uint16 |
|----------------------------------------------------|----------------------|--------|----------|------------|-----------|---------------------------------------------|---|-------------------|---|-----------|--------|
|                                                    | 1911                 | Access | RO       | Mapping    | No        | Related<br>Mode                             | - | Data<br>Range     | - | Default   | 0319h  |
| The low 8 bits indicate the supported homing metho |                      |        |          | d.         |           |                                             |   |                   |   |           |        |

| Sub-<br>index<br>1Ah | Name                                             | Supporte | d homing n | nethod 26 | Setting<br>Condition<br>& Effective<br>Time | - | Data<br>Structure | - | Data Type | Uint16 |
|----------------------|--------------------------------------------------|----------|------------|-----------|---------------------------------------------|---|-------------------|---|-----------|--------|
| IAII                 | Access                                           | RO       | Mapping    | No        | Related<br>Mode                             | - | Data<br>Range     | - | Default   | 031Ah  |
| The low              | he low 8 bits indicate the supported homing meth |          | ning metho | d.        |                                             |   |                   |   |           |        |

| Sub-<br>index | Name         | Supporte    | d homing n | nethod 27  | Setting<br>Condition<br>& Effective<br>Time | - | Data<br>Structure | - | Data Type | Uint16 |
|---------------|--------------|-------------|------------|------------|---------------------------------------------|---|-------------------|---|-----------|--------|
| 1Bh           | Access       | RO          | Mapping    | No         | Related<br>Mode                             | - | Data<br>Range     | - | Default   | 031Bh  |
| The low       | 8 bits indic | ate the sup | ported hon | ning metho | od.                                         |   |                   |   |           |        |

-406-

| Sub-<br>index | Name         | Supporte                            | d homing n | nethod 28 | Setting<br>Condition<br>& Effective<br>Time | - | Data<br>Structure | - | Data Type | Uint16 |
|---------------|--------------|-------------------------------------|------------|-----------|---------------------------------------------|---|-------------------|---|-----------|--------|
| 1Ch           | Access       | RO                                  | Mapping    | No        | Related<br>Mode                             | - | Data<br>Range     | - | Default   | 031Ch  |
| The low       | 8 bits indic | its indicate the supported homing m |            |           | d.                                          |   |                   |   |           |        |
|               |              |                                     |            |           |                                             |   |                   |   |           |        |
| Sub-<br>index | Name         | Supporte                            | d homing n | nethod 29 | Setting<br>Condition<br>& Effective<br>Time | - | Data<br>Structure | - | Data Type | Uint16 |
| 1Dh           | Access       | RO                                  | Mapping    | No        | Related<br>Mode                             | - | Data<br>Range     | - | Default   | 031Dh  |

| Sub-<br>index<br>1Eh                                 | Name   | Supported homing method 3 |         |    | Setting<br>Condition<br>& Effective<br>Time | - | Data<br>Structure | - | Data Type | Uint16 |
|------------------------------------------------------|--------|---------------------------|---------|----|---------------------------------------------|---|-------------------|---|-----------|--------|
| IEN                                                  | Access | RO                        | Mapping | No | Related<br>Mode                             | - | Data<br>Range     | - | Default   | 031Eh  |
| The low 8 bits indicate the supported homing method. |        |                           |         |    |                                             |   |                   |   |           |        |

| Sub-<br>index<br>1Fh                                 | Name   | Supporte | Supported homing method 31 |    |                 | _ | Data<br>Structure | - | Data Type | Uint16 |
|------------------------------------------------------|--------|----------|----------------------------|----|-----------------|---|-------------------|---|-----------|--------|
| TEU                                                  | Access | RO       | Mapping                    | No | Related<br>Mode | - | Data<br>Range     | - | Default   | 031Fh  |
| The low 8 bits indicate the supported homing method. |        |          |                            |    |                 |   |                   |   |           |        |

| Index<br>60E6h                                                            | Name   |    | Actual position C<br>calculation method & |    | Setting<br>Condition<br>& Effective<br>Time | running & | Data<br>Structure | VAR    | Data Type | Uint8 |
|---------------------------------------------------------------------------|--------|----|-------------------------------------------|----|---------------------------------------------|-----------|-------------------|--------|-----------|-------|
|                                                                           | Access | RW | Mapping                                   | No | Related<br>Mode                             | НМ        | Data<br>Range     | 0 to 1 | Default   | 0     |
| Defines the mode for processing the position offset after homing is done. |        |    |                                           |    |                                             |           |                   |        |           |       |

| Setpoint | Actual position calculation mode                                        |
|----------|-------------------------------------------------------------------------|
|          | Absolute homing                                                         |
| 0        | After homing is done, the following formula applies:                    |
|          | 6064h (Position actual value) = 607Ch (Home offset)                     |
|          | Relative homing                                                         |
| 1        | After homing is done, the following formula applies:                    |
| -        | 6064h (Position actual value) = Present position feedback value + 607Ch |
|          | (Home offset)                                                           |

After homing is triggered, any change on this object will be blocked.

| Index<br>60F4h | Name           | Followin    | Following error actual value |          | Setting<br>Condition<br>& Effective<br>Time | -             | Data<br>Structure | VAR                 | Data Type | Int32 |
|----------------|----------------|-------------|------------------------------|----------|---------------------------------------------|---------------|-------------------|---------------------|-----------|-------|
|                | Access         | RO          | RO Mapping TPDO              |          | Related<br>Mode                             | PP/HM/<br>CSP | Data<br>Range     | (reference<br>unit) | Default   | -     |
| Indicates      | s the position | on deviatio | n (reference                 | e unit). |                                             |               |                   |                     |           |       |

| Index<br>60FCh | Name   | Positic | Position demand value* |  | Setting<br>Condition<br>& Effective<br>Time | -             | Data<br>Structure | VAR               | Data Type | Int32 |
|----------------|--------|---------|------------------------|--|---------------------------------------------|---------------|-------------------|-------------------|-----------|-------|
|                | Access | RO      |                        |  | Related<br>Mode                             | PP/HM/<br>CSP | Data<br>Range     | (encoder<br>unit) | Default   | -     |

Indicates the position reference (encoder unit).

If no warning is detected when the S-ON signal is active, the relation between position references in reference unit and those in encoder unit is as follows:

60FCh (in encoder unit) = 6062h (reference unit) x 6091h

| Index<br>60FDh | Name   | I  | Digital inpu | t    | Setting<br>Condition<br>& Effective<br>Time | - | Data<br>Structure | VAR              | Data Type | Int32 |
|----------------|--------|----|--------------|------|---------------------------------------------|---|-------------------|------------------|-----------|-------|
|                | Access | RO | Mapping      | TPDO | Related<br>Mode                             | - | Data<br>Range     | 0 to<br>FFFFFFFF | Default   | 0     |

Indicates current DI logic of the servo drive.

0: Inactive

1: Active

The DI signal indicated by each bit is described as follows:

| Bit      | Signal                       |
|----------|------------------------------|
| 0        | 1: Reverse overtravel active |
| 1        | 1: Forward overtravel active |
| 2        | 1: Home signal active        |
| 3 to 15  | N/A                          |
| 16       | 1: DI1 function active       |
| 17       | 1: DI2 function active       |
| 18       | 1: DI3 function active       |
| 19       | 1: DI4 function active       |
| 20       | 1: DI5 function active       |
| 21 to 26 | N/A                          |
| 27       | 1: STO1 signal input         |
| 28       | 1: STO2 signal input         |
| 29       | 1: EDM output active         |
| 30 to 31 | N/A                          |

| Access - Mapping Yes Related - Data OD Data Default Default | Index<br>60FEh | Name   | D | Pigital outpu | ut  | Setting<br>Condition<br>& Effective<br>Time | - | Data<br>Structure | ARR | Data Type | Uint32                 |
|-------------------------------------------------------------|----------------|--------|---|---------------|-----|---------------------------------------------|---|-------------------|-----|-----------|------------------------|
|                                                             | 60FEN          | Access | - | Mapping       | Yes |                                             | - |                   |     | Default   | OD<br>Default<br>Value |

Indicates the current DO logic of the servo drive.

| ir | Sub-<br>ndex | Name   |    | mber of dig<br>out sub-ind |    | Setting<br>Condition<br>& Effective<br>Time | - | Data<br>Structure | - | Data Type | Uint32 |  |
|----|--------------|--------|----|----------------------------|----|---------------------------------------------|---|-------------------|---|-----------|--------|--|
|    | 0h           | Access | RO | Mapping                    | No | Related<br>Mode                             | - | Data<br>Range     | - | Default   | x02    |  |

| Sub-<br>index | Name            |           | Physical outp                | out          | Setting<br>Condition<br>& Effective<br>Time | During<br>running &<br>At stop | Data<br>Structure | -                | Data Type    | Uint32   |  |
|---------------|-----------------|-----------|------------------------------|--------------|---------------------------------------------|--------------------------------|-------------------|------------------|--------------|----------|--|
| 1h            | Access          | RW        | Mapping                      | RPDO         | Related<br>Mode                             | -                              | Data<br>Range     | 0 to<br>FFFFFFFF | Default      | 0        |  |
| Indicates     | the DO log      | gic.      |                              |              |                                             |                                |                   |                  |              |          |  |
| The signa     | al indicated    | d by eacl | bit is described as follows: |              |                                             |                                |                   |                  |              |          |  |
| Dit           | Relate          | ed        | Description                  |              |                                             |                                |                   |                  |              |          |  |
| Bit           | Signa           | al        |                              |              |                                             |                                |                   |                  |              |          |  |
| 0 to 15       | N/A             |           |                              |              |                                             |                                |                   |                  |              |          |  |
| 16            | DO1             | . Fo      | rced output ((               | ): OFF; 1: O | N), only wh                                 | en H0D-17                      | is set to 4 a     | nd bit16 of      | 60FE-02 is s | set to 1 |  |
| 17            | DO2             | P. Fo     | rced output ((               | ): OFF; 1: O | N), only wh                                 | en H0D-17                      | is set to 4 a     | nd bit17 of      | 60FE-02 is s | set to 1 |  |
| 18            | DO3             | B Fo      | rced output ((               | ): OFF; 1: O | N), only wh                                 | en H0D-17                      | is set to 4 a     | nd bit18 of      | 60FE-02 is s | set to 1 |  |
| 19 to 25      | N/A             |           |                              |              |                                             |                                |                   |                  |              |          |  |
| 26            | Gair<br>switchc |           | itched betwe                 | en P and P   | I, only wher                                | n bit26 of 60                  | )FE-02 is se      | t to 1           |              |          |  |
| 27 to 31      | . N/A           |           |                              |              |                                             |                                |                   |                  |              |          |  |

| Sub-<br>index<br>2h | Name       | Bit mask |         |    | Setting<br>Condition<br>& Effective<br>Time | running & | Data<br>Structure | -                | Data Type | Uint32 |
|---------------------|------------|----------|---------|----|---------------------------------------------|-----------|-------------------|------------------|-----------|--------|
| 2h                  | Access     | RW       | Mapping | No | Related<br>Mode                             | -         | Data<br>Range     | 0 to<br>FFFFFFFF | Default   | 0      |
| Defines             | whether to |          |         |    |                                             |           |                   |                  |           |        |

Defines whether to enable the forced DO function.

| The signal i | he signal indicated by each bit is described as follows: |                                          |  |  |  |  |
|--------------|----------------------------------------------------------|------------------------------------------|--|--|--|--|
| Bit          | Related DO                                               | Description                              |  |  |  |  |
| 0 to 15      | N/A                                                      |                                          |  |  |  |  |
| 16           | DO1                                                      | H0D-17 = 4, forced output enabled in DO1 |  |  |  |  |
| 17           | DO2                                                      | H0D-17 = 4, forced output enabled in DO2 |  |  |  |  |
| 18           | DO3                                                      | H0D-17 = 4, forced output enabled in DO3 |  |  |  |  |
| 19 to 25     | N/A                                                      |                                          |  |  |  |  |
| 26           | Gain switchover                                          | Switchover between P and PI enabled      |  |  |  |  |
| 27 to 31     | N/A                                                      |                                          |  |  |  |  |

| 60FFh     Access     RW     Mapping     Yes     Related<br>Mode     PV/CSV     Data<br>Range     -2 <sup>31</sup> to<br>+(2 <sup>31</sup> - 1)<br>(reference<br>unit/s)     Default     0 | Index | Name   | larget velocity |         | Setting<br>Condition<br>& Effective<br>Time | During<br>running<br>& At stop | Data<br>Structure | VAR | Data Type                            | Int32 |   |
|----------------------------------------------------------------------------------------------------|-------|--------|-----------------|---------|---------------------------------------------|--------------------------------|-------------------|-----|--------------------------------------|-------|---|
|                                                                                                    | 60FFh | Access | RW              | Mapping | Yes                                         |                                | PV/CSV            |     | +(2 <sup>31</sup> - 1)<br>(reference |       | 0 |

Defines the target velocity in PV and CSV modes.

The maximum operating speed of the motor in CSV mode is determined by the maximum rotational speed of the motor.

| Index<br>6502h | Name                                                                                    | Supported drive modes               |              | Setting<br>Condition<br>& Effective<br>Time | _               | Data<br>Structure            | VAR           | Data Type | Uint32  |             |
|----------------|-----------------------------------------------------------------------------------------|-------------------------------------|--------------|---------------------------------------------|-----------------|------------------------------|---------------|-----------|---------|-------------|
|                | Access                                                                                  | RO                                  | Mapping      | No                                          | Related<br>Mode | -                            | Data<br>Range | -         | Default | 0x000003ADh |
| Shows th       | e servo dri                                                                             | ve mode                             | s supported  | ł.                                          |                 |                              |               |           |         |             |
| Dit            |                                                                                         |                                     | Description  |                                             |                 | S                            | upported o    | r Not     |         |             |
| Bit            |                                                                                         | Description                         |              |                                             |                 | (0: No 1: Yes)               |               |           |         |             |
| 0              | Profile p                                                                               | position (PP) mode                  |              |                                             |                 |                              | 1             |           |         |             |
| 1              | Variable                                                                                | e frequency velocity (VL) mode      |              |                                             |                 |                              | 0             |           |         |             |
| 2              | Profile v                                                                               | velocity (PV) mode                  |              |                                             |                 | 1                            |               |           |         |             |
| 3              | Profile t                                                                               | le torque mode (PT)                 |              |                                             |                 |                              | 1             |           |         |             |
| 4              | N/A                                                                                     | J/A                                 |              |                                             |                 | 0                            |               |           |         |             |
| 5              | Homing                                                                                  | (HM) mo                             | ode          |                                             |                 |                              | 1             |           |         |             |
| 6              | Interpol                                                                                | ated pos                            | ition (IP) m | P) mode 0                                   |                 |                              |               |           |         |             |
| 7              | Cyclic s                                                                                | lic synchronous position (CSP) mode |              |                                             |                 | ronous position (CSP) mode 1 |               |           |         |             |
| 8              | Cyclic sy                                                                               | c synchronous velocity (CSV) mode   |              |                                             | mode 1          |                              |               |           |         |             |
| 9              | Cyclic s                                                                                | clic synchronous torque (CST) mode  |              |                                             |                 |                              | 1             |           |         |             |
| 10 to 31       | . Defined                                                                               | Defined by the manufacturer.        |              |                                             |                 |                              | Reserved      | d         |         |             |
| If the dev     | f the device supports 6502h, you can get the supported servo drive modes through 6502h. |                                     |              |                                             |                 |                              |               |           |         |             |

# 9 Communication Configurations

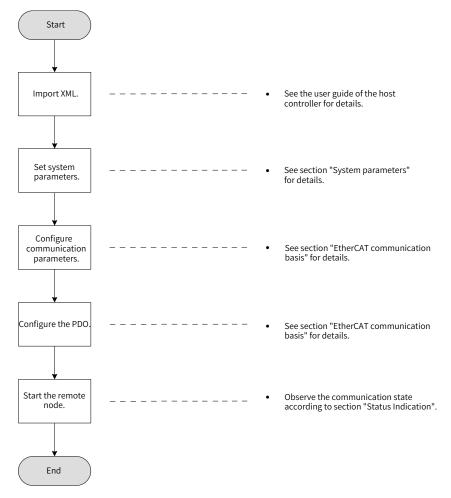

# 9.1 Overview of EtherCAT Protocol

EtherCAT features high-performance, low cost, easy use and flexible topology. It is applicable to industrial applications requiring ultra-high speed I/O network. EtherCAT adopts standard Ethernet physical layer with twisted pairs or optical fibers (100Base-TX or 100Base-FX) used as the transmission media.

An EtherCAT system includes the master and the slave. The master requires a common network adapter, and the slave requires a special slave control chip, such as ET1100, ET1200, and FPGA.

EtherCAT can process data at the I/O layer, without any sub-bus or gateway delay:

- One system covers all devices, including input/output devices, sensors, actuators, drives, and displays.
- Transmission rate: 2 x 100 Mbit/s (high-speed Ethernet, full duplex mode).
- Synchronization: synchronization jitter < 1 μs (number of nodes up to 300, cable length within 120 m)
- Refresh time:

256 DI/DOs: 11 μs 1000 DI/DOs distributed in 100 nodes:30 μs = 0.03 ms 200 AI/AOs (16-bit): 50 μs, sampling rate: 20 kHz 100 servo axes (8 bytes IN + 8 bytes OUT for each): 100 μs = 0.1 ms

12000 DI/DOs: 350 µs

To support more types of devices and applications, the following EtherCAT-based application protocols have been established:

- CANopen over EtherCAT (CoE)
- Safety over EtherCAT (SoE, servo drive safety compliant with IEC 61800-7-204)
- Ethernet over EtherCAT (EoE)
- File over EtherCAT (FoE)

The slave only needs to support the most suitable application protocol.

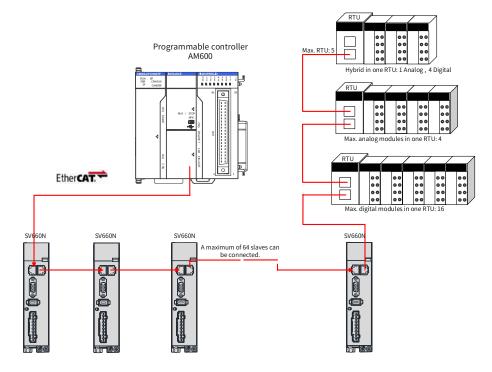

Figure 9-1 EtherCAT network

NOTE

EtherCAT® is registered trademark and patented technology, licensed by Beckhoff Automation GmbH, Germany.

## 9.2 System Parameters

## 9.2.1 Parameter Address Structure

Parameter access address: Index + Subindex, both are hexadecimal data.

The CiA402 protocol imposes the following limits on the parameter address.

| Index (Hex) | Description                  |
|-------------|------------------------------|
| 0000-0FFF   | Data type description        |
| 1000-1FFF   | CoE communication object     |
| 2000-5FFF   | Manufacturer-specific object |
| 6000-9FFF   | Sub-protocol object          |
| A000-FFFF   | Reserved                     |

## 9.2.2 System Parameter Settings

Necessary parameter settings are required for the SV660N servo drive to be connected to the EtherCAT fieldbus network.

| Index | Sub-<br>index | Name                                                          | Value Range                                                                                                    | Default |
|-------|---------------|---------------------------------------------------------------|----------------------------------------------------------------------------------------------------|---------|
| 2002  | 01h           | Control mode                                                  | 0: Speed control mode<br>1: Position control mode<br>2: Torque control mode<br>9: EtherCAT mode<br>255: This axis is not used. | 9       |
| 200E  | 02h           | Save objects<br>written through<br>communication to<br>EEPROM | 0: Not save<br>1: Save parameters only<br>2: Save object dictionaries only<br>3: Save both parameters and object dictionaries  | 3       |
| 200E  | 16            | EtherCAT slave alias                                          | 0 to 65535                                                                                                    | 0       |

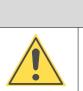

Before saving parameters to EEPROM, set 200E-02h to a proper value. Otherwise, the parameters will be restored to default values at next power-on.

# 9.3 EtherCAT Communication Basis

## 9.3.1 EtherCAT Communication Specifications

| Item                   |                       | Specifications                                       |
|------------------------|-----------------------|------------------------------------------------------|
| Communication protocol |                       | IEC 61158 Type 12, IEC 61800-7 CiA 402 Drive Profile |
|                        | SDO                   | SDO request, SDO response                            |
|                        | Mapping               | Variable PDO mapping                                 |
|                        |                       | Profile position mode (PP)                           |
|                        |                       | Profile velocity mode (PV)                           |
| Application layer      |                       | Profile torque mode (PT)                             |
|                        | CiA402                | Homing mode (HM)                                     |
|                        |                       | Cyclic synchronous position mode (CSP)               |
|                        |                       | Cyclic synchronous velocity mode (CSV)               |
|                        |                       | Cyclic synchronous torque mode (CST)                 |
|                        | Transmission protocol | 100BASE-TX (IEEE802.3)                               |
| Physical layer         | Maximum distance      | 100 m                                                |
|                        | Interface             | RJ45 x 2 (INT, OUT)                                  |

## 9.3.2 Communication Structure

Multiple kinds of application protocols can be transmitted using EtherCAT communication. The IEC 61800-7 (CiA 402)-CANopen motion control profile is used in the SV660N servo drive.

The following figure shows the EtherCAT communication structure with CANopen application layer.

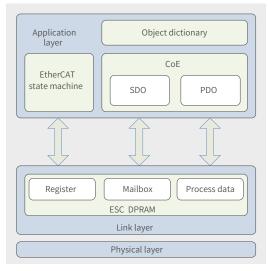

Figure 9-2 EtherCAT communication structure with CANopen application layer

The object dictionary in the application layer contains communication parameters, application process data and PDO mapping data. The process data object (PDO) contains the real-time data generated during operation, which is read and written cyclically. In the SDO mailbox communication, the communication parameter objects and PDO objects are accessed and modified non-cyclically.

## 9.3.3 State Machine

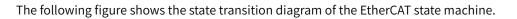

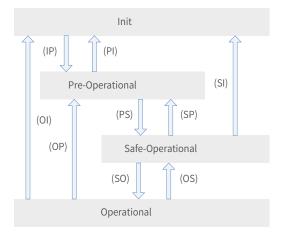

Figure 9-3 EtherCAT state machine

The EtherCAT state machine must support the following four states and coordinate the state relation between the master and slave application programs during initialization and operation.

These four states are Init (I), Pre-Operational (P), Safe-Operational (S), and Operational (O).

Transition from Init state to Operational state must be in the sequence of "Init  $\rightarrow$  Pre-Operational  $\rightarrow$  Safe-Operational  $\rightarrow$  Operational". Transition from Operational state to Init state can be done with certain states skipped. The following table lists the state transition and initialization process.

| Status   | SDO | RPDO | TPDO | Description                                                                                                    |
|----------|-----|------|------|----------------------------------------------------------------------------------------------------|
| Init (I) | No  | No   | No   | Communication initialization<br>No communication is available in the application layer, and the<br>master can only read and write the EtherCAT slave controller<br>(ESC) register. |

| Status               | SDO | RPDO | TPDO | Description                                                                   |
|----------------------|-----|------|------|-------------------------------------------------------------------------------|
| IP                   | No  | No   | No   | The master configures the slave address, mailbox, and distributed clock (DC). |
|                      |     |      |      | The master requests the Pre-Operational state.                                |
| Pre-Operational (P)  | Yes | No   | No   | Mailbox data communication in the application layer (SDO)                     |
|                      |     |      |      | The master uses the process data mapping of SDO initialization.               |
| PS                   | Yes | No   | No   | The master configures the SM channel used by the process data communication.  |
|                      |     |      |      | The master configures the FMMU.                                               |
|                      |     |      |      | The master requests the Safe-Operational state.                               |
| Safe-Operational (S) | Yes | No   | Yes  | SDO, TPDO, and distributed clock mode can be used.                            |
| SO                   | Yes | No   | Yes  | The master sends valid output data to request the Operational state.          |
|                      |     |      |      | Normal operating state                                                        |
| Operational (O)      | Yes | Yes  | Yes  | Both the inputs and outputs are valid.                                        |
|                      |     |      |      | Mailbox communication can still be used.                                      |

### 9.3.4 Process Data

The real-time data transmission of EtherCAT is achieved through PDO. The PDO can be divided into RPDO (Receive PDO) and TPDO (Transmit PDO) based on the data transmission direction. The RPDO transmits the master data to the slave, and TPDO returns the slave data to the master.

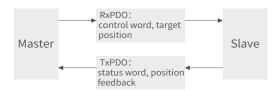

The SV660N servo drive allows users to assign the PDO list and define the PDO mapping object.

#### 1 PDO mapping

PDO mapping is used to establish the mapping relation between the object dictionary and the PDO. 1600h to 17FFh are RPDOs, and 1A00h to 1BFFh are TPDOs. The SV660N series servo drive provides six RPDOs and five TPDOs, as listed in the following table.

| RPDO   | 1600h            | Variable mapping |
|--------|------------------|------------------|
| (Six)  | 1701h to 1705h   | Fixed mapping    |
| TPDO   | 1A00h            | Variable mapping |
| (Five) | 1B01h to 0x1B04h | Fixed mapping    |

#### 2 Fixed PDO mapping

The SV660N provides five fixed RPDOs and four fixed TPDOs.

The following table lists the typical instances of the RPDOs and TPDOs.

| Control Mode | PP, CSP                                       |  |  |  |  |  |  |
|--------------|-----------------------------------------------|--|--|--|--|--|--|
|              | Mapping objects (4 mapping objects, 12 bytes) |  |  |  |  |  |  |
|              | 6040h (Control word)                          |  |  |  |  |  |  |
| 1701h        | 607Ah (Target position)                       |  |  |  |  |  |  |
| (Outputs)    | 60B8h (Touch probe function)                  |  |  |  |  |  |  |
|              | 60FEh sub-index 1 (Physical outputs)          |  |  |  |  |  |  |
|              | Mapping objects (9 mapping objects, 28 bytes) |  |  |  |  |  |  |
|              | 603Fh (Error code)                            |  |  |  |  |  |  |
|              | 6041h (Status word)                           |  |  |  |  |  |  |
|              | 6064h (Position actual value)                 |  |  |  |  |  |  |
| 1B01h        | 6077h (Torque actual value)                   |  |  |  |  |  |  |
| (Inputs)     | 60F4 (Following error actual value)           |  |  |  |  |  |  |
|              | 60B9 (Touch probe status)                     |  |  |  |  |  |  |
|              | 60BA (Touch probe 1 positive edge)            |  |  |  |  |  |  |
|              | 60BC (Touch probe 2 positive edge)            |  |  |  |  |  |  |
|              | 60FD (Digital inputs)                         |  |  |  |  |  |  |
|              |                                               |  |  |  |  |  |  |
| Control Mode | PP/PV/PT/CSP/CSV/CST                          |  |  |  |  |  |  |
|              | Mapping objects (7 mapping objects, 19 bytes) |  |  |  |  |  |  |
|              | 6040h (Control word)                          |  |  |  |  |  |  |
|              | 607Ah (Target position)                       |  |  |  |  |  |  |
| 1702h        | 60FFh (Target velocity)                       |  |  |  |  |  |  |
| (Outputs)    | 6071h (Target torque)                         |  |  |  |  |  |  |
|              | 6060h (Modes of operation)                    |  |  |  |  |  |  |
|              | 60B8h (Touch probe function)                  |  |  |  |  |  |  |
|              | 607Fh (Max. profile velocity)                 |  |  |  |  |  |  |
|              | Mapping objects (9 mapping objects, 25 bytes) |  |  |  |  |  |  |
|              | 603Fh (Error code)                            |  |  |  |  |  |  |
|              | 6041h (Status word)                           |  |  |  |  |  |  |
|              | 6064h (Position actual value)                 |  |  |  |  |  |  |
| 1B02h        | 6077h (Torque actual value)                   |  |  |  |  |  |  |
| (Inputs)     | 6061h (Modes of operation display)            |  |  |  |  |  |  |
|              | 60B9 (Touch probe status)                     |  |  |  |  |  |  |
|              | 60BA (Touch probe 1 positive edge)            |  |  |  |  |  |  |
|              | 60BC (Touch probe 2 positive edge)            |  |  |  |  |  |  |
|              | 60FD (Digital inputs)                         |  |  |  |  |  |  |
| Control Mode | PP/PV/CSP/CSV                                 |  |  |  |  |  |  |
|              | Mapping objects (7 mapping objects, 17 bytes) |  |  |  |  |  |  |
|              | 6040h (Control word)                          |  |  |  |  |  |  |
|              | 607Ah (Target position)                       |  |  |  |  |  |  |
| 1703h        | 60FFh (Target velocity)                       |  |  |  |  |  |  |
| (Outputs)    | 6060h (Modes of operation)                    |  |  |  |  |  |  |
|              | 60B8h (Touch probe function)                  |  |  |  |  |  |  |
|              | 60E0h (Positive torque limit value)           |  |  |  |  |  |  |
|              | 60E1h (Negative torque limit value)           |  |  |  |  |  |  |
|              |                                               |  |  |  |  |  |  |

|              | Manning objects (10 manning objects 20 bytes)  |
|--------------|------------------------------------------------|
|              | Mapping objects (10 mapping objects, 29 bytes) |
|              | 603Fh (Error code)                             |
|              | 6041h (Status word)                            |
|              | 6064h (Position actual value)                  |
| 1B03h        | 6077h (Torque actual value)                    |
| (Inputs)     | 60F4 (Following error actual value)            |
|              | 6061h (Modes of operation display)             |
|              | 60B9 (Touch probe status)                      |
|              | 60BA (Touch probe 1 positive edge)             |
|              | 60BC (Touch probe 2 positive edge)             |
|              | 60FD (Digital inputs)                          |
| Control Mode | PP/PV/PT/CSP/CSV/CST                           |
|              | Mapping objects (9 mapping objects, 23 bytes)  |
|              | 6040h (Control word)                           |
|              | 607Ah (Target position)                        |
|              | 60FFh (Target velocity)                        |
| 1704h        | 6071h (Target torque)                          |
| (Outputs)    | 6060h (Modes of operation)                     |
|              | 60B8h (Touch probe function)                   |
|              | 607Fh (Max profile velocity)                   |
|              | 60E0h (Positive torque limit value)            |
|              | 60E1h (Negative torque limit value)            |
|              | Mapping objects (9 mapping objects, 25 bytes)  |
|              | 603Fh (Error code)                             |
|              | 6041h (Status word)                            |
|              | 6064h (Position actual value)                  |
| 1B02h        | 6077h (Torque actual value)                    |
| (Inputs)     | 6061h (Modes of operation display)             |
|              | 60B9 (Touch probe status)                      |
|              | 60BA (Touch probe 1 positive edge)             |
|              | 60BC (Touch probe 2 positive edge)             |
|              | 60FD (Digital inputs)                          |
| Control Mode | PP/PV/CSP/CSV                                  |
|              | Mapping objects (8 mapping objects, 19 bytes)  |
|              | 6040h (Control word)                           |
|              | 607Ah (Target position)                        |
|              | 60FFh (Target velocity)                        |
| 1705h        | 6060h (Modes of operation)                     |
| (Outputs)    | 60B8h (Touch probe function)                   |
|              | 60E0h (Positive torque limit value)            |
|              | 60E1h (Negative torque limit value)            |
|              |                                                |
|              | 60B2h (Torque offset)                          |

|          | Mapping objects (10 mapping objects, 29 bytes) |
|----------|------------------------------------------------|
|          | 603Fh (Error code)                             |
|          | 6041h (Status word)                            |
|          | 6064h (Position actual value)                  |
| 1B04h    | 6077h (Torque actual value)                    |
| (Inputs) | 6061h (Modes of operation display)             |
|          | 60F4 (Following error actual value)            |
|          | 60B9 (Touch probe status)                      |
|          | 60BA (Touch probe 1 positive edge)             |
|          | 60BC (Touch probe 2 positive edge)             |
|          | 606C (Velocity actual value)                   |

### 3 Variable PDO mapping

The SV660N provides one variable RPDO and one variable TPDO.

| Variable PDO | Index | Max. Number<br>of Mapping<br>Objects | Max. Byte Length | Default Mapping Object                          |
|--------------|-------|--------------------------------------|------------------|-------------------------------------------------|
| RPDO1        | 1600h | 10                                   | 40               | 6040h (Control word)<br>607Ah (Target position) |
|              |       |                                      |                  | 60B8 (Touch probe function)                     |
|              | 1A00h | 10                                   | 40               | 603F (Error code)                               |
|              |       |                                      |                  | 6041h (Status word)                             |
|              |       |                                      |                  | 6064h (Position actual value)                   |
| TPDO1        |       |                                      |                  | 60BC (Touch probe 2 positive edge)              |
|              |       |                                      |                  | 60B9 (Touch probe status)                       |
|              |       |                                      |                  | 60BA (Touch probe 1 positive edge)              |
|              |       |                                      |                  | 60FD (Digital inputs)                           |

#### 4 Sync Manager PDO Assignment

The process data can contain multiple PDO mapping objects during EtherCAT cyclic data communication. The CoE protocol defines the PDO mapping object list of the sync manager using data objects 0x1C10 to 0x1C2F. Multiple PDOs can be mapped to different sub-indexes.

The SV660N series servo drive supports assignment of one RPDO and one TPDO, as described in the following table.

| Index      | Sub-index | Description                                            |  |
|------------|-----------|--------------------------------------------------------|--|
| 0x1C12 01h |           | One of 0x1600 and 0x17010x1705 used as the actual RPDO |  |
| 0x1C13     | 01h       | One of 0x1A00 and 0x1B010x1B04 used as the actual TPDO |  |

#### 5 PDO configuration

PDO mapping parameters contain indicators of the process data for PDOs, including the index, subindex and mapping object length. The sub-index 0 indicates the number (N) of mapping objects in the PDO, and the maximum length of each PDO is 4 x N bytes. One or multiple objects can be mapped simultaneously. Sub-indexes 1 to N indicate the mapping content, as defined below:

| Bits    | 31 |       | 16 | 15 |           | 8 | 7 |             | 0  |
|---------|----|-------|----|----|-----------|---|---|-------------|----|
| Meaning |    | Index |    |    | Sub-index |   | 0 | bject lengt | :h |

The index and sub-index define the position of an object in the object dictionary. The object length indicates the bit length of the object in hexadecimal, as shown below:

| Object Length | Bit Length |
|---------------|------------|
| 08h           | 8-bit      |
| 10h           | 16-bit     |
| 20h           | 32-bit     |

For example, the mapping parameter of the 16-bit control word 6040h-00 is 60400010h.

- Observe the following procedure for PDO mapping:
- 1) Invalid PDO: Write 0 to sub-index 00h of 1C12h (or 1C13h).

Clear the original mapping content: All the original mapping content of the PDO is cleared when 0 is written to the sub-index 00h of the mapping object.

Write the PDO mapping content: Write the content in sub-indexes 1 to 10 according to the preceding mapping definition.

Write the total number of PDO mapping objects: Write the number of mapping objects written to subindexes 0–10 to the sub-index 0 of the mapping object.

2) Valid PDO: Write 1 to sub-index 00h of 1C12h (or 1C13h).

Configure the PDO only when the EtherCAT state machine is in Pre-Operation state ("2" displayed on the keypad). Otherwise, an error is reported.

Do not save PDO configuration parameters to EEPROM. Configure the mapping objects again every time upon power-on. Otherwise, the mapping objects are the default parameters of the servo drive.

An SDO fault code will be returned during the following operations:

- PDO parameters are modified in a state other than Pre-Operational.
- A value outside 1600/1701...1705 is written to 1C12h or a value outside 1A00/1B01...1B04 is written to 1C13h.

## 9.3.5 Service Data Object (SDO)

EtherCAT SDO is used to transfer non-cyclic data, such as communication parameter configuration and servo drive parameter configuration. The CoE service types include:

- Emergency message
- SDO request
- SDO response
- TxPDO
- RxPDO
- Remote TxPDO transmission request
- Remote RxPDO transmission request
- SDO message

SV660N series servo drives support SDO request and SDO response.

## 9.3.6 Distributed Clock (DC)

The DC enables all EtherCAT devices to use the same system time and allows synchronous execution of slave tasks. A slave can generate synchronous signals according to the synchronized system time. The SV660N series servo drive supports the DC synchronization mode only. The synchronization cycle, which is controlled by SYNC0, varies with different motion modes.

## 9.3.7 Status Indication

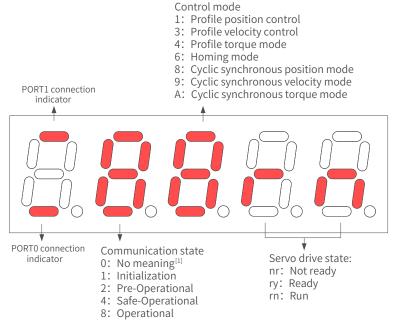

[1] If the value 0 is displayed, it indicates no value or the value 0 is written to 0x6060h.

#### Figure 8-2 Status indication

Communication connection status

The connection status of the two RJ45 ports are indicated by segment "-" on the upper and lower part of the first LED on the keypad. The upper "-" corresponds to PORT1, and the lower "-" corresponds to PORT0.

Solid OFF: No communication is detected in the physical layer.

Solid ON: Communication is detected in the physical layer.

Communication status

The 2nd LED indicates the status of the EtherCAT state machine of the slave, as described in the following table.

| Status               | SDO | RPDO | TPDO | Description                                                 | Keypad Display                                                                |
|----------------------|-----|------|------|-------------------------------------------------------------|-------------------------------------------------------------------------------|
| Init                 | No  | No   | No   | Communication initialization                                | "1": solid ON                                                                 |
| Pre-Operational      | Yes | No   | No   | Network configuration initialized<br>SDO available          | "2": blinking at an interval of 400 ms                                        |
| Safe-<br>Operational | Yes | No   | Yes  | SDO and TPDO available,<br>distributed clock mode available | "4": blinking at an interval of 1200 ms,<br>ON for 200 ms and OFF for 1000 ms |
| Operational          | Yes | Yes  | Yes  | Normal operational state                                    | "8": solid ON                                                                 |

#### Servo mode display

The 3rd LED on the keypad indicates the present control mode of the servo drive, as described in the following table.

| Modes of operation (6060h)          | Keypad Display |
|-------------------------------------|----------------|
| 1: Profile position mode            | 1              |
| 3: Profile velocity mode            | 3              |
| 4: Profile torque mode              | 4              |
| 6: Homing mode                      | 6              |
| 8: Cyclic synchronous position mode | 8              |
| 9: Cyclic synchronous velocity mode | 9              |
| 10: Cyclic synchronous torque mode  | A              |

#### Servo status display

The 4th and 5th LEDs on the keypad indicate the servo (slave) status, as described in the following table.

| Status       | Description                                                                                                    | Keypad Display                                                                                                    |
|--------------|----------------------------------------------------------------------------------------------------|----------------------------------------------------------------------------------------------------|
| Reset        | Init                                                                                                    | "Reset"                                                                                                    |
| Not<br>ready | Initialization is done. The<br>control circuit is switched on<br>but the main circuit is still off.<br>Not ready | "nr"                                                                                                    |
| Ready        | The main circuit is switched<br>on but the S-ON signal is<br>inactive.<br>Ready                                  | "ry"<br>The character "y" blinks when the motor speed is not 0 RPM.<br>When the communication layer is in Pre-Operational or Safe-Operational<br>state, the blinking frequency is the same as that of characters "2" or "4"<br>(communication status).<br>When the communication layer is in Init or Operational state, the blinking<br>frequency is 2 Hz. |
| Run          | The S-ON signal is active and<br>the motor is energized.<br>Run                                                  | "rn"<br>The character "n" blinks when the motor speed is not 0 RPM.<br>When the communication layer is in Pre-Operational or Safe-Operational<br>state, the blinking frequency is the same as that of characters "2" or "4"<br>(communication status).<br>When the communication layer is in Init or Operational state, the blinking<br>frequency is 2 Hz. |

## 9.3.8 Overview of CiA402 Control

The SV660N servo drive can run in the specified status only when it is commanded according to the flowchart defined in the standard CiA402 protocol.

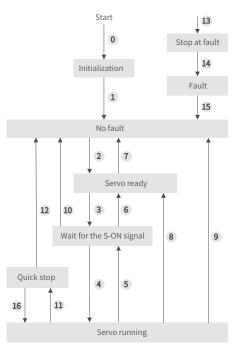

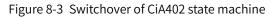

The states are described in the following table.

| Initialization    | Initialization of the servo drive and internal self-check are done.                                                               |  |  |  |  |  |
|-------------------|----------------------------------------------------------------------------------------------------|--|--|--|--|--|
| mitialization     | Parameters cannot be set. Functions cannot be executed.                                                                           |  |  |  |  |  |
| No fault          | No fault exists in the servo drive or the fault is cleared.                                                                       |  |  |  |  |  |
| No laute          | Parameters can be set.                                                                                                    |  |  |  |  |  |
| Sorrice ready     | The servo drive is ready.                                                                                                    |  |  |  |  |  |
| Servo ready       | Parameters can be set.                                                                                                    |  |  |  |  |  |
| Wait for the S-ON | The servo drive is waiting to be switched on.                                                                                     |  |  |  |  |  |
| signal            | Parameters can be set.                                                                                                    |  |  |  |  |  |
|                   | The servo drive is running properly and a certain operation mode is enabled. The motor is                                         |  |  |  |  |  |
| Servo running     | powered on and starts running when the speed reference is not 0.                                                                  |  |  |  |  |  |
|                   | Parameters with the setting condition of "During running" can be set.                                                             |  |  |  |  |  |
| Quick stop        | The quick stop function is activated and the servo drive is in the process of quick stop.                                         |  |  |  |  |  |
| Quick stop        | Parameters with the setting condition of "During running" can be set.                                                             |  |  |  |  |  |
| Stop at fault     | A fault occurs on the servo drive and the servo drive is in the process of stop.                                                  |  |  |  |  |  |
| Stop at fault     | Parameters with the setting condition of "During running" can be set.                                                             |  |  |  |  |  |
| Fault             | The stop process is done and all the functions are prohibited. Parameters can be modified for the convenience of troubleshooting. |  |  |  |  |  |
|                   | and controlled of a database of the                                                                                               |  |  |  |  |  |

## 9.3.9 Basic Characteristics

Interfaces

EtherCAT cables are connected to the network ports (IN and OUT) equipped with metal shield. The electrical characteristics are compliant with IEEE 802.3 and ISO 8877 standards.

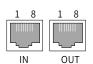

| Pin | Definition | Description           |
|-----|------------|-----------------------|
| 1   | TX+        | Data transmitting (+) |
| 2   | TX-        | Data transmitting (-) |
| 3   | RX+        | Data receiving (+)    |
| 4   | NULL       | Not connected         |
| 5   | NULL       | Not connected         |
| 6   | RX-        | Data receiving (-)    |
| 7   | NULL       | Not connected         |
| 8   | NULL       | Not connected         |

Topology connection

EtherCAT features flexible communication topological structure without any limit, as shown in the following figures. The SV660N series servo drive carries IN and OUT ports.

■ Linear connection

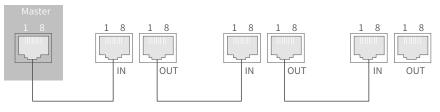

■ Redundancy ring connection

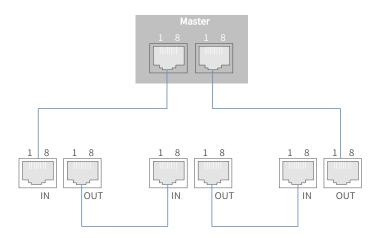

Communication cable

The EtherCAT communication cable must be Ethernet Category 5 (100BASE-TX) network cable or highstrength shielded network cable. The network cables used for the servo drive must also be shielded with cable length not exceeding 100 m. The shielded network cable enhances the anti-interference capacity of the system.

#### EMC standards

The servo drive complies with the following standards:

IEC 61800-3:2004/A1:2011 (Adjustable speed electrical power drive systems---part 3:EMC requirements and specific test methods) and GB/T12688.3.

# **10 Troubleshooting**

## **10.1 Faults and Warnings**

Faults and warnings are divided into the following three levels based on severity: No.1 > No.2 > No.3.

- No. 1 non-resettable fault
- No. 1 resettable fault
- No. 2 resettable fault
- No. 3 resettable warning

"Resettable" means the keypad stops displaying the fault/warning once receiving the reset signal. To reset a fault/warning, use one of the following two methods:

- Set 200D-02h to 1 (Fault reset).
- Set the rising edge of bit7 of the control word 0x6040 through the host controller.

To reset a No. 1 or No. 2 fault, turn off the S-ON signal and send a fault reset signal.

For No. 3 warnings, the servo drive resets warnings automatically after the warning source is cleared. Related parameter

| Para.<br>No.  | Name           | Value Range                                             | Function                                                                                                    | Setting<br>Condition | Effective<br>Time | Default<br>Value |
|---------------|----------------|---------------------------------------------------------|----------------------------------------------------------------------------------------------------|----------------------|-------------------|------------------|
| 200Dh-<br>02h | Fault<br>reset | 0: No operation<br>1: Reset the<br>fault and<br>warning | Used to stop the keypad from displaying<br>the fault/warning when a resettable<br>fault/warning occurs.<br>After fault/warning reset, 200Dh-02h is<br>restored to 0 (No operation) immediately. | At stop              | Immediately       | 0                |

■ Solutions to faults and warnings occurred upon start

| Start Process                                                                                          | Fault<br>Symptom                                            | Cause                                                              | Confirming Method                                                                                                    |  |  |
|----------------------------------------------------------------------------------------------------|-------------------------------------------------------------|--------------------------------------------------------------------|----------------------------------------------------------------------------------------------------|--|--|
|                                                                                                    | The LED<br>neither<br>lights up nor<br>displays "ry".       | 1. The voltage of the control circuit power supply is abnormal.    | Check whether the value of H0B-63 is 1.<br>Measure the AC voltage between L1C and L2C.                                                                                                    |  |  |
|                                                                                                    |                                                             | 2. Phase loss occurs<br>on the input power<br>supply.              | Check whether the value of H0B-63 is 2.<br>Voltage must be present in all the phases of a three-phase 380<br>V power supply.                                                                                                    |  |  |
|                                                                                                    |                                                             |                                                                    | Check whether the value of H0B-63 is 3.                                                                                                    |  |  |
| Switch on<br>the control<br>power<br>supply (L1C,<br>L2C) and<br>main power<br>supply (L1,<br>L2, L3). |                                                             | 3. The voltage of the<br>main circuit power<br>supply is abnormal. | <ul> <li>For single-phase 220 V models, measure the AC voltage between L1 and L2. The keypad displays "nr" when the DC bus voltage amplitude (between terminals P and N) of the main circuit power supply is lower than 235 V.</li> <li>For three-phase 220 V/380 V models, measure the AC voltage among L1, L2, and L3. The keypad displays "nr" when the DC bus voltage amplitude (between terminals P and N) of the main circuit power supply is lower than 235 V/451 V.</li> </ul> |  |  |
|                                                                                                    |                                                             | 4. The servo drive is faulty.                                      | -                                                                                                    |  |  |
|                                                                                                    | The keypad<br>displays<br>"Exxx.x".                         | See <u>"10.3 Solutions to</u>                                      | <u>o Faults"</u> and <u>"10.4 Solutions to Warnings"</u> for solutions.                                                                                                    |  |  |
|                                                                                                    | The keypad displays "ry" when preceding faults are cleared. |                                                                    |                                                                                                    |  |  |

# **10.2 Communication Faults and Warning Codes**

■ List of fault codes

| Fault | Display | Name                                          | Туре | Reset | Fault Range       | Error<br>Code<br>(603Fh) | Auxiliary<br>Code (203Fh) |
|-------|---------|-----------------------------------------------|------|-------|-------------------|--------------------------|---------------------------|
| F101  | E101.0  | System parameter error                        | No.1 | No    | Servo drive fault | 0x6320                   | 0x01010101                |
| E101  | E101.1  | 2000h/2001h parameter error                   | No.1 | No    | Servo drive fault | 0x6320                   | 0x11010101                |
| E102  | E102.0  | FPGA communication initialization error       | No.1 | No    | Servo drive fault | 0x7500                   | 0x01020102                |
|       | E102.8  | Software version mismatch                     | No.1 | No    | Servo drive fault | 0x7500                   | 0x81020102                |
|       | E104.1  | MCU operation timeout                         | No.1 | No    | Servo drive fault | 0x7500                   | 0x11040104                |
| E104  | E104.2  | Current loop operation timeout                | No.1 | No    | Servo drive fault | 0x7500                   | 0x21040104                |
|       | E104.4  | MCU reference update timeout                  | No.1 | No    | Servo drive fault | 0x7500                   | 0x41040104                |
|       | E108.0  | Parameter write error                         | No.2 | Yes   | Servo drive fault | 0x5530                   | 0x01080108                |
|       | E108.1  | Parameter read error                          | No.2 | Yes   | Servo drive fault | 0x5530                   | 0x11080108                |
| E108  | E108.2  | Invalid check on data written in<br>EEPROM    | No.2 | Yes   | Servo drive fault | 0x5530                   | 0x21080108                |
|       | E108.3  | Invalid check on data read in<br>EEPROM       | No.2 | Yes   | Servo drive fault | 0x5530                   | 0x31080108                |
|       | E120.0  | Unknown encoder type                          | No.1 | No    | Axis fault        | 0x7122                   | 0x01200120                |
|       | E120.1  | Unknown motor model                           | No.1 | No    | Axis fault        | 0x7122                   | 0x11200120                |
| E120  | E120.2  | Unknown drive model                           | No.1 | No    | Axis fault        | 0x7122                   | 0x21200120                |
| LIZO  | E120.5  | Motor current and drive current mismatch      | No.1 | No    | Axis fault        | 0x7122                   | 0x51200120                |
|       | E120.6  | FPGA and motor model mismatch                 | No.1 | No    | Axis fault        | 0x7122                   | 0x61200120                |
|       | E122.0  | Multi-turn absolute encoder setting error     | No.2 | Yes   | Axis fault        | 0x6320                   | 0x01220122                |
| E122  | E122.1  | Different DIs assigned with the same function | No.2 | Yes   | Axis fault        | 0x6320                   | 0x11220122                |
|       | E122.3  | Upper limit invalid                           | No.2 | Yes   | Axis fault        | 0x6320                   | 0x31220122                |
| F120  | E136.0  | Encoder parameter error                       | No.1 | No    | Axis fault        | 0x7305                   | 0x01360136                |
| E136  | E136.1  | Encoder communication error                   | No.1 | No    | Axis fault        | 0x7305                   | 0x11360136                |
| E140  | E140.0  | Encryption chip check error                   | No.1 | No    | Servo drive fault | 0x0140                   | 0x01400140                |
| E140  | E140.1  | Encryption chip check failure                 | No.1 | No    | Servo drive fault | 0x0140                   | 0x01400140                |
|       | E150.0  | STO signal input protection activated         | No.1 | Yes   | Servo drive fault | 0x0150                   | 0x01500150                |
|       | E150.1  | STO signal input error                        | No.1 | Yes   | Servo drive fault | 0x0150                   | 0x11500150                |
| E150  | E150.2  | Abnormal voltage detected                     | No.1 | Yes   | Servo drive fault | 0x0150                   | 0x21500150                |
|       | E150.3  | STO upstream optocoupler<br>detection failure | No.1 | Yes   | Servo drive fault | 0x0150                   | 0x31500150                |
|       | E150.4  | PWM Buffer detection failure                  | No.1 | Yes   | Servo drive fault | 0x0150                   | 0x41500150                |
|       | E201.0  | Phase-P overcurrent                           | No.1 | No    | Servo drive fault | 0x2312                   | 0x02010201                |
| F201  | E201.1  | Phase-U overcurrent                           | No.1 | No    | Axis fault        | 0x2312                   | 0x12010201                |
| E201  | E201.2  | Phase-V overcurrent                           | No.1 | No    | Axis fault        | 0x2312                   | 0x22010201                |
|       | E201.4  | Phase-N overcurrent                           | No.1 | No    | Servo drive fault | 0x2312                   | 0x42010201                |

| Fault       | Display | Name                                                          | Туре | Reset | Fault Range       | Error<br>Code<br>(603Fh) | Auxiliary<br>Code (203Fh) |
|-------------|---------|---------------------------------------------------------------|------|-------|-------------------|--------------------------|---------------------------|
|             | E208.0  | MCU position reference updated<br>frequently                  | No.1 | Yes   | Axis fault        | 0x0208                   | 0x02080208                |
| E208        | E208.2  | Encoder communication timeout                                 | No.1 | Yes   | Axis fault        | 0x0208                   | 0x22080208                |
| EZUO        | E208.3  | Current sampling fault                                        | No.1 | Yes   | Axis fault        | 0x0208                   | 0x32080208                |
|             | E208.4  | FPGA current loop operation timeout                           | No.1 | Yes   | Axis fault        | 0x0208                   | 0x42080208                |
| E210        | E210.0  | Output short-circuited to ground                              | No.1 | No    | Axis fault        | 0x2330                   | 0x02100210                |
| E234        | E234.0  | Runaway protection                                            | No.1 | No    | Axis fault        | 0x0234                   | 0x02340234                |
| E400        | E400.0  | Main circuit overvoltage                                      | No.1 | Yes   | Servo drive fault | 0x3210                   | 0x04000400                |
| E410        | E410.0  | Main circuit undervoltage                                     | No.1 | Yes   | Servo drive fault | 0x3220                   | 0x04100410                |
| E420        | E420.0  | Phase loss fault                                              | No.2 | Yes   | Servo drive fault | 0x3130                   | 0x04200420                |
| E430        | E430.0  | Control circuit undervoltage                                  | No.2 | Yes   | Servo drive fault | 0x0430                   | 0x04300430                |
|             | E500.0  | Motor overspeed                                               | No.1 | Yes   | Axis fault        | 0x8400                   | 0x05000500                |
| E500        | E500.1  | Speed feedback overflow                                       | No.1 | Yes   | Axis fault        | 0x8400                   | 0x15000500                |
| 2300        | E500.2  | FPGA position feedback pulse<br>overspeed                     | No.1 | Yes   | Axis fault        | -                        | 0x25000500                |
|             | E602.0  | Angle auto-tuning error                                       | No.1 | Yes   | Axis fault        | 0x0602                   | 0x06020602                |
| E602        | E602.2  | Wrong UVW phase sequence<br>detected during angle auto-tuning | No.1 | Yes   | Axis fault        | 0x0602                   | 0x26020602                |
| E605        | E605.0  | Speed upon S-ON too high                                      | No.1 | Yes   | Axis fault        | 0x8400                   | 0x06050605                |
| E620        | E620.0  | Motor overload                                                | No.1 | Yes   | Axis fault        | 0x3230                   | 0x06200620                |
| E630        | E630.0  | Motor stall                                                   | No.1 | Yes   | Axis fault        | 0x7121                   | 0x06300630                |
| 56.40       | E640.0  | IGBT over-temperature                                         | No.1 | Yes   | Axis fault        | 0x4210                   | 0x06400640                |
| E640        | E640.1  | Flywheel diode over-temperature                               | No.1 | Yes   | Axis fault        | 0x4210                   | 0x06400640                |
| E650        | E650.0  | Heatsink over-temperature                                     | No.1 | Yes   | Axis fault        | 0x4210                   | 0x06500650                |
| E660        | E660.0  | Air-cooled motor over-temperature                             | No.1 | Yes   | Axis fault        | 0x4210                   | 0x06600660                |
| E661        | E661.0  | Auto-tuned gains too low                                      | No.2 | Yes   | Axis fault        | 0x4210                   | 0x06610661                |
| E731        | E731.0  | Encoder battery failure                                       | No.2 | Yes   | Axis fault        | 0x0661                   | 0x07310731                |
| E733        | E733.0  | Encoder multi-turn counting error                             | No.2 | Yes   | Axis fault        | 0x7305                   | 0x07330733                |
| E735        | E735.0  | Encoder multi-turn counting overflow                          | No.2 | Yes   | Axis fault        | 0x7305                   | 0x07350735                |
|             | E740.2  | Absolute encoder error                                        | No.1 | No    | Axis fault        | 0x7305                   | 0x27400740                |
| E740        | E740.3  | Absolute encoder single-turn calculation error                | No.1 | No    | Axis fault        | 0x7305                   | 0x37400740                |
|             | E740.6  | Encoder write error                                           | No.1 | No    | Axis fault        | 0x7305                   | 0x67400740                |
| E755        | E755.0  | Nikon encoder communication failure                           | No.1 | No    | Axis fault        | -                        | 0x07550755                |
| E760        | E760.0  | Encoder over-temperature                                      | No.2 | Yes   | Axis fault        | 0x4210                   | 0x07600760                |
| E765        | E765.0  | Nikon encoder beyond the limit                                | No.1 | No    | Axis fault        | -                        | 0x07650765                |
| <b>FBAA</b> | EB00.0  | Position deviation too large                                  | No.2 | Yes   | Axis fault        | 0x8611                   | 0x0B000B00                |
| EB00        | EB00.1  | Position deviation overflow                                   | No.2 | Yes   | Axis fault        | 0x8611                   | 0x1B000B00                |
| EA33        | EA33.0  | Encoder read/write check error                                | No.1 | No    | Axis fault        | 0x7305                   | 0x0A330A33                |

| Fault | Display | Name                                                   | Туре | Reset | Fault Range       | Error<br>Code<br>(603Fh) | Auxiliary<br>Code (203Fh) |
|-------|---------|--------------------------------------------------------|------|-------|-------------------|--------------------------|---------------------------|
|       | EB01.1  | Position reference increment too<br>large for once     | No.2 | Yes   | Axis fault        | 0x6320                   | 0x1B010B01                |
| EB01  | EB01.2  | Position reference increment too<br>large continuously | No.2 | Yes   | Axis fault        | 0x6320                   | 0x2B010B01                |
|       | EB01.3  | Reference overflow                                     | No.2 | Yes   | Axis fault        | 0x6320                   | 0x3B010B01                |
|       | EB01.4  | EB01.4: Target position beyond upper/lower limit       | No.2 | Yes   | Axis fault        | 0x6320                   | 0x4B010B01                |
|       | EE09.0  | Software position limit setting error                  | No.2 | Yes   | Axis fault        | 0x6320                   | 0x0E090E09                |
|       | EE09.1  | Home setting error                                     | No.2 | Yes   | Axis fault        | 0x6320                   | 0x1E090E09                |
| EE09  | EE09.2  | Gear ratio beyond the limit                            | No.2 | Yes   | Axis fault        | 0x6320                   | 0x2E090E09                |
|       | EE09.3  | No synchronization signal                              | No.2 | Yes   | Axis fault        | 0x6320                   | 0x3E090E09                |
|       | EE09.5  | PDO mapping beyond the limit                           | No.2 | Yes   | Axis fault        | 0x6320                   | 0x5E090E09                |
|       | EE08.0  | SYNC signal loss                                       | No.2 | Yes   | Axis fault        | 0x0FFF                   | 0x0E086E08                |
|       | EE08.1  | Network status switchover error                        | No.2 | Yes   | Axis fault        | 0x0FFF                   | 0x1E080E08                |
|       | EE08.2  | IRQ loss                                               | No.2 | Yes   | Axis fault        | 0x0FFF                   | 0x2E080E08                |
| EE08  | EE08.3  | LAN cable connected improperly                         | No.2 | Yes   | Axis fault        | 0x0FFF                   | 0x3E080E08                |
|       | EE08.4  | Data frame loss protection error                       | No.2 | Yes   | Axis fault        | 0x0FFF                   | 0x4E080E08                |
|       | EE08.5  | Data frame transfer error                              | No.2 | Yes   | Axis fault        | 0x0FFF                   | 0x5E080E08                |
|       | EE08.6  | Data update timeout                                    | No.2 | Yes   | Axis fault        | 0x0FFF                   | 0x6E080E08                |
|       | EE11.0  | ESI check error                                        | No.2 | Yes   | Servo drive fault | 0x5530                   | 0x0E110E11                |
| EE11  | EE11.1  | EEPROM read failure                                    | No.2 | Yes   | Servo drive fault | 0x5530                   | 0x1E110E11                |
|       | EE11.2  | EEPROM update failure                                  | No.2 | Yes   | Servo drive fault | 0x5530                   | 0x2E110E11                |
| EE12  | EE12.0  | EtherCAT external device error                         | No.1 | No    | Servo drive fault | 0x0E12                   | 0x0E120E12                |
| EE13  | EE13.0  | Synchronization cycle setting error                    | No.2 | Yes   | Servo drive fault | 0x6320                   | 0x0E130E13                |
| EE15  | EE15.0  | Number of synchronization cycle<br>errors too large    | No.2 | Yes   | Servo drive fault | 0x0E15                   | 0x0E150E15                |

#### ■ List of warning codes

| Warning | Display | Name                                    | Туре | Resettable<br>or not | Fault Range | Error Code<br>(603Fh) | Auxiliary<br>Code<br>(203Fh) |
|---------|---------|-----------------------------------------|------|----------------------|-------------|-----------------------|------------------------------|
| E121    | E121.0  | Invalid S-ON command                    | No.3 | Yes                  | Warning     | 0x0121                | 0x01210121                   |
| E600    | E600.0  | Inertia auto-tuning failure             | No.3 | Yes                  | Warning     | 0x0600                | 0x06000600                   |
|         | E601.0  | Homing timeout                          | No.3 | Yes                  | Warning     | 0x0601                | 0x06010601                   |
| E601    | E601.1  | Home switch error                       | No.3 | Yes                  | Warning     | 0x0601                | 0x16010601                   |
|         | E601.2  | Homing mode setting error               | No.3 | Yes                  | Warning     | 0x6320                | 0x2601E602                   |
| E730    | E730.0  | Encoder battery warning                 | No.3 | Yes                  | Warning     | 0x7305                | 0x07300730                   |
| E900    | E900.0  | Emergency stop                          | No.3 | Yes                  | Warning     | 0x0900                | 0x09000900                   |
| 5002    | E902.0  | Invalid DI setting                      | No.3 | Yes                  | Warning     | 0x6320                | 0x09020902                   |
| E902    | E902.1  | Invalid DO setting                      | No.3 | Yes                  | Warning     | 0x0902                | 0x19020902                   |
| E908    | E908.0  | Model identification check byte invalid | No.3 | Yes                  | Warning     | 0x0908                | 0x09080908                   |
| E909    | E909.0  | Motor overload warning                  | No.3 | Yes                  | Warning     | 0x3230                | 0x09090909                   |
| E920    | E920.0  | Regenerative resistor overload          | No.3 | Yes                  | Warning     | 0x3210                | 0x09200920                   |

| Warning | Display | Name                                                   | Туре | Resettable<br>or not | Fault Range | Error Code<br>(603Fh) | Auxiliary<br>Code<br>(203Fh) |
|---------|---------|--------------------------------------------------------|------|----------------------|-------------|-----------------------|------------------------------|
| E922    | E922.0  | Resistance of external regenerative resistor too small | No.3 | Yes                  | Warning     | 0x6320                | 0x09220922                   |
| E924    | E924.0  | Braking transistor over-temperature                    | No.3 | Yes                  | Warning     | 0x3230                | 0x09240924                   |
| E941    | E941.0  | Parameter modifications not activated                  | No.3 | Yes                  | Warning     | 0x6320                | 0x09410941                   |
| E942    | E942.0  | Parameter saved frequently                             | No.3 | Yes                  | Warning     | 0x7600                | 0x09420942                   |
| E950    | E950.0  | Forward overtravel warning                             | No.3 | Yes                  | Warning     | 0x5443                | 0x09500950                   |
| E952    | E952.0  | Reverse overtravel warning                             | No.3 | Yes                  | Warning     | 0x5444                | 0x09520952                   |
| EA41    | EA41.0  | Torque ripple compensation failure                     | No.3 | Yes                  | Warning     | 0x0A41                | 0x0A410A41                   |

# **10.3 Solutions to Faults**

#### ■ E101.0: System parameter error

Direct cause:

The total number of parameters changes, which generally occurs after software update.

Parameter values in groups 2002h and above exceed the limit, which generally occurs after software update.

| Root Cause                                                              | Confirming Method                                                                                                    | Solution                                                                                                    |
|-------------------------------------------------------------------------|----------------------------------------------------------------------------------------------------|----------------------------------------------------------------------------------------------------|
|                                                                         | Check whether the voltage drops during<br>control power (L1C, L2C) cutoff or whether<br>instantaneous power failure occurs. | Restore system parameters to default values<br>(2002-20h = 1), and write parameters again.                                        |
|                                                                         | Measure whether the voltage input to the control circuit cable during operation is within the following range:              |                                                                                                    |
| 1. The control                                                          | 220 V servo drive:                                                                                                    |                                                                                                    |
| power voltage drops<br>instantaneously.                                 | Effective value: 220 V to 240 V                                                                                             | Increase the power capacity or replace with                                                                                       |
| instantaneously.                                                        | Allowable deviation: –10% to +10%<br>(198 V to 264 V)                                                                       | a power supply of larger capacity. Restore<br>system parameters to default values (2002-<br>20h = 1), and write parameters again. |
|                                                                         | 380 V servo drive:                                                                                                    | 2011 – 1), and write parameters again.                                                                                            |
|                                                                         | Effective value: 380 V to 440 V                                                                                             |                                                                                                    |
|                                                                         | Allowable deviation: –10% to +10%<br>(342 V to 484 V)                                                                       |                                                                                                    |
| 2. Instantaneous<br>power failure occurs<br>during parameter<br>saving. | Check whether instantaneous power failure occurs during parameter saving.                                                   | Power on the system again, restore system<br>parameters to default values (2002-20h = 1),<br>and write parameters again.          |
| 3. The number of write<br>operations exceeds<br>the limit.              | Check whether parameters are updated frequently through the host controller.                                                | Change the write mode and write<br>parameters again.<br>If the servo drive is faulty, replace it.                                 |
| 4. The software has been updated.                                       | Check whether the software has been updated.                                                                                | Reset the servo drive model and the<br>servo motor model, and restore system<br>parameters to default values (2002-20h = 1).      |
| 5. The servo drive is faulty.                                           | If the fault persists after several times of<br>restart and parameter initialization, the<br>servo drive is faulty.         | Replace the servo drive.                                                                                                    |

#### ■ E101.1: 2000h/2001h parameter error

Direct cause:

The total number of parameters changes, which generally occurs after software update.

Parameter values in group 2000h or 2001h exceed the limit, which generally occurs after software update.

| Root Cause                                                              | Confirming Method                                                                                                    | Solution                                                                                                    |
|-------------------------------------------------------------------------|----------------------------------------------------------------------------------------------------|----------------------------------------------------------------------------------------------------|
| 1. Instantaneous power<br>failure occurs during<br>parameter saving.    | Check whether instantaneous power failure occurs during parameter saving.                                                       | Set the servo drive model (2001-0Bh) to<br>a wrong value first and perform a power<br>cycle, and then set the servo drive model to<br>a correct value and perform a power cycle. |
| 2. Instantaneous power<br>failure occurs during the<br>write operation. | Check whether instantaneous power failure occurs during writing motor parameters.                                               | Write motor parameters using the software tool.                                                                                                    |
| 3. The software has been updated.                                       | Check whether the software has been updated.                                                                                    | Set the servo drive model (2001-0Bh) to<br>a wrong value first and perform a power<br>cycle, and then set the servo drive model to<br>a correct value and perform a power cycle. |
| 4. The servo drive is faulty.                                           | If the fault persists after repeated execution<br>of steps 1 and 2 and multiple times of<br>restart, the servo drive is faulty. | Replace the servo drive.                                                                                                    |

■ E102.0: FPGA communication initialization error

#### Direct cause:

The FPGA- or MCU-related hardware is damaged, resulting in communication failure between the MCU and FPGA.

| Root Cause                             | Confirming Method                                                             | Solution                                        |
|----------------------------------------|-------------------------------------------------------------------------------|-------------------------------------------------|
| 1. The FPGA is faulty.                 |                                                                               | 1. Confirm whether the FPGA has been            |
| 2. The MCU cannot communicate with the | The fault persists after the servo drive is powered off and on several times. | upgraded. Ensure the programming is successful. |
| FPGA.                                  |                                                                               | 2. Replace the servo drive.                     |

#### ■ E102.8: Software version mismatch

| Cause                                         | Confirming Method                                                                                                    | Solution                                                                                            |
|-----------------------------------------------|----------------------------------------------------------------------------------------------------|----------------------------------------------------------------------------------------------------|
| The software version of MCU or FPGA is wrong. | Check whether the MCU version<br>(H01-00) is 9xx.x (the fourth digit<br>displayed on the keypad is 9).<br>Check whether the FPGA version<br>(H01-01) is 9xx.x (the fourth digit<br>displayed on the keypad is 9). | Contact Inovance for technical<br>support and update to mutually-<br>matching FPGA or MCU software. |

#### ■ E104.1: MCU operation timeout

Direct cause:

#### The access to MCU times out.

| Root Cause                                                              | Confirming Method                                                                   | Solution                 |
|-------------------------------------------------------------------------|-------------------------------------------------------------------------------------|--------------------------|
| 1. The FPGA is faulty.                                                  |                                                                                     |                          |
| 2. The communication handshake<br>between FPGA and HOST is<br>abnormal. | The fault persists after the servo<br>drive is powered off and on several<br>times. | Replace the servo drive. |
| 3. Access timeout occurs between<br>HOST and the coprocessor.           |                                                                                     |                          |

#### ■ E104.2: Current loop operation timeout

#### Direct cause:

The operating time of the current loop exceeds the scheduling time. This fault is reported only in the commissioning stage.

| Root Cause                                                        | Confirming Method                                                                   | Solution                 |
|-------------------------------------------------------------------|-------------------------------------------------------------------------------------|--------------------------|
| The time interval of MCU torque interrupt scheduling is abnormal. | The fault persists after the servo<br>drive is powered off and on several<br>times. | Replace the servo drive. |

#### ■ E104.4: Command update timeout

Direct cause:

Take the moment when entering the interrupt as the starting time, if the duration of the command-write operation in MCU is longer than the FPGA position and speed regulators start time, a warning will be reported.

| Root Cause                                          | Confirming Method                                                                          | Solution                    |
|-----------------------------------------------------|--------------------------------------------------------------------------------------------|-----------------------------|
| The interrupt time of the current loop is too long. | Check whether the interrupt time of the torque loop is too long through the software tool. | Hide unnecessary functions. |

#### ■ E108.0: Parameter write error

Direct cause:

Parameter values cannot be written to EEPROM.

| Root Cause                                         | Confirming Method                                                                                                    | Solution                                                                                                    |
|----------------------------------------------------|----------------------------------------------------------------------------------------------------|----------------------------------------------------------------------------------------------------|
| An error occurs when writing parameters to EEPROM. | Modify a certain parameter value, power<br>off and on the servo drive again, and check<br>whether the modified value is saved. | If the modified value is not saved<br>and the fault persists after the servo<br>drive is powered off and on again,<br>replace the servo drive. |

#### ■ E108.1: Parameter read error

Direct cause:

Parameter values cannot be read in EEPROM.

| Root Cause           | Confirming Method                       | Solution                                          |
|----------------------|-----------------------------------------|---------------------------------------------------|
| An error occurs when | Modify a certain parameter value, power | If the modified value is not saved and the fault  |
| reading parameter    | on the servo drive again, and check     | persists after the servo drive is powered off and |
| values in EEPROM.    | whether the modified value is saved.    | on again, replace the servo drive.                |

#### ■ E108.2: Invalid check on data written in EEPROM

| Root Cause                                     | Confirming Method                                                                                                    | Solution                                                                                                    |
|------------------------------------------------|----------------------------------------------------------------------------------------------------|----------------------------------------------------------------------------------------------------|
| The check on the data written in EEPROM fails. | Modify a certain parameter<br>value, power off and on<br>the servo drive again,<br>and check whether the<br>modified value is saved. | If the modified value is not saved and the fault persists<br>after the servo drive is powered off and on again,<br>replace the servo drive. |

#### ■ E108.3: Invalid check on data read in EEPROM

| Root Cause                                  | Confirming Method                                                                                                    | Solution                                                                                                    |
|---------------------------------------------|----------------------------------------------------------------------------------------------------|----------------------------------------------------------------------------------------------------|
| The check on the data read in EEPROM fails. | Modify a certain parameter value,<br>power off and on the servo drive<br>again, and check whether the<br>modified value is saved. | If the modified value is not saved and the fault<br>persists after the servo drive is powered off and on<br>several times, replace the servo drive. |

## ■ E120.0: Unknown encoder type

Direct cause:

The servo drive detects the encoder model during initialization upon power-on. If the encoder type does not comply with the requirements, the servo drive reports E120.0.

| Root Cause                                        | Confirming Method                           | Solution             |
|---------------------------------------------------|---------------------------------------------|----------------------|
| The encoder model does not match the servo drive. | Check whether the encoder model is correct. | Replace the encoder. |

#### E120.1: Unknown motor model

Direct cause:

The servo drive detects the motor model (H00-00) during initialization upon power-on. If the motor model does not exist, the servo drive reports E120.1.

| Root Cause             | Confirming Method           | Solution                                      |
|------------------------|-----------------------------|-----------------------------------------------|
| The motor model is set | Check whether H00-00 (Motor | Set H00-00 to a proper value that matches the |
| improperly.            | code) is set properly.      | motor model.                                  |

■ E120.2: Unknown drive model

#### Direct cause:

The servo drive detects the servo drive model (H01-10) during initialization upon power-on. If the servo drive model does not exist, the servo drive reports E120.2.

| Root Cause | Confirming Method                                                 | Solution                                                         |
|------------|-------------------------------------------------------------------|------------------------------------------------------------------|
|            | Check whether H01-10 (Servo drive series number) is set properly. | Set H01-10 to a proper value that matches the servo drive model. |

#### ■ E120.5: Motor current and drive current mismatch

#### Direct cause:

The rated output current of the servo drive is higher than the rated current of the motor.

| Root Cause                              | Confirming Method                                                                                                    | Solution                                                                                             |
|-----------------------------------------|----------------------------------------------------------------------------------------------------|----------------------------------------------------------------------------------------------------|
| The internal scaling value is abnormal. | Check whether the servo drive model is<br>correct. If the rated current of the set servo<br>drive model is larger than the rated current<br>of the motor, calculation overflow will occur. | Replace with a servo drive of lower rated<br>output current or a motor with higher rated<br>current. |

#### ■ E120.6: FPGA and motor model mismatch

Direct cause:

1. The motor model is set improperly, causing mismatch and malfunction of the servo drive.

2. The motor model is set properly, but the motor encoder is not supported by the servo drive.

| Root Cause                                   | Confirming Method                                                                | Solution                                           |
|----------------------------------------------|----------------------------------------------------------------------------------|----------------------------------------------------|
| The FPGA does not support the motor encoder. | Check whether the motor encoder is<br>supported by the FPGA version<br>(H01-01). | Update FPGA software or replace the motor encoder. |

# ■ E122.0: Multi-turn absolute encoder setting error

| Root Cause                                                                               | Confirming Method                                                                                                    | Solution                                                                                                    |
|------------------------------------------------------------------------------------------|----------------------------------------------------------------------------------------------------|----------------------------------------------------------------------------------------------------|
| The motor does not match the absolute position mode or the motor code is set improperly. | Check the motor nameplate to see<br>whether the motor is equipped with an<br>absolute encoder.<br>Check whether 200D-01h (Motor code) is<br>set properly. | Set 200D-01h (Motor code) correctly<br>according to the motor nameplate<br>or replace with a matching motor. |

# ■ E122.1: Different DIs assigned with the same function

| Root Cause                                                                            | Confirming Method                                                                                                    | Solution                                                                                                    |
|---------------------------------------------------------------------------------------|----------------------------------------------------------------------------------------------------|----------------------------------------------------------------------------------------------------|
| 1. The same function is assigned to different DIs.                                    | View 2003-03h, 2003-05h2003-15h,<br>2017-01h, and 2017-03h2017-1Fh<br>to check whether they are assigned<br>with the same DI function No | Assign different DI functions to<br>parameters that have been assigned<br>with the same DI function. To enable<br>such assignments, restart the<br>control circuit or switch off the S-ON<br>signal and send a "RESET" signal. |
| 2. The DI function No. exceeds<br>maximum setting number allowed<br>for DI functions. | Check whether the MCU software has been updated.                                                                                         | Restore system parameters to<br>default values (2002-20h = 1) and<br>power off and on the servo drive<br>again.                                                                                                    |

# ■ E122.3: Upper limit invalid

| Root Cause                                                                                                    | Root Cause Confirming Method                                                                                                    |                                                                                                    |
|----------------------------------------------------------------------------------------------------|----------------------------------------------------------------------------------------------------|----------------------------------------------------------------------------------------------------|
| The upper limit value of the<br>mechanical single-turn position<br>exceeds 2 <sup>31</sup> in the absolute<br>position rotation mode. | Check the mechanical gear ratio<br>setpoint, the upper limit of the<br>mechanical single-turn position<br>and the electronic gear ratio in the<br>absolute position rotation mode<br>(H02-01 = 2). | Reset the mechanical gear ratio, the<br>upper limit of mechanical single-turn<br>position and the electronic gear ratio to<br>ensure the upper limit of the mechanical<br>single-turn position (reference range)<br>does not exceed 2 <sup>31</sup> . |

# E136.0: Encoder parameter error

Direct cause:

When the servo drive reads parameters in the encoder ROM, no parameters are saved there or parameter values are inconsistent with the expected values.

| Root Cause                                                                                                  | Confirming Method                                                                                                    | Solution                                                                                                    |
|----------------------------------------------------------------------------------------------------|----------------------------------------------------------------------------------------------------|----------------------------------------------------------------------------------------------------|
| 1. The servo drive model does<br>not match with the servo<br>motor model.                                   | View the servo drive and servo motor<br>nameplates to check whether the<br>devices used are Inovance SV660N<br>series servo drive and servo motor.                                                                                                    | Replace with the mutually-matching servo<br>drive and servo motor.                                                                                                    |
| 2. A parameter check error<br>occurs or no parameter<br>is stored in the serial<br>incremental encoder ROM. | Check whether the encoder cable<br>provided by Inovance is used. For<br>cable specifications, see <u>"1.4 Cable</u><br><u>Models"</u> . Ensure the cable is intact<br>and in good contact at both ends.<br>Measure signals PS+, PS-, +5V and<br>GND at both ends of the encoder<br>cable and observe whether signals at<br>both ends are consistent. For signal<br>definitions, see <u>"3 Wiring"</u> . | Use the encoder cable provided by<br>Inovance. Ensure the cable is connected to<br>the motor securely and tighten the screws<br>on the servo drive side. Use a new encoder<br>cable if necessary.<br>Do not bundle encoder cables together<br>with power cables (RST, UVW). Lay encoder<br>cables and power cables through different<br>routes. |
| 3. The servo drive is faulty.                                                                               | The fault persists after servo drive is powered off and on again.                                                                                                    | Replace the servo drive.                                                                                                    |

■ E136.1: Encoder communication error

Direct cause:

- 1. The encoder cable is disconnected.
- 2. The encoder communication suffers from interference.

| Root Cause                                                                                                    | Confirming Method                                             | Solution                                                                                                    |
|----------------------------------------------------------------------------------------------------|---------------------------------------------------------------|----------------------------------------------------------------------------------------------------|
| A fault occurs on the<br>communication between FPGA<br>and the motor encoder during<br>initialization upon power-on. | Observe the value of<br>H0B-28 to see whether<br>it is not 0. | Check whether the encoder cable is connected properly.<br>Check whether the motor model is set properly.<br>Check whether H01-00 (MCU software version) and H01-<br>01 (FPGA software version) are the correct ones. |

# ■ E140.0: Encryption chip check error

Direct cause:

The check on the encryption chip fails.

| Rout Cause                                 | Confirming Method                                           | Solution                                                   |
|--------------------------------------------|-------------------------------------------------------------|------------------------------------------------------------|
| The encryption software is not programmed. | Power off and on again to check whether the fault persists. | Contact Inovance to program the encryption software again. |

■ E140.1: Encryption chip check failure

Direct cause:

The check on the encryption chip fails.

| Rout Cause                                                                                         | Confirming Method                                                                                                    | Solution                                                                                                  |
|----------------------------------------------------------------------------------------------------|----------------------------------------------------------------------------------------------------|----------------------------------------------------------------------------------------------------|
| The key of the encryption chip<br>is incorrect, causing failure in<br>decrypting the Renesas chip. | <ol> <li>Check the softwrae version. Check whether the<br/>encryption program is programmed in the servo<br/>drive.</li> <li>Check whether the encryption chip is abnormal.</li> </ol> | Power off and on the servo<br>drive again, if the fault<br>persists, contact Inovance for<br>maintenance. |

# ■ E150.0: STO signal input protection activated

Direct cause:

The STO input protection applies (safety state).

| Root Cause                           | Confirming Method                                              | Solution                                                                                                    |
|--------------------------------------|----------------------------------------------------------------|----------------------------------------------------------------------------------------------------|
| 1. The STO is activated.             | Check whether the STO function is activated.                   | There is no need to take any actions. Clear<br>the fault through the fault reset function<br>after the STO terminal is restored. |
| 2. The STO power supply is abnormal. | Check whether the 24 V power supply of the STO works normally. | Measure the 24 V power supply of the STO<br>to check whether it is stable. Tighten the<br>cables that are loose or disconnected. |
| 3. The STO is inactive.              | The fault persists after preceding actions are taken.          | Replace the servo drive.                                                                                                    |

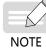

When H0A-21 is set to 0, STO displays the STO state. When H0A-21 is set to 1, STO displays E150.0.

# ■ E150.1: STO signal input error

#### Direct cause:

The single-channel input of STO is invalid.

| Root Cause                             | Confirming Method                                                                                                    | Solution                                                                                                    |
|----------------------------------------|----------------------------------------------------------------------------------------------------|----------------------------------------------------------------------------------------------------|
| 1. The STO power supply is abnormal.   | Check whether the 24 V power supply of the STO works normally.                                                                          | Measure the 24 V power supply of the STO<br>to check whether it is stable. Tighten the<br>cables that are loose or disconnected. |
| 2. The STO input resistor is abnormal. | After STO is triggered, only one STO<br>signal is sent to MCU after the 24 V<br>power supply is cut off due to input<br>resistor drift. | Replace the servo drive.                                                                                                    |
| 3. The STO is inactive.                | The fault persists after preceding actions are taken.                                                                                   | Replace the servo drive.                                                                                                    |

# ■ E150.2: Abnormal voltage detected

#### Direct cause:

The MCU monitors the 5 V power supply provided to the PWM Buffer to detect whether overvoltage and undervoltage occurs. If the voltage is abnormal, E150.2 will be displayed.

| Root Cause                                               | Confirming Method           | Solution                 |
|----------------------------------------------------------|-----------------------------|--------------------------|
| The 5 V power supply provided to the Buffer is abnormal. | Check the 5 V power supply. | Replace the servo drive. |

# ■ E150.3: STO upstream optocoupler detection failure

#### Direct cause:

Short circuit occurs on the optocoupler of the upstream hardware circuit of STO.

| Root Cause                                                        | Confirming Method                                                                                     | Solution                 |
|-------------------------------------------------------------------|----------------------------------------------------------------------------------------------------|--------------------------|
| Short circuit occurs on the upstream optocoupler of STO1 or STO2. | The servo drive does not display<br>E150.0 when the 24 V power supply is<br>powered off and on again. | Replace the servo drive. |

# ■ E150.4: PWM Buffer detection failure

#### Direct cause:

An error occurs on the PWM Buffer integrated circuit during initialization detection upon power-on (the PWM signal cannot be blocked).

| Root Cause                                 | Confirming Method                                                             | Solution                 |
|--------------------------------------------|-------------------------------------------------------------------------------|--------------------------|
| The Buffer fails to block the PWM signals. | The fault persists after the servo drive is powered off and on several times. | Replace the servo drive. |

# ■ E201.0: Phase-P overcurrent

Direct cause:

A excessively high current flows through the positive pole of the DC-AC circuit.

| Root Cause                                                                                                    | Confirming Method                                                                                                    | Solution                                                                                                    |
|----------------------------------------------------------------------------------------------------|----------------------------------------------------------------------------------------------------|----------------------------------------------------------------------------------------------------|
| <ol> <li>Gains are set<br/>improperly, leading<br/>to motor oscillation.</li> <li>The encoder is<br/>wired improperly,<br/>aging, or connected<br/>loosely.</li> <li>The servo drive is<br/>faulty.</li> <li>Overcurrent occurs<br/>on the regenerative<br/>resistor.</li> </ol> | <ul> <li>Check whether vibration or sharp noise occurs<br/>during start and operation of the motor, or view<br/>the "Current feedback" in the software tool.</li> <li>Check whether encoder cables provided by<br/>Inovance are used. Check whether the encoder<br/>cable is aging, corroded, or connected loosely.</li> <li>Switch off the S-ON signal and rotate the motor<br/>shaft manually, observing whether the value of<br/>200B-12h changes when the shaft rotates.</li> <li>Unplug the motor cable but the fault persists after<br/>the servo drive is powered off and on again.</li> <li>Check whether the resistance of the external<br/>regenerative resistor is too small or the<br/>regenerative resistor is short-circuited (between<br/>terminals P and C).</li> </ul> | <ul> <li>Adjust the gains.</li> <li>Re-solder, tighten or replace<br/>encoder cables.</li> <li>Replace the servo drive.</li> <li>Select the resistance and model<br/>of the regenerative resistor<br/>again.</li> <li>Perform wiring again.</li> </ul> |

#### ■ E201.1: Phase-U overcurrent

#### Direct cause: A large current exceeding the threshold is detected in phase U.

| Cause                                                                                                    | Confirming Method                                                                                                    | Solution                                                                                                    |
|----------------------------------------------------------------------------------------------------|----------------------------------------------------------------------------------------------------|----------------------------------------------------------------------------------------------------|
| 1. Motor cables are in poor contact.                                                                     | <ul> <li>Check whether both ends of servo drive power cables<br/>and motor cables on servo drive UVW sides are loose and<br/>fall off.</li> </ul>                                                                                                    | <ul> <li>Tighten the cables that<br/>are loose or fall off.</li> </ul>                                           |
| <ol> <li>2. Motor cables are<br/>grounded.</li> <li>3. UVW cables of<br/>the motor are short-</li> </ol> | <ul> <li>After confirming the servo drive power cables and motor<br/>cables are connected properly, measure whether the<br/>insulation resistance between the servo drive UVW ends<br/>and the PE cable is at MΩ level.</li> </ul>                         | <ul> <li>Replace the motor in case of poor insulation.</li> <li>Connect the motor cables properly.</li> </ul>    |
| circuited.<br>4. The motor is<br>damaged due to over-<br>temperature.                                    | <ul> <li>Unplug the motor cables and check wehther short circuit occurs among UVW cables and whether burrs exist in the wiring.</li> <li>Unplug the motor cables and measure whether the resistance among UVW cables of the motor are balanced.</li> </ul> | <ul> <li>Replace the motor if the<br/>resistance among UVW<br/>cables of the motor is<br/>unbalanced.</li> </ul> |

■ E201.2: Phase-V overcurrent

#### Direct cause: A large current exceeding the threshold is detected in phase V.

| Root Cause                                                                                                    | Confirming Method                                                                                                    | Solution                                                                                                    |
|----------------------------------------------------------------------------------------------------|----------------------------------------------------------------------------------------------------|----------------------------------------------------------------------------------------------------|
| <ol> <li>Motor cables are in<br/>poor contact.</li> <li>Motor cables are<br/>grounded.</li> <li>UVW cables of<br/>the motor are short-<br/>circuited.</li> <li>The motor is<br/>damaged due to over-<br/>temperature.</li> </ol> | <ul> <li>Check whether both ends of servo drive power cables and motor cables on servo drive UVW sides are loose and fall off.</li> <li>After confirming the servo drive power cables and motor cables are connected properly, measure whether the insulation resistance between the servo drive UVW ends and the PE cable is at MΩ level.</li> <li>Unplug the motor cables and check wehther short circuit occurs among UVW cables and whether burrs exist in the wiring.</li> <li>Unplug the motor cables and measure whether the resistance among UVW cables of the motor are balanced.</li> </ul> | <ul> <li>Tighten the cables that are loose or fall off.</li> <li>Replace the motor in case of poor insulation.</li> <li>Connect the motor cables properly.</li> <li>Replace the motor if the resistance among UVW cables of the motor is unbalanced.</li> </ul> |

■ E201.4: Phase-N overcurrent

Direct cause:

Direct cause: A large current exceeding the threshold is detected in phase N

| Root Cause                                                                                                    | Confirming Method                                                                                                    | Solution                                                                                                    |
|----------------------------------------------------------------------------------------------------|----------------------------------------------------------------------------------------------------|----------------------------------------------------------------------------------------------------|
| <ol> <li>Motor cables are in<br/>poor contact.</li> <li>Motor cables are<br/>grounded.</li> <li>UVW cables of<br/>the motor are short-<br/>circuited.</li> <li>The motor is<br/>damaged due to over-<br/>temperature.</li> </ol> | <ul> <li>Check whether both ends of servo drive power cables and motor cables on servo drive UVW sides are loose and fall off.</li> <li>After confirming the servo drive power cables and motor cables are connected properly, measure whether the insulation resistance between the servo drive UVW ends and the PE cable is at MΩ level.</li> <li>Unplug the motor cables and check wehther short circuit occurs among UVW cables and whether burrs exist in the wiring.</li> <li>Unplug the motor cables and measure whether the resistance among UVW cables of the motor are balanced.</li> </ul> | <ul> <li>Tighten the cables that are loose or fall off.</li> <li>Replace the motor in case of poor insulation.</li> <li>Connect the motor cables properly.</li> <li>Replace the motor if the resistance among UVW cables of the motor is unbalanced.</li> <li>Perform wiring again.</li> </ul> |

■ E208.0: MCU position reference updated frequently

Find the fault cause through the internal fault code (200B-2Eh).

| Root Cause                      | Confirming Method                           | Solution                 |
|---------------------------------|---------------------------------------------|--------------------------|
|                                 | 200B-2Eh = 1208:                            |                          |
| 1. MCU communication times out. | The internal integrated circuit is damaged. | Deplace the converting   |
|                                 | 200B-2Eh = 0208:                            | Replace the servo drive. |
| 2. FPGA operation times out.    | Figure out the cause according to cause 1.  |                          |

# E208.2: Encoder communication timeout

| Root Cause                                                                                           | Confirming Method                                                                                                    | Solution                                                                                                    |
|----------------------------------------------------------------------------------------------------|----------------------------------------------------------------------------------------------------|----------------------------------------------------------------------------------------------------|
| The servo drive fails to receive the<br>data fed back by the encoder in<br>three consecutive cycles. | <ul> <li>Check bit12 of H0B-30.</li> <li>The encoder cable is connected improperly.</li> <li>The encoder cable is loose.</li> <li>The encoder cable is too long.</li> <li>The encoder communication suffers from interference.</li> <li>The encoder is faulty.</li> </ul> | <ul> <li>Check whether the motor model<br/>is correct.</li> <li>Check whether encoder cable is<br/>in proper condition.</li> <li>Check whether the encoder<br/>version (H00-04) is set properly.</li> <li>If servo drive operates<br/>improperly, replace it.</li> </ul> |

# ■ E208.3: Current sampling fault

| Root Cause                                          | Confirming Method                                                                                                    | Solution                                                                                                    |
|-----------------------------------------------------|----------------------------------------------------------------------------------------------------|----------------------------------------------------------------------------------------------------|
| Phase-U and phase-V current samplings are abnormal. | Check whether there is large<br>equipment generating interferences<br>on site and whether there are<br>multiple interference sources in the<br>cabinet.<br>The internal current sampling<br>integrated circuit is damaged. | <ul> <li>Check whether the servo drive<br/>and motor are grounded and<br/>shielded properly.</li> <li>Install magnetic ring on the<br/>motor power cables and encoder<br/>cables.</li> <li>Replace the servo drive.</li> </ul> |

#### ■ E208.4: FPGA current loop operation timeout

Cause:

The operation time of the current loop exceeds the interval threshold.

| Root Cause                    | Confirming Method                                                               | Solution                                                                              |
|-------------------------------|---------------------------------------------------------------------------------|---------------------------------------------------------------------------------------|
| The FPGA operation times out. | 200B-2Eh (Internal fault code) = 4208:<br>The current loop operation times out. | Turn off some unnecessary functions to reduce the operating time of the current loop. |

## ■ E210.0: Output short-circuited to ground

Direct cause:

The servo drive detects abnormal motor phase current or bus voltage during self-check upon power-on.

| Root Cause                                                                       | Confirming Method                                                                                                    | Solution                                            |  |
|----------------------------------------------------------------------------------|----------------------------------------------------------------------------------------------------|-----------------------------------------------------|--|
| 1. Power cables (UVW)<br>of the servo drive<br>are short-circuited to<br>ground. | Unplug motor cables and check whether the servo drive power cables (UVW) are short circuited to ground (PE).                                                                                                    | Re-connect or replace the servo drive power cables. |  |
| 2. The motor is short-<br>circuited to ground.                                   | After confirming servo drive power cables and<br>motor cables are connected securely, check<br>whether the insulation resistance between<br>servo drive UVW terminals and the grounding<br>cable (PE) is at $M\Omega$ -level. | Replace the servo motor.                            |  |
| 3. The servo drive is faulty.                                                    | Disconnect servo drive power cables from the<br>servo drive. The fault persists after the servo<br>drive is powered off and on several times.                                                                                 | Replace the servo drive.                            |  |

#### ■ E234.0: Runaway Protection

Direct cause:

The torque reference direction is opposite to the speed feedback direction in the torque control mode.

The speed feedback direction is opposite to the speed reference direction in the position or speed control mode.

| Root Cause                                                                                                    | Confirming Method                                                                                                    | Solution                                                                                                    |
|----------------------------------------------------------------------------------------------------|----------------------------------------------------------------------------------------------------|----------------------------------------------------------------------------------------------------|
| 1. The UVW cables are<br>connected in the wrong<br>phase sequence.                                                          | Check whether UVW phase sequence on the servo drive side is consistent with that on the motor side.                                                 | Connect UVW cables according to the correct phase sequence.                                                                                                    |
| 2. An error occurs on the<br>initial phase detection of<br>the motor rotor due to<br>interference signals upon<br>power-on. | The UVW phase sequence is correct, but E234.0 occurs when the servo drive is enabled.                                                               | Power off and on the servo drive again.                                                                                                    |
| 3. The encoder model<br>is wrong or the wiring is<br>incorrect.                                                             | Check the servo drive and servo motor<br>nameplates to check whether the devices used<br>are Inovance SV660N series servo drive and<br>servo motor. | Replace with the mutually-matching<br>servo drive and servo motor. If you use<br>Inovance SV660N series servo drive and<br>servo motor, ensure that 2000-01h is<br>set to 14000. Check the motor model,<br>encoder model, and encoder cable<br>connections again. |

| Root Cause                                                            | Confirming Method Solution                                                                                                    |                                                                                                    |
|-----------------------------------------------------------------------|----------------------------------------------------------------------------------------------------|----------------------------------------------------------------------------------------------------|
| 4. The encoder cable is connected improperly, corroded or loose.      | Check whether the encoder cable provided by<br>Inovance is used. Check whether the cable is<br>aging, corroded or loose.<br>Switch off the S-ON signal, rotate the motor<br>shaft manually, and check whether the value of<br>200B-0Bh (Electrical angle) changes when the<br>motor shaft rotates. | Re-solder, tighten or replace the encoder<br>cable.                                                                                                   |
| 5. The gravity load is too<br>heavy in vertical axis<br>applications. | Check whether the vertical axis load<br>is too heavy. Adjust brake parameters<br>2002-0Ah2002-0Dh and check whether the<br>fault can be cleared.                                                                                                    | Reduce the load of the vertical axis,<br>improve the stiffness level or hide<br>this fault without affecting the safety<br>performance or normal use. |
| 6. Improper parameter settings cause excessive vibration.             | The stiffness level is too high, leading to excessive vibration.                                                                                                    | Set a proper stiffness level to avoid excessive vibration.                                                                                            |

■ E400.0: Main circuit overvoltage

Direct cause:

The DC bus voltage between terminals P and N exceeds the overvoltage threshold.

220 V servo drive: Normal value: 310 V Overvoltage threshold: 420 V

380 V servo drive: Normal value: 540 V Overvoltage threshold: 760 V

| Root Cause                                  | Confirming Method                                                                                                    | Solution                                                                                   |
|---------------------------------------------|----------------------------------------------------------------------------------------------------|--------------------------------------------------------------------------------------------|
|                                             | Check the power input specifications of the<br>servo drive and measure whether the voltage<br>input to main circuit cables (RST) on the<br>servo drive side is within the following range: |                                                                                            |
|                                             | ◆ 220 V servo drive:                                                                                                    |                                                                                            |
| 1. The voltage input                        | Effective value: 220 V to 240 V                                                                                                    | Replace or adjust the power supply according                                               |
| to the main circuit is too high.            | Allowable deviation: –10% to +10%<br>(198 V to 264 V)                                                                                                    | to the specified ranges.                                                                   |
|                                             | ♦ 380 V servo drive:                                                                                                    |                                                                                            |
|                                             | Effective value: 380 V to 440 V                                                                                                    |                                                                                            |
|                                             | Allowable deviation: –10% to +10%<br>(342 V to 484 V)                                                                                                    |                                                                                            |
| 2. The power supply is unstable or affected | Check whether the power input to the servo<br>drive is unstable, affected by lightning strike                                                                                              | Connect a surge protection device and then switch on the control circuit and main circuit. |
| by the lightning strike.                    | or is within the preceding range.                                                                                                    | If the fault persists, replace the servo drive.                                            |

| Root Cause                                                                                                    | Confirming Method                                                                                                    | Solution                                                                                                    |
|----------------------------------------------------------------------------------------------------|----------------------------------------------------------------------------------------------------|----------------------------------------------------------------------------------------------------|
| 3. The regenerative resistor fails.                                                                                                    | If an internal regenerative resistor is used<br>(2002-1Ah = 0), check whether terminals<br>P and D are jumpered. If yes, measure the<br>resistance between terminals C and D.<br>If an external regenerative resistor is used<br>(2002-1Ah = 1, 2), measure the resistance<br>between terminals P and C.<br>For specifications of the regenerative<br>resistor, see <u>"1.1.4 Specifications of the</u><br><u>Regenerative Resistor"</u> . | <ul> <li>If the resistance is "∞" (infinite), the regenerative resistor is disconnected internally.</li> <li>If an internal regenerative resistor is used, replace with an external regenerative resistor (2002-1Ah = 1, 2) and remove the jumper between terminals P and D. Select an external regenerative resistor of the same resistance and equal or higher power than the internal one.</li> <li>If an external regenerative resistor is used, replace with a new one and connect the new one between terminal P and C.</li> <li>Set 2002-1Bh (Power of external regenerative resistor) and 2002-1Ch (Resistance of external regenerative resistor) according to the specifications of the external regenerative resistor used.</li> </ul> |
| 4. The resistance<br>of the external<br>regenerative resistor<br>is too large, and<br>energy absorption<br>during braking is<br>insufficient.     | Measure the resistance of the external<br>regenerative resistor between terminals P<br>and C, and compare the measured value with<br>the recommended value.                                                                                                    | Connect a new external regenerative resistor<br>of the recommended resistance between<br>terminals P and C.<br>Set 2002-1Bh (Power of external regenerative<br>resistor) and 2002-1Ch (Resistance of external<br>regenerative resistor) according to the<br>specifications of the external regenerative<br>resistor used.                                                                                                    |
| 5. The motor is in<br>abrupt acceleration/<br>deceleration status<br>and the maximum<br>braking energy<br>exceeds the energy<br>absorption value. | Confirm the acceleration/deceleration time<br>during operation and measure whether<br>the DC bus voltage between terminals P<br>and N exceeds the fault threshold during<br>deceleration.                                                                                                    | Ensure the voltage input to the main circuit is<br>within the specified range, and then increase<br>the acceleration/deceleration time if allowed.                                                                                                    |
| 6. The bus voltage<br>sampling value<br>deviates greatly from<br>the measured value.                                                              | Check whether the bus voltage (200B-1Bh)<br>detected is within the following range:<br>220 V servo drive: 200B-1Bh > 420 V<br>380 V servo drive: 200B-1Bh > 760 V<br>Measure whether the DC bus voltage<br>detected between terminals P and N is close<br>to the value displayed in 200B-1Bh.                                                                                                    | Contact Inovance for technical support.                                                                                                    |
| 7. The servo drive is faulty.                                                                                                    | The fault persists after main circuit is powered off and on several times.                                                                                                    | Replace the servo drive.                                                                                                    |

# ■ E410.0: Main circuit undervoltage

Direct cause:

The DC bus voltage between terminals P and N is lower than the undervoltage threshold.

220 V servo drive:

Normal value: 310 V

Undervoltage threshold: 200 V (or 180 V for 7.5 W servo drives)

380 V servo drive:

Normal value: 540 V Undervoltage threshold: 380 V

| Root Cause                                                                                  | Confirming Method                                                                                                    | Solution                                                                                    |  |
|---------------------------------------------------------------------------------------------|----------------------------------------------------------------------------------------------------|---------------------------------------------------------------------------------------------|--|
| 1. The main circuit<br>power supply is<br>unstable or fails.                                | Check the power input specifications of the servo drive.<br>Measure whether the voltage input to the main circuit<br>cables is within the following range:                                                                                                    |                                                                                             |  |
|                                                                                             | <ul> <li>◆ 220 V servo drive:</li> <li>Effective value: 220 V to 240 V</li> </ul>                                                                                                    |                                                                                             |  |
| 2. Instantaneous<br>power failure occurs.                                                   | Allowable deviation: −10% to +10% (198 V to 264 V)<br>◆ 380V servo drive<br>Effective value: 380 V to 440 V                                                                                                    | Increase the power capacity.                                                                |  |
|                                                                                             | Allowable deviation: $-10\%$ to $+10\%$ (342 V to 484 V)<br>All the three phases must be measured.                                                                                                    |                                                                                             |  |
| 3. Voltage drop occurs<br>on the power supply<br>during operation.                          | Monitor the input voltage of the servo drive to check<br>whether the same power supply is used to power up<br>other devices, resulting in insufficient power capacity<br>and voltage drop.                                                                                                    |                                                                                             |  |
| 4. Phase loss: A single-<br>phase power supply is<br>used for a three-phase<br>servo drive. | Check whether main circuit cables are connected<br>properly and whether the phase loss fault detection<br>(200A-01h) is hidden.                                                                                                    | Replace the cables and connect<br>the main circuit cables properly.<br>Three-phase: R, S, T |  |
| 5. The servo drive is<br>faulty.                                                            | Check whether the bus voltage (200B-1Bh) detected is<br>within the following range:<br>220 V servo drive: 200B-1Bh < 200 V (or < 180 V for 750 W<br>servo drives)<br>380 V servo drive: 200B-1Bh < 380 V<br>The fault persists after the main circuit is powered off<br>and on several times. | Replace the servo drive.                                                                    |  |

# ■ E420.0: Phase loss fault

# Direct cause:

Phase loss occurs on a three-phase servo drive.

| Root Cause                                                                                                   | Confirming Method                                                                                                    | Solution                                                                                                    |
|----------------------------------------------------------------------------------------------------|----------------------------------------------------------------------------------------------------|----------------------------------------------------------------------------------------------------|
| 1. The three-<br>phase input cables<br>are connected<br>improperly.                                          | Check whether cables between the power<br>supply side and main circuit input terminals<br>(R/S/T) are in good condition and connected<br>properly.                                                                                                    | Replace the cables and connect the main circuit cables properly.                                                                                                    |
| 2. A single-phase<br>power supply is<br>applied to a three-<br>phase servo drive.                            | Check the power input specifications of the servo drive and measure whether the voltage input to the main circuit is within the following range:                                                                                                    | A three-phase servo drive of 0.75 kW<br>(2001-03h = 5) is allowed to run under a                                                                                                    |
| 3. The three-phase<br>power supply is<br>unbalanced or the<br>voltage of all the three<br>phases is too low. | <ul> <li>◆ 220 V servo drive:</li> <li>Effective value: 220 V to 240 V</li> <li>Allowable deviation: -10% to +10%</li> <li>(198 V to 264 V)</li> <li>◆ 380 V servo drive:</li> <li>Effective value: 380 V to 440 V</li> <li>Allowable deviation: -10% to +10%</li> <li>(342 V to 484 V)</li> <li>All the three phases must be measured.</li> </ul> | single-phase power supply.<br>If the input voltage complies with the<br>specifications, set 200A-01h to 2 (Power<br>input phase loss warning and fault<br>inhibited).<br>If input voltage does not comply with the<br>specifications, replace or adjust the power<br>supply. |
| 4. The servo drive is faulty.                                                                                | The fault persists after the main circuit (L1, L2, L3) is powered off and on several times.                                                                                                    | Replace the servo drive.                                                                                                    |

# ■ E430.0: Control circuit undervoltage

Direct cause:

The control circuit power supply is lower than the undervoltage threshold.

220 V servo drive: Normal value: 310 V Undervoltage threshold: 190 V

380 V servo drive:

Normal value: 540 V Undervoltage threshold: 350 V

| Root Cause                                              | Confirming Method Solution                                                                                                    |                                                                                               |  |
|---------------------------------------------------------|----------------------------------------------------------------------------------------------------|-----------------------------------------------------------------------------------------------|--|
|                                                         | Check whether the fault occurs during control<br>circuit power supply (L1C, L2C) cutoff or<br>during instantaneous power failure.                                                        | Restore system parameters to default<br>values (2002-20h = 1), and write<br>parameters again. |  |
| 1. The power supply                                     | Measure whether the voltage input to the control circuit cable is within the following range:                                                                                            |                                                                                               |  |
| of the control circuit<br>is unstable or the            | ◆ 220 V servo drive:                                                                                                    |                                                                                               |  |
| voltage of the power                                    | Effective value: 220 V to 240 V                                                                                                    |                                                                                               |  |
| supply drops.                                           | Allowable deviation: –10% to +10%<br>(198 V to 264 V)                                                                                                    | Increase the power capacity.                                                                  |  |
|                                                         | ◆ 380 V servo drive:                                                                                                    |                                                                                               |  |
|                                                         | Effective value: 380 V to 440 V                                                                                                    |                                                                                               |  |
|                                                         | Allowable deviation: –10% to +10%<br>(342 V to 484 V)                                                                                                    |                                                                                               |  |
| 2. The control circuit<br>cables are in poor<br>contact | Check whether control circuit cables are<br>connected properly and measure whether<br>the voltage of the control circuit cable on the<br>servo drive side is within the preceding range. | Re-connect or replace the cables.                                                             |  |

# ■ E500.0: Motor overspeed

Direct cause:

The actual speed of the servo motor exceeds the overspeed threshold.

| Root Cause                                                    | Confirming Method Solution                                                                                                |                                                                            |
|---------------------------------------------------------------|----------------------------------------------------------------------------------------------------|----------------------------------------------------------------------------|
| 1. The UVW phase<br>sequence of motor<br>cables is incorrect. | Check whether UVW phase sequence on the servo drive side is consistent with that on the motor side.                       | Connect UVW cables according to the correct phase sequence.                |
|                                                               | Check whether the overspeed threshold<br>is lower than the maximum motor speed<br>required in actual applications.        |                                                                            |
| 2. 200A-09h is set improperly.                                | Overspeed threshold = 1.2 x Maximum motor<br>speed (200A-09h = 0)                                                         | Reset the overspeed threshold according to actual mechanical requirements. |
|                                                               | Overspeed threshold = 200A-09h (the setpoint<br>of 200A-09h is not 0 and less than 1.2 times<br>the maximum motor speed). |                                                                            |

| Root Cause                                                           | Confirming Method Solution                                                                                                    |                                                                                                    |
|----------------------------------------------------------------------|----------------------------------------------------------------------------------------------------|----------------------------------------------------------------------------------------------------|
| 3. The input reference<br>is higher than the<br>overspeed threshold. | <ul> <li>Check whether the motor speed corresponding to the input reference exceeds the overspeed threshold.</li> <li>◆ Position control mode</li> <li>In CSP mode, view the gear ratio</li> <li>6091-01h/6091-02h to check the position reference increment per synchronization cycle and convert it to the corresponding speed value.</li> <li>In PP mode, view the gear ratio</li> <li>6091-01h/6091-02h and determine the value of 6081h (Profile velocity).</li> <li>In HM mode, view the gear ratio</li> <li>6091-01h/6091-02h, and determine the values of 6099-01h and 6099-02h.</li> <li>◆ Speed control mode:</li> <li>View the gear ratio (6091h), the target velocity (60FFh), the speed limit values (2006-09h and 2006-0Ah), and the maximum profile velocity (607Fh).</li> <li>◆ Torque control mode:</li> <li>View the speed limits defined by 2007-14h and 2007-15h and check the corresponding speed limits.</li> </ul> | <ul> <li>Position control mode         <ul> <li>In CSP mode, decrease the position             reference increment per synchronization             cycle. The host controller should handle             the position ramp when generating             references.         </li> <li>In PP mode, decrease the value of 6081h or             increase the acceleration and deceleration             ramps (6083h and 6084h).         </li> <li>HM: Decrease the values of 6099-01h and             6099-02h, or increase the acceleration/             deceleration ramp (609Ah).             Reduce the gear ratio according to actual             conditions.             <ul> <li>Speed mode:</li> <li>Decrease the target velocity, speed limit,             and gear ratio. In PV mode, increase the             speed ramps in 6083h and 6084h. In CSV             mode, the host controller should handle             the speed ramp.             <ul> <li>Torque control mode:</li>             Set the speed limit to a value lower than             the overspeed threshold.</ul></li> </ul> </li> </ul></li></ul> |
| 4. The motor speed overshoots.                                       | Check whether the speed feedback exceeds the overspeed threshold using the software tool.                                                                                                    | Adjust the gains or operating conditions of the machine.                                                                                                    |
| 5. The servo drive is faulty.                                        | The fault persists after servo drive is powered off and on again.                                                                                                    | Replace the servo drive.                                                                                                    |

# ■ E500.1: Speed feedback overflow

Direct cause:

The FPGA speed measurement overflows.

| Root Cause                                    | Confirming Method                     | Solution                                                                                                    |
|-----------------------------------------------|---------------------------------------|----------------------------------------------------------------------------------------------------|
| The FPGA speed<br>measurement is<br>abnormal. | Check whether bit9 of<br>H0B-30 is 1. | <ul> <li>The speed feedback is abnormal, check whether the encoder version (H00-04) is proper.</li> <li>Replace the encoder cables.</li> <li>The encoder cables suffer from interference. Re-connect the grounding cable and the shielded cable or install a magnetic ring on the encoder cable.</li> </ul> |

■ E500.2: FPGA position feedback pulse overspeed

#### Direct cause:

Overspeed occurs on the FPGA position feedback pulse.

| Root Cause                                                      | Confirming Method                                                                                                    | Solution                                                                                                    |
|-----------------------------------------------------------------|----------------------------------------------------------------------------------------------------|----------------------------------------------------------------------------------------------------|
| The MCU detects excessive pulse increment fed back by the FPGA. | <ol> <li>Check whether the value of H0B-17<br/>changes abruptly.</li> <li>Check whether the communication<br/>between the servo drive and the<br/>encoder suffers from interference.</li> </ol> | Modify the value of H0A-70<br>(Overspeed threshold). The<br>default value of H0A-70 is 0. Use<br>the maximum motor speed as<br>the threshold for excessive pulse<br>increment. |

## ■ E602.0: Angle auto-tuning error

Direct cause:

Abnormal jitter occurs on the encoder feedback during angle auto-tuning.

| Root Cause                        | Confirming Method                                                        | Solution                         |
|-----------------------------------|--------------------------------------------------------------------------|----------------------------------|
| An encoder feedback error occurs. | Check whether the encoder<br>communication suffers from<br>interference. | Check the wiring of the encoder. |

# ■ E602.2: Wrong UVW phase sequence detected during angle auto-tuning

#### Direct cause:

A wrong UVW phase sequence is detected during angle auto-tuning.

| Root Cause                                                                          | Confirming Method | Solution                                                                    |
|-------------------------------------------------------------------------------------|-------------------|-----------------------------------------------------------------------------|
| The UVW cables are connected reversely, which is detected during angle auto-tuning. | -                 | Exchange the cables of any two phases of UVW and perform auto-tuning again. |

#### ■ E605.0: Speed upon S-ON too high

| Root Cause                                                                          | Confirming Method                                         | Solution                                              |
|-------------------------------------------------------------------------------------|-----------------------------------------------------------|-------------------------------------------------------|
| Speeds of servo drives in sizes A and<br>B exceed the rated speed upon servo<br>ON. | Check whether the motor is in the power generating state. | Reduce the speed and switch on the S-ON signal again. |

#### ■ E620.0: Motor overload

#### Direct cause:

The accumulative heat of the servo motor reaches the fault threshold.

| Root Cause                                                                                                  | Confirming Method                                                                                                    | Solution                                                                                                    |
|----------------------------------------------------------------------------------------------------|----------------------------------------------------------------------------------------------------|----------------------------------------------------------------------------------------------------|
| 1. The motor and encoder cable is connected improperly.                                                     | Check the wiring among the servo<br>drive, servo motor and encoder<br>according to the correct wiring<br>diagram.                                                                                       | Connect cables according to the<br>correct wiring diagram.<br>It is recommended to use the cables<br>provided by Inovance.<br>If you use customized cables, ensure<br>such cables are made and connected<br>based on the wiring instructions. |
| 2. The load is too heavy. The motor<br>keeps outputting an effective torque<br>higher than the rated value. | Check the overload characteristics of<br>the servo drive or servo motor.<br>Check whether the average load ratio<br>(200B-0DH) keeps exceeding 100.0%.                                                  | Replace with a servo drive of large<br>capacity and a matching servo motor,<br>or reduce the load and increase the<br>acceleration/deceleration time.                                                                                         |
| 3. Acceleration/Deceleration is too<br>frequent or the load inertia is too<br>large.                        | Calculate the mechanical inertia ratio<br>or perform inertia auto-tuning, and<br>view the value of 2008-10h (Load<br>inertia ratio).<br>Confirm the individual operation cycle<br>for cyclic operation. | Increase the acceleration/<br>deceleration time of an individual<br>operation cycle.                                                                                                    |
| 4. Gains are improper or the stiffness level is too high.                                                   | Observe whether the motor vibrates<br>and generates abnormal noise during<br>operation.                                                                                                    | Adjust the gains.                                                                                                    |
| 5. The servo drive or motor models are set improperly.                                                      | Check the motor model in 2000-06h<br>and servo drive model in 2001-0Bh.                                                                                                    | Read the servo drive nameplate and<br>set the servo drive model and motor<br>model properly.                                                                                                    |

| Root Cause                                                                                       | Confirming Method                                                                                               | Solution                      |
|--------------------------------------------------------------------------------------------------|----------------------------------------------------------------------------------------------------|-------------------------------|
| 6. The motor is stalled due to<br>mechanical factors, resulting in<br>overload during operation. | Check the reference and motor speed<br>(200B-01h) through the software tool<br>or the keypad:                   | Eliminate mechanical factors. |
|                                                                                                  | <ul> <li>Reference in the position control<br/>mode: 200B-0Eh (Input position<br/>reference counter)</li> </ul> |                               |
|                                                                                                  | <ul> <li>Reference in the speed control<br/>mode: 200B-02h (Speed reference)</li> </ul>                         |                               |
|                                                                                                  | <ul> <li>Reference in the torque control<br/>mode: 200B-03h (Internal torque<br/>reference)</li> </ul>          |                               |
|                                                                                                  | Check whether the reference value is not 0 but the motor speed is 0.                                            |                               |
| 7. The servo drive is faulty.                                                                    | The fault persists after servo drive is powered off and on again.                                               | Replace the servo drive.      |

When E620.0 occurs, stop the servo drive for at least 30s before further operations.

■ E630.0: Motor stall

Direct cause:

NOTE

The motor speed actual value is lower than 10 RPM but the torque reference reaches the limit, and such status persists for the time defined by 200A-21h.

| Root Cause                                                                                                    | Confirming Method                                                                                                    | Solution                                                                                                    |
|----------------------------------------------------------------------------------------------------|----------------------------------------------------------------------------------------------------|----------------------------------------------------------------------------------------------------|
| 1. Power output phase (UVW)<br>loss or incorrect phase sequence<br>occurs on the servo drive.                                  | Perform motor trial run without load and check cable connections and the phase sequence.                                                                                                    | Re-connect the cables according to<br>the correct wiring diagram or replace<br>the cables.                                  |
| 2. The motor parameters<br>(especially the pole pairs) are set<br>improperly and motor angle auto-<br>tuning is not performed. | Read parameters in group H00 to check<br>whether the pole pairs are set properly.<br>Perform angle auto-tuning on the motor<br>several times and check whether the<br>value of H00-28 remains unchanged.                                                                                                    | Modify motor parameter values.                                                                                              |
| 3. The communication<br>commands suffer from<br>interference.                                                                  | Check whether jitter occurs on the<br>commands sent from the host controller<br>and whether EtherCAT communication<br>suffers from interference.                                                                                                    | Check whether the communication<br>circuit between the host controller<br>and the servo drive suffers from<br>interference. |
| 4. The motor is stalled due to mechanical factors.                                                                             | <ul> <li>Check the reference and motor speed<br/>(H0B-00) through the software tool or the<br/>keypad.</li> <li>Reference in the position control<br/>mode: H0B-13 (Input position<br/>reference counter)</li> <li>Reference in the speed control mode:<br/>H0B-01 (Speed reference)</li> <li>Reference in the torque control mode:<br/>H0B-02 (Internal torque reference)</li> <li>Check whether the reference value is not<br/>0 but the motor speed is 0.</li> <li>Check the current feedback (torque</li> </ul> | Check whether any mechanical part<br>gets stuck or eccentric.                                                               |
|                                                                                                    | Check the current feedback (torque reference) waveform.                                                                                                    |                                                                                                    |

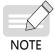

When E630.0 occurs, stop the servo drive for at least 30s before further operations.

# ■ E640.0: IGBT over-temperature

Direct cause: The IGBT temperature reaches the fault threshold defined by H0A-18.

| Root Cause                                                                                                    | Confirming Method                                                                                                    | Solution                                                                                                    |
|----------------------------------------------------------------------------------------------------|----------------------------------------------------------------------------------------------------|----------------------------------------------------------------------------------------------------|
| <ol> <li>The ambient temperature is<br/>too high.</li> <li>The servo drive is powered off<br/>frequently to reset the overload<br/>fault.</li> <li>The fan is damaged.</li> <li>The installation direction and<br/>clearance of the servo drive are<br/>improper.</li> <li>The servo drive is faulty.</li> </ol> | <ul> <li>Measure the ambient temperature.</li> <li>View the fault log (set 200B-22h and check 200B-23h) to see whether an overload fault or warning (E620.0, E630.0, E650.0, E909.0, E920.0, and E922.0) is reported.</li> <li>Check whether the fan rotates during operation.</li> <li>Check whether the servo drive is installed properly.</li> <li>The servo drive is restarted 5 min after power-off, but the fault persists.</li> </ul> | <ul> <li>Improve cooling conditions to lower<br/>down the ambient temperature.</li> <li>Change the fault reset mode and<br/>perform reset 30s after overload.<br/>Increase the capacities of the servo<br/>drive and servo motor. Increase the<br/>acceleration/deceleration time and<br/>reduce the load.</li> <li>Replace the servo drive.</li> <li>Install the servo drive according to<br/>the installation requirements.</li> <li>Replace the servo drive.</li> </ul> |

When E640.0 occurs, stop the servo drive for at least 30s before further operations. **NOTE** 

#### ■ E640.1: Flywheel diode over-temperature

Direct cause: The temperature of the flywheel diode reaches the fault threshold defined by H0A-18.

| Root Cause                                                                                                    | Confirming Method                                                                                                    | Solution                                                                                                    |
|----------------------------------------------------------------------------------------------------|----------------------------------------------------------------------------------------------------|----------------------------------------------------------------------------------------------------|
| <ol> <li>The ambient temperature is<br/>too high.</li> <li>The servo drive is powered off<br/>frequently to reset the overload<br/>fault.</li> </ol>           | <ul> <li>Measure the ambient temperature.</li> <li>View the fault log (set 200B-22h and check 200B-23h) to see whether an overload fault or warning (E620.0, E630.0, E650.0, E909.0, E920.0, and E922.0) is reported.</li> </ul> | <ul> <li>Improve cooling conditions to lower<br/>down the ambient temperature.</li> <li>Change the fault reset mode and<br/>perform reset 30s after overload.<br/>Increase the capacities of the servo<br/>drive and servo motor. Increase the<br/>acceleration/deceleration time and</li> </ul> |
| <ol> <li>The fan is damaged.</li> <li>The installation direction and clearance of the servo drive are improper.</li> <li>The servo drive is faulty.</li> </ol> | <ul> <li>Check whether the fan rotates during operation.</li> <li>Check whether the servo drive is installed properly.</li> <li>The servo drive is restarted 5 min after power-off, but the fault persists.</li> </ul>           | <ul> <li>Replace the servo drive.</li> <li>Install the servo drive according to the installation requirements.</li> <li>Replace the servo drive.</li> </ul>                                                                                                    |

When E640.1 occurs, stop the servo drive for at least 30s before further operations.

■ E650.0: Heatsink over-temperature

Direct cause:

NOTE

The power module temperature of the servo drive is higher than the over-temperature protection threshold.

| Root Cause                              | Confirming Method                | Solution                                                          |
|-----------------------------------------|----------------------------------|-------------------------------------------------------------------|
| 1. The ambient temperature is too high. | Measure the ambient temperature. | Improve cooling conditions to lower down the ambient temperature. |

-446-

| Root Cause                                                                   | Confirming Method                                                                                                    | Solution                                                                                                    |
|------------------------------------------------------------------------------|----------------------------------------------------------------------------------------------------|----------------------------------------------------------------------------------------------------|
| 2. The servo drive is powered off frequently to reset the overload fault.    | View the fault records: Check whether<br>overload fault (set 200B-22h and view<br>200B-23h) or warning (E620.0, E630.0,<br>E650.0, E909.0, E920.0, and E922.0) is<br>reported. | Change the fault reset mode and<br>perform reset 30s after overload.<br>Increase the capacity of the servo<br>drive and servo motor. Increase the<br>acceleration/deceleration time and<br>reduce the load. |
| 3. The fan is damaged.                                                       | Check whether the fan rotates during operation.                                                                                                    | Replace the servo drive.                                                                                                    |
| 4. The installation direction and clearance of the servo drive are improper. | Check whether the servo drive is installed properly.                                                                                                    | Install the servo drive according to the installation requirements.                                                                                                    |
| 5. The servo drive is faulty.                                                | The servo drive is restarted 5 min<br>after power-off, but the fault persists.                                                                                                 | Replace the servo drive.                                                                                                    |

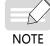

When E650.0 occurs, stop the servo drive for at least 30s before further operations.

#### ■ E660.0: Air-cooled motor over-temperature

# Direct cause:

The temperature of the air-cooled motor is too high.

| Root Cause                                           | Confirming Method                                                    | Solution             |
|------------------------------------------------------|----------------------------------------------------------------------|----------------------|
| The temperature of the air-cooled motor is too high. | Measure whether the temperature of the air-cooled motor is too high. | Cool the motor down. |

#### ■ E661.0: Auto-tuned gains too low

| Root Cause                                                                            | Confirming Method | Solution                                                                                                    |
|---------------------------------------------------------------------------------------|-------------------|----------------------------------------------------------------------------------------------------|
| 1. Gains obtained from STune or ETune are wrong.                                      |                   | 1. Set the notch manually if vibration cannot be suppressed.                                                                                                    |
| 2. Vibration cannot be suppressed<br>and the internal gains reach the lower<br>limit. | -                 | <ol> <li>Check whether the positioning threshold is<br/>too small. Increase the reference acceleration/<br/>deceleration time.</li> <li>Modify the electronic gear ratio to improve the<br/>reference resolution, or increase the reference filter<br/>time in the parameter configuration interface and<br/>check whether cyclic vibration occurs on the machine.</li> </ol> |

#### ■ E731.0: Encoder battery failure

# Direct cause:

The battery voltage of the absolute encoder is lower than 2.8 V.

| Root Cause                                     | Confirming Method                                        | Solution                                            |
|------------------------------------------------|----------------------------------------------------------|-----------------------------------------------------|
| The battery is not connected during power-off. | Check whether the battery is connected during power-off. | Set 200D-15h to 1 to clear the fault.               |
| The battery voltage of the encoder is too low. | Measure the battery voltage.                             | Replace with a new battery of the matching voltage. |

#### ■ E733.0: Encoder multi-turn counting error

Direct cause:

The encoder multi-turn counting is wrong.

| Root Cause             | Confirming Method                                                                                              | Solution                 |
|------------------------|----------------------------------------------------------------------------------------------------|--------------------------|
| The encoder is faulty. | Set 200D-15h to 2 to clear the fault.<br>E733.0 persists after the servo drive is<br>powered off and on again. | Replace the servo motor. |

## ■ E735.0: Encoder multi-turn counting overflow

#### Direct cause:

Multi-turn counting overflow occurs on the absolute encoder.

| Root Cause                                                                                                   | Confirming Method                                                                                                    | Solution                                                                                                    |
|----------------------------------------------------------------------------------------------------|----------------------------------------------------------------------------------------------------|----------------------------------------------------------------------------------------------------|
| The number of forward<br>revolutions exceeds 32767<br>or the number of reverse<br>revolutions exceeds 32768. | Check whether the value of H0B-70<br>(Number of absolute encoder revolutions)<br>is 32767 or 32768 when the servo drive<br>works in the absolute position linear<br>mode (H02-01 = 1). | Set H0D-20 (Absolute encoder reset<br>selection) to 2 (Reset the encoder<br>fault and multi-turn data) and<br>power on the servo drive again.<br>Perform homing if necessary. |

#### ■ E740.2: Absolute encoder error

Direct cause:

Communication timeout occurs on the absolute encoder.

| Root Cause                                                                      | Confirming Method                                                                                       | Solution                                                                                                    |
|---------------------------------------------------------------------------------|----------------------------------------------------------------------------------------------------|----------------------------------------------------------------------------------------------------|
| The communication<br>between the servo<br>drive and the encoder is<br>abnormal. | Check whether the value of<br>H0B-28 (Absolute encoder<br>fault information given by<br>FPGA) is not 0. | <ul> <li>Check whether H00-00 (Motor code) is set properly.</li> <li>Check whether the encoder cable is connected properly.</li> <li>Check whether the servo drive and servo motor are grounded properly. You can install a magnetic ring on the encoder cable to reduce interference.</li> </ul> |

■ E740.3: Absolute encoder single-turn calculation error

| Root Cause                               | Confirming Method                  | Solution                                                                                                    |
|------------------------------------------|------------------------------------|----------------------------------------------------------------------------------------------------|
| An internal fault occurs on the encoder. | Check whether bit7 of H0B-28 is 1. | <ul> <li>Check whether the encoder<br/>version (H00-04) is proper.</li> <li>Check whether the encoder cable</li> </ul> |
|                                          |                                    | is in proper condition.                                                                                                |
|                                          |                                    | ♦ Replace the servo motor.                                                                                             |

#### ■ E740.6: Encoder write error

Direct cause:

A write error occurs on the encoder.

| Root Cause                                                                  | Confirming Method | Solution                                                                               |
|-----------------------------------------------------------------------------|-------------------|----------------------------------------------------------------------------------------|
| An error occurs during writing the position offset after angle auto-tuning. | -                 | Check whether the encoder cable shield and the grounding cable are connected properly. |

# E755.0: Nikon encoder communication failure

#### Direct cause:

Nikon encoder communication fails.

| Root Cause                                                                                                    | Confirming Method                                                                                                    | Solution                                                                                                    |
|----------------------------------------------------------------------------------------------------|----------------------------------------------------------------------------------------------------|----------------------------------------------------------------------------------------------------|
| <ol> <li>An encoder communication error or<br/>encoder fault is detected after servo drive<br/>initialization is done upon power-on.</li> <li>E755.0 will be reported when a multi-<br/>turn Nikon encoder that carries no battery<br/>for a long time is powered on again.</li> </ol> | <ul> <li>Check whether the encoder is wired correctly.</li> <li>Check whether there is large equipment generating interferences on site and whether connectors are loose or cables are broken.</li> </ul> | <ul> <li>Ensure the encoder cable<br/>is connected properly.</li> <li>Take proper shielding<br/>measures if the<br/>interference source does<br/>exist.</li> </ul> |

#### E760.0: Encoder over-temperature

| Root Cause                      | Confirming Method            | Solution                               |
|---------------------------------|------------------------------|----------------------------------------|
| The temperature of the absolute | Measure the encoder or motor | Switch off the S-ON signal to cool the |
| encoder is too high.            | temperature.                 | encoder down.                          |

#### ■ E765.0: Nikon encoder beyond the limit

| Root Cause                                                                            | Confirming Method                                                                              | Solution                            |
|---------------------------------------------------------------------------------------|------------------------------------------------------------------------------------------------|-------------------------------------|
| Over-temperature, overspeed, or<br>EEPROM access error is detected in<br>the encoder. | The fault is detected by the Nikon<br>encoder, and the servo drive only<br>displays the fault. | Set H0D-21 to 1 to clear the fault. |

# ■ EB00.0: Position deviation too large

# Direct cause:

The position deviation is larger than the value defined by 6065h in the position control mode.

| Root Cause                                                                                       | Confirming Method                                                                                                    | Solution                                                                                                    |
|--------------------------------------------------------------------------------------------------|----------------------------------------------------------------------------------------------------|----------------------------------------------------------------------------------------------------|
| 1. Power output (UVW) phase<br>loss or incorrect phase<br>sequence occurs on the<br>servo drive. | Perform motor trial run without load and check the cable connections.                                                                                                    | Re-connect the cables according<br>to the correct wiring diagram or<br>replace the cables.                                                                                                    |
| 2. The servo drive UVW<br>cables or the encoder cable<br>is disconnected.                        | Check the wiring.                                                                                                    | Re-connect the cables. The UVW<br>phase sequence on the servo drive<br>side must be consistent with that<br>on the motor side. Replace with<br>new cables if necessary and ensure<br>the cables are connected properly. |
| 3. The motor is stalled due to mechanical factors.                                               | Check the reference and motor speed<br>(200B-01h) through the software tool or the<br>keypad:<br>Reference in the position control mode:<br>200B-0Eh (Input position reference counter)<br>Reference in the speed control mode:<br>200B-02h (Speed reference)<br>Reference in the torque control mode:<br>200B-03h (Internal torque reference)<br>Check whether the reference value is not 0<br>but the motor speed is 0. | Eliminate mechanical factors.                                                                                                    |
| 4. The servo drive gains are too low.                                                            | Check the position loop gain and speed<br>loop gain of the servo drive.<br>1st gain set: 2008-01h to 2008-03h<br>2nd gain set: 2008-04h to 2008-06h                                                                                                    | Adjust the gains manually or perform gain auto-tuning.                                                                                                    |

| Root Cause                                                                                                   | Confirming Method                                                                                                    | Solution                                                                                                    |
|----------------------------------------------------------------------------------------------------|----------------------------------------------------------------------------------------------------|----------------------------------------------------------------------------------------------------|
| 5. The position reference increment is too large.                                                            | <ul> <li>Position control mode:</li> <li>In CSP mode, view the gear ratio 6091-01h/6091-02h to check the position reference increment per synchronization cycle and convert it to the corresponding speed value.</li> <li>In PP mode, view the gear ratio 6091-01h/6091-02h and determine the value of 6081h (Profile velocity).</li> <li>In HM mode, view the gear ratio 6091-01h/6091-02h, and determine the values of 6099-01h and 6099-02h.</li> </ul> | <ul> <li>In CSP mode, decrease the position reference increment per synchronization cycle. The host controller should handle the position ramp when generating references.</li> <li>In PP mode, decrease the value of 6081h or increase the acceleration/deceleration ramp (6083h/6084h).</li> <li>In HM mode, decrease the values of 6099-01h and 6099-02h, or increase the acceleration/ deceleration ramp (609Ah).</li> <li>Decrease the gear ratio according to actual conditions.</li> </ul> |
| 6. The value of 6065h<br>(Following error window) is<br>too small in relative to the<br>operating condition. | Check whether the value of 6065h is too<br>small.                                                                                                    | Increase the value of 6065h.                                                                                                    |
| 7. The servo drive or servo motor is faulty.                                                                 | Monitor the operating curves through the<br>oscilloscope function of the software tool:<br>position reference, position feedback,<br>speed reference, and torque reference                                                                                                    | If the position reference is not 0 but<br>the position feedback is always 0,<br>replace the servo drive or the servo<br>motor.                                                                                                    |

# ■ EB00.1: Position deviation overflow

#### Direct cause:

The position deviation is too large.

| Root Cause                                                                                       | Confirming Method                                                                             | Solution                                                                                                    |  |
|--------------------------------------------------------------------------------------------------|-----------------------------------------------------------------------------------------------|----------------------------------------------------------------------------------------------------|--|
| 1. Power output (UVW)<br>phase loss or incorrect<br>phase sequence occurs<br>on the servo drive. | Perform motor trial running without load and check the cable connections.                     | Re-connect the cables according to the correct wiring diagram or replace the cables.                                                                                                    |  |
| 2. The servo drive UVW cables or the encoder cable is disconnected.                              | Check the wiring.                                                                             | Re-connect the cables. The UVW phase<br>sequence on the servo drive side must be<br>consistent with that on the motor side.<br>Replace with new cables if necessary and<br>ensure the cables are connected properly. |  |
| 3. The motor is stalled                                                                          | Check the reference and motor speed<br>(200B-01h) through the software tool or<br>the keypad: |                                                                                                    |  |
|                                                                                                  | Reference in the position control mode:<br>200B-0Eh (Input position reference<br>counter)     |                                                                                                    |  |
| due to mechanical factors.                                                                       | Reference in the speed control mode:<br>200B-02h (Speed reference)                            | Eliminate mechanical factors.                                                                                                    |  |
|                                                                                                  | Reference in the torque control mode:<br>200B-03h (Internal torque reference)                 |                                                                                                    |  |
|                                                                                                  | Check whether the reference value is not 0 but the motor speed is 0.                          |                                                                                                    |  |
| 4. The servo drive                                                                               | Check the position loop gain and speed loop gain of the servo drive.                          | Adjust the gains manually or perform gain                                                                                                    |  |
| gains are too low.                                                                               | 1st gain set: 2008-01h to 2008-03h<br>2nd gain set: 2008-04h to 2008-06h                      | auto-tuning.                                                                                                    |  |

| Root Cause                                                                                                    | Confirming Method                                                                                                    | Solution                                                                                                    |
|----------------------------------------------------------------------------------------------------|----------------------------------------------------------------------------------------------------|----------------------------------------------------------------------------------------------------|
| 5. The position<br>reference increment is<br>too large.                                                         | <ul> <li>Position control mode:</li> <li>In CSP mode, view the gear ratio 6091-01h/6091-02h to check the position reference increment per synchronization cycle and convert it to the corresponding speed value.</li> <li>In PP mode, view the gear ratio 6091-01h/6091-02h and determine the value of 6081h (Profile velocity).</li> <li>In HM mode, view the gear ratio 6091-01h/6091-02h, and determine the values of 6099-01h and 6099-02h.</li> </ul> | <ul> <li>In CSP mode, decrease the position reference increment per synchronization cycle. The host controller should handle the position ramp when generating references.</li> <li>In PP mode, decrease the value of 6081h or increase the acceleration/ deceleration ramp (6083h/6084h).</li> <li>In HM mode, decrease the values of 6099-01h and 6099-02h, or increase the acceleration ramp (609Ah).</li> <li>Decrease the gear ratio according to actual conditions.</li> </ul> |
| 6. The value of 6065h<br>(Following error<br>window) is too small<br>in relative to the<br>operating condition. | Check whether the value of 6065h is too<br>small.                                                                                                    | Increase the value of 6065h.                                                                                                    |
| 7. The servo drive or<br>the servo motor is<br>faulty.                                                          | Monitor the operating curves through the<br>oscilloscope function of the software tool:<br>position reference, position feedback,<br>speed reference, and torque reference                                                                                                    | If the position reference is not 0 but the position feedback is always 0, replace the servo drive or the servo motor.                                                                                                    |

# ■ EA33.0: Encoder read/write check error

# Direct cause:

Internal parameters of the encoder are abnormal.

| Root Cause                                                                  | Confirming Method                                                                                             | Solution                                                                                                    |
|-----------------------------------------------------------------------------|----------------------------------------------------------------------------------------------------|----------------------------------------------------------------------------------------------------|
| 1. The serial incremental<br>encoder cable is<br>disconnected or loose.     | Check the encoder cable connection.                                                                           | Check for wrong connection, disconnection and<br>poor contact of the encoder cable. Route the<br>motor cable and encoder cable through different<br>routes. |
| 2. An error occurs when<br>reading/writing the RS485<br>encoder parameters. | If the fault persists after the servo<br>drive is powered off and on several<br>times, the encoder is faulty. | Replace the servo motor.                                                                                                    |

# ■ EB01.1: Position reference increment too large for once

| Cause                                          | Confirming Method                                                                              | Solution                                                                                                    |
|------------------------------------------------|------------------------------------------------------------------------------------------------|----------------------------------------------------------------------------------------------------|
| The target position<br>increment is too large. | Check the variation value<br>between two adjacent target<br>positions using the software tool. | <ol> <li>Check whether the maximum motor speed<br/>fulfills the application requirements. If yes,<br/>reduce the target position reference increment,<br/>in order to lower the profile reference speed. If<br/>not, replace the servo motor.</li> <li>Before switching the mode or enabling the<br/>servo drive, check whether the target position is<br/>aligned with current position feedback.</li> <li>The communication time sequence of the host<br/>controller is abnormal, leading to slave data<br/>reception error. Check the communication time<br/>sequence of the host controller.</li> </ol> |

# ■ EB01.2: Position reference increment too large continuously

#### Direct cause:

The target position increment exceeds the limit value N times consecutively.

| Root Cause                                                                                                    | Confirming Method                                                                                                    | Solution                                                                                                    |
|----------------------------------------------------------------------------------------------------|----------------------------------------------------------------------------------------------------|----------------------------------------------------------------------------------------------------|
|                                                                                                    | Check the variation value                                                                                                    | 1. Check whether the maximum motor speed<br>fulfills the application requirements. If yes,<br>reduce the target position reference increment, in<br>order to lower the profiled reference speed. If not,<br>replace the servo motor. |
| The target position<br>increment is too large. between two adjacent target<br>positions by using the software<br>tool. | 2. Before switching the mode or enabling the servo drive, check whether the target position is aligned with current position feedback. |                                                                                                    |
|                                                                                                    |                                                                                                    | 3. The communication time sequence of the host<br>controller is abnormal, leading to slave data<br>reception error. Check the communication time<br>sequence of the host controller.                                                 |

#### ■ EB01.3: Command overflow

| Cause                                                                                                    | Confirming Method                                                                                          | Solution                                                                                                    |
|----------------------------------------------------------------------------------------------------|----------------------------------------------------------------------------------------------------|----------------------------------------------------------------------------------------------------|
| The target position is still in<br>the process of transmission<br>when the servo limit or<br>software limit signal is<br>activated and the 32-bit<br>upper/low limit is reached. | Check whether the host controller<br>continues sending commands<br>after the overtravel warning<br>occurs. | <ol> <li>Check the servo limit signal (bit0 and bit1 of<br/>60FD recommended) through the host controller.</li> <li>Stop sending limit direction references when the<br/>servo limit signal is detected to be active by the<br/>host controller.</li> </ol> |

# ■ EB01.4: Target position beyond upper/lower limit

| Cause                        | Confirming Method                                                                             | Solution                                                             |
|------------------------------|-----------------------------------------------------------------------------------------------|----------------------------------------------------------------------|
| the upper/lower limit of the | Check whether the target position<br>setpoint is within the single-turn<br>upper/lower limit. | Set the target position to a value within the upper/<br>lower limit. |

# ■ EE09.0: Software position limit setting error

| Root Cause                                                                  | Confirming Method                        | Solution                                                                                |
|-----------------------------------------------------------------------------|------------------------------------------|-----------------------------------------------------------------------------------------|
| The lower limit of the software is larger than or equal to the upper limit. | Check the values of 607D-01 and 607D-02. | Reset the values of 607D-01 and 607D-02 and ensure the former is lower than the latter. |

#### ■ EE09.1: Home setting error

Direct cause:

The home offset exceeds the upper/lower limit.

| Root Cause                                                                     | Confirming Method                                                                                                    | Solution                                                                          |
|--------------------------------------------------------------------------------|----------------------------------------------------------------------------------------------------|-----------------------------------------------------------------------------------|
| 1. The home offset is beyond the software limit.                               | The home offset is beyond the<br>software limit when the encoder<br>works in the incremental mode,<br>absolute linear mode, or single-<br>turn absolute mode. | Set the home offset to a value within the software limit.                         |
| 2. The home offset is<br>beyond the upper/lower<br>limit in the rotation mode. | The home offset is beyond the<br>mechanical single-turn upper/<br>lower limit when the encoder<br>works in the rotation mode.                                 | Set the home offset to a value within the mechanical single-turn upper/low limit. |

# ■ EE09.2: Gear ratio beyond the limit

Direct cause:

The electronic gear ratio exceeds the following limit:

(0.001, 4000 x Encoder resolution/10000)

| Root Cause                             | Confirming Method                                                                  | Solution                                                  |
|----------------------------------------|------------------------------------------------------------------------------------|-----------------------------------------------------------|
| I he set electronic gear ratio exceeds | Check whether the ratio of 6091-01h<br>to 6091-02h exceeds the preceding<br>range. | Set the gear ratio to a value within the preceding range. |

■ EE09.3: No synchronization signal

Direct cause:

The MCU does not receive the synchronization signal when the servo communication is switched to OP status.

| Root Cause                                                                 | Confirming Method                                                                                                    | Solution                                                                |
|----------------------------------------------------------------------------|----------------------------------------------------------------------------------------------------|-------------------------------------------------------------------------|
| 1. The communication<br>synchronization clock is<br>configured improperly. | Replace with another master (such as<br>Beckhoff or Omron PLCs) and perform tests<br>to compare between different masters.                                                                                                    | Rectify improper configurations.                                        |
| 2. The IN/OUT port of<br>EtherCAT communication is<br>connected reversely. | Check whether the IN/OUT port is connected reversely.                                                                                                    | Connect the IN and OUT ports according to the correct sequence.         |
| 3. The slave controller integrated circuit is damaged.                     | If the problem persists after the master<br>is replaced, measure the synchronization<br>signal generated from the slave controller<br>integrated circuit with an oscilloscope.<br>If there is no signal, the slave controller<br>integrated circuit is damaged. | Contact Inovance for replacing the slave controller integrated circuit. |
| 4. The MCU pins are damaged.                                               | Test the synchronization signal generated<br>from the slave controller integrated circuit<br>with an oscilloscope. If there is a signal,<br>the pin of the MCU integrated circuit is<br>damaged.                                                                | Contact Inovance for replacing the MCU integrated circuit.              |

#### ■ EE09.5: PDO mapping beyond the limit

| Root Cause                                                    | Confirming Method                                              | Solution                                                            |
|---------------------------------------------------------------|----------------------------------------------------------------|---------------------------------------------------------------------|
| The number of the mapping objects in TPDO or RPDO exceeds 10. | Check the number of self-indexes configured in 1600h or 1A00h. | The number of the mapping objects in TPDO or RPDO cannot exceed 10. |
| IN TPDO OF RPDO exceeds 10.                                   | configured in 1600h or 1400h.                                  | In TPDO of RPDO cannot exceed 10.                                   |

# **10.4 Solutions to Warnings**

■ E121.0: Invalid S-ON command

Direct cause:

The S-ON signal is set repeatedly.

| Root Cause                                                                                                    | Confirming Method                                                                                                    | Solution                                                  |
|----------------------------------------------------------------------------------------------------|----------------------------------------------------------------------------------------------------|-----------------------------------------------------------|
| 1. The servo drive is enabled<br>internally at the same time when<br>the S-ON signal is activated through<br>communication. | Check whether the S-ON signal is<br>sent from the host controller when<br>auxiliary functions (200D-03h,<br>200D-04h, 200D-0Ch) are used. | Switch off the S-ON signal sent from the host controller. |
| 2. The S-ON signal is sent from the DI and the software tool simultaneously.                                                | Check whether the S-ON signal is sent<br>from the DI terminal and the software<br>tool simultaneously.                                    | Switch off the redundant S-ON signal.                     |

■ E600.0: Inertia auto-tuning failure

Direct causes and solutions:

1. The vibration cannot be suppressed. Enable vibration suppression manually (H09-12 to H09-23) to eliminate the vibration.

2. The auto-tuned values fluctuate dramatically. Increase the maximum operating speed and reduce the acceleration/deceleration time during ETune operation. For screw mechanisms, shorten the stroke.

3. Mechanical connections of the load are loose or eccentric. Rectify the mechanical fault.

4. A warning occurs during auto-tuning and causes interruption. Clear the fault and perform inertia autotuning again.

5. The vibration cannot be suppressed if the load carries large inertia. In this case, increase the acceleration/deceleration time to ensure the motor current is not saturated.

■ E601.0: Homing timeout

Direct cause:

The home is not found within the time defined by 2005-24h.

| Root Cause                                                                              | Confirming Method                                                                                                    | Solution                                                                                                    |
|-----------------------------------------------------------------------------------------|----------------------------------------------------------------------------------------------------|----------------------------------------------------------------------------------------------------|
| 1. The home switch<br>fails.                                                            | There is only high-speed search but no<br>low-speed search during homing.<br>After high-speed searching for the<br>home, the servo drive keeps low-speed<br>searching in the reverse direction. | <ol> <li>If the home switch is used as the home signal,<br/>a hardware DI is used as the deceleration point,<br/>check whether FunIN.31 (HomeSwitch) is assigned<br/>to a certain DI in group 2003h and then check the<br/>wiring of the DI.</li> <li>Manually change the DI logic and observe the value<br/>of 200B-04h to see whether the servo drive receives<br/>the corresponding DI level changes. If not, the DI<br/>is wired improperly. If yes, a fault occurs during<br/>homing. Perform the homing operation correctly.</li> <li>If Z signal is used as the home signal, a hardware<br/>DI is used as the deceleration point, check whether<br/>DI functions (FunIN.14 for positive position limit;<br/>FunIN.15 for negative position limit; FunIN.31 for<br/>home switch) are set properly and then check the<br/>wiring of the DI.</li> <li>Manually change the DI logic and observe the value<br/>of 200B-04h to see whether the servo drive receives<br/>the corresponding DI level changes. If not, the DI<br/>is wired improperly. If yes, a fault occurs during<br/>homing. Perform the homing operation correctly.</li> </ol> |
| 2. The set homing<br>duration is too<br>short.                                          | Check whether the value of 2005-24h<br>(Homing time limit) is too small.                                                                                                    | Increase the value of 2005-24h.                                                                                                    |
| 3. The speed<br>in high-speed<br>searching for the<br>home switch signal<br>is too low. | Check the distance between the initial<br>position of homing and the home<br>switch. Then check whether the value<br>of 6099-01h is too small, resulting in a<br>prolonged homing process.      | Increase the value of 6099-01h.                                                                                                    |

# ■ E601.1: Homing switch error

| Root Cause                         | Confirming Method                                                                                                    | Solution                                          |
|------------------------------------|----------------------------------------------------------------------------------------------------|---------------------------------------------------|
| The home switch is set improperly. | Check whether the limit signals at both<br>sides are activated simultaneously.<br>Check whether the limit signal and the<br>deceleration point signal/home signal are<br>both activated. | Set the position of the hardware switch properly. |

## ■ E601.2: Homing mode setting error

| Root Cause                                                                                                    | Confirming Method             | Solution                                |
|----------------------------------------------------------------------------------------------------|-------------------------------|-----------------------------------------|
| The homing method (0x6098) is set to a value outside<br>the range of [-2 to 14] in the absolute position single-<br>turn mode (H02-01 = 4).                       | Check the setpoint of 0x6098. | Set 0x6098 to a value within the range. |
| The homing method (0x6098) is set to a value outside<br>the ranges of [-2, 14], [17, 30], and [33,35] when the<br>absolute position single-turn mode is not used. | Check the setpoint of 0x6098. | Set 0x6098 to a value within the range. |

# ■ E730.0: Encoder battery warning

| Root Cause                                       | Confirming Method            | Solution                                        |
|--------------------------------------------------|------------------------------|-------------------------------------------------|
| The encoder battery voltage is lower than 3.0 V. | Measure the battery voltage. | Replace with a new battery of matching voltage. |

# ■ E900: Emergency stop

Direct cause:

The logic of the DI (including hardware DI and virtual DI) assigned with FunIN.34 (EmergencyStop) is active.

| Root Cause                                                        | Confirming Method                                                  | Solution                                                                                         |
|-------------------------------------------------------------------|--------------------------------------------------------------------|--------------------------------------------------------------------------------------------------|
| The DI function 34<br>(FunIN.34: Emergency<br>stop) is triggered. | Check whether the logic of the DI assigned with FunIN.34 is valid. | Check the operating mode and clear the<br>DI signal without affecting the safety<br>performance. |

# ■ E902.0: Invalid DI setting

Direct cause:

The DI function is set to an invalid value.

| Root Cause                                                       | Confirming Method                                                                                 | Solution                              |
|------------------------------------------------------------------|---------------------------------------------------------------------------------------------------|---------------------------------------|
| The function of either DI1 to<br>DI5 is set to an invalid value. | Check whether 2003-03h, 2003-05h,<br>2003-07h2003-09h, and 2003-0Bh<br>are set to invalid values. | Set the DI function to a valid value. |

# ■ E902.1: Invalid DO setting

Direct cause:

The DO function is set to an invalid value.

| Root Cause                                                          | Confirming Method                                                         | Solution                              |
|---------------------------------------------------------------------|---------------------------------------------------------------------------|---------------------------------------|
| The function of either<br>DO1 to DO3 is set to an<br>invalid value. | Check whether 2004-01h, 2004-03h, and 2004-05h are set to invalid values. | Set the DO function to a valid value. |

# ■ E908.0: Model identification check failure

Direct cause:

The first two check bytes of model identification are incorrect, indicating the attempt to read model identification parameters fails.

| Root Cause                                                | Confirming Method                          | Solution                                                      |
|-----------------------------------------------------------|--------------------------------------------|---------------------------------------------------------------|
| 1. The model identification parameters are not written.   | The warning persists after the servo drive | 1. Write the model identification parameters again.           |
| 2. The check bytes of model identification are incorrect. | is powered off and on again.               | 2. Set H01-72 to 1 to hide the model identification function. |

# ■ E909.0: Motor overload warning

# Direct cause:

The accumulative heat of the motor reaches the warning threshold (90% of the maximum allowable heat).

| Root Cause                                                                                                    | Confirming Method                                                                                                    | Solution                                                                                                    |
|----------------------------------------------------------------------------------------------------|----------------------------------------------------------------------------------------------------|----------------------------------------------------------------------------------------------------|
| 1. The motor and encoder<br>cables are connected<br>improperly or in poor<br>contact.                          | Check the wiring among the servo drive,<br>servo motor and encoder according to the<br>correct wiring diagram.                                                                                                    | Connect cables based on the correct<br>wiring diagram.<br>It is recommended to use the cables<br>provided by Inovance.<br>If you use customized cables, ensure<br>such cables are made and connected<br>based on the wiring instructions. |
| 2. The load is too heavy. The<br>motor keeps outputting an<br>effective torque higher than<br>the rated value. | Check the overload characteristics of the<br>servo drive or servo motor.<br>Check whether the average load ratio<br>(200B-0Dh) keeps exceeding 100.0%.                                                                                                    | Replace with a servo drive of large<br>capacity and a matching servo motor,<br>or reduce the load and increase the<br>acceleration/deceleration time.                                                                                     |
| 3. The acceleration/<br>deceleration is too frequent<br>or the load inertia is too<br>large.                   | Check the mechanical inertia ratio or<br>perform inertia auto-tuning. Then view the<br>value of 2008-10h (Load inertia ratio).<br>Confirm the individual operation cycle<br>when the servo motor operates cyclically.                                                                                                    | Increase the acceleration/deceleration time.                                                                                                    |
| 4. The gains are improper or the stiffness level is too high.                                                  | Observe whether the motor vibrates<br>and generates abnormal noise during<br>operation.                                                                                                    | Adjust the gains.                                                                                                    |
| 5. The servo drive or motor models are set improperly.                                                         | Check the motor model in 2000-06h and the servo drive model in 2001-0Bh.                                                                                                    | Read the servo drive nameplate and<br>set the servo drive model and motor<br>model properly.                                                                                                    |
| 6. The motor is stalled due to<br>mechanical factors, resulting<br>in overload during operation.               | <ul> <li>Check the reference and motor speed<br/>(200B-01h) through the software tool or the<br/>keypad:</li> <li>Reference in the position control mode:<br/>200B-0Eh (Input position reference<br/>counter)</li> <li>Reference in the speed control mode:<br/>200B-02h (Speed reference)</li> <li>Reference in the torque control mode:<br/>200B-03h (Internal torque reference)</li> <li>Check whether the reference value is not 0<br/>but the motor speed is 0.</li> </ul> | Rectify mechanical factors.                                                                                                    |
| 7. The servo drive is faulty.                                                                                  | Power off and on the servo drive again.                                                                                                    | If the fault persists after restart, replace the servo drive.                                                                                                    |

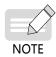

When E909.0 occurs, stop the servo drive for at least 30s before further operations.

# ■ E920.0: Regenerative resistor overload

Direct cause:

The accumulative heat of the regenerative resistor reaches the warning threshold (90% of the maximum allowable heat).

| Root Cause                                                                                                    | Confirming Method                                                                                                    | Solution                                                                                                    |
|----------------------------------------------------------------------------------------------------|----------------------------------------------------------------------------------------------------|----------------------------------------------------------------------------------------------------|
| 1. The external<br>regenerative resistor is<br>connected improperly,<br>disconnected or loose.                                                                      | Remove the external regenerative resistor<br>and measure whether the resistance of the<br>resistor is "∞" (infinite).<br>Measure whether the resistance between                                                                   | Replace with a new external regenerative<br>resistor and measure its resistance. If its<br>resistance is consistent with the nominal<br>value, connect it between terminals P and<br>C. |
| disconnected of 1003e.                                                                                                    | terminals P and C is " $\infty$ " (infinite).                                                                                                    | Prepare a new cable and connect the external regenerative resistor between terminals P and C.                                                                                           |
| 2. The cable between<br>terminals P and D is<br>shorted or disconnected<br>when an internal<br>regenerative resistor is<br>used.                                    | Measure whether the resistance between terminals P and D is " $\infty$ " (infinite).                                                                                                    | Prepare a new cable to short terminals P<br>and D.                                                                                                    |
| 3. The setting of 2002-<br>1Ah is incorrect when                                                                                                    | Check the extreme of 2002 14h                                                                                                    | Set 2002-1Ah to a proper value according to "5.4.3 Regenerative Resistor Settings":                                                                                                    |
| an external regenerative                                                                                                    | Check the setpoint of 2002-1Ah.<br>Measure the resistance of the external                                                                                                    | 2002-1Ah = 1 (External, naturally ventilated)                                                                                                    |
| resistor is used.                                                                                                    | regenerative resistance of the external<br>regenerative resistor connected between<br>terminals P and C. Check whether the<br>resistance is too large by comparing it with<br>value listed in <u>"Table 5-3 Specifications of</u> | 2002-1Ah = 2 (External, forcible cooling)                                                                                                    |
| 4. The resistance of the external regenerative resistor used is too large.                                                                                          |                                                                                                    | Select a proper regenerative resistor according to Table 5-3.                                                                                                    |
| 5. The value of 2002-1Ch<br>(Resistance of external<br>regenerative resistor)<br>is larger than the<br>resistance of the external<br>regenerative resistor<br>used. | the regenerative resistor".<br>Check whether the value of 2002-1Ch is<br>larger than the resistance of the external<br>regenerative resistor connected between<br>terminals P and C.                                              | Set 2002-1Ch according to the resistance of the external regenerative resistor used.                                                                                                    |
|                                                                                                    | Check whether the voltage input to the<br>main circuit cable on the servo drive side<br>is within the following range:<br>◆ 220 V servo drive:                                                                                    |                                                                                                    |
| 6. The voltage input to<br>the main circuit exceeds<br>the specified range.                                                                                         | Effective value: 220 V to 240 V                                                                                                    |                                                                                                    |
|                                                                                                    | Allowable deviation: –10% to +10%<br>(198 V to 264 V)                                                                                                    | Adjust or replace the power supply according to the specified range.                                                                                                    |
|                                                                                                    | ◆ 380 V servo drive:                                                                                                    |                                                                                                    |
|                                                                                                    | Effective value: 380 V to 440 V                                                                                                    |                                                                                                    |
|                                                                                                    | Allowable deviation: -10% to +10%<br>(342 V to 484 V)                                                                                                    |                                                                                                    |

| Root Cause                                                                                                    | Confirming Method                                                                                                    | Solution                                                                                                    |
|----------------------------------------------------------------------------------------------------|----------------------------------------------------------------------------------------------------|----------------------------------------------------------------------------------------------------|
| 7. The load moment of                                                                                                    | Perform inertia auto-tuning according to <u>"6.2 Inertia Auto-tuning"</u> , or calculate the total mechanical inertia according to   |                                                                                                    |
| inertia ratio is too large.                                                                                                    | mechanical parameters.<br>Check whether the actual load inertia<br>ratio exceeds 30.                                                 | Select an external regenerative resistor of large capacity and set 2002-1Bh (Power of                                                                                                    |
| 8. The motor speed<br>is too high, and<br>deceleration is not done<br>within the required<br>time. The motor is in<br>continuous deceleration<br>status during cyclic<br>motion. | View the motor speed curve during cyclic<br>motion and check whether the motor is in<br>the deceleration status for a long time.     | external regenerative resistor) according<br>to the actual value.<br>Select a servo drive of larger capacity.<br>Reduce the load if allowed.<br>Increase the acceleration/deceleration<br>time if allowed.<br>Increase the cyclic deceleration interval<br>of the servo drive if allowed. |
| 9. The capacity of<br>the servo drive or<br>regenerative resistor is<br>insufficient.                                                                                            | View the single-cycle speed curve<br>of the motor and calculate whether<br>the maximum braking energy can be<br>absorbed completely. |                                                                                                    |
| 10. The servo drive is faulty.                                                                                                    | -                                                                                                    | Replace the servo drive.                                                                                                    |

■ E922.0: Resistance of the external regenerative resistor too small

Direct cause:

The value of 2002-1Ch (Resistance of external regenerative resistor) is smaller than the value of 2002-16h (Minimum permissible resistance of regenerative resistor).

| Root Cause                                                                                                    | Confirming Method                                                                                                    | Solution                                                                                                    |
|----------------------------------------------------------------------------------------------------|----------------------------------------------------------------------------------------------------|----------------------------------------------------------------------------------------------------|
| When an external regenerative<br>resistor is used (2002-1Ah =<br>1, 2), the resistance of the<br>external regenerative resistor<br>is smaller than the minimum<br>value allowed by the servo<br>drive. | Measure the resistance of<br>the external regenerative<br>resistor connected<br>between terminals P and<br>C and check whether it is<br>smaller than the value of<br>2002-16h. | <ul> <li>If yes, replace with an external regenerative resistor that matches the servo drive and set 2002-1Ch (Resistance of external regenerative resistor) according to the resistance of the external regenerative resistor used.</li> <li>If not, set 2002-1Ch according to the resistance of the external regenerative resistor used.</li> </ul> |

■ E924.0: Braking transistor over-temperature

#### Cause:

The estimated temperature of the braking transistor is higher than H0A-38 (Maximum protection threshold)

# ■ E941.0: Parameter modifications not effective

| Root Cause                                                                            | Confirming Method                                                                         | Solution                        |
|---------------------------------------------------------------------------------------|-------------------------------------------------------------------------------------------|---------------------------------|
| The parameters modified<br>are those whose<br>"Effective time" is "Next<br>power-on". | Check whether modifications of these<br>parameters can be effective at next power-<br>on. | Power on the servo drive again. |

# ■ E942.0: Parameter saved frequently

#### Direct cause:

The total number of parameters modified simultaneously exceeds 200.

| Root Cause                                                                                           | Confirming Method                                                                         | Solution                                                                                            |
|----------------------------------------------------------------------------------------------------|-------------------------------------------------------------------------------------------|----------------------------------------------------------------------------------------------------|
| A large number of<br>parameters are modified<br>and saved frequently to<br>EEPROM (200E-02h = 1, 3). | Check whether parameters are modified quickly and frequently through the host controller. | Check the operation mode. For<br>parameters that need not be saved in<br>EEPROM, set 200E-02h to 0. |

#### ■ E950.0: Forward overtravel warning

| Cause                                                                                        | Confirming Method                                                                                                    | Solution                                                                                                    |
|----------------------------------------------------------------------------------------------|----------------------------------------------------------------------------------------------------|----------------------------------------------------------------------------------------------------|
| 1. The logic of the DI<br>assigned with FunIN.14<br>is valid (Forward driving<br>inhibited). | Check whether a DI in group 2003h<br>is assigned with FunIN.14 and check<br>whether the DI logic of the corresponding<br>bit of 200B-04h (Monitored DI status) is<br>valid. | Check the operation mode and on the<br>prerequisite of ensuring safety, send a<br>reverse run command or rotate the motor<br>to deactivate the logic of the DI assigned<br>with FunIN.14. |
| 2. The servo drive<br>position feedback<br>reaches the positive<br>software position limit.  | Check whether the position feedback<br>(0x6064) is close to the value of<br>0x607D-02.                                                                                      | Ensure the travel distance of the load is within the software position limit.                                                                                                    |

#### ■ E952.0: Reverse overtravel warning

| Root Cause                                                                                | Confirming Method                                                                                                    | Solution                                                                                                    |
|-------------------------------------------------------------------------------------------|----------------------------------------------------------------------------------------------------|----------------------------------------------------------------------------------------------------|
| 1. The logic of the DI assigned with<br>FunIN.15 (Reverse driving inhibited)<br>is valid. | Check whether a DI in group<br>2003h is assigned with FunIN.15<br>and check whether the DI logic of<br>the corresponding bit of 200B-04h<br>(Monitored DI status) is valid. | Check the operation mode and on the<br>prerequisite of ensuring safety, send<br>a forward run command or rotate the<br>motor to deactivate the logic of the DI<br>assigned with FunIN.15. |
| 2. The servo drive position feedback<br>reaches the negative software<br>position limit.  | Check whether the position<br>feedback (0x6064) is close to the<br>value of 0x607D-02.                                                                                      | Ensure the travel distance of the load is within the software position limit.                                                                                                    |

# ■ EA41.0: Torque ripple compensation failure

| Root Cause                                                                                                    | Confirming Method                | Solution                                                                                    |
|----------------------------------------------------------------------------------------------------|----------------------------------|---------------------------------------------------------------------------------------------|
| The attempt to write torque ripple<br>compensation parameters to the<br>encoder fails. An encoder data read/<br>write error occurs. | Check the wiring of the encoder. | If the fault persists after several<br>attempts, contact Inovance for<br>technical support. |

# **10.5 Solutions to Communication Faults**

This section describes solutions to communication faults.

■ EE08.0: SYNC signal loss

Direct cause:

#### The SYNC signal is turned off when the EtherCAT network is in the OP state.

| Root Cause                                               | Confirming Method                                                                                | Solution                                                   |
|----------------------------------------------------------|--------------------------------------------------------------------------------------------------|------------------------------------------------------------|
| The SYNC signal is not generated due to hardware errors. | Check whether the SYNC<br>signal cycle is 0 through the<br>oscilloscope in the software<br>tool. | Replace the servo drive. Contact Inovance for maintenance. |

■ EE08.1: Network status switchover error

Direct cause:

The EtherCAT network status switches from OP to other status when the servo drive is enabled.

| Cause                                                                | Confirming Method                                                                           | Solution                                                            |
|----------------------------------------------------------------------|---------------------------------------------------------------------------------------------|---------------------------------------------------------------------|
| This fault is caused by mal-operation of the master or the operator. | Check whether the master switches<br>the network status when the servo<br>drive is enabled. | Check the network status switchover program of the host controller. |

■ EE08.2: IRQ loss

For servo drives with H01-00 (MCU software version) = 902.0 or earlier, the fault causes include all the causes for EE08.0, EE08.01, and EE08.3...EE08.6, without differentiation.

For servo drives with H01-00 (MCU software version) = 902.1 or later, fault causes are further differentiated, which means EE08.2 will not be reported.

■ EE08.3: LAN cable connected improperly

Direct cause:

The LAN cable is connected to the servo drive network port improperly. (The low 16 bits of H0E-29 is the number of IN port loss events. The high 16 bits of H0E-29 is the number of OUT port loss events.)

| Cause                                                                                                    | Confirming Method                                                                                                    | Solution                                                                                                    |
|----------------------------------------------------------------------------------------------------|----------------------------------------------------------------------------------------------------|----------------------------------------------------------------------------------------------------|
| The physical connection<br>of the data link is<br>unstable or the process<br>data is lost due to plug-<br>in/plug-out of the LAN<br>cable. | <ul> <li>Check:</li> <li>1) whether the LAN cable of the servo drive is connected securely.</li> <li>2) whether violent vibration occurs on site.</li> <li>3) whether the LAN cable is plugged in or out.</li> <li>4) whether the LAN cable provided by Inovance is used.</li> </ul> | Check the connection<br>condition of the network port<br>through the value change of<br>H0E-29 and replace with a<br>new LAN cable. |

■ EE08.4: Data frame loss protection error

#### Direct cause:

The PDO data is corrupted due to EMC interference or inferior LAN cable.

| Cause                                                                                             | Confirming Method                                                               | Solution                                                                                                    |
|---------------------------------------------------------------------------------------------------|---------------------------------------------------------------------------------|----------------------------------------------------------------------------------------------------|
| The data is lost due to EMC<br>interference, poor quality of the LAN<br>cable or poor connection. | Check whether the high 16 bits<br>of H0E-25 have values that are<br>increasing. | Check whether the servo drive is<br>grounded properly and rectify the<br>EMC intereference.<br>Check whether the LAN cable used is<br>the one designated by Inovance.<br>Check whether the LAN cable is<br>connected properly. |

#### ■ EE08.5: Data frame transfer error

Direct cause:

As error data frames are generated from the upstream slave, the downstream device receives invalid data frames.

| Cause                                                                                                    | Confirming Method                                                                                                    | Solution                                              |
|----------------------------------------------------------------------------------------------------|----------------------------------------------------------------------------------------------------|-------------------------------------------------------|
| The upstream station detectes that<br>the data frame has been corrupted<br>and marked, which is then transfered<br>to the slave, leading to a warning<br>report. | Check wehther a process unit error<br>occurs due to transfer error (H0E-<br>27) or invalid frame (H0E-28) upon<br>occurrence of the fault and check<br>whether no counting is performed<br>in RX-ERR of Port0. | Check the upstream station to locate the fault cause. |

# ■ EE08.6: Data update timeout

#### Direct cause:

The slave is in the OP status and does not receive the data frame in a long time.

| Cause                                                                                                    | Confirming Method                                                                                                    | Solution                                                                                                    |
|----------------------------------------------------------------------------------------------------|----------------------------------------------------------------------------------------------------|----------------------------------------------------------------------------------------------------|
| The data frame is lost or aborted<br>in the upstream station or the<br>performance of the master is poor. | Check through the software tool<br>whether the phase difference<br>between SYNC and IRQ exceeds the<br>value of H0E-22 multiplied by the<br>communication cycle. | Check wehther the operation load of<br>the master CPU is too large. Increase<br>the communication time or set H0E-<br>22 to a large value.<br>Check whether link loss occurs on<br>the upstream station. |

#### ■ EE11.0: ESI check error

Direct cause:

The attempt to upload the XML file during EtherCAT communication fails.

| Root Cause                                                                                                    | Confirming Method                                            | Solution              |
|----------------------------------------------------------------------------------------------------|--------------------------------------------------------------|-----------------------|
| <ol> <li>The XML file is programmed in the<br/>EEPROM.</li> <li>The XML file in the EEPROM is<br/>modified unexpectedly.</li> </ol> | Check whether the XML version displayed in H0E-96 is normal. | Program the XML file. |

# ■ EE11.1: EEPROM read failure

#### Direct cause:

The EEPROM communication of external EtherCAT devices fails.

| Root Cause                                      | Confirming Method                                                              | Solution                 |
|-------------------------------------------------|--------------------------------------------------------------------------------|--------------------------|
| The EtherCAT data in the EEPROM cannot be read. | This fault persists after the servo drive is powered off and on several times. | Replace the servo drive. |

# ■ EE11.2: EEPROM update failure

Direct cause:

The communication is normal but the message in the EEPROM is wrong or lost.

| Root Cause                                         | Confirming Method                                                              | Solution                 |
|----------------------------------------------------|--------------------------------------------------------------------------------|--------------------------|
| The EtherCAT data in the EEPROM cannot be updated. | This fault persists after the servo drive is powered off and on several times. | Replace the servo drive. |

■ EE12.0: External devices of EtherCAT being abnormal

Direct cause:

The EtherCAT network cannot be initialized.

| Root Cause                              | Confirming Method                              | Solution                        |
|-----------------------------------------|------------------------------------------------|---------------------------------|
| 1. The FPGA firmware is not programmed. | Check whether the value of 2001-02h is 09xx.Y. | Program the FPGA firmware.      |
| 2. The servo drive is faulty.           | Check whether the servo drive is faulty.       | Replace the faulty servo drive. |

■ EE13.0: Synchronization cycle setting error

| Cause                                                                    | Confirming Method                                                  | Solution                                                                                 |
|--------------------------------------------------------------------------|--------------------------------------------------------------------|------------------------------------------------------------------------------------------|
| The synchronization cycle is not a integer multiple of 125 μs or 250 μs. | Check the setpoint of the synchronization cycle in the controller. | Set the value of synchronization<br>cycle to an integer multiple of<br>125 μs or 250 μs. |

■ EE15.0: Number of synchronization cycle errors too large

Direct cause:

The number of synchronization cycle errors exceed the threshold.

| Root Cause                                                                | Confirming Method                                                                                                    | Solution                        |
|---------------------------------------------------------------------------|----------------------------------------------------------------------------------------------------|---------------------------------|
| Excessive number of synchronization cycle errors occur on the controller. | Measure the synchronization cycle<br>of the controller using a digital<br>oscilloscope or the oscilloscope<br>function in the software tool. | Increase the value of 200E-21h. |

# **11 Application Cases**

# Case 1 AM600 Series Controller as the Host Controller

This section describes how to configure the SV660N series servo drive in working with the AM600 series controller.

1) Opening the software and creating an AM600 project

Select AM600-CPU1608TP, the corresponding interface is shown below.

| 1           | s:<br>oraries<br>ojects                          | Templates:                  |                                          |  |  |
|-------------|--------------------------------------------------|-----------------------------|------------------------------------------|--|--|
|             |                                                  | Standard<br>project         |                                          |  |  |
|             |                                                  |                             |                                          |  |  |
|             |                                                  |                             |                                          |  |  |
|             |                                                  |                             |                                          |  |  |
|             |                                                  |                             |                                          |  |  |
|             |                                                  |                             | m                                        |  |  |
| A project o | ontaining one device, o                          | ne application, and an empt | ty implementation for PLC_PRG            |  |  |
| Name:       | SV660NTEST                                       |                             |                                          |  |  |
| Location:   | : C:\Users\Administrator\Desktop\SV660TEST\AM600 |                             |                                          |  |  |
|             |                                                  |                             |                                          |  |  |
|             |                                                  |                             | OK Cancel                                |  |  |
|             |                                                  |                             |                                          |  |  |
|             | 2                                                |                             |                                          |  |  |
| indard Pro  | oject                                            |                             |                                          |  |  |
|             | You are about to crea<br>objects within this pr  |                             | t. This wizard will create the following |  |  |
|             |                                                  | device as specified below   |                                          |  |  |
|             |                                                  | in the language specified   |                                          |  |  |
|             |                                                  |                             | dard library currently installed.        |  |  |
|             |                                                  |                             |                                          |  |  |
|             |                                                  | CDU1609TD/TNL/Shopphon      | Inovance Control Technology)             |  |  |
|             | Device: AM600                                    | CF01008/F/IN (Shenzhen      | 75.9                                     |  |  |
|             | _                                                | Logic Diagram (LD)          |                                          |  |  |

2) Adding a SV660N servo drive as a slave

Open the network configuration and import the ECT file of SV660N. Add a SV660N servo drive as a slave, as shown below.

| Decrose Deschools     Network Configuration     Locales Config     Note Not Configuration     Note Note Note Note     Decrose (Incl)     Decrose (Incl)     Decr | ppen<br>garuse + New folder<br>Favorites<br>Desktop                                                       |                  | de 🌘 Import EDS File 🌵 Import GSD I         | File 🕕 Import ECT Fil | × ×                                                                                                    | <ul> <li>IS620_V402.20</li> <li>MD380_MD300_V1.1</li> <li>MD380H</li> <li>MD810_INU_V3.0</li> <li>MD810_REC_V13.0</li> <li>Rhe Thrid Party</li> </ul>                                                                                                    |
|----------------------------------------------------------------------------------------------------|----------------------------------------------------------------------------------------------------|------------------|---------------------------------------------|-----------------------|----------------------------------------------------------------------------------------------------|----------------------------------------------------------------------------------------------------|
| Decrose Deschools     Network Configuration     Locales Config     Note Not Configuration     Note Note Note Note     Decrose (Incl)     Decrose (Incl)     Decr | garuse + New felder<br>Favorites<br>Desktop                                                               |                  |                                             | - (2) Sear            | ch XML                                                                                                    | MDB10100_V3.0<br>MDB10_REC_V13.0                                                                                                    |
|                                                                                                    | ganse + New folder<br>Favorites<br>Desktop                                                                |                  |                                             | - Gra Sean            |                                                                                                    |                                                                                                    |
| Ac Logic     Application     Derry Nanager     PLC_PRG (PRG)     State Configuration     State Configuration     State Configuration                                                                                                    | Favorites                                                                                                 | Name -           |                                             |                       | /11 43                                                                                                    |                                                                                                    |
| Application     Application     PLC_PRG (PRG)     STack Configuration     State Configuration     State Configuration                                                                                                    | E Desktop                                                                                                 | Name -           |                                             |                       | 288 · 144 · 146                                                                                                    | met Port                                                                                                    |
| PLC_PRG (PRG)                                                                                                    |                                                                                                    |                  | Date modified                               | Type                  | Size                                                                                                    | Port                                                                                                    |
| ·원 Pirce, Pirce<br>SoftWoton General Aus Pool<br>에 HIGH_SPEED JO (High Speed                                                                                                    | Ubrailes<br>Documenta<br>Documenta<br>Documenta<br>Documenta<br>Pictures<br>Videos<br>Computer<br>Network | SV660_LAve_v0.04 | 7/15/2029 12:36 A                           | × Any I               | o RB                                                                                                    | Control<br>AMEGO_DINGETTE_1<br>AMEGO_DINGETTE_1<br>AMEGO_DINCETTE_1<br>AMEGO_DINCETTE_1<br>AMEGO_DINCETTE_1<br>READ_DINCETTE_1<br>READ_DINTCETTE_1 |
| nosv66<br>DN<br>Axis                                                                                                    | FtherCAT                                                                                                  | Master Modbus    | Slave Free Protocol<br>Master CANlink Slave |                       | E AM<br>AM<br>A |                                                                                                    |

# 3) PDO mapping

Select **Enable Expert Settings** and perform PDO mapping in the process data according to the control needs. In Case 1, CSP is used as the control mode and the default values of 1600 and 1A00 are used for PDO parameters.

| Deinces 💗 4 🗙                                                       | - Ketwork Configuration | InoSV6600 X                                                                                                    |              |                                      |           | 0           |
|---------------------------------------------------------------------|-------------------------|----------------------------------------------------------------------------------------------------|--------------|--------------------------------------|-----------|-------------|
| E Device (AM600-CPU3608TP/TN)                                       | General                 | Address                                                                                                    |              | Additional                           |           | *           |
| Device Disgnosis      Si Network Configuration      EtherCAT Config | Process Data            | AutoInc Address 0<br>EtherCAT Address 1001                                                                                                    | 141<br>141   | U Enable Expert Settings<br>Optional | EtherCAT. |             |
| LocalBus Config                                                     | Startup parametera(SDO) | J Distributed Clock                                                                                                    |              |                                      |           |             |
| + M PLC Logic                                                       | Online                  | Select DC DC-Sync                                                                                                    | httpri       | •                                    |           |             |
| Application                                                         | CoE Online              |                                                                                                    | Sync Uni≿ Cy | (cle (us)                            |           |             |
| PLC_PRG (PRG)                                                       | Servo Function Code     | Sync0:<br>Enable Sync 0                                                                                                    |              |                                      |           | <b>F</b> .) |
| - DE ETHERCAT                                                       | ESC Register            | Sync Unit Cycle x 1                                                                                                    | • -0         | 00 🕂 Cycle Time (µs)                 |           |             |
| ETHERCAT.EtherCAT_Teek                                              | EtherCAT 2/0 Mapping    | 🖱 User Defined                                                                                                    | 0            | Shift Time (ps)                      |           |             |
| 型 PLC_PRG                                                           | Status                  | Sync1:                                                                                                    |              |                                      |           |             |
| HIGH_SPEED_J0 (High Speed IO Module)                                | Information             | (i) Sync Unit Cycle (x 1)                                                                                                    | + -40        | 00 🔅 Cycle Time (µs)                 |           |             |
| ETHERCAT (EtherCAT Naster)                                          |                         | 🗇 User Defined                                                                                                    | 0            | Shift Time (ps)                      |           |             |
| Axis (Axis)                                                         |                         | Startup checking                                                                                                    |              | D Timeouts                           |           |             |
|                                                                     |                         | <ul> <li>DC cyclic unit control: assigned with the state of the state of the st</li></ul> | to local µC  | 20                                   |           |             |

| SV660NTEST                                | and the second second sec |                                 |                                 |                    |            |          |            |          |             |  |
|-------------------------------------------|----------------------------------------------------------------------------------------------------|---------------------------------|---------------------------------|--------------------|------------|----------|------------|----------|-------------|--|
| Gevice (AM600-CPU3608TP/TN)               | General                                                                                                    | 😸 Add 🔛 Edi                     | t 💥 Delete Collapse Display All | · Lord F           | odo 🐺 PDO  | Assign [ | PD0 Config |          | Byte): 12.0 |  |
| Cevice Diagnosis                          | Process Data                                                                                                    |                                 |                                 | 200                | 242.5      | 110      |            | [n(B)    |             |  |
| 🖷 🖗 Network Configuration                 |                                                                                                    | In/Out                          | Nano                            | Index              | Sublinders | Lan      | Туре       | Flag     | 54          |  |
| EtherCAT Config                           | Startup parameters(SD0)                                                                                                    | 🛞 📄 📫 Output                    | Outputs                         | 36#1600            | 16#00      | 8.0      |            | Editable |             |  |
| 📢 LoceBus Config                          | Second Second Second Second                                                                                                    | i= 💟 🛶 Output                   | Outputs                         | 16#1701            | 16#00      | 12.0     |            | F        | 2           |  |
| P 2 PLC Logic                             | Online                                                                                                    |                                 | Controlward                     | 36#6040            | 16#00      | 2.0      | UBNT       |          |             |  |
|                                           |                                                                                                    |                                 | Target position                 | 36#607A            | 16#00      | 4.0      | DINT       |          |             |  |
| = () Application                          | CoEOnline                                                                                                    |                                 | Touch probe function            | 3676088            | 16#00      | 2.0      | UDNT       |          |             |  |
| Lbrary Manager                            |                                                                                                    |                                 | Physical outputs                | 35#60FE            | 16#01      | 4.0      | UDENT      |          |             |  |
| PLC_PRG (PRG)                             | Servo Function Code                                                                                                    | 9- 🗋 🤜 Output                   | Outputs                         | 16#1702            | 16#00      | 19.0     |            | F        |             |  |
| = 10 Task Configuration                   | a de se construction de la construction                                                                                                    | + Coutput                       | Outputs                         | 36#1703            | 16#00      | 17.0     |            |          |             |  |
| S S ETHERCAT                              | ESC Register                                                                                                    | # D P Output                    | Outputs<br>Outputs              | 16#1704            | 16#00      | 23.0     |            | F.       |             |  |
| ◎ (数 ETHERCAT<br>一 ETHERCAT.EtherCAT_Tesk |                                                                                                    | + Dout                          | Inputs                          | 15#1705<br>56#1400 | 16#00      | 22.0     |            | Editable |             |  |
|                                           | EtherCAT 1/O Mapping                                                                                                    | in M - Input                    | Inputs                          | 16#1801            | 16#00      | 28.0     |            | Eutope   |             |  |
| = 🐯 MainTask                              |                                                                                                    |                                 | Error code                      | 104-1001           | 16#00      | 2.9      | UDIT       |          | -           |  |
| - @ PLC_PRG                               | Status                                                                                                    |                                 | Statuseord                      | 35#6041            | 16#00      | 2.0      | LINT       |          |             |  |
| SoftNotion General Axis Pool              | and the second second se                                                                                                    |                                 | Position actual value           | 15#6054            | 16#00      | 4.0      | OBIT       |          |             |  |
| HIGH_SPEED_JO (High Speed 10 Module)      | Information                                                                                                    |                                 | Torque actual value             | 35#6077            | 16#00      | 2.0      | INT        |          |             |  |
| ETHERCAT (EtherCAT Master)                |                                                                                                    |                                 | Following error actual value    | 35#60F4            | 16#00      | 4.0      | ODUT       |          |             |  |
|                                           |                                                                                                    |                                 | Touch probe status              | 16/76089           | 16#00      | 2.0      | UBNT       |          |             |  |
| EndSheedin (Sneed_Tryne_A0.04)            |                                                                                                    | 1000                            | Touch probe posit pos value     | 20.00000           | 16#00      | 4.0      | ODAL       |          |             |  |
| He Axis (Axis)                            |                                                                                                    | - V - input                     | Touch probe pos2 pos value      | 15#60BC            | 15#00      | 4.0      | DBIT       |          |             |  |
|                                           |                                                                                                    | - V - Inpu                      | Digital inputs                  | 36,#60FD           | 16#00      | 4.0      | UDENT      |          |             |  |
|                                           |                                                                                                    | # 🖪 🔷 Input                     | Enputs                          | 35#3802            | 15#00      | 25.0     |            | E.       |             |  |
|                                           |                                                                                                    | al El Conne                     | Fam. da                         | 17-15-17           | 10 400     | 30.0     |            |          |             |  |
|                                           | Messages - Tutal & error(s), 8 warm                                                                                                    | uals). O messagers)             |                                 |                    |            |          |            |          |             |  |
|                                           | in the second second seco | a post a construction of a feat | O error(s) 0 warning(s)         |                    |            |          |            |          |             |  |

4) Configuring axis parameters

Set the software limit and the running mode in basic axis settings.

| avice (AM600-CPU \$508TP/TN)                                       | General Setting                             | Axis type and Limit | 5                          |             |                     |                                           |
|--------------------------------------------------------------------|---------------------------------------------|---------------------|----------------------------|-------------|---------------------|-------------------------------------------|
| Device Diagnosis                                                   | Scaling                                     | T Virtual mode      | Software limits            |             |                     | Velocity ramp type                        |
| Network Configuration                                              | and the second                              |                     | Activate N                 | igative     | 0.0 pulse           | 🖲 Trapozoid                               |
| - 🕼 EtherCAT Config<br>🕼 LocalBus Config                           | Homing Setting                              |                     | 1                          |             | state in the second | 🙆 sin*                                    |
| PLC Logic                                                          | Mapping/Other Setting                       | Medula              | P                          | sitive      | 1000.0 pulse        | O Quadratic                               |
| C Application                                                      | Commissioning                               |                     | Software error rea         | ction       |                     | Quadratic(smooth)                         |
| Library Manager                                                    | SM_Drive_ETC_Generic0SP402: 1/0<br>Mispping | Finite              |                            | celeration  | 0 pulse/s²          | Identification                            |
| ETHERCAT                                                           | Status                                      |                     | M                          | ax Distance | 0 pulse             | 10 O                                      |
| ETHERCAT.EtherCAT_Task                                             | Information                                 | CNC Dynamic li      |                            |             |                     | Position lag supervision<br>Deactivated - |
| PLC_PRG                                                            |                                             | Vel : pulse/s       | Acc : pulse/s <sup>a</sup> |             | Jerk : pulse/s*     |                                           |
| <ul> <li>SoftMotion General Axis Pool</li> </ul>                   |                                             | 30                  | 1000                       | 1000        | 10000               | Laglimit: 1.0 pulse                       |
| HIGH_SPEED_JO (High Speed IO Module)<br>ETHERCAT (EtherCAT Master) |                                             |                     |                            |             |                     |                                           |
| IncSV66DN (SV660_LAxis_V0.04)                                      |                                             |                     |                            |             |                     |                                           |

Select **16#800000** for the 23-bit encoder and **16#100000** for the 20-bit encoder during unit conversion. In Case 1, the single-turn stroke is set to 60 mm, and 1 mm/s equals to 1 RPM of the motor.

| Device (AM600-CPU1608TP/TN)     Oevice Diagnose                | General Setting                 | Unit in application                                                                  |                                         |  |
|----------------------------------------------------------------|---------------------------------|--------------------------------------------------------------------------------------|-----------------------------------------|--|
| Rebiork Configuration     BetherCAT Config     Localbus Config | Homing Satting                  | Travel Distance                                                                      |                                         |  |
| E Pictoge                                                      | Mapping/Other Setting           | Command pulse count per motor rotation                                               | 16#800000 pulse/rev                     |  |
| Application                                                    | Commissioning                   | Do not use gearbox                                                                   |                                         |  |
| Library Manager     PLC_PRG (PRG)                              | SM_Drive_ETC_GenericDSP402: 1/0 | Work travel distance per motor rotation                                              | 6¢ mm/rav                               |  |
| = W Tesk Configuration                                         | Meoping                         | Reference: Unit conversion formula                                                   |                                         |  |
| 🗟 🏟 ETHERCAT                                                   | Status                          | Command pulse count per motor rotation (DRVT)                                        |                                         |  |
| - 倒 ETHERCAT.EtherCAT_Taak<br>日 級 MainTask                     | Information                     | Number of pulses [pulse]                                                             | * Travel distance (Unit in application) |  |
| 型 PLC_PRG                                                      |                                 | 🗇 Use gearbox                                                                        |                                         |  |
| SoftMotion General Axis Pool                                   |                                 | Work travel distance per work rotation                                               | 3 mm/rev                                |  |
|                                                                |                                 | (Please refer to the Modulo value in General Setting if the Axis type is Modulo mode |                                         |  |
| HIGH_SPEED_JO (High Speed IO Module)                           |                                 |                                                                                      |                                         |  |
|                                                                |                                 | Numerator of the gear ratio (the number of teeth (5) in the following picture)       | 1                                       |  |

Select the homing mode according to actual needs. See <u>"7.9.4 Homing Operation"</u> for details on the homing mode.

| = 🎲 sveeavrest 💽                                                                               |                                            |                                                                                               | 1.00     |
|------------------------------------------------------------------------------------------------|--------------------------------------------|-----------------------------------------------------------------------------------------------|----------|
| E Device (AM600-CPU 1608TP/TN)                                                                 | General Setting                            | Homing Setting                                                                                | <u> </u> |
| Device Diagnoss<br>Wetwork Configuration                                                       | Scaling                                    | Homing methods Homing Methods 25 -                                                            |          |
| EtherCAT Config                                                                                | Homing Setting                             | Homing Vel 10. mmys. Acceleration 100 mm/si                                                   |          |
| <ul> <li>LocaBus Config</li> <li>PLC Logic</li> </ul>                                          | Mapping/Other Setting                      | Homing Crawl Vel 2 mm/t Time Limit 50050 *10ms                                                |          |
| Application                                                                                    | Commissioning                              | Thermony scent two at 100 years and a 100 years and a 100 years and a                         |          |
| - E PLC_PRG (PRG)                                                                              | SM_Drive_ETC_GenericDSP402i D/0<br>Mapping |                                                                                               |          |
| H 🕸 ETHERCAT                                                                                   | Status                                     |                                                                                               |          |
| 一                                                                                              | Information                                | Hard a Marked MC And a Carl and a Carl                                                        |          |
| - E PUC_PRG                                                                                    |                                            | Homing Method 35,Current position as the mechanical<br>origin point - triggering back to zero |          |
| <ul> <li>SoftMotion General Axis Pool</li> <li>HIGH_SPEED_D0 (High Speed 30 Module)</li> </ul> |                                            |                                                                                               |          |
| ETHERCAT (EtherCAT Master)                                                                     |                                            |                                                                                               |          |
| E IncSV660N (SV660_LAxe_V0.04)                                                                 |                                            |                                                                                               |          |
| - HP Axis (Axis)                                                                               |                                            |                                                                                               |          |
|                                                                                                |                                            |                                                                                               |          |

#### 5) Adding a program

Add a program to control the servo axis position, as shown below.

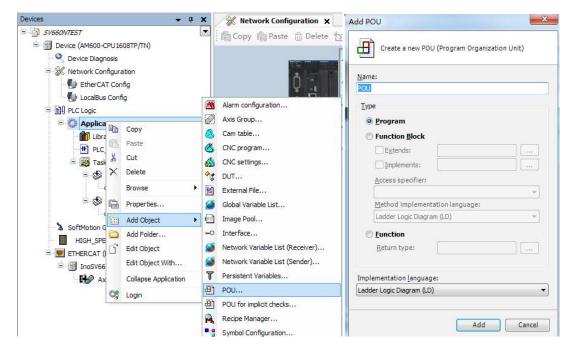

Implement the basic functions such as homing and positioning through adding the function blocks.

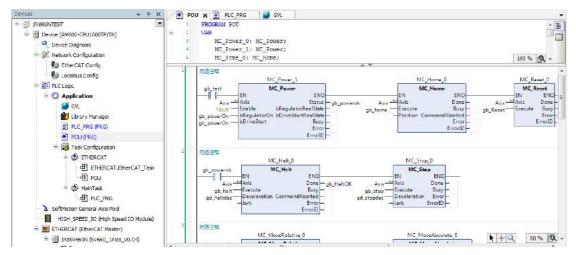

To implement directional motion through the logic program, call variables through different POUs and set the variables as global variables.

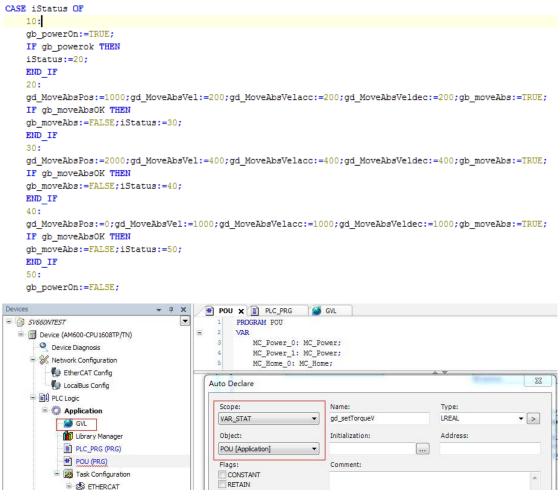

After editing the program, click the icon indicated by the red square box to detect whether the program is correct.

|                                                   | d Qnine Debug Iools Window Help<br>★   Ma 🍇   🔺 🎋 🏂   📾   🏧 + G 🛛 📴 🧐 🧐 🔻 ႃ 🔤 💐 [ 🗐 💷 🔩 1 🗐 💷 🐏 1 🗐 🖉   中   🧮 |
|---------------------------------------------------|----------------------------------------------------------------------------------------------------|
|                                                   | B B B B → ■ 4 4 1 B B B F T 5 2 2                                                                             |
| Devices                                           | THE POUX PRG GVL                                                                                              |
| SV660NTEST                                        | 1 PROGRAM POU                                                                                                 |
| Device (AM600-CPU 1608TP/TN)     Oevice Diagnosis | <pre>B 2 VAR 3 MC_Fower_0; MC_Fower;</pre>                                                                    |

6) Downloading and performing commissioning of the program

After the program detection is done, download the program to PLC. The program can be activated upon running. Before downloading, scan the PLCs first to select the target PLC, and then click the download icon, as shown below.

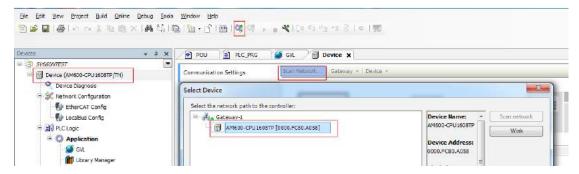

After log-in, ensure the servo drive and the axis are in normal state.

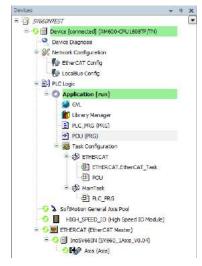

Monitor critical parameters through the monitoring function. Start the testing procedures to perform basic tests such as homing and positioning.

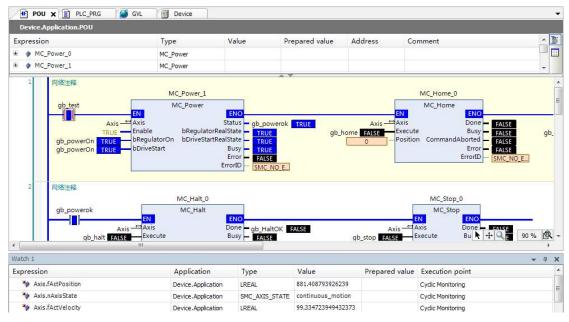

After the testing is done, perform directed running program.

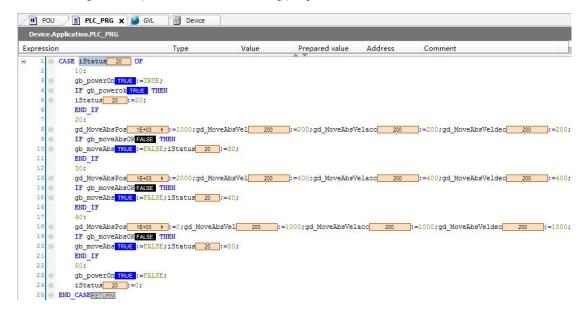

# Case 2 Omron NX1P2 Controller as the Host Controller

This section describes how to configure the SV660N series servo drive in working with Omron NX1P2 controller.

1) Installing the Sysmac Studio software

It is recommended to install the Sysmac Studio software of V1.10 or later.

2) Importing the device description file (V2.5 or later recommended)

Use the device description file of "SV660\_1Axis\_V0.04-0506.xml" or later version. The file path is as follows:

OMRON\Sysmac Studio\IODeviceProfiles\EsiFiles\UserEsiFiles

If the file is stored in this path for the first time, the Sysmac Studio software must be restarted.

3) Setting the network connection attribute of the computer

If the computer is connected to the controller through an USB, this step can be skipped.

If the computer is connected to the controller through the Ethernet, set the TCP/IP attribute of the computer, as shown below.

| ou can get IP settings assigned a<br>is capability. Otherwise, you ne<br>r the appropriate IP settings. |             |       |       |     |  |
|----------------------------------------------------------------------------------------------------|-------------|-------|-------|-----|--|
| C Obtain an IP address autom                                                                            | atically    |       |       |     |  |
| • Use the following IP address                                                                          |             |       |       |     |  |
| IP address:                                                                                             | 192         | . 168 | . 250 | . 2 |  |
| Subnet mask:                                                                                            | 255         | . 255 | . 255 | . 0 |  |
| Default gateway:                                                                                        |             | z:    | ю.    | •   |  |
| C Obtain DNS server address a                                                                           | automatical | ly.   |       |     |  |
| Use the following DNS serve                                                                             |             |       |       |     |  |
| Preferred DNS server:                                                                                   |             | 1     | 6     |     |  |
| Alternate DNS server:                                                                                   | <u> </u>    | •     | •);   |     |  |
|                                                                                                    |             |       |       |     |  |

4) Configuring the servo drive

Recommended version:

The MCU version of the PCB software is "H0100 = 0900.1" or higher.

The FPGA version of the PCB software is "H0100 = 0902.1" or higher.

Pay attention to the setting of H0E-21.

| Para | a. No. | Name                 | Value<br>Range | Unit | Default | Related<br>Mode | Setting<br>Condition | Effective<br>Time | Value    |
|------|--------|----------------------|----------------|------|---------|-----------------|----------------------|-------------------|----------|
| HOE  | 21     | EtherCAT slave alias | 0-65535        | -    | 0       | -               | At stop              | Immediately       | Non-zero |

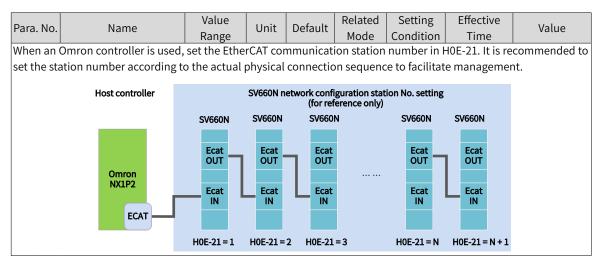

5) Creating a project

Device: Select the device according to the actual controller model.

Version: Use V1.09 or later versions. NX1P2-1140DT supports V1.13 only.

| Offline<br>R. New Project  | Project Pro |                  |                 |        |
|----------------------------|-------------|------------------|-----------------|--------|
| Dpen Project               |             | New Project      |                 |        |
| 一 finport                  | Author      | Administrator    |                 |        |
| °≩∣Export_                 | Comment     |                  |                 |        |
| Online                     |             | -                |                 |        |
| 4 Connect to Device        | Туре        | Standard Project |                 |        |
| Version Control            | 100000      |                  |                 |        |
| 🚯 Version Control Explorer | 📲 Select D  |                  |                 |        |
| License                    | Category    | Controller       | 10000           |        |
| License                    | Device      | N/501            | <b>*</b> - 1300 |        |
|                            | Version     | 1.10             |                 |        |
|                            |             |                  |                 |        |
|                            | _           |                  |                 |        |
|                            | _           |                  |                 |        |
|                            | _           |                  |                 |        |
|                            |             |                  |                 |        |
|                            |             |                  |                 |        |
|                            |             |                  |                 | Create |

6) Communication settings

After entering the main interface, set the connection mode between the computer and the controller in **Controller**  $\rightarrow$  **Connection type**.

You can select **Remote connection via USB** to perform **USB Communication Test** directly. If the test is succeeded, go to the next step.

You can also select **Ethernet connection via a hub**, in this case, set the IP to 192.168.250.1 (IP controlled by NX), and then perform **Ethernet Communication Test**. If the test is succeeded, go to the next step.

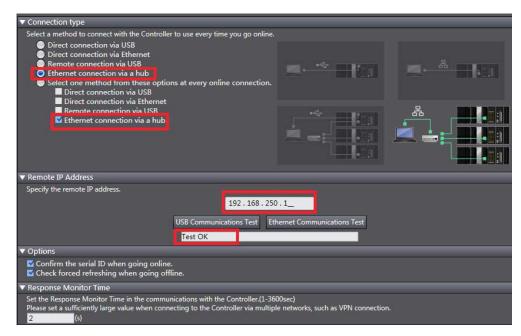

7) Scanning the device

Switch the controller to the online running mode.

Observe the controller status in the lower right corner: online, running mode.

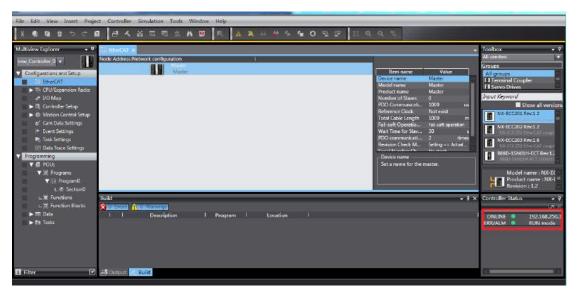

A window is displayed if it is a new controller. Click **Yes** in this window. The name shown in the window is the project name.

Scan the devices and add slaves.

Right click **Configurations and Setup→EtherCAT→Master**, and select **Compare and Merge with Actual Network Configuration**. The controller scans all the slaves within the network (an error will be reported if the station number is 0). After scanning, click **Apply actual network configuration** in the pop-up window to add the slave. You can view in the main page for the slaves added .

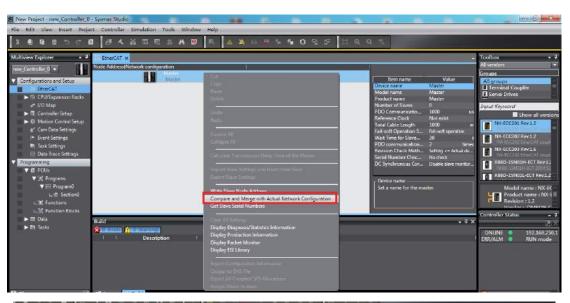

|                                                                                                    |                                                                             |                                                                                                    |                                 |        | and the second second se |            |                |                                                                                                    |
|----------------------------------------------------------------------------------------------------|-----------------------------------------------------------------------------|----------------------------------------------------------------------------------------------------|---------------------------------|--------|----------------------------------------------------------------------------------------------------|------------|----------------|----------------------------------------------------------------------------------------------------|
| dorer •                                                                                                    | Dis EtherCAT X                                                              | _                                                                                                    |                                 |        |                                                                                                    |            |                | Toolbox • 7                                                                                                    |
|                                                                                                    | Compare and Merge with Actual Network Configurat                            | on la la la la la la la la la la la la la                                                                                                    |                                 | _      |                                                                                                    | 17,80      | X              | vendors v                                                                                                    |
| ions and Setup<br>herCAT                                                                                                    | Node Address/Network configuration on Sysmac Studie<br>Martin<br>Martin     | Node address Actua                                                                                                    | network configuration<br>Master | Net. C | omperison result<br>Matched                                                                                                    | Act., Lowe | r Configuratio | Terminal Coupler                                                                                                    |
| U/Espansion Rack<br>D Map<br>mitroller Setup<br>oton Control Setu<br>m Data Settings<br>sk Settings<br>ska Trace Settings<br>Ing<br>U.c<br>Programs<br>L @ Section()<br>Function Blocks<br>ta |                                                                             | 1                                                                                                    | SV9808 Rev.0x000100             |        | Added                                                                                                    | 1:1.       |                | Serve Drives UE Keymend Show all versions No.4ccc201 Rev1.2 No.4ccc201 Rev1.2 No.4ccc201 Rev1.4 No.4ccc201 Rev1.4 Rev1.6 No.4ccc201 Rev1.4 Rev1.6 Rev1.6 Rev |
| sks                                                                                                    | Apply actual act     Some slaves such as Power Supply Units are not include | CONTRACTOR OF THE OWNER WATER OF THE OWNER WATER OF THE OWNER OF THE OWNER OF THE OWNER OF THE OWNER OF THE OWNER OF THE OWNER OF THE OWNER OF THE OWNER OF THE OWNER OWNER OF THE OWNER OF THE OWNER OF THE OWNER OF THE OWNER OF THE OWNER OF THE OWNER OF THE OWNER OF THE OWNER OF THE OWNER OF THE OWNER OF THE OWNER OF THE OWNER OWNER OWNER OWNER OWNER OWNER OWNER OWNER OWNER OWNER OWNER OWNER OWNER OWNER OWNER OWNER OWNER OWNER OWNER OWNER OWNER OWNER OWNER OWNER OWNER OWNER OWNER OWNER OWNER OWNER OWNER OWNER OWNER OWNER OWNER OWNER OWNER OWNER OWNER OWNER OWNER OWNER OWNER OWNER OWNER OWNER OWNER OWNER OWNER O | k configuration.<br>Close       |        |                                                                                                    |            |                | NUNE 192.166.250.1<br>R/ALM RUN mode                                                                                                    |
|                                                                                                    | 🕜 📑 Output 🧹 Build                                                          |                                                                                                    |                                 |        |                                                                                                    |            |                | 1010                                                                                                    |

|                                       | 5                      |                       |
|---------------------------------------|------------------------|-----------------------|
| EtherCAT X                            |                        | •                     |
| Node Address Network configuration    |                        |                       |
| Master Master                         | · · · · ·              | 100000 (cd.           |
| Master                                | Item name              | Value                 |
| 1 E001<br>技術 InoSV660N Rev:0x00010000 | Device name            | Master                |
| 1 技术 InoSV660N Rev:0x00010000         | Model name             | Master                |
|                                       | Product name           | Master                |
|                                       | Number of Slaves       | 1                     |
|                                       | PDO Communicatio       | 1000 us               |
|                                       | Reference Clock        | Not exist             |
|                                       | Total Cable Length     | 1000 m                |
|                                       | Fail-soft Operation S  | Fail-soft operation   |
|                                       | Wait Time for Slave    | 30 s                  |
|                                       | PDO communication      | 2 times               |
|                                       | Revision Check Meth    | Setting <= Actual de  |
|                                       | Serial Number Chec     | No check              |
|                                       | DC Synchronous Cor     | Disable slave monitor |
|                                       |                        |                       |
|                                       |                        |                       |
|                                       | Device name            | 1                     |
|                                       | Set a name for the mas | ter.                  |
|                                       |                        |                       |
|                                       |                        |                       |
|                                       |                        |                       |
| n                                     |                        |                       |

8) Setting parameters

Switch the controller to the offline mode and set PDO mapping, axis parameters, and the DC clock.

8-1) Setting PDO mapping

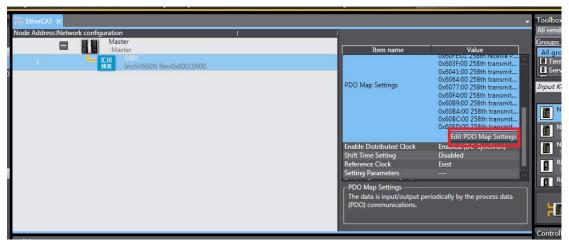

Select the editable RPDO and TPDO provided by SV660N for configuration.

| DO Map     |              |                                   |              | PDO entries i | included | in 258th rei | ceive PDO Mapping    |          |
|------------|--------------|-----------------------------------|--------------|---------------|----------|--------------|----------------------|----------|
|            | Process      | s Data Size : Input 224 [bit] / 1 |              | Index         |          | Data type    | PDO entry name       |          |
| 515 . I.W. |              | Output 96 [bit] /                 |              | 0x6040:00     | 16 [bit] | UINT         | Controlword          |          |
| election   | Input/Output |                                   | Flag         | 0x607A:00     | 32 [bit] | DINT         | Target position      |          |
| 9          | 222          | No option                         | 12 <u>22</u> | 0x60B8:00     | 16 [bit] | UINT         | Touch probe function |          |
|            | Output       | 1st receive PDO Mapping           | Editable     | 0x60FE:01     | 32 [bit] | UDINT        | Physical outputs     |          |
| ۲          | Output       | 258th receive PDO Mapping         |              |               |          |              |                      |          |
| 2          | Output       | 259th receive PDO Mapping         |              |               |          |              |                      |          |
| 9          | Output       | 260th receive PDO Mapping         |              |               |          |              |                      |          |
| 0          | Output       | 261th receive PDO Mapping         |              |               |          |              |                      |          |
|            | Output       | 262th receive PDO Mapping         |              |               |          |              |                      |          |
| 0          |              | No option                         |              |               |          |              |                      |          |
|            | Input        | 1st transmit PDO Mapping          | Editable     |               |          |              |                      |          |
| 9          | Input        | 258th transmit PDO Mapping        |              |               |          |              |                      |          |
|            | Input        | 259th transmit PDO Mapping        | 10000        |               |          |              |                      |          |
| 3          | Input        | 260th transmit PDO Mapping        | 1000         |               |          |              |                      |          |
| 9          | Input        | 261th transmit PDO Mapping        |              |               |          |              |                      |          |
|            |              |                                   |              |               |          |              |                      |          |
|            |              |                                   |              |               |          |              |                      |          |
|            |              |                                   |              |               |          |              |                      |          |
|            |              |                                   | -            | 121           | _        | _            |                      |          |
| B          |              |                                   | 12.1         |               | 2        | 2            |                      |          |
|            |              |                                   |              |               | Mi       | ove Up       | Move Down Al         | gn       |
|            |              |                                   |              | Edit PDO      | REPU-    | Add PD       | O Entry Delete PDC   | V Server |

Modify the PDO mapping object through **Add PDO Entry** and **Delete PDO Entry**. The frequently used mapping parameters are shown below.

| Index                                          | Size                                                                                                    | Data type                                          | PDO entry name                                    |
|------------------------------------------------|----------------------------------------------------------------------------------------------------|----------------------------------------------------|---------------------------------------------------|
| 0x6040:00                                      | 16 [bit]                                                                                                    | UINT                                               | Controlword                                       |
| 0x607A:00                                      | 32 [bit]                                                                                                    | DINT                                               | Target position                                   |
| 0x60B8:00                                      | 16 [bit]                                                                                                    | UINT                                               | Touch probe function                              |
| 0x60FE:01                                      | 32 [bit]                                                                                                    | UDINT                                              | Physical outputs                                  |
|                                                | c'                                                                                                    | D-t-tl                                             |                                                   |
| Index                                          | and the second second se | Data typel                                         | PDO entry name                                    |
| Index                                          | Size<br>16 [bit]                                                                                                    | Data type<br>UINT                                  | PDO entry name<br>Error code                      |
| Index<br>0x603F:00                             |                                                                                                    | International Address of the local division of the |                                                   |
| Index  <br>0x603F:00<br>0x6041:00<br>0x6064:00 | 16 [bit]                                                                                                    | UINT                                               | Error code                                        |
| Index 0<br>0x603F:00<br>0x6041:00<br>0x6064:00 | 16 [bit]<br>16 [bit]                                                                                                    | UINT<br>UINT                                       | Error code<br>Statusword                          |
| Index<br>0x603F:00<br>0x6041:00                | 16 [bit]<br>16 [bit]<br>32 [bit]                                                                                                    | UINT<br>UINT<br>DINT                               | Error code<br>Statusword<br>Position actual value |

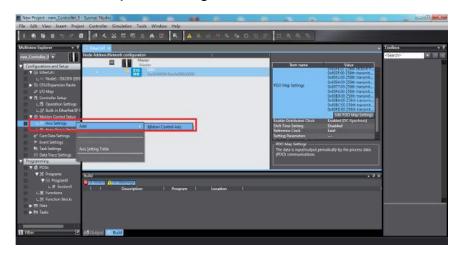

Right click **Motion Control Setup→Axis settings →Add→Motion Control Axis**, as shown below.

**MC\_Axis000** can be renamed through a simple click. For example, if it is named as Rewind axis, the axis variable Rewind axis used in the NX program represents control on this SV660N servo axis.

Double-click **MC\_Axis000** and configure the SV660N device of the corresponding station in the corresponding basic axis setting interface.

1) Axis assignment

|       | Axis number      | 1                           |         |   |
|-------|------------------|-----------------------------|---------|---|
|       | Axis use         | Used axis 🔹                 |         |   |
| Η.    | Axis type        | Servo axis 🔹 🔻              |         |   |
|       | Feedback control | No control loop 🛛 🔻         |         |   |
|       | Input device 1   | <not assigned=""></not>     | Channel |   |
|       | Input device 2   | <not assigned=""></not>     | Channel |   |
| 2     | Input device 3   | <not assigned=""></not>     | Channel |   |
| - 194 | Output device 1  | Node : InoSV660N(E001) 🔻    | Channel | 1 |
|       | Output device 2  | <not assigned=""> 🛛 💌</not> | Channel | - |
|       | Output device 3  | <not assigned=""></not>     | Channel |   |
|       | Detailed Settin  | ns                          |         |   |
| - 12  | Detailed Settin  | 9-                          |         |   |

**Axis number**: Represents the Ethernet communication station No. of the servo drive, which is also the value of H0E-21.

Axis use: Represents the axis in use.

Axis type: Represents the servo axis.

Output device 1: Select the SV660N servo drive.

2) Detailed settings

Select the PDO mapping objects according to step 8-1, which is to allocate the output parameters (controller to device) and input parameters (device to controller). Note that the object name, node number, and index number must be set correctly. Each mapping object selected in step 8-1 must be allocated correctly. Otherwise, an error will be reported.

| Function Name                                     | Device                                                                                                    |       | Process Data                             |
|---------------------------------------------------|----------------------------------------------------------------------------------------------------|-------|------------------------------------------|
| <ul> <li>Output (Controller to Device)</li> </ul> |                                                                                                    |       | 8                                        |
| ★ 1. Controlword                                  | Node : 1 InoSV660N(E001)                                                                                                    |       | 6040h-00.0(259th rece 🔻                  |
| ★ 3. Target position                              | Node : 1 InoSV660N(E001)                                                                                                    | 1.4   | 607Ah-00.0(259th rece 🔻                  |
| 5. Target velocity                                | <not assigned=""></not>                                                                                                    |       | <not assigned=""></not>                  |
| 7. Target torque                                  | <not assigned=""></not>                                                                                                    |       | <not assigned=""></not>                  |
| 9. Max profile Velocity                           | <not assigned=""></not>                                                                                                    | la.di | <not assigned=""></not>                  |
| 11. Modes of operation                            | Node : 1 InoSV660N(E001)                                                                                                    |       | 6060h-00.0(259th rece 🔻                  |
| 15. Positive torque limit value                   | <not assigned=""></not>                                                                                                    |       | <not assigned=""></not>                  |
| 16. Negative torque limit value                   | <not assigned=""></not>                                                                                                    | 1     | <not assigned=""></not>                  |
| 21. Touch probe function                          | Node : 1 InoSV660N(E001)                                                                                                    | 1.4   | 60B8h-00.0(259th rece 🔻                  |
| 11 Calburne Cuitals of Frankards To               | المحمد فمالأه                                                                                                    |       | - Alet average -                         |
| Digital inputs                                    |                                                                                                    |       |                                          |
| 8. Positive limit switch                          | Node : 1 InoSV660N(E001)                                                                                                    | j.    | <ul> <li>60FDh-00.1(258th tra</li> </ul> |
| 9. Negative limit switch                          | Node : 1 InoSV660N(E001)                                                                                                    | 1     | ▼ 60FDh-00.0(258th tra                   |
| 0. Immediate Stop Input                           | Node : 1 InoSV660N(E001)                                                                                                    | l.    | ▼ 60FDh-00.25(258th t                    |
| 2. Encoder Phase Z Detection                      | Node : 1 InoSV660N(E001)                                                                                                    | Į.    | ▼ 60FDh-00.16(258th t                    |
| 3. Home switch                                    | Node : 1 InoSV660N(E001)                                                                                                    | 1     | <ul> <li>60FDh-00.2(258th tra</li> </ul> |
|                                                   | A DESCRIPTION OF A DESCRIPTION OF A DESC | - i   | <ul> <li>60FDh-00.17(258th t)</li> </ul> |
| 7. External Latch Input 1                         | Node : 1 InoSV660N(E001)                                                                                                    |       | <ul> <li>00FDh-00.17(230th t)</li> </ul> |

60FDh must be mapped to objects by bit. The mapping must be consistent with that in the Omron controller. SV660N only supports the positive/negative limit, home function, and touch probe function.

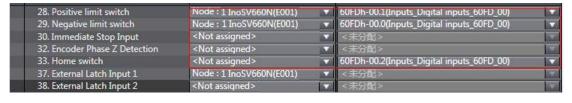

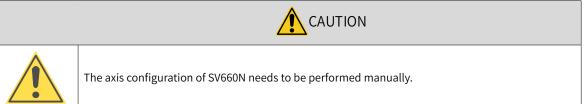

8-3) Unit conversion setting

Set **Command pulse count per motor rotation** based on the resolution of the motor in use (example: 8388608 pulses for 23-bit motor). In this example set to 60 mm per revolution, which results in that 1 mm/s equals 1 RPM of the motor.

| <u>क</u> ् | Unit Conversion Settings                                                                                                    |
|------------|----------------------------------------------------------------------------------------------------|
|            | Unit of display  pulse  mm um mm um mm degree inch Command pulse count per motor rotation Work travel distance per motor rotation                                                                                             |
| 3          | Reference: Unit conversion formula           Number of pulses [pulse] =         Command pulse count per motor rotation [UDINT]<br>Work travel distance per motor rotation [LREAL]         * Travel distance [Unit of display] |

Select **Unit of display** based on the actual running unit when setting the gear ratio. All the position-type parameters in the host controller will be displayed in this unit.

8-4) Operation settings

|     | Velocity/Acceleration/Decelera       | tion               |                 |                                        |            |
|-----|--------------------------------------|--------------------|-----------------|----------------------------------------|------------|
| u I | Maximum velocity                     | 11.0 V 10          | mm/s            | Velocity warning value                 | 0 %        |
| 2   | Start velocity                       | 0                  |                 | verberty manning take                  |            |
|     | Maximum jog velocity                 | 600                | mm/s            |                                        |            |
|     | Maximum acceleration                 | 0                  | mm/s^2          | Acceleration warning value             | 0 %        |
|     | Maximum deceleration                 | 0                  | mm/s^2          | Deceleration warning value             | 0 %<br>0 % |
| 7   | Acceleration/deceleration over       | lse rapid accelera | tion/decelerati | on (Blending is changed to Buffered) 🔻 |            |
|     | Operation selection at Reversing     | Deceleration stop  |                 |                                        |            |
|     | ▼ Torque                             |                    |                 |                                        |            |
| 41  | Positive torque warning value        | 0                  | %               | Negative torque warning value          | 0 %        |
|     | ▼ Monitor                            |                    | _               |                                        |            |
|     | In-position range                    | 10                 | mm              | In-position check time                 | 0 ms       |
| a   | Actual velocity filter time constant | 0                  | ms              | Zero position range                    | 10 mm      |

■ Velocity/Acceleration/Deceleration: Set the maximum speed of the load according to actual conditions. If the motor speed converted from the set value exceeds 6000 RPM, a prompt will be displayed in the form of a red box.

If the acceleration/deceleration rate is 0, the running curve will be generated based on the maximum acceleration/deceleration rate. If there is no special requirement, this parameter needs no setting.

- **Torque**: If the warning value is set to 0, no warning will be reported. If there is no special requirement, this parameter needs no setting.
- Monitor: Set the In-position range and Zero position range based on actual motor and mechanical conditions. If the set value is too small, positioning or homing may not be completed.

| 8-5) | Software | limits |
|------|----------|--------|
|------|----------|--------|

| uuu I | Limit Settings                |             | 14 |  |
|-------|-------------------------------|-------------|----|--|
| HHH   | ▼ Software Limit              |             | _  |  |
|       | Software limits               | Disabled    |    |  |
|       | Positive software limit       | 2147483647  | mm |  |
| 9     | Negative software limit       | -2147483648 | mm |  |
|       | Following Error               |             |    |  |
|       | Following error over value    | 0           | mm |  |
| 1-10  | Following error warning value | 0           | mm |  |

The set software limits will be activated after homing.

## 8-6) Homing

| Homing Settings                                                |  |
|----------------------------------------------------------------|--|
| Homing method                                                  |  |
| Home proximity signal<br>Z-phase input<br>Positive limit input |  |
| Negative limit input                                           |  |

The homing mode involves the servo drive and the host controller. Set the homing mode according to the following table.

| Description of NX Software | Servo Drive Function   | Terminal Configuration |
|----------------------------|------------------------|------------------------|
| Home proximity signal      | Home switch (FunIN.31) | -                      |
| Positive limit input       | P-OT (FunIN.14)        | DI1                    |
| Negative limit input       | N-OT (FunIN.15)        | DI2                    |

Select the homing mode of the host controller and set the homing speed, acceleration, and home offset based on actual mechanical conditions.

Introduction to homing

Function block: MC\_Home and MC\_HomeWithParameter

1) Set MC\_Home in the preceding figure and MC\_HomeWithParameter in the function block.

2) The two function blocks both include 10 types of homing modes.

| MC_Home                                                                                                    | MC_HomeWithParameter                                                                                                    |
|----------------------------------------------------------------------------------------------------|----------------------------------------------------------------------------------------------------|
| Proximity reverse turn/home proximity input OFF<br>Proximity reverse turn/home proximity input ON<br>Home proximity input OFF<br>Home proximity input ON<br>Limit input OFF<br>Proximity reverse turn/home input mask distance<br>Limit inputs only<br>Proximity reverse turn/holding time<br>No home proximity input/holding home input<br>Zero position preset | Designates the homing action to be modified.<br>0: Promixity reverse turn/home proximity input OFF<br>1: Proximity reverse turn/home proximity input ON<br>4: Home proximity input OFF<br>5: Home proximity input ON<br>8: Limit input OFF<br>9: Proximity reverse turn/home input mask distance<br>11: Limit inputs only<br>12: Proximity reverse turn/holding time<br>13: No home proximity input/holding home input<br>14: Zero position preset |

- Home proximity input OFF: The host controller searches for the home signal after reaching the falling edge of the home proximity switch.
- Home proximity input ON: The host controller searches for the home signal after reaching the rising edge of the home proximity switch.
- **Proximity reverse turn**: If the home proximity signal is ON when homing is enabled, the host controller reverses the running direction immediately after reaching the falling edge of the home proximity signal.

- Home input mask distance: The host controller masks the homing signal within a set distance after receiving the home proximity signal (for example, edge change of home proximity signal) and starts to receive the home signal only after the set distance is passed.
- Holding time: The host controller masks the home signal within a set period after receiving the home signal (for example, edge change of home proximity signal) and starts to receive the home signal only after the set period elapses.
- **Zero position preset**: The host controller uses the current position as the home and the motor does not act. The host controller writes the home offset to the position reference/position feedback.

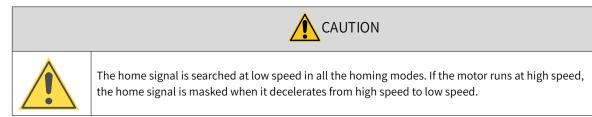

## 8-7) DC clock

The default clock is 1 ms. The synchronization clock (cycle of primary fixed-cycle tasks) named "PDO communication cycle" can be modified in **Task Settings**. The modification will be activated after switching to the online state at next power-on.

| Task Settings                    |             |                  |                    |                         |               |      |
|----------------------------------|-------------|------------------|--------------------|-------------------------|---------------|------|
| Task Type                        | Task Name   | Period/Execution | Detailed Execution |                         |               |      |
| Priority-4 Primary Periodic Task | PrimaryTask | 4ms 🔻            | ]                  | Detect 🔹                | 20ms(Period 🔻 | 04 3 |
| <b>T</b>                         |             |                  |                    | hite a second de second |               |      |
|                                  |             |                  |                    |                         |               |      |
|                                  |             |                  |                    |                         |               |      |
|                                  |             |                  |                    |                         |               |      |
|                                  |             |                  |                    |                         |               |      |
|                                  |             |                  |                    |                         |               |      |

### 9) Program control

After configurations are done, you can control the servo drive operations through the PLC program. If the **MC\_POWER** module is used, it is recommended to add the servo status bit **MC\_Axis000.DrvStatus**. **Ready** (MC\_Axis000 is the axis name). This is to prevent the situation where the PLC program is running but the communication configuration is not done.

| Multiview Explorer 🔹 🦊                                                                                                    | Section0 - Program0                                                                                                    |  |
|----------------------------------------------------------------------------------------------------|----------------------------------------------------------------------------------------------------|--|
| new_Controller_0 🔻                                                                                                    | Voriables                                                                                                    |  |
| ✓ Configurations and Setup     ✓ Configurations and Setup     ✓ Sit CPI//Expansion Racks     ✓ YO Map     ► R Controller Setup     ✓ Cam Data Setups     ✓ Cam Data Setups     ✓ Kout Settings     ➡ Task Settings                                                                                                    | 2<br>MC_Power A<br>MC_Power A<br>MC_Power A<br>MC_Power A<br>MC_Power A<br>Status<br>Status<br>Status<br>Strong<br>Brong<br>Brong<br>MC_Power A<br>MC_Power A<br>MC_Power A<br>Status<br>Strong<br>Brong<br>Br |  |
| Image: Programming       Y       Programming       Y       Y       Y       Programs       Y       Y       Y       Programs       Y       Y | 3  MC_Acc000 Axis MC_HomeA  MC_Acc000 Axis MC_Home Axis MC_Acc000  Axis MC_Acc000  Axis Axis Axis MC_Acc000  Axis Axis Axis Axis Axis Axis Axis Axi                                                                                                    |  |
|                                                                                                    | s<br><u>MC_MovelogA</u><br><u>MC_MovelogA</u><br><u>MC_MovelogA</u><br><u>MC_MovelogA</u><br><u>MC_MovelogA</u><br><u>MC_MovelogA</u><br><u>MC_MovelogA</u><br><u>MC_MovelogA</u><br><u>MC_MovelogA</u>                                                                                                    |  |

## 10) Online running

After all the settings and programming procedures are done, switch to the online state, and click

download the program to the controller.

Click to use the synchronization function. This function serves to compare the difference between the current program and the program in the controller, allowing users to determine whether to download the program to the controller, upload it from the controller "rom" or leave it unchanged based on the differences.

You can monitor the data through the monitoring list or collect the data waveform by using the data tracking function during running.

| X en la la to co la                                                                                                    | I / / / 2 / 2 / 2 / 2 / 2 / 2 / 2 / 2 /                                                                                                    |
|----------------------------------------------------------------------------------------------------|----------------------------------------------------------------------------------------------------|
| lultiview Explorer 🚽 🖣                                                                                                    | 🛫 Section) - Program 🔐 DataTopet) 🗙                                                                                                    |
| ex. Controller: 0  Configurations and Setup Configurations and Setup Configurations and Setup Configurations and Setup Configurations and Setup Configurations Controller Setup Configurations Controller Setup Configurations Configurations Configur | Continuous Sampling interval Exercic pointed of fails      Primary fails     Trace type: Continuous Sampling interval Exercic pointed of fails     Primary fail     Trace type: Continuous Sampling interval     Exercic pointed of fails     Primary fail     Trace No.     Trace No.     Sampling prime     Contain the pointerval     Sampling prime     Contain the pointerval     Sampling prime     Contain the pointerval     Sampling prime     Sampling prime     Sampling     Sampling prime     Sampling     Sampling |
| V M Programs<br>V ⊟ Program0<br>L M Section0<br>L M Functions<br>L M Function Blocks<br>► III Data<br>► III Tasks                                                                                                    | -05 -04 -03 -02 -01 0 01 02 03 04 0<br>Time (ms)                                                                                                    |

# Case 3 Beckhoff TwinCAT3 as the Host Controller

The following section describes how to configure the SV660N servo drive in working with Beckhoff TwinCAT3.

1) Installing the TwinCAT software

The TwinCAT3 software, which supports Win7 32-bit or 64-bit systems, can be downloaded from the official website of Beckhoff.

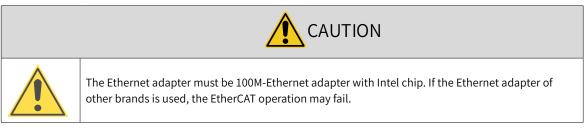

- a) Copy the SV660N EtherCAT configuration file (SV660\_1Axis\_V0.04-0506) to the TwinCAT installation directory: TwinCAT\3.1\Config\Io\EtherCAT.
- b) Open TwinCAT3 and create a New Twincat3 Project.

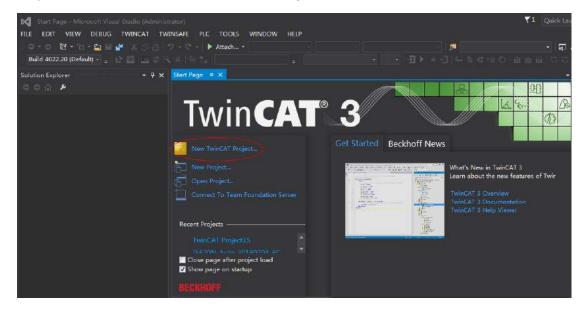

| New Project                                                                                                    | and the second second | a second second s |                      | Same and the same | ?                                           | x      |
|----------------------------------------------------------------------------------------------------|-----------------------|----------------------------------------------------------------------------------------------------|----------------------|-------------------|---------------------------------------------|--------|
| ▶ Recent                                                                                                    |                       | .NET Framework 4.5                                                                                                    | + Sort by: Default   | - # 🗉             | Search Installed Templates (Ctrl+           | E) 🔎 - |
| Installed                                                                                                    |                       | TwinCAT XAE F                                                                                                    | Project (XML format) | TwinCAT Projects  | Type: TwinCAT Projects                      |        |
| <ul> <li>Installed</li> <li>Templates         <ul> <li>Other Project Types</li> <li>TwinCAT Measurement</li> <li>TwinCAT PLC</li> <li>(winCAT Projects)</li> <li>Samples</li> </ul> </li> <li>Online</li> </ul> |                       |                                                                                                    |                      |                   | TwinCAT XAE System Manager<br>Configuration |        |
|                                                                                                    |                       |                                                                                                    |                      |                   |                                             |        |
| Name:                                                                                                    | TwinCAT Project       | t3                                                                                                    |                      |                   |                                             |        |
| Location:                                                                                                    | C:\Users\Admir        | istrator\Desktop\                                                                                                    |                      |                   | Browse                                      |        |
| Solution:                                                                                                    | Create new solu       | ition                                                                                                    |                      |                   |                                             |        |
| Solution name:                                                                                                    | TwinCAT Projec        | t3                                                                                                    |                      |                   | Create directory for solution               |        |
|                                                                                                    |                       |                                                                                                    |                      |                   | OK Ca                                       | ncel   |

### 2) Installing the TwinCAT network adapter drive

| 16 - 그 🛀 🗎 🦨 🔏<br>Build 4022.20 (Losded - 🚬 😭 🧮 🚅 🛠                                                    | in Activate Configuration                                                                                               | TwinCAT RT (x64) |                                |                |       |
|----------------------------------------------------------------------------------------------------|----------------------------------------------------------------------------------------------------|------------------|--------------------------------|----------------|-------|
| Solution Explorer<br>Search Solution Explorer (Chris)<br>Search Solution TwinCAT Project3' (1 project) | Restart TwinCAT (Config Mode)     Reload Devices     Scan     Cagle Free Run State                                      |                  | Properties<br>TwinCAT Project3 |                | • 4 x |
| TwinCAT Project3     P SYSTEM     MOTION     P PIC     PC                                              | Show Online Data     Show Sub Items     Show Sub Items     Security Management      Access Bus Coupler/IP Link Register |                  | Encryptfile<br>Signäile        | Faise<br>Faise |       |
| ■ PLC<br>SAFETY<br>M C++<br>▶ 5 1/0                                                                    | Update Firmware/EEPROM<br>Show Realtime Ethernet Compatible Devices<br>File Hendling<br>EtherCAT Devices                |                  |                                |                |       |
|                                                                                                    | About TwinCAT                                                                                                    |                  |                                |                |       |

Open **Show Real Time Ethernet Compatible Devices...** in the menu shown in the preceding figure to display the following dialog box. Select local connection under **Incompatible devices**, and click **Install**. After installation is done, the network adapter installed will be displayed under **Installed and ready to use devices(realtime capable)**.

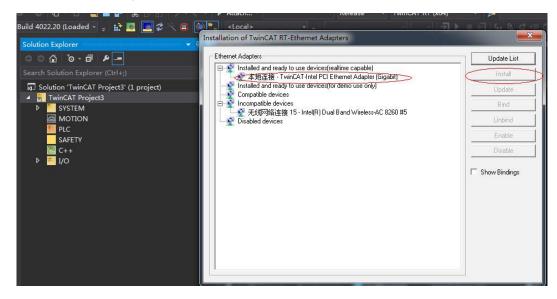

- 3) Searching for devices
- a) Create a project and start searching for devices. Select " Te Devices

", and

click " 📉 " as shown below.

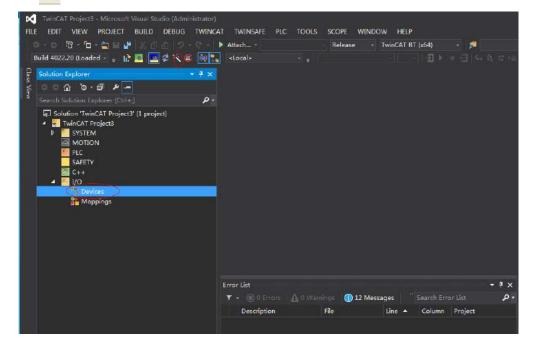

b) Click **OK**.

| Microsoft Visual Studio |                                    |
|-------------------------|------------------------------------|
| HINT: Not all types of  | devices can be found automatically |
|                         | OK Cancel                          |

c) Click **OK**.

| × 6 0. | <local></local>                                                                                        | ≡ ⊴] ६. ६ द                                | EO 8880   |
|--------|----------------------------------------------------------------------------------------------------|--------------------------------------------|-----------|
| - مر   | 1 new I/O devices found<br>▼Device 1 (EtherCAT Automation Protocol) 本地连接 (TwinCAT-Intel PCI Ethernet A | OK<br>Cancel<br>Select All<br>Unselect All |           |
|        | Error List<br>▼ - ⊗ 0 Errors ▲ 0 Warnings ① 0 Messages Clear                                           |                                            | e liter e |

d) Click Yes.

| ρ. |                         |    |
|----|-------------------------|----|
|    |                         |    |
|    | Microsoft Visual Studio |    |
|    | Scan for boxes          |    |
|    | OK Cancel               |    |
|    | Error List              | ł× |

e) Click **OK**.

| EtherCAT drive(s) added                                       |
|---------------------------------------------------------------|
| Append linked axis to:<br>OK<br>CNC - Configuration<br>Cancel |

f) Click No.

| Microsoft Visual Studio |
|-------------------------|
| Activate Free Run       |
| OK Cancel               |

V1 Quick

- 5

- g) The device search is done, as shown below. 660NTwinCAT Project - Microsoft Visual Studio (Administrator FILE EDIT VIEW PROJECT BUILD DEBUG TWINCAT TWINSAFE PLC TOOLS WINDOW HELP o 🔞 - 🖬 - 🖆 🗳 🐰 🗇 5 Build 4022.20 (Loaded + 💡 🔝 🧱 🧾 🌮 📉 💽 🍡 | <Local> test660N D. Cbjects . 24 Ax t660N Project 60N Instance PlcTask Inputs IcTask Outp

#### 4) Configuring servo drive parameters

vice 2 (EtherCAT) Image Image-Info

Configure the parameters through SDO communication in **CoE - Online** interface. When 200E-01h is set to 3, the parameter values modified through SDO communication will be saved upon power failure.

To modify 6060h to the CSP mode (8), follow the procedures shown in the following image.

| Aid to Startup     Advort     Advort    | େ ଜି ବି 🗗 🖊 💻                 |          | Onli             | ine      | HC: Online               |                | IC: Functions                           |           |          | Drive 1 (InoSV660N) SV660_1 |          |  |
|----------------------------------------------------------------------------------------------------|-------------------------------|----------|------------------|----------|--------------------------|----------------|-----------------------------------------|-----------|----------|-----------------------------|----------|--|
| >     Into Weater List     Into Weater Picele Under Picele Under Picele Un                               |                               | .م       | General          | EtherCAT | DC I                     | rocess Data    | Starte                                  | m Col     | - Online | 20 ga 🖉                     |          |  |
| <ul> <li> <ul> <li> <ul> <li></li></ul></li></ul></li></ul>                                                                                                    | 4 🖬 Axis 1                    |          | Undate           | List     | 🔲 kuta lindata 📝         | Single Undet T | Show DEE                                | line Ba   |          | 🗆 Misc                      |          |  |
| Jewicz     Add to Startup     Online Bats     Nobile OD (Add     Set Value Dialog       L, Chi     Jewicz     Inputs     Todex     Nobile CD (Add     Set Value Dialog       Jewicz     Online Bats     Nobile CD (Add     Set Value Dialog     Disabled       Jewicz     Online Bats     Nobile CD (Add     Set Value Dialog     Disabled       Jewicz     Online Bats     Nobile CD (Add     Set Value Dialog     Disabled       PLC     Saffit     Set Value Dialog     Disabled     Disabled       SAffit     Set Value Dialog     Disabled     Disabled       Saffit     Set Value Dialog     Disabled     Disabled       Saffit     Set Value Dialog     Disabled     Disabled       Saffit     Set Value Dialog     Disabled     Disabled       Saffit     Set Value Dialog     Disabled     Disabled       Saffit     Set Value Dialog     Disabled     Disabled       Saffit     Set Value Dialog     Disabled     Disabled       Saffit     Set Value Dialog     Disabled     Disabled       Set Value Dialog     Disabled     Disabled     Disabled       Set Value Dialog     Disabled     Disabled     Disabled       Set Value Dialog     Disable Dialog     Disable Dialog     Disa                                                                                                    |                               | 111      |                  |          | - Mate opeace            | STREET OF DEC  | 3 21104 211                             | III.e Du  |          | (Name)                      | Dri      |  |
| Add to Startup     Online Bats     World UP (Add     Set Value Dialog       > Inputs     Index     None     Flags     Value       > Cotputs     Index     None     Flags     Value       > Cotputs     Information Option Code     EA     1       > PLC     Startup     Information Option Code     EA     1       > PLC     Startup     Bodes of operation display     EB     2       > Startup     Bodes of operation display     EB     Point     Point       > UO     Position sectual value     EB     Point       > Double 2 (EtherCAT)     E005     Failwing error vindex     EB P     Bodia       > Indue 2 (EtherCAT)     E005     Failwing error vindex     EB P     Bodia       > Double 2 (EtherCAT)     E005     Failwing error vindex     EB P     Bodia       > Synchristic     E005     Failwing error vindex     EB P     Bodia       > Duputs     E005     Value vindex     EB P     Bodia                                                                                                    | 2 M Drive                     |          |                  |          | 1                        |                |                                         | _         |          | Disabled                    | SM       |  |
| Pic     Date     Base     Pic       SAFTY     6050     Yait Restion option Dole     EA     2       SAFTY     6051     Rodes of operation     EA     2       C++     6051     Rodes of operation     ED     7       C++     6051     Rodes of operation     ED     7       Point     6052     Position develow     ED     7       Position     Food     Food     ED     7       Position     Food     Food     ED     1       Hex     Doling     Food     ED     1       Position     Food     Food     ED     1       Position     Food     Food     ED     ED       Position     Food     Food     ED     ED       Position     Food     Food     ED     ED       Position     Food     Food     ED     ED       Position     Food     Food     ED     ED       Position     Food     Food     ED     ED       Position     Food     Food     ED     ED       Position     Food     Food     ED     ED       Position     Food     Food     ED     ED       Position <td></td> <td></td> <td>Add to Sta</td> <td>artup</td> <td>Online Bate</td> <td>Nadule CD</td> <td>(AoE C</td> <td>Set Value</td> <td>Dialog</td> <td></td> <td>×</td>                                                                                                    |                               |          | Add to Sta       | artup    | Online Bate              | Nadule CD      | (AoE C                                  | Set Value | Dialog   |                             | ×        |  |
| PuC     5650     Mait sprin Cole     M     1       SAFETY     5650     Mait sprin Cole     M     1       SAFETY     5650     Mait sprin Cole     M     1       SAFETY     5650     Mait sprin Cole     M     1       Soft Devices     5000     Modes of operation display     ND P     Bed     Foot       Soft Devices     5000     Position sectual value     ND P     Bed     0     1       Mait sprin Cole     1000     Position sectual value     ND P     Bed     0     1       Mait sprin Cole     1000     Position sectual value     ND P     Bed     0     1       Mait sprin Cole     10000     Position sectual value     ND P     Bed     0     1       Mait sprin Cole     10000     Position sectual value     ND P     Bitsprin Cole     1       Mait sprin Cole     10000     Position sectual value     ND P     Bitsprin Cole     1       Mait sprin Cole     10000     Position value     ND P     Bitsprin Cole     1       Mait sprin Cole     10000     Position value     ND P     1       Mait sprin Cole     10000     Position value     ND P     1       Mait sprindom     10000     Natt sprin Cole <td></td> <td></td> <td>Index</td> <td>None</td> <td></td> <td>Flags</td> <td>Volue</td> <td>N</td> <td>-</td> <td></td> <td></td>                                                                                                    |                               |          | Index            | None     |                          | Flags          | Volue                                   | N         | -        |                             |          |  |
| SAFETY     cosh Fact Asstructing drifting drifting drinter drifting drifting drifting drifting drifting drifting                      |                               |          | 6050             | Halt opt | ion Code                 | B.5            | 1                                       | Dect      |          | 2                           | UK       |  |
| C++     Thomas     Thomas     Thomas     Thomas     Thomas     Thomas       Image     0000     Position setual valuest     00 P     Bod     Bod     0       Image     0000     Position setual valuest     00 P     Bod     Bod     Image       Image     0000     Position setual valuest     00 P     Bod     Bod     Image       Image     0000     Position setual valuest     00 P     Bod     Broxy     00     1       Image     0000     Position setual valuest     00 P     Bod     Broxy     00     1       Image     0000     Position vindow     EN P     Bod     Broxy     00     1       Image     0000     Position vindow     EN P     Bod     Bib     1       Image     0000     Position vindow     EN P     Bod     Bib     1       Image     0000     Position vindow     EN P     Bod     Bib     1       Image     0000     Position vindow     EN P     Bod     Bib     1       Image     0000     Position vindow     EN P     Bod     Bib     1       Image     0000     Valuetty setual value     EN P     Bod     EN P     Bod <t< td=""><td></td><td></td><td>605E</td><td>Fault Re</td><td>action option Code</td><td>EA</td><td>2</td><td>Hex</td><td>0x09</td><td></td><td>Cancel</td></t<>                                                                                                    |                               |          | 605E             | Fault Re | action option Code       | EA             | 2                                       | Hex       | 0x09     |                             | Cancel   |  |
| Image     5005     Modes of gueration display     ND P     0       Image     5005     Position sectual values     ND P     0       Image     5005     Position sectual values     ND P     0       Image     5005     Position sectual values     ND P     0       Image     5005     Position sectual values     ND P     0       Image     5005     Position sectual values     ND P     0       Image     5005     Fallowing error time out     ND P     0000       Image     5005     Fallowing error time out     ND P     0000       Image     5005     Fallowing error time out     ND P     0000       Image     5005     Fallowing error time out     ND P     0000       Image     5005     Fallowing error time out     ND P     0000       Image     5005     Fallowing error time out     ND P     0000       Image     5005     Fallowing error time out     ND P     0000       Image     5005     Fallowing error time out     ND P     0000       Image     5005     Fallowing error time out     ND P     0000       Image     5005     Fallowing error time out     ND P     0000       Image     5005     <                                                                                                    |                               |          | - EUED           | Hodes of | operation.               | BA P           | -                                       | Elset     |          |                             |          |  |
| → Bovices     Book     0     1     HestEdit       → Devices     Book     0     1     HestEdit       → Devices     Book     0     1     HestEdit       → Devices     Book     0     1     HestEdit       → Devices     Book     0     1     HestEdit       → Devices     Book     0     1     HestEdit       → Devices     Book     0     1     HestEdit       → Devices     Book     0     1     HestEdit       → Devices     Book     0     1     HestEdit       → Devices     Book     0     1     HestEdit       → Devices     Book     0     1     HestEdit       → Doop     Position vindow     BA P     Book     1     0       → Doop     Position vindow     Hest     Doop     0     0       → Doop     Position vindow     Hest     Doop     0     0       → Doop     Doop     Valation     Hest     Doop     0                                                                                                    | C++                           |          | 6061             | Nodes of | operation display        | BD P           | 8                                       | ribai.    |          |                             |          |  |
| →     Devices     Bod     0     1     Hex.Edt       →     Device 2 (EtherCAT)     5005     Fallwing error window     ED P     Bod     0     1     Hex.Edt       →     Device 2 (EtherCAT)     5005     Fallwing error window     ED P     Bod     0     1     Hex.Edt       →     Image     5005     Fallwing error window     ED P     Bod     0     1     Hex.Edt       →     Image     5005     Fallwing error window     ED P     Bod     0     1     0     1     1     1     Hex.Edt       →     Image     5005     Fallwing error window     ED P     Bod     0     1     1     1     1     1     1     1     1     1     1     1     1     1     1     1     1     1     1     1     1     1     1     1     1     1     1     1     1     1     1     1     1     1     1     1     1     1     1     1     1     1     1     1     1     1     1     1     1     1     1     1     1     1     1     1     1     1     1     1     1     1     1<                                                                                                    | 🔺 🛜 1/O                       |          | 5062             | Position | demand value             | BO P           |                                         |           |          | 1                           |          |  |
| ▲ ■ Device 2 (StherCAT)         6064         Persition schal value         BD P                                                                                                    | 4 The Devices                 |          |                  |          |                          |                | 1000                                    | Reck      | 0 1      | 1                           | HavEd    |  |
| Image     5005     Fallwing error window     BA P     Ba014     Brogs     00     1       Image     5005     Fallwing error window     BA P     Ba001     Brogs     00     1       Image     5005     Fallwing error window     BA P     Ba000     BV Size     1     0     0     1       Image     5005     Fallwing error window     BA P     Ba000     BV Size     1     0     0     0     0     0     0     0     0     0     0     0     0     0     0     0     0     0     0     0     0     0     0     0     0     0     0     0     0     0     0     0     0     0     0     0     0     0     0     0     0     0     0     0     0     0     0     0     0     0     0     0     0     0     0     0     0     0     0     0     0     0     0     0     0     0     0     0     0     0     0     0     0     0     0     0     0     0     0     0     0     0     0     0     0     0     0     0     0     0                                                                                                    | Device 2 (EtherCAT)           |          |                  |          |                          |                |                                         |           |          |                             |          |  |
| Image-Info     = 0005     Following error time with BA P     Diddo     Bit Size     1 ⊕ B     0 15     32     54     7       > 0005     Following error time with BA P     Diddo     Bit Size     1 ⊕ B     0 15     32     54     7       > 0005     Following error time with BA P     Diddo     B A P     Diddo     Bit Size     1 ⊕ B     0 15     32     54     7       > 0005     Following error time with Value     EA P     Diddo     B P     0000     0000     0000     0000     0000     0000     0000     0000     0000     0000     0000     0000     0000     0000     0000     0000     0000     0000     0000     0000     0000     0000     0000     0000     0000     0000     0000     0000     0000     0000     0000     0000     0000     0000     0000     0000     0000     0000     0000     0000     0000     0000     0000     0000     0000     0000     0000     0000     0000     0000     0000     0000     0000     0000     0000     0000     0000     0000     0000     0000     0000     0000     0000     0000     0000     0000     0000     0000     0000                                                                                                    |                               |          |                  |          |                          |                | 1000                                    |           | 08       |                             | 1        |  |
| <ul> <li>SyncUnits</li> <li>-0001</li> <li>Position window</li> <li>EMP</li> <li>BAP</li> <li>BADOL</li> </ul> <ul> <li>-0001</li> <li>Position window</li> <li>EMP</li> <li>BADOL</li> <li>-0001</li> <li>-0002</li> <li>Valority science</li> <li>-0002</li> <li>-0004</li> <li>-0004<!--</td--><td></td><td></td><td></td><td></td><td></td><td></td><td></td><td>Rit Size:</td><td>01.08</td><td>0.16 0.37 0</td><td>54 (2) 2</td></li></ul>                                                                                                    |                               |          |                  |          |                          |                |                                         | Rit Size: | 01.08    | 0.16 0.37 0                 | 54 (2) 2 |  |
| Diputs     Occor Valority et al. 1 al. 1 al |                               |          |                  |          |                          |                | 100000000000000000000000000000000000000 | 0.000.000 | 100 m m  | Old Oaco                    | 44. MC1  |  |
| b 🛄 Dutputs                                                                                                    |                               |          |                  |          |                          |                |                                         | -         | -        |                             |          |  |
|                                                                                                    |                               |          |                  |          |                          |                |                                         |           | ~        |                             |          |  |
|                                                                                                    |                               |          | ROSB             | Valanito | r mindon                 | ER P           | n000                                    | 1.00      |          |                             |          |  |
|                                                                                                    | 🕨 🛄 InfoData                  |          | mor List         |          |                          |                |                                         |           | - 0 v    |                             |          |  |
| H Drive 1 (inoSV600)                                                                                                    |                               |          |                  |          | Call Control I I Control |                |                                         |           |          |                             |          |  |
| A Manaluna Y + DO Errors 0.0 Warmings 11 Messages Search Error List 2 + set-                                                                                                    | Mappings                      |          | <b>Y -</b> 800Er |          | Warnings 🕕 14            | Messages       | Search                                  |           | ۰ م      | Misc                        |          |  |
| Misc                                                                                                    | NC-Task 1 SAF - Device 2 (Eth | erCAT) 1 | Descriptio       | 0.0      | file                     | Line 4         | Colu                                    | ma Proi   | ert.     |                             |          |  |
| P H Drive 1 (InoSV600N)                                                                                                    | A Mappings                    |          | ¥ + ⊗0Er         |          |                          |                |                                         |           | ، م      | Misc                        |          |  |
|                                                                                                    |                               |          |                  |          |                          |                |                                         |           |          | WINC                        |          |  |
|                                                                                                    | NC-Task 1 SAF - Device 2 (Eth |          | Description      | on       | nie                      | Line 4         | Colu                                    | mn Proj   | ect      |                             |          |  |

# NOTE

This operation is available only when H02-00 (Control mode) is set to 9 (EtherCAT mode).

# 5) Configuring PDO

Select 0x1600 and 0x1A00 as shown in the following figure. Change the current PDO only if it does not fulfill your needs. To modify the PDO, right click the PDO Content window, click **Delete** to delete the redundant PDO or click **Insert** to add the PDO needed.

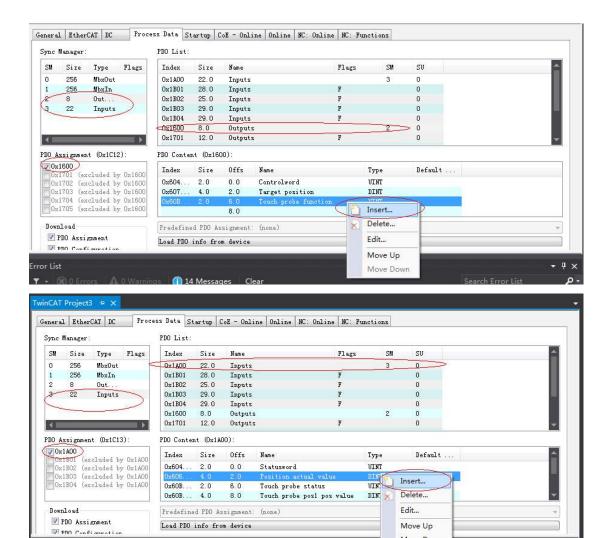

Move Down

- 4 ×

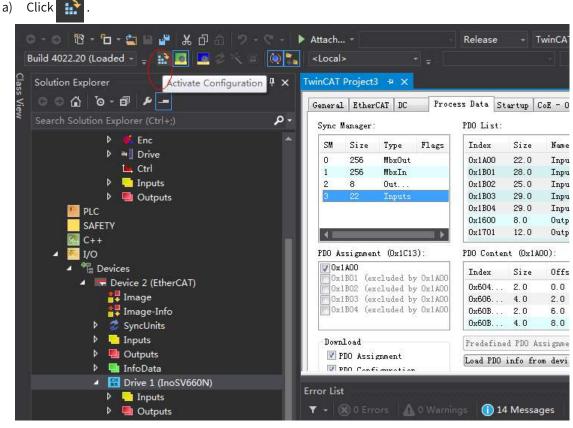

6) Activating the configuration and switching to the running mode

b) Click OK.

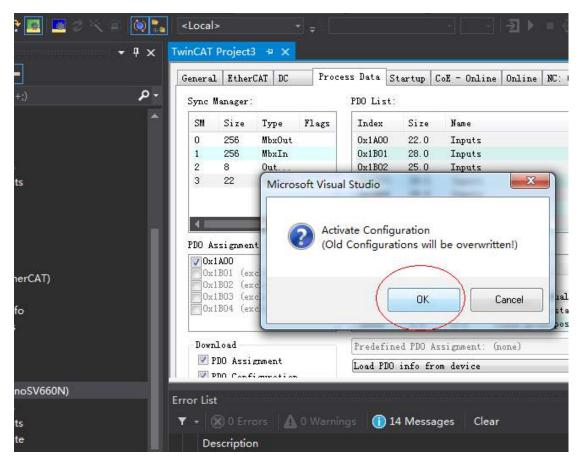

c) After clicking **OK**, the device enters OP status as shown in the **Online** interface. The 3rd LED on the keypad displays the value 8, and the keypad displays \_88RY.

| ···· → 귀 🗙 TwinCAT Project3 😕 🗙                                                                                                    |         |
|----------------------------------------------------------------------------------------------------|---------|
| General EtherCAT DC Process Data Startup CoE - Online Online NC: Online NC: Fu                                                                                                    | ictions |
| General EtherCAT DC Frocess Data Startup CoE - Online Online NC: Fur<br>State Machine<br>Thit Bootstrap<br>Pre-Op Safe-Op Current State: OP<br>Op Clear Error<br>Put A: Carrier / Open<br>Port A: Carrier / Closed<br>Port D: No Carrier / Closed<br>Port D: No Carrier / Closed<br>Port D: No Carrier / Closed<br>Port D: No Carrier / Closed<br>Port D: No Carrier / Closed<br>Port D: No Carrier / Closed<br>Port D: No Carrier / Closed<br>Port D: No Carrier / Closed<br>Port D: No Carrier / Closed<br>Port D: No Carrier / Closed<br>Port D: No Carrier / Closed<br>Port D: No Carrier / Closed<br>Port D: Vploed | ctions  |

- 7) Controlling the servo drive through NC controller or PLC program
- 7-1) Servo drive running in the CSP mode
- a) Set the unit.

The unit is "mm" during testing.

| olution Explorer 🗧                        | Ψ×   | TwinCAT Project3 👳 | ×                        |                                                                                                    |           |            |           |              |
|-------------------------------------------|------|--------------------|--------------------------|----------------------------------------------------------------------------------------------------|-----------|------------|-----------|--------------|
| ○○☆ ఀ○・♂ ≁                                |      | General Settings   | Rarameter                | Dynamics                                                                                                    | Online    | Functions  | Coupling  | Compensation |
| earch Solution Explorer (Ctrl+;)          | - م  | Link To I/0        |                          | Drive 1 ()                                                                                                    | InoSV660N | )          |           | 1            |
| 📑 NC-Task 1 SVB                           | *    | Link To PLC        |                          |                                                                                                    |           | <u>.</u>   |           |              |
| 🛟 Image                                   | - 11 |                    |                          |                                                                                                    |           |            |           |              |
| Tables                                    |      | Axis Type: CANop   | oen DS402/P              | rofile MDP                                                                                                    | 742 (e.g  | : EtherCAT | CoE Drive | ) 🔻          |
| I a a Axes                                |      | Unit: mm           | •                        | Display (                                                                                                    | (Only)    |            |           |              |
| Axis 1                                    |      |                    |                          | Position:                                                                                                    | - 🛄 Hm    |            | 🕅 Modulo  |              |
| A 👫 Enc                                   |      |                    |                          | Velocity:                                                                                                    | 🔲 mm/mi   | n          |           |              |
| Inputs                                    | - 88 | Result             |                          |                                                                                                    |           |            |           |              |
| ▷ ■ Outputs ▷ ■ Drive                     | - 88 | Position:          | Velocity                 | c.                                                                                                    | Accelerat | tion: J    | erk:      |              |
| Let Ctrl                                  | - 88 | mm                 | mm/s                     |                                                                                                    | mm/s2     |            | nm/s3     |              |
| Inputs                                    | - 88 |                    |                          |                                                                                                    |           |            |           |              |
| 👂 📑 Outputs                               | - 88 | Axis Cycle Time    | 7 - <u>20080-2004-20</u> | 0.4.5.1.0.000.000 a                                                                                                    |           | mana in    |           |              |
| PLC                                       | - 88 | Divider:           | 1                        | And a state of the state of the | Cycle Tir | ne (ms):   | 2.000     |              |
| SAFETY                                    |      | Modulo:            | 0                        | -                                                                                                    |           |            |           |              |
| i‱ C++<br>◢ ≒ I/O                         |      |                    |                          |                                                                                                    |           |            |           |              |
| <ul> <li>I/O</li> <li>Eperices</li> </ul> | -81  |                    |                          |                                                                                                    |           |            |           |              |

b) Set the scaling factor.

| olution Explorer                               | + ₽ × Twin | CAT Project3 + ×                                   |                   |                 |     |        |
|------------------------------------------------|------------|----------------------------------------------------|-------------------|-----------------|-----|--------|
| ୦୦୦ ୭୦୫ –                                      | Gen        | aral BC-Snooder Parameter Time Companyation Online |                   |                 |     |        |
|                                                | - م        | Parameter                                          | Ottline Value     | Online Value    | 100 | Linit  |
| NC-Task 1 SVB                                  |            | Encoder Evaluation:                                | Connic value      | Contracte Value | 24  | -sem   |
| Tables                                         |            | Invert Encoder Counting Direction                  | FALSE             | FALSE           | в   |        |
| Objects                                        | 12         | < Scaling Factor Numerator                         | 0.000007152557373 | 50001           | F   | mm/INC |
| <ul> <li>▲ Axes</li> <li>▲ ➡ Axis 1</li> </ul> |            | Scaling Factor Denominator (default: 1.0)          | 1.0               | 1.0             | F   |        |
| Enc                                            |            | Position Bias                                      | 0.0               | 0.0             | F   | mm     |
| Þ 🖷 Drive                                      |            | Modulo Factor (e.g. 360.0°)                        | 360.0             | 360.0           | F   | mm     |
| 1e, Ctrl<br>> 🛄 Inputs                         |            | Tolerance Window for Modulo Start                  | 0.0               | 0.0             | F   | mm     |
| Outputs                                        |            | Encoder Mask (maximum encoder value)               | OxFFFFFFF         | OXFFFFFFFF      | D   |        |
| MC                                             |            | Encoder Sub Mask (absolute range maximum va        | Ox000FFFFF        | 0x000FFFFF      | D   |        |
| SAFETY                                         |            | Reference System                                   | 'INCREMENTAL'     | INCREMENTAL     | E   |        |
| 4 <b>1</b> 0                                   |            | Limit Switches:                                    |                   |                 |     |        |

■ Scaling factor Numerator: Indicates the distance corresponding to the encoder pulses per position feedback.

For example, 8388608 pulses per motor revolution corresponds to the distance of 60 mm, and the scaling factor is: 60/8388608 = 0.000007152557373 mm/Inc.

c) Set the encoder feedback mode to **POSVELO**.

| େ ଜି ତେ ଟି 🖉 🗕                                                              |     | al M-Incoder (Formeter Time Compensation   Onl | line                                                                                                    |              |         |
|-----------------------------------------------------------------------------|-----|------------------------------------------------|----------------------------------------------------------------------------------------------------|--------------|---------|
|                                                                             | P-  | Parameter                                      | Offline Value                                                                                                    | Online Value | T. Unit |
| RC-Task 1 SVB                                                               | · · | Encoder Evaluation:                            | 1                                                                                                    |              |         |
| Tables                                                                      | +   | Limit Switches:                                |                                                                                                    |              |         |
| Objects                                                                     | +   | Filten                                         |                                                                                                    |              |         |
| ✓ 2 Axes ✓ 2 Axes                                                           | +   | Homing:                                        |                                                                                                    |              |         |
| D Enc                                                                       |     | Other Settings:                                | in the second second se |              |         |
| Drive                                                                       |     | Encoder Mode                                   | POSVELO'                                                                                                    | POSVELO'     | ε       |
| Ctrl     P      Inputs                                                      |     | Position Correction                            | FALSE                                                                                                    | FALSE        | в       |
| P Gutputs                                                                   |     | Filter Time Position Correction (P-T1)         | 0.0                                                                                                    | 0.0          | F s     |
| PLC     SAFETY     SAFETY     PC+     VO     ^ ™t Devices     / □ □ Devices |     | omloui Talaud Espani All [Collan               | es All Select All                                                                                                    |              |         |

Descriptions for "Other Settings":

- **Encoder mode**: There are three encoder modes: **POS**, **POSVELO**, and **POSVELOACC**.
- **POS**: The encoder only calculates the position and is used when the position loop is in the servo drive.
- **POSVELO**: The encoder only calculates the position and speed and is used when the position loop is in TWinCAT NC.
- POSVELOACC: The TWinCAT NC uses the encoder to determine the position, speed, and acceleration.
- d) Jogging test

Hide the system deviation temporarily.

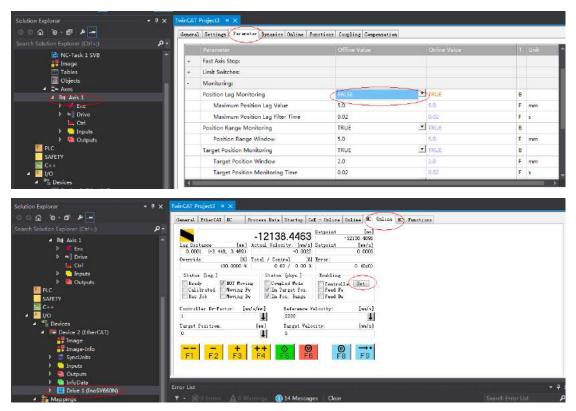

Click **Set** to display a dialog box and then click **All** to enable the servo drive. Perform jogging through F1 to F4. The jog speed is set as follows.

|                                         | ρ- <u> </u> | $\sim$                            |               |              |    |      |
|-----------------------------------------|-------------|-----------------------------------|---------------|--------------|----|------|
| Solution "TwinCAT Project3" (1 project) | 1           | Parameter                         | Diffine Value | Online Value | 10 | Unit |
| <ul> <li>TwinCAT Project3</li> </ul>    | +           | Maximum Dynamics:                 |               |              |    |      |
| 👂 📒 SYSTEM                              | +           | Default Dynamics:                 |               |              |    |      |
| MOTION     MOTION     MOTION            |             | Manual Motion and Homing:         |               |              |    |      |
| Inc-Task 1 SVB                          |             | Homing Velocity (towards plc cam) | 30.0          | 30.0         | F  | mm/s |
| ∰ Image<br>□ Tables<br>III Objects      |             | Homing Velocity (off plc cam)     | 30.0          | 30.0         | F  | mm/s |
|                                         |             | Manuel Velocity (Fast)            | 600.0         | 500.0        | F  | mm/s |
| iiii Objects<br>∡ ⊃ Aues                |             | Manual Velocity (Slow)            | 1000          | 100.0        | F  | mm/s |
| 🖉 🛤 Axis 1                              |             | Jog Increment (Forward)           | 5.0           | 5.0          | F  | mm   |
| Enc                                     |             | Jog Increment (Backward)          | 5.0           | 5.0          | F  | enen |
| Prive End Ctrl                          | •           | Fast Axis Stop:                   |               |              |    |      |
| Inputs                                  | +2          | Limit Switches:                   |               |              |    |      |

7-2) Controlling the servo operations through the PLC

a) Create a PLC program.

| - 3-<br>                                                                                                    | Explorer (Ctrl+;)<br>Axes<br>Axis 1<br>Axis 1<br>Axis | .م                 |                              |                     |                    |                    |
|----------------------------------------------------------------------------------------------------|----------------------------------------------------------------------------------------------------|--------------------|------------------------------|---------------------|--------------------|--------------------|
| PLC<br>S T<br>R C t                                                                                                    | Add New Item                                                                                                    | Ins<br>Shift+Alt+A |                              |                     |                    |                    |
| - 4<br>- 4                                                                                                    |                                                                                                    |                    |                              |                     |                    |                    |
| -<br>                                                                                                    | Hide PLC Configuration<br>+ Image-Into<br>SyncUnits<br>Inputs<br>Outputs<br>Tofe Date                                                                                                    |                    | Error List<br>T • 🛞 0 Errors | <b>û</b> 0 Warnings | 1 0 Messages       | Clear              |
| Add New Item -                                                                                                    | TwinCAT Project3 Sort by: De                                                                                                    | fla                | - # 🗉                        |                     | Council Tootally d | Templates (Ctrl+E) |
| and the state of the state of t | Sont by: De                                                                                                    | aun                |                              |                     | search installed   | remplates (curre)  |

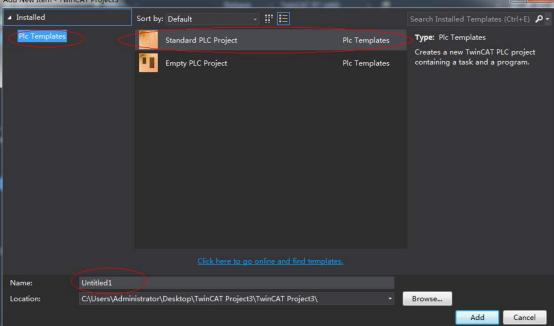

b) Add a motion control library for the convenience of calling the motion control function blocks.

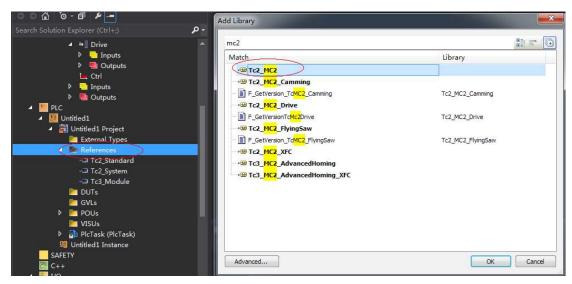

c) Create a POU program.

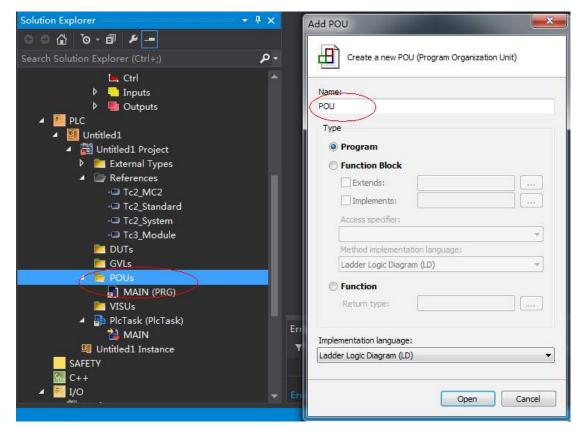

d) Call the motion module to implement some simple actions of the servo drive and input the final program to **PlcTask (PlcTask)**.

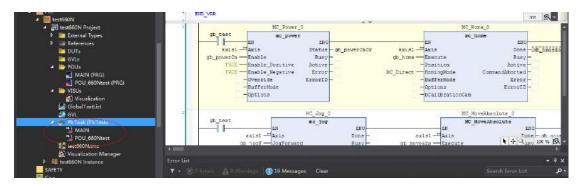

e) Link the axis to the variables defined in the PLC.

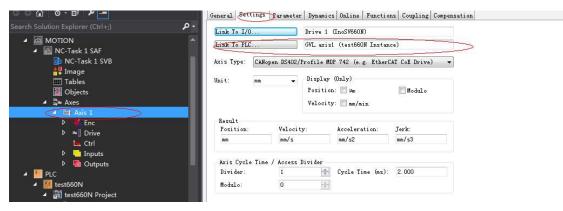

f) Compile the program. If there is not fault, activate the configuration and log onto the PLC.

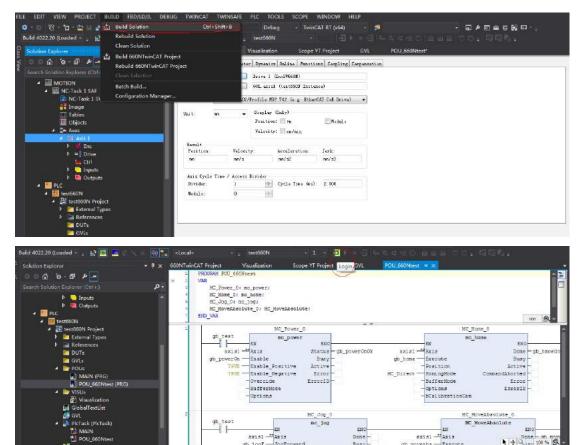

ErrorID

NC\_Jog\_0

ZNO Done -Busy -

Error ErrorID

► + Q<sub>115V</sub> 100 % B

veAbsolute 0

MC MoveAbsolute

axis1 ---- Axis ab moveabs --- Executo

g) Click the Start icon to make the servo drive run.

gb\_te≥. —] |-

axisi - Axis b logE - JogE

MAIN (PRG) POU\_660Ntest (PRG)

H

Visi GlobalTextList

🚳 GVL 📑 Pletask (Pletask)

POU\_660Nte

MAU

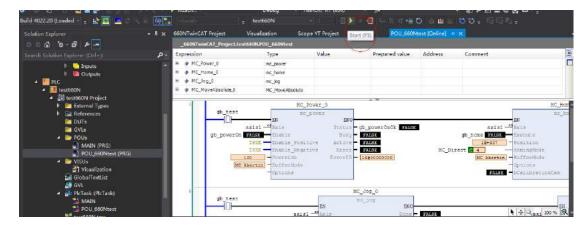

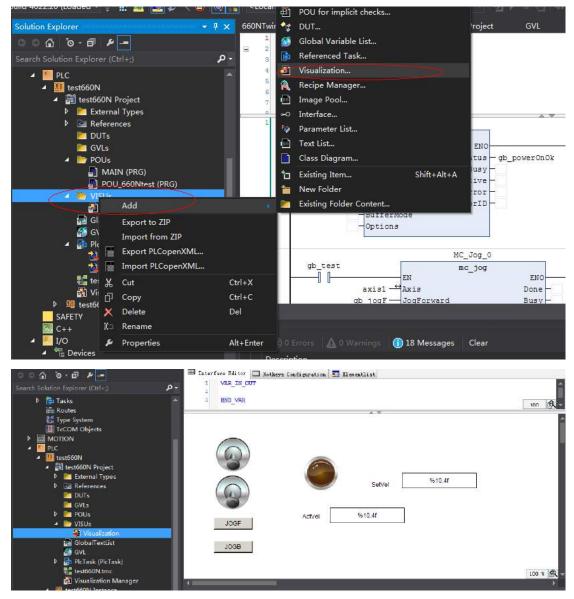

8) Adding the HMI interface to control the servo drive through the HMI interface

- 9) Using the scope view function of Beckhoff.
- a) Add a scope view project as shown in the following figure.

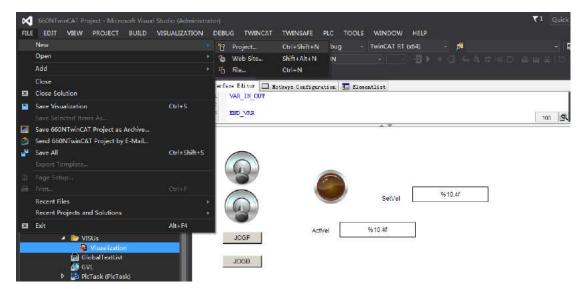

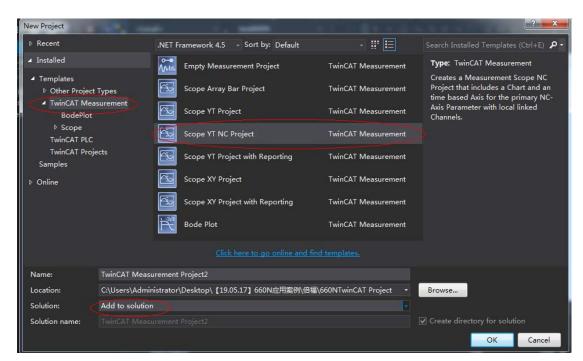

b) Add parameters to be monitored to monitor these parameters during PLC running.

| tion Explorer                                                                                                    | - + × - | 60NTwinCAT                                                             | Project          | Visualization | - scop | e VT Project | GVL           | POU_660Nb |          |              |               |          |
|----------------------------------------------------------------------------------------------------|---------|------------------------------------------------------------------------|------------------|---------------|--------|--------------|---------------|-----------|----------|--------------|---------------|----------|
| ିର ଡି.ଶି. <del>୮</del>                                                                                                    |         | Chart                                                                  |                  |               |        |              |               |           |          |              |               |          |
|                                                                                                    | - م     | <u>ж п   0</u>                                                         | oli (01:10,000;0 | ≈ H ( )       | ы      |              | 00 (# · · · · | PRE       | Start: 0 | 1:00:00 End: | 00:00:00 Pod: | 00:00:00 |
| Solution 1660/TuinCAT Project (2 projects)<br>600/TuinCAT Project<br>TuinCAT Measurement Project (1<br>Cocopert Throight<br>Cocopert Throight<br>Cocopert Andrew<br>Cocopert Andrew<br>Cocoper |         | 0.5<br>0.4 -<br>0.3 -<br>0.1 -<br>-0.1 -<br>-0.2 -<br>-0.3 -<br>-0.4 - |                  |               |        |              |               |           |          |              |               |          |

# Case 4 KEYENCE KV7500 Controller as the Host Controller

# 1 Configuring the servo drive

Servo drive version

It is recommended to use the device description file of "SV660N-Ecat\_v0.09.xml" or above for trial run of SV660N series servo drives.

It is recommended to use MCU software version of 901.4 or above for SV660N series servo drives.

Description of related parameters

Definitions of 60FD in the object dictionary of SV660N are as follows: bit0: negative limit bit1: positive limit bit2: home switch bit16 to bit20 correspond to DI1 to DI5.

# 2 Configuring the software tool of KV7500 controller

Use the KEYENCE software tool of KV STUDIO 9.45 or above. Versions lower than KV STUDIO 9.45 do not support extension of the EtherCAT module "KV-XH16EC".

■ Unit configuration setting

Creat a project and click **OK** to display the following window. Click **Yes**, **No**, or **Read unit setting** as needed.

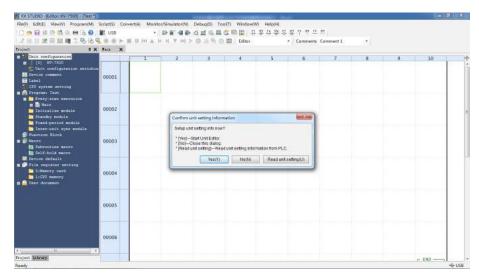

Click **Read unit setting** when the physical PLC unit is connected properly and able to communicate with the software tool. The software tool obtains unit settings automatically according to the physical connection.

If you click **Yes**, the Unit editor window is displayed, allowing you to select units for configuration through dragging or double-clicking.

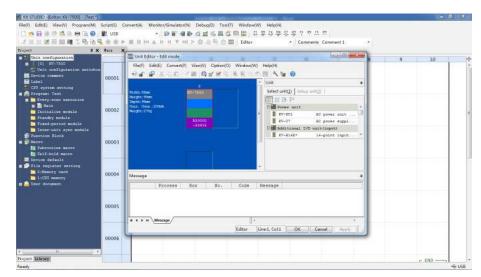

If you click **No**, you can instead click **Tool** > **Unit editor** or double-click **[0] KV7500** under **Unit configuration**.

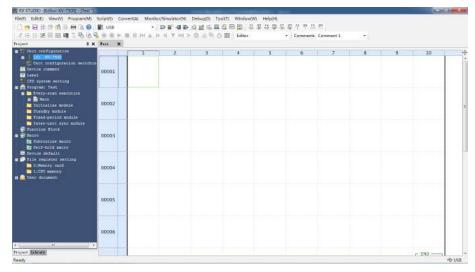

■ Axis configuration setting

Select **Axis configuration setting** and double-click **Register ESI file**. Find the storage directory of the device description file ".xml" and open it to import the ".xml" file. After the device description file is imported, you can start to add axes and set the control cycle in **Axis configuration setting**. The default control cycle is 1 ms and the minimum control cycle is 250 us.

| W KV STUDIO -[Editor: KV-7500] - [Test *]         |                                          |                                                                                                    |                                                                                                    | - 0 × |
|---------------------------------------------------|------------------------------------------|----------------------------------------------------------------------------------------------------|----------------------------------------------------------------------------------------------------|-------|
| File(F) Edit(E) View(V) Program(M) Script(5) Conv | ert(A) Monitor/Simulator(N) Debug(D) Too | ol(T) Window(W) Help(H)                                                                                                    |                                                                                                    |       |
| 10 🐽 🖬 🖶 👘 🛤 📾 📾 🖓 . 🔡 up                         |                                          | Contraction of the Party of the Party of the | M. B.                                                                                                    | ×     |
|                                                   | configuration setting                    | 10 cm                                                                                                    | and the second second se |       |
| Project 3 X                                       |                                          |                                                                                                    | Guardt                                                                                                    |       |
| Dais configuration KO-30                          | 116EC                                    |                                                                                                    | All All vendors                                                                                                    |       |
| ■ [(0] KV-750D                                    | Set up max, number of axes               | 15 axes                                                                                                    | III III IIIIIIIIII                                                                                                    |       |
| E [1] W-XHINEC R34000 EM10300                     | Control period(L)                        | 100                                                                                                    | - Writed axis                                                                                                    |       |
| Asis configuration setting                        | B.                                       | Help                                                                                                    | - Register ESI file                                                                                                    |       |
| Onit common setting<br>O Anis control setting     |                                          | EMP                                                                                                    |                                                                                                    |       |
| Point parameter                                   |                                          |                                                                                                    |                                                                                                    |       |
| Sync control setting                              |                                          |                                                                                                    |                                                                                                    |       |
| 🚑 Init Frogram                                    |                                          |                                                                                                    |                                                                                                    |       |
| Option setting                                    |                                          |                                                                                                    |                                                                                                    |       |
| Unit configuration switching                      | 16255                                    |                                                                                                    |                                                                                                    |       |
| E Device comment                                  |                                          |                                                                                                    |                                                                                                    |       |
| CTU system setting                                |                                          |                                                                                                    |                                                                                                    |       |
| a 🚔 Program: Tast                                 |                                          |                                                                                                    |                                                                                                    |       |
| Every-scan esecution                              |                                          |                                                                                                    |                                                                                                    |       |
| 🖬 🔜 Bain                                          |                                          |                                                                                                    |                                                                                                    |       |
| Initialize module                                 |                                          |                                                                                                    |                                                                                                    |       |
| Tiand-period module                               |                                          |                                                                                                    |                                                                                                    |       |
| Inter-unit sync module                            |                                          |                                                                                                    |                                                                                                    |       |
| Tunction Block                                    |                                          |                                                                                                    |                                                                                                    |       |
| a g Nacco                                         |                                          |                                                                                                    |                                                                                                    |       |
| Debeouring macro                                  |                                          |                                                                                                    |                                                                                                    |       |
| 🛅 Self-hold macro                                 |                                          |                                                                                                    |                                                                                                    |       |
| Device default                                    |                                          |                                                                                                    |                                                                                                    |       |
| C:Nemry card                                      |                                          |                                                                                                    |                                                                                                    |       |
| 1:CHT memory                                      |                                          |                                                                                                    |                                                                                                    |       |
| n Caller document.                                |                                          |                                                                                                    |                                                                                                    |       |
| And the Machine Con                               |                                          |                                                                                                    |                                                                                                    |       |
|                                                   |                                          |                                                                                                    |                                                                                                    |       |
|                                                   |                                          |                                                                                                    |                                                                                                    |       |
| Project Library                                   |                                          |                                                                                                    |                                                                                                    |       |
| Ready                                             |                                          |                                                                                                    |                                                                                                    |       |

| KV STUDIO -(Editor: KV-7500) -           | (Test 1                             | the second second second second second second second second second second second second second second second se | and the second second              |                   |                                     | - 0 × |
|------------------------------------------|-------------------------------------|----------------------------------------------------------------------------------------------------|------------------------------------|-------------------|-------------------------------------|-------|
| Fie(F) Edit(E) View(V) Progr             | am(M) Script(S) Convert(A) Monitor/ | Simulator(N) Debug(D) Tool(T) Window(W                                                                          | ) Help(H)                          |                   |                                     |       |
| 100日日日日日日日                               |                                     |                                                                                                    | 01. 14 04 11 00                    | 74 94 11 115      |                                     | E     |
| 1.2 日日28日日日1                             | 0 0 4                               | the second second second second second second second second second second second second second second second s  |                                    |                   |                                     |       |
| Iroject                                  | * × Please select the ESI file      | to be registered.                                                                                               |                                    |                   | flearch                             |       |
| Dait configuration                       | Compute                             | r + Local Bisk (C) + Documents + XML                                                                            | - 4+ Search XML                    | Q                 | All All vendors                     | •     |
| 10] RV-7500                              | 000 zeta0300 Organize • New fi      | i des                                                                                                    |                                    | H . TH 0          | B Inovance                          |       |
| Asis configuratio                        |                                     |                                                                                                    |                                    | Concernante Press | - Virtual axis<br>Register ESI file |       |
| Dhis common setts                        | 24 P                                | + Name                                                                                                    | Date modified                      | Туре              |                                     |       |
| Axis control aut                         | Favorites                           | 03024278-15620N-Ecst_v2.6.9                                                                                     | 2020/7/8 19:55                     | 3ML Document      |                                     |       |
| Point parameter                          |                                     | Panasonic_MINAS-A68F_V1_3                                                                                       | 2020/9/22 11:50                    | XML Document      |                                     |       |
| 🔐 Unit Program                           | E Recent Places                     | Panasonic_MINAS-A68F_V1_4_1_0_10_                                                                               | 2020/9/22 11:80                    | 7ML Beaument      |                                     |       |
| Option setting                           |                                     | SV660_EOE_1Axis_V0.11                                                                                           | 2020/8/4 16:45                     | XME Bozument      |                                     |       |
| Duit configuration :                     | witching Witharies                  |                                                                                                    |                                    |                   |                                     |       |
| Device comment                           | Documents                           | E                                                                                                    |                                    |                   |                                     |       |
| CPU system setting                       | 🔐 Music                             |                                                                                                    |                                    |                   |                                     |       |
| 🚍 🚘 Programi Testi                       | Pictures                            |                                                                                                    |                                    |                   |                                     |       |
| Electronic execution                     | Videor                              |                                                                                                    |                                    |                   |                                     |       |
| Initialize sodule                        |                                     |                                                                                                    |                                    |                   |                                     |       |
| Standby module                           | (Semputer                           |                                                                                                    |                                    |                   |                                     |       |
| Fixed-period module                      |                                     |                                                                                                    | 1.0310                             | ii ti             |                                     |       |
| Inter-unit sync mode                     | aa 6                                | le neme: 5V660 EOE 1Axis VD.11                                                                                  | <ul> <li>ESi file('sam)</li> </ul> |                   |                                     |       |
| Eunstion Block                           |                                     |                                                                                                    |                                    |                   |                                     |       |
| Subrottine macro                         |                                     |                                                                                                    | Open                               | Cancel            |                                     |       |
| Self-bold manro                          |                                     |                                                                                                    |                                    |                   | 3                                   |       |
| Device default                           |                                     |                                                                                                    |                                    |                   |                                     |       |
| Eile register setting<br>Difference card |                                     |                                                                                                    |                                    |                   |                                     |       |
| 1:CDU seaory                             |                                     |                                                                                                    |                                    |                   |                                     |       |
| o 🞑 Vees document                        |                                     |                                                                                                    |                                    |                   |                                     |       |
|                                          |                                     |                                                                                                    |                                    |                   |                                     |       |
|                                          |                                     |                                                                                                    |                                    |                   |                                     |       |
|                                          |                                     |                                                                                                    |                                    |                   |                                     |       |
| Project Library                          |                                     |                                                                                                    |                                    |                   |                                     |       |
| Ready                                    |                                     |                                                                                                    |                                    |                   |                                     |       |

You can add the axes needed through dragging or double-clicking. Select the corresponding axis, and set critical information such a **Encoder resolutuion**, **Max. motor speed**, and **Max. motor torque** for this axis. You can add PDO setting in detailed setting of the slave.

| F) Edit(E) Vie                                                                                                    | guration setting                               |                          |                                                                                                    |       |
|----------------------------------------------------------------------------------------------------|------------------------------------------------|--------------------------|----------------------------------------------------------------------------------------------------|-------|
| Image: Second Lips         Image: Second Lips           Image: Second Lips         Image: Second Lips           Image: Second Lips <th>Set up max number of axes<br/>Control period(L)</th> <th>10 aces<br/>Ima v<br/>Helb</th> <th>drawth  Att lendor  Att Att lendor  Concord  Concord Concord Concord Concord Concord Concord  Concord</th> <th>10</th> | Set up max number of axes<br>Control period(L) | 10 aces<br>Ima v<br>Helb | drawth  Att lendor  Att Att lendor  Concord  Concord Concord Concord Concord Concord Concord  Concord | 10    |
| Label<br>CTO ayana a<br>Dongtas. Busi<br>me Perg Non<br>me Terratum<br>Standy up<br>Terratum<br>Terratum<br>Terratum<br>Terratum<br>Terratum<br>Menor<br>Menor                                                                                                    |                                                |                          | Axis No (A) 1 5<br>Pr(Out name(N) 3V060_14vis_V0.11<br>Vanter(N) information<br>Axis comment(C)<br>Encoder resolution(E) 20bit (1006576) • PLStrav<br>Catatom(U)<br>Max. motor spea.05<br>0000.00 mite-1<br>Max. motor spea.05<br>State detailed setting(D)                                                                                                    |       |
| LINWF                                                                                                    |                                                |                          | Dik Cancel                                                                                                    | - END |

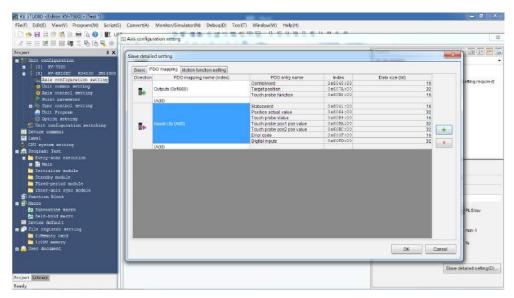

If extension setting is needed, set Extension setting to Enable.

|                 |                                     |                                       |         | Search               |                 |    |
|-----------------|-------------------------------------|---------------------------------------|---------|----------------------|-----------------|----|
| 8 8 m KV-30-116 | EC                                  |                                       |         |                      |                 |    |
| 三径五 二           | Columna and and a                   | 36                                    |         | All All vendors      | •               |    |
|                 | Slave detailed setting              |                                       |         | A Real Property lies | Name Colomb     |    |
| 1 configu       | [                                   |                                       |         |                      | pyred           | 10 |
| (0) BV-71       | Basic PDO mapping Motion function   |                                       |         |                      | and a           | 10 |
| [1] 27-20       | Fara                                |                                       |         | Setting item         |                 |    |
| Aris cd         |                                     | Type<br>Axis No.                      |         |                      | .5ervo          |    |
| O Diit oo       |                                     | Number of occupied axes               | 0       |                      |                 |    |
| O Ants co       |                                     | Product name                          |         | SRM0 1               | Acce WE 31      |    |
| Point p         | Basic                               | Vendor                                | 1       |                      | Incorance       |    |
| Sinc co         |                                     | Vendor ID                             | 2       | 0x0010000            |                 |    |
| Gait Pa         |                                     | Product code                          | 8       |                      | (2004033)       |    |
| O Opsict -      |                                     | Revision No.                          | -       | 040000               | (65536)<br>Tand |    |
| loe come        |                                     | Check vendor ID<br>Check product code | _       |                      | Fact used       |    |
| el              |                                     | Check revision No.                    |         |                      | Jet med         |    |
| el<br>ayetan el | Check at the start of communication | Check method of revision No.          |         |                      |                 |    |
| gram: Tepi      |                                     | Explicit device ID check              |         |                      | Sut used        |    |
| Every-som       |                                     | Explicit device (D                    |         |                      | 10000           |    |
| - Nata          |                                     | Explicit device ID register           |         |                      |                 |    |
| Initialize      | Other                               | Extension setting                     | Disable |                      |                 |    |
| Standby ma      |                                     |                                       | Disable |                      |                 |    |
| Fixed-per       |                                     |                                       | Enable  |                      |                 |    |
| Inter-anti      |                                     |                                       |         |                      |                 |    |
| sting Blo       |                                     |                                       |         |                      |                 |    |
| are .           |                                     |                                       |         |                      |                 |    |
| Subroutin       |                                     |                                       |         |                      |                 |    |
| Self-hold       |                                     |                                       |         |                      |                 |    |
| ica defeu       |                                     |                                       |         |                      |                 |    |
| e registe       |                                     |                                       |         |                      |                 |    |
| CoMemory (      |                                     |                                       |         |                      |                 |    |
| Locpt memo      |                                     |                                       |         | OK                   | Cancel          |    |
| r documen       |                                     |                                       |         |                      | ing(D)          |    |
|                 |                                     |                                       |         |                      |                 |    |
|                 |                                     |                                       |         |                      |                 |    |

For motion function settings, you can double-click or click the ComboBox (small triangle icon) to select the PDO configuration needed fron the dropdown list, or you can right click and select **Automatic assignment**, and then click **Yes**, in this way the assigned contents will correspond to preceding PDO contents automatically. During manual assignment, do not neglect any contents in the PDO mapping. Otherwise, a pop-up window will be displayed to remind you of the missing contents when you click **OK**. For **Communication command at initialization**, **DC setting**, and **Advanced settings**, use the default values. After settings are done, click **OK**.

|                                                                                                    | iguration setting                                                                                              |                                                             |                                                                                                    | 122                                                                                                    |     |
|----------------------------------------------------------------------------------------------------|----------------------------------------------------------------------------------------------------|-------------------------------------------------------------|----------------------------------------------------------------------------------------------------|----------------------------------------------------------------------------------------------------|-----|
| NE Viel                                                                                                    |                                                                                                    |                                                             | Geords (Ett)                                                                                                    |                                                                                                    |     |
|                                                                                                    | a                                                                                                    |                                                             | All All vendors                                                                                                    | The local sector                                                                                                    |     |
| 注册 前                                                                                                    | Columnas number diseas                                                                                         | 46.0000                                                     |                                                                                                    | -                                                                                                    |     |
| and the second second se | Slave detailed setting                                                                                         |                                                             | and the                                                                                                    |                                                                                                    |     |
| oonfigu                                                                                                    | Basic PDG mapping Wotion function setting Com                                                                  | numication command at initialization DC sat                 | Son Advanced settions                                                                                                    | pured)                                                                                                    | 10  |
| 1 27-30                                                                                                    | A second descent and the second second second second second second second second second second second second s | interest of the second second second                        | mb l'anamen remôn                                                                                                    |                                                                                                    |     |
| Aris ed                                                                                                    | Motion function map(N)                                                                                         | 1 2000000                                                   |                                                                                                    |                                                                                                    |     |
| Dait oc                                                                                                    | Direction Function name<br>Control word [mandatory]                                                            | Process data<br>0x1600: Cutouts 0x6040 00: Contrelword      | Bit Position +                                                                                                    |                                                                                                    |     |
| Ants co                                                                                                    | Position control - target position [mandatory]                                                                 |                                                             |                                                                                                    |                                                                                                    |     |
| Point r                                                                                                    | Position control - large position (mandadorg)<br>Position control - latch control                              | N redu Colpus died in die Farger position<br>No assignments | and the second second se                                                                                                    |                                                                                                    |     |
| Sync co                                                                                                    | Change control mode                                                                                            | *No assignment*                                             | Automatic assignment(A)                                                                                                    |                                                                                                    |     |
| Unit Pa                                                                                                    | Speed control - target speed                                                                                   | <no assignment=""></no>                                     |                                                                                                    |                                                                                                    |     |
| Onto Pla                                                                                                    | Torque control - target lorque                                                                                 | 44a assignment-                                             |                                                                                                    |                                                                                                    |     |
|                                                                                                    | Torque limit                                                                                                   | <no assignment-<="" td=""><td></td><td></td><td></td></no>  |                                                                                                    |                                                                                                    |     |
| iit conE                                                                                                    | Torque control - max speed                                                                                     | 4vb assignments                                             | 14. Contract of the second second sec |                                                                                                    |     |
| e come                                                                                                    | Speed feedforward                                                                                              | <no assignment-<="" td=""><td></td><td></td><td></td></no>  |                                                                                                    |                                                                                                    |     |
|                                                                                                    | Torque feedforward                                                                                             | -tuo assignment-                                            |                                                                                                    |                                                                                                    |     |
| eystem =                                                                                                    | Positive direction torque limit                                                                                | -t/lo assignment-                                           |                                                                                                    |                                                                                                    |     |
| ran: Test                                                                                                    | Bisardius disartine taissus lieut                                                                              | d to sourcements                                            |                                                                                                    |                                                                                                    |     |
| ery-som                                                                                                    | Slave axia parameter(8)                                                                                        |                                                             |                                                                                                    |                                                                                                    |     |
|                                                                                                    | Parameter                                                                                                    |                                                             | Setting tem                                                                                                    |                                                                                                    |     |
| Itializ                                                                                                    | Motor type selection                                                                                           |                                                             | Batary type                                                                                                    |                                                                                                    |     |
| andby ma                                                                                                    | Electronic gear ratio(numerator)                                                                               |                                                             |                                                                                                    |                                                                                                    |     |
| xei-per                                                                                                    | Electronic gear ratio(denominator)<br>Speed unit                                                               |                                                             | Command, post tiga/ sec                                                                                                    |                                                                                                    |     |
| ther-unit                                                                                                    | Speed unit coefficient                                                                                         |                                                             | 1,000                                                                                                    |                                                                                                    |     |
| tion Blo                                                                                                    | Determination range of contact torque                                                                          |                                                             | 1.00 1                                                                                                    |                                                                                                    |     |
| Second Second                                                                                                    | Contraction reside of which this de-                                                                           |                                                             | 1.00 5                                                                                                    |                                                                                                    |     |
| broutine                                                                                                    |                                                                                                    |                                                             |                                                                                                    |                                                                                                    |     |
| 1f-hmld                                                                                                    |                                                                                                    |                                                             |                                                                                                    |                                                                                                    |     |
| ustebrez                                                                                                    |                                                                                                    |                                                             |                                                                                                    |                                                                                                    |     |
| registe                                                                                                    |                                                                                                    |                                                             |                                                                                                    |                                                                                                    |     |
| Renory (                                                                                                    |                                                                                                    |                                                             |                                                                                                    |                                                                                                    |     |
| CPU menti                                                                                                    |                                                                                                    |                                                             |                                                                                                    |                                                                                                    |     |
| documen                                                                                                    |                                                                                                    |                                                             | OK Cantel                                                                                                    | (00D)                                                                                                    |     |
|                                                                                                    |                                                                                                    |                                                             |                                                                                                    | - And - And |     |
|                                                                                                    |                                                                                                    |                                                             |                                                                                                    |                                                                                                    |     |
|                                                                                                    |                                                                                                    |                                                             |                                                                                                    | 2. ]                                                                                                    | END |
| CATT                                                                                                    |                                                                                                    |                                                             | DK G                                                                                                    | sicel                                                                                                    |     |
|                                                                                                    |                                                                                                    |                                                             |                                                                                                    |                                                                                                    | 4   |

After **Slave detailed setting** is done, the exclamation symbol disappears.

| Control period(L)       Set up max. number of axes       19 ares         Control period(L)       Set up max. number of axes       19 ares         Control period(L)       Set up max. number of axes       19 ares         Control period(L)       Set up max. number of axes       19 ares         Control period(L)       Set up max. number of axes       19 ares         Control period(L)       Set up max. number of axes       10 ares         Control period(L)       Set up max. number of axes       10 ares         Control period(L)       Set up max. number of axes       10 ares         Control period(L)       Set up max. number of axes       10 ares         Control period(L)       Set up max. number of axes       10 ares         Control period(L)       Set up max. number of axes       10 ares         Control period(L)       Set up max. number of axes       10 ares         Control period(L)       Set up max. number of axes       10 ares         Control period(L)       Set up max. number of axes       10 ares         Control period(L)       Set up max. number of axes       10 ares         Set up max. number of axes       10 ares       10 ares         Set up max. number of axes       10 ares       10 ares         Set up max. number of axes       10 a                                                                                                    |                                                                                                    |                                 | ii .                     |                     | 1                    |    |
|----------------------------------------------------------------------------------------------------|----------------------------------------------------------------------------------------------------|---------------------------------|--------------------------|---------------------|----------------------|----|
| Set up max.number of bites       10 sets         Uits souther       Set up max.number of bites       10 sets         Uits souther       Set up max.number of bites       10 sets         Uits souther       Set up max.number of bites       10 sets         Set up max.number of bites       Set up max.number of bites       10 sets         Set up max.number of bites       Set up max.number of bites       10 sets         Set up max.number of bites       Set up max.number of bites       10 sets         Set up max.number of bites       Set up max.number of bites       10 sets         Set up max.number of bites       Set up max.number of bites       10 sets         Set up max.number of bites       Set up max.number of bites       10 sets         Set up max.number of bites       Set up max.number of bites       10 sets         Set up max.number of bites       Set up max.number of bites       10 sets         Set up max.number of bites       Set up max.number of bites       10 sets         Set up max.number of bites       Set up max.number of bites       10 sets         Set up max.number of bites       Set up max.number of bites       10 sets         Set up max.number of bites       Set up max.number of bites       10 sets         Set up max.number of bites       Set up max.number of bites <td< th=""><th></th><th></th><th></th><th></th><th></th><th></th></td<>                                                                                                    |                                                                                                    |                                 |                          |                     |                      |    |
| Image: Source of the source of the source                                                                                                    |                                                                                                    | The second second second second |                          |                     |                      |    |
| This is defined as the provided as the provided as the provided as the provided the provided the                                                                                                    |                                                                                                    | CHICK OF COMPANY CONTRACTOR     |                          | 1                   |                      |    |
| Devise output<br>Charl<br>Charl<br>C | (0) SV-7<br>(1) SV-N<br>(1) SV-N<br>(1) SV | aros                            | Virtuar axis             | 1Adis_V0.11 (Detail | ed setting required) | 10 |
| Timitation     Vendru(V)     Intransition       Titled-perior     Titled-perior       Titled-perior     Titled-perior       Titled-perior     PLStrey       Catalognetic     PLStrey       Districturity     PLStrey       Catalognetic     Catalognetic       Districturity     PLStrey       Catalognetic     Catalognetic       Districturity     Catalognetic       Catalognetic     Stressensity       Catalognetic     Stressensity       Catalognetic     Stressensity       Catalognetic     Stressensity       Catalognetic     Stressensity       Catalognetic     Stressensity       Catalognetic     Stressensity       Catalognetic     Stressensity       Catalognetic     Stressensity       Catalognetic     Stressensity       Catalognetic     Stressensity       Catalognetic     Stressensity       Catalognetic     Stressensity       Stressensity     Stressensity       Stressensity     Stressensity       Stressensity     Stressensity       Stressensity     Stressensity       Stressensity     Stressensity       Stressensity     Stressensity       Stressensity     Stressensity       Stressensi                                                                                                    | Device comme<br>abel<br>190 ayutam s<br>Program: Teo<br>Every-son                                                                                                    |                                 |                          |                     |                      |    |
| Standbyre     Textel-per     Textel-per     Te                                                                                                    |                                                                                                    |                                 | Vandor(V)                | Inovance            |                      |    |
| Index math<br>Index math<br>Marstan Bl-<br>Bloomine<br>Bloomine                                                                                                    | Standby m                                                                                                    |                                 | Axis comment(C)          |                     |                      |    |
| decision Bio-<br>acco<br>decision<br>decision                                                                                                    |                                                                                                    |                                 | The second second second | Tennas con american |                      |    |
| a mitrovinite     a with round in     set 4-bail     work adde     bail     a with round in     work adde     bail     bail                                                                                                    |                                                                                                    |                                 | Encoder resolution(E)    | Construction of the | • PLSRev             |    |
| g with heating<br>with heating<br>with heating<br>bit forget<br>is declared<br>in the second with the second of the second of the                                                                                                    |                                                                                                    |                                 | 100 D1 100               |                     |                      |    |
| La ergiste<br>State detailed settingD)<br>La state we associated and the settingD)                                                                                                    | Self-huld                                                                                                    |                                 | Max. motor speed(S)      | 6000.00             | min-1                |    |
| Otherson y     Institute y     Save detailed setting(),     Department                                                                                                    |                                                                                                    |                                 | Nax, motor torque(T)     | 350.00              | 56                   |    |
| Stare detaled setting(D)                                                                                                    | dsHenory                                                                                                    |                                 |                          |                     |                      |    |
|                                                                                                    |                                                                                                    |                                 |                          | Com                 | 4117141141100        |    |
|                                                                                                    |                                                                                                    |                                 |                          | Charle              | detated setting(2)   |    |
|                                                                                                    |                                                                                                    |                                 |                          |                     |                      |    |
| Litrary DK Cancel                                                                                                    |                                                                                                    |                                 |                          |                     |                      |    |

After adding the axes, click **OK**. The following dialogue box opens, asking you whether to set up coordinate transformation.

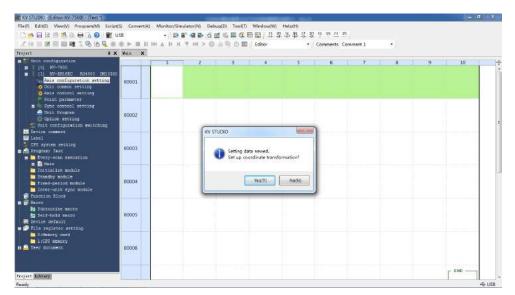

Click **Yes** and the coordinate transformation dialog box opens. Set mechanical parameters and the coordinate unit based on actual conditions and click **Execute calculation**. The software calculates the denominator and numerator for coordinate transformation automatically and writes parameters to **Axis control setting** automatically.

| e(F) Edit(E) Mew(V) Program(M) Scrip    | t(S) ConvertiA | Coordinate transformation calculation (Asis 1.1                                                                                                    |                                       |
|-----------------------------------------|----------------|----------------------------------------------------------------------------------------------------|---------------------------------------|
|                                         | 1.0.0          | Coordinate transformation calculation [Axis 1:]                                                                                                    |                                       |
|                                         | 0.50           | Coordinate transformation setting value fitted in the operation environment is calculated.                                                                                                    | 20                                    |
|                                         |                | Operation environment                                                                                                    | • ),                                  |
|                                         | t thin X       |                                                                                                    |                                       |
| Unit configuration                      |                | weeks to compare the second second seco | 8 9 10                                |
| 111 RV-2016EC R34000 INL030             |                | Ball screw P = 10.000                                                                                                    |                                       |
| Axis configuration setting              | 00001          | Coordinate unit(V) mm •                                                                                                    |                                       |
| Diit common setting                     | 100110         | Georgea                                                                                                    |                                       |
| Aris control setting<br>Foint parameter |                | Generatio m n joutput aus sidej(D) 1                                                                                                    |                                       |
| Sinc control setting                    |                |                                                                                                    |                                       |
| Gait Program                            | 00007          | (3-3) million are exertin                                                                                                    |                                       |
| Cotion acting                           |                | Asia cambra common aeding                                                                                                    |                                       |
| Device comeat                           |                | Decimal place(A) 1                                                                                                    |                                       |
| 🖬 Label                                 |                | Slave gaves sifting                                                                                                    |                                       |
| CHC ayetem wetting<br>A Program: Test   | 00003          | Ball staw plich (P) Encoder resolution(S) 1048576                                                                                                    |                                       |
| Every-scan execution                    |                | PLBrev                                                                                                    |                                       |
| n 🖹 Nain                                |                | Servo electronic gear numerator(U) 1                                                                                                    |                                       |
| initialize module                       |                | Servo electronic gear denominator(D) 1                                                                                                    |                                       |
| Standby module Fixed-period module      | 00004          |                                                                                                    |                                       |
| Inter-anis syac sodule                  |                | Evecute calculation (E)                                                                                                    |                                       |
| Function Block                          |                | Calculation result                                                                                                    | · · · · · · · · · · · · · · · · · · · |
| Racro                                   |                | In operation environment, Number of PLS required for moving                                                                                                    |                                       |
| g Self-hold macro                       | 00005          | 18 Faller                                                                                                    | 1 1 1                                 |
| 🛄 Device default                        | CENTRAL I      | Set up coordinate transformation ratio of axis centrol common setting as follows.                                                                                                    |                                       |
| File register setting                   |                | Coordinate transformation denominator                                                                                                    |                                       |
| CoMemory card                           |                | Coordinate transformation numerator                                                                                                    |                                       |
| User document                           | 00006          |                                                                                                    |                                       |
|                                         | 1000000000     |                                                                                                    |                                       |
|                                         |                | OK(W) Cancel(C)                                                                                                    |                                       |
| ject Library                            |                | unity Contailor                                                                                                    | END                                   |

If you click **No**, you can instead click **Tool** > **Coordinate transformation calculation** > **HV-XH setting** > **Coordinate transformation calculation**.

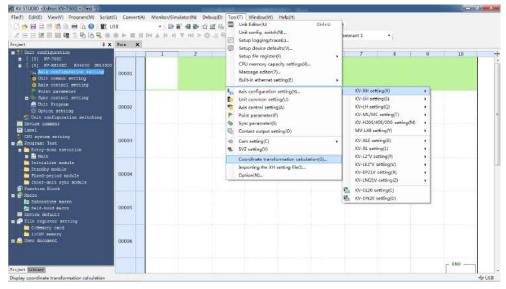

# Axis control setting

To open axis control setting, click **Tool** > **Axis configuration setting** > **KV-XH setting** > **Axis control setting**, or click **Axis control setting** under **Project**. In axis control setting, you can set items including **Unit coordinate transformation**, **Software limit coord**, **Axis error**, **Axis control function**, **Common in position control**, **Operation speed**, and **JOG**.

# **3** Operation settings

Homing

Before performing homing, assign (+) limit switch, (-) limit switch, and Orgin sensor in Motion function setting under **Axis configuration setting** to each bit of 60FD. 60FD is defined as follows by Inovance:

bit0: negative limit bit1: positive limit bit2: home switch bit16 to bit 20 corresponding to DI1 to DI5 respectively.

In automatic assignment, you need to assign (+) limit switch, (-) limit switch, and origin sensor manually, you can assign them to corresponding bits of 60FD based on the relation shown in the following figure or to bit16...bit20, in this case, you also need to assign them to corresponding DIs of the servo drive.

| File(F) Edit(E) View                                                                                                    |                                                                                                    |                                                                                                    | Search 👔 📰 🔛                                                                         | - |
|----------------------------------------------------------------------------------------------------|----------------------------------------------------------------------------------------------------|----------------------------------------------------------------------------------------------------|--------------------------------------------------------------------------------------|---|
| C 🖱 🗄 🗎 👘 🧃 KV-XH16                                                                                                    | EC                                                                                                    |                                                                                                    |                                                                                      | - |
| 110 C C C C C C C C C C C C C C C C C C                                                                                                    | Set up max, number of ases                                                                                                    | 15 aves                                                                                                    | All All vendors                                                                      |   |
| froject                                                                                                    | Slave detailed setting                                                                                                    |                                                                                                    |                                                                                      |   |
| Init section     (0) #750     (1) #740     (1) #740     (1) #740     (1) #740     (1) #740     (1) #740     (1) #740     (1) #740     (1) #740     (1) #740     (1) #740     (1) #740     (1) #740     (1) #740     (1) #740     (1) #740     (1) #740     (1) #740     (1) #740     (1) #740     (1) #740     (1) #740     (1) #740     (1) #740     (1) #740     (1) #740     (1) #740     (1) #740     (1) #740     (1) #740     (1) #740     (1) #740     (1) #740     (1) #740     (1) #740     (1) #740     (1) #740     (1) #740     (1) #740     (1) #740     (1) #740     (1) #740     (1) #740     (1) #740     (1) #740     (1) #740     (1) #740     (1) #740     (1) #740     (1) #740     (1) #740     (1) #740     (1) #740     (1) #740     (1) #740     (1) #740     (1) #740     (1) #740     (1) #740     (1) #740     (1) #740     (1) #740     (1) #740     (1) #740     (1) #740     (1) #740     (1) #740     (1) #740     (1) #740     (1) #740     (1) #740     (1) #740     (1) #740     (1) #740     (1) #740     (1) #740     (1) #740     (1) #740     (1) #740     (1) #740     (1) #740     (1) #740     (1) #740     (1) #740     (1) #740     (1) #740     (1) #740     (1) #740     (1) #740     (1) #740     (1) #740     (1) #740     (1) #740     (1) #740     (1) #740     (1) #740     (1) #740     (1) #740     (1) #740     (1) #740     (1) #740     (1) #740     (1) #740     (1) #740     (1) #740     (1) #740     (1) #740     (1) #740     (1) #740     (1) #740     (1) #740     (1) #740     (1) #740     (1) #740     (1) #740     (1) #740     (1) #740     (1) #740     (1) #740     (1) #740     (1) #740     (1) #740     (1) #740     (1) #740     (1) #740     (1) #740     (1) #740     (1) #740     (1) #740     (1) #740     (1) #740     (1) #740     (1) #740     (1) #740     (1) #740     (1) #740     (1) #740     (1) #740     (1) #740     (1) #740     (1) #740     (1) #740     (1) #740     (1) #740     (1) #740     (1) #740     (1) #740     (1) #740     (1) #740     (1) #740     (1) #740     (1) #740     (1) #740     (1) #740     (1) #740 |                                                                                                    | Ammunication somman ad Linibatization   DC setting   J<br>Procest d/da<br>+No assignment-<br>+No assignment-<br>Problem 20041 00 Schlinevich<br>brisbo Problem 3-00420 rocks adulta<br>brisbo Problem 3-00420 rocks adulta<br>bris | Abunded settings                                                                     |   |
| <ul> <li>Brezgisan</li> <li>Brezgisan</li> <li>Brain</li> <li>Transline</li> <li>Scanby pool</li> <li>Tast perio</li> <li>Tast perio</li> <li>Tast perio</li> <li>Tast perio</li> <li>Tast perio</li> <li>Tast perio</li> <li>Tast perio</li> <li>Tast perio</li> <li>Tast period</li> <li>Scanbourize</li> <li>Schwarzy on</li> <li>Schwarzy on</li> <li>Schwarzy on</li> <li>Schwarzy on</li> <li>Schwarzy on</li> <li>Schwarzy on</li> <li>Schwarzy on</li> <li>Schwarzy on</li> <li>Schwarzy on</li> <li>Schwarzy on</li> <li>Schwarzy on</li> </ul>                                                                                                    | Bloo aik parameter(f)<br>Mater type selection<br>Extension (are antioprometerator)<br>Electronic (are antioprometerator)<br>Electronic (are antioprometerator)<br>Electronic (are antioprometerator)<br>Deterministion range of contact torous | Sen                                                                                                    | ng tem<br>Lot urs X typ of<br>)<br>Cereased partition (no<br>)<br>Lot x<br>DK Cancel |   |

Set the restriction parameters for homing in **Axis control setting** > **Origin return**. The following homing methods are available. For detailed trajectories, see KEYENCE instruction manual for positioning/motion control unit KV-XH16EC.

| Default       | DOG type (with phase                                  | e Z)                                                                                                    |
|---------------|-------------------------------------------------------|----------------------------------------------------------------------------------------------------|
|               | DOG type (with<br>phase Z)                            | Decelerates upon DOG signal input and executes homing through phase Z signal.                                                                                                    |
|               | DOG type (without<br>phase Z)                         | Decelerates upon DOG signal input and executes homing in the falling edge of DOG signal.                                                                                                    |
|               | DOG-type jogging<br>(with phase Z)                    | Pauses after moving based on Dog ON upon DOG signal input,<br>then moves to the homign direction through position speed<br>control and executes homing with phase Z signal.                                                                                                    |
|               | DOG-type jogging<br>(without phase Z)                 | Moves based on Dog ON upon DOG signal input before executing homing.                                                                                                    |
|               | DOG type (contact)                                    | Executes homing when the ON duration of the torque limit signal keeps longer than the compression torque time upon DOG signal input.                                                                                                    |
| Setting Range | Origin sensor and phase Z                             | Executes homing in the initial phase Z position after the origin sensor is ON.                                                                                                    |
|               | Rising edge of origin<br>sensor                       | Executes homing using the rising edge of the origin sensor.                                                                                                    |
|               | Middle point of<br>origin sensor<br>(without phase Z) | Takes the middle point of the ON range of origin sensor as the<br>origin and compares it with that in the homing method "Rising<br>edge of origin sensor". Even if the light-receptive performance of<br>the origin sensor is deterioriated, the homing position can hardly<br>change with the time. |
|               | Rising edge of limit<br>switch                        | Executes homing with negative limit switch as the origin sensor.                                                                                                    |
|               | Immediate homing<br>of phase Z                        | Executes homing using phase Z signal.                                                                                                    |
|               | Data setting type                                     | Takes current coordinate as the origin coordinate.                                                                                                    |

| No. | Homing Method                      | IS620N                                                                            | SV660N                                                                                                    |
|-----|------------------------------------|-----------------------------------------------------------------------------------|----------------------------------------------------------------------------------------------------|
| 1   | DOG type (with phase Z)            | ОК                                                                                | ОК                                                                                                    |
| 2   | DOG type (without phase Z)         | ОК                                                                                | ОК                                                                                                    |
| 3   | DOG-type jogging (with<br>phase Z) | No                                                                                | No                                                                                                    |
| 4   | DOG-type jogging (without phase Z) | No                                                                                | No                                                                                                    |
| 5   | DOG type (contact)                 | ок                                                                                | Homing is available and the home (origin) can<br>be determined after homing, but the reference<br>coordinate is not 0. |
|     |                                    |                                                                                   | Updating to the xml coordinate of IS620N zeroes out the reference coordinate.                                          |
| 6   | Origin sensor and phase Z          | ОК                                                                                | ОК                                                                                                    |
| 7   | Rising edge of origin sensor       | ОК                                                                                | ОК                                                                                                    |
| 8   | Middle point of origin<br>sensor   | No                                                                                | No                                                                                                    |
| 9   | Rising edge of limit switch        | Homing is available,<br>but the reference<br>coordinate after<br>homing is not 0. | Homing is available, but the reference<br>coordinate after homing is not 0.                                            |
| 10  | Immediate homing of phase Z        | ОК                                                                                | ОК                                                                                                    |

The following homing methods are available in IS620N and SV660N series servo drive.

## Positioning operation

Set the correct unit coordinate transformation before positioning operation. The unit coordinate transformation is PLS by default, which allows no modification on the numerator or denominator. Suppose N revolutions is required by the servo drive, in this case, the number of commands that need to be sent by the host controller is N x pulses per revolution. If coordinate transformation calculation has been confirmed, the unit coordinate transformation parameters will correspond to the unit transformation results automatically.

Set the motion profile of the servo drive in **Point parameter**. You can set the target coordinate and speed per positioning segment as needed. After setting, you can call the corresponding point No. through the program to start operation.

| File(F) Edit(E) View(V) Program(M) Script                                                                     | 1.0.0                                    | itor/Simulator(N) Debug(D)                                                                                                    | Tool(T) Window(W) Help(H)                    | Ctrl+U     | 1           |                                               |      |  |
|----------------------------------------------------------------------------------------------------|------------------------------------------|----------------------------------------------------------------------------------------------------|----------------------------------------------|------------|-------------|-----------------------------------------------|------|--|
| 🗋 🧑 🗟 🖄 👘 🐴 📾 🖓 🚱 🕻 🗱 🤅                                                                                       | USB                                      |                                                                                                    |                                              | Ctn+D      |             |                                               |      |  |
| ★ 三日送田田碑二号16号●                                                                                                | ·····································    | NHYH>0.0                                                                                                    | Unit config. switch(N)                       |            | bmment      | t1 •                                          |      |  |
| roject B X                                                                                                    | [1] Axis central xet                     | ting X Hain X                                                                                                    | Setup logging/trace(L)                       |            | 1000        |                                               |      |  |
| T Unit configuration                                                                                          | View filter(F) (Dis                      | play level All                                                                                                    | Setup device defaults(V)                     |            |             |                                               |      |  |
| a (0) 3V-7500                                                                                                 | accountry) (25                           | the of the other of the other o | Setup file register(F)                       | ,          |             |                                               |      |  |
| [1] EV-20116EC R34000 INLODO                                                                                  |                                          | Unit of coord                                                                                                    | CPU memory capacity settings(4)              |            | aist.       | DE -                                          |      |  |
| Axis configuration setting                                                                                    |                                          | Place of decimal point                                                                                                    | Message editor(7)                            |            |             |                                               |      |  |
| Dait common setting                                                                                           | Unit coordinate                          | 360 degree display                                                                                                    | Built-in ethernet setting(E)                 |            |             |                                               |      |  |
| agis control setting                                                                                          | transformation                           | Rotate angle near selection                                                                                                    | Dail a contract second/c)                    |            |             |                                               |      |  |
| Point parameter                                                                                               | 1.1.1.1.1.1.1.1.1.1.1.1.1.1.1.1.1.1.1.1. | Coordinate transformation nurr                                                                                                    | Axis configuration settingOG                 |            | ×           | V-XH setting(X)                               | •    |  |
| Synd control setting                                                                                          |                                          | Coordinate transformation dens                                                                                                    | Unit common setting/U                        |            | 8           | V-SH setting(S)                               |      |  |
| Calt Program                                                                                                  |                                          | Soft limit coordinate sysetm                                                                                                    |                                              |            |             | Sec. 10.11.11.11.11.11.11.11.11.11.11.11.11.1 |      |  |
| Cotion action                                                                                                 |                                          | Soft limit (+)                                                                                                    | Nis control setting(A)                       |            |             | (V-LH setting(Q)                              | ·    |  |
| Init configuration switching                                                                                  | Software limit coord                     | Soft limit (+) coordinate                                                                                                    | Point parameter(P)                           |            | K           | V-ML/MC setting(T)                            | - F. |  |
| I Device coment                                                                                               |                                          | Soft limit (-)                                                                                                    | Sinc parameter(S)                            |            | K           | V-H205/405/20G setting(M)                     |      |  |
| Tabal                                                                                                    |                                          | Soft limit (-) coordinate Sync parameter(s)<br>Umit switch error setting Contact output setting(0)                                                                                                    |                                              |            | 1           | AV-L40 setting(Y)                             | 12   |  |
| GIO ayatem mathing                                                                                            | Axis error                               |                                                                                                    | Contact output setting(U)                    |            |             | av-bar terming(r)                             |      |  |
| A Program: Tept                                                                                               |                                          | Absolute position detection syst<br>Stop method (operation enable Cam setting(C)                                                                                                    |                                              |            | K           | V-XLE setting(E)                              | - E  |  |
| Every-son execution                                                                                           |                                          | Stop method (soft limit)                                                                                                    | SV2 setting(V)                               |            |             | V-XL setting(L)                               |      |  |
| B Main                                                                                                    |                                          | Stop method (external limit)                                                                                                    |                                              |            | 1.1.1.2.    |                                               |      |  |
| initialize module                                                                                             |                                          | Stop method (other errors)                                                                                                    | Coordinate transformation calculati          | ion(G)_    |             | CV-L2"V setting(P)                            |      |  |
|                                                                                                    | Axis control function                    | Motor rotate direction                                                                                                    | Importing the XH setting file(I)             |            | K           | V-LE2"V setting(V)                            | - M  |  |
| - Standby module                                                                                              |                                          | Serve OFF bining                                                                                                    |                                              |            | ×           | V-EP21V setting(R)                            |      |  |
| Pixel-period module                                                                                           |                                          | Serve end check time                                                                                                    | Option(N)_                                   |            | 1 1         | V-LM21V setting(Z)                            |      |  |
| Inter-unit sync module                                                                                        |                                          | Serve end range                                                                                                    |                                              |            |             | te Decte sede glo                             |      |  |
| Function Block                                                                                                |                                          | Backlash compensation movem                                                                                                    |                                              |            | 10 K        | V-CL20 setting(C)                             |      |  |
| a 🛃 Maczo                                                                                                    |                                          |                                                                                                    | ne of switching the positioning control mode |            | R. K        | V-DN20 setting(D)                             |      |  |
| Subroutine maoro                                                                                              |                                          | Speed switching selection                                                                                                    |                                              | Continuous | 222         |                                               |      |  |
| M Self-hold macro.                                                                                            | Commonity                                | Select acceleration/deceleration                                                                                                    |                                              | Synthesize |             | Ratio                                         |      |  |
| Esvice default                                                                                                | position control                         |                                                                                                    | Select linear interpolation speed            |            |             | ed speed                                      |      |  |
| <ul> <li>Pile register secting</li> <li>Gimmit Cand</li> <li>I:CPT memory</li> <li>Output document</li> </ul> |                                          | Select helical interpolation spee<br>Select inching operation after de                                                                                                    |                                              | 0.4        | mapping and | operation                                     |      |  |
|                                                                                                    |                                          | Operation starting speed                                                                                                    | erected from tendor                          | Phonege    | enching     | 0 PLS/2                                       |      |  |
|                                                                                                    |                                          | Max, operation speed                                                                                                    |                                              |            | 500         | 100 PLS/s                                     |      |  |
|                                                                                                    |                                          | Operation accel rate/fime                                                                                                    |                                              |            |             | PL Salma                                      |      |  |
|                                                                                                    | descent and the                          | Operation acceleration curve                                                                                                    | TU PLSAMA<br>SIN                             |            |             |                                               |      |  |
|                                                                                                    | Operation speed                          | Operation acceleration SIN ratio                                                                                                    |                                              |            |             | 100 %                                         |      |  |
|                                                                                                    | and a second second second               | Operation decel rate/time                                                                                                    |                                              |            | 101         | PLS/s/ms                                      |      |  |
|                                                                                                    |                                          | Operation deceleration curve                                                                                                    |                                              |            |             | SIN                                           |      |  |
| roject Library                                                                                                |                                          | Operation developments, CBI catte                                                                                                    |                                              |            |             | 100.00                                        |      |  |

You can preview the parameter trajectory through the following short-cut.

| × 三日後回照443 % 13 % 16 % ***   | ※ と 三     | INANAV                                     | エンロード             | 🕘 🔳 🛛 Editor                            | * Com                                                                                                    | ments Comment 1    | •               |                       |                 |
|------------------------------|-----------|--------------------------------------------|-------------------|-----------------------------------------|----------------------------------------------------------------------------------------------------|--------------------|-----------------|-----------------------|-----------------|
| frojset 🕴 🖡 🗙                | [1] Paint | parameter 🗙 [1] Azi                        | a control wetting | X Ham X                                 |                                                                                                    |                    | . [1] Bisplay p | sint parameter trajec | tory I          |
| Unit configuration           | Display m | ode(N) Displayall                          |                   | 16 6 5 0                                | 0                                                                                                    |                    | Starting settin |                       |                 |
| (0) SV-7500                  |           |                                            |                   | Contraction of the second second second |                                                                                                    |                    | Point No.(N)    | 18 🗘 Axis(A) Axis 1   | + Execute calcu |
| Axis configuration setting   | No. Aris  | Operation mode                             | Target coordinate | Speed                                   | Rotation direction during<br>speed control                                                                      | object axis linear | Display ville   | n diawarth 100 T      | +1.100          |
| Dit common secting           | 1 1       | Single/Position/INC                        | 0 PLS             |                                         |                                                                                                    |                    | C. B. Manuri    |                       | 71-100-1        |
| Anis control setting         | 2 1       | Single/Position/INC                        | 0 PLS             |                                         |                                                                                                    |                    | Trajacteo       |                       |                 |
| Point parameter              | 3 1       | Single/Position/INC                        | 0 PLS             |                                         |                                                                                                    |                    |                 |                       |                 |
| Sync control setting         | 4 1       | Single/Fasition/INC                        | 0 FLS             |                                         |                                                                                                    |                    |                 |                       |                 |
| Chit Program                 | 5 1       | Single/Position/INC                        | 0 PLS             |                                         |                                                                                                    |                    | 0.8             |                       |                 |
| Cotion setting               | 6 1       | Single/Position/INC                        | 0 PLS             |                                         |                                                                                                    |                    |                 |                       |                 |
| Unit configuration switching | 7 1       | Single/Position/INC                        | 0 PLS             |                                         |                                                                                                    |                    | 0.0             |                       |                 |
| Device coment                | 8 1       | Single/Position1NC                         | 0 PL5             |                                         |                                                                                                    |                    | 0.4             |                       |                 |
| Tabal                        | 9 1       | Single/Position/INC                        | 0 PLS<br>0 PLS    |                                         |                                                                                                    |                    | 0.4             |                       |                 |
| CIU system setting           | 10 1      | Single/Fosition/INC<br>Single/Position/INC | 0PLS<br>0PLS      |                                         |                                                                                                    |                    | 0.2             |                       |                 |
| Progress Test.               | 12 1      | Single/Position/NC                         | 0 PLS             |                                         |                                                                                                    |                    |                 |                       |                 |
| Every-scan execution         | 13 1      | Single/Position/INC                        | OPLS              |                                         |                                                                                                    |                    | 0               |                       |                 |
| n - Nath                     | 14 1      | Single/Position/INC                        | 0 PLS             |                                         |                                                                                                    |                    | 0               | 0.2 0.4               | 0.0 0.8         |
| initialize module            | 15 1      | Single/Position/IVC                        | OPLS              |                                         |                                                                                                    |                    |                 |                       |                 |
|                              | 16 1      | Single/Postion/INC                         | OPLS              |                                         |                                                                                                    |                    | Goved           |                       |                 |
| - Standby module             | 17 1      | Single/Position/INC                        | 0 PLS             |                                         |                                                                                                    |                    | opeed           |                       |                 |
| Fixed-period module          | 18 1      | Single PostionINC                          | 6.491.5           | 1000 PLSA                               | (+) direction                                                                                                   |                    | 1               |                       |                 |
| Inter-anis syac module       | 19 1      | Single/Position/INC                        | 0 PLS             | 1000 PLS &                              |                                                                                                    |                    | 0.0             |                       | 1               |
| Function Block               | 20 1      | Single/Position/NC                         | 0 PLS             | 1000 PLS.8                              | in the second second second second second second second second second second second second second second second |                    |                 |                       |                 |
| a 🗐 Maczo                    | 21 T      | Single/Position/INC                        | 0 PL 5            |                                         |                                                                                                    |                    | a 🗠             | allow with            | dan and i       |
| 🛃 Subroutine maoro           | 22 1      | Single/Position/INC                        | 0 PLS             |                                         |                                                                                                    |                    | 0               | 0.2 0.4               | 0.0 0.8         |
| 2 Self-hold macro            | 23 t      | Single/Position/INC                        | 0 PLS             |                                         |                                                                                                    |                    |                 |                       |                 |
| Device default               | 24 1      | Single/Position/INC                        | 0 PLS             |                                         |                                                                                                    |                    |                 |                       |                 |
| Pile register setting        | 25 1      | Single/Position/INC                        | 0 PLS             |                                         |                                                                                                    |                    | p at:           | -10                   |                 |
| GrMemory card                | 26 1      | Single/Position/INC                        | 0 PLS             |                                         |                                                                                                    |                    | and the second  |                       |                 |
| LaCRU memory                 | 27 1      | Single/Position/INC                        | 0 PLS             |                                         |                                                                                                    |                    | Curp of positio | ok anto               |                 |
| Deer document                | 28 1      | Single/Position/INC                        | 0 PLS             |                                         |                                                                                                    |                    | Punthe          |                       | Lorne letter    |
| Concert and the dimension    | 29 1      | Single/Position/INC                        | 0 PLS             |                                         |                                                                                                    |                    |                 |                       |                 |
|                              | 20 1      | Single/Position/INC                        | 0 PLS             |                                         |                                                                                                    |                    | Count Amrit     |                       | Speed]          |
|                              | 31 1      | Single/Position/INC                        | 0 FLS             |                                         |                                                                                                    |                    |                 |                       |                 |
|                              | 32 1      | Single/Fostion/INC                         | 0 PLS             | 1000 PLSIs                              |                                                                                                    |                    | 2               |                       |                 |

Ladder diagrams can be written using regular methods or the following time-saving method provided by KEYENCE.

1. Drag down the **Point parameter** window with left mouse button, and zoom out the window to put it in a proper place.

| X 三日送回题辑 2 吃的吗!                                 | 10 h H       | II HI A H H V H                            | PLOK              | B B Editor                                                                                                    | * Com                                   | ments Comr                   | nent I 🔹                                                                                                    |                 |              |                    |
|-------------------------------------------------|--------------|--------------------------------------------|-------------------|----------------------------------------------------------------------------------------------------|-----------------------------------------|------------------------------|----------------------------------------------------------------------------------------------------|-----------------|--------------|--------------------|
|                                                 | [1] Paint    |                                            | a central astting | Sector and the sector and the sector |                                         |                              |                                                                                                    |                 |              |                    |
| Unit configuration                              | Displa/ m    | ode(V) Display all                         |                   | 1                                                                                                    | 0                                       |                              |                                                                                                    |                 |              |                    |
| <pre>IIIIIIIIIIIIIIIIIIIIIIIIIIIIIIIIIIII</pre> | No. Aris     | Operation mode                             | Target coordinate | Speed                                                                                                    | Rotation direction during speed control | Interpolation<br>object axis | merpolation<br>line ar 2xis                                                                                                    | Continuous mode | p            | vext<br>oint<br>No |
| Diit common setting                             | 1 1          | Single Postion INC *                       | OPLS              | 1000 PL 5k                                                                                                    | and the second second                   | û.                           | No. of Concession, Name                                                                                                    |                 | Utati        | 0                  |
| Anis control setting                            | 2 1          | Single/Pusition/INC                        | 0.019             |                                                                                                    |                                         |                              |                                                                                                    |                 | Wait         | 0                  |
| Foint parameter                                 | 3 1          | Single/Position/INC                        | 0 PLS             |                                                                                                    |                                         |                              |                                                                                                    |                 | Walt         |                    |
| Sync control setting                            | 4 1          | Single/Fastion/NC                          | 0 FLS             | 1000 PLSIS                                                                                                    |                                         |                              | Comments of the local division of the local division of the local |                 | Watt         | 0                  |
| Gait Program                                    | 5 1          | Single/Position/NC                         | 0 PLS             | 1000 PLS8                                                                                                    |                                         |                              | 10 mm                                                                                                    |                 | Vusit        | 0                  |
| O Cotion actions                                | 6 1          | Single/Position/NC                         | 0 PLS             | 1000 PLSB                                                                                                    |                                         |                              |                                                                                                    |                 | Vualt        | D                  |
| This configuration switching                    | 7 1          | Single/Position/INC                        | 0 PLS             | 1000 PLS/6                                                                                                    |                                         |                              | 1                                                                                                    |                 | Watt         | 0                  |
| P Device comment                                | 8 1          | Single/Position1NC                         | 0 PL5             |                                                                                                    |                                         |                              |                                                                                                    |                 | Walt         | 0                  |
| Isbel                                           | 9 t          | Single/Position/INC                        | 0 PLS             |                                                                                                    |                                         |                              |                                                                                                    |                 | Wall         | 0                  |
|                                                 | 10 1         | Single/Fosition/INC                        | 0 FLS             |                                                                                                    |                                         |                              |                                                                                                    |                 | Walt         | 0                  |
| CEO system setting                              | 11 1         | Single/Position/INC                        | 0 PLS             |                                                                                                    |                                         |                              |                                                                                                    |                 | Walt         | 0                  |
| 🚔 Progress Test                                 | 12 1         | Single/Position/INC                        | 0 PL5             |                                                                                                    |                                         |                              |                                                                                                    |                 | Watt         | D                  |
| Every-soan execution                            | 13 1         | Single/Position/INC                        | 0 PLS             |                                                                                                    |                                         |                              |                                                                                                    |                 | Walt         | 0                  |
| n 📑 Nain                                        | 14 1         | Single/Position/INC                        | 0 PLS             |                                                                                                    |                                         |                              |                                                                                                    |                 | Walt         | - 0                |
| Initialize module                               | 15 1         | Single/Position/INC                        | 0 PLS             |                                                                                                    |                                         |                              |                                                                                                    |                 | Watt         | D                  |
| Standby module                                  | 16 1         | Single/Position/INC                        | 0 PLS             |                                                                                                    |                                         |                              |                                                                                                    |                 | Watt         | D                  |
| Pixed-period module                             | 17 1         | Single/Position/INC                        | 0 PLS             |                                                                                                    |                                         |                              |                                                                                                    |                 | Walt         | 0                  |
| Inter-unit sync module                          | 18 1         | Single/Position/INC                        | 0 PLS             |                                                                                                    |                                         |                              |                                                                                                    |                 | Watt         | Ð                  |
| S Function Block                                | 19 1         | Single/Position/INC                        | 0 PLS             |                                                                                                    |                                         |                              |                                                                                                    |                 | Wait         | 0                  |
| Macro                                           | 20 1         | Single/Position/INC                        | 0 PLS             |                                                                                                    |                                         |                              |                                                                                                    |                 | Walt         | 0                  |
|                                                 |              | Single/Position/INC                        | 0 PLS<br>0 PLS    |                                                                                                    |                                         |                              |                                                                                                    |                 | Walt<br>Walt | 0                  |
| aubroutine maoro                                | 22 1<br>23 1 | Single/Position/INC<br>Single/Position/INC | OPLS              |                                                                                                    |                                         |                              |                                                                                                    |                 | Wall         | 0                  |
| a falf-hold marns                               | 24 1         | Single/Position/IVC                        | OPLS              |                                                                                                    |                                         |                              |                                                                                                    |                 | Watt         | 0                  |
| Envice default                                  | 25 1         | Single/Position/INC                        | 0 PLS             |                                                                                                    |                                         |                              |                                                                                                    |                 | Wall         | 0                  |
| Pile register setting                           | 26 1         | Single/Position/INC                        | OPLS              |                                                                                                    |                                         |                              | -                                                                                                    |                 | Walt         | 0                  |
| CoMemory card                                   | 27 1         | Single/PositionINC                         | 0 PLS             |                                                                                                    |                                         |                              |                                                                                                    |                 | Watt         | 0                  |
| LoCPO memory                                    | 28 1         | Single/Position/INC                        | 0.013             |                                                                                                    |                                         |                              |                                                                                                    |                 | Walt         | 0                  |
| Ber document                                    | 29 1         | Single/Position/INC                        | 0 PLS             |                                                                                                    |                                         |                              |                                                                                                    |                 | Watt         | D                  |
|                                                 | 30 1         | Single/Position/INC                        | OPLS              |                                                                                                    |                                         |                              | -                                                                                                    |                 | Watt         | 0                  |
|                                                 | 31 1         | Single/Position/INC                        | 0 FLS             |                                                                                                    |                                         |                              |                                                                                                    |                 | Walt         | 0                  |
|                                                 | 32 1         | Single/Postton/NC                          | 0 PLS             |                                                                                                    |                                         |                              | and the second second se                                                                                                    |                 | Quali        | 9                  |

2. Move the mouse to the point parameter, such as No.1-Axis1, and wait until the mouse icon to change from an arrow to a small hand. Then drag towards the program edit interface with mouse right button, and the following shortcut pops out.

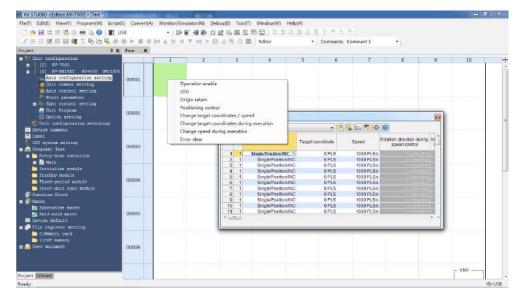

Select the function needed, such as **Operation enable**, click it to generate a DEMO program automatically. Then designate the part in red as the relay needed. After these actions are done, this function is done compiling.

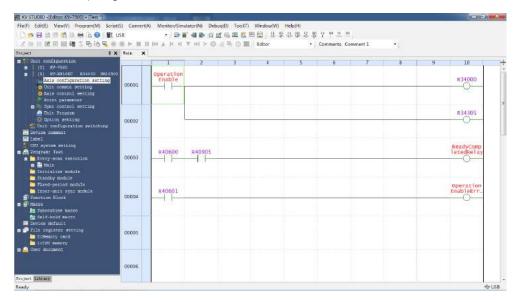

### 4 Unit monitor

The unit monitor supports monitoring on the operating state of KV-XH16EC or the internal data.

Select the unit to be monitored and right-click to select **Unit monitor** in the shorcut menu, or doubleclick with left mouse button to open the **Unit monitor**, or right-click the blank part in the **main** program to select **Unit monitor** in the pop-up menu.

| Control       HE COD       HE COD                                                                                                    | uration                                                                                                    | X fain X                                                                                                    | 1 1                                                                                | 2 3                     | 4                                                                                                    |         | 5          | 6                  | 7              | R         | 9           | 10       |
|----------------------------------------------------------------------------------------------------|----------------------------------------------------------------------------------------------------|----------------------------------------------------------------------------------------------------|------------------------------------------------------------------------------------|-------------------------|----------------------------------------------------------------------------------------------------|---------|------------|--------------------|----------------|-----------|-------------|----------|
| Device subjector display()         Image: Subject display()         Image: Subject display()         Image: Subject display()           Image: Subject display()         Image: Subject display()         Image: Subject display()         Image: Subject display()         Image: Subject display()           Image: Subject display()         Image: Subject display()         Image: Su                                                                                                    | et1 //                                                                                                    |                                                                                                    | MR000                                                                              |                         |                                                                                                    |         | -          |                    |                |           |             | R3400    |
| Distriction         Under weinight         #333           Distriction         #0001         #3313         #332           Distriction         #0001         #3313         #332           Distriction         #0001         #3313         #332           Distriction         #0002         #3313         #332           Distriction         #0002         #3313         #332           Distriction         #0002         #3313         #332           Distriction         #0002         #3313         #332           Distriction         #0002         #3313         #332           Distriction         #0002         #3313         #332           Distriction         #0002         #3313         #332           Distriction         #0002         #3313         #332           Distriction         #0002         #332         #332           Distriction         #0002         #0102         #0102         #0102           Distriction         #0002         #0102         #0102         #0102         #0102           Distriction         #0002         #0102         #0102         #0102         #0102         #0102           Distriction         #0102                                                                                                    | and and a state of the state of the state of                                                                                                    | vent display(D)                                                                                                    |                                                                                    |                         |                                                                                                    |         |            |                    |                |           |             | _0-      |
| NN IN         Total werty         #343           Note of the setup MI         #341         #341           Note of the setup MI         #341         #341           Note of the setup MI         #341         #341           Note of the setup MI         #341         #341           Note of the setup MI         #341         #341           Note of the setup MI         #341         #341           Note of the setup MI         #341         #341           Note of the setup MI         #341         #341           Note of the setup MI         #341         #341           Note of the setup MI         #400         #341           Note of the setup MI         #400         #341           Note of the setup MI         #400         #341           Note of the setup MI         #400         #341           Note of the setup MI         #400         #400         #341           Note of the setup MI         #400         #400         #341           Note of the setup MI         #400         #400         #400         #400           Note of the setup MI         #400         #400         #400         #400         #400         #400         #400         #400         #400                                                                                                    |                                                                                                    |                                                                                                    |                                                                                    |                         |                                                                                                    |         |            |                    |                |           |             |          |
| Line of Sector         Sector         Non-         Non-                                                                                                    | Trial run(T)                                                                                                    |                                                                                                    |                                                                                    |                         |                                                                                                    |         |            |                    |                |           |             | R3430    |
| Bit of Status       Bit of Status       Bit of Status       Bit of Status         Bit of Status       Bit of Status       Bit of Status       Bit of Status         Bit of Status       Bit of Status       Bit of Status       Bit of Status         Bit of Status       Bit of Status       Bit of Status       Bit of Status         Bit of Status       Bit of Status       Bit of Status       Bit of Status         Bit of Status       Bit of Status       Bit of Status       Bit of Status         Bit of Status       Bit of Status       Bit of Status       Bit of Status         Bit of Status       Bit of Status       Bit of Status       Bit of Status         Bit of Status       Bit of Status       Bit of Status       Bit of Status         Bit of Status       Bit of Status       Bit of Status       Bit of Status         Bit of Status       Bit of Status       Bit of Status       Bit of Status         Bit of Status       Bit of Status       Bit of Status       Bit of Status       Bit of Status         Bit of Status       Bit of Status       Bit of Status       Bit of Status       Bit of Status       Bit of Status         Bit of Status       Bit of Status       Bit of Status       Bit of Status       Bit of Status       Bit of Status <td< td=""><td>Cial and allow and</td><td></td><td></td><td></td><td></td><td></td><td></td><td></td><td></td><td></td><td></td><td>-0</td></td<>                                                                                                    | Cial and allow and                                                                                                    |                                                                                                    |                                                                                    |                         |                                                                                                    |         |            |                    |                |           |             | -0       |
| MARCE         HRODI         REALING         REALING         RE                                                                                                    | clod .<br>.: sysc module                                                                                                    |                                                                                                    |                                                                                    |                         |                                                                                                    |         |            |                    |                |           |             |          |
| Not # acce       000000000000000000000000000000000000                                                                                                    |                                                                                                    |                                                                                                    | MR001 R3                                                                           | 4314                    |                                                                                                    |         |            |                    |                |           |             | R3433    |
| Note #1110     Note #1110       Note #1110     Note #1110       Note #1110     Note #11100       Note #11100     Note #11100       Note #11100     Note #11100       Note #11100     Note #11100       Note #11100     Note #11100       Note #11100     Note #11100       Note #11100     Note #11100       Note #11100     Note #11100       Note #11100     Note #11100       Note #11100     Note #11100       Note #11100     Note #111000       Note #111000     Note #111000       Note #1110000     Note #1110000       Note #11100000     Note #1110000000       Not #1110000000     Not #                                                                                                    | 1 macro                                                                                                    | 00003                                                                                                    |                                                                                    | -                       |                                                                                                    |         |            |                    |                |           |             | _0       |
| Image: Image:                                                                                                    | er setting<br>card                                                                                                    | Contract                                                                                                    |                                                                                    |                         |                                                                                                    |         |            |                    |                |           |             |          |
| 000000         HSDD3         HSD3         HSD3                                                                                                    |                                                                                                    |                                                                                                    |                                                                                    | 4313                    |                                                                                                    |         |            |                    |                |           |             | R3431    |
| BUDODS     IND     Laborat       Control     Example     IND     Laborat       Control     Example     IND     Laborat       Were/V)     Program/M)     Seriel/S)     Center(IA)     Manker/Similator(N)       Were/V)     Program/M)     Seriel/S)     Center(IA)     Manker/Similator(N)       Were/V)     Program/M)     Seriel/S)     Center(IA)     Manker/Similator(N)       Were/V)     Program/M)     Seriel/S)     Center(IA)     Manker/Similator(N)       Were/V)     Program/M)     Seriel/S)     Center(IA)     Seriel/S)       Were/V)     Program/M)     Seriel/S)     Contract(IA)     Seriel/S)       Were/V)     Program/M)     Seriel/S)     Contract(IA)     Seriel/S)       Were/V)     Program/M     Seriel/S)     Contract(IA)     Seriel/S)       Were/V)     Program/M     Seriel/S)     Seriel/S)     Seriel/S)       Were/V)     Program/M     Seriel/S)     Seriel/S)     Seriel/S)       Were/V)     Program/M     Seriel/S)     Seriel/S)     Seriel/S)       Were/V)     Program/M     Seriel/S)     Seriel/S)     Seriel/S)       Were/V)     Program/V     Seriel/S)     Seriel/S)     Seriel/S)       Were/V     Program/V <t< td=""><td></td><td>00084</td><td></td><td></td><td>1</td><td></td><td></td><td></td><td></td><td></td><td></td><td>0</td></t<>                                                                                                    |                                                                                                    | 00084                                                                                                    |                                                                                    |                         | 1                                                                                                    |         |            |                    |                |           |             | 0        |
| BUDODS     IND     Laborat       Control     Example     IND     Laborat       Control     Example     IND     Laborat       Were/V)     Program/M)     Seriel/S)     Center(IA)     Manker/Similator(N)       Were/V)     Program/M)     Seriel/S)     Center(IA)     Manker/Similator(N)       Were/V)     Program/M)     Seriel/S)     Center(IA)     Manker/Similator(N)       Were/V)     Program/M)     Seriel/S)     Center(IA)     Manker/Similator(N)       Were/V)     Program/M)     Seriel/S)     Center(IA)     Seriel/S)       Were/V)     Program/M)     Seriel/S)     Contract(IA)     Seriel/S)       Were/V)     Program/M)     Seriel/S)     Contract(IA)     Seriel/S)       Were/V)     Program/M     Seriel/S)     Contract(IA)     Seriel/S)       Were/V)     Program/M     Seriel/S)     Seriel/S)     Seriel/S)       Were/V)     Program/M     Seriel/S)     Seriel/S)     Seriel/S)       Were/V)     Program/M     Seriel/S)     Seriel/S)     Seriel/S)       Were/V)     Program/M     Seriel/S)     Seriel/S)     Seriel/S)       Were/V)     Program/V     Seriel/S)     Seriel/S)     Seriel/S)       Were/V     Program/V <t< td=""><td></td><td></td><td></td><td></td><td></td><td></td><td></td><td></td><td></td><td></td><td></td><td></td></t<>                                                                                                    |                                                                                                    |                                                                                                    |                                                                                    |                         |                                                                                                    |         |            |                    |                |           |             |          |
| Universe     Universe     Universe     Universe     Control NV-2500 = Statuse       Went/V Program(M)     Screent Silverse     Image: Screent Silverse     Image: Screent Silverse       Went/V Program(M)     Screent Silverse     Image: Screent Silverse     Image: Screent Silverse       Went/V Program(M)     Screent Silverse     Image: Screent Silverse     Image: Screent Silverse       Registration     Image: Screent Silverse     Image: Screent Silverse     Image: Screent Silverse       Image: Screent Silverse     Image: Screent Silverse     Image: Screent Silverse     Image: Screent Silverse       Image: Screent Silverse     Image: Screent Silverse     Image: Screent Silverse     Image: Screent Silverse       Image: Screent Silverse     Image: Screent Silverse     Image: Screent Silverse     Image: Screent Silverse       Image: Screent Silverse     Image: Screent Silverse     Image: Screent Silverse     Image: Screent Silverse       Image: Screent Silverse     Image: Screent Silverse     Image: Screent Silverse     Image: Screent Silverse       Image: Screent Silverse     Image: Screent Silverse     Image: Screent Silverse     Image: Screent Silverse       Image: Screent Silverse     Image: Screent Silverse     Image: Screent Silverse     Image: Screent Silverse       Image: Screent Silverse     Image: Screent Silverse     Image: Screent Silverse     Image: Screent Silverse </td <td></td> <td></td> <td>MR003</td> <td></td> <td></td> <td></td> <td></td> <td></td> <td></td> <td></td> <td></td> <td>R3433</td>                                                                                                    |                                                                                                    |                                                                                                    | MR003                                                                              |                         |                                                                                                    |         |            |                    |                |           |             | R3433    |
| INN                                                                                                    |                                                                                                    | 00005                                                                                                    |                                                                                    |                         |                                                                                                    |         |            |                    |                |           |             | _0       |
| INN                                                                                                    | <i>1147</i>                                                                                                    |                                                                                                    |                                                                                    |                         |                                                                                                    |         |            |                    |                |           |             |          |
| NewY Program MI Scripti Convertex Manker/Similator/N Debugli To/N Wiedow/N Helpfi<br>Convertex EIR 2                                                                                                    |                                                                                                    | -1                                                                                                    |                                                                                    |                         |                                                                                                    | ) RU    | N          |                    |                | Scar      | n= 0.03ms 👪 | Ethernet |
| Image: Sector Sector         Image: Sector Sector         Image: Sector Sector         Image: Sector Sector Sector         Image: Sector Sector Se                                                                                                    |                                                                                                    |                                                                                                    |                                                                                    |                         |                                                                                                    |         | 6          |                    |                |           |             | i de     |
| No.         No.         No. <th></th> <th></th> <th></th> <th></th> <th></th> <th></th> <th>2.8</th> <th>рон<u>о</u> 11 (1</th> <th>5</th> <th></th> <th></th> <th></th>                                                                                                    |                                                                                                    |                                                                                                    |                                                                                    |                         |                                                                                                    |         | 2.8        | рон <u>о</u> 11 (1 | 5              |           |             |          |
| 1         2         3         4         5         6         7         8         9         10           Additional Sector Interactional Methods and Sector Interactional Sector Interactional Sector Interaction Interaction Interactions Interactional Interaction Interaction Interactional Interaction Interaction In                                                                                                    |                                                                                                    |                                                                                                    | NARH WHO                                                                           | 0450                    | Monitor                                                                                                    |         | • •        | omments 3          | 9 <b>1</b> 1   | •)        |             |          |
| Avaluation:         84-900         88-340           Infigurescia:         000001         000001         000001           an etiling         000001         000001         000001           an etiling                                                                                                    | uration                                                                                                    |                                                                                                    | 1                                                                                  | 2 3                     | 4                                                                                                    | 1       | 5          | 6                  | 7              | 8         | 9           | 10       |
| All Search Sin. Orl-F<br>Decoration<br>Pretions and the second of the second of the second                                                                                                    | CHIGEC R34000 INLOS                                                                                                    | 80                                                                                                    |                                                                                    |                         |                                                                                                    |         | _          |                    |                |           |             | R3400    |
| ar webuik<br>ar webuik<br>book<br>book<br>b                                                                                                    |                                                                                                    | 00001                                                                                                    |                                                                                    |                         |                                                                                                    | 10 1    | earch(S).  |                    | Ctri+F         | - C       |             | ~        |
| Next cross retriction         P3         P3           00002         00002         Correct device value(0)         P3           00002         Correct device value(0)         P2           00002         Exclose value(0)         P3           00002         Correct device value(0)         P2           00002         Exclose value(0)         P2           00003         Exclose value(0)         P3           00003         Exclose value(0)         P2           00003         Exclose value(0)         P3           00003         Exclose value(0)         P3           00003         Exclose value(0)         P3           00003         Exclose value(0)         P3           00003         Exclose value(0)         P3           00003         Exclose value(0)         P3           00003         Exclose value(0)         P3           00003         Exclose value(0)         P3           00003         Exclose value(0)         P3           00003         Exclose value(0)         P3           00003         Exclose value(0)         P3           00003         Exclose value(0)         P3                                                                                                    |                                                                                                    |                                                                                                    |                                                                                    |                         |                                                                                                    |         | rease cro  | oss reference      |                | -         |             |          |
| Pandala     Pandala     P                                                                                                    |                                                                                                    |                                                                                                    |                                                                                    |                         |                                                                                                    |         |            |                    |                |           |             | R3430    |
| htts syns sankba e<br>htts syns sankba e<br>htts                                                                                                    | aodule                                                                                                    | 00002                                                                                                    |                                                                                    |                         |                                                                                                    | 1000    |            |                    |                |           |             | ~        |
| MR001         R34314         Collady/Metawin widow(M)         AH+3         R343           MR001         R34314         Collady/Metawin widow(M)         AH+3         R343           MR001         R34314         Collady/Metawin widow(M)         AH+3         R343           MR002         R34313         Collady/Metawin widow(M)         AH+3         R343           MR002         R34313         Convention Meta/Million         Convention Meta/Million         R343           MR002         R34313         Convention Meta/Million         R343         R343           MR003         R34313         Setup With Metawin metahor/Million         R343           MR003         R34313         Setup With Metawin metahor/Million         R343           MR003         MR003         R343         Setup With Metawin metahor/Million         R343           MR003         MR003         Setup With Metawin Metawing/Million         R343         Setup With Metawing/Million         R343           MR004         MR005         R343         Setup With Metawing/Million         R343         Setup With Metawing/Million         R343         Setup With Metawing/Million         R343         Setup With Metawing/Million         R343         Setup With Metawing/Million         Setup With Metawing/Million         Setup With Metawing/                                                                                                    | to synchedule                                                                                                    |                                                                                                    |                                                                                    | Batch monitor window(A) |                                                                                                    |         |            |                    |                |           |             |          |
| Note search         000001         III Real Sime dust monktor (H)           Definition         Unit Monktor (H)         Unit Monktor (H)           Definition         Unit Monktor (H)         Unit Monktor (H)           Definition         Unit Monktor (H)         Definition           Definition         MR002         R34313         End officient Resting monktor (H)           Definition         MR002         R34313         End officient Resting monktor (H)           Definition         MR003         End officient Resting monktor (H)         R343           Definition         MR003         End officient Resting (H)         Amp(H)           Definition         MR003         End officient Resting (H)         Amp(H)           Definition         MR003         End officient Resting (H)         Amp(H)           Definition         MR003         End officient Resting (H)         Amp(H)           Definition         MR003         End officient Resting (H)         Amp(H)           Definition         MR003         End officient Resting (H)         Amp(H)           Definition         MR003         End officient Resting (H)         Amp(H)                                                                                                    |                                                                                                    |                                                                                                    | MR001 R3                                                                           | 4314                    |                                                                                                    |         |            |                    | rdow(M) Ait+3  |           |             | R343     |
| 22 (display Helde(A)         Built in function control (C)           Built in function control (C)         Built in function control (C)           Built in function control (C)         Setu division manher (C)           Built in function control (C)         Setu division manher (C)           Built in function control (C)         Setu division manher (C)           Built in function control (C)         Name(A)           Built in function control (C)         Name(A)           Built in function control (C)                                                                                                    | 1 macro<br>ult                                                                                                    | E0000                                                                                                    |                                                                                    | -                       |                                                                                                    |         |            |                    | etHi           |           |             | V        |
| MR002         R34313         Setup device braid(N)<br>Setup device braid(N)<br>Setup device braid(N)<br>Setup device braid(N)<br>Setup device braid(N)<br>Setup device braid(N)<br>Setup device braid(N)<br>Rung setting(N)         R343           000005<br>000005         MR003         Setup device braid(N)<br>Setup device braid(N)<br>Rung setting(N)         R343           000005<br>000005         MR003         Setup device braid(N)<br>Rung setting(N)         R343           000005<br>000005         MR003         Setup device braid(N)<br>Setup device braid(N)<br>Rung setting(N)         R343           000005<br>00005         MR003         MR003         MR003         MR003           1         Set diplay mode(I)         O         O           Argemer/Cabel Display/Hde(A)         Argemer/Cabel Display/Hde(A)         O                                                                                                    |                                                                                                    |                                                                                                    |                                                                                    |                         |                                                                                                    | 1       | luit-in fu | nction monit       | or(C).e        | -         |             |          |
| B00084<br>B00085<br>C(00000)         MR003         Seq(Taccel upp break(F)<br>Gip Derivation member(D)<br>Rung setting(M)         N           MR003         MR003         Rung setting(M)         N           B00095<br>C(0000)         MR003         Set display mode(I)         N           Betwo sortig100         Argumert/Label Display/Hde(A)         Argumert/Label Display/Hde(A)                                                                                                    |                                                                                                    |                                                                                                    | MROOZ R3                                                                           | 4313                    |                                                                                                    |         |            |                    | <u>.</u>       |           |             | R3431    |
| MR003         Rung watting (N)         N           MR003         See display model()         N           See display model()         See display/Hde(A)         O                                                                                                    |                                                                                                    | 00004                                                                                                    |                                                                                    |                         |                                                                                                    | 1 4     | et/Carca   | I neg brack        | (F)            |           |             |          |
| Alfreeze Colors Argument/Label Display/Hds(A)                                                                                                    |                                                                                                    |                                                                                                    |                                                                                    |                         |                                                                                                    |         |            |                    | *              |           |             |          |
| 100033<br>(00000)         Setup script(0)         .           akreey         Argumer/ctabel Display/Hide(A)                                                                                                    |                                                                                                    |                                                                                                    | MR003                                                                              |                         |                                                                                                    |         |            |                    |                | _         |             | R3433    |
| Argument/Label Display/Hde(A)                                                                                                    |                                                                                                    | 80005                                                                                                    |                                                                                    |                         |                                                                                                    |         |            |                    |                |           |             | 0        |
| Forced set/reset realister(X)                                                                                                    | nuy                                                                                                    |                                                                                                    | 1 i i                                                                              |                         |                                                                                                    |         |            |                    | ey/Hide(A)     |           |             |          |
| State Waters & Chemen                                                                                                    |                                                                                                    | - 11 - 11 - 11 - 11 - 11 - 11 - 11 - 1                                                                                                    |                                                                                    |                         |                                                                                                    | 1       | orced set  | t/reset regis      | ter(X)         | Scar      | n= 0.03ms 👪 | Ethernet |
|                                                                                                    | ew(V) Program(M) Scri                                                                                                    | ipt(S) Convert(A)                                                                                                    | Monitor/Simulator(N)                                                               |                         |                                                                                                    | Help(H) |            |                    |                |           |             | 10       |
| View(V) Program(M) Script(S) Convert(A) Monitor/Simulator(N) Debug(D) Too(T) Window(W) Help(H)                                                                                                    | ·····································                                                                                                    |                                                                                                    |                                                                                    | FOR THE ADD ADD ADD     | tool trail 1                                                                                                    | 44-44-  | -          | nmmente 3          |                |           |             |          |
| WenrYD Program(M) Scholls) ConvertitA: Manker/Similator(N) Debug(D) Tool(T) Window(N) Help(H)<br>图 图 图 图 图 Interimpseting                                                                                                    | 國 編 🖀 电 的 💬                                                                                                    | t Montor                                                                                                    |                                                                                    | T                       | KYRKH 15EC[1]                                                                                                    |         |            |                    |                | -         | 9           | 10       |
| View/V)     Program (M)     Scriptility:     Commental: Minimizer/Simulator/N)     Debug(D)     Took/T)     Window/W)     Help(H)       Image: Scriptility:     Image: Scriptility:     Image: Scriptility:     Image: Scriptility:     Image: Scriptility:       Image: Scriptility:     Image: Scriptility:     Image: Scriptility:     Image: Scriptility:     Image: Scriptility:       Image: Scriptility:     Image: Scriptility:     Image: Scriptility:     Image: Scriptility:     Image: Scriptility:                                                                                                    | Uni                                                                                                    |                                                                                                    |                                                                                    |                         |                                                                                                    |         | 1          | Display web        | etten llonter: | In settor |             | R3400    |
| Vierry') Program MI Strictifs Career(1A) Manhar/Similator(N) Debuil(0) Too(17) Window(N) Help(H)                                                                                                    | uration<br>1500<br>CHERT BLADDO F O                                                                                                    |                                                                                                    | 180 B                                                                              | 1                       | Axis t                                                                                                    |         |            | - shot and a       | and Language   |           |             |          |
| Werk/V     Program/M     Scripti5)     Center(N)     Mankor/Simulator(N)     Debug(D)     Tool(T)     Window(N)     Help(H)       Image: Scription of the state of the state of the                                                                                                    | uration<br>1500<br>enier: R14000 f<br>ligoration switchi<br>est                                                                                                    |                                                                                                    |                                                                                    |                         | Saran<br>Walt                                                                                                    |         |            |                    |                |           |             |          |
| Viervil') Popurani(N) Sortisti Camerell'A) Manhor/SimilatoriNi Debuilli ToolT) WindowWy HelpHi<br>Viervil') Popurani(N) Sortisti Camerell'A) Manhor/SimilatoriNi Debuilli ToolT) WindowWy HelpHi<br>Viervil') Popurani(N) Sortisti Camerell'A) Manhor/SimilatoriNi Debuilli ToolT) WindowWy HelpHi<br>Viervil') Popurani(N) Sortisti Camerell'A) Manhor/SimilatoriNi Debuilli ToolT) WindowWy HelpHi<br>Viervil') Popurani(N) Sortisti Camerell'A) Manhor/SimilatoriNi Debuilli ToolT) WindowWy HelpHi<br>Viervil') Popurani(N) Sortisti Camerell'A) Manhor/SimilatoriNi Debuilli ToolT) WindowWy HelpHi<br>Viervil') Popurani(N) Sortisti Camerell'A) Manhor/SimilatoriNi Debuilli ToolT) WindowWy HelpHi<br>Viervil') Popurani(N) Sortisti Camerell'A) Manhor/SimilatoriNi Debuilli ToolT) WindowWy HelpHi<br>Viervil') Popurani(N) Sortisti Camerell'A) Manhor/SimilatoriNi Debuilli ToolT) WindowWy HelpHi<br>Viervil') Popurani(N) Sortisti Camerell'A) Manhor/SimilatoriNi Debuilli ToolT) WindowWy HelpHi<br>Sortisti Camerell'A) Manhor/SimilatoriNi Debuilli ToolT) WindowWy HelpHi<br>Manhor/SimilatoriNi Debuilli ToolT) WindowWy HelpHi<br>Sortisti Camerell'A) Manhor/SimilatoriNi Debuilli ToolT) WindowWy HelpHi<br>Sortisti Camerell'A) Manhor/SimilatoriNi Debuilli ToolT) WindowWy HelpHi<br>Sortisti Camerell'A) Manhor/SimilatoriNi Debuilli ToolT) WindowWy HelpHi<br>Sortisti Camerell'A) Manhor/SimilatoriNi Debuilli ToolT) WindowWy HelpHi<br>Sortisti Camerell'A) Manhor/SimilatoriNi Debuilli ToolT) WindowWy HelpHi<br>Sortisti Camerell'A) Manhor/SimilatoriNi Debuilli ToolT) WindowWy HelpHi<br>Sortisti Camerell'A) Manhor/SimilatoriNi Debuilli ToolT) WindowWy HelpHi<br>Sortisti Camerell'A) Manhor/SimilatoriNi Debuilli ToolT) WindowWy HelpHi<br>Sortisti Camerell'A) Manhor/SimilatoriNi Debuilli ToolT) WindowWy HelpHi<br>Sortisti Camerell'A) Manhor/SimilatoriNi Debuilli ToolT) WindowWy HelpHi<br>Sortisti Camerell'A) Manhor/SimilatoriNi Debuilli ToolT) WindowWy HelpHi<br>Sortisti Camerell'A) Manhor/SimilatoriNi Debuilli ToolT) WindowWy HelpHi<br>Sortisti Camerell'A) Manhor/SimilatoriNi Debuilli ToolT) WindowWy HelpH                                                                                                    | uration<br>1500<br>Cigoration switchi<br>ent<br>metting                                                                                                    | ame of connected eq                                                                                                    | uigment .                                                                          |                         |                                                                                                    |         |            |                    |                | P.        |             | R3430    |
| Merel V) Program (M) Script(5) Carrent(A) Mankor/Simulator(N) Debug(D) Too(T) Window(V) Help(H)  Control Control Section (C) Control Section (C) Control (C) Control (C) Contr                                                                                                    | Unitation<br>FROD<br>CILICIT RI4000 T<br>CILICIT RI4000 T<br>CILICIT RI400 T<br>CILICIT RI400                                                                                                    | lame of connected equipode<br>Inde<br>arrent coordinate<br>ommand coordinate                                                                                                    | ulpment .                                                                          |                         | 0 PLS<br>-8 PLS                                                                                                    |         |            |                    |                |           |             | -0       |
| Merril / Program(M) Script(S) Carrent(A) Monitor/Simulator(N) Debug(D) Too(T) Window/W) Help(H)  Control Control Section (Control Section (Con                                                                                                    | United in the interview of the interview of the interview                                                                                                    | lame of connected equipole<br>unrent coordinate<br>ommand coordinate<br>escharics position<br>ischanics coordinate                                                                                                    | upment .                                                                           |                         | 0 PLS<br>-8 PLS<br>0 PLS<br>0 PLS                                                                                                    |         |            |                    |                |           |             |          |
| feer/V) Program(M) Scicit(5) Convert(A) Monkov/Simulator(N) Debug(D) Too(T) Window/W) Help(H)  Feer/V Program(M) Scicit(5) Convert(A) Monkov/Simulator(N) Debug(D) Too(T) Window/W) Help(H)  Feer/V Program(M) Scicit(5) Convert(A) Monkov/Simulator(N) Debug(D) Too(T) Window/W) Help(H)  Feer/V Program(M) Scicit(5) Convert(A) Monkov/Simulator(N) Debug(D) Too(T) Window/W) Help(H)  Feer/V Program(M) Scicit(5) Convert(A) Monkov/Simulator(N) Debug(D) Too(T) Window/W) Help(H)  Feer/V Program(M) Scicit(5) Convert(A) Program(M) Program(M) Program                                                                                                    | United to the second second se                                                                                                    | ama of connected equipode<br>unrent coordinate<br>command coordinate<br>eedback position<br>ischanical coordinate<br>unrent speed<br>ommand speed                                                                                                    |                                                                                    |                         | 0 PLS<br>-8 PLS<br>0 PLS<br>0 PLS<br>0 PLS<br>0 PLS                                                                                                    |         |            |                    |                |           |             |          |
| Went/V)     Proportimulator/N)     Skrinkling       Went/V)     Proportimulator/N)     Debugl(b)     Cox/V)       Went/V)     Proportimulator/N)     Debugl(b)     Cox/V)       Went/V)     Proportimulator/N)     Debugl(b)     Cox/V)       Went/V)     Proportimulator/N)     Debugl(b)     Cox/V)       Went/V)     Proportimulator/N)     Debugl(b)     Cox/V)       Wint/V     Proportimulator/N)     Debugl(b)     Cox/V)       Wint/V     Proportimulator/N)     Debugl(b)     Cox/V)       Wint/V     Proportimulator/N)     Debugl(b)     Cox/V)       Wint/V     Proportimulator/N)     Debugl(b)     Cox/V)       Wint/V     Proportimulator/N)     Debugl(b)     Cox/V)       Wint/V     Proportimulator/N)     Debugl(b)     Cox/V)       Wint/V     Proportimulator/N)     Debugl(b)     Cox/V)       Wint/V     Proportimulator/N)     Debugl(b)     Cox/V)       Wint/V     Proportimulator/N)     Debugl(b)     Debugl(b)       Wint/V     Proportimulator/N)     Debugl(b)     Debugl(b)       Wint/V     Proportimulator/N)     Debugl(b)     Debugl(b)       Wint/V     Proportimulator/N)     Debugl(b)     Debugl(b)       Wint/V     Proportimulator/N) <t< td=""><td>uresion<br/>Sequences<br/>attendes<br/>attend</td><td>ame of connected equipole<br/>ament coordinate<br/>ormand coordinate<br/>exclose(position<br/>lachanical coordinate<br/>ument speed<br/>command speed<br/>ositioning speed over<br/>exclose() speed over<br/>exclose() speed over<br/>exclose() speed over</td><td>nde<br/>Sr</td><td></td><td>0 PLS<br/>-8 PLS<br/>0 PLS<br/>0 PLS<br/>0 PLS<br/>100 %<br/>-0.03 min-1<br/>0.00 %</td><td></td><td></td><td></td><td></td><td></td><td></td><td>83421</td></t<> | uresion<br>Sequences<br>attendes<br>attend                                                                                                    | ame of connected equipole<br>ament coordinate<br>ormand coordinate<br>exclose(position<br>lachanical coordinate<br>ument speed<br>command speed<br>ositioning speed over<br>exclose() speed over<br>exclose() speed over<br>exclose() speed over                                                                                                    | nde<br>Sr                                                                          |                         | 0 PLS<br>-8 PLS<br>0 PLS<br>0 PLS<br>0 PLS<br>100 %<br>-0.03 min-1<br>0.00 %                                                                                                    |         |            |                    |                |           |             | 83421    |
| Newly' ProgramMills Cancer(1A) Manhor/Similator(N) Debull() Tox(T) Window(V) Help(H)                                                                                                    | Universide<br>Sector 2000 C<br>Carter Sector 2000<br>Carter Sector 2000<br>Entry 2000<br>Entry 2000                                                                                                    | iame of connected equivalence of connected equivalence of the coordinate eerotack position is chanical coordinate is chanical coordinate is chanical coordinate greed or command gered asitioning speed over eroback speed monito is stoo deviation mon evolution deviation mon endor ID monitor                                                                                                    | nde<br>Sr                                                                          |                         | 0 PLS<br>-8 PLS<br>0 PLS<br>0 PLS<br>0 PLS8<br>100 %<br>-0.03 min-1<br>0.00 %<br>0 PLS<br>0 PLS<br>0 0 PLS                                                                                                    |         |            |                    |                |           |             | R343     |
| leer(V) Program(M) Strict(S) Center(IA) Menikor/Simulator(N) Debug(B) Too(T) Window(W) Help(H)  Procession  Procession  Procession  Unit Monitor Internet (Internet (I                                                                                                    | Harting<br>Mono<br>Mono<br>State: 34.000 ( 0<br>Capacitan particul<br>exting<br>metting<br>metting<br>methics<br>methics | lame of connected equivalence of connected equivalence of coordinate exolution of coordinate exolution (coordinate exolution) (coordinate exolution) (coordinate                                                                                                    | nde<br>or<br>Dir<br>Itse                                                           |                         | 0 PLS<br>-6 PLS<br>0 PLS<br>0 PLS<br>0 PLS<br>0 PLS<br>100 %<br>-0.03 min-1<br>0 00 %<br>0 PLS<br>0.00 %<br>0 PLS<br>0.00 %<br>0 PLS<br>0.00 %<br>0 PLS<br>0.00 %<br>0 PLS<br>0.00 %<br>0 PLS<br>0.00 %<br>0 PLS<br>0.00 %<br>0 PLS<br>0 PLS<br>0 |         |            |                    |                |           |             | R343     |
| ew/) Peoperam(M) Sirietti Cenvert(A) Meniter/Simulator/N) Debug(D) Toc/T) Wiedow(W) Help(H)                                                                                                    | Antriana<br>Profile<br>Profile<br>Pr                                                                                                    | lame of connected equivalence of connected equivalence of contrained coordinate<br>ommand coordinate<br>echosic position<br>echosic position<br>echosic position<br>and a position<br>echosic super contrained<br>ommand coordinate of<br>contrained echosic super<br>echosic super<br>and coordinate of<br>mediate of the<br>and the<br>mediate of the<br>and the<br>mediate of the<br>and the<br>mediate of the<br>and<br>the<br>mediate of the<br>and<br>the<br>mediate of the<br>mediate of the<br>and<br>the<br>mediate of the<br>and<br>the<br>mediate of the<br>and<br>the<br>mediate of the<br>and<br>the<br>mediate of the<br>and<br>the<br>mediate of the<br>and<br>the<br>mediate of the<br>and<br>the<br>mediate of the<br>and<br>the<br>mediate of the<br>and<br>the<br>mediate of the<br>and<br>the<br>mediate of the<br>and<br>the<br>mediate of the<br>and<br>the<br>mediate of the<br>and<br>the<br>mediate of the<br>mediate of                                                          | nde<br>or<br>Di<br>Inter<br>en stop sensor is defected                             |                         | 0 PLS<br>6 PLS<br>0 PLS<br>0 PLS<br>0 PLS<br>0 PLS<br>0 0 %<br>0 00 %<br>0 00 %<br>0 00 100<br>0 00 0000<br>0 00000000<br>0 00000000<br>0 0 0000000<br>0 0 0 0                                                                                                    |         |            |                    |                |           |             | _0       |
| feerUN Program(M) Scripts) Cenert(A) Menker/Simulator(N) Debug(B) Cox(T) Window/W) Help(H)     feerUnation Control of Control of Control of Cox(T) Window/W) Help(H)     feerUnation Control of Control of Cox(T)     feerUnation Cox(T)     feerUnation Cox(T)     feerUnatio                                                                                                    | Anterios<br>Yeop Territoria<br>Yeop Territoria<br>Tigonartista partenti<br>exitante anterios<br>exitante<br>exitante                                                                                                    | ama of connected equipological and coordinate<br>arrand coordinate<br>arrand coordinate<br>extension and coordinate<br>arrand speed<br>orminate accordinate<br>arrand speed<br>arrand speed<br>arrand accordinate<br>arrand speed<br>arrand accordinate<br>arrand arrandom<br>arrandom<br>arrandom | nde<br>or<br>Dr<br>Dr<br>Titor<br>en stop sensor is detected<br>e sensor detection |                         | 0 PLS<br>6 PLS<br>0 PLS<br>0 PLS<br>0 PLS<br>0 PLS<br>0 0 %<br>0 00 %<br>0 00 %<br>0 00 100<br>0 00 0000<br>0 00000000<br>0 00000000<br>0 0 0000000<br>0 0 0 0                                                                                                    |         |            |                    |                |           |             | R3431    |
| Terry Program (M) Society Cenert(A) Membor/Simulator(M) Debug(B) Tox(T) Window/W) Help(H)                                                                                                    | Anterion<br>FOD<br>FOD<br>TOD<br>TOD<br>TOD<br>TOD<br>TOD<br>TOD<br>TOD<br>T                                                                                                    | ama of connected ag<br>bide<br>protocoldinate<br>explored coordinate<br>explored coordinate<br>explored coordinate<br>explored coordinate<br>and a second age<br>and a second age<br>and a second age<br>and a second age<br>and a second age<br>and a second age and<br>a second age and<br>a second age age as<br>a second age age as<br>a second age age as<br>a second age age as<br>a second age age as<br>a second age age as<br>a second age age as<br>a second age age age as<br>a second age age as<br>a second age age age age age age<br>a second age age age age age age<br>a second age age age age age age<br>a second age age age age age age<br>a second age age age age age age age<br>a second age age age age age age age age<br>a second age age age age age age age age age age                                                                                                    | nde<br>or<br>an<br>In stop sensor is detected<br>e sensor detection                |                         | 0 PLS<br>6 PLS<br>0 PLS<br>0 PLS<br>0 PLS<br>0 PLS<br>0 0 %<br>0 00 %<br>0 00 %<br>0 00 100<br>0 00 0000<br>0 00000000<br>0 00000000<br>0 0 0000000<br>0 0 0 0                                                                                                    |         |            | Entred             | r v 💷 Ta       | 400 -     |             | _0       |

The unit monitor displays the operating state of each axis. To change the operating state of the monitor item, click **Monitor item setting** on the top right corner. To check whether I/O signals such as limit switch signals and origin sensor signals are normal, open **Unit monitor** and find the corresponding monitoring position. If corresponding message is received, a small black circle will be displayed.

The error state of the unit can also be displayed in the **Unit monitor**. The axis error can be cleared using the **Error clear** button in the bottom right.

### 5 Trial run

In trial run, actions can be acknowledged directly, without programming ladder diagrams. You can find the **Trial run** button at the bottom right of the unit monitor interface. Select the control mode from positioning control, speed control, and torque control, and then select the object axis for trial run. If trial run is executed in the speed control mode or torque control mode, a warning will be reported. To execute trial run, set the control mode to position control mode. The following introduces trial run > positioning control.

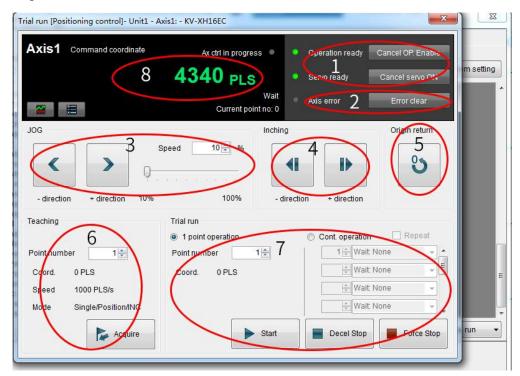

 OP enable/Servo ON: Unrelated to the status of the ladder diagram program. OP enable and Servo ON can be executed through Commissioning. After operations are done, the Operation ready and Servo ready indicators are green. To ensure safety, set the CPU unit to PROG mode and execute operations again after stopping ladder diagram program.

Confirm the following items when the **Servo ready** indicator is not in green.

- No error occurs on the axis.
- No warning occurs on the servo drive.
- The main circuit power supply of the servo drive is switched on.
- The Ethernet cable is connected.
- 2) **Axis error/Error clear**: Check the axis error occurred and clear the error. After rectify the error cause, click **Error clear** button to clear the error.
- 3) **JOG**: Click **C** or **C** to execut forward or reverse JOG, which operates with the speed multiplied by a certain ratio between 10% to 100%, settable based on an increment of 1%.
- 4) Inching: Click or to execute forward or reverse inching based on Axis control setting > JOG starting speed and the movement value defined in Axis control setting > Inching movement.

- 5) **Origin return**: Click the Origin return button to execut homing.
- 6) **Teaching**: Click the **Acquire** button to save current command coordinate value to the buffer memory of the target coordinate of the designated poing number. The teaching function is available only in the online edit mode. The teaching value will also be reflected to the buffer memory and the point parameter.
- 7) Trial run: Designate a point number and click the Start button to execute point positioning. To stop operation, click the Decel Stop or Force Stop button to stop smoothly with speed reduced to zero gradully or stop immediately with shock being incurred. Clicking the 1 point operation button makes the servo drive execute positioning of one point. Clicking the Cont. operation button makes the servo drive execute positioning of ten points at most. Clicking the Repeat button makes the servo drive return to the point in the first row and execute positioning repeatedly after positioning of the point in the last row is done. The time interval between points can be set to a value within 0.1s to 20.0s.
- 8) Changing current coordinate: Click Command coordinate and the Changing current coordinate dialog box opens. Enter the coordinate needing to be changed and click the Change button to change the current coordinate of an axis in trial run, and then close the Changing current coordinate dialog box. If you click the Close button after changing current coordinate, the Changing current coordinate dialog box will be closed with current coordinate unchanged.

# 12 Appendix

# 12.1 Standards Compliance

# 12.1.1 CE Certification

CE Mark

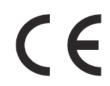

Figure 12-1 CE Mark

- The CE mark indicates compliance with European safety and environmental regulations. The European Norm includes the Machinery Directive for machinery manufacturers, the Low Voltage Directive for electronics manufacturers, and EMC directive for electromagnetic interference control.
- 2) The CE mark is required for engaging in commercial business (production, importation, and distribution) in Europe.
- 3) This servo drive carries the CE mark and complies with the following directives:

Low Voltage Directive: 2014/35/EU

EMC Directive: 2014/30/EU

- 4) Machines and devices integrated with this servo drive must also be CE certified.
- 5) The integrator who integrates this servo drive into other products and attaches CE mark to the final assembly has the responsibility of ensuring compliance with CE standards and the European Norm.

# 12.1.2 Low Voltage Directive Compliance

This servo drive has been tested according to IEC 61800-5-1, and it complies with the Low Voltage Directive.

Abide by the following requirements to enable machines and devices integrated with this servo drive to comply with the Low Voltage Directive.

Installation location

Install the servo drive in places with overvoltage and pollution respectively not higher than category 3 and severity 2 in accordance with IEC60664.

■ Fuse on the input side (primary side)

To prevent accidents caused by short circuit, connect an UL-compliant fuse on the input side. Select the fuse according to the following table.

| Servo Drive Series | Servo Drive Model | Rated Input Current | Bussmann FWH Series (UL-<br>compliant) |  |  |  |  |
|--------------------|-------------------|---------------------|----------------------------------------|--|--|--|--|
|                    | Single-ph         | ase 220 V           |                                        |  |  |  |  |
| Size A             | SV660NS1R6I       | 2.3                 | FWP-15B                                |  |  |  |  |
| SIZE A             | SV660NS2R8I       | 4                   | FWP-20B                                |  |  |  |  |
| Size B             | SV660NS5R5I       | 7.9                 | FWP-20B                                |  |  |  |  |
| Size C             | SV660NS7R6I       | 5.1                 | FWP-20B                                |  |  |  |  |
| Size D             | SV660NS012I       | 8                   | FWP-35B                                |  |  |  |  |
|                    | Three-ph          | ase 220 V           |                                        |  |  |  |  |
| Size C             | SV660NS7R6I       | 5.1                 | FWP-20B                                |  |  |  |  |
| Size D             | SV660NS012I       | 8                   | FWP-35B                                |  |  |  |  |
| Three-phase 380 V  |                   |                     |                                        |  |  |  |  |
| Size C             | SV660NT3R5I       | 2.4                 | FWP-15B                                |  |  |  |  |
| SIZEC              | SV660NT5R4I       | 3.6                 | FWP-20B                                |  |  |  |  |
| Size D             | SV660NT8R4I       | 5.6                 | FWP-20B                                |  |  |  |  |
| SIZED              | SV660NT012I       | 8                   | FWP-35B                                |  |  |  |  |
|                    | SV660NT017I       | 12                  | FWP-50B                                |  |  |  |  |
| Size E             | SV660NT021I       | 16                  | FWP-70B                                |  |  |  |  |
|                    | SV660NT026I       | 21                  | FWP-125B                               |  |  |  |  |

#### Table 12-1 Recommended fuse model

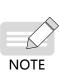

- When the fuse burns or the wiring breaker trips, do not switch on the power supply or operate the machine immediately. Check the cable connections and the models of peripherals to identify the cause. If the cause cannot be identified, contact Inovance. Do not switch on the power supply or operate the machine without permission before identifying the cause.
- Each input cable of the servo drive must be connected to a fuse. When a fuse burns, replace all the fuses.
- In-cabinet installation to prevent intrusion of unwanted objects

The SV660N series servo drive must be installed in a cabinet with the fire-proof housing that provides effective electrical and mechanical protection. The installation must conform to local laws and regulations and related IEC requirements.

■ Grounding

For a servo drive of class 400 V, connect the neutral point of the servo drive power supply to the ground.

## 12.1.3 EMC Directive Compliance

Electromagnetic compatibility (EMC) describes the ability of electrical and electronic devices to work properly in the electromagnetic environment without introducing electromagnetic interferences that disturb the operation of other local devices or systems. In other words, EMC includes two aspects: 1) The electromagnetic interference generated by a device during normal operation cannot exceed a certain limit.

2) The device must have sufficient immunity to the electromagnetic interference in the environment.

Abide by the following requirements to make SV660N series servo drives comply with the European EMC directive 2014/30/EU, EN 61800-3 C2, IEC 61800-3, and IEC 61800-5-2:

1) Install the recommended external EMC filter on the servo drive's input end and the shielded cable on the output end. Ensure that the filter is reliably grounded and the output cable shield is

grounded 360 degrees with a cable gland. See <u>"12.1.5 Selection of EMC Filters"</u> for selection of the EMC filter.

- 2) Install the recommended AC reactor on the input end. See section 12.1.5 for selection of the reactor.
- 3) Use a shielded cable between the servo drive and the motor. See <u>"3 Wiring"</u> for selection and layout of the cables.
- 4) Install and wire the servo drive according to the recommended wiring method. See <u>"3 Wiring"</u> for details.
- 5) Install a common mode filter if necessary.

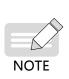

- When applied in the first environment, the servo drive may generate radio interference. In addition to the CE compliance requirements described in this chapter, take measures to prevent the radio interference if necessary.
- ◆ The manufacturer of the system integrated with this drive is responsible for compliance of the system with the European EMC directive and standard EN 61800-3:2004 +A1:2012 according to the system application environment.

# 12.1.4 Definition of EMC Terms

First environment: Environment that includes domestic premises, and establishments directly connected without intermediate transformers to a low-voltage power supply network which supplies buildings used for domestic purposes

Second environment: Environment that includes all establishments other than those directly connected to a low-voltage power supply network which supplies buildings used for domestic purposes

Category C1 drive: Power drive system (PDS) with rated voltage less than 1000 V, intended for use in the first environment

Category C2 drive: PDS with rated voltage less than 1000 V, which is neither a plug-in device nor a movable device and, when used in the first environment, is intended to be installed and commissioned only by professionals

Category C3 drive: PDS with rated voltage less than 1000 V, intended for use in the second environment and not intended for use in the first environment

Category C4 drive: PDS with rated voltage equal to or above 1000 V, or rated current equal to or above 400 A, or intended for use in complex systems in the second environment

## 12.1.5 Selection of EMC Filters

EMI filter

The following series of filters fulfill the EN 61800-3 C2 emission requirement of CE certification. Connect the filter and the servo drive to the same grounding reference surface to enable reliable grounding of the filter. The cable between the filter and the servo drive must be shielded cable with length less than 30 cm.

1) Appearance

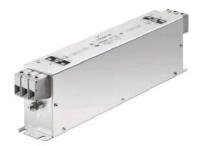

Figure 12-2 Schaffner FN3258 series filter

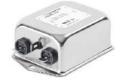

Figure 12-3 Schaffner FN2080 series filter

#### ■ Recommended Model Selection

The recommended Schaffner models are listed in the following table.

| Table 12-2 | Recommended EMC input filters |
|------------|-------------------------------|
|            | Recommended Elle input niters |

| <u> </u>          |                   | Rated Input Current | Filter Model             |  |  |  |  |
|-------------------|-------------------|---------------------|--------------------------|--|--|--|--|
| Series            | Servo Drive Model | (In)                | (Manufactuer: Schaffner) |  |  |  |  |
|                   | Single-ph         | ase 220 V           |                          |  |  |  |  |
| Size A            | SV660NS1R6I       | 2.3                 | FN2090-3-06              |  |  |  |  |
| SIZE A            | SV660NS2R8I       | 4                   | FN2090-4-06              |  |  |  |  |
| Size B            | SV660NS5R5I       | 7.9                 | FN2090-8-06              |  |  |  |  |
| Size C            | SV660NS7R6I       | 5.1                 | FN 3258-7-44             |  |  |  |  |
| Size D            | SV660NS012I       | 8                   | FN 3258-16-44            |  |  |  |  |
|                   | Three-ph          | ase 220 V           |                          |  |  |  |  |
| Size C            | SV660NS7R6I       | 5.1                 | FN 3258-7-44             |  |  |  |  |
| Size D            | SV660NS012I       | 8                   | FN 3258-16-44            |  |  |  |  |
| Three-phase 380 V |                   |                     |                          |  |  |  |  |
| Size C            | SV660NT3R5I       | 2.4                 | FN 3258-7-44             |  |  |  |  |
| 512e C            | SV660NT5R4I       | 3.6                 | FN 3258-7-44             |  |  |  |  |
| Size D            | SV660NT8R4I       | 5.6                 | FN 3258-7-44             |  |  |  |  |
| 5120 D            | SV660NT012I       | 8                   | FN 3258-16-44            |  |  |  |  |
|                   | SV660NT017I       | 12                  | FN 3258-16-44            |  |  |  |  |
| Size E            | SV660NT021I       | 16                  | FN 3258-16-44            |  |  |  |  |
|                   | SV660NT026I       | 21                  | FN 3258-30-33            |  |  |  |  |

2) Mounting dimensions (FN2080 and FN3258)

Multiple servo drives can be connected to the same external EMI filter if the following conditions are met:

- The single-phase device is connected to a single-phase EMI filter, and the three-phase device is connected to a three-phase EMI filter.
- The total current consumption of the connected devices must be equal to or less than the rated current allowed by the EMI filter.
- Dimensions of Schaffner FN2080 series filters (1-16 A)

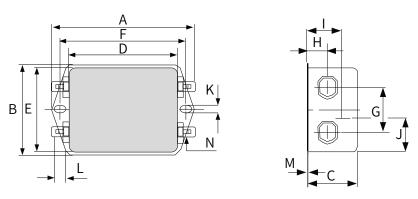

Figure 12-4 Dimensions of FN2080 series filters (1–16 A) (unit: mm)

| Rated<br>Current<br>(A) | A       | В      | С      | D       | E    | F   | G  | Н    | I    | J     | К   | L   | М   | Ν         |
|-------------------------|---------|--------|--------|---------|------|-----|----|------|------|-------|-----|-----|-----|-----------|
| 1                       | 85      | 54     | 30.3   | 64.8    | 49.8 | 75  | 27 | 12.3 | 20.8 | 19.9  | 5.3 | 6.3 | 0.7 | 6.3 x 0.8 |
| 3                       | 85      | 54     | 40.3   | 64.8    | 49.8 | 75  | 27 | 12.3 | 29.8 | 11.4  | 5.3 | 6.3 | 0.7 | 6.3 x 0.8 |
| 6                       | 113.5±1 | 57.5±1 | 45.4±1 | 94±1    | 56   | 103 | 25 | 12.4 | 32.4 | 15.5  | 4.4 | 6   | 1   | 6.3 x 0.8 |
| 10                      | 156±1   | 57.5±1 | 45.4±1 | 130.5±1 | 56   | 143 | 25 | 12.4 | 32.5 | 15.5  | 5.3 | 6   | 1   | 6.3 x 0.8 |
| 12                      | 156±1   | 57.5±1 | 45.4±1 | 130.5±1 | 56   | 143 | 25 | 12.4 | 32.5 | 15.5  | 5.3 | 6   | 1   | 6.3 x 0.8 |
| 16                      | 119±1   | 85.5±1 | 57.6±1 | 98.5±1  | 84.5 | 109 | 40 | 15.6 | -    | 42.25 | 4.4 | 7.4 | 1.2 | 6.3 x 0.8 |

Table 12-3 Dimensions of FN2080 series filters (1-16 A) (unit: mm)

■ Dimensions of Schaffner FN3258 series filters (7–180 A)

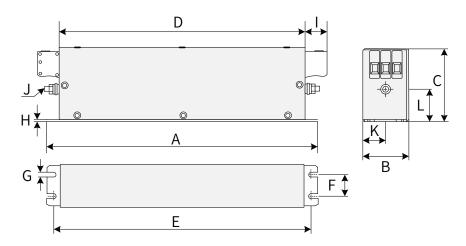

Figure 12-5 Dimensions of FN3258 series filters (7–180 A) (unit: mm)

| Rated Input<br>Current<br>(A) | A<br>(mm) | B<br>(mm) | C<br>(mm) | D<br>(mm) | E<br>(mm) | F<br>(mm) | G<br>(mm) | H<br>(mm) | l<br>(mm) | J   | K<br>(mm) | L<br>(mm) |
|-------------------------------|-----------|-----------|-----------|-----------|-----------|-----------|-----------|-----------|-----------|-----|-----------|-----------|
| 7                             | 190       | 40        | 70        | 160       | 180       | 20        | 4.5       | 1         | 22        | M5  | 20        | 29.5      |
| 16                            | 250       | 45        | 70        | 220       | 235       | 25        | 5.4       | 1         | 22        | M5  | 22.5      | 29.5      |
| 30                            | 270       | 50        | 85        | 240       | 255       | 30        | 5.4       | 1         | 25        | M5  | 25        | 39.5      |
| 42                            | 310       | 50        | 85        | 280       | 295       | 30        | 5.4       | 1         | 25        | M6  | 25        | 37.5      |
| 55                            | 250       | 85        | 90        | 220       | 235       | 60        | 5.4       | 1         | 39        | M6  | 42.5      | 26.5      |
| 75                            | 270       | 80        | 135       | 240       | 255       | 60        | 6.5       | 1.5       | 39        | M6  | 40        | 70.5      |
| 100                           | 270       | 90        | 150       | 240       | 255       | 65        | 6.5       | 1.5       | 45        | M10 | 45        | 64        |
| 130                           | 270       | 90        | 150       | 240       | 255       | 65        | 6.5       | 1.5       | 45        | M10 | 45        | 64        |
| 180                           | 380       | 120       | 170       | 350       | 365       | 102       | 6.5       | 1.5       | 51        | M10 | 60        | 47        |

Table 12-4 Dimensions of FN3258 series filters (7-180 A)

3) Safety capacitance box and magnetic ring

To filter out part of the interference generated during running, connect a safety capacitance box and wind a magnetic ring around the input/output cable in some applications.

The safety capacitance box must be grounded to the grounding terminal of the servo drive with a grounding cable as short as possible (within 15 cm).

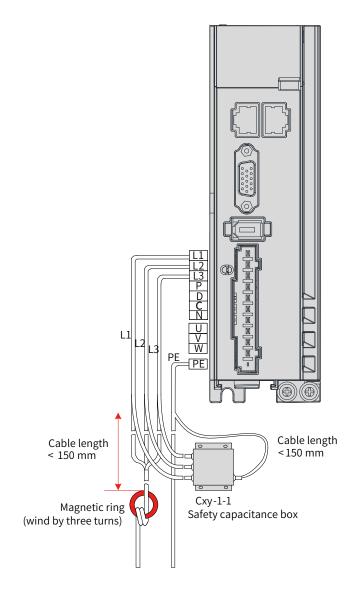

Figure 12-6 Installation of the capacitance box and the magnetic ring

Dimension drawing of the safety capacitance box

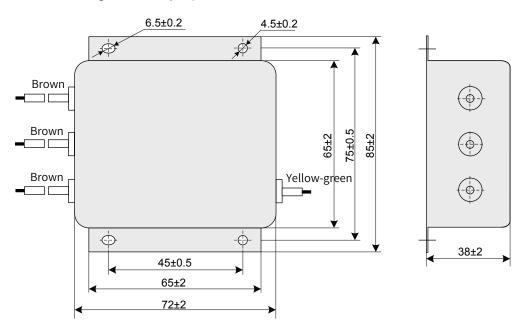

Figure 12-7 Dimensions of the safety capacitance box

| Safety Capacitance Box<br>Model | Code     | Dimension (Width x<br>Depth x Height) (mm) | Mounting Dimension (Width x<br>Depth) (mm) |
|---------------------------------|----------|--------------------------------------------|--------------------------------------------|
| Cxy-1-1                         | 11025018 | 85 x 72 x 38                               | 45 x 75                                    |

Table 12-5 Dimensions of the safety capacitance box

■ Selection of the output magnetic ring

To reduce the noise current and the interference to neighboring devices, install the output magnetic ring around the U/V/W power cables (PE excluded) near the servo drive side.

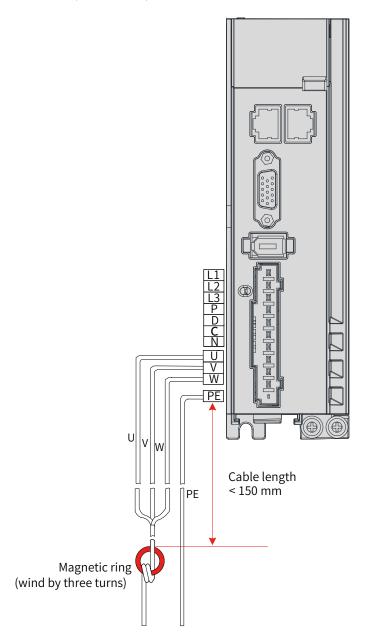

Figure 12-8 Installation of the output magnetic ring (external)

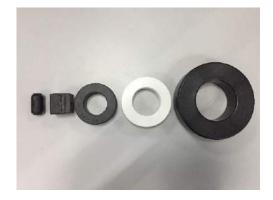

Figure 12-9 Appearance of the output magnetic rings (external)

| Magnetic Ring Model | Code     | Dimensions (Outer Diameter x Inner<br>Diameter x Thickness) (mm) |
|---------------------|----------|------------------------------------------------------------------|
| CTRC 0930 -1B       | 11013003 | 19.5 x 9 x 35                                                    |
| 7427122S            | 11013046 | 32.8 x 13.5 x 28                                                 |
| DY644020H           | 11013031 | 64 x 40 x 20                                                     |
| DY805020H           | 11013032 | 80 x 50 x 20                                                     |
| DY1207030H          | 11013033 | 120 x 70 x 30                                                    |

#### AC input reactor

The AC input reactor is an option used to suppress the harmonics in the input current. In applications where strong suppression of harmonics is required, install an external AC input reactor.

## 12.1.6 Cable Requirements and Routing

#### Requirements on Power Cables

To fulfill the EMC requirements of CE marking, use shielded cables. Shielded cables are classified into three-conductor cables and four-conductor cables. If the conductivity of the cable shield cannot meet the requirement, add a separate PE cable, or use a four-conductor shielded cable, of which one phase conductor is PE cable. The cable shield, which serves to suppress the emission and conduction of the radio frequency interference, must be made of co-axial copper braids with a weaving density larger than 85% to enhance shielding and conductivity performance.

Power cables recommended are shielded cables, as shown in the following figure.

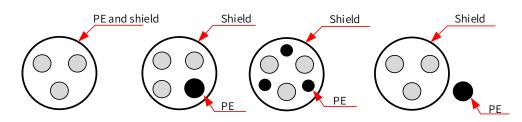

- Requirements on wiring
- 1) The motor cables and PE shielded cables (twisted) must be as short as possible. For motor cables over 100 meters, install an output filter or a dv/dt reactor.
- 2) It is recommended to adopt shielded cables for the control signals.
- 3) It is recommended to adopt shielded cables for the motor brake.

- 4) The motor cables must be routed away from other cables. The motor cables of several servo drives can be routed in parallel.
- 5) It is recommended that the motor cables, power input cables and control cables be routed in different cable duct. The motor cables and other cables cannot be routed in parallel for a long distance. This is to prevent the electromagnetic interference caused by rapid change of the drive output voltage.
- 6) If the control cable must pass through the power cable, make sure the angle between them is close to 90 degrees. Other cables cannot pass through the servo drive.
- 7) Power input and output cables and signal cables (such as control cables) of the servo drive should, if possible, be laid upright rather than in parallel.
- 8) Cable ducts must be in good connection and well grounded. Aluminum cable ducts can be used to improve equal potential.
- 9) The grounding plane of different equal potential must be connected properly using cables with a cross sectional area of more than 16 mm<sup>2</sup>.
- 10) The filter, the servo drive and the motor must be properly connected to the electrical system, with the conductive metal kept in full contact.

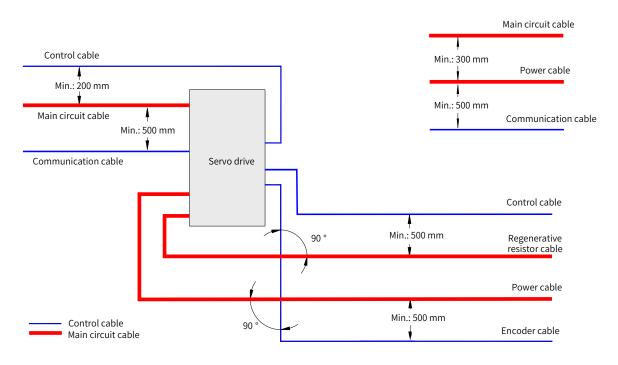

■ The recommended wiring diagram is shown below.

## 12.1.7 Solutions to Leakage Current

The servo drive outputs high-speed pulse voltage, which may generate high-frequency leakage current. It is recommended to use a residual current device (RCD) with tripping current not lower than 100 mA. If multiple servo drives share the same RCD, the tripping current of this RCD must be not lower than 300 mA.

Factors that affect the leakage current are listed as follows:

- Distributed capacitance of the motor
- Carrier frequency
- Type and length of the motor cables.
- EMI filter

When the leakage current generated by the servo drive causes the RCD to trip, take the following measures:

- Increase the rated tripping current of the RCD.
- Replace the original RCD with a time-delay type-B RCD.
- Reduce the carrier frequency.
- Shorten the length of the drive output cables.
- Wind the magnetic ring around the power cables (PE cable excluded). Recommended RCD brands are Chint and Schneider.

# 12.1.8 Solutions to Common EMC Problems

The servo drive generates strong interferences. Although EMC measures are taken, interference may still exist due to improper wiring or grounding during use. When the servo drive interferes with other devices, adopt the following solutions.

| Interference Type                     | Solution                                                                                                    |
|---------------------------------------|----------------------------------------------------------------------------------------------------|
|                                       | • Reduce the carrier frequency without compromising the performance.                                                                                                    |
|                                       | <ul> <li>Shorten the servo drive cable length.</li> </ul>                                                                                                    |
|                                       | ◆ Wind the ferrite core around the power cables (PE cable excluded).                                                                                                    |
| RCD tripping                          | ◆ For tripping at the moment of power-on, disconnected the capacitor that carries larger capacity (disconnect the grounding end of the external or internal filter and the grounding end of the grounding Y capacitor of the input terminal). |
|                                       | <ul> <li>For tripping during running or enabling, take leakage current<br/>suppression measures (install a leakage current filter, or install a safety capacitor<br/>and/or wind a magnetic ring).</li> </ul>                                 |
|                                       | ◆ Connect the motor housing to the PE terminal of the servo drive.                                                                                                    |
|                                       | <ul> <li>Connect the PE terminal of the servo drive to the PE terminal of the mains power<br/>supply.</li> </ul>                                                                                                    |
|                                       | <ul> <li>Route the power cables (main circuit cables, power cables, and<br/>regenerative resistor cables), control cables, and signal cables through different<br/>routes.</li> </ul>                                                         |
|                                       | ◆ Wind the ferrite core around the power cables (PE cable excluded).                                                                                                    |
| Interference generated during running | <ul> <li>Install a capacitor to the interfered signal port or wind the ferrite core around this<br/>port.</li> </ul>                                                                                                    |
|                                       | <ul> <li>Install a matching resistor between the communication cable source and the load<br/>end.</li> </ul>                                                                                                    |
|                                       | <ul> <li>Add an auxiliary reference ground wire if the differential cable pair are used for<br/>communication.</li> </ul>                                                                                                    |
|                                       | <ul> <li>Adopt shielded cables as communication cables</li> </ul>                                                                                                    |
|                                       | <ul> <li>Apply additional common-ground connection between devices and<br/>cabinets.</li> </ul>                                                                                                    |

| Table 12-7 | Solutions to common | EMC interference problems |
|------------|---------------------|---------------------------|
|------------|---------------------|---------------------------|

# 12.1.9 UL Certification

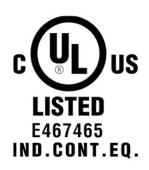

Figure 12-10 UL/cUL mark

The UL/cUL mark is commonly applied to products in the United States and Canada. It indicates that UL has performed product tests and evaluations, and determined that their stringent standards for product safety have been met. For a product to receive UL certification, the main components inside that product must also be UL certified.

This series of servo drives have been tested in accordance with UL standard 61800-5-1 and CSA C22.2 No. 274-17 and comply with UL/cUL standards. Abide by the following requirements to enable machines and devices integrated with this servo drive to comply with UL/cUL standards.

Installation location

Install the servo drive in a place with pollution degree 1 or 2 (UL standard).

■ Ambient temperature

Run the servo drive in an ambient temperature not higher than 50° C.

■ Wiring example

See <u>"3 Wiring</u>" or the wiring diagram that complies with the Low Voltage Directive.

■ Wiring of main circuit terminals

To meet UL standard, use UL-compliant crimping terminals to crimp the cables on main circuit terminals with the tools recommended by the terminal manufacturer for crimping. Use crimping terminals with insulated cladding or insulated sleeves.

Adopt UL-compliant insulated copper cables as main circuit cables, and the continuous maximum allowable temperature of such cables is 75° C.

Select the cable dimension and tightening torque according to "3 Wiring" during wiring.

(Note: " $\left(\frac{1}{2}\right)$ " indicates the grounding terminal defined in IEC/EN60417-5019)

Fuse on the input side (primary side)

To prevent accidents caused by short circuit, connect a fuse that complies with UL standards on the input side. See <u>"10 Troubleshooting"</u> for fuse selection.

See the specifications and model selection of the servo drive for the input and output current of the servo drive.

See <u>"10 Troubleshooting"</u> for fuse model recommendations.

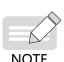

- When the fuse burns or the wiring breaker trips, do not switch on the power supply or operate the machine immediately. Check the wiring and the models of peripherals to identify the cause. If the cause cannot be identified, contact Inovance. Do not switch on the power supply or operate the machine without permission before identifying the cause.
- Each input cable of the servo drive must be connected to a fuse. When a fuse burns, replace all the fuses.

■ Short-circuit withstand capacity

This series of servo drives adopt the Bussmann FWH series fuses, which can be used in a main circuit of 480 V (400 V class) and below, with short-circuit current less than 100,000 A.

# 12.2 List of Object Groups

# **Description of Object Groups**

Parameter access address: Index + subindex, both are hexadecimal data.

The CiA402 protocol establishes the following constraints on the parameter address.

| Index (Hex) | Description                 |
|-------------|-----------------------------|
| 0000-0FFF   | Data type description       |
| 1000-1FFF   | CoE communication object    |
| 2000-5FFF   | Manufacturer-defined object |
| 6000-9FFF   | Profile object              |
| A000-FFFF   | Reserved                    |

# **Object Group 1000h**

| Index<br>(hex) | Sub-index<br>(hex) | Name                                                  | Accessibility | PDO<br>Mapping | Data<br>Type | Unit | Data Range | Default                                  |
|----------------|--------------------|-------------------------------------------------------|---------------|----------------|--------------|------|------------|------------------------------------------|
| 1000           | 00                 | Device type                                           | RO            | NO             | Uint32       | -    | -          | 0x00020192                               |
| 1008           | 00                 | Manufacturer device<br>name                           | RO            | NO             | -            | -    | -          | SV660N-ECAT                              |
| 1009           | 00                 | Manufacturer<br>hardware version                      | RO            | NO             | -            | -    | -          | Determined by<br>the hardware<br>version |
| 100A           | 00                 | Manufacturer<br>software version                      | RO            | NO             | -            | -    | -          | Determined by<br>the software<br>version |
|                |                    |                                                       |               | ID objec       | t            |      |            |                                          |
|                | 00                 | Highest sub-index<br>No. included in the ID<br>object | RO            | NO             | Uint8        | -    | -          | 0x04                                     |
| 1018           | 01                 | Vendor ID                                             | RO            | NO             | Uint32       | -    | -          | 0x00100000                               |
|                | 02                 | Product code                                          | RO            | NO             | Uint32       | -    | -          | 0x000C010D                               |
|                | 03                 | Revision number                                       | RO            | NO             | Uint32       | -    | -          | 0x00010001                               |
|                | 04                 | Serial No.                                            | RO            | NO             | Uint32       | -    | -          | 0x0000000                                |
|                |                    |                                                       | Manufac       | turer softw    | are versi    | on   |            |                                          |
|                | 00                 | Number of Sync<br>Manager channels                    | RO            | NO             | Uint8        | -    | -          | 0x04                                     |
|                | 01                 | Communication type<br>SM0                             | RO            | NO             | Uint8        | -    | -          | 0x01                                     |
| 1C00           | 02                 | Communication type<br>SM1                             | RO            | NO             | Uint8        | -    | -          | 0x02                                     |
|                | 03                 | Communication type<br>SM2                             | RO            | NO             | Uint8        | -    | -          | 0x03                                     |
|                | 04                 | Communication type<br>SM3                             | RO            | NO             | Uint8        | -    | -          | 0x04                                     |

| Index<br>(hex) | Sub-index<br>(hex) | Name                                       | Accessibility | PDO<br>Mapping | Data<br>Type | Unit   | Data Range   | Default    |
|----------------|--------------------|--------------------------------------------|---------------|----------------|--------------|--------|--------------|------------|
|                |                    |                                            | RPDO map      | bing object    | in group     | 1600   |              | I          |
|                | 00                 | Number of mapping<br>objects in group 1600 | RW            | NO             | Uint8        | -      | 0-0x0A       | 0x03       |
|                | 01                 | 1st mapping object                         | RW            | NO             | Uint32       | -      | 0-0xFFFFFFFF | 0x60400010 |
|                | 02                 | 2nd mapping<br>object                      | RW            | NO             | Uint32       | -      | 0–0xFFFFFFFF | 0x60600008 |
|                | 03                 | 3rd mapping object                         | RW            | NO             | Uint32       | -      | 0-0xFFFFFFFF | 0x60B80010 |
| 1600           | 04                 | 4th mapping object                         | RW            | NO             | Uint32       | -      | 0-0xFFFFFFF  | -          |
|                | 05                 | 5th mapping object                         | RW            | NO             | Uint32       | -      | 0-0xFFFFFFF  | -          |
|                | 06                 | 6th mapping object                         | RW            | NO             | Uint32       | -      | 0-0xFFFFFFF  | -          |
|                | 07                 | 7th mapping object                         | RW            | NO             | Uint32       | -      | 0-0xFFFFFFF  | -          |
|                | 08                 | 8th mapping object                         | RW            | NO             | Uint32       | -      | 0-0xFFFFFFFF | -          |
|                | 09                 | 9th mapping object                         | RW            | NO             | Uint32       | -      | 0-0xFFFFFFF  | -          |
|                | 0A                 | 10th mapping<br>object                     | RW            | NO             | Uint32       | -      | 0-0xFFFFFFFF | -          |
|                |                    |                                            | RPDO mapp     | oing objects   | s in group   | 0 1701 |              | -          |
|                | 00                 | Number of mapping<br>objects in group 1701 | RO            | NO             | Uint8        | -      | -            | 0x04       |
| 1701           | 01                 | 1st mapping object                         | RO            | NO             | Uint32       | -      | -            | 0x60400010 |
| 1701           | 02                 | 2nd mapping<br>object                      | RO            | NO             | Uint32       | -      | -            | 0x607A0020 |
|                | 03                 | 3rd mapping object                         | RO            | NO             | Uint32       | -      | -            | 0x60B80010 |
|                | 04                 | 4th mapping object                         | RO            | NO             | Uint32       | -      | -            | 0x60FE0120 |
|                |                    |                                            | RPDO mapp     | ing objects    | s in group   | 0 1702 |              |            |
|                | 00                 | Number of mapping<br>objects in group 1702 | RO            | NO             | Uint8        | -      | -            | 0x07       |
|                | 01                 | 1st mapping object                         | RO            | NO             | Uint32       | -      | -            | 0x60400010 |
| 1700           | 02                 | 2nd mapping object                         | RO            | NO             | Uint32       | -      | -            | 0x607A0020 |
| 1702           | 03                 | 3rd mapping object                         | RO            | NO             | Uint32       | -      | -            | 0x60FF0020 |
|                | 04                 | 4th mapping object                         | RO            | NO             | Uint32       | -      | -            | 0x60710010 |
|                | 05                 | 5th mapping object                         | RO            | NO             | Uint32       | -      | -            | 0x60600008 |
|                | 06                 | 6th mapping object                         | RO            | NO             | Uint32       | -      | -            | 0x60B80010 |
|                | 07                 | 7th mapping object                         | RO            | NO             | Uint32       | -      | -            | 0x607F0020 |
|                |                    |                                            | RPDO mapp     | oing objects   | s in group   | 1703   |              |            |
|                | 00                 | Number of mapping<br>objects in group 1703 | RO            | NO             | Uint8        | -      |              | 0x07       |
|                | 01                 | 1st mapping object                         | RO            | NO             | Uint32       | -      |              | 0x60400010 |
| 1700           | 02                 | 2nd mapping object                         | RO            | NO             | Uint32       | -      |              | 0x607A0020 |
| 1703           | 03                 | 3rd mapping object                         | RO            | NO             | Uint32       | -      |              | 0x60FF0020 |
|                | 04                 | 4th mapping object                         | RO            | NO             | Uint32       | -      |              | 0x60600008 |
|                | 05                 | 5th mapping object                         | RO            | NO             | Uint32       | -      |              | 0x60B80010 |
|                | 06                 | 6th mapping object                         | RO            | NO             | Uint32       | -      |              | 0x60E00010 |
|                | 07                 | 7th mapping object                         | RO            | NO             | Uint32       | -      |              | 0x60E10010 |

| Index<br>(hex) | Sub-index<br>(hex)                     | Name                                                                                                    | Accessibility                    | PDO<br>Mapping             | Data<br>Type                                             | Unit   | Data Range   | Default                                                            |
|----------------|----------------------------------------|----------------------------------------------------------------------------------------------------|----------------------------------|----------------------------|----------------------------------------------------------|--------|--------------|--------------------------------------------------------------------|
|                |                                        | 1                                                                                                    | RPDO mapp                        | oing objects               | s in group                                               | 0 1704 |              |                                                                    |
|                | 00                                     | Number of mapping<br>objects in group 1704                                                                                                    | RO                               | NO                         | Uint8                                                    | -      | -            | 0x09                                                               |
|                | 01                                     | 1st mapping object                                                                                                    | RO                               | NO                         | Uint32                                                   | -      | -            | 0x60400010                                                         |
|                | 02                                     | 2nd mapping object                                                                                                    | RO                               | NO                         | Uint32                                                   | -      | -            | 0x607A0020                                                         |
|                | 03                                     | 3rd mapping object                                                                                                    | RO                               | NO                         | Uint32                                                   | -      | -            | 0x60FF0020                                                         |
| 1704           | 04                                     | 4th mapping object                                                                                                    | RO                               | NO                         | Uint32                                                   | -      | -            | 0x60710010                                                         |
|                | 05                                     | 5th mapping object                                                                                                    | RO                               | NO                         | Uint32                                                   | -      | -            | 0x60600008                                                         |
|                | 06                                     | 6th mapping object                                                                                                    | RO                               | NO                         | Uint32                                                   | -      | -            | 0x60B80010                                                         |
|                | 07                                     | 7th mapping object                                                                                                    | RO                               | NO                         | Uint32                                                   | -      | -            | 0x607F0020                                                         |
|                | 08                                     | 8th mapping object                                                                                                    | RO                               | NO                         | Uint32                                                   | -      | -            | 0x60E00010                                                         |
|                | 09                                     | 9th mapping object                                                                                                    | RO                               | NO                         | Uint32                                                   | -      | -            | 0x60E10010                                                         |
|                |                                        |                                                                                                    | RPDO mapp                        | oing objects               | s in group                                               | 0 1705 |              |                                                                    |
|                | 00                                     | Number of mapping<br>objects in group 1705                                                                                                    | RW                               | NO                         | Uint8                                                    | -      | -            | 0x08                                                               |
|                | 01                                     | 1st mapping object                                                                                                    | RW                               | NO                         | Uint32                                                   | -      | -            | 0x60400010                                                         |
|                | 02                                     | 2nd mapping object                                                                                                    | RW                               | NO                         | Uint32                                                   | -      | -            | 0x607A0020                                                         |
| 1705           | 03                                     | 3rd mapping object                                                                                                    | RW                               | NO                         | Uint32                                                   | -      | -            | 0x60FF0020                                                         |
|                | 04                                     | 4th mapping object                                                                                                    | RW                               | NO                         | Uint32                                                   | -      | -            | 0x60600008                                                         |
|                | 05                                     | 5th mapping object                                                                                                    | RW                               | NO                         | Uint32                                                   | -      | -            | 0x60B80010                                                         |
|                | 06                                     | 6th mapping object                                                                                                    | RW                               | NO                         | Uint32                                                   | -      | -            | 0x60E00010                                                         |
|                | 07                                     | 7th mapping object                                                                                                    | RW                               | NO                         | Uint32                                                   | -      | -            | 0x60E10010                                                         |
|                | 08                                     | 8th mapping object                                                                                                    | RW                               | NO                         | Uint32                                                   | -      | -            | 0x60B20010                                                         |
|                |                                        |                                                                                                    | Mapping                          | objects in                 | group 1A                                                 | .00    |              |                                                                    |
|                | 00                                     | Number of mapping<br>objects in group 1A00                                                                                                    | RW                               | NO                         | Uint8                                                    | -      | 0-0x0A       | 0x07                                                               |
|                | 01                                     | 1st mapping object                                                                                                    | RW                               | NO                         | Uint32                                                   | -      | 0-0xFFFFFFFF | 0x60410010                                                         |
|                | 02                                     | 2nd mapping object                                                                                                    | RW                               | NO                         | Uint32                                                   | -      | 0-0xFFFFFFFF | 0x60640020                                                         |
|                | 03                                     | 3rd mapping object                                                                                                    | RW                               | NO                         | Uint32                                                   | -      | 0-0xFFFFFFF  | 0x60B90010                                                         |
| 1A00           | 04                                     | 4th mapping object                                                                                                    | RW                               | NO                         | Uint32                                                   | -      | 0-0xFFFFFFF  | 0x60BA0020                                                         |
|                | 05                                     | 5th mapping object                                                                                                    | RW                               | NO                         | Uint32                                                   | -      | 0-0xFFFFFFF  | 0x60BC0020                                                         |
|                | 06                                     | 6th mapping object                                                                                                    | RW                               | NO                         | Uint32                                                   | -      | 0-0xFFFFFFF  | 0x603F0010                                                         |
|                | 07                                     | 7th mapping object                                                                                                    | RW                               | NO                         | Uint32                                                   | -      | 0-0xFFFFFFF  | 0x60FD0010                                                         |
|                | 08                                     | 8th mapping object                                                                                                    | RW                               | NO                         | Uint32                                                   | -      | 0-0xFFFFFFF  | -                                                                  |
|                | 09                                     | 9th mapping object                                                                                                    | RW                               | NO                         | Uint32                                                   | -      | 0-0xFFFFFFFF | -                                                                  |
|                | 0A                                     | 10th mapping object                                                                                                    | RW                               | NO                         | Uint32                                                   | -      | 0-0xFFFFFFFF | -                                                                  |
|                |                                        |                                                                                                    | Mapping                          | objects in                 | group 1B                                                 | 01     |              |                                                                    |
|                |                                        | Number of months                                                                                                    |                                  | NO                         | Uint8                                                    | -      | -            | 0x09                                                               |
|                | 00                                     | Number of mapping objects in group 1B01                                                                                                    | RO                               | NO                         | onno                                                     |        |              |                                                                    |
|                | 00                                     |                                                                                                    | RO                               | NO                         | Uint32                                                   | -      | -            | 0x603F0010                                                         |
|                |                                        | objects in group 1B01                                                                                                    |                                  |                            |                                                          | -      | -            | 0x603F0010<br>0x60410010                                           |
|                | 01                                     | objects in group 1B01<br>1st mapping object                                                                                                    | RO                               | NO                         | Uint32                                                   | -      | -<br>-<br>-  |                                                                    |
| 1B01           | 01<br>02<br>03                         | objects in group 1B01<br>1st mapping object<br>2nd mapping object                                                                                         | RO<br>RO                         | NO<br>NO                   | Uint32<br>Uint32                                         |        |              | 0x60410010                                                         |
| 1B01           | 01<br>02<br>03                         | objects in group 1B01<br>1st mapping object<br>2nd mapping object<br>3rd mapping object                                                                   | RO<br>RO<br>RO                   | NO<br>NO<br>NO             | Uint32<br>Uint32<br>Uint32                               | -      |              | 0x60410010<br>0x60640020                                           |
| 1B01           | 01<br>02<br>03<br>04                   | objects in group 1B01<br>1st mapping object<br>2nd mapping object<br>3rd mapping object<br>4th mapping object                                             | RO<br>RO<br>RO<br>RO             | NO<br>NO<br>NO             | Uint32<br>Uint32<br>Uint32<br>Uint32                     | -      |              | 0x60410010<br>0x60640020<br>0x60770010                             |
| 1B01           | 01<br>02<br>03<br>04<br>05             | objects in group 1B01<br>1st mapping object<br>2nd mapping object<br>3rd mapping object<br>4th mapping object<br>5th mapping object                       | RO<br>RO<br>RO<br>RO<br>RO       | NO<br>NO<br>NO<br>NO       | Uint32<br>Uint32<br>Uint32<br>Uint32<br>Uint32           | -      | -            | 0x60410010<br>0x60640020<br>0x60770010<br>0x60F40020               |
| 1B01           | 01<br>02<br>03<br>04<br>05<br>06<br>07 | objects in group 1B01<br>1st mapping object<br>2nd mapping object<br>3rd mapping object<br>4th mapping object<br>5th mapping object<br>6th mapping object | RO<br>RO<br>RO<br>RO<br>RO<br>RO | NO<br>NO<br>NO<br>NO<br>NO | Uint32<br>Uint32<br>Uint32<br>Uint32<br>Uint32<br>Uint32 |        | -            | 0x60410010<br>0x60640020<br>0x60770010<br>0x60F40020<br>0x60B90010 |

| Index<br>(hex) | Sub-index<br>(hex) | Name                                                | Accessibility | PDO<br>Mapping | Data<br>Type | Unit | Data Range | Default    |
|----------------|--------------------|-----------------------------------------------------|---------------|----------------|--------------|------|------------|------------|
|                |                    |                                                     | Mapping       | objects in     |              | 02   |            |            |
|                | 00                 | Number of mapping<br>objects in group 1B02          | RO            | NO             | Uint8        | -    | -          | 0x09       |
|                | 01                 | 1st mapping object                                  | RO            | NO             | Uint32       | -    | -          | 0x603F0010 |
|                | 02                 | 2nd mapping object                                  | RO            | NO             | Uint32       | -    | -          | 0x60410010 |
| 1000           | 03                 | 3rd mapping object                                  | RO            | NO             | Uint32       | -    | -          | 0x60640020 |
| 1B02           | 04                 | 4th mapping object                                  | RO            | NO             | Uint32       | -    | -          | 0x60770010 |
|                | 05                 | 5th mapping object                                  | RO            | NO             | Uint32       | -    | -          | 0x60610008 |
|                | 06                 | 6th mapping object                                  | RO            | NO             | Uint32       | -    | -          | 0x60B90010 |
|                | 07                 | 7th mapping object                                  | RO            | NO             | Uint32       | -    | -          | 0x60BA0020 |
|                | 08                 | 8th mapping object                                  | RO            | NO             | Uint32       | -    | -          | 0x60BC0020 |
|                | 09                 | 9th mapping object                                  | RO            | NO             | Uint32       | -    | -          | 0x60FD0010 |
|                |                    |                                                     | Mapping       | objects in     | group 1E     | 03   |            |            |
|                | 00                 | Number of mapping<br>objects in group 1B03          | RO            | NO             | Uint8        | -    | -          | 0x0A       |
|                | 01                 | 1st mapping object                                  | RO            | NO             | Uint32       | -    | -          | 0x603F0010 |
|                | 02                 | 2nd mapping object                                  | RO            | NO             | Uint32       | -    | -          | 0x60410010 |
|                | 03                 | 3rd mapping object                                  | RO            | NO             | Uint32       | -    | -          | 0x60640020 |
| 1B03           | 04                 | 4th mapping object                                  | RO            | NO             | Uint32       | -    | -          | 0x60770010 |
|                | 05                 | 5th mapping object                                  | RO            | NO             | Uint32       | -    | -          | 0x60F40020 |
|                | 06                 | 6th mapping object                                  | RO            | NO             | Uint32       | -    | -          | 0x60610008 |
|                | 07                 | 7th mapping object                                  | RO            | NO             | Uint32       | -    | -          | 0x60B90010 |
|                | 08                 | 8th mapping object                                  | RO            | NO             | Uint32       | -    | -          | 0x60BA0020 |
|                | 09                 | 9th mapping object                                  | RO            | NO             | Uint32       | -    | -          | 0x60BC0020 |
|                | 0A                 | 10th mapping object                                 | RO            | NO             | Uint32       | -    | -          | 0x60FD0010 |
|                |                    |                                                     | Mapping       | objects in     | group 1E     | 04   |            |            |
|                | 00                 | Number of mapping<br>objects in group 1B04          | RO            | NO             | Uint8        | -    | -          | 0x0A       |
|                | 01                 | 1st mapping object                                  | RO            | NO             | Uint32       | -    | -          | 0x603F0010 |
|                | 02                 | 2nd mapping object                                  | RO            | NO             | Uint32       | -    | -          | 0x60410010 |
|                | 03                 | 3rd mapping object                                  | RO            | NO             | Uint32       | -    | -          | 0x60640020 |
| 1B04           | 04                 | 4th mapping object                                  | RO            | NO             | Uint32       | -    | -          | 0x60770010 |
|                | 05                 | 5th mapping object                                  | RO            | NO             | Uint32       | -    | -          | 0x60610008 |
|                | 06                 | 6th mapping object                                  | RO            | NO             | Uint32       | -    | -          | 0x60F40020 |
|                | 07                 | 7th mapping object                                  | RO            | NO             | Uint32       | -    | -          | 0x60B90010 |
|                | 08                 | 8th mapping object                                  | RO            | NO             | Uint32       | -    | -          | 0x60BA0020 |
|                | 09                 | 9th mapping object                                  | RO            | NO             | Uint32       | -    | -          | 0x60BC0020 |
|                | 0A                 | 10th mapping object                                 | RO            | NO             | Uint32       | -    | -          | 0x606C0020 |
|                |                    |                                                     | Sync Mana     | ger 2_RPD      | O assignr    | nent |            |            |
| 1C12           | 00                 | Number of assigned<br>RPDOs                         | RW            | NO             | Uint8        | -    | 0-0x01     | 0x01       |
|                | 01                 | 1st PDO mapping<br>object index of<br>assigned RPDO | RW            | YES            | Uint16       | -    | 0-0xFFFF   | 0x1701     |

| Index<br>(hex) | Sub-index<br>(hex) | Name                                                | Accessibility | PDO<br>Mapping | Data<br>Type | Unit    | Data Range | Default    |
|----------------|--------------------|-----------------------------------------------------|---------------|----------------|--------------|---------|------------|------------|
|                |                    |                                                     | Sync Mana     | ger 2_TPD      | O assignr    | nent    | T.         | 1          |
| 1C13           | 00                 | Number of assigned<br>TPDOs                         | RW            | NO             | Uint8        | -       | 0-0x1      | 0x01       |
|                | 01                 | 1st PDO mapping<br>object index of<br>assigned TPDO | RW            | YES            | Uint16       | -       | 0-0xFFFF   | 0x1B01     |
|                |                    |                                                     | Sync Manage   | r 2 Synchro    | onization    | output  |            |            |
|                | 00                 | Number of<br>synchronization<br>parameters          | RO            | NO             | Uint8        | -       | -          | 0x20       |
|                | 01                 | Synchronization type                                | RO            | NO             | Uint16       | -       | -          | 0x0002     |
|                | 02                 | Cycle time                                          | RO            | NO             | Uint32       | ns      | -          | 0          |
| 1C32           | 04                 | Synchronization<br>types supported                  | RO            | NO             | Uint16       | -       | -          | 0x0004     |
|                | 05                 | Minimum cycle time                                  | RO            | NO             | Uint32       | ns      | -          | 0x0003D090 |
|                | 06                 | Calculation and copy<br>time                        | RO            | NO             | Uint32       | ns      | -          | -          |
|                | 09                 | Delay time                                          | RO            | NO             | Uint32       | ns      | -          | -          |
|                | 20                 | Synchronization error                               | RO            | NO             | BOOL         | -       | -          | -          |
|                |                    |                                                     | Sync Manage   | er 2 Synchr    | onizatior    | n input |            |            |
|                |                    | Number of<br>synchronization<br>parameters          | RO            | NO             | Uint8        | -       | -          | 0x20       |
|                | 01                 | Synchronization type                                | RO            | NO             | Uint16       |         | -          | 0x0002     |
|                | 02                 | Cycle Time                                          | RO            | NO             | Uint32       | ns      | -          | 0          |
| 1C33           | 1 114              | Synchronization<br>types supported                  | RO            | NO             | Uint16       | -       | -          | 0x0004     |
|                | 05                 | Minimum cycle time                                  | RO            | NO             | Uint32       | ns      | -          | 0x0003D090 |
|                | 06                 | Calculation and copy<br>time                        | RO            | NO             | Uint32       | ns      | -          | -          |
|                | 09                 | Delay time                                          | RO            | NO             | Uint32       | ns      | -          | -          |
|                | 20                 | Synchronization error                               | RO            | NO             | BOOL         | -       | -          | -          |

# Object Group 2000h

| Para  | meter ( | Group   |                                               |                                                                                                    |                 |         |      |         |           |                  |
|-------|---------|---------|-----------------------------------------------|----------------------------------------------------------------------------------------------------|-----------------|---------|------|---------|-----------|------------------|
| Hexad | ecimal  | Decimal | Name                                          | Option Description                                                                                                    | Value Range     | Default | Min. | Width   | Setting   | Effective        |
| Group | Index   | Para.   |                                               | option becomption                                                                                                    |                 | Dendate | Unit |         | Condition | Time             |
| •<br> | Code    | No.     |                                               | 2000h/H00 Servo m                                                                                                    | otor parameter  |         |      |         |           |                  |
|       |         |         |                                               |                                                                                                    |                 |         |      |         |           | Next             |
|       | 01h     | H00-00  | Motor code                                    | -                                                                                                    | 0–65535         | 14101   | 1    | 16 bits | At stop   | power-on         |
|       | 03h     | H00-02  | Customized<br>software version                | -                                                                                                    | 0-0xFFFFFFFF    | 0       | 1    | 32 bits | -         | -                |
|       | 05h     | H00-04  | Encoder version                               | -                                                                                                    | 0–65535         | 0       | 0.1  | 16 bits | -         | -                |
| 2000  | 06h     | H00-05  | Serial-type motor<br>code                     | -                                                                                                    | 0–65535         | 0       | 1    | 16 bits | -         | -                |
|       | 07h     | H00-06  | FPGA customized<br>No.                        | -                                                                                                    | 0–65535         | 0       | 1    | 16 bits | -         | -                |
|       | 08h     | H00-07  | STO version                                   |                                                                                                    | 0–65535         | 0       | 1    | 16 bits | -         | -                |
|       | 09h     | H00-08  | Serial encoder<br>type                        | -                                                                                                    | 0–65535         | 0       | 1    | 16 bits | At stop   | Next<br>power-on |
|       |         |         | I                                             | 2001h/H01: Servo d                                                                                                    | rive parameters | 5       | 1    |         | I         | Γ                |
|       | 01h     | H01-00  | MCU software<br>version                       | -                                                                                                    | 0–6553.5        | 0       | 1    | 16 bits | -         | -                |
|       | 02h     | H01-01  | FPGA software<br>version                      | -                                                                                                    | 0–6553.5        | 0       | 1    | 16 bits | -         | -                |
| 2001  | 0Bh     | H01-10  | Servo drive series<br>number                  | 2: 1R6<br>3: S2R8<br>5: S5R5<br>60005: S6R6<br>6: S7R6<br>7: S012<br>10001: T3R5<br>10002: T5R4<br>10003: T8R4<br>10004: T012<br>10005: T017<br>10006: T021<br>10007: T026 | 0–65535         | 3       | 1    | 16 bits | At stop   | Next<br>power-on |
|       | 0Ch     | H01-11  | Voltage class of the drive unit               | -                                                                                                    | 0–65535         | 220     | 1 V  | 16 bits | -         | -                |
|       | 0Dh     | H01-12  | Rated power of<br>the servo drive             | -                                                                                                    | 0–10737418.24   | 0.4     | 1 kW | 32 bits | -         | -                |
|       | 0Fh     | H01-14  | Max. output power of the servo drive          | -                                                                                                    | 0–10737418.24   | 0.4     | 1 kW | 32 bits | -         | -                |
|       | 11h     | H01-16  | Rated output<br>current of the servo<br>drive | -                                                                                                    | 0–10737418.24   | 2.8     | 1 A  | 32 bits | -         | -                |
|       | 13h     | H01-18  | Max. output current of the servo drive        | -                                                                                                    | 0–10737418.24   | 10.1    | 1 A  | 32 bits | -         | -                |
|       | 29h     | H01-40  | DC bus overvoltage<br>protection<br>threshold | -                                                                                                    | 0–2000          | 420     | 1 V  | 16 bits | -         | -                |
|       |         |         |                                               | 2002h/H02 Basic coi                                                                                                    | ntrol parameter | S       |      |         |           |                  |
| 2002  | 01h     | H02-00  | Control mode                                  | 0: Speed control mode<br>1: Position control<br>mode<br>2: Torque control mode<br>9: EtherCAT mode                                                                         | 0–9             | 9       | 1    | 16 bits | At stop   | Immed-<br>iately |

| Para  | ameter (    | Group   |                              |                                                                                                    |             |         |      |         |           |                  |
|-------|-------------|---------|------------------------------|----------------------------------------------------------------------------------------------------|-------------|---------|------|---------|-----------|------------------|
| Hexad | ecimal      | Decimal | Name                         | Option Description                                                                                                    | Value Range | Default | Min. | Width   | Setting   | Effective        |
| Group | Index       | Para.   | Nume                         | option Description                                                                                                    | value hunge | Deluuit | Unit | Width   | Condition | Time             |
|       | Code<br>02h | No.     | Absolute system<br>selection | 0: Incremental mode<br>1: Absolute position<br>linear mode<br>2: Absolute position<br>rotation mode<br>3: Absolute position<br>linear mode, no<br>encoder overflow<br>alarm<br>4: Absolute position<br>single-turn mode                                                                                                    | 0-4         | 0       | 1    | 16 bits | At stop   | Next<br>power-on |
|       | 03h         | H02-02  | Rotation direction           | 0: CCW direction as the                                                                                                    | 0-1         | 0       | 1    | 16 bits | At stop   | Next<br>power-on |
| 2002  | 06h         | H02-05  | Stop mode at<br>S-ON OFF     | <ul> <li>-3: Stop at zero speed,<br/>keeping DB state</li> <li>-2: Ramp to stop as<br/>defined by 6084h/609Ah,<br/>keeping DB state</li> <li>-1: DB stop, keeping DB<br/>state</li> <li>0: Coast to stop, keeping<br/>de-energized state</li> <li>1: Ramp to stop as<br/>defined by 6084h/609Ah,<br/>keeping de-energized<br/>state</li> </ul>                                                                                                    | -3 to +1    | 0       | 1    | 16 bits | At stop   | Immed-<br>iately |
|       | 07h         | H02-06  | Stop mode at No.<br>2 fault  | <ul> <li>-5: Stop at zero speed,<br/>keeping DB state</li> <li>-4: Stop at emergency<br/>torque, keeping DB state</li> <li>-3: Ramp to stop as<br/>defined by 6084h,<br/>keeping DB state</li> <li>-2: Ramp to stop as<br/>defined by 6084h/609Ah,<br/>keeping DB state</li> <li>-1: DB stop, keeping DB<br/>state</li> <li>0: Coast to stop, keeping<br/>de-energized state</li> <li>1: Ramp to stop as<br/>defined by 6084h/609Ah,<br/>keeping de-energized<br/>state</li> <li>2: Ramp to stop as<br/>defined by 6084h/609Ah,<br/>keeping de-energized<br/>state</li> <li>2: Ramp to stop as<br/>defined by 6084h,<br/>keeping de-energized<br/>state</li> <li>3: Stop at emergency<br/>torque, keeping de-<br/>energized state</li> </ul> | -5 to +3    | 2       | 1    | 16 bits | At stop   | Immed-<br>iately |

| Para  | ameter ( | Group   |                                                                           |                                                                                                    |             |         |       |         |                   |                  |
|-------|----------|---------|---------------------------------------------------------------------------|----------------------------------------------------------------------------------------------------|-------------|---------|-------|---------|-------------------|------------------|
| Hexad | ecimal   | Decimal | Name                                                                      | Option Description                                                                                                    | Value Range | Default | Min.  | Width   | Setting           | Effective        |
| Group | Index    | Para.   | Name                                                                      |                                                                                                    | value Kange | Delault | Unit  | width   | Condition         | Time             |
| 0.049 | Code     | No.     |                                                                           |                                                                                                    |             |         |       |         |                   |                  |
| 2002  | 08h      | H02-07  | Stop mode upon<br>overtravel                                              | 0: Coast to stop,<br>keeping de-energized<br>state<br>1: Stop at zero speed,<br>keeping position lock<br>state<br>2: Stop at zero speed,<br>keeping de-energized<br>state<br>3: Ramp to stop as<br>defined by 6084h/609Ah,<br>keeping de-energized<br>state<br>4: Ramp to stop as<br>defined by 6084h/609Ah,<br>keeping position lock<br>state<br>5: DB stop, keeping de-<br>energized state<br>6: DB stop, keeping DB<br>state<br>7: Not responding to<br>overtravel, displaying<br>the alarm only | 0–7         | 1       | 1     | 16 bits | At stop           | Immed-<br>iately |
|       | 09h      | H02-08  | Stop mode at No.<br>1 fault                                               | 0: Coast to stop,<br>keeping de-energized<br>state<br>1: DB Stop, keeping de-<br>energized state<br>2: DB Stop, keeping DB<br>state                                                                                                    | 0-2         | 2       | 1     | 16 bits | At stop           | Immed-<br>iately |
|       | 0Ah      | H02-09  | Delay from brake<br>output ON to<br>command<br>received                   | -                                                                                                    | 0–500       | 250     | 1 ms  | 16 bits | During<br>running | Immed-<br>iately |
|       | 0Bh      | H02-10  | Delay from brake<br>output OFF to<br>motor<br>de-energized                | -                                                                                                    | 50-1000     | 150     | 1 ms  | 16 bits | During<br>running | Immed-<br>iately |
|       | 0Ch      | H02-11  | Motor speed<br>threshold at brake<br>output OFF in the<br>rotation status | -                                                                                                    | 20–3000     | 30      | 1 RPM | 16 bits | During<br>running | Immed-<br>iately |

| Para  | ameter        | Group        |                                                                        |                                                                                                    |             |         |      |         |                   |                  |
|-------|---------------|--------------|------------------------------------------------------------------------|----------------------------------------------------------------------------------------------------|-------------|---------|------|---------|-------------------|------------------|
|       | ecimal        | Decimal      | Nama                                                                   | Ontion Description                                                                                                    | Value Dange | Default | Min. | Width   | Setting           | Effective        |
| Group | Index<br>Code | Para.<br>No. | - Name                                                                 | Option Description                                                                                                    | Value Range | Delault | Unit | width   | Condition         | Time             |
|       | 0Dh           | H02-12       | Delay from S-ON<br>OFF to brake<br>output OFF in the<br>rotation state | -                                                                                                    | 1-1000      | 500     | 1 ms | 16 bits | During<br>running | Immed-<br>iately |
|       | 10h           | H02-15       | Warning<br>display on keypad                                           | 0: Output warning<br>information<br>immediately<br>1: Not output warning<br>information                                            | 0-1         | 0       | 1    | 16 bits | During<br>running | Immed-<br>iately |
|       | 15h           | H02-20       | DB relay coil ON<br>delay                                              | -                                                                                                    | 30-30000    | 30      | 1 ms | 16 bits | During<br>running | Immed-<br>iately |
|       | 16h           | H02-21       | Permissible<br>min. resistance<br>of regenerative<br>resistor          | -                                                                                                    | 1–1000      | 40      | 1Ω   | 16 bits | -                 | -                |
|       | 17h           | H02-22       | Power of built-<br>in regenerative<br>resistor                         | -                                                                                                    | 0–65535     | 0       | 1 W  | 16 bits | -                 | -                |
|       | 18h           | H02-23       | Resistance of<br>built-in<br>regenerative<br>resistor                  | -                                                                                                    | 0-65535     | 0       | 1Ω   | 16 bits | -                 | -                |
|       | 19h           | H02-24       | Resistor heat<br>dissipation<br>coefficient                            | -                                                                                                    | 10-100      | 30      | 1%   | 16 bits | During<br>running | Immed-<br>iately |
| 2002  | 1Ah           | H02-25       | Regenerative<br>resistor type                                          | 0: Built-in<br>1: External, naturally<br>ventilated<br>2: External, forced air<br>cooling<br>3: No regenerative<br>resistor needed | 0-3         | 3       | 1    | 16 bits | During<br>running | Immed-<br>iately |
|       | 1Bh           | H02-26       | Power of<br>external<br>regenerative<br>resistor                       | -                                                                                                    | 1–65535     | 40      | 1 kW | 16 bits | During<br>running | Immed-<br>iately |
|       | 1Ch           | H02-27       | Resistance of<br>external<br>regenerative<br>resistor                  | -                                                                                                    | 15-1000     | 50      | 1Ω   | 16 bits | During<br>running | Immed-<br>iately |
|       | 1Fh           | H02-30       | User password                                                          | -                                                                                                    | 0–65535     | 0       | 1    | 16 bits | During<br>running | Immed-<br>iately |
|       | 20h           | H02-31       | System parameter<br>initialization                                     | 0: No operation<br>1: Restore default<br>settings<br>2: Clear fault records                                                        | 0–2         | 0       | 1    | 16 bits | At stop           | Immed-<br>iately |
|       | 21h           | H02-32       | Group H0B<br>parameter<br>selection                                    | -                                                                                                    | 0–99        | 50      | 1    | 16 bits | During<br>running | Immed-<br>iately |
|       | 24h           | H02-35       | Keypad data<br>refresh rate                                            | -                                                                                                    | 0–20        | 0       | 1 Hz | 16 bits | During<br>running | Immed-<br>iately |
|       | 2Ah           | H02-41       | Factory password                                                       | -                                                                                                    | 0–65535     | 0       | 1    | 16 bits | During<br>running | Immed-<br>iately |

| Para   | imeter (      | Group        |                           |                                                                                                    |                |         |      |         |                   |                  |
|--------|---------------|--------------|---------------------------|----------------------------------------------------------------------------------------------------|----------------|---------|------|---------|-------------------|------------------|
| Hexade | ecimal        | Decimal      | Name                      | Option Description                                                                                                    | Value Range    | Default | Min. | Width   | Setting           | Effective        |
| Group  | Index<br>Code | Para.<br>No. | Nume                      | option Description                                                                                                    | value nunge    | Delaute | Unit | Width   | Condition         | Time             |
|        | 03h           | H03-02       | DI1 function<br>selection | 0: No definition<br>1: S-ON<br>2: Fault reset<br>14: Positive limit switch<br>15: Negative limit<br>switch<br>31: Home switch<br>34: Emergency stop<br>38: Touch probe 1<br>39: Touch probe 2 | 0–40           | 14      | 1    | 16 bits | During<br>running | Immed-<br>iately |
| -      | 04h           | H03-03       | DIT LOBIC SELECTION       | 0: Normally open<br>1: Normally closed                                                                                                    | 0-1            | 0       | 1    | 16 bits | During<br>running | Immed-<br>iately |
|        | 05h           | H03-04       | DI2 function              | 0–39<br>See the description of<br>H03-02 for details.                                                                                                    | 0-40           | 15      | 1    | 16 bits | During<br>running | Immed-<br>iately |
|        | 06h           | H03-05       | DI2 logic selection       | 0–1<br>See the description of<br>H03-03 for details.                                                                                                    | 0-1            | 0       | 1    | 16 bits | During<br>running | Immed-<br>iately |
| -      | 07h           | H03-06       | DI3 function<br>selection | H03-02 for details.                                                                                                    | 0-40           | 31      | 1    | 16 bits | During<br>running | Immed-<br>iately |
| 2003   | 08h           | H03-07       | DI3 logic selection       | 0–1<br>See the description of<br>H03-03 for details.                                                                                                    | 0-1            | 0       | 1    | 16 bits | During<br>running | Immed-<br>iately |
|        | 09h           | H03-08       | DI4 function              | 0–39<br>See the description of<br>H03-02 for details.                                                                                                    | 0-40           | 39      | 1    | 16 bits | During<br>running | Immed-<br>iately |
|        | 0Ah           | H03-09       | DI4 logic selection       | 0–1<br>See the description of<br>H03-03 for details.                                                                                                    | 0-1            | 0       | 1    | 16 bits | During<br>running | Immed-<br>iately |
|        | 0Bh           | H03-10       | DI5 function              | 0–39<br>See the description of<br>H03-02 for details.                                                                                                    | 0-40           | 38      | 1    | 16 bits | During<br>running | Immed-<br>iately |
|        | 0Ch           | H03-11       | DI5 logic selection       | 0–1<br>See the description of<br>H03-03 for details.                                                                                                    | 0-1            | 0       | 1    | 16 bits | During<br>running | Immed-<br>iately |
| -      | 3Dh           | H03-60       | DI1 filter time           | -                                                                                                    | 0–500          | 0.5     | 1 ms | 16 bits | During<br>running | Immed-<br>iately |
|        | 3Eh           | H03-61       | DI2 filter time           | -                                                                                                    | 0–500          | 0.5     | 1 ms | 16 bits | During<br>running | Immed-<br>iately |
|        | 3Fh           | H03-62       | DI3 filter time           | -                                                                                                    | 0–500          | 0.5     | 1 ms | 16 bits | During<br>running | Immed-<br>iately |
|        | 40h           | H03-63       | DI4 filter time           | -                                                                                                    | 0–500          | 0.5     | 1 ms | 16 bits | During<br>running | Immed-<br>iately |
|        | 41h           | H03-64       | DI5 filter time           | -                                                                                                    | 0–500          | 0.5     | 1 ms | 16 bits | During<br>running | Immed-<br>iately |
|        |               |              |                           | 2004h/H04 Terminal C                                                                                                    | Output Paramet | ers     |      |         |                   |                  |

| Para  | ameter (    | Group   |                                               |                                                                                                    |             |         |      |         |                   |                  |
|-------|-------------|---------|-----------------------------------------------|----------------------------------------------------------------------------------------------------|-------------|---------|------|---------|-------------------|------------------|
|       | ecimal      | Decimal | News e                                        | Ostisa Description                                                                                                    |             | Default | Min. | Width   | Setting           | Effective        |
| Group | Index       | Para.   | Name                                          | Option Description                                                                                                    | Value Range | Default | Unit | width   | Condition         | Time             |
|       | Code<br>01h | No.     | selection                                     | 0: No definition<br>1: Servo ready<br>2: Motor rotating<br>9: Brake output<br>10: Warning<br>11: Fault<br>25: Comparison output<br>32: STO EDM                                                                                                    | 0-32        | 1       | 1    | 16 bits | During<br>running | Immed-<br>iately |
|       | 02h         | H04-01  | DO1 logic<br>selection                        | 0: Normally open<br>1: Normally closed                                                                                                    | 0-1         | 0       | 1    | 16 bits | During<br>running | Immed-<br>iately |
| 2004  | 03h         | H04-02  | DO2 function                                  | 0–32<br>See the description of<br>H04-00 for details.                                                                                                    | 0-32        | 11      | 1    | 16 bits | During<br>running | Immed-<br>iately |
|       | 04h         | H04-03  | DO2 logic<br>selection                        | 0–1<br>See the description of<br>H04-01 for details.                                                                                                    | 0-1         | 0       | 1    | 16 bits | During<br>running | Immed-<br>iately |
|       | 05h         | H04-04  | DO3 function<br>selection                     | 0–32<br>See the description of<br>H04-00 for details.                                                                                                    | 0–32        | 9       | 1    | 16 bits | During<br>running | Immed-<br>iately |
|       | 06h         | H04-05  | DO3 logic<br>selection                        | 0–1<br>See the description of<br>H04-01 for details.                                                                                                    | 0–1         | 0       | 1    | 16 bits | During<br>running | Immed-<br>iately |
|       | 18h         | H04-23  | EtherCAT forced<br>DO offline output<br>logic | 0: Status of DO1 to DO3<br>unchanged in the non-<br>OP status<br>1: No output in DO1<br>and status of others<br>unchanged in the non-<br>OP status<br>2: No output in DO2<br>and status of others<br>unchanged in the non-<br>OP status<br>3: No output in DO1<br>or DO2 and status of<br>others unchanged in<br>the non-OP status<br>4: No output in DO3,<br>status of others<br>unchanged in the non-<br>OP status<br>5: No output in DO1 or<br>DO3, status of others<br>unchanged in the non-<br>OP status<br>5: No output in DO1 or<br>DO3, status of others<br>unchanged in the non-<br>OP status<br>6: No output in DO2<br>or DO3 and status of<br>others unchanged in<br>the non-OP status<br>7: No output in DO1,<br>DO2, or DO3.<br>2005h/H05 Position c | 0-7         | 0       | 1    | 16 bits | During<br>running | Immed-<br>iately |

| Para  | ameter (    | Group         |                                                                                                    |                                                                                                    |                               |         |      |         |                   |                            |
|-------|-------------|---------------|----------------------------------------------------------------------------------------------------|----------------------------------------------------------------------------------------------------|-------------------------------|---------|------|---------|-------------------|----------------------------|
| Hexad | ecimal      | Decimal       | Name                                                                                               | Option Description                                                                                                    | Value Range                   | Default | Min. | Width   | Setting           | Effective                  |
| Group | Index       | Para.         | Nume                                                                                               | option Description                                                                                                    | value Nalige                  | Delaute | Unit | Width   | Condition         | Time                       |
| 0.000 | Code<br>05h | No.<br>H05-04 | First-order low-<br>pass filter time                                                               | -                                                                                                    | 0-6553.5                      | 0       | 1 ms | 16 bits | At stop           | Immed-                     |
|       | 06h         | H05-05        | constant<br>Average filter time<br>constant 1                                                      | -                                                                                                    | 0-1000                        | 0       | 1 ms | 16 bits | At stop           | iately<br>Immed-           |
|       | 07h         | H05-06        | Average filter time constant 2                                                                     | -                                                                                                    | 0–128                         | 0       | 1 ms | 16 bits | At stop           | iately<br>Immed-<br>iately |
|       | 08h         | H05-07        | Numerator of<br>electronic gear<br>ratio                                                           | -                                                                                                    | 0-4294967295                  | 1       | 1    | 32 bits | During<br>running | Immed-<br>iately           |
|       | 0Ah         | H05-09        | Denominator of<br>electronic gear<br>ratio                                                         | -                                                                                                    | 0-4294967295                  | 1       | 1    | 32 bits | During<br>running | Immed-<br>iately           |
|       | 14h         | H05-19        | Speed<br>feedforward<br>control selection                                                          | 0: No speed<br>feedforward<br>1: Internal speed<br>feedforward<br>2: 60B1 as speed<br>feedforward<br>3: Zero phase control | 0-3                           | 1       | 1    | 16 bits | At stop           | Immed-<br>iately           |
| 2005  | 15h         | H05-20        | Condition for outputting                                                                           | 0: Position deviation<br>= Filtered position<br>reference - Position                                                       | 0–3                           | 0       | 1    | 16 bits | At stop           | Immed-<br>iately           |
|       | 24h         | H05-35        | Duration limit of<br>homing                                                                        | -                                                                                                    | 0–6553.5                      | 5000    | 1s   | 16 bits | During<br>running | Immed-<br>iately           |
|       | 2Fh         | H05-46        | Position offset in<br>absolute position<br>linear mode (low<br>32 bits)                            | -                                                                                                    | -2147483648 to<br>+2147483647 | 0       | 1    | 32 bits | During<br>running | Immed-<br>iately           |
|       | 31h         | H05-48        | Position offset in<br>absolute position<br>linear mode (high<br>32 bits)                           | -                                                                                                    | -2147483648 to<br>+2147483647 | 0       | 1    | 32 bits | During<br>running | Immed-<br>iately           |
|       | 33h         | H05-50        | Numerator of the<br>mechanical gear<br>ratio in absolute<br>position rotation<br>mode              | -                                                                                                    | 1-65535                       | 1       | 1    | 16 bits | At stop           | Immed-<br>iately           |
|       | 34h         | H05-51        | Denominator of<br>mechanical gear<br>ratio in absolute<br>position rotation<br>mode                | -                                                                                                    | 1-65535                       | 1       | 1    | 16 bits | At stop           | Immed-<br>iately           |
|       | 35h         | H05-52        | Pulses per<br>revolution of the<br>load in absolute<br>position rotation<br>mode (low 32<br>bits)  | -                                                                                                    | 0-4294967295                  | 0       | 1p   | 32 bits | At stop           | Immed-<br>iately           |
| 2005  | 37h         | H05-54        | Pulses per<br>revolution of the<br>load in absolute<br>position rotation<br>mode (high 32<br>bits) | -                                                                                                    | 0-4294967295                  | 0       | 1p   | 32 bits | At stop           | Immed-<br>iately           |

| Para  | ameter ( | Group  |                                                 |                                                                                                    |                 |         |       |           |                   |                  |
|-------|----------|--------|-------------------------------------------------|----------------------------------------------------------------------------------------------------|-----------------|---------|-------|-----------|-------------------|------------------|
|       | ecimal   |        |                                                 | Ontion Description                                                                                            | ) (aluse D      | Defe 1  | Min.  | 14/: -1-1 | Setting           | Effective        |
| Group | Index    | Para.  | - Name                                          | Option Description                                                                                            | Value Range     | Default | Unit  | Width     | Condition         | Time             |
| Sloup | Code     | No.    |                                                 |                                                                                                    |                 |         |       |           |                   |                  |
|       | 04h      | H06-03 | Speed reference                                 | -                                                                                                    | -6000 to +6000  | 200     | 1 RPM | 16 bits   | During<br>running | Immed-<br>iately |
|       | 06h      | H06-05 | Acceleration ramp<br>time of speed<br>reference | -                                                                                                    | 0-65535         | 0       | 1 RPM | 16 bits   | During<br>running | Immed-<br>iately |
|       | 07h      | H06-06 | Deceleration<br>ramp time of<br>speed reference | -                                                                                                    | 0–65535         | 0       | 1 RPM | 16 bits   | During<br>running | Immed-<br>iately |
|       | 09h      | H06-08 | Forward speed<br>limit                          | -                                                                                                    | 0–6000          | 6000    | 1 RPM | 16 bits   | During<br>running | Immed-<br>iately |
|       | 0Ah      | H06-09 | Reverse speed<br>limit                          | -                                                                                                    | 0–6000          | 6000    | 1 RPM | 16 bits   | During<br>running | Immed-<br>iately |
|       | 0Bh      | H06-10 | Deceleration unit<br>under emergency<br>stop    | 0: x 1<br>1: x 10<br>2: x 100                                                                                 | 0-2             | 0       | 1     | 16 bits   | At stop           | Immed-<br>iately |
| 2006  | 0Ch      | H06-11 | Torque<br>feedforward<br>control selection      | 0: No torque<br>feedforward<br>1: Internal torque<br>feedforward<br>2: 60B2 as external<br>torque feedforward | 0-2             | 1       | 1     | 16 bits   | During<br>running | Immed-<br>iately |
|       | 0Dh      | H06-12 | Jog speed<br>acceleration ramp<br>time          | -                                                                                                    | 0–65535         | 10      | 1 ms  | 16 bits   | During<br>running | Immed-<br>iately |
|       | 0Eh      | H06-13 | Speed<br>feedforward<br>smoothing filter        | -                                                                                                    | 0–2000          | 0       | 1     | 16 bits   | During<br>running | Immed-<br>iately |
|       | 11h      | H06-16 | Motor speed<br>threshold                        | -                                                                                                    | 0-1000          | 20      | 1 RPM | 16 bits   | During<br>running | Immed-<br>iately |
|       | 17h      | H06-22 | Enable                                          | 0: No<br>1: Yes                                                                                               | 0-1             | 1       | 1     | 16 bits   | During<br>running | Immed-<br>iately |
|       | 17h      | H06-22 | Study                                           | 0: No<br>1: Yes                                                                                               | 0-1             | 1       | 1     | 16 bits   | During<br>running | Immed-<br>iately |
|       | 1Dh      | H06-28 |                                                 | 0: Disable<br>1: Enable                                                                                       | 0-1             | 1       | 1     | 16 bits   | During<br>running | Immed-<br>iately |
|       |          |        | ·                                               | 2007h/H07 Torque co                                                                                           | ontrol paramete | rs      |       |           |                   |                  |
|       | 04h      | H07-03 | Torque reference<br>value set through<br>keypad | -                                                                                                    | -400 to +400    | 0       | 1%    | 16 bits   | During<br>running | Immed-<br>iately |
|       | 06h      | H07-05 | Torque reference<br>filter time<br>constant 1   | -                                                                                                    | 0–30            | 0.2     | 1 ms  | 16 bits   | During<br>running | Immed-<br>iately |
| 2007  | 07h      | H07-06 | Torque reference<br>filter time<br>constant 2   | -                                                                                                    | 0–30            | 0.27    | 1 ms  | 16 bits   | During<br>running | Immed-<br>iately |
|       | 0Ah      | H07-09 | Forward internal<br>torque limit                | -                                                                                                    | 0-400           | 350     | 1%    | 16 bits   | During<br>running | Immed-<br>iately |
|       | 0Bh      | H07-10 | Reverse internal<br>torque limit                | -                                                                                                    | 0–400           | 350     | 1%    | 16 bits   | During<br>running | Immed-<br>iately |
|       | 10h      | H07-15 | Emergency stop<br>torque                        | -                                                                                                    | 0–400           | 100     | 1%    | 16 bits   | During<br>running | Immed-<br>iately |

| Para  | ameter (    | Group         |                                                                          |                                                                                                    |             |         |       |         |                   |                  |
|-------|-------------|---------------|--------------------------------------------------------------------------|----------------------------------------------------------------------------------------------------|-------------|---------|-------|---------|-------------------|------------------|
|       |             | Decimal       | Name                                                                     | Option Description                                                                                                    | Value Pange | Default | Min.  | Width   | Setting           | Effective        |
| Group | Index       | Para.         | Name                                                                     | Option Description                                                                                                    | Value Range | Delault | Unit  | wiath   | Condition         | Time             |
|       | Code<br>14h | No.<br>H07-19 | Forward internal<br>speed limit in<br>torque control                     | -                                                                                                    | 0–6000      | 3000    | 1 RPM | 16 bits | During<br>running | Immed-<br>iately |
|       | 15h         | H07-20        | Reverse internal<br>speed limit in<br>torque control                     | -                                                                                                    | 0–6000      | 3000    | 1 RPM | 16 bits | During<br>running | Immed-<br>iately |
|       | 16h         | H07-21        | Base value for<br>torque reach                                           | -                                                                                                    | 0-400       | 0       | 1%    | 16 bits | During<br>running | Immed-<br>iately |
|       | 17h         | H07-22        | Torque output<br>value when<br>torque reached<br>DO signal turned<br>on  | -                                                                                                    | 0-400       | 20      | 1%    | 16 bits | During<br>running | Immed-<br>iately |
| 2007  | 18h         | H07-23        | Torque output<br>value when<br>torque reached<br>DO signal turned<br>off | -                                                                                                    | 0-400       | 10      | 1%    | 16 bits | During<br>running | Immed-<br>iately |
| 2001  | 19h         | H07-24        | Flux-weakening<br>depth                                                  | -                                                                                                    | 60–115      | 115     | 100%  | 16 bits | During<br>running | Immed-<br>iately |
|       | 1Ah         | H07-25        | Maximum<br>allowable<br>demagnetizing<br>current                         | -                                                                                                    | 1-100       | 100     | 100%  | 16 bits | During<br>running | Immed-<br>iately |
|       | 1Bh         | H07-26        | Flux-weakening<br>enable                                                 | 0: Disable<br>1: Enable                                                                                                    | 0-1         | 0       | 1     | 16 bits | During<br>running | Immed-<br>iately |
|       | 1Ch         | H07-27        | Flux-weakening<br>gain                                                   | -                                                                                                    | 1–1000      | 30      | 1 Hz  | 16 bits | During<br>running | Immed-<br>iately |
|       | 25h         | H07-36        | Time constant of<br>low-pass filter 2                                    | -                                                                                                    | 0-10        | 0       | 1 ms  | 16 bits | During<br>running | Immed-<br>iately |
|       | 26h         | H07-37        | Torque reference<br>filter selection                                     | 0: First-order filter<br>1: Biquad filter                                                                                                    | 0-1         | 0       | 1     | 16 bits | During<br>running | Immed-<br>iately |
|       | 27h         | H07-38        | Attenuation ratio<br>of biquad filter                                    | -                                                                                                    | 0–50        | 16      | 1     | 16 bits | At stop           | Immed-<br>iately |
|       | 1           | 1             |                                                                          | 2008h/H08 Gair                                                                                                    | parameters  |         |       | 1       |                   |                  |
|       | 01h         | H08-00        | Speed loop gain                                                          | -                                                                                                    | 0.1–2000    | 39      | 1     | 16 bits | During<br>running | Immed-<br>iately |
|       | 02h         | H08-01        | Speed loop<br>integral time<br>constant                                  | -                                                                                                    | 0.15-512    | 20.51   | 1 ms  | 16 bits | During<br>running | Immed-<br>iately |
|       | 03h         | H08-02        | Position loop gain                                                       | -                                                                                                    | 0.1–2000    | 55.7    | 1 Hz  | 16 bits | During<br>running | Immed-<br>iately |
|       | 04h         | H08-03        | 2nd speed loop<br>gain                                                   | -                                                                                                    | 0.1–2000    | 75      | 1 Hz  | 16 bits | During<br>running | Immed-<br>iately |
| 2008  | 05h         | H08-04        | 2nd speed loop<br>integral time<br>constant                              | -                                                                                                    | 0.15-512    | 10.61   | 1 ms  | 16 bits | During<br>running | Immed-<br>iately |
|       | 06h         | H08-05        | 2nd position loop<br>gain                                                | -                                                                                                    | 0.1–2000    | 120     | 1 Hz  | 16 bits | During<br>running | Immed-<br>iately |
|       | 09h         | H08-08        | 2nd gain mode                                                            | 0: Fixed at the 1st<br>gain, P/PI switchover<br>through bit26 of 60FE<br>1: 1st/2nd gain<br>switchover valid, with<br>H08-09 as the<br>switchover condition | 0-1         | 1       | 1     | 16 bits | During<br>running | Immed-<br>iately |

| Para  | ameter (      | Group        |                                                             |                                                                                                    |             |         |      |         |                   |                  |
|-------|---------------|--------------|-------------------------------------------------------------|----------------------------------------------------------------------------------------------------|-------------|---------|------|---------|-------------------|------------------|
| Hexad | ecimal        | Decimal      | Name                                                        | Option Description                                                                                                    | Value Range | Default | Min. | Width   | Setting           | Effective        |
| Group | Index<br>Code | Para.<br>No. | Hunte                                                       | option Description                                                                                                    | value nange |         | Unit | math    | Condition         | Time             |
|       | OAh           | H08-09       | Gain switchover<br>condition                                | 0: Fixed at 1st gain (PS)<br>1: Switchover through<br>bit26 of 60FE<br>2: Torque<br>reference too large (PS)<br>3: Speed<br>reference too large (PS)<br>4: Speed<br>reference change ratio<br>too large (PS)<br>5: Speed reference<br>high/low-speed<br>threshold (PS)<br>6: Position<br>deviation too large (P)<br>7: Position reference<br>available (P)<br>8: Positioning<br>unfinished (P)<br>9: Actual speed (P)<br>10: Position reference<br>existed + Actual speed<br>(P) | 0-10        | 0       | 1    | 16 bits | During<br>running | Immed-<br>iately |
|       | 0Bh           | H08-10       | Gain switchover<br>delay                                    | -                                                                                                    | 0–1000      | 5       | 1 ms | 16 bits | During<br>running | Immed-<br>iately |
|       | 0Ch           | H08-11       | Gain switchover<br>level                                    | -                                                                                                    | 0–20000     | 50      | 1    | 16 bits | During<br>running | Immed-<br>iately |
|       | 0Dh           | H08-12       | Gain switchover<br>hysteresis                               | -                                                                                                    | 0–20000     | 30      | 1    | 16 bits | During<br>running | Immed-<br>iately |
| 2008  | 0Eh           | H08-13       | Position gain<br>switchover time                            | -                                                                                                    | 0–1000      | 3       | 1 ms | 16 bits | During<br>running | Immed-<br>iately |
| 2000  | 10h           | H08-15       | Load inertia ratio                                          | -                                                                                                    | 0–120       | 3       | 1    | 16 bits | During<br>running | Immed-<br>iately |
|       | 12h           | H08-17       | Zero phase delay                                            | -                                                                                                    | 0-4         | 0       | 1 ms | 16 bits | During<br>running | Immed-<br>iately |
|       | 13h           | H08-18       | Speed<br>feedforward filter<br>time constant                | -                                                                                                    | 0–64        | 0.5     | 1 ms | 16 bits | During<br>running | Immed-<br>iately |
|       | 14h           | H08-19       | Speed<br>feedforward gain                                   | -                                                                                                    | 0-100       | 0       | 1%   | 16 bits | During<br>running | Immed-<br>iately |
|       | 15h           | H08-20       | Torque<br>feedforward filter<br>time constant               | -                                                                                                    | 0–64        | 0.5     | 1 ms | 16 bits | During<br>running | Immed-<br>iately |
|       | 16h           | H08-21       | Torque<br>feedforward gain                                  | -                                                                                                    | 0–300       | 0       | 1%   | 16 bits | During<br>running | Immed-<br>iately |
|       | 17h           | H08-22       | Speed feedback<br>filter option                             | 0: Average filter on speed<br>feedback inhibited<br>1: 2 times of average filter<br>on speed feedback<br>2: 4 times of average filter<br>on speed feedback<br>3: 8 times of average filter<br>on speed feedback<br>4: 16 times of average filter<br>on speed feedback                                                                                                    |             | 0       | 1    | 16 bits | At stop           | Immed-<br>iately |
|       | 18h           | H08-23       | Cutoff frequency<br>of low-pass filter<br>of speed feedback |                                                                                                    | 100-8000    | 8000    | Hz   | 16 bits | During<br>running | Immed-<br>iately |
|       | 19h           | H08-24       | PDFF control<br>coefficient                                 |                                                                                                    | 0–200       | 100     | %    | 16 bits | During<br>running | Immed-<br>iately |

| Para  | ameter | Group   |                                                                              |                           |             |         |      |         |                   |                  |
|-------|--------|---------|------------------------------------------------------------------------------|---------------------------|-------------|---------|------|---------|-------------------|------------------|
|       | ecimal | Decimal |                                                                              |                           |             |         | Min. |         | Setting           | Effective        |
|       | Index  | Para.   | Name                                                                         | Option Description        | Value Range | Default | Unit | Width   | Condition         | Time             |
| Group | Code   | No.     |                                                                              |                           |             |         |      |         |                   |                  |
|       | 1Ch    | H08-27  | Speed observer<br>cutoff frequency                                           | -                         | 50–600      | 170     | Hz   | 16 bits | During<br>running | Immed-<br>iately |
|       | 1Dh    | H08-28  | Speed observer<br>inertia correction<br>coefficient                          | -                         | 1–1600      | 100     | %    | 16 bits | During<br>running | Immed-<br>iately |
|       | 1Eh    | H08-29  | Speed observer<br>filter time                                                | -                         | 0-10        | 0.8     | ms   | 16 bits | During<br>running | Immed-<br>iately |
|       | 1Fh    | H08-30  | Disturbance<br>compensation<br>time                                          | -                         | 0-100       | 0.2     | ms   | 16 bits | During<br>running | Immed-<br>iately |
|       | 20h    | H08-31  | Disturbance<br>observation<br>cutoff frequency                               | -                         | 10-4000     | 600     | Hz   | 16 bits | During<br>running | Immed-<br>iately |
|       | 21h    | H08-32  | Disturbance<br>compensation<br>gain                                          | -                         | 0-100       | 0       | %    | 16 bits | During<br>running | Immed-<br>iately |
|       | 22h    | H08-33  | Disturbance<br>observer inertia<br>correction<br>coefficient                 | -                         | 1–1600      | 100     | %    | 16 bits | During<br>running | Immed-<br>iately |
|       | 26h    | H08-37  | Phase modulation<br>of medium-<br>frequency<br>suppression 2                 | -                         | -90 to +90  | 0       | o    | 16 bits | During<br>running | Immed-<br>iately |
|       | 27h    | H08-38  | Frequency<br>of medium-<br>frequency<br>suppression 2                        | -                         | 0-1000      | 0       | Hz   | 16 bits | During<br>running | Immed-<br>iately |
| 2008  | 28h    | H08-39  | Compensation<br>gain of medium-<br>frequency<br>suppression 2                | -                         | 1-300       | 0       | %    | 16 bits | During<br>running | Immed-<br>iately |
|       | 29h    | H08-40  | Speed observer selection                                                     | 0: Disabled<br>1: Enabled | 0-1         | 0       | 1    | 16 bits | During<br>running | Immed-<br>iately |
|       | 2Bh    | H08-42  | Model control selection                                                      | 0: Disabled<br>1: Enabled | 0-1         | 0       | 1    | 16 bits | During<br>running | Immed-<br>iately |
|       | 2Ch    | H08-43  | Model gain                                                                   | -                         | 0.1–2000    | 40      | 1    | 16 bits | During<br>running | Immed-<br>iately |
|       | 2Fh    | H08-46  | Feedforward<br>value                                                         | -                         | 0-102.4     | 95      | 1    | 16 bits | During<br>running | Immed-<br>iately |
|       | 36h    | H08-53  | Medium and low<br>frequency<br>jitter suppression<br>frequency 3             | -                         | 0–300       | 0       | Hz   | 16 bits | During<br>running | Immed-<br>iately |
|       | 37h    | H08-54  | Medium- and low-<br>frequency jitter<br>suppression<br>compensation 3        | -                         | 0–200       | 0       | 1%   | 16 bits | During<br>running | Immed-<br>iately |
|       | 39h    | H08-56  | Medium- and<br>low- frequency<br>jitter suppression<br>phase<br>modulation 3 | -                         | 0-600       | 100     | 1%   | 16 bits | During<br>running | Immed-<br>iately |
|       | 3Ch    | H08-59  | Medium- and low-<br>frequency<br>jitter suppression<br>frequency 4           | -                         | 0–300       | 0       | Hz   | 16 bits | During<br>running | Immed-<br>iately |

| Para   | meter (       | Group        |                                                                                                    |                         |                |         |      |         |                   |                  |
|--------|---------------|--------------|----------------------------------------------------------------------------------------------------|-------------------------|----------------|---------|------|---------|-------------------|------------------|
| Hexade | ecimal        | Decimal      | Name                                                                                                    | Option Description      | Value Range    | Default | Min. | Width   | Setting           | Effective        |
| Group  | Index<br>Code | Para.<br>No. | Name                                                                                                    | option Description      | value Range    | Delaute | Unit | Width   | Condition         | Time             |
|        | 3Dh           | H08-60       | Medium- and low-<br>frequency jitter<br>suppression<br>compensate 4                                           | -                       | 0–200          | 0       | 1%   | 16 bits | During<br>running | Immed-<br>iately |
|        | 3Eh           | H08-61       | Medium- and<br>low- frequency<br>jitter suppression<br>phase<br>modulation 4                                  | -                       | 0–600          | 100     | 1%   | 16 bits | During<br>running | Immed-<br>iately |
|        | 3Fh           | H08-62       | Position loop<br>integral time<br>constant                                                                    | -                       | 0.15–512       | 512     | 1    | 16 bits | During<br>running | Immed-<br>iately |
|        | 40h           | H08-63       | 2nd position loop<br>integral time<br>constant                                                                | -                       | 0.15–512       | 512     | 1    | 16 bits | During<br>running | Immed-<br>iately |
|        | 41h           | H08-64       | observation                                                                                                   | 0: Disable<br>1: Enable | 0-1            | 0       | 1    | 16 bits | During<br>running | Immed-<br>iately |
|        | 49h           | H08-72       | Viscous friction<br>of zero deviation<br>control                                                              | -                       | 0-100          | 0       | 1    | 16 bits | During<br>running | Immed-<br>iately |
|        | 4Ah           | H08-73       | Forward coulomb<br>friction of zero<br>deviation control                                                      | -                       | 0-100          | 0       | 1    | 16 bits | During<br>running | Immed-<br>iately |
| 2008   | 4Bh           | H08-74       | Reverse coulomb<br>friction of zero<br>deviation control                                                      | -                       | -100-0         | 0       | 1    | 16 bits | During<br>running | Immed-<br>iately |
|        | 4Ch           | H08-75       | compensation                                                                                                  | 0: Disable<br>1: Enable | 0-1            | 0       | 1    | 16 bits | During<br>running | Immed-<br>iately |
|        | 4Dh           | H08-76       | Acceleration<br>compensation<br>factor of zero<br>deviation control                                           | -                       | 0-900          | 0       | 1    | 16 bits | During<br>running | Immed-<br>iately |
|        | 4Eh           | H08-77       | Static friction of<br>zero deviation<br>control                                                               | -                       | 0–100          | 0       | 1    | 16 bits | During<br>running | Immed-<br>iately |
|        | 4Fh           | H08-78       | Speed of<br>transition<br>between coulomb<br>friction and<br>viscous friction<br>of zero deviation<br>control | -                       | 0-100          | 0       | 1    | 16 bits | During<br>running | Immed-<br>iately |
|        | 50h           | H08-79       | Initial torque<br>shock of zero<br>deviation control                                                          | -                       | 0-100          | 0       | 1    | 16 bits | During<br>running | Immed-<br>iately |
|        | 51h           | H08-80       | Friction<br>compensation<br>delay of zero<br>deviation control                                                | -                       | 0–1000         | 20      | 1    | 16 bits | During<br>running | Immed-<br>iately |
|        |               |              |                                                                                                    | 2009h/H09 Gain auto-    | tuning paramet | ers     |      |         |                   |                  |

| Parameter Group |                     |        |                                                                                               |                                                                                                    |              |         |       |         |                   |                  |
|-----------------|---------------------|--------|-----------------------------------------------------------------------------------------------|----------------------------------------------------------------------------------------------------|--------------|---------|-------|---------|-------------------|------------------|
|                 | Hexadecimal Decimal |        | Name                                                                                          | Option Description                                                                                                    | Value Range  | Default | Min.  | Width   | Setting           | Effective        |
| Group           | Index               | Para.  | Name                                                                                          | Option Description                                                                                                    | value Kalige | Delault | Unit  | width   | Condition         | Time             |
|                 | O1h                 | No.    | Gain auto-tuning<br>mode                                                                      | 0: Invalid, gain<br>parameters adjusted<br>manually<br>1: Standard gain<br>auto-tuning mode<br>2: Positioning mode<br>3: Interpolation mode +<br>Inertia auto-tuning<br>4: Normal mode +<br>Inertia auto-tuning<br>6: Quick positioning<br>mode + Inertia<br>auto-tuning                                                        | 0-7          | 4       | 1     | 16 bits | During<br>running | Immed-<br>iately |
|                 | 02h                 | H09-01 | Stiffness level selection                                                                     | -                                                                                                    | 0-41         | 15      | 1     | 16 bits | During<br>running | Immed-<br>iately |
| 2009            | 03h                 | H09-02 | Adaptive notch<br>mode selection                                                              | 0: Adaptive notch no<br>longer updated<br>1: One adaptive notch<br>activated (3rd notch)<br>2: Two adaptive<br>notches activated (3rd<br>and 4th notches)<br>3: Resonance point<br>tested only, displayed<br>in H09-24<br>4: Adaptive notch<br>cleared, values of the<br>3rd and 4th notches<br>restored to default<br>settings | 0-4          | 3       | 1     | 16 bits | During<br>running | Immed-<br>iately |
|                 | 04h                 | H09-03 | Online inertia<br>auto-tuning mode                                                            | turned on, changing<br>normally<br>3: Online auto-tuning<br>turned on, changing<br>quickly                                                                                                    | 0–3          | 2       | 1     | 16 bits | During<br>running | Immed-<br>iately |
|                 | 06h                 | H09-05 | Offline inertia<br>auto-tuning mode                                                           | 0: Bidirectional<br>1: Unidirectional                                                                                                    | 0-1          | 1       | 1     | 16 bits | At stop           | Immed-<br>iately |
|                 | 07h                 | H09-06 | Maximum speed<br>of inertia<br>auto-tuning                                                    | -                                                                                                    | 100-1000     | 500     | 1 RPM | 16 bits | At stop           | Immed-<br>iately |
|                 | 08h                 | H09-07 | Time constant<br>for accelerating<br>to the maximum<br>speed during<br>inertia<br>auto-tuning | -                                                                                                    | 20-800       | 125     | 1 ms  | 16 bits | At stop           | Immed-<br>iately |
|                 | 09h                 | H09-08 | Inertia<br>auto-tuning<br>interval                                                            | -                                                                                                    | 50-10000     | 800     | 1 ms  | 16 bits | At stop           | Immed-<br>iately |
|                 | 0Ah                 | H09-09 | Number of motor<br>revolutions per<br>inertia<br>auto-tuning                                  | -                                                                                                    | 0-100        | 1       | 1     | 16 bits | -                 | -                |

| Para  | ameter (      | Group        |                                                       |                                                                                                    |              |         |      |             |                   |                  |
|-------|---------------|--------------|-------------------------------------------------------|----------------------------------------------------------------------------------------------------|--------------|---------|------|-------------|-------------------|------------------|
|       |               | Decimal      |                                                       |                                                                                                    | Value Danas  | Default | Min. | \\\'; _ + - | Setting           | Effective        |
| Group | Index<br>Code | Para.<br>No. | Name                                                  | Option Description                                                                                                    | Value Range  | Default | Unit | Width       | Condition         | Time             |
|       | 0Ch           | H09-11       | Vibration<br>threshold                                |                                                                                                    | 0-100        | 5       | 1%   | 16 bits     | During<br>running | Immed-<br>iately |
|       | 0Dh           | H09-12       | 1st notch<br>frequency                                | -                                                                                                    | 50-8000      | 8000    | 1 Hz | 16 bits     | During<br>running | Immed-<br>iately |
|       | 0Eh           | H09-13       | Width level of the<br>1st notch                       | -                                                                                                    | 0–20         | 2       | 1    | 16 bits     | During<br>running | Immed-<br>iately |
|       | 0Fh           | H09-14       | Depth level of the<br>1st notch                       | -                                                                                                    | 0–99         | 0       | 1    | 16 bits     | During<br>running | Immed-<br>iately |
|       | 10h           | H09-15       | 2nd notch<br>frequency                                | -                                                                                                    | 50-8000      | 8000    | 1 Hz | 16 bits     | During<br>running | Immed-<br>iately |
|       | 11h           | H09-16       | Width level of the<br>2nd notch                       | -                                                                                                    | 0–20         | 2       | 1    | 16 bits     | During<br>running | Immed-<br>iately |
|       | 12h           | H09-17       | Depth level of the<br>2nd notch                       | -                                                                                                    | 0–99         | 0       | 1    | 16 bits     | During<br>running | Immed-<br>iately |
|       | 13h           | H09-18       | 3rd notch<br>frequency                                | -                                                                                                    | 50-8000      | 8000    | 1 Hz | 16 bits     | During<br>running | Immed-<br>iately |
|       | 14h           | H09-19       | Width level of the<br>3rd notch                       | -                                                                                                    | 0–20         | 2       | 1    | 16 bits     | During<br>running | Immed-<br>iately |
|       | 15h           | H09-20       | Depth level of the<br>3rd notch                       | -                                                                                                    | 0–99         | 0       | 1    | 16 bits     | During<br>running | Immed-<br>iately |
|       | 16h           | H09-21       | 4th notch<br>frequency                                | -                                                                                                    | 50-8000      | 8000    | 1 Hz | 16 bits     | During<br>running | Immed-<br>iately |
|       | 17h           | H09-22       | Width level of the<br>4th notch                       | -                                                                                                    | 0–20         | 2       | 1    | 16 bits     | During<br>running | Immed-<br>iately |
|       | 18h           | H09-23       | Depth level of the<br>4th notch                       | -                                                                                                    | 0–99         | 0       | 1    | 16 bits     | During<br>running | Immed-<br>iately |
| 2009  | 19h           | H09-24       | Auto-tuned<br>resonance<br>frequency                  | -                                                                                                    | 0–5000       | 0       | 1 Hz | 16 bits     | -                 | -                |
|       | 1Fh           | H09-30       | Tension<br>fluctuation<br>compensation<br>gain        | -                                                                                                    | -100 to +100 | 0       | 1    | 16 bits     | During<br>running | Immed-<br>iately |
|       | 20h           | H09-31       | Tension<br>fluctuation<br>compensation<br>filter time | -                                                                                                    | 0–25         | 0.5     | 1    | 16 bits     | During<br>running | Immed-<br>iately |
|       | 21h           | H09-32       | Gravity<br>compensation                               | -                                                                                                    | 0 to 100     | 0       | 1%   | 16 bits     | During<br>running | Immed-<br>iately |
|       | 22h           | H09-33       | Forward friction compensation                         | -                                                                                                    | 0 to 100     | 0       | 1%   | 16 bits     | During<br>running | Immed-<br>iately |
|       | 23h           | H09-34       | Reverse friction compensation                         | -                                                                                                    | -100 to 0    | 0       | 1%   | 16 bits     | During<br>running | Immed-<br>iately |
|       | 24h           | H09-35       | Friction<br>compensation<br>speed                     | -                                                                                                    | 0–20         | 2       | 1    | 16 bits     | During<br>running | Immed-<br>iately |
|       | 25h           | H09-36       | Friction<br>compensation<br>speed selection           | 0x00: Slow mode +<br>Speed reference<br>0x01: Slow mode +<br>Model speed<br>0x02: Slow mode +<br>Speed feedback<br>0x10: Quick mode +<br>Speed reference<br>0x11: Quick mode +<br>Model speed<br>0x12: Quick mode +<br>Speed feedback | 0-0x12       | 0       | 1    | 16 bits     | During<br>running | Immed-<br>iately |

| Para  | ameter (      | Group        |                                                                                   |                         |             |         |      |         |                   |                  |
|-------|---------------|--------------|-----------------------------------------------------------------------------------|-------------------------|-------------|---------|------|---------|-------------------|------------------|
| Hexad | ecimal        | Decimal      | Name                                                                              | Option Description      | Value Range | Default | Min. | Width   | Setting           | Effective        |
| Group | Index<br>Code | Para.<br>No. | hume                                                                              | option Description      |             | Delutit | Unit |         | Condition         | Time             |
|       | 26h           | H09-37       | Vibration<br>monitoring time                                                      | -                       | 0–65535     | 1200    | 1    | 16      | During<br>running | Immed-<br>iately |
|       | 27h           | H09-38       | Low-frequency<br>resonance<br>suppression<br>frequency 1 at the<br>mechanical end | -                       | 1-100       | 100     | 1 Hz | 16 bits | During<br>running | Immed-<br>iately |
|       | 28h           | H09-39       | Low-frequency<br>resonance<br>suppression 1 at<br>the mechanical<br>end           | -                       | 0–3         | 2       | 1    | 16 bits | At stop           | Immed-<br>iately |
|       | 2Ah           | H09-41       | 5th notch<br>frequency                                                            | -                       | 50-8000     | 8000    | 1 Hz | 16 bits | During<br>running | Immed-<br>iately |
|       | 2Bh           | H09-42       | Width level of the<br>5th notch                                                   | -                       | 0–20        | 2       | 1    | 16 bits | At stop           | Immed-<br>iately |
|       | 2Ch           | H09-43       | Depth level of the<br>5th notch                                                   | -                       | 0–99        | 0       | 1    | 16 bits | At stop           | Immed-<br>iately |
|       | 2Dh           | H09-44       | Low-frequency<br>resonance<br>suppression<br>frequency 2 at the<br>mechanical end | -                       | 0–200       | 0       | 1    | 16 bits | During<br>running | Immed-<br>iately |
|       | 2Eh           | H09-45       | Low-frequency<br>resonance<br>suppression<br>response 2 at the<br>mechanical end  | -                       | 0.01-10     | 1       | 1    | 16 bits | During<br>running | Immed-<br>iately |
| 2009  | 30h           | H09-47       | Low-frequency<br>resonance<br>suppression<br>width 2 at the<br>mechanical end     | -                       | 0–2         | 1       | 1    | 16 bits | During<br>running | Immed-<br>iately |
|       | 32h           | H09-49       | Low-frequency<br>resonance<br>suppression<br>frequency 3 at the<br>mechanical end | -                       | 0–200       | 0       | 1    | 16 bits | During<br>running | Immed-<br>iately |
|       | 33h           | H09-50       | Low-frequency<br>resonance<br>suppression<br>response 3 at the<br>mechanical end  | -                       | 0.01–10     | 1       | 1    | 16 bits | During<br>running | Immed-<br>iately |
|       | 35h           | H09-52       | Low-frequency<br>resonance<br>suppression<br>width 3 at the<br>mechanical end     | -                       | 0–2         | 1       | 1    | 16 bits | During<br>running | Immed-<br>iately |
|       | 39h           | H09-56       | STune mode<br>setting                                                             | -                       | 0-4         | 4       | 1    | 16 bits | During<br>running | Immed-<br>iately |
|       | 3Ah           | H09-57       | STune resonance<br>suppression<br>switching<br>frequency                          | -                       | 0–1500      | 850     | 1 Hz | 16 bits | During<br>running | Immed-<br>iately |
|       | 3Bh           | H09-58       | suppression reset                                                                 | 0: Disable<br>1: Enable | 0-1         | 0       | 1    | 16 bits | During<br>running | Immed-<br>iately |

| Para  | ameter (    | Group        |                                                                      |                                                                                                    |             |         |        |         |                   |                  |
|-------|-------------|--------------|----------------------------------------------------------------------|----------------------------------------------------------------------------------------------------|-------------|---------|--------|---------|-------------------|------------------|
| Hexad | ecimal      | Decimal      | Name                                                                 | Option Description                                                                                                    | Value Range | Default | Min.   | Width   | Setting           | Effective        |
| Group | Index       | Para.<br>No. |                                                                      | - F                                                                                                    |             |         | Unit   |         | Condition         | Time             |
|       | Code<br>01h | H0A-00       | Power input<br>phase loss<br>protection                              | 0: Enable<br>1: Hide<br>Note: In common-bus<br>connection mode, set<br>200A-01h to 1.<br>Otherwise, the servo<br>drive cannot enter<br>"rdy" state after<br>power-on. | 0–3         | 0       | 1      | 16 bits | During<br>running | Immed-<br>iately |
|       | 02h         | H0A-01       | Absolute position limit selection                                    | 0: Disable<br>1: Enable<br>2: Enabled after<br>homing                                                                                                    | 0–2         | 0       | 1      | 16 bits | At stop           | Immed-<br>iately |
|       | 05h         | H0A-04       | Motor overload protection gain                                       | -                                                                                                    | 50–300      | 100     | 1      | 16 bits | At stop           | Immed-<br>iately |
|       | 09h         | H0A-08       | Overspeed<br>threshold                                               | -                                                                                                    | 0–20000     | 0       | 1 RPM  | 16 bits | During<br>running | Immed-<br>iately |
|       | 0Dh         | H0A-12       |                                                                      | 0: Disable<br>1: Enable                                                                                                    | 0-1         | 1       | 1      | 16 bits | During<br>running | Immed-<br>iately |
|       | 13h         | H0A-18       | IGBT over-<br>temperature<br>threshold                               | -                                                                                                    | 120–175     | 135     | 1°C    | 16 bits | During<br>running | Immed-<br>iately |
|       | 14h         | H0A-19       | Probe 1 filter time<br>constant                                      | -                                                                                                    | 0–6.3       | 2       | 1 µs   | 16 bits | During<br>running | Immed-<br>iately |
|       | 15h         | H0A-20       | Probe 2 filter time<br>constant                                      | -                                                                                                    | 0–6.3       | 2       | 1 µs   | 16 bits | During<br>running | Immed-<br>iately |
| 200A  | 16h         | H0A-21       |                                                                      | 0: Displaying STO status<br>1: Displaying STO fault                                                                                                    | 0-1         | 0       | 1      | 16 bits | During<br>running | Immed-<br>iately |
|       | 18h         | H0A-23       | TZ signal filter<br>time                                             | -                                                                                                    | 0-31        | 15      | 125 ns | 16 bits | At stop           | Next<br>power-on |
|       | 1Ah         | H0A-25       | Filter time<br>constant of speed<br>feedback display<br>value        | -                                                                                                    | 0–5000      | 50      | 1 ms   | 16 bits | At stop           | Immed-<br>iately |
|       | 1Bh         | H0A-26       | Motor overload<br>selection                                          | 0: Not hide motor<br>overload warning<br>1: Hide motor overload<br>warning (E909.0) and<br>fault (E620.0)                                                             | 0-1         | 0       | 1      | 16 bits | At stop           | Immed-<br>iately |
|       | 1Ch         | H0A-27       | Speed DO filter<br>time constant                                     | -                                                                                                    | 0–5000      | 50      | 1 ms   | 16 bits | During<br>running | Immed-<br>iately |
|       | 21h         | H0A-32       | Time threshold<br>for locked rotor<br>over-temperature<br>protection | -                                                                                                    | 10-65535    | 200     | 1 ms   | 16 bits | During<br>running | Immed-<br>iately |
|       | 22h         | H0A-33       | Locked rotor<br>over-temperature<br>protection                       | 0: Hide<br>1: Enable                                                                                                    | 0-1         | 1       | 1      | 16 bits | During<br>running | Immed-<br>iately |
|       | 25h         | H0A-36       |                                                                      | 0: Not hide<br>1: Hide                                                                                                    | 0-1         | 0       | 1      | 16 bits | During<br>running | Immed-<br>iately |
|       | 29h         | H0A-40       | Overtravel<br>compensation<br>switch                                 | 0: Compensation<br>activated<br>1: Compensation<br>inhibited                                                                                                    | 0-1         | 0       | 1      | 16 bits | At stop           | Immed-<br>iately |

| Group C | cimal<br>Index<br>Code | Decimal<br>Para. | Name                                                      |                                                                                                    |             |         |       |         |                   |                  |
|---------|------------------------|------------------|-----------------------------------------------------------|----------------------------------------------------------------------------------------------------|-------------|---------|-------|---------|-------------------|------------------|
| Group C |                        |                  | name                                                      | Option Description                                                                                                    | Value Range | Default | Min.  | Width   | Setting           | Effective        |
|         |                        | No.              |                                                           | option Description                                                                                                    | value Range | Delaute | Unit  | Width   | Condition         | Time             |
|         | 32h                    | H0A-49           | Regenerative<br>resistor<br>over-temperature<br>threshold | -                                                                                                    | 100–175     | 115     | 1°C   | 16 bits | During<br>running | Immed-<br>iately |
|         | 33h                    |                  | Encoder<br>communication<br>fault tolerance<br>threshold  | -                                                                                                    | 0-31        | 3       | 1     | 16 bits | During<br>running | Immed-<br>iately |
| :       | 34h                    |                  | Phase loss<br>detection filter<br>times                   | -                                                                                                    | 3–36        | 20      | 55 ms | 16 bits | During<br>running | Immed-<br>iately |
|         | 35h                    |                  | Encoder<br>temperature<br>protection<br>threshold         | -                                                                                                    | 0–150       | 0       | 1°C   | 16 bits | During<br>running | Immed-<br>iately |
|         | 38h                    | H0A-55           | Runaway current<br>threshold                              | -                                                                                                    | 100-400     | 200     | 1%    | 16 bits | During<br>running | Immed-<br>iately |
|         | 39h                    | H0A-56           | Reset delay                                               | -                                                                                                    | 0–60000     | 10000   | 1 ms  | 16 bits | During<br>running | Immed-<br>iately |
| 200A    | 3Ah                    |                  | Runaway speed<br>threshold                                | -                                                                                                    | 1–1000      | 50      | 1 RPM | 16 bits | During<br>running | Immed-<br>iately |
|         | 3Bh                    | H0A-58           | Runaway speed<br>filter time                              | -                                                                                                    | 0.1-100     | 2       | 1 ms  | 16 bits | During<br>running | Next<br>power-on |
| :       | 3Ch                    | H0A-59           | Runaway<br>protection<br>detection time                   | -                                                                                                    | 10-1000     | 30      | 1 ms  | 16 bits | During<br>running | Immed-<br>iately |
| 3       | 3Ch                    | H0A-70           | Overspeed<br>threshold                                    | -                                                                                                    | 0–20000     | 0       | 1     | 16 bits | During<br>running | Immed-<br>iately |
|         | 3Ch                    |                  | MS1 motor<br>overload curve<br>switchover                 | 0: New overload curve<br>1: Old overload curve<br>2: Discharge upon<br>power-off shielded<br>3: Old overload curve &<br>Discharge upon power-<br>off shielded |             | 0       | 1     | 16 bits | During<br>running | Immed-<br>iately |
|         | 49h                    | H0A-72           | Maximum time of<br>ramp-to-stop                           | -                                                                                                    | 0–65535     | 10000   | 1 ms  | 16 bits | At stop           | Immed-<br>iately |
|         | 4Ah                    | H0A-73           | STO 24 V<br>disconnection<br>filter time                  | -                                                                                                    | 0–5         | 5       | 1 ms  | 16 bits | At stop           | Immed-<br>iately |
|         | 4Bh                    | H0A-74           | STO fault<br>tolerance filter<br>time                     | _                                                                                                    | 0-10        | 10      | 1 ms  | 16 bits | At stop           | Immed-<br>iately |
|         | 4Ch                    | H0A-75           | OFF delay after<br>STO triggered                          | -                                                                                                    | 0–25        | 20      | 1 ms  | 16 bits | At stop           | Immed-<br>iately |

| Para  | ameter (      | Group        |                                                        |                    |                                  |         |       |         |                   |                  |
|-------|---------------|--------------|--------------------------------------------------------|--------------------|----------------------------------|---------|-------|---------|-------------------|------------------|
|       | ecimal        | Decimal      | Name                                                   | Option Description | Value Dange                      | Default | Min.  | Width   | Setting           | Effective        |
| Group | Index<br>Code | Para.<br>No. | Name                                                   | Option Description | Value Range                      | Default | Unit  | width   | Condition         | Time             |
|       | 01h           | H0B-00       | Speed feedback                                         | -                  | -32767 to<br>+32767              | 0       | 1 RPM | 16 bits | -                 | -                |
|       | 02h           | H0B-01       | Speed reference                                        | -                  | -32767 to<br>+32767              | 0       | 1 RPM | 16 bits | -                 | -                |
|       | 03h           | H0B-02       | Internal torque<br>reference                           | -                  | -500 to +500                     | 0       | 0.1%  | 16 bits | -                 | -                |
|       | 04h           | H0B-03       | Monitored DI<br>status                                 | -                  | 0–65535                          | 0       | 1     | 32 bits | -                 | -                |
|       | 06h           | H0B-05       | Monitored DO<br>status                                 | -                  | 0-0xFFFF                         | 0       | 1     | 16 bits | -                 | -                |
|       | 08h           | H0B-07       | Absolute position counter                              | -                  | -2147483648 to<br>+2147483647    | 0       | 1р    | 32 bits | -                 | -                |
|       | 0Ah           | H0B-09       | Mechanical angle                                       | -                  | 0–3600                           | 0       | 0.1°  | 16 bits | -                 | -                |
|       | 0Bh           | H0B-10       | Electrical angle                                       | -                  | 0-3600                           | 0       | 0.1°  | 16 bits | -                 | -                |
|       | 0Dh           | H0B-12       | Average load ratio                                     | -                  | 0-800                            | 0       | 1%    | 16 bits | -                 | -                |
|       | 10h           | H0B-15       | Position following<br>deviation<br>(encoder unit)      | _                  | -2147483648 to<br>+2147483647    | 0       | 1p    | 32 bits | -                 | -                |
|       | 12h           | H0B-17       | Feedback pulse<br>counter                              | -                  | -2147483648<br>to<br>+2147483647 | 0       | 1p    | 32 bits | -                 | -                |
| 200B  | 14h           | H0B-19       | Accumulative<br>power-on time                          | -                  | 0-4294967295                     | 0       | 0.1s  | 32 bits | -                 | -                |
|       | 19h           | H0B-24       | RMS value of<br>phase current                          | -                  | 0–6553.5                         | 0       | 1 A   | 32 bits | -                 | -                |
|       | 1Bh           | H0B-26       | Bus voltage                                            | -                  | 0–6553.5                         | 0       | 1 V   | 16 bits | -                 | -                |
|       | 1Ch           | H0B-27       | Power module<br>temperature                            | -                  | -20 to +200                      | 0       | 1°C   | 16 bits | -                 | -                |
|       | 1Dh           | H0B-28       | Absolute encoder<br>fault information<br>given by FPGA | -                  | 0–0xFFFF                         | 0       | 1     | 16 bits | -                 | -                |
|       | 1Eh           | H0B-29       | Axis status<br>information given<br>by FPGA            | -                  | 0–0xFFFF                         | 0       | 1     | 16 bits | -                 | -                |
|       | 1Fh           | H0B-30       | Axis fault<br>information given<br>by FPGA             | -                  | 0–0xFFFF                         | 0       | 1     | 16 bits | -                 | -                |
|       | 20h           | H0B-31       | Encoder fault information                              | -                  | 0-0xFFFF                         | 0       | 1     | 16 bits | -                 | -                |
|       | 22h           | H0B-33       | Fault log                                              | -                  | 0–9                              | 0       | 1     | 16 bits | During<br>running | Immed-<br>iately |
|       | 23h           | H0B-34       | Fault code of the selected fault record                | _                  | 0–0xFFFF                         | 0       | 1     | 16 bits | -                 | -                |

| Para  | ameter (      | Group        |                                                                                                    |                    |                               |         |       |         |           |           |
|-------|---------------|--------------|----------------------------------------------------------------------------------------------------|--------------------|-------------------------------|---------|-------|---------|-----------|-----------|
|       | ecimal        | Decimal      | Name                                                                                                  | Option Description | Value Pango                   | Default | Min.  | Width   | Setting   | Effective |
| Group | Index<br>Code | Para.<br>No. | Name                                                                                                  | Option Description | Value Range                   | Delault | Unit  | width   | Condition | Time      |
|       | 24h           | H0B-35       | Time stamp upon<br>occurrence of the<br>selected fault                                                | -                  | 0-4294967295                  | 0       | 0.1s  | 32 bits | -         | -         |
|       | 26h           | H0B-37       | Motor speed upon<br>occurrence of the<br>selected fault                                               | -                  | -32767 to<br>+32767           | 0       | 1 RPM | 16 bits | -         | -         |
|       | 27h           | H0B-38       | Motor phase U<br>current upon<br>occurrence of the<br>selected fault                                  | -                  | -3276.7 to<br>+3276.7         | 0       | 1 A   | 16 bits | -         | -         |
|       | 28h           | H0B-39       | Motor phase V<br>current upon<br>occurrence of the<br>selected fault                                  | -                  | -3276.7 to<br>+3276.7         | 0       | 1 A   | 16 bits | -         | -         |
|       | 29h           | H0B-40       | Bus voltage upon<br>occurrence of the<br>selected fault                                               | -                  | 0–6553.5                      | 0       | v     | 16 bits | -         | -         |
|       | 2Ah           | H0B-41       | Input terminal<br>state upon<br>occurrence of the<br>selected fault                                   | -                  | 0–65535                       | 0       | 1     | 32 bits | -         | -         |
|       | 2Ch           | H0B-43       | Output terminal<br>state upon<br>occurrence of the<br>selected fault                                  | -                  | 0-0xFFFF                      | 0       | 1     | 16 bits | -         | -         |
|       | 2Eh           | H0B-45       | Internal fault<br>code                                                                                | -                  | 0-0xFFFF                      | 0       | 1     | 16 bits | -         | -         |
| 200B  | 2Fh           | H0B-46       | Absolute encoder<br>fault information<br>given by FPGA<br>upon occurrence<br>of the selected<br>fault | -                  | 0-0xFFFF                      | 0       | 1     | 16 bits | -         | -         |
|       | 30h           | H0B-47       | System state<br>information given<br>by FPGA upon<br>occurrence of the<br>selected fault              | -                  | 0-0xFFFF                      | 0       | 1     | 16 bits | -         | -         |
|       | 31h           | H0B-48       | System fault<br>information given<br>by FPGA upon<br>occurrence of the<br>selected fault              | -                  | 0-0xFFFF                      | 0       | 1     | 16 bits | -         | -         |
|       | 32h           | H0B-49       | Encoder fault<br>information upon<br>occurrence of the<br>selected fault                              | _                  | 0-0xFFFF                      | 0       | 1     | 16 bits | -         | -         |
|       | 34h           | H0B-51       | Internal fault code<br>upon occurrence<br>of the selected<br>fault                                    | -                  | 0-0xFFFF                      | 0       | 1     | 16 bits | -         | -         |
|       | 36h           | H0B-53       | Position following                                                                                    | -                  | -2147483648 to<br>+2147483647 | 0       | 1p    | 32 bits | -         | -         |
|       | 38h           | H0B-55       | Actual motor<br>speed                                                                                 | -                  | -6000 to +6000                | 0       | 1 RPM | 32 bits | -         | -         |
|       | 3Ah           | H0B-57       | Bus voltage of control circuit                                                                        | -                  | 0–6553.5                      | 0       | 1 V   | 16 bits | -         | -         |
|       | 3Bh           | H0B-58       | Mechanical<br>absolute position<br>(low 32 bits)                                                      | -                  | -2147483648 to<br>+2147483647 | 0       | 1p    | 32 bits | -         | -         |

| Hexadec | rimal        |              |                                                                     |                                                                                                    |                               |         |      |         |           |           |
|---------|--------------|--------------|---------------------------------------------------------------------|----------------------------------------------------------------------------------------------------|-------------------------------|---------|------|---------|-----------|-----------|
| 1       | linat        | Decimal      | Name                                                                | Option Description                                                                                                    | Value Range                   | Default | Min. | Width   | Setting   | Effective |
| Groun   | ndex<br>Code | Para.<br>No. | Nume                                                                | option Description                                                                                                    |                               | Delaute | Unit | Width   | Condition | Time      |
| :       | 3Dh          | H0B-60       | Mechanical<br>absolute position<br>(high 32 bits)                   | -                                                                                                    | -2147483648 to<br>+2147483647 | 0       | 1p   | 32 bits | -         | -         |
|         | 40h          |              | NotRdy status                                                       | 0: None<br>1: Control circuit power<br>error<br>2: Phase loss detection<br>error<br>3: Main<br>circuit power detection<br>error (including short-<br>to-ground fault)<br>4: Other servo faults<br>5: Short-to-ground<br>detection not done | 0–5                           | 0       | 1    | 16 bits | -         | -         |
|         | 43h          | H0B-66       | Encoder<br>temperature                                              | -                                                                                                    | -100 to +200                  | 0       | 1°C  | 16 bits | -         | -         |
|         | 44h          | H0B-67       | Regenerative<br>resistor load ratio                                 | -                                                                                                    | 0–200                         | 0       | 1%   | 16 bits | -         | -         |
|         | 47h          | H0B-70       | Number of<br>absolute encoder<br>revolutions                        | -                                                                                                    | 0–65535                       | 0       | 1    | 16 bits | -         | -         |
| 200B    | 48h          | H0B-71       | Position of the<br>absolute encoder<br>within one turn              | -                                                                                                    | 0–2147483647                  |         | 1p   | 32 bits | -         | -         |
|         | 4Eh          | H0B-77       | Encoder position<br>(low 32 bits)                                   | -                                                                                                    | -2147483648 to<br>+2147483647 | -       | 1p   | 32 bits | -         | -         |
|         | 50h          | H0B-79       | Encoder position<br>(high 32 bits)                                  | -                                                                                                    | -2147483648 to<br>+2147483647 | 0       | 1p   | 32 bits | -         | -         |
|         | 52h          | H0B-81       | Single-turn<br>position of the<br>rotating load (low<br>32 bits)    | -                                                                                                    | 0-4294967295                  | 0       | 1p   | 32 bits | -         | -         |
|         | 54h          | H0B-83       | Single-turn<br>position of the<br>rotating load<br>(high 32 bits)   | -                                                                                                    | -2147483648 to<br>+2147483647 | 0       | 1p   | 32 bits | -         | -         |
|         | 56h          | H0B-85       | Single-turn<br>position of the<br>rotating load<br>(reference unit) | -                                                                                                    | -2147483648 to<br>+2147483647 | 0       | 1p   | 32 bits | -         | -         |
| 2       | 5Bh          | H0B-90       | Group No. of the<br>abnormal<br>parameter                           | -                                                                                                    | 0-0xFFFF                      | 0       | 1    | 16 bits | -         | -         |
|         | 5Ch          | H0B-91       | Offset within the<br>group of the<br>abnormal<br>parameter          | -                                                                                                    | 0–65535                       | 0       | 1    | 16 bits | -         | -         |

| Dara   | meter (       | Group        |                                                               |                                                                                                    |                 |         |      |         |                   |                  |
|--------|---------------|--------------|---------------------------------------------------------------|----------------------------------------------------------------------------------------------------|-----------------|---------|------|---------|-------------------|------------------|
| Hexade |               | Decimal      | -                                                             |                                                                                                    |                 |         | Min. |         | Setting           | Effective        |
| Group  | Index<br>Code | Para.<br>No. | - Name                                                        | Option Description                                                                                                    | Value Range     | Default | Unit | Width   | Condition         | Time             |
|        | 01h           | H0D-00       |                                                               | 0: No operation<br>1: Enable                                                                                                    | 0-1             | 0       | 1    | 16 bits | At stop           | Immed-<br>iately |
|        | 02h           | H0D-01       |                                                               | 0: No operation<br>1: Enable                                                                                                    | 0-1             | 0       | 1    | 16 bits | At stop           | Immed-<br>iately |
|        | 04h           | H0D-03       | Encoder initial<br>angle auto-tuning                          | 0: No operation<br>1: Enable                                                                                                    | 0-1             | 0       | 1    | 16 bits | At stop           | Immed-<br>iately |
| 200D   | 05h           | H0D-04       | Encoder ROM                                                   | 0: No operation<br>1: Write ROM<br>2: Read ROM                                                                                                    | 0–2             | 0       | 1    | 16 bits | At stop           | Immed-<br>iately |
|        | 06h           | H0D-05       |                                                               | 0: No operation<br>1: Emergency stop                                                                                                    | 0-1             | 0       | 1    | 16 bits | During<br>running | Immed-<br>iately |
|        | 0Ch           | H0D-12       | balance                                                       | 0: Disable<br>1: Enable                                                                                                    | 0–1             | 0       | 1    | 16 bits | During<br>running | Immed-<br>iately |
|        | 12h           | H0D-17       | Forced DI/DO<br>selection switch                              | 0: No operation<br>1: Forced DI enabled,<br>forced DO disabled<br>2: Forced DI disabled,<br>forced DO enabled<br>3: Forced DI and DO<br>enabled<br>4: EtherCAT forced DO<br>enabled                                                                                                    | 0-4             | 0       | 1    | 16 bits | During<br>running | Immed-<br>iately |
| 200D   | 13h           | H0D-18       | Forced DI setting<br>value                                    | -                                                                                                    | 0x00-0x1F       | 0       | 1    | 16 bits | During<br>running | Immed-<br>iately |
|        | 14h           | H0D-19       | Forced DO setting<br>value                                    | -                                                                                                    | 0x00-0x07       | 0       | 1    | 16 bits | During<br>running | Immed-<br>iately |
| _      | 15h           | H0D-20       | Absolute encoder<br>reset selection                           | 0: No operation<br>1: Reset the encoder<br>fault<br>2: Reset the encoder<br>fault and multi-turn<br>data                                                                                                    | 0-2             | 0       | 1    | 16 bits | At stop           | Immed-<br>iately |
|        |               | 1            | 1                                                             | 200Eh/H0E Auxiliary fu                                                                                                    | inction paramet | ters    |      | 1       | 1                 |                  |
|        | 01h           | H0E-00       | Node address                                                  | -                                                                                                    | 0–127           | 1       | 1    | 16 bits | During<br>running | Immed-<br>iately |
| 200E   | 02h           | H0E-01       | Save objects<br>written through<br>communication<br>to EEPROM | 0: Not save parameters<br>and object dictionaries<br>written through<br>communication to<br>EEPROM<br>1: Save parameters<br>written through<br>communication to<br>EEPROM<br>2: Save object<br>dictionaries<br>written through<br>communication to<br>EEPROM<br>3: Save parameters<br>and object dictionaries<br>written through<br>communication to<br>EEPROM | 0-3             | 3       | 1    | 16 bits | During<br>running | Immed-<br>iately |
|        | 15h           | H0E-20       | EtherCAT slave<br>name                                        | -                                                                                                    | 0–65535         | 0       | 1    | 16 bits | -                 | -                |

| Para  | meter (       | Group        |                                                                                         |                         |             |         |      |         |                   |                  |
|-------|---------------|--------------|-----------------------------------------------------------------------------------------|-------------------------|-------------|---------|------|---------|-------------------|------------------|
| Hexad | ecimal        | Decimal      | Name                                                                                    | Option Description      | Value Range | Default | Min. | Width   | Setting           | Effective        |
| Group | Index<br>Code | Para.<br>No. |                                                                                         | option Description      |             | Delutit | Unit | math    | Condition         | Time             |
|       | 16h           | H0E-21       | EtherCAT slave<br>alias                                                                 | -                       | 0–65535     | 0       | 1    | 16 bits | At stop           | Immed-<br>iately |
|       | 17h           | H0E-22       | Number of<br>synchronization<br>interrupts<br>allowed by<br>EtherCAT                    | -                       | 1–20        | 9       | 1    | 16 bits | During<br>running | Immed-<br>iately |
|       | 18h           | H0E-23       | EtherCAT station<br>alias from<br>EEPROM                                                | -                       | 1–65535     | 0       | 1    | 16 bits | During<br>running | Immed-<br>iately |
|       | 19h           | H0E-24       | Synchronization<br>loss count                                                           | -                       | 0–65535     | 0       | 1    | 16 bits | -                 | -                |
|       | 1Ah           | H0E-25       | Maximum value<br>of invalid frames<br>and errors of<br>EtherCAT port 0<br>per unit time | -                       | 0-0xFFFF    | 0       | 1    | 16 bits | -                 | -                |
|       | 1Bh           | H0E-26       | Maximum value<br>of invalid frames<br>and errors of<br>EtherCAT port 1<br>per unit time | -                       | 0-0xFFFF    | 0       | 1    | 16 bits | -                 | -                |
|       | 1Ch           | H0E-27       | Maximum value<br>of transfer errors<br>of EtherCAT port<br>per unit time                | -                       | 0-0xFFFF    | 0       | 1    | 16 bits | -                 | -                |
| 200E  | 1Dh           | H0E-28       | Maximum value<br>of EtherCAT data<br>frame processing<br>unit errors per unit<br>time   | -                       | 0-0x0255    | 0       | 1    | 16 bits | -                 | -                |
|       | 1Eh           | H0E-29       | Maximum value<br>of link loss of<br>EtherCAT port 0<br>per unit time                    | -                       | 0-0xFFFF    | 0       | 1    | 16 bits | -                 | -                |
|       | 20h           | H0E-31       | EtherCAT<br>synchronization<br>mode setting                                             | -                       | 0–2         | 1       | 1    | 16 bits | At stop           | Next<br>power-on |
|       | 21h           | H0E-32       | EtherCAT<br>synchronization<br>error threshold                                          | -                       | 100-4000    | 3000    | 1 µs | 16 bits | At stop           | Immed-<br>iately |
|       | 22h           | H0E-33       | Connection state<br>between EtherCAT<br>state machine and<br>the port                   | -                       | 0–65535     | 0       | 1    | 16 bits | -                 | -                |
|       | 23h           | H0E-34       | Excessive CSP<br>position reference<br>increment count                                  |                         | 0–7         | 1       | 1    | 16 bits | During<br>running | Immed-<br>iately |
| Ì     | 24h           | H0E-35       | AL fault code                                                                           | -                       | 0–65535     | 0       | 1    | 16 bits | -                 | -                |
|       | 25h           | H0E-36       | enhanced link                                                                           | 0: Disable<br>1: Enable | 0-1         | 0       | 1    | 16 bits | During<br>running | Next<br>power-on |
|       | 26h           | H0E-37       |                                                                                         | 0: Disable<br>1: Enable | 0-1         | 0       | 1    | 16 bits | During<br>running | Next<br>power-on |

| Para  | ameter ( | Group   |                                            |                                                                                                    |                |         |        |         |                   |                  |
|-------|----------|---------|--------------------------------------------|----------------------------------------------------------------------------------------------------|----------------|---------|--------|---------|-------------------|------------------|
|       |          | Decimal | Name                                       | Option Description                                                                                                    | Value Bange    | Default | Min.   | Width   | Setting           | Effective        |
| Group | Index    | Para.   | Name                                       | Option Description                                                                                                    | Value Range    | Delautt | Unit   | width   | Condition         | Time             |
| Group | Code     | No.     |                                            |                                                                                                    |                |         |        |         |                   |                  |
|       | 51h      | H0E-80  | Modbus baud rate                           | 0: 300 bps<br>1: 600 bps<br>2: 1200 bps<br>3: 2400 bps<br>4: 4800 bps<br>5: 9600 bps<br>6: 19200 bps<br>7: 38400 bps<br>8: 57600 bps<br>9: 115200 bps        | 0–9            | 9       | 1      | 16 bits | During<br>running | Immed-<br>iately |
| 200E  | 52h      | H0E-81  | Modbus data<br>format                      | 0: No parity, 2 stop bits<br>(8-N-2)<br>1: Even parity, 1 stop<br>bit (8-E-1)<br>2: Odd parity, 1 stop bit<br>(8-O-1)<br>3: No parity, 1 stop bit<br>(8-N-1) | 0–3            | 3       | 1      | 16 bits | During<br>running | Immed-<br>iately |
|       | 53h      | H0E-82  | Modbus response<br>delay                   | -                                                                                                    | 0–20           | 0       | 1 ms   | 16 bits | During<br>running | Immed-<br>iately |
|       | 54h      | H0E-83  | Modbus<br>communication<br>timeout         | -                                                                                                    | 0–600          | 0       | 1 ms   | 16 bits | During<br>running | Immed-<br>iately |
|       | 5Bh      | H0E-90  | Modbus version<br>number                   | -                                                                                                    | 0–655.35       | 0       | 1      | 16 bits | -                 | -                |
|       | 5Eh      | H0E-93  | EtherCAT CoE<br>version No.                | -                                                                                                    | 0–655.35       | 0       | 1      | 16 bits | -                 | -                |
|       | 61h      | H0E-96  | XML version No.                            | -                                                                                                    | 0–655.35       | 0       | 1      | 16 bits | -                 | -                |
|       |          |         |                                            | 2018h/H18 Position co                                                                                                    | omparison outp | out     |        |         |                   |                  |
|       | 01h      | H18-00  | comparison                                 | 0: Disable<br>1: Enable (rising edge-<br>triggered)                                                                                                    | 0-1            | 0       | 1      | 16 bits | During<br>running | Immed-<br>iately |
|       | 03h      | H18-02  | Position<br>comparison value<br>resolution | 4: 20-bit<br>5: 19-bit<br>6: 18-bit<br>7: 17-bit                                                                                                    | 0-7            | 1       | 1      | 16 bits | During<br>running | Immed-<br>iately |
| 2018  | 04h      | H18-03  | Position<br>comparison mode<br>selection   | 0: Individual<br>comparison mode<br>1: Cyclic comparison<br>mode                                                                                             | 0-1            | 0       | 1      | 16 bits | During<br>running | Immed-<br>iately |
|       | 05h      | H18-04  | Current position                           | 0: Disable<br>1: Enable (rising edge-<br>triggered)                                                                                                    | 0-1            | 0       | 1      | 16 bits | During<br>running | Immed-<br>iately |
|       | 06h      | H18-05  | Position<br>comparison<br>output width     | -                                                                                                    | 0–204.7        | 0       | 0.1 ms | 16 bits | During<br>running | Immed-<br>iately |
|       | 08h      | H18-07  | Position<br>comparison<br>starting point   | -                                                                                                    | 0-8            | 0       | 1      | 16 bits | During<br>running | Immed-<br>iately |

| Para  | ameter        | Group        |                                                 |                                                                                                    |                               |         |      |         |                   |                  |
|-------|---------------|--------------|-------------------------------------------------|----------------------------------------------------------------------------------------------------|-------------------------------|---------|------|---------|-------------------|------------------|
| Hexad | ecimal        | Decimal      | Name                                            | Option Description                                                                                                    | Value Range                   | Default | Min. | Width   | Setting           | Effective        |
| Group | Index<br>Code | Para.<br>No. | Nume                                            | option Description                                                                                                    | value nunge                   | Deluut  | Unit | Width   | Condition         | Time             |
|       | 09h           | H18-08       | Position<br>comparison end<br>point             | -                                                                                                    | 0–8                           | 0       | 1    | 16 bits | During<br>running | Immed-<br>iately |
| 2010  | 0Ah           | H18-09       | Current state<br>of position<br>comparison      | -                                                                                                    | 0–8                           | 0       | 1    | 16 bits | During<br>running | Immed-<br>iately |
| 2018  | 0Bh           | H18-10       | Real-time position<br>of position<br>comparison | -                                                                                                    | -2147483648 to<br>+2147483647 | 0       | 1    | 32 bits | -                 | -                |
|       | 0Dh           | H18-12       | Zero offset<br>of position<br>comparison        | -                                                                                                    | -2147483648 to<br>+2147483647 | 0       | 1    | 32 bits | During<br>running | Immed-<br>iately |
|       |               |              | 1                                               | 2019h/H19 Target po                                                                                                    | sition paramete               | rs      |      |         |                   | 1                |
|       | 01h           | H19-00       | Target value<br>of position<br>comparison 1     | -                                                                                                    | -2147483648 to<br>+2147483647 | 0       | 1    | 32 bits | During<br>running | Immed-<br>iately |
|       | 03h           | H19-02       | Attribute value<br>of position<br>comparison 1  | 0: Skip this point<br>1: Output DO active<br>signal if current<br>position changes from<br>less than to more than<br>the comparison point<br>2: Output DO active<br>signal if current<br>position changes from<br>more than to less than<br>the comparison point<br>3: Output DO active<br>signal in both<br>situations | 0–3                           | 0       | 1    | 16 bits | During<br>running | Immed-<br>iately |
| 2019  | 04h           | H19-03       | Target value<br>of position<br>comparison 2     | -                                                                                                    | -2147483648 to<br>+2147483647 | 0       | 1    | 32 bits | During<br>running | Immed-<br>iately |
|       | 06h           | H19-05       | Attribute value<br>of position<br>comparison 2  | 0: Skip this point<br>1: Output DO active<br>signal if current<br>position changes from<br>less than to more than<br>the comparison point<br>2: Output DO active<br>signal if current<br>position changes from<br>more than to less than<br>the comparison point<br>3: Output DO active<br>signal in both<br>situations | 0–3                           | 0       | 1    | 16 bits | During<br>running | Immed-<br>iately |
|       | 07h           | H19-06       | Target value<br>of position<br>comparison 3     | -                                                                                                    | -2147483648 to<br>+2147483647 | 0       | 1    | 32 bits | During<br>running | Immed-<br>iately |

| Para  | ameter ( | Group   |                                                |                                                                                                    |                               |         |      |         |                   |                  |
|-------|----------|---------|------------------------------------------------|----------------------------------------------------------------------------------------------------|-------------------------------|---------|------|---------|-------------------|------------------|
|       |          | Decimal | Name                                           | Option Description                                                                                                    | Value Range                   | Default | Min. | Width   | Setting           | Effective        |
| Group | Index    | Para.   | Nume                                           | option bescription                                                                                                    | Value Nalige                  | Delaute | Unit | Width   | Condition         | Time             |
| oroup | Code     | No.     |                                                |                                                                                                    |                               |         |      |         |                   |                  |
|       | 09h      | H19-08  | Attribute value<br>of position<br>comparison 3 | 0: Skip this point<br>1: Output DO active<br>signal if current<br>position changes from<br>less than to more than<br>the comparison point<br>2: Output DO active<br>signal if current<br>position changes from<br>more than to less than<br>the comparison point<br>3: Output DO active<br>signal in both<br>situations | 0-3                           | 0       | 1    | 16 bits | During<br>running | Immed-<br>iately |
|       | 0Ah      | H19-09  | Target value<br>of position<br>comparison 4    | -                                                                                                    | -2147483648 to<br>+2147483647 | 0       | 1    | 32 bits | During<br>running | Immed-<br>iately |
| 2019  | 0Ch      | H19-11  | Attribute value<br>of position<br>comparison 4 | 0: Skip this point<br>1: Output DO active<br>signal if current<br>position changes from<br>less than to more than<br>the comparison point<br>2: Output DO active<br>signal if current<br>position changes from<br>more than to less than<br>the comparison point<br>3: Output DO active<br>signal in both<br>situations | 0–3                           | 0       | 1    | 16 bits | During<br>running | Immed-<br>iately |
|       | 0Dh      | H19-12  | Target value<br>of position<br>comparison 5    | -                                                                                                    | -2147483648 to<br>+2147483647 | 0       | 1    | 32 bits | During<br>running | Immed-<br>iately |
|       | 0Fh      | H19-14  | Attribute value<br>of position<br>comparison 5 | 0: Skip this point<br>1: Output DO active<br>signal if current<br>position changes from<br>less than to more than<br>the comparison point<br>2: Output DO active<br>signal if current<br>position changes from<br>more than to less than<br>the comparison point<br>3: Output DO active<br>signal in both<br>situations | 0-3                           | 0       | 1    | 16 bits | During<br>running | Immed-<br>iately |
|       | 10h      | H19-15  | Target value<br>of position<br>comparison 6    | -                                                                                                    | -2147483648 to<br>+2147483647 | 0       | 1    | 32 bits | During<br>running | Immed-<br>iately |

| Para  | ameter (      | Group        |                                                |                                                                                                    |                               |         |      |         |                   |                  |
|-------|---------------|--------------|------------------------------------------------|----------------------------------------------------------------------------------------------------|-------------------------------|---------|------|---------|-------------------|------------------|
| Hexad | ecimal        | Decimal      | Name                                           | Option Description                                                                                                    | Value Range                   | Default | Min. | Width   | Setting           | Effective        |
| Group | Index<br>Code | Para.<br>No. | Name                                           | option Description                                                                                                    | value Kange                   | Delautt | Unit | Width   | Condition         | Time             |
|       | 12h           | H19-17       | Attribute value<br>of position<br>comparison 6 | 0: Skip this point<br>1: Output DO active<br>signal if current<br>position changes from<br>less than to more than<br>the comparison point<br>2: Output DO active<br>signal if current<br>position changes from<br>more than to less than<br>the comparison point<br>3: Output DO active<br>signal in both<br>situations | 0–3                           | 0       | 1    | 16 bits | During<br>running | Immed-<br>iately |
|       | 13h           | H19-18       | Target value<br>of position<br>comparison 7    | -                                                                                                    | -2147483648 to<br>+2147483647 | 0       | 1    | 32 bits | During<br>running | Immed-<br>iately |
| 2019  | 15h           | H19-20       | Attribute value<br>of position<br>comparison 7 | 0: Skip this point<br>1: Output DO active<br>signal if current<br>position changes from<br>less than to more than<br>the comparison point<br>2: Output DO active<br>signal if current<br>position changes from<br>more than to less than<br>the comparison point<br>3: Output DO active<br>signal in both<br>situations | 0–3                           | 0       | 1    | 16 bits | During<br>running | Immed-<br>iately |
|       | 16h           | H19-21       | Target value<br>of position<br>comparison 8    | -                                                                                                    | -2147483648 to<br>+2147483647 | 0       | 1    | 32 bits | During<br>running | Immed-<br>iately |
|       | 18h           | H19-23       | Attribute value<br>of position<br>comparison 8 | 0: Skip this point<br>1: Output DO active<br>signal if current<br>position changes from<br>less than to more than<br>the comparison point<br>2: Output DO active<br>signal if current<br>position changes from<br>more than to less than<br>the comparison point<br>3: Output DO active<br>signal in both<br>situations | 0–3                           | 0       | 1    | 16 bits | During<br>running | Immed-<br>iately |

## Object Group 6000h

|                |                        |                               |               |                |              | 1                   |                   |            |                      |                   |
|----------------|------------------------|-------------------------------|---------------|----------------|--------------|---------------------|-------------------|------------|----------------------|-------------------|
| Index<br>(hex) | Sub-<br>index<br>(hex) | Name                          | Accessibility | PDO<br>Mapping | Data<br>Type | Unit                | Data Range        | Default    | Setting<br>Condition | Effective<br>Time |
| 603F           | 00                     | Error code                    | RO            | TPDO           | Uint16       | -                   | -                 | -          | -                    | -                 |
| 6040           | 00                     | Control word                  | RW            | RPDO           | Uint16       | -                   | 0-0xFFFF          | 0          | During<br>running    | Immed-<br>iately  |
| 6041           | 00                     | Status word                   | RO            | TPDO           | Uint16       | -                   | -                 | -          | -                    | -                 |
| 605A           | 00                     | Quick stop option code        | RW            | NO             | Int16        | -                   | 0-0x07            | 0x02       | During<br>running    | At stop           |
| 605C           | 00                     | Disable operation option code | RW            | NO             | Int16        | -                   | 0xFFFD-0x01       | 0          | During<br>running    | At stop           |
| 605D           | 00                     | Stop option code              | RW            | NO             | Int16        | -                   | 0x01-0x03         | 0x01       | During<br>running    | At stop           |
| 605E           | 00                     | Fault reaction option code    | RW            | NO             | Int16        | -                   | 0xFFFB-0x03       | 0x02       | During<br>running    | At stop           |
| 6060           | 00                     | Modes of operation            | RW            | RPDO           | Int8         | -                   | 0-0x0A            | 0          | During<br>running    | Immed-<br>iately  |
| 6061           | 00                     | Modes of operation display    | RO            | TPDO           | Int8         | -                   | -                 | -          | -                    | -                 |
| 6062           | 00                     | Position demand value         | RO            | TPDO           | Int32        | Reference<br>unit   | -                 | -          | -                    | -                 |
| 6063           | 00                     | Position actual<br>value      | RO            | TPDO           | Int32        | Encoder<br>unit     | -                 | -          | -                    | -                 |
| 6064           | 00                     | Position actual<br>value      | RO            | TPDO           | Int32        | Reference<br>unit   | -                 | -          | -                    | -                 |
| 6065           | 00                     | Following error<br>window     | RW            | RPDO           | Uint32       | Reference<br>unit   | 0-0xFFFFFFFF      | 0x00300000 | During<br>running    | Immed-<br>iately  |
| 6066           | 00                     | Following error<br>time out   | RW            | RPDO           | Uint32       | ms                  | 0-0xFFFF          | 0          | During<br>running    | Immed-<br>iately  |
| 6067           | 00                     | Position window               | RW            | RPDO           | Uint32       | Reference<br>unit   | 0-0xFFFFFFFF      | 0x000002DE | During<br>running    | Immed-<br>iately  |
| 6068           | 00                     | Position window<br>time       | RW            | RPDO           | Uint16       | ms                  | 0-0xFFFF          | 0          | During<br>running    | Immed-<br>iately  |
| 606C           | 00                     | Velocity actual<br>value      | RO            | TPDO           | Int32        | Reference<br>unit/s | -                 | -          | -                    | -                 |
| 606D           | 00                     | Velocity window               | RW            | RPDO           | Uint16       | RPM                 | 0–0xFFFF          | 0x0A       | During<br>running    | Immed-<br>iately  |
| 606E           | 00                     | Velocity window<br>time       | RW            | RPDO           | Uint16       | ms                  | 0–0xFFFF          | 0          | During<br>running    | Immed-<br>iately  |
| 606F           | 00                     | Velocity<br>threshold         | RW            | RPDO           | Uint16       | RPM                 | 0-0xFFFF          | 0x0A       | During<br>running    | Immed-<br>iately  |
| 6070           | 00                     | Velocity<br>threshold time    | RW            | RPDO           | Uint16       | ms                  | 0-0xFFFF          | 0          | During<br>running    | Immed-<br>iately  |
| 6071           | 00                     | Target torque                 | RW            | RPDO           | Int16        | 0.1%                | 0xF448-<br>0x0BB8 | 0          | During<br>running    | Immed-<br>iately  |
| 6072           | 00                     | Max torque                    | RW            | RPDO           | Uint16       | 0.1%                | 0-0x0BB8          | 0x0BB8     | During<br>running    | Immed-<br>iately  |
| 6074           | 00                     | Torque demand<br>value        | RO            | TPDO           | Int16        | 0.1%                | -                 | 0          | -                    | -                 |
| 6077           | 00                     | Torque actual<br>value        | RO            | TPDO           | Int16        | 0.1%                | -                 | 0          | -                    | -                 |

The object group 6000h contains objects supported and related to DSP 402 profile.

| Index<br>(hex) | Sub-<br>index<br>(hex) | Name                              | Accessibility | PDO<br>Mapping | Data<br>Type | Unit                             | Data Range                | Default    | Setting<br>Condition | Effective<br>Time |
|----------------|------------------------|-----------------------------------|---------------|----------------|--------------|----------------------------------|---------------------------|------------|----------------------|-------------------|
| 607A           | 00                     | Target position                   | RW            | RPDO           | Int32        | Reference<br>unit                | 0x80000000-<br>0x7FFFFFFF | 0          | During<br>running    | Immed-<br>iately  |
| 607C           | 00                     | Home offset                       | RW            | RPDO           | Int32        | Reference<br>unit                | 0x80000000-<br>0x7FFFFFFF | 0          | During<br>running    | Immed-<br>iately  |
|                |                        | 1                                 | Softwa        | re absolut     | e positio    | n limit                          | 1                         |            |                      |                   |
|                | 00                     | Highest sub-index supported       | RO            | NO             | Uint8        | -                                | -                         | 0x02       | -                    | -                 |
| 607D           | 01                     | Min position limit                | RW            | RPDO           | Int32        | Reference<br>unit                | 0x80000000-<br>0x7FFFFFFF | 0x80000000 | During<br>running    | Immed-<br>iately  |
|                | 02                     | Max position limit                | RW            | RPDO           | Int32        | Reference<br>unit                | 0x80000000-<br>0x7FFFFFFF | 0x7FFFFFFF | During<br>running    | Immed-<br>iately  |
| 607E           | 00                     | Polarity                          | RW            | RPDO           | Uint8        | -                                | 0–0xFF                    | 0          | During<br>running    | Immed-<br>iately  |
| 607F           | 00                     | Max profile<br>velocity           | RW            | RPDO           | Uint32       | Reference<br>unit/s              | 0-0xFFFFFFFF              | 0x06400000 | During<br>running    | Immed-<br>iately  |
| 6081           | 00                     | Profile velocity                  | RW            | RPDO           | Uint32       | User speed<br>unit               | 0-0xFFFFFFFF              | 0x001AAAAB | During<br>running    | Immed-<br>iately  |
| 6083           | 00                     | Profile<br>acceleration           | RW            | RPDO           | Uint32       | Reference<br>unit/s <sup>2</sup> | 0-0xFFFFFFFF              | 0x0A6AAAAA | During<br>running    | Immed-<br>iately  |
| 6084           | 00                     | Profile<br>deceleration           | RW            | RPDO           | Uint32       | Reference<br>unit/s <sup>2</sup> | 0-0xFFFFFFFF              | 0x0A6AAAAA | During<br>running    | Immed-<br>iately  |
| 6085           | 00                     | Quick stop<br>deceleration        | RW            | RPDO           | Uint32       | User<br>acceleration<br>unit     | 0-0xFFFFFFFF              | 0x7FFFFFFF | During<br>running    | Immed-<br>iately  |
| 6086           | 00                     | Motion profile<br>type            | RW            | RPDO           | Int16        | -                                | 0x8000-<br>0x7FFF         | 0          | During<br>running    | Immed-<br>iately  |
| 6087           | 00                     | Torque slope                      | RW            | RPDO           | Uint32       | 0.1%/s                           | 0-0xFFFFFFFF              | 0xFFFFFFFF | During<br>running    | Immed-<br>iately  |
|                |                        |                                   |               |                | Gea          | r ratio                          | 1                         | 1          | ī.                   |                   |
|                | 00                     | Highest sub-index supported       | RO            | NO             | Uint8        | Uint8                            | -                         | 0x02       | -                    | -                 |
| 6091           | 01                     | Motor revolutions                 | RW            | RPDO           | Uint32       | -                                | 0-0xFFFFFFFF              | 1          | During<br>running    | Immed-<br>iately  |
|                | 02                     | Shaft revolutions                 | RW            | RPDO           | Uint32       | -                                | 1-0xFFFFFFFF              | 1          | During<br>running    | Immed-<br>iately  |
| 6098           | 00                     | Homing method                     | RW            | RPDO           | Int8         | -                                | -2 to 35                  | 0x01       | During<br>running    | Immed-<br>iately  |
|                |                        | 1                                 |               |                | Homin        | ig speed                         | 1                         | 1          | 1                    |                   |
|                | 00                     | Highest<br>sub-index<br>supported | RO            | NO             | Uint8        | -                                | -                         | 0x02       | -                    | -                 |
| 6099           | 01                     | Speed during<br>search for switch | RW            | RPDO           | Uint32       | Reference<br>unit/s              | 0-0xFFFFFFFF              | 0x001AAAAB | During<br>running    | Immed-<br>iately  |
|                | 02                     | Speed during<br>search for zero   | RW            | RPDO           | Uint32       | Reference<br>unit/s              | 0–<br>0xFFFFFFFF          | 0x0002AAAB | During<br>running    | Immed-<br>iately  |
| 609A           | 00                     | Homing<br>acceleration            | RW            | RPDO           | Uint32       | Reference<br>unit/s <sup>2</sup> | 0-0xFFFFFFFF              | 0x0A6AAAAA | During<br>running    | Immed-<br>iately  |
| 60B0h          | 00                     | Position offset                   | RW            | RPDO           | Int32        | Reference<br>unit                | 0x80000000-<br>0x7FFFFFFF | 0          | During<br>running    | Immed-<br>iately  |
| 60B1h          | 00                     | Velocity offset                   | RW            | RPDO           | Int32        | Reference<br>unit/s              | 0x80000000-<br>0x7FFFFFFF | 0          | During<br>running    | Immed-<br>iately  |

| Index<br>(hex) | Sub-<br>index<br>(hex) | Name                                      | Accessibility | PDO<br>Mapping | Data<br>Type | Unit                         | Data Range        | Default    | Setting<br>Condition | Effective<br>Time |
|----------------|------------------------|-------------------------------------------|---------------|----------------|--------------|------------------------------|-------------------|------------|----------------------|-------------------|
| 60B2h          | 00                     | Torque offset                             | RW            | RPDO           | Int16        | 0.1%                         | 0xF448-<br>0x0BB8 | 0          | During<br>running    | Immed-<br>iately  |
| 60B8h          | 00                     | Touch probe<br>function                   | RW            | RPDO           | Uint16       | -                            | 0-0xFFFF          | 0          | During<br>running    | Immed-<br>iately  |
| 60B9h          | 00                     | Touch probe<br>status                     | RW            | TPDO           | Uint16       | -                            | -                 | 0          | -                    | -                 |
| 60BAh          | 00                     | Touch probe 1<br>positive edge            | RW            | TPDO           | Int32        | Reference<br>unit            | -                 | 0          | -                    | -                 |
| 60BBh          | 00                     | Touch probe 1<br>negative edge            | RW            | TPDO           | Int32        | Reference<br>unit            | -                 | 0          | -                    | -                 |
| 60BCh          | 00                     | Touch probe 2<br>positive edge            | RW            | TPDO           | Int32        | Reference<br>unit            | -                 | 0          | -                    | -                 |
| 60BDh          | 00                     | Touch probe 1<br>negative edge            | RW            | TPDO           | Int32        | Reference<br>unit            | -                 | 0          | -                    | -                 |
| 60C5h          | 0                      | Max acceleration                          | RW            | RPDO           | Uint32       | User<br>acceleration<br>unit | 0-0xFFFFFFFF      | 0xFFFFFFFF | During<br>running    | Immed-<br>iately  |
| 60C6h          | 0                      | Max deceleration                          | RW            | RPDO           | Uint32       | User<br>acceleration<br>unit | 0-0xFFFFFFFF      | 0xFFFFFFFF | During<br>running    | Immed-<br>iately  |
| 60D5h          | 0x00                   | Touch probe 1<br>positive edge<br>counter | RO            | TPDO           | Uint16       | -                            | -                 | 0          | -                    | -                 |
| 60D6h          | 0x00                   | Touch probe 1<br>negative edge<br>counter | RO            | TPDO           | Uint16       | -                            | -                 | 0          | -                    | -                 |
| 60D7h          | 0x00                   | Touch probe 2<br>positive edge<br>counter | RO            | TPDO           | Uint16       | -                            | -                 | 0          | -                    | -                 |
| 60D8h          | 0x00                   | Touch probe 2<br>negative edge<br>counter | RO            | TPDO           | Uint16       | -                            | -                 | 0          | -                    | -                 |
| 60E0h          | 00                     | Positive torque<br>limit value            | RW            | RPDO           | Uint16       | 0.1%                         | 0-0x0BB8          | 0x0BB8     | -                    | Immed-<br>iately  |
| 60E1h          | 00                     | Negative torque<br>limit value            | RW            | RPDO           | Uint16       | 0.1%                         | 0-0x0BB8          | 0x0BB8     | -                    | Immed-<br>iately  |

| Index<br>(hex) | Sub-<br>index<br>(hex) | Name                              | Accessibility | PDO<br>Mapping | Data<br>Type | Unit      | Data Range | Default | Setting<br>Condition | Effective<br>Time |
|----------------|------------------------|-----------------------------------|---------------|----------------|--------------|-----------|------------|---------|----------------------|-------------------|
|                |                        |                                   |               | Supporte       | d Homin      | g Methods |            |         |                      |                   |
|                | 00                     | Highest<br>sub-index<br>supported | RO            | NO             | Uint8        | -         | -          | 0x1F    | -                    | -                 |
|                | 01                     | 1st supported<br>homing method    | RO            | NO             | Uint16       | -         | -          | 0x0301  | -                    | -                 |
|                | 02                     | 2nd supported<br>homing method    | RO            | NO             | Uint16       | -         | -          | 0x0302  | -                    | -                 |
|                | 03                     | 3rd supported homing method       | RO            | NO             | Uint16       | -         | -          | 0x0303  | -                    | -                 |
|                | 04                     | 4th supported<br>homing method    | RO            | NO             | Uint16       | -         | -          | 0x0304  | -                    | -                 |
|                | 05                     | 5th supported<br>homing method    | RO            | NO             | Uint16       | -         | -          | 0x0305  | -                    | -                 |
|                | 06                     | 6th supported<br>homing method    | RO            | NO             | Uint16       | -         | -          | 0x0306  | -                    | -                 |
|                | 07                     | 7th supported<br>homing method    | RO            | NO             | Uint16       | -         | -          | 0x0307  | -                    | -                 |
|                | 08                     | 8th supported<br>homing method    | RO            | NO             | Uint16       | -         | -          | 0x0308  | -                    | -                 |
|                | 09                     | 9th supported<br>homing method    | RO            | NO             | Uint16       | -         | -          | 0x0309  | -                    | -                 |
|                | 0A                     | 10th supported homing method      | RO            | NO             | Uint16       | -         | -          | 0x030A  | -                    | -                 |
| 60E3h          | 0B                     | 11th supported<br>homing method   | RO            | NO             | Uint16       | -         | -          | 0x030B  | -                    | -                 |
|                | 0C                     | 12th supported homing method      | RO            | NO             | Uint16       | -         | -          | 0x030C  | -                    | -                 |
|                | 0D                     | 13th supported homing method      | RO            | NO             | Uint16       | -         | -          | 0x030D  | -                    | -                 |
|                | 0E                     | 14th supported homing method      | RO            | NO             | Uint16       | -         | -          | 0x030E  | -                    | -                 |
|                | 0F                     | 15th supported homing method      | RO            | NO             | Uint16       | -         | -          | 0x030Fh | -                    | -                 |
|                | 10                     | 16th supported homing method      | RO            | NO             | Uint16       | -         | -          | 0x0310  | -                    | -                 |
|                | 11                     | 17th supported homing method      | RO            | NO             | Uint16       | -         | -          | 0x0311  | -                    | -                 |
|                | 12                     | 18th supported homing method      | RO            | NO             | Uint16       | -         | -          | 0x0312  | -                    | -                 |
|                | 13                     | 19th supported homing method      | RO            | NO             | Uint16       | -         | -          | 0x0313  | -                    | -                 |
|                | 14                     | 20th supported homing method      | RO            | NO             | Uint16       | -         | -          | 0x0314  | -                    | -                 |
|                | 15                     | 21th supported<br>homing method   | RO            | NO             | Uint16       | -         | -          | 0x0315  | -                    | -                 |
|                | 16                     | 22th supported homing method      | RO            | NO             | Uint16       | -         | -          | 0x0316  | -                    | -                 |
|                | 17                     | 23th supported homing method      | RO            | NO             | Uint16       | -         | -          | 0x0317  | -                    | -                 |
|                | 18                     | 24th supported homing method      | RO            | NO             | Uint16       | -         | -          | 0x0318  | -                    | -                 |

| Index<br>(hex) | Sub-<br>index<br>(hex) | Name                                                                    | Accessibility | PDO<br>Mapping | Data<br>Type | Unit                | Data Range                | Default    | Setting<br>Condition | Effective<br>Time |
|----------------|------------------------|-------------------------------------------------------------------------|---------------|----------------|--------------|---------------------|---------------------------|------------|----------------------|-------------------|
|                | 19                     | 25th supported<br>homing method                                         | RO            | NO             | Uint16       | -                   | -                         | 0x0319     | -                    | -                 |
|                | 1A                     | 26th supported homing method                                            | RO            | NO             | Uint16       | -                   | -                         | 0x031A     | -                    | -                 |
|                | 1B                     | 27th supported homing method                                            | RO            | NO             | Uint16       | -                   | -                         | 0x031B     | -                    | -                 |
| 60E3h          | 1C                     | 28th supported<br>homing method                                         | RO            | NO             | Uint16       | -                   | -                         | 0x031C     | -                    | -                 |
|                | 1D                     | 29th supported homing method                                            | RO            | NO             | Uint16       | -                   | -                         | 0x031D     | -                    | -                 |
|                | 1E                     | 30th supported homing method                                            | RO            | NO             | Uint16       | -                   | -                         | 0x031E     | -                    | -                 |
|                | 1F                     | 31th supported homing method                                            | RO            | NO             | Uint16       | -                   | -                         | 0x031F     | -                    | -                 |
| 60E6h          | 00                     | Additional<br>position encoder<br>resolution –<br>encoder<br>increments | RW            | NO             | Uint16       | -                   | 0-1                       | 0          | During<br>running    | Immed-<br>iately  |
| 60F4h          | 00                     | Following error actual value                                            | RO            | TPDO           | Int32        | Reference<br>unit   | -                         | -          | -                    | -                 |
| 60FCh          | 00                     | Position demand internal value                                          | RO            | TPDO           | Int32        | Encoder<br>unit     | -                         | -          | -                    | -                 |
| 60FDh          | 00                     | Digital inputs                                                          | RO            | TPDO           | Uint32       | -                   | -                         | -          | -                    | -                 |
|                |                        |                                                                         |               |                | Digita       | loutput             |                           |            |                      |                   |
|                | 00                     | Highest sub-index supported                                             | RO            | NO             | Uint8        | -                   | -                         | 0x02       | -                    | -                 |
| 60FEh          | 01                     | Physical outputs                                                        | RW            | RPDO           | Uint32       | -                   | 0–0xFFFFFFFF              | 0          | During<br>running    | Immed-<br>iately  |
|                | 02                     | Bit mask                                                                | RW            | NO             | Uint32       | -                   | 0-0xFFFFFFFF              | 0          | During<br>running    | Immed-<br>iately  |
| 60FFh          | 00                     | Target velocity                                                         | RW            | RPDO           | Int32        | Reference<br>unit/s | 0x80000000-<br>0x7FFFFFFF | 0          | During<br>running    | Immed-<br>iately  |
| 6502h          | 00                     | Supported drive modes                                                   | RO            | NO             | Uint32       | -                   | -                         | 0x000003AD | -                    | -                 |

## SDO Abort Transfer Code

| Abort Code | Function Description                                           |
|------------|----------------------------------------------------------------|
| 0503 0000  | Trigger bits are not alternated.                               |
| 0504 0000  | Timeout occurs in the SDO protocol.                            |
| 0504 0001  | The client/server command word is invalid or unknown.          |
| 0504 0005  | Memory overflow occurs.                                        |
| 0601 0000  | Access to objects is not supported.                            |
| 0601 0001  | Indicates an attempt to read a write-only object.              |
| 0601 0002  | Indicates an attempt to write a read-only object.              |
| 0602 0000  | The object does not exist in the object dictionary.            |
| 0604 0041  | The object cannot be mapped to the PDO.                        |
| 0604 0042  | The number and length of mapped objects exceed the PDO length. |

| Abort Code | Function Description                                                                  |
|------------|---------------------------------------------------------------------------------------|
| 0604 0043  | General parameters are incompatible.                                                  |
| 0604 0047  | General device content is incompatible.                                               |
| 0606 0000  | Accessing objects fails due to an hardware error.                                     |
| 0607 0010  | The data type does not match and the service parameter length does not match.         |
| 0607 0012  | The data type does not match and the service parameter is too long.                   |
| 0607 0013  | The data type does not match and the service parameter is too short.                  |
| 0609 0011  | The sub-index does not exist.                                                         |
| 0609 0030  | The value exceeds the parameter value range.                                          |
| 0609 0031  | The parameter value entered is too large.                                             |
| 0609 0032  | The parameter value entered is too small.                                             |
| 0609 0036  | The maximum value is smaller than the minimum value.                                  |
| 0800 0000  | General error                                                                         |
| 0800 0020  | Data cannot be transmitted or stored to the application.                              |
| 0800 0021  | Data cannot be transmitted or stored to the application due to local control.         |
| 0800 0022  | Data cannot be transmitted or stored to the application due to current device status. |
| 0800 0023  | An error occurs in the object dictionary or the object dictionary does not exist.     |
| 0800 0024  | The value does not exist.                                                             |

# 12.3 Safe Torque Off (STO) Function

## 12.3.1 Description of Technical Terms

#### ■ Terms and abbreviations:

| Terms/Abbreviations | Description                                                                                                 |
|---------------------|----------------------------------------------------------------------------------------------------|
| Cat.                | Classification of the safety-related parts of a control system. The categories are: B,1,2,3,4 (EN 13849-1). |
| CCF                 | Common cause failure                                                                                        |
| DC                  | Diagnostic coverage (%)                                                                                     |
| DTI                 | Diagnostic test interval time                                                                               |
| SFF                 | Safe failure fraction                                                                                       |
| HFT                 | Hardware fault tolerance                                                                                    |
| PFH                 | Average frequency of dangerous failures per hour                                                            |
| PL                  | Performance level                                                                                           |
| SC                  | Systematic capability                                                                                       |
| SIL                 | Safety integrity level                                                                                      |
| T1                  | Proof test interval                                                                                         |
| T2                  | Diagnostic test interval                                                                                    |
| DI                  | Digital input                                                                                               |
| DO                  | Digital output                                                                                              |
| РСВ                 | Printed circuit board                                                                                       |
| МСО                 | Micro computer unit                                                                                         |
| FPGA                | Center processor unit                                                                                       |

| Terms                  | Description                                                                                                    |
|------------------------|----------------------------------------------------------------------------------------------------|
| Safe Torque Off (STO ) | The STO function brings the machine safely into a no-torque state and prevents it from unexpected starting. If the motor is running when STO function is activated, it coasts to a stop. |
| Safe state             | Used to disable the PWM gating signal of the drive.                                                                                                    |
| System reset           | Reset the servo system by shutting off the power or executing software reset.                                                                                                    |
| Proof test             | Used to detect the failure of the safety-related system, not applied to STO circuits.                                                                                                    |
| Mission time           | Refers to the specified cumulative operating time of the safety-related parts of the servo drive during its overall lifetime.                                                            |

### Description of technical terms:

Overview of the safety drive with safety function is shown in Fig 11-1. The parts marked in the orange dashed line is the safety-related. They are integrated in the control board of the drive.

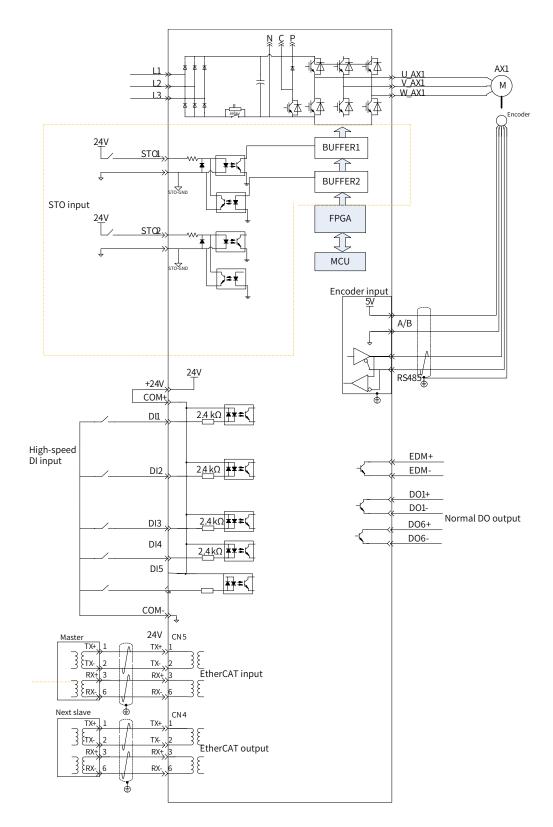

Figure 12-11 Overview of the safety drive

## 12.3.2 Standards Compliance

■ North American Standards (UL)

UL 61800-5-1

CSA C22.2 No. 274

European Directives and Standards

Low Voltage Directive 2014/35/EU; Standards EN 61800-5-1 and IEC 61800-5-1

Electromagnetic Compatibility Directive 2014/30/EU; Standards EN 61800-3, IEC 61800-3, and IEC 61800-5-2

Machinery Directive 2006/42/EC (functional safety); Standard IEC 61800-5-2

Safety Standards

| Model     | Safety Standards                    | Standards                  |  |  |
|-----------|-------------------------------------|----------------------------|--|--|
|           | Safety of machinery                 | ISO 13849-1: 2015          |  |  |
|           | Safety of machinery                 | IEC 60204-1: 2016          |  |  |
|           |                                     | IEC 61508: 2010, parts 1-7 |  |  |
| SV660NXXX | Functional Safety                   | IEC 62061: 2015            |  |  |
|           |                                     | IEC 61800-5-2: 2016        |  |  |
|           |                                     | IEC 61326-3-1              |  |  |
|           | Electromagnetic Compatibility (EMC) | IEC 61800-3                |  |  |
|           |                                     | IEC 61800-5-2              |  |  |

#### Safety Performance

| Items                                          | Standards     | Performance level                  |  |
|------------------------------------------------|---------------|------------------------------------|--|
| Cofoty integrity lovel                         | IEC 61508     | SIL3                               |  |
| Safety integrity level                         | IEC 62061     | SILCL3                             |  |
| Probability of Dangerous Failure per           | IEC 61508     | $PFH \le 0.1 \times 10^{-7} [1/h]$ |  |
| Hour (PFH)                                     | IEC 62061     | (10% of SIL3)                      |  |
| Performance level (PL)                         | ISO 13849-1   | PL e (category 3)                  |  |
| Mean time to dangerous failure of each channel | ISO 13849-1   | MTTFd: High                        |  |
| Ave. diagnostic coverage                       | ISO 13849-1   | DCave: Medium                      |  |
| Stop category                                  | IEC 60204-1   | Stop category 0                    |  |
| Safety function                                | IEC 61800-5-2 | STO                                |  |
| Mission time                                   | IEC 61508     | 5 years                            |  |
| Hardware fault tolerance (HFT)                 | IEC 61508     | 1                                  |  |
| Systematic capability (SC)                     | IEC 61508     | 3                                  |  |
| Application mode                               | IEC 61508     | High demand or continuous mode     |  |

## 12.3.3 General Safety Information

This section contains the warning symbols used in this user guide and the safety instructions which you must obey when you install, use or maintenance a safety option module of a servo drive. If you ignore the safety instructions, injury, death or damage may occur. Read this section before you start the installation.

Any illustrations, photographs, or examples used in this manual are provided as examples only and may not apply to all products to which this user guide is applicable.

The products and specifications described in this user guide or the content and presentation of the user guide may be changed without notice to improve the product and/or the user guide.

| Pictogram                                   | Signal word | Meaning                                                                                        | Consequences In Case of Disregard             |
|---------------------------------------------|-------------|------------------------------------------------------------------------------------------------|-----------------------------------------------|
| Example:                                    | DANGER      | Imminent danger                                                                                | Severe or fatal injuries                      |
| General danger                              | WARNINGS    | Possible dangerous situation                                                                   | Severe or fatal injuries                      |
| Specific danger<br>(such as electric shock) | CAUTION     | Possible dangerous situation                                                                   | Minor injuries                                |
| $\bigotimes$                                | STOP!       | Possible high dangerous                                                                        | Damage to the drive system or its environment |
| NOTE                                        | NOTE        | A Note containing information<br>or tip which helps ensure correct<br>operation of the product | -                                             |

■ Warnings, Cautions and Notes

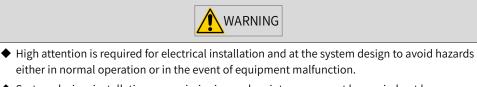

 System design, installation, commissioning and maintenance must be carried out by personnel who have the necessary training and experience. They must read the operating instruction and this safety information.

It is the responsibility of the machine builder/OEM/system integrator to make sure that the essential health and safety requirements specified in the Machinery Directive are met. Risk analysis and risk assessment is needed before using a product. Make sure that adequate measures are taken to eliminate/ reduce the relating risks and components chosen must meet the safety requirements.

## 12.3.4 Specifications

- Electrical safety complies with IEC 61800-5-1:2016, over voltage category II.
- The environment test requirement complies with IEC 61800 -5-1:2016.
- The operating conditions are as follows.

| Items                               |                                                   | Description                                                                       |  |  |
|-------------------------------------|---------------------------------------------------|-----------------------------------------------------------------------------------|--|--|
| Surrounding air/Storage temperature | 0°C to 55°C /-20°C to +70°C                       |                                                                                   |  |  |
| Ambient/Storage humidity            | 20%–95% RH (withou                                | it condensation)                                                                  |  |  |
|                                     | Subject                                           | Test conditions                                                                   |  |  |
|                                     | Test reference                                    | Test Fc of IEC 60068-2-6 4.6                                                      |  |  |
|                                     | Conditions                                        | The EUT is powered up and operating normally.                                     |  |  |
|                                     | Motion                                            | Sinusoidal                                                                        |  |  |
| Vibration                           | Vibration<br>amplitude/<br>acceleration           | -                                                                                 |  |  |
|                                     | 10 Hz ≤ f ≤ 57 Hz                                 | 0.075 mm amplitude                                                                |  |  |
|                                     | 57 Hz < f ≤ 150 Hz                                | 1 g                                                                               |  |  |
|                                     | Vibration duration                                | 10 sweep cycles per axis on each of three<br>mutually perpendicular axes          |  |  |
|                                     | Axes                                              | X, Y, Z                                                                           |  |  |
|                                     | Detail of mounting                                | According to manufacturer's specification                                         |  |  |
|                                     | Subject                                           | Test conditions                                                                   |  |  |
|                                     | Test reference                                    | Test Ea of IEC 60068-2-27: 2008 Table 17                                          |  |  |
|                                     | Conditions                                        | The EUT is powered up and operating normally.                                     |  |  |
|                                     | Motion                                            | Half-sine pulse                                                                   |  |  |
| Shock resistance                    | Shock amplitude/<br>time                          | 50 m/s² (5 g) 30 ms                                                               |  |  |
|                                     | Number of shocks                                  | 3 per axis on each of three mutually perpendicular axes                           |  |  |
|                                     | Axes                                              | $\pm X, \pm Y, \pm Z$                                                             |  |  |
|                                     | Detail of mounting                                | According to manufacturer's specification                                         |  |  |
|                                     | IP 20                                             |                                                                                   |  |  |
| IP rating/Pollution degree (PD)     | PD 2: free of corrosive chemicals; free of due    | e or explosive gases; free of exposure to water, oil or<br>st, salts or iron dust |  |  |
| Altitude                            | 2000 m or below                                   |                                                                                   |  |  |
| Cooling method                      | Dry clean air (natural                            | convection)                                                                       |  |  |
| Others                              | Free of static electrici<br>exposure to radioacti | ty, strong electromagnetic fields, magnetic fields or<br>vity                     |  |  |

■ The servo drive follows the EMC standards EN/IEC 61800-3:2017, IEC 61326-3-1, and IEC 61800-5-2.

#### Others

| Items                    | Description                                        |  |
|--------------------------|----------------------------------------------------|--|
|                          | SV660NS1R6I-FS SV660NS2R8I-FS                      |  |
|                          | SV660NS5R5I-FS SV660NS6R6I-FS                      |  |
|                          | SV660NS7R6I-FS SV660NS012I-FS                      |  |
| Applicable Servo Drive   | SV660NT3R5I-FS SV660NT5R4I-FS                      |  |
|                          | SV660NT8R4I-FS SV660NT012I-FS                      |  |
|                          | SV660NT017I-FS SV660NT021I-FS                      |  |
|                          | SV660NT026I-FS                                     |  |
| Location                 | Integrated in the control board of the servo drive |  |
| Safety function - Inputs | 2 channels: STO1/STO2                              |  |

The STO subsystem elements must always operate within the range of temperature, humidity, corrosion, dust, vibration, and other items specified above.

### 12.3.5 Installation

Since the STO function is integrated in the control board of the servo drive, its installation requirements are consistent with the servo drive. Observe the installation requirements of the servo drive.

Designers and installers must be trained to understand the requirements and principles of designing and installing safety-related systems.

### 12.3.6 Terminal and Wiring

This section describes the definition and function of the I/O connecting terminal (CN6) for STO.

See details in "3.7 Definition and Connection of STO terminals".

### 12.3.7 Requirement for Commission, Operation and Maintenance

#### 1 General

- Technicians must be trained to understand the requirements and principles of designing and commissioning safety-related systems.
- Those performing the maintenance must be trained to understand the requirements and principles of designing and operating safety-related systems.
- Operators must be trained to understand the requirements and principles of designing and operating safety-related systems.
- If the safety-related circuits on the control board fails to operate, replace it with a new one because it is not repairable.

#### 2 Commissioning checklists

■ Start-up test and validation

IEC 61508, EN/IEC 62061 and EN ISO 13849 require that the final assembler of the machine validates the operation of the safety function with an acceptance test. The acceptance tests for the standard safety functions of the drive are described in the drive manuals.

The acceptance test must be performed:

1) at initial start-up of the safety function

2) after any changes related to the safety function (including wiring, components, and settings)

3) after any maintenance work related to the safety function.

The acceptance test of the safety function must be carried out by an authorized person with expertise and knowledge of the safety function. The test must be documented and signed by the authorized person.

Signed acceptance test reports must be stored in the logbook of the machine. The report shall include documentation of start-up activities and test results, references to failure reports and resolution of failures. Any new acceptance tests performed due to changes or maintenance need to be logged into the logbook.

| Step | Action                                                                                                    | Result |
|------|----------------------------------------------------------------------------------------------------|--------|
| 1    | Ensure that the servo drive can run and stop freely during the commissioning.                                                                                            |        |
| 2    | Stop the servo drive (if running), switch the input power off and isolate the drive from the power line by a circuit breaker.                                            |        |
| 3    | Check the STO circuit connections against the circuit diagram.                                                                                                    |        |
| 4    | Check that the shield of the STO input cable is grounded to the drive frame.                                                                                             |        |
| 5    | Close the circuit breaker and switch the power on.                                                                                                    |        |
|      | Test the STO signal #1 when the motor is stopped.<br>Set STO1 and STO2 to "H".                                                                                           |        |
| 5.1  | Give a stop command for the drive (if running) and wait until the motor shaft is at standstill.                                                                          |        |
|      | Activate the STO function by disconnecting (low state or open-circuit) the STO input signal #1 and give a start command for the drive.                                   |        |
|      | Ensure that the motor stays at standstill and the LED display of the servo drive displays "E150.1".                                                                      |        |
| 5.2  | Set STO1 to "H", disable the ON/RUN command of the drive, then automatically reset the drive, enable ON/RUN command of the drive and check that the motor runs normally. |        |
|      | Test the STO signal #2 when the motor is stopped.<br>Set STO1 and STO2 to "H".                                                                                           |        |
| 5.3  | Give a stop command for the drive (if running) and wait until the motor shaft is at standstill.                                                                          |        |
| 5.5  | Activate the STO function by disconnecting (low state or open-circuit) the STO input signal #2 and give a start command for the drive.                                   |        |
|      | Ensure that the motor stays at standstill and the LED display of the servo drive displays "E150.1".                                                                      |        |
| 5.4  | Set STO2 to "H", disable the ON/RUN command of the drive, then automatically reset the drive, enable ON/RUN command of the drive and check that the motor runs normally. |        |

■ Start-up checklist

| Step | Action                                                                                                    | Result |
|------|----------------------------------------------------------------------------------------------------|--------|
|      | Test the STO channel #1 when the motor is running.                                                                                                    |        |
|      | Set STO1 and STO2 to "H".                                                                                                    |        |
|      | Start the drive and ensure the motor is running.                                                                                                    |        |
| 6.1  | Activate the STO function by disconnecting (low state or open-circuit) the STO input signal #1.                                                                          |        |
|      | Ensure that the motor stops and the drive trips.                                                                                                    |        |
|      | Reset the fault and try to start the drive.                                                                                                    |        |
|      | Ensure that the motor stays at standstill and the LED display of the servo drive displays "E150.1".                                                                      |        |
| 6.2  | Set STO1 to "H", disable the ON/RUN command of the drive, then automatically reset the drive, enable ON/RUN command of the drive and check that the motor runs normally. |        |
|      | Test the STO channel #2 when the motor is running.                                                                                                    |        |
|      | Set STO1 and STO2 to "H".                                                                                                    |        |
|      | Start the drive and ensure the motor is running.                                                                                                    |        |
| 6.3  | Activate the STO function by disconnecting (low state or open-circuit) the STO input signal #2.                                                                          |        |
|      | Ensure that the motor stops and the drive trips.                                                                                                    |        |
|      | Reset the fault and try to start the drive.                                                                                                    |        |
|      | Ensure that the motor stays at standstill and the LED display of the servo drive displays "E150.1".                                                                      |        |
| 6.4  | Set STO2 to "H", disable the ON/RUN command of the drive, then automatically reset the drive, enable ON/RUN command of the drive and check that the motor runs normally. |        |
| 7    | Document and sign the acceptance test report which verifies that the safety function is safe and accepted to operation.                                                  |        |

#### **3** Special requirements

To fulfill SIL 3 PL e (cat3), power off the servo drive once per 3 months to perform the power-on diagnostic.

## 12.3.8 Safety Function: STO

#### **1** Description of safety function

Safe Torque Off (STO) is a safety function that complies with IEC 61800-5-2:2016. It is built into Inovance SV660N series servo drives.

The STO function prohibits the control signal of the power semiconductors of the drive output end, preventing the drive from generating torque at the motor shaft end.

The STO function prevents the movement of the motor by two redundant external hardware signals: STO1 and STO2 that block the PWM signals to be transmitted to the power layer of the drive. These two +24VDC signals must be active to enable the drive's normal operations.

If either one or both signals are set low, the PWM signals are blocked within a time of 20 ms.

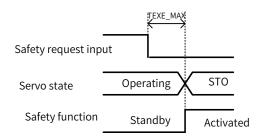

#### ■ The STO function table is as follows.

| STO1 Input | STO2 Input | PWM Signal |
|------------|------------|------------|
| Н          | Н          | Normal     |
| L          | Н          | Inhibited  |
| Н          | L          | Inhibited  |
| L          | L          | Inhibited  |

|                | STO (Safe Torque Off)                                                                                                    |
|----------------|----------------------------------------------------------------------------------------------------|
| Definition     | Cuts off the force-producing power to the motor.                                                                                                    |
| Description    | The STO function brings the machine safely into a no-torque state and prevents it from unexpected starting. If the motor is running when STO function is activated, it coasts to a stop. |
| Safe state     | Used to disable the PWM gate signals of the drive.                                                                                                    |
| Operating mode | High demand mode or continuous mode                                                                                                    |

#### 2 Application example of safety function

■ Example 1: Direct Stop, stop category 0, safety stop: STO

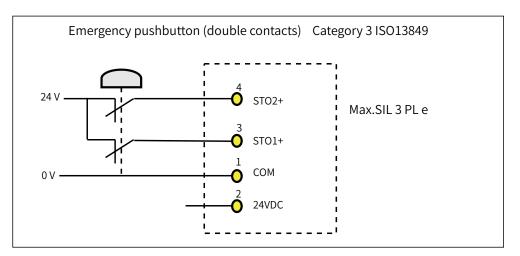

#### 3 Monitoring of safety function

The LED display of the servo drive displays the selected mode, the status, and the error information of the servo drive.

Error: Displays drive fault code.

You can select and modify the configuration through the keypad. See <u>"4 Keypad Display and Operations"</u> for the definition of the keypad.

Fault codes related to the STO function are shown below.

| Fault code | Status                              | Description                                                            |
|------------|-------------------------------------|------------------------------------------------------------------------|
| E150.0     | STO activated by external request   | Both of STO1/STO2 in "Low" state                                       |
| E150.1     | Status of STO1/STO2 not consistent  | Only one of STO1/STO2 in "Low" state, status of STO1/STO2 inconsistent |
| E150.2     | STO activated by internal diagnosis | OV/UV of 5 V power supply detected                                     |
| E150.3     | STO activated by internal diagnosis | Input circuits of STO working abnormally                               |
| E150.4     | STO activated by internal diagnosis | Buffer circuits of STO working abnormally                              |

#### 4 STO status during exceptional operations

The exceptional operation refers to the duration of power-on and initialization, and how to return from the STO state.

- 1) The PWM buffer is disabled through pulling-up of the enable terminal during power-on, so the PWM signal is prohibited.
- 2) The PWM buffer is disabled through pulling-up of the enable terminal during initialization of MCU, so the PWM signal is prohibited. This condition is relieved once the initialization phase is finished and servo drive works normally.
- 3) When servo system enters safe state through the STO function, the safe state can be cleared to return to normal operation after auto-reset of the drive when all of the following conditions are met:
- The input state of the STO request must be "high".
- The S-ON or RUN command must be inactive.
- No dangerous faults exist.

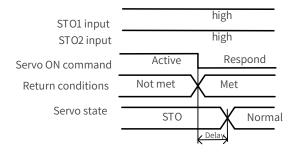

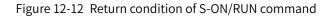

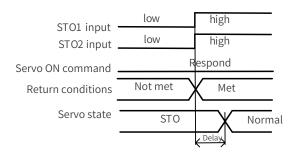

Figure 12-13 Return condition of external STO request state

## 12.3.9 Troubleshooting

See the following table to identify the fault cause and the action to be taken. Contact your Inovance representative if the problem cannot be solved by the described corrective actions. Fault codes related to the STO function are shown below.

| Fault Code | Cause                                             | Action                                                                                                    |
|------------|---------------------------------------------------|----------------------------------------------------------------------------------------------------|
| E150.0     | STO1/STO2 not connected to the 24 V input voltage | Connect the STO1 and STO2 to the 24 V input voltage signal.                                                                                                    |
| E150.1     | Input states of STO1/STO2 being                   | 1) Ensure the requests for disconnecting the voltage of STO1<br>and STO2 are triggered<br>simultaneously.                                                                      |
| E150.1     | inconsistent                                      | 2) The input circuit is abnormal and a certain STO input signal<br>is still in "High" status after the 24 V signal is disconnected.<br>Contact Inovance for technical support. |
| E150.2     | OV/UV of 5 V power supply detected                | Restore the 5 V power supply to normal state. Contact Inovance for technical support.                                                                                          |
| E150.3     | Input circuit of STO working abnormally           | Fix the input circuit fault. Contact Inovance for technical support.                                                                                                    |
| E150.4     | Buffer circuit of STO working abnormally          | Fix the buffer circuit fault. Contact Inovance for technical support.                                                                                                    |

## 12.3.10 Product Information

#### 1 Nameplate and model number

See <u>"1.1.1 Nameplate and Model Number"</u> for details.

#### 2 Applicable servo drive

STO applies to the servo drives in the following two kinds of physical structures.

| Size | Power Range    | Physical Structure   | W x H x D (mm <sup>3</sup> ) |
|------|----------------|----------------------|------------------------------|
| А    | 200 W to 400 W | Integrated structure | 40 x 160 x 150               |
| В    | 750 W to 850 W | Integrated structure | 50 x 160 x 173               |
| С    | 1 kW to 1.5 kW | Separated structure  | 55 x 170 x 173               |
| D    | 1.8 kW to 3 kW | Separated structure  | 75 x 170 x 183               |
| E    | 5 kW to 7.5 kW | Separated structure  | 90 x 250 x 230               |

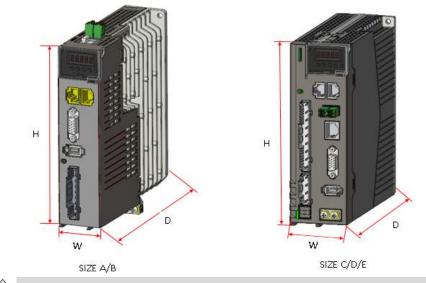

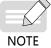

Integrated structure means that the control parts and power parts are on the same PCB.

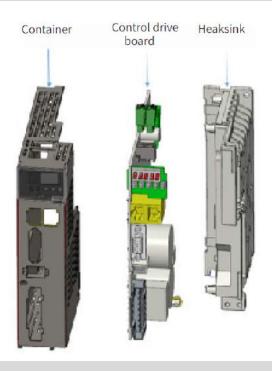

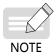

Separated structure means that the control parts and power parts are on different PCBs.

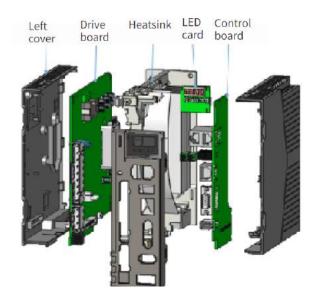

### 12.3.11 Precautions

This section describes the information needed before starting operation. Be sure to read the following safety instructions, risk assessment information, and limitations before starting operation. Safety function: use the STO function after properly understanding all of these information.

#### 1 Safety protective measures

Carefully read the following important precautions and observe them when using the safety function STO.

- The STO function is not intended as a replacement for an Emergency Stop function (E-stop). In an emergency situation, the power supply cannot be cut off if no other measure is taken, and the electrical parts of the motor and drive are still energized, incurring the risk of electric shock or other risks. Therefore, maintenance work on electrical parts of the drive or motor can only be carried out after isolating the drive system from the main power supply.
- Depending on the standards and requirements for a particular application, it may be possible to use STO as an integral part of an E-stop system. However, its main purpose is for use in a dedicated safety control arrangement whose purpose is to prevent any hazard from occurring, not for the use of an E-stop.
- An E-stop is often provided in a machine to allow for unexpected situations where an operator sees a hazard and can take action to prevent an accident.
- The design requirement for an E-stop differs from that of a safety interlock. Generally, the E-stop is required to be independent from any complex or intelligent control. It may use purely electromechanical devices to either disconnect the power or initiate a controlled quick stop through other means such as dynamic or regenerative braking.

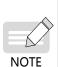

In the use of permanent-magnet motors, reluctance motors, and salient-pole induction motors, in spite of the activation of the STO function, a possible (although highly unlikely) failure mode may cause two power devices in the drive to conduct incorrectly. The drive system can produce an alignment torque which maximally rotates the motor shaft by 180° electrical angle for a permanent-magnet motor, or by 90° electrical angle for a salient pole induction motor or reluctance motor. This possible failure mode must be allowed for in the machine system design.

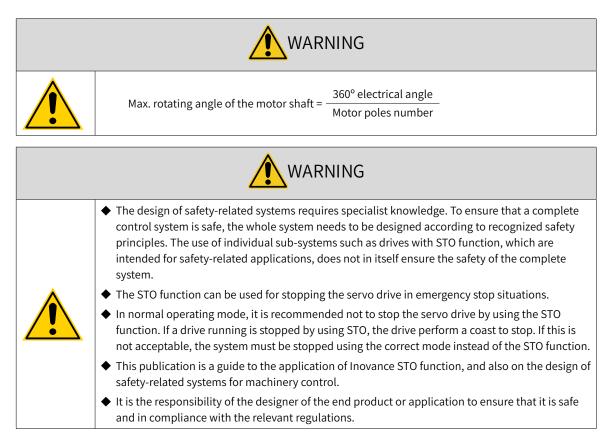

#### 2 Risk assessment

- When using the safety function STO, be sure to perform risk assessment of the servo system in advance. Make sure that the safety integrity level of the standards is met.
- The following residual risks can be present even when the safety functions operate. Therefore, safety must always be given consideration during risk assessment.
- If external forces (such as gravitational force with a vertical axis) are applied when the safety functions are operating, the motor will rotate due to the action of these external forces. Use a separate mechanical brake to secure the motor.
- If the servo drive fails, the motor may operate within a range of 180 electrical degrees. Make sure that safety is ensured even in hazardous situations.
- The number of rotations and movement distance for each type of motor are listed below.

Rotational motor: 1/6 rotation max. (rotation angle at motor shaft conversion), depending on the number of motor pole pairs

Direct drive motor: 1/20 rotation max. (rotation angle at motor shaft conversion), depending on the number of motor pole pairs

Linear servo motor: 30 mm max., depending on the number of motor pole pairs

## 12.4 Multi-Machine Recipe Management

In EtherCAT multi-axis applications, parameters of each axis are ususally written or read separately, which is time-consuming and error-prone. Therefore, a PC software capable of writing/reading parameters of all the servo axes is needed in EtherCAT networking, so that parameters of Inovance servo axis parameters can be written/read through an individual operation, with the full device receipe being saved.

#### **1** Function

- Identification and scanning of axis drives: The PC software identifies Inovance EtherCAT devices (available in IS620N series servo drives only) based on the configuration of network card.
- Upload and download of all the cascaded axis drive parameters
- Storage and download of drive recipes
- Comparison and copy of axis drive parameters
- Comparison of device parameters and recipe parameters

#### 2 Operating environment

- Hardware: PC
- Software supported:

Operating system: WIN7 32/64-bit systems and WIN 10 32/64-bit systems

#### 3 Instructions for use

1) Click the **Multi-machine recipe** button under **SV660N** to start the multi-machine recipe function, as shown below.

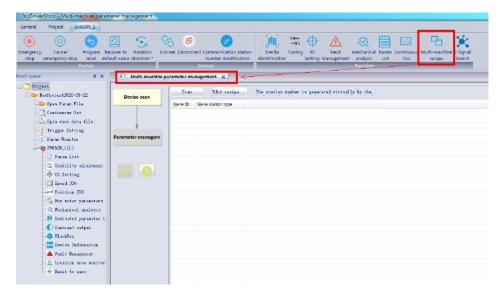

 Scanning: Click the Scan button, and all the EtherCAT slaves cascaded will be scanned and displayed. The scanning time is directly proportional to the number of cascaded slaves, so you may wait a few minutes in case of large numebers of cascaded slaves. (Non-Inovance slaves are displayed as "Non-Inovance device".)

| Device scan      | Scan     | Edit recipe        | The station number is generated virtually by the |
|------------------|----------|--------------------|--------------------------------------------------|
| Device scan      | Slave ID | Slave station type |                                                  |
|                  | 0        | SV660N             |                                                  |
| 1                | -        |                    |                                                  |
|                  |          |                    |                                                  |
| irameter managem |          |                    |                                                  |
|                  | -        |                    |                                                  |
|                  |          |                    |                                                  |
|                  |          |                    |                                                  |
|                  |          |                    |                                                  |
|                  |          |                    |                                                  |
|                  | -        |                    |                                                  |
|                  |          |                    |                                                  |
|                  | -        |                    |                                                  |
|                  |          |                    |                                                  |
|                  |          |                    |                                                  |
|                  |          |                    |                                                  |
|                  |          |                    |                                                  |

3) Click 🜔 to enter parameter management interface.

| Device scan    |           | rt recip | f [ 1 10 | recipe her | s of the selected | [he selected ] [ Conpare | araneter cop  |       |
|----------------|-----------|----------|----------|------------|-------------------|--------------------------|---------------|-------|
|                | i 🔓 Azisl | Row Inde | x Axi    | Punction   | Description       | Setting value            | current value | Defau |
|                |           |          |          |            |                   |                          |               |       |
| ameter managem |           |          |          |            |                   |                          |               |       |
|                |           |          |          |            |                   |                          |               |       |

- Import recipe files: Import the machine recipe saved in the local to current device.
- **Export to recipe files**: Upload parameters of all slaves and save them as a recipe file (the recipe file does not contain parameters in groups H00 or H01).
- Upload the paramers of the selected slave stations: You can choose to upload parameter of all slaves, partial slaves or a single slave.
- **Compare**: You can compare current parameter values between slaves, default values of slaves, and machine recipes.

| Driver | Slave_0 | 👻 An     | Slave_0 👻   | Compare               |                      |
|--------|---------|----------|-------------|-----------------------|----------------------|
| Row    | Axi     | Function | Description | Current value(source) | Current value (targe |
|        |         |          |             |                       |                      |
|        |         |          |             |                       |                      |
|        |         |          |             |                       |                      |
|        |         |          |             |                       |                      |
|        |         |          |             |                       |                      |
|        |         |          |             |                       |                      |
|        |         |          |             |                       |                      |
|        |         |          |             |                       |                      |
|        |         |          |             |                       |                      |
|        |         |          |             |                       |                      |
|        |         |          |             |                       |                      |
|        |         |          |             |                       |                      |
|        |         |          |             |                       |                      |
|        |         |          |             |                       |                      |
|        |         |          |             |                       |                      |
|        |         |          |             |                       |                      |

■ **Parameter copy**: You can copy parameters from slave to slave.

|                         | Slave_0                     |
|-------------------------|-----------------------------|
| M Slave_0 		 C₀         | ру                          |
| Start to copy           |                             |
| Note: 1. Support one dr | ive copy to other drives at |

## Shenzhen Inovance Technology Co., Ltd.

Add.: Building E, Hongwei Industry Park, Liuxian Road, Baocheng No. 70 Zone, Bao'an District, Shenzhen Tel: +86-755-2979 9595 Fax: +86-755-2961 9897 http://www.inovance.com

## Suzhou Inovance Technology Co., Ltd.

Add.: No. 16 Youxiang Road, Yuexi Town, Wuzhong District, Suzhou 215104, P.R. China Tel: +86-512-6637 6666 Fax: +86-512-6285 6720 http://www.inovance.com

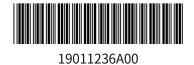

Copyright © Shenzhen Inovance Technology Co., Ltd.